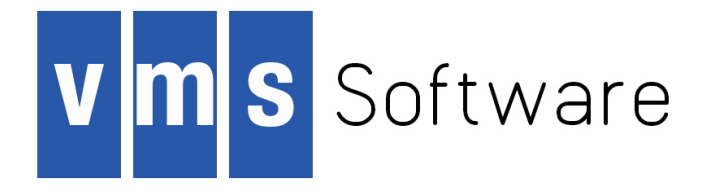

# **VSI OpenVMS**

# **VSI OpenVMS Programming Concepts Manual, Volume II**

Document Number: XX–XXXXX–XX

Publication Date: month 2019

This manual is Volume II of two volumes. It describes the features that the VSI OpenVMS operating system provides to programmers.

**Revision Update Information:** This is a new manual.

**Operating System and Version:** VSI OpenVMS x86-64 Version 9.0 VSI OpenVMS I64 Version 8.4-2L1 VSI OpenVMS Alpha 8.4-2L1 and 8.4-2L2

**VMS Software, Inc., (VSI) Bolton, Massachusetts, USA**

#### **VSI OpenVMS Programming Concepts Manual, Volume II:**

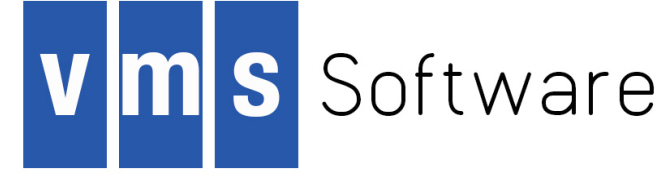

Copyright © 2019 VMS Software, Inc., (VSI), Bolton Massachusetts, USA

#### **Legal Notice**

Confidential computer software. Valid license from VSI required for possession, use or copying. Consistent with FAR 12.211 and 12.212, Commercial Computer Software, Computer Software Documentation, and Technical Data for Commercial Items are licensed to the U.S. Government under vendor's standard commercial license.

The information contained herein is subject to change without notice. The only warranties for VSI products and services are set forth in the express warranty statements accompanying such products and services. Nothing herein should be construed as constituting an additional warranty. VSI shall not be liable for technical or editorial errors or omissions contained herein.

HPE, HPE Integrity, HPE Alpha, and HPE Proliant are trademarks or registered trademarks of Hewlett Packard Enterprise.

Intel, Itanium and IA-64 are trademarks or registered trademarks of Intel Corporation or its subsidiaries in the United States and other countries.

Microsoft, Windows, and Windows NT are U.S. registered trademarks of Microsoft Corporation.

UNIX is a registered trademark of The Open Group.

X/Open is a registered trademark, and the X device is a trademark of X/Open Company Ltd. in the UK and other countries.

The VSI OpenVMS documentation set is available on DVD.

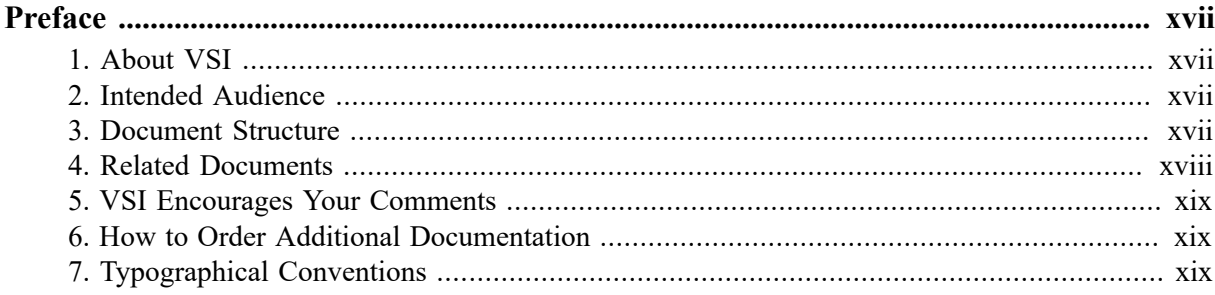

### Part I. OpenVMS Programming Interfaces: Calling a **System Routine**

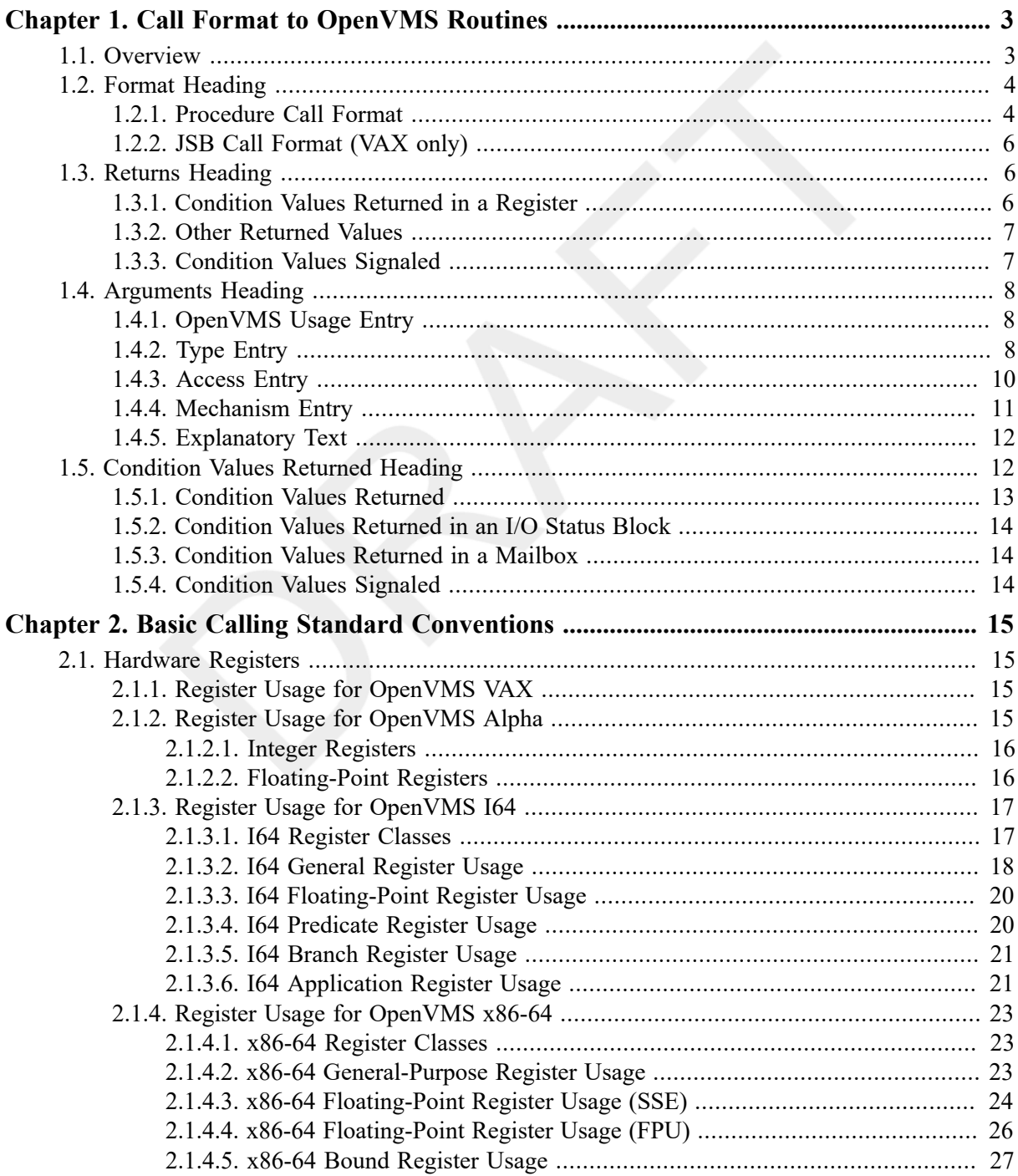

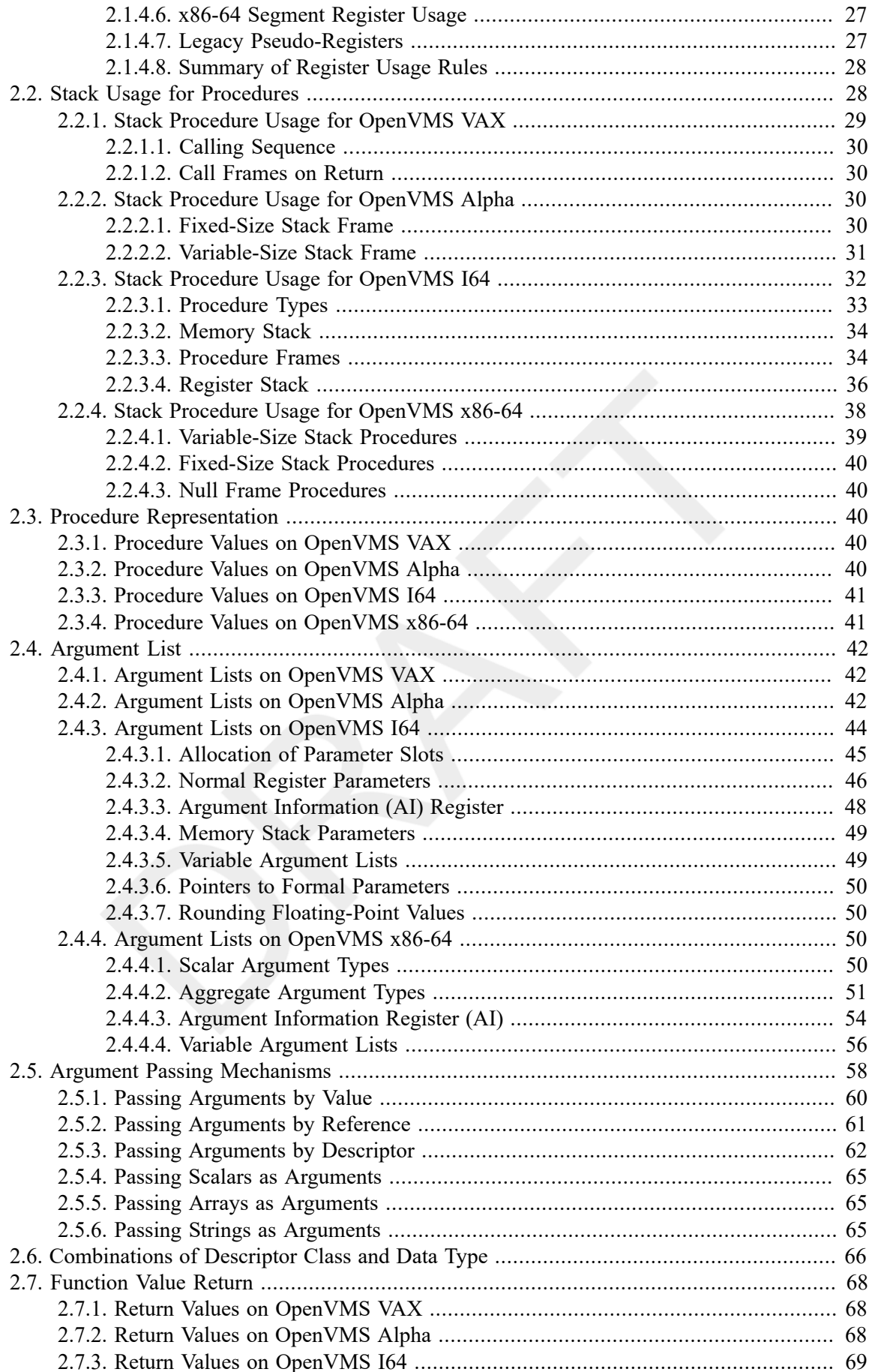

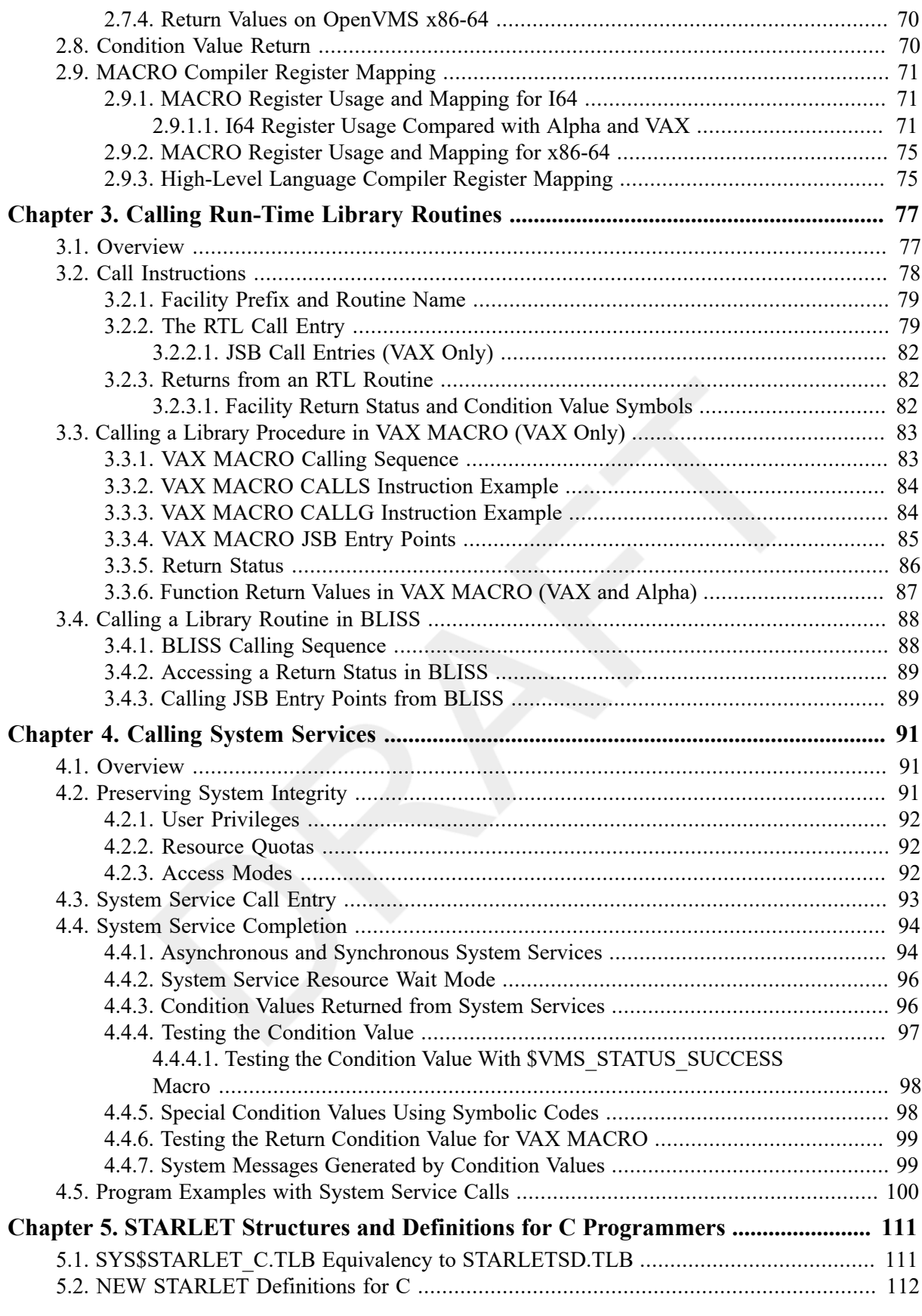

### **[Part II. I/O, System, and Programming Routines](#page-134-0)**

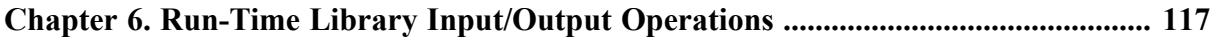

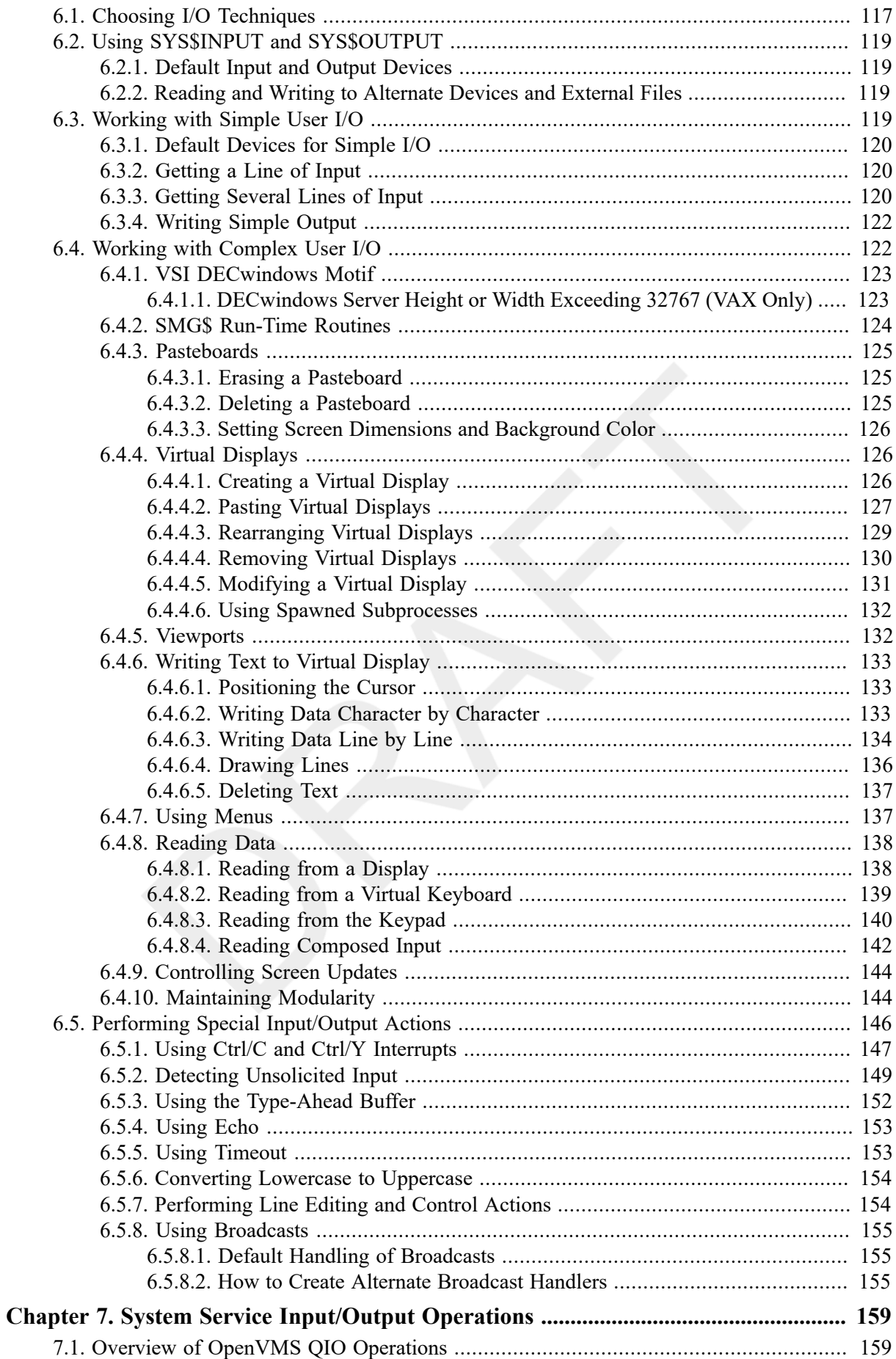

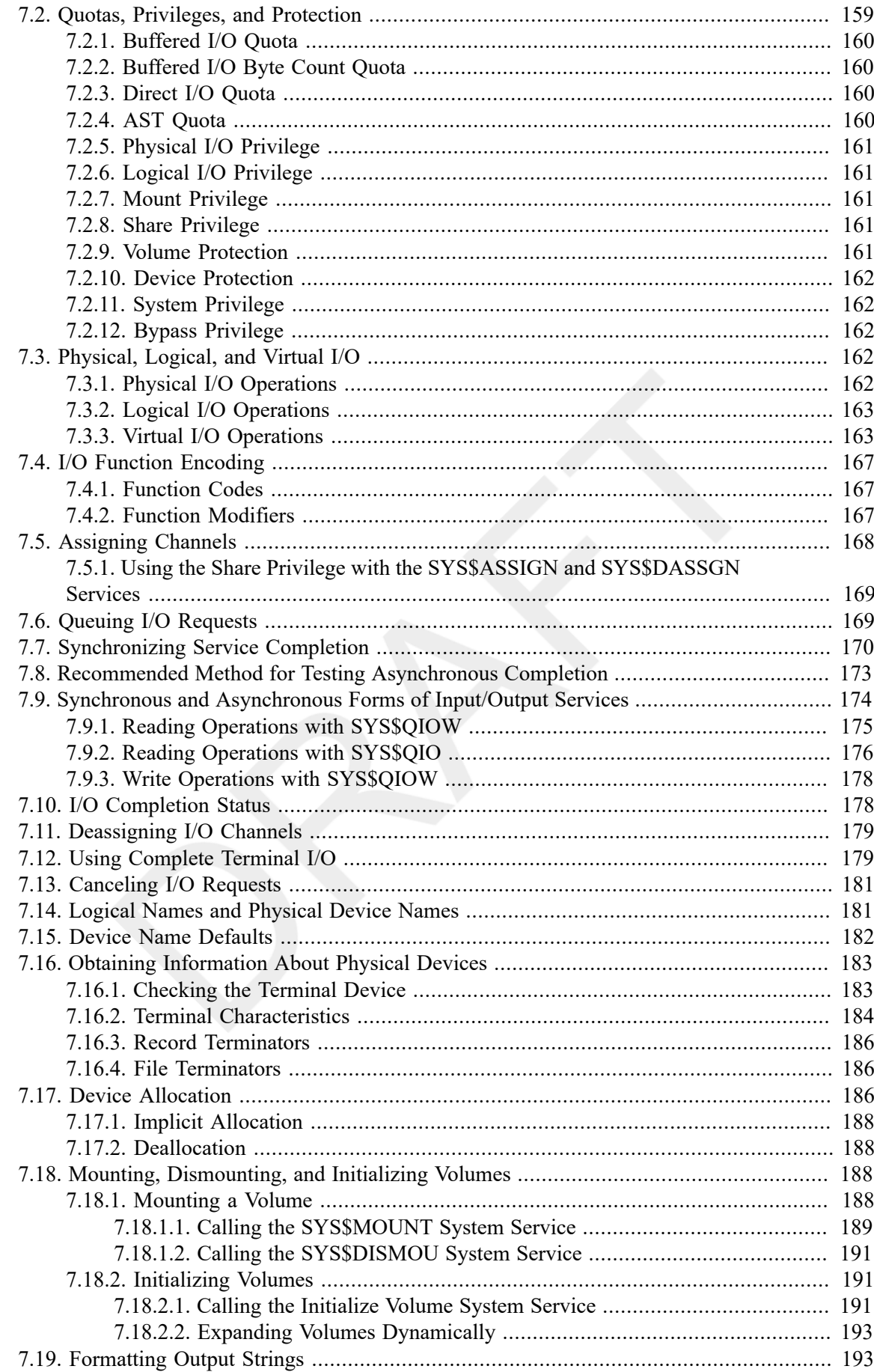

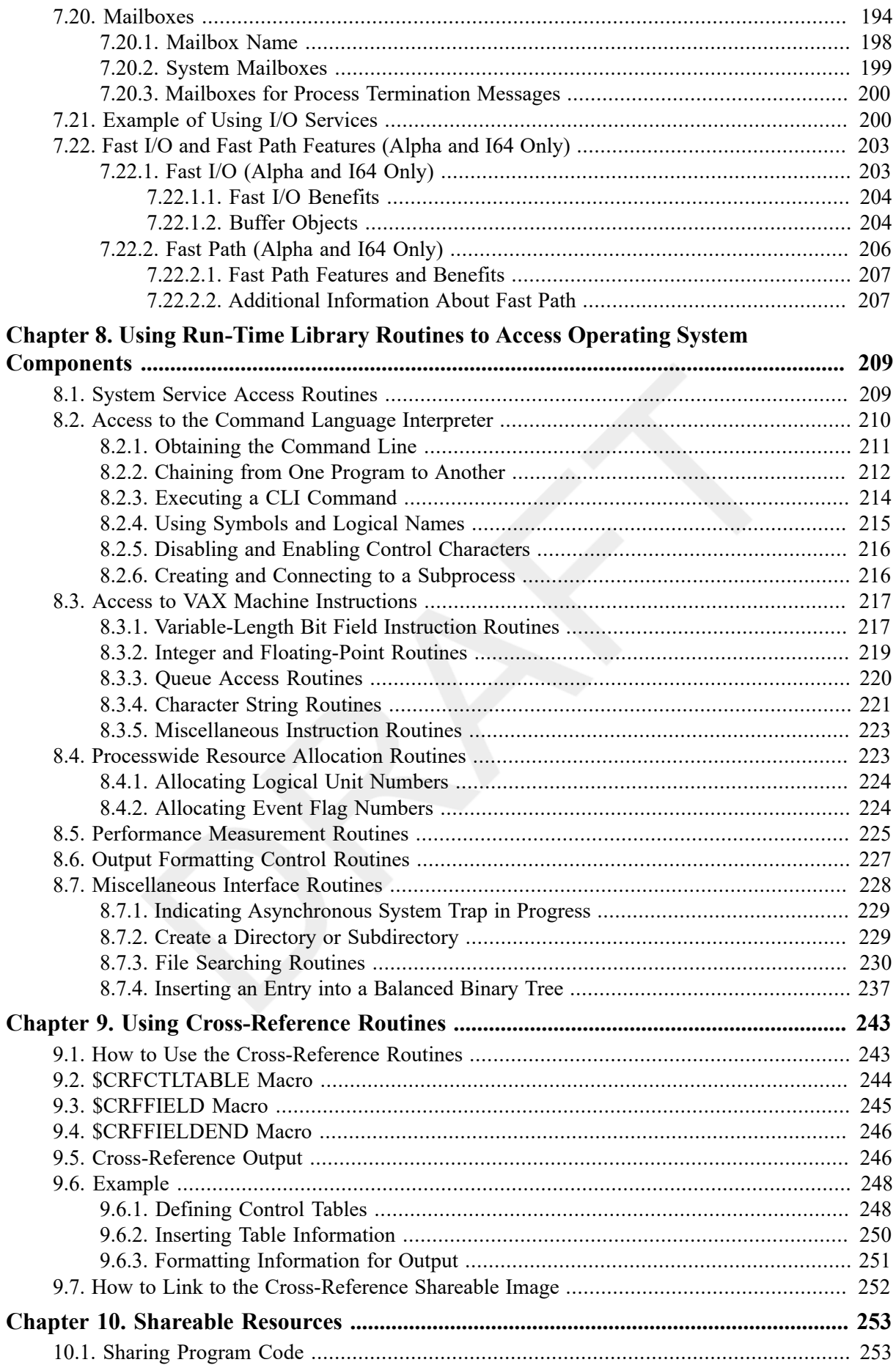

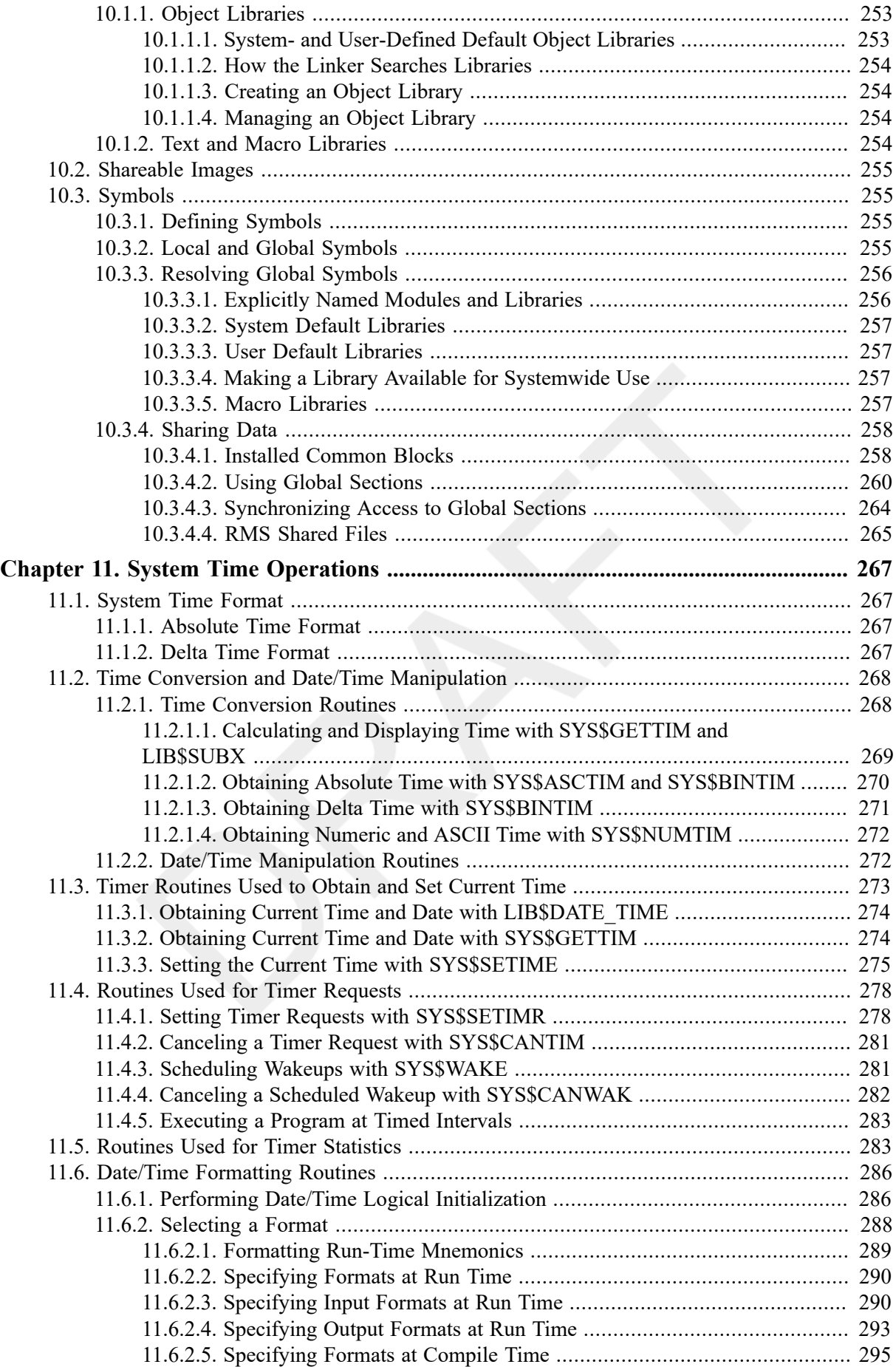

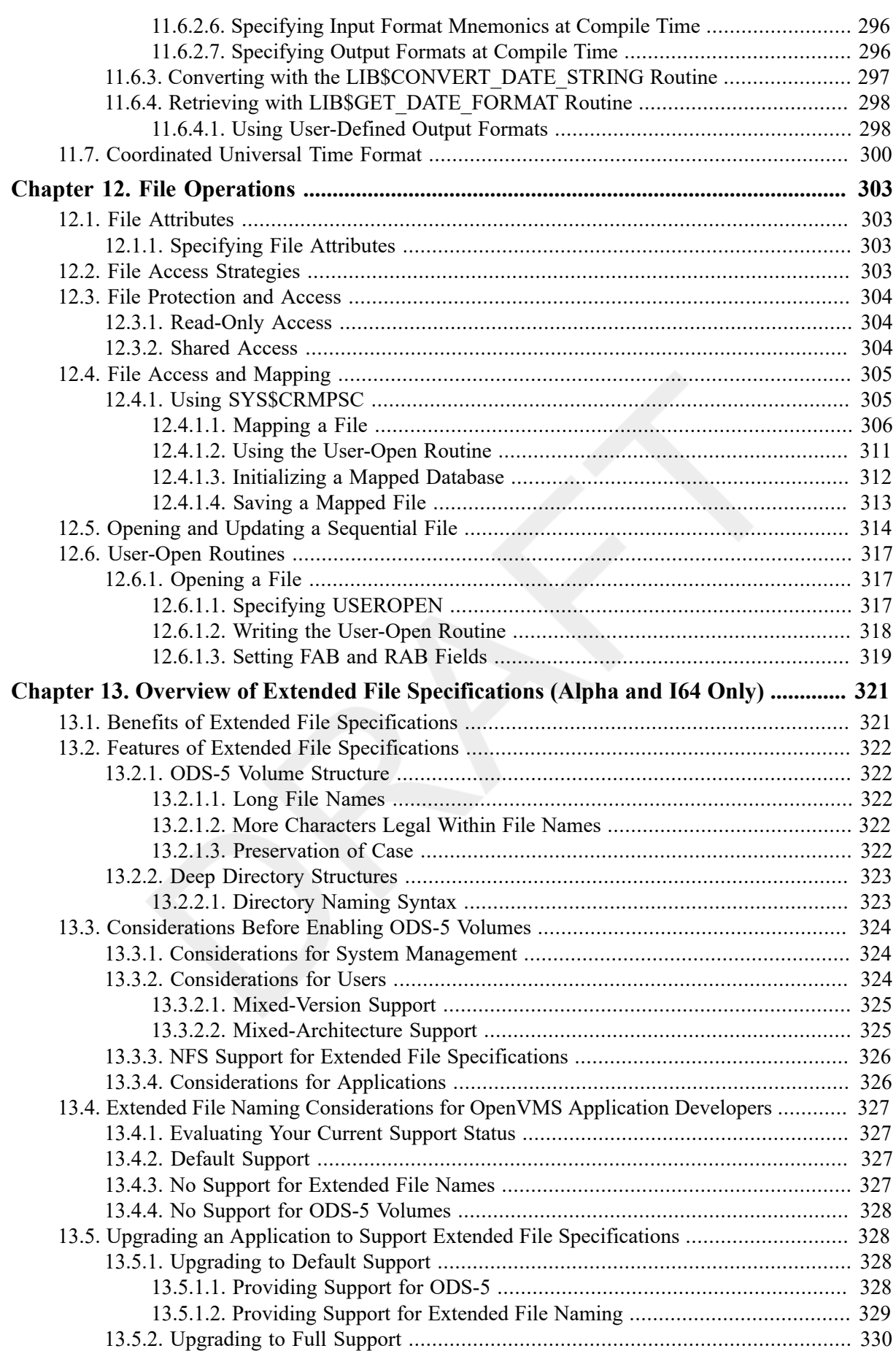

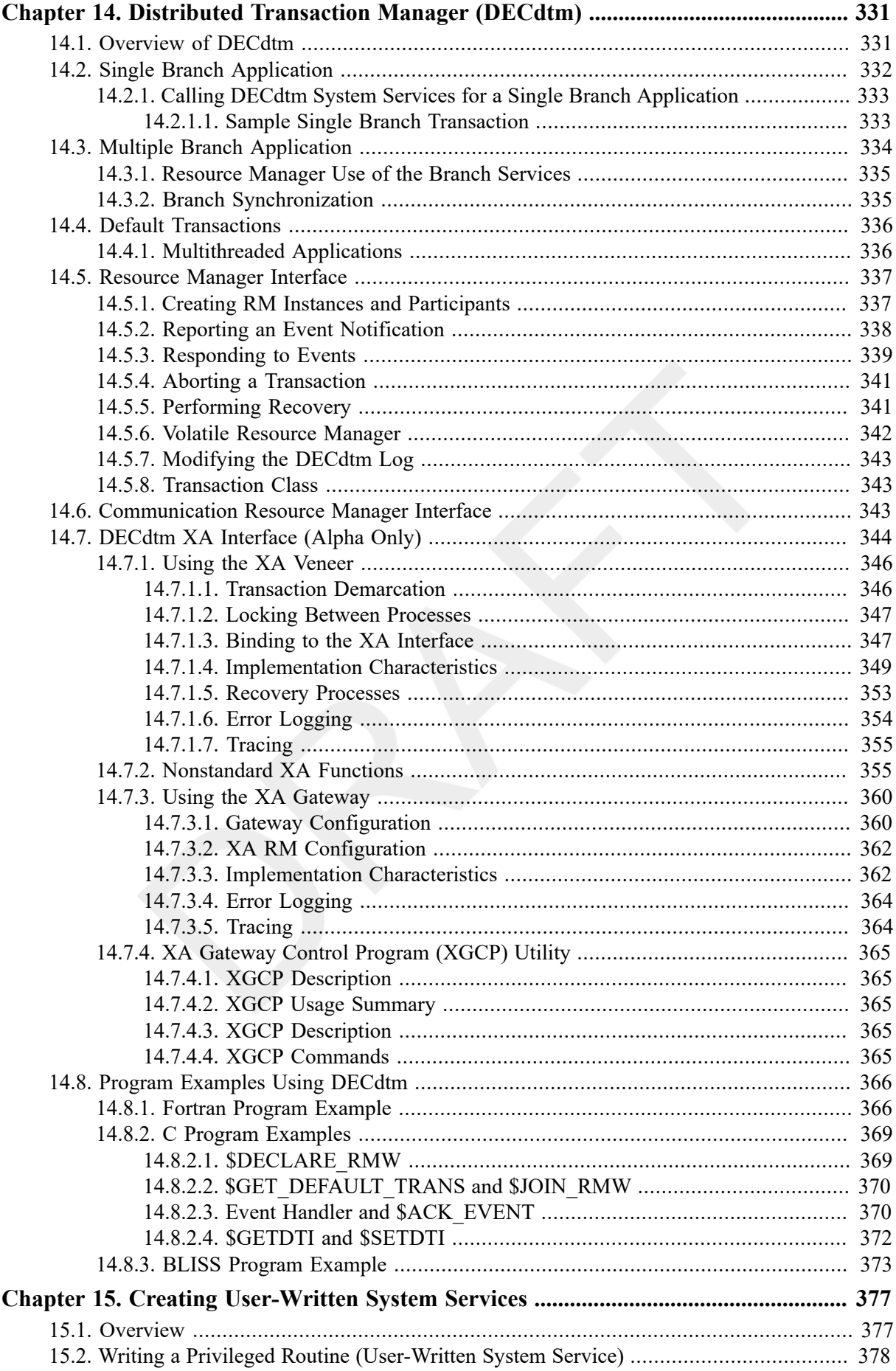

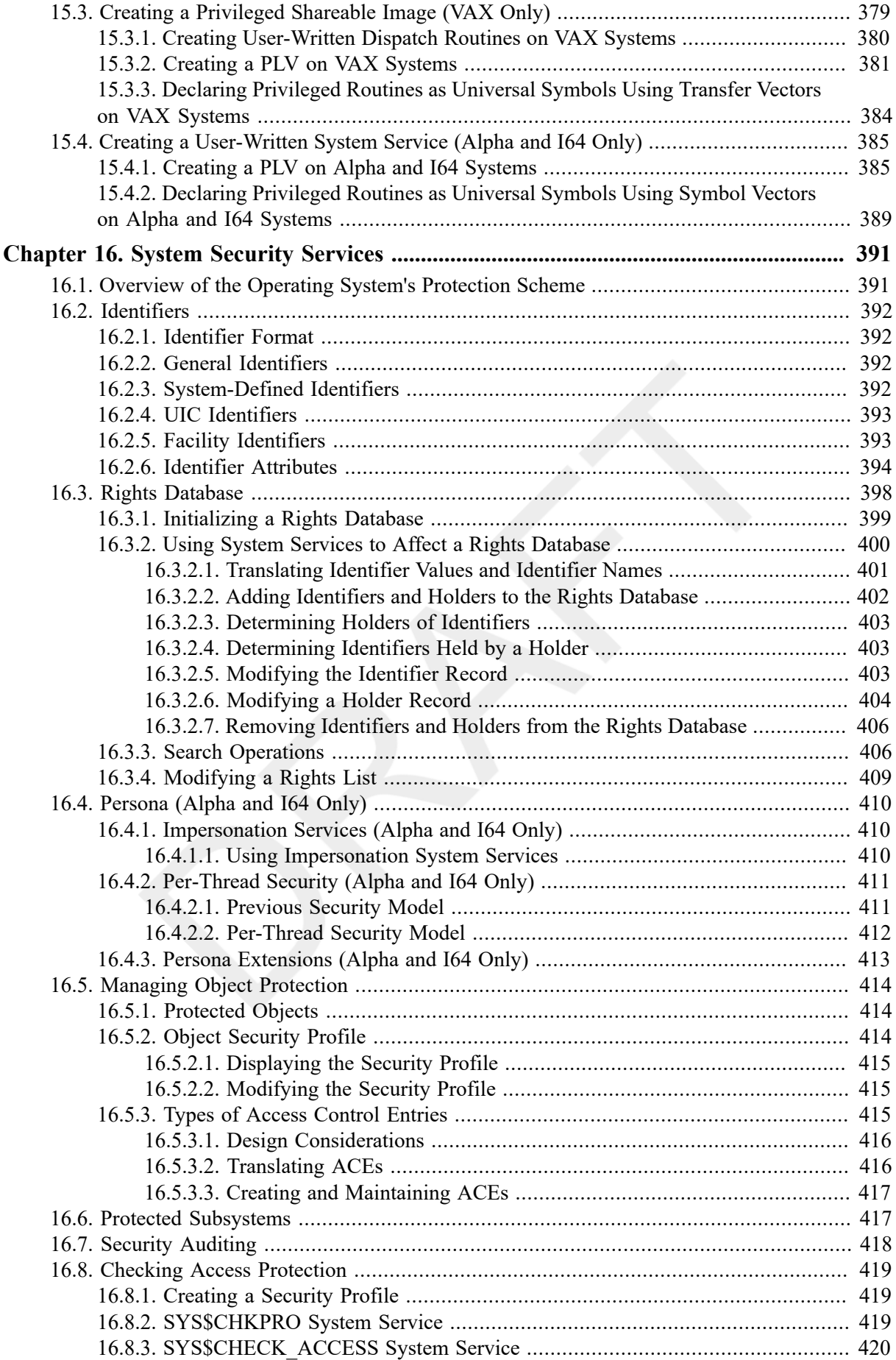

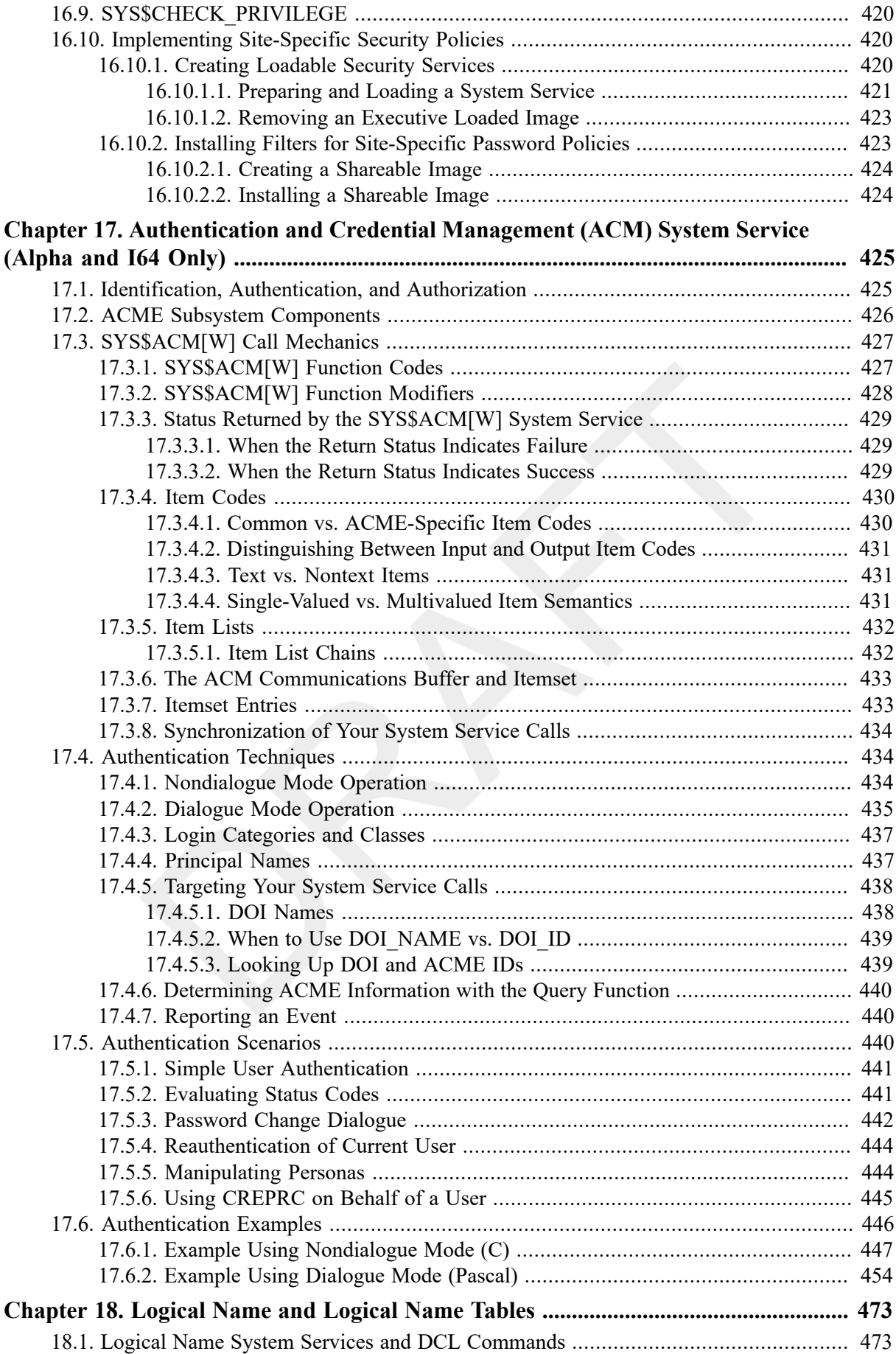

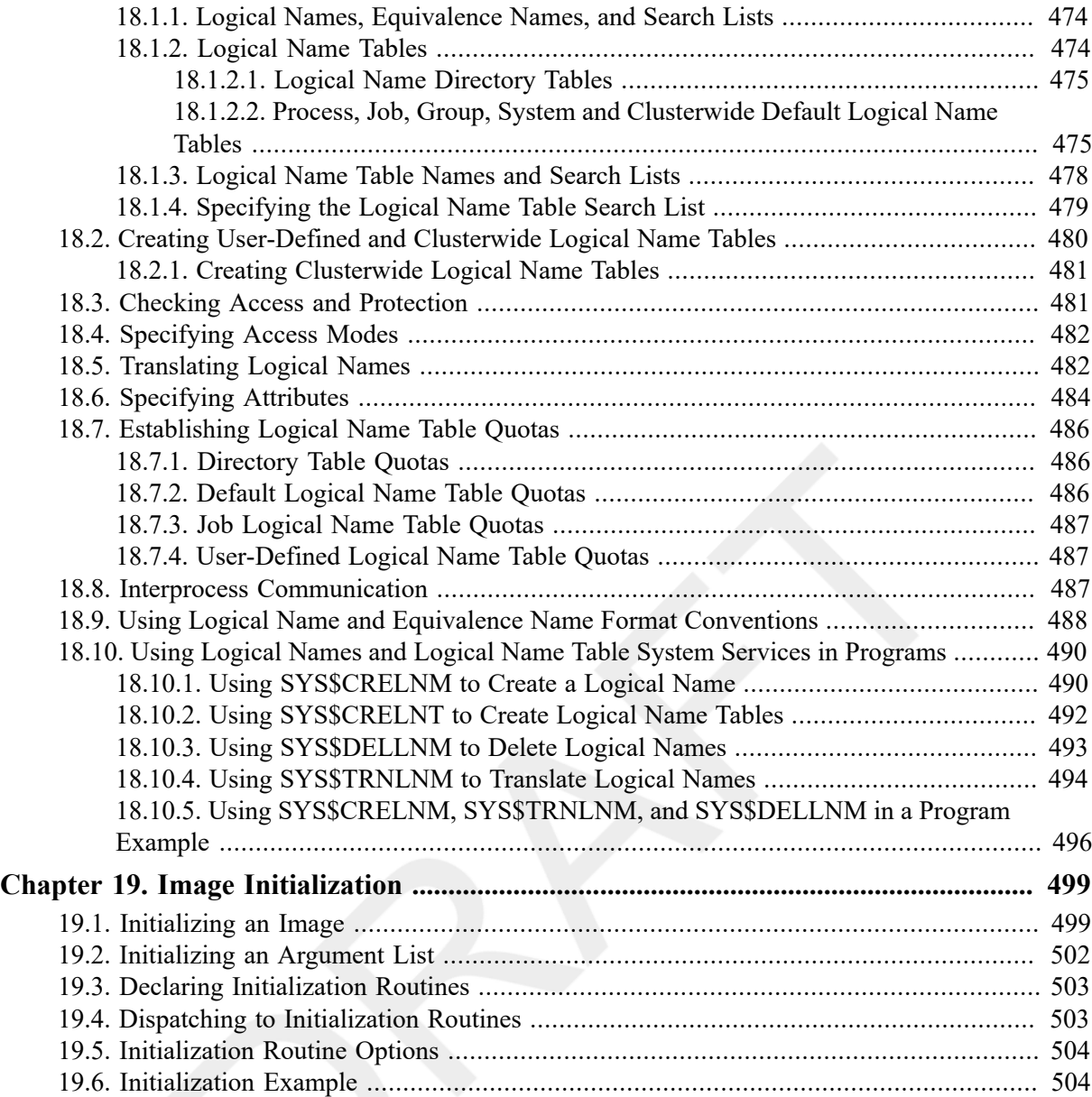

### **[Part III. Appendixes and Glossary](#page-526-0)**

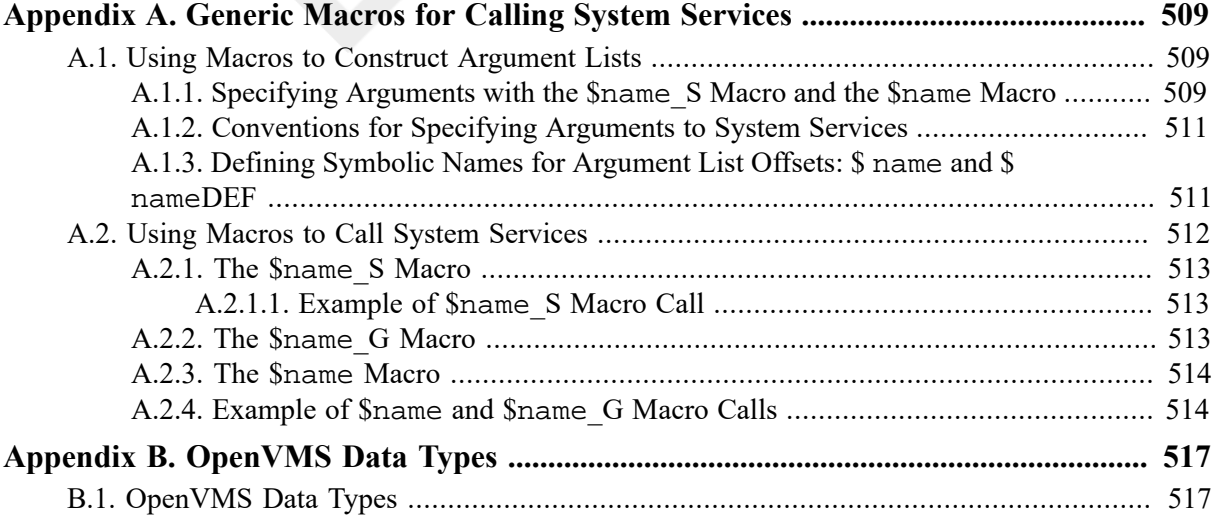

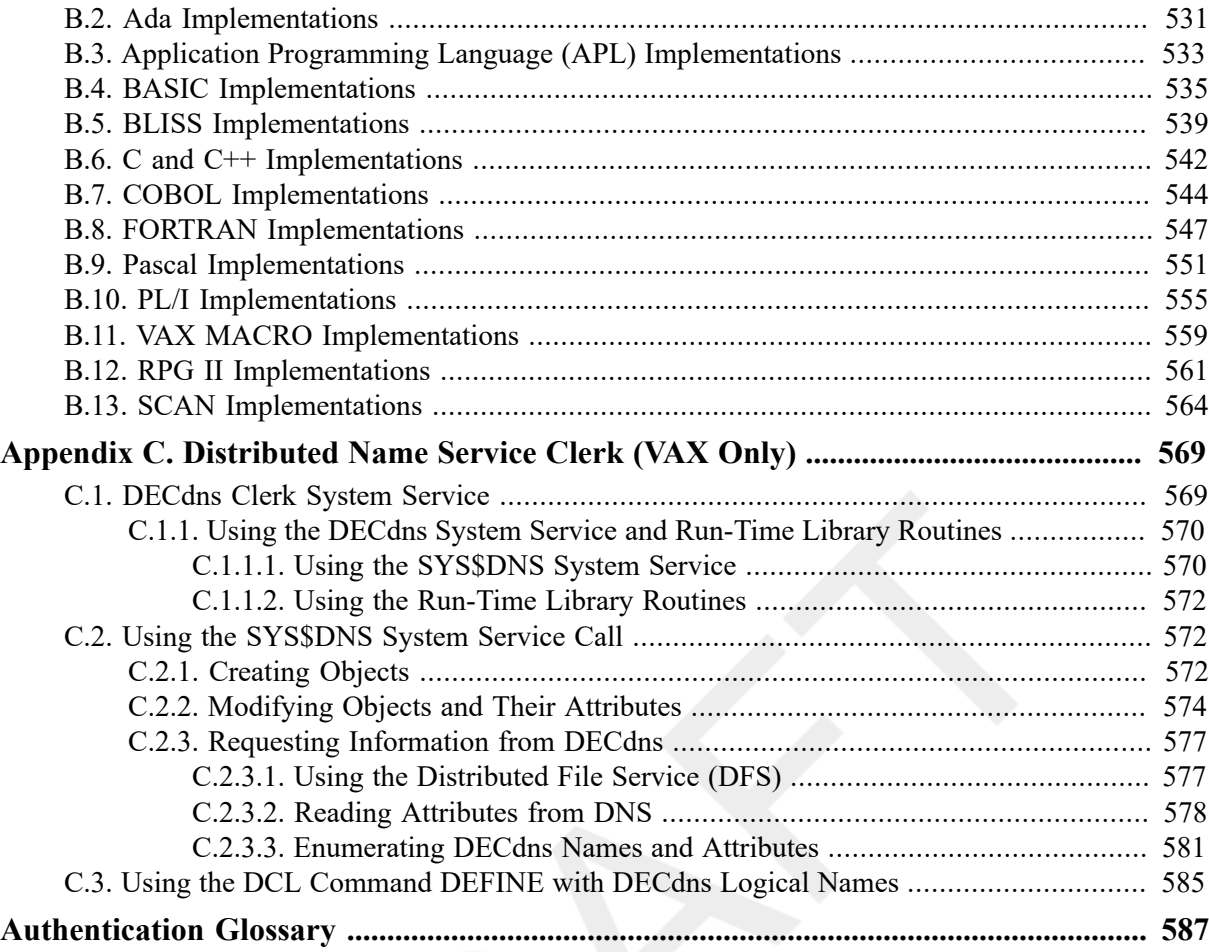

<span id="page-16-0"></span>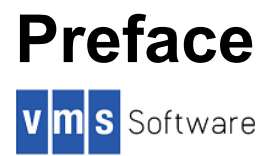

## <span id="page-16-1"></span>**1. About VSI**

VMS Software, Inc., (VSI) is an independent software company licensed by Hewlett Packard Enterprise to develop and support the OpenVMS operating system.

VSI seeks to continue the legendary development prowess and customer-first priorities that are so closely associated with the OpenVMS operating system and its original author, Digital Equipment Corporation.

## <span id="page-16-2"></span>**2. Intended Audience**

This manual is intended for system and application programmers. It presumes that its readers have some familiarity with the VSI OpenVMS programming environment, derived from the *OpenVMS Programming Environment Manual* and OpenVMS high-level language documentation. The *OpenVMS Programming Environment Manual* has been archived and is available on the OpenVMS Documentation Web site at:

http://www.hp.com/go/openvms/doc/

## <span id="page-16-3"></span>**3. Document Structure**

The printed copy of the *VSI OpenVMS Programming Concepts Manual* is a two-volume manual. The second volume contains the following three parts:

- [Part I,](#page-20-0) OpenVMS Programming Interfaces: Calling a System Routine
- [Part II](#page-134-0), I/O, System, and Programming Routines
- [Part III,](#page-526-0) Appendixes and Glossary

The chapters in Volume II provide information about the programming features of the OpenVMS operating system. A list of the chapters and a summary of their content follows:

- [Chapter 1](#page-22-0) describes the format used to document system routine calls and explains where to find and how to interpret information about routine calls.
- [Chapter 2](#page-34-0) describes the concepts and conventions used by common languages to invoke routines and pass data between them.
- [Chapter 3](#page-96-0) describes a set of language-independent routines that establishes a common run-time environment for user programs.
- [Chapter 4](#page-110-0) describes the system services available to application and system programs for use at run-time.
- [Chapter 5](#page-130-0) describes the libraries that contain C header files for routines.
- [Chapter 6](#page-136-0) describes the different I/O programming capabilities provided by the run-time library.
- [Chapter 7](#page-178-0) describes how to use system services to perform input and output operations.
- [Chapter 8](#page-228-0) describes the run-time library (RTL) routines that allow access to various operating system components.
- [Chapter 9](#page-262-0) describes how cross-reference routines that are contained in a separate, shareable image are capable of creating across-reference analysis of symbols.
- [Chapter 10](#page-272-0) describes the techniques available for sharing data and program code among programs.
- [Chapter](#page-286-0) 11 describes the system time format, and the manipulation of date/time and time conversion. It further describes how to obtain and set the current date and time, how to set and cancel timer requests, and how to schedule and cancel wakeups. The Coordinated Universal Time (UTC) system is also described.
- [Chapter 12](#page-322-0) describes file attributes,strategies to access files, and file protection techniques.
- [Chapter 13](#page-340-0) presents an overview of Extended File Specifications (for the OpenVMS Alpha and I64 platforms only).
- [Chapter 14](#page-350-0) describes the DECdtm programming interfaces, and the DECdtm X/Open Distributed Transaction Processing XA interface.
- [Chapter 15](#page-396-0) describes how to create user-written system services with privileged shareable images for VAX, Alpha, and I64 systems.
- [Chapter 16](#page-410-0) describes the system services that establish protection by using identifiers, rights databases,and access control entries. This chapter also describes how to modify a rights list as well as check access protection.
- [Chapter 17](#page-444-0) describes how to write an authentication and credential management (ACM) client program or update existing programs to be an ACM client program.
- [Chapter 18](#page-492-0) describes how to create and use logical name services, how to use logical and equivalence names, and how to add and delete entries to a logical name table.
- [Chapter 19](#page-518-0) describes how to use the LIB\$INITIALIZE routine to initialize an image.
- [Appendix A](#page-528-0) describes the use of generic macros to specify argument lists with appropriate symbols and conventions in the system services interface to MACRO assembles.
- [Appendix B](#page-536-0) describes the data types that provide compatibility between procedure calls that support many different high-level languages.
- [Appendix C](#page-588-0) describes the DIGITAL Distributed Name Service (DECdns) Clerk by introducing the functions of the DECdns (SYS\$DNS) system service and various run-time library routines.
- [Authentication Glossary](#page-606-0) contains definitions for terms used in [Chapter 17](#page-444-0).

## <span id="page-17-0"></span>**4. Related Documents**

For a detailed description of each run-time library and system service routine mentioned in this manual, see the OpenVMS Run-Time Library documentation and the VSI OpenVMS System Services Reference Manual.

You can find additional information about calling OpenVMS system services and Run-Time Library routines in your language processor documentation. You may also find the following documents useful:

- *VSI OpenVMS DCL Dictionary*
- *OpenVMS User's Manual*
- *Guide to OpenVMS File Applications*
- *VSI OpenVMS Guide to System Security*
- *DECnet for OpenVMS Networking Manual*
- OpenVMS Record Management Services documentation
- *OpenVMS Utility Routines Manual*
- *VSI OpenVMS I/O User's Reference Manual*

## <span id="page-18-0"></span>**5. VSI Encourages Your Comments**

You may send comments or suggestions regarding this manual or any VSI document by sending email to the following Internet address: <docinfo@vmssoftware.com>.

### <span id="page-18-1"></span>**6. How to Order Additional Documentation**

For information about how to order additional documentation, email the VSI OpenVMS information account: <info@vmssoftware.com>. We will be posting links to documentation on our corporate website soon.

## <span id="page-18-2"></span>**7. Typographical Conventions**

The following conventions are used in this manual:

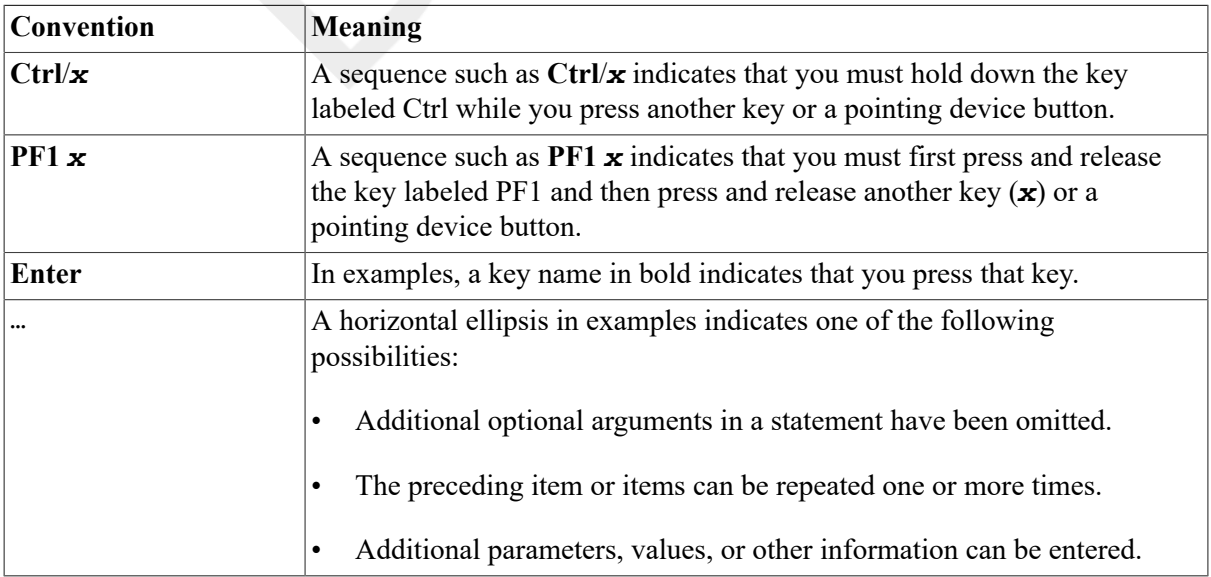

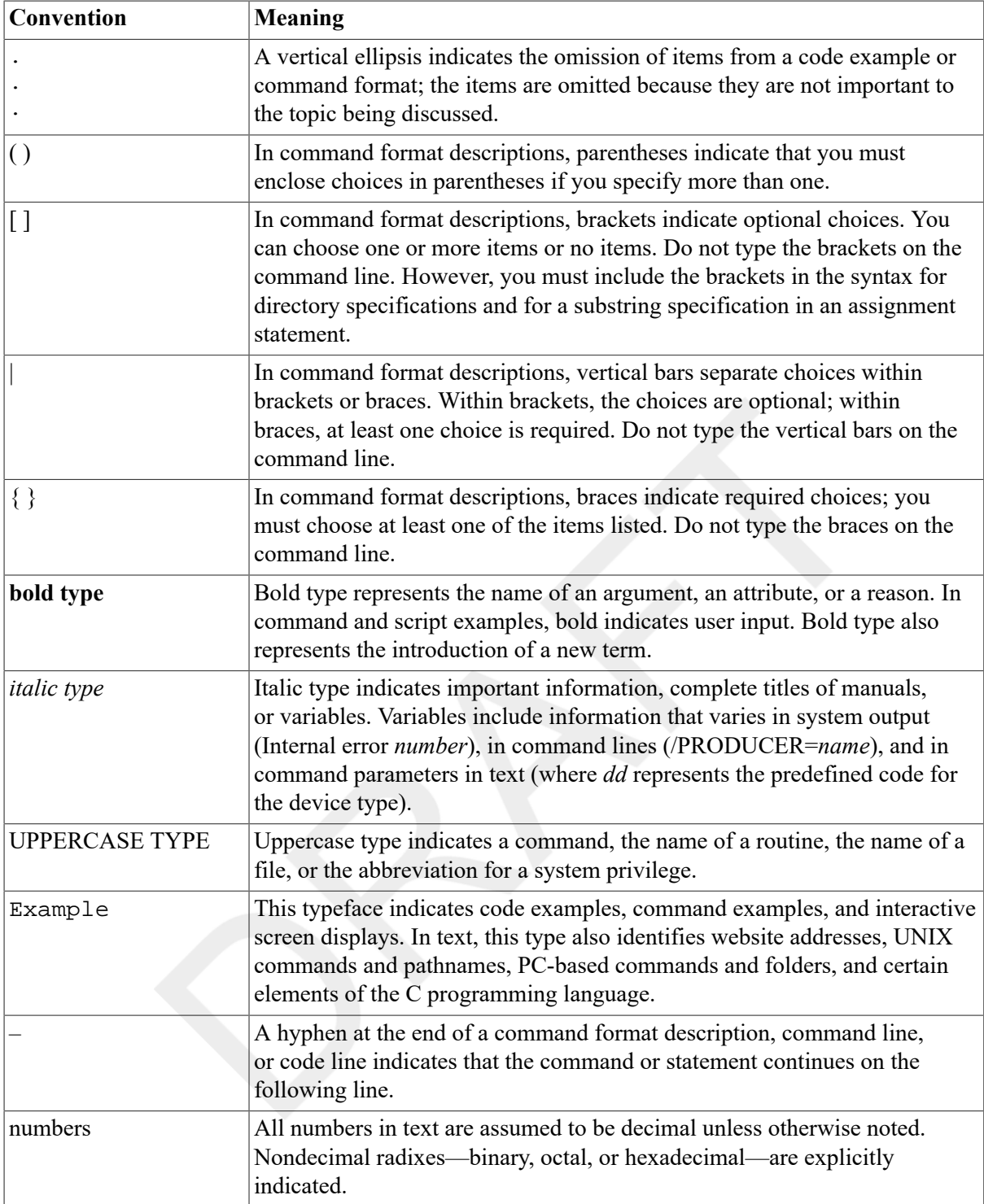

# <span id="page-20-0"></span>**Part I. OpenVMS Programming Interfaces: Calling a System Routine**

This part of this second volume describes the basic calling format for OpenVMS routines and system services. It also describes the STARLET structures and definitions for C programmers.

# <span id="page-22-0"></span>**Chapter 1. Call Format to OpenVMS Routines**

This chapter describes the format used to document system routine calls and explains where to find and how to interpret information about routine calls. Subsequent chapters provide more specific information about calling run-time library (RTL) routines and system services.

#### **Note**

The documentation format described in this chapter is generic; portions of it are used or not used, as appropriate, in the following OpenVMS manuals that document system routines:

*HP OpenVMS System Services Reference Manual: A-GETUAI HP OpenVMS System Services Reference Manual: GETUTC-Z* OpenVMS Run-Time Library manuals *OpenVMS Utility Routines Manual OpenVMS Record Management Services Reference Manual*

## <span id="page-22-1"></span>**1.1. Overview**

This chapter provides additional explanations for the following documentation categories for routines:

- Format
- Returns
- **Arguments**
- Condition values returned

However, some main categories in the routine format contain information requiring no explanation beyond that given in [Table](#page-22-2) 1.1.

| <b>Main Heading</b>     | <b>Description</b>                                                                                                    |
|-------------------------|----------------------------------------------------------------------------------------------------|
| Routine Name            | Always present. The routine entry point name appears at the top of the first<br>page. It is usually followed by the English text name of the routine.                                                                         |
| <b>Routine Overview</b> | Always present. Appears directly below the routine name and briefly<br>explains what the routine does.                                                                                                    |
| Format                  | Always present. Follows the routine overview and gives the routine entry<br>point name and the routine argument list.                                                                                                    |
| Returns                 | Always present. Follows the routine format and explains what information<br>is returned by the routine.                                                                                                    |
| Arguments               | Always present. Follows the Returns heading and gives detailed<br>information about each argument. If a routine takes no arguments, the word<br>None appears.                                                                 |
| Description             | Optional. Follows the Arguments heading and contains information about<br>specifications taken by the routine: interaction between routine arguments,<br>if any; operation of the routine within the context of OpenVMS; user |

<span id="page-22-2"></span>**Table 1.1. Main Headings in the Documentation Format for System Routines**

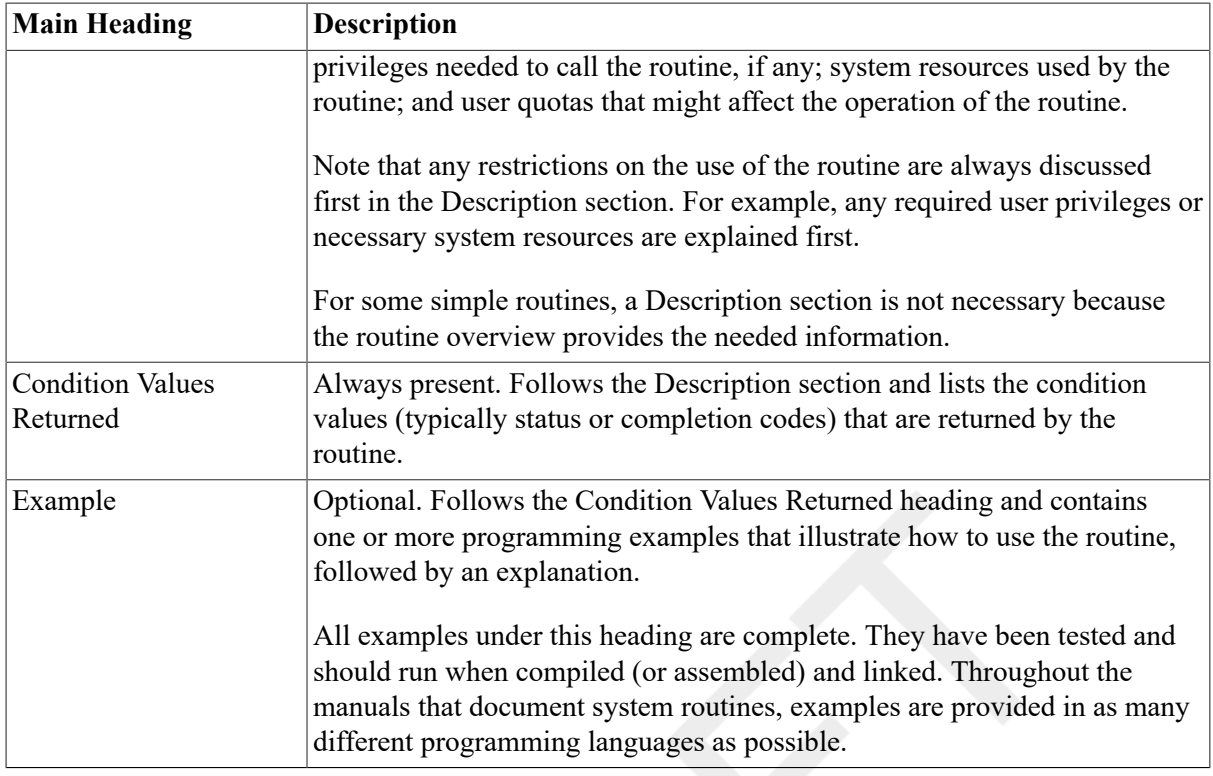

## <span id="page-23-0"></span>**1.2. Format Heading**

The following three types of information can be present in the format heading:

- Procedure call format
- Explanatory text
- Jump to Subroutine (JSB) format (VAX only)

On VAX processors, all system routines have a procedure call format,but few system routines have JSB formats. If a routine has a JSB format, the format always appears after the routine's procedure call format.

#### <span id="page-23-1"></span>**1.2.1. Procedure Call Format**

Procedure call formats can appear in many forms. The following four formats illustrate the meaning of syntactical elements, such as brackets and commas. General rules of syntax governing how to use procedure call formats are shown in [Table](#page-23-2) 1.2.

| Element                 | <b>Syntax Rule</b>                                                                                             |
|-------------------------|----------------------------------------------------------------------------------------------------|
| Entry point names       | Entry point names are always shown in uppercase characters.                                                    |
| Argument names          | Argument names are always shown in lowercase characters.                                                       |
| Spaces                  | One or more spaces are used between the entry point name and the first<br>argument, and between each argument. |
| $\vert$ Braces $(\{\})$ | Braces surround two or more arguments. You must choose one of the<br>arguments.                                |

<span id="page-23-2"></span>**Table 1.2. General Rules of Syntax for Procedure Call Formats**

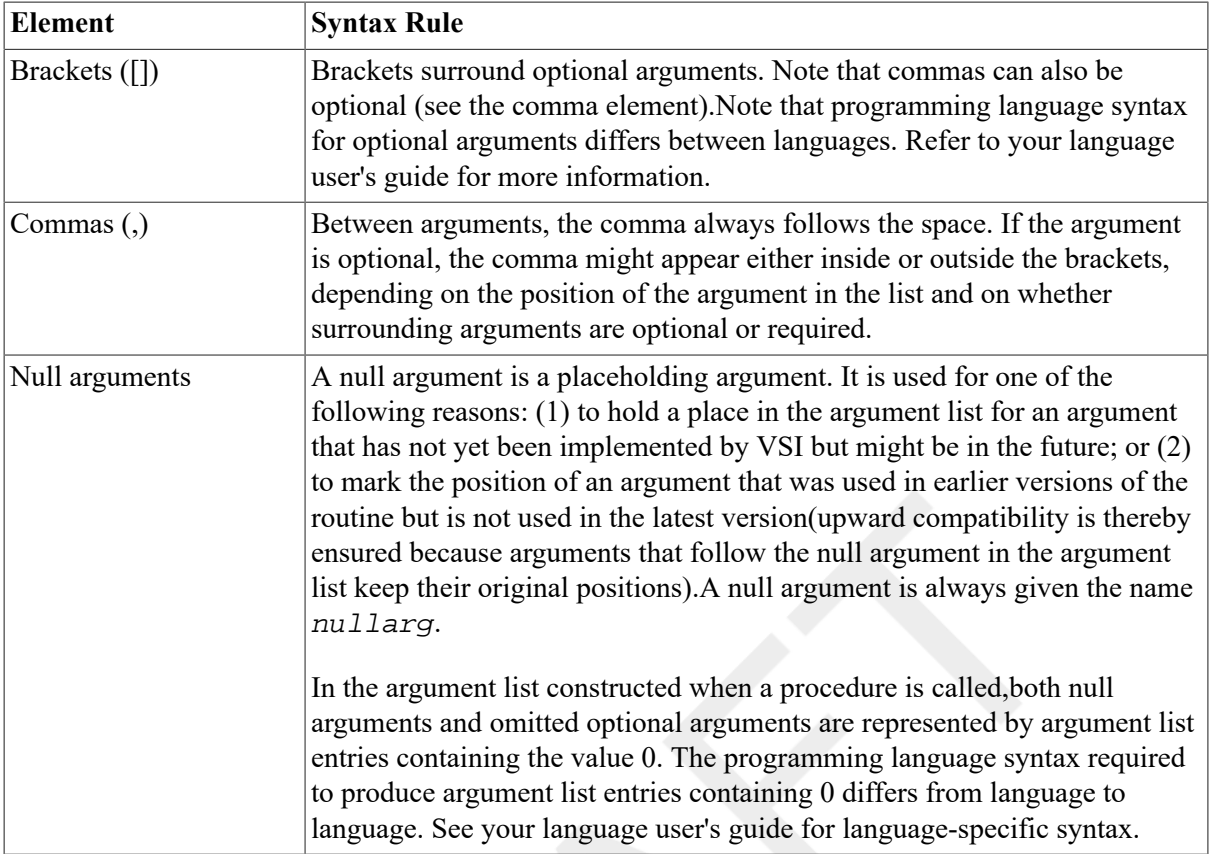

#### **Format 1**

This format illustrates the standard representation of optional arguments and best describes the use of commas as delimiters. Arguments enclosed within square brackets are optional. In most languages, if an optional argument other than a trailing optional argument is omitted, you must include a comma as a delimiter for the omitted argument.

ROUTINE\_NAME *arg1[, [arg2][, arg3]]*

Typically, OpenVMS RMS system routines use this format when a maximum of three arguments appear in the argument list.

#### **Format 2**

When the argument list contains three or more optional arguments, the syntax does not provide enough information. If you omit the optional arguments  $arg3$  and  $arg4$  and specify the trailing argument arg5, you must use commas to delimit the positions of the omitted arguments.

ROUTINE\_NAME *arg1, [arg2], nullarg, [arg3],[arg4], arg5*

Typically, system services, utility routines, and run-time library routines contain call formats with more than three arguments.

#### **Format 3**

In the following call format, the trailing four arguments are optional as a group; that is, you specify either arg2, arg3, arg4, and arg5, or none of them. Therefore, if you do not specify the optional arguments, you need not use commas to delimit unoccupied positions.

However, if you specify a required argument or a separate optional argument after  $\frac{arg5}{}$ , you must use commas when arg2, arg3, arg4, and arg5 are omitted.

ROUTINE\_NAME *arg1[, arg2, arg3, arg4, arg5]*

#### **Format 4**

In the following example, you can specify  $arg2$  and omit  $arg3$ . However, whenever you specify arg3, you *must* specify arg2.

ROUTINE\_NAME *arg1[, arg2[, arg3]]*

### <span id="page-25-0"></span>**1.2.2. JSB Call Format (VAX only)**

The JSB call format indicates that the named routine is called using the VAX JSB instruction. The routine returns using Return from Subroutine (RSB). You can use the JSB call format with only the VAX MACRO and VAX BLISS languages.

#### **Explanatory Text**

Explanatory text might follow the procedure call format or the JSB call format, or both. This text is present only when needed to clarify the format. For example, in the call format, you indicate that arguments are optional by enclosing them in brackets ([]). However, brackets alone cannot convey all the important information that might apply to optional arguments. For example, in some routines that have many optional arguments, if you select one optional argument, you must also select another optional argument. In such cases, text following the format clarifies this.

## <span id="page-25-1"></span>**1.3. Returns Heading**

The Returns heading contains a description of any information returned by the routine to the caller. A routine can return information to the caller in various ways. The following subsections discuss each possibility and then describe how this returned information is presented.

### <span id="page-25-2"></span>**1.3.1. Condition Values Returned in a Register**

Most routines return a condition value in register R0. This condition value contains various kinds of information, the most important for the caller (in bits  $\langle 3:0 \rangle$ ) being the completion status of the operation. You test the condition value to determine whether the routine completed successfully. On OpenVMS I64, the calling standard specifies that return status is returned in R8. As an aid to portable code, the MACRO complier automatically maps R0 to R8. See the *VSI OpenVMS MACRO Compiler Porting and User's Guide* for additional information.

On Alpha and I64 processors, a 32-bit condition value is represented in the Alpha register signextended to 64 bits.

If you program in high-level languages for OpenVMS environments, the fact that status information is returned by means of a condition value and that it is returned in a hardware register is of little importance because you receive this status information in the return (or status) variable. The run-time environment established for the high-level language program allows the status information in R0 (R8, R9 for I64) to be moved automatically to the user's return variable.

Nevertheless, for routines that return a condition value, the Returns heading in the documentation contains the following information:

OpenVMS usage: cond\_value

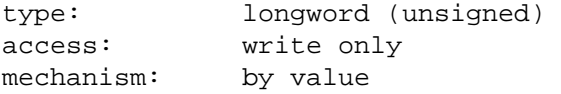

The **OpenVMS usage** entry specifies the OpenVMS data type of the information returned. Because a condition value in any OpenVMS operating system environment is returned in a specific condition value structure,the OpenVMS usage entry is **cond\_value**.

The **type** entry specifies the standard data type of the information returned. Because the condition value structure is 32 bits,the type heading is **longword (unsigned)**.

The **access** entry specifies the way in which the called routine accesses the object. Because the called routine is returning the condition value, the routine writes the value into R0 (R8, R9 for I64), so the access heading is **write only**.

The **mechanism** heading specifies the passing mechanism used by the called routine in returning the condition value. Because the called routine is writing the condition value directly into R0 (R8, R9 for I64), the mechanism heading is **by value**. (If the called routine had written the address of the condition value into R0 (R8, R9 for I64), the passing mechanism would have been **by reference**).

Note that if a routine returns a condition value, another main heading in the documentation format (Condition Values Returned) describes the possible condition values that the routine can return.

#### <span id="page-26-0"></span>**1.3.2. Other Returned Values**

If a routine returns actual data, the Returns heading in the documentation of that routine contains the following information (for example, from a math routine):

OpenVMS usage: floating\_point type: G\_floating access: write only mechanism: by value

In this mathematics routine notation, the OpenVMS data type is **floating\_point** and the standard data type is G\_floating point. The meaning of the contents of the access and mechanism headings is discussed in Sections [1.4.3](#page-29-0) and [1.4.4.](#page-30-0)

The registers used to return values vary with the type of the result and the specific hardware environment. For more information, see the *VSI OpenVMS Calling Standard*.

In addition, under the Returns heading, some text can be provided after the information about the type, access, and mechanism. This text explains other relevant information about what the routine is returning.

For example, because the routine is returning actual data in the VAX, Alpha, or I64 registers, the registers cannot be used to convey completion status information. All routines that return actual data in VAX, Alpha, or I64 registers must **signal** the condition value, which contains the completion status. Thus, the text under the Returns heading points out that the routine signals its completion status.

### <span id="page-26-1"></span>**1.3.3. Condition Values Signaled**

Although most routines return condition values, some routines choose to signal their condition values using the OpenVMS signaling mechanism. Routines can signal their completion status whether or not they are returning actual data in the hardware registers, but all routines that return actual data in the hardware registers must signal their completion status if they are to return this status information at all.

If a routine signals its completion status, text under the Returns heading explains this, and the Condition Values Signaled heading in the documentation format describes the possible condition values that the routine can signal.

VSI's system routines never signal condition values indicating success. Only error condition values are signaled.

### <span id="page-27-0"></span>**1.4. Arguments Heading**

Detailed information about each argument is listed in the call format under the Arguments heading. Arguments are described in the order in which they appear in the call format. If the routine has no arguments, the word None appears.

The following format is used to describe each argument:

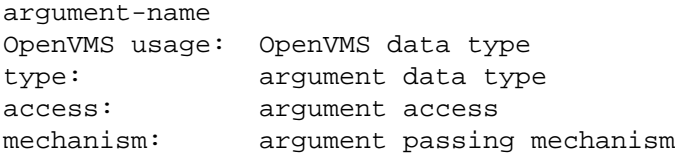

A paragraph of structured text describing the arguments follows the argument format along with additional information, if needed.

### <span id="page-27-1"></span>**1.4.1. OpenVMS Usage Entry**

The purpose of the OpenVMS usage entry is to facilitate the coding of source-language data type declarations in application programs. Ordinarily, the standard data type, discussed in [Section 1.4.2,](#page-27-2) is sufficient to describe the type of data passed by an argument. However, within the OpenVMS operating system environment, many system routines contain arguments whose conceptual nature or complexity requires additional explanation. For instance,when an argument passes the name of an event flag, the type entry **longword (unsigned)** alone does not indicate the nature of the value. In this instance, an accompanying OpenVMS usage entry, denoting the OpenVMS data type **ef\_number**, further explains the actual usage.

See [Table](#page-536-2) B.1 for a list of the possible OpenVMS usage entries and their definitions. Refer to the appropriate language implementation table in [Appendix B](#page-536-0) to determine the correct syntax of the type declaration in the language you are using.

Note that the OpenVMS usage entry is not a traditional data type (such as the standard data types of byte, word, longword, and so on). It is significant only within the context of the OpenVMS operating system and is intended solely to expedite data declarations within application programs.

### <span id="page-27-2"></span>**1.4.2. Type Entry**

In actuality, an argument does not have a data type; rather, the data specified by an argument has a data type. The argument is merely the vehicle for passing data to the called routine. Nevertheless, the phrase **argument data type** is used to describe the *standard data type of the data* specified by the argument.

Procedure calls result in the construction of an **argument list**. (This process is described in the *VSI OpenVMS Calling Standard*). An argument list is a sequence of entries together with a count of the number of entries.

On VAX systems, an argument list is represented as a vector of longwords,where the first longword contains the count and each remaining longword contains one argument.

On Alpha systems, an argument list is represented as quadword entities that comprise an **argument item sequence**, partly in hardware registers and (when there are more than six arguments for Alpha) partly on the stack. The argument information (AI) register contains the argument count that specifies the number of 64-bit argument items.

For I64 systems, parameters are passed in a combination of general registers, floating-point registers, and memory, as described in [Chapter 2](#page-34-0) and as illustrated in [Figure](#page-64-1) 2.11. The parameter list is formed by placing each individual parameter into fixed-size elements of the parameter list, referred to as **parameter slots**. Each parameter slot is 64 bits wide; parameters larger than 64 bits are placed in as many consecutive parameter slots as are needed to contain the entire parameter. The rules for allocation and alignment of parameter slots are described in [Section 2.4.3.1](#page-64-0). The contents of the first eight parameter slots are always passed in registers, while the remaining parameters are always passed on the memory stack, beginning at the caller's stack pointer plus 16 bytes.

When arguments are passed by descriptors, these standard data types are defined with symbolic codes. [Table](#page-28-0) 1.3 lists the standard data types for VAX,Alpha, and I64 systems that can appear for the type entry in an argument description, along with their symbolic code (DTYPE) used in argument descriptors.

For a detailed description of each of the following symbolic codes, see the *VSI OpenVMS Calling Standard*.

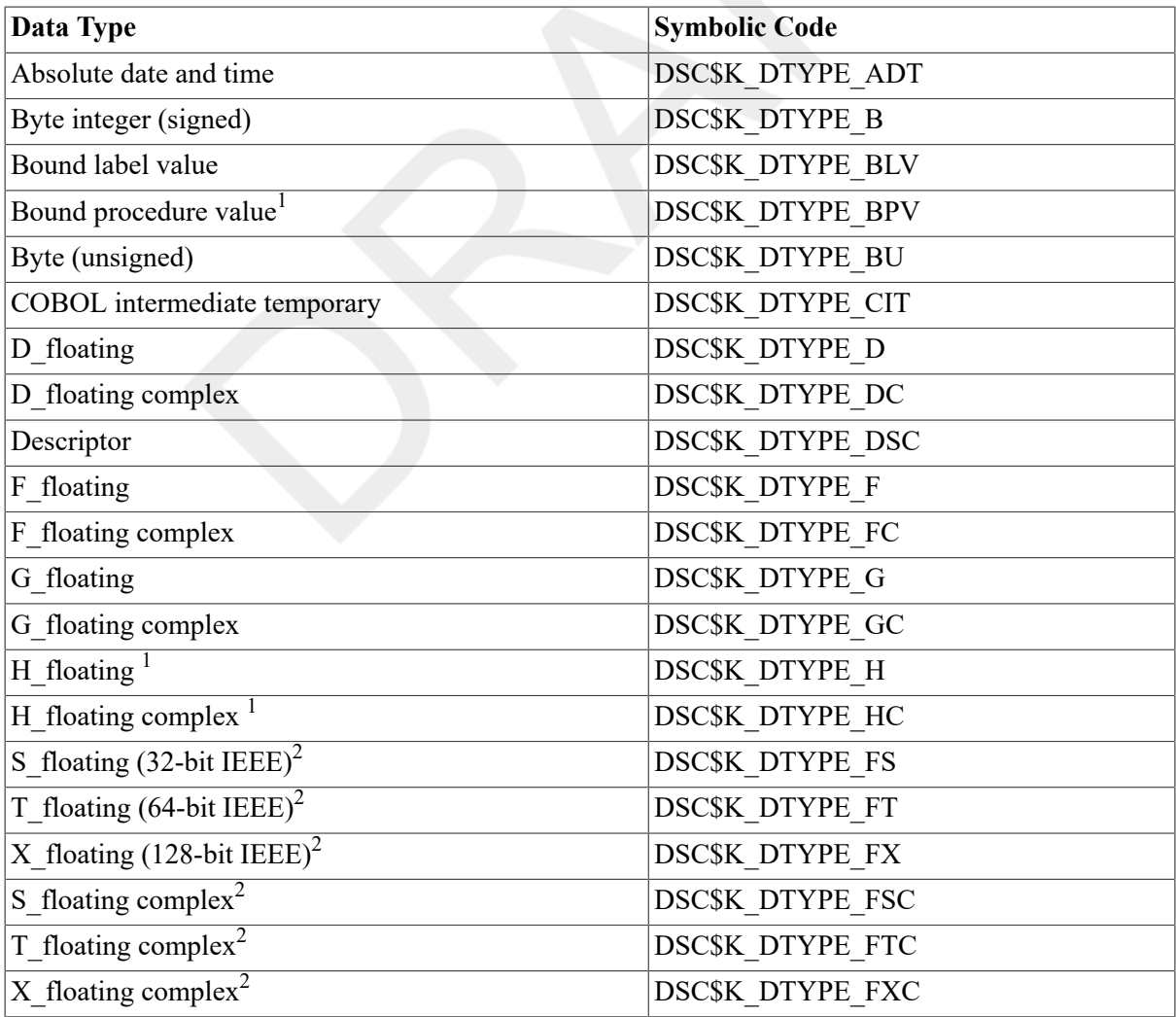

#### <span id="page-28-0"></span>**Table 1.3. Standard Data Types and Their Descriptor Field Symbols**

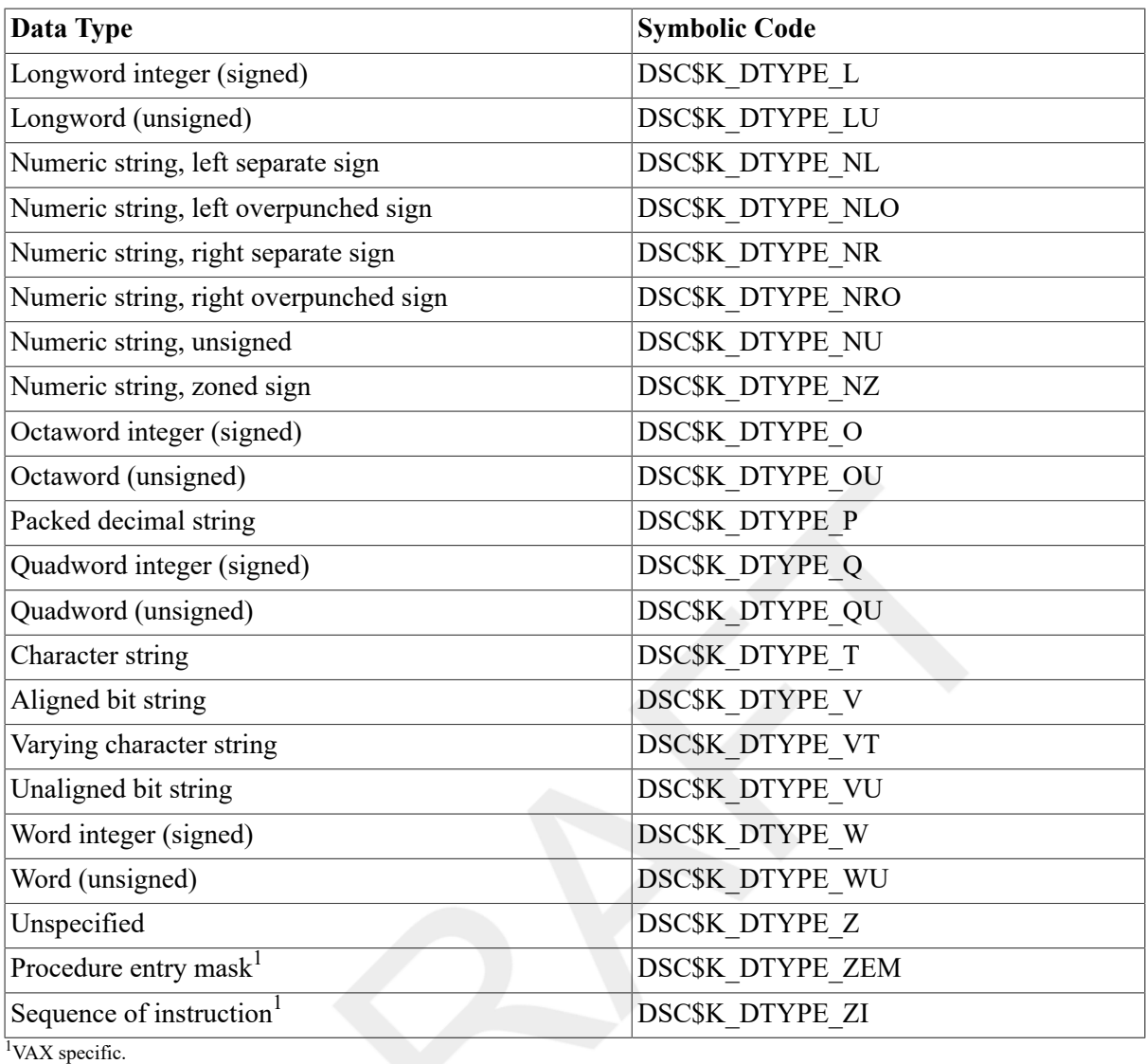

<sup>2</sup>Alpha and I64 specific.

### <span id="page-29-0"></span>**1.4.3. Access Entry**

The access entry describes the way in which the called routine accesses the data specified by the argument, or **access method**. The following methods of access are most common:

Read only. Data upon which a routine operates, or data needed by the routine to perform its operation, must be **read** by the called routine. Such data is also called **input** data. When an argument specifies input data, the access entry is read only.

The term only is present to indicate that the called routine does not both read and write (that is, **modify**) the input data. Thus,input data supplied by a variable is preserved when the called routine completes execution.

• Write only. Data that the called routine returns to the calling program must be **written** into a location where the calling program can access it. Such data is also called **output** data. When an argument specifies output data, the access entry is write only.

In this context, the term only is present to indicate that the called routine does not read the contents of the location either before or after it writes into the location.

• Modify. When an argument specifies data that is both read and written by the called routine, the access entry is modify. In this case, the called routine reads the input data, which it uses in its operation, and then overwrites the input data with the results (the output data) of the operation. Thus, when the called routine completes execution, the input data specified by the argument is lost.

Following is a complete list of access methods that can appear under the access entry in an argument description:

- Read only
- Write only
- Modify
- Function call (before return)
- JMP after unwind
- Call after stack unwind
- Call without stack unwind

For more information, see the *VSI OpenVMS Calling Standard*.

### <span id="page-30-0"></span>**1.4.4. Mechanism Entry**

The way in which an argument specifies the actual data to be used by the called routine is defined in terms of the argument **passing mechanism**. There are three basic passing mechanism types:

- By value. When the argument in the argument list contains the actual data to be used by the routine, the actual data is said to be passed to the routine by value. In this case, the argument is the actual data.
- By reference. When the argument in the argument list contains the address of the data to be used by the routine, the data is said to be passed by reference. In this case, the argument is a pointer to the data.
- By descriptor. When the argument in the argument list contains the address of a descriptor, the data is said to be passed by descriptor. A descriptor consists of two or more longwords (depending on the type of descriptor used) that describe the location, length, and the OpenVMS standard data type of the data to be used by the called routine. In this case, the argument is a pointer to a descriptor that points to the actual data.

There are several kinds of descriptors. Each one contains a value, or **class**, in the fourth byte of the first longword. The class identifies the type of descriptor it is. Each class has a symbolic code.

[Table](#page-30-1) 1.4 lists the types of descriptors and their corresponding code names. See the VSI OpenVMS Calling Standard for a detailed description of each descriptor class.

<span id="page-30-1"></span>**Table 1.4. Descriptor Classes of Passing Mechanisms**

| <b>Passing Mechanism</b>             | Descriptor Symbolic Code |
|--------------------------------------|--------------------------|
| By descriptor, fixed-length (scalar) | DSC\$K CLASS S           |
| By descriptor, dynamic string        | DSC\$K CLASS D           |

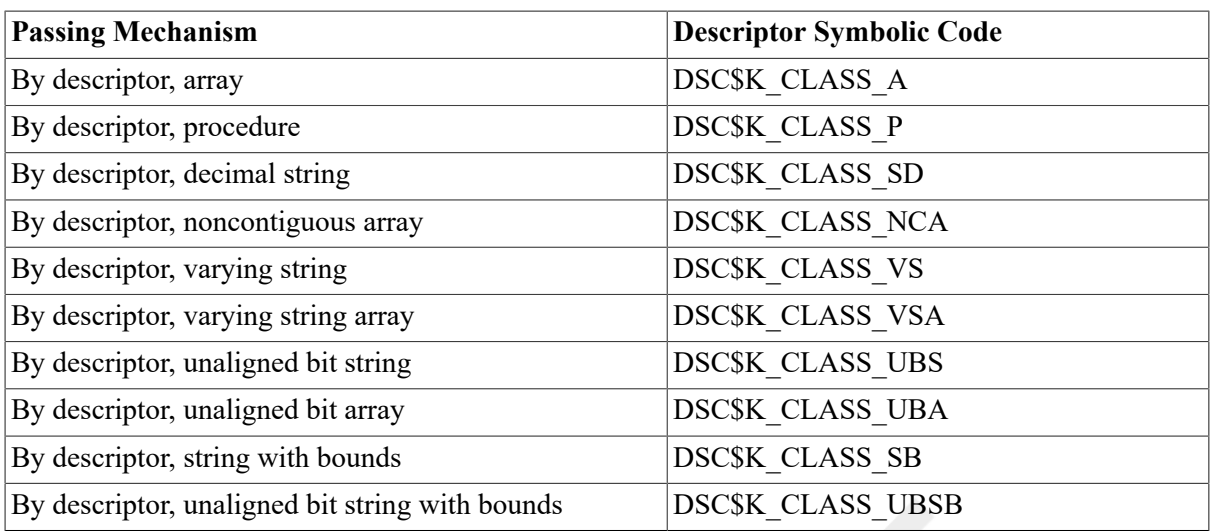

### <span id="page-31-0"></span>**1.4.5. Explanatory Text**

For each argument, one or more paragraphs of explanatory text follow the OpenVMS usage, type, access, and mechanism entries. The first paragraph is highly structured and always contains information in the following sequence:

1. A sentence or a sentence fragment that describes (1) the nature of the data specified by the argument, and (2) the way in which the routine uses this data. For example, if an argument were supplying a number,which the routine converts to another data type, the argument description would contain the following sentence fragment:

Integer to be converted to an F\_floating point number

- 2. A sentence that expresses the relationship between the argument and the data that it specifies. This relationship is the passing mechanism used to pass the data and, for a given argument, is expressed in one of the following ways:
	- a. If the passing mechanism is by value, the sentence should read as follows:

The  $attribute$  at  $trib$  argument is a longword that contains (or is) the bit mask specifying the attributes.

b. If the passing mechanism is by reference, the sentence should read as follows:

The  $obj$ typ argument is the address of a longword containing a value indicating whether the object is a file or a device.

c. If the passing mechanism is by descriptor, the sentence should read as follows:

The devnam argument is the address of a string descriptor of a logical name denoting a device name.

3. Additional explanatory paragraphs that appear for each argument, as needed. For example, some arguments specify complex data consisting of many discrete fields, each of which has a particular purpose and use. In such cases, additional paragraphs provide detailed descriptions of each such field,symbolic names for the fields, if any, and guidance on their use.

## <span id="page-31-1"></span>**1.5. Condition Values Returned Heading**

A condition value is a longword that has the following uses on the OpenVMS VAX, OpenVMS Alpha, and OpenVMS I64 systems:

- Indicates the success or failure of a called procedure
- Describes an exception condition when an exception is signaled
- Identifies system messages
- Reports program success or failure to the command level

The *VSI OpenVMS Calling Standard* explains in detail the uses for the condition value and depicts its format and contents.

The Condition Values Returned heading describes the condition values that are returned by the routine when it completes execution without generating an exception condition. These condition values describe the completion status of the operation.

If a called routine generates an exception condition during execution, the exception condition is **signaled**; the exception condition is then **handled** by a condition handler (either user supplied or system supplied). Depending on the nature of the exception condition and on the condition handler, the called routine either continues normal execution or terminates abnormally.

If a called routine executes without generating an exception condition, the called routine returns a condition value in one or two of the following ways:

- Condition Values Returned
- Condition Values Returned in an I/O Status Block
- Condition Values Returned in a Mailbox
- Condition Values Signaled

The method used to return the condition value is indicated under the Condition Values Returned heading in the documentation of each routine. These methods are discussed individually in the following subsections.

Under these headings, a two-column list shows the symbolic code for each condition value the routine can return and an accompanying description. The description explains whether the condition value indicates success or failure and, if failure, what user action might have caused the failure and what to do to correct it. Condition values that indicate success are listed first.

Symbolic codes for condition values are defined by the system. Though the condition value consists of several fields, each of which can be interpreted individually for specific information, the entire condition value itself can be interpreted as an integer, and this integer has an equivalent symbolic code.

The three sections that follow discuss the ways in which the called routine returns condition values.

### <span id="page-32-0"></span>**1.5.1. Condition Values Returned**

The possible condition values that the called routine can return in general register R0 (R8, R9 for I64) are listed under the Condition Values Returned heading in the documentation. Most routines return a condition value in this way.

In the documentation of system services that complete asynchronously, both the Condition Values Returned and Condition Values Returned in the I/O Status Block headings are used. Under the Condition Values Returned heading, the condition values returned by the asynchronous service refer to the success or failure of the system service request—that is, to the status associated with the correctness of the syntax of the call, in contrast to the final status associated with the completion of the service operation. For asynchronous system services, condition values describing the success or failure of the actual service operation—that is, the final completion status—are listed under the Condition Values Returned in the I/O Status Block heading.

### <span id="page-33-0"></span>**1.5.2. Condition Values Returned in an I/O Status Block**

The possible condition values that the called routine can return in an I/O status block are listed under the Condition Values Returned in the I/O Status Block heading.

The routines that return condition values in the I/O status block are the system services that are completed asynchronously. Each of these asynchronous system services returns to the caller as soon as the service call is queued. This allows the continued use of the calling program during the execution of the service operations. System services that are completed asynchronously all have arguments that specify an I/O status block. When the system service operation is completed, a condition value specifying the completion status of the operation is written in the first word of this I/O status block.

Representing a condition value in a word-length field is possible for system services because the highorder segment of all system service condition values is 0. See **cond\_value** in [Table](#page-536-2) B.1 or [Section 2.8](#page-89-1) for the field detail of the condition value structure.

### <span id="page-33-1"></span>**1.5.3. Condition Values Returned in a Mailbox**

The possible condition values that the called routine can return in a mailbox are listed under the Condition Values Returned in a Mailbox heading.

Routines such as SYS\$SNDOPR that return condition values in a mailbox send information to another process to perform a task. The receiving process performs the action and returns the status of the task to the mailbox of the sending process.

### <span id="page-33-2"></span>**1.5.4. Condition Values Signaled**

The possible condition values that the called routine can signal (instead of returning them in R0 (R8, R9 for I64) are listed under the Condition Values Signaled heading.

Routines that signal condition values as a way of indicating the completion status do so because these routines are returning actual data as the value of the routine.

As mentioned, the signaling of condition values occurs whenever a routine generates an exception condition, regardless of how the routine returns its completion status under normal circumstances.

# <span id="page-34-0"></span>**Chapter 2. Basic Calling Standard Conventions**

The *VSI OpenVMS Calling Standard* defines the concepts and conventions used by common languages to invoke routines and pass data between them. This chapter briefly describes the following calling standard conventions:

- Register usage
- Stack usage
- Argument list
- Argument passing
- Returns

Refer to the *VSI OpenVMS Calling Standard* for more detail on calling conventions and for standards defining argument data types, descriptor formats, and procedures for condition handling and stack unwinding.

## <span id="page-34-1"></span>**2.1. Hardware Registers**

Registers in the hardware provide the necessary temporary storage for computation within OpenVMS software procedures. The number of registers available and their usage vary between the OpenVMS VAX, OpenVMS Alpha, OpenVMS I64, and OpenVMS x86-64 systems.

### <span id="page-34-2"></span>**2.1.1. Register Usage for OpenVMS VAX**

The calling standard defines several VAX registers and their use as listed in [Table](#page-34-4) 2.1.

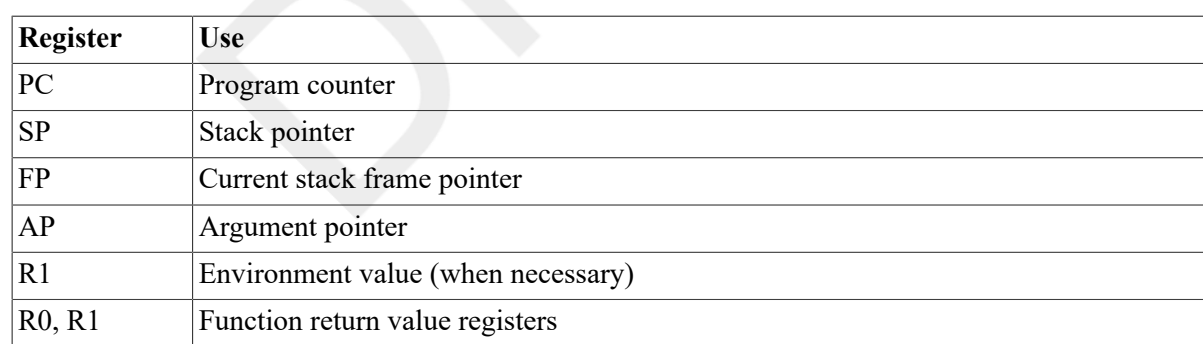

#### <span id="page-34-4"></span>**Table 2.1. VAX Register Usage**

By definition, any called routine can use registers R2 through R11 for computation and the AP register as a temporary register.

### <span id="page-34-3"></span>**2.1.2. Register Usage for OpenVMS Alpha**

On Alpha systems, there are two groups of 64-bit wide, general-purpose Alpha hardware registers:

- **Integer**
- Floating-point

The first 32 general-purpose registers support integer processing; the second 32 support floating-point operations.

#### <span id="page-35-0"></span>**2.1.2.1. Integer Registers**

The calling standard defines the Alpha general-purpose integer registers and their use as listed in [Table](#page-35-2) 2.2.

<span id="page-35-2"></span>**Table 2.2. Alpha Integer Register Usage**

| <b>Register</b> | <b>Usage</b>                                                                                                    |
|-----------------|----------------------------------------------------------------------------------------------------|
| R <sub>0</sub>  | Function value register. A standard call that returns a nonfloating-point function must<br>return the function result in this register. The register can be modified by the called<br>procedure without being saved and restored. |
| R1              | Conventional scratch register. In a standard call, this register can be modified by the<br>called procedure without being saved and restored.                                                                                     |
| $R2-15$         | Conventional saved registers. If a standard-conforming procedure modifies one of<br>these registers, the procedure must save and restore it.                                                                                      |
| $R16 - 21$      | Argument registers. Up to six nonfloating-point items of the argument list are passed<br>in these registers and the registers can be modified by the called procedure without<br>being saved and restored.                        |
| $R22 - 24$      | Conventional scratch registers. The registers can be modified by the called procedure<br>without being saved and restored.                                                                                                    |
| R <sub>25</sub> | Argument information (AI) register. The register describes the argument list (see<br>Section 2.4.2 for a detailed description) and can be modified by the called procedure<br>without being saved and restored.                   |
| R <sub>26</sub> | Return address (RA) register. The return address must be passed in this register and<br>can be modified by the called procedure without being saved and restored.                                                                 |
| R <sub>27</sub> | Procedure value (PV) register. The procedure value of the procedure being called<br>is passed in this register and can be modified by the called procedure without being<br>saved and restored.                                   |
| <b>R28</b>      | Volatile scratch register. The contents of this register are always unpredictable after<br>any external transfer of control either to or from a procedure.                                                                        |
| R29             | Frame pointer (FP). This register defines which procedure is the current procedure.                                                                                                    |
| R30             | Stack pointer (SP). This register contains a pointer to the top (start) of the current<br>operating stack.                                                                                                    |
| R31             | ReadAsZero/Sink (RZ). Hardware defined: binary zero as a source operand, sink (no<br>effect) as a result operand.                                                                                                    |

#### <span id="page-35-1"></span>**2.1.2.2. Floating-Point Registers**

The calling standard defines the Alpha floating-point registers and their use as listed in [Table](#page-35-3) 2.3.

<span id="page-35-3"></span>**Table 2.3. Alpha Floating-Point Register Usage**

| <b>Register</b> | Usage                                                                                                    |
|-----------------|----------------------------------------------------------------------------------------------------|
| FO              | Floating-point function value register. In a standard call that returns a floating-point<br>result in a register, this register is used to return the real part of the result. The register<br>can be modified by the called procedure without being saved and restored. |
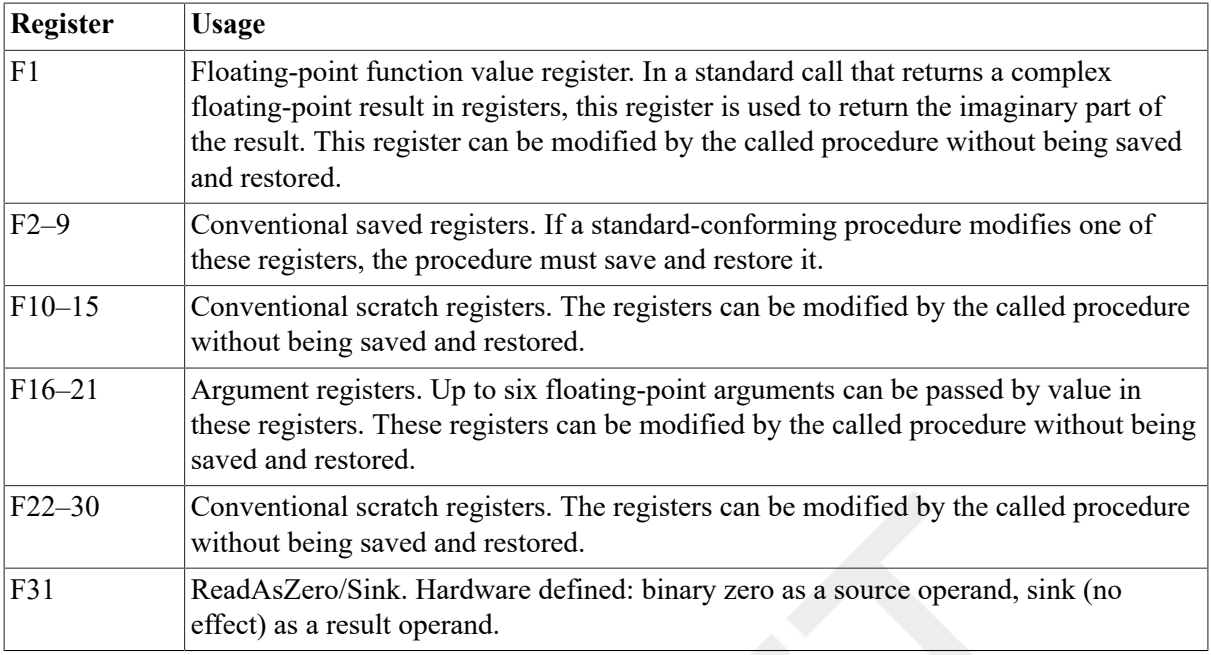

## **2.1.3. Register Usage for OpenVMS I64**

The Intel® Itanium® architecture defines 128 general registers, 128 floating-point registers, 64 predicate registers, 8 branch registers, and up to 128 application registers. The large number of architectural registers enable multiple computations to be performed without having to frequently spill and fill intermediate data to memory.

The instruction pointer is a 64-bit register that points to the currently executing instruction bundle.

This section describes the register conventions for OpenVMS I64.

OpenVMS I64 uses the following register types:

- General
- Floating-point
- **Predicate**
- **Branch**
- **Application**

### **2.1.3.1. I64 Register Classes**

Registers are partitioned into the following classes that define the way a register can be used within a procedure:

- Scratch registers—may be modified by a procedure call; the caller must save these registers before a call if needed (**caller save**).
- Preserved registers—must not be modified by a procedure call; the callee must save and restore these registers if used (**callee save**). A procedure using one of the preserved general registers must save and restore the caller's original contents, including the NaT bits associated with the registers, without generating a NaT consumption fault.

One way to preserve a register is not to use it at all.

- Automatic registers—saved and restored automatically by the hardware call/return mechanism.
- Constant or Read-only registers—contain a fixed value that cannot be changed by the program.
- Special registers—used in the calling standard call/return mechanism.
- Global registers—shared across a set of cooperating routines as global static storage that happens to be allocated in a register. (Details regarding the dynamic lifetime of such storage are not addressed here).

OpenVMS I64 further defines the way that static registers can be used between routines:

- Special registers—used in the calling standard call/return mechanism. (These are the same as the set of special registers in the preceding list of registers used within a procedure).
- Input registers—may be used to pass information into a procedure (in addition to the normal stacked input registers).
- Output registers—may be used to pass information back from a called procedure to its caller (in addition to the normal return value registers).
- Volatile registers—may not be used to pass information between procedures, either as input or output.

### **2.1.3.2. I64 General Register Usage**

There are 128, 64-bit general registers (R0—R127) that are used to hold values for integer and multimedia computations. Each of the 128 registers has one additional NaT (Not a Thing) bit that is used to indicate whether the value stored in the register is valid. Execution of I64 speculative instructions can result in a register's NaT bit being set. Register R0 is read only and contains a value of zero (0). Attempting to write to R0 will cause a fault.

The calling standard defines the usage of the OpenVMS general registers as listed in [Table](#page-37-0) 2.4.

| Register       | <b>Class</b> | <b>Usage</b>                                                                                                    |  |
|----------------|--------------|----------------------------------------------------------------------------------------------------|--|
| R <sub>0</sub> | Constant     | Always 0.                                                                                                    |  |
| R1             | Special      | Global data pointer (GP). Designated to hold the address of the<br>currently addressable global data segment. Its use is subject to the<br>following conventions:          |  |
|                |              | 1. On entry to a procedure, GP is guaranteed valid for that procedure.                                                                                                    |  |
|                |              | 2. At any direct procedure call, GP must be valid (for the caller).<br>This guarantees that an import stub can access the caller's linkage<br>table.                       |  |
|                |              | 3. Any procedure call (indirect or direct) may modify GP unless the<br>call is known to be local to the image.                                                             |  |
|                |              | 4. At procedure return, GP must be valid (for the returning<br>procedure). This allows the compiler to optimize calls known to be<br>local (an exception to convention 3). |  |

<span id="page-37-0"></span>**Table 2.4. I64 General Register Usage**

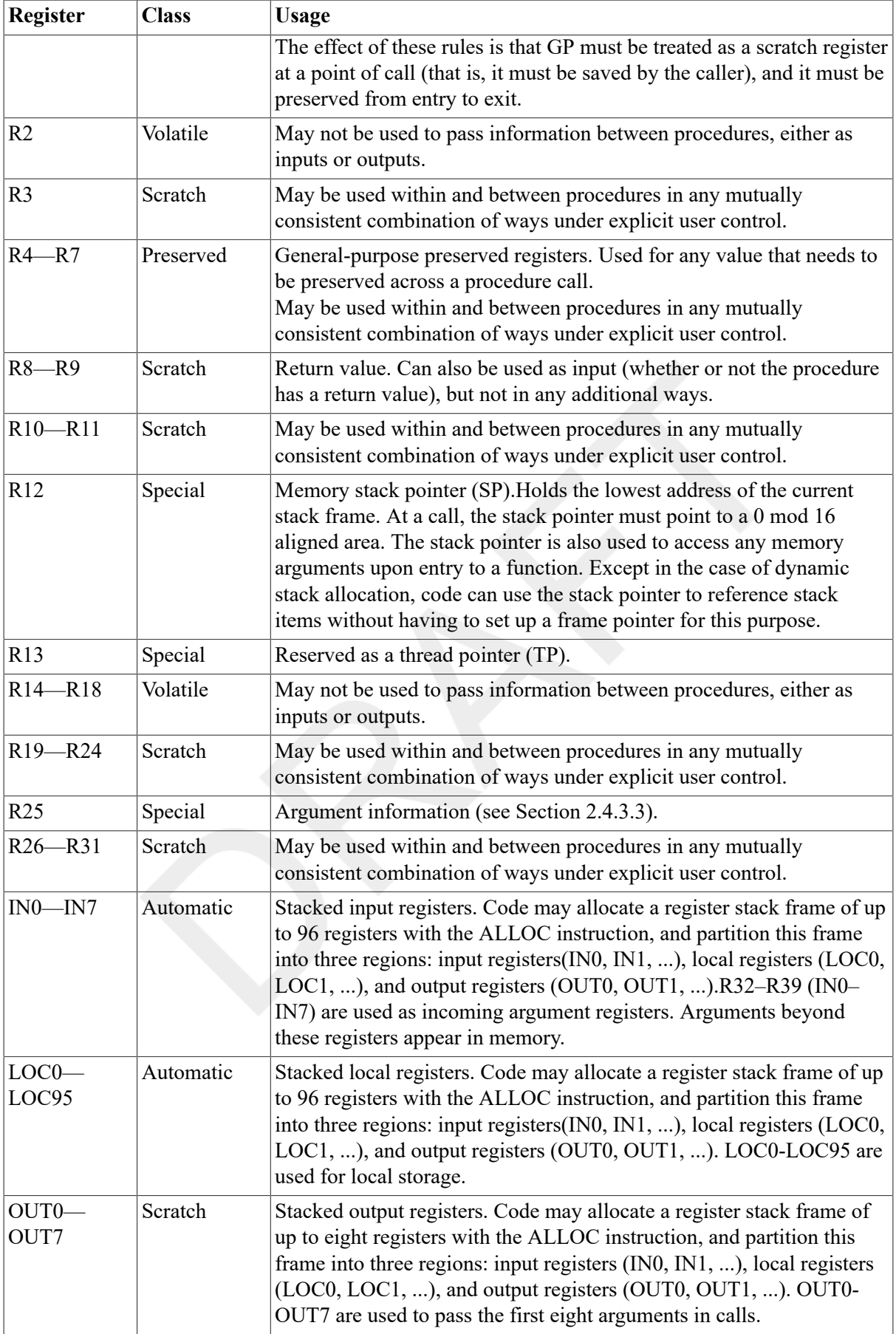

## **2.1.3.3. I64 Floating-Point Register Usage**

There are 128, 82-bit floating-point registers (F0—F127) that are used for floating-point computations. The first two registers, F0 and F1, are read only and read as  $+0.0$  and  $+1.0$ , respectively. Instructions that write to F0 or F1 will fault.

The calling standard defines the usage of the OpenVMS floating-point registers as listed in [Table](#page-39-0) 2.5.

| Register       | <b>Class</b> | Usage                                                                                                    |  |
|----------------|--------------|----------------------------------------------------------------------------------------------------|--|
| F <sub>0</sub> | Constant     | Always 0.0.                                                                                                    |  |
| F1             | Constant     | Always 1.0.                                                                                                    |  |
| $F2-F5$        | Preserved    | Can be used for any value that needs to be preserved across a<br>procedure call. A procedure using one of the preserved floating-point<br>registers must save and restore the caller's original contents without<br>generating a NaT consumption fault. |  |
| $F6 - F7$      | Scratch      | May be used within and between procedures in any mutually<br>consistent combination of ways under explicit user control.                                                                                                    |  |
| $F8 - F9$      | Scratch      | Argument/Return values. See Section 2.4.3 and Section 2.7.3 for the<br>OpenVMS specifications for use of these registers.                                                                                                    |  |
| $F10-F15$      | Scratch      | Argument values. See Section 2.4.3 for the OpenVMS specifications<br>for use of these registers.                                                                                                    |  |
| $F16 - F31$    | Preserved    | Can be used for any value that needs to be preserved across a<br>procedure call. A procedure using one of the preserved floating-point<br>registers must save and restore the caller's original contents without<br>generating a NaT consumption fault. |  |
| F32-F127       | Scratch      | Rotating registers or scratch registers.                                                                                                    |  |

<span id="page-39-0"></span>**Table 2.5. I64 Floating-Point Register Usage**

#### **Note**

VAX floating-point data are never loaded or manipulated in the I64 floating-point registers. However, VAX floating-point values may be converted to IEEE floating-point values, which are then manipulated in the I64 floating-point registers.

## **2.1.3.4. I64 Predicate Register Usage**

Predicate registers are single-bit-wide registers used for controlling the execution of predicated instructions. There are 64 one-bit predicate registers (P0—P63) that control conditional execution of instructions and conditional branches. The first register, P0, is read only and always reads true (1). The results of instructions that write to P0 are discarded.

The calling standard defines the usage of the OpenVMS predicate registers as listed in [Table](#page-39-1) 2.6.

| Register | <b>Class</b> | <b>Usage</b>                                                                                                    |
|----------|--------------|----------------------------------------------------------------------------------------------------|
| P0       | Constant     | Always 1.                                                                                                    |
| $P1-P5$  | Preserved    | Can be used for any predicate value that needs to be preserved across<br>a procedure call. A procedure using one of the preserved predicate<br>registers must save and restore the caller's original contents. |

<span id="page-39-1"></span>**Table 2.6. I64 Predicate Register Usage**

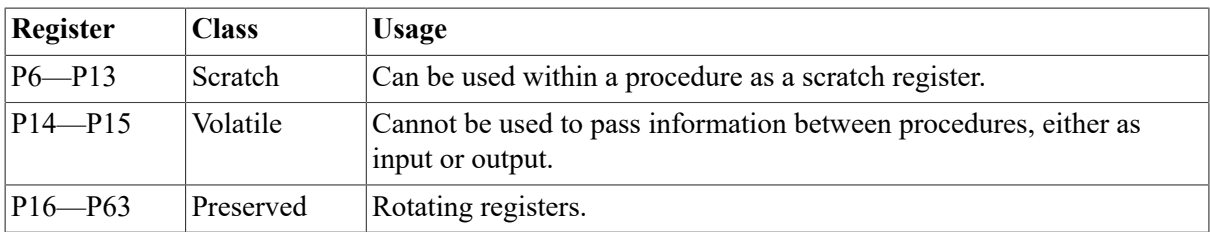

## **2.1.3.5. I64 Branch Register Usage**

Branch registers are used for making indirect branches. There are 8 64-bit branch registers (B0—B7) that are used to specify the target addresses of indirect branches.

<span id="page-40-0"></span>The calling standard defines the usage of the OpenVMS branch registers as listed in [Table](#page-40-0) 2.7.

**Table 2.7. I64 Branch Register Usage**

| <b>Register</b> | <b>Class</b> | <b>Usage</b>                                                                                  |
|-----------------|--------------|-----------------------------------------------------------------------------------------------|
| B <sub>0</sub>  | Scratch      | Contains the return address on entry to a procedure; otherwise a<br>scratch register.         |
| $ B1 - B5 $     | Preserved    | Can be used for branch target addresses that need to be preserved<br>across a procedure call. |
| B6—B7           | Volatile     | May not be used to pass information between procedures, either as<br>input or output.         |

## **2.1.3.6. I64 Application Register Usage**

Application registers are special-purpose registers designated for application use. The calling standard defines the usage of the OpenVMS application registers as listed in [Table](#page-40-1) 2.8.

| <b>Register</b> | <b>Class</b> | <b>Usage</b>                                                                                                    |
|-----------------|--------------|----------------------------------------------------------------------------------------------------|
| <b>AR.FPSR</b>  | See Usage    | Floating-point status register. This register is divided into the<br>following fields:                                                                                                    |
|                 |              | Trap Disable Bits (bits $5-0$ )—Must be preserved by the<br>callee, except for procedures whose documented purpose is<br>to change these bits.                                                                                                    |
|                 |              | Status Field 0—Must be preserved by the callee, except for<br>٠<br>procedures whose documented purpose is to change these<br>bits. The flag bits are the IEEE floating-point standard sticky<br>bits and are part of the static state of the machine.                                                                                                    |
|                 |              | Status Field 1—Dedicated for use by divide and square<br>$\bullet$<br>root code, and must always be set to standard values at<br>any procedure call boundary (including entry to exception<br>handlers). These standard values are: trap disable set, round-<br>to-nearest mode, 80-bit (extended) precision, widest range<br>for exponent on, and flush-to-zero mode off. The flag bits are<br>scratch. |

<span id="page-40-1"></span>**Table 2.8. I64 Application Register Usage**

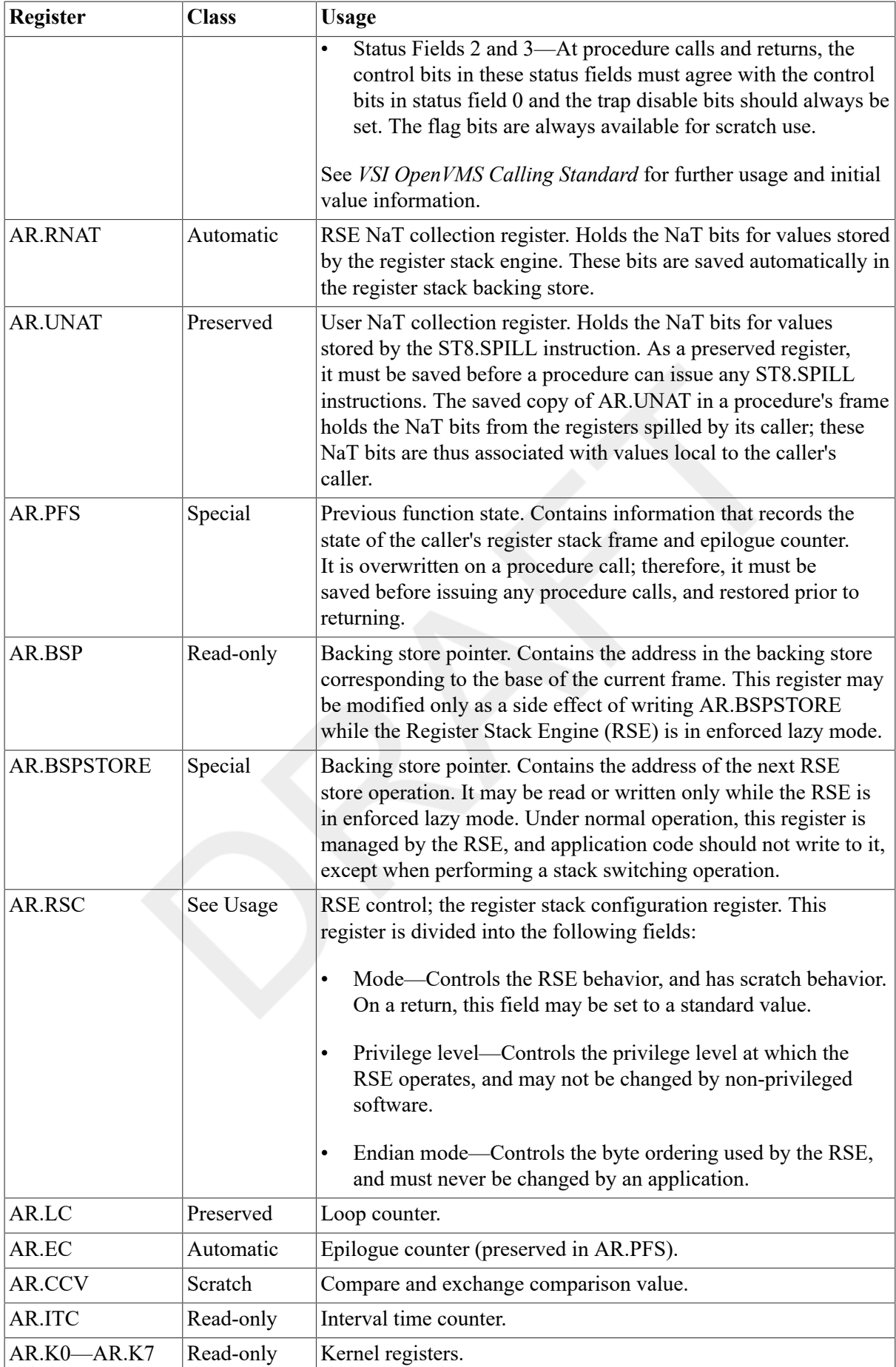

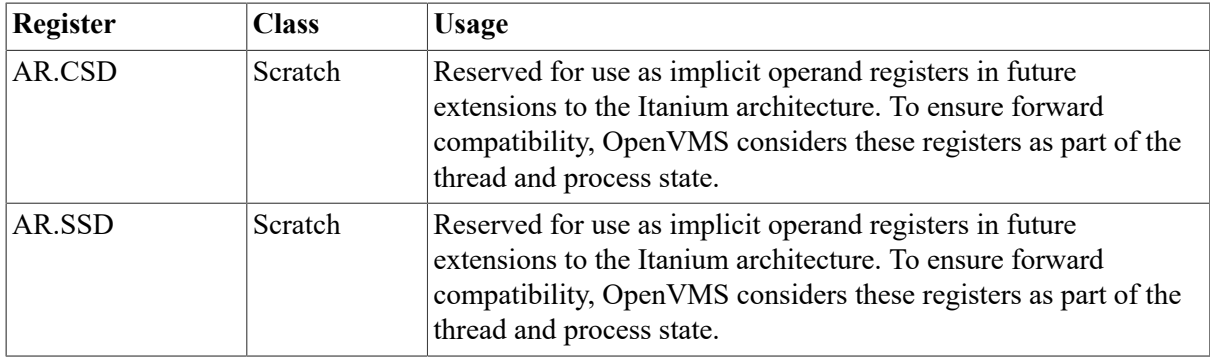

## **2.1.4. Register Usage for OpenVMS x86-64**

This section describes the register conventions for OpenVMS x86-64. OpenVMS uses the following register types:

- General-purpose
- Floating-point and related control/status
- Bounds [MPX]—Intel MPX (Memory Protection Extensions)
- Segment
- Legacy pseudo-registers

#### **2.1.4.1. x86-64 Register Classes**

The x86-64 registers are partitioned into the following classes that define the way a register can be used within a procedure:

- Scratch registers—may be modified by a procedure call; the caller must save these registers before a call if needed (**caller save**).
- Preserved registers—must not be modified by a procedure call; the callee must save and restore these registers if used (**callee save**). A procedure using one of the preserved general-purpose registers must save and restore the original content of the caller.

One way to preserve a register is not to use it at all.

- Special registers—used in the calling standard call/return mechanism.
- Volatile registers—may be used as scratch registers within a procedure and are not preserved across a call; may not be used to pass information between procedures either as input or output.
- Legacy pseudo-registers—OpenVMS adds 32 pseudo-registers (memory locations that are managed like general-purpose registers) to emulate the behavior of Alpha general-purpose registers. Use of these registers is limited to legacy applications from other OpenVMS x86-64 environments and is otherwise deprecated.

### **2.1.4.2. x86-64 General-Purpose Register Usage**

The calling standard defines the usage of the OpenVMS x86-64 general-purpose registers as listed in [Table](#page-43-0) 2.9.

| <b>Register</b>                                                                                      | <b>Class</b>   | <b>Usage</b>                                                                                                    |
|----------------------------------------------------------------------------------------------------|----------------|----------------------------------------------------------------------------------------------------|
| &rax %eax %ax %al %ah                                                                                | Scratch        | Pass the argument information.<br>1st return value register.                                                                                                    |
| %rbx %ebx %bx %bl %bh                                                                                | Preserved      | Callee-saved registers.                                                                                                    |
| &rcx &ecx &cx &cl &ch                                                                                | Scratch        | Pass the 4th argument to procedures.                                                                                                    |
| %rdx %edx %dx %dl %dh                                                                                | Scratch        | Pass the 3rd argument to procedures.<br>2nd return value register.                                                                                                    |
| %rsi %esi %si %sil                                                                                   | Scratch        | Pass the 2nd argument to procedure.                                                                                                    |
| %rdi %edi %di %dil                                                                                   | Scratch        | Pass the 1st argument to procedures.                                                                                                    |
| %rbp %ebp %bp %bpl                                                                                   | Preserved      | Used as a frame pointer, if manifested in a<br>register.                                                                                                    |
| %rsp %esp %sp %spl                                                                                   | Special        | Stack pointer.                                                                                                    |
| %r8 %r8d %r8w %r81                                                                                   | Scratch        | Pass the 5th argument to procedures.                                                                                                    |
| %r9 %r9d %r9w %r91                                                                                   | Scratch        | Pass the 6th argument to procedures.                                                                                                    |
| %r10 %r10d %r10w %r101                                                                               | Scratch        | Pass the environment value when calling a bound<br>procedure.                                                                                                    |
| %r11 %r11d %r11w %r111                                                                               | Volatile       | Available for use in call stubs, trampolines, and<br>other constructs.                                                                                                    |
| %r12 %r12d %r12w %r121<br>%r13 %r13d %r13w %r131<br>%r14 %r14d %r14w %r141<br>%r15 %r15d %r15w %r151 | Preserved      | Callee-saved registers.                                                                                                    |
| <b>RFLAGS</b>                                                                                        | Preserved      | The Direction Flag (DF) bit must be zero at<br>procedure call and return.                                                                                                    |
|                                                                                                    | Special        | The Carry Flag (CF) is sometimes used during<br>procedure returns in the compiled code that is<br>produced by XMACRO. See the VSI OpenVMS<br>MACRO Compiler Porting and User's Guide. |
|                                                                                                    | <b>Scratch</b> | All other bits.                                                                                                    |
| %rip                                                                                                 | Special        | Instruction pointer, not directly addressable by<br>software.                                                                                                    |

<span id="page-43-0"></span>**Table 2.9. x86-64 General-Purpose Register Usage**

## **2.1.4.3. x86-64 Floating-Point Register Usage (SSE)**

The calling standard defines the usage of the OpenVMS x86-64 SSE floating-point registers as listed in [Table](#page-43-1) 2.10.

<span id="page-43-1"></span>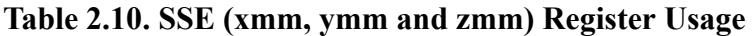

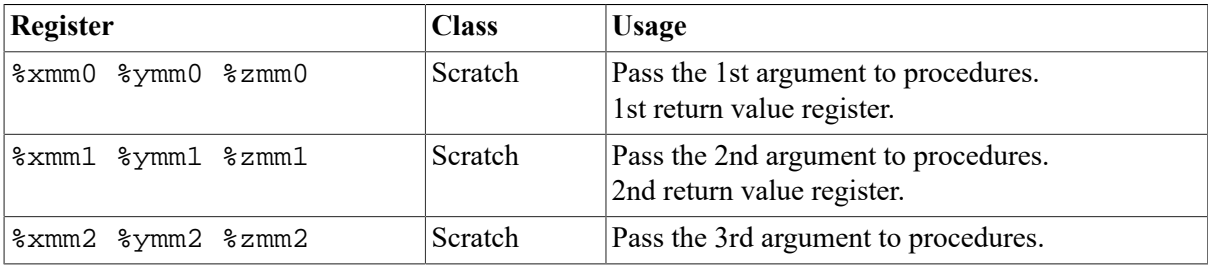

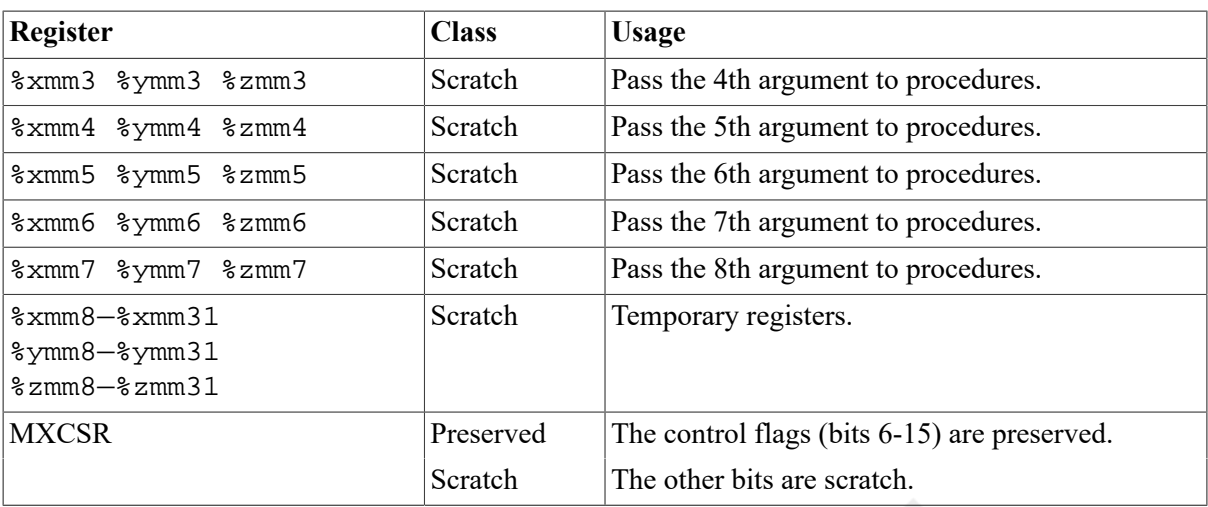

<span id="page-44-0"></span>At program startup, the SSE control/status register (MXCSR) is set as shown in [Table](#page-44-0) 2.11.

| <b>Bit</b>       | <b>Field</b>             |              | <b>IEEE-format</b><br>setting | <b>VAX-format</b><br>setting |
|------------------|--------------------------|--------------|-------------------------------|------------------------------|
| $\boldsymbol{0}$ | <b>Invalid Operation</b> | Flags        | $\boldsymbol{0}$              | $\boldsymbol{0}$             |
| 1                | Denormal                 |              | $\boldsymbol{0}$              | $\boldsymbol{0}$             |
| $\overline{c}$   | Zero Divide              |              | $\boldsymbol{0}$              | $\boldsymbol{0}$             |
| 3                | Overflow                 |              | $\mathbf{0}$                  | $\overline{0}$               |
| 4                | Underflow                |              | $\theta$                      | $\mathbf{0}$                 |
| 5                | Inexact                  |              | $\mathbf{0}$                  | $\mathbf{0}$                 |
| 6                | Denormals are Zeros      |              | $\overline{0}$                | $\mathbf{0}$                 |
| 7                | Invalid Operation        | <b>Masks</b> |                               | $\mathbf{0}$                 |
| 8                | Denormal                 |              |                               |                              |
| 9                | Zero Divide              |              |                               | $\boldsymbol{0}$             |
| 10               | Overflow                 |              | 1                             | $\boldsymbol{0}$             |
| 11               | Underflow                |              |                               | 1                            |
| 12               | Inexact                  |              |                               | 1                            |
| 14:13            | Rounding Control         |              | 00 (nearest)                  | 00                           |
| 15               | Flush to Zero            |              | $\mathbf{0}$                  | $\mathbf{0}$                 |
| 31:16            | Reserved                 |              | $\theta$                      | $\overline{0}$               |

**Table 2.11. MXCSR Values at Program Startup**

#### **Note**

VAX floating-point data are never loaded or manipulated in the x86-64 floating-point registers. However, VAX floating-point values may be converted to IEEE floating-point values, which are then manipulated in the x86-64 floating-point registers.

The calling standard defines the usage of the OpenVMS x86-64 vector mask register as listed in [Table](#page-45-0) 2.12.

#### <span id="page-45-0"></span>**Table 2.12. Vector Mask Register Usage**

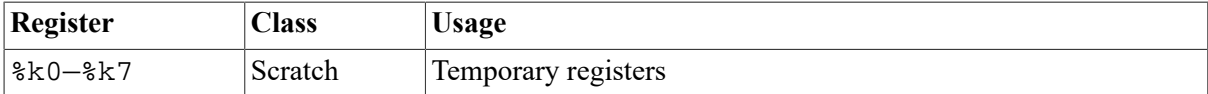

## **2.1.4.4. x86-64 Floating-Point Register Usage (FPU)**

OpenVMS x86-64 applications may use the x87 registers though there is little reason to do so. Packed, single- and double-precision floating-point operations are usually performed in the SSE registers, while the 80-bit extended-precision floating-point format is not supported by the OpenVMS compilers or run-times.

The calling standard defines the usage of the OpenVMS x86-64 FPU floating-point registers as listed in [Table](#page-45-1) 2.13.

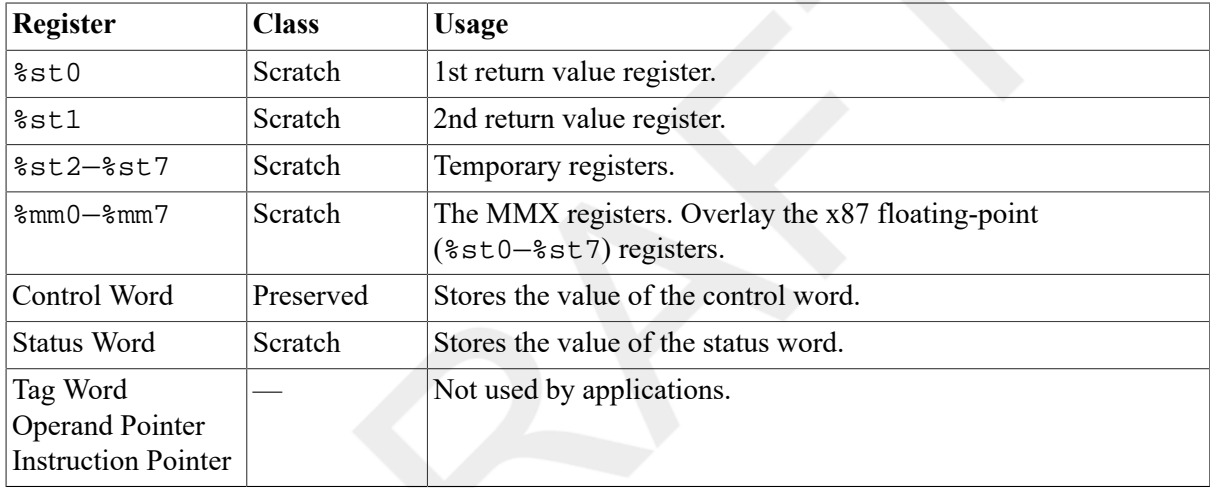

#### <span id="page-45-1"></span>**Table 2.13. x87 Register Usage**

<span id="page-45-2"></span>At program startup, the x87 control word is set as shown in [Table](#page-45-2) 2.14.

#### **Table 2.14. x87 Control Word Values at Program Startup**

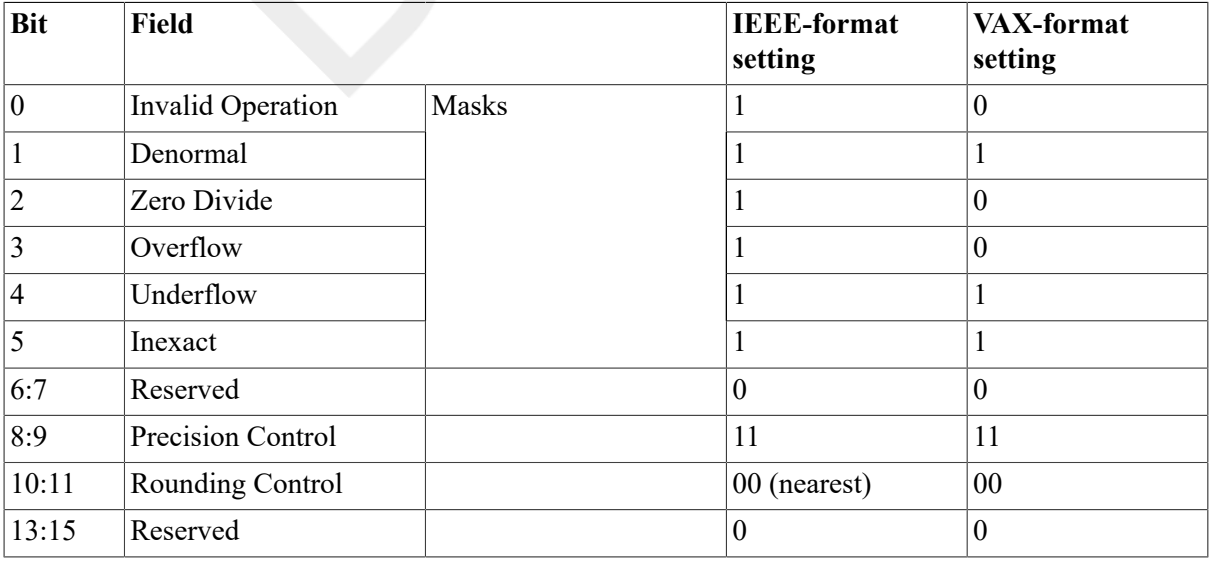

#### **Note**

The CPU should be in x87 mode, not MMX mode, on procedure entry and exit.

### **2.1.4.5. x86-64 Bound Register Usage**

The calling standard defines the usage of the OpenVMS x86-64 bound registers as listed in [Table](#page-46-0) 2.15.

#### <span id="page-46-0"></span>**Table 2.15. x86-64 Bound Register Usage**

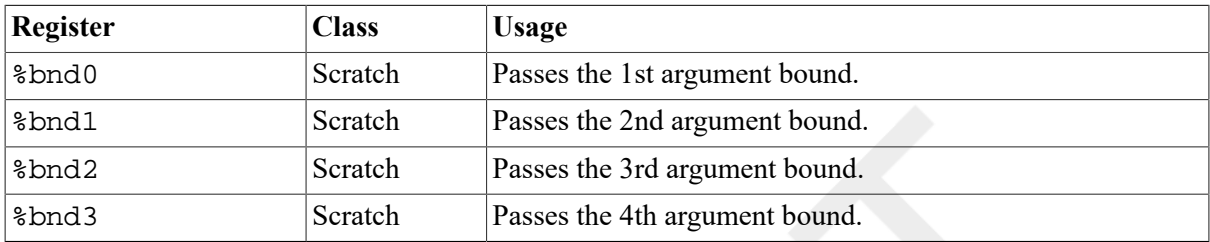

### **2.1.4.6. x86-64 Segment Register Usage**

The calling standard defines the usage of the OpenVMS x86-64 segment registers as listed in [Table](#page-46-1) 2.16.

#### <span id="page-46-1"></span>**Table 2.16. x86-64 Segment Register Usage**

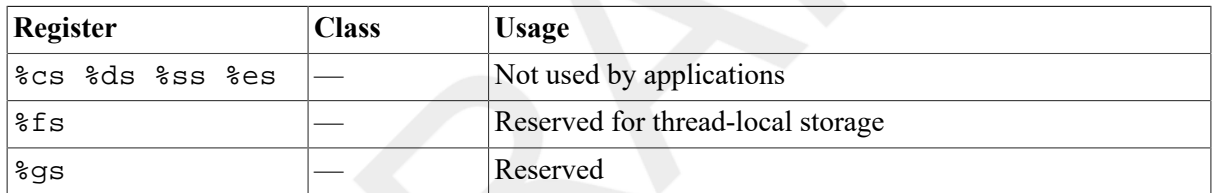

### **2.1.4.7. Legacy Pseudo-Registers**

The OpenVMS MACRO compiler for x86-64 (XMACRO) generates code that uses a set of pseudoregisters to emulate the Alpha register set. The pseudo-register set consists of 32 64-bit registers (R0 —R31). The contents of these pseudo-registers are well defined only at procedure calls and returns; otherwise, XMACRO uses pseudo-registers at its discretion. No special semantics are associated with the pseudo-registers, even for the registers that would otherwise be considered special or part of the Alpha hardware.

The pseudo-registers are invisible to high-level languages, except for VSI BLISS and VSI C. VSI BLISS linkage attributes and VSI C linkage pragmas may be used to access pseudo-registers on calls and returns. See [Section 2.1.2,](#page-34-0) for more information regarding Alpha register conventions and usage.

Use of such registers for other than legacy applications from other OpenVMS environments is deprecated.

The pseudo-registers are stored as a per-thread vector of quadwords in memory.

\* alpha\_reg\_vector\_t LIB\$GET\_ALPHA\_REG\_VECTOR ();

#### **Arguments:**

None.

#### **Function Value Returned:**

ptr Pointer to the Alpha pseudo-register vector for the current thread.

### **2.1.4.8. Summary of Register Usage Rules**

A summary of the register usage information described in the previous sections is given in [Table](#page-47-0) 2.17.

<span id="page-47-0"></span>**Table 2.17. x86-64 Register Usage Summary**

| <b>Register</b> | <b>Usage</b>                                                                                                    | <b>Preserved</b><br>across<br>function calls |
|-----------------|----------------------------------------------------------------------------------------------------|----------------------------------------------|
| %rax            | Temporary register. With variable arguments passes<br>information about the number of used vector registers.<br>1st return register. | N <sub>o</sub>                               |
| %rbx            | Callee-saved register.                                                                                                    | Yes                                          |
| %rcx            | Passes the 4th integer argument to procedures.                                                                                       | No                                           |
| %rdx            | Passes the 3rd argument to procedures.<br>2nd return register.                                                                       | No                                           |
| %rsp            | Stack pointer.                                                                                                    | Yes                                          |
| %rbp            | Callee-saved register. Optionally used as a frame pointer.                                                                           | Yes                                          |
| %rsi            | Passes the 2nd argument to procedures.                                                                                               | No                                           |
| %rdi            | Passes the 1st argument to procedures.                                                                                               | No                                           |
| 8r8             | Passes the 5th argument to procedures.                                                                                               | No                                           |
| 229             | Passes the 6th argument to procedures.                                                                                               | N <sub>o</sub>                               |
| 8r10            | Temporary register. Passes a function static chain pointer.                                                                          | No                                           |
| 8r11            | Temporary register.                                                                                                    | No                                           |
| $8r12 - 8r14$   | Callee-saved registers.                                                                                                    | Yes                                          |
| 8r15            | Callee-saved register. Optionally used as a Global Offset<br>Table (GOT) base pointer.                                               | Yes                                          |
| $xmm0 - xmm1$   | Pass and returns floating-point arguments.                                                                                           | No                                           |
| $xmm2 - xmm7$   | Pass floating-point arguments.                                                                                                    | No                                           |
| $xmm8 - xmm15$  | Temporary registers.                                                                                                    | No                                           |
| $%mm0 - %mm7$   | Temporary registers.                                                                                                    | No                                           |
| $k0 - kK7$      | Temporary registers.                                                                                                    | No                                           |
| %st0,%st1       | Temporary registers. Return 80-bit floating-point results.                                                                           | No                                           |
| $%st2-$         | Temporary registers.                                                                                                    | No                                           |
| %fs             | Reserved for system (as a thread specific data register).                                                                            | No                                           |
| <b>MXCSR</b>    | SSE2 control and status word.                                                                                                    | Partial                                      |
| x87 SW          | x87 status word.                                                                                                    | No                                           |
| x87 CW          | x87 control word.                                                                                                    | Yes                                          |

# **2.2. Stack Usage for Procedures**

A **stack** is a last-in/first-out (LIFO) temporary storage area that the system allocates for every user process. The system keeps information about each routine call in the current image on the call stack. Then, each time you call a routine, the system creates a structure on the stack, defined as the **stack frame**.

Stack frames and call frames are synonymous. A call frame for each procedure has a specified format containing pointers and control information necessary in the transfer of control between procedures of a call chain. Stack frames (call frames) of standard calling procedures differ across OpenVMS VAX, Alpha, I64, and x86-64 systems.

## **2.2.1. Stack Procedure Usage for OpenVMS VAX**

[Figure 2.1](#page-48-0) shows the format of the stack frame created for the called procedure by the CALLG or CALLS instruction. The stack frame (pointed to by SP) is in the context of the current procedure, and call frames (pointed to by FP) are the preserved stack frames of other active procedures in the call chain. The stack frame (call frame) for each procedure in the chain contains the following:

• A pointer to the call frame of the previous procedure call, defined as the frame pointer (FP).

Note that FP points at the condition handler longword at the beginning of the previous call frame. Unless the procedure has a condition handler, this longword contains all zeros. See the *VSI OpenVMS Calling Standard* for more information on condition handlers.

- The argument pointer (AP) of the previous routine call.
- The stored address (program count) of the point at which the routine was called. Specifically, this address is the program count from the program counter (PC) of the instruction following the call to the current routine.
- The contents of other general registers. Based on a register save mask specified in the control information of the second longword, the system restores the saved contents of the identified registers to the calling routine when control returns to it.

#### <span id="page-48-0"></span>**Figure 2.1. Call Frame Generated by CALLG and CALLS Instructions**

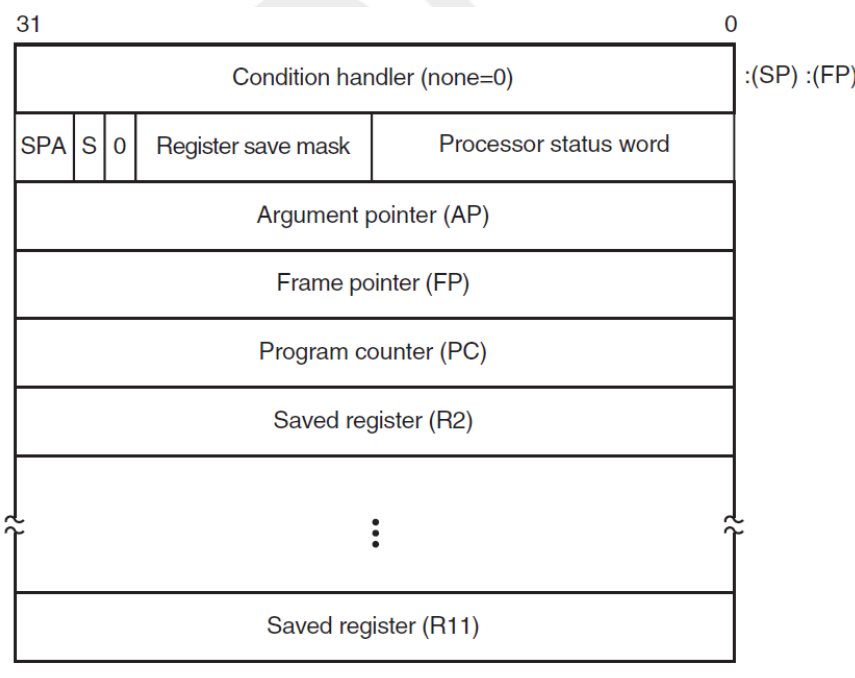

ZK-5249A-GE

The contents of the stack located at addresses following the call frame belong to the calling program; they should not be read or written by the called procedure, except as specified in the argument list. The contents of the stack located at addresses lower than the call frame (at FP) belong to interrupt and exception routines; they are modified continually and unpredictably.

The called procedure allocates local storage by subtracting the required number of bytes from the stack provided on entry. This local storage is freed automatically by the RET instruction.

## **2.2.1.1. Calling Sequence**

At the option of the calling procedure, the called procedure is invoked using the CALLG or CALLS instruction, as follows:

 CALLG arglst, procedure CALLS argcnt, procedure

CALLS pushes the argument count argcnt onto the stack as along word and sets the argument pointer, AP, to the top of the stack. The complete sequence using CALLS follows:

```
 push argn 
.
.
.
   push arg1 
   CALLS #n, procedure
```
### **2.2.1.2. Call Frames on Return**

If the called procedure returns control to the calling procedure, control must return to the instruction immediately following the CALLG or CALLS instruction. Skip returns and GOTO returns are allowed only during stack unwind operations.

The called procedure returns control to the calling procedure by executing the return instruction (RET).

Note that when a routine completes execution, the system uses the FP in the call frame of the current procedure to locate the frame of the previous procedure. The system then removes the stack frame of the current procedure from the stack.

## **2.2.2. Stack Procedure Usage for OpenVMS Alpha**

On Alpha systems, when a standard procedure is called, the language compiler creates a stack frame for that procedure. The stack format of a stack frame procedure consists of a fixed part (the size of which is known at compile time) and an optional variable part. There are two basic types of stack frames:

- Fixed-size
- Variable-size

### **2.2.2.1. Fixed-Size Stack Frame**

[Figure 2.2](#page-50-0) illustrates the format of the stack frame for a procedure with a fixed amount of stack. The SP register is the stack base pointer for a fixed-size stack. In this case, R29 (FP) typically contains the address of the procedure descriptor for the current procedure.

The optional parts of the stack frame are created only as required by the particular procedure. As shown in [Figure 2.2,](#page-50-0) the field names within brackets are optional fields. The **fixed temporary locations** are optional sections of any stack frame that contain language-specific locations required by the procedure context of some high-level languages.

The **register save area** is a set of consecutive quadwords in which registers that are saved and restored by the current procedure are stored. The register save area (RSA) begins at the location pointed to by the RSA offset. The contents of the return address register (R26) are always saved in the first register field (SAVED\_RETURN) of the register save area.

Use of the **arguments passed in memory** appending the end of the frame is described in [Section 2.4.2.](#page-61-0) For more detail concerning the fixed-size stack frame, see the *VSI OpenVMS Calling Standard*.

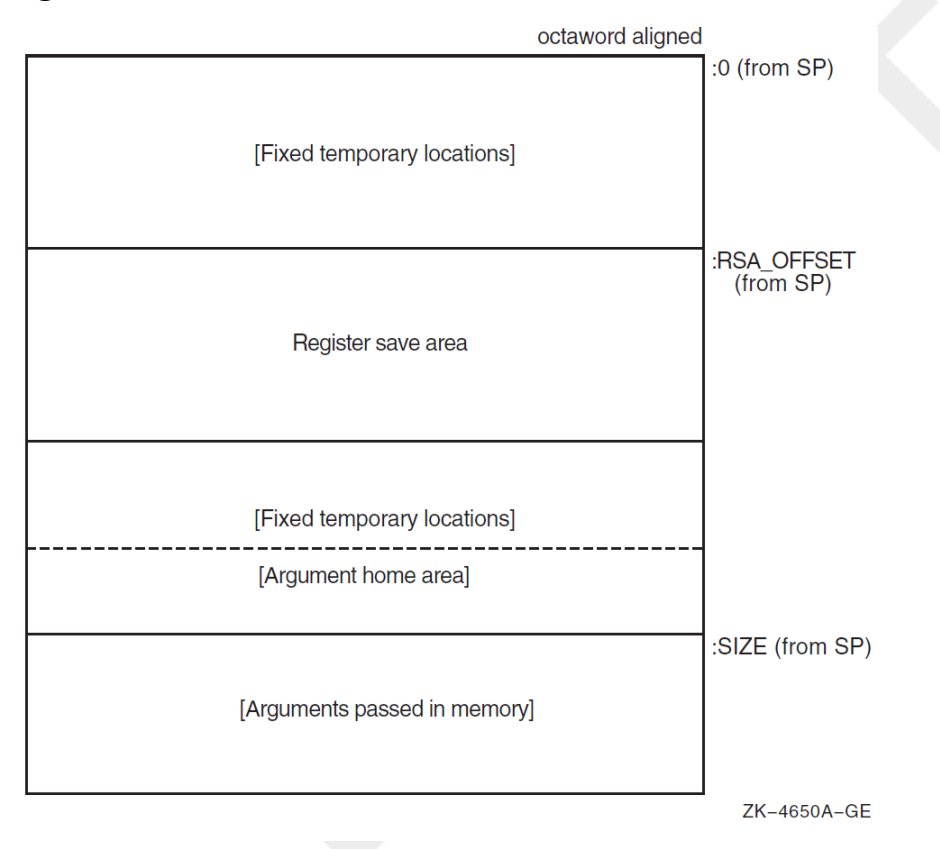

#### <span id="page-50-0"></span>**Figure 2.2. Fixed-Size Stack Frame Format**

## **2.2.2.2. Variable-Size Stack Frame**

[Figure 2.3](#page-51-0) illustrates the format of the stack frame for procedures with a varying amount of stack when PDSC\$V\_BASE\_REG\_IS\_FP is 1. In this case, R29 (FP) contains the address that points to the base of the stack frame on the stack. This frame-base quadword location contains the address of the current procedure's descriptor.

The optional parts of the stack frame are created as required by the particular procedure. As shown in [Figure 2.3](#page-51-0), field names within brackets are optional fields. The **fixed temporary locations** are optional sections of any stack frame that contain language-specific locations required by the procedure context of some high-level languages.

A compiler can use the **stack temporary area** pointed to by the SP base register for fixed local variables, such as constant-sized data items and program state, as well as for dynamically sized local variables. The stack temporary area may also be used for dynamically sized items with a limited lifetime, for example, a dynamically sized function result or string concatenation that cannot be directly stored in a target variable. When a procedure uses this area, the compiler must keep track of its base and reset SP to the base to reclaim storage used by temporaries.

The **register save area** is a set of consecutive quadwords in which registers saved and restored by the current procedure are stored. The register save area (RSA) begins at the location pointed to by the offset PDSC $SW$  RSA\_OFFSET. The contents of the return address register (R26) is always saved in the first register field (SAVED\_RETURN) of the register save area.

Use of the **arguments passed in memory** appending the end of the frame is described in [Section 2.4.2.](#page-61-0) For more detail concerning the variable-size stack frame, see the *VSI OpenVMS Calling Standard*.

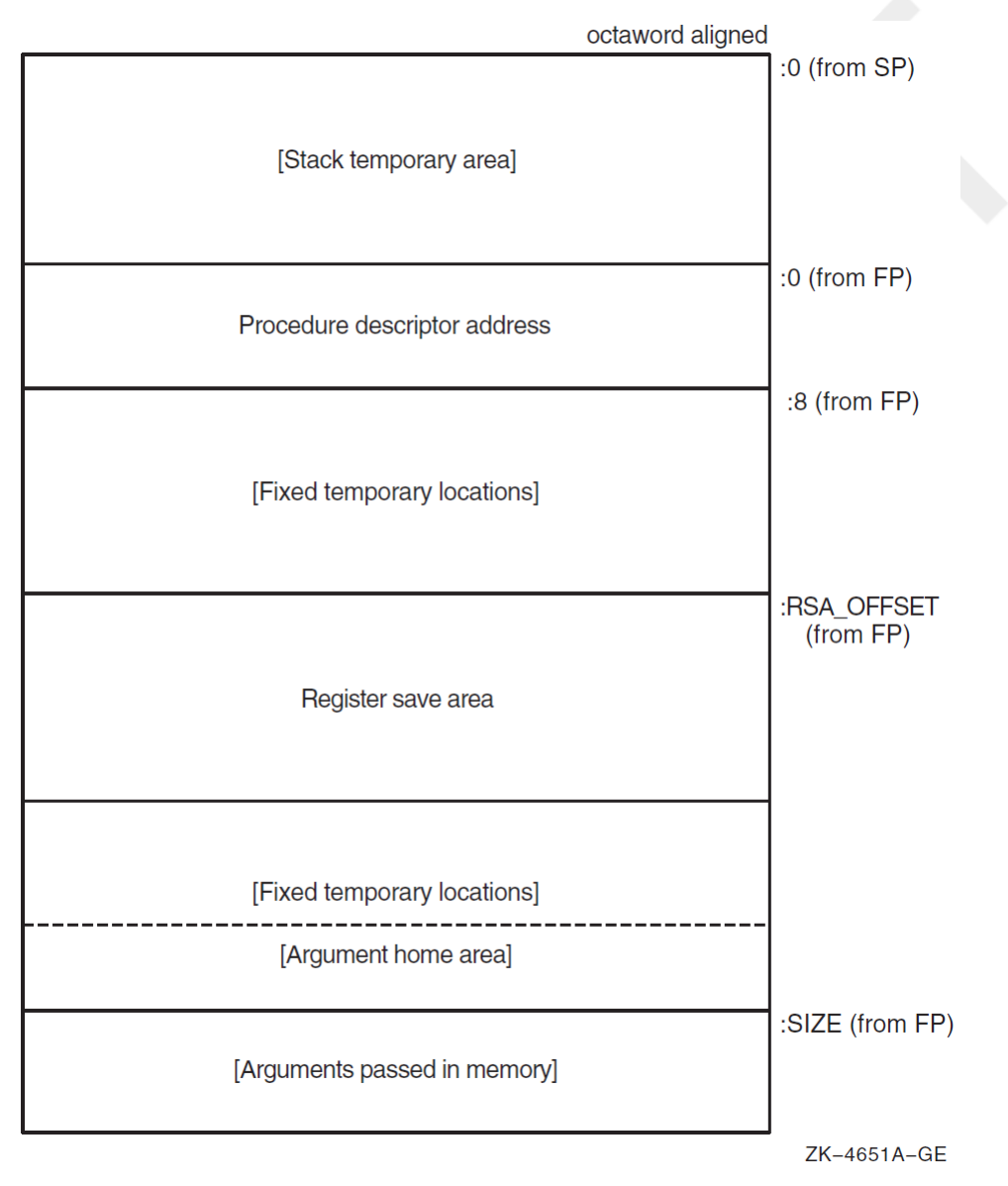

#### <span id="page-51-0"></span>**Figure 2.3. Variable-Size Stack Frame Format**

## **2.2.3. Stack Procedure Usage for OpenVMS I64**

The I64 general registers are organized as a logically infinite set of stack frames that are allocated from a finite pool of physical registers.

Registers R0 through R31 are called global or static registers and are not part of the stacked registers. The stacked registers are numbered R32 up to a user-configurable maximum of R127. A called procedure specifies the size of its new stack frame using the alloc instruction. The procedure can use this instruction to allocate up to 96 registers per frame shared among input, output, and local values. When a call is made, the output registers of the calling procedure are overlapped with the input registers of the called procedure, thereby allowing parameters to be passed with no register copying or spilling. The hardware renames physical registers so that the stacked registers are always referenced in a procedure starting at R32.

Management of the register stack is handled by a hardware mechanism called the Register Stack Engine (RSE). The RSE moves the contents of physical registers between the general register file and memory without explicit program intervention. This provides a programming model that looks like an unlimited physical register stack to compilers; however, saving and restoring of registers by the RSE may be costly, so compilers should still attempt to minimize register usage.

## **2.2.3.1. Procedure Types**

This calling standard defines the following basic types of procedures:

- Memory stack procedure—allocates a memory stack and may maintain part or all of its caller's context on that stack.
- Register stack procedure—allocates only a register stack and maintains its caller's context in registers.
- Null frame procedure—allocates neither a memory stack nor a register stack and therefore preserves no context of its caller.

#### **Note**

Unlike an Alpha null frame procedure (see the *VSI OpenVMS Calling Standard*), an I64 null frame procedure does not execute in the context of its caller because the I64 call instruction (br.call) changes the register set so that only the caller's output registers are accessible in the called routine. The caller's input and local registers cannot be accessed at all. The call instruction also changes the previous frame state (PFS) of the I64 processor.

A compiler may choose which type of procedure to generate based on the requirements of the procedure in question. A calling procedure does not need to know what type of procedure it is calling.

Every memory stack procedure or register stack procedure must have an associated unwind description (see the *VSI OpenVMS Calling Standard*) that describes what type of procedure it is and other procedure characteristics. A null frame procedure may also have an associated unwind description. (If not, a default description applies). This data structure is used to interpret the call stack at any given point in a thread's execution. It is typically built at compile time and usually is not accessed at run time except to support exception processing or other rarely executed code.

Read access to unwind descriptions is provided through the procedural interfaces described in the *VSI OpenVMS Calling Standard*.

An unwind description for a procedure is provided for the following reasons:

• To make invocations of that procedure visible to and interpretable by facilities such as the debugger, exception-handling system, and the unwinder.

• To ensure that the context of the caller saved by the called procedure can be restored if an unwind occurs. (For a description of unwinding, see the *VSI OpenVMS Calling Standard*).

## <span id="page-53-1"></span>**2.2.3.2. Memory Stack**

The memory stack is used for local dynamic storage, spilled registers, and parameter passing. It is organized as a stack of procedure frames, beginning with the main program's frame at the base of the stack, and continuing towards the top of the stack with nested procedure calls. At the top of the stack is the frame for the currently active procedure. (There may be some system-dependent frames at the base of the stack, prior to the main program's frame, but an application program may not make any assumptions about them).

The memory stack begins at an address determined by the operating system, and grows towards lower addresses in memory. The stack pointer register (SP) always points to the lowest address in the current, topmost frame on the stack.

Each procedure creates its frame on entry by subtracting its frame size from the stack pointer, and removes its frame from the stack on exit by restoring the previous value of SP (usually by adding its frame size, but a procedure may save the original value of SP when its frame size varies).

Because the register stack is also used for the same purposes as the memory stack, not all procedures need a memory stack frame. However, every nonleaf procedure must save at least its return link and the previous frame marker,either on the register stack or on the memory stack. This ensures that there is an invocation context for every nonleaf procedure on one or both of the stacks.

### **2.2.3.3. Procedure Frames**

<span id="page-53-0"></span>A memory stack procedure frame consists of five regions, as illustrated in [Figure 2.4.](#page-53-0)

#### **Figure 2.4. Procedure Frame**

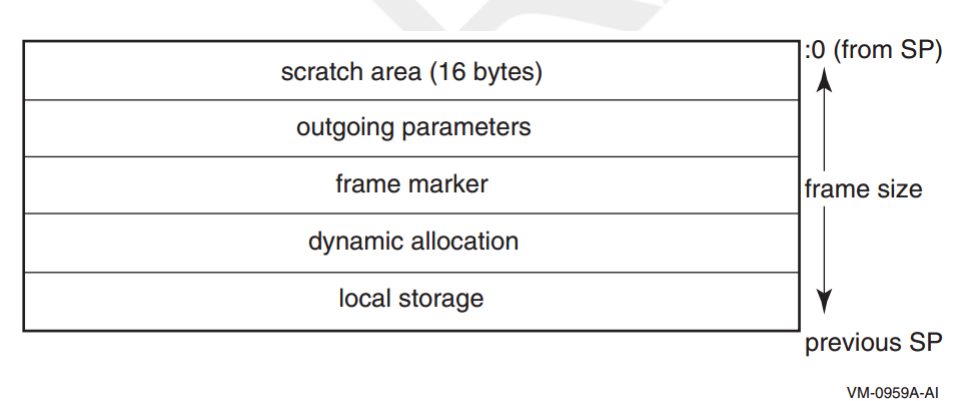

These regions are:

- Scratch area. This 16-byte region is provided as scratch storage for procedures that are called by the current procedure. Leaf procedures need not allocate this region. A procedure may use the 16 bytes pointed to by the stack pointer (SP) as scratch memory, but the contents of this area are not preserved by a procedure call.
- Outgoing parameters. Parameters in excess of those passed in registers are stored in this region of the stack frame. A procedure accesses its incoming parameters in the outgoing parameter region of its caller's stack frame.
- Frame marker (optional). This region may contain information required for unwinding through the stack (for example, a copy of the previous stack pointer).
- Dynamic allocation. This variable-sized region (initially zero length) can be created as needed.
- Local storage. A procedure can store local variables, temporaries, and spilled registers in this region. For conventions affecting the layout of this area for spilled registers, see the *VSI OpenVMS Calling Standard*.

Whenever control is transferred to another procedure, the stack pointer must be octaword aligned; at other times there is no stack alignment requirement. (A side effect of this is that the in-memory portion of the argument list will start on an octaword boundary). During a procedure invocation, the SP can never be set to a value higher than the SP at entry to that procedure invocation.

#### **Note**

A stack pointer that is not octaword aligned is valid only in a variable-sized frame because the unwind descriptor (MEM\_STACK\_F, see the *VSI OpenVMS Calling Standard*) for a fixed-size frame specifies the size in 16-byte units.

An application may not write to memory addresses lower than the stack pointer, because this memory area may be written to asynchronously (for example, as a result of exception processing).

Most procedures are expected to have a fixed-size frame, and the conventions are biased in favor of this. A procedure with a fixed-size frame may reference all regions of the frame with a compile-time constant offset relative to the stack pointer. Compilers should determine the total size required for each region, and pad the local storage area to make the total frame size a multiple of 16 bytes. The procedure can then create the frame by subtracting an immediate constant from the stack pointer in the prologue, and remove the frame by adding the same immediate constant to the stack pointer in the epilogue.

If a procedure has a variable-size frame (for example, a C routine that calls the alloca builtin),it should make a copy of SP to serve as a frame pointer before subtracting the initial frame size from the stack pointer. The procedure can then restore the previous value of the stack pointer in the epilogue without regard for how much dynamic storage has been allocated within the frame. It can also use the frame pointer to access the local storage region, because offsets from SP will vary.

A frame pointer is not required if both of the following conditions are true:

- The procedure uses an equivalent method of addressing the local storage region correctly before and after dynamic allocation.
- The code satisfies the conditions imposed by the stack unwind mechanism.

To expand a stack frame dynamically, the scratch area, outgoing parameters, and frame marker regions (which are always located relative to the current stack pointer), must be relocated to the new top of stack. If the scratch area and outgoing parameter area are both clear of any live values, there is no actual work involved in relocating these areas. For procedures with dynamically sized frames, it is recommended that the previous stack pointer value be stored in a local stacked general register instead of the frame marker, so that the frame marker is also empty. If the previous stack pointer is stored in the frame marker, the code must take care to ensure that the stack is always unwindable while the stack is being expanded (see the *VSI OpenVMS Calling Standard*).

Other issues depend on the compiler and the code being compiled. The standard calling sequence does not define a maximum stack frame size, nor does it restrict how a language system uses any stack frame region beyond those purposes described here. For example, the outgoing parameter region can be used as scratch storage whenever it is not needed for passing parameters.

### **2.2.3.4. Register Stack**

General registers R32 through R127 form a register stack that is automatically managed across procedure calls and returns. Each procedure frame on the register stack is divided into two dynamically sized regions: one for input parameters and local variables, and one for output parameters.

On a procedure call,the registers are automatically renamed by the hardware so that the caller's output registers form the base of the register stack frame of the callee. On return, the registers are restored to the previous state, so that the input and local registers are preserved across the call.

The ALLOC instruction is used at the beginning of a procedure to allocate the input, local, and output regions; the sizes of these regions are supplied as immediate operands. A procedure is not required to issue an ALLOC instruction if it does not need to store any values in its register stack frame. It may write to the first N stacked registers, where N is the value of the argument count passed in the argument information (AI) register (see [Section 2.4.3.3](#page-67-0)). It may not write to any other stack register without first issuing an ALLOC instruction.

[Figure 2.5](#page-56-0) illustrates the operation of the register stack across an example procedure call. In this example, the caller allocates eight input, twelve local, and four output registers; the callee allocates four input, six local, and five output registers with the following instruction:

ALLOC R36=rspfs, 4, 6, 5, 0

The actual registers to which the stacking registers are physically mapped are not directly addressable by the application software.

#### **2.2.3.4.1. Input and Local Registers**

The hardware makes no distinction between input and local registers. The caller's output registers automatically become the callee's register stack frame on a procedure call, with all registers initially allocated as output registers. An ALLOC instruction may increase or decrease the total size of the register stack frame, and may adjust the boundary between the input and local region and the output region.

The software conventions specify that up to eight general registers are used for parameter passing. Any registers in the input and local region beyond those eight may be allocated for use as preserved locals. Floating-point parameters may produce holes in the parameter list that is passed in the general registers; those unused input registers may also be used for preserved locals.

The caller's output registers do not need to be preserved for the caller. Once an input parameter is no longer needed, or has been copied elsewhere, that register may be reused for any other purpose within the procedure.

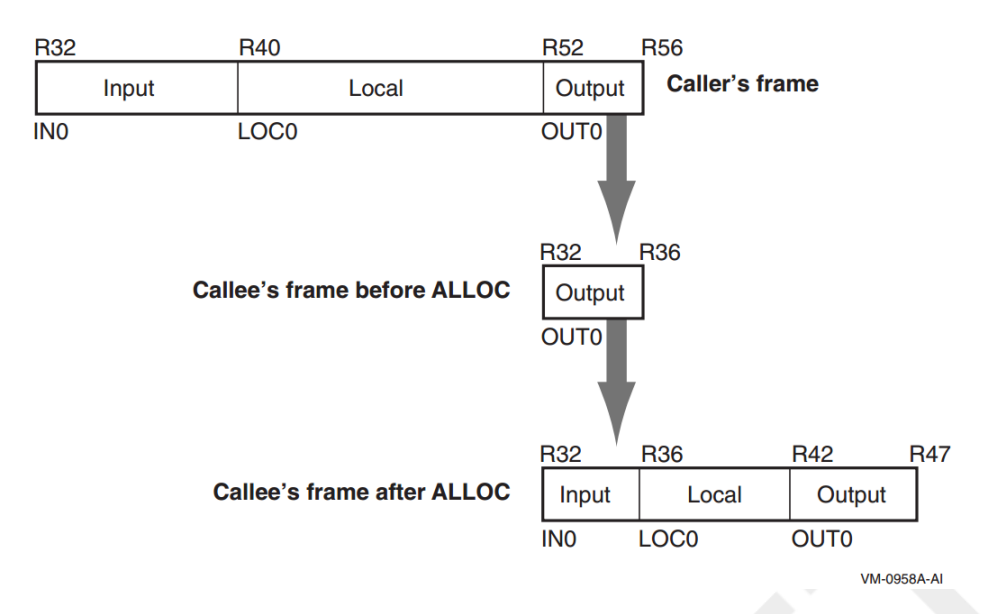

#### <span id="page-56-0"></span>**Figure 2.5. Operation of the Register Stack**

#### **2.2.3.4.2. Output Registers**

Up to eight output registers are used for passing parameters. If a procedure call requires fewer than eight general registers for its parameters, the calling procedure does not need to allocate more than are needed. If the called procedure expects more parameters, it will allocate extra input registers; these registers will be uninitialized.

A procedure may also allocate more than eight registers in the output region. While the extra registers may not be used for passing parameters, they can be used as extra scratch registers. On a procedure call, they will show up in the called procedure's output area as excess registers, and may be modified by that procedure. The called procedure may also allocate few enough total registers in its stack frame that the top of the called procedure's frame is lower than the caller's top-of-frame, but those registers will become available again when control returns to the caller.

#### **2.2.3.4.3. Rotating Registers**

A subset of the registers in the procedure frame may be designated as rotating registers. The rotating register region always starts with R32, and may be any multiple of eight registers in number, up to a maximum of 96 rotating registers. The renaming is under control of the Register Rename Base (RRB).

If the rotating registers include any or all of the output registers, software must be careful when using the output registers for passing parameters, because a non-zero RRB will change the virtual register numbers that are part of the output region. In general, software should ensure either that the rotating region does not overlap the output region, or that the RRB is cleared to zero before setting output parameter registers.

#### **2.2.3.4.4. Frame Markers**

The current application-visible state of the register stack is stored in an architecturally inaccessible register called the current frame marker. On a procedure call, this register is automatically saved by copying it to an application register, the previous function state (AR.PFS). The current frame marker is modified to describe a new stack frame whose input and local area is initially zero size, and whose output area is equal in size to the previous output area. On return, the previous frame state register is used to restore the current frame marker to its earlier value, and the base of the register stack is adjusted accordingly.

It is the responsibility of a procedure to save the previous function state register before issuing any procedure calls of its own, and to restore it before returning.

#### **2.2.3.4.5. Backing Store for Register Stack**

When the depth of the procedure call stack exceeds the capacity of the physical register file, the hardware frees physical registers by saving them into a memory stack. This backing store is distinct from the memory stack described in [Section 2.2.3.2](#page-53-1).

As returns unwind the procedure call stack, the hardware also restores previously-saved physical registers from the backing store.

The operation of this register stack engine (RSE) is mostly transparent to application software. While the RSE is running,application software may not examine the contents of the backing store, and may not make any assumptions about how much of the register stack is still in physical registers or in the backing store. In order to examine previous stack frames, application software must synchronize the RSE with the FLUSHRS instruction. Synchronizing the RSE forces all stack frames up to, but not including, the current frame to be saved in backing store,allowing the software to examine the contents of the backing store without asynchronous operations modifying the memory. Modifications to the backing store require setting the RSE to enforced lazy mode after synchronizing it, which prevents the RSE from doing any operations other than those required by calls and returns. The procedure for synchronizing the RSE and setting the mode is described in the *Intel® Itanium® Software Conventions and Runtime Architecture Guide*.

The backing store grows towards higher addresses. The top of the stack, which corresponds to the top of the previous procedure frame, is available in the Backing Store Pointer (BSP) application register. The BSP must always point to a valid backing store address, because the operating system may need to start the RSE to process an exception.

Backing store overflow is automatically detected by the OpenVMS operating system, which will either extend the backing store to allow continued operation or will raise an exception. Unlike for the memory stack (see [Section 2.2.3.2](#page-53-1)), there are no specific rules or requirements that must be satisfied to facilitate detection of backing store overflow.

A NaT collection register is stored into the backing store following each group of 63 physical registers. The NaT bit of each register stored is shifted into the collection register. When the BSP reaches the quadword just before a 64-quadword boundary, the RSE stores the collection register. Software can determine the position of the NaT collection registers in the backing store by examining the memory address. This process is described in greater detail in the *Intel® Itanium® Architecture Software Developer's Manual*.

## **2.2.4. Stack Procedure Usage for OpenVMS x86-64**

The calling standard defines the following basic types of procedure:

- **Variable-size stack procedure** (sometimes known as a **normal procedure** in industry x86-64 documentation)—allocates a memory stack that is addressable using either %rbp (the frame pointer register) or %rsp (the stack pointer register). The size of the stack may vary during the procedure execution. The called procedure may maintain a part or the whole context of its caller on that stack.
- **Fixed-size stack procedure** (sometimes known as a **framepointerless procedure** in industry x86-64 documentation)—allocates a memory stack that is addressable only using %rsp (the stack pointer register). The size of the stack is fixed during the procedure execution. The called procedure may maintain a part or the whole context of its caller on that stack.

• **Null frame procedure** (sometimes known as a **frameless procedure** in industry x86-64 documentation)—allocates no memory stack (other than the implicit saving of the caller return address that is a part of the CALL instruction). No context of its caller is saved.

All types of procedures allow use of 128 bytes of temporary storage below the address given in the stack pointer. This so-called **red zone** is not preserved across procedure calls, but is preserved by signal and condition handlers. Outside of the kernel, procedures may use this for temporary storage. Because hardware interrupts do not preserve the red zone, kernel code cannot use it. The use of the red zone can be disabled with a compiler option or pragma.

The red zone is useful in frameless leaf procedures (that call no other procedures). It gives them 128 bytes of scratch storage without the performance overhead of setting up and taking down a stack frame.

A compiler chooses which type of procedure to generate based on the requirements of the procedure in question. A calling procedure does not need to know what type of procedure it is calling.

Every variable-size stack or fixed-size stack procedure must have an associated unwind description (see the *VSI OpenVMS Calling Standard*) that provides information on the procedure type and its characteristics. A null frame procedure may also have an associated unwind description. (The default description applies if there is no unwind description). This data structure is used to interpret the call stack at any given point in a thread execution. It is built at compile time and usually is not accessed at run-time except to support exception processing or other rarely executed code.

### **2.2.4.1. Variable-Size Stack Procedures**

Variable-size stack procedures allocate the stack that grows towards lower addresses. The stack pointer (SP) is contained in the %rsp register. If the frame pointer (FP) is manifested, it is contained in the %rbp register. The stack pointer is normally 0mod16 aligned and must be 0mod16 aligned when making a call. Because the return address is pushed on the stack by the caller, the stack pointer is 8mod16 aligned on entry to a procedure. If the %rbp register is saved, it is stored immediately below the return address. If the frame pointer is manifested in %rbp, it points to the saved %rbp.

<span id="page-58-0"></span>The resulting stack frame layout is illustrated in [Figure 2.6](#page-58-0).

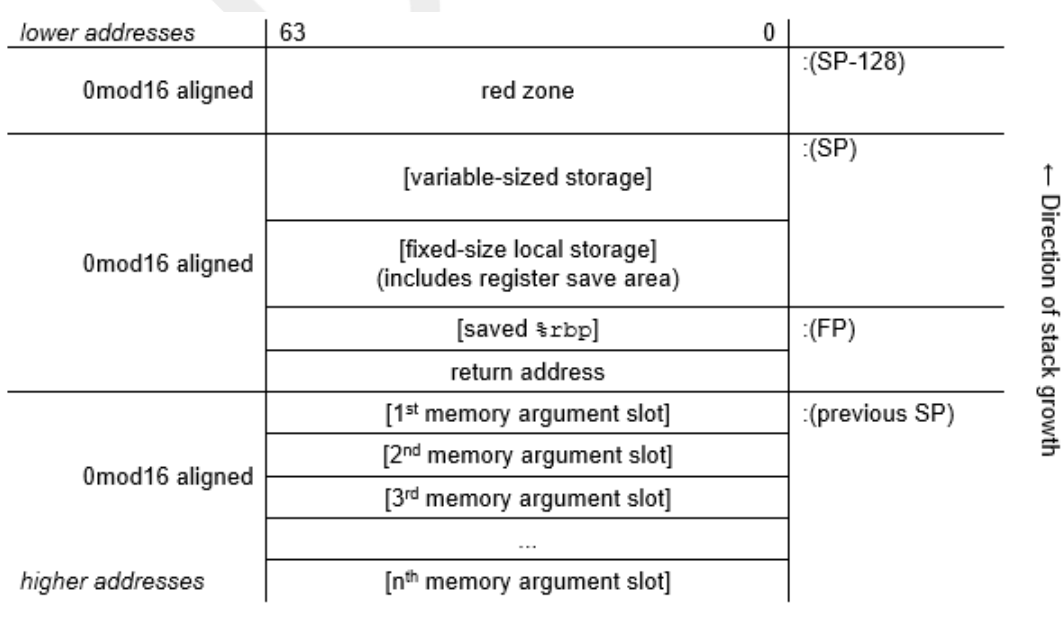

#### **Figure 2.6. Stack Frame for Variable-Size Stack Procedures**

## **2.2.4.2. Fixed-Size Stack Procedures**

Fixed-size stack procedures allocate the stack that grows towards lower addresses. The stack pointer (SP) is contained in the %rsp register. No frame pointer (FP) is used, so that the %rbp register is available as an additional preserved register. The stack pointer is normally 0mod16 aligned and must be 0mod16 aligned when making a call. Because the return address is pushed on the stack by the caller, the stack pointer is 8mod16 aligned on entry to a procedure.

The resulting stack frame layout is illustrated in [Figure 2.7](#page-59-0).

#### <span id="page-59-0"></span>**Figure 2.7. Stack Frame for Fixed-Size Stack Procedures**

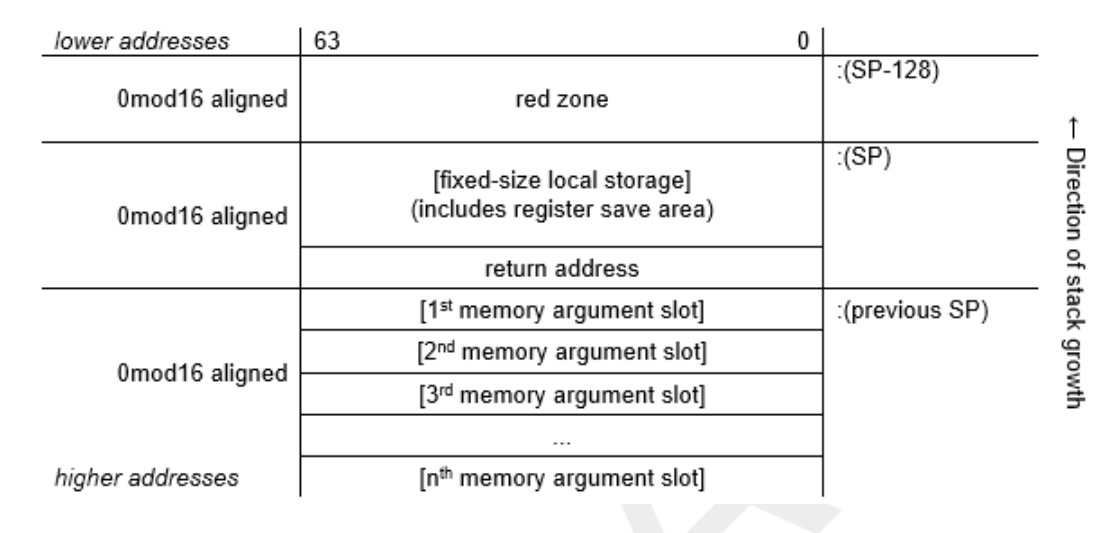

### **2.2.4.3. Null Frame Procedures**

A null frame procedure is almost a special case of a fixed-size stack procedure. It is like a fixed-size stack which has no local storage other than the return address that is pushed on the stack as a result of the call. Because no additional stack is allocated it is unlike a fixed-size stack in that the alignment of the stack pointer is 8mod16 (not 0mod16).

A null frame procedure is necessarily a leaf procedure because the stack pointer must be 0mod16 aligned in order to make a call.

# **2.3. Procedure Representation**

A **procedure value** is an address value that represents a procedure.

## **2.3.1. Procedure Values on OpenVMS VAX**

On OpenVMS VAX systems, a procedure value is the address of the procedure entry mask that begins the actual code sequence of the procedure.

## **2.3.2. Procedure Values on OpenVMS Alpha**

On OpenVMS Alpha systems, a procedure value in R27 is the address of the procedure descriptor that describes that procedure. So any OpenVMS Alpha procedure can be invoked by calling the stored address at offset 8 from the procedure descriptor (PDSC) starting address (procedure value).

## **2.3.3. Procedure Values on OpenVMS I64**

On OpenVMS I64 sustems, a procedure value is the address of a **function descriptor**, which consists of at least two quadword fields: the address of the entry point and the GP value required by that procedure.

Every procedure whose address is taken, or might be taken, must have a unique **official function descriptor**. The address of this function descriptor is used for the procedure value that is passed as a parameter or when two procedure values are compared. For other purposes, additional **local function descriptors** may be used for efficiency (notably in images other than the image that contains the procedure).

An official function descriptor for any procedure which might be callable from a VAX or Alpha translated image must include signature information. A local function descriptor used to call a procedure that might be part of a VAX or Alpha translated image must also include additional fields to facilitate the call. Both of these cases are described in the *VSI OpenVMS Calling Standard*.

A function descriptor for a bound procedure uses a special pseudo-GP value and includes an uplevel frame pointer. Such function descriptors are described in the *VSI OpenVMS Calling Standard*.

The several kinds of function descriptors are summarized in [Table](#page-60-0) 2.18.

#### <span id="page-60-0"></span>**Table 2.18. Summary of Function Descriptor Kinds**

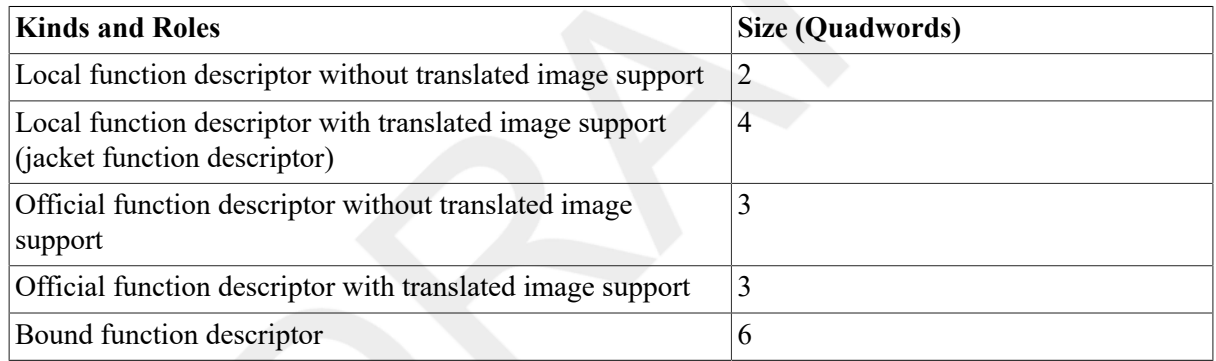

Note that the different kinds of function descriptor are not self-identifying (that is, they do not contain any form of tag or kind field).

## **2.3.4. Procedure Values on OpenVMS x86-64**

On OpenVMS x86-64 systems, a procedure value (a **function pointer**) is a pointer to code (not a descriptor). To call through a procedure value, call through the value itself, but not through a location in the memory pointed to by the value.

All procedure values must be representable in 32 bits. This means that the code they point to must reside in P0, P1, or S0/S1 space. If the procedure itself is not in P0, P1, or S0/S1 space, the linker creates a 32-bit-addressable trampoline for it. The trampoline code simply jumps to the procedure. This trampoline becomes the value for that procedure.

Unbound procedures normally do not require an associated trampoline. They need a trampoline only if code in the same image takes the address of the procedure, or if it is a universal symbol.

Bound procedure values always point to trampolines. These trampolines are created by the containing procedure at the time it is called. When the bound procedure value trampolines pass control to the

procedure, they pass an environment pointer (a pointer to the containing procedure stack frame) as an additional hidden parameter to the procedure.<sup>1</sup>

# **2.4. Argument List**

The calling standard defines a data structure called the **argument list**. An argument list is a sequence of locations in memory that represents a routine parameter list and possibly includes a function value. You use an argument list to pass information to a routine and receive results.

## **2.4.1. Argument Lists on OpenVMS VAX**

On OpenVMS VAX systems, the first longword in an argument list (see [Figure 2.8\)](#page-61-1) stores the number of arguments (the argument count, *n*) as an unsigned integer value. The maximum argument count is 255. The remaining 24 bits of the first longword are reserved for OpenVMS and must be 0.

Both integer and floating-point values can be an argument passed in the argument list. Note that a 64 bit floating-point argument counts as 2 longword arguments in the list.

### $\Omega$ :arglst Argument Must be 0 count (n) arg1 arg<sub>2</sub>  $\ddot{\cdot}$ argn

<span id="page-61-1"></span>**Figure 2.8. Structure of a VAX Argument List**

ZK-4648A-GE

## <span id="page-61-0"></span>**2.4.2. Argument Lists on OpenVMS Alpha**

On OpenVMS Alpha systems, arguments are quadwords, and the calling program passes arguments in an **argument item sequence**. Each quadword in the sequence specifies a single argument. The argument item sequence is formed using R16—21 or F16—21 (a register for each argument). The argument item sequence can have a mix of integer and floating-point items that use both register types but must not repeat the same number. For example, an argument list might use R16, R17, F18, and R19. If there are more than six arguments, the argument items overflow to the end of the stack, as shown in [Figure 2.9.](#page-62-0)

<sup>&</sup>lt;sup>1</sup>The linker can also create bound-procedure trampolines for unbound procedures using the BOUND\_PROCEDURE option. In this case, a symbol vector index is passed as an additional hidden parameter, rather than an environment pointer. The BOUND\_PROCEDURE option is used only for building BASE\_IMAGE.EXE and PUBLIC\_VECTORS.EXE.

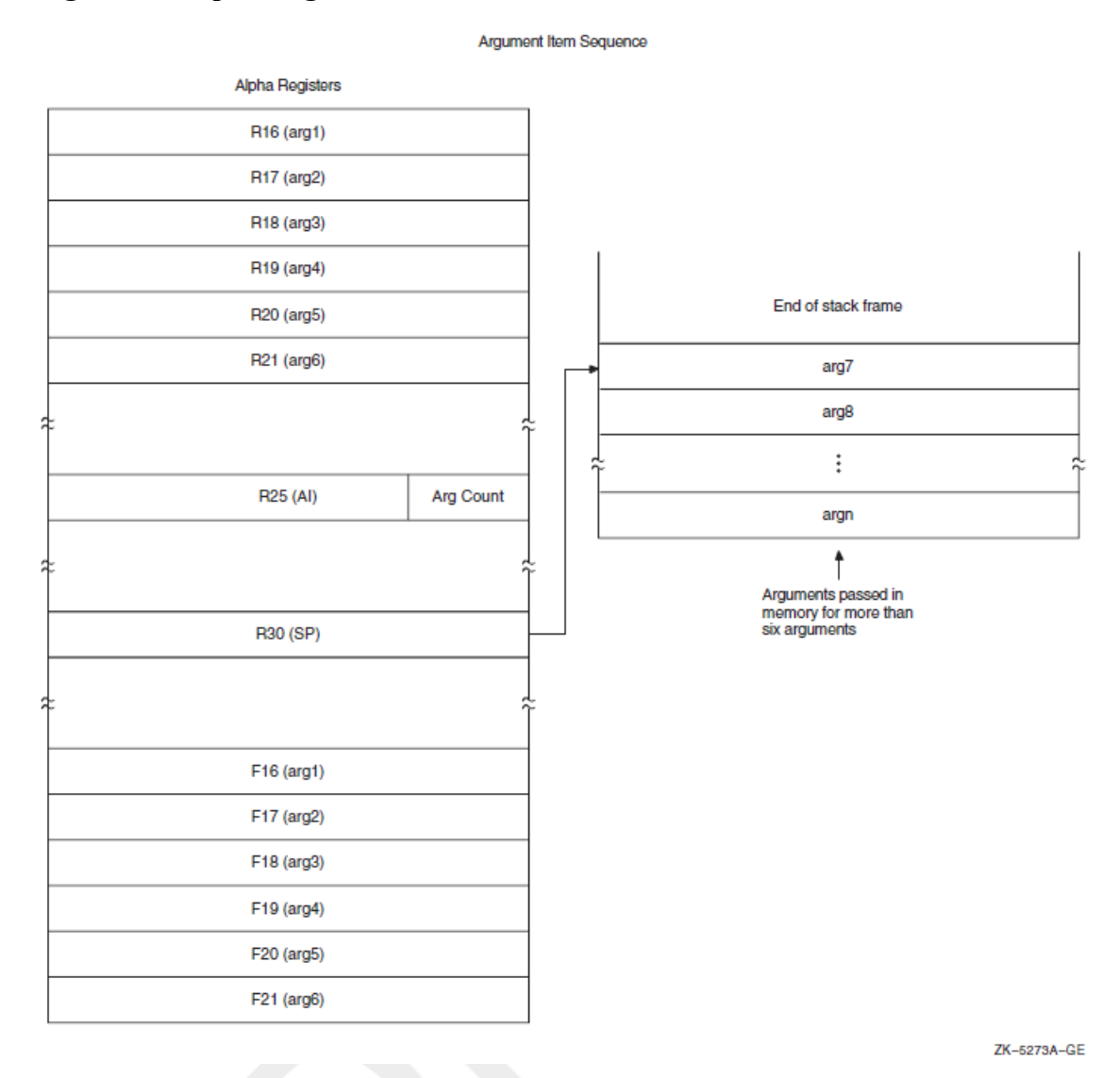

#### <span id="page-62-0"></span>**Figure 2.9. Alpha Argument List Format**

The calling procedure must pass to the called procedure information about the argument list. For high-level languages, this is performed by the language processor. In the argument information (AI) register (R25), the quadword format is the structure shown in [Figure 2.10.](#page-62-1) The AI register contains the argument count in the first byte. [Table](#page-62-2) 2.19 describes the argument information fields in detail.

#### <span id="page-62-1"></span>**Figure 2.10. Argument Information (AI) Register (R25) Format**

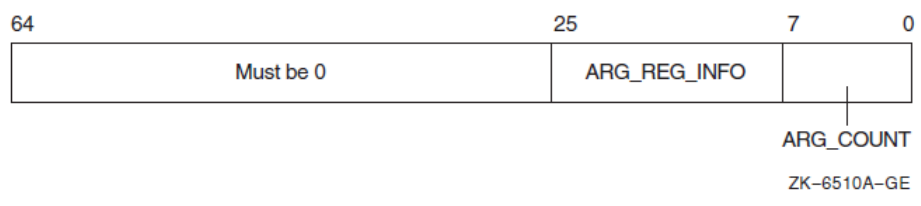

#### <span id="page-62-2"></span>**Table 2.19. Contents of the Argument Information Register (R25)**

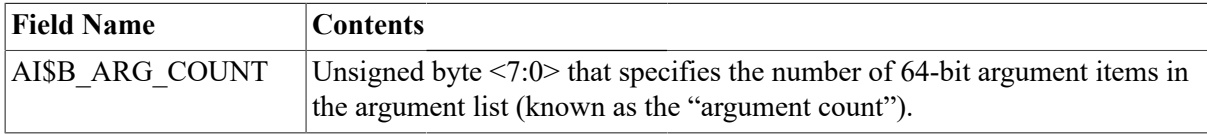

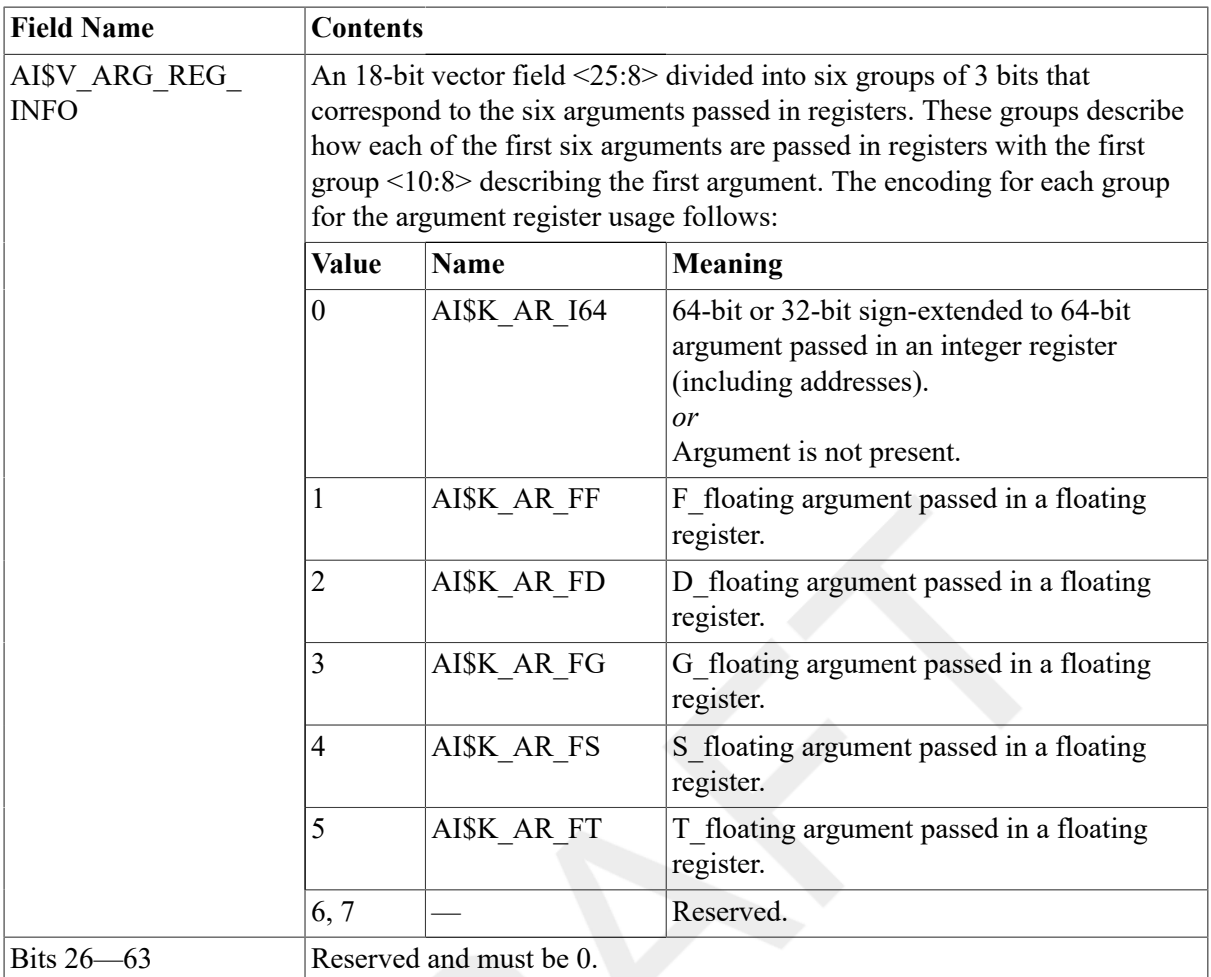

## <span id="page-63-0"></span>**2.4.3. Argument Lists on OpenVMS I64**

On OpenVMS I64 systems, parameters are passed in a combination of general registers, floating-point registers, and memory, as illustrated in [Figure](#page-64-0) 2.11.

The parameter list is formed by placing each individual parameter into fixed-size elements of the parameter list, referred to as **parameter slots**. Each parameter slot is 64 bits wide; parameters larger than 64 bits are placed in as many consecutive parameter slots as are needed to contain the entire parameter. The rules for allocation and alignment of parameter slots are described in [Section 2.4.3.1](#page-64-1).

The contents of the first eight parameter slots are always passed in registers, while the remaining parameters are always passed on the memory stack, beginning at the caller's stack pointer plus 16 bytes. The caller uses up to eight of the registers in the output region of its register stack for integer and VAX floating-point parameters, and up to eight floating-point registers for IEEE floating-point parameters. The maximum number of registers used is eight.

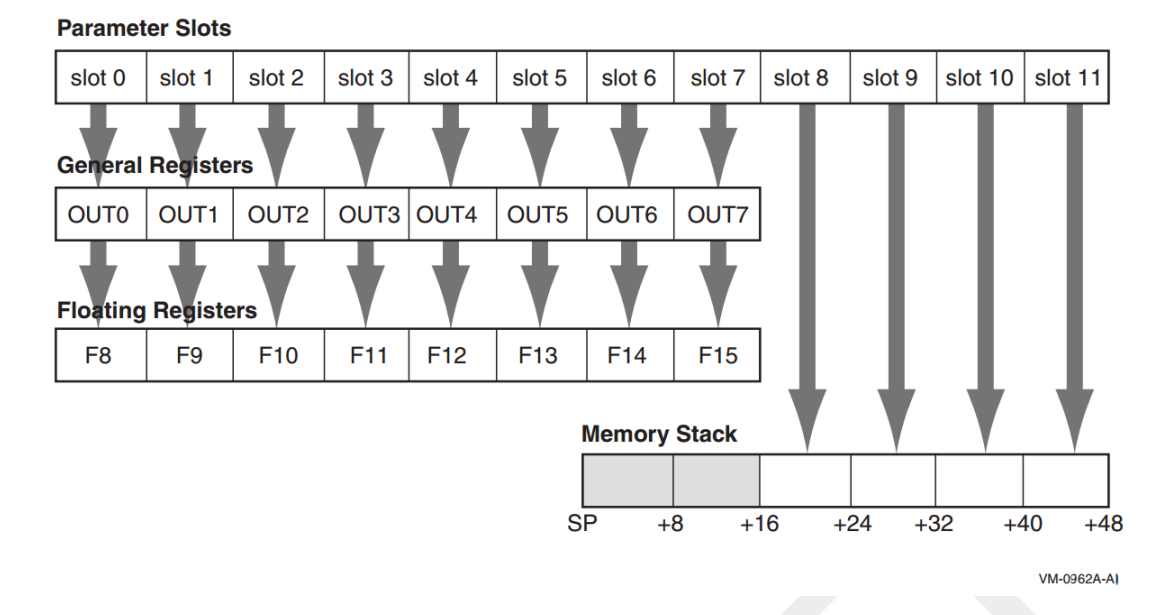

#### <span id="page-64-0"></span>**Figure 2.11. Parameter Passing in Registers and Memory**

To accommodate variable argument lists in the C language, there is a fixed correspondence between parameter slots; the first parameter slot is always in either the first general output register or the first floating-point register (never both), the second parameter slot is always in the second general output register or the second floating-point register (never both), and so on. This allows a procedure to spill its register parameters easily to memory to form the argument home area before stepping through the parameter list with a pointer. The Argument Information register (AI) makes this possible, as explained in [Section 2.4.3.3.](#page-67-0)

A procedure can assume that the NaT bits on its incoming general register arguments are clear, and that the incoming floating-point register arguments are not NaTVals. A procedure making a call must ensure only that registers containing actual parameters are clear of NaT bits or NaTVals; registers not used for actual parameters are undefined.

The parameter passing mechanisms for I64 are generally the same as for Alpha and are included here for completeness. Two notable difference between Alpha and I64 are that the first six parameter slots are passed in registers for Alpha, while for I64 the first eight parameter slots are passed in registers; and that I64 passes VAX floating-point parameters in general registers.

## <span id="page-64-1"></span>**2.4.3.1. Allocation of Parameter Slots**

Parameter slots are allocated for each parameter, based on the parameter passing mechanism, type, and size, treating each parameter in sequence, from left to right. The rules for allocating parameter slots and placing the contents within the slot are given in [Table](#page-64-2) 2.20. The allocation column of the table indicates how parameter slots are allocated to each type of parameter.

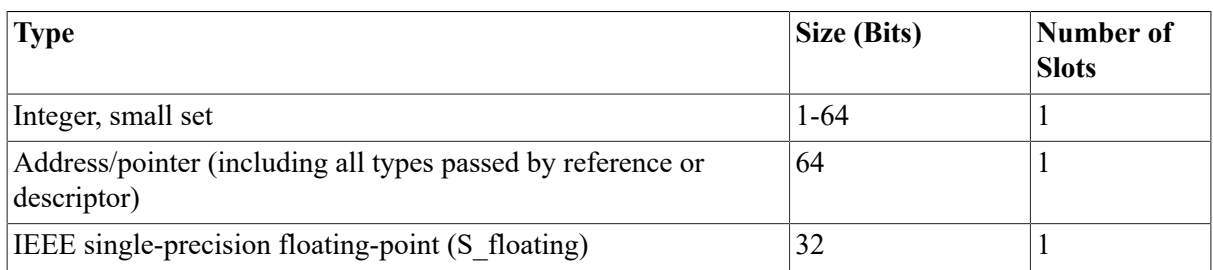

#### <span id="page-64-2"></span>**Table 2.20. Rules for Allocating Parameter Slots**

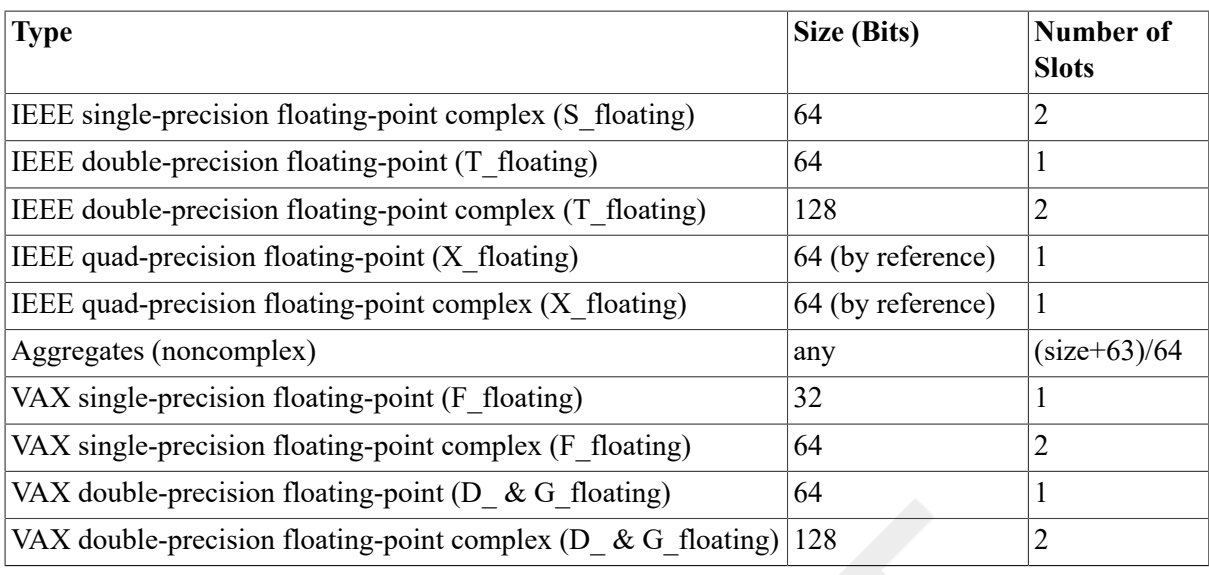

#### **Note**

These rules are applied based on the type of the parameter after any type-promotion rules specified by the language have been applied. For example, a short integer passed without a function prototype in C is promoted to the int type, and is then passed according to the rules for the int type.

OpenVMS does not support passing the I64 double-precision extended floating-point type (\_\_float80), although that type may be used from time to time in code generation sequences.

This placement policy does not ensure that parameters greater than 64 bits in size will fall on a natural alignment boundary if passed in memory. Such parameters may need to be copied by the called procedure into an aligned temporary prior to use, or accessed in a way that does not depend on natural alignment.

## **2.4.3.2. Normal Register Parameters**

The first eight parameter slots (64 bytes) are passed in registers, according to the following rules:

- These eight argument slots are associated, one-to-one, with the stacked output general registers, as shown in [Figure](#page-64-0) 2.11.
- Integral scalar parameters, (including addresses and pointers), VAX floating-point parameters, and aggregate parameters in these slots are passed only in the corresponding output general registers.
- Aggregate parameters in these slots are passed by value only in the corresponding output general registers. The aggregate is treated as a sequence of 64-bit integral values, with each value allocated into the next available slot in aggregate memory address order. If the size of the aggregate is not an even multiple of 64 bits, then the unused bits in the last slot are undefined.
- If an aggregate or VAX floating-point complex parameter straddles the boundary between slot 7 and slot 8, the part that lies within the first eight slots is passed in general registers, and the remainder is passed in memory, as described in [Table](#page-66-0) 2.21.

Complex values (other than IEEE quad-precision floating-point complex), in those languages that include complex types, are passed as a pair of floating-point values (either single-precision or double-precision as appropriate). It is possible for the first of the two floating-point values in a

complex value to occupy the last output register slot; in this case, the second floating-point value is passed in memory. IEEE quad-precision floating-point complex values are passed by reference.

• IEEE single-precision and double-precision floating-point scalar parameters are passed in the corresponding floating-point register slot. IEEE quad-precision floating-point scalar parameters are passed by reference in the corresponding output general registers.

When IEEE floating-point parameters are passed in floating-point registers, they are passed in the register format, rounded to the appropriate precision. They are never passed in the general registers unless part of an aggregate, in which case they are passed in the aggregate memory format. When VAX floating-point parameters are passed in general registers, they are passed in memory format.

Parameters allocated beyond the eighth parameter slot are never passed in registers.

Unsigned integral (except unsigned 32-bit), set, and VAX floating-point values passed in registers are zero-filled; signed integral values as well as unsigned 32-bit integral values are sign-extended to 64 bits. For all other types passed in the general registers, unused bits are undefined.

#### **Note**

Bit 31 is replicated in bits 32–63, even for unsigned 32-bit integers.

The rules contained in this section are summarized in Tables [2.21](#page-66-0) and [2.22](#page-67-1).

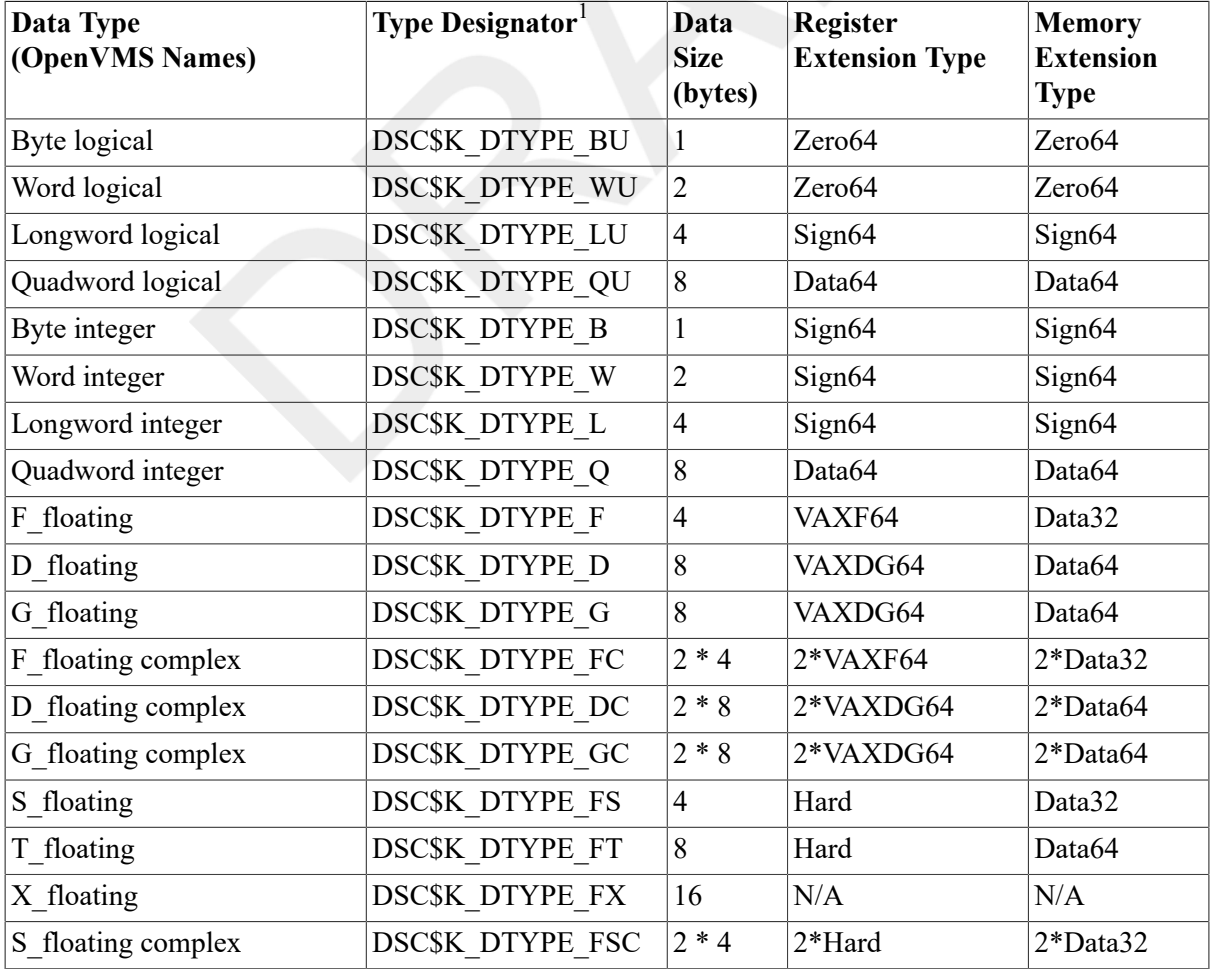

#### <span id="page-66-0"></span>**Table 2.21. Data Types and the Unused Bits in Passed Data**

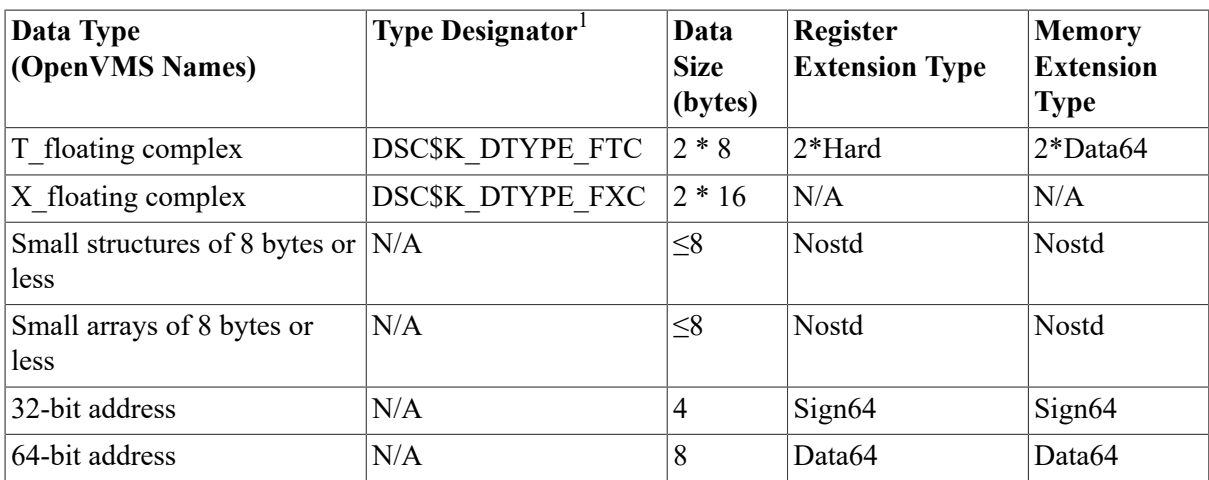

<sup>1</sup>OpenVMS also provides symbols of the form DSC64\$K\_DTYPE\_*xxx* for each type designator.

[Table](#page-67-1) 2.22 contains the defined meanings for the memory extension type symbols used in [Table](#page-66-0) 2.21.

| <b>Sign Extension</b><br><b>Type</b> | <b>Defined Function</b>                                                                                                    |
|--------------------------------------|----------------------------------------------------------------------------------------------------|
| Sign64                               | Sign-extended to 64 bits.                                                                                                    |
| Zero64                               | Zero-extended to 64 bits.                                                                                                    |
| Data32                               | Data is 32 bits. The state of bits $\leq 63:32>$ is unpredictable.                                                                                                    |
| 2*Data32                             | Two single-precision parts of the complex value are stored in memory as<br>independent floating-point values (each handled as Data32).                                                            |
| Data <sub>64</sub>                   | Data is 64 bits.                                                                                                    |
| 2*Data64                             | Two double-precision parts of the complex value are stored in memory as<br>independent floating-point values (each handled as Data64).                                                            |
| VAXF64                               | Data is 64 bits. Low-order 32 bits are the same as the F_floating memory format<br>and the high-order 32 bits are zero. (Used only in a general register, never in a<br>floating-point register). |
| VAXDG64                              | Data is 64 bits. Uses the corresponding D_floating or G_floating memory<br>format. (Used only in a general register, never in a floating-point register.)                                         |
| $2*VAXF64$                           | Two single-precision parts of the complex value are stored in memory as<br>independent floating-point values (each handled as VAXF64).                                                            |
| 2*VAXDG64                            | Two double-precision parts of the complex value are stored in memory as<br>independent floating-point values (each handled as VAXDG64).                                                           |
| Hard                                 | Passed in the layout defined by the hardware SRM.                                                                                                    |
| 2*Hard                               | Two floating-point parts of the complex value are stored in a pair of registers as<br>independent floating-point values (each handled as Hard).                                                   |
| Nostd                                | State of all high-order bits not occupied by the data is unpredictable across a call<br>or return.                                                                                                |

<span id="page-67-1"></span>**Table 2.22. Extension Type Codes**

## <span id="page-67-0"></span>**2.4.3.3. Argument Information (AI) Register**

In addition to the normal parameters, an implicit argument information value is passed in register R25, the Argument Information (AI) register. This value is shown in [Figure 2.12](#page-68-0). Note that I64 passes eight arguments in registers, while Alpha passes six arguments in registers.

<span id="page-68-0"></span>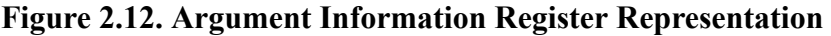

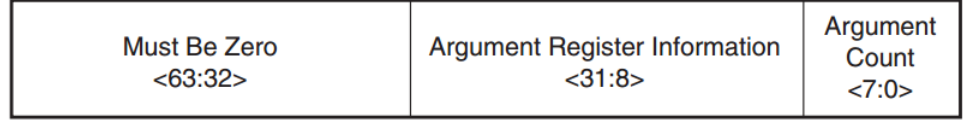

Argument Count is an unsigned byte that specifies the number of 64-bit argument slots used for the argument list. (Note that single- and double-precision complex values use two slots, which is reflected in this count).

**VM-1006A-AI** 

Argument Register Information is a contiguous group of eight 3-bit fields that correspond to the eight arguments passed in registers. The first group, bits <10:8>, describes the first argument; the second group, bits <13:11>, describes the second argument; and so on. The encoding for each group is described in [Table](#page-68-1) 2.23.

| <b>Value</b> | <b>OpenVMS</b> Name | <b>Meaning</b>                                                                                                   |
|--------------|---------------------|----------------------------------------------------------------------------------------------------|
| $\theta$     | AI\$K AR I64        | 64-bit or 32-bit sign-extended to 64-bit argument passed in an<br>integer register (including addresses).        |
|              |                     | or<br>Argument is not present.                                                                                   |
|              | AI\$K AR FF         | F floating (also known as VAX single-precision floating-point)<br>argument passed in a general register.         |
|              | AI\$K AR FD         | D floating (also known as VAX double-precision floating-point)<br>argument passed in a general register.         |
| 3            | AI\$K AR FG         | G floating (also known as VAX double-precision floating-point)<br>argument passed in a general register.         |
| 4            | AI\$K AR FS         | S floating (also known as IEEE single-precision floating-point)<br>argument passed in a floating-point register. |
|              | AI\$K AR FT         | T floating (also known as IEEE double-precision floating-point)<br>argument passed in a floating-point register. |
| 6,7          |                     | Reserved.                                                                                                    |

<span id="page-68-1"></span>**Table 2.23. Argument Information Register Codes**

## **2.4.3.4. Memory Stack Parameters**

The remainder of the parameter list, beginning with slot 8, is passed in the outgoing parameter area of the memory stack frame, as described in the *VSI OpenVMS Calling Standard*. Parameters are mapped directly to memory, with slot 8 placed at location SP+16, slot 9 placed at location SP+24, and so on. Each argument is stored in memory as a series of one or more 64-bit storage units, with unused bits in the last unit undefined.

## **2.4.3.5. Variable Argument Lists**

The rules above support variable-argument list functions in both the K&R and the ANSI dialects of the C language. (Note that argument location is independent of whether a prototype is in scope).

The *n*th argument is in either R*n* or F*n* regardless of the type of parameter in the preceding register slot. Therefore, a function with variable arguments may assume that the variable arguments that lie within the first eight argument slots can be found in either the stacked input integer registers (IN0- IN7), or in the floating-point parameter registers (F8-F15). Using the information codes from the AI (Argument Information) register (see [Table](#page-68-1) 2.23), the function can then store these registers to memory using the 16-byte scratch area for IN6/F14 and IN7/F15, and up to 48 bytes at the base of its own stack frame for IN0/F8-IN5/F13, as necessary. This arrangement places all of the variable parameters in one contiguous block of memory.

## **2.4.3.6. Pointers to Formal Parameters**

Whenever the address is formed of a formal parameter that is passed in a register, the compiler must store the parameter to the stack, as it would for a variable argument list.

#### **2.4.3.6.1. Languages Other than C**

The placement of arguments in general registers versus floating-point registers does not depend on any notion or concept of a prototype being in scope. It is therefore applicable to all languages at all times.

## **2.4.3.7. Rounding Floating-Point Values**

There must be no difference in behavior between a floating-point parameter passed directly in a register and a floating-point parameter that has been stored to memory and reloaded. In either case, the floating-point value must be the same. This implies that floating-point parameters passed in floating-point registers must be explicitly rounded to the proper precision by the caller.

## **2.4.4. Argument Lists on OpenVMS x86-64**

On OpenVMS x86-64 systems, procedure parameters are passed in registers and/or on the O.

## **2.4.4.1. Scalar Argument Types**

The following memory locations are used for passing scalar argument types to procedures:

- the six general-purpose registers (%rdi, %rsi, %rdx, %rcx, %r8, and %r9)
- the eight XMM registers (%xmm0—%xmm7)
- the stack.

#### **Table 2.24. Memory Locations Used for Passing Scalar Argument Types and Return Values**

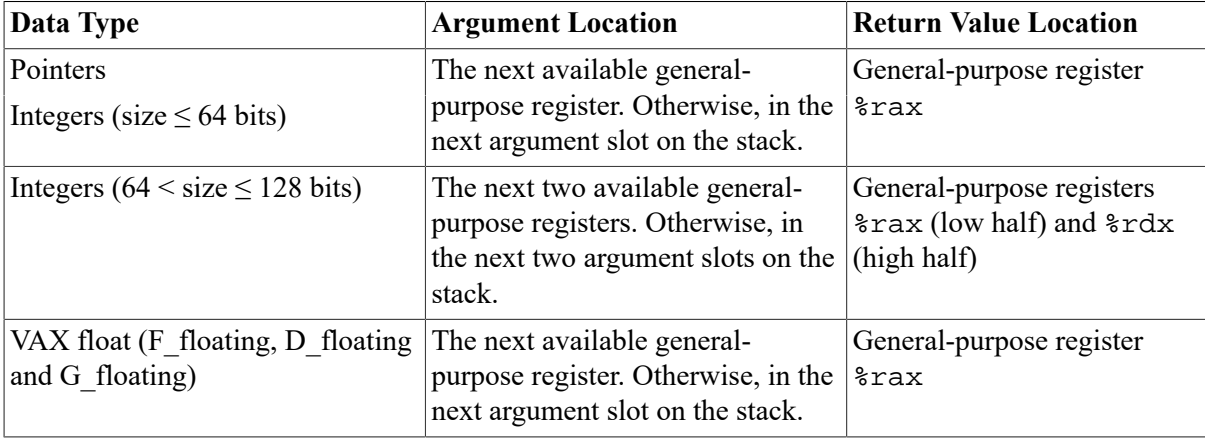

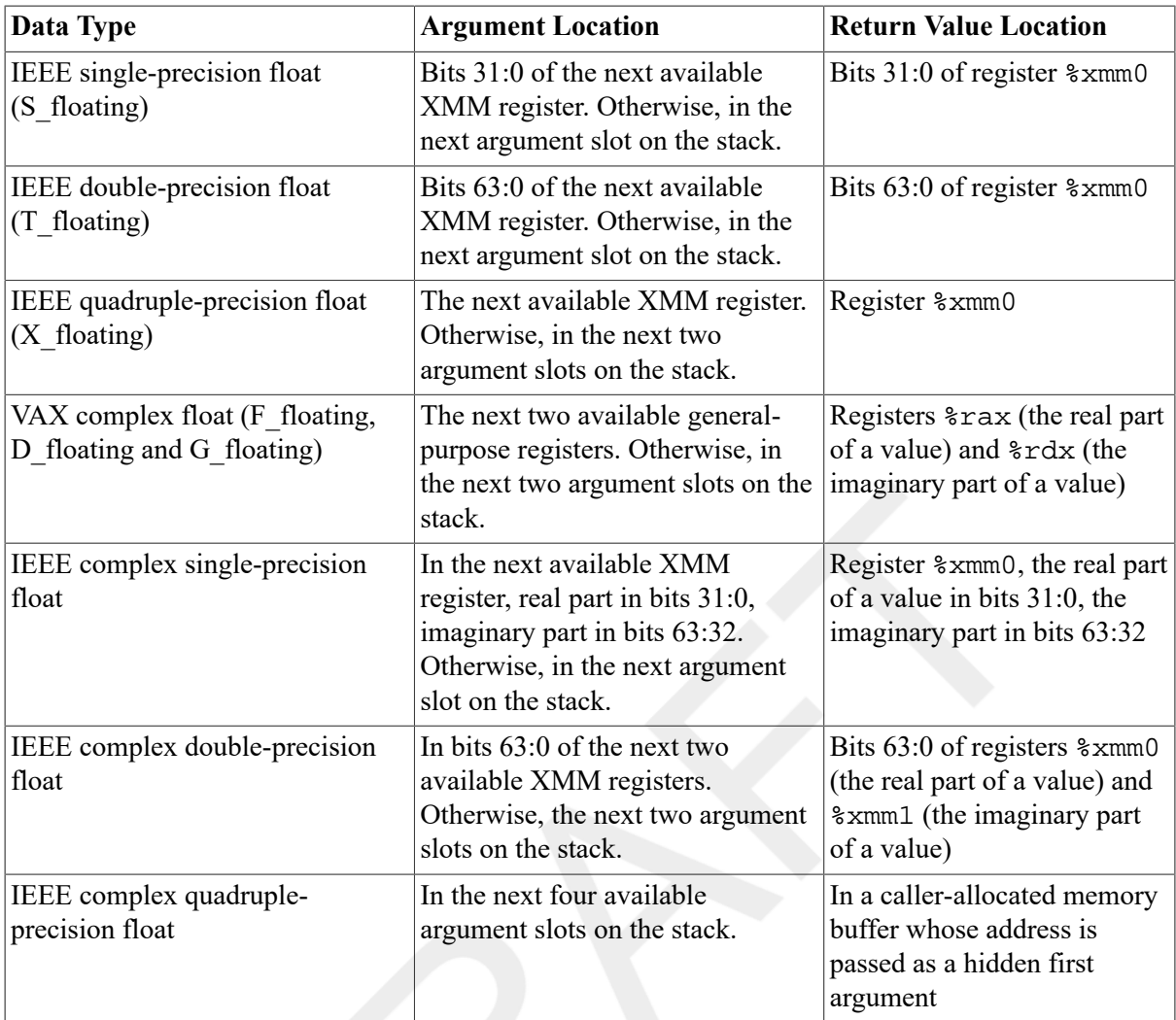

An argument that requires two registers is never split so that the first part is in a register and the second part is on the stack. Either both parts are in registers or both parts are on the stack.

For example, a procedure that takes ten integer scalar arguments will find the first six arguments in the general-purpose registers, and the last four on the stack. A procedure that takes ten IEEE doubleprecision floating-point scalars as arguments will find the first eight arguments in the XMM registers, and the last two on the stack. And, a procedure that takes six integer arguments and eight floatingpoint arguments, regardless of how the integer and floating-point arguments are intermixed, will find all 14 arguments in registers.

## **2.4.4.2. Aggregate Argument Types**

This section describes how the aggregate argument types are passed to procedures.

First, the argument types are assigned in the appropriate classes and then the registers are allocated for passing them.

The following classes are defined:

- INTEGER class consists of integral types that fit in one of the general-purpose registers including pointers.
- SSE class consists of types that fit in a floating-point register.
- SSEUP class consists of types that fit into a floating-point register and can be passed and returned in the upper bytes of it.
- X87, X87UP, COMPLEX\_X87 classes consist of types that can be returned via the x87 FPU.
- NO CLASS is used as initializer in the algorithms. It is used for padding as well as empty structures and unions.
- MEMORY class consists of types that are passed and returned in memory via the stack.

The size of each argument is rounded up to a quadword (8 bytes). Therefore, the stack will always be 8-byte aligned.

Scalar argument types are classified as shown in [Table](#page-71-0) 2.25.

| <b>Nominal Type</b>                                                          | <b>OpenVMS Type(s)</b><br>(prefix<br><b>DSCSK DTYPE</b> ) | Type(s)                                                            | Equivalent C/C++ Argument Passing<br><b>Class</b>                    |
|------------------------------------------------------------------------------|-----------------------------------------------------------|--------------------------------------------------------------------|----------------------------------------------------------------------|
| Pointers, boolean, signed<br>and unsigned integral types<br>(up to 64 bits)  | B, W, L, Q, BU, WU,<br>LU, QU                             | Bool (bool),<br>char, short, int,<br>long (signed and<br>unsigned) | <b>INTEGER</b>                                                       |
| Signed and unsigned<br>integral types (128 bits)                             | O, OU                                                     | int128                                                             | Split into two 8-byte<br>chunks. Both belong to<br>class INTEGER.    |
| VAX floating-point types<br>(up to 64 bits)                                  | F, D, G                                                   |                                                                    | <b>INTEGER</b>                                                       |
| VAX floating-point<br>complex (64 bits)                                      | FC                                                        |                                                                    | <b>INTEGER</b>                                                       |
| VAX floating-point<br>complex (128 bits)                                     | DC, GC                                                    |                                                                    | Split into two 8-byte<br>chunks. Both belong to<br>class INTEGER.    |
| <b>IEEE</b> binary floating-point<br>types (up to 64 bits)                   | FS, FT                                                    | float, double                                                      | <b>SSE</b>                                                           |
| IEEE decimal floating-<br>point types (up to 64 bits)                        | DC32, DC64                                                | Decimal32,<br>Decimal64                                            | <b>SSE</b>                                                           |
| IEEE binary floating-point<br>vector (up to 64 bits)                         | M64                                                       | m <sub>64</sub>                                                    | <b>SSE</b>                                                           |
| <b>IEEE</b> extended binary<br>floating-point type<br>$(128 \text{ bits})$   | <b>FX</b>                                                 | float128                                                           | Split into two halves.<br>The first (lower<br>addressed) 64-bits     |
| <b>IEEE</b> extended decimal<br>floating-point types<br>$(128 \text{ bits})$ | <b>DC128</b>                                              | Decimal128                                                         | belong to class SSE and<br>the second half to class<br><b>SSEUP.</b> |
| <b>IEEE</b> extended binary<br>floating-point vector<br>$(128 \text{ bits})$ | M128                                                      | m128                                                               |                                                                      |
| IEEE binary floating-point<br>vector (256 bits)                              | M256                                                      | m256                                                               | Split into four 8-byte<br>chunks. The first chunk                    |

<span id="page-71-0"></span>**Table 2.25. Classification for Parameters of Scalar Types**
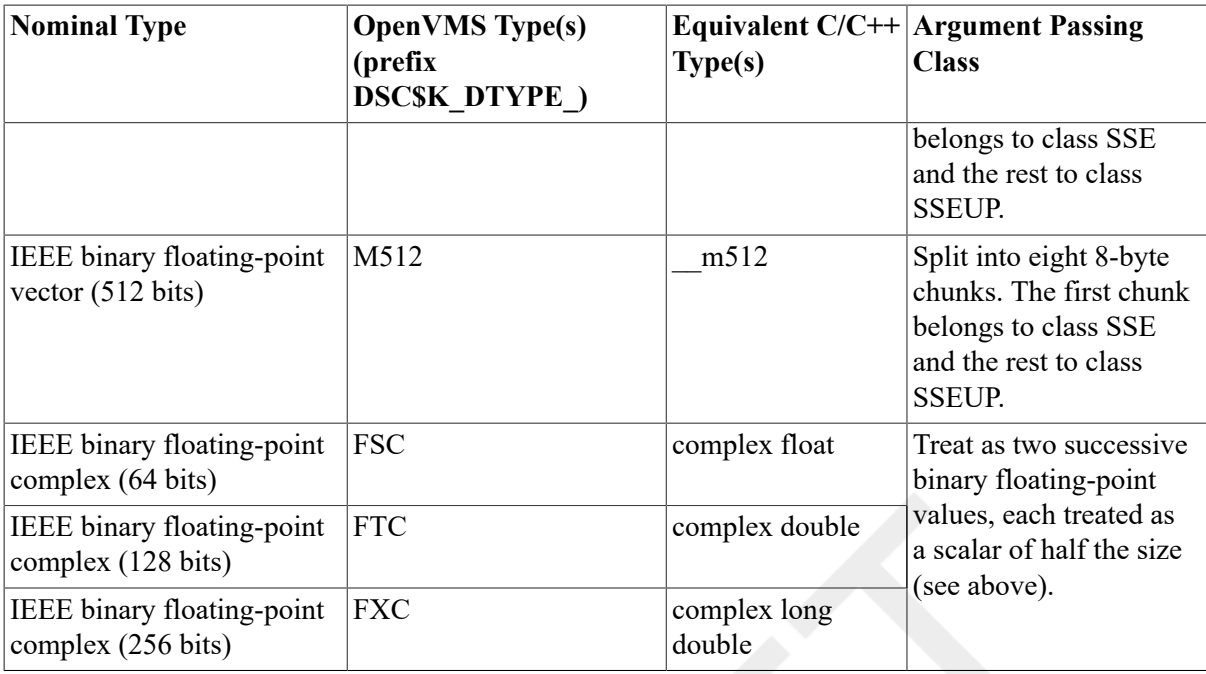

Aggregate (structures, records and arrays) and union types are classified as follows:

- 1. If the size of an object is larger than eight quadwords (64 bytes), or it contains unaligned fields, it belongs to the MEMORY class.
- 2. If a C++ object is non-trivial for the purpose of calls, as specified in the C++ ABI<sup>2</sup>, it is passed by an invisible reference—that is, the object is replaced in the parameter list by a pointer that has the INTEGER class.<sup>3</sup>
- 3. If the size of the aggregate exceeds a single quadword, each quadword is classified separately. Each quadword is initialized to the NO\_CLASS class.
- 4. Each field of an object is classified recursively so that always two fields are considered. The two fields are the containing quadword as a whole and the lowest level field components of the quadword, considered in order:
	- a. If both classes are equal, this is the resulting class.
	- b. If one of the classes is NO\_CLASS, the resulting class is the other class.
	- c. If one of the classes is MEMORY, the result is the MEMORY class.
	- d. If one of the classes is INTEGER, the result is the INTEGER class.
	- e. If one of the classes is X87, X87UP, or COMPLEX\_X87, the result is the MEMORY class.
	- f. Otherwise the result is the SSE class.

 ${}^{2}$ A de/constructor is trivial if it is an implicitly-declared default de/constructor and if:

its class has no virtual functions and no virtual base classes, and

all the direct base classes of its class have trivial de/constructors, and

<sup>•</sup> for all the nonstatic data members of its class that are of class type (or array thereof), each such class has a trivial de/constructor. See the *System V Application Binary Interface, AMD64 Architecture Processor Supplement, Version 1.0* for further details on the C++ ABI. <sup>3</sup>An object whose type is non-trivial for the purpose of calls cannot be passed by value because such objects must have the same address in the caller and the callee. Similar issues apply when returning an object from a function.

- 5. Then a post merger cleanup is done:
	- a. If one of the classes is MEMORY, the whole argument is passed in memory.
	- b. If X87UP is not preceded by X87, the whole argument is passed in memory.
	- c. If the size of the aggregate exceeds two quadwords and the first quadword is not SSE or any other quadword is not SSEUP, the whole argument is passed in memory.
	- d. If SSEUP is not preceded by SSE or SSEUP, it is converted to SSE.

Once arguments are classified, the registers are assigned (in left-to-right order) for passing as follows:

- 1. If the class is MEMORY, the argument is passed on the stack.
- 2. If the class is INTEGER, the next available register of the sequence %rdi, %rsi, %rdx, %rcx, %r8, and %r9 is used.
- 3. If the class is SSE, the argument is passed in the next available floating-point register. The registers are taken in order from %xmm0 to %xmm7.
- 4. If the class is SSEUP, the quadword is passed in the next available 8-byte chunk of the last used floating-point register.
- 5. If the class is X87, X87UP, or COMPLEX\_X87, the argument is passed in memory.

When a value of a boolean type is returned or passed in a register or on the stack, bit 0 contains the truth value, bits 1 to 7 must be zero, and all other bits are left unspecified. A consumer of such values can rely on it being 0 or 1 only when truncated to the low byte.

If there are no registers available for any quadword of an argument, the whole argument is passed on the stack. If registers have already been assigned for some quadwords of such an argument, the assignments are reverted.

Once registers are assigned, the arguments passed in memory are pushed on the stack in reversed  $(right-to-left<sup>4</sup>)$  order.

When passing the  $\text{m256 or } \text{m512}$  arguments to functions that use varargs or stdarg, function prototypes must be provided. Otherwise, the run-time behavior is undefined.

## **2.4.4.3. Argument Information Register (AI)**

On all standard calls, the caller must pass information on the number, location and limited type information of all arguments. The called procedure can use this information in various argument count and argument list built-ins. To support this, %rax is used as the AI register. It must contain the argument information that is presented in [Table](#page-73-0) 2.26.

#### <span id="page-73-0"></span>**Table 2.26. Contents of the Argument Information Register (%rax)**

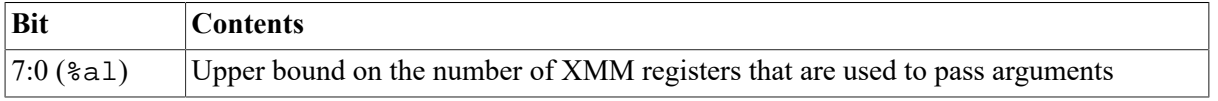

 $4Right-to-left order on the stack makes the handling of functions that take a variable number of arguments simpler. The location of the first$ argument can always be computed statically, based on the type of that argument. It would be difficult to compute the address of the first argument if the arguments were pushed in left-to-right order.

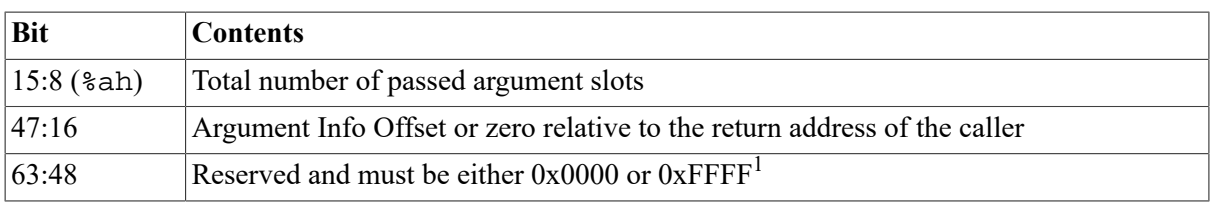

<sup>1</sup>In many cases, the Argument Info Offset is so small that it fits in 16 bits. This means that the MOVL instruction can be used to set  $z$ rax rather than the MOVABSQ instruction. Since the MOVL instruction sign-extends its 32-bit immediate operand, bits 63:48 could contain either value.

If the Argument Info Offset field is non-zero, it contains a signed byte offset to an Argument Info Block (AIB). This byte offset is relative to the return address of the caller, that is, an offset from the location of the instruction *after* the call instruction. The Argument Info Block must be close enough to the call site for the offset to fit in 32 bits. If the AIB is in the same section as the code, this offset can be calculated at compile time.

[Table](#page-74-0) 2.27 shows the format of an Argument Info Block.

| <b>Bit</b> | <b>Name</b>    | <b>Usage</b>                                        |  |
|------------|----------------|-----------------------------------------------------|--|
| 7:0        | version        | Format version. This format is version 1.           |  |
| 15:8       | arg info count | Number of argument slots represented in this block. |  |
| 19:16      | 1st arg info   | Information on the 1st argument slot.               |  |
| 23:20      | 2nd arg info   | Information on the 2nd argument slot.               |  |
|            |                |                                                     |  |
|            |                |                                                     |  |
|            |                |                                                     |  |
|            |                | Information on the <i>n</i> th argument slot.       |  |

<span id="page-74-0"></span>**Table 2.27. Argument Info Block Format**

The arg info count may be less than, equal to, or greater than the actual number of passed arguments. If it is less, the missing argument information fields are assumed to be 0 (AI\$K\_AR\_I64). If it is greater, the extra entries in this block are ignored.

If all the passed arguments are integers and pointers, there is no need to pass an Argument Info Block. Instead, the Argument Info Offset should be set to zero.

The values of the argument information fields are shown in [Table](#page-74-1) 2.28.

<span id="page-74-1"></span>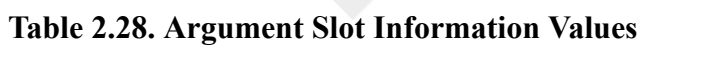

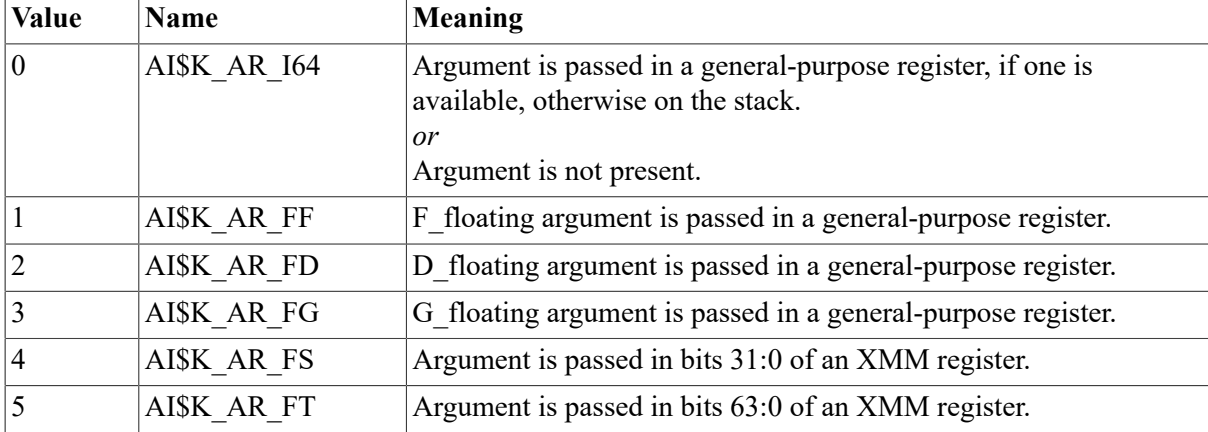

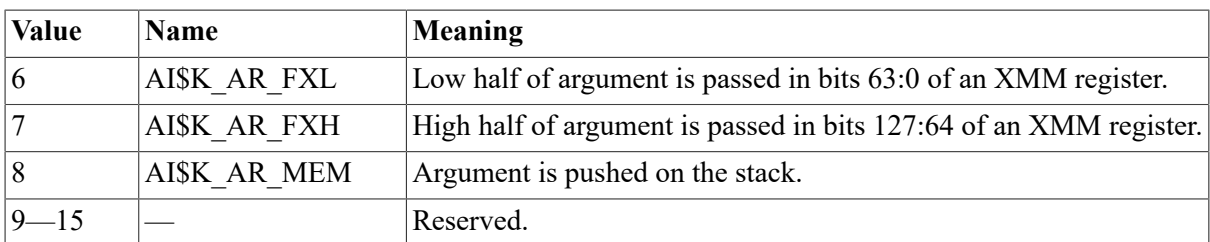

Note that the AI\$K\_AR\_FXL and AI\$K\_AR\_FXH argument fields always occur in pairs.

## **2.4.4.4. Variable Argument Lists**

The x86-64 industry standards define how C-style variable argument lists (va\_start, va\_arg and so on) are implemented. OpenVMS also allows variable argument lists to be accessed as arrays. On prior OpenVMS architectures, a single common mechanism supports both. On OpenVMS x86-64, different mechanisms are implemented.

### **2.4.4.4.1. Standard Variable Arguments**

The x86-64 standard mechanism uses the va list structure and the register save area. The register save area structure is presented in [Table](#page-75-0) 2.29.

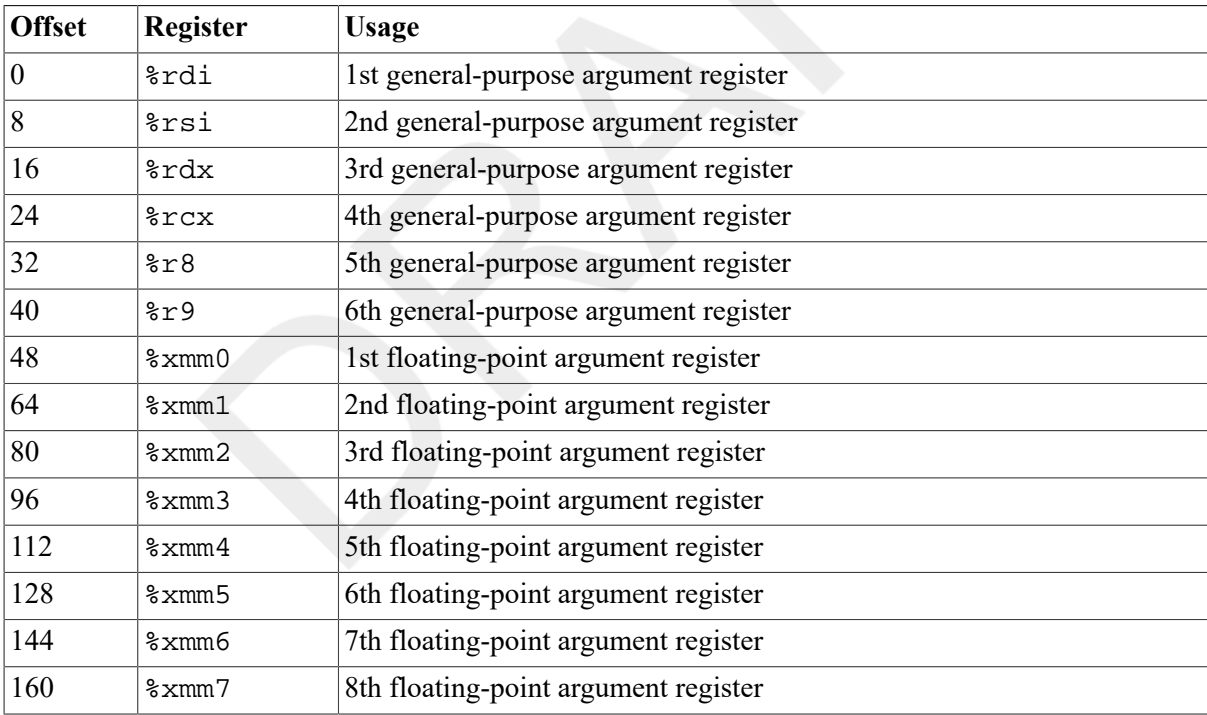

#### <span id="page-75-0"></span>**Table 2.29. Register Save Area Structure**

The register save area is always allocated in the stack frame of the called function. Any function that contains an invocation of the va start macro must save argument registers in the register save area. The six general-purpose registers are always saved. The number of floating-point registers to be saved depends on the value passed in the %al register. In theory, code should not save more registers than indicated in %al, but in practice, it either saves none (if %al is zero) or all the registers.

The standard requires the caller to pass a floating-point register argument count in the %al register whenever the called function uses the C variable arguments. This includes not only functions explicitly declared with the variable arguments, but all unprototyped functions as well.

Note that the OpenVMS "arginfo notused" linkage does not influence whether this value is passed in the %al or not. The passed value does not need to be absolutely correct, but should at least be an upper bound on the number of arguments passed in floating-point registers.

<span id="page-76-0"></span>The x86-64 va list structure contains the following fields that are described in [Table](#page-76-0) 2.30.

| <b>Offset</b> | Field             | <b>Usage</b>                                                                                                    |
|---------------|-------------------|----------------------------------------------------------------------------------------------------|
|               | gp offset         | Byte offset from the start of the register save area of the next<br>available saved integer argument register        |
|               | fp offset         | Byte offset from the start of the register save area of the next<br>available saved floating-point argument register |
|               | overflow arg area | Pointer to the first available stack argument                                                                        |
|               | reg save area     | Pointer to the register save area                                                                                    |

**Table 2.30. va\_list Structure**

The va\_start macro initializes the va\_list structure as follows:

- gp\_offset is the byte offset within the register save area of the first unused general-purpose register.
- fp\_offset is the byte offset within the register save area of the first unused floating-point register.
- overflow arg area points to the first unused stack argument.
- reg\_save\_area points to the register save area that is already initialized.

For example, for the printf (const char  $*$  fmt, ...) function, the valist structure is initialized as follows:

- gp\_offset is set to  $+8$ , the offset of the second general-purpose argument; the first argument (fmt) is already used.
- fp offset is set to  $+48$ , the offset of the first floating-point argument.
- overflow argacle area is set to  $FP+16$ , the location of the first stack argument.

When the va arg macro is invoked, it fetches the argument from a saved register or the stack and increments one field on the va\_list structure accordingly. For example, if an integer argument is requested, the va\_arg macro will compare the value of gp\_offset against 48. If gp\_offset is less than 48, the va\_arg macro will return a saved integer register and increment gp\_offset. Otherwise, it will return a stack argument and increment overflow\_arg\_area.

### **2.4.4.4.2. OpenVMS Variable Argument Lists**

A number of OpenVMS languages allow a procedure to query the total number of arguments and to access arguments as a single array. The following language constructs allow this:

- ARGPTR, ACTUALPARAMETER and ACTUALCOUNT in VSI BLISS
- [list], argument, and argument list length in VSI Pascal]
- va\_count in VSI C

All rely on OpenVMS extensions to the standard calling conventions.

On OpenVMS standard calls, the caller passes argument information in the %rax register that specifies the total number of the used argument slots and location of each register argument. In theory, this information only needs to be passed if the called procedure uses one of the above mentioned language constructs, but since the caller is not able to determine this, the argument information is passed in %rax on all OpenVMS standard calls. It can be suppressed with the "arginfo notused" linkage specification.

If a called procedure requests its argument count, it is in %ah. If a called procedure requests an argument list, the called procedure performs the following:

- 1. Allocates the storage in its own stack frame for the entire arglist  $(8 * \text{2a})$ .
- 2. Copies all general-purpose registers, floating-point registers, and memory arguments to the arglist as indicated by the values in %rax.

Unlike the prior OpenVMS architectures, on OpenVMS x86-64 it is not possible to create a register "home" on the stack that is contiguous with the incoming memory arguments.

# <span id="page-77-0"></span>**2.5. Argument Passing Mechanisms**

Each high-level language supported by OpenVMS provides a mechanism for passing arguments to a procedure. The specifics of the mechanism and the terminology used, however, vary from one language to another. For specific information, refer to the appropriate high-level language user's guide.

OpenVMS system routines are external procedures that accept arguments. The argument list contains the parameters that are passed to the routine. Depending on the passing mechanisms for these parameters, the forms of the arguments contained in the argument list vary. As shown in Figures [Figure 2.13](#page-78-0) and [Figure 2.14,](#page-79-0) argument entries labeled  $arg1$  through  $arg1$  are the actual parameters, which can be any of the following addresses or value:

- An uninterpreted 32-bit value on VAX or 64-bit value on Alpha and I64 systems is passed by value.
- An address of a data value is passed by reference.
- An address of a descriptor that contains a pointer to a data value is passed by descriptor (for example, a string might be the data value).

### <span id="page-78-0"></span>**Figure 2.13. Alpha Procedure Argument-Passing Mechanisms**

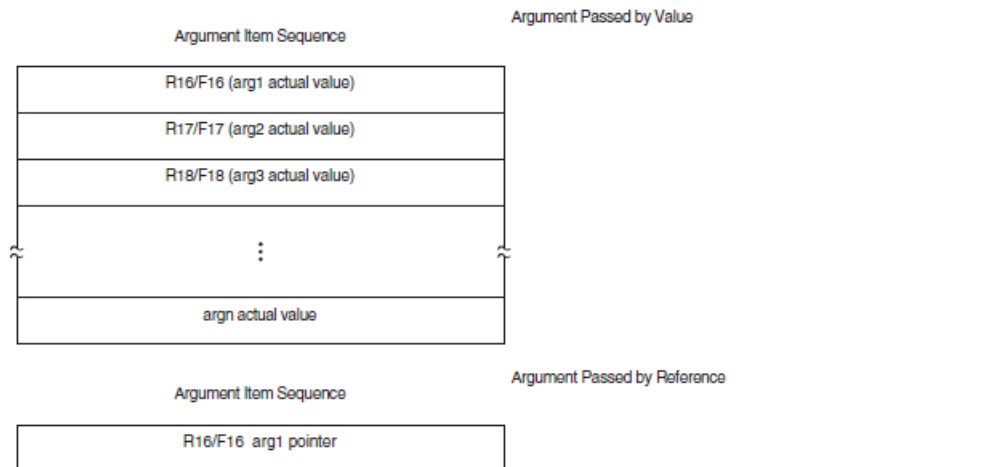

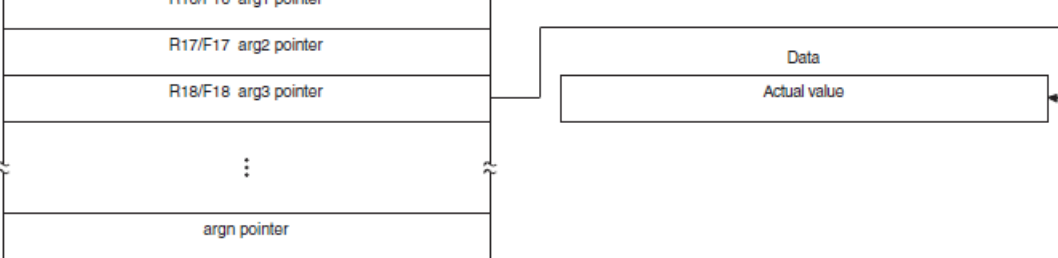

Argument Item Sequence

Argument Passed by Descriptor

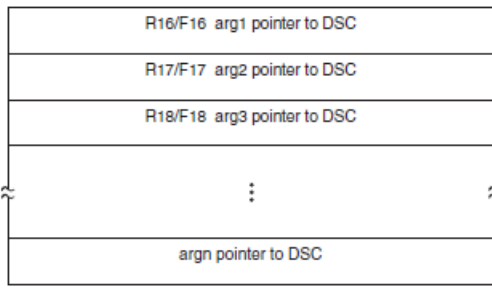

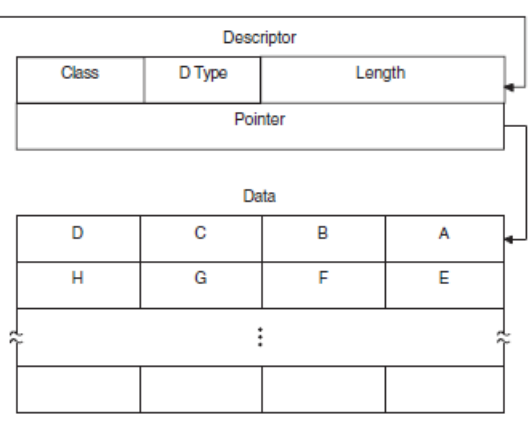

ZK-5248A-GE

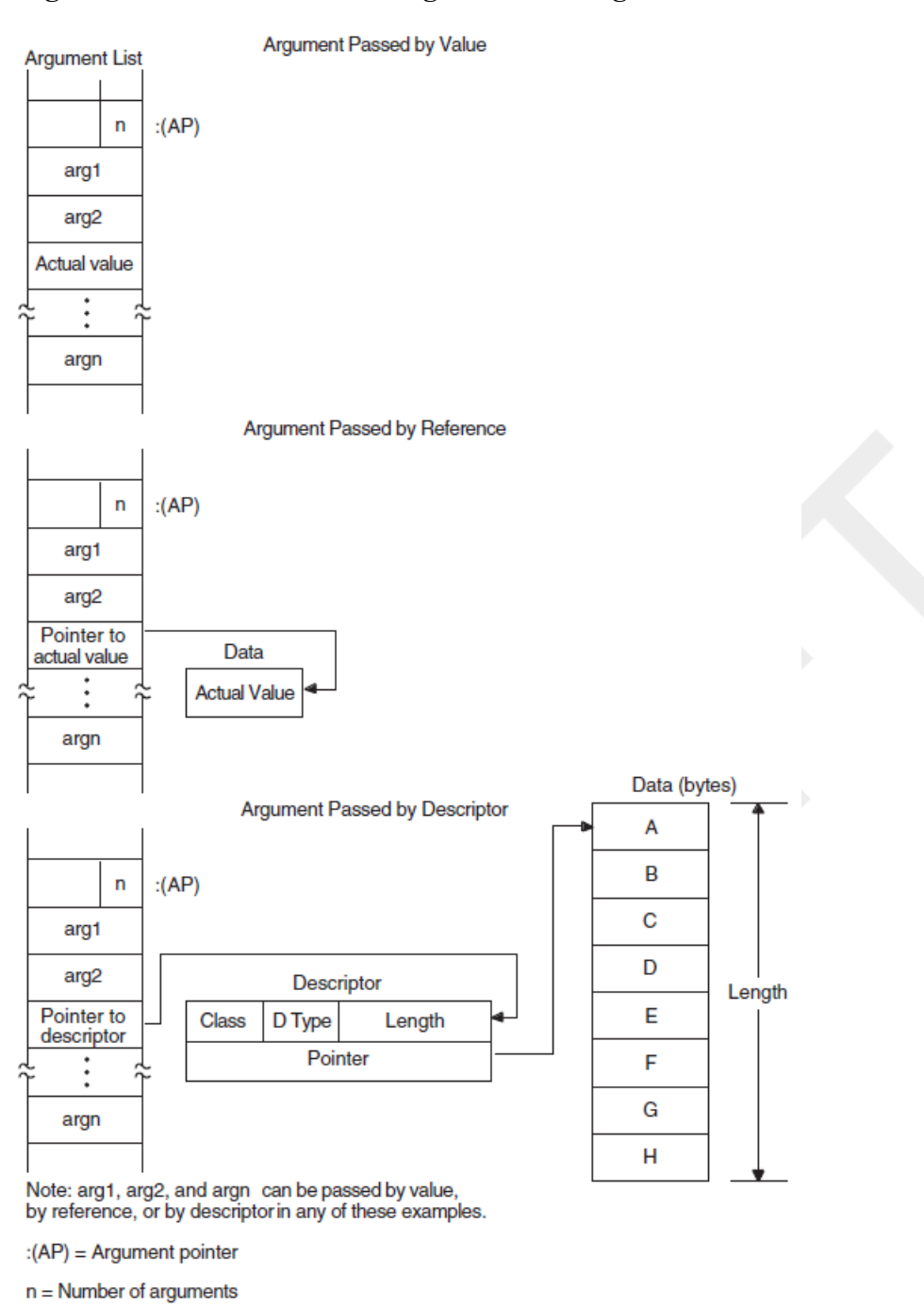

#### <span id="page-79-0"></span>**Figure 2.14. VAX Procedure Argument-Passing Mechanisms**

ZK-1962-GE

OpenVMS programming reference manuals provide a description of each OpenVMS system routine that indicates how each argument is to be passed. Phrases such as "an address" and "address of a character string descriptor" identify reference and descriptor arguments, respectively. Terms like "Boolean value," "number," "value," and "mask" indicate an argument that is passed by value.

# **2.5.1. Passing Arguments by Value**

When your program passes an argument using the **by value** mechanism, the argument list entry contains either the actual uninterpreted 32-bit VAX value or a 64-bit Alpha or I64 value (zero- or signextended) of the argument. For example, to pass the constant 100 by value, the calling program puts

100 directly in the argument list or sequence. For more information about passing 64-bit Alpha and I64 values, refer to Chapter 11 of *VSI OpenVMS Programming Concepts Manual,Volume I*.

All high-level languages (except C) require you to specify the by-value mechanism explicitly when you call a procedure that accepts an argument by value. For example, FORTRAN uses the %VAL built-in function, while COBOL uses the BY VALUE qualifier on the CALL[USING] statement.

A FORTRAN program calls a procedure using the by-value mechanism as follows:

```
 INCLUDE '($SSDEF)' 
 CALL LIB$STOP (%VAL(SS$_INTOVF))
```
A BLISS program calls this procedure as follows:

```
LIB$SIGNAL (SS$ INTOVF)
```
The equivalent VAX MACRO code is as follows:

PUSHL #SS\$\_INTOVF : Push longword by value CALLS #1,G^LIB\$SIGNAL ; Call LIB\$SIGNAL

A C language program calls a procedure using the by-value mechanism as follows:

```
 #include <starlet.h> /* Declare the function*/ 
 . 
 . 
     enum cluster0 
        { 
           completion, breakdown, beginning 
        } event; 
     int status; 
     event = completion; 
 . 
 . 
    status = sys$setef(event); \frac{1}{2} /* Set event flag */
```
## **2.5.2. Passing Arguments by Reference**

When your program passes arguments using the **by reference** mechanism, the argument list entry contains the address of the location that contains the value of the argument. For example, if variable x is allocated at location 1000, the argument list entry will contain 1000, the address of the value of  $x$ .

On Alpha processors and I64, the address is sign-extended from 32 bits to 64 bits.

Most languages (but not C) pass scalar data by reference by default. Therefore, if you simply specify x in the CALL statement or function invocation, the language automatically passes the value stored at the location allocated to x to the OpenVMS system routine.

A VAX BLISS program calls a procedure using the by-reference mechanism as follows:

LIB\$FLT\_UNDER (%REF(1))

The equivalent VAX MACRO code is as follows:

ONE: .LONG 1 ; Longword value 1 . . .

```
PUSHAL ONE : Push address of longword
         CALLS #1,G^LIB$FLT_UNDER ; Call LIB$FLT_UNDER
A C language program calls a procedure using the by-reference mechanism as follows:
 /* This program shows how to call system service SYS$READEF. */ #include <ssdef.h> 
 #include <stdio.h> 
 #include <starlet.h> /* Declare the function */ 
 main(void) 
  { 
                              /* Longword that receives the status * 
                                 of the event flag cluster
   unsigned cluster_status; 
  int return_status; \overline{y} /* Status: SYS$READEF */
                              /* Argument values for SYS$READEF */ 
   enum cluster0 
      { 
         completion, breakdown, beginning 
      } event; 
 . 
 . 
 . 
   event = completion; /* Event flag in cluster 0 */ 
                                /* Obtain status of cluster 0. * 
                                   Pass value of event and
                                   address of cluster status. */
   return_status = SYS$READEF(event, &cluster_status); 
                                  /* Check for successful call */ 
   if (return_status != SS$WASCLR && return_status != SS$WASSSET) 
      { 
         /* Handle the error here. */
 . 
 . 
 . 
 } 
   else 
      { 
             /* Check bits of interest in cluster_status here. */ 
 . 
 . 
 . 
      } 
   }
```
## **2.5.3. Passing Arguments by Descriptor**

When a procedure specifies that an argument is passed **by descriptor**, the argument list entry must contain the address of a descriptor for the argument. For more information about OpenVMS Alpha 64-bit descriptors, refer to Chapter 11 of *VSI OpenVMS Programming Concepts Manual,Volume I*.

On Alpha and I64 processors, the address is sign-extended from 32 bits to 64 bits.

This mechanism is used to pass more complicated data. For both Alpha and VAX systems, a descriptor includes at least the following fields:

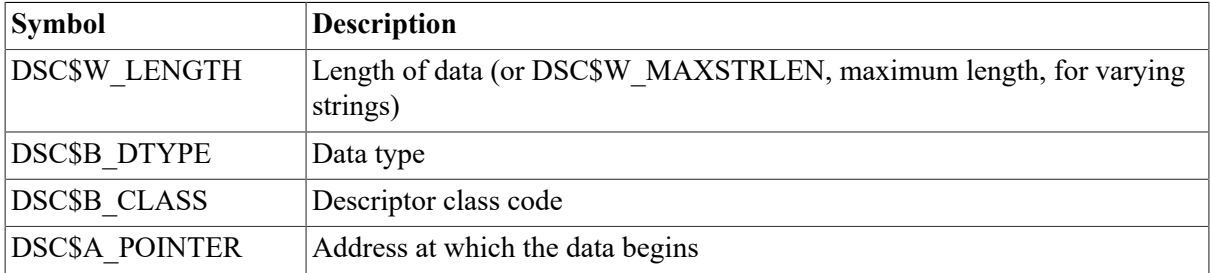

The *VSI OpenVMS Calling Standard* describes these fields in greater detail.

OpenVMS high-level languages include extensions for passing arguments by descriptor. When you specify by descriptor in these languages, the compiler creates the descriptor, defines its fields,and passes the address of the descriptor to the OpenVMS system routine. In some languages, by descriptor is the default passing mechanism for certain types of arguments, such as character strings. For example, the default mechanism for passing strings in BASIC is by descriptor.

 100 COMMON STRING GREETING = 30 200 CALL LIB\$PUT\_SCREEN(GREETING)

The default mechanism for passing strings in COBOL, however, is by reference. Therefore, when passing a string argument to an OpenVMS system routine from a COBOL program, you must specify BY DESCRIPTOR for the string argument in the CALL statement.

CALL LIB\$PUT OUTPUT USING BY DESCRIPTOR GREETING

In VAX MACRO or BLISS, you must define the descriptor's fields explicitly and push its address onto the stack. Following is the VAX MACRO code that corresponds to the previous examples.

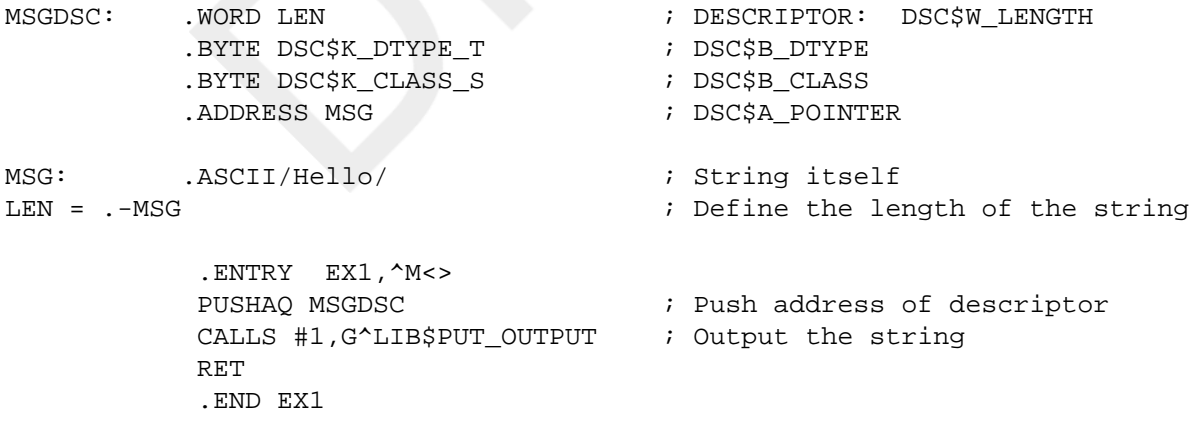

The equivalent BLISS code looks like this:

```
MODULE BLISS1 (MAIN = BLISS1, ! Example of calling LIB$PUT_OUTPUT
       IDENT = '1-001',ADDRESSING MODE(EXTERNAL = GENERAL)) =BEGIN
EXTERNAL ROUTINE
```

```
LIB$STOP, Stop execution via signaling
    LIB$PUT_OUTPUT; \qquad \qquad ! Put a line to SYS$OUTPUT
FORWARD ROUTINE 
     BLISS1 : NOVALUE; 
LIBRARY 'SYS$LIBRARY:STARLET.L32'; 
ROUTINE BLISS1 | Routine
          : NOVALUE = 
    BEGIN
!+ 
! Allocate the necessary local storage. 
\mathbf{I} LOCAL 
         STATUS, STATUS, STATUS, STATUS, STATUS, STATUS, STATUS, STATUS, STATUS, STATUS, STATUS, STATUS, STATUS, STATUS, STATUS, STATUS, STATUS, STATUS, STATUS, STATUS, STATUS, STATUS, STATUS, STATUS, STATUS, STATUS, STATUS, STATUS
         MSG DESC : BLOCK [8, BYTE]; ! Message descriptor
    BIND
        MSG = UPLIT('HELLO');+! Initialize the string descriptor. 
\mathbf{I} = MSG_DESC [DSC$B_CLASS] = DSC$K_CLASS_S; 
    MSG DESC [DSC$B DTYPE] = DSC$K DTYPE T;
    MSG DESC [DISCSW LENGTH] = 5; MSG_DESC [DSC$A_POINTER] = MSG; 
\pm! Put out the string. Test the return status. 
! If it is not a success, then signal the RMS error. 
\mathbf{I}STATUS = LIB$PUT OUTPUT(MSG DESC);
     IF NOT .STATUS THEN LIB$STOP(.STATUS); 
    END; \qquad \qquad ! End of routine BLISS1
END ! End of module BLISS1
ELUDOM
```
A C language program calls a procedure using the by-descriptor mechanism as follows:

```
 /* This program shows a call to system service SYS$SETPRN. */ 
 #include <ssdef.h> 
 #include <stdio.h> 
                             /* Define structures for descriptors */ 
 #include <descrip.h> 
 #include starlet.h /* Declare the function */ 
 int main(void) 
 { 
  int ret; \frac{1}{2} /* Define return status of SYS$SETPRN */
   struct dsc$descriptor_s name_desc; /* Name the descriptor */ 
   char *name = "NEWPROC"; /* Define new process name */ 
 .
```

```
 . 
  name desc.dsc$w_length = strlen(name); /* Length of name without *
                                         * null terminator */ 
   name_desc.dsc$a_pointer = name; /* Put address of shortened string * 
                                  * in descriptor */ 
   name_desc.dsc$b_class = DSC$K_CLASS_S; /* String descriptor class */ 
  name_desc.dsc$b_dtype = DSC$K_DTYPE_T; /* Data type: ASCII string */
 . 
 . 
 . 
   ret = sys$setprn(&name_desc); 
   if (ret != SS$_NORMAL) /* Test return status */ 
      fprintf(stderr, "Failed to set process name\n"), 
      exit(ret); 
 . 
 . 
 .
```
## **2.5.4. Passing Scalars as Arguments**

.

}

When you are passing an input scalar value to an OpenVMS system routine, you usually pass it either by reference or by value. You usually pass output scalar arguments by reference to OpenVMS system routines. An output scalar argument is the address of a location where some scalar output of the routine will be stored.

## **2.5.5. Passing Arrays as Arguments**

Arrays are passed to OpenVMS system routines by reference or by descriptor.

Sometimes the routine knows the length and dimensions of the array to be received, as in the case of the table passed to LIB\$CRC\_TABLE. Arrays such as this are normally passed by reference.

In other cases, the routine actually analyzes and operates on the input array. The routine does not necessarily know the length or dimensions of such an input array, so a descriptor is necessary to provide the information the routine needs to describe the array accurately.

## **2.5.6. Passing Strings as Arguments**

Strings are passed by descriptor to OpenVMS system routines. [Table](#page-84-0) 2.31 lists the string-passing descriptors recognized by a system routine.

| <b>Descriptor Function</b>   | <b>Descriptor Class Code</b> | <b>Numeric Value</b> |
|------------------------------|------------------------------|----------------------|
| Fixed length (string/scalar) | <b>DSC\$K CLASS S</b>        |                      |
| Dynamic                      | <b>DSC\$K CLASS D</b>        |                      |
| Array                        | <b>DSC\$K CLASS A</b>        |                      |

<span id="page-84-0"></span>**Table 2.31. String-Passing Descriptors**

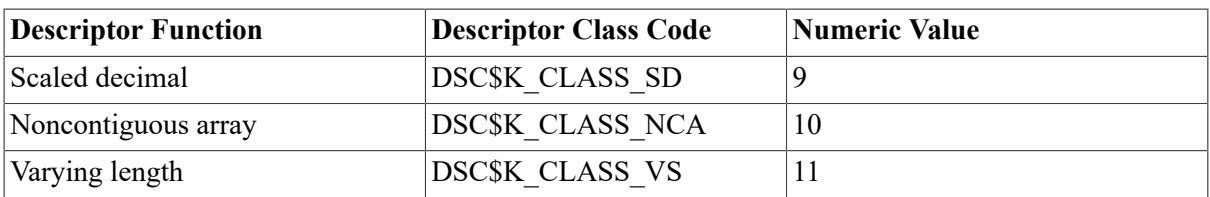

An OpenVMS system routine writes strings according to the following types of semantics:

- Fixed length Characterized by an address and a constant length
- Varying length Characterized by an address, a current length, and a maximum length
- Dynamic Characterized by a current address and a current length

# **2.6. Combinations of Descriptor Class and Data Type**

Some combinations of descriptor class and data type are not permitted, either because they are not meaningful or because the calling standard does not recognize them. Possibly, the same function can be performed with more than one combination. This section describes the restrictions on the combinations of descriptor classes and data types. These restrictions help to keep procedure interfaces simple by allowing a procedure to accept a limited set of argument formats without sacrificing functional flexibility.

The tables in Figures [2.15](#page-86-0), [2.16](#page-87-0), and [2.17](#page-87-1) show all possible combinations of descriptor classes and data types. For example, [Figure 2.15](#page-86-0) shows that your program can pass an argument to an OpenVMS system routine whose descriptor class is DSC\$K\_CLASS\_A (array descriptor) and whose data type is unsigned byte (DSC\$K\_DTYPE\_BU). The calling standard does not permit your program to pass an argument whose descriptor class is DSC\$K\_CLASS\_D (dynamic string) and whose data type is unsigned byte.

A descriptor with data type DSC\$K\_DTYPE\_DSC (24) points to a descriptor that has class DSC\$K\_CLASS\_D (2) and data type DSC\$K\_DTYPE\_T (14). All other class and data type combinations in the target descriptor are reserved for future definition in the standard.

The scale factor for DSC\$K\_CLASS\_SD is always a decimal data type. It does not vary with the data type of the data described by the descriptor.

For DSC\$K\_CLASS\_UBS and DSC\$K\_CLASS\_UBA, the length field specifies the length of the data field in bits. For example, if the data type is unsigned word (DSC\$K\_DTYPE\_WU), DSC\$W\_LENGTH equals 16.

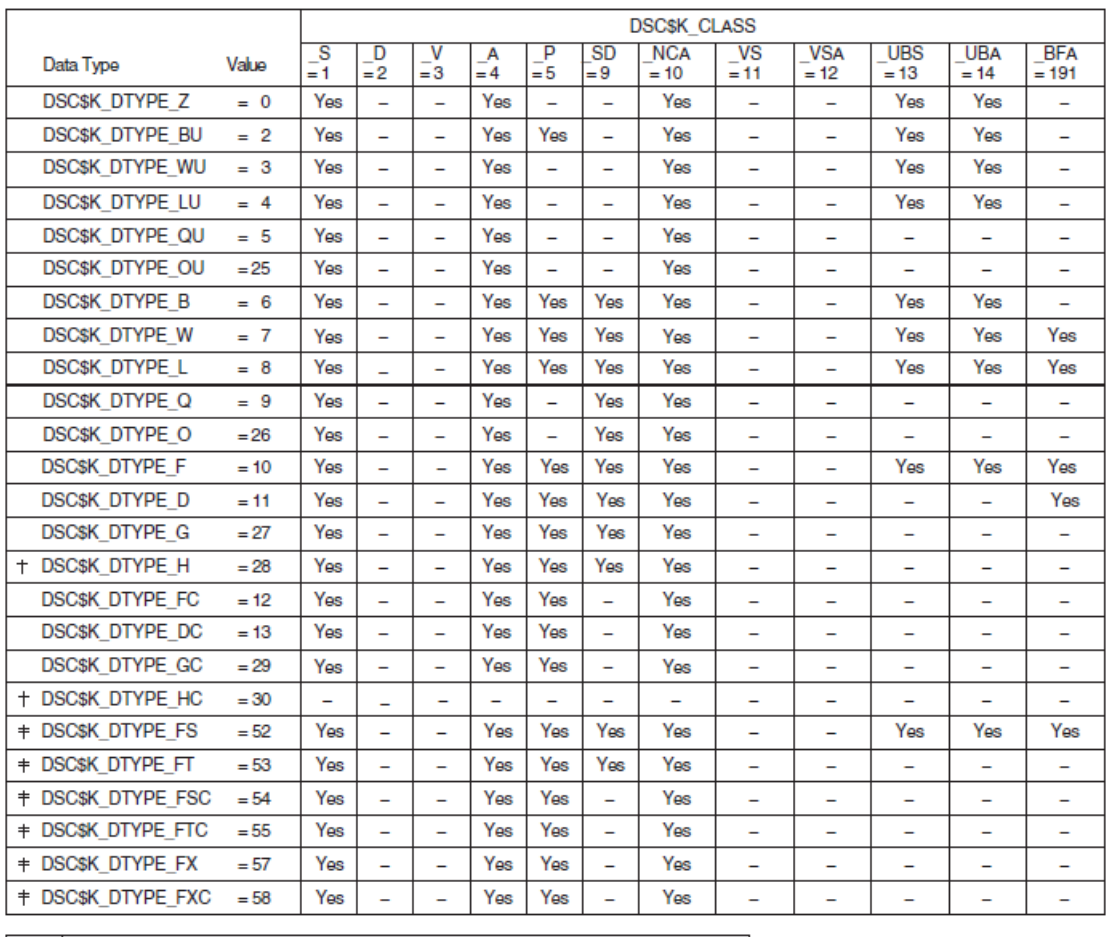

## <span id="page-86-0"></span>**Figure 2.15. Atomic Data Types and Descriptor Classes**

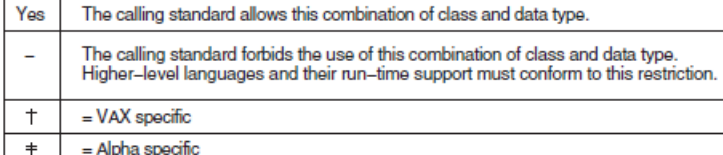

ZK-4267-GE

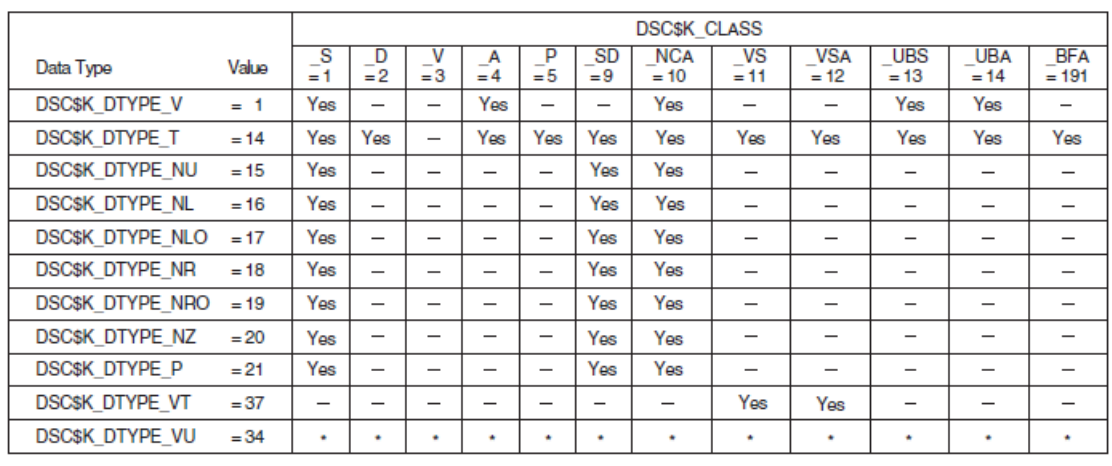

#### <span id="page-87-0"></span>**Figure 2.16. String Data Types and Descriptor Classes**

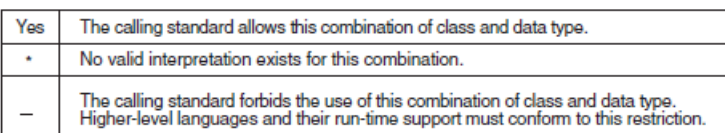

ZK-4266-AI

### <span id="page-87-1"></span>**Figure 2.17. Miscellaneous Data Types and Descriptor Classes**

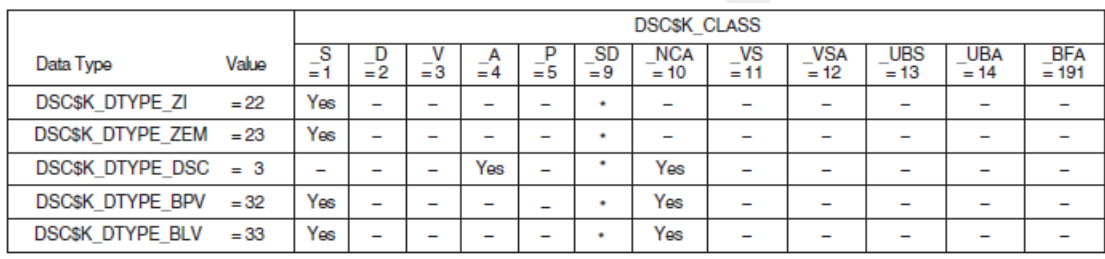

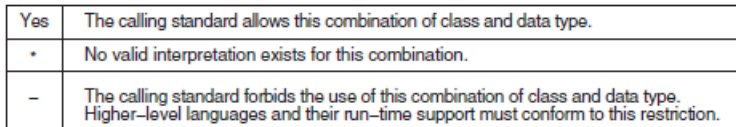

ZK-4265-GE

# **2.7. Function Value Return**

A function is a routine that returns a single value to the calling routine. The **function value** represents the value of the expression in the return statement. As specified by the calling standard, a function value may be returned as an actual value in R0.

# **2.7.1. Return Values on OpenVMS VAX**

On OpenVMS VAX systems, if the actual function value returned is greater than 32 bits, then both R0 and R1 should be used.

# **2.7.2. Return Values on OpenVMS Alpha**

On OpenVMS Alpha systems, if the actual function returned is a floating-point value, the floatingpoint value is returned either in F0 or in both F0 and F1.

A standard function must return its function value by one of the following mechanisms:

- Immediate value
- Reference
- **Descriptor**

These mechanisms are the standard return convention because they support the language-independent data types. For information about condition values returned in R0, see [Section 2.8.](#page-89-0)

# **2.7.3. Return Values on OpenVMS I64**

On OpenVMS I64 systems, values up to 128 bits are returned directly in the registers, according to the rules in [Table](#page-88-0) 2.32.

Integer, enumeration, record, and set values (bit vectors) smaller than 64 bits must be zero-filled (unsigned integers, enumerations, records, sets) or sign-extended (signed integrals) to a full 64 bits. However, for unsigned 32-bit integers, bit 31 is replicated in bits 32—63.

When floating-point values are returned in floating-point registers, they are returned in the register format, rounded to the appropriate precision. When they are returned in the general registers (for example, as part of a record), they are returned in their memory format.

OpenVMS does not support a general notion of homogeneous floating-point aggregates. However, the special case of two single-precision or double-precision floating-point values implementing values of a complex type are handled in an analogous manner.

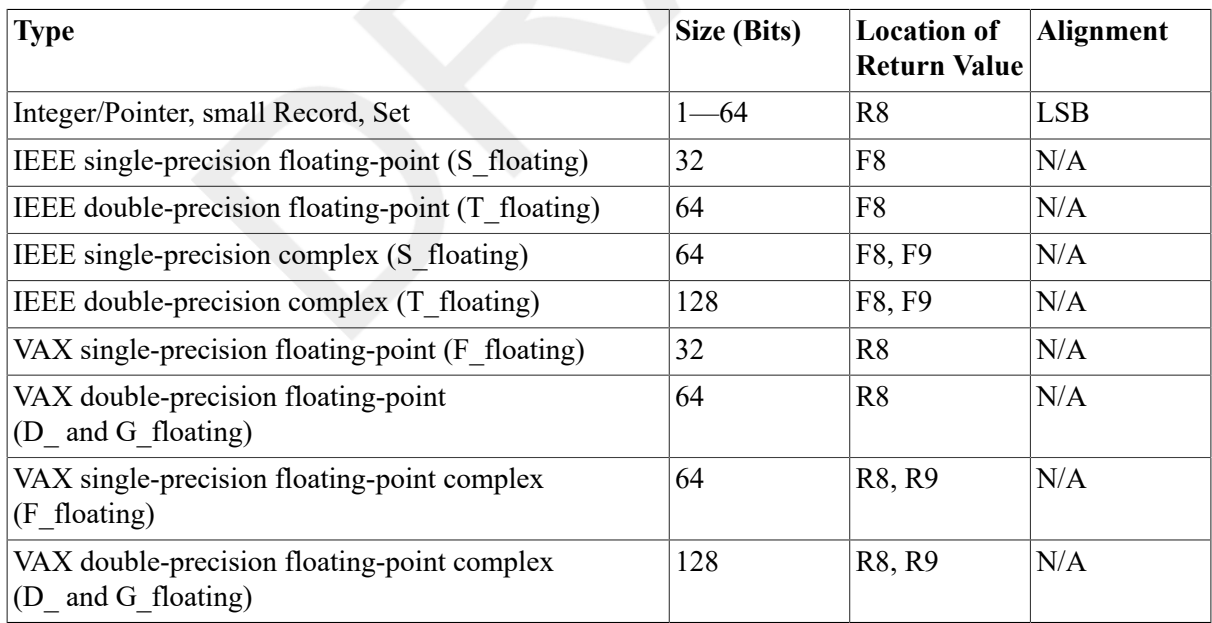

#### <span id="page-88-0"></span>**Table 2.32. Rules for Return Values**

#### **Note**

X floating and X floating complex are not included in this table because they are returned using he hidden parameter method.

The rules in [Table](#page-88-0) 2.32 are expressed in more detail in [Table](#page-66-0) 2.21. F\_floating and F\_floating complex values in the general registers are zero-extended (Zero64), because this most closely approximates the effect of using the Alpha register format.

## **Hidden Parameter**

Return values other than those covered by [Table](#page-88-0) 2.32 are returned in a buffer allocated by the caller. A pointer to the buffer is passed to the called procedure as a hidden first parameter, and all normal parameters are shifted one slot to make this possible. The return buffer must be aligned at a 16-byte boundary.

# **2.7.4. Return Values on OpenVMS x86-64**

On OpenVMS x86-64 systems, procedure return values are classified and returned to the appropriate locations depending on their classes as defined for arguments in [Section 2.4.4.2.](#page-70-0) Then:

1. If the class is MEMORY, then the caller provides the space for the return value and passes the address of this storage in %rdi as if it were the first argument to the function. In effect, this address becomes a hidden first argument. This storage must not overlap any data visible to the callee through the other parameters in this argument list.

On return %rax will contain the address that was passed in %rdi by the caller.

- 2. If the class is INTEGER, the next available register of the sequence %rax, %rdx is used.
- 3. If the class is SSE, the next available floating-point register of the sequence %xmm0, %xmm1 is used.
- 4. If the class is SSEUP, the quadword is returned in the next available 8-byte chunk of the last used floating-point register.
- 5. If the class is X87, the value is returned on the X87 stack in %st0 as an 80-bit x87 number.
- 6. If the class is X87UP, the value is returned together with the previous X87 value in %st0.
- 7. If the class is COMPLEX\_X87, the real part of the value is returned in %st0 and the imaginary part in %st1.

As a result scalar values and complex floating-point values are returned in registers %rax, %rax and %rdi, %mm0, or %mm0 and %mm1. The exception is an IEEE complex quadruple precision value which is returned in a caller-provided temporary location.

# <span id="page-89-0"></span>**2.8. Condition Value Return**

An OpenVMS system routine can indicate success or failure to the calling program by returning a condition value. In addition, an error condition to the calling program can return as a condition value in R0 (R8, R9 for I64) or by error signaling.

A condition value in R0 (R8, R9 for I64), also called a return status or completion code, is either a success (bit  $0 = 1$ ) value or an error condition (bit  $0 = 0$ ) value. In an error condition value, the low-order 3 bits specify the severity of the error (see [Figure 2.18](#page-90-0)). Bits <27:16> contain the facility number, and bits <15:3> indicate the particular condition. Bits <31:28> are the control field. When the called procedure returns a condition value, the calling program can test R0 and choose a recovery path. A general guideline to follow when testing for success or failure is that all success codes have odd values and all error codes have even values.

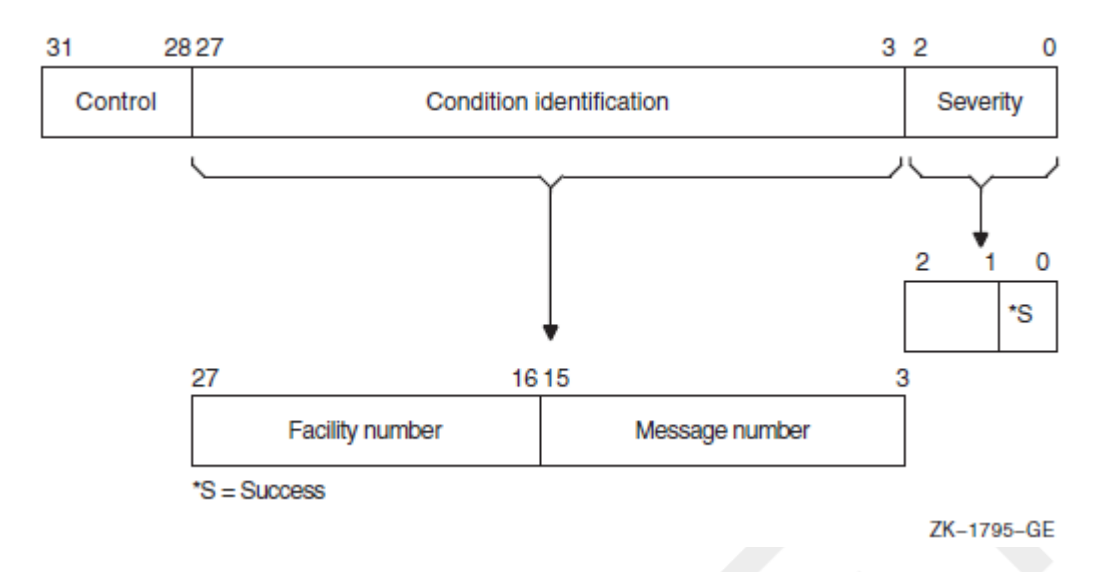

#### <span id="page-90-0"></span>**Figure 2.18. Format of a Condition Value**

When the completion code is signaled, the calling program must establish a handler to get control and take appropriate action. (See Chapter 9 of *VSI OpenVMS Programming Concepts Manual,Volume I* or the *VSI OpenVMS Calling Standard* for a description of signaling and condition handling and for more information about the condition value).

# **2.9. MACRO Compiler Register Mapping**

## **2.9.1. MACRO Register Usage and Mapping for I64**

Because the I64 calling standard diverges from the Alpha and VAX calling standards regarding the use of registers and register mapping, and because Macro-32 assumes that registers are preserved across calls, the MACRO compiler maps registers to allow existing code to compile unmodified.

If you use OpenVMS high-level languages, the register and register mapping differences in the calling standards are handled by the compilers and are not exposed to your code. However, if your code uses Macro-32, C #pragmalinkages, or BLISS linkages, your code might have to take into account the differences in register mapping.

This section describes I64 register usage and mapping.

## **2.9.1.1. I64 Register Usage Compared with Alpha and VAX**

OpenVMS I64 systems employ 32 integer registers, R0 through R31, with R0 being a read-only register that contains 0. This is different from OpenVMS Alpha, where R31 is a read-write register that contains 0.

In addition, the I64 calling standard has been written to be highly compatible with the Intel calling standard, and is quite different from the OpenVMS Alpha calling standard. For example, the standard return registers on I64 are R8/R9, not R0/R1 as on Alpha. The I64 calling standard reserves R1 as the GP (global pointer), does not include a standardized FP (frame pointer), and only has R4 through R7 as preserved across calls, not R2 through R15 as on Alpha.

I64 register usage differs from that of Alpha and VAX in the following key ways:

- Registers 2 through 11 are preserved on OpenVMS VAX
- Registers 2 through 15 are preserved on OpenVMS Alpha
- Registers 4 through 7 are preserved on OpenVMS I64
- I64 has more "volatile" registers
- I64 returns values in R8/R9 instead of R0/R1
- R0 is read only in I64
- I64 reserves R1 as the GP (global pointer)
- I64 does not include a standardized FP (frame pointer)
- Arguments are also passed in stacked registers in I64. R32—R39 are used as incoming argument registers.

#### **2.9.1.1.1. I64 Register Mapping in MACRO Compiler**

The OpenVMS MACRO compiler compiles Macro-32 source code written for OpenVMS VAX systems (the VAX MACRO assembler) into machine code that runs on OpenVMS Alpha and OpenVMS I64 systems. Because Macro-32 source code is written with the VAX and Alpha calling standards in mind, the compiler performs several transformations to allow existing code to compile unmodified with the I64 compiler.

The MACRO compiler maps the registers in Macro-32 source programs to I64 registers on your behalf, as shown in [Table](#page-91-0) 2.33, to minimize source changes. This allows existing programs to use "MOVL SS\$\_NORMAL, R0"and have the generated code return the value in R8 as prescribed by the calling standard. The mapping to an actual I64 register is totally transparent to the Macro-32 source code (and most of the compiler).

<span id="page-91-0"></span>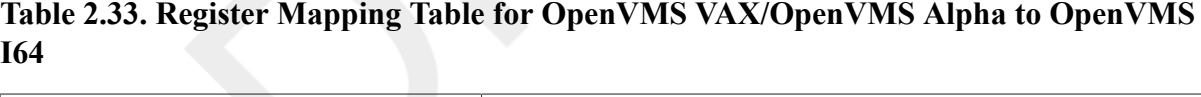

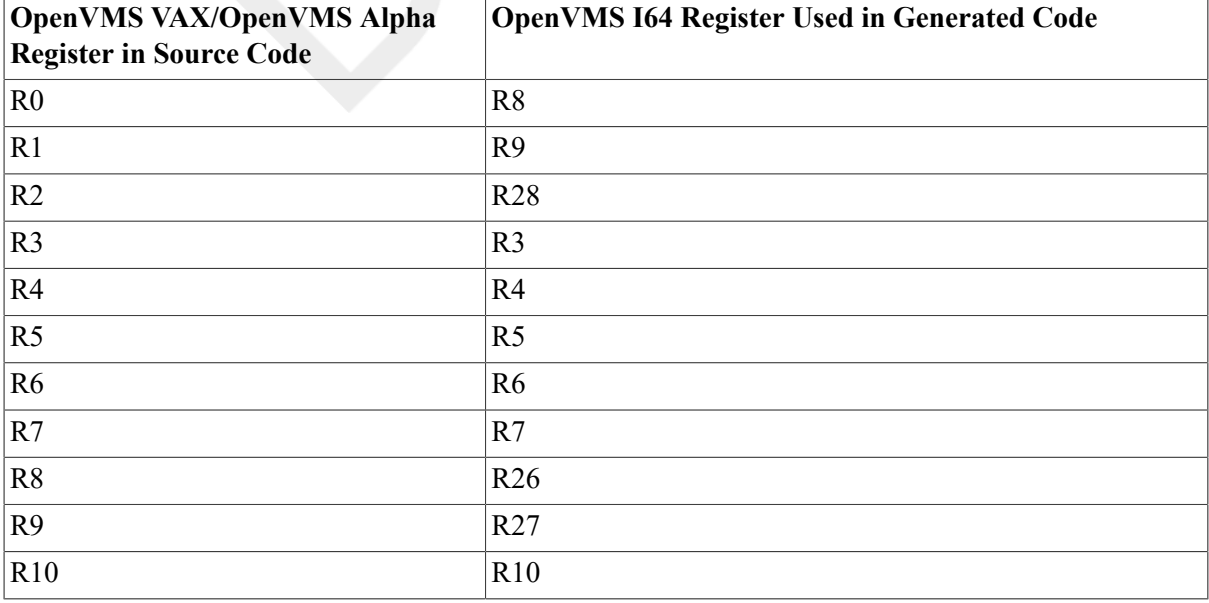

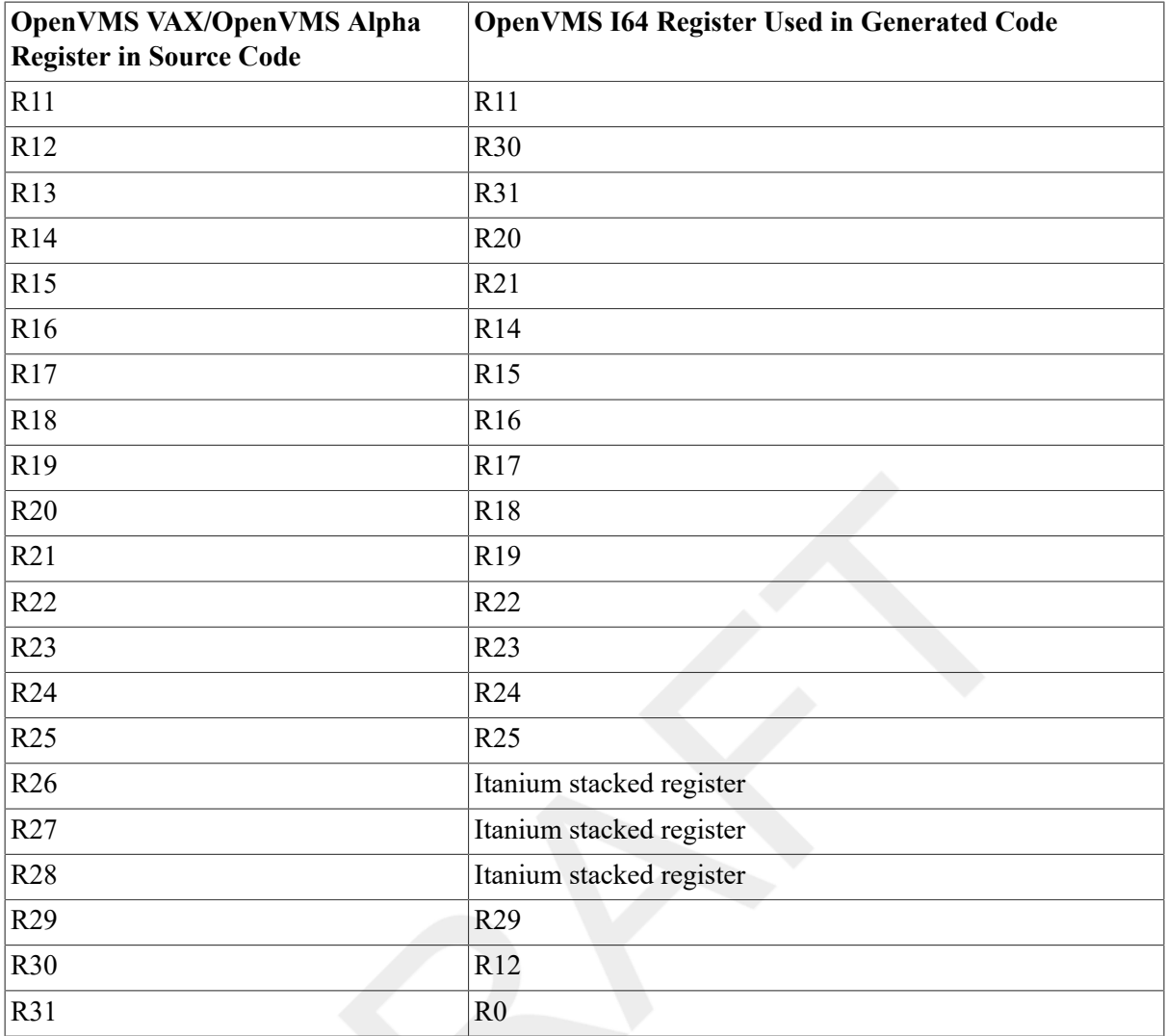

The register mapping was carefully chosen based on which registers were preserved across calls, which registers may be modified across calls, and which registers are volatile and do not even survive into or out of a call.

As on Alpha, Macro-32 references to AP are mapped by the compiler to the appropriate location depending on whether the arguments have been saved to the stack. To support references to FP, the compiler creates an FP value where needed. The compiler supports references to 0 (FP) to establish condition handlers just like on VAX and Alpha.

The compiler does not provide any syntax for accessing I64 registers directly without going through the mapping table.

The automatic register mapping done by the compiler allows many Macro-32 programs (including those that access Alpha registers R16—R31) to compile without modifications.

Note, however, that use of registers R16—R21 as routine parameters on Alpha is not portable to I64. Use PUSHL to pass parameters to a CALL, and use 4(AP), 8(AP), and so forth in the called routine to refer to them. The compiler will generate the correct register references instead of the stack references implied by the VAX operands.

On I64 systems, the compiler continues to recognize many of the EVAX\_\* builtins that provide direct access to Alpha instructions on Alpha systems. These built-ins will generate one or more I64 instructions to perform the same logical operation. See the *VSI OpenVMS MACRO Compiler Porting and User's Guide* for a complete list of which EVAX\_\* built-ins are also supported on I64.

### **2.9.1.1.2. Use of MACRO Linkage Directives to Preserve Registers**

For I64 systems, add linkage directives (.CALL\_LINKAGE,.DEFINE\_LINKAGE, or .USE\_LINKAGE) to mark VAX CALLS or CALLG instructions that call routines that return values in registers other than R0 or R1, or to JSB to routines written in a language other than Macro-32. These directives look similar to the .CALL\_ENTRY directive and specify input, output, preserved, and scratch masks. In addition, they also have a language keyword to provide an alternative quick specification.

The .CALL\_LINKAGE directive associates a named or anonymous linkage with a routine name. When the compiler sees a CALLS, CALLG, JSB, BSBB, or BSBW instruction with the routine name as the target, it will use the associated linkage to decide which registers need to be saved and restored around the call.

The .USE\_LINKAGE directive establishes a temporary named or anonymous linkage that will be used by the compiler for the next CALLS, CALLG, JSB, BSBB, or BSBW instruction processed in lexical order. This directive is used when the target of the next CALLS, CALLG, JSB, BSBB, or BSBW instruction is not a name,but a run-time value (for example, CALLS #0, (R6)). When the compiler sees the next CALLS, CALLG, JSB, BSBB, or BSBW instruction, it will use the associated linkage to decide which registers need to be saved and restored around the call. After the instruction is processed, the temporary linkage is reset to null.

The .DEFINE\_LINKAGE directive defines a named linkage that can be used with subsequent .CALL\_LINKAGE or .USE\_LINKAGE directives.

If your Macro-32 code uses a CALLS or CALLG instruction to access routines that return values in registers other than R0 or R1, the contents of the saved and restored registers may not be what you expect. Existing Macro-32 code traditionally assumes that registers R2—R11 and R15 are preserved and returned across calls. For CALLS and CALLG instructions, the MACRO compiler automatically saves and restores registers R2—R3 and R8—R15 in case the target of the call is not Macro-32. However, this means that changes made to these registers by the routine call are undone. This can cause problems if the routine return values were in registers other than R0—R1.

In the following example, m1.mar saves and preserve registers R2, R3, and R9 and undoes the changes made to these registers by the routine call.

```
M1.mar 
    calls #3,g^body_scan 
M2.mar 
    Body_scan: 
    .call_entry preserve=<r6,r7,r8>, output=<r2,r3,r4,r5,r9>
```
To avoid this problem, add a .CALL\_LINKAGE directive to m1.mar (or to a common prefix file or macro):

```
.call_linkage rtn_name=body_scan preserve=<r6,r7,r8> -
                                  output=<r2,r3,r4,r5,r9>
```
For JSB instructions, the MACRO compiler assumes that the target is also Macro-32 and does not save and restore anything. The compiler assumes that all registers flow in and out of the target routine. Alpha high-level language compilers would have preserved registers R2—R15. However, I64 highlevel language compilers preserve only registers R4—R7.

In the following example m1.mar assumes that registers R0-R15 are returned or preserved by the target BLISS routine. On Alpha, BLISS would have done that. On I64, it preserves only registers R4 —R7:

```
.call linkage rtn name=body scan preserve=<r6,r7,r8> -
                                       output= <math>r2, r3, r4, r5, r9</math>
```
To avoid this problem, add a .CALL\_LINKAGE directive to m1.mar:

```
M1.mar 
    jsb search_path 
M2.bli 
   linkage l = jsb(register=0) : global(wrk=10, prc=11)
   global routine search_path : l = begin \dots End;
```
Indirect calls with mismatched registers are not detected by the linker since it does not know what routine is being called. An indirect JSB to a BLISS or C routine requires a .USE\_LINKAGE directive:

```
.call linkage rtn name=search path language=other -
                                     output=<r10,r11>
```
If the routine returns a register other than R0/R1:

```
 .use_linkage language=other 
 jsb (r5)
```
See the *VSI OpenVMS MACRO Compiler Porting and User's Guide* for additional information.

### **2.9.2. MACRO Register Usage and Mapping for x86-64** *Olga P: <TBD>*

## **2.9.3. High-Level Language Compiler Register Mapping**

If you use OpenVMS high-level languages, the register and register mapping differences in the calling standards are handled by the compilers and are not exposed to your code. However, if your code uses C #pragma linkages or BLISS linkages to interface with Macro-32 source code, your code might have to take into account the differences in register mapping.

BLISS added a new qualifier and source level switch to enable register mapping for register numbers in linkage and register declarations. It is off by default. BLISS also has additional support for linkages that reference arguments. The C compiler changed the #pragma linkage to map the registers by default, along with additional support for linkages that reference arguments or floating registers. There are new pragmas to get unmapped linkages.

See your compiler documentation for additional information.

# **Chapter 3. Calling Run-Time Library Routines**

The OpenVMS Run-Time Library is a set of language-independent routines that establish a common run-time environment for user programs. The procedures ensure correct operation of complex language features and help enforce consistent operations on data across languages.

The *VSI OpenVMS Calling Standard* describes the mechanisms used by OpenVMS languages for invoking routines and passing data between them. In effect, this standard describes the interface between your program and the run-time library routines that your program calls. This chapter describes the basic methods for coding calls to run-time library routines from an OpenVMS common language.

# **3.1. Overview**

When you call a run-time library routine from your program, you must furnish whatever arguments the routine requires. When the routine completes execution, in most cases it returns control to your program. If the routine returns a status code, your program should check the value of the code to determine whether or not the routine completed successfully. If the return status indicates an error, you may want to change the flow of execution of your program to handle the error before returning control to your program.

When you log in, the operating system creates a process that exists until you log out. When you run a program, the system activates an executable image in your process. This image consists of a set of **user procedures**.

From the run-time library's point of view, user procedures are procedures that exist outside the runtime library and that can call run-time library routines. When you write a program that calls a runtime library routine, the run-time library views your program as a user procedure. User procedures also can call other user procedures that are either supplied by VSI or written by you. Because an OpenVMS native-mode language compiler program exists outside the run-time library, compilergenerated programs that call any run-time library routine are also defined as a set of user procedures.

The **main program**, or **main procedure**, is the first user procedure that the system calls after calling a number of initialization procedures. A **user program** consists of the main program and all of the other user procedures that it calls.

[Figure 3.1](#page-97-0) shows the calling relationships among a main program, other user procedures, library routines, and the operating system. In this figure, Call indicates that the calling procedures requested some information or action; Return indicates that the called procedure returned the information to the calling procedure or performed the action.

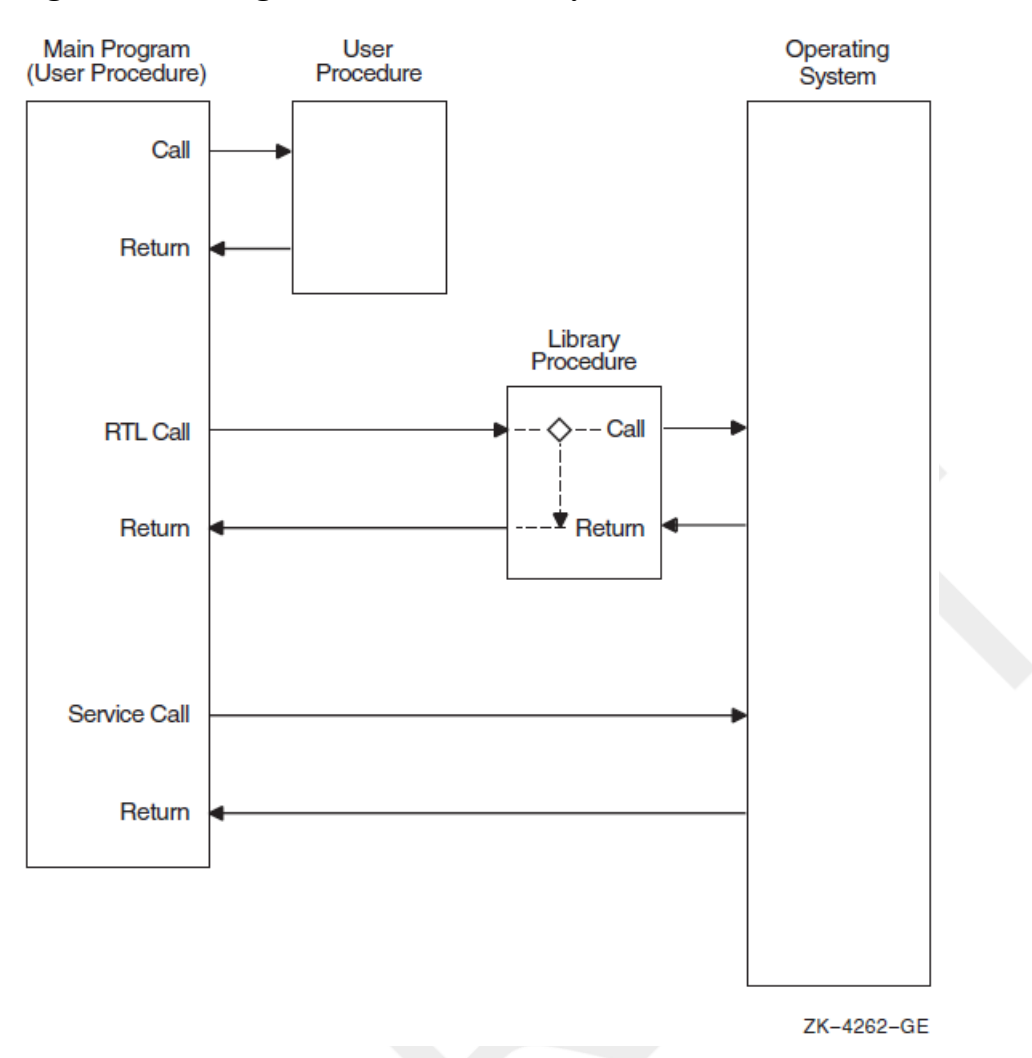

<span id="page-97-0"></span>**Figure 3.1. Calling the Run-Time Library**

Although library routines can always call either other library routines or the operating system, they can call user procedures only in the following cases:

- When a user procedure establishes its own condition handler. For example, LIB\$SIGNAL operates by searching for and calling user procedures that have been established as condition handlers (see the *VSI OpenVMS RTL Library (LIB\$) Manual* for more information).
- When a user procedure passes to a routine the address of another procedure that the library will call later. For example, when your program calls LIB\$SHOW\_TIMER, you can pass the address of an action routine that LIB\$SHOW\_TIMER will call to process timing statistics.

# **3.2. Call Instructions**

Each run-time library routine requires a specific calling sequence. This calling sequence indicates the elements that you must include when calling the routine, and the order of those elements. The form of a calling sequence first specifies the type of call being made. A library routine can be invoked either by a CALL instruction or possibly by a JSB instruction (for VAX systems only) as follows:

- CALL Call procedure from a high-level language
- CALLS Call procedure with stack argument list instruction (VAX MACRO)
- CALLG Call procedure with general argument list instruction (VAX MACRO)
- JSB Jump to subroutine instruction (for VAX systems only)
- JSR Jump to subroutine instruction (MACRO-64)

On VAX systems, the following restrictions apply to the different types of calls:

- High-level languages do not differentiate between CALLS and CALLG. They use a CALL statement or a function reference to invoke a run-time library routine.
- VAX MACRO does not differentiate between functions and subroutines in its CALLS and CALLG instructions.
- Only VAX MACRO and BLISS programs on VAX systems can explicitly access the JSB entry points that are provided for some routines in the run-time library. You cannot write a program to access the JSB entry points directly from a high-level language.

# <span id="page-98-0"></span>**3.2.1. Facility Prefix and Routine Name**

Each routine is identified by a unique entry point name consisting of the facility prefix (for example, MTH\$) and the procedure name (for example, MTH\$SIN). Run-time library entry points follow the OpenVMS conventions for naming global symbols. A global entry point takes the following general form:

```
fac$symbol
```
The elements that make up this format represent the following:

```
fac A 2- or 3-character facility name
```
symbol A 1- to 27-character symbol

The facility names are maintained in a systemwide registry. A unique, 12-bit facility number is assigned to each facility name for use in (1) condition value symbols, and (2) condition values in procedure return status codes, signaled conditions, and messages. The high-order bit of this number is 0 for facilities assigned by VSI and 1 for those assigned by Application Project Services (APS) and customers. For further information, refer to the *VSI OpenVMS Calling Standard*.

The run-time library facility names are as follows:

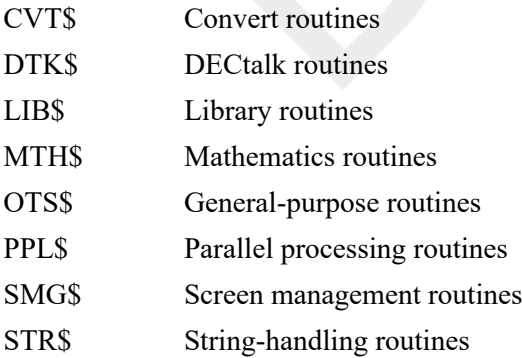

## **3.2.2. The RTL Call Entry**

Arguments passed to a routine must be listed in your call entry in the order shown in the format section of the routine description. Each argument has four characteristics: OpenVMS usage, data type, access type, and passing mechanism. These characteristics are described in [Chapter 1](#page-22-0).

Some arguments are optional. Optional arguments are indicated by brackets in the routine descriptions. When your program invokes a run-time library routine using a CALL entry point, you can omit optional arguments at the end of the argument list. If the optional argument is not the last argument in the list, you must either pass a zero by value or use a comma to indicate the place of the omitted argument. Some languages, such as C, require that you pass zero by value for trailing optional arguments. See your language processor documentation for further information.

On VAX systems, the calling program passes an argument list of longwords to a called routine; each longword in the argument list specifies a single argument. Note that a 64-bit floating-point argument would count as 2 longword arguments in the list.

On Alpha systems, the calling program passes arguments in an argument item sequence; each quadword in the sequence specifies a single argument item. Note that the argument item sequence is formed using R16–21 or F16–21 (a register for each argument). The argument item sequence can have a mix of integer and floating-point items that use both register types but must not repeat the same number.

For I64, parameters are passed in a combination of general registers,floating-point registers, and memory, as illustrated in [Figure](#page-64-0) 2.11.The first eight parameters are passed in R32 through R39, with the parameter count in R25 and subsequent parameters in quadwords on the stack.

In the Alpha, VAX, and I64 environments, the called routine interprets each argument using one of three standard passing mechanisms: by value, by reference, or by descriptor. For more information on arguments, see [Section 2.4](#page-61-0) and [Section 2.5](#page-77-0).

Optional arguments apply only to the CALL entry points. For example,the call format for a procedure with two optional arguments is as follows:

```
LIB$GET_INPUT get-str [,prompt-str] [,out-len]
```
A FORTRAN program could include any one of the following calls to this procedure:

```
 INTEGER*4 STAT 
 . 
 . 
 . 
   STAT = LIB$GET_INPUT (GET_STR,PROMPT,LENGTH) 
  STAT = LIB$GET_INPUT (GET_STR, PROMPT)
   STAT = LIB$GET_INPUT (GET_STR,PROMPT,) 
   STAT = LIB$GET_INPUT (GET_STR,,LENGTH) 
   STAT = LIB$GET_INPUT (GET_STR) 
  STAT = LIB$GET INPUT (GET STR,)
  STAT = LIBSGET INPUT (GET STR, %VAL(0))
```
The following examples illustrate the standard mechanism for calling an external procedure, subroutine, or function in most high-level languages.

### **BASIC**

CALL LIB\$MOVTC(SRC, FILL, TABLE, DEST)

STATUS = LIB\$GET\_INPUT(STRING, 'NAME:')

#### **BLISS**

```
 LOCAL 
     MSG_DESC : BLOCK [8,BYTE]; 
 MSG_DESC [DSC$B_CLASS] = DSC$K_CLASS_S; 
 MSG_DESC [DSC$B_DTYPE] = DSC$K_DTYPE_T; 
 MSG_DESC [DSC$W_LENGTH] = 5; 
 MSG_DESC [DSC$A_POINTER] = MSG; 
 STATUS = LIB$PUT_OUTPUT(MSG_DESC);
```
### **C**

```
 #include <lib$routines.h> 
 #include <descrip.h> 
     $DESCRIPTOR(name, "Name:"); 
     struct dsc$descriptor_s string: 
 . 
 . 
 . 
      status = lib$get_input(&string, &name);
```
### **COBOL**

```
 CALL LIB$MOVTC USING BY DESCRIPTOR 
     SRC, 
     FILL, 
     TABLE, 
     DEST, 
     GIVING RET-STATUS.
```
### **FORTRAN**

CALL LIB\$MOVTC(SRC, FILL, TABLE, DEST)

STATUS = LIB\$GET\_INPUT(STRING, 'NAME:')

### **Pascal**

RET\_STATUS := LIB\$MOVTC (SRC, FILL, TABLE, DEST);

### **PL/I**

CALL LIB\$MOVTC(SRC, FILL, TABLE, DEST);

STATUS = LIB\$GET INPUT(STRING, 'NAME:');

## **VAX MACRO**

In VAX MACRO, a calling sequence takes one of three forms, as illustrated by the following examples:

CALLS #2,G^LIB\$GET\_INPUT

CALLG ARGLIST, G^LIB\$GET\_VM

JSB G^MTH\$SIN R4

As these examples show, high-level languages use different forms of the call statement. Each language's user guide gives specific information about calling the run-time library from that language.

## **3.2.2.1. JSB Call Entries (VAX Only)**

On VAX systems, JSB entry point names follow the naming conventions explained in [Section 3.2.1](#page-98-0), except that they include a suffix indicating the number of the highest register accessed or modified. This suffix helps ensure that the calling program and the called routine agree on the number of registers that the called routine is going to change.

The following example illustrates the VAX MACRO code that invokes the library routine MTH\$SIN R4 by means of a JSB instruction. As indicated in the JSB entry point name, this routine uses R0 through R4.

JSB G^MTH\$SIN\_R4 ;F\_floating sine uses R0 through R4

JSB entry points are available only to VAX MACRO and VAX BLISS programs. No VAX high-level language provides a mechanism for accessing JSB entry points.

# **3.2.3. Returns from an RTL Routine**

On VAX systems, some run-time library routines return a function value. Typically on a VAX system, the return is in the form of a 32-bit value in register R0 or a 64-bit value in registers R0 and R1. In high-level languages, statuses or function return values in R0 appear as the function result. When a routine returns a function value in R0,it cannot also use R1 to return a status code. Therefore, such a procedure signals errors rather than returning a status. For more information, refer to the *VSI OpenVMS Calling Standard* or the description of LIB\$SIGNAL in the *VSI OpenVMS RTL Library (LIB\$) Manual*.

On Alpha systems, a standard function returns its function value in R0, F0, or F0 and F1. A function value of less than 64 bits returned by immediate value in R0 is zero-extended or sign-extended to a full quadword as required by the data type. Note that a floating function value is returned by immediate value in F0 or in F0 and F1.

For I64, values up to 128 bits are returned directly in the registers (R8, R9 or F8, F9), according to the rules in [Table](#page-88-0) 2.32. Integer, enumeration, record,and set values (bit vectors) smaller than 64 bits must be zero-filled(unsigned integers, enumerations, records, sets) or sign-extended(signed integrals) to a full 64 bits. However, for unsigned 32-bit integers, bit 31 is replicated in bits 32-63.

When floating-point values are returned in floating-point registers, they are returned in the register format, rounded to the appropriate precision. When they are returned in the general registers (for example, as part of a record), they are returned in their memory format.

## **3.2.3.1. Facility Return Status and Condition Value Symbols**

Library return status and condition value symbols have the following general form:

#### fac\$\_abcmnoxyz

The elements that make up this format represent the following:

fac The 2- or 3-letter facility symbol

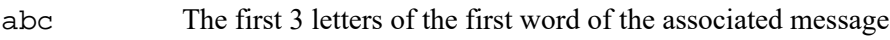

mno The first 3 letters of the next word

xyz The first 3 letters of the third word, if any

Articles and prepositions are not considered significant words in this format. If a significant word is only two letters long, an underscore is used to fill out the third space. Some examples follow. Note that,in most facilities, the normal or success symbol is an exception to the convention described here.

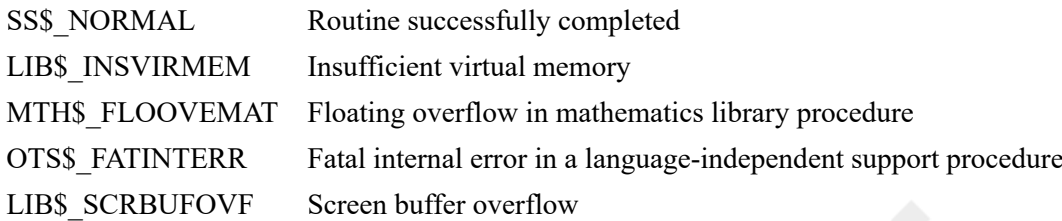

# **3.3. Calling a Library Procedure in VAX MACRO (VAX Only)**

This section describes how to code MACRO calls to library routines using a CALLS, CALLG, or JSB instruction for VAX systems. The routine descriptions that appear later in this manual describe the entry points for each routine. You can use either a CALLS or a CALLG instruction to invoke a procedure with a CALL entry point. You must use a JSB instruction to invoke a procedure with a JSB entry point. All MACRO calls are explicitly defined.

# **3.3.1. VAX MACRO Calling Sequence**

All run-time library routines have a CALL entry point. Some routines also have a JSB entry point. In MACRO, you invoke a CALL entry point with a CALLS or CALLG instruction. To access a JSB entry point, use a JSB instruction.

Arguments are passed to CALLS and CALLG entry points by a pointer to the argument list. The only difference between the CALLS and CALLG instructions is as follows:

- For CALLS, the calling procedure pushes the argument list onto the stack (in reverse order) before performing the call. The list is automatically removed from the stack upon return.
- For CALLG, the calling program specifies the address of the argument list, which can be anywhere in memory. This list remains in memory upon return.

Both of these instructions have the same effect on the called procedure.

JSB instructions execute faster than CALL instructions. They do not set up a new stack frame, do not change the enabling of hardware traps or faults, and do not preserve the contents of any registers before modifying them. For these reasons, you must be careful when invoking a JSB entry point in order to prevent the loss of information stored by the calling program.

Whichever type of call you use, the actual reference to the procedure entry point should use generalmode addressing  $(G^{\wedge})$ . This ensures that the linker and the image activator are able to locate the module within the shareable image.

In most cases, you have to tell a library routine where to find input values and store output values. You must select a data type for each argument when you code your program. Most routines accept and return 32-bit arguments.

For input arguments of byte, word, or longword values, you can supply a constant value, a variable name, or an expression in the run-time library routine call. If you supply a variable name for the argument, the data type of the variable must be as large as or larger than the data types that the called procedure requires. For example, if the called procedure expects a byte in the range 0 to 100, you can use a variable data type of a byte, word, or longword with a value between 0 and 100.

For each output argument, you must declare a variable of exactly the length required to avoid extraneous data. For example, if the called procedure returns a byte value to a word-length variable, the leftmost 8 bits of the variable <15:8> are not overwritten on output. Conversely, if a procedure returns a longword value to a word-length variable, it modifies variables in the next higher word.

# **3.3.2. VAX MACRO CALLS Instruction Example**

Before executing a CALLS instruction, you must push the necessary arguments on the stack. Arguments are pushed in reverse order; the last argument listed in the calling sequence is pushed first. The following example shows how a MACRO program calls the procedure that allocates virtual memory in the program region for LIB\$GET\_VM.

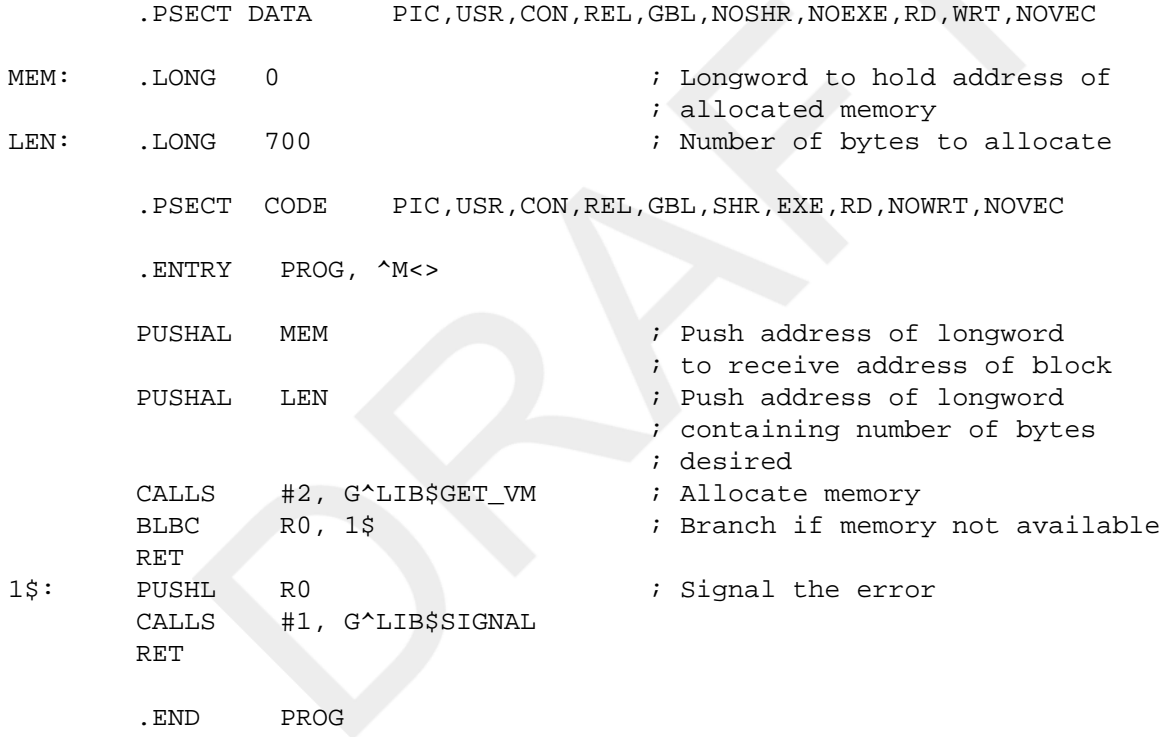

Because the stack grows toward location 0, arguments are pushed onto the stack in reverse order from the order shown in the general format for the routine. Thus, the base-address argument, here called START, is pushed first,and then the number-bytes argument, called LEN. Upon return from LIBSGET VM, the calling program tests the return status ( $ret-status$ ), which is returned in R0 and branches to an appropriate error routine if an error occurred.

# **3.3.3. VAX MACRO CALLG Instruction Example**

When you use the CALLG instruction, the arguments are set up in any location,and the call includes a reference to the argument list. The following example of a CALLG instruction is equivalent to the preceding CALLS example.

ARGLST:

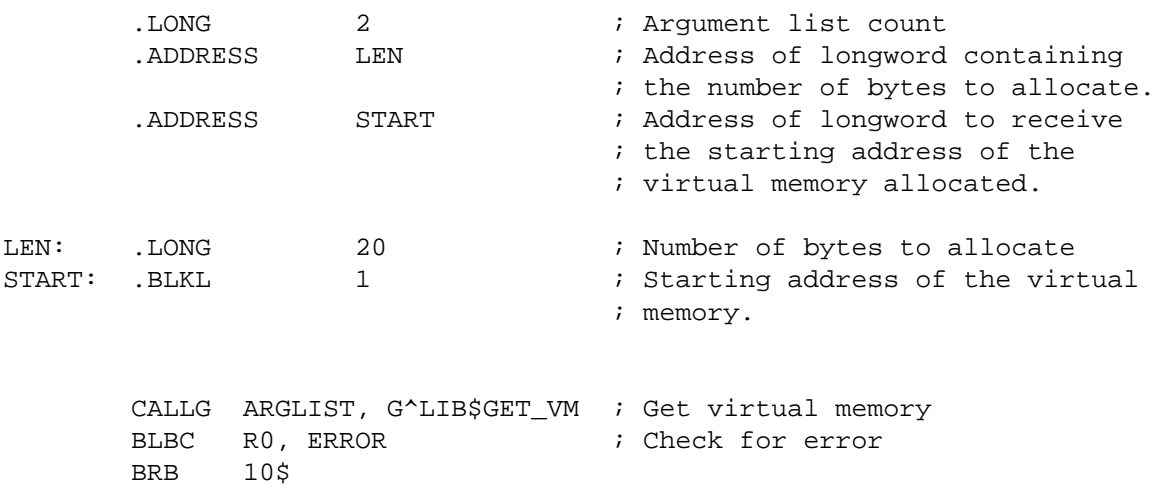

## **3.3.4. VAX MACRO JSB Entry Points**

A procedure's JSB entry point name indicates the highest numbered register that the procedure modifies. Thus, a procedure with a suffix R*n* modifies registers R0 through R*n*. (You should always assume that R0 and R1 are modified). The calling program loads the arguments in the registers before the JSB instruction is executed.

A calling program must use a JSB instruction to invoke a run-time library routine by means of its JSB entry point. You pass arguments to a JSB entry point by placing them in registers in the following manner:

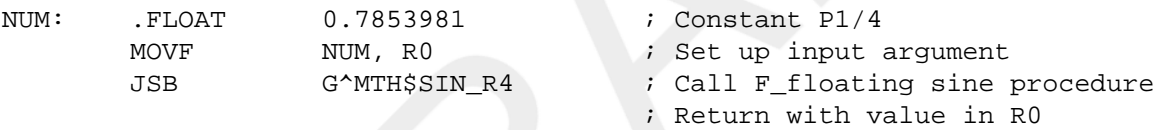

In this example, R4 in the entry point name indicates that MTH\$SIN\_R4 changes the contents of registers R0 through R4. The routine does not reference or change the contents of registers R5 through R11.

The entry mask of a calling procedure should specify all the registers to be saved if the procedure invokes a JSB routine. This step is necessary because a JSB procedure does not have an entry mask and thus has no way to specify registers to be saved or restored.

For example, consider program A calling procedure B by means of a CALL entry point.

- Procedure B modifies the contents of R2 through R6, so the contents of these registers are preserved at the time of the call.
- Procedure B then invokes procedure C by means of a JSB entry point.
- Procedure C modifies registers R0 through R7.
- When control returns to procedure B, R7 has been modified, but when procedure B passes control back to procedure A, it restores only R2 through R6. Thus, the contents of R7 are unpredictable, and program A does not execute as expected. Procedure B should be rewritten so that R2 through R7 are saved in procedure B's entry mask.

A similar problem occurs if the stack is unwound, because unwinding the stack restores the contents of registers for each stack frame as it removes the previous frame. Because a JSB entry point does

not create a stack frame, the contents of the registers before the JSB instruction will not be restored unless they were saved in the entry mask of the calling program. You do this by naming the registers to be saved in the calling program's entry mask, so a stack unwind correctly restores all registers from the stack. In the following example, the function Y=PROC(A,B) returns the value Y, where  $Y =$  $SIN(A)*SIN(B):$ 

```
.ENTRY PROC, ^{\wedge}M <R2, R3, R4, R5> ; Save R2:R5
MOVF @4(AP), RO @4(AP), RO @4(AP), RO @4(AP)JSB G^MTH$SIN_R4 ; R0 = SIN(A)
MOVF RO , R5 \qquad \qquad ; Copy result to register
                                               ; not modified by MTH$SIN
 MOVF @8(AP) , R0 ; R0 = B 
JSB G<sup>^</sup>MTH$SIN R4 ; R0 = SIN(B)
MULF R5, R0 i \text{ R0} = \text{SIN(A) SIN(B)}RET in the contract of the contract of the contract of the contract of the contract of the contract of the contract of the contract of the contract of the contract of the contract of the contract of the contract of the con
```
## **3.3.5. Return Status**

Your VAX MACRO program can test for errors by examining segments of the 32-bit status code returned by a run-time library routine.

To test for errors, check for a zero in bit 0 using a Branch on Low Bit Set (BLBS) or Branch on Low Bit Clear (BLBC) instruction.

To test for a particular condition value, compare the 32 bits of the return status with the appropriate return status symbol using a Compare Long (CMPL) instruction or the run-time library routine LIB\$MATCH\_COND.

There are three ways to define a symbol for the condition value returned by a run-time library routine so that you can compare the value in R0 with a particular error code:

- Using the .EXTRN symbol directive. This causes the assembler to generate an external symbol declaration.
- Using the  $$facDEF$  macro call. Calling the  $$LIBDEF$  macro, for example, causes the assembler to define all LIB\$ condition values.
- By default. The assembler automatically declares the condition value as an external symbol that is defined as a global symbol in the run-time library.

The following example asks for the user's name. It then calls the run-time library routine LIB\$GET INPUT to read the user's response from the terminal. If the string returned is longer than 30 characters (the space allocated to receive the name), LIB\$GET\_INPUT returns in R0 the condition value equivalent to the error LIB\$\_INPSTRTRU, 'input string truncated.' This value is defined as a global symbol by default. The example then checks for the specific error by comparing LIB\$ INPSTRTRU with the contents of R0. If LIB\$ INPSTRTRU is the error returned, the program considers that the routine executed successfully. If any other error occurs, the program handles it as a true error.

```
 $SSDEF ; Define SS$ symbols 
      $DSCDEF ; Define DSC$ symbols 
      .PSECT $DATA
PROMPT D: i Descriptor for prompt
     .WORD PROMPT LEN \qquad \qquad ; Length field
     .BYTE DSC$K_DTYPE_T \qquad ; Type field is text
```

```
.BYTE DSC$K_CLASS_S                       ; Class field is string
      .ADDRESS PROMPT \qquad \qquad ; Address
PROMPT: .ASCII / NAME: / \hspace{1.6cm} ; String descriptor
PROMPT_LEN = . - PROMPT \qquad \qquad ; Calculate length of
                                       ; string 
STR_LEN = 30 \qquad ; Use 30-byte string
STRING D: \qquad \qquad ; Input string descriptor
       .WORD STR_LEN ; Length field 
      .BYTE DSC$K_DTYPE_T \qquad ; Type field in text
       .BYTE DSC$K_CLASS_S ; Class field is string 
       .ADDRESS STR_AREA ; Address 
STR AREA: .BLKB STR LEN \qquad ; Area to receive string
              .PSECT $CODE
             .ENTRY START , ^M<>
             PUSHAO PROMPT D \qquad \qquad ; Push address of prompt
                                       ; descriptor 
             PUSHAQ STRING_D \qquad \qquad ; Push address of string
                                       ; descriptor 
             CALLS #2, G^LIB$GET_INPUT ; Get input string
             BLBS R0, 10$ ; Check for success
              CMPL R0 , #LIB$_INPSTRTRU ; Error: Was it 
                                       ; truncated string? 
             BEQL 10$ ; No, more serious error
             PUSHL RO
              CALLS #1 , G^LIB$SIGNAL
10$: MOVL #SS$ NORMAL , R0 ; Success, or name too
 ; long 
              RET 
             .END START
```
# **3.3.6. Function Return Values in VAX MACRO (VAX and Alpha)**

Function values are generally returned in R0 (32-bit values) or R0 and R1 (64-bit values). A MACRO program can access a function value by referencing R0 or R0 and R1 directly. For functions that return a string, the address of the string or the address of its descriptor is returned in R0. If a function needs to return a value larger than 64 bits, it must return the value by using an output argument.

Note the following exceptions to these rules:

- JSB entry points in the MTH\$ facility return H\_floating values in R0 through R3.
- One routine, MTH\$SINCOS, returns two function values: the sine and the cosine of an angle. Depending on the data type of the function values, the function values are returned in the following registers:

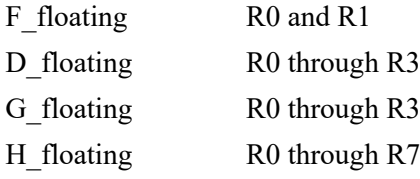

As in the case of output arguments, a variable declared to receive the function values must be the same length as the value.

# **3.4. Calling a Library Routine in BLISS**

This section describes how to code BLISS calls to library routines. A called routine can return only one of the following:

- No value.
- A function value (typically, an integer or floating point number). For example, MTH\$SIN returns its result as an F\_floating value in R0 on VAX systems, in F0 on Alpha systems, or in R8 on I64 systems.

On Alpha processors, BLISS cannot access floating point registers. Direct use of the I64 floatingpoint registers is not supported.

• A return status (typically, a 32-bit condition value) indicating that the routine has either executed successfully or failed. For example, LIBSGET INPUT returns a return status in R0 (R8, R9 for I64). If the routine executes successfully, it returns SS\$\_NORMAL; if not, it returns one of several possible error condition values. BLISS treats the return status like any other value.

## **3.4.1. BLISS Calling Sequence**

Scalar arguments are usually passed to run-time library routines by reference. Thus, when a BLISS program passes a variable, the variable appears with no preceding period in the procedure-call actual argument list. A constant value can be easily passed by using the %REF built-in function.

The following example shows how a BLISS program calls LIB\$PUT\_OUTPUT. This routine writes a record at the user's terminal.

```
MODULE SHOWTIME(IDENT=1-1' %TITLE'Print time', MAIN=TIMEOUT)=
BEGIN 
LIBRARY 'SYS$LIBRARY:STARLET'; ! Defines system services, etc. 
MACRO 
     DESC[]=%CHARCOUNT(%REMAINING), ! VAX string descriptor 
         UPLIT BYTE(%REMAINING) %; ! definition 
BIND 
         FMTDESC=UPLIT( DESC('At the tone, the time will be ', 
                  %CHAR(7), '!%T' )); 
EXTERNAL ROUTINE 
        LIB$PUT_OUTPUT: ADDRESSING_MODE(GENERAL);
ROUTINE TIMEOUT 
\sim - - - - - = - BEGIN 
         LOCAL 
             TIMEBUF: VECTOR[2], ! 64-bit system time 
            MSGBUF: VECTOR[80, BYTE], <br>MSGDESC: BLOCK[8, BYTE], <br>Pescriptor for message buffers
                                        ! Descriptor for message buffer
            RSLT: WORD; Thength of result string
```
```
! Initialize the fields of the string descriptor. 
!- 
        MSGDESC[DSC$B_CLASS]=DSC$K_CLASS_S; 
        MSGDESC[DSC$B_DTYPE]=DSC$K_DTYPE_T; 
        MSGDESC[DSC$W_LENGTH]=80; 
        MSGDESC[DSC$A_POINTER]=MSGBUF[0] 
        $GETTIM(TIMADR=TIMEBUF); ! Get time as 64-bit integer 
        $FAOL(CTRSTR=FMTDESC, ! Format descriptor 
            OUTLEN=RSLT, ! Output length (only a word!) 
            OUTBUF=MSGDESC, ! Output buffer desc. 
            PRMLST= %REF(TIMEBUF)); ! Address of 64-bit 
                                             ! time block 
       MSGDESC [DSC$W_LENGTH] = .RSLT; ! Modify output desc.
       RETURN (LIB$PUT OUTPUT(MSGDESC); ! Return status
        END; 
END 
ELUDOM
```
### **3.4.2. Accessing a Return Status in BLISS**

BLISS accesses a function return value or condition value returned in R0 (R8, R9 for I64) as follows:

```
STATUS = LIB$PUT_OUTPUT(MSG_DESC);
IF NOT .STATUS THEN LIB$STOP(.STATUS);
```
### **3.4.3. Calling JSB Entry Points from BLISS**

#### **Note**

I64 register usage differs from that of Alpha and VAX. If you use OpenVMS high-level languages, the register and register mapping differences in the calling standards are handled by the compilers and are not exposed to your code. However, if your code uses BLISS linkages to interface with Macro-32 source code, your code might have to take into account the differences in register mapping.

BLISS added a new qualifier and source level switch to enable register mapping for register numbers in linkage and register declarations. It is off by default. BLISS also has additional support for linkages that reference arguments.

See your compiler documentation for additional information.

Many of the library mathematics routines have JSB entry points. You can invoke these routines efficiently from a BLISS procedure using LINKAGE and EXTERNAL ROUTINE declarations, as in the following example:

```
MODULE JSB_LINK (MAIN = MATH_JSB, ! Example of using JSB linkage 
        IDENT = '1-001',
         ADDRESSING_MODE(EXTERNAL = GENERAL)) = 
BEGIN
LINKAGE 
        LINK MATH R4 = JSB (REGISTER = 0; ! input reg
                             REGISTER = 0): ! output reg 
                        NOPRESERVE (0,1,2,3,4) 
                        NOTUSED (5,6,7,8,9,10,11);
```

```
EXTERNAL ROUTINE 
        MTH$SIND_R4 : LINK_MATH_R4; 
FORWARD ROUTINE 
        MATH_JSB; 
LIBRARY 'SYS$LIBRARY:STARLET.L32'; 
ROUTINE MATH_JSB = \qquad \qquad ! Routine
    BEGIN 
    LOCAL 
        INPUT_VALUE : INITIAL (%E'30.0'), 
        SIN_VALUE; 
!+ 
! Get the sine of single floating 30 degrees. The input, 30 degrees, 
! is passed in R0, and the answer, is returned in R0. Registers 
! 0 to 4 are modified by MTH$SIND_R4. 
\mathbf{I} -MTH$SIND R4 (.INPUT VALUE ; SIN VALUE);
    RETURN SS$_NORMAL; 
   END; \qquad \qquad ! End of routine
END ! End of module JSB_LINK 
ELUDOM
```
# **Chapter 4. Calling System Services**

The OpenVMS operating system kernel has many services that are made available to application and system programs for use at run time. These system services are procedures that the OpenVMS operating system uses to control resources available to processes; to provide for communication among processes; and to perform basic operating system functions, such as the coordination of input/ output operations.

This chapter describes the basic methods and conventions for coding calls to system services from OpenVMS high-level languages or from an assembly language.

For more information about using the system services that support 64-bit addressing and to see example programs that demonstrate the use of these services, refer to Chapter 11 of *VSI OpenVMS Programming Concepts Manual,Volume I*.

# **4.1. Overview**

System services are called by using the conventions of the *VSI OpenVMS Calling Standard*. The programming languages that generate VAX, Alpha, or I64 native mode instructions provide mechanisms for specifying the procedure calls.

When you call a system service from your program, you must furnish whatever arguments the routine requires. When the system service procedure completes execution, in most cases it returns control to your program. If the service returns a status code, your program should check the value of the code to determine whether or not the service completed successfully. If the return status indicates an error, you may want to change the flow of execution of your program to handle the error before returning control to your program.

When you write a program that calls a system service in the OpenVMS operating system, the operating system views your program as a user procedure. User procedures also can call other user procedures that are either supplied by VSI or written by you. Because an OpenVMS native-mode language compiler program exists outside the operating system, compiler generated programs calling any system service are also defined as a set of user procedures.

If you program in a high-level language, refer to [Chapter 5](#page-130-0) for information about the SYS\$LIBRARY:SYS\$LIB\_C.TLB file, which is an OpenVMS Alpha and OpenVMS I64 library of C header files.

For VAX MACRO, system service macros generate argument lists and CALL instructions to call system services. These macros are located in the system library (see SYS\$LIBRARY:STARLET.MLB). When you assemble a source program, this library is searched automatically for unresolved references. (See [Appendix A](#page-528-0) for further details.) Similar macros are available for BLISS and are located in SYS\$LIBRARY:STARLET.REQ.

# **4.2. Preserving System Integrity**

As described in this document and the *VSI OpenVMS System Services Reference Manual*, many system services are available and suitable for application programs, but the use of some of these powerful services must be restricted to protect the performance of the system and the integrity of user processes.

For example, because the creation of permanent mailboxes uses system dynamic memory, the unrestricted use of permanent mailboxes could decrease the amount of memory available to other users. Therefore, the ability to create permanent mailboxes is controlled: a user must be specifically assigned the privilege to use the Create Mailbox (SYS\$CREMBX) system service to create a permanent mailbox.

The various controls and restrictions applied to system service usage are described in this chapter. The Description section of each system service in the *VSI OpenVMS System Services Reference Manual* lists any privileges and quotas necessary to use the service.

# **4.2.1. User Privileges**

The system manager, who maintains the user authorization file for the system, grants privileges for access to the protected system services. The user authorization file contains, in addition to profile information about each user, a list of specific user privileges and resource quotas.

When you log in to the system, the privileges and quotas assigned to you are associated with the process created on your behalf. These privileges and quotas are applied to every image the process executes.

When an image issues a call to a system service that is protected by privilege, the privilege list is checked. If you have the specific privilege required, the image is allowed to execute the system service; otherwise, a condition value indicating an error is returned.

For a list of privileges, see the description of the Create Process (\$CREPRC) system service in the *VSI OpenVMS System Services Reference Manual*.

# **4.2.2. Resource Quotas**

Many system services require certain system resources for execution. These resources include system dynamic memory and process quotas for I/O operations. When a system service that uses a resource controlled by a quota is called, the process's quota for that resource is checked. If the process has exceeded its quota, or if it has no quota allotment, an error condition value may be returned.

## **4.2.3. Access Modes**

A process can execute at any one of four access modes: user, supervisor,executive, or kernel. The access modes determine a process's ability to access pages of virtual memory. Each page has a protection code associated with it, specifying the type of access—read, write, or no access—allowed for each mode.

For the most part, user-written programs execute in user mode; system programs executing at the user's request (system services, for example) may execute atone of the other three, more privileged access modes.

In some system service calls, the access mode of the caller is checked. For example, when a process tries to cancel timer requests, it can cancel only those requests that were issued from the same or less privileged access modes. For example, a process executing in user mode cannot cancel a timer request made from supervisor, executive, or kernel mode.

Note that many system services use access modes to protect system resources, and thus employ a special convention for interpreting access mode arguments. You can specify an access mode using a numeric value or a symbolic name. [Table](#page-112-0) 4.1 shows the access modes and their numeric values, symbolic names, and privilege ranks.

| <b>Access Mode</b> | <b>Numeric</b><br><b>Value</b> | <b>Symbolic Name</b> | <b>Privilege Rank</b> |
|--------------------|--------------------------------|----------------------|-----------------------|
| Kernel             |                                | PSL\$C KERNEL        | Highest               |
| Executive          |                                | PSL\$C EXEC          |                       |
| Supervisor         |                                | PSL\$C SUPER         |                       |
| User               |                                | <b>PSL\$C USER</b>   | Lowest                |

<span id="page-112-0"></span>**Table 4.1. OpenVMS System Access Modes**

The symbolic names are defined by the symbolic definition macro SYS\$PSLDEF.

System services that permit an access mode argument allow callers to specify only an access mode of equal or lesser privilege than the access mode from which the service was called. If the specified access mode is more privileged than the access mode from which the service was called, the less privileged access mode is always used.

To determine the mode to use, the operating system compares the specified access mode with the access mode from which the service was called. Because this operation results in an access mode with a higher numeric value (when the access mode of the caller is different from the specified access mode), the access mode is said to be **maximized**.

Because much of the code you write executes in user mode, you can omit the access mode argument. The argument value defaults to 0 (kernel mode),and when this value is compared with the value of the current execution mode (3, user mode), the higher value (3) is used.

# **4.3. System Service Call Entry**

The Format section of each system service description in the *VSI OpenVMS System Services Reference Manual* indicates the positional dependencies and keyword names of each argument, as shown in the following format:

\$SERVICE arga ,argb ,argc ,argd

This format indicates that the macro name of the service is \$SERVICE and that it requires four arguments, ordered as shown and with keyword names arga, argb, argc, and argd.

Arguments passed to a service must be listed in your call entry in the order shown in the Format section of the service description. Each argument has four characteristics: OpenVMS usage, data type, access type,and passing mechanism. These characteristics are described in [Chapter 1](#page-22-0).

The OpenVMS Alpha and OpenVMS I64, SYS\$LIBRARY:SYS\$LIB\_C.TLB file contains C function prototypes for system services. These prototypes are documented in *HP OpenVMS System Services Reference Manual: A-GETUAI* and *HP OpenVMS System Services Reference Manual: GETUTC-Z*. For each prototype, the manuals provide the correct syntax(which shows the arguments the function accepts in the order in which it expects them), a description of each argument, and the type of data returned by the function.

Some arguments are optional. Optional arguments are indicated by brackets in the service descriptions. When your program invokes a system service by using a CALL entry point, you can omit optional arguments at the end of the argument list. If the optional argument is not the last argument in the list, you must either pass a zero by value or use a comma to indicate the place of the omitted argument. Some languages, such as C, require that you pass a zero by value for all trailing optional arguments. See your language processor documentation for further information.

In the call statement of a high-level language program, you must prefix the macro function service name with SYS (the system service facility prefix). For example, the call statement in a C program procedure that calls the SYS\$GETDVI system service with four arguments is as follows:

```
return_status = sys$getdvi
                  (event_flagnum, channel, &devnam, &item_list,0,0,0);
```
Note that in C, you must not omit the optional trailing arguments and should pass a zero by value for these unused parameters. See your language processor documentation for further information.

The *VSI OpenVMS System Services Reference Manual* provides a description of each service that indicates how each argument is to be passed. Phrases such as "an address" and "address of a character string descriptor" identify reference and descriptor arguments, respectively. Terms like "Boolean value," "number," "value," or "mask" indicate an argument that is passed by value.

In the Alpha, VAX, and I64 environments, the called routine interprets each argument using one of three standard passing mechanisms: by value, by reference, or by descriptor.

On VAX systems, the calling program passes an argument list of longwords to a called service; each longword in the argument list specifies a single argument.

On Alpha systems, the calling program passes arguments in an argument item sequence; each quadword in the sequence specifies a single argument item. Note that the argument item sequence is formed using R16—R21 or F16—F21 (a register for each argument).

On I64 systems, the first eight parameters are passed in R32 through R39, with the parameter count in R25 and subsequent parameters in quadwords on the stack.

For more detailed information on arguments lists and passing mechanisms, see [Section 2.4](#page-61-0) and [Section 2.5](#page-77-0).

Some services also require service-specific data structures that either indicate functions to be performed or hold information to be returned. The *VSI OpenVMS System Services Reference Manual* includes descriptions of these service-specific data structures. You can use this information and information from your programming language manuals to define such service-specific item lists.

# **4.4. System Service Completion**

When a system service completes, control is returned to your program. You can specify how and when control is returned to your program by choosing synchronous or asynchronous forms of system services and by enabling process execution modes.

The following sections describe:

- When synchronous system services return control to your program
- When asynchronous system services return control to your program
- How you can synchronize the completion of asynchronous system services
- How control is returned to your program when special process execution modes are enabled

# **4.4.1. Asynchronous and Synchronous System Services**

You can execute a number of system services either asynchronously or synchronously (such as, SYS\$GETJPI and SYS\$GETJPIW or SYS\$ENQ and SYS\$ENQW). The W at the end of the system service name indicates the synchronous version of the system service.

The asynchronous version of a system service queues a request and returns control to your program. You can perform operations while the system service executes; however, you should not attempt to access information returned by the service until you check for the system service completion.

Typically, you pass to an asynchronous system service an event flag and an I/O status block or a lock status block. When the system service completes, it sets the event flag and places the final status of the request in the status block. You use the SYS\$SYNCH system service to ensure that the system service has completed. You pass SYS\$SYNCH the event flag and the status block that you passed to the asynchronous system service; SYS\$SYNCH waits for the event flag to be set, then ensures that the system service (rather than some other program) sets the event flag by checking the status block. If the status block is still zero, SYS\$SYNCH waits until the status block is filled.

The synchronous version of a system service acts exactly as if you had used the asynchronous version followed immediately by a call to SYS\$SYNCH. If you omit the  $\epsilon$  f n argument, the service uses event flag number 0 whether you use the synchronous or asynchronous version of a system service.

[Example 4.1](#page-114-0) illustrates the use of the SYS\$SYNCH system service to check the completion status of the asynchronous service SYS\$GETJPI.

#### <span id="page-114-0"></span>**Example 4.1. Example of SYS\$SYNCH System Service in FORTRAN**

```
! Data structure for SYS$GETJPI
. 
. 
. 
INTEGER*4 STATUS, 
2 FLAG, 
2 PID_VALUE 
! I/O status block 
INTEGER*2 JPISTATUS, 
2 LEN 
INTEGER*4 ZERO /0/ 
COMMON /IO_BLOCK/ JPISTATUS, 
2 LEN.
2 ZERO 
. 
. 
. 
! Call SYS$GETJPI and wait for information 
STATUS = LIB$GET EF (FLAG)
IF (.NOT. STATUS) CALL LIB$SIGNAL (%VAL(STATUS)) 
STATUS = SYS$GETJPI (%VAL(FLAG), 
2 PID_VALUE, 
2 \qquad \qquad \qquad2 NAME_BUF_LEN,
2 JPISTATUS, 
2 \qquad \qquad \ldotsIF (.NOT. STATUS) CALL LIB$SIGNAL (%VAL(STATUS)) 
.
```

```
. 
STATUS = SYS$SYNCH (%VAL(FLAG), 
2 JPISTATUS) 
IF (.NOT. JPISTATUS) THEN 
  CALL LIB$SIGNAL (%VAL(JPISTATUS)) 
END IF
```
END

.

# **4.4.2. System Service Resource Wait Mode**

Normally, when a system service is called and a required resource is not available, the process is placed in a wait state until the resource becomes available. Then the service completes execution. This mode is called **resource wait mode.**

In a real-time environment, however, it may not be practical or desirable for a program to wait. In these cases, you can choose to disable resource wait mode so that when a required resource is unavailable, control returns immediately to the calling program with an error condition value. You can disable (and reenable) resource wait mode with the Set Resource Wait Mode (SYS\$SETRWM) system service.

If resource wait mode is disabled, it remains disabled until it is explicitly reenabled or until your process is deleted. For example,if your program has disabled resource wait mode and has exited to the DCL prompt, subsequent programs or utilities invoked by this process continue to run with resource wait mode disabled and might not perform properly because they are not prepared to handle a failure to obtain a resource. In this case, you should reenable the wait mode before your program exits to the DCL prompt.

How a program responds to the unavailability of a resource depends primarily on the application and the particular service being called. In some instances, the program may be able to continue execution and retry the service call later. In other instances, it may be necessary for the program to wait for the resource and the system service to complete.

## **4.4.3. Condition Values Returned from System Services**

When a service returns control to your program, it places a return status value in the general register R0 (R8, R9 for I64). The value in the low-order word indicates either that the service completed successfully or that some specific error prevented the service from performing some or all of its functions. After each call to a system service, you must check whether it completed successfully. You can also test for specific errors in the condition value.

Depending on your specific needs, you can test just the low-order bit, the low-order 3 bits, or the entire condition value, as follows:

- The low-order bit indicates successful (1) or unsuccessful (0) completion of the service.
- The low-order 3 bits, taken together, represent the severity of the error. [Table](#page-116-0) 4.2 lists the possible severity code values returned.

For VAX MACRO, the symbolic definition macro SYS\$STSDEF defines the symbolic names. For the C programming language, the SSDEF.H file defines the symbolic names.

• The remaining bits (bits 3 through 31) classify the particular return condition and the operating system component that issued the condition value. For system service return status values, the high-order word (bits 16 through 31) contains zeros.

| <b>Value</b> | Meaning               | <b>Symbolic Name</b> |
|--------------|-----------------------|----------------------|
| 0            | Warning               | STS\$K WARNING       |
|              | <b>Success</b>        | STS\$K SUCCESS       |
|              | Error                 | <b>STS\$K ERROR</b>  |
|              | Informational         | STS\$K INFO          |
| 4            | Severe or fatal error | <b>STS\$K SEVERR</b> |
|              | Reserved              |                      |

<span id="page-116-0"></span>**Table 4.2. Severity Codes of Condition Value Returned**

Each numeric condition value has a unique symbolic name in the following format:

SS\$\_code

where *code* is a mnemonic describing the return condition.

For example, the following symbol usually indicates a successful return:

SS\$\_NORMAL

An example of an error return condition value is as follows:

SS\$\_ACCVIO

This condition value indicates that an access violation occurred because a service could not read an input field or write an output field.

The symbolic definitions for condition values are included in the default system library SYS\$LIBRARY:STARLET.OLB. You can obtain a listing of these symbolic codes at assembly time by invoking the system macro SYS\$SSDEF. To check return conditions, use the symbolic names for system condition values.

The OpenVMS operating system does not automatically handle system service failure or warning conditions; you must test for them and handle them yourself. This contrasts with the operating system's handling of exception conditions detected by the hardware or software; the system handles these exceptions by default, although you can intervene in or override the default handling by declaring a condition handler.

## **4.4.4. Testing the Condition Value**

Each language provides some mechanism for testing the return status. Often you need only check the low-order bit, such as by a test for TRUE (success or informational return) or FALSE (error or warning return). Condition values that are returned by system services can provide information and whether the service completed successfully. The condition value that usually indicates success is SS\$\_NORMAL, but others are defined. For example, the condition value SS\$\_BUFFEROVF,which is returned when a character string returned by a service is longer than the buffer provided to receive it, is a success code. This condition value, however, gives the program additional information.

Warning returns and some error returns indicate that the service performed some, but not all, of the requested function.

The possible condition values that each service can return are described with the individual service descriptions in the *VSI OpenVMS System Services Reference Manual*. When you write calls to system services,read the descriptions of the return condition values to determine whether you want the program to check for particular return conditions.

To check the entire value for a specific return condition, each language provides a way for your program to determine the values associated with specific symbolically defined codes. You should always use these symbolic names when you write tests for specific conditions.

For information about how to test for these codes, see the user's guide for your programming language.

### **4.4.4.1. Testing the Condition Value With \$VMS\_STATUS\_SUCCESS Macro**

You can use the \$VMS\_STATUS\_SUCCESS macro, defined in stsdef.h, to test an OpenVMS condition value. \$VMS\_STATUS\_SUCCESS depends on the documented format of an OpenVMS condition value, and particularly on the setting of the lowest bit in a condition value. If the lowest bit is set, the condition indicates a successful status, while the bit is clear for an unsuccessful status.

\$VMS\_STATUS\_SUCCESS is used only with condition values that follow the OpenVMS condition status value format, and not with C standard library routines and return values that follow C native status value norms. For details on the OpenVMS condition status value structure,please see Chapter 9 of *VSI OpenVMS Programming Concepts Manual,Volume I*. For information on the return values from the various C standard library routines, see the *VSI C Run-Time Library Reference Manual for OpenVMS Systems*.

For example, the following code demonstrates a test that causes are turn on error.

```
RetStat = sys$dassgn( IOChan ); 
if (!$VMS STATUS SUCCESS( RetStat ))
   return RetStat;
```
## <span id="page-117-0"></span>**4.4.5. Special Condition Values Using Symbolic Codes**

Individual services have symbolic codes for special return conditions,argument list offsets, identifiers, and flags associated with these services. For example, the Create Process (SYS\$CREPRC) system service(which is used to create a subprocess or a detached process) has symbolic codes associated with the various privileges and quotas you can grant to the created process.

The SYS\$LIBRARY:SYS\$LIB\_C.TLB file contains the C header files for OpenVMS Alpha and OpenVMS I64 C data structures and definitions. For more information about SYS\$LIBRARY:SYS\$LIB\_C.TLB, refer to [Chapter 5](#page-130-0).

The default system macro library, STARLET.MLB, contains the macro definitions for most system symbols. When you assemble a source program that calls any of these macros, the assembler automatically searches STARLET.MLB for the macro definitions. Each symbol name has a numeric value.

If your language has a method of obtaining values for these symbols, this method is explained in the user's guide.

If your language does not have such a method, you can do the following:

1. Write a short VAX MACRO program containing the desired macros.

- 2. Assemble or compile the program and generate a listing. Using the listing,find the desired symbols and their hexadecimal values.
- 3. Define each symbol with its value within your source program.

For example, to use the Get Job/Process Information (\$GETJPI) system service to find out the accumulated CPU time (in 10-millisecond ticks) for a specified process, you must obtain the value associated with the item identifier JPI\$ CPUTIM. You can do this in the following way:

1. Create the following three-line VAX MACRO program (named JPIDEF.MAR here; you can choose any name you want):

```
.TITLE JPIDEF "Obtain values for $JPIDEF" 
$JPIDEF GLOBAL ; These MUST be UPPERCASE 
.END
```
2. On VAX, assemble and link the program to create the file JPIDEF.MAP as follows:

```
$ MACRO JPIDEF
$ LINK/NOEXE/MAP/FULL JPIDEF
%LINK-W-USRTFR, image NL:[].EXE; has no user transfer address
```
The file JPIDEF.MAP contains the symbols defined by \$JPIDEF listed both alphabetically and numerically.

On Alpha and I64, to compile the program to create the JPIDEF.MAP, enter the following:

```
$ MACRO/MIGRATION JPIDEF
$ LINK/NOEXE/MAP/FULL JPIDEF
%LINK-W-USRTFR, image NL:[].EXE; has no user transfer address
```
3. Find the value of JPI\$ CPUTIM and define the symbol in your program.

## **4.4.6. Testing the Return Condition Value for VAX MACRO**

To check for successful completion after a system service call, the program can test the low-order bit of R0 and branch to an error-checking routine if this bit is not set, as follows:

BLBC R0,errlabel ; Error if low bit clear

Programs should not test for success by comparing the return status to SS\$ NORMAL. A future release of OpenVMS may add new, alternate success codes to an existing service, causing programs that test for SS\$\_NORMAL to fail.

The error-checking routine may check for specific values or for specific severity levels. For example, the following VAX MACRO instruction checks for an illegal event flag number error condition:

CMPL #SS\$\_ILLEFC, R0 : Is event flag number illegal?

Note that return condition values are always longword values; however, all system services always return the same value in the high-order word of all condition values returned in R0.

# **4.4.7. System Messages Generated by Condition Values**

When you execute a program with the DCL command RUN, the command interpreter uses the contents of R0 to issue a descriptive message if the program completes with an unsuccessful status. On I64, the calling standard specifies that the return status is returned in R8. As an aid to portable code, the MACRO compiler automatically maps uses of R0 to R8. See the *VSI OpenVMS MACRO Compiler Porting and User's Guide* for additional information.

The following VAX MACRO code fragment shows a simple error-checking procedure in a main program:

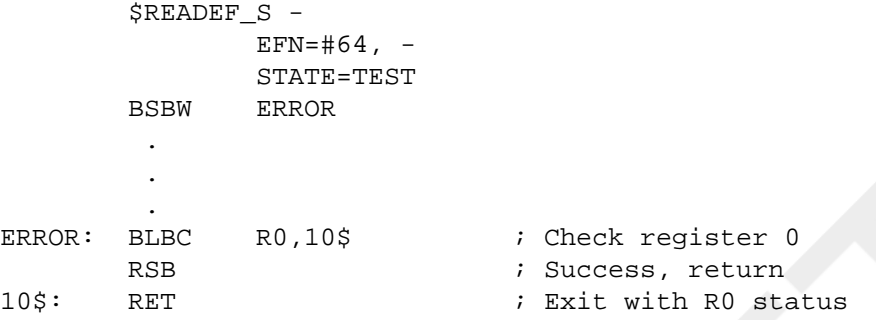

After a system service call, the BSBW instruction branches to the subroutine ERROR. The subroutine checks the low-order bit in register 0 and, if the bit is clear, branches to a RET instruction that causes the program to exit with the status of R0 preserved. Otherwise, the subroutine issues an RSB instruction to return to the main program.

If the event flag cluster requested in this call to \$READEF is not currently available to the process, the program exits and the command interpreter displays the following message:

%SYSTEM-F-UNASEFC, unassociated event flag cluster

The keyword UNASEFC in the message corresponds to the condition value SS\$\_UNASEFC.

The following three severe errors generated by the calls, not the services, can be returned from calls to system services:

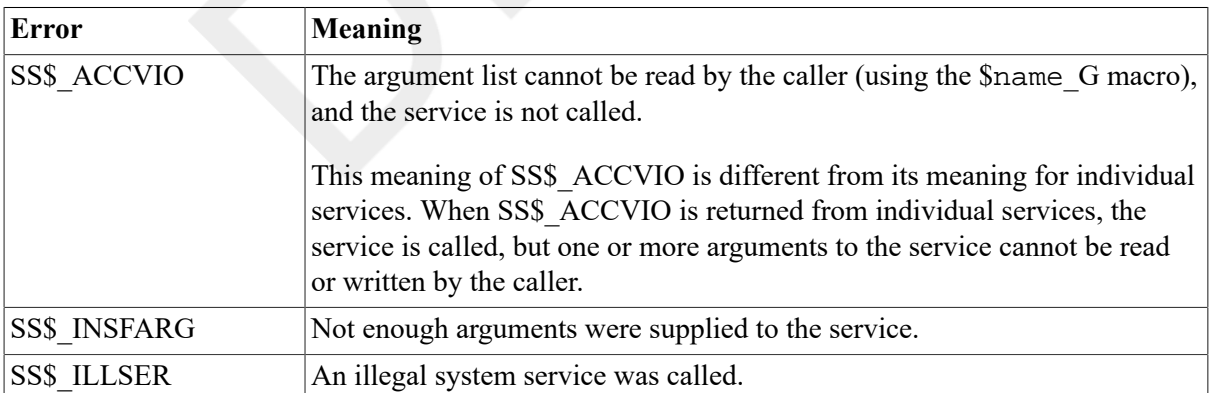

# **4.5. Program Examples with System Service Calls**

This section provides code examples that illustrate the use of a system service call in the following programming languages:

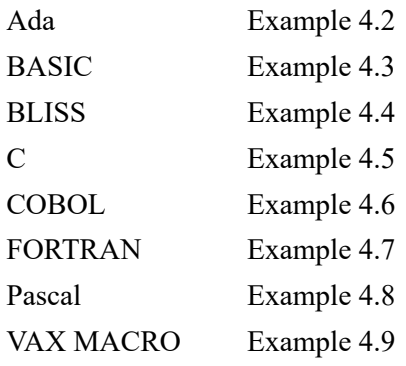

PL/I, Fortran 77, and ADA 83 are not supported on OpenVMS I64. If your application has code written in PL/I, VSI recommends rewriting it in another language such as C or C++.Update code written in Ada 83 to Ada 95, and code written in Fortran 77 to Fortran 90.

#### <span id="page-120-0"></span>**Example 4.2. System Service Call in Ada**

```
ith SYSTEM, TEXT IO, STARLET, CONDITION HANDLING;
                                                        \bulletprocedure ORION is 
     -- Declare variables to hold equivalence name and length 
    -1EQUIV_NAME: STRING (1..255); <sup>0</sup>
     pragma VOLATILE (EQUIV_NAME); 
     NAME_LENGTH: SYSTEM.UNSIGNED_WORD; 
     pragma VOLATILE (NAME_LENGTH); 
     -- Declare itemlist and fill in entries. 
    -1ITEM_LIST: STARLET.ITEM_LIST_3_TYPE (1..2) := 0
         (1 = (ITEM_CODE => STARLET.LNM_STRING, 
                                                      \boldsymbol{\omega} BUF_LEN => EQUIV_NAME'LENGTH, 
               BUF_ADDRESS => EQUIV_NAME'ADDRESS, 
               RET_ADDRESS => NAME_LENGTH'ADDRESS), 
          2 = (ITEM_CODE => 0, 
              BUF LEN \Rightarrow 0, BUF_ADDRESS => SYSTEM.ADDRESS_ZERO, 
               RET_ADDRESS => SYSTEM.ADDRESS_ZERO)); 
    STATUS: CONDITION_HANDLING.COND_VALUE_TYPE; \Thetabegin 
     -- Translate the logical name 
     -- 
     STARLET.TRNLNM ( 
                        \bullet STATUS => STATUS, 
      TABNAM => "LNM$FILE_DEV", 
      LOGNAM => "CYGNUS", 
      ITMLST => ITEM_LIST); 
     -- Display name if success, else signal error 
     -- 
    if not CONDITION_HANDLING.SUCCESS (STATUS) then \bullet CONDITION_HANDLING.SIGNAL (STATUS); 
     else
```

```
 TEXT_IO.PUT ("CYGNUS translates to """); 
         TEXT_IO.PUT (EQUIV_NAME (1..INTEGER(NAME_LENGTH))); 
        TEXT_IO.PUT_LINE ("""");
     end if; 
end ORION;
```
## **Ada Notes**

- $\bullet$ (The **with** clause names the predefined packages of declarations used in this program. SYSTEM and TEXT\_IO are standard Ada packages; STARLET defines the OpenVMS system service routines, data types,and constants; and CONDITION\_HANDLING defines error-handling facilities.
- Enough space is allocated to EQUIV\_NAME to hold the longest possible logical name.  $\boldsymbol{\Omega}$ NAME\_LENGTH will receive the actual length of the translated logical name. The VOLATILE pragma is required for variables that will be modified by means other than an assignment statement or being an output parameter to a routine call.
- $\bullet$ ITEM\_LIST\_3\_TYPE is a predeclared type in package STARLET that defines the OpenVMS three-longword item list structure.
- The dollar-sign character is not valid in Ada identifiers; package STARLET defines the fac\$  $\bullet$ names by removing the dollar sign.
- COND VALUE TYPE is a predeclared type in package CONDITION HANDLING that is  $\boldsymbol{\Theta}$ used for return status values.
- $\bullet$ System services are defined in package STARLET using names that omit the prefix SYS\$. The passing mechanisms are specified in the routine declaration in STARLET, so they need not be specified here.
- In this example, any failure status from the SYS\$TRNLNM service is signaled as an error. Other  $\bullet$ means of error recovery are possible; see your Ada language documentation for more details.

### <span id="page-121-0"></span>**Example 4.3. System Service Call in BASIC**

```
10 SUB ORION \bullet : Subprogram ORION
   OPTION TYPE=EXPLICIT | Require declaration of all
                                    ! symbols 
    EXTERNAL LONG FUNCTION SYS$TRNLNM ! Declare the system service 
    EXTERNAL WORD CONSTANT LNM$_STRING ! The request code that 
                                  ! we will use 
   DECLARE WORD NAMLEN, \bullet ! Word to receive length
          LONG SYS_STATUS ! Longword to receive status 
   COMMON (BUF) STRING NAME STRING = 255 \bulletRECORD ITEM LIST | | Define item
                                   ! descriptor structure 
       WORD BUFFER LENGTH 1 The buffer length
       WORD ITEM \qquad \qquad ! The request code
       LONG BUFFER_ADDRESS ! The buffer address 
       LONG RETURN LENGTH ADDRESS ! The address of the return len
                                   ! word 
       LONG TERMINATOR ! The terminator 
   END RECORD ITEM_LIST \qquad ! End of structure definition
   DECLARE ITEM LIST ITEMS | Declare an item list
    ITEMS::BUFFER_LENGTH = 255% ! Initialize the item list 
    ITEMS::ITEM = LNM$_STRING
```

```
 ITEMS::BUFFER_ADDRESS = LOC( NAME_STRING ) 
 ITEMS::RETURN_LENGTH_ADDRESS = LOC( NAMLEN ) 
 ITEMS::TERMINATOR = 0 
                                  \bulletSYS_STATUS = SYS$TRNLNM( , 'LNM$FILE_DEV', 'CYGNUS', , ITEMS) \bulletIF (SYS STATUS AND 1\textdegree) = 0% \bullet THEN 
     ! Error path 
 ELSE 
     ! Success path 
 END IF 
 END SUB
```
### **BASIC Notes**

- $\bullet$ The SUB statement defines the routine and its entry mask.
- $\mathbf{a}$ The DECLARE WORD NAMLEN declaration reserves a 16-bit word for the output value.
- $\bullet$ The COMMON (BUF) STRING NAME\_STRING = 255 declaration allocates 255 bytes for the output data in a static area. The compiler builds the descriptor.
- $\bullet$ The SYS\$ form invokes the system service as a function. Enclose the arguments in parentheses and specify them in positional order only. Specify a comma for each optional argument that you omit (including trailing arguments).
- $\bullet$ The input character string is specified directly in the system service call;the compiler builds the descriptor.
- The IF statement performs a test on the low-order bit of the return status. This form is  $\bullet$ recommended for all status returns.

#### <span id="page-122-0"></span>**Example 4.4. System Service Call in BLISS**

```
MODULE ORION= 
BEGIN 
EXTERNAL ROUTINE 
   ERROR PROC: NOVALUE; \qquad \qquad Error processing routine
LIBRARY 'SYS$LIBRARY:STARLET.L32'; ! Library containing OpenVMS 
                                       ! macros (including $TRNLNM). 
                                       ! This declaration 
                                       ! is required. 
GLOBAL ROUTINE ORION: NOVALUE= 
   BEGIN
    OWN 
       NAMBUF : VECTOR[255, BYTE], : Output buffer
       NAMLEN : WORD, Translated string length
        ITEMS : BLOCK[16,BYTE] 
                INITIAL(WORD(255, ! Output buffer length 
                       LNM$_STRING), ! Item code 
                      NAMBUF, ! Output buffer
                       NAMLEN, ! Address of word for 
                                        ! translated 
                                        ! string length 
                      0); \qquad \qquad ! List terminator
```

```
 LOCAL ! Return status from 
   STATUS; \qquad \qquad system service
 STATUS = $TRNLNM(TABNAM = %ASCID'LNM$FILE_DEV', 
                LOGNAME = %ASCID'CYGNUS', 
               ITMLST = ITEMS);
                                     \bulletIF NOT . STATUS THEN ERROR PROC(. STATUS); \Theta END;
```
### **BLISS Notes**

- $\bullet$ The macro is invoked by its service name, without a suffix. Enclose the arguments in parentheses and specify them by keyword. (Keyword names correspond to the names of the arguments shown in lowercase in the system service format descriptions in the *VSI OpenVMS System Services Reference Manual*).
- The return status, which is assigned to the variable STATUS, is tested for TRUE or FALSE.  $\boldsymbol{\Theta}$ FALSE (low bit  $= 0$ ) indicates failure or warning.

#### <span id="page-123-0"></span>**Example 4.5. System Service Call in C**

```
 #include <starlet.h> 
                       \bullet #include <lib$routines.h> 
 #include <ssdef.h> 
 #include <lnmdef.h> 
 #include <descrip.h> 
 #include <stdio.h> 
typedef struct { 0
     unsigned short buffer_length; 
     unsigned short item_code; 
     char *buffer_addr; 
     short *return_len_addr; 
     unsigned terminator; 
 } item_list_t; 
 main () 
 { 
     $DESCRIPTOR(table_name, "LNM$FILE_DEV"); 
     $DESCRIPTOR(log_name, "CYGNUS"); 
    char translated_name[255];
     int status; 
     short return_length; 
     item_list_t item_list; 
    item_list.buffer_length = sizeof(translated_name); \bullet item_list.item_code = LNM$_STRING; 
     item_list.buffer_addr = translated_name; 
     item_list.return_len_addr = &return_length; 
     item_list.terminator = 0; 
    status = sys$trnlnm(0, &table_name, &log_name, 0, &item_list); \bulletif (! (status & 1)) \bullet
```

```
 lib$signal(status); 
 else 
     printf("The logical name %s is equivalent to %*s\n", 
          log_name.dsc$a_pointer, 
         return_length, 
          translated_name);
```
### **C Notes**

}

- $\bullet$ The C language header file starlet.h defines OpenVMS system services entry points. The file lib\$routines.h declares the LIB\$ Run-Time Library routines.
- $\mathbf{e}$ The structure of an item list entry is defined.
- $\mathbf{e}$ The \$DESCRIPTOR macro declares and initializes a character string descriptor. Here, two descriptors are created for use with the sys\$trnlnm system service.
- $\bullet$ The function sizeof is used to obtain the size of the string. The returned length will be stored as a short integer in return\_length.
- $\bullet$ The sys\$trnlnm routine is defined in starlet.h.
- $\bullet$ The IF statement performs a logical test following the function reference to determine whether the service completed successfully. If an error or warning occurs during the service call, the error is signaled.

#### <span id="page-124-0"></span>**Example 4.6. System Service Call in COBOL**

```
IDENTIFICATION DIVISION. 
PROGRAM-ID. ORION. 
ENVIRONMENT DIVISION. 
DATA DIVISION. 
WORKING-STORAGE SECTION. 
01 TABNAM PIC X(11) VALUE "LNM$FILE DEV".
01 CYGDES PIC X(6) VALUE "CYGNUS". 
01 NAMDES PIC X(255) VALUE SPACES. 
                                        \boldsymbol{\Omega}01 NAMLEN PIC S9(4) COMP. 
01 ITMLIS. 
    02 BUFLEN PIC S9(4) COMP VALUE 225. 
    02 ITMCOD PIC S9(4) COMP VALUE 2. 
                                          \bullet 02 BUFADR POINTER VALUE REFERENCE NAMDES. 
    02 RETLEN POINTER VALUE REFERENCE NAMLEN. 
    02 FILLER PIC S9(5) COMP VALUE 0. 
01 RESULT PIC S9(9) COMP. 
PROCEDURE DIVISION. 
START-ORION. 
     CALL "SYS$TRNLNM" 
                          \boldsymbol{\Theta} USING OMITTED 
              BY DESCRIPTOR TABNAM 
             BY DESCRIPTOR CYGDES <sup>O</sup>
              OMITTED 
              BY REFERENCE ITMLIS 
       GIVING RESULT. 
    IF RESULT IS FAILURE 0
        GO TO ERROR-CHECK. 
     DISPLAY "NAMDES: ", NAMDES(1:NAMLEN). 
     GO TO THE-END. 
ERROR-CHECK. 
     DISPLAY "Returned Error: ", RESULT CONVERSION.
```
THE-END. STOP RUN.

## **COBOL Notes**

- $\bullet$ The PROGRAM-ID paragraph identifies the program by specifying the program name, which is the global symbol associated with the entry point. The compiler builds the entry mask.
- $\boldsymbol{\Omega}$ Enough bytes are allocated for the alphanumeric output data. The compiler generates a descriptor when you specify USING BY DESCRIPTOR in the CALL statement.
- The value of the symbolic code LNM\$STRING is 2. [Section 4.4.5](#page-117-0) explains how to obtain values ຨ for symbolic codes.
- $\bullet$ This definition reserves a signed longword with COMP (binary) usage to receive the output value.
- $\mathbf{\Theta}$ The service is called by the SYS\$ form of the service name, and the name is enclosed in quotation marks.

Specify arguments in positional order only, with the USING statement. You cannot omit arguments; if you are accepting the default for an argument, you must pass the default value explicitly (OMITTED in this example).

You can specify explicitly how each argument is being passed: by descriptor,by reference (that is, by address), or by value. You can also implicitly specify how an argument is being passed: through the default mechanism (by reference), or through association with the last specified mechanism (thus, the last two arguments in the example are implicitly passed by value).

- A The input string is defined as alphanumeric (ASCII) data. The compiler generates a descriptor when you specify USING BY DESCRIPTOR in the CALL statement.
- ൈ The IF statement tests RESULT for a failure status. In this case,control is passed to the routine ERROR-CHECK.

### <span id="page-125-0"></span>**Example 4.7. System Service Call in FORTRAN**

```
 SUBROUTINE ORION 
 IMPLICIT NONE ! Require declaration of all symbols 
 INCLUDE '($SYSSRVNAM)' ! Declare system service names 
 INCLUDE '($LNMDEF)' ! Declare $TRNLNM item codes 
 INCLUDE '(LIB$ROUTINES)' ! Declare LIB$ routines 
STRUCTURE / ITEM_LIST_3_TYPE/ ! Structure of item list \bulletINTEGER*2 BUFLEN ! Item buffer length
  INTEGER*2 ITMCOD ! Item code 
  INTEGER*4 BUFADR ! Item buffer address 
  INTEGER*4 RETADR ! Item return length address 
 END STRUCTURE 
 RECORD /ITEM_LIST_3_TYPE/ ITEMLIST(2) ! Declare itemlist 
 CHARACTER*255 EQUIV_NAME ! For returned equivalence name 
 INTEGER*2 NAMLEN ! For returned name length 
VOLATILE EQUIV NAME, NAMLEN <sup>0</sup>
INTEGER*4 STATUS | For returned service status \bullet ! Fill in itemlist 
 ! 
 ITEMLIST(1).ITMCOD = LNM$_STRING
 ITEMLIST(1).BUFLEN = LEN(EQUIV_NAME) 
                                    \boldsymbol{\Theta} ITEMLIST(1).BUFADR = %LOC(EQUIV_NAME) 
 ITEMLIST(1).RETADR = %LOC(NAMLEN)
```

```
 ITEMLIST(2).ITMCOD = 0 ! For terminator 
 ITEMLIST(2).BUFLEN = 0 
 ! Call SYS$TRNLM
 ! 
STATUS = SYS$TRNLNM (, \overline{a} ) ATTR omitted \overline{0}1 'LNM$FILE DEV', ! TABNAM
 2 'CYGNUS', ! LOGNAM 
3 , \blacksquare , \blacksquare , \ 4 ITEMLIST) ! ITMLST 
 ! Check return status, display translation if successful 
 ! 
IF (.NOT. STATUS) THEN \bullet CALL LIB$SIGNAL(%VAL(STATUS)) 
 ELSE 
       WRITE (*,*) 'CYGNUS translates to: "', 
 1 EQUIV_NAME(1:NAMLEN), '"' 
 END IF 
 END
```
## **FORTRAN Notes**

- $\bullet$ The module \$SYSSRVNAM in the FORTRAN system default library FORSYSDEF.TLB contains INTEGER and EXTERNAL declarations for each of the system services, so you need not explicitly provide these declarations in your program. Module \$LNMDEF defines constants and data structures used when calling the logical name services, and module LIB\$ROUTINES contains declarations for the LIB\$ Run-Time Library routines.
- The structure of an OpenVMS 3-longword item list is declared and then used to define the  $\boldsymbol{e}$ record variable ITEM\_LIST. The second element will be used for the terminator.
- $\bullet$ The VOLATILE declaration is required for variables that are modified by means other than a direct assignment or as an argument in a routine call.
- $\bullet$ Return status variables should always be declared as longword integers.
- $\boldsymbol{\Theta}$ The LEN intrinsic function returns the allocated length of EQUIV\_NAME. The %LOC built-in function returns the address of its argument.
- $\bullet$ By default, FORTRAN passes arguments by reference, except for strings which are passed by CLASS S descriptor. Arguments are omitted in FORTRAN by leaving the comma as a placeholder. All arguments must be specified or explicitly omitted.
- $\bullet$ A condition value can be tested for success or failure by a true/false test. For more information on testing return statuses, see the OpenVMS FORTRAN documentation.

#### <span id="page-126-0"></span>**Example 4.8. System Service Call in Pascal**

```
[INHERIT('SYS$LIBRARY:STARLET', 
          'SYS$LIBRARY:PASCAL$LIB_ROUTINES')] 
PROGRAM ORION (OUTPUT); 
TYPE 
    Item List Cell = RECORD CASE INTEGER OF \Theta1: \{ Normal Cell \} Buffer_Length : [WORD] 0..65535; 
            Item_Code : [WORD] 0..65535;
            Buffer Addr : UNSIGNED;
             Return_Addr : UNSIGNED 
             ); 
        2: { Terminator }
```

```
 Terminator : UNSIGNED 
) \mathbf{i} END; 
     Item_List_Template(Count:INTEGER) = ARRAY [1..Count] OF
  Item_List_Cell; 
VAR 
    Item_List : Item_List_Template(2);
    Translated Name : [VOLATILE] VARYING [255] OF CHAR; \ThetaStatus : INTEGER;
     BEGIN 
     { Specify the buffer to return the translation } 
    Item List[1].Buffer Length := SIZE(Translated Name.Body);
     Item_List[1].Item_Code := LNM$_String; 
     Item_List[1].Buffer_Addr := IADDRESS(Translated_Name.Body); 
     Item_List[1].Return_Addr := IADDRESS(Translated_Name.Length); 
     { Terminate the item list } 
     Item_List[2].Terminator := 0; 
     { Translate the CYGNUS logical name } 
     Status := $trnlnm(Tabnam := 'LNM$FILE_DEV', Lognam := 'CYGNUS', 
                                                                        \bulletItmlst := Item List);
    IF NOT ODD(Status) 0
     THEN 
         LIB$SIGNAL(Status) 
    ELSE<sup>T</sup>
         WRITELN('CYGNUS is equivalent to ',Translated_Name);
```
END.

## **Pascal Notes**

- $\bullet$ The Pascal environment file STARLET.PEN defines OpenVMS system services,data structures and constants. PASCAL\$LIB\_ROUTINES declares the LIB\$ Run-Time Library routines.
- $\bullet$ The structure of an item list entry is defined using a variant record type.
- $\bullet$ The VARYING OF CHAR type is a variable-length character string with two components: a word-integer length and a character string body,which in this example is 255 bytes long. The VOLATILE attribute is required for variables that are modified by means other than a direct assignment or as an argument in a routine call.
- $\bullet$ The functions SIZE and IADDRESS obtain the allocated size of the string body and the address of the string body and length. The returned length will be stored into the length field of the varying string Translated\_Name, so that it will appear to be the correct size.
- A The definition of the SYS\$TRNLNM routine in STARLET.PEN contains specifications of the passing mechanism to be used for each argument;thus, it is not necessary to specify the mechanism here.
- $\bullet$ The IF statement performs a logical test following the function reference to see if the service completed successfully. If an error or warning occurs during the service call, the error is signaled.

### <span id="page-127-0"></span>**Example 4.9. System Service Call in VAX MACRO**

CYGDES: .ASCID / CYGNUS / 0 : Descriptor for CYGNUS string

```
TBLDES: .ASCID /LNM$FILE_DEV/ <sup>2</sup> : Logical name table
NAMBUF: .BLKB 255 \bullet \cdot \cdot Output buffer
NAMLEN: .BLKW 1 0 : Word to receive length
ITEMS: .WORD 255 ; Output buffer length
       .WORD LNM$STRING ; Item code 
       .ADDRESS - ; Output buffer 
             NAMBUF 
      .ADDRESS - \qquad \qquad ; Return length
             NAMLEN 
      .LONG 0 ; List terminator
 . 
 . 
 . 
      .ENTRY ORION, 0 \bullet ; Routine entry point & mask
       $TRNLNM_S - 
                   \bulletTABNAM=TBLDES, -
            LOGNAM=CYGDES, -
             ITMLST=ITEMS 
      BLBC RO, ERROR \bullet ; Check for error
 . 
 . 
 . 
       .END
```
### **VAX MACRO Notes**

- $\bullet$ The input character string descriptor argument is defined using the .ASCID directive.
- $\mathbf{e}$ The name of the table to search is defined using the .ASCID directive.
- $\bullet$ Enough bytes to hold the output data are allocated for an output character string argument.
- $\bullet$ The MACRO directive .BLKW reserves a word to hold the output length.
- $\bullet$ A routine name and entry mask show the beginning of executable code in a routine or subroutine.
- A macro name that has the suffix S or G calls the service.  $\bullet$ You can specify arguments either by keyword (as in this example) or by positional order. (Keyword names correspond to the names of the arguments shown in lowercase in the system service format descriptions in the *VSI OpenVMS System Services Reference Manual*). If you omit any optional arguments (if you accept the defaults), you can omit them completely if you specify arguments by keyword. If you specify arguments by positional order,however, you must specify the comma for each missing argument.

Use the number sign (#) to indicate a literal value for an argument.

 $\bullet$ The BLBC instruction causes a branch to a subroutine named ERROR (not shown) if the low bit of the condition value returned from the service is clear (low bit clear = failure or warning). You can use a BSBW instruction to branch unconditionally to a routine that checks the return status.

# <span id="page-130-0"></span>**Chapter 5. STARLET Structures and Definitions for C Programmers**

This chapter describes the libraries that contain C header files for routines supplied by the OpenVMS Alpha and OpenVMS I64 operating systems.

# **5.1. SYS\$STARLET\_C.TLB Equivalency to STARLETSD.TLB**

The SYS\$STARLET C.TLB file, which was introduced in OpenVMS Alpha Version 1.0,contains all the .H files that provide STARLET functionality equivalent to STARLETSD.TLB. The file SYS\$STARLET\_C.TLB, together with DECC\$RTLDEF.TLB that ships with the VSI C Compiler, replaces VAXCDEF.TLB that previously shipped with the VAX C Compiler. DECC\$RTLDEF.TLB contains all the .H files that support the compiler and RTL, such as STDIO.H.

If you are running an application from a release prior to OpenVMS Alpha Version 1.0, the following differences may require source changes:

RMS structures

Previously, the RMS structures FAB, NAM, RAB, XABALL, and so forth, were defined in the appropriate .H files as "struct RAB {...", for example. The .H files supplied in OpenVMS Alpha Version 1.0 define them as "struct rabdef {...". To compensate for this difference, lines of the form "#define RAB rabdef" have been added. However, there is one situation where a source change is required because of this change. If you have a private structure that contains a pointer to one of these structures and your private structure is defined (but not used) before the RMS structure has been defined, you will receive compile-time errors similar to the following:

%CC-E-PASNOTMEM, In this statement, "rab\$b\_rac" is not a member of "rab".

This error can be avoided by reordering your source file so that the RMS structure is defined before the private structure. Typically, this involves moving around "#include" statements.

• LIB (privileged interface) structures

Historically, three structures from LIB (NFBDEF.H, FATDEF.H, and FCHDEF.H) have been made available as .H files. These files were shipped as .H files in OpenVMS Alpha Version 1.0 and 1.5 (not in the new SYS\$STARLET\_C.TLB). As of OpenVMS Alpha Version 7.0, the file SYS\$LIB\_C.TLB, containing all LIB structures and definitions, was added. These three .H files are now part of that .TLB and are no longer shipped separately. Source changes may be required, because no attempt has been made to preserve any existing anomalies in these files. The structures and definitions from LIB are for privileged interfaces only and are therefore subject to change.

• Use of "variant struct" and "variant union"

In the new .H files, "variant struct" and "variant union" are always used; whereas previously some structures used "struct" and "union". Therefore, the intermediate structure names cannot be specified when referencing fields within data structures.

For example, the following statement:

AlignFaultItem.PC[0] = DataPtr->afr\$r\_pc\_data\_overlay.afr\$q\_fault\_pc[0];

becomes:

AlignFaultItem.PC[0] = DataPtr->afr\$q\_fault\_pc[0];

• Member alignment

Each of the .H files in SYS\$STARLET\_C.TLB saves and restores the state of "#pragma member alignment".

- Conventions The .H files in SYS\$STARLET\_C.TLB adhere to some conventions that were only partly followed in VAXCDEF.TLB. All constants (#defines) have uppercase names. All identifiers (routines, structure members, and so forth) have lowercase names. Where there is a difference from VAXCDEF.TLB, the old symbol name is also included for compatibility, but users are encouraged to follow the new conventions.
- Use of Librarian utility to access the .H files

During installation of OpenVMS Alpha, the contents of SYS\$STARLET\_C.TLB are not extracted into the separate .H files. The VSI C Compiler accesses these files from within SYS\$STARLET\_C.TLB, regardless of the format of the #include statement. If you want to inspect an individual .H file, you can use the Librarian utility, as in the following example:

```
$ LIBRARY /EXTRACT=AFRDEF /OUTPUT=AFRDEF.H SYS$LIBRARY:SYS$STARLET_C.TLB
```
• Additional .H files included in SYS\$STARLET\_C.TLB

In addition to the .H files derived from STARLET sources, SYS\$STARLET\_C.TLB includes .H files that provide support for POSIX Threads Library, such as CMA.H.

# **5.2. NEW STARLET Definitions for C**

SYS\$LIBRARY:SYS\$STARLET\_C.TLB (or STARLET) provides C function prototypes for system services,as well as data structure definitions. The compiler searches the library file SYS\$LIBRARY:SYS\$STARLET\_C.TLB for the STARLET header files. The definitions are consistent with the OpenVMS C language coding conventions and definitions (typedefs) used in SYS\$LIBRARY:SYS\$LIB\_C.TLB.

To maintain source compatibility for users of STARLET.H as provided prior to OpenVMS Alpha Version 7.0, the "old style" function declarations and definitions are still provided by default. To take advantage of the new system service function prototypes and type definitions, you must explicitly enable them.

You can define the \_\_NEW\_STARLET symbol with a VSI C command line qualifier or include the definition directly in your source program. For example:

Define the NEW STARLET symbol with the VSI C command line qualifier as follows:

```
/DEFINE=(__NEW_STARLET=1)
```
or

Define the NEW STARLET symbol in your C source program before including the SYS\$STARLET\_C.TLB header files:

```
#define __NEW_STARLET 1 
#include <starlet.h> 
#include <vadef.h>
```
To see the available system service function prototypes in STARLET.H, you can use the Librarian utility as shown in the following example:

\$ LIBRARY/OUTPUT=STARLET.H SYS\$LIBRARY:SYS\$STARLET\_C.TLB/EXTRACT=STARLET

The following example shows a new system service function prototype as it is defined in STARLET.H:

```
 #pragma __required_pointer_size __long 
 int sys$expreg_64( 
            struct _generic_64 *region_id_64, 
            unsigned __int64 length_64, 
            unsigned int acmode, 
            unsigned int flags, 
           void *(*(return_val64)),unsigned __int64 *return_length_64);
```

```
 #pragma __required_pointer_size __short
```
For more information about VSI C pointer size pragmas, see the *VSI C User's Guide for OpenVMS Systems*.

The following source code example shows the sys\$expreg\_64 function prototype referenced in a program.

```
#define __NEW_STARLET 1 /* Enable "New Starlet" features */ 
#include <starlet.h> /* Declare prototypes for system
 services */ 
#include <gen64def.h> /* Define GENERIC_64 type */ 
#include <vadef.h> /* Define VA$ constants */ 
#include <ints.h> /* Define 64-bit integer types */ 
#include <far_pointers.h> /* Define 64-bit pointer types */ 
{ 
   int status; \frac{1}{1 + \text{Uniquitous}} /* Ubiquitous VMS status value */
    GENERIC_64 region = { VA$C_P2 }; /* Expand in "default" P2 region */ 
   VOID_PQ_p2_va; \overline{V^*} Returned VA in P2_space */
   uint64 length; \overline{a} /* Allocated size in bytes */
    extern uint64 page_size; /* Page size in bytes */ 
   status = sys$expreg_64( &region, request_size, 0, 0, &p2_va,
 &length ); 
    ... 
}
```
[Table](#page-133-0) 5.1 lists the data structures that are used by the new function protypes.

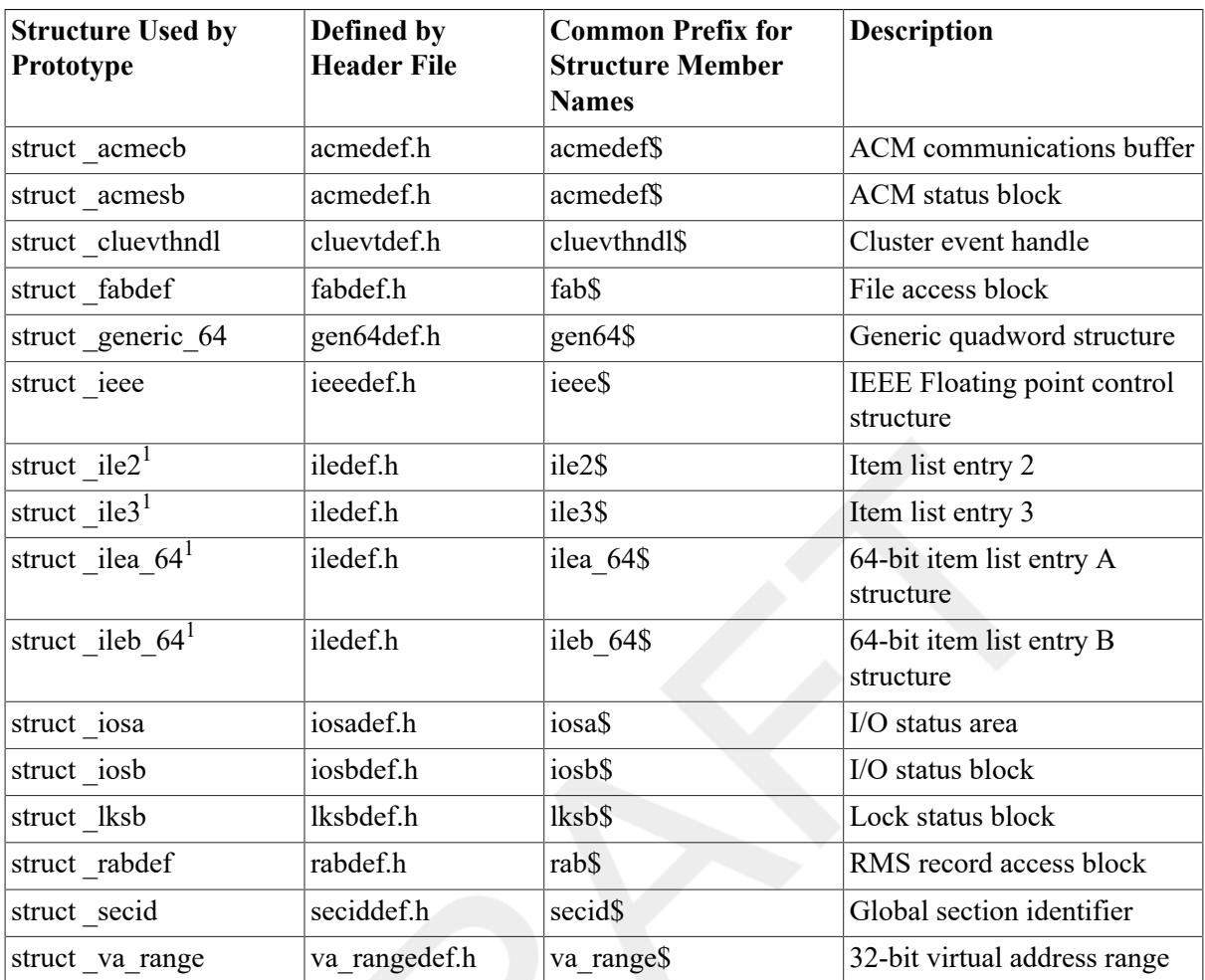

<span id="page-133-0"></span>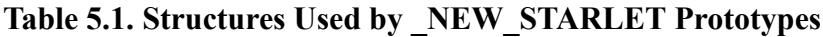

 $1<sup>1</sup>$ Use of this structure type is not required by the function prototypes in starlet.h. This structure type is provided as a convenience and can be used where it is appropriate.

# **Part II. I/O, System, and Programming Routines**

This part of this second volume describes the I/O operations, and the system and programming routines used by run-time libraries and system services.

# **Chapter 6. Run-Time Library Input/Output Operations**

This chapter describes the different I/O programming capabilities provided by the run-time library and illustrates these capabilities with examples of common I/O tasks.

# **6.1. Choosing I/O Techniques**

The operating system and its compilers provide the following methods for completing input and output operations within a program:

- DEC Text Processing Utility
- DECforms software
- Program language I/O statements
- OpenVMS Record Management Services (RMS) and Run-Time Library (RTL) routines
- SYS\$QIO and SYS\$QIOW system services
- Third party-supplied device drivers to control the I/O to the device itself

The DEC Text Processing Utility (DECTPU) is a text processor that can be used to create text editing interfaces. DECTPU has the following features:

- High-level procedure language with several data types, relational operators, error interception, looping, case language statements, and built-in procedures
- Compiler for the DECTPU procedure language
- Interpreter for the DECTPU procedure language
- Extensible Versatile Editor (EVE) editing interface which, in addition to the EVE keypad, provides EDT, VT100, WPS, and numeric keypad emulation

In addition, DECTPU offers the following special features:

- Multiple buffers
- Multiple windows
- Multiple subprocesses
- Text processing in batch mode
- Insert or overstrike text entry
- Free or bound cursor motion
- Learn sequences
- Pattern matching

### Key definition

The method you select for I/O operations depends on the task you want to accomplish, ease of use, speed, and level of control you want.

The VSI DECforms for OpenVMS software is a forms management product for transaction processing. DECforms integrates text and graphics into forms and menus that application programs use as an interface to users. DECforms software offers application developers software development tools and a run-time environment for implementing interfaces.

DECforms software integrates with the Application Control and Management System (ACMS), a transaction process (TP) monitor that works with other commercial applications to provide complete customizable development and run-time environments for TP applications. An asynchronous call interface to ACMS allows a single DECforms run-time process to control multiple terminals simultaneously in a multithreaded way, resulting in an efficient use of memory. By using the ACMS Remote Access Option, DECforms software can be distributed to remote CPUs. This technique allows the host CPU to offload forms processing and distribute it as closely as possible to the end user.

In contrast to OpenVMS RMS, RTLs, SYS\$QIOs, and device driver I/O, program language I/O statements have the slowest speed and lowest level of control, but they are the easiest to use and are highly portable.

OpenVMS RMS and RTL routines can perform most I/O operations for a high-level or assembly language program. For information about OpenVMS RMS, see the *OpenVMS Record Management Services Reference Manual*.

System services can complete any I/O operation and can access devices not supported within OpenVMS RMS. See [Chapter 7](#page-178-0) for a description of using I/O system services.

Writing a device driver provides the most control over I/O operations, but can be more complex to implement. For information about device drivers for VAX systems, see the *OpenVMS VAX Device Support Manual*. This manual has been archived but is available on the OpenVMS Documentation CD-ROM.

Several types of I/O operations can be performed within a program, including the following:

- RTL routines allow you either to read simple input from a user or send simple output to a user. One RTL routine allows you to specify a string to prompt for input from the current input device, defined by SYS\$INPUT. Another RTL routine allows you to write a string to the current output device,defined by SYS\$OUTPUT. See [Section 6.2](#page-138-0) and [Section 6.3](#page-138-1) for more information.
- RTL routines allow you either to read complex input from a user or to send complex output to a user. By providing an extensive number of screen management (SMG\$) routines, the RTL allows you either to read multiple lines of input from users or to send complex output to users. The SMG\$ routines also allow you to create and modify complicated displays that accept input and produce output. See [Section 6.4](#page-141-0) for more information.
- RTL routines allow you to use programming language I/O statements to send data to and receive data from files. Program language I/O statements call OpenVMS RMS routines to complete most file I/O. You can also use OpenVMS RMS directly in your programs for accomplishing file I/O. See [Chapter 12](#page-322-0) for more information.
- The SYS\$QIO and SYS\$QIOW system services allow you to send data to and from devices with the most flexibility and control. You can use system services to access devices not supported by your programming language or by OpenVMS RMS.

You can perform other special I/O actions, such as using interrupts, controlling echo, handling unsolicited input, using the type-ahead buffer, using case conversion, and sending system broadcast messages, by using SMG\$ routines or, for example, by using SYS\$BRKTHRU system service to broadcast messages. See [Section 6.5](#page-165-0) for more information.

# <span id="page-138-0"></span>**6.2. Using SYS\$INPUT and SYS\$OUTPUT**

Typically, you set up your program so that the user is the invoker. The user starts the program either by entering a DCL command associated with the program or by using the RUN command.

# **6.2.1. Default Input and Output Devices**

The user's input and output devices are defined by the logical names SYS\$INPUT and SYS\$OUTPUT, which are initially set to the values listed in [Table](#page-138-2) 6.1.

| <b>Logical Name</b> | <b>User Mode</b>     | <b>Equivalence Device or File</b>                  |
|---------------------|----------------------|----------------------------------------------------|
| <b>SYS\$INPUT</b>   | Interactive          | Terminal at which the user is logged in            |
|                     | Batch job            | Data lines following the invocation of the program |
|                     | Command<br>procedure | Data lines following the invocation of the program |
| <b>SYS\$OUTPUT</b>  | Interactive          | Terminal at which the user is logged in            |
|                     | Batch job            | Batch log file                                     |
|                     | Command<br>procedure | Terminal at which the user is logged in            |

<span id="page-138-2"></span>**Table 6.1. SYS\$INPUT and SYS\$OUTPUT Values**

Generally, use of SYS\$INPUT and SYS\$OUTPUT as the primary input and output devices is recommended. A user of the program can redefine SYS\$INPUT and SYS\$OUTPUT to redirect input and output as desired. For example, the interactive user might redefine SYS\$OUTPUT as a file name to save output in a file rather than display it on the terminal.

## **6.2.2. Reading and Writing to Alternate Devices and External Files**

Alternatively, you can design your program to read input from and write output to a file or a device other than the user's terminal. Files may be useful for writing large amounts of data, for writing data that the user might want to save, and for writing data that can be reused as input. If you use files or devices other than SYS\$INPUT and SYS\$OUTPUT, you should provide the names of the files or devices (best form is to use logical names) and any conventions for their use. You can specify such information by having the program write it to the terminal, by creating a help file, or by providing user documentation.

# <span id="page-138-1"></span>**6.3. Working with Simple User I/O**

Usually, you can request information from or provide information to the user with little regard for formatting. For such simple I/O, use either LIB\$GET\_INPUT and LIB\$PUT\_OUTPUT or the I/O statements for your programming language.

To provide complex screen displays for input or output, use the screen management facility described in [Section 6.4.](#page-141-0)

# **6.3.1. Default Devices for Simple I/O**

The LIB\$GET\_INPUT and LIB\$PUT\_OUTPUT routines read from SYS\$INPUT and write to SYS\$OUTPUT, respectively. The logical names SYS\$INPUT and SYS\$OUTPUT are implicit to the routines, because you need only call the routine to access the I/O unit (device or file) associated with SYS\$INPUT and SYS\$OUTPUT. You cannot use these routines to access an I/O unit other than the one associated with SYS\$INPUT or SYS\$OUTPUT.

# **6.3.2. Getting a Line of Input**

A read operation transfers one record from the input unit to a variable or variables of your choice. At a terminal, the user ends a record by pressing a terminator. The terminators are the ASCII characters NUL through US (0 through 31) except for LF, VT, FF, TAB, and BS. The usual terminator is CR (carriage return), which is generated by pressing the Return key.

If you are reading character data, LIB\$GET\_INPUT is a simple way of prompting for and reading the data. If you are reading noncharacter data,programming language I/O statements are preferable since they allow you to translate the data to a format of your choice.

For example, Fortran offers the ACCEPT statement, which reads data from SYS\$INPUT, and the READ statement, which reads data from an I/O unit of your choice.

Make sure the variables that you specify can hold the largest number of characters the user of your program might enter, unless you want to truncate the input deliberately. Overflowing the input variable using LIB\$GET\_INPUT causes the fatal error LIB\$\_INPSTRTRU (defined in \$LIBDEF); overflowing the input variable using language I/O statements may not cause an error but does truncate your data.

LIB\$GET\_INPUT places the characters read in a variable of your choice. You must define the variable type as a character. Optionally, LIB\$GET\_INPUT places the number of characters read in another variable of your choice. For input ata terminal, LIB\$GET\_INPUT optionally writes a prompt before reading the input. The prompt is suppressed automatically for an operation not taking place at a terminal.

[Example 6.1](#page-139-0) uses LIB\$GET\_INPUT to read a line of input.

### <span id="page-139-0"></span>**Example 6.1. Reading a Line of Data**

```
INTEGER*4 STATUS, 
2 LIBSGET INPUT
INTEGER*2 INPUT_SIZE 
CHARACTER*512 INPUT 
STATUS = LIB$GET_INPUT (INPUT, \qquad ! Input value
2 'Input value: ', ! Prompt (optional)
2 INPUT SIZE Input size (optional)
IF (.NOT. STATUS) CALL LIB$SIGNAL (%VAL (STATUS))
```
## **6.3.3. Getting Several Lines of Input**

The usual technique for obtaining a variable number of input records—either values for which you are prompting or data records from a file—is to read and process records until the end-of-file. End-of-file means one of the following:

- Terminal—The user has pressed Ctrl/Z. To ensure that the convention is followed, you might first write a message telling the user to press Ctrl/Z to terminate the input sequence.
- Command procedure—The end of a sequence of data lines has been reached. That is, a sequence of data lines ends at the next DCL command (a line in the procedure beginning with a dollar sign [\$]) or at the end of the command procedure file.
- File—The end of an actual file has been reached.

Process the records in a loop (one record per iteration) and terminate the loop on end-of-file. LIB\$GET\_INPUT returns the error RMS\$\_EOF (defined in \$RMSDEF) when end-of-file occurs.

[Example 6.2](#page-140-0) uses a Fortran READ statement in a loop to read a sequence of integers from SYS\$INPUT.

#### <span id="page-140-0"></span>**Example 6.2. Reading a Varying Number of Input Records**

```
! Return status and error codes 
INTEGER STATUS, 
2 IOSTAT, 
3 STATUS_OK, 
4 IOSTAT_OK 
PARAMETER (STATUS_OK = 1, 
2 IO_OK = 0) 
INCLUDE '($FORDEF)' 
! Data record read on each iteration 
INTEGER INPUT_NUMBER 
! Accumulated data records 
INTEGER STORAGE_COUNT, 
2 STORAGE_MAX 
PARAMETER (STORAGE_MAX = 255) 
INTEGER STORAGE_NUMBER (STORAGE_MAX)
! Write instructions to interactive user 
TYPE *, 
2 'Enter values below. Press CTRL/Z when done.' 
! Get first input value 
WRITE (UNIT=*, 
2 FMT='(A,$)') ' Input value: ' 
READ (UNIT=*, 
2 IOSTAT=IOSTAT, 
2 FMT='(BN,I)') INPUT_NUMBER 
IF (IOSTAT .EQ. IO_OK) THEN 
  STATUS = STATUS_OK 
ELSE 
  CALL ERRSNS (,,,,STATUS) 
END IF 
! Process each input value until end-of-file 
DO WHILE ((STATUS .NE. FOR$_ENDDURREA) .AND. 
          (STORAGE_COUNT .LT. STORAGE_MAX)) 
   ! Keep repeating on conversion error 
  DO WHILE (STATUS .EQ. FOR$_INPCONERR) 
    WRITE (UNIT=*, 
2 FMT='(A,$)') ' Try again: ' 
    READ (UNIT=*, 
2 IOSTAT=IOSTAT, 
2 FMT='(BN,I)') INPUT_NUMBER
    IF (IOSTAT .EQ. IO_OK) THEN
```

```
 STATUS = STATUS_OK 
     ELSE 
       CALL ERRSNS (,,,,STATUS) 
     END IF 
   END DO 
   ! Continue if end-of-file not entered 
  IF (STATUS .NE. FOR$ ENDDURREA) THEN
     ! Status check on last read 
     IF (.NOT. STATUS) CALL LIB$SIGNAL (%VAL (STATUS)) 
     ! Store input numbers in input array 
     STORAGE_COUNT = STORAGE_COUNT + 1 
     STORAGE_NUMBER (STORAGE_COUNT) = INPUT_NUMBER 
     ! Get next input value 
    WRITE (UNIT=*,
2 FMT='(A,$)') ' Input value: ' 
     READ (UNIT=*, 
2 IOSTAT=IOSTAT, 
2 FMT='(BN,I)') INPUT_NUMBER
    IF (IOSTAT .EQ. IO OK) THEN
       STATUS = STATUS_OK 
     ELSE 
      CALL ERRSNS (,,,,STATUS)
     END IF 
   END IF 
END DO
```
### **6.3.4. Writing Simple Output**

You can use LIB\$PUT OUTPUT to write character data. If you are writing noncharacter data, programming language I/O statements are preferable because they allow you to translate the data to a format of your choice.

LIB\$PUT\_OUTPUT writes one record of output to SYS\$OUTPUT. Typically, you should avoid writing records that exceed the device width. The width of a terminal is 80 or 132 characters, depending on the setting of the physical characteristics of the device. The width of a line printer is 132 characters. If your output record exceeds the width of the device, the excess characters are either truncated or wrapped to the next line, depending on the setting of the physical characteristics.

You must define a value (a variable, constant, or expression) to be written. The value must be expressed in characters. You should specify the exact number of characters being written and not include the trailing portion of a variable.

The following example writes a character expression to SYS\$OUTPUT:

```
INTEGER*4 STATUS, 
2 LIBSPUT_OUTPUT
CHARACTER*40 ANSWER 
INTEGER*4 ANSWER_SIZE 
 .
   .
 .
STATUS = LIB$PUT_OUTPUT ('Answer: ' // ANSWER (1:ANSWER_SIZE)) 
IF (.NOT. STATUS) CALL LIB$SIGNAL (%VAL (STATUS))
```
# <span id="page-141-0"></span>**6.4. Working with Complex User I/O**

The following sections present VSI DECwindows Motif for OpenVMS (DECwindows Motif), and the SMG\$ run-time library routines that enable complex screen display I/O.

# **6.4.1. VSI DECwindows Motif**

The VSI DECwindows Motif environment provides a consistent user interface for developing software applications. It also includes an extensive set of programming libraries and tools. The following VSI DECwindows Motif software allows you to build a graphical user interface:

- Toolkit composed on graphical user interface objects, such as widgets and gadgets. Widgets provide advanced programming capabilities that permit you to create graphic applications easily; gadgets, similar to widgets,require less memory to create labels, buttons, and separators.
- Language to describe visual aspects of objects, such as menus, labels, and forms, and to specify changes resulting from user interaction.
- OSF/Motif Window Manager to allow you to customize the interface.

VSI DECwindows Motif environment also makes available the LinkWorks services for creating, managing, and traversing informational links between different application-specific data. Along with the LinkWorks Manager application, LinkWorks services help organize information into a hyperinformation environment. LinkWorks Developer's Tools provide a development environment for creating, modifying, and maintaining hyperapplications.

### **6.4.1.1. DECwindows Server Height or Width Exceeding 32767 (VAX Only)**

On OpenVMS VAX systems, when an X application sends the display server a width or height greater than 32767, the application may terminate with a BadValue error similar to the following:

```
 X error event received from server: BadValue (integer parameter out of 
 range for operation) 
   Major opcode of failed request: 61 (X_ClearArea) 
   Value in failed request: 0xffff**** 
   Serial number of failed request: ### 
   Current serial number in output stream: ###
```
The following calls can cause this problem:

CopyArea() CreateWindow () PutImage() GetImage() CopyPlane() ClearArea()

This is due to the width and height being defined as a signed word by the display server when it should be defined as an unsigned word (CARD16) that allows for values up to 65536.

To modify the default operation, perform the following steps:

1. Set the logical name DECW\$CARD16 VALIDATE to TRUE as follows:

```
$DEFINE/TABLE=DECW$SERVER0_TABLE DECW$CARD16_VALIDATE TRUE
```
2. Exit the session and log back in.

Exiting the session causes the display server to reset using the new value of the logical name DECW\$CARD16 VALIDATE. The server will now accept values that are greater than 32767 without generating an error.

To make this a permanent change, add the command from step 1 to the file SYS\$MANAGER:DECW\$PRIVATE\_SERVER\_SETUP.COM.

# **6.4.2. SMG\$ Run-Time Routines**

The SMG\$ run-time library routines provide a simple, device-independent interface for managing the appearance of the terminal screen. The SMG\$ routines are primarily for use with video terminals; however, they can be used with files or hardcopy terminals.

To use the screen management facility for output, do the following:

- 1. Create a pasteboard—A pasteboard is a logical, two-dimensional area on which you place virtual displays. Use the SMG\$CREATE\_PASTEBOARD routine to create a pasteboard, and associate it with a physical device. When you refer to the pasteboard, SMG performs the necessary I/O operation to the device.
- 2. Create a virtual display—A virtual display is a logical, two-dimensional area in which you place the information to be displayed. Use the SMG\$CREATE\_VIRTUAL\_DISPLAY routine to create a virtual display.
- 3. Paste virtual displays to the pasteboard—To make a virtual display visible, map (or paste) it to the pasteboard using the SMG\$PASTE\_VIRTUAL\_DISPLAY routine. You can reference a virtual display regardless of whether that display is currently pasted to a pasteboard.
- 4. Create a viewport for a virtual display—A view port is a rectangular viewing area that can be moved around on a buffer to view different pieces of the buffer. The viewport is associated with a virtual display.

[Example 6.3](#page-143-0) associates a pasteboard with the terminal, creates a virtual display the size of the terminal screen, and pastes the display to the pasteboard. When text is written to the virtual display, the text appears on the terminal screen.

### <span id="page-143-0"></span>**Example 6.3. Associating a Pasteboard with a Terminal**

```
 .
 .
 .
! Screen management control structures 
INTEGER*4 PBID, ! Pasteboard ID 
2 VDID, ! Virtual display ID 
2 ROWS, ! Rows on screen 
2 COLS ! Columns on screen 
! Status variable and routines called as functions 
INTEGER*4 STATUS, 
2 SMG$CREATE PASTEBOARD,
2 SMG$CREATE VIRTUAL DISPLAY,
2 SMG$PASTE VIRTUAL DISPLAY
! Set up SYS$OUTPUT for screen management 
! and get the number of rows and columns on the screen 
STATUS = SMG$CREATE PASTEBOARD (PBID, : Return value
2 'SYS$OUTPUT',
```
```
2 ROWS, ! Return value 
2 COLUMNS) ! Return value 
IF (.NOT. STATUS) CALL LIB$SIGNAL (%VAL (STATUS)) 
! Create virtual display that pastes to the full screen size 
STATUS = SMG$CREATE_VIRTUAL_DISPLAY (ROWS, 
2 COLUMNS, 
2 VDID) ! Return value 
IF (.NOT. STATUS) CALL LIB$SIGNAL (%VAL (STATUS)) 
! Paste virtual display to pasteboard 
STATUS = SMG$PASTE VIRTUAL DISPLAY (VDID,
2 PBID, 
2 1, ! Starting at row 1 and
2 1) ! column 1 of the screen
IF (.NOT. STATUS) CALL LIB$SIGNAL (%VAL (STATUS)) 
 .
 .
 .
```
To use the SMG\$ routines for input, you associate a virtual keyboard with a physical device or file using the SMG\$CREATE\_VIRTUAL\_KEYBOARD routine. The SMG\$input routines can be used alone or with the output routines. This section assumes that you are using the input routines with the output routines. [Section 6.5](#page-165-0) describes how to use the input routines without the output routines.

The screen management facility keeps an internal representation of the screen contents; therefore, it is important that you do not mix SMG\$ routines with other forms of terminal I/O. The following subsections contain guidelines for using most of the SMG\$ routines; for more details, see the *OpenVMS RTL Screen Management (SMG\$) Manual*.

## **6.4.3. Pasteboards**

Use the SMG\$CREATE\_PASTEBOARD routine to create a pasteboard and associate it with a physical device. SMG\$CREATE\_PASTEBOARD returns a unique pasteboard identification number; use that number to refer to the pasteboard in subsequent calls to SMG\$ routines. After associating a pasteboard with a device, your program references only the pasteboard. The screen management facility performs all necessary operations between the pasteboard and the physical device. [Example 6.4](#page-144-0) creates a pasteboard.

#### <span id="page-144-0"></span>**Example 6.4. Creating a Pasteboard**

```
STATUS = SMG$CREATE_PASTEBOARD (PBID, ROWS, COLUMNS) 
IF (.NOT. STATUS) CALL LIB$SIGNAL (%VAL (STATUS))
```
### **6.4.3.1. Erasing a Pasteboard**

When you create a pasteboard, the screen management facility clears the screen by default. To clear the screen yourself, invoke the SMG\$ERASE\_PASTEBOARD routine. Any virtual displays associated with the pasteboard are removed from the screen, but their contents in memory are not affected. The following example erases the screen:

```
STATUS = SMG$ERASE_PASTEBOARD (PBID) 
IF (.NOT. STATUS) CALL LIB$SIGNAL (%VAL (STATUS))
```
### **6.4.3.2. Deleting a Pasteboard**

Invoking the SMG\$DELETE\_PASTEBOARD routine deletes a pasteboard, making the screen unavailable for further pasting. The optional second argument of the SMG\$DELETE\_PASTEBOARD routine allows you to indicate whether the routine clears the screen (the default) or leaves it as is. The following example deletes a pasteboard and clears the screen:

```
STATUS = SMG$DELETE_PASTEBOARD (PBID) 
IF (.NOT. STATUS) CALL LIB$SIGNAL (%VAL (STATUS))
```
By default, the screen is erased when you create a pasteboard. Generally, you should erase the screen at the end of a session.

#### **6.4.3.3. Setting Screen Dimensions and Background Color**

The SMG\$CHANGE\_PBD\_CHARACTERISTICS routine sets the dimensions of the screen and its background color. You can also use this routine to retrieve dimensions and background color. To get more detailed information about the physical device, use the SMG\$GET\_PASTEBOARD\_ATTRIBUTES routine. [Example 6.5c](#page-145-0)hanges the screen width to 132 and the background to white, then restores the original width and background before exiting.

#### <span id="page-145-0"></span>**Example 6.5. Modifying Screen Dimensions and Background Color**

```
 .
 .
 .
INTEGER*4 WIDTH, 
2 COLOR 
INCLUDE '($SMGDEF)' 
! Get current width and background color 
STATUS = SMG$CHANGE_PBD_CHARACTERISTICS (PBID,, 
2 WIDTH,,,, 
2 COLOR) 
IF (.NOT. STATUS) CALL LIB$SIGNAL (%VAL (STATUS)) 
! Change width and background color 
STATUS = SMG$CHANGE_PBD_CHARACTERISTICS (PBID, 
2 132, 112 SMG$C_COLOR_WHITE) 
IF (.NOT. STATUS) CALL LIB$SIGNAL (%VAL (STATUS)) 
 .
 .
 .
! Restore width and background color 
STATUS = SMG$CHANGE_PBD_CHARACTERISTICS (PBID, 
2 WIDTH,,,, 
2 COLOR) 
IF (.NOT. STATUS) CALL LIB$SIGNAL (%VAL (STATUS))
```
## **6.4.4. Virtual Displays**

You write to virtual displays, which are logically configured as rectangles, by using the SMG\$ routines. The dimensions of a virtual display are designated vertically as rows and horizontally as columns. A position in a virtual display is designated by naming a row and a column. Row and column numbers begin at 1.

### **6.4.4.1. Creating a Virtual Display**

Use the SMG\$CREATE\_VIRTUAL\_DISPLAY routine to create a virtual display. SMG\$CREATE\_VIRTUAL\_DISPLAY returns a unique virtual display identification number; use that number to refer to the virtual display.

Optionally, you can use the fifth argument of SMG\$CREATE\_VIRTUAL\_DISPLAY to specify one or more of the following video attributes: blinking, bolding,reversing background, and underlining. All characters written to that display will have the specified attribute unless you indicate otherwise when writing text to the display. The following example makes everything written to the display HEADER VDID appear bold by default:

```
INCLUDE '($SMGDEF)' 
 .
 .
 .
STATUS = SMG$CREATE_VIRTUAL_DISPLAY (1, ! Rows 
2 80, ! Columns 
2 HEADER_VDID,, 
2 SMG$M_BOLD)
```
You can border a virtual display by specifying the fourth argument when you invoke SMG\$CREATE\_VIRTUAL\_DISPLAY. You can label the border with the routine SMG\$LABEL\_BORDER. If you use a border, you must leave room for it: a border requires two rows and two columns more than the size of the display. The following example places a labeled border around the STATS\_VDID display. As pasted, the border occupies rows 2 and 13 and columns 1 and 57.

```
STATUS = SMG$CREATE VIRTUAL DISPLAY (10, ! Rows
2 55, ! Columns 
2 STATS_VDID, 
2 SMG$M_BORDER) 
IF (.NOT. STATUS) CALL LIB$SIGNAL (%VAL (STATUS)) 
STATUS = SMG$LABEL_BORDER (STATS_VDID, 
                 'statistics')
IF (.NOT. STATUS) CALL LIB$SIGNAL (%VAL (STATUS)) 
STATUS = SMG$PASTE_VIRTUAL_DISPLAY (STATS_VDID, 
2 PBID, 
2 3, 1 Row
2 2) ! Column
```
### **6.4.4.2. Pasting Virtual Displays**

To make a virtual display visible, paste it to a pasteboard using the SMG\$PASTE\_VIRTUAL\_DISPLAY routine. You position the virtual display by specifying which row and column of the pasteboard should contain the upper left corner of the display. [Example 6.6](#page-146-0) defines two virtual displays and pastes them to one pasteboard.

#### <span id="page-146-0"></span>**Example 6.6. Defining and Pasting a Virtual Display**

```
 .
 .
 .
INCLUDE '($SMGDEF)' 
INTEGER*4 PBID, 
2 HEADER VDID,
2 STATS_VDID 
INTEGER*4 STATUS, 
2 SMG$CREATE_PASTEBOARD, 
2 SMG$CREATE_VIRTUAL_DISPLAY, 
2 SMG$PASTE_VIRTUAL_DISPLAY
! Create pasteboard for SYS$OUTPUT
STATUS = SMG$CREATE PASTEBOARD (PBID)
```

```
IF (.NOT. STATUS) CALL LIB$SIGNAL (%VAL (STATUS)) 
! Header pastes to first rows of screen 
STATUS = SMG$CREATE_VIRTUAL_DISPLAY (3, \blacksquare ? Rows
2 78, ! Columns 
2 HEADER_VDID, ! Name 
2 SMG$M_BORDER) ! Border 
IF (.NOT. STATUS) CALL LIB$SIGNAL (%VAL (STATUS)) 
STATUS = SMG$PASTE_VIRTUAL_DISPLAY (HEADER_VDID, 
2 PBID, 
2, 2, 2, 2, 2
2 2) ! Column 
IF (.NOT. STATUS) CALL LIB$SIGNAL (%VAL (STATUS)) 
! Statistics area pastes to rows 5 through 15, 
! columns 2 through 56 
STATUS = SMG$CREATE VIRTUAL DISPLAY (10, \blacksquare ) Rows
2 55, ! Columns 
2 STATS VDID, ! Name
2 SMG$M_BORDER) ! Border 
IF (.NOT. STATUS) CALL LIB$SIGNAL (%VAL (STATUS)) 
STATUS = SMG$PASTE_VIRTUAL_DISPLAY (STATS_VDID, 
2 PBID, 
2 5, 1 Row
2 2) ! Column 
IF (.NOT. STATUS) CALL LIB$SIGNAL (%VAL (STATUS)) 
 .
 .
 .
```
<span id="page-147-0"></span>[Figure 6.1](#page-147-0) shows the screen that results from [Example 6.6.](#page-146-0)

#### **Figure 6.1. Defining and Pasting Virtual Displays**

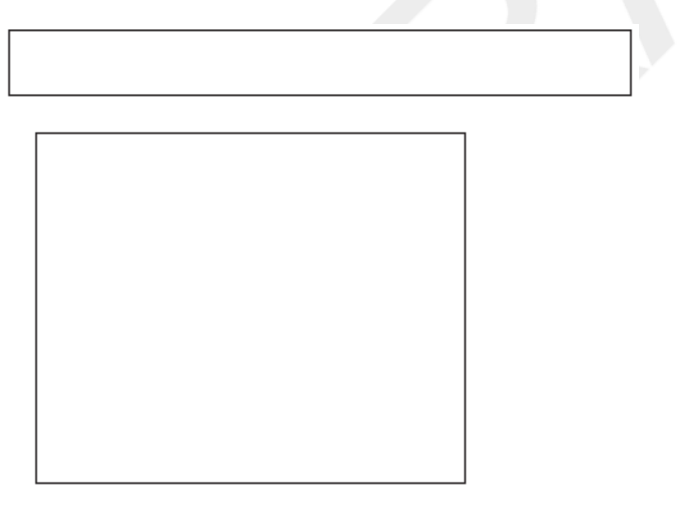

ZK-2044-GE

You can paste a single display to any number of pasteboards. Any time you change the display, all pasteboards containing the display are automatically updated.

A pasteboard can hold any number of virtual displays. You can paste virtual displays over one another to any depth, occluding the displays underneath. The displays underneath are only occluded to the extent that they are covered; that is, the parts not occluded remain visible on the screen. (In [Figure 6.2,](#page-148-0) displays 1 and 2 are partially occluded). When you unpaste a virtual display that occludes another virtual display, the occluded part of the display underneath becomes visible again.

You can find out whether a display is occluded by using the SMG\$CHECK\_FOR\_OCCLUSION routine. The following example pastes a two-row summary display over the last two rows of the statistics display, if the statistics display is not already occluded. If the statistics display is occluded, the example assumes that it is occluded by the summary display and unpastes the summary display, making the last two rows of the statistics display visible again.

```
STATUS = SMG$CHECK FOR OCCLUSION (STATS VDID,
2 PBID, 
2 OCCLUDE STATE)
! OCCLUDE STATE must be defined as INTEGER*4
  IF (OCCLUDE_STATE) THEN 
   STATUS = SMG$UNPASTE_VIRTUAL_DISPLAY (SUM_VDID, 
2 PBID) 
   IF (.NOT. STATUS) CALL LIB$SIGNAL (%VAL (STATUS)) 
  ELSE 
  STATUS = SMG$PASTE VIRTUAL DISPLAY (SUM_VDID,
2 PBID, 
2 \hspace{1.5cm} 11,2 2) 
   IF (.NOT. STATUS) CALL LIB$SIGNAL (%VAL (STATUS)) 
  END IF
```
### **6.4.4.3. Rearranging Virtual Displays**

Pasted displays can be rearranged by moving or repasting.

• Moving—To move a display, use the SMG\$MOVE\_VIRTUAL\_DISPLAY routine. The following example moves display 2. [Figure 6.2](#page-148-0) shows the screen before and after the statement executes.

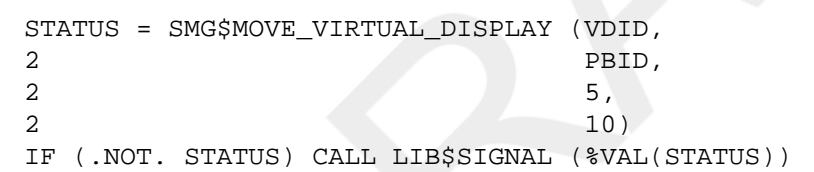

#### <span id="page-148-0"></span>**Figure 6.2. Moving a Virtual Display**

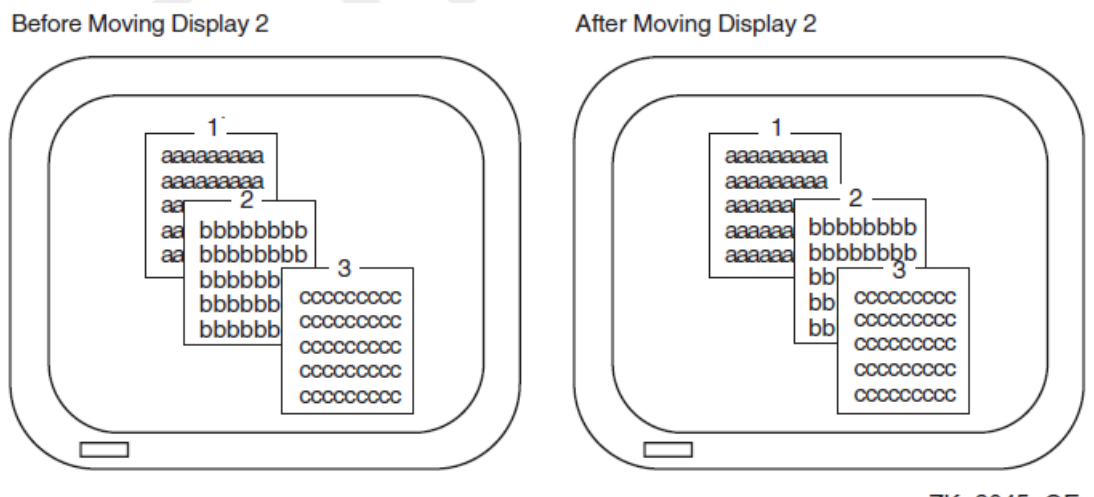

- **ZK-2045-GE**
- Repasting—To repaste a display, use the SMG\$REPASTE\_VIRTUAL\_DISPLAY routine. The following example repastes display 2. [Figure 6.3](#page-149-0) shows the screen before and after the statement executes.

```
STATUS = SMG$REPASTE_VIRTUAL_DISPLAY (VDID, 
2 PBID, 
2\frac{4}{1},
2 4)
IF (.NOT. STATUS) CALL LIB$SIGNAL (%VAL(STATUS))
```
#### <span id="page-149-0"></span>**Figure 6.3. Repasting a Virtual Display**

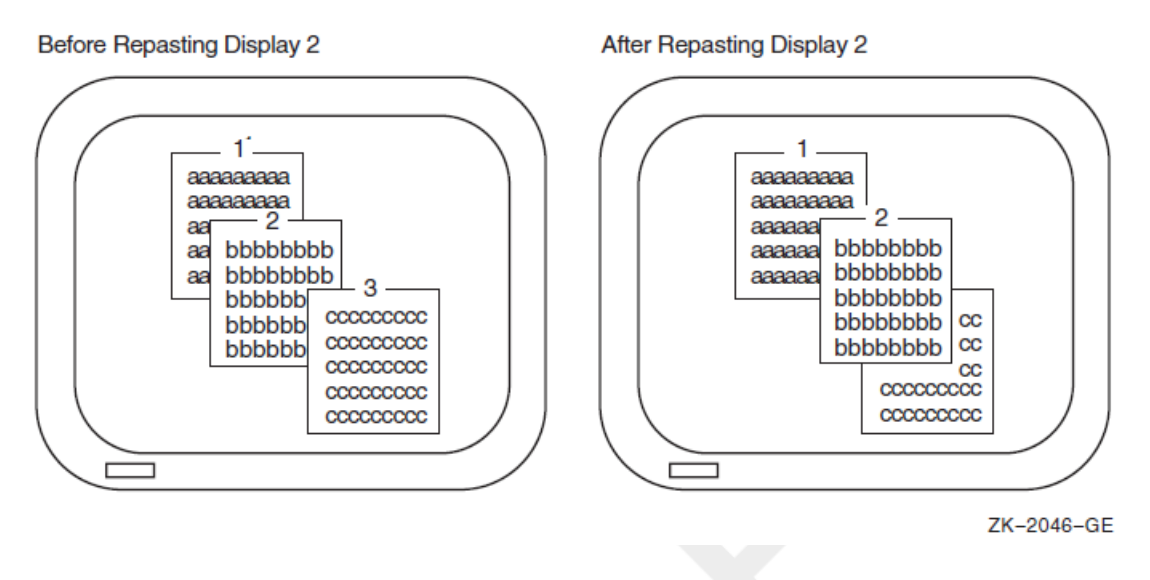

You can obtain the pasting order of the virtual displays using SMG\$LIST\_PASTING\_ORDER. This routine returns the identifiers of all the virtual displays pasted to a specified pasteboard.

#### **6.4.4.4. Removing Virtual Displays**

You can remove a virtual display from a pasteboard in a number of different ways:

• Erase a virtual display—Invoking SMG\$UNPASTE\_VIRTUAL\_DISPLAY erases a virtual display from the screen but retains its contents in memory. The following example erases the statistics display:

```
STATUS = SMG$UNPASTE_VIRTUAL_DISPLAY (STATS_VDID, 
2 PBID) 
IF (.NOT. STATUS) CALL LIB$SIGNAL (%VAL (STATUS))
```
• Delete a virtual display—Invoking SMG\$DELETE\_VIRTUAL\_DISPLAY removes a virtual display from the screen and removes its contents from memory. The following example deletes the statistics display:

```
STATUS = SMG$DELETE_VIRTUAL_DISPLAY (STATS_VDID) 
IF (.NOT. STATUS) CALL LIB$SIGNAL (%VAL (STATUS))
```
• Delete several virtual displays—Invoking SMG\$POP\_VIRTUAL\_DISPLAY removes a specified virtual display and any virtual displays pasted after that display from the screen and removes the contents of those displays from memory. The following example "pops" display 2. [Figure 6.4](#page-150-0) shows the screen before and after popping. (Note that display 3 is deleted because it was pasted after display 2, and not because it is occluding display 2).

```
STATUS = SMG$POP VIRTUAL DISPLAY (STATS VDID,
2 PBID) 
IF (.NOT. STATUS) CALL LIB$SIGNAL (%VAL (STATUS))
```
#### <span id="page-150-0"></span>**Figure 6.4. Popping a Virtual Display**

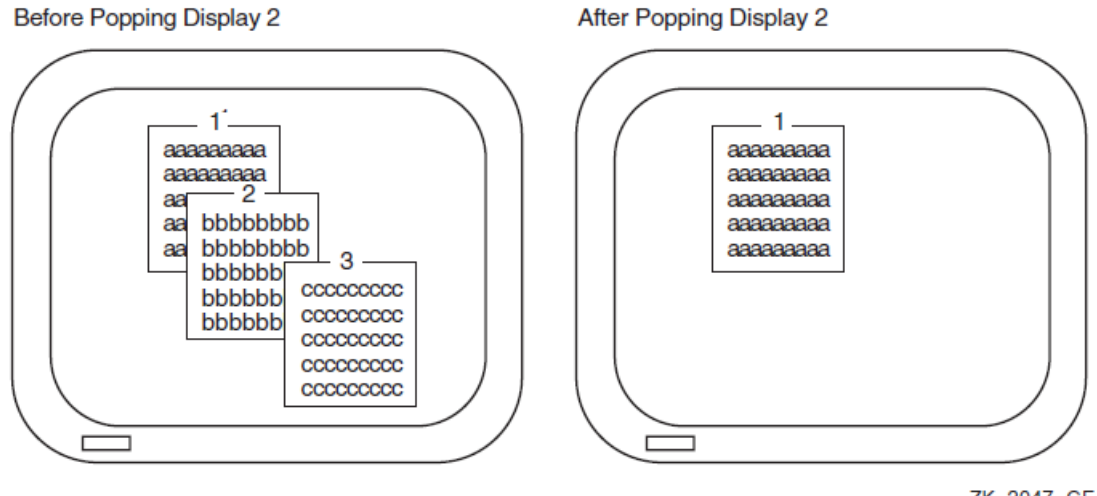

7K-2047-GF

### <span id="page-150-1"></span>**6.4.4.5. Modifying a Virtual Display**

The screen management facility provides several routines for modifying the characteristics of an existing virtual display:

- SMG\$CHANGE\_VIRTUAL\_DISPLAY—Changes the size, video attributes, or border of a display
- SMG\$CHANGE\_RENDITION—Changes the video attributes of a portion of a display
- SMG\$MOVE\_TEXT—Moves text from one virtual display to another

The following example uses SMG\$CHANGE\_VIRTUAL\_DISPLAY to change the size of the WHOOPS display to five rows and seven columns and to turn off all of the display's default video attributes. If you decrease the size of a display that is on the screen, any characters in the excess area are removed from the screen.

```
STATUS = SMG$CHANGE_VIRTUAL_DISPLAY (WHOOPS_VDID, 
2 5, ! Rows
2 7,, ! Columns 
2 0) ! Video attributes off
```
The following example uses SMG\$CHANGE\_RENDITION to direct attention to the first 20 columns of the statistics display by setting the reverse video attribute to the complement of the display's default setting for that attribute:

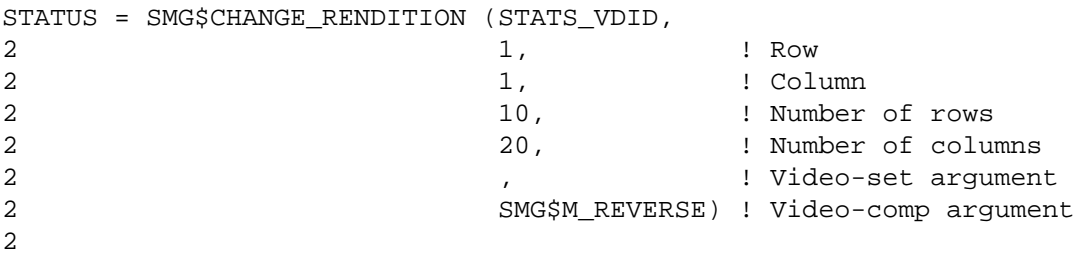

SMG\$CHANGE\_RENDITION uses three sets of video attributes to determine the attributes to apply to the specified portion of the display: (1) the display's default video attributes, (2) the attributes

specified by the rendition-set argument of SMG\$CHANGE\_RENDITION, and (3) the attributes specified by the rendition-complement argument of SMG\$CHANGE\_RENDITION. [Table](#page-151-0) 6.2 shows the result of each possible combination.

<span id="page-151-0"></span>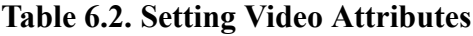

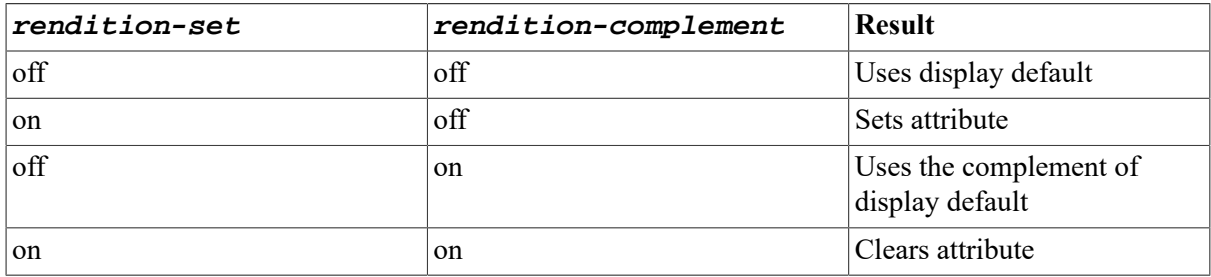

In the preceding example, the reverse video attribute is set in the rendition-

complement argument but not in the rendition-set argument, thus specifying that SMG\$CHANGE\_RENDITION use the complement of the display's default setting to ensure that the selected portion of the display is easily seen.

Note that the resulting attributes are based on the display's default attributes, not its current attributes. If you use SMG\$ routines that explicitly set video attributes, the current attributes of the display may not match its default attributes.

### **6.4.4.6. Using Spawned Subprocesses**

You can create a spawned subprocess directly with an SMG\$ routine to allow execution of a DCL command from an application. Only one spawned subprocess is allowed per virtual display. Use the following routines to work with subprocesses:

- SMG\$CREATE\_SUBPROCESS—Creates a DCL spawned subprocess and associates it with a virtual display.
- SMG\$EXECUTE\_COMMAND—Allows execution of a specified command in the created spawned subprocess by using mailboxes. Some restrictions apply to specifying the following commands:
	- SPAWN, GOTO, or LOGOUT cannot be used and will result in unpredictable results.
	- Single-character commands such as Ctrl/C have no effect. You can signal an end-of-file (that is, press Ctrl/Z) command by setting the  $f \, \text{lags}$  argument.
	- A dollar sign (\$) must be specified as the first character of any DCL command.
- SMG\$DELETE\_SUBPROCESS—Deletes the subprocess created by SMG\$CREATE\_SUBPROCESS.

## **6.4.5. Viewports**

Viewports allow you to view different pieces of a virtual display by moving a rectangular area around on the virtual display. Only one viewport is allowed for each virtual display. Once you have associated a viewport with a virtual display, the only part of the virtual display that is viewable is contained in the viewport.

The SMG\$ routines for working with viewports include the following:

- SMG\$CREATE\_VIEWPORT—Creates a viewport and associates it with a virtual display. You must create the virtual display first. To view the viewport,you must paste the virtual display first with SMG\$PASTE\_VIRTUAL\_DISPLAY.
- SMG\$SCROLL\_VIEWPORT—Scrolls the viewport within the virtual display. If you try to move the viewport outside of the virtual display, the viewport is truncated to stay within the virtual display. This routine allows you to specify the direction and extent of the scroll.
- SMG\$CHANGE\_VIEWPORT—Moves the viewport to a new starting location and changes the size of the viewport.
- SMG\$DELETE\_VIEWPORT—Deletes the viewport and dissociates it from the virtual display. The viewport is automatically unpasted. The virtual display associated with the viewport remains intact. You can unpaste a viewport without deleting it by using SMG\$UNPASTE\_VIRTUAL\_DISPLAY.

## **6.4.6. Writing Text to Virtual Display**

The SMG\$ output routines allow you to write text to displays and to delete or modify the existing text of a display. Remember that changes to a virtual display are visible only if the virtual display is pasted to a pasteboard.

### **6.4.6.1. Positioning the Cursor**

Each virtual display has its own logical cursor position. You can control the position of the cursor in a virtual display with the following routines:

- SMG\$HOME\_CURSOR—Moves the cursor to a corner of the virtual display. The default corner is the upper left corner, that is, row 1, column 1 of the display.
- SMG\$SET CURSOR ABS—Moves the cursor to a specified row and column.
- SMG\$SET\_CURSOR\_REL—Moves the cursor to offsets from the current cursor position. A negative value means up (rows) or left (columns). A value of 0 means no movement.

In addition, many routines permit you to specify a starting location other than the current cursor position for the operation.

The SMG\$RETURN\_CURSOR\_POS routine returns the row and column of the current cursor position within a virtual display. You do not have to write special code to track the cursor position.

Typically, the physical cursor is at the logical cursor position of the most recently written-to display. If necessary, you can use the SMG\$SET\_PHYSICAL\_CURSOR routine to set the physical cursor location.

### **6.4.6.2. Writing Data Character by Character**

If you are writing character by character (see [Section 6.4.6.3](#page-153-0) for line-oriented output), you can use three routines:

- SMG\$DRAW CHAR—Puts one line-drawing character on the screen at a specified position. It does not change the cursor position.
- SMG\$PUT CHARS—Puts one or more characters on the screen at a specified position, with the option of one video attribute.

SMG\$PUT\_CHARS\_MULTI—Puts several characters on the screen at a specified position, with multiple video attributes.

These routines are simple and precise. They place exactly the specified characters on the screen, starting at a specified position in a virtual display. Anything currently in the positions written-to is overwritten; no other positions on the screen are affected. Convert numeric data to character data with language I/O statements before invoking SMG\$PUT\_CHARS.

The following example converts an integer to a character string and places it at a designated position in a virtual display:

```
CHARACTER*4 HOUSE_NO_STRING 
INTEGER*4 HOUSE NO,
2 LINE NO.
2 STATS_VDID 
 .
 .
 .
WRITE (UNIT=HOUSE NO STRING,
2 FMT='(I4)') HOUSE NO
STATUS = SMG$PUT_CHARS (STATS_VDID, 
2 HOUSE NO STRING,
2 LINE NO, ! Row
2 1) ! Column
```
Note that the converted integer is right-justified from column 4 because the format specification is I4 and the full character string is written. To left-justify a converted number, you must locate the first nonblank character and write a substring starting with that character and ending with the last character.

#### **Inserting and Overwriting Text**

To insert characters rather than overwrite the current contents of the screen, use the routine SMG\$INSERT\_CHARS. Existing characters at the location written to are shifted to the right. Characters pushed out of the display are truncated; no wrapping occurs and the cursor remains at the end of the last character inserted.

#### **Specifying Double-Size Characters**

In addition to the preceding routines, you can use SMG\$PUT\_CHARS\_WIDE to write characters to the screen in double width or SMG\$PUT\_CHARS\_HIGHWIDE to write characters to the screen in double height and double width. When you use these routines, you must allot two spaces for each double-width character on the line and two lines for each line of double-height characters. You cannot mix single-and double-size characters on a line.

All the character routines provide rendition-set and rendition-complement arguments, which allow you to specify special video attributes for the characters being written. SMG\$PUT\_CHARS\_MULTI allows you to specify more than one video attribute at a time. The explanation of the SMG\$CHANGE\_RENDITION routine in [Section 6.4.4.5](#page-150-1) discusses how to use rendition-set and rendition-complement arguments.

### <span id="page-153-0"></span>**6.4.6.3. Writing Data Line by Line**

The SMG\$PUT\_LINE and SMG\$PUT\_LINE\_MULTI routines write lines to virtual displays one line after another. If the display area is full,it is scrolled. You do not have to keep track of which line you are on. All routines permit you to scroll forward (up); SMG\$PUT\_LINE and

SMG\$PUT\_LINE\_MULTI permit you to scroll backward (down) as well. SMG\$PUT\_LINE permits spacing other than single spacing.

[Example 6.7](#page-154-0) writes lines from a buffer to a display area. The output is scrolled forward if the buffer contains more lines than the display area.

#### <span id="page-154-0"></span>**Example 6.7. Scrolling Forward Through a Display**

```
INTEGER*4 BUFF COUNT,
2 BUFF_SIZE (4096) 
CHARACTER*512 BUFF (4096) 
 .
 .
 .
DO I = 1, BUFF COUNT
  STATUS = SMG$PUT_LINE (VDID, 
2 BUFF (I) (1:BUFF_SIZE (I))) 
  IF (.NOT. STATUS) CALL LIB$SIGNAL (%VAL (STATUS)) 
END DO
```
[Example 6.8](#page-154-1) scrolls the output backward.

#### <span id="page-154-1"></span>**Example 6.8. Scrolling Backward Through a Display**

```
DO I = BUFF COUNT, 1, -1 STATUS = SMG$PUT_LINE (VDID, 
2 BUFF (I) (1:BUFF_SIZE (I)), 
2 SMG$M_DOWN) 
  IF (.NOT. STATUS) CALL LIB$SIGNAL (%VAL (STATUS)) 
END DO
```
#### **Cursor Movement and Scrolling**

To maintain precise control over cursor movement and scrolling, you can write with SMG\$PUT\_CHARS and scroll explicitly with SMG\$SCROLL\_DISPLAY\_AREA.SMG\$PUT\_CHARS leaves the cursor after the last character written and does not force scrolling; SMG\$SCROLL\_DISPLAY\_AREA scrolls the current contents of the display forward, backward, or sideways without writing to the display. To restrict the scrolling region to a portion of the display area, use the SMG\$SET\_DISPLAY\_SCROLL\_REGION routine.

#### **Inserting and Overwriting Text**

To insert text rather than overwrite the current contents of the screen, use the SMG\$INSERT\_LINE routine. Existing lines are shifted up or down to open space for the new text. If the text is longer than a single line, you can specify whether or not you want the excess characters to be truncated or wrapped.

#### **Using Double-Width Characters**

In addition, you can use SMG\$PUT\_LINE\_WIDE to write a line of text to the screen using doublewidth characters. You must allot two spaces for each double-width character on the line. You cannot mix single- and double-width characters on a line.

#### **Specifying Special Video Attributes**

All line routines provide  $rendition-set$  and  $rendition-complement$  arguments, which allow you to specify special video attributes for the text being written. SMG\$PUT\_LINE\_MULTI allows you to specify more than one video attribute for the text. The explanation of the

SMG\$CHANGE\_RENDITION routine in [Section 6.4.4.5](#page-150-1) discusses how to use the renditionset and rendition-complementarguments.

### **6.4.6.4. Drawing Lines**

The routine SMG\$DRAW\_LINE draws solid lines on the screen. Appropriate corner and crossing marks are drawn when lines join or intersect. The routine SMG\$DRAW\_CHARACTER draws a single character. You can also use the routine SMG\$DRAW\_RECTANGLE to draw a solid rectangle. Suppose that you want to draw an object such as that shown in [Figure 6.5](#page-155-0) in the statistics display area (an area of 10 rows by 55 columns).

#### <span id="page-155-0"></span>**Figure 6.5. Statistics Display**

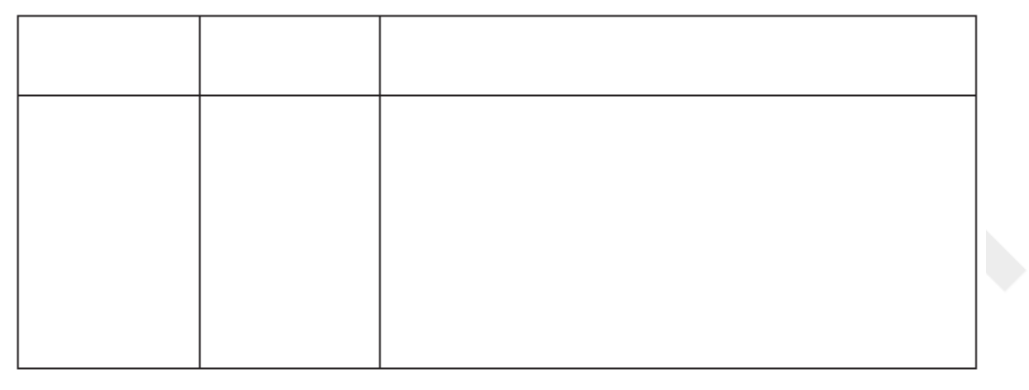

ZK-2048-GE

[Example 6.9](#page-155-1) shows how you can create a statistics display using SMG\$DRAW\_LINE and SMG\$DRAW\_RECTANGLE.

#### <span id="page-155-1"></span>**Example 6.9. Creating a Statistics Display**

```
STATUS = SMG$CREATE_VIRTUAL_DISPLAY (10, 
2 \hspace{2.5cm} 55,
2 STATS VDID)
IF (.NOT. STATUS) CALL LIB$SIGNAL (%VAL (STATUS)) 
! Draw rectangle with upper left corner at row 1 column 1 
! and lower right corner at row 10 column 55 
STATUS =SMG$DRAW_RECTANGLE (STATS_VDID, 
2 1, 1,2 10, 55) 
IF (.NOT. STATUS) CALL LIB$SIGNAL (%VAL (STATUS)) 
! Draw vertical lines at columns 11, 21, and 31 
DO I = 11, 31, 10 
  STATUS = SMG$DRAW_LINE (STATS_VDID, 
2 1, 1,2 10, I) 
  IF (.NOT. STATUS) CALL LIB$SIGNAL (%VAL (STATUS)) 
END DO 
! Draw horizontal line at row 3 
STATUS = SMG$DRAW_LINE (STATS_VDID, 
2 3, 1, 
2 3, 55) 
IF (.NOT. STATUS) CALL LIB$SIGNAL (%VAL (STATUS)) 
STATUS = SMG$PASTE_VIRTUAL_DISPLAY (STATS_VDID, 
2 PBID, 
2 \hspace{0.1cm} 3,
```

```
2 2) 
IF (.NOT. STATUS) CALL LIB$SIGNAL (%VAL (STATUS))
```
### **6.4.6.5. Deleting Text**

The following routines erase specified characters, leaving the rest of the screen intact:

- SMG\$ERASE CHARS—Erases specified characters on one line.
- SMG\$ERASE LINE—Erases the characters on one line starting from a specified position.
- SMG\$ERASE\_DISPLAY—Erases specified characters on one or more lines.
- SMG\$ERASE\_COLUMN—Erases a column from the specified row to the end of the column from the virtual display.

The following routines perform delete operations. In a delete operation,characters following the deleted characters are shifted into the empty space.

- SMG\$DELETE\_CHARS—Deletes specified characters on one line. Any characters to the right of the deleted characters are shifted left.
- SMG\$DELETE LINE—Deletes one or more full lines. Any remaining lines in the display are scrolled up to fill the empty space.

The following example erases the remaining characters on the line whose line number is specified by LINE\_NO, starting at the column specified by COLUMN\_NO:

```
STATUS = SMG$ERASE_LINE (STATS_VDID, 
2 LINE NO,
2 COLUMN_NO) 
IF (.NOT. STATUS) CALL LIB$SIGNAL (%VAL (STATUS))
```
### **6.4.7. Using Menus**

You can use SMG\$ routines to set up menus to read user input. The type of menus you can create include the following:

- Block menu—Selections are in matrix format. This is the type of menu often used.
- Vertical menu—Each selection is on its own line.
- Horizontal menu—All selections are on one line.

Menus are associated with a virtual display, and only one menu can be used for each virtual display.

The menu routines include the following:

- SMG\$CREATE\_MENU—Creates a menu associated with a virtual display. This routine allows you to specify the type of menu, the position in which the menu is displayed, the format of the menu (single or double spaced),and video attributes.
- SMG\$SELECT\_FROM\_MENU—Sets up menu selection capability. You can specify a default menu selection (which is shown in reverse video),whether online help is available, a maximum time limit for making a menu selection, a key indicating read termination, whether to send the text of the menu item selected to a string, and a video attribute.
- SMG\$DELETE\_MENU—Discontinues access to the menu and erases it.

When you are using menus, no other output should be sent to the menu area;otherwise, unpredictable results may occur.

The default SMG\$SELECT\_FROM\_MENU allows specific operations, such as use of the arrow keys to move up and down the menu selections, keys to make a menu selection, ability to select more than one item at a time, ability to reselect an item already selected, and the key sequence to invoke online help. By using the flags argument to modify this operation, you have the option of disallowing reselection of a menu item and of allowing any key pressed to select an item.

## **6.4.8. Reading Data**

You can read text from a virtual display (SMG\$READ\_FROM\_DISPLAY) or from a virtual keyboard (SMG\$READ\_STRING, SMG\$READ\_COMPOSED\_LINE,or SMG\$READ\_KEYSTROKE). The three routines for virtual keyboard input are known as the SMG\$ input routines. SMG\$READ\_FROM\_DISPLAY is not a true input routine because it reads text from the virtual display rather than from a user.

The SMG\$ input routines can be used alone or with the SMG\$ output routines. This section assumes that you are using the input routines with the output routines. [Section 6.5](#page-165-0) describes how to use the input routines without the output routines.

When you use the SMG\$ input routines with the SMG\$ output routines, always specify the optional vdid argument of the input routine, which specifies the virtual display in which the input is to occur. The specified virtual display must be pasted to the device associated with the virtual keyboard that is specified as the first argument of the input routine. The display must be pasted in column 1, cannot be occluded, and cannot have any other display to its right; input begins at the current cursor position,but the cursor must be in column 1.

### <span id="page-157-0"></span>**6.4.8.1. Reading from a Display**

You can read the contents of the display using the routine SMG\$READ\_FROM\_DISPLAY. By default, the read operation reads all of the characters from the current cursor position to the end of that line. The row argument of SMG\$READ\_FROM\_DISPLAY allows you to choose the starting point of the read operation, that is,the contents of the specified row to the rightmost column in that row.

If the terminator-stringargument is specified, SMG\$READ\_FROM\_DISPLAY searches backward from the current cursor position and reads the line beginning at the first **terminator**encountered (or at the beginning of the line). A terminator is a character string. You must calculate the length of the character string read operation yourself.

The following example reads the current contents of the first line in the STATS\_VDID display:

```
CHARACTER*4 STRING 
INTEGER*4 SIZE 
    .
 .
 .
STATUS = SMG$HOME_CURSOR (STATS_VDID) 
IF (.NOT. STATUS) CALL LIB$SIGNAL (%VAL(STATUS)) 
STATUS = SMG$READ_FROM_DISPLAY (STATS_VDID, 
2 STRING)
IF (.NOT. STATUS) CALL LIB$SIGNAL (%VAL(STATUS)) 
SIZE = 55DO WHILE ((STRING (SIZE:SIZE) .EQ. ' ') .AND. 
         (SIZE .GT. 1))SIZE = SIZE - 1
```
END DO

.

### **6.4.8.2. Reading from a Virtual Keyboard**

The SMG\$CREATE\_VIRTUAL\_KEYBOARD routine establishes a device for input operations; the default device is the user's terminal. The routine SMG\$READ\_STRING reads characters typed on the screen either until the user types a terminator or until the maximum size (which defaults to 512 characters) is exceeded. (The terminator is usually a carriage return; see the routine description in the *OpenVMS RTL Screen Management (SMG\$) Manual* for a complete list of terminators). The current cursor location for the display determines where the read operation begins.

The operating system's terminal driver processes carriage returns differently than the SMG\$routines. Therefore, in order to scroll input accurately, you must keep track of your vertical position in the display area. Explicitly set the cursor position and scroll the display. If a read operation takes place on a row other than the last row of the display, advance the cursor to the beginning of the next row before the next operation. If a read operation takes place on the last row of the display, scroll the display with SMG\$SCROLL\_DISPLAY\_AREA and then set the cursor to the beginning of the row. Modify the read operation with TRM\$M\_TM\_NOTRMECHO to ensure that no extraneous scrolling occurs.

[Example 6.10](#page-158-0) reads input until Ctrl/Z is pressed.

#### <span id="page-158-0"></span>**Example 6.10. Reading Data from a Virtual Keyboard**

```
 .
 .
! Read first record 
STATUS = SMG$HOME_CURSOR (VDID) 
IF (.NOT. STATUS) CALL LIB$SIGNAL (%VAL (STATUS)) 
STATUS = SMG$READ_STRING (KBID, 
2 TEXT, 
2 'Prompt: ', 
2\frac{4}{7}2 TRM$M_TM_TRMNOECHO,,, 
2 TEXT SIZE,
2 VDID) 
! Read remaining records until CTRL/Z 
DO WHILE (STATUS .NE. SMG$_EOF) 
  IF (.NOT. STATUS) CALL LIB$SIGNAL (%VAL (STATUS)) 
   ! Process record 
 .
 .
 .
   ! Set up screen for next read 
   ! Display area contains four rows 
  STATUS = SMG$RETURN_CURSOR_POS (VDID, ROW, COL) 
  IF (.NOT. STATUS) CALL LIB$SIGNAL (%VAL (STATUS)) 
  IF (ROW .EQ. 4) THEN 
    STATUS = SMG$SCROLL_DISPLAY_AREA (VDID) 
    IF (.NOT. STATUS) CALL LIB$SIGNAL (%VAL (STATUS)) 
    STATUS = SMG$SET_CURSOR_ABS (VDID, 4, 1) 
    IF (.NOT. STATUS) CALL LIB$SIGNAL (%VAL (STATUS)) 
  ELSE 
    STATUS = SMG$SET_CURSOR_ABS (VDID,, 1) 
    IF (.NOT. STATUS) CALL LIB$SIGNAL (%VAL (STATUS)) 
   STATUS = SMG$SET CURSOR REL (VDID, 1)
    IF (.NOT. STATUS) CALL LIB$SIGNAL (%VAL (STATUS))
```

```
 END IF 
  ! Read next record 
  STATUS = SMG$READ_STRING (KBID, 
2 TEXT, 
2 'Prompt: ', 
2\frac{4}{1},
2 TRM$M_TM_TRMNOECHO,,,
2 TEXT_SIZE,, 
2 VDID) 
END DO
```
#### **Note**

Because you are controlling the scrolling, SMG\$PUT\_LINE and SMG\$PUT\_LINE\_MULTI might not scroll as expected. When scrolling a mix of input and output, you can prevent problems by using SMG\$PUT\_CHARS.

### **6.4.8.3. Reading from the Keypad**

To read from the keypad in keypad mode (that is, pressing a keypad character to perform some special action rather than entering data), modify the read operation with TRM\$M\_TM\_ESCAPE and TRM\$M\_TM\_NOECHO. Examine the terminator to determine which key was pressed.

[Example](#page-159-0) 6.11 moves the cursor on the screen in response to the user's pressing the keys surrounding the keypad 5 key. The keypad 8 key moves the cursor north (up); the keypad 9 key moves the cursor northeast; the keypad 6 key moves the cursor east (right); and so on. The SMG\$SET\_CURSOR\_REL routine is called,instead of being invoked as a function, because you do not want to abort the program on an error. (The error attempts to move the cursor out of the display area and, if this error occurs, you do not want the cursor to move.) The read operation is also modified with TRM\$M\_TM\_PURGE to prevent the user from getting ahead of the cursor.

See [Section 6.4.8.1](#page-157-0) for the guidelines for reading from the display.

#### <span id="page-159-0"></span>**Example 6.11. Reading Data from the Keypad**

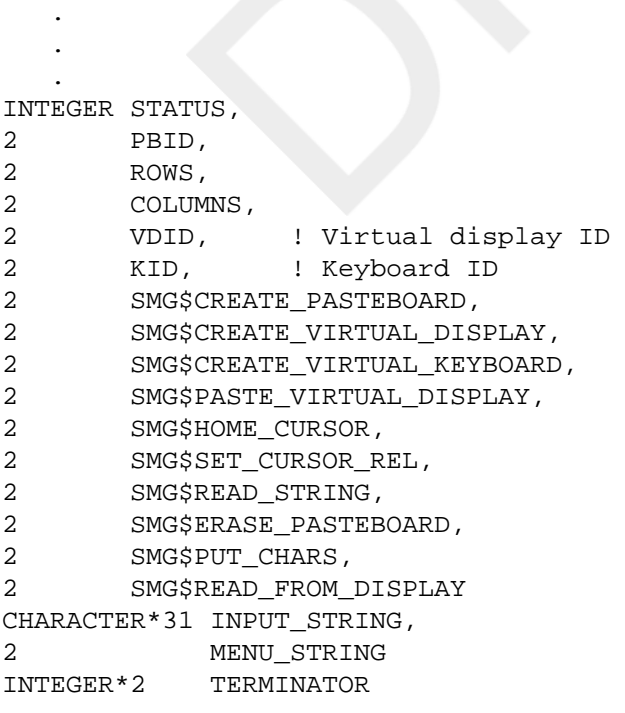

```
INTEGER*4 MODIFIERS 
INCLUDE '($SMGDEF)' 
INCLUDE '($TRMDEF)' 
! Set up screen and keyboard 
STATUS = SMG$CREATE_PASTEBOARD (PBID, 
2 'SYS$OUTPUT', 
2 ROWS, 
2 COLUMNS) 
IF (.NOT. STATUS) CALL LIB$SIGNAL (%VAL (STATUS)) 
STATUS = SMG$CREATE VIRTUAL DISPLAY (ROWS,
2 COLUMNS, 
2 VDID) 
IF (.NOT. STATUS) CALL LIB$SIGNAL (%VAL (STATUS)) 
STATUS = SMG$PUT_CHARS (VDID, 
2 ' MENU CHOICE ONE',
2 10,30) 
IF (.NOT. STATUS) CALL LIB$SIGNAL (%VAL (STATUS)) 
STATUS = SMG$PUT_CHARS (VDID, 
2 '__ MENU CHOICE TWO', 
2 15,30) 
IF (.NOT. STATUS) CALL LIB$SIGNAL (%VAL (STATUS)) 
STATUS = SMG$CREATE VIRTUAL KEYBOARD (KID)
IF (.NOT. STATUS) CALL LIB$SIGNAL (%VAL (STATUS)) 
STATUS = SMG$PASTE VIRTUAL DISPLAY (VDID,
2 PBID, 
2 \hspace{0.1cm} 1,2 1)
IF (.NOT. STATUS) CALL LIB$SIGNAL (%VAL (STATUS)) 
! Put cursor in NW corner 
STATUS = SMG$HOME_CURSOR (VDID) 
IF (.NOT. STATUS) CALL LIB$SIGNAL (%VAL (STATUS)) 
! Read character from keyboard 
MODIFIERS = TRM$M_TM_ESCAPE .OR. 
2 TRM$M_TM_NOECHO .OR.
2 TRM$M_TM_PURGE
STATUS = SMG$READ_STRING (KID, 
2 INPUT STRING,
2 \left( \frac{1}{2} \right)2 6,
2 MODIFIERS.
2 \left( \frac{1}{2} \right)2 \left( \frac{1}{2} \right)2 \left( \frac{1}{2} \right)2 TERMINATOR)
DO WHILE ((STATUS) .AND. 
2 (TERMINATOR .NE. SMG$K_TRM_CR)) 
  ! Check status of last read 
  IF (.NOT. STATUS) CALL LIB$SIGNAL (%VAL (STATUS)) 
  ! North 
  IF (TERMINATOR .EQ. SMG$K_TRM_KP8) THEN 
    CALL SMG$SET_CURSOR_REL (VDID, -1, 0) 
  ! Northeast 
 ELSE IF (TERMINATOR .EQ. SMG$K TRM KP9) THEN
    CALL SMG$SET_CURSOR_REL (VDID, -1, 1) 
  ! Northwest 
  ELSE IF (TERMINATOR .EQ. SMG$K_TRM_KP7) THEN 
   CALL SMG$SET_CURSOR_REL (VDID, -1, -1)
  ! South
```

```
 ELSE IF (TERMINATOR .EQ. SMG$K_TRM_KP2) THEN 
    CALL SMG$SET_CURSOR_REL (VDID, 1, 0) 
   ! Southeast 
  ELSE IF (TERMINATOR .EQ. SMG$K_TRM_KP3) THEN 
    CALL SMG$SET_CURSOR_REL (VDID, 1, 1) 
  ! Southwest 
 ELSE IF (TERMINATOR .EO. SMG$K TRM KP1) THEN
    CALL SMG$SET_CURSOR_REL (VDID, 1, -1) 
  ! East 
 ELSE IF (TERMINATOR .EO. SMGSK TRM KP6) THEN
   CALL SMG$SET CURSOR REL (VDID, 0, 1)
   ! West 
  ELSE IF (TERMINATOR .EQ. SMG$K_TRM_KP4) THEN 
   CALL SMG$SET CURSOR REL (VDID, 0, -1)
  END IF 
  ! Read another character 
  STATUS = SMG$READ_STRING (KID, 
2 INPUT STRING.
2 \left( \frac{1}{2} \right)2\overline{6},
2 MODIFIERS,
2 \left( \frac{1}{2} \right)2 \left( \frac{1}{2} \right)2 \left( \frac{1}{2} \right)2 TERMINATOR) 
END DO 
! Read menu entry and process 
! 
STATUS = SMG$READ_FROM_DISPLAY (VDID, 
2 MENU STRING)
IF (.NOT. STATUS) CALL LIB$SIGNAL (%VAL (STATUS)) 
    .
 .
 .
! Clear screen 
STATUS = SMG$ERASE_PASTEBOARD (PBID) 
IF (.NOT. STATUS) CALL LIB$SIGNAL (%VAL (STATUS))
```

```
END
```
### **6.4.8.4. Reading Composed Input**

The SMG\$CREATE\_KEY\_TABLE routine creates a table that equates keys to character strings. When you read input using the routine SMG\$READ\_COMPOSED\_LINE and the user presses a defined key, the corresponding character string in the table is substituted for the key. You can use the SMG\$ADD\_KEY\_DEF routine to load the table. Composed input also permits the following:

- If states—You can define the same key to mean different things indifferent states. You can define a key to cause a change in state. The change in state can be temporary (until after the next defined key is pressed) or permanent (until a key that changes states is pressed).
- Input termination—You can define the key to cause termination of the input transmission (as if the Return key were pressed after the character string). If the key is not defined to cause termination of the input, the user must press a terminator or another key that does cause termination.

[Example 6.12](#page-162-0) defines keypad keys 1 through 9 and permits the user to change state temporarily by pressing the PF1 key. Pressing the keypad 1 key is equivalent to typing 1000 and pressing the Return key. Pressing PF1 key and then the keypad 1 key is equivalent to typing 10000 and pressing the Return key.

#### <span id="page-162-0"></span>**Example 6.12. Redefining Keys**

.

```
INTEGER*4 TABLEID 
 .
 .
 .
! Create table for key definitions 
STATUS = SMG$CREATE KEY TABLE (TABLEID)
IF (.NOT. STATUS) CALL LIB$SIGNAL (%VAL (STATUS)) 
! Load table 
! If user presses PF1, the state changes to BYTEN 
! The BYTEN state is in effect only for the very next key 
STATUS = SMG$ADD_KEY_DEF (TABLEID, 
2 'PF1', 
2 ,,,'BYTEN')
IF (.NOT. STATUS) CALL LIB$SIGNAL (%VAL (STATUS)) 
! Pressing KP1 through Kp9 in the null state is like typing 
! 1000 through 9000 and pressing return 
STATUS = SMG$ADD_KEY_DEF (TABLEID, 
2 'KP1', 
2 \left( \frac{1}{2} \right)2 SMG$M KEY TERMINATE,
2 '1000') 
IF (.NOT. STATUS) CALL LIB$SIGNAL (%VAL (STATUS)) 
STATUS = SMG$ADD_KEY_DEF (TABLEID, 
2 'KP2', 
2 \left( \frac{1}{2} \right)2 SMG$M_KEY_TERMINATE, 
2 '2000') 
IF (.NOT. STATUS) CALL LIB$SIGNAL (%VAL (STATUS)) 
 .
 .
 .
STATUS = SMG$ADD KEY DEF (TABLEID,
2 'KP9',
2 \left| \right|2 SMG$M KEY TERMINATE,
2 '9000') 
IF (.NOT. STATUS) CALL LIB$SIGNAL (%VAL (STATUS)) 
! Pressing KP1 through KP9 in the BYTEN state is like 
! typing 10000 through 90000 and pressing return 
STATUS = SMG$ADD_KEY_DEF (TABLEID, 
2 'KP1', 
2 'BYTEN', 
2 SMG$M KEY TERMINATE,
2 '10000') 
IF (.NOT. STATUS) CALL LIB$SIGNAL (%VAL (STATUS)) 
STATUS = SMG$ADD KEY DEF (TABLEID,
2 'KP2', 
2 'BYTEN', 
2 SMG$M_KEY_TERMINATE, 
2 '20000') 
IF (.NOT. STATUS) CALL LIB$SIGNAL (%VAL (STATUS)) 
 .
```

```
STATUS = SMG$ADD_KEY_DEF (TABLEID, 
2 'KP9', 
2 'BYTEN', 
2 SMG$M_KEY_TERMINATE, 
2 '90000') 
IF (.NOT. STATUS) CALL LIB$SIGNAL (%VAL (STATUS)) 
! End loading key definition table 
 .
   .
 .
! Read input which substitutes key definitions where appropriate 
STATUS = SMG$READ_COMPOSED_LINE (KBID, 
2 TABLEID, 
2 STRING, 
2 SIZE,
2 VDID) 
IF (.NOT. STATUS) CALL LIB$SIGNAL (%VAL (STATUS)) 
 .
 .
 .
```
Use the SMG\$DELETE\_KEY\_DEF routine to delete a key definition; use the SMG\$GET\_KEY\_DEF routine to examine a key definition. You can also load key definition tables with the SMG\$DEFINE\_KEY and SMG\$LOAD\_KEY\_DEFS routines; use the DCL command DEFINE/KEY to specify input to these routines.

To use keypad keys 0 through 9, the keypad must be in application mode. For details, see SMG\$SET\_KEYPAD\_MODE in the *OpenVMS RTL Screen Management (SMG\$) Manual*.

## **6.4.9. Controlling Screen Updates**

If your program needs to make a number of changes to a virtual display, you can use SMG\$ routines to make all of the changes before updating the display. The SMG\$BEGIN\_DISPLAY\_UPDATE routine causes output operations to a pasted display to be reflected only in the display's buffers. The SMG\$END\_DISPLAY\_UPDATE routine writes the display's buffer to the pasteboard.

The SMG\$BEGIN\_DISPLAY\_UPDATE and SMG\$END\_DISPLAY\_UPDATE routines increment and decrement a counter. When this counter's value is 0, output to the virtual display is sent to the pasteboard immediately. The counter mechanism allows a subroutine to request and turn off batching without disturbing the batching state of the calling program.

A second set of routines, SMG\$BEGIN\_PASTEBOARD\_UPDATE and SMG\$END\_PASTEBOARD\_UPDATE, allow you to buffer output to a pasteboard in asimilar manner.

## **6.4.10. Maintaining Modularity**

When using the SMG\$ routines, you must take care not to corrupt the mapping between the screen appearance and the internal representation of the screen. Therefore, observe the following guidelines:

• Mixing SMG I/O and other forms of I/O

In general, do not use any other form of terminal I/O while the terminal is active as a pasteboard. If you do use I/O other than SMG I/O (for example, if you invoke a subprogram that may perform

.

non-SMG terminal I/O), first invoke the SMG\$SAVE\_PHYSICAL\_SCREEN routine and when the non-SMG I/O completes, invoke the SMG\$RESTORE\_PHYSICAL\_SCREEN routine, as demonstrated in the following example:

```
STATUS = SMG$SAVE PHYSICAL SCREEN (PBID,
2 SAVE_VDID) 
IF (.NOT. STATUS) CALL LIB$SIGNAL (%VAL (STATUS)) 
CALL GET_EXTRA_INFO (INFO_ARRAY) 
STATUS = SMG$RESTORE_PHYSICAL_SCREEN (PBID, 
2 SAVE_VDID) 
IF (.NOT. STATUS) CALL LIB$SIGNAL (%VAL (STATUS))
```
• Sharing the pasteboard

A routine using the terminal screen without consideration for its current contents must use the existing pasteboard ID associated with the terminal and delete any virtual displays it creates before returning control to the high-level code. This guideline also applies to the program unit that invokes a subprogram that also performs screen I/O. The safest way to clean up your virtual displays is to call the SMG\$POP\_VIRTUAL\_DISPLAY routine and name the first virtual display you created. The following example invokes a subprogram that uses the terminal screen:

### **Invoking Program Unit**

```
CALL GET_EXTRA_INFO (PBID, 
2 INFO_ARRAY) 
 .
 .
 .
CALL STATUS = SMG$CREATE_PASTEBOARD (PBID) 
IF (.NOT. STATUS) CALL LIB$SIGNAL (%VAL (STATUS))
```
#### **Subprogram**

```
SUBROUTINE GET_EXTRA_INFO (PBID, 
2 INFO ARRAY)
 .
 .
 .
! Start executable code 
STATUS = SMG$CREATE VIRTUAL DISPLAY (4,
2\, 40,
2 INSTR_VDID) 
IF (.NOT. STATUS) CALL LIB$SIGNAL (%VAL (STATUS)) 
STATUS = SMG$PASTE_VIRTUAL_DISPLAY (INSTR_VDID, 
2 PBID, 1, 1) 
IF (.NOT. STATUS) CALL LIB$SIGNAL (%VAL (STATUS)) 
 .
 .
 .
STATUS = SMG$POP_VIRTUAL_DISPLAY (INSTR_VDID, 
2 PBID) 
IF (.NOT. STATUS) CALL LIB$SIGNAL (%VAL (STATUS)) 
END
```
• Sharing virtual displays

To share a virtual display created by high-level code, the low-level code must use the virtual display ID created by the high-level code; an invoking program unit must pass the virtual display ID to the subprogram. To share a virtual display created by low-level code,the high-level code must use the virtual display ID created by the low-level code; a subprogram must return the virtual display ID to the invoking program.

The following example permits a subprogram to use a virtual display created by the invoking program unit:

### **Invoking Program Unit**

```
STATUS = SMG$CREATE_VIRTUAL_DISPLAY (4, 
2\, 40,
2 INSTR_VDID) 
IF (.NOT. STATUS) CALL LIB$SIGNAL (%VAL (STATUS)) 
STATUS = SMG$PASTE_VIRTUAL_DISPLAY (INSTR_VDID, 
2 PBID, 1, 1) 
IF (.NOT. STATUS) CALL LIB$SIGNAL (%VAL (STATUS)) 
CALL GET_EXTRA_INFO (PBID, 
                2 INSTR_VDID) 
IF (.NOT. STATUS) CALL LIB$SIGNAL (%VAL (STATUS))
```
### **Subprogram**

```
SUBROUTINE GET_EXTRA_INFO (PBID, 
2 INSTR_VDID)
```
## <span id="page-165-0"></span>**6.5. Performing Special Input/Output Actions**

Screen management input routines and the SYS\$QIO and SYS\$QIOW system services allow you to perform I/O operations otherwise unavailable to high-level languages. For example, you can allow a user to interrupt normal program execution by typing a character and by providing a mechanism for reading that character. You can also control such things as echoing, time allowed for input, and whether data is read from the type-ahead buffer.

Some of the operations described in the following sections require the use of the SYS\$QIO or SYS\$QIOW system services. For more information about the QIO system services, see the *VSI OpenVMS System Services Reference Manual* and [Chapter 7](#page-178-0).

Other operations, described in the following sections, can be performed by calling the SMG\$ input routines. The SMG\$ input routines can be used alone or with the SMG\$ output routines. [Section 6.4](#page-141-0) describes how to use the input routines with the output routines. This section assumes that you are using the input routines alone. To use the SMG\$ input routines, do the following:

- 1. Call SMG\$CREATE\_VIRTUAL\_KEYBOARD to associate a logical keyboard with a device or file specification (SYS\$INPUT by default). SMG\$CREATE\_VIRTUAL\_KEYBOARD returns a keyboard identification number; use that number to identify the device or file to the SMG\$ input routines.
- 2. Call an SMG\$ input routine (SMG\$READ\_STRING or SMG\$READ\_COMPOSED\_LINE) to read data typed at the device associated with the virtual keyboard.

When using the SMG\$ input routines without the SMG\$ output routines, do not specify the optional VDID argument of the input routine.

## **6.5.1. Using Ctrl/C and Ctrl/Y Interrupts**

The QIO system services enable you to detect a Ctrl/C or Ctrl/Y interrupt at a user terminal, even if you have not issued a read to the terminal. To do so, you must take the following steps:

- 1. Queue an asynchronous system trap (AST)—Issue the SYS\$QIO or SYS\$QIOW system service with a function code of IO\$\_SETMODE modified by either IO\$M\_CTRLCAST (for Ctrl/C interrupts) or IO\$M\_CTRLYAST (for Ctrl/Y interrupts).For the P1 argument, provide the name of a subroutine to be executed when the interrupt occurs. For the P2 argument, you can optionally identify one longword argument to pass to the AST subroutine.
- 2. Write an AST subroutine—Write the subroutine identified in the P1argument of the QIO system service and link the subroutine into your program. Your subroutine can take one longword dummy argument to be associated with the P2 argument in the QIO system service. You must define common areas to access any other data in your program from the AST routine.

If you press Ctrl/C or Ctrl/Y after your program queues the appropriate AST, the system interrupts your program and transfers control to your AST subroutine (this action is called delivering the AST). After your AST subroutine executes, the system returns control to your program at the point of interruption (unless your AST subroutine causes the program to exit, or unless another AST has been queued). Note the following guidelines for using Ctrl/C and Ctrl/Y ASTs:

- ASTs are asynchronous—Since your AST subroutine does not know exactly where you are in your program when the interrupt occurs, you should avoid manipulating data or performing other mainline activities. In general, the AST subroutine should either notify the mainline code (for example, by setting a flag) that the interrupt occurred, or clean up and exit from the program (if that is what you want to do).
- ASTs need new channels to the terminal—If you try to access the terminal with language I/O statements using SYS\$INPUT or SYS\$OUTPUT, you may receive a redundant I/O error. You must establish another channel to the terminal by explicitly opening the terminal.
- Ctrl/C and Ctrl/Y ASTs are one-time ASTs—After a Ctrl/C or Ctrl/Y AST is delivered, it is dequeued. You must reissue the QIO system service if you wish to trap another interrupt.
- Many ASTs can be queued—You can queue multiple ASTs (for the same or different AST subroutines, on the same or different channels) by issuing the appropriate number of QIO system services. The system delivers the ASTs on a last-in, first-out (LIFO) basis.
- Unhandled Ctrl/Cs turn into Ctrl/Ys—If the user enters Ctrl/C and you do not have an AST queued to handle the interrupt, the system turns the Ctrl/C interrupt into a Ctrl/Y interrupt.
- DCL handles Ctrl/Y interrupts—DCL handles Ctrl/Y interrupts by returning the user to DCL command level, where the user has the option of continuing or exiting from your program. DCL takes precedence over your AST subroutine for Ctrl/Y interrupts. Your Ctrl/Y AST subroutine is executed only under the following circumstances:
	- If Ctrl/Y interrupts are disabled at DCL level (SETNOCONTROL Y) before your program is executed
	- If your program disables DCL Ctrl/Y interrupts with LIB\$DISABLE\_CTRL
	- If the user elects to continue your program after DCL interrupts it
- You can dequeue Ctrl/C and Ctrl/Y ASTs—You can dequeue all Ctrl/C or Ctrl/Y ASTs on a channel by issuing the appropriate QIO system service with a value of 0 for the P1 argument

(passed by immediate value). You can dequeue all Ctrl/C ASTs on a channel by issuing the SYS\$CANCEL system service for the appropriate channel. You can dequeue all Ctrl/Y ASTs on a channel by issuing the SYS\$DASSGN system service for the appropriate channel.

• You can use SMG\$ routines—You can connect to the terminal using the SMG\$routines from either AST level or mainline code. Do not attempt to connect to the terminal from AST level if you do so in your mainline code.

[Example 6.13](#page-167-0) permits the terminal user to interrupt a display to see how many lines have been typed up to that point.

#### <span id="page-167-0"></span>**Example 6.13. Using Interrupts to Perform I/O**

```
!Main Program 
   .
 .
 .
INTEGER STATUS 
! Accumulated data records 
CHARACTER*132 STORAGE (255) 
INTEGER*4 STORAGE_SIZE (255), 
2 STORAGE_COUNT
! QIOW and QIO structures 
INTEGER*2 INPUT_CHAN 
INTEGER*4 CODE 
STRUCTURE /IOSTAT_BLOCK/ 
  INTEGER*2 IOSTAT 
 BYTE TRANSMIT,
2 RECEIVE, 
2 CRFILL, 
2 LFFILL, 
2 PARITY, 
2 ZERO 
END STRUCTURE 
RECORD /IOSTAT_BLOCK/ IOSB 
! Flag to notify program of CTRL/C interrupt 
LOGICAL*4 CTRLC_CALLED 
! AST subroutine to handle CTRL/C interrupt 
EXTERNAL CTRLC_AST 
! Subroutines 
INTEGER SYS$ASSIGN, 
2 SYS$QIOW
! Symbols used for I/O operations 
INCLUDE '($IODEF)' 
! Put values into array 
CALL LOAD_STORAGE (STORAGE, 
2 STORAGE SIZE,
2 STORAGE COUNT)
! Assign channel and set up QIOW structures 
STATUS = SYS$ASSIGN ('SYS$INPUT', 
2 INPUT_CHAN,,
IF (.NOT. STATUS) CALL LIB$SIGNAL (%VAL (STATUS)) 
CODE = IO$_SETMODE .OR. IO$M_CTRLCAST
! Queue an AST to handle CTRL/C interrupt 
STATUS = SYS$QIOW (, 
2 %VAL (INPUT_CHAN), 
2 %VAL (CODE), 
2 IOSB,
```

```
2 \sqrt{ }2 CTRLC AST, 1 Name of AST routine
2 CTRLC_CALLED, ! Argument for AST routine 
2 ,,,,)
IF (.NOT. STATUS) CALL LIB$SIGNAL (%VAL (STATUS)) 
IF (.NOT. IOSB.IOSTAT) 
2 CALL LIB$SIGNAL (%VAL (IOSB.IOSTAT)) 
! Display STORAGE array, one element per line 
DO I = 1, STORAGE_COUNT 
  TYPE *, STORAGE (I) (1:STORAGE_SIZE (I)) 
  ! Additional actions if user types CTRL/C 
  IF (CTRLC_CALLED) THEN 
    CTRLC_CALLED = .FALSE. 
    ! Show user number of lines displayed so far 
    TYPE *, 'Number of lines: ', I 
    ! Requeue AST 
    STATUS = SYS$QIOW (, 
2 %VAL (INPUT CHAN),
2 %VAL (CODE), 
2 IOSB, 
2 \qquad \qquad \ldots2 CTRLC_AST, 
2 CTRLC CALLED,
2 ,,,,)
    IF (.NOT. STATUS) CALL LIB$SIGNAL (%VAL (STATUS)) 
    IF (.NOT. IOSB.IOSTAT) 
2 CALL LIB$SIGNAL (%VAL (IOSB.IOSTAT)) 
  END IF 
END DO
```
END

### **AST Routine**

```
! AST routine 
! Notifies program that user typed CTRL/C 
SUBROUTINE CTRLC_AST (CTRLC_CALLED) 
LOGICAL*4 CTRLC_CALLED 
CTRLC_CALLED = .TRUE.
```
END

## **6.5.2. Detecting Unsolicited Input**

You can detect input from the terminal even if you have not called SMG\$READ\_COMPOSED\_LINE or SMG\$READ\_STRING by using SMG\$ENABLE\_UNSOLICITED\_INPUT. This routine uses the AST mechanism to transfer control to a subprogram of your choice each time the user types at the terminal; the AST subprogram is responsible for reading any input. When the subprogram completes, control returns to the point in your mainline code where it was interrupted.

The SMG\$ENABLE\_UNSOLICITED\_INPUT routine is not an SMG\$ input routine. Before invoking SMG\$ENABLE\_UNSOLICITED\_INPUT, you must invoke SMG\$CREATE\_PASTEBOARD to associate a pasteboard with the terminal and SMG\$CREATE\_VIRTUAL\_KEYBOARD to associate a virtual keyboard with the same terminal.

SMG\$ENABLE\_UNSOLICITED\_INPUT accepts the following arguments:

- The pasteboard identification number (use the value returned by SMG\$CREATE\_PASTEBOARD)
- The name of an AST subprogram
- An argument to be passed to the AST subprogram

When SMG\$ENABLE\_UNSOLICITED\_INPUT invokes the AST subprogram, it passes two arguments to the subprogram: the pasteboard identification number and the argument that you specified. Typically, you write the AST subprogram to read the unsolicited input with SMG\$READ\_STRING. Since SMG\$READ\_STRING requires that you specify the virtual keyboard at which the input was typed, specify the virtual keyboard identification number as the second argument to pass to the AST subprogram.

[Example 6.14](#page-169-0) permits the terminal user to interrupt the display of a series of arrays, and either to go on to the next array (by typing input beginning with an uppercase N) or to exit from the program (by typing input beginning with anything else).

#### <span id="page-169-0"></span>**Example 6.14. Receiving Unsolicited Input from a Virtual Keyboard**

```
! Main Program 
! The main program calls DISPLAY_ARRAY once for each array. 
! DISPLAY_ARRAY displays the array in a DO loop. 
! If the user enters input from the terminal, the loop is 
! interrupted and the AST routine takes over. 
! If the user types anything beginning with an N, the AST 
! sets DO_NEXT and resumes execution -- DISPLAY_ARRAY drops 
! out of the loop processing the array (because DO_NEXT is 
! set -- and the main program calls DISPLAY_ARRAY for the 
! next array. 
! If the user types anything not beginning with an N, 
! the program exits. 
 .
 .
   .
INTEGER*4 STATUS, 
2 VKID, ! Virtual keyboard ID 
2 PBID ! Pasteboard ID 
! Storage arrays 
INTEGER*4 ARRAY1 (256), 
2 ARRAY2 (256), 
2 ARRAY3 (256) 
! System routines 
INTEGER*4 SMG$CREATE_PASTEBOARD, 
2 SMG$CREATE_VIRTUAL_KEYBOARD,
2 SMG$ENABLE UNSOLICITED INPUT
! AST routine 
EXTERNAL AST_ROUTINE 
! Create a pasteboard 
STATUS = SMG$CREATE PASTEBOARD (PBID, \qquad ! Pasteboard ID
2 'SYS$INPUT') 
IF (.NOT. STATUS) CALL LIB$SIGNAL (%VAL (STATUS)) 
! Create a keyboard for the same device 
STATUS = SMG$CREATE_VIRTUAL_KEYBOARD (VKID, ! Keyboard ID 
2 'SYS$INPUT') 
IF (.NOT. STATUS) CALL LIB$SIGNAL (%VAL (STATUS)) 
! Enable unsolicited input
```

```
STATUS = SMG$ENABLE_UNSOLICITED_INPUT (PBID, ! Pasteboard ID 
2 AST_ROUTINE, 
2 VKID) ! Pass keyboard 
                                      ! ID to AST 
IF (.NOT. STATUS) CALL LIB$SIGNAL (%VAL (STATUS)) 
 .
 .
 .
! Call display subroutine once for each array 
CALL DISPLAY_ARRAY (ARRAY1) 
CALL DISPLAY_ARRAY (ARRAY2) 
CALL DISPLAY_ARRAY (ARRAY3)
```
END

#### **Array Display Routine**

```
! Subroutine to display one array 
SUBROUTINE DISPLAY_ARRAY (ARRAY) 
! Dummy argument 
INTEGER*4 ARRAY (256) 
! Status 
INTEGER*4 STATUS 
! Flag for doing next array 
LOGICAL*4 DO_NEXT 
COMMON /DO_NEXT/ DO_NEXT 
! If AST has been delivered, reset 
IF (DO_NEXT) DO_NEXT = .FALSE. 
! Initialize control variable 
I = 1! Display entire array unless interrupted by user 
! If interrupted by user (DO_NEXT is set), drop out of loop 
DO WHILE ((I .LE. 256) .AND. (.NOT. DO_NEXT)) 
  TYPE *, ARRAY (I) 
  I = I + 1END DO
```
END

#### **AST Routine**

```
! Subroutine to read unsolicited input 
SUBROUTINE AST_ROUTINE (PBID, 
2 VKID) 
! dummy arguments 
INTEGER*4 PBID, ! Pasteboard ID 
2 VKID ! Keyboard ID
! Status 
INTEGER*4 STATUS 
! Flag for doing next array 
LOGICAL*4 DO_NEXT 
COMMON /DO_NEXT/ DO_NEXT 
! Input string 
CHARACTER*4 INPUT 
! Routines 
INTEGER*4 SMG$READ_STRING
! Read input 
STATUS = SMG$READ_STRING (VKID, ! Keyboard ID
```

```
2 INPUT) 
IF (.NOT. STATUS) CALL LIB$SIGNAL (%VAL (STATUS)) 
! If user types anything beginning with N, set DO_NEXT 
! otherwise, exit from program 
IF (INPUT (1:1) .EQ. 'N') THEN 
  DO_NEXT = .TRUE. 
ELSE 
  CALL EXIT 
END IF
```
END

## **6.5.3. Using the Type-Ahead Buffer**

Normally, if the user types at the terminal before your application is able to read from that device, the input is saved in a special data structure maintained by the system called the type-ahead buffer. When your application is ready to read from the terminal, the input is transferred from the type-ahead buffer to your input buffer. The type-ahead buffer is preset at a size of 78 bytes. If the HOSTSYNC characteristic is on (the usual condition), input to the type-ahead buffer is stopped (the keyboard locks) when the buffer is within 8 bytes of being full. If the HOSTSYNC characteristic is off, the bell rings when the type-ahead buffer is within 8 bytes of being full; if you overflow the buffer, the excess data is lost. The TTY\_ALTALARM system parameter determines the point at which either input is stopped or the bell rings.

You can clear the type-ahead buffer by reading from the terminal with SMG\$READ\_STRING and by specifying TRM\$M\_TM\_PURGE in the modifiers argument. Clearing the type-ahead buffer has the effect of reading only what the user types on the terminal after the read operation is invoked. Any characters in the type-ahead buffer are lost. The following example illustrates how to purge the typeahead buffer:

```
INTEGER*4 SMG$CREATE_VIRTUAL_KEYBOARD, 
2 SMG$READ_STRING, 
2 STATUS, 
2 VKID, ! Virtual keyboard ID 
2 INPUT SIZE
CHARACTER*512 INPUT 
INCLUDE '($TRMDEF)' 
STATUS = SMG$CREATE_VIRTUAL_KEYBOARD (VKID, 
2 'SYS$INPUT') ! I/O device 
IF (.NOT. STATUS) CALL LIB$SIGNAL (%VAL (STATUS)) 
STATUS = SMG$READ_STRING (VKID, ! Keyboard ID 
2 INPUT, ! Data read 
2 'Prompt> ', 
2 512, 
2 TRM$M_TM_PURGE, 
2 \left| \right| , \left| \right| , \left| \right|2 INPUT_SIZE) 
IF (.NOT. STATUS) CALL LIB$SIGNAL (%VAL (STATUS))
```
You can also clear the type-ahead buffer with a QIO read operation modified by IO\$M\_PURGE (defined in \$IODEF). You can turn off the type-ahead buffer for further read operations with a QIO set mode operation that specifies TT\$M\_NOTYPEAHD as a basic terminal characteristic.

You can examine the type-ahead buffer by issuing a QIO sense mode operation modified by IO\$M\_TYPEAHDCNT. The number of characters in the type-ahead buffer and the value of the first character are returned to the P1 argument.

The size of the type-ahead buffer is determined by the TTY\_TYPAHDSZ system parameter. You can specify an alternative type-ahead buffer by turning on the ALTYPEAHD terminal characteristic; the size of the alternative type-ahead buffer is determined by the TTY\_ALTYPAHD system parameter.

## **6.5.4. Using Echo**

Normally, the system writes back to the terminal any printable characters that the user types at that terminal. The system also writes highlighted words in response to certain control characters; for example, the system writes EXIT if the user enters Ctrl/Z. If the user types ahead of your read, the characters are not echoed until you read them from the type-ahead buffer.

You can turn off echoing when you invoke a read operation by reading from the terminal with SMG\$READ\_STRING and by specifying TRM\$M\_TM\_NOECHO in the modifiers argument. You can turn off echoing for control characters only by modifying the read operation with TRM\$M\_TM\_TRMNOECHO. The following example turns off all echoing for the read operation:

```
INTEGER*4 SMG$CREATE_VIRTUAL_KEYBOARD,
2 SMG$READ_STRING, 
2 STATUS, 
2 VKID, ! Virtual keyboard ID 
2 INPUT SIZE
CHARACTER*512 INPUT 
INCLUDE '($TRMDEF)' 
STATUS = SMG$CREATE_VIRTUAL_KEYBOARD (VKID, \qquad ! Keyboard ID
2 ' SYS$INPUT') ! I/O device
IF (.NOT. STATUS) CALL LIB$SIGNAL (%VAL (STATUS)) 
STATUS = SMG$READ_STRING (VKID, ! Keyboard ID 
2 INPUT, ! Data read 
2 'Prompt> ', 
2 512, 
2 TRM$M_TM_NOECHO,
2 \left| \right|2 INPUT SIZE)
IF (.NOT. STATUS) CALL LIB$SIGNAL (%VAL (STATUS))
```
You can also turn off echoing with a QIO read operation modified by IO\$M\_NOECHO (defined in \$IODEF). You can turn off echoing for further read operations with a QIO set mode operation that specifies TT\$M\_NOECHO as a basic terminal characteristic.

## **6.5.5. Using Timeout**

Using SMG\$READ STRING, you can restrict the user to a certain amount of time in which to respond to a read command. If your application reads data from the terminal using SMG\$READ STRING, you can modify the timeout characteristic by specifying, in the timeout argument, the number of seconds the user has to respond. If the user fails to type a character in the allotted time, the error condition SS\$\_TIMEOUT (defined in \$SSDEF) is returned. The following example restricts the user to 8 seconds in which to respond to a read command:

```
INTEGER*4 SMG$CREATE_VIRTUAL_KEYBOARD, 
2 SMG$READ_STRING, 
2 STATUS, 
2 VKID, ! Virtual keyboard ID 
2 INPUT_SIZE 
CHARACTER*512 INPUT 
INCLUDE '($SSDEF)' 
STATUS = SMG$CREATE VIRTUAL KEYBOARD (VKID,
```

```
2 'SYS$INPUT') 
IF (.NOT. STATUS) CALL LIB$SIGNAL (%VAL (STATUS)) 
STATUS = SMG$READ_STRING (VKID, ! Keyboard ID 
2 INPUT, ! Data read 
2 'Prompt> ', 
2 512, 
2 \left( \frac{1}{2} \right)2 \hspace{2.5cm} 8,
2 \left( \frac{1}{2} \right)2 INPUT SIZE)
IF (.NOT. STATUS) THEN 
  IF (STATUS .EQ. SS$_TIMEOUT) CALL NO_RESPONSE () 
ELSE 
  CALL LIB$SIGNAL (%VAL (STATUS)) 
END IF
```
You can cause a QIO read operation to time out after a certain number of seconds by modifying the operation with IO\$M\_TIMED and by specifying the number of seconds in the P3 argument. A message broadcast to a terminal resets a timer that is set for a timed read operation (regardless of whether the operation was initiated with QIO or SMG).

Note that the timed read operations work on a character-by-character basis. To set a time limit on an input record rather than an input character, you must use the SYS\$SETIMR system service. The SYS\$SETIMR executes an AST routine at a specified time. The specified time is the input time limit. When the specified time is reached, the AST routine cancels any outstanding I/O on the channel that is assigned to the user's terminal.

### **6.5.6. Converting Lowercase to Uppercase**

You can automatically convert lowercase user input to uppercase by reading from the terminal with the SMG\$READ\_STRING routine and by specifying TRM\$M\_TM\_CVTLOW in the modifiers argument, as shown in the following example:

```
INTEGER*4 SMG$CREATE_VIRTUAL_KEYBOARD, 
2 SMG$READ STRING,
2 STATUS, 
2 VKID, ! Virtual keyboard ID 
2 INPUT_SIZE 
CHARACTER*512 INPUT 
INCLUDE '($TRMDEF)' 
STATUS = SMG$CREATE_VIRTUAL_KEYBOARD (VKID, ! Keyboard ID 
2 'SYS$INPUT') 
IF (.NOT. STATUS) CALL LIB$SIGNAL (%VAL (STATUS)) 
STATUS = SMG$READ_STRING (VKID, ! Keyboard ID 
2 INPUT, ! Data read 
2 'Prompt> ', 
2 512, 
2 TRM$M_TM_CVTLOW, 
2 \left| \right| , \left| \right| , \left| \right|2 INPUT SIZE)
IF (.NOT. STATUS) CALL LIB$SIGNAL (%VAL (STATUS))
```
You can also convert lowercase characters to uppercase with a QIO read operation modified by IO\$M\_CVTLOW (defined in \$IODEF).

### **6.5.7. Performing Line Editing and Control Actions**

Normally, the user can edit input as explained in the *VSI OpenVMS I/O User's Reference Manual*. You can inhibit line editing on the read operation by reading from the terminal with SMG\$READ\_STRING and by specifying TRM\$M\_TM\_NOFILTR in the modifiers argument. The following example shows how you can inhibit line editing:

```
INTEGER*4 SMG$CREATE_VIRTUAL_KEYBOARD,
2 SMG$READ STRING,
2 STATUS, 
2 VKID, ! Virtual keyboard ID 
2 INPUT SIZE
CHARACTER*512 INPUT 
INCLUDE '($TRMDEF)'
STATUS = SMG$CREATE_VIRTUAL_KEYBOARD (VKID, ! Keyboard ID 
2 'SYS$INPUT') 
IF (.NOT. STATUS) CALL LIB$SIGNAL (%VAL (STATUS)) 
STATUS = SMG$READ_STRING (VKID, ! Keyboard ID 
2 INPUT, ! Data read 
2 'Prompt> ', 
2 512, 
2 TRM$M_TM_NOFILTR, 
2 \qquad \qquad \ldots2 INPUT SIZE)
IF (.NOT. STATUS) CALL LIB$SIGNAL (%VAL (STATUS))
```
You can also inhibit line editing with a QIO read operation modified by IO\$M\_NOFILTR (defined in \$IODEF).

### **6.5.8. Using Broadcasts**

You can write, or broadcast, to any interactive terminal by using the SYS\$BRKTHRU system service. The following example broadcasts a message to all terminals at which users are currently logged in. Use of SYS\$BRKTHRU to write to a terminal allocated to a process other than your own requires the OPER privilege.

```
INTEGER*4 STATUS, 
2 SYS$BRKTHRUW
INTEGER*2 B_STATUS (4) 
INCLUDE '($BRKDEF)' 
STATUS = SYS$BRKTHRUW (,
2 'Accounting system started',
2 8VAL (BRK$C_ALLUSERS),
2 B_STATUS,,,,,,,)
IF (.NOT. STATUS) CALL LIB$SIGNAL (%VAL (STATUS))
```
### **6.5.8.1. Default Handling of Broadcasts**

If the terminal user has taken no action to handle broadcasts, a broadcast is written to the terminal screen at the current position (after a carriage return and line feed). If a write operation is in progress, the broadcast occurs after the write ends. If a read operation is in progress, the broadcast occurs immediately; after the broadcast, any echoed user input to the aborted read operation is written to the screen (same effect as pressing Ctrl/R).

### **6.5.8.2. How to Create Alternate Broadcast Handlers**

You can handle broadcasts to the terminal on which your program is running with SMG\$SET\_BROADCAST\_TRAPPING. This routine uses the AST mechanism to transfer control to a subprogram of your choice each time a broadcast message is sent to the terminal; when the subprogram completes, control returns to the point in your mainline code where it was interrupted.

The SMG\$SET\_BROADCAST\_TRAPPING routine is not an SMG\$ input routine. Before invoking SMG\$SET\_BROADCAST\_TRAPPING, you must invoke SMG\$CREATE\_PASTEBOARD to associate a pasteboard with the terminal. SMG\$CREATE\_PASTEBOARD returns a pasteboard identification number; pass that number to SMG\$SET\_BROADCAST\_TRAPPING to identify the terminal in question. Read the contents of the broadcast with SMG\$GET\_BROADCAST\_MESSAGE.

[Example 6.15](#page-175-0) demonstrates how you might trap a broadcast and write it at the bottom of the screen. For more information about the use of SMG\$pasteboards and virtual displays, see [Section 6.4](#page-141-0).

#### <span id="page-175-0"></span>**Example 6.15. Trapping Broadcast Messages**

```
 .
 .
 .
INTEGER*4 STATUS, 
2 PBID, ! Pasteboard ID 
2 VDID, ! Virtual display ID 
2 SMG$CREATE_PASTEBOARD, 
2 SMG$SET_BROADCAST_TRAPPING
2 SMG$PASTE VIRTUAL DISPLAY
COMMON /ID/ PBID, 
2 VDID 
INTEGER*2 B_STATUS (4) 
INCLUDE '($SMGDEF)' 
INCLUDE '($BRKDEF)' 
EXTERNAL BRKTHRU_ROUTINE 
STATUS = SMG$CREATE PASTEBOARD (PBID)
IF (.NOT. STATUS) CALL LIB$SIGNAL (%VAL (STATUS)) 
STATUS = SMG$CREATE_VIRTUAL_DISPLAY (3, ! Height 
2 80, ! Width 
2 VDID,, ! Display ID 
2 SMG$M_REVERSE)
IF (.NOT. STATUS) CALL LIB$SIGNAL (%VAL (STATUS)) 
STATUS = SMG$SET_BROADCAST_TRAPPING (PBID, ! Pasteboard ID 
2 BRKTHRU_ROUTINE) ! AST 
IF (.NOT. STATUS) CALL LIB$SIGNAL (%VAL (STATUS)) 
 .
 .
 .
SUBROUTINE BRKTHRU ROUTINE ()
INTEGER*4 STATUS, 
2 PBID, ! Pasteboard ID 
2 VDID, ! Virtual display ID 
2 SMG$GET_BROADCAST_MESSAGE, 
2 SMG$PUT CHARS,
2 SMG$PASTE_VIRTUAL_DISPLAY
COMMON /ID/ PBID, 
2 VDID 
CHARACTER*240 MESSAGE 
INTEGER*2 MESSAGE_SIZE 
! Read the message 
STATUS = SMG$GET BROADCAST MESSAGE (PBID,
```
2 MESSAGE, 2 MESSAGE\_SIZE) IF (.NOT. STATUS) CALL LIB\$SIGNAL (%VAL (STATUS)) ! Write the message to the virtual display STATUS = SMG\$PUT\_CHARS (VDID, 2 MESSAGE (1:MESSAGE\_SIZE), 2 1, ! Line 2 1) ! Column IF (.NOT. STATUS) CALL LIB\$SIGNAL (%VAL (STATUS)) ! Make the display visble by pasting it to the pasteboard STATUS = SMG\$PASTE\_VIRTUAL\_DISPLAY (VDID, 2 PBID, 2 22, 1 Row 2 1) ! Column

END

# <span id="page-178-0"></span>**Chapter 7. System Service Input/Output Operations**

This chapter describes how to use system services to perform input and output operations.

Examples are provided to show you how to use the I/O services for simple functions, such as terminal input and output operations. If you plan to write device-dependent I/O routines, see the *VSI OpenVMS I/O User's Reference Manual*.

On VAX systems, if you want to write your own device driver or connect to a device interrupt vector, see the *OpenVMS VAX Device Support Reference Manual*. This manual has been archived but is available on the OpenVMS Documentation CD-ROM.

Besides using I/O system services, you can use OpenVMS Record Management Services (RMS).OpenVMS RMS provides a set of routines for general-purpose, device-independent functions such as data storage, retrieval, and modification.

Unlike RMS services, I/O system services permit you to use the I/O resources of the operating system directly in a device-dependent manner. I/O services also provide some specialized functions not available in OpenVMS RMS. Using I/O services requires more programming knowledge than using OpenVMS RMS, but can result in more efficient input/output operations.

# **7.1. Overview of OpenVMS QIO Operations**

The OpenVMS operating system provides QIO operations that perform three basic I/O functions: read, write, and set mode. The read function transfers data from a device to a user-specified buffer. The write function transfers data in the opposite direction—from a user-specified buffer to the device. For example,in a read QIO function to a terminal device, a user-specified buffer is filled with characters received from the terminal. In a write QIO function to the terminal, the data in a userspecified buffer is transferred to the terminal where it is displayed.

The set mode QIO function is used to control or describe the characteristics and operation of a device. For example, a set mode QIO function to a line printer can specify either uppercase or lowercase character format. Not all QIO functions are applicable to all types of devices. The line printer, for example, cannot perform a read QIO function.

# **7.2. Quotas, Privileges, and Protection**

To preserve the integrity of the operating system, the I/O operations are performed under the constraints of quotas, privileges, and protection.

Quotas limit the number and type of I/O operations that a process can perform concurrently and the total size of outstanding transfers. They ensure that all users have an equitable share of system resources and usage.

Privileges are granted to a user to allow the performance of certain I/O-related operations, for example, creating a mailbox and performing logical I/O to a file-structured device. Restrictions on user privileges protect the integrity and performance of both the operating system and the services provided to other users.

Protection controls access to files and devices. Device protection is provided in much the same way as file protection: shareable and nonshareable devices are protected by protection masks.

The Set Resource Wait Mode (SYS\$SETRWM) system service allows a process to select either of two modes when an attempt to exceed a quota occurs. In the enabled (default) mode, the process waits until the required resource is available before continuing. In the disabled mode, the process is notified immediately by a system service status return that an attempt to exceed a quota has occurred. Waiting for resources is transparent to the process when resource wait mode is enabled; the process takes no explicit action when a wait is necessary.

The different types of I/O-related quotas, privilege, and protection are described in the following sections.

## **7.2.1. Buffered I/O Quota**

The buffered I/O limit quota (BIOLM) specifies the maximum number of concurrent buffered I/O operations that can be active in a process. In a buffered I/O operation, the user's data is buffered in system dynamic memory. The driver deals with the system buffer and not the user buffer. Buffered I/ O is used for terminal, line printer, card reader, network, mailbox, and console medium transfers and file system operations. For a buffered I/O operation, the system does not have to lock the user's buffer in memory.

The system manager, or the person who creates the process, establishes the buffered I/O quota value in the user authorization file. If you use the Set Resource Wait Mode (SYS\$SETRWM) system service to enable resource wait mode for the process, the process enters resource wait mode if it attempts to exceed its direct I/O quota.

## **7.2.2. Buffered I/O Byte Count Quota**

The buffered I/O byte count quota (BYTLM) specifies the maximum amount of buffer space that can be consumed from system dynamic memory for buffering I/O requests. All buffered I/O requests require system dynamic memory in which the actual I/O operation takes place.

The system manager, or the person who creates the process, establishes the buffered I/O byte count quota in the user authorization file. If you use the SYS\$SETRWM system service to enable resource wait mode for the process, the process enters resource wait mode if it attempts to exceed its direct I/O quota.

## **7.2.3. Direct I/O Quota**

The direct I/O limit quota (DIOLM) specifies the maximum number of concurrent direct(unbuffered) I/O operations that a process can have active. In a direct I/O operation, data is moved directly to or from the user buffer. Direct I/O is used for disk, magnetic tape, most direct memory access (DMA) real-time devices, and nonnetwork transfers, such as DMC11/DMR11 write transfers. For direct I/O, the user's buffer must be locked in memory during the transfer.

The system manager, or the person who creates the process, establishes the direct I/O quota value in the user authorization file. If you use the SYS\$SETRWM system service to enable resource wait mode for the process, the process enters resource wait mode if it attempts to exceed its direct I/O quota.

## **7.2.4. AST Quota**

The AST quota specifies the maximum number of outstanding asynchronous system traps that a process can have. The system manager, or the person who creates the process, establishes the quota value in the user authorization file. There is never an implied wait for that resource.
## <span id="page-180-0"></span>**7.2.5. Physical I/O Privilege**

Physical I/O privilege (PHY\_IO) allows a process to perform physical I/O operations on a device. Physical I/O privilege also allows a process to perform logical I/O operations on a device.

## **7.2.6. Logical I/O Privilege**

Logical I/O privilege (LOG\_IO) allows a process to perform logical I/O operations on a device. A process can also perform physical operations on a device if the process has logical I/O privilege, the volume is mounted foreign, and the volume protection mask allows access to the device. (A foreign volume is one volume that contains no standard file structure understood by any of the operating system software.) See [Section 7.3.2f](#page-182-0)or further information about logical I/O privilege.

## **7.2.7. Mount Privilege**

Mount privilege (MOUNT) allows a process to use the IO\$\_MOUNT function to perform mount operations on disk and magnetic tape devices. The IO\$\_MOUNT function is used in ancillary control process (ACP) interface operations.

## **7.2.8. Share Privilege**

Share privilege (SHARE) allows a process to use the SYS\$ASSIGN system service to override another process's exclusive access request on the specified device.

Performing any I/O operations to a device driver coded to expect exclusive access – performing I/O to any device driver not explicitly coded to expect shared multiple-process access – can result in unusual and unexpected device and application behaviour, and can result in problems of device ownership,and failures during the device driver last channel deassign operation.

Using SHARE to override access is useful for a few specific situations,such as user-written device driver debugging and user-written device driver diagnostic tools. General use of SHARE is not recommended.

## **7.2.9. Volume Protection**

Volume protection protects the integrity of mailboxes and both foreign and Files-11 On-Disk Structure Level 2 structured volumes. Volume protection for a foreign volume is established when the volume is mounted. Volume protection for a Files-11 structured volume is established when the volume is initialized. (If the process mounting the volume has the override volume protection privilege, VOLPRO, protection can be overridden when the volume is mounted).

The SYS\$CREMBX system service protection mask argument establishes mailbox protection.

Set Protection QIO requests allow you to set volume protection on a mailbox. You must either be the owner of the mailbox or have the BYPASS privilege.

Protection for structured volumes and mailboxes is provided by a volume protection mask that contains four 4-bit fields. These fields correspond to the four classes of user permitted to access the volume. (User classes are based on the volume owner's UIC.)

The 4-bit fields are interpreted differently for volumes that are mounted as structured (that is, volumes serviced by an ACP), volumes that are mounted as foreign, and mailboxes (both temporary and permanent).

[Figure 7.1](#page-181-0) shows the 4-bit protection fields for mailboxes. Usually, volume protection is meaningful only for read and write operations.

#### <span id="page-181-0"></span>**Figure 7.1. Mailbox Protection Fields**

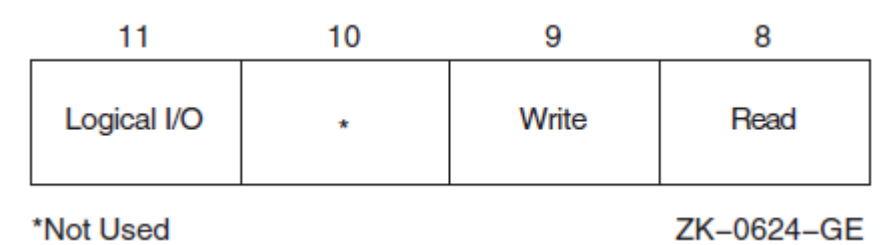

### **7.2.10. Device Protection**

Device protection protects the allocation of nonshareable devices, such as terminals and card readers.

Protection is provided by a device protection mask similar to that of volume protection. The difference is that only the bit corresponding to read access is checked, and that bit determines whether the process can allocate or assign a channel to the device.

You establish device protection with the DCL command SET PROTECTION/DEVICE. This command sets both the protection mask and the device owner UIC.

### **7.2.11. System Privilege**

System UIC privilege (SYSPRV) allows a process to be eligible for the volume or device protection specified for the system protection class, even if the process does not have a UIC in one of the system groups.

## **7.2.12. Bypass Privilege**

Bypass privilege (BYPASS) allows a process to bypass volume and device protection completely.

# <span id="page-181-1"></span>**7.3. Physical, Logical, and Virtual I/O**

I/O data transfers can occur in any one of three device addressing modes:physical, logical, or virtual. Any process with device access allowed by the volume protection mask can perform logical I/O on a device that is mounted foreign; physical I/O requires privileges. Virtual I/O does not require privileges; however, intervention by an ACP to control user access might be necessary if the device is under ACP control. (ACP functions are described in the *VSI OpenVMS I/O User's Reference Manual*).

## **7.3.1. Physical I/O Operations**

In physical I/O operations, data is read from and written to the actual,physically addressable units accepted by the hardware (for example, sectors on a disk or binary characters on a terminal in the PASSALL mode). This mode allows direct access to all device-level I/O operations.

Physical I/O requires that one of the following conditions be met:

- The issuing process has physical I/O privilege (PHY IO).
- The issuing process has all of the following characteristics:
- The issuing process has logical I/O privilege (LOG IO).
- The device is mounted foreign.
- The volume protection mask allows physical access to the device.

If neither of these conditions is met, the physical I/O operation is rejected by the SYS\$QIO system service, which returns a condition value of SS\$\_NOPRIV (no privilege). [Figure 7.2](#page-183-0) illustrates the physical I/O access checks in greater detail.

The inhibit error-logging function modifier (IO\$M\_INHERLOG) can be specified for all physical I/ O functions. The IO\$M\_INHERLOG function modifier inhibits the logging of any error that occurs during the I/O operation.

### <span id="page-182-0"></span>**7.3.2. Logical I/O Operations**

In logical I/O operations, data is read from and written to logically addressable units of the device. Logical operations can be performed on both block-addressable and record-oriented devices. For block-addressable devices(such as disks), the addressable units are 512-byte blocks. They are numbered from 0 to n -1, where n is the number of blocks on the device. For record-oriented or non-block-structured devices (such as terminals), logical addressable units are not pertinent and are ignored. Logical I/O requires that one of the following conditions be met:

- The issuing process has physical I/O privilege (PHY IO).
- The issuing process has logical I/O privilege (LOG IO).
- The volume is mounted foreign and the volume protection mask allows access to the device.

If none of these conditions is met, the logical I/O operation is rejected by the SYS\$QIO system service, which returns a condition value of SS\$ NOPRIV (no privilege). [Figure 7.3](#page-184-0) illustrates the logical I/O access checks in greater detail.

### **7.3.3. Virtual I/O Operations**

You can perform virtual I/O operations on both record-oriented(non-file-structured) and blockaddressable (file-structured) devices. For record-oriented devices (such as terminals), the virtual function is the same as a logical function; the virtual addressable units of the devices are ignored.

For block-addressable devices (such as disks), data is read from and written to open files. The addressable units in the file are 512-byte blocks. They are numbered starting at 1 and are relative to a file rather than to a device. Block-addressable devices must be mounted and structured and must contain a file that was previously accessed on the I/O channel.

Virtual I/O operations also require that the volume protection mask allow access to the device (a process having either physical or logical I/O privilege can override the volume protection mask). If these conditions are not met, the virtual I/O operation is rejected by the QIO system service,which returns one of the following condition values:

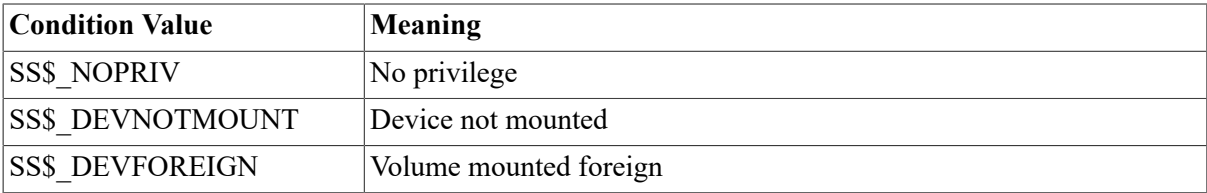

<span id="page-183-0"></span>[Figure 7.4](#page-185-0) shows the relationship of physical,logical, and virtual I/O to the driver.

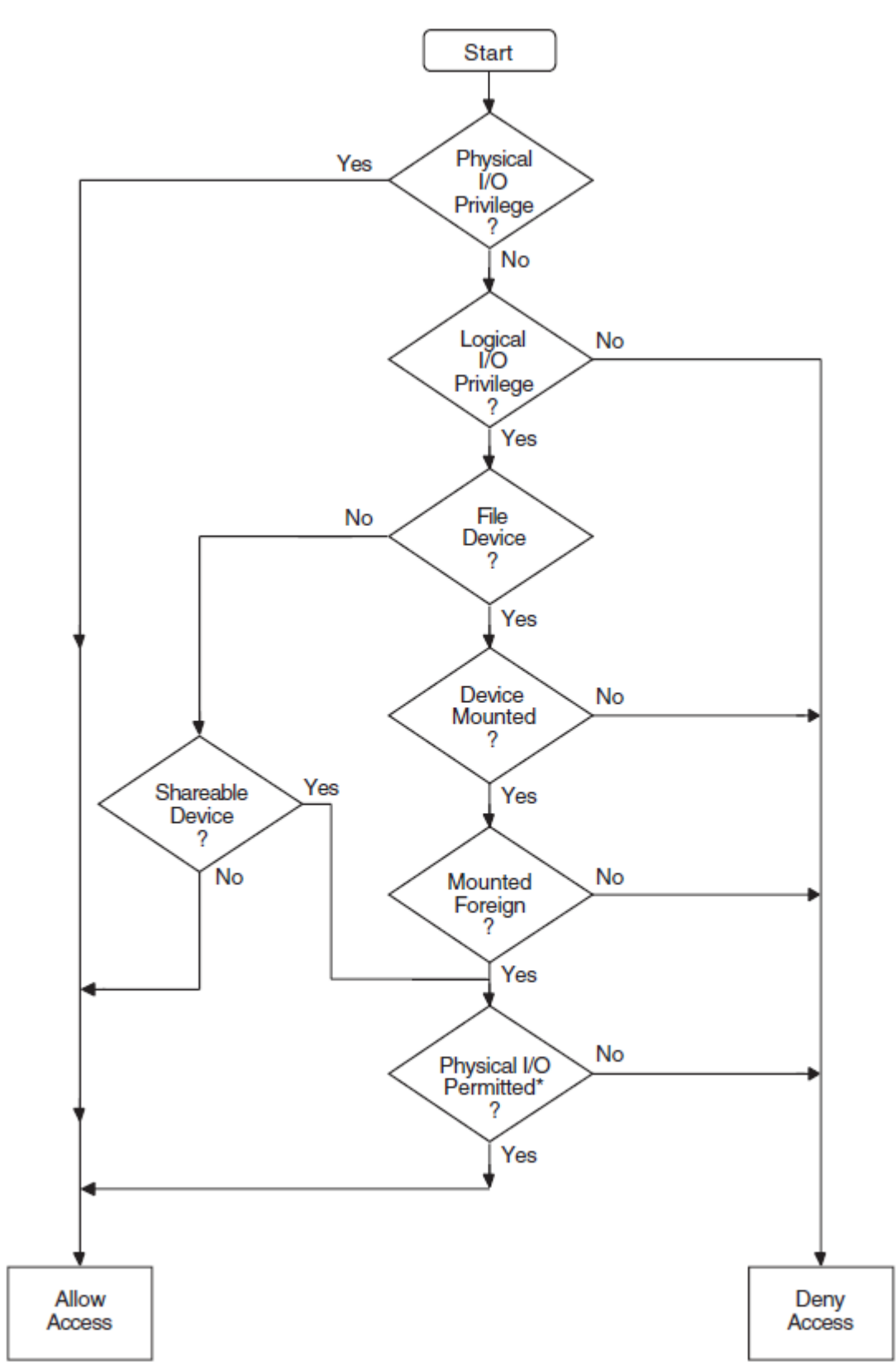

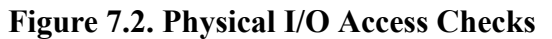

\*Volume protection mask allows access.

ZK-0625-GE

<span id="page-184-0"></span>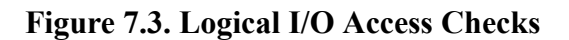

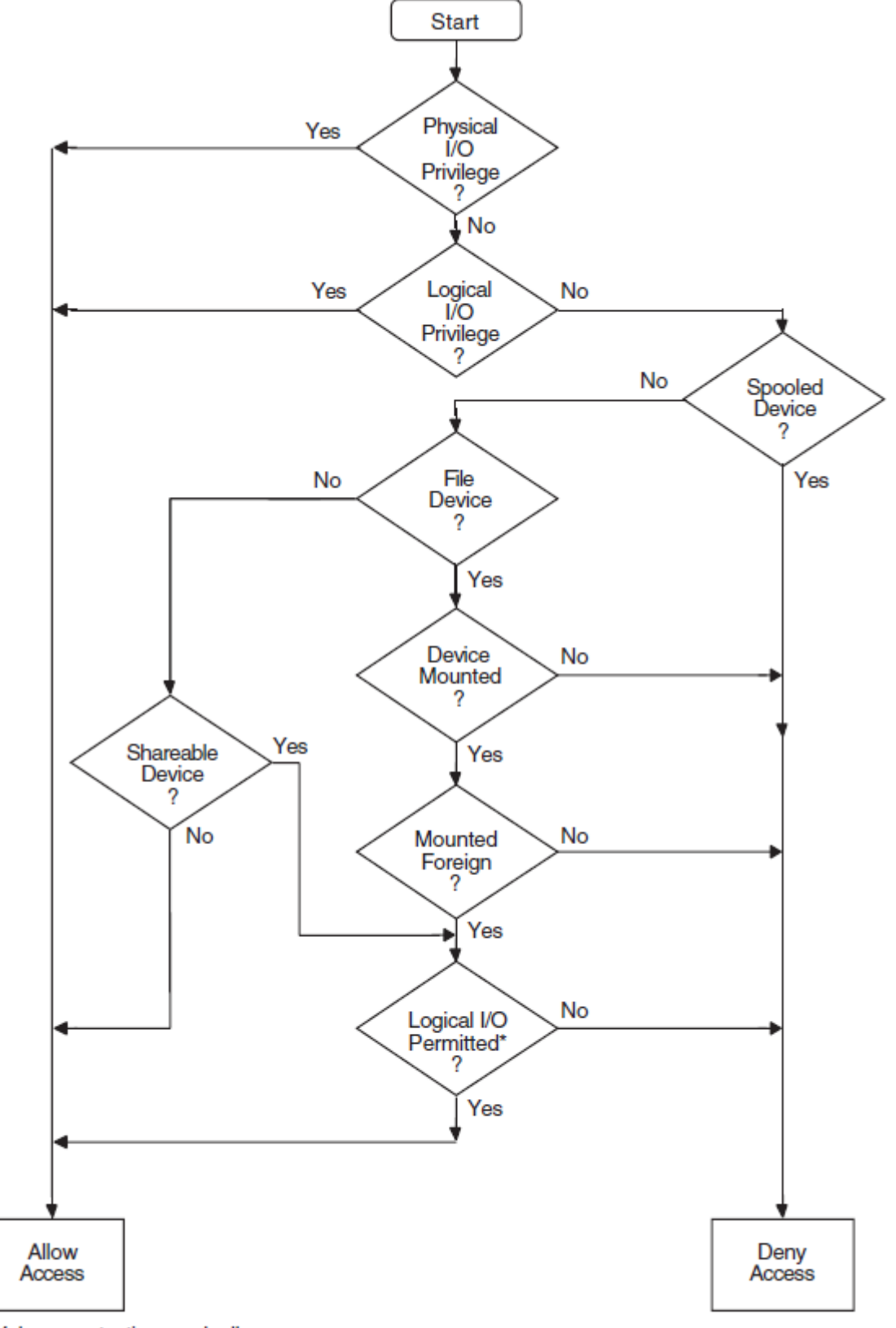

\* Volume protection mask allows access.

ZK-0626-GE

<span id="page-185-0"></span>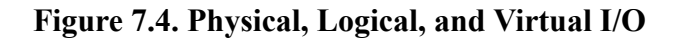

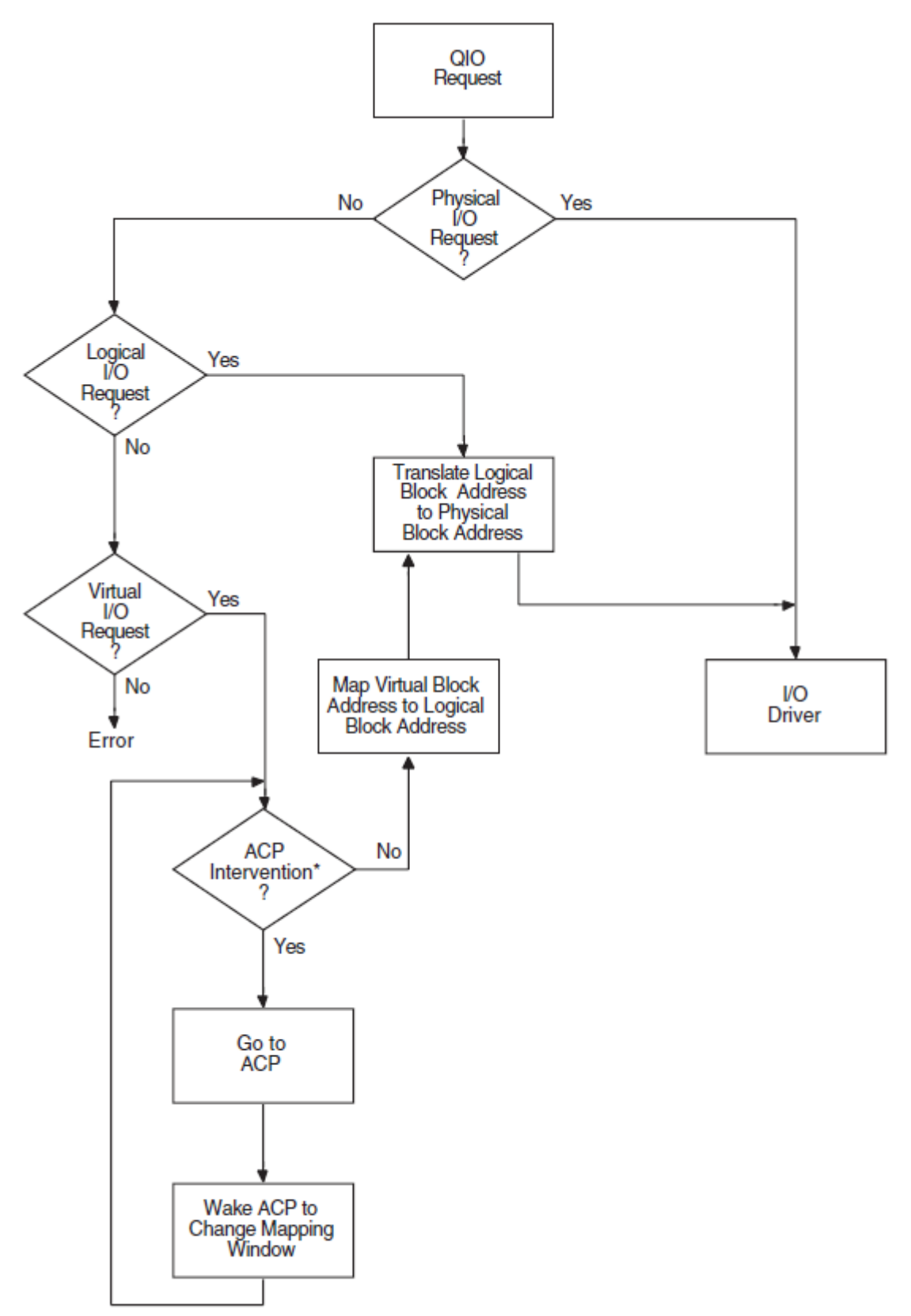

\*Needed to map virtual address to logical address.

ZK-0627-GE

# **7.4. I/O Function Encoding**

I/O functions fall into three groups that correspond to the three I/O device addressing modes (physical, logical, and virtual) described in [Section 7.3](#page-181-1). Depending on the device to which it is directed,an I/O function can be expressed in one, two, or all three modes.

I/O functions are described by 16-bit, symbolically expressed values that specify the particular I/O operation to be performed and any optional function modifiers. [Figure 7.5](#page-186-0) shows the format of the 16 bit function value.

Symbolic names for I/O function codes are defined by the \$IODEF macro.

#### <span id="page-186-0"></span>**Figure 7.5. I/O Function Format**

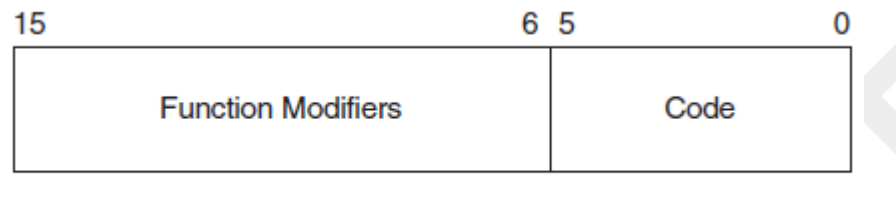

ZK-0628-GE

### **7.4.1. Function Codes**

The low-order 6 bits of the function value are a code that specifies the particular operation to be performed. For example, the code for read logical block is expressed as IO\$\_READLBLK. [Table](#page-186-1) 7.1 lists the symbolic values for read and write I/O functions in the three transfer modes.

<span id="page-186-1"></span>**Table 7.1. Read and Write I/O Functions**

| <b>Physical I/O</b>  | Logical I/O          | Virtual I/O          |
|----------------------|----------------------|----------------------|
| <b>IOS READPBLK</b>  | <b>IO\$ READLBLK</b> | <b>IO\$ READVBLK</b> |
| <b>IOS WRITEPBLK</b> | <b>IOS WRITELBLK</b> | <b>IOS WRITEVBLK</b> |

The set mode I/O function has a symbolic value of IO\$\_SETMODE.

Function codes are defined for all supported devices. Although some of the function codes (for example, IO\$\_READVBLK and IO\$\_WRITEVBLK) are used with several types of devices, most are device dependent; that is, they perform functions specific to particular types of devices. For example, IO\$\_CREATE is a device-dependent function code; it is used only with file-structured devices such as disks and magnetic tapes. The I/O user's reference documentation provides complete descriptions of the functions and function codes.

#### **Note**

You should determine the device class before performing any QIO function, because the requested function might be incompatible with some devices. For example, the SYS\$INPUT device could be a terminal, a disk, or some other device. Unless this device is a terminal, an IO\$\_SETMODE request that enables a Ctrl/C AST is not performed.

### **7.4.2. Function Modifiers**

The high-order 10 bits of the function value are function modifiers. These are individual bits that alter the basic operation to be performed. For example,you can specify the function modifier IO\$M\_NOECHO with the function IO\$\_READLBLK to a terminal. When used together, the two values are written in VAX MACRO as IO\$\_READLBLK!IO\$M\_NOECHO. This causes data typed at the terminal keyboard to be entered into the user buffer but not echoed to the terminal. [Figure 7.6](#page-187-0) shows the format of function modifiers.

#### <span id="page-187-0"></span>**Figure 7.6. Function Modifier Format**

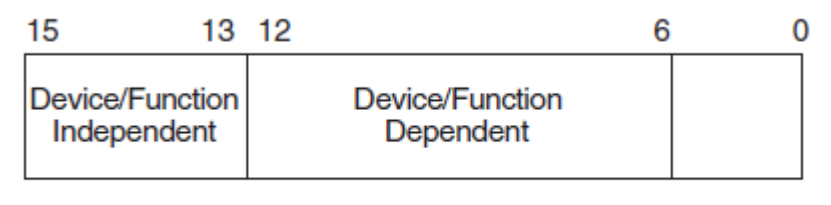

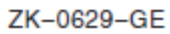

As shown in [Figure 7.6,](#page-187-0) bits <15:13> are device- or function-independent bits, and bits <12:6>are device- or function-dependent bits. Device- or function-dependent bits have the same meaning, whenever possible, for different device classes. For example, the function modifier IO\$M\_ACCESS is used with both disk and magnetic tape devices to cause a file to be accessed during a create operation. Device- or function-dependent bits always have the same function within the same device class.

There are two device- or function-independent modifier bits: IO\$M\_INHRETRY and IO\$M\_DATACHECK (a third bit is reserved). IO\$M\_INHRETRY is used to inhibit all error recovery. If any error occurs and this modifier bit is specified, the operation is terminated immediately and a failure status is returned in the I/O status block (see [Section 7.10](#page-197-0)). Use IO\$M\_DATACHECK to compare the data in memory with that on a disk or magnetic tape.

# <span id="page-187-1"></span>**7.5. Assigning Channels**

Before any input or output operation can be performed on a physical device,you must assign a channel to the device to provide a path between the process and the device. The Assign I/O Channel (SYS\$ASSIGN) system service establishes this path.

When you write a call to the SYS\$ASSIGN service, you must supply the name of the device, which can be a physical device name or a logical name, and the address of a word to receive the channel number. The service returns a channel number, and you use this channel number when you write an input or output request.

For example, the following lines assign an I/O channel to the device TTA2. The channel number is returned in the word at TTCHAN.

```
#include <descrip.h> 
#include <lib$routines.h> 
#include <ssdef.h> 
#include <starlet.h> 
#include <stdio.h> 
#include <stsdef.h> 
main() { 
          unsigned int status; 
          unsigned short ttchan; 
          $DESCRIPTOR(ttname,"TTA2:"); 
          /* Assign a channel to a device */ 
          status = SYS$ASSIGN( &ttname, /* devnam - device name */ 
                                 \text{&}ttchan, \frac{1}{\sqrt{2}} chan - channel number \frac{1}{\sqrt{2}}
```

```
0, /* acmode - access mode */ 0, /* mbxnam - logical name
                                   for mailbox *0 ); / flags * if (!$VMS_STATUS_SUCCESS(status)) 
         LIB$SIGNAL(status); 
 return SS$_NORMAL; 
}
```
To assign a channel to the current default input or output device, use the logical name SYS\$INPUT or SYS\$OUTPUT.

For more details on how SYS\$ASSIGN and other I/O services handle logical names,see [Section 7.2.5.](#page-180-0)

### **7.5.1. Using the Share Privilege with the SYS\$ASSIGN and SYS\$DASSGN Services**

Use of SHARE privilege should be made only with caution, as applications, application protocols, and device drivers coded to expect only exclusive access can encounter unexpected and potentially errant behavior when access to the device is unexpectedly shared via use of SHARE privilege.

If you use the SHARE privilege to override the exclusivity requested by another process's call to the system service SYS\$ASSIGN, and the original process then attempts to deassign its channels via explicit calls to SYS\$DASSGN or via the implicit calls to SYS\$DASSGN made during image or process rundown, the OpenVMS last-channel-deassign code may not operate as expected due to the assignment of the additional I/O channels to the device. The presence of these extra channels will prevent the last-channel-deassign code from releasing the ownership of the device, potentially resulting in a device owned by the process identification (PID) of a nonexistent process.

Unless its use is explicitly supported by the application, the application protocol, and the device driver, the use of SHARE privilege is generally discouraged.

# **7.6. Queuing I/O Requests**

All input and output operations in the operating system are initiated with the Queue I/O Request (SYS\$QIO) system service. The SYS\$QIO system service permits direct interaction with the system's terminal driver. SYS\$QIOs permit some operations that cannot be performed with language I/O statements and RTL routines; calls to SYS\$QIO reduce overhead and permit asynchronous I/O operations. However, calls to SYS\$QIO are device dependent. The SYS\$QIO service queues the request and returns immediately to the caller. While the operating system processes the request, the program that issued the request can continue execution.

The format for SYS\$QIO is as follows:

```
SYS$QIO
   ([efn],chan,func[,iosb][,astadr][,astprm][,p1][,p2][,p3][,p4][,p5][,p6])
```
Required arguments to the SYS\$QIO service include the channel number assigned to the device on which the I/O is to be performed, and a function code (expressed symbolically) that indicates the specific operation to be performed. Depending on the function code, one to six additional parameters may be required.

For example, the IO\$\_WRITEVBLK and IO\$\_READVBLK function codes are device-independent codes used to read and write single records or virtual blocks. These function codes are suitable for

simple terminal I/O. They require parameters indicating the address of an input or output buffer and the buffer length. A call to SYS\$QIO to write a line to a terminal may look like the following:

```
#include <starlet.h>
```

```
 unsigned int status, func=IO$_WRITEVBLK; 
    .
 .
 .
        status = SYS$QIO(0, /* efn - event flaq
                           ttchan, /* chan - channel number
                           func, \frac{1}{2} /* func - function modifier */
                           0, /* iosb - I/O status block */0, /* astadr - AST routine *0, \frac{1}{2} \frac{1}{2} \frac{1}{2} \frac{1}{2} astprm - AST parameter \frac{1}{2} \frac{1}{2} buffadr, \frac{1}{2} \frac{1}{2} - output buffer \frac{1}{2} \frac{1}{2}buffadr, /* p1 - output buffer
                           buflen); /* p2 - length of message *
```
Function codes are defined for all supported device types, and most of the codes are device dependent; that is, they perform functions specific to a particular device. The \$IODEF macro defines symbolic names for these function codes. For information about how to obtain a listing of these symbolic names, see [Appendix A](#page-528-0). For details about all function codes and an explanation of the parameters required by each, see the *VSI OpenVMS I/O User's Reference Manual*.

To read from or write to a terminal with the SYS\$QIO or SYS\$QIOW system service, you must first associate the terminal name with an I/O channel by calling the SYS\$ASSIGN system service, then use the assigned channel in the SYS\$QIO or SYS\$QIOW system service. To read from SYS\$INPUT or write to SYS\$OUTPUT, specify the appropriate logical name as the terminal name in the SYS\$ASSIGN system service. In general, use SYS\$QIO for asynchronous operations, and use SYS\$QIOW for all other operations.

# **7.7. Synchronizing Service Completion**

The SYS\$QIO system service returns control to the calling program as soon as a request is queued; the status code returned in R0 indicates whether the request was queued successfully. To ensure proper synchronization of the queuing operation with respect to the program, the program must do the following:

- Test whether the operation was queued successfully.
- Test whether the operation itself completed successfully.

Optional arguments to the SYS\$QIO service provide techniques for synchronizing I/O completion. There are three methods you can use to test for the completion of an I/O request:

- Specify the number of an event flag to be set when the operation completes.
- Specify the address of an AST routine to be executed when the operation completes.
- Specify the address of an I/O status block in which the system can place the return status when the operation completes.

I/O status blocks are explained in [Section 7.10](#page-197-0).

The use of these three techniques is shown in the examples that follow. [Example 7.1](#page-190-0) shows specifying event flags.

#### <span id="page-190-0"></span>**Example 7.1. Event Flags**

```
#include <lib$routines.h> 
#include <starlet.h> 
unsigned int status, efn=0, efn1=1, efn=2; 
 .
 .
 .
status = SYS$QIO(efn1,...): /* Issue 1st I/O request */
if (!$VMS_STATUS_SUCCESS(status)) 
LIB$SIGNAL( status ); \overline{)} /* Queued successfully? */ \overline{)} .
 .
 .
status = SYS$QIO(efn2,...); /* Issue second I/O request */ 
                                                             \boldsymbol{\Theta}if (!$VMS STATUS SUCCESS(status)) /* Queued successfully? */
        LIB$SIGNAL( status ); 
 .
 .
   .6status = SYS$WFLAND( efn, /* Wait until both are done */ 
                   \&mask,...\bullet .
 .
 .
```
- $\bullet$ When you specify an event flag number as an argument, SYS\$QIO clears the event flag when it queues the I/O request. When the I/O completes, the flag is set.
- $\bullet$ In this example, the program issues two Queue I/O requests. A different event flag is specified for each request.
- $\bullet$ The Wait for Logical AND of Event Flags (SYS\$WFLAND) system service places the process in a wait state until both I/O operations are complete. The  $E_n$  argument indicates that the event flags are both in cluster 0;the mask argument indicates the flags for which the process is to wait.
- $\bullet$ Note that the SYS\$WFLAND system service (and the other wait system services)wait for the event flag to be set; they do not wait for the I/O operation to complete. If some other event were to set the required event flags, the wait for event flag would complete too soon. You must coordinate the use of event flags carefully. (See [Section 7.8](#page-192-0) for a discussion of the recommended method for testing I/O completion).

[Example 7.2](#page-190-1) shows specifying an AST routine.

#### <span id="page-190-1"></span>**Example 7.2. AST Routine**

```
#include <lib$routines.h> 
#include <starlet.h> 
#include <stsdef.h> 
        unsigned int status, astprm=1; 
 .
    .
 .
         status = SYS$QIO(...&ttast, /* I/O request with AST */ 
                                                                          \bullet astprm...); 
         if (!$VMS_STATUS_SUCCESS( status )) /* Queued successfully? */ 
                 LIB$SIGNAL( status ); 
 .
 .
 .
```

```
} 
void ttast ( int astprm ) { / /* AST service routine */ \theta/* Handle I/O completion */ 
 .
 .
 .
       return; 
} /* End of AST routine */
```
 $\bullet$ When you specify the *astadr* argument to the SYS\$QIO system service, the system interrupts the process when the I/O completes and passes control to the specified AST service routine.

The SYS\$QIO system service call specifies the address of the AST routine, TTAST, and a parameter to pass as an argument to the AST service routine. When\$QIO returns control, the process continues execution.

 $\bullet$ When the I/O completes, the AST routine TTAST is called, and it responds to the I/O completion. By examining the AST parameter, TTAST can determine the origin of the I/O request.

When this routine is finished executing, control returns to the process at the point at which it was interrupted. If you specify the astadr argument in your call to SYS\$QIO, you should also specify the iosb argument so that the AST routine can evaluate whether the I/O completed successfully.

<span id="page-191-0"></span>[Example 7.3](#page-191-0) shows specifying an I/O status block.

#### **Example 7.3. I/O Status Block**

```
#include <lib$routines.h> 
#include <stdio.h> 
#include <ssdef.h> 
#include <starlet.h> 
#include <stsdef.h> 
 .
 .
 .
/* I/O status block */ 
         struct { 
                   unsigned short iostat, iolen; 
                   unsigned int dev_info; 
}ttiosb; 
                                                          \bullet unsigned int status; 
 .
 .
 .
         status = SYS$QIO(,..., &ttiosb, ...); 
                                                          ℯ
         if( !$VMS_STATUS_SUCCESS( status )) /* Queued successfully? */ 
                 LIB$SIGNAL( status ); 
 .
 .
 .
        while(ttiosb.iostat == 0) {
```

```
 /* Loop -- with delay -- until done */ 
                                                      \bullet } 
 if( !$VMS_STATUS_SUCCESS( ttiosb.iostat )) { 
 /* Perform error handling */ 
 }
```
 . . .

- An I/O status block is a quadword structure that the system uses to post the status of an I/O  $\bullet$ operation. You must define the quadword area in your program. TTIOSB defines the I/O status block for this I/O operation. The iosb argument in the SYS\$QIO system service refers to this quadword.
- Instead of polling the low-order word of the I/O status block for the completion status, the  $\boldsymbol{e}$ program uses the preferred method of using an event flag and calling SYS\$SYNCH to determine I/O completion.
- The process polls the I/O status block. If the low-order word still contains zero, the I/O operation  $\bullet$ has not yet completed. In this example, the program loops until the request is complete.

## <span id="page-192-0"></span>**7.8. Recommended Method for Testing Asynchronous Completion**

VSI recommends that you use the Synchronize (SYS\$SYNCH) system service to wait for completion of an asynchronous event. The SYS\$SYNCH service correctly waits for the actual completion of an asynchronous event, even if some other event sets the event flag.

To use the SYS\$SYNCH service to wait for the completion of an asynchronous event,you must specify both an event flag number and the address of an I/O status block (IOSB) in your call to the asynchronous system service. The asynchronous service queues the request and returns control to your program. When the asynchronous service completes, it sets the event flag and places the final status of the request in the IOSB.

In your call to SYS\$SYNCH, you must specify the same  $efn$  and I/O status block that you specified in your call to the asynchronous service. The SYS\$SYNCH service waits for the event flag to be set by means of the SYS\$WAITFR system service. When the specified event flag is set, SYS\$SYNCH checks the specified I/O status block. If the I/O status block is nonzero, the system service has completed and SYS\$SYNCH returns control to your program. If the I/O status block is zero, SYS\$SYNCH clears the event flag by means of the SYS\$CLREF service and calls the \$WAITFR service to wait for the event flag to be set.

The SYS\$SYNCH service sets the event flag before returning control to your program. This ensures that the call to SYS\$SYNCH does not interfere with testing for completion of another asynchronous event that completes at approximately the same time and uses the same event flag to signal completion.

The following call to the Queue I/O Request (SYS\$QIO) system service demonstrates how the SYS\$SYNCH service is used:

```
 .
 .
 .
#include <lib$routines.h> 
#include <starlet.h>
```

```
unsigned int status, event_flag = 1;
         struct { 
                         short int iostat, iolen; 
                         unsigned int dev_info; 
}ttiosb; 
 .
 .
 .
/* Request I/O */ 
        status = SYS$QIO (event flag, ..., &ttiosb ...);
        if (!$VMS STATUS SUCCESS(status))
                 LIB$SIGNAL( status ); 
 .
 .
 .
/* Wait until I/O completes */ 
        status = SYS$SYNCH (event flag, &ttiosb );
         if (!$VMS_STATUS_SUCCESS(status)) 
                 LIB$SIGNAL( status ); 
 .
 .
 .
```
#### **Note**

The SYS\$QIOW service provides a combination of SYS\$QIO and SYS\$SYNCH.

## **7.9. Synchronous and Asynchronous Forms of Input/Output Services**

You can execute some input/output services either synchronously or asynchronously. A "W" at the end of a system service name indicates the synchronous version of the system service.

The synchronous version of a system service combines the functions of the asynchronous version of the service and the Synchronize (SYS\$SYNCH) system service. The synchronous version acts exactly as if you had used the asynchronous version of the system service followed immediately by a call to SYS\$SYNCH; it queues the I/O request, and then places the program in a wait state until the I/O request completes. The synchronous version takes the same arguments as the asynchronous version.

[Table](#page-193-0) 7.2 lists the asynchronous and synchronous names of input/output services that have synchronous versions.

| <b>Asynchronous</b><br><b>Name</b> | <b>Synchronous</b><br><b>Name</b> | <b>Description</b>            |
|------------------------------------|-----------------------------------|-------------------------------|
| <b>SBRKTHRU</b>                    | <b>SBRKTHRUW</b>                  | Breakthrough                  |
| <b>\$GETDVI</b>                    | <b>\$GETDVIW</b>                  | Get Device/Volume Information |
| <b>SGETJPI</b>                     | <b>\$GETJPIW</b>                  | Get Job/Process Information   |
| <b>SGETLKI</b>                     | <b>\$GETLKIW</b>                  | Get Lock Information          |
| <b>\$GETQUI</b>                    | <b>\$GETQUIW</b>                  | Get Queue Information         |
| <b>SGETSYI</b>                     | <b>SGETSYIW</b>                   | Get Systemwide Information    |

<span id="page-193-0"></span>**Table 7.2. Asynchronous Input/Output Services and Their Synchronous Versions**

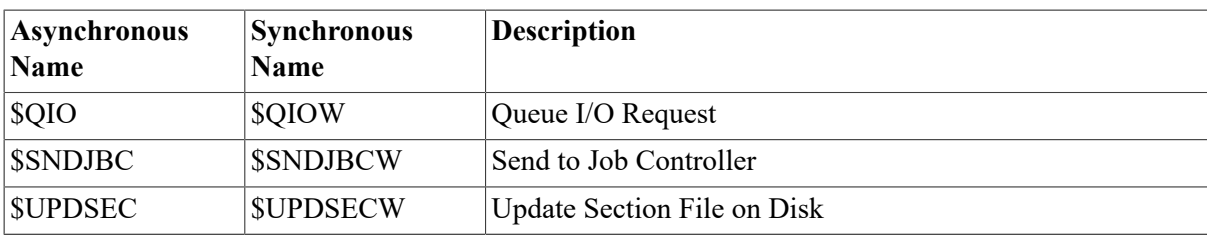

## **7.9.1. Reading Operations with SYS\$QIOW**

The SYS\$QIO and SYS\$QIOW system services move one record of data from a terminal to a variable. For synchronous I/O, use SYS\$QIOW. Complete information about the SYS\$QIO and SYS\$QIOW system services is presented in the *VSI OpenVMS System Services Reference Manual*.

The SYS\$QIO and SYS\$QIOW system services place the data read in the variable specified in the 1 argument. The second word of the status block contains the offset from the beginning of the buffer to the terminator—hence, it equals the size of the data read. Always reference the data as a substring, using the offset to the terminator as the position of the last character (that is, the size of the substring). If you reference the entire buffer, your data will include the terminator for the operation (for example, the CR character) and any excess characters from a previous operation using the buffer. (The only exception to the substring guideline is if you deliberately overflow the buffer to terminate the I/O operation).

[Example 7.4](#page-194-0) shows use of the SYS\$QIOW system service and reads a line of data from the terminal and waits for the I/O to complete.

#### <span id="page-194-0"></span>**Example 7.4. Reading Data from the Terminal Synchronously**

```
 .
 .
 .
INTEGER STATUS 
! QIOW structures 
INTEGER*2 INPUT_CHAN ! I/O channel 
INTEGER CODE, ! Type of I/O operation 
2 INPUT_BUFF_SIZE, ! Size of input buffer 
2 PROMPT_SIZE, Size of prompt
2 INPUT SIZE : Size of input line as read
PARAMETER (PROMPT_SIZE = 13, 
2 INPUT_BUFF_SIZE = 132) 
CHARACTER*132 INPUT 
CHARACTER*(*) PROMPT 
PARAMETER (PROMPT = 'Input value: ') 
! Define symbols used in I/O operations 
INCLUDE '($IODEF)' 
! Status block for QIOW 
STRUCTURE /IOSTAT_BLOCK/ 
 INTEGER*2 IOSTAT, \qquad \qquad ! Return status
2 TERM OFFSET, Subsettion of line terminator
2 TERMINATOR, ! Value of terminator 
2 TERM_SIZE : Size of terminator
END STRUCTURE 
RECORD /IOSTAT_BLOCK/ IOSB 
! Subprograms 
INTEGER*4 SYS$ASSIGN, 
2 SYS$QIOW
```

```
 .
 .
 .
! Assign an I/O channel to SYS$INPUT
STATUS = SYS$ASSIGN ('SYS$INPUT', 
2 INPUT_CHAN,,)
IF (.NOT. STATUS) CALL LIB$SIGNAL (%VAL (STATUS)) 
! Read with prompt 
CODE = IO$_READPROMPT
STATUS = SYS$QIOW (, 
2 %VAL (INPUT CHAN),
2 %VAL (CODE), 
2 IOSB, 
2 \qquad \qquad \ldots2 %REF (INPUT), 
2 %VAL (INPUT BUFF SIZE),
2 \qquad \qquad \ldots2 %REF (PROMPT)
2 %VAL (PROMPT SIZE))
! Check QIOW status 
IF (.NOT. STATUS) CALL LIB$SIGNAL (%VAL (STATUS)) 
! Check status of I/O operation 
IF (.NOT. IOSB.IOSTAT) CALL LIB$SIGNAL (%VAL (IOSB.IOSTAT)) 
! Set size of input string 
INPUT_SIZE = IOSB.TERM_OFFSET 
 .
 .
```
#### **7.9.2. Reading Operations with SYS\$QIO**

To perform an asynchronous read operation, use the SYS\$QIO system service and specify an event flag (the first argument, which must be passed by value).Your program continues while the I/O is taking place. When you need the input from the I/O operation, invoke the SYS\$SYNCH system service to wait for the event flag and status block specified in the SYS\$QIO system service. If the I/ O is not complete, your program pauses until it is. In this manner, you can overlap processing within your program. Naturally, you must take care not to assume data has been returned by the I/O operation before you call SYS\$SYNCH and it returns successfully. [Example 7.5](#page-195-0) demonstrates an asynchronous read operation.

#### <span id="page-195-0"></span>**Example 7.5. Reading Data from the Terminal Asynchronously**

```
 .
 .
 .
INTEGER STATUS 
! QIO structures 
INTEGER*2 INPUT_CHAN ! I/O channel 
INTEGER CODE, ! Type of I/O operation 
2 INPUT_BUFF_SIZE, ! Size of input buffer 
2 PROMPT_SIZE, ! Size of prompt 
2 INPUT_SIZE ! Size of input line as read
PARAMETER (INPUT_BUFF_SIZE = 132, 
2 PROMPT = 13) 
CHARACTER*132 INPUT 
CHARACTER*(*) PROMPT 
PARAMETER (PROMPT = 'Input value: ')
```
.

```
INCLUDE '($IODEF)' ! Symbols used in I/O operations 
! Status block for QIO 
STRUCTURE /IOSTAT_BLOCK/ 
  INTEGER*2 IOSTAT, : Return status
2 TERM_OFFSET, ! Location of line terminator 
2 TERMINATOR, ! Value of terminator 
2 TERM SIZE ! Size of terminator
END STRUCTURE 
RECORD /IOSTAT_BLOCK/ IOSB 
! Event flag for I/O 
INTEGER INPUT_EF 
! Subprograms 
INTEGER*4 SYS$ASSIGN, 
2 SYS$QIO, 
2 SYS$SYNCH, 
2 LIB$GET EF
 .
 .
 .
! Assign an I/O channel to SYS$INPUT
STATUS = SYS$ASSIGN ('SYS$INPUT', 
2 INPUT CHAN,,)
IF (.NOT. STATUS) CALL LIB$SIGNAL (%VAL (STATUS)) 
! Get an event flag 
STATUS = LIB$GET EF (INPUT EF)
IF (.NOT. STATUS) CALL LIB$SIGNAL (%VAL (STATUS)) 
! Read with prompt 
CODE = IO$_READPROMPT
STATUS = SYS$QIO (%VAL (INPUT_EF), 
2 %VAL (INPUT_CHAN), 
2 %VAL (CODE), 
2 IOSB, 
2 \hspace{0.1cm} \cdot \hspace{0.1cm} \cdot \hspace{0.1cm} \2 %REF (INPUT), 
2 %VAL (INPUT_BUFF_SIZE),
2 \qquad \qquad \ldots2 %REF (PROMPT), 
2 %VAL (PROMPT SIZE))
! Check status of QIO 
IF (.NOT. STATUS) CALL LIB$SIGNAL (%VAL (STATUS)) 
 .
 .
 .
STATUS = SYS$SYNCH (%VAL (INPUT_EF),
2 IOSB) 
! Check status of SYNCH 
IF (.NOT. STATUS) CALL LIB$SIGNAL (%VAL (STATUS)) 
! Check status of I/O operation 
IF (.NOT. IOSB.IOSTAT) CALL LIB$SIGNAL (%VAL (IOSB.IOSTAT)) 
! Set size of input string 
INPUT_SIZE = IOSB.TERM_OFFSET 
 .
 .
 .
```
Be sure to check the status of the I/O operation as returned in the I/O status block. In an asynchronous operation, you can check this status only after the I/O operation is complete (that is, after the call to SYS\$SYNCH).

### **7.9.3. Write Operations with SYS\$QIOW**

The SYS\$QIO and SYS\$QIOW system services move one record of data from a character value to the terminal. Do not use these system services, as described here, for output to a file or nonterminal device.

For synchronous I/O, use SYS\$QIOW and omit the first argument (the event flag number). For complete information about SYS\$QIO and SYS\$QIOW, refer to the *VSI OpenVMS System Services Reference Manual*.

[Example 7.6](#page-197-1) writes a line of character data to the terminal.

#### <span id="page-197-1"></span>**Example 7.6. Writing Character Data to a Terminal**

```
INTEGER STATUS, 
2 ANSWER SIZE
CHARACTER*31 ANSWER 
INTEGER*2 OUT_CHAN 
! Status block for QIO 
STRUCTURE /IOSTAT_BLOCK/ 
  INTEGER*2 IOSTAT, 
2 BYTE COUNT,
2 LINES_OUTPUT 
 BYTE COLUMN,
2 LINE
END STRUCTURE 
RECORD /IOSTAT_BLOCK/ IOSB 
! Routines 
INTEGER SYS$ASSIGN, 
2 SYS$QIOW
! IO$ symbol definitions 
INCLUDE '($IODEF)' 
 .
 .
 .
STATUS = SYS$ASSIGN ('SYS$OUTPUT', 
2 OUT CHAN,,)
IF (.NOT. STATUS) CALL LIB$SIGNAL (%VAL (STATUS)) 
STATUS = SYS$QIOW (, 
2 %VAL (OUT_CHAN), 
2 %VAL (IO$ WRITEVBLK),
2 IOSB, 
2 \qquad \qquad \qquad2 \qquad \qquad \qquad2 %REF ('Answer: '//ANSWER(1:ANSWER_SIZE)), 
2 %VAL (8+ANSWER_SIZE), 
2 \qquad \qquad \qquad2 %VAL (32),,) ! Single spacing 
IF (.NOT. STATUS) CALL LIB$SIGNAL (%VAL (STATUS)) 
IF (.NOT. IOSB.IOSTAT) CALL LIB$SIGNAL (%VAL (IOSB.IOSTAT)) 
END
```
## <span id="page-197-0"></span>**7.10. I/O Completion Status**

When an I/O operation completes, the system posts the completion status in the I/O status block, if one is specified. The completion status indicates whether the operation completed successfully, the number of bytes that were transferred, and additional device-dependent return information.

[Figure 7.7](#page-198-0) illustrates the format for the SYS\$QIO system service of the information written in the IOSB.

#### <span id="page-198-0"></span>**Figure 7.7. I/O Status Block**

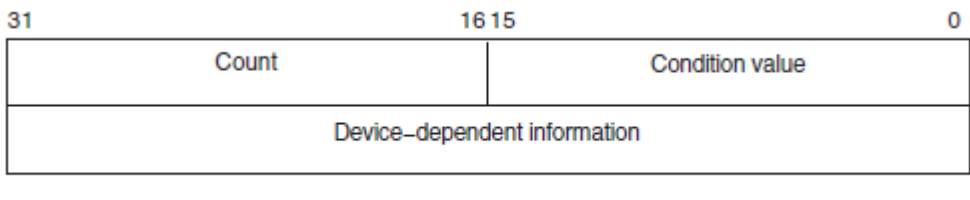

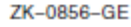

The first word contains a system status code indicating the success or failure of the operation. The status codes used are the same as for all returns from system services; for example, SS\$\_NORMAL indicates successful completion.

The second word contains the number of bytes actually transferred in the I/O operation. Note that for some devices this word contains only the low-order word of the count. For information about specific devices, see the *VSI OpenVMS I/O User's Reference Manual*.

The second longword contains device-dependent return information.

System services other than SYS\$QIO use the quadword I/O status block,but the format is different. See the description of each system service in the *VSI OpenVMS System Services Reference Manual* for the format of the information written in the IOSB for that service.

To ensure successful I/O completion and the integrity of data transfers,you should check the IOSB following I/O requests, particularly for device-dependent I/O functions. For complete details about how to use the I/O status block, see the *VSI OpenVMS I/O User's Reference Manual*.

# **7.11. Deassigning I/O Channels**

When a process no longer needs access to an I/O device, it should release the channel assigned to the device by calling the Deassign I/O Channel (SYS\$DASSGN)system service:

```
$DASSGN_S CHAN=TTCHAN
```
This service call releases the terminal channel assignment acquired in the SYS\$ASSIGN example shown in [Section 7.5](#page-187-1). The system automatically deassigns channels for a process when the image that assigned the channel exits.

# **7.12. Using Complete Terminal I/O**

The following example shows a complete sequence of input and output operations using the \$QIOW macro to read and write lines to the current default SYS\$INPUT device. Because the input/output of this program must be to the current terminal, it functions correctly only if you execute it interactively.

```
#include <descrip.h> 
#include <iodef.h> 
#include <lib$routines.h> 
#include <ssdef.h> 
#include <starlet.h> 
#include <stdio.h> 
#include <string.h> 
#define BUFSIZ 80
```

```
/* I/O status block */ 
                                                                         \bulletstruct { 
         unsigned short iostat, ttiolen; 
         unsigned int dev_info; 
}ttiosb; 
main() { 
         unsigned int status ,outlen, inlen = BUFSIZ; 
         unsigned short ttchan; 
         char buffer[BUFSIZ]; 
                                                                         \boldsymbol{a} $DESCRIPTOR(ttname,"SYS$INPUT"); 
                                                                         \boldsymbol{\Theta}/* Assign a channel */ 
        status = SYS$ASSIGN(&ttname, \frac{1}{x} devnam - device number \frac{x}{\alpha} \frac{1}{x} devnam - channel number \frac{x}{\alpha}/* chan - channel number */0, 0, 0);if (!$VMS STATUS SUCCESS(status))
                 LIB$SIGNAL( status ); 
/* Request I/O */ 
        status = SYS$QIOW(0, /* efn - event flag */
                          ttchan, /* chan - channel number
  */ 
                          IO$_READVBLK, /* func - function modifier
  */ 
                          &ttiosb, /* iosb - I/O status block
  */ 
                         0, /* astadr - AST routine */0, /* astprm - AST parameter
  */ 
                         buffer, /* p1 - buffer */ inlen, /* p2 - length of buffer
  */ 
                          0, 0, 0, 0); 
        if (!$VMS STATUS SUCCESS( status )) <sup>O</sup>
                 LIB$SIGNAL( status ); 
/* Get length from IOSB */ 
         outlen = ttiosb.ttiolen; 
                                          \bulletstatus = SYS$QIOW(0, ttchan, IO$_WRITEVBLK, &ttiosb, 0, 0, buffer, outlen, 
                  0, 0, 0, 0); 
        if (!$VMS STATUS SUCCESS( status ))
                 LIB$SIGNAL( status ); 
                                          \boldsymbol{\Theta}/* Deassign the channel */ 
        status = SYS$DASSGN( ttchan ); /* chan - channel */ \bullet if (!$VMS_STATUS_SUCCESS( status )) 
                 LIB$SIGNAL( status ); 
}
```
- The IOSB for the I/O operations is structured so that the program can easily check for the  $\Omega$ completion status (in the first word) and the length of the input string returned (in the second word).
- The string will be read into the buffer BUFFER; the longword OUTLEN will contain the length  $\boldsymbol{\Theta}$ of the string for the output operation.
- $\bullet$ The TTNAME label is a character string descriptor for the logical device SYS\$INPUT,and TTCHAN is a word to receive the channel number assigned to it.
- $\bullet$ The \$ASSIGN service assigns a channel and writes the channel number at TTCHAN.
- $\mathbf{\Theta}$ If the \$ASSIGN service completes successfully, the \$QIOW macro reads a line from the terminal, and requests that the completion status be posted in the I/O status block defined at TTIOSB.
- The process waits until the I/O is complete, then checks the first word in the I/O status block for  $\bullet$ a successful return. If unsuccessful, the program takes an error path.
- $\boldsymbol{\Omega}$ The length of the string read is moved into the longword at OUTLEN, because the \$QIOW macro requires a longword argument. However, the length field of the I/O status block is only 1 word long. The \$QIOW macro writes the line just read to the terminal.
- $\bullet$ The program performs error checks. First, it ensures that the \$OUTPUT macro successfully queued the I/O request; then, when the request is completed, it ensures that the I/O was successful.
- When all I/O operations on the channel are finished, the channel is deassigned.  $\bullet$

## **7.13. Canceling I/O Requests**

If a process must cancel I/O requests that have been queued but not yet completed, it can issue the Cancel I/O On Channel (SYS\$CANCEL) system service. All pending I/O requests issued by the process on that channel are canceled; you cannot specify a particular I/O request.

The SYS\$CANCEL system service performs an asynchronous cancel operation. This means that the application *must* wait for each I/O operation issued to the driver to complete before checking the status for that operation.

For example, you can call the SYS\$CANCEL system service as follows:

```
 unsigned int status, efn1=3, efn2=4; 
 .
 .
 .
         status = SYS$QIO(efn1, ttchan, &iosb1, ...); 
         status = SYS$QIO(efn2, ttchan, &iosb2, ...); 
 .
 .
 .
        status = SYS$CANCEL(ttchan);
         status = SYS$SYNCH(efn1, &iosb1); 
         status = SYS$SYNCH(efn2, &iosb2);
```
In this example, the SYS\$CANCEL system service initiates the cancellation of all pending I/O requests to the channel whose number is located at TTCHAN.

The SYS\$CANCEL system service returns after initiating the cancellation of the I/O requests. If the call to SYS\$QIO specified either an event flag, AST service routine, or I/O status block, the system sets either the flag, delivers the AST,or posts the I/O status block as appropriate when the cancellation is completed.

## **7.14. Logical Names and Physical Device Names**

When you specify a device name as input to an I/O system service, it can be a physical device name or a logical name. If the device name contains a colon (:),the colon and the characters after it are

ignored. When an underscore character () precedes a device name string, it indicates that the string is a physical device name string, for example, TTB3:.

Any string that does not begin with an underscore is considered a logical name, even though it may be a physical device name. [Table](#page-201-0) 7.3 lists system services that translate a logical name iteratively until a physical device name is returned, or until the system default number of translations have been performed.

| <b>System Service</b> | <b>Definition</b>             |  |
|-----------------------|-------------------------------|--|
| <b>SYS\$ALLOC</b>     | <b>Allocate Device</b>        |  |
| <b>SYS\$ASSIGN</b>    | Assign I/O Channel            |  |
| <b>SYS\$BRDCST</b>    | <b>Broadcast</b>              |  |
| <b>SYS\$DALLOC</b>    | <b>Deallocate Device</b>      |  |
| <b>SYS\$DISMOU</b>    | Dismount Volume               |  |
| <b>SYS\$GETDEV</b>    | Get I/O Device Information    |  |
| <b>SYS\$GETDVI</b>    | Get Device/Volume Information |  |
| <b>SYS\$MOUNT</b>     | Mount Volume                  |  |

<span id="page-201-0"></span>**Table 7.3. System Services for Translating Logical Names**

In each translation, the logical name tables defined by the logical name LNM\$FILE\_DEV are searched in order. These tables, listed in search order, are normally LNM\$PROCESS, LNM\$JOB, LNM\$GROUP, and LNM\$SYSTEM. If a physical device name is located, the I/O request is performed for that device.

If the services do not locate an entry for the logical name, the I/O service treats the name specified as a physical device name. When you specify the name of an actual physical device in a call to one of these services, include the underscore character to bypass the logical name translation.

When the SYS\$ALLOC system service returns the device name of the physical device that has been allocated, the device name string returned is prefixed with an underscore character. When this name is used for the subsequent SYS\$ASSIGN system service, the SYS\$ASSIGN service does not attempt to translate the device name.

If you use logical names in I/O service calls, you must be sure to establish a valid device name equivalence before program execution. You can do this either by issuing a DEFINE command from the command stream, or by having the program establish the equivalence name before the I/O service call with the Create Logical Name (SYS\$CRELNM) system service.

For details about how to create and use logical names, see [Chapter 18](#page-492-0).

# <span id="page-201-1"></span>**7.15. Device Name Defaults**

If, after logical name translation, a device name string in an I/O system service call does not fully specify the device name (that is, device,controller, and unit), the service either provides default values for nonspecified fields, or provides values based on device availability.

The following rules apply:

• The SYS\$ASSIGN and SYS\$DALLOC system services apply default values, as shown in [Table](#page-202-0) 7.4.

• The SYS\$ALLOC system service treats the device name as a generic device name and attempts to find a device that satisfies the components of the device name specified, as shown in [Table](#page-202-0) 7.4.

| <b>Device</b> | Device Name                                   | <b>Generic Device</b>                                                                               |
|---------------|-----------------------------------------------|----------------------------------------------------------------------------------------------------|
| dd:           | $ddA0$ : (unit 0 on controller A)             | <i>ddxy</i> : (any available device of the specified type)                                          |
| $ddc$ :       | $ddc0$ : (unit 0 on controller<br>specified)  | <i>ddcy</i> : (any available unit on the specified<br>controller)                                   |
| $ddu$ :       | $ddA u$ : (unit specified on<br>controller A) | ddxu: (device of specified type and unit on any<br>available controller)                            |
| ddcu:         | ddcu: (unit and controller<br>specified)      | <i>ddcu</i> : (unit and controller specified)                                                       |
| <b>Key</b>    |                                               |                                                                                                    |
|               |                                               | <i>dd</i> —Specified device type (capital letters indicate a specific controller;numbers indicate a |

<span id="page-202-0"></span>**Table 7.4. Default Device Names for I/O Services**

**specific unit)**

*c***—Specified controller**

*x***—Any controller**

*u***—Specified unit number**

*y***—Any unit number**

<sup>1</sup>See the *OpenVMS User's Manual* for a summary of the device names.

# **7.16. Obtaining Information About Physical Devices**

The Get Device/Volume Information (SYS\$GETDVI) system service returns information about devices. The information returned is specified by an item list created before the call to SYS\$GETDVI.

When you call the SYS\$GETDVI system service, you must provide the address of an item list that specifies the information to be returned. The format of the item list is described in the description of SYS\$GETDVI in the *VSI OpenVMS System Services Reference Manual*. The *VSI OpenVMS I/O User's Reference Manual* contains details on the device-specific information these services return.

In cases where a generic (that is, nonspecific) device name is used in an I/O service, a program may need to find out what device has been used. To do this, the program should provide SYS\$GETDVI with the number of the channel to the device and request the name of the device with the DVI\$ DEVNAM item identifier.

The operating system also supports a device called the null device for program development. The mnemonic for the null device is NL. Its characteristics are as follows:

- A read from NL returns an end-of-file error (SS\$\_ENDOFFILE).
- A write to NL immediately returns a success message (SS\$\_NORMAL).

The null device functions as a virtual device to which you can direct output but from which the data does not return.

## **7.16.1. Checking the Terminal Device**

You are restricted to a terminal device if you use any of the special functions described in this section. If the user of your program redirects SYS\$INPUT or SYS\$OUTPUT to a file or nonterminal device, an error occurs. You can use the SYS\$GETDVIW system service to make sure the logical name is associated with a terminal, as shown in [Example 7.7.](#page-203-0) SYS\$GETDVIW returns a status of SS\$\_IVDEVNAM if the logical name is defined as a file or otherwise does not equate to a device name. The type of device is the response associated with the DVI\$ DEVCLASS request code and should be DC\$ TERM for a terminal.

#### <span id="page-203-0"></span>**Example 7.7. Using SYS\$GETDVIW to Verify the Device Name**

```
RECORD /ITMLST/ DVI_LIST 
LOGICAL*4 STATUS 
! GETDVI buffers 
INTEGER CLASS, The Response buffer
2 CLASS_LEN ! Response length 
! GETDVI symbols 
INCLUDE '($DCDEF)' 
INCLUDE '($SSDEF)' 
INCLUDE '($DVIDEF)' 
! Define subprograms 
INTEGER SYS$GETDVIW
! Find out the device class of SYS$INPUT
DVI_LIST.BUFLEN = 4 
DVI_LIST.CODE = DVI$_DEVCLASS
DVI_LIST.BUFADR = %LOC (CLASS) 
DVI_LIST.RETLENADR = %LOC (CLASS_LEN) 
STATUS = SYS$GETDVIW (,,'SYS$INPUT',
2 DVI_LIST,,,,,) 
IF ((.NOT. STATUS) .AND. (STATUS .NE. SS$_IVDEVNAM)) THEN 
  CALL LIB$SIGNAL (%VAL (STATUS)) 
END IF 
! Make sure device is a terminal 
IF ((STATUS .NE. SS$_IVDEVNAM) .AND. (CLASS .EQ. DC$_TERM)) THEN
 .
 .
 .
ELSE 
  TYPE *, 'Input device not a terminal' 
END IF
```
#### **7.16.2. Terminal Characteristics**

The *VSI OpenVMS I/O User's Reference Manual* describes device-specific characteristics associated with terminals. To examine a characteristic, issue a call to SYS\$QIO or SYS\$QIOW system service with the IO\$ SENSEMODE function and examine the appropriate bit in the structure returned to the P1 argument. To change a characteristic:

- 1. Issue a call to SYS\$QIO or SYS\$QIOW system service with the IO\$\_SENSEMODE function.
- 2. Set or clear the appropriate bit in the structure returned to the P1 argument.
- 3. Issue a call to SYS\$QIO or SYS\$QIOW system service with the IO\$\_SETMODE function passing, as the P1 argument,to modify the structure you obtained from the sense mode operation.

[Example 7.8](#page-204-0) turns off the HOSTSYNC terminal characteristic. To check whether NOHOSTSYNC has been set, enter the SHOW TERMINAL command.

<span id="page-204-0"></span>**Example 7.8. Disabling the HOSTSYNC Terminal Characteristic**

 . .

```
 .
INTEGER*4 STATUS 
! I/O channel 
INTEGER*2 INPUT_CHAN 
! I/O status block 
STRUCTURE /IOSTAT_BLOCK/ 
  INTEGER*2 IOSTAT 
 BYTE TRANSMIT,
2 RECEIVE, 
2 CRFILL, 
2 LFFILL, 
2 PARITY, 
2 ZERO 
END STRUCTURE 
RECORD /IOSTAT_BLOCK/ IOSB 
! Characteristics buffer 
! Note: basic characteristics are first three 
! bytes of second longword -- length is 
! last byte 
STRUCTURE /CHARACTERISTICS/ 
 BYTE CLASS,
2 TYPE 
  INTEGER*2 WIDTH 
  UNION 
   MAP 
    INTEGER*4 BASIC 
   END MAP 
   MAP 
    BYTE LENGTH(4) 
   END MAP 
  END UNION 
  INTEGER*4 EXTENDED 
END STRUCTURE 
RECORD /CHARACTERISTICS/ CHARBUF 
! Define symbols used for I/O and terminal operations 
INCLUDE '($IODEF)' 
INCLUDE '($TTDEF)' 
! Subroutines 
INTEGER*4 SYS$ASSIGN, 
2 SYS$QIOW
! Assign channel to terminal 
STATUS = SYS$ASSIGN ('SYS$INPUT', 
2 INPUT CHAN,,)
IF (.NOT. STATUS) CALL LIB$SIGNAL (%VAL (STATUS)) 
! Get current characteristics 
STATUS = SYS$QIOW (, 
2 %VAL (INPUT CHAN),
2 %VAL (IO$_SENSEMODE), 
2 IOSB,,, 
2 CHARBUF, ! Buffer
2 %VAL (12),,,,) ! Buffer size 
IF (.NOT. STATUS) CALL LIB$SIGNAL (%VAL (STATUS)) 
IF (.NOT. IOSB.IOSTAT) CALL LIB$SIGNAL (%VAL (IOSB.IOSTAT)) 
! Turn off hostsync
```

```
CHARBUF.BASIC = IBCLR (CHARBUF.BASIC, TT$V_HOSTSYNC) 
! Set new characteristics 
STATUS = SYS$QIOW (, 
2 %VAL (INPUT_CHAN), 
2 %VAL (IO$_SETMODE), 
2 IOSB,,, 
2 CHARBUF, 
2 %VAL (12),,,,) 
IF (.NOT. STATUS) CALL LIB$SIGNAL (%VAL (STATUS)) 
IF (.NOT. IOSB.IOSTAT) CALL LIB$SIGNAL (%VAL (IOSB.IOSTAT))
```
END

If you modify terminal characteristics with set mode QIO operations, you should save the characteristics buffer that you obtain on the first sense mode operation, and restore those characteristics with a set mode operation before exiting. (Resetting is not necessary if you just use modifiers on each read operation). To ensure that the restoration is performed if the program aborts (for example, if the user presses Ctrl/Y), you should restore the user's environment in an exit handler. See Chapter 9 of *VSI OpenVMS Programming Concepts Manual,Volume I* for a description of exit handlers.

#### **7.16.3. Record Terminators**

A QIO read operation ends when the user enters a terminator or when the input buffer fills, whichever occurs first. The standard set of terminators applies unless you specify the 4 argument in the read QIO operation. You can examine the terminator that ended the read operation by examining the input buffer starting at the terminator offset (second word of the I/O status block). The length, in bytes, of the terminator is specified by the high-order word of the I/O status block. The third word of the I/O status block contains the value of the first character of the terminator.

Examining the terminator enables you to read escape sequences from the terminal, provided that you modify the QIO read operation with the IO\$M\_ESCAPE modifier (or the ESCAPE terminal characteristic is set). The first character of the terminator will be the ESC character (an ASCII value of 27). The remaining characters will contain the value of the escape sequence.

### **7.16.4. File Terminators**

You must examine the terminator to detect end-of-file (Ctrl/Z) on the terminal. No error condition is generated at the QIO level. If the user presses Ctrl/Z, the terminator will be the SUB character (an ASCII value of 26).

## **7.17. Device Allocation**

Many I/O devices are shareable; that is, more than one process at a time can access the device. By calling the Assign I/O Channel (SYS\$ASSIGN) system service,a process is given a channel to the device for I/O operations.

In some cases, a process may need exclusive use of a device so that data is not affected by other processes. To reserve a device for exclusive use, you must allocate it.

Device allocation is normally accomplished with the DCL command ALLOCATE. A process can also allocate a device by calling the Allocate Device (SYS\$ALLOC) system service. When a device has been allocated by a process, only the process that allocated the device and any subprocesses it creates can assign channels to the device.

When you call the SYS\$ALLOC system service, you must provide a device name. The device name specified can be any of the following:

- A physical device name, for example, the tape drive MTB3:
- A logical name, for example, TAPE
- A generic device name, for example, MT:

If you specify a physical device name, SYS\$ALLOC attempts to allocate the specified device.

If you specify a logical name, SYS\$ALLOC translates the logical name and attempts to allocate the physical device name equated to the logical name.

If you specify a generic device name (that is, if you specify a device type but do not specify a controller or unit number, or both), SYS\$ALLOC attempts to allocate any device available of the specified type. For more information about the allocation of devices by generic names, see [Section 7.15.](#page-201-1)

When you specify generic device names, you must provide fields for the SYS\$ALLOC system service to return the name and the length of the physical device that is actually allocated so that you can provide this name as input to the SYS\$ASSIGN system service.

The following example illustrates the allocation of a tape device specified by the logical name TAPE:

```
#include <descrip.h> 
#include <lib$routines.h> 
#include <ssdef.h> 
#include <starlet.h> 
#include <stdio.h> 
main() { 
         unsigned int status; 
         char devstr[64]; 
         unsigned short phylen, tapechan; 
         $DESCRIPTOR(logdev,"TAPE"); /* Descriptor for logical name */ 
         $DESCRIPTOR(devdesc,devstr); /* Descriptor for physical name */ 
/* Allocate a device */ 
        status = SYS$ALLOC(\&logdev, /* devnam - device name */ \bullet &phylen, /* phylen - length device name
                                              string */ 
                             \& devdesc, \frac{1}{\pm} phybuf - buffer for devnam
                                              string */ 
                             0, 0);if (!$VMS STATUS SUCCESS( status ))
                 LIB$SIGNAL( status ); 
/* Assign a channel to the device */ 
        status = SYS$ASSIGN(\&devdesc, /* devnam - device name */ \bullet\&tapechan, /* chan - channel number */
                               0, 0, 0); 
         if (!$VMS_STATUS_SUCCESS( status )) 
                 LIB$SIGNAL( status ); 
/* Deassign the channel */ 
        status = SYS$DASSGN( tapechan ); /* chan - channel number */ \bullet
```

```
 if (!$VMS_STATUS_SUCCESS( status )) 
                LIB$SIGNAL( status ); 
/* Deallocate the device */ 
        status = SYS$DALLOC( &devdesc, /* devnam - device name */ 
                             0 ); /* acmode - access mode */if (!$VMS STATUS SUCCESS( status ))
                LIB$SIGNAL( status ); 
}
```
- $\bullet$ The SYS\$ALLOC system service call requests allocation of a device corresponding to the logical name TAPE, defined by the character string descriptor LOGDEV. The argument DEVDESC refers to the buffer provided to receive the physical device name of the device that is allocated and the length of the name string. The SYS\$ALLOC service translates the logical name TAPE and returns the equivalence name string of the device actually allocated into the buffer at DEVDESC. It writes the length of the string in the first word of DEVDESC.
- The SYS\$ASSIGN command uses the character string returned by the SYS\$ALLOC system  $\boldsymbol{e}$ service as the input device name argument, and requests that the channel number be written into TAPECHAN.
- ຨ When I/O operations are completed, the SYS\$DASSGN system service deassigns the channel, and the SYS\$DALLOC system service deallocates the device. The channel must be deassigned before the device can be deallocated.

## **7.17.1. Implicit Allocation**

Devices that cannot be shared by more than one process (for example, terminals and line printers) do not have to be explicitly allocated. Because they are nonshareable, they are implicitly allocated by the SYS\$ASSIGN system service when SYS\$ASSIGN is called to assign a channel to the device.

### **7.17.2. Deallocation**

When the program has finished using an allocated device, it should release the device with the Deallocate Device (SYS\$DALLOC) system service to make it available for other processes.

At image exit, the system automatically deallocates devices allocated by the image.

## **7.18. Mounting, Dismounting, and Initializing Volumes**

This section introduces you to using system services to mount, dismount, and initialize disk and tape volumes.

## **7.18.1. Mounting a Volume**

Mounting a volume establishes a link between a volume, a device, and a process. A volume, or volume set, must be mounted before I/O operations can be performed on the volume. You interactively mount or dismount a volume from the DCL command stream with the MOUNT or DISMOUNT command. A process can also mount or dismount a volume or volume set programmatically using the Mount Volume (SYS\$MOUNT) or the Dismount Volume (SYS\$DISMOU) system service, respectively.

Mounting a volume involves two operations:

- 1. Place the volume on the device and start the device (by pressing the START or LOAD button).
- 2. Mount the volume with the SYS\$MOUNT system service.

#### **7.18.1.1. Calling the SYS\$MOUNT System Service**

The Mount Volume (SYS\$MOUNT) system service allows a process to mount a single volume or a volume set. When you call the SYS\$MOUNT system service, you must specify a device name.

The SYS\$MOUNT system service has a single argument, which is the address of a list of item descriptors. The list is terminated by a longword of binary zeros. [Figure 7.8](#page-208-0) shows the format of an item descriptor.

#### <span id="page-208-0"></span>**Figure 7.8. SYS\$MOUNT Item Descriptor**

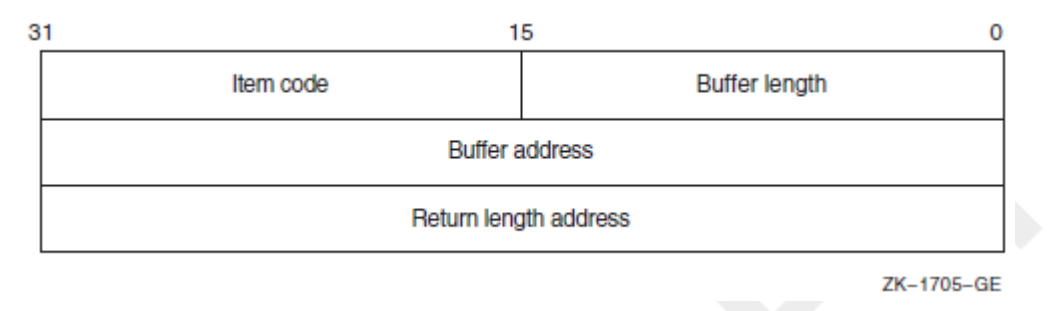

Most item descriptors do not have to be in any order. To mount volume sets,you must specify one item descriptor per device and one item descriptor per volume; you must specify the descriptors for the volumes in the same order as the descriptors for the devices on which the volumes are loaded.

For item descriptors other than device and volume names, if you specify the same item descriptor more than once, the last occurrence of the descriptor is used.

The following example illustrates a call to SYS\$MOUNT. The call is equivalent to the DCL command that precedes the example.

```
$ MOUNT/SYSTEM/NOQUOTA DRA4:,DRA5: USER01,USER02 USERD$
#include <descrip.h> 
#include <lib$routines.h> 
#include <mntdef.h> 
#include <starlet.h> 
#include <stdio.h> 
 .
 .
 .
struct { 
         unsigned short buflen, item_code; 
         void *bufaddr; 
         int *retlenaddr; 
}itm; 
          struct itm itm[7]; 
main() { 
 .
 .
```

```
 unsigned int status, flags; 
         $DESCRIPTOR(dev1,"DRA4:"); 
         $DESCRIPTOR(vol1,"USER01"); 
         $DESCRIPTOR(dev2,"DRA5:"); 
         $DESCRIPTOR(vol2,"USER02"); 
         $DESCRIPTOR(log,"USERD$:"); 
 flags = MNT$M_SYSTEM | MNT$M_NODISKQ; 
i = 0; itm[i].buflen = sizeof( flags ); 
itm[i].item_code = MNT$_FLAGS;
 itm[i].bufaddr = flags; 
 itm[i++].retlenaddr = NULL; 
 itm[i].buflen = dev1.dsc$w_length; 
itm[i].item_code = MNT$_DEVNAM;
 itm[i].bufaddr = dev1.dsc$a_pointer; 
itm[i++].retlenaddr = NULL;
 itm[i].buflen = vol1.dsc$w_length; 
itm[i].item_code = MNT$_VOLNAM;
itm[i].bufaddr = vol1.dsc$a pointer;
 itm[i++].retlenaddr = NULL; 
 itm[i].buflen = dev2.dsc$w_length; 
 itm[i].item_code = MNT$_DEVNAM; 
 itm[i].bufaddr = dev2.dsc$a_pointer; 
itm[i++].retlenaddr = NULL;
 itm[i].buflen = vol2.dsc$w_length; 
 itm[i].item_code = MNT$_VOLNAM; 
itm[i].bufaddr = vol2.dsc$a pointer;
itm[i++].retlenaddr = NULL;
 itm[i].buflen = log.dsc$w_length; 
 itm[i].item_code = MNT$_LOGNAM; 
 itm[i].bufaddr = log.dsc$a_pointer; 
 itm[i++].retlenaddr = NULL; 
 itm[i].buflen = 0; 
 itm[i].item_code = 0; 
 itm[i].bufaddr = NULL; 
 itm[i++].retlenaddr = NULL; 
 .
 .
 .
         status = SYS$MOUNT ( itm ); 
         if (!$VMS_STATUS_SUCCESS(status)) 
                 LIB$SIGNAL( status ); 
 .
 .
 .
}
```
.

#### **7.18.1.2. Calling the SYS\$DISMOU System Service**

The SYS\$DISMOU system service allows a process to dismount a volume or volume set. When you call SYS\$DISMOU, you must specify a device name. If the volume mounted on the device is part of a fully mounted volume set, and you do not specify flags, the whole volume set is dismounted.

The following example illustrates a call to SYS\$DISMOU. The call dismounts the volume set mounted in the previous example.

```
 $DESCRIPTOR(dev1_desc,"DRA4:"); 
 .
 .
 .
        status = SYS$DISMOU(&dev1_desc); /* devnam - device */ 
 .
 .
 .
```
#### **7.18.2. Initializing Volumes**

Initializing a volume writes a label on the volume, sets protection and ownership for the volume, formats the volume (depending on the device type), and overwrites data already on the volume.

You interactively initialize a volume from the DCL command stream using the INITIALIZE command. A process can programmatically initialize a volume using the Initialize Volume (SYS\$INIT\_VOL) system service.

#### **7.18.2.1. Calling the Initialize Volume System Service**

You must specify a device name and a new volume name when you call the SYS\$INIT\_VOL system service. You can also use the itmlst argument of \$INIT\_VOL to specify options for the initialization. For example, you can specify that data compaction should be performed by specifying the INIT\$\_COMPACTION item code. See the *VSI OpenVMS System Services Reference Manual* for more information on initialization options.

Before initializing the volume with SYS\$INIT\_VOL, be sure you have placed the volume on the device and started the device (by pressing the START or LOAD button).

The default format for files on disk volumes is called Files-11 On-Disk Structure Level 2. Files-11 On-Disk Structure Level 1 format, available on VAX systems, is used by other HP operating systems, including RSX-11M, RSX-11M-PLUS, RSX-11D, and IAS, but is not supported on Alpha systems. For more information, see the *VSI OpenVMS System Manager's Manual*.

Here are two examples of calling SYS\$INIT\_VOL programmatically: one from a C program and one from a BASIC program.

The following example illustrates a call to SYS\$INIT\_VOL from VSI C:

```
#include <descrip.h> 
#include <initdef.h> 
#include <lib$routines.h> 
#include <starlet.h> 
#include <stsdef.h> 
struct item_descrip_3 
{ 
    unsigned short buffer size;
```

```
 unsigned short item_code; 
     void *buffer_address; 
     unsigned short *return_length; 
}; 
main () 
{ 
     unsigned long 
         density_code, 
         status; 
     $DESCRIPTOR(drive_dsc, "MUA0:"); 
     $DESCRIPTOR(label_dsc, "USER01"); 
     struct 
     { 
         struct item_descrip_3 density_item; 
        long terminator;
     } init_itmlst; 
     /* 
     ** Initialize the input item list. 
     */ 
     density_code = INIT$K_DENSITY_6250_BPI; 
    init itmlst.density item.buffer size = 4;
     init_itmlst.density_item.item_code = INIT$_DENSITY; 
     init_itmlst.density_item.buffer_address = &density_code; 
    init itmlst.terminator = 0;
     /* 
     ** Initialize the volume. 
     */ 
     status = SYS$INIT_VOL (&drive_dsc, &label_dsc, &init_itmlst); 
     /* 
     ** Report an error if one occurred. 
     */ 
     if (!$VMS_STATUS_SUCCESS (status )) 
         LIB$STOP (status); 
}
```
The following example illustrates a call to SYS\$INIT\_VOL from VAX BASIC:

OPTION TYPE = EXPLICIT %INCLUDE '\$INITDEF' %FROM %LIBRARY EXTERNAL LONG FUNCTION SYS\$INIT\_VOL RECORD ITEM\_DESC VARIANT CASE WORD BUFLEN WORD ITMCOD LONG BUFADR LONG LENADR

```
 CASE 
             LONG TERMINATOR 
         END VARIANT 
END RECORD 
DECLARE LONG RET_STATUS, & 
    ITEM_DESC_INIT_ITMLST(2)
! Initialize the input item list. 
INIT_ITMLST(0)::ITMCOD = INIT$_READCHECK
INIT_ITMLST(1)::TERMINATOR = 0 
! Initialize the volume. 
RET STATUS = SYS$INIT VOL ("DJA21:" BY DESC, "USERVOLUME" BY DESC,
INIT_ITMLST() BY REF)
```
#### **7.18.2.2. Expanding Volumes Dynamically**

OpenVMS dynamic volume expansion (DVE) allows you to expand explicitly a file system if the container is itself expandable. The container can be expanded by the following methods:

- By adding a dissimilar device into a shadow set and then removing the smaller member of the set
- By using the HSV controller to add storage to a unit

If you use only parts of disks for performance reasons, and then if your application suddenly needs more storage space, DVE lets you expand without having to take the application offline.

You prepare the disks for future volume expansion by using either the SYS\$INIT\_VOL system service, or the DCL SET VOLUME command with the */LIMIT=nn* and */SIZE[=nnnn]* qualifiers. The SETVOLUME/LIMIT=nn specifies the new maximum volume size and causes the storage bitmap to be reallocated and extended. The SET VOLUME/SIZE<sup>[=</sup> nnnn] specifies that the logical volume size is extended to the size requested. If no value is specified in the command, the size is extended to the space available on the device. Both qualifiers can be combined in the same command. Both qualifiers can be combined to increase the volume expansion limit and expand the volume in one operation.

The volume must be mounted privately (nonshared disk) and allocated to the particular process. But once prepared, the file system size can be grown as many times as you would like, up to the size specified in the preparation command.

For more information about DVE, see the *VSI OpenVMS DCL Dictionary: N-Z*, the *HP OpenVMS System Services Reference Manual: GETUTC-Z*, and the *VSI OpenVMS System Manager's Manual*.

## **7.19. Formatting Output Strings**

When you are preparing output strings for a program, you may need to insert variable information into a string prior to output, or you may need to convert a numeric value to an ASCII string. The Formatted ASCII Output (SYS\$FAO) system service performs these functions.

Input to the SYS\$FAO system service consists of the following:

• A control string that contains the fixed text portion of the output and formatting directives. The directives indicate the position within the string where substitutions are to be made, and describe the data type and length of the input values that are to be substituted or converted.

- An output buffer to contain the string after conversions and substitutions have been made.
- An optional argument indicating a word to receive the final length of the formatted output string.
- Parameters that provide arguments for the formatting directives.

The following example shows a call to the SYS\$FAO system service to format an output string for a SYS\$QIOW macro. Complete details on how to use SYS\$FAO, with additional examples, are provided in the description of the SYS\$FAO system service in the *VSI OpenVMS System Services Reference Manual*.

```
#include <descrip.h> 
#include <lib$routines.h> 
#include <ssdef.h> 
#include <starlet.h> 
#include <stdio.h> 
#include <stsdef.h> 
main() { 
         unsigned int status, faolen; 
         char faobuf[80]; 
         $DESCRIPTOR(faostr,"FILE !AS DOES NOT EXIST"); 
                                                               \bullet $DESCRIPTOR(outbuf, faobuf); 
                                                               Ø
         $DESCRIPTOR(filespec,"DISK$USER:MYFILE.DAT"); 
                                                               Q
         status = SYS$FAO( &faostr, &outlen, &outbuf, &filespec ); 
                                                                        \bullet if (!$VMS_STATUS_SUCCESS(status)) 
                  LIB$SIGNAL(status); 
 .
 .
 .
        status = SYS$QIOW( ...faobuf, outlen, ... ); \Theta if (!$VMS_STATUS_SUCCESS(status)) 
                  LIB$SIGNAL(status); 
 .
 .
 .
}
```
- FAOSTR provides the FAO control string. !AS is an example of an FAO directive: it requires  $\bullet$ an input parameter that specifies the address of a character string descriptor. When SYS\$FAO is called to format this control string, !AS will be substituted with the string whose descriptor address is specified.
- FAODESC is a character string descriptor for the output buffer; SYS\$FAO writes the string into  $\boldsymbol{\alpha}$ the buffer, and writes the length of the final formatted string in the low-order word of FAOLEN. (A longword is reserved so that it can be used for an input argument to the SYS\$QIOW macro).
- FILESPEC is a character string descriptor defining an input string for the FAO directive !AS.  $\boldsymbol{\Theta}$
- $\Omega$ The call to SYS\$FAO specifies the control string, the output buffer and length fields, and the parameter P1, which is the address of the string descriptor for the string to be substituted.
- When SYS\$FAO completes successfully, SYS\$QIOW writes the following output string: 6

FILE DISK\$USER:MYFILE.DAT DOES NOT EXIST

## **7.20. Mailboxes**

Mailboxes are virtual devices that can be used for communication among processes. You accomplish actual data transfer by using OpenVMS RMS or I/O services. When the Create Mailbox and Assign Channel (SYS\$CREMBX) system service creates a mailbox, it also assigns a channel to it for use by the creating process. Other processes can then assign channels to the mailbox using either the SYS\$CREMBX or SYS\$ASSIGN system service.

The SYS\$CREMBX system service creates the mailbox. The SYS\$CREMBX system service identifies a mailbox by a user-specified logical name and assigns it an equivalence name. The equivalence name is a physical device name in the format MBA n, where n is a unit number. The equivalence name has the terminal attribute.

When another process assigns a channel to the mailbox with the SYS\$CREMBX or SYS\$ASSIGN system service, it can identify the mailbox by its logical name. The service automatically translates the logical name. The process can obtain the MBA n name either by translating the logical name (with the SYS\$TRNLNM system service),or by calling the Get Device/Volume Information (SYS\$GETDVI) system service to obtain the unit number and the physical device name.

On VAX systems, channels assigned to mailboxes can be either bidirectional or unidirectional. Bidirectional channels (read/write) allow both SYS\$QIO read and SYS\$QIO write requests to be issued to the channel. Unidirectional channels (read-only or write-only) allow only a read request or a write request to the channel. The unidirectional channels and unidirectional \$QIO function modifiers provide for greater synchronization between users of the mailbox.

On VAX systems, the Create Mailbox and Assign Channel (SYS\$CREMBX) and Assign I/O Channel (SYS\$ASSIGN) system services use the flags argument to enable unidirectional channels. If the flags argument is not specified or is zero, then the channel assigned to the mailbox is bidirectional (read/write). For more information, see the discussion and programming examples in the mailbox driver chapter in the *VSI OpenVMS I/O User's Reference Manual*. Chapter 3 of *VSI OpenVMS Programming Concepts Manual,Volume I* of this manual also discusses the use of mailboxes.

Mailboxes are either temporary or permanent. You need the user privileges TMPMBX and PRMMBX to create temporary and permanent mailboxes, respectively.

For a temporary mailbox, the SYS\$CREMBX service enters the logical name and equivalence name in the logical name table LNM\$TEMPORARY\_MAILBOX. This logical name table name usually specifies the LNM\$JOB logical name table name. The system deletes a temporary mailbox when no more channels are assigned to it.

For a permanent mailbox, the SYS\$CREMBX service enters the logical name and equivalence name in the logical name table LNM\$PERMANENT\_MAILBOX. This logical name table name usually specifies the LNM\$SYSTEM logical name table name. Permanent mailboxes continue to exist until they are specifically marked for deletion with the Delete Mailbox (SYS\$DELMBX) system service.

The following example shows how processes can communicate by means of a mailbox:

```
/* Process ORION */
```

```
#include <descrip.h> 
#include <iodef.h> 
#include <lib$routines.h> 
#include <ssdef.h> 
#include <starlet.h> 
#include <stdio.h> 
#define MBXBUFSIZ 128 
#define MBXBUFQUO 384 
/* I/O status block */
```

```
struct { 
                 unsigned short iostat, iolen; 
                 unsigned int remainder; 
}mbxiosb; 
main() { 
         void *p1, mbxast(); 
         char mbuffer[MBXBUFSIZ], prmflg=0; 
        unsigned short mbxchan, mbxiosb;
         unsigned int status, outlen; 
         unsigned int mbuflen=MBXBUFSIZ, bufquo=MBXBUFQUO, promsk=0; 
         $DESCRIPTOR(mblognam,"GROUP100_MAILBOX"); 
/* Create a mailbox */ 
        status = SYS$CREMBX( prmflg, \frac{1}{2} /* Permanent or temporary */ \bullet\text{km}xchan, /* chan - channel number */
                               mbuflen, /* maxmsg - buffer length */ 
                              bufquo, \frac{1}{2} bufquo - quota \frac{*}{2} promsk, /* promsk - protection mask */ 
                              0, /* acmode - access mode */ &mblognam, /* lognam - mailbox logical name
  */ 
                              0); /* flags - options */if (!$VMS STATUS SUCCESS(status))
                 LIB$SIGNAL(status); 
 .
 .
 .
/* Request I/O */ 
        status = \frac{SYS$0I0(0, +1)} /* efn - event flag */
                                                                     ℯ
                           mbxchan, /* chan - channel number */ 
                            IO$_READVBLK, /* func - function modifier */ 
                           &mbxiosb, /* iosb - I/O status block */ 
                            &mbxast, /* astadr - AST routine */ 
                           \text{kmbuffer}, \frac{1}{2} + p1 - output buffer */
                          mbuflen); /* p2 - length of buffer */ if (!$VMS_STATUS_SUCCESS(status)) 
                 LIB$SIGNAL(status); 
 .
 .
 .
} 
void mbxast(void) { 
     \bullet if (mbxiosb.iostat != SS$_NORMAL) 
         status = SYS$QIOW(..., &mbuffer, &outlen,...) 
         if (!$VMS_STATUS_SUCCESS(status)) 
                 LIB$SIGNAL(status); 
         return; 
}
```
```
/* Process Cygnus */ 
#include <descrip.h> 
#include <iodef.h> 
#include <lib$routines.h> 
#include <ssdef.h> 
#include <starlet.h> 
#include <stdio.h> 
#include <stsdef.h> 
#define MBXBUFSIZ 128 
main() { 
         unsigned short int mailchan; 
         unsigned int status, outlen; 
         char outbuf[MBXBUFSIZ]; 
         $DESCRIPTOR(mailbox,"GROUP100_MAILBOX"); 
         status = SYS$ASSIGN(&mailbox, &mailchan, 0, 0, 0); 
        if (!$VMS STATUS SUCCESS(status))
                 LIB$SIGNAL(status); 
 .
 .
 .
         status = SYS$QIOW(0, mailchan, 0, 0, 0, 0, &outbuf, outlen, 0, 0,
 (0, 0)if (!$VMS STATUS SUCCESS(status))
                 LIB$SIGNAL(status); 
 .
 .
 .
}
```
Process ORION creates the mailbox and receives the channel number at MBXCHAN.  $\bullet$ 

The *prmf lq* argument indicates that the mailbox is a temporary mailbox. The logical name is entered in the LNM\$TEMPORARY\_MAILBOX logical name table.

The maxmsg argument limits the size of messages that the mailbox can receive. Note that the size indicated in this example is the same size as the buffer (MBUFFER) provided for the SYS\$QIO request. A buffer for mailbox I/O must be at least as large as the size specified in the maxmsg argument.

When a process creates a temporary mailbox, the amount of system memory allocated for buffering messages is subtracted from the process's buffer quota. Use the **bufquo** argument to specify how much of the process quota should be used for mailbox message buffering.

Mailboxes are protected devices. By specifying a protection mask with the promsk argument, you can restrict access to the mailbox. (In this example, all bits in the mask are clear, indicating unlimited read and write access).

After creating the mailbox, process ORION calls the SYS\$QIO system service, requesting that  $\bullet$ it be notified when I/O completes (that is, when the mailbox receives a message) by means of

an AST interrupt. The process can continue executing, but the AST service routine at MBXAST will interrupt and begin executing when a message is received.

- $\boldsymbol{\Theta}$ When a message is sent to the mailbox (by CYGNUS), the AST is delivered and ORION responds to the message. Process ORION gets the length of the message from the first word of the I/O status block at MBXIOSB and places it in the longword OUTLEN so it can pass the length to SYS\$QIOW\_S.
- Process CYGNUS assigns a channel to the mailbox, specifying the logical name the process  $\bullet$ ORION gave the mailbox. The SYS\$QIOW system service writes a message from the output buffer provided at OUTBUF.

Note that on a write operation to a mailbox, the I/O is not complete until the message is read, unless you specify the IO\$M\_NOW function modifier. Therefore, if SYS\$QIOW (without the IO\$M\_NOW function modifier) is used to write the message, the process will not continue executing until another process reads the message.

## **7.20.1. Mailbox Name**

The *lognam* argument to the SYS\$CREMBX service specifies a descriptor that points to a character string for the mailbox name.

Translation of the lognam argument proceeds as follows:

- 1. The current name string is prefixed with MBX\$ and the result is subject to logical name translation.
- 2. If the result is a logical name, step 1 is repeated until translation does not succeed or until the number of translations performed exceeds the number specified by the SYSGEN parameter LNM\$C\_MAXDEPTH.
- 3. The MBX\$ prefix is stripped from the current name string that could not be translated. This current string is made a logical name with an equivalence name MBA n (n is a number assigned by the system).

For example, assume that you have made the following logical name assignment:

```
$ DEFINE MBX$CHKPNT CHKPNT_001
```
Assume also that your program contains the following statements:

 \$DESCRIPTOR(mbxdesc,"CHKPNT"); . . . status = SYS\$CREMBX(...,&mbxdesc,...);

The following logical name translation takes place:

- 1. MBX\$ is prefixed to CHKPNT.
- 2. MBX\$CHKPNT is translated to CHKPNT\_001.

Because further translation is unsuccessful, the logical name CHKPNT\_001 is created with the equivalence name MBA n (n is a number assigned by the system).

There are two exceptions to the logical name translation method discussed in this section:

If the name string starts with an underscore  $(.)$ , the operating system strips the underscore and considers the resultant string to be the actual name (that is, further translation is not performed). • If the name string is the result of a logical name translation, then the name string is checked to see whether it has the **terminal**attribute. If the name string is marked with the **terminal**attribute, the operating system considers the resultant string to be the actual name (that is, further translation is not performed).

## **7.20.2. System Mailboxes**

The system uses mailboxes for communication among system processes. All system mailbox messages contain, in the first word of the message, a constant that identifies the sender of the message. These constants have symbolic names (defined in the \$MSGDEF macro) in the following format:

MSG\$\_sender

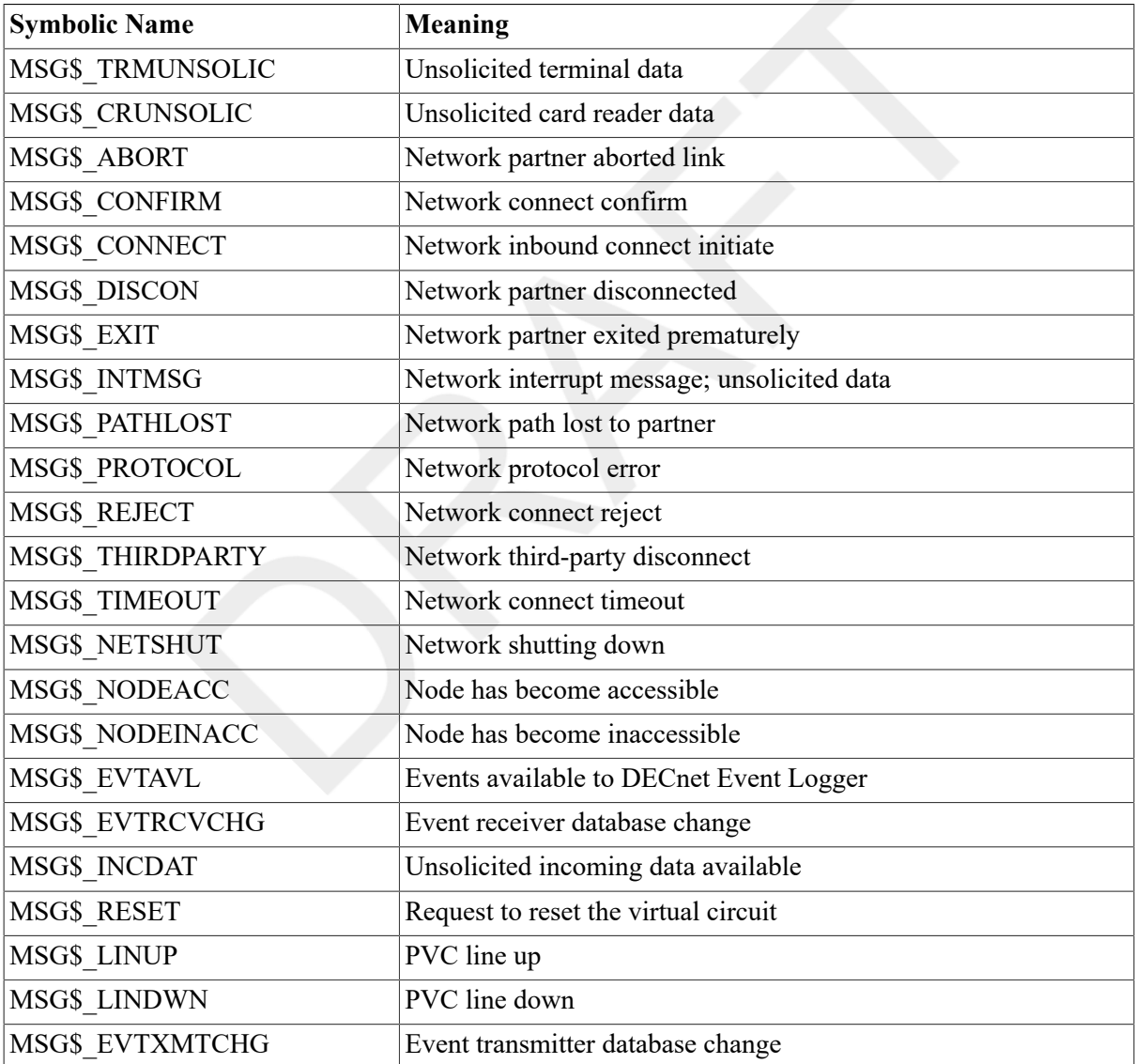

The symbolic names included in the \$MSGDEF macro and their meanings are as follows:

The remainder of the message contains variable information, depending on the system component that is sending the message.

The format of the variable information for each message type is documented with the system function that uses the mailbox.

### **7.20.3. Mailboxes for Process Termination Messages**

When a process creates another process, it can specify the unit number of a mailbox as an argument to the Create Process (\$CREPRC) system service. When you delete the created process, the system sends a message to the specified termination mailbox.

You cannot use a mailbox in memory shared by multiple processors as a process termination mailbox.

# **7.21. Example of Using I/O Services**

In the following Fortran example, the first program, SEND.FOR, creates a mailbox named MAIL BOX, writes data to it, and then indicates the end of the data by writing an end-of-file message.

The second program, RECEIVE.FOR, creates a mailbox with the same logical name, MAIL\_BOX. It reads the messages from the mailbox into an array. It stops the read operations when a read operation generates an end-of-file message and the second longword of the I/O status block is nonzero. By checking that the I/O status block is nonzero, the second program confirms that the writing process sent the end-of-file message.

The processes use common event flag number 64 to ensure that SEND.FOR does not exit until RECEIVE.FOR has established a channel to the mailbox. (If RECEIVE.FOR executes first, an error occurs because SYS\$ASSIGN cannot find the mailbox).

INTEGER STATUS

SEND.FOR

! Name and channel number for mailbox CHARACTER\*(\*) MBX\_NAME PARAMETER (MBX\_NAME = 'MAIL\_BOX') INTEGER\*2 MBX\_CHAN

! Mailbox message CHARACTER\*80 MBX\_MESSAGE INTEGER LEN

CHARACTER\*80 MESSAGES (255) INTEGER MESSAGE\_LEN (255) INTEGER MAX\_MESSAGE PARAMETER (MAX\_MESSAGE = 255)

! I/O function codes and status block INCLUDE '(\$IODEF)' INTEGER\*4 WRITE\_CODE INTEGER\*2 IOSTAT, 2 MSG\_LEN INTEGER READER\_PID COMMON /IOBLOCK/ IOSTAT, 2 MSG LEN, 2 READER PID

! System routines INTEGER SYS\$CREMBX, 2 SYS\$ASCEFC, 2 SYS\$WAITFR, 2 SYS\$QIOW

! Create the mailbox. STATUS = SYS\$CREMBX (, 2 MBX\_CHAN,  $2 \qquad \qquad \ldots, \qquad \qquad \ldots$ 2 MBX\_NAME) IF (.NOT. STATUS) CALL LIB\$SIGNAL (%VAL(STATUS)) ! Fill MESSAGES array and the control of the control of the control of the control of and the control of the control of the control of the control of and the control of the control of the control of the control of ! Write the messages.  $DO I = 1. MAX MESSAGE$  WRITE\_CODE = IO\$\_WRITEVBLK .OR. IO\$M\_NOW  $MBX$  MESSAGE = MESSAGES(I)  $LEN = MESSAGE$   $LEN(I)$  STATUS = SYS\$QIOW (, 2 %VAL(MBX\_CHAN), 2 : Channel 2 %VAL(WRITE\_CODE), ! I/O code 2 IOSTAT, ! Status block  $2 \qquad \qquad \ldots$ 2 %REF(MBX\_MESSAGE), ! P1 2 %VAL(LEN),,,,) ! P2 IF (.NOT. STATUS) CALL LIB\$SIGNAL (%VAL(STATUS)) IF (.NOT. IOSTAT) CALL LIB\$SIGNAL (%VAL(STATUS)) END DO ! Write end of file WRITE CODE = IO\$ WRITEOF .OR. IO\$M NOW STATUS = SYS\$QIOW (, 2 %VAL(MBX\_CHAN),  $\blacksquare$  channel 2 %VAL(WRITE\_CODE), ! End of file code 2 IOSTAT, ! Status block 2 ,,,,,,,) IF (.NOT. STATUS) CALL LIB\$SIGNAL (%VAL(STATUS)) IF (.NOT. IOSTAT) CALL LIB\$SIGNAL (%VAL(IOSTAT)) . . . ! Make sure cooperating process can read the information ! by waiting for it to assign a channel to the mailbox. STATUS = SYS\$ASCEFC (%VAL(64), 2 'CLUSTER',,) IF (.NOT. STATUS) CALL LIB\$SIGNAL (%VAL(STATUS)) STATUS = SYS\$WAITFR (%VAL(64)) IF (.NOT. STATUS) CALL LIB\$SIGNAL (%VAL(STATUS)) END RECEIVE.FOR INTEGER STATUS

```
INCLUDE '($IODEF)' 
INCLUDE '($SSDEF)'
```

```
! Name and channel number for mailbox 
CHARACTER*(*) MBX_NAME 
PARAMETER (MBX_NAME = 'MAIL_BOX')
INTEGER*2 MBX_CHAN 
! QIO function code 
INTEGER READ_CODE 
! Mailbox message 
CHARACTER*80 MBX_MESSAGE 
INTEGER*4 LEN 
! Message arrays 
CHARACTER*80 MESSAGES (255)<br>INTEGER*4 MESSAGE LEN (2
          MESSAGE_LEN (255)
! I/O status block 
INTEGER*2 IOSTAT, 
2 MSG_LEN 
INTEGER READER_PID 
COMMON /IOBLOCK/ IOSTAT, 
2 MSG LEN,
2 READER_PID 
! System routines 
INTEGER SYS$ASSIGN, 
2 SYS$ASCEFC, 
2 SYS$SETEF, 
2 SYS$QIOW
! Create the mailbox and let the other process know 
STATUS = SYS$ASSIGN (MBX NAME,
2 MBX_CHAN,,,)
IF (.NOT. STATUS) CALL LIB$SIGNAL (%VAL(STATUS)) 
STATUS = SYS$ASCEFC (%VAL(64), 
2 'CLUSTER',,) 
IF (.NOT. STATUS) CALL LIB$SIGNAL (%VAL(STATUS)) 
STATUS = SYSTEM (VAL(64))IF (.NOT. STATUS) CALL LIB$SIGNAL (%VAL(STATUS)) 
! Read first message 
READ CODE = IO$ READVBLK .OR. IO$M NOW
LEN = 80STATUS = SYS$QIOW (, 
2 %VAL(MBX_CHAN), ! Channel 
2 %VAL(READ_CODE), ! Function code 
2 IOSTAT, ! Status block 
2 \qquad \qquad \ldots2 %REF(MBX MESSAGE), ! P1
2 %VAL(LEN),,,,) ! P2 
IF (.NOT. STATUS) CALL LIB$SIGNAL (%VAL(STATUS)) 
IF ((.NOT. IOSTAT) .AND. 
2 (IOSTAT .NE. SS$_ENDOFFILE)) THEN 
  CALL LIB$SIGNAL (%VAL(IOSTAT)) 
ELSE IF (IOSTAT .NE. SS$_ENDOFFILE) THEN 
 I = 1 MESSAGES(I) = MBX_MESSAGE 
  MESSAGE_LEN(I) = MSG_LEN 
END IF
```

```
! Read messages until cooperating process writes end-of-file 
DO WHILE (.NOT. ((IOSTAT .EQ. SS$_ENDOFFILE) .AND. 
2 (READER_PID .NE. 0))) 
  STATUS = SYS$QIOW (, 
2 %VAL(MBX_CHAN), 2
2 %VAL(READ_CODE), ! Function code 
2 IOSTAT, ! Status block 
2 \qquad \qquad \ldots2 %REF(MBX_MESSAGE), ! P1
2 %VAL(LEN),,,,) ! P2 
   IF (.NOT. STATUS) CALL LIB$SIGNAL (%VAL(STATUS)) 
   IF ((.NOT. IOSTAT) .AND. 
2 (IOSTAT .NE. SS$_ENDOFFILE)) THEN 
     CALL LIB$SIGNAL (%VAL(IOSTAT)) 
 ELSE IF (IOSTAT .NE. SS$ ENDOFFILE) THEN
   I = I + 1MESSAGES(I) = MBX MESSAGEMESSAGE LEN(I) = MSG LEN
   END IF 
END DO 
and the control of the control of the control of the control of
```
# **7.22. Fast I/O and Fast Path Features (Alpha and I64 Only)**

and the control of the control of the control of the control of .

Fast I/O and Fast Path are two optional features that can provide improved I/O performance. Performance improvement is achieved by reducing the CPU cost per I/O request, and improving symmetric multiprocessing (SMP) scaling of I/O operations. The CPU cost per I/O is reduced by optimizing code for high-volume I/O and by using better SMP CPU memory cache. SMP scaling of I/ O is increased by reducing the number of spinlocks taken per I/O and by substituting finer-granularity spinlocks for global spinlocks.

The improvements follow a division that already exists between the device-independent and devicedependent layers in the OpenVMS I/O subsystem. The device-independent overhead is addressed by Fast I/O, which is a set of system services that can substitute for certain \$QIO operations. Using these services requires some coding changes in existing applications, but the changes are usually modest and well contained. The device-dependent overhead is addressed by Fast Path, which is an optional performance feature that creates a "fast path" to the device. It requires no application changes.

Fast I/O and Fast Path can be used independently. However, together they can provide a reduction in CPU cost per I/O on uniprocessor and on multiprocessor systems.

## **7.22.1. Fast I/O (Alpha and I64 Only)**

Fast I/O is a set of three system services, SYS\$IO\_SETUP, SYS\$IO\_PERFORM, and SYS\$IO\_CLEANUP, that were developed as an alternative to\$QIO. These services are not a \$QIO replacement; \$QIO is unchanged, and \$QIO interoperation with these services is fully supported.

Rather, the services substitute for a subset of \$QIO operations, namely,only the high-volume read/ write I/O requests.

The Fast I/O services support 64-bit addresses for data transfers to and from disk and tape devices.

While Fast I/O services are available on OpenVMS VAX, the performance advantage applies only to OpenVMS Alpha and OpenVMS I64. OpenVMS VAX has a run-time library (RTL) compatibility package that translates the Fast I/O service requests to \$QIO system service requests, so one set of source code can be used on VAX, Alpha, and I64 systems.

### **7.22.1.1. Fast I/O Benefits**

The performance benefits of Fast I/O result from streamlining high-volume I/O requests. The Fast I/O system service interfaces are optimized to avoid the overhead of general-purpose services. For example, I/O request packets (IRPs) are now permanently allocated and used repeatedly for I/O rather than allocated and deallocated anew for each I/O.

The greatest benefits stem from having user data buffers and user I/O status structures permanently locked down and mapped using system space. This allows Fast I/O to do the following:

- Avoid per-I/O buffer lockdown or unlocking for direct I/O.
- Avoid allocation and deallocation for buffered I/O of a separate system buffer, because the user buffer is always addressable.
- Complete Fast I/O operations at IPL 8, thereby avoiding the interrupt chaining usually required by the more general-purpose \$QIO system service. For each I/O, this eliminates the IPL 4 IOPOST interrupt and a kernel AST.

In total, Fast I/O services eliminate four spinlock acquisitions per I/O (two for the MMG spinlock and two for the SCHED spinlock). The reduction in CPU cost per I/O is 20% for uniprocessor systems and 10% for multiprocessor systems.

### **7.22.1.2. Buffer Objects**

Buffer objects accomplish the lockdown of user-process data structures. Buffer objects are process entities that are associated with a process's virtual address range. When a buffer object is created,all its physical pages in its address range are locked in memory and can be double-mapped into system space. These locked pages in a process's address range cannot be freed until the buffer object has been deleted. The Fast I/O environment uses this feature by locking the buffer object itself during \$IO\_SETUP. This prevents the buffer object and its associated pages from being deleted. The buffer object is unlocked during \$IO\_CLEANUP,or at image rundown. After creating a buffer object, the process remains fully pageable and swappable and the process retains normal virtual memory access to its pages in the buffer object.

If the buffer object contains process data structures to be passed to an OpenVMS system service, the OpenVMS system can use the buffer object to avoid any probing, lockdown, and unlocking overhead associated with these process data structures. Additionally, if the buffer object has performed doublemapping into system space, this allows the OpenVMS system direct access to the process memory from system context.

To date, only the Fast I/O services are supported with buffer objects. For example, a buffer object allows a programmer to eliminate I/O memory management overhead. On each I/O,each page of a user data buffer is probed and then locked down on I/O initiation and unlocked on I/O completion. Instead of incurring this overhead for each I/O, it can be done once at buffer object creation time.

Subsequent I/O operations involving the buffer object can completely avoid this memory management overhead.

#### **System Space Window Buffer Objects**

The system space window buffer object allows several I/O related tasks to be performed entirely from system context at high IPL, without having to assume process context. When a buffer object is created, the system maps by default a section of system space (S2) to process pages associated with the buffer object. This protected system space window allows read and write access only from kernel mode. Because all of system space is equally accessible from within any context, it is now possible to avoid the context switch to assume the original user's process context. Optionally, the system space window can be in S0/S1 space, or it can be suppressed.

#### **Buffer Object System Services**

Two system services are used to create and delete buffer objects: SYS\$CREATE\_BUFOBJ\_64 and SYS\$DELETE\_BUFOBJ. Both services can be called from any access mode. To create a buffer object, the SYS\$CREATE\_BUFOBJ\_64 system service is called. This service expects as inputs an existing process memory range and returns a handle for the buffer object. The handle is an opaque identifier used to identify the buffer object on future requests. The SYS\$DELETE\_BUFOBJ system service is used to delete the buffer object and accepts as input the handle. Although image rundown deletes all existing buffer objects, it is good practice for the application to clean up properly.

#### **Buffer Object Management**

Buffer objects require system management. Because buffer objects tie up physical memory, extensive use of buffer objects require system management planning. All the bytes of memory in the buffer object are deducted from the systemwide SYSGEN parameter MAXBOBMEM (maximum buffer object memory). System managers must set this parameter correctly for the application loads that run on their systems. Additionally, two other SYSGEN parameters MAXBOBS0S1 and MAXBOBS2 are available for system managers. MAXBOBS0S1 and MAXBOBS2, however, are now regarded as obsolete system parameters. Initially, the MAXBOBS0S1 and MAXBOBS2 parameters were intended to ensure that users could not adversely affect the system by creating large buffer objects. But as users began to use buffer objects more widely, managing the combination of these parameters proved to be too complex.

Now, users who want to create buffer objects must either hold the VMS\$BUFFER\_OBJECT\_USER identifier or execute in executive or kernel mode. Therefore, these users are considered privileged applications,and the additional safeguard that these parameters provided is unnecessary.

To determine current usage of system memory resources, enter the following command:

\$SHOW MEMORY/BUFFER\_OBJECT

[Table](#page-224-0) 7.5 shows these three parameters and their meanings.

| Parameter        | <b>Meaning</b>                                                                                                    |
|------------------|----------------------------------------------------------------------------------------------------|
| <b>MAXBOBMEM</b> | Defines the maximum amount of physical memory, measured in pagelets,<br>that can be associated with buffer objects.                                                   |
|                  | A page associated with a buffer object is counted against this parameter<br>only once, even if it is associated with more than one buffer object at the<br>same time. |

<span id="page-224-0"></span>**Table 7.5. SYSGEN Buffer Object Parameters**

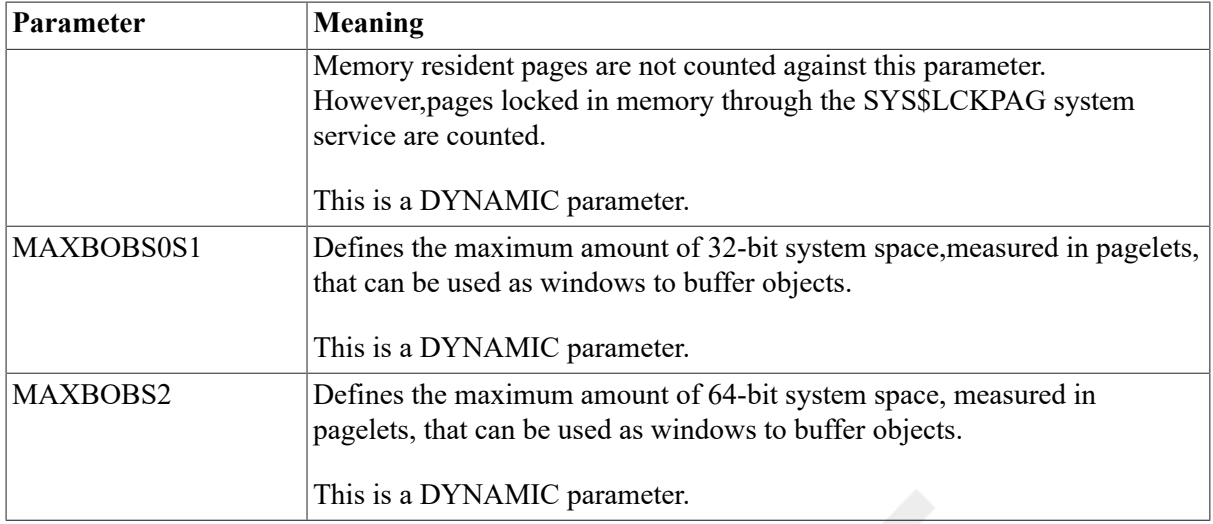

The MAXBOBMEM, MAXBOBS0S1, and MAXBOBS2 parameters default to 100 Alpha pages, but for applications with large buffer pools it can be set much larger. To prevent user-mode code from tying up excessive physical memory, user-mode callers of \$CREATE\_BUFOBJ\_64 must have a new system identifier, VMS\$BUFFER\_OBJECT\_USER, assigned. The system manager can assign this identifier with the DCL command SET ACL command to a protected subsystem or application that creates buffer objects from user mode. It may also be appropriate to grant the identifier to a particular user with the Authorize utility command GRANT/IDENTIFIER, for example, to a programmer who is working on a development system.

#### **Buffer Object Restrictions**

There are several buffer object restrictions which are listed as follows:

- Buffer objects can only be associated with process space (P0, P1, or P2) pages.
- PFN-mapped pages cannot be associated with buffer objects.
- The special buffer object type without associated system space can only be used to describe Fast I/ O data buffers. The IOSA must always be associated with a full buffer object with system space.

#### **Further Fast I/O Information**

For complete information about using Fast I/O, the Fast I/O system services, and the buffer objects system services that are in the following list, see the *VSI OpenVMS I/O User's Reference Manual*, and the *HP OpenVMS System Services Reference Manual: A-GETUAI* and the *HP OpenVMS System Services Reference Manual: GETUTC-Z*:

SYS\$CREATE\_BUFOBJ\_64 SYS\$DELETE\_BUFOBJ SYS\$IO\_SETUP SYS\$IO\_PERFORM SYS\$IO\_CLEANUP

## **7.22.2. Fast Path (Alpha and I64 Only)**

Like Fast I/O, Fast Path is an optional, high-performance feature designed to improve I/O performance. By restructuring and optimizing class and port device driver code around high-volume I/O code paths, Fast Path creates a streamlined path to the device. Fast Path is of interest to any application where enhanced I/O performance is desirable. Two examples are database systems and real-time applications,where the speed of transferring data to disk is often a vital concern.

Using Fast Path features does not require source-code changes. Minor interface changes are available for expert programmers who want to maximize Fast Path benefits.

At this time, Fast Path is not available on the OpenVMS VAX operating system.

### **7.22.2.1. Fast Path Features and Benefits**

Fast Path achieves performance gains by reducing CPU time for I/O requests on both uniprocessor and SMP systems. The performance benefits are produced by:

- Reducing code paths through streamlining for the case of high-volume I/O
- Substituting port-specific spinlocks for global I/O subsystem spinlocks
- Affinitizing an I/O request for a given port to a specific CPU

The performance improvement can best be seen by contrasting the current OpenVMS I/O scheme to the new Fast Path scheme. While transparent to an OpenVMS user, each disk and tape device is tied to a specific port interconnect. All I/O for a device is sent out over its assigned port. Under the current OpenVMS I/O scheme, a multiprocessor I/O can be initiated on any CPU, but I/O completion must occur on the primary CPU. Under Fast Path, all I/O for a given port is affinitized to a specific CPU, eliminating the requirement for completing the I/O on the primary CPU. This means that the entire I/ O can be initiated and completed on a single CPU. Because I/O operations are no longer split among different CPUs, performance increases as memory cache thrashing between CPUs decreases.

Fast Path also removes a possible SMP bottleneck on the primary CPU. If the primary CPU must be involved in all I/O, then once this CPU becomes saturated, no further increase in I/O throughput is possible. Spreading the I/O load evenly among CPUs in a multiprocessor system provides greater maximum I/O throughput on a multiprocessor system.

With most of the I/O code path executing under port-specific spinlocks and with each port assigned to a specific CPU, a scalable SMP model of parallel operation exists. Given multiple port and CPUs, I/O can be issued in parallel to a large degree.

### **7.22.2.2. Additional Information About Fast Path**

For complete information about using Fast Path, see the *VSI OpenVMS I/O User's Reference Manual*.

# **Chapter 8. Using Run-Time Library Routines to Access Operating System Components**

This chapter describes the run-time library (RTL) routines that allow access to various operating system components.

Run-time library routines allow access to the following operating system components:

- System services
- Command language interpreter
- Some VAX machine instructions

# **8.1. System Service Access Routines**

You can usually call the OpenVMS system services directly from your program. However, system services return only fixed-length strings. In some applications, you may want the result of a system service to be returned as a character array, dynamic string, or variable-length string. For this reason, the RTL provides **jacket** routines for the system services that return strings.

You call jacket routines exactly as you would the corresponding system service, but you can pass an output argument of any valid string class. The routines write the output string using the semantics (fixed, varying,or dynamic) associated with the string's descriptor.

The jacket routines follow the conventions established for all RTL routines,except that the arguments are listed in the order of the arguments for the corresponding system service. Thus, they may not be listed in the standard RTL order (read, modify, write).

For example, the LIB\$SYS\_ASCTIM routine calls the SYS\$ASCTIM system service to convert a binary date and time value to ASCII text. It returns the resulting string using the semantics that the calling program specifies in the destination string argument.

For further information about the operations of the system services, see the *VSI OpenVMS System Services Reference Manual*.

The RTL routines provide access to only the system services that produce output strings, which are listed in [Table](#page-228-0) 8.1. The corresponding RTL routines recognize all VAX string classes.

The RTL does not provide jacket routines for all the system services that accept strings as input. Your program should pass only fixed-length or dynamic input strings to all system services and RTL jacket routines.

| <b>Entry Point</b> | <b>System</b><br><b>Service</b> | <b>Function</b>                                   |
|--------------------|---------------------------------|---------------------------------------------------|
| LIB\$SYS ASCTIM    | <b>SASCTIM</b>                  | Converts system time in binary form to ASCII text |
| LIBSSYS FAO        | <b>SFAO</b>                     | Converts a binary value to ASCII text             |

<span id="page-228-0"></span>**Table 8.1. System Service Access Routines**

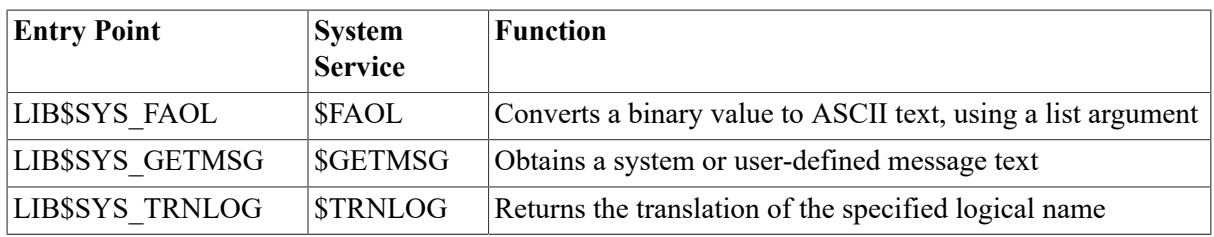

# **8.2. Access to the Command Language Interpreter**

Two command language interpreters (CLIs) are available on the operating system: DCL and MCR. The run-time library provides several routines that provide access to the CLI callback facility. These routines allow your program to call the current CLI. In most cases, these routines are called from programs that execute as part of a command procedure. They allow the command procedure and the CLI to exchange information.

These routines call the CLI associated with the current process to perform the specified function. In some cases, however, a CLI is not present. For example, the program may be running directly as a subprocess or as a detached process. If a CLI is not present, these routines return the status LIB\$ NOCLI. Therefore, you should be sure that these routines are called when a CLI is active. [Table](#page-229-0) 8.2lists the RTL routines that access the CLI.

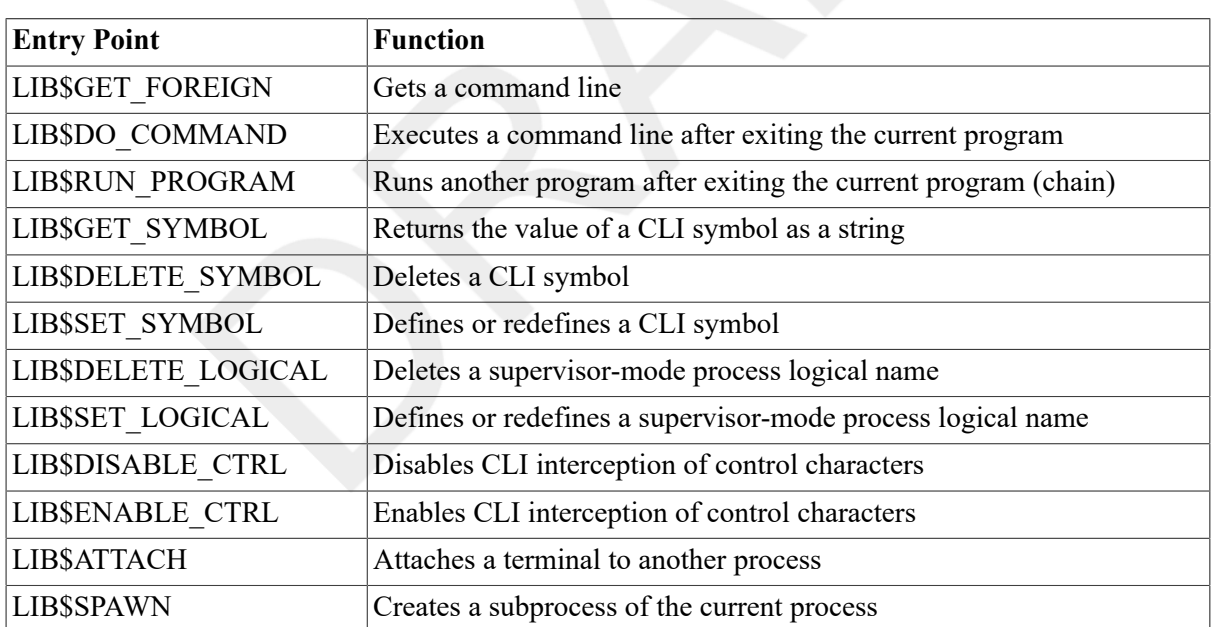

#### <span id="page-229-0"></span>**Table 8.2. CLI Access Routines**

The following routines execute only when the current CLI is DCL:

LIB\$GET\_SYMBOL LIB\$SET\_SYMBOL LIB\$DELETE\_SYMBOL LIB\$DISABLE\_CTRL LIB\$ENABLE\_CTRL LIB\$SPAWN LIB\$ATTACH

### **8.2.1. Obtaining the Command Line**

The LIBSGET FOREIGN routine returns the contents of the command line that you use to activate an image. You can use it either to give your program access to the qualifiers of a foreign command or to prompt for further command line text.

A **foreign command** is a command that you can define and then use, as if it were a DCL or MCR command to run a program. When you use the foreign command at command level, the CLI parses the foreign command only and activates the image. It ignores any options or qualifiers that you have defined for the foreign command. Once the CLI has activated the image, the program can call LIB\$GET\_FOREIGN to obtain and parse the remainder of the command line (after the command itself) for whatever options it may contain.

The *VSI OpenVMS DCL Dictionary* describes how to define a foreign command.

The action of LIB\$GET\_FOREIGN depends on the environment in which the image is activated:

- If you use a foreign command to invoke the image, you can call LIB\$GET FOREIGN to obtain the command qualifiers following the foreign command. You can also use LIB\$GET\_FOREIGN to prompt repeatedly for more qualifiers after the command. This technique is illustrated in the following example.
- If the image is in the SYSSSYSTEM: directory, the image can be invoked by the DCL command MCR or by the MCR CLI. In this case, LIB\$GET\_FOREIGN returns the command line text following the image name.
- If the image is invoked by the DCL command RUN, you can use LIBSGET FOREIGN to prompt for additional text.
- If the image is not invoked by a foreign command or by MCR, or if there is no information remaining on the command line, and the user-supplied prompt is present, LIB\$GET\_INPUT is called to prompt for a command line. If the prompt is not present, LIB\$GET\_FOREIGN returns a zero-length string.

### **Example**

The following PL/I example illustrates the use of the optional  $force$ -prompt argument to permit repeated calls to LIB\$GET\_FOREIGN. The command line text is retrieved on the first pass only; after this, the program prompts from SYS\$INPUT.

```
EXAMPLE: ROUTINE OPTIONS (MAIN); 
%INCLUDE $STSDEF; /* Status-testing definitions */ 
DECLARE COMMAND_LINE CHARACTER(80) VARYING, 
        PROMPT_FLAG_FIXED_BINARY(31)_INIT(0),
         LIB$GET_FOREIGN ENTRY (CHARACTER(*) VARYING, 
                                 CHARACTER(*) VARYING, 
                                 FIXED BINARY(15), 
                                 FIXED BINARY(31)) 
           OPTIONS(VARIABLE) RETURNS (FIXED BINARY(31)), 
         RMS$_EOF GLOBALREF FIXED BINARY(31) VALUE; 
/* Call LIB$GET_FOREIGN repeatedly to obtain and print 
    subcommand text. Exit when end-of-file is found. */
```

```
DO WHILE ( '1'B ); / * Do while TRUE * / STS$VALUE = LIB$GET_FOREIGN
                (COMMAND_LINE,'Input: ',, 
                  PROMPT_FLAG); 
  IF STS$SUCCESS THEN 
   PUT LIST (' Command was ', COMMAND_LINE);
  ELSE DO; 
    IF STS$VALUE ^= RMS$_EOF THEN 
      PUT LIST ('Error encountered'); 
   RETIRN;
    END; 
 PUT SKIP; \frac{1}{2} /* Skip to next line */
 END; \uparrow End of DO WHILE loop */
END;
```
Assuming that this program is present as SYS\$SYSTEM:EXAMPLE.EXE, you can define the foreign command EXAMPLE to invoke it, as follows:

 $$$  EXAM\*PLE  $:=$   $$$ EXAMPLE

Note the optional use of the asterisk in the symbol name to denote an abbreviated command name. This permits the command name to be abbreviated as EXAM, EXAMP, EXAMPL or to be specified fully as EXAMPLE. See the *VSI OpenVMS DCL Dictionary* for information about abbreviated command names.

Note that the use of the dollar sign (\$) before the image name is required in foreign commands.

Now assume that a user runs the image by typing the foreign command and giving "subcommands" that the program displays:

```
$ EXAMP Subcommand 1 
  Command was SUBCOMMAND 1
Input: Subcommand 2 
  Command was SUBCOMMAND 2
Input: ^Z 
$
```
In this example, Subcommand 1 was obtained from the command line; the program prompts the user for the second subcommand. The program terminated when the user pressed the Ctrl/Z key sequence (displayed as  $\angle Z$ ) to indicate end-of-file.

### **8.2.2. Chaining from One Program to Another**

The LIB\$RUN\_PROGRAM routine causes the current image to exit at the point of the call and directs the CLI, if present, to start running another program. If LIB\$RUN\_PROGRAM executes successfully, control passes to the second program; if not, control passes to the CLI. The calling program cannot regain control. This technique is called **chaining**.

This routine is provided primarily for compatibility with PDP-11 systems, on which chaining is used to extend the address space of a system. Chaining may also be useful in an operating system environment where address space is severely limited and large images are not possible. For example, you can use chaining to perform system generation on a small virtual address space because disk space is lacking.

With LIB\$RUN PROGRAM, the calling program can pass arguments to the next program in the chain only by using the common storage area. One way to do this is to direct the calling program to call LIB\$PUT\_COMMON to pass the information into the common area. The called program then calls LIB\$GET\_COMMON to retrieve the data.

In general, this practice is not recommended. There is no convenient way to specify the order and type of arguments passed into the common area, so programs that pass arguments in this way must know about the format of the data before it is passed. Fortran COMMON or BASIC MAP/COMMON areas are global OWN storage. When you use this type of storage, it is very difficult to keep your program modular and AST reentrant. Further, you cannot use LIB\$RUN\_PROGRAM if a CLI is present, as with image subprocesses and detached subprocesses.

#### **Examples**

The following PL/I example illustrates the use of LIB\$RUN\_PROGRAM. It prompts the user for the name of a program to run and calls the RTL routine to execute the specified program.

```
CHAIN: ROUTINE OPTIONS (MAIN) RETURNS (FIXED BINARY (31)); 
DECLARE LIB$RUN_PROGRAM ENTRY (CHARACTER (*)) /* Address of string 
                                                    \frac{1}{x} descriptor \frac{x}{x}<br>\frac{x}{x} Return status \frac{x}{x}RETURNS (FIXED BINARY (31)); \frac{1}{1} /* Return status */
%INCLUDE $STSDEF; /* Include definition of return status values */ 
DECLARE COMMAND CHARACTER (80);
         GET LIST (COMMAND) OPTIONS (PROMPT('Program to run: ')); 
         STS$VALUE = LIB$RUN_PROGRAM (COMMAND); 
/* 
    If the function call is successful, the program will terminate 
    here. Otherwise, return the error status to command level. 
*/ 
         RETURN (STS$VALUE); 
END CHAIN;
```
The following COBOL program also demonstrates the use of LIB\$RUN\_PROGRAM. When you compile and link these two programs, the first calls LIB\$RUN\_PROGRAM,which activates the executable image of the second. This call results in the following screen display:

THIS MESSAGE DISPLAYED BY PROGRAM PROG2

WHICH WAS RUN BY PROGRAM PROG1

USING LIB\$RUN\_PROGRAM

IDENTIFICATION DIVISION. PROGRAM-ID. PROG1.

ENVIRONMENT DIVISION.

DATA DIVISION.

WORKING-STORAGE SECTION.

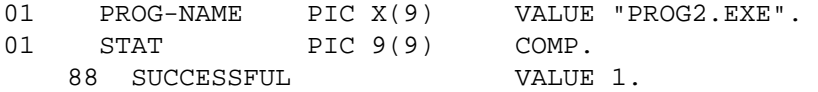

ROUTINE DIVISION.

001-MAIN.

CALL "LIB\$RUN\_PROGRAM"

```
 USING BY DESCRIPTOR PROG-NAME 
              GIVING STAT. 
         IF NOT SUCCESSFUL 
              DISPLAY "ATTEMPT TO CHAIN UNSUCCESSFUL" 
             STOP RIIN
IDENTIFICATION DIVISION. 
PROGRAM-ID. PROG2. 
ENVIRONMENT DIVISION. 
DATA DIVISION. 
ROUTINE DIVISION. 
001 - \text{MAX} DISPLAY " ". 
         DISPLAY "THIS MESSAGE DISPLAYED BY PROGRAM PROG2". 
         DISPLAY " ". 
         DISPLAY "WHICH WAS RUN BY PROGRAM PROG1". 
         DISPLAY " ".
```
## **8.2.3. Executing a CLI Command**

STOP RUN.

DISPLAY "USING LIB\$RUN\_PROGRAM".

The LIB\$DO\_COMMAND routine stops program execution and directs the CLI to execute a command. The routine's argument is the text of the command line that you want to execute.

This routine is especially useful when you want to execute a CLI command after your program has finished executing. For example, you could set up a series of conditions, each associated with a different command. You could also use the routine to execute a SUBMIT or PRINT command to handle a file that your program creates.

Because of the following restrictions on LIB\$DO\_COMMAND, you should be careful when you incorporate it in your program:

- After the call to LIB\$DO COMMAND, the current image exits, and control cannot return to it.
- The text of the command is passed to the current CLI. Because you can define your own CLI in addition to DCL and MCR, you must make sure that the command is handled by the intended CLI.
- If the routine is called from a subprocess and a CLI is not associated with that subprocess, the routine executes correctly.

You can also use LIB\$DO\_COMMAND to execute a DCL command file. To do this, include the at sign  $(a)$  along with a command file specification as the input argument to the routine.

Some DCL CLI\$ routines perform the functions of LIB\$DO\_COMMAND. See the *VSI OpenVMS DCL Dictionary* for more information.

### **Example**

The following PL/I example prompts the user for a DCL command to execute after the program exits:

```
EXECUTE: ROUTINE OPTIONS (MAIN) RETURNS (FIXED BINARY (31)); 
DECLARE LIB$DO_COMMAND ENTRY (CHARACTER (*)) /* Pass DCL command */ 
                                                /* by descriptor */ 
         RETURNS (FIXED BINARY (31)); \frac{1}{1} /* Return status */
%INCLUDE $STSDEF; /* Include definition of return status values */ 
DECLARE COMMAND CHARACTER (80);
         GET LIST (COMMAND) OPTIONS (PROMPT('DCL command to execute: ')); 
         STS$VALUE = LIB$DO_COMMAND (COMMAND); 
/* 
    If the call to LIB$DO_COMMAND is successful, the program will terminate 
   here. Otherwise, it will return the error status to command level. 
*/ 
         RETURN (STS$VALUE);
```
END EXECUTE:

This example displays the following prompt:

DCL command to execute:

What you type after this prompt determines the action of

LIB\$DO\_COMMAND.LIB\$DO\_COMMAND executes any command that is entered as a valid string according to the syntax of PL/I. If the command you enter is incomplete,you are prompted for the rest of the command. For example, if you enter the SHOW command, you receive the following prompt:

\$\_Show what?:

### **8.2.4. Using Symbols and Logical Names**

The RTL provides a number of routines that give you access to the CLI callback facility. These routines allow a program to "call back" to the CLI to perform functions that normally are performed by CLI commands. These routines perform the following functions:

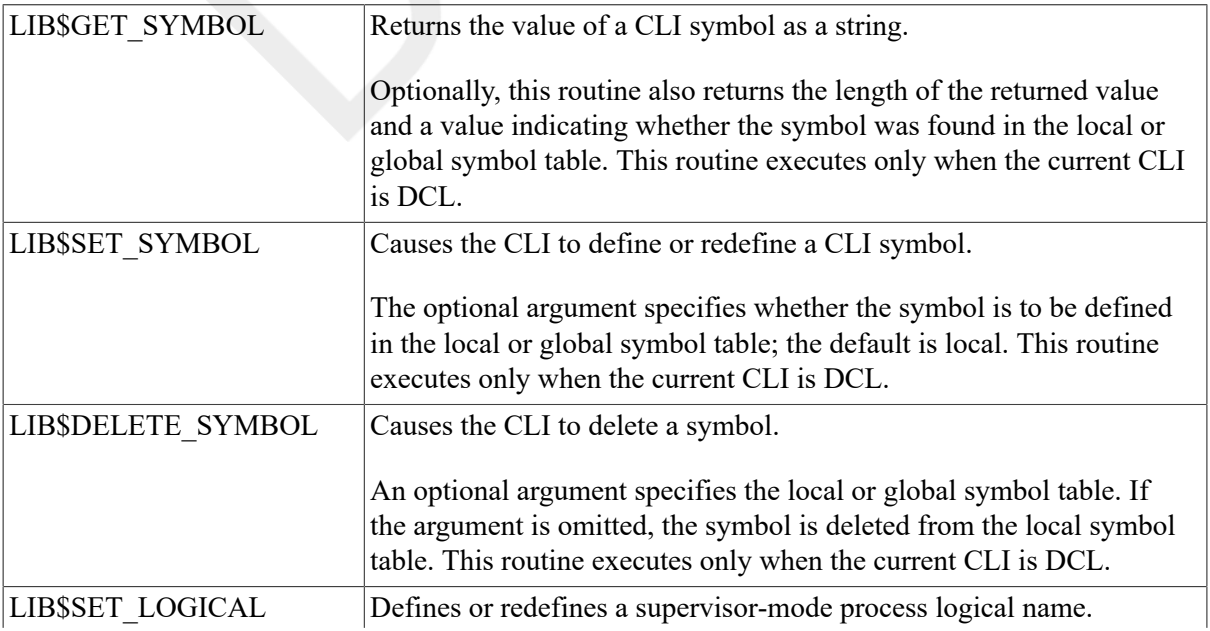

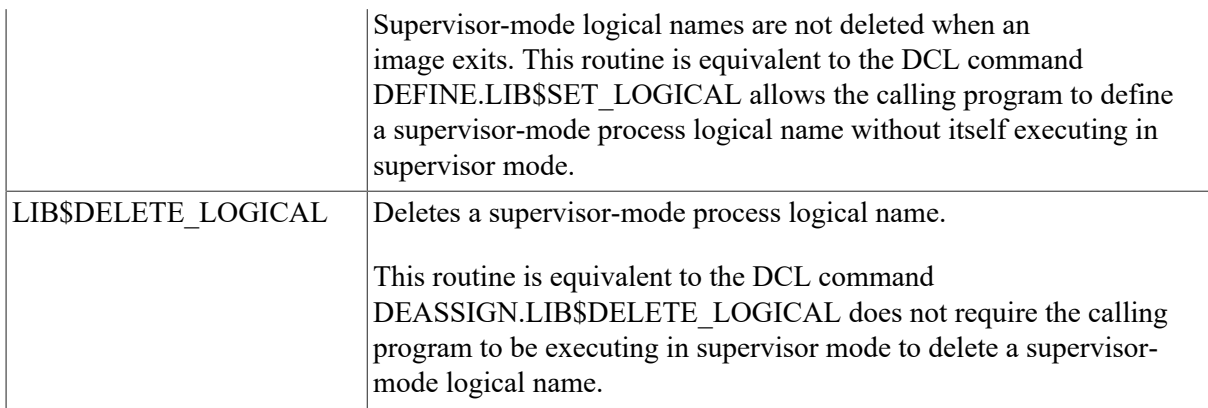

For information about using logical names, see [Chapter 18.](#page-492-0)

## **8.2.5. Disabling and Enabling Control Characters**

Two run-time library routines, LIB\$ENABLE\_CTRL and LIB\$DISABLE\_CTRL, allow you to call the CLI to enable or disable control characters. These routines take a longword bit mask argument that specifies the control characters to be disabled or enabled. Acceptable values for this argument are LIB\$M\_CLI\_CTRLY and LIB\$M\_CLI\_CTRLT.

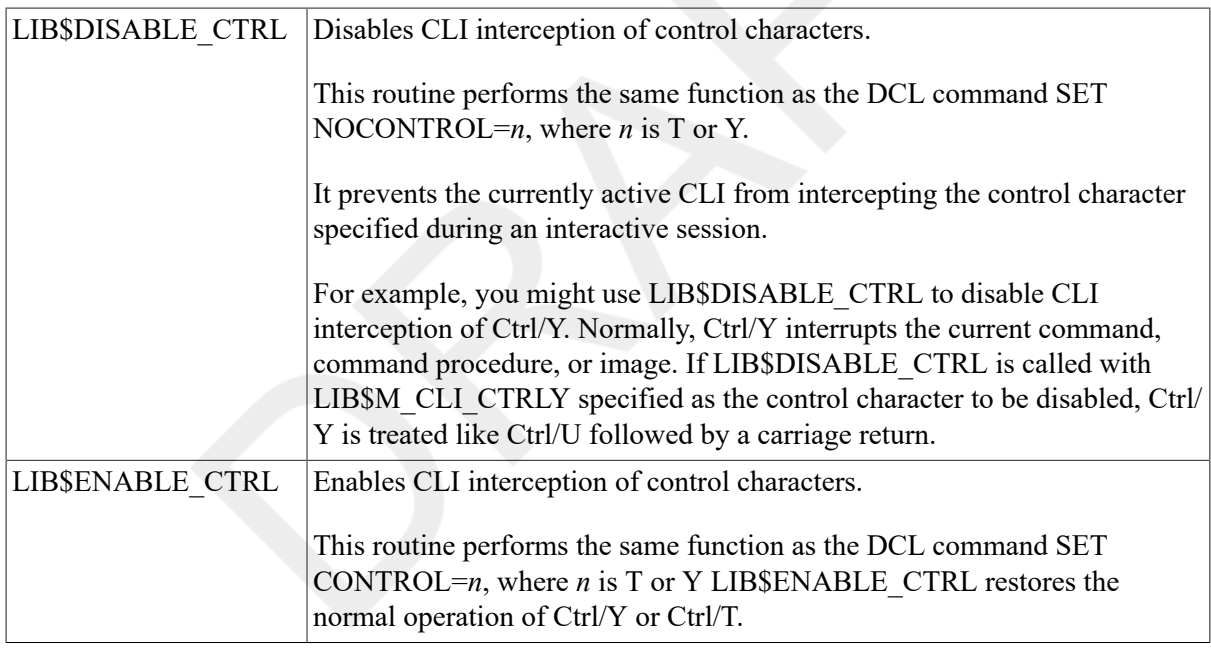

## **8.2.6. Creating and Connecting to a Subprocess**

You can use LIB\$SPAWN and LIB\$ATTACH together to spawn a subprocess and attach the terminal to that subprocess. These routines execute correctly only if the current CLI is DCL. For more information on the SPAWN and ATTACH commands, see the *VSI OpenVMS DCL Dictionary*. For more information on creating processes, see Chapter 2 of *VSI OpenVMS Programming Concepts Manual,Volume I*.

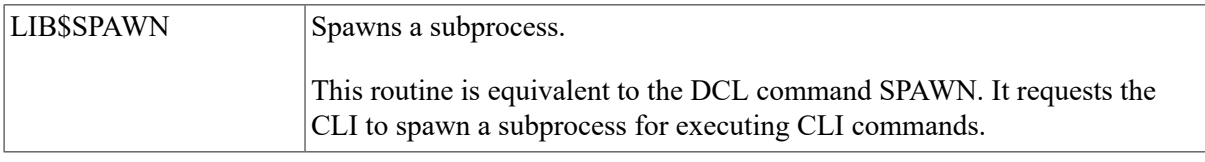

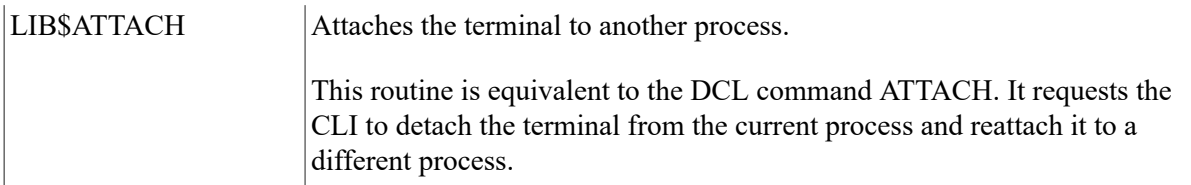

# **8.3. Access to VAX Machine Instructions**

The VAX instruction set was designed for efficient use by high-level languages and, therefore, contains many functions that are directly useful in your programs. However, some of these functions cannot be used directly by high-level languages.

The run-time library provides routines that allow your high-level language program to use most VAX machine instructions that are otherwise unavailable. On Alpha machines, these routines execute a series of Alpha instructions that emulate the operation of the VAX instructions. In most cases, these routines simply execute the instruction, using the arguments you provide. Some routines that accept string arguments, however, provide some additional functions that make them easier to use.

These routines fall into the following categories:

- Variable-length bit field instruction routines ([Section 8.3.1\)](#page-236-0)
- Integer and floating-point instructions ([Section 8.3.2](#page-238-0))
- Queue instructions ([Section 8.3.3](#page-239-0))
- Character string instructions [\(Section 8.3.4](#page-240-0))
- Routine call instructions [\(Section 8.3.5](#page-242-0))
- Cyclic redundancy check (CRC) instruction ([Section 8.3.5\)](#page-242-0)

The *VAX Architecture Reference Manual* describes the VAX instruction set in detail.

### <span id="page-236-0"></span>**8.3.1. Variable-Length Bit Field Instruction Routines**

The variable-length bit field is a VAX data type used to store small integers packed together in a larger data structure. It is often used to store single flag bits.

The run-time library contains five routines for performing operations on variable-length bit fields. These routines give higher-level languages that do not have the inherent ability to manipulate bit fields direct access to the bit field instructions in the VAX instruction set. Further, if a program calls a routine written in a different language to perform some function that also involves bit manipulation, the called routine can include a call to the run-time library to perform the bit manipulation.

[Table](#page-236-1) 8.3 lists the run-time library variable-length bit field routines.

| <b>Entry Point</b> | <b>Function</b>                                                                                                 |
|--------------------|----------------------------------------------------------------------------------------------------|
| <b>LIBSEXTV</b>    | Extracts a field from the specified variable-length bit field and returns it in<br>sign-extended longword form. |
| <b>LIBSEXTZV</b>   | Extracts a field from the specified variable-length bit field and returns it in<br>zero-extended longword form. |

<span id="page-236-1"></span>**Table 8.3. Variable-Length Bit Field Routines**

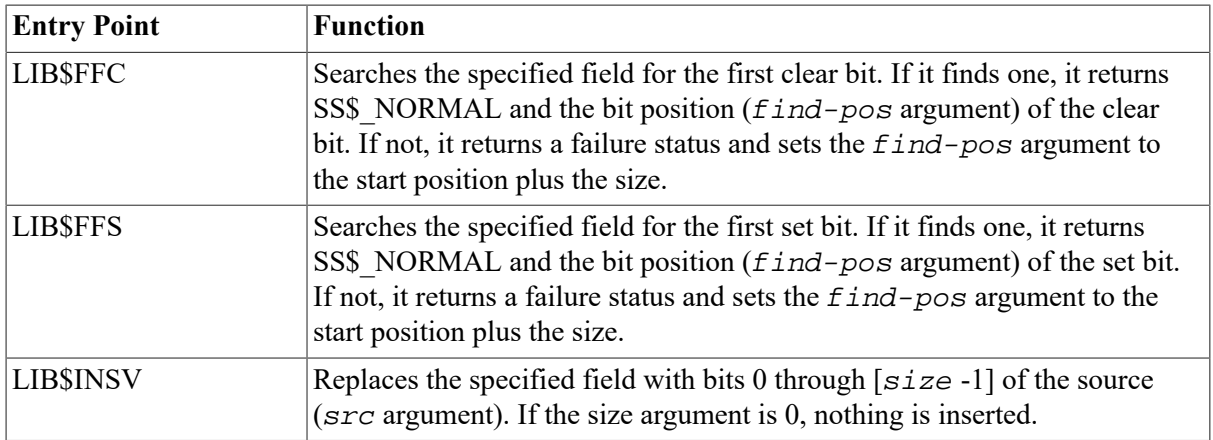

Three scalar attributes define a variable bit field:

- Base address—The address of the byte in memory that serves as a reference point for locating the bit field.
- Bit position—The signed longword containing the displacement of the least significant bit of the field with respect to bit 0 of the base address.
- Size—A byte integer indicating the size of the bit field in bits (in the range  $0 \le$  size  $\le$  32). That is, a bit field can be no more than one longword in length.

[Figure 8.1](#page-237-0) shows the format of a variable-length bit field. The shaded area indicates the field.

#### <span id="page-237-0"></span>**Figure 8.1. Format of a Variable-Length Bit Field**

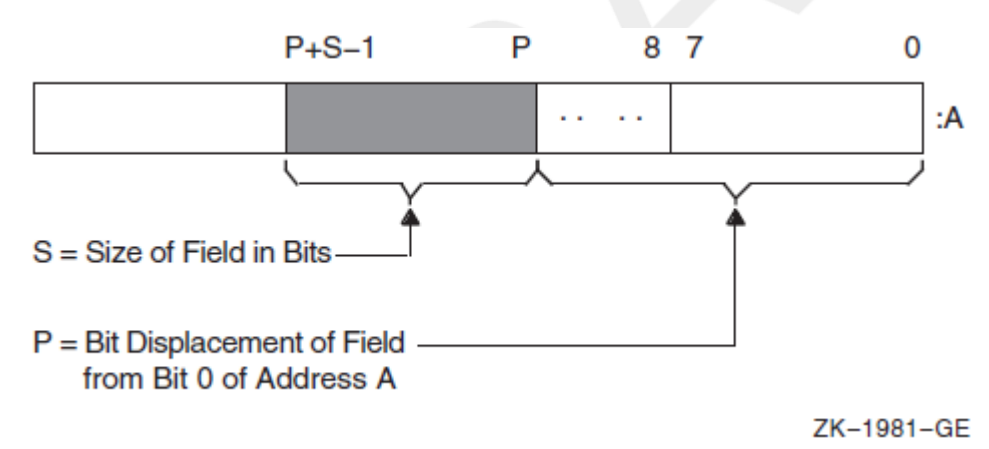

Bit fields are zero-origin, which means that the routine regards the first bit in the field as being the zero position. For more detailed information about VAX bit numbering and data formats, see the *VAX Architecture Reference Manual*.

The attributes of the bit field are passed to an RTL routine in the form of three arguments in the following order:

#### **pos**

Operating system usage: longword\_signed type: longword integer (signed) access: read only mechanism: by reference

Bit position relative to the base address. The pos argument is the address of a signed longword integer that contains this bit position.

#### **size**

Operating system usage: byte\_unsigned type: byte (unsigned) access: read only mechanism: by reference

Size of the bit field. The  $size$  argument is the address of an unsigned byte that contains this size.

#### **base**

Operating system usage: longword\_unsigned type: longword (unsigned) access: read only mechanism: by reference

Base address. The base argument contains the address of the base address.

### **Example**

The following BASIC example illustrates three RTL routines. It opens the terminal as a file and specifies HEX $>$  as the prompt. This prompt allows you to obtain input from the terminal without the question mark that VAX BASIC normally adds to the prompt in an INPUT statement. The program calls OTS\$CVT\_TZ\_L to convert the character string input to a longword. It then calls LIB\$EXTZV once for each position in the longword to extract the bit in that position. Because LIB\$EXTVZ is called with a function reference within the PRINT statement, the bits are displayed.

```
10 EXTERNAL LONG FUNCTION 
              OTS$CVT_TZ_L, \qquad ! Convert hex text to LONG
               LIB$EXTZV ! Extract zero-ended bit field 
20 OPEN "TT:" FOR INPUT AS FILE #1% ! Open terminal as a file 
        INPUT #1%, "HEX>"; HEXIN$ ! Prompt for input 
        STAT%=OTS$CVT_TZ_L(HEXIN$, BINARY%) ! Convert to longword 
        IF (STAT% AND 1%) <> 1% ! Failed? 
        THEN 
              PRINT "Conversion failed, decimal status ";STAT%
              GO TO 20 | Try again
        ELSE 
               PRINT HEXIN$, 
               PRINT STR$(LIB$EXTZV(N%, 1%, BINARY%)); 
                      FOR N%=31% to 0% STEP -1%
```
### <span id="page-238-0"></span>**8.3.2. Integer and Floating-Point Routines**

Integer and floating-point routines give a high-level language program access to the corresponding machine instructions. For a complete description of these instructions, see the *VAX Architecture Reference Manual*. [Table](#page-238-1) 8.4 lists the integer and floating-point routines once up front.

<span id="page-238-1"></span>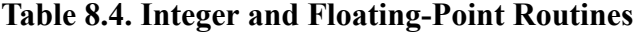

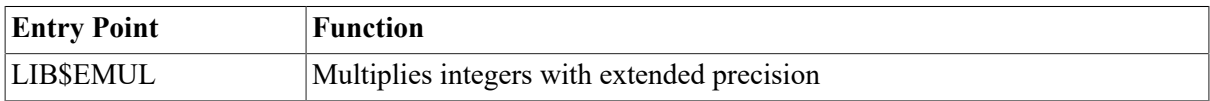

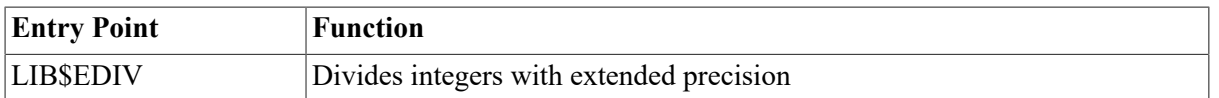

## <span id="page-239-0"></span>**8.3.3. Queue Access Routines**

A queue is a doubly linked list. A run-time library routine specifies a queue entry by its address. Two longwords, a forward link and a backward link, define the location of the entry in relation to the preceding and succeeding entries. A self-relative queue is a queue in which the links between entries are displacements; the two longwords represent the displacements of the current entry's predecessor and successor. The VAX instructions INSQHI, INSQTI, REMQHI, and REMQTI allow you to insert and remove an entry at the head or tail of a self-relative queue. Each queue instruction has a corresponding RTL routine.

The self-relative queue instructions are interlocked and cannot be interrupted, so that other processes cannot insert or remove queue entries while the current program is doing so. Because the operation requires changing two pointers at the same time, a high-level language cannot perform this operation without calling the RTL queue access routines.

When you use these routines, cooperating processes can communicate without further synchronization and without danger of being interrupted,either on a single processor or in a multiprocessor environment. The queue access routines are also useful in an AST environment; they allow you to add or remove an entry from a queue without being interrupted by an asynchronous system trap.

The remove queue instructions (REMQHI or REMQTI) return the address of the removed entry. Some languages, such as BASIC, COBOL, and Fortran, do not provide a mechanism for accessing an address returned from a routine. Further, BASIC and COBOL do not allow routines to be arguments.

[Table](#page-239-1) 8.5 lists the queue access routines.

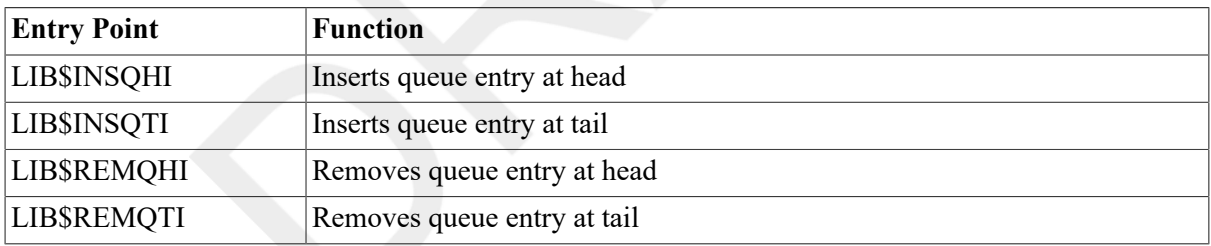

#### <span id="page-239-1"></span>**Table 8.5. Queue Access Routines**

### **Examples**

#### **LIB\$INSQHI**

In BASIC and Fortran, queues can be quadword aligned in a named COMMON block by using a linker option file to specify alignment of program sections. The LIB\$GET\_VM routine returns memory that is quadword aligned. Therefore, you should use LIB\$GET\_VM to allocate the virtual memory for a queue. For instance, to create a COMMON block called QUEUES,use the LINK command with the FILE/OPTIONS qualifier, where FILE.OPT is a linker option file containing the line:

PSECT = QUEUES, QUAD

A Fortran application using processor-shared memory follows:

```
INTEGER*4 FUNCTION INSERT_Q (QENTRY)
```

```
COMMON/QUEUES/QHEADER 
INTEGER*4 QENTRY(10), QHEADER(2) 
INSERT_Q = LIB$INSQHI (QENTRY, QHEADER) 
RETURN 
END
```
A BASIC application using processor-shared memory follows:

```
 COM (QUEUES) QENTRY%(9), QHEADER%(1) 
     EXTERNAL INTEGER FUNCTION LIB$INSQHI
     IF LIB$INSQHI (QENTRY%() BY REF, QHEADER%() BY REF) AND 1% 
          THEN GOTO 1000 
 . 
 . 
 . 
1000 REM INSERTED OK
```
#### **LIB\$REMQHI**

In Fortran, the address of the removed queue entry can be passed to another routine as an array using the %VAL built-in function.

In the following example, queue entries are 10 longwords, including the two longword pointers at the beginning of each entry:

```
COMMON/QUEUES/QHEADER 
INTEGER*4 QHEADER(2), ISTAT 
ISTAT = LIB$REMQHI (QHEADER, ADDR) 
IF (ISTAT) THEN 
         CALL PROC (%VAL (ADDR)) ! Process removed entry 
         GO TO ... 
ELSE IF (ISTAT .EQ. %LOC(LIB$_QUEWASEMP)) THEN 
                GO TO ... ! Queue was empty
                 ELSE IF 
                         ... | Secondary interlock failed
END IF 
 .
 .
 .
END 
SUBROUTINE PROC (QENTRY) 
INTEGER*4 QENTRY(10) 
    .
 .
 .
RETURN 
END
```
### <span id="page-240-0"></span>**8.3.4. Character String Routines**

The character string routines listed in [Table](#page-241-0) 8.6 give a high-level language program access to the corresponding VAX machine instructions. For a complete description of these instructions, see the *VAX Architecture Reference Manual*. For each instruction, the *VAX Architecture Reference Manual* specifies the contents of all the registers after the instruction executes. The corresponding RTL routines do not make the contents of all the registers available to the calling program.

[Table](#page-241-0) 8.6 lists the LIB\$ character string routines and their functions.

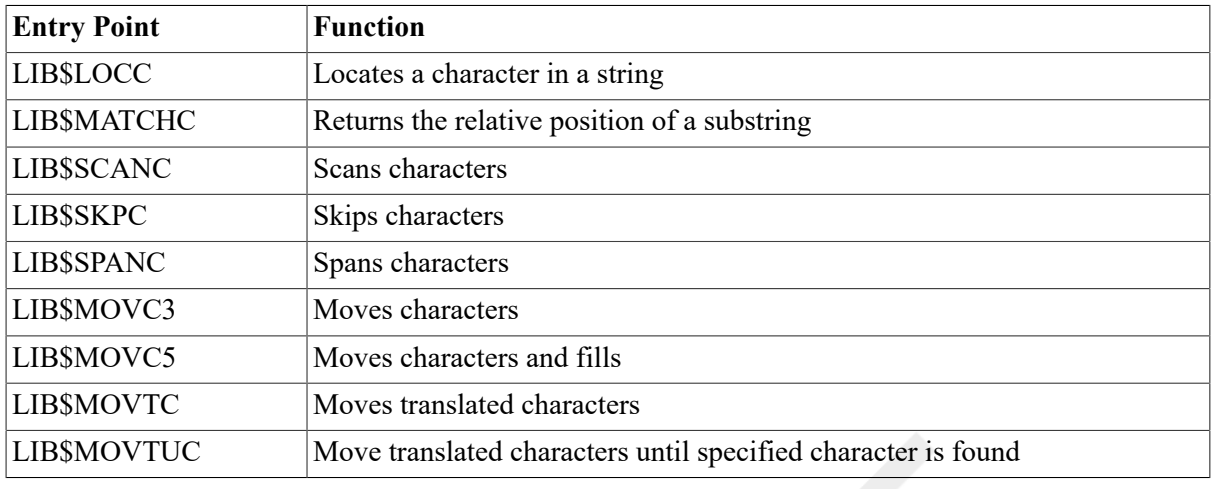

#### <span id="page-241-0"></span>**Table 8.6. Character String Routines**

The *OpenVMS RTL String Manipulation (STR\$) Manual* describes STR\$ string manipulation routines.

#### **Example**

This COBOL program uses LIB\$LOCC to return the position of a given letter of the alphabet.

IDENTIFICATION DIVISION. PROGRAM-ID. LIBLOC.

ENVIRONMENT DIVISION.

DATA DIVISION.

```
WORKING-STORAGE SECTION.
```
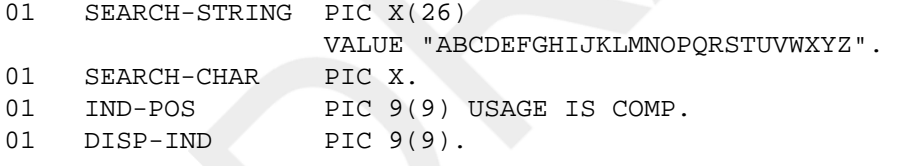

```
ROUTINE DIVISION.
```

```
001-MAIN.
```

```
 MOVE SPACE TO SEARCH-CHAR. 
 DISPLAY " ". 
 DISPLAY "ENTER SEARCH CHARACTER: " WITH NO ADVANCING. 
 ACCEPT SEARCH-CHAR. 
 CALL "LIB$LOCC" 
     USING BY DESCRIPTOR SEARCH-CHAR, SEARCH-STRING 
     GIVING IND-POS. 
 IF IND-POS = ZERO 
     DISPLAY 
          "CHAR ENTERED (" SEARCH-CHAR ") NOT A VALID SEARCH CHAR" 
     STOP RUN. 
 MOVE IND-POS TO DISP-IND. 
 DISPLAY 
       "SEARCH CHAR (" SEARCH-CHAR ") WAS FOUND IN POSITION " 
      DISP-IND. 
 GO TO 001-MAIN.
```
## <span id="page-242-0"></span>**8.3.5. Miscellaneous Instruction Routines**

[Table](#page-242-1) 8.7 lists additional routines that you can use.

| <b>Entry Point</b>   | <b>Function</b>                                  |
|----------------------|--------------------------------------------------|
| LIBSCALLG            | Calls a routine using an array argument list     |
| LIBSCRC              | Computes a cyclic redundancy check               |
| <b>LIBSCRC TABLE</b> | Constructs a table for a cyclic redundancy check |

<span id="page-242-1"></span>**Table 8.7. Miscellaneous Instruction Routines**

### **LIB\$CALLG**

The LIB\$CALLG routine gives your program access to the CALLG instruction. This instruction calls a routine using an argument list stored as an array in memory, as opposed to the CALLS instruction, in which the argument list is pushed on the stack.

### **LIB\$CRC**

The LIB\$CRC routine allows your high-level language program to use the CRC instruction, which calculates the cyclic redundancy check. This instruction checks the integrity of a data stream by comparing its state at the sending point and the receiving point. Each character in the data stream is used to generate a value based on a polynomial. The values for each character are then added together. This operation is performed at both ends of the data transmission, and the two result values are compared. If the results disagree, then an error occurred during the transmission.

### **LIB\$CRC\_TABLE**

The LIB\$CRC\_TABLE routine takes a polynomial as its input and builds the table that LIB\$CRC uses to calculate the CRC. You must specify the polynomial to be used.

For more details, see the *VAX Architecture Reference Manual*.

# **8.4. Processwide Resource Allocation Routines**

This section discusses routines that allocate processwide resources to a single operating system process. The processwide resources discussed here are:

- Local event flags
- BASIC and Fortran logical unit numbers (LUNs)

The resource allocation routines are provided so that user routines can use the processwide resources without conflicting with one another.

In general, you must use run-time library resource allocation routines when your program needs processwide resources. This allows RTL routines supplied by VSI, and user routines that you write to perform together within a process.

If your called routine includes a call to any RTL routine that frees a processwide resource, and that called routine fails to execute normally, the resource will not be freed. Thus, your routine should

establish a condition handler that frees the allocated resource before resignaling or unwinding. For information about condition handling, see Chapter 9 of *VSI OpenVMS Programming Concepts Manual,Volume I*.

[Table](#page-243-0) 8.8 list routines that perform processwide resource allocation.

| <b>Entry Point</b>     | <b>Function</b>                              |
|------------------------|----------------------------------------------|
| <b>LIBSFREE LUN</b>    | Deallocates a specific logical unit number   |
| LIB\$GET LUN           | Allocates next arbitrary logical unit number |
| <b>LIBSFREE EF</b>     | Frees a local event flag                     |
| LIB\$GET EF            | Allocates a local event flag                 |
| <b>LIB\$RESERVE EF</b> | Reserves a local event flag                  |

<span id="page-243-0"></span>**Table 8.8. Processwide Resource Allocation Routines**

## **8.4.1. Allocating Logical Unit Numbers**

BASIC and Fortran use a **logical unit number** (LUN) to define the file or device a program uses to perform input and output. For a routine to be modular, it does not need to know the LUNs being used by other routines that are running at the same time. For this reason, logical units are allocated and deallocated at run time. You can use LIB\$GET\_LUN and LIB\$FREE\_LUN to obtain the next available number. This ensures that your BASIC or Fortran routine does not use a logical unit that is already being used by a calling program. Therefore, you should use this routine whenever your program calls or is called by another program that also allocates LUNs. Logical unit numbers 100 to 119 are available to modular routines through these entry points.

To allocate an LUN, call LIB\$GET\_LUN and use the value returned as the LUN for your I/O statements. If no LUNs are available, an error status is returned and the logical unit is set to -1. When the program unit exits, it should use LIB\$FREE\_LUN to free any LUNs that have been allocated by LIB\$GET LUN. If it does not free any LUNs, the available pool of numbers is freed for use.

If your called routine contains a call to LIB\$FREE\_LUN to free the LUNs upon exit, and your routine fails to execute normally, the LUNs will not be freed. For this reason, you should make sure to establish a condition handler to call LIB\$FREE\_LUN before resignaling or unwinding. Otherwise,the allocated LUN is lost until the image exits.

## **8.4.2. Allocating Event Flag Numbers**

The LIB\$GET\_EF and LIB\$FREE\_EF routines operate in a similar way to LIB\$GET\_LUN and LIB\$FREE\_LUN. They cause local event flags to be allocated and deallocated at run time, so that your routine remains independent of other routines executing in the same process.

Local event flags numbered 32 to 63 are available to your program. These event flags allow routines to communicate and synchronize their operations. If you use a specific event flag in your routine, another routine may attempt to use the same flag, and the flag will no longer function as expected. Therefore, you should call LIB\$GET EF to obtain the next arbitrary event flag and LIB\$FREE\_EF to return it to the storage pool. You can obtain a specific event flag number by calling LIB\$RESERVE EF. This routine takes as its argument the event flag number to be allocated.

For information about using event flags, see Chapter 3 of *VSI OpenVMS Programming Concepts Manual,Volume I* and Chapter 6 of *VSI OpenVMS Programming Concepts Manual,Volume I*.

# **8.5. Performance Measurement Routines**

The run-time library timing facility consists of four routines to store count and timing information, display the requested information, and deallocate the storage. [Table](#page-244-0) 8.9 lists these routines and their functions.

| <b>Entry Point</b>     | <b>Function</b>                                                                                                    |
|------------------------|----------------------------------------------------------------------------------------------------|
| <b>LIBSINIT TIMER</b>  | Stores the values of the specified times and counts in units of static or heap<br>storage, depending on the value of the routine's argument |
| <b>LIB\$SHOW TIMER</b> | Obtains and formats for output the specified times and counts that are<br>accumulated since the last call to LIB\$INIT TIMER                |
| <b>LIBSSTAT TIMER</b>  | Obtains one of the times and counts since the last call to<br>LIB\$INIT TIMER and returns it as an unsigned quadword or longword            |
| <b>LIBSFREE TIMER</b>  | Frees the storage allocated by LIB\$INIT TIMER                                                                                              |

<span id="page-244-0"></span>**Table 8.9. Performance Measurement Routines**

Using these routines, you can access the following statistics:

- Elapsed time
- CPU time
- Buffered I/O count
- Direct I/O count
- Page faults

The LIB\$SHOW\_TIMER and LIB\$STAT\_TIMER routine are relatively simple tools for testing the performance of a new application. To obtain more detailed information,use the system services SYS\$GETTIM (Get Time) and SYS\$GETJPI (Get Job/Process Information).

The simplest way to use the run-time library routines is to call LIB\$INIT\_TIMER with no arguments at the beginning of the portion of code to be monitored. This causes the statistics to be placed in OWN storage. To get the statistics from OWN storage, call LIB\$SHOW\_TIMER (with no arguments) at the end of the portion of code to be monitored.

If you want a particular statistic, you must include a codeargument with a call to LIB\$SHOW\_TIMER or LIB\$STAT\_TIMER.LIB\$SHOW\_TIMER returns the specified statistic(s) in formatted form and sends them to SYS\$OUTPUT. On each call, LIB\$STAT\_TIMER returns one statistic to the calling program as an unsigned longword or quadword value.

[Table](#page-244-1) 8.10 shows the codeargument in LIB\$SHOW\_TIMER or LIB\$STAT\_TIMER.

<span id="page-244-1"></span>**Table 8.10. The Code Argument in LIB\$SHOW\_TIMER and LIB\$STAT\_TIMER**

| Argument<br><b>Value</b> | Meaning           | Format                   | <b>LIBSSHOW TIMER LIBSSTAT TIMER Format</b> |
|--------------------------|-------------------|--------------------------|---------------------------------------------|
|                          | Elapsed real time | $\vert$ dddd hh:mm:ss.cc | Quadword, in system time format             |
| $ 2 \>$                  | Elapsed CPU time  | hhhh:mm:ss,cc            | Longword, in 10-millisecond<br>increments   |

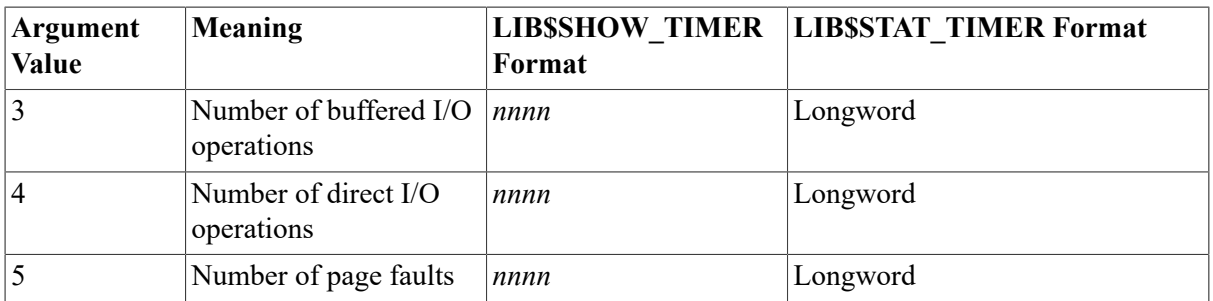

When you call LIB\$INIT\_TIMER, you must use the optional handler argument only if you want to keep several sets of statistics simultaneously. This argument points to a block in heap storage where the statistics are to be stored. You need to call LIB\$FREE\_TIMER only if you have specified handler in LIB\$INIT\_TIMER and you want to deallocate all heap storage resources. In most cases, the implicit deallocation when the image exits is sufficient.

The LIB\$STAT\_TIMER routine returns only one of the five statistics for each call, and it returns that statistic in the form of an unsigned quadword or longword. LIB\$SHOW\_TIMER returns the virtual address of the stored information, which BASIC cannot directly access. Therefore, a BASIC program must call LIB\$STAT\_TIMER and format the returned statistics,as the following example demonstrates.

## **Example**

The following BASIC example uses the run-time library performance analysis routines to obtain timing statistics. It then calls the \$ASCTIM system service to translate the 64-bit binary value returned by LIB\$STAT\_TIMER into an ASCII text string.

```
100 EXTERNAL INTEGER FUNCTION LIB$INIT_TIMER
        EXTERNAL INTEGER FUNCTION LIB$STAT_TIMER
        EXTERNAL INTEGER FUNCTION LIB$FREE_TIMER
        EXTERNAL INTEGER CONSTANT SS$_NORMAL
200 DECLARE LONG COND_VALUE, RANDOM_SLEEP 
        DECLARE LONG CODE, HANDLE 
        DECLARE STRING TIME_BUFFER 
       HANDLE = 0 TIME_BUFFER = SPACE$(50%) 
300 MAP (TIMER) LONG ELAPSED_TIME, FILL 
        MAP (TIMER) LONG CPU_TIME 
        MAP (TIMER) LONG BUFIO 
        MAP (TIMER) LONG DIRIO 
       MAP (TIMER) LONG PAGE FAULTS
400 PRINT "This program returns information about:" 
        PRINT "Elapsed time (1)" 
        PRINT "CPU time (2)" 
        PRINT "Buffered I/O (3)" 
        PRINT "Direct I/O (4)" 
        PRINT "Page faults (5)" 
        PRINT "Enter zero to exit program" 
        PRINT "Enter a number from one to" 
        PRINT "five for performance information" 
        INPUT "One, two, three, four, or five"; CODE 
        PRINT
```

```
450 GOTO 32766 IF CODE = 0 
500 COND_VALUE = LIB$INIT_TIMER( HANDLE ) 
550 IF (COND_VALUE <> SS$_NORMAL) THEN PRINT @ 
         "Error in initialization" 
              GOTO 32767 
650 A = 0 ! 
      FOR I = 1 to 100000 ! This code merely uses some CPU time
      A = A + 1 !
      NEXT I \qquad !
700 COND_VALUE = LIB$STAT_TIMER( CODE, ELAPSED_TIME, HANDLE ) 
750 IF (COND_VALUE <> SS$_NORMAL) THEN PRINT @ 
         "Error in statistics routine" 
              GOTO 32767 
800 GOTO 810 IF CODE <> 1% 
       CALL SYS$ASCTIM ( , TIME_BUFFER, ELAPSED_TIME, 1% BY VALUE) 
       PRINT "Elapsed time: "; TIME_BUFFER 
810 PRINT "CPU time in seconds: "; .01 * CPU TIME IF CODE = 2%
       PRINT "Buffered I/O: ";BUFIO IF CODE = 3% 
       PRINT "Direct I/O: ";DIRIO IF CODE = 4% 
      PRINT "Page faults: "; PAGE FAULTS IF CODE = 5%
       PRINT 
900 GOTO 400 
32765 COND VALUE = LIB$FREE TIMER( HANDLE )
32766 IF (COND_VALUE <> SS$_NORMAL) THEN PRINT @ 
        "Error in LIB$FREE TIMER"
                        GOTO 32767
```

```
32767 END
```
For information about using system time, see [Chapter](#page-286-0) 11.

# **8.6. Output Formatting Control Routines**

[Table](#page-246-0) 8.11 lists the run-time library routines that customize output.

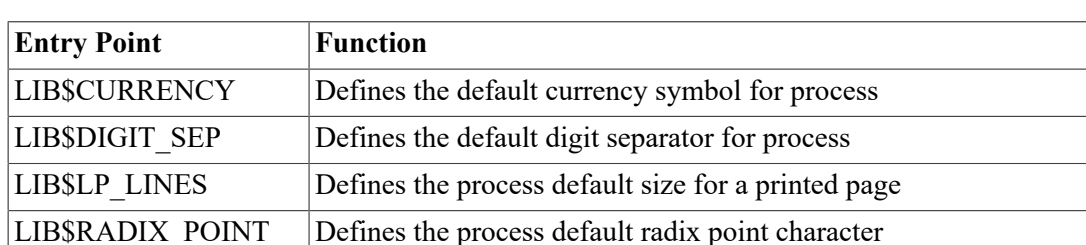

#### <span id="page-246-0"></span>**Table 8.11. Routines for Customizing Output**

The LIB\$CURRENCY, LIB\$DIGIT\_SEP, LIB\$LP\_LINES, and LIB\$RADIX\_POINT routines allow you to customize output. Using them, you can define the logical names SYS\$CURRENCY, SYS\$DIGIT\_SEP, SYS\$LP\_LINES, and SYS\$RADIX\_POINT to specify your own currency symbol, digit separator, radix point, or number of lines per printed page. Each routine works by attempting to translate the associated logical name as a process, group, or system logical name. If you have redefined a logical name for a specific local application, then the translation succeeds, and the routine returns the value that corresponds to the option you have chosen. If the translation fails, the routine returns a default value provided by the run-time library, as follows:

- \$ SYS\$CURRENCY
- SYS\$DIGIT\_SEP
- . SYS\$RADIX\_POINT
- 66 SYS\$LP\_LINES

For example, if you want to use the British pound sign  $(f)$  as the currency symbol within your process, but you want to leave the dollar sign (\$) as the system default, define SYS\$CURRENCY to be in your process logical name table. Then,any calls to LIB\$CURRENCY within your process return "£", while any calls outside your process return "\$".

You can use LIB\$LP\_LINES to monitor the current default length of the line printer page. You can also supply your own default length for the current process. United States standard paper size permits 66 lines on each physical page.

If you are writing programs for a utility that formats a listing file to be printed on a line printer, you can use LIB\$LP\_LINES to make your utility independent of the default page length. Your program can use LIB\$LP\_LINES to obtain the current length of the page. It can then calculate the number of lines of text per page by subtracting the lines used for margins and headings.

The following is one suggested format:

- Three lines for the top margin
- Three lines for the bottom margin
- Three lines for listing heading information, consisting of:
	- Language-processor identification line
	- Source program identification line
	- One blank line

# **8.7. Miscellaneous Interface Routines**

There are several other RTL routines that permit high-level access to components of the operating system. [Table](#page-247-0) 8.12lists these routines and their functions. The sections that follow give further details about some of these routines.

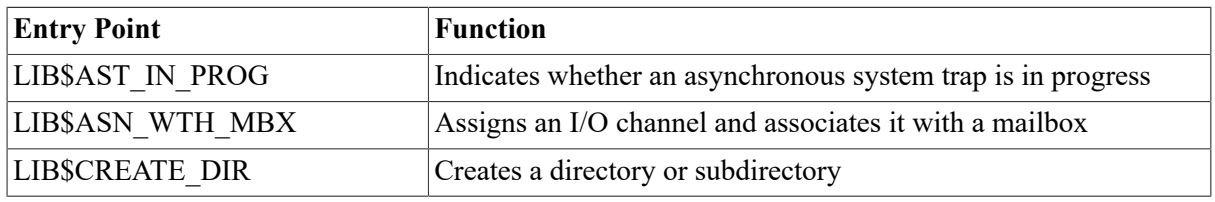

#### <span id="page-247-0"></span>**Table 8.12. Miscellaneous Interface Routines**

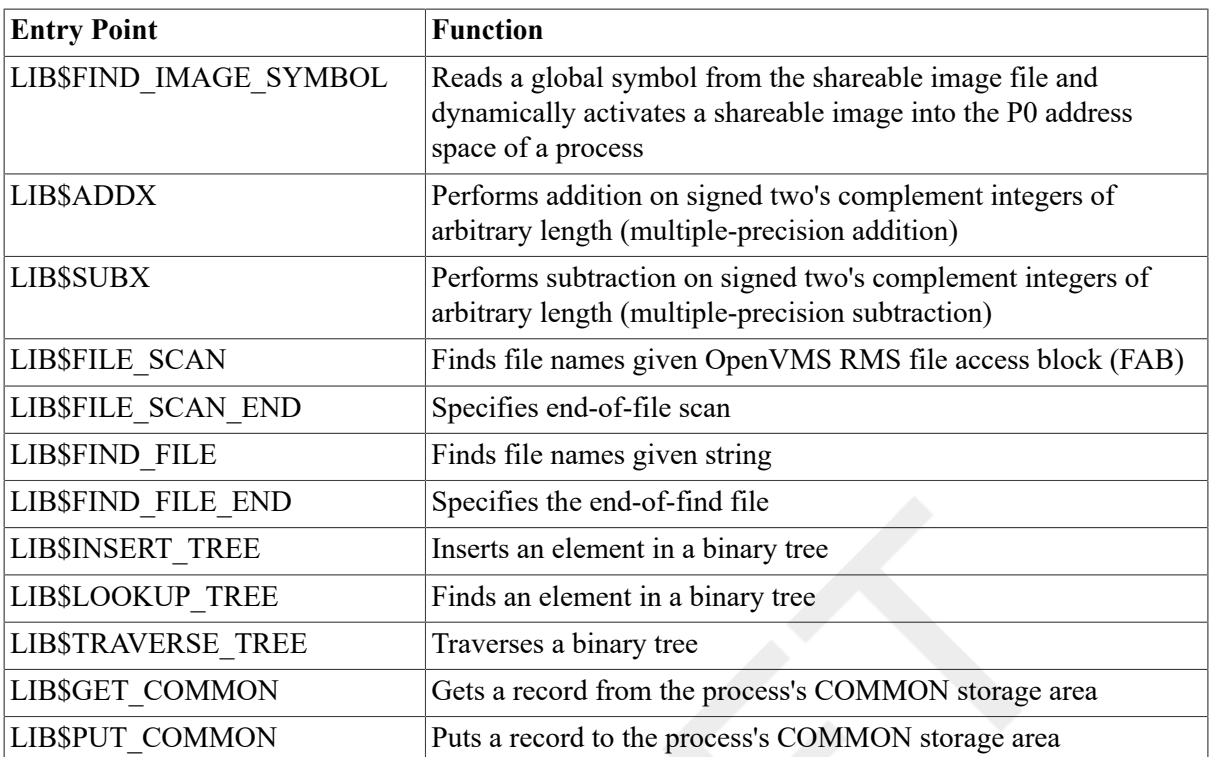

## **8.7.1. Indicating Asynchronous System Trap in Progress**

An asynchronous system trap (AST) is a mechanism for providing a software interrupt when an external event occurs, such as when a user presses the Ctrl/C key sequence. When an external event occurs, the operating system interrupts the execution of the current process and calls a routine that you supply. While that routine is active, the AST is said to be in progress, and the process is said to be executing at AST level. When your AST routine returns control to the original process, the AST is no longer active and execution continues where it left off.

The LIB\$AST\_IN\_PROG routine indicates to the calling program whether an AST is currently in progress. Your program can call LIB\$AST\_IN\_PROG to determine whether it is executing at AST level, and then take appropriate action. This routine is useful if you are writing AST-reentrant code.

For information about using ASTs, see Chapter 8 of *VSI OpenVMS Programming Concepts Manual,Volume I*.

## **8.7.2. Create a Directory or Subdirectory**

The LIBSCREATE DIR routine creates a directory or a subdirectory. The calling program must specify the directory specification in standard OpenVMS RMS format. This directory specification may also contain a disk specification.

In addition to the required directory specification argument, LIB\$CREATE DIR takes the following five optional arguments:

- The user identification code (UIC) of the owner of the created directory or subdirectory
- The protection enable mask
- The protection value mask
- The maximum number of versions allowed for files created in this directory or subdirectory
- The relative volume number within the volume set on which the directory or subdirectory is created

See the *VSI OpenVMS RTL Library (LIB\$) Manual* for a complete description of LIB\$CREATE DIR.

## **8.7.3. File Searching Routines**

The run-time library provides two routines that your program can call to search for a file and two routines that your program can call to end a search sequence:

- When you call LIB\$FILE\_SCAN with a wildcard file specification and an action routine, the routine calls the action routine for each file or error, or both, found in the wildcard sequence. LIB\$FILE\_SCAN allows the search sequence to continue even though certain errors are present.
- When you call LIB\$FIND\_FILE with a wildcard file specification, it finds the next file specification that matches the wildcard specification.

In addition to the wildcard file specification, which is a required argument, LIB\$FIND\_FILE takes the following four optional arguments:

- The default specification.
- The related specification.
- The OpenVMS RMS secondary status value from a failing RMS operation.
- A longword containing two flag bits. If bit 1 is set, LIB\$FIND\_FILE performs temporary defaulting for multiple input files and the related specification argument is ignored. See the *VSI OpenVMS RTL Library (LIB\$) Manual* for a complete description of LIB\$FIND\_FILE in template format.

The LIB\$FIND\_FILE\_END routine is called once after each call to LIB\$FIND\_FILE in interactive use. LIB\$FIND FILE\_END prevents the temporary default values retained by the previous call to LIB\$FIND\_FILE from affecting the next file specification.

The LIB SFILE SCAN routine uses an optional context argument to perform temporary defaulting for multiple input files. For example, a command such as the following would specify A, B, and C in successive calls, retaining context,so that portions of one file specification would affect the next file specification:

\$ COPY [smith]A,B,C \*

The LIB\$FILE\_SCAN\_END routine is called once after each sequence of calls to LIB\$FILE\_SCAN.LIB\$FILE\_SCAN\_END performs a parse of the null string to deallocate saved OpenVMS RMS context and to prevent the temporary default values retained by the previous call to LIB\$FILE\_SCAN from affecting the next file specification. For instance, in the previous example, LIB\$FILE\_SCAN\_END should be called after the C file specification is parsed, so that specifications from the \$COPY files do not affect file specifications in subsequent commands.

The following BLISS example illustrates the use of LIB\$FIND\_FILE. It prompts for a file specification and default specification. The default specification indicates the default information for the file for which you are searching. Once the routine has searched for one file, the resulting file specification determines both the related file specification and the default file specification for the

next search. LIB\$FIND\_FILE\_END is called at the end of the following BLISS program to deallocate the virtual memory used by LIB\$FIND\_FILE.

```
%TITLE 'FILE_EXAMPLE1 - Sample program using LIB$FIND_FILE' 
MODULE FILE EXAMPLE1( ) : Sample program using LIB$FIND FILE
               IDENT = '1-001', MAIN = EXAMPLE_START 
               ) =BEGIN 
%SBTTL 'Declarations' 
!+ 
! SWITCHES: 
! -SWITCHES ADDRESSING_MODE (EXTERNAL = GENERAL, NONEXTERNAL =
WORD_RELATIVE);
\pm! TABLE OF CONTENTS: 
!- 
FORWARD ROUTINE 
   EXAMPLE_START; \qquad \qquad Main program
\pm! INCLUDE FILES: 
\perpLIBRARY 'SYS$LIBRARY:STARLET.L32'; ! System symbols 
!+ 
! Define facility-specific messages from shared system messages. 
\mathbf{I}$SHR_MSGDEF(CLI,3,LOCAL, 
                (PARSEFAIL,WARNING)); 
!+ 
! EXTERNAL REFERENCES: 
!- 
EXTERNAL ROUTINE 
   LIB$GET_INPUT, THE READ FROM STRING READ PROPERTY AND READ FROM STRING READ PROPERTY.
    LIB$FIND_FILE, ! Wildcard scanning routine 
   LIB$FIND_FILE_END, 1 End find file
   LIB$PUT_OUTPUT, \qquad \qquad ! Write to SYS$OUTPUT
   STR$COPY_DX; \qquad \qquad String copier
LITERAL 
   TRUE = 1, \qquad \qquad Success
   FALSE = 0; \qquad \qquad ! Failure
%SBTTL 'EXAMPLE_START - Sample program main routine'; 
ROUTINE EXAMPLE_START = 
BEGIN 
!+ 
! This program reads a file specification and default file 
! specification from SYS$INPUT. It then prints all the files that 
! match that specification and prompts for another file specification.
```

```
! After the first file specification no default specification is
 requested, 
! and the previous resulting file specification becomes the related 
! file specification. 
!- 
LOCAL 
    LINEDESC : $BBLOCK[DSC$C_S_BLN], | String desc. for input line
     RESULT_DESC : $BBLOCK[DSC$C_S_BLN], ! String desc. for result file 
    CONTEXT, \qquad \qquad LIB$FIND FILE context pointer
    DEFAULT_DESC : $BBLOCK[DSC$C_S_BLN], ! String desc. for default spec
    RELATED DESC : $BBLOCK[DSC$C_S_BLN], ! String desc. for related spec
     HAVE_DEFAULT, 
     STATUS; 
\pm! Make all string descriptors dynamic. 
!- 
CH$FILL(0,DSC$C_S_BLN,LINEDESC);
LINEDESC[DSC$B_CLASS] = DSC$K_CLASS_D; 
CH$MOVE(DSC$C_S_BLN,LINEDESC,RESULT_DESC);
CH$MOVE(DSC$C_S_BLN,LINEDESC,DEFAULT_DESC);
CH$MOVE(DSC$C_S_BLN,LINEDESC,RELATED_DESC);
HAVE DEFAULT = FALSE;
CONTEXT = 0;!+ 
! Read file specification, default file specification, and 
! related file specification. 
!- 
WHILE (STATUS = LIBSGET INPUT(LINEDESC,
                 $DESCRIPTOR('FILE SPECIFICATION: '))) NEQ RMS$_EOF
DO BEGIN 
     IF NOT .STATUS 
        THEN SIGNAL STOP(.STATUS);
    + ! If default file specification was not obtained, do so now. 
    \mathbf{I} IF NOT .HAVE_DEFAULT 
     THEN BEGIN 
        STATUS = LIBSGET INPUT(DEFAULT DESC,
                 $DESCRIPTOR('DEFAULT FILE SPECIFICATION: ')); 
         IF NOT .STATUS 
            THEN SIGNAL STOP(.STATUS);
        HAVE DEFAULT = TRUE;
         END; 
     !+ 
    ! CALL LIB$FIND FILE until RMS$ NMF (no more files) is returned.
    ! If an error other than RMS$ NMF is returned, it is signaled.
     ! Print out the file specification if the call is successful. 
    \mathbf{I} WHILE (STATUS = LIB$FIND_FILE(LINEDESC,RESULT_DESC,CONTEXT, 
                         DEFAULT_DESC,RELATED_DESC)) NEQ RMS$_NMF
     DO IF NOT .STATUS 
         THEN SIGNAL(CLI$_PARSEFAIL,1,RESULT_DESC,.STATUS) 
         ELSE LIB$PUT_OUTPUT(RESULT_DESC); 
     !+ 
     ! Make this resultant file specification the related file
```
```
 ! specification for next file. 
     !- 
   STR$COPY_DX(RELATED_DESC,LINEDESC);
    END; ! End of loop 
                                           ! reading file specification 
!+ 
! Call LIB$FIND_FILE_END to deallocate the virtual memory used
by LIB$FIND FILE.
! Note that we do this outside of the loop. Since the MULTIPLE bit of the 
! optional user flags argument to LIB$FIND FILE wasn't used, it is not
! necessary to call LIB$FIND_FILE_END after each call to LIB$FIND_FILE. 
! (The MULTIPLE bit would have caused temporary defaulting for multiple
 input 
! files.) 
l -STATUS = LIB$FIND FILE END (CONTEXT);
IF NOT .STATUS 
    THEN SIGNAL_STOP (.STATUS); 
RETURN TRUE 
END; ! End of main program 
END ! End of module
ELUDOM
The following BLISS example illustrates the use of LIB$FILE_SCAN and LIB$FILE_SCAN_END.
%TITLE 'FILE_EXAMPLE2 - Sample program using LIB$FILE_SCAN' 
MODULE FILE_EXAMPLE1( ! Sample program using LIB$FILE_SCAN
        IDENT = '1-001', 
        MAIN = EXAMPLE_START 
       ) =BEGIN 
%SBTTL 'Declarations' 
+! SWITCHES: 
! -SWITCHES ADDRESSING_MODE (EXTERNAL = GENERAL, 
        NONEXTERNAL = WORD_RELATIVE); 
!+ 
! TABLE OF CONTENTS: 
l -FORWARD ROUTINE 
   EXAMPLE_START, \qquad \qquad ! Main program
   SUCCESS RTN, \qquad \qquad ! Success action routine
   ERROR_RTN; The Research of the Error action routine
\pm! INCLUDE FILES: 
\mathbf{I}LIBRARY 'SYS$LIBRARY:STARLET.L32'; ! System symbols
```

```
!+ 
! Define VMS block structures (BLOCK[,BYTE]). 
\perpSTRUCTURE 
   BBLOCK [0, P, S, E; N] = [N] 
               (BBLOCK + O) < P, S, E>;
\pm! EXTERNAL REFERENCES: 
!- 
EXTERNAL ROUTINE 
   LIB$GET_INPUT, \qquad ! Read from SYS$INPUT
   LIB$FILE SCAN, : Wildcard scanning routine
    LIB$FILE_SCAN_END, ! End of file scan 
   LIB$PUT_OUTPUT; \qquad \qquad ! Write to SYS$OUTPUT
%SBTTL 'EXAMPLE_START - Sample program main routine'; 
ROUTINE EXAMPLE START =BEGIN 
\pm! This program reads the file specification, default file specification, 
! and related file specification from SYS$INPUT and then displays on 
! SYS$OUTPUT all files which match the specification. 
\mathbf{I}LOCAL 
   RESULT_BUFFER : VECTOR[NAM$C_MAXRSS,BYTE], !Buffer for resultant
                                              ! name string 
    EXPAND_BUFFER : VECTOR[NAM$C_MAXRSS,BYTE], !Buffer for expanded 
                                               ! name string 
   LINEDESC : BBLOCK[DSC$C_S_BLN], [String descriptor
                                              ! for input line 
    RESULT_DESC : BBLOCK[DSC$C_S_BLN], !String descriptor 
                                              ! for result file 
   DEFAULT DESC : BBLOCK[DSC$C_S_BLN], [String descriptor
                                              ! for default
  specification 
   RELATED_DESC : BBLOCK[DSC$C_S_BLN], [String descriptor
                                              ! for related
 specification 
   IFAB : $FAB DECL, TFAB for file scan
    INAM : $NAM_DECL, ! and a NAM block 
   RELNAM : $NAM_DECL, \qquad \qquad and a related NAM block
    STATUS; 
!+ 
! Make all descriptors dynamic. 
!- 
CH$FILL(0,DSC$C_S_BLN,LINEDESC);
LINEDESC[DSC$B_CLASS] = DSC$K_CLASS_D; 
CH$MOVE(DSC$C_S_BLN,LINEDESC,RESULT_DESC); 
CH$MOVE(DSC$C_S_BLN,LINEDESC,DEFAULT_DESC); 
CH$MOVE(DSC$C_S_BLN,LINEDESC,RELATED_DESC); 
!+ 
! Read file specification, default file specification, and related 
! file specification 
!- 
STATUS = LIB$GET_INPUT(LINEDESC,
```

```
 $DESCRIPTOR('File specification: ')); 
IF NOT .STATUS 
    THEN SIGNAL STOP(.STATUS);
STATUS = LIB$GET_INPUT(DEFAULT_DESC, 
                 $DESCRIPTOR('Default file specification: ')); 
IF NOT .STATUS 
    THEN SIGNAL STOP(.STATUS);
STATUS = LIB$GET_INPUT(RELATED_DESC, 
                 $DESCRIPTOR('Related file specification: ')); 
IF NOT .STATUS 
    THEN SIGNAL STOP(.STATUS);
+! Initialize the FAB, NAM, and related NAM blocks. 
!- 
$FAB_INIT(FAB=IFAB, 
         FNS=.LINEDESC[DSC$W_LENGTH], 
         FNA=.LINEDESC[DSC$A_POINTER], 
         DNS=.DEFAULT_DESC[DSC$W_LENGTH], 
         DNA=.DEFAULT_DESC[DSC$A_POINTER], 
         NAM=INAM); 
$NAM_INIT(NAM=INAM, 
         RSS=NAM$C_MAXRSS, 
         RSA=RESULT_BUFFER, 
         ESS=NAM$C_MAXRSS, 
         ESA=EXPAND_BUFFER, 
         RLF=RELNAM); 
$NAM_INIT(NAM=RELNAM); 
RELNAM[NAM$B_RSL] = .RELATED_DESC[DSC$W_LENGTH];
RELNAM[NAM$L_RSA] = .RELATED_DESC[DSC$A_POINTER];
+! Call LIB$FILE_SCAN. Note that errors need not be checked 
! here because LIB$FILE SCAN calls error rtn for all errors.
!- 
LIB$FILE_SCAN(IFAB, SUCCESS_RTN, ERROR_RTN);
!+ 
! Call LIB$FILE SCAN END to deallocate virtual memory used for
! file scan structures. 
\mathbf{I}STATUS = LIB$FILE SCAN END (IFAB);
IF NOT .STATUS 
     THEN SIGNAL_STOP (.STATUS); 
RETURN 1 
END; \qquad \qquad End of main program
ROUTINE SUCCESS RTN (IFAB : REF BBLOCK) =
BEGIN 
!+ 
! This routine is called by LIB$FILE_SCAN for each file that it 
! successfully finds in the search sequence. 
! 
! Inputs: 
! 
! IFAB Address of a fab
```

```
! 
! Outputs: 
! 
! file specification printed on SYS$OUTPUT
\perpLOCAL 
    DESC : BBLOCK[DSC$C_S_BLN]; ! A local string descriptor 
BIND 
    INAM = .IFAB[FAB$L_NAM] : BBLOCK; ! Find NAM block 
                                         ! from pointer in FAB 
CH$FILL(0,DSC$C S_BLN,DESC); ! Make static
                                         ! string descriptor 
DESC[DSC$W_LENGTH] = .INAM[NAM$B_RSL]; ! Get string length 
                                         ! from NAM block 
DESC[DSC$A_POINTER] = .INAM[NAM$L_RSA]; ! Get pointer to the string 
RETURN LIB$PUT OUTPUT(DESC) | Print name on SYS$OUTPUT
                                         ! and return 
END; 
ROUTINE ERROR RTN (IFAB : REF BBLOCK) =
BEGIN 
\pm! This routine is called by LIB$FILE_SCAN for each file specification that 
! produces an error. 
! 
! Inputs: 
! 
! ifab Address of a fab 
! 
! Outputs: 
! 
! Error message is signaled 
\perpLOCAL 
   DESC : BBLOCK[DSC$C_S_BLN]; \qquad ! A local string descriptor
BIND
    INAM = .IFAB[FAB$L_NAM] : BBLOCK; ! Get NAM block pointer 
                                           ! from FAB 
CH$FILL(0,DSC$C S_BLN,DESC); \qquad \qquad ! Create static
                                           ! string descriptor 
DESC[DSC$W_LENGTH] = .INAM[NAM$B_RSL];
DESC[DSC$A_POINTER] = .INAM[NAM$L_RSA]; 
!+ 
! Signal the error using the shared message PARSEFAIL 
! and the CLI facility code. The second part of the SIGNAL 
! is the RMS STS and STV error codes. 
!- 
RETURN SIGNAL((SHR$ PARSEFAIL+3^16),1,DESC,
                .IFAB[FAB$L_STS],.IFAB[FAB$L_STV]) 
END; 
END ! End of module
ELUDOM
```
## **8.7.4. Inserting an Entry into a Balanced Binary Tree**

Three routines allow you to manipulate the contents of a balanced binary tree:

- LIB\$INSERT TREE adds an entry to a balanced binary tree.
- LIB\$LOOKUP TREE looks up an entry in a balanced binary tree.
- LIB\$TRAVERSE TREE calls an action routine for each node in the tree.

### **Example**

The following BLISS example illustrates all three routines. The program prompts for input from SYS\$INPUT and stores each data line as an entry in a binary tree. When the user enters the end-offile character (Ctrl/Z), the tree is printed in sorted order. The program includes three subroutines:

- The first subroutine allocates virtual memory for a node.
- The second subroutine compares a key with a node.
- The third subroutine is called during the tree traversal. It prints out the left and right subtree pointers, the current node balance, and the name of the node.

```
%TITLE 'TREE_EXAMPLE - Sample program using binary tree routines' 
MODULE TREE EXAMPLE( \qquad \qquad ! Sample program using trees
              IDENT = '1-001'.
               MAIN = TREE_START 
               ) =
BEGIN 
%SBTTL 'Declarations' 
!+ 
! SWITCHES: 
\mathbf{I}SWITCHES ADDRESSING_MODE (EXTERNAL = GENERAL, NONEXTERNAL =
WORD_RELATIVE);
\pm! LINKAGES: 
! 
! NONE 
! 
! TABLE OF CONTENTS: 
!- 
FORWARD ROUTINE 
   TREE START, TREE START,
   ALLOC NODE, \qquad allocate memory for a node
    COMPARE_NODE, ! Compare two nodes 
   PRINT_NODE; \qquad \qquad ! Print a node (action routine
                                  ! for LIB$TRAVERSE TREE)
\pm! INCLUDE FILES: 
!- 
LIBRARY 'SYS$LIBRARY:STARLET.L32'; ! System symbols
```

```
+! Define VMS block structures (BLOCK[,BYTE]). 
\mathbf{I}STRUCTURE
   BBLOCK [0, P, S, E; N] = [N] 
               (BBLOCK + O) < P, S, E>;
!+ 
! MACROS: 
\blacksquareMACRO 
    NODE$L_LEFT = 0,0,32,0%, ! Left subtree pointer in node 
   NODE$L RIGHT = 4,0,32,0%, ! Right subtree pointer
    NODE$W_BAL = 8,0,16,0%, ! Balance this node 
   NODE$B_NAMLNG = 10,0,8,0%, | Length of name in this node
    NODE$T_NAME = 11,0,0,0%; ! Start of name (variable length) 
LITERAL 
   NODE$C LENGTH = 11; \blacksquare : Length of fixed part of node
+! EXTERNAL REFERENCES: 
\mathbf{I}EXTERNAL ROUTINE 
   LIB$GET INPUT, \qquad \qquad ! Read from SYS$INPUT
   LIB$GET VM, \qquad \qquad ! Allocate virtual memory
   LIB$INSERT_TREE, \qquad ! Insert into binary tree
    LIB$LOOKUP_TREE, ! Lookup in binary tree 
   LIB$PUT_OUTPUT, \blacksquare Write to SYS$OUTPUT
   LIB$TRAVERSE TREE, The contract of the set of the set of the set of the set of the set of the set of the set o
    STR$UPCASE, ! Convert string to all uppercase 
   SYS$FAO; \qquad \qquad ! Formatted ASCII output routine
%SBTTL 'TREE_START - Sample program main routine'; 
ROUTINE TREE_START = 
BEGIN
!+ 
! This program reads from SYS$INPUT and stores each data line 
! as an entry in a binary tree. When end-of-file character (CTRL/Z) 
! is entered, the tree will be printed in sorted order. 
! -LOCAL 
   NODE : REF BBLOCK, \qquad ! Address of allocated node
    TREEHEAD, ! List head of binary tree 
    LINEDESC : BBLOCK[DSC$C_S_BLN], ! String descriptor for input line 
    STATUS; 
TREEHEAD = 0; \qquad 2ero binary tree head
CH$FILL(0,DSC$C S BLN,LINEDESC); ! Make a dynamic descriptor
LINEDESC[DSC$B_CLASS] = DSC$K_CLASS_D; ! ... 
!+ 
! Read input lines until end of file seen. 
!- 
WHILE (STATUS = LIB$GET_INPUT(LINEDESC, \qquad ! Read input line
                        $DESCRIPTOR('Text: '))) ! with this prompt 
                NEQ RMS$_EOF
DO IF NOT .STATUS Example 20 IF NOT .STATUS
```

```
 THEN SIGNAL(.STATUS) 
         ELSE BEGIN 
             STR$UPCASE(LINEDESC,LINEDESC); ! Convert string 
                                               ! to uppercase 
             IF NOT (STATUS = LIB$INSERT_TREE( 
                         TREEHEAD, ! Insert good data into the tree 
                        LINEDESC, ! Data to insert
                         %REF(1), ! Insert duplicate entries 
                         COMPARE_NODE, ! Addr. of compare routine 
                         ALLOC_NODE, ! Addr. of node allocation routine 
                        NODE, <br>
1 Return addr. of<br>
1 allocated nod<br>
1 allocated nod
                                        ! allocated node here
                 THEN SIGNAL(.STATUS); 
             END; 
\pm! End of file character encountered. Print the whole tree and exit. 
!- 
IF NOT (STATUS = LIB$TRAVERSE_TREE( 
                         TREEHEAD, ! Listhead of tree 
                         PRINT_NODE, ! Action routine to print a node 
\begin{pmatrix} 0 \\ 0 \end{pmatrix} THEN SIGNAL(.STATUS); 
RETURN SS$_NORMAL
END; THE RESERVITE STATE RESERVE THE RESERVE THAT IS END OF TOUT IN EXPLOSIVE THE STATE STATE STATE STATE STATE STATE STATE STATE STATE STATE STATE STATE STATE STATE STATE STATE STATE STATE STATE STATE STATE STATE STATE ST
ROUTINE ALLOC NODE (KEYDESC, RETDESC, CONTEXT) =
BEGIN
!+ 
! This routine allocates virtual memory for a node. 
! 
! INPUTS: 
! 
! KEYDESC Address of string descriptor for key 
! (this is the linedesc argument passed 
! to LIB$INSERT TREE)
! RETDESC Address of location to return address of 
! allocated memory 
! CONTEXT Address of user context argument passed 
! to LIB$INSERT TREE (not used in this
! example) 
! 
! OUTPUTS: 
! 
! Memory address returned in longword pointed to by retdesc 
!- 
MAP 
     KEYDESC : REF BBLOCK, 
     RETDESC : REF VECTOR[,LONG]; 
LOCAL 
     NODE : REF BBLOCK, 
    STATUS;
STATUS = LIB$GET_VM(%REF(NODE$C_LENGTH+.KEYDESC[DSC$W_LENGTH]),NODE); 
IF NOT .STATUS 
     THEN RETURN .STATUS 
     ELSE BEGIN
```

```
 NODE[NODE$B_NAMLNG] = .KEYDESC[DSC$W_LENGTH]; ! Set name length 
        CH$MOVE(.KEYDESC[DSC$W_LENGTH], \qquad ! Copy in the name
                  .KEYDESC[DSC$A_POINTER], 
                  NODE[NODE$T_NAME]); 
        RETDESC[0] = .NODE; \qquad ! Return address to caller
         END; 
RETURN .STATUS 
END; 
ROUTINE COMPARE_NODE (KEYDESC, NODE, CONTEXT) =
BEGIN 
!+ 
! This routine compares a key with a node. 
! 
! INPUTS: 
! 
! KEYDESC Address of string descriptor for new key 
! (This is the linedesc argument passed to 
! LIBSINSERT TREE)
! NODE Address of current node 
! CONTEXT User context data (Not used in this example) 
! -MAP 
     KEYDESC : REF BBLOCK, 
     NODE : REF BBLOCK; 
RETURN CH$COMPARE(.KEYDESC[DSC$W_LENGTH], : Compare key with
                                                        ! current node 
                           .KEYDESC[DSC$A_POINTER], 
                           .NODE[NODE$B_NAMLNG], 
                          NODE[NODE$T_NAME]) 
END; 
ROUTINE PRINT NODE (NODE, CONTEXT) =
BEGIN 
!+ 
! This routine is called during the tree traversal. It 
! prints out the left and right subtree pointers, the 
! current node balance, and the name of the node. 
l -MAP 
     NODE : REF BBLOCK; 
LOCAL 
    OUTBUF : BBLOCK[512], The state of the set of the set of the set of the set of the set of the set of the set of the set of the set of the set of the set of the set of the set of the set of the set of the set of the set of 
    OUTDESC : BBLOCK[DSC$C_S_BLN], \qquad ! Output buffer descriptor
     STATUS; 
CH$FILL(0,DSC$C_S_BLN,OUTDESC); ! Zero descriptor 
OUTDESC[DSC$W_LENGTH] = 512; 
OUTDESC[DSC$A_POINTER] = OUTBUF; 
IF NOT (STATUS = SYS$FAO($DESCRIPTOR('!XL !XL !XL !XW !AC'), 
                          OUTDESC,OUTDESC, 
                           .NODE,.NODE[NODE$L_LEFT], 
                           .NODE[NODE$L_RIGHT], 
                           .NODE[NODE$W_BAL],
```
 NODE[NODE\$B\_NAMLNG])) THEN SIGNAL(.STATUS) ELSE BEGIN STATUS = LIB\$PUT\_OUTPUT(OUTDESC); ! Output the line IF NOT .STATUS THEN SIGNAL(.STATUS); END; RETURN SS\$\_NORMAL  $\begin{array}{c} \text{END}\, i \\ \text{END} \end{array}$ ! End of module TREE\_EXAMPLE

ELUDOM

# **Chapter 9. Using Cross-Reference Routines**

The cross-reference routines are contained in a separate, shareable image capable of creating a cross-reference analysis of symbols. They accept cross-reference data, summarize it, and format it for output. Three facilities that use the cross-reference routines are the VMS Linker, the MACRO assembler, and the Librarian. They are sufficiently general, however, to be used by any native-mode utility.

<span id="page-262-0"></span>[Table](#page-262-0) 9.1 lists the entry points and functions of the cross-reference routines.

**Table 9.1. Cross-Reference Routines**

| <b>Entry Point</b>     | <b>Function</b>                                    |
|------------------------|----------------------------------------------------|
| <b>LIBSCRF INS KEY</b> | Inserts key information                            |
| <b>LIBSCRF INS REF</b> | Inserts reference information                      |
| LIBSCRF OUTPUT         | Summarizes and formats cross-reference information |

The interface to the cross-reference routines is by way of a set of control blocks, format definition tables, and a set of callable entry points. Macros are provided for assembly language and BLISS initialization of the control blocks and format definition tables.

# **9.1. How to Use the Cross-Reference Routines**

Using the cross-reference routines involves the following steps:

- 1. Define a table of control information, using the \$CRFCTLTABLE macro.
- 2. Define each field of the output line, using the \$CRFFIELD macro.
- 3. Specify the end of each set of macros that define a field in the output line, using the \$CRFFIELDEND macro.
- 4. Provide data by calling one of the two following cross-reference entry points:
	- LIBSCRF INS KEY inserts an entry for the specified key in the specified symbol table.
	- LIBSCRF INS REF inserts a reference to a key in the specified symbol table.
- 5. Call LIB\$CRF\_OUTPUT, the cross-reference output routine, to summarize and format the data.
- 6. Supply a routine that the output routine calls to print each line in the output file. Because you supply this routine, you can control the number of lines per page and the header lines.

[Figure 9.1](#page-263-0) illustrates the steps required in using the cross-reference routines.

<span id="page-263-0"></span>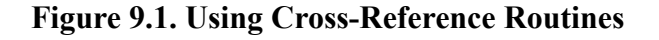

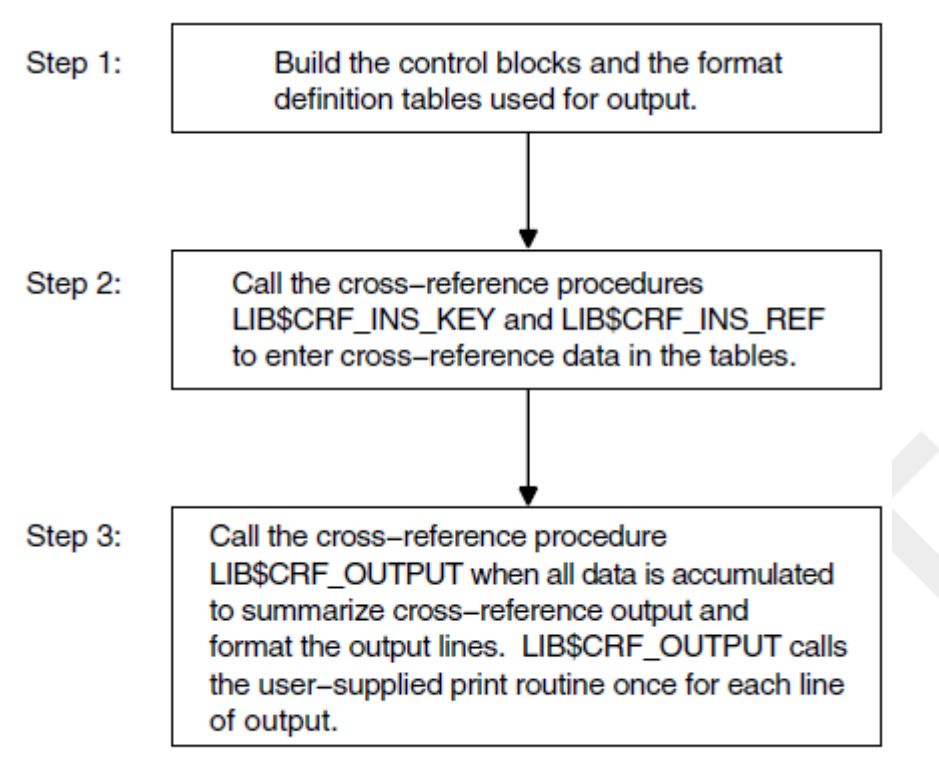

### ZK-1970-GE

The Run-Time Library provides three macros to initialize the data structures used by the crossreference routines:

- 1. \$CRFCTLTABLE defines a table of control information.
- 2. \$CRFFIELD defines each field of the output format definition table. Multiple \$CRFFIELD macro instructions can be issued in defining one particular field.
- 3. \$CRFFIELDEND ends a set of \$CRFFIELD macro instructions (a format table).

# **9.2. \$CRFCTLTABLE Macro**

\$CRFCTLTABLE initializes a cross-reference control table. Your program must issue one \$CRFCTLTABLE macro for each cross-reference table you build. You can accumulate information for more than one cross-reference table at a time. For this reason, you must define a table for each set of cross-references, and include the address of that table each time you call a cross-reference routine to insert data.

The \$CRFCTLTABLE macro instruction has the following format:

```
label: $CRFCTLTABLE 
          keytype, output, error, memexp, key1table, key2table,
          val1table, val2table, ref1table, ref2table
```
### **label**

The address of the control table. You must specify a control table address in all calls to the crossreference routines.

### **keytype**

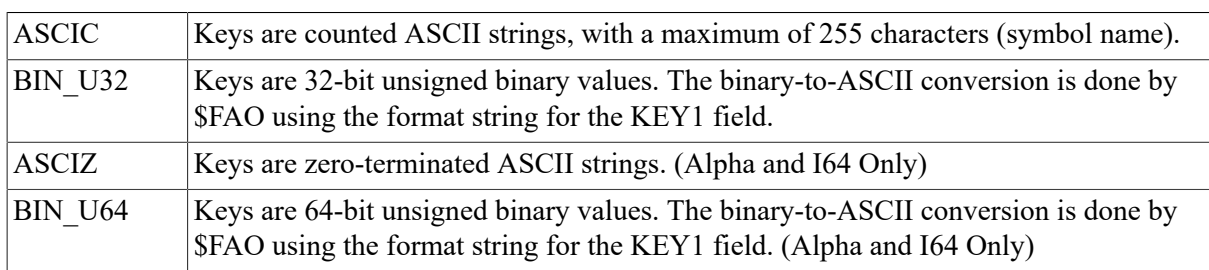

The type of key to enter into the table. The following key types are defined:

#### **output**

The address of the routine that you supply to print a formatted output line. The output line is passed to the output routine by descriptor.

#### **error**

The address of an error routine to execute if the called cross-reference routine encounters an error. The error code (longword) is passed to the error routine by value. In other words, it is a copy of the constant on the stack. A value of zero indicates that no error routine is supplied.

#### **memexp**

The number of pages by which to expand region when needed. The default is 50.

#### **key1table**

The address of the field descriptor table for the KEY1 field. A value of zero indicates that the field is not to be included in the output line.

The remaining arguments provide the address of the field descriptor tables for the KEY2, VAL1, VAL2, REF1, and REF2 fields, respectively, of the output line. You can use these argument names as keywords in the macros. For example, you can use KEYTYPE as a keyword when issuing the \$CRFCTLTABLE macro.

## **9.3. \$CRFFIELD Macro**

For each field in the output line, you must issue a \$CRFFIELD instruction to identify the field, supply an \$FAO command string to control the printing of the field, and provide flag information. See the program example and the description of \$FAO (formatted ASCII output) in the *VSI OpenVMS System Services Reference Manual*. The \$CRFFIELD macro has the following format:

label: \$CRFFIELD bit\_mask, fao\_string, field\_width, set\_clear

#### **label**

The address of the field descriptor table generated as a result of this set of \$CRFFIELD macro instructions. The label field can be omitted after the first macro of the set. These addresses correspond to the field descriptor table addresses in the \$CRFCTLTABLE macro.

#### **bit\_mask**

A 16-bit mask. When the user enters a key or reference, the cross-reference routine stores flag information with the entry. When preparing the output line, LIB\$CRF\_OUTPUT performs an AND operation on the 16-bit mask in the field descriptor table with the flag stored with the entry. Any number of bit masks can be defined for afield. \$CRFFIELD macro instructions are used to define multiple bit patterns for a flag field. The high-order bit is reserved to the cross-reference routines.

#### **fao\_string**

The \$FAO command string. LIB\$CRF\_OUTPUT uses this string to determine the \$FAO format when formatting this field for output.

### **field\_width**

The maximum width of the output field.

#### **set\_clear**

The indicator used to determine whether the bit mask is to be tested as set or clear when determining which flag to use. SET indicates test for set; CLEAR indicates test for clear.

You can use the argument names shown here as keywords in your program.

In the following Bliss example, one bit pattern is defined twice; once indicating a string that is to be printed if the pattern is set, and once indicating that spaces are to appear if the pattern is clear.

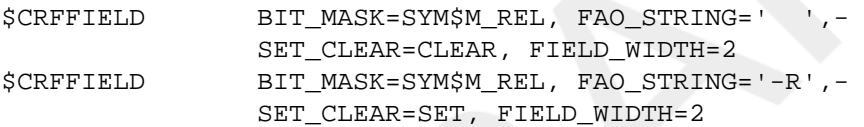

If more than one set of flags is defined for a field, each FAO string must print the same number of characters; otherwise, the output is not aligned in columns.

The fields for the symbol name, symbol value, and references are always formatted using the first descriptor in the corresponding table.

# **9.4. \$CRFFIELDEND Macro**

The \$CRFFIELDEND macro marks the end of a set of macros that describe one field of the output line. It is used once to end each set of field descriptors. It has the following format:

**SCRFFIELDEND** 

# <span id="page-265-0"></span>**9.5. Cross-Reference Output**

LIB\$CRF\_OUTPUT can format output lines for three types of cross-reference listings:

- 1. A summary of symbol names and their values, as illustrated in [Figure 9.2.](#page-266-0)
- 2. A summary of symbol names, their values, and the names of modules that refer to the symbol, as illustrated in [Figure 9.3.](#page-266-1)
- 3. A summary of symbol names, their values, the name of the defining module,and the names of those modules that refer to the symbol, as illustrated in [Figure 9.4.](#page-266-2)

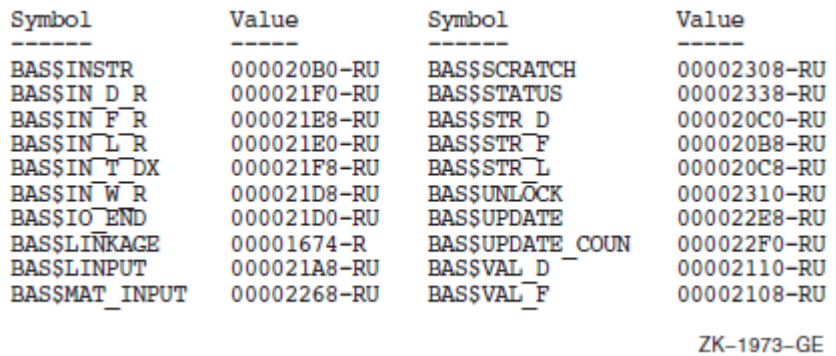

### <span id="page-266-0"></span>**Figure 9.2. Summary of Symbol Names and Values**

<span id="page-266-1"></span>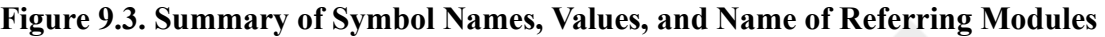

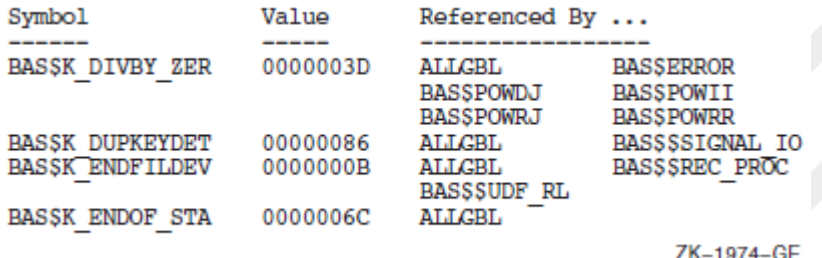

### <span id="page-266-2"></span>**Figure 9.4. Summary Indicating Defining Module**

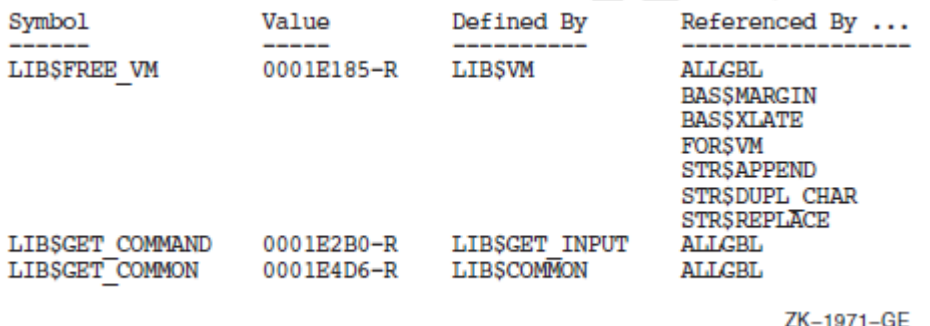

Regardless of the format of the output, LIB\$CRF\_OUTPUT considers the output line to consist of the following six different field types:

- 1. KEY1 is the first field in the line. It contains a symbol name.
- 2. KEY2 is the second field in the line. It contains a set of flags (for example,–R) providing information about the symbol.
- 3. VAL1 is the third field in the line. It contains the value of the symbol.
- 4. VAL2 is the fourth field in the line. It contains a set of flags describing VAL1.
- 5. REF1 and REF2 fields. Within each REF1 and REF2 pair, REF1 provides a set of flags and REF2 provides the name of a module that references the symbol.

[Figure 9.5](#page-267-0) shows that any of these fields can be omitted from the output.

### <span id="page-267-0"></span>**Figure 9.5. Output Line for LIB\$CRF\_OUTPUT**

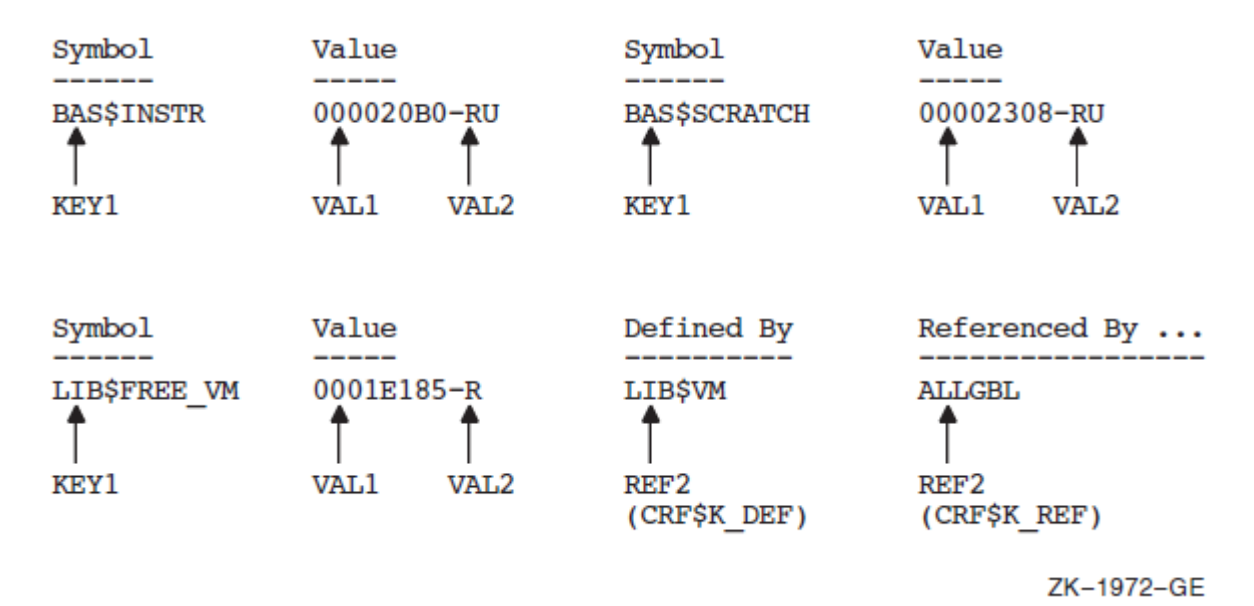

**9.6. Example**

The VAX Linker uses the cross-reference routines to generate cross-reference listings. This section uses the linker's code as an example of using the cross-reference routines in a MACRO program.

## **9.6.1. Defining Control Tables**

Cross-reference routines use two control tables:

- The symbol-by-name table
- The symbol-by-value table

First, the linker uses the \$CRFCTLTABLE macro to set up the characteristics and fields of the symbol-by-name table. This table will list symbols by name and provide a cross-reference synopsis. The table is set up as follows:

LNK\$NAMTAB:

 \$CRFCTLTABLE KEYTYPE=ASCIC,ERROR=LNK\$ERR\_RTN,\_ OUTPUT=LNK\$MAPOUT,KEY1TABLE=LNK\$KEY1,\_ KEY2TABLE=LNK\$KEY2,VAL1TABLE=LNK\$VAL1,\_ VAL2TABLE=LNK\$VAL2,REF1TABLE=LNK\$REF1,\_ REF2TABLE=LNK\$REF2

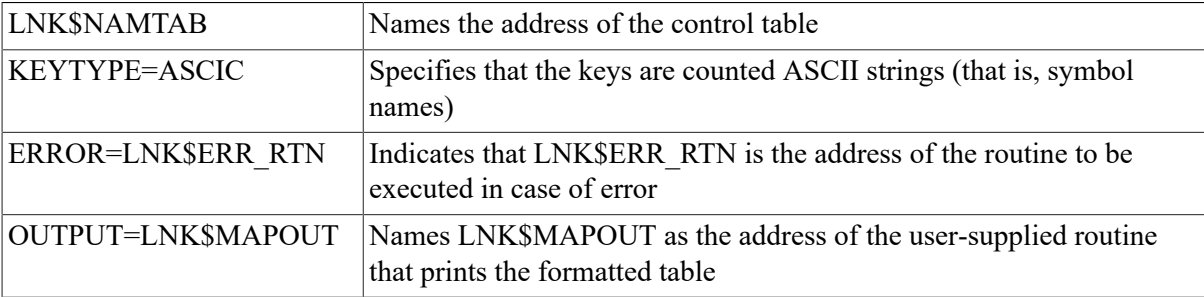

The remaining arguments provide the addresses of the field descriptor tables.

After setting up the control tables, the linker defines each field of the cross-reference output line, using the \$CRFFIELD macro. After each set of definitions for a field, it calls \$CRFFIELDEND to mark the end of the field.

Note particularly the following two features of this set of definitions:

LNK\$KEY1:

- The definition of LNK\$VAL2 describes a flag to be associated with VAL1. The definition contains alternative bit patterns, depending on the bit mask. When an entry is made to the table, the entry contains flag information. Then, when LIB\$CRF\_OUTPUT is called to format the data, the routine checks each entry,matching the flags argument against the bit masks specified in the control table. When LIB\$CRF\_OUTPUT finds a match, it uses that definition to determine the format of the entry in the output table. For example, BIT\_MASK=SYM\$M\_DEF marks an entry as the defining reference. The corresponding VAL1 entry is placed in the output table with an asterisk in its flags field.
- The FAO control strings are defined to produce an output of the maximum character size for each field. This ensures that the columns will line up correctly in the output. For example, !15AC produces the variable symbol name left-aligned and right-filled with spaces. Another example is the three sets of characters to be printed for field VAL2. Each FAO control string produces two characters, which is the maximum size of the field.

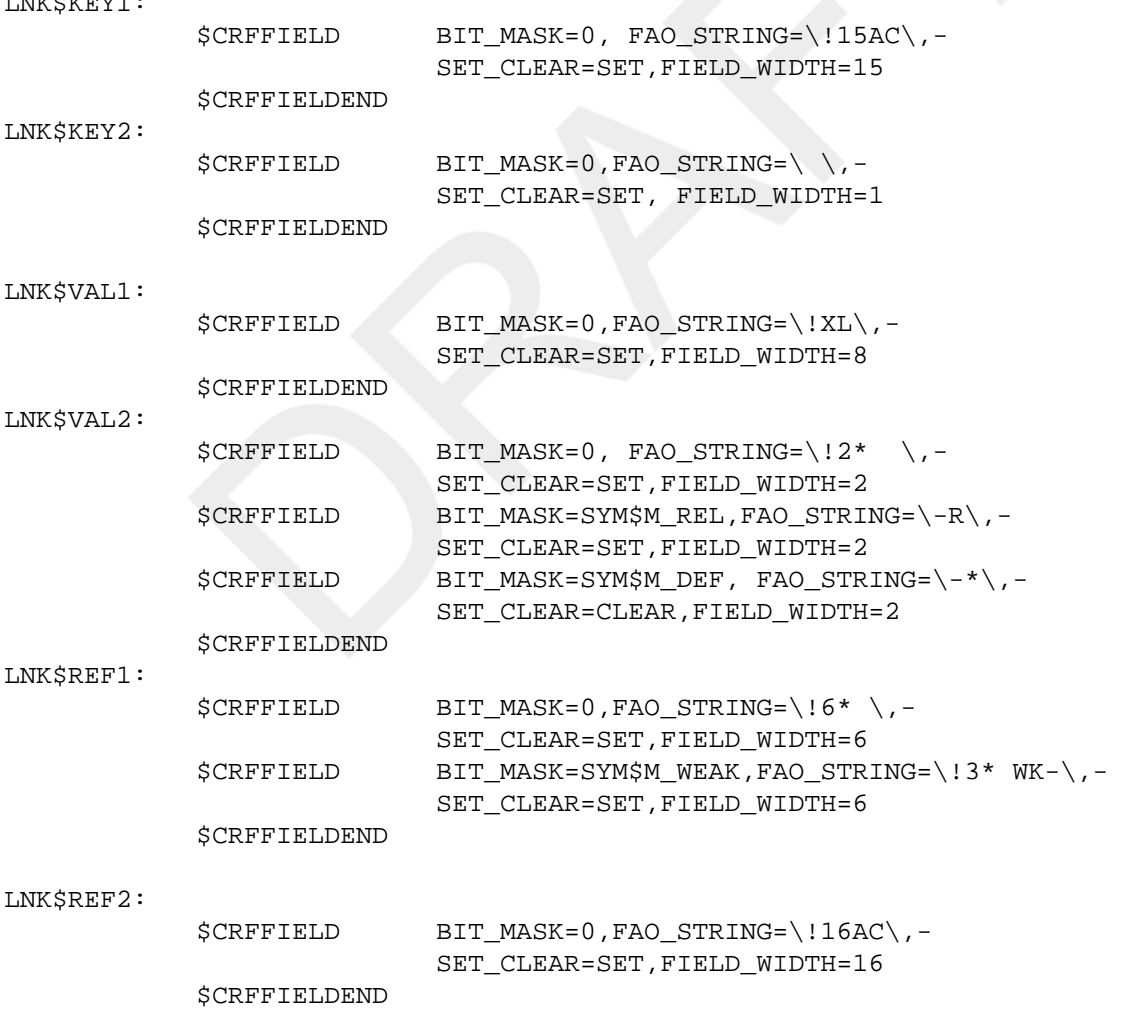

After initializing the symbol-by-name table, the linker sets up a second control table. This table defines the output for a symbol-by-value synopsis. For this output, the value fields are eliminated. The symbols having this value are entered as reference indicators. None is specified as the defining reference. The control table uses the field descriptors set up previously. The following macro instructions are used:

LNK\$VALTAB:

```
 $CRFCTLTABLE KEYTYPE=BIN_U32, ERROR=LNK$ERR_RTN,- 
                 OUTPUT=LNK$MAPOUT,KEY1TABLE=LNK$VAL1,- 
                 KEY2TABLE=LNK$VAL2,VAL1TABLE=0,- 
                 VAL2TABLE=0,REF1TABLE=LNK$REF1,- 
                 REF2TABLE=LNK$REF2
```
## **9.6.2. Inserting Table Information**

After initializing the format data for the symbol tables, the linker enters data into the cross-reference tables by calling LIB\$CRF\_INS\_KEY.

As the linker processes the first object module, MAPINITIAL, it encounters a symbol definition for \$MAPFLG. The following is an example of a call to enter the symbol MAPINITIAL as a key in the cross-reference symbol table:

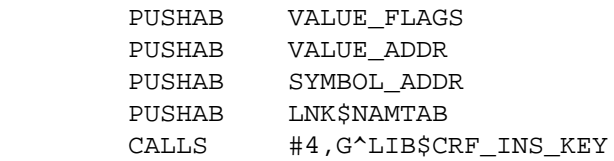

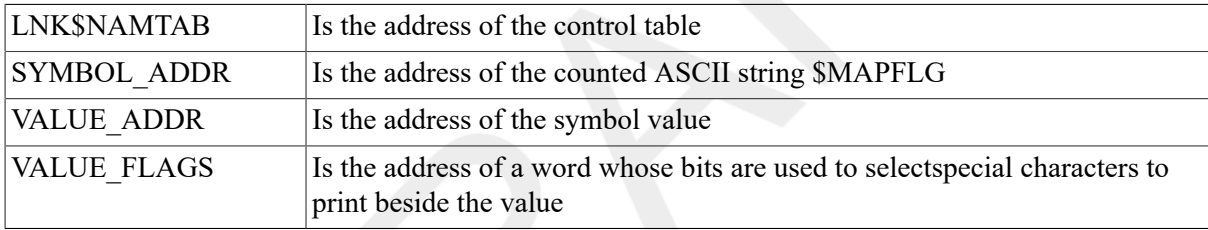

The linker then calls LIB\$CRF\_INS\_REF to process the defining reference indicator:

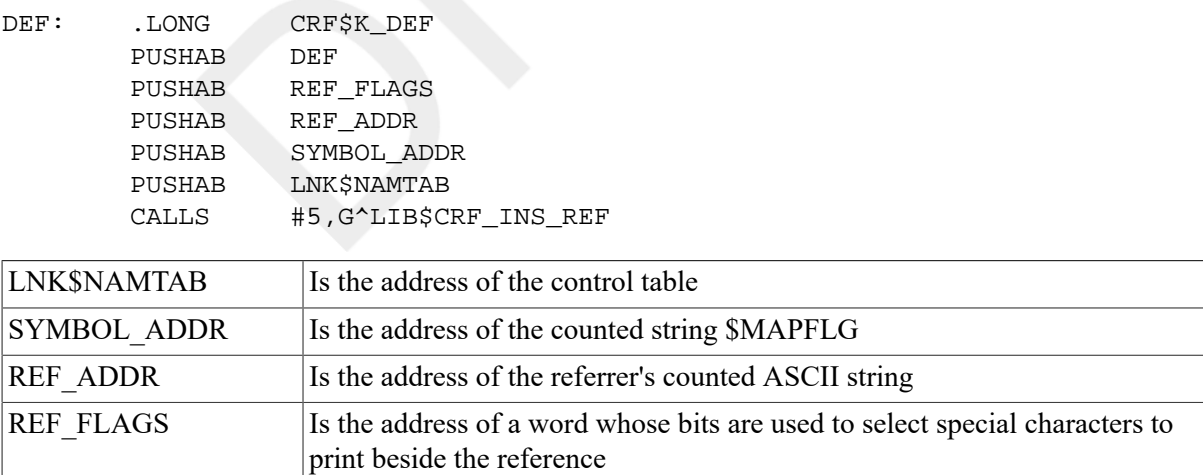

Further on in the input module, the linker encounters a global symbol reference to CS\$GBL. The call to store data for this reference is as follows:

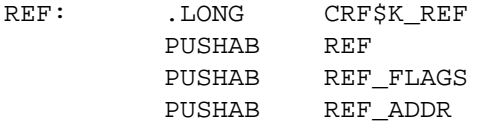

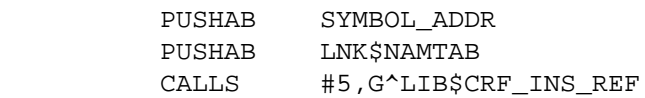

The arguments are similar to the previous example, except for CRF\$K\_REF, which indicates that this is not the defining reference.

After it has performed symbol relocation for the module being linked, the linker calls LIB\$CRF\_INS\_REF to build a table ordered by value.

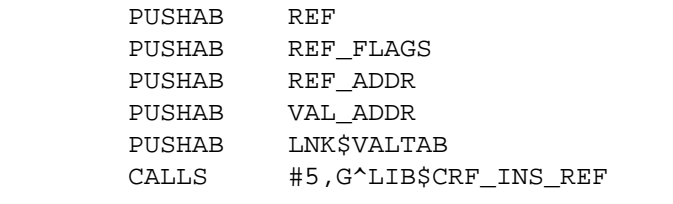

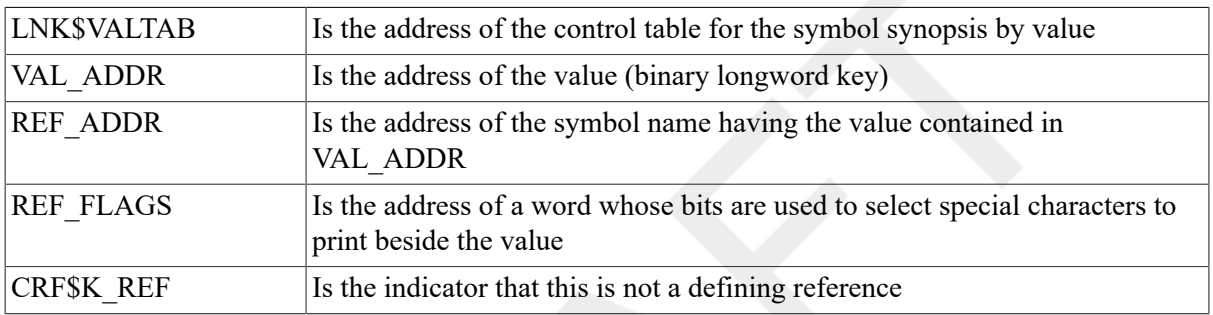

## **9.6.3. Formatting Information for Output**

After all input modules are processed, the linker requests the information for the map. It calls LIB\$CRF\_OUTPUT once for each type of output. The following MACRO example illustrates a call to list the symbols and their values. Three calls are illustrated here.

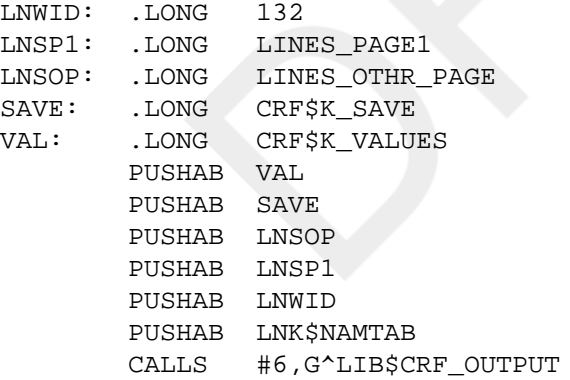

In this example, CRF\$K\_VALUES means that no reference indicators are to be printed, while CRF\$K\_SAVE means that the cross-reference table is to be saved. It is also possible to list all crossreference data. The type of output produced by this call is shown in [Section 9.5,](#page-265-0) [Figure 9.2](#page-266-0).

The following call produces such a summary and releases the storage at the same time:

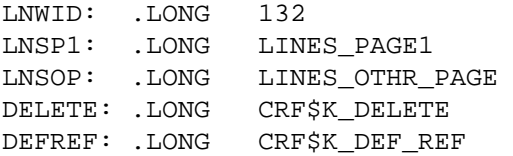

 PUSHAB DELETE PUSHAB DEFREF PUSHAB LNSOP PUSHAB LNSP1 PUSHAB LNWID PUSHAB LNK\$NAMTAB CALLS #6,G^LIB\$CRF\_OUTPUT

The type of output produced by this call is shown in [Section 9.5](#page-265-0), [Figure 9.4.](#page-266-2)

CRF\$K\_DEFS\_REFS indicates that the first two reference fields are used for the defining references, and CRF\$K\_DELETE indicates that the table is deleted.

Another call is made to list the symbol by value synopsis, as follows:

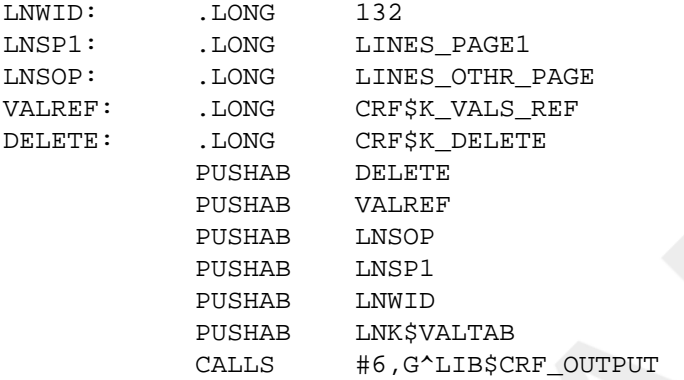

This is similar to the previous call in that it produces a complete cross-reference output by value, but it does not have the defining reference fields.

## **9.7. How to Link to the Cross-Reference Shareable Image**

The cross-reference routines are located in a shareable image CRFSHR.EXE. This shareable image is part of the default system shareable image library, SYS\$LIBRARY:IMAGELIB.OLB. For this reason, the cross-reference routines are automatically included in your image, unless you specify / NOSYSSHR in the LINK command. If you have specified /NOSSYSHR and you want to include CRFSHR.EXE,your LINK command must include the following:

SYS\$LIBRARY:IMAGELIB/INCLUDE=CRFSHR

# **Chapter 10. Shareable Resources**

This chapter describes the techniques available for sharing data and program code among programs.

The operating system provides the following techniques for sharing data and program code among programs:

- DCL symbols and logical names
- Libraries
- Shareable images
- Global sections
- Common blocks installed in a shareable image
- OpenVMS Record Management Services (RMS) shared files

Symbols and logical names are also used for intraprocess and interprocess communication; therefore, they are discussed in [Chapter 18.](#page-492-0)

Libraries and shareable images are used for sharing program code.

Global sections, common blocks stored in shareable images, and RMS shared files are used for sharing data. You can also use common blocks for interprocess communication. For more information, refer to Chapter 3 of *VSI OpenVMS Programming Concepts Manual,Volume I*.

# **10.1. Sharing Program Code**

To share code among programs, you can use the following operating system resources:

- Text, macro, or object libraries that store sections of code. Text and macro libraries store source code; object libraries store object code. You can create and manage libraries using the Librarian utility (LIBRARIAN). Refer to the *VSI OpenVMS Command Definition, Librarian, and Message Utilities Manual* for complete information about using the Librarian utility.
- Shareable images are images that can be linked with executable images. These images can also be stored in libraries.

## <span id="page-272-0"></span>**10.1.1. Object Libraries**

You can use object libraries to store frequently used routines, thereby avoiding repeated recompiling, which allows you to minimize the number of files you must maintain, and simplify the linking process. The source code for the object modules can be in any supported language, and the object modules can be linked with any other modules written in any supported language.

Use the .OLB file extension for any object library. All modules stored in an object library must have the file extension .OBJ.

## **10.1.1.1. System- and User-Defined Default Object Libraries**

The operating system provides a default system object library, STARLET.OLB. You can also define one or more default object libraries to be automatically searched before the system object library. The logical names for the default object libraries are LNK\$LIBRARY and LNK\$LIBRARY 1 through LNK\$LIBRARY\_999. To use one of these default libraries, first define the logical name. The libraries are searched sequentially starting at LNK\$LIBRARY. Do not skip any numbers. If you store object modules in the default libraries, you do not have to specify the mat link time. However, you do have to maintain and manage them as you would any library.

The following example defines the library in the file PROCEDURES.OLB (the file type defaults to .OLB, meaning object library) in \$DISK1:[DEV] as a default user library:

\$ DEFINE LNK\$LIBRARY \$DISK1:[DEV]PROCEDURES

## **10.1.1.2. How the Linker Searches Libraries**

When the linker is resolving global symbol references, it searches user default libraries at the process level first, then libraries at the group and system level. Within levels, the library defined as LNK\$LIBRARY is searched first, then LNK\$LIBRARY\_1, LNK\$LIBRARY\_2, and so on.

## <span id="page-273-0"></span>**10.1.1.3. Creating an Object Library**

To create an object library, invoke the Librarian utility by entering the LIBRARY command with the /CREATE qualifier and the name you are assigning the library. The following example creates a library in a file named INCOME.OLB (.OLB is the default file type):

\$ LIBRARY/CREATE INCOME

## <span id="page-273-1"></span>**10.1.1.4. Managing an Object Library**

To add or replace modules in a library, enter the LIBRARY command with the/REPLACE qualifier followed by the name of the library (first parameter) and the names of the files containing the (second parameter). After you put object modules in a library, you can delete the object file. The following example adds or replaces the modules from the object file named GETSTATS.OBJ to the object library named INCOME.OLB and then deletes the object file:

```
$ LIBRARY/REPLACE INCOME GETSTATS
$ DELETE GETSTATS.OBJ;*
```
You can examine the contents of an object library with the /LIST qualifier. Use the /ONLY qualifier to limit the display. The following command displays all the modules in INCOME.OLB that start with GET:

```
$ LIBRARY/LIST/ONLY=GET* INCOME
```
Use the /DELETE qualifier to delete a library module and the /EXTRACT qualifier to recreate an object file. If you delete many modules, you should also compress (/COMPRESS qualifier) and purge (PURGE command) the library. Note that the /ONLY, /DELETE, and /EXTRACT qualifiers require the names of modules—not file names—and that the names are specified as qualifier values, not parameter values.

## **10.1.2. Text and Macro Libraries**

Any frequently used routine can be stored in libraries as source code. Then, when you need the routine, it can be called in from your source program.

Source code modules are stored in text libraries. The file extension fora text library is .TLB.

When using VAX MACRO assembly language, any source code module can be stored in a macro library. The file extension for a macro library is .MLB. Any source code module stored in a macro library must have the file extension .MAR.

You also use LIBRARIAN to create and manage text and macro libraries. Refer to [Section 10.1.1.3](#page-273-0) and [Section 10.1.1.4](#page-273-1) for a summary of LIBRARIAN commands.

# **10.2. Shareable Images**

A **shareable image** is an image that can be linked with executable images. If you have a program unit that is invoked by more than one program, linking it as a shareable image provides the following benefits:

- Saves disk space—The executable images to which the shareable image is linked do not physically include the shareable image. Only one copy of the shareable image exists.
- Simplifies maintenance—If you use transfer vectors and the GSMATCH (on VAX systems) or symbol vectors (on Alpha and I64 systems) option, you can modify, recompile, and relink a shareable image without having to relink any executable image that is linked with it.

Shareable images can also save memory, provided that they are installed as shared images. See the *VSI OpenVMS Linker Utility Manual* for more information about creating shareable images and shareable image libraries.

# **10.3. Symbols**

Symbols are names that represent locations (addresses) in virtual memory. More precisely, a symbol's value is the address of the first, or low-order, byte of a defined area of virtual memory, while the characteristics of the defined are a provide the number of bytes referred to. For example, if you define TOTAL\_HOUSES as an integer, the symbol TOTAL\_HOUSES is assigned the address of the loworder byte of a 4-byte area in virtual memory. Some system components (for example, the debugger) permit you to refer to areas of virtual memory by their actual addresses, but symbolic references are always recommended.

## **10.3.1. Defining Symbols**

A symbolic name can consist of letters, digits, underscores (\_), and dollar signs (\$). Uppercase and lowercase letters are equivalent. By convention,dollar signs are restricted to symbols used in system components. (If you do not use the dollar sign in your symbolic names, you will never accidentally duplicate a system-defined symbol).

## **10.3.2. Local and Global Symbols**

Symbols are either local or global in scope. A **local symbol** can only be referenced within the program unit in which it is defined. Local symbol names must be unique among all other local symbols within the program unit but not within other program units in the program. References to local symbols are resolved at compile time.

A **global symbol** can be referenced outside the program unit in which it is defined. Global symbol names must be unique among all other global symbols within the program. References to global symbols are not resolved until link time.

References to global symbols in the executable portion of a program unit are usually invocations of subprograms. If you reference a global symbol in any other capacity (as an argument or data value —see the following paragraph), you must define the symbol as external or intrinsic in the definition portion of the program unit.

System facilities, such as the Message utility and the VAX MACRO assembler, use global symbols to define data values.

The following program segment shows how to define and reference a global symbol, RMS\$\_EOF (a condition code that may be returned by LIB\$GET\_INPUT):

```
CHARACTER*255 NEW_TEXT 
INTEGER STATUS 
INTEGER*2 NT_SIZ
INTEGER LIB$GET INPUT
EXTERNAL RMSS EOF
STATUS = LIB$GET INPUT (NEW TEXT,
2 'New text: ',
2 NT SIZ)
IF ((.NOT. STATUS) .AND. 
2 (STATUS .NE. %LOC (RMS$_EOF))) THEN 
  CALL LIB$SIGNAL (RETURN_STATUS BY VALUE) 
END IF
```
## **10.3.3. Resolving Global Symbols**

References to global symbols are resolved by including the module that defines the symbol in the link operation. When the linker encounters a global symbol, it uses the following search method to find the defining module:

- 1. Explicitly named modules and libraries Generally used to resolve user-defined global symbols, such as subprogram names and condition codes. These modules and libraries are searched in the order in which they are specified.
- 2. System default libraries Generally used to resolve system-defined global symbols, such as procedure names and condition codes.
- 3. User default libraries Generally used to avoid explicitly naming libraries, thereby simplifying linking.

If the linker cannot find the symbol, the symbol is said to be unresolved and a warning results. You can run an image containing unresolved symbols. The image runs successfully as long as it does not access any unresolved symbol. For example, if your code calls a subroutine but the subroutine call is not executed, the image runs successfully.

If an image accesses an unresolved global symbol, results are unpredictable. Usually the image fails with an access violation (attempting to access a physical memory location outside those assigned to the program's virtual memory addresses).

## **10.3.3.1. Explicitly Named Modules and Libraries**

You can resolve a global symbol reference by naming the defining object module in the link command. For example, if the program unit INCOME references the subprogram GET\_STATS, you can resolve the global symbol reference when you link INCOME by including the file containing the object module for GET\_STATS,as follows:

```
$ LINK INCOME, GETSTATS
```
If the modules that define the symbols are in an object library, name the library in the link operation. In the following example, the GET\_STATS module resides in the object module library INCOME.OLB:

\$ LINK INCOME,INCOME/LIBRARY

### **10.3.3.2. System Default Libraries**

Link operations automatically check the system object and shareable image libraries for any references to global symbols not resolved by your explicitly named object modules and libraries. The system object and shareable image libraries include the entry points for the RTL routines and system services, condition codes, and other system-defined values. Invocations of these modules do not require any explicit action by you at link time.

### **10.3.3.3. User Default Libraries**

If you write general-purpose procedures or define general-purpose symbols, you can place them in a user default library. (You can also make your development library a user default library.) In this way, you can link to the modules containing these procedures and symbols without explicitly naming the library in the DCL LINK command. To name a single-user library, equate the file name of the library to the logical name LNK\$LIBRARY. For subsequent default libraries,use the logical names LNK\$LIBRARY\_1 through LNK\$LIBRARY\_999, as described in [Section 10.1.1.](#page-272-0)

## **10.3.3.4. Making a Library Available for Systemwide Use**

To make a library available to everyone using the system, define it at the system level. To restrict use of a library or to override a system library,define the library at the process or group level. The following command line defines the default user library at the system level:

\$ DEFINE/SYSTEM LNK\$LIBRARY \$DISK1:[DEV]PROCEDURES

## **10.3.3.5. Macro Libraries**

Some system symbols are not defined in the system object and shareable image libraries. In such cases, the *VSI OpenVMS System Services Reference Manual* notes that the symbols are defined in the system macro library and tells you the name of the macro containing the symbols. To access these symbols, you must first assemble a macro routine with the following source code. The keyword GLOBAL must be in uppercase. The .TITLE directive is optional but recommended.

```
 .TITLE macro-name 
 macro-name GLOBAL 
 .
 .
 .
  .END
```
The following example is a macro program that includes two system macros:

### **LBRDEF.MAR**

```
 .TITLE $LBRDEF
$LBRDEF GLOBAL 
$LHIDEF GLOBAL 
 .END
```
Assemble the routine containing the macros with the MACRO command. You can place the resultant object modules in a default library or in a library that you specify in the LINK command, or you can specify the object modules in the LINK command. The following example places the \$LBRDEF and \$LHIDEF modules in a library before performing a link operation:

```
$ MACRO LBRDEF
```

```
$ LIBRARY/REPLACE INCOME LBRDEF
```

```
$ DELETE LBRDEF.OBJ;*
```
\$ LINK INCOME,INCOME/LIBRARY

The following LINK command uses the object file directly:

```
$ LINK INCOME,LBRDEF,INCOME/LIBRARY
```
## **10.3.4. Sharing Data**

Typically, you use an installed common block either to facilitate interprocess communication or to allow two or more processes to access the same data simultaneously. However, you must have the CMKRNL privilege to install the common block. If you do not have the CMKRNL privilege, global sections allow you to perform the same operations.

## **10.3.4.1. Installed Common Blocks**

To share data among processes by using a common block, you must install the common block as a shared shareable image and link each program that references the common block against that shareable image.

To install a common block as a shared image:

1. Define a common block—Write a program that declares the variables in the common block and defines the common block. This program should not contain executable code. The following VSI Fortran program defines a common block:

### **INC\_COMMON.FOR**

```
INTEGER TOTAL_HOUSES 
REAL PERSONS HOUSE (2048),
2 ADULTS_HOUSE (2048), 
2 INCOME_HOUSE (2048) 
COMMON /INCOME_DATA/ TOTAL_HOUSES, 
2 PERSONS_HOUSE,
2 ADULTS_HOUSE, 
2 INCOME_HOUSE
```
END

2. Create the shareable image—Compile the program containing the common block. Use the LINK/ SHAREABLE command to create a shareable image containing the common block.

```
$ FORTRAN INC_COMMON
$ LINK/SHAREABLE INC_COMMON
```
For Alpha only, you need to specify a Linker options file (shown here as SYS\$INPUT to allow typed input) to specify the PSECT attributes of the COMMON block PSECT and include it in the global symbol table:

\$ LINK/SHAREABLE INC\_COMMON ,SYS\$INPUT/OPTION

- \_ SYMBOL\_VECTOR=(WORK\_AREA=PSECT)
- \_ PSECT\_ATTR=WORK\_AREA,SHR

With VSI Fortran 90 on OpenVMS Alpha systems, the default PSECT attribute for a common block is NOSHR. To use a shared installed common block, you *must* specify one of the following:

- The SHR attribute in a cDEC\$ PSECT directive in the source file
- The SHR attribute in the PSECT ATTR option in the Linker options file. The shareable image must be installed.

If the !DEC\$ PSECT (same as cDEC\$ PSECT) directive specified the SHR attribute, the LINK command is as follows:

```
$ LINK/SHAREABLE INC_COMMON ,SYS$INPUT/OPTION
_ SYMBOL_VECTOR=(WORK_AREA=PSECT)
```
Copy the shareable image. Once created, you should copy the shareable image into SYS\$SHARE before it is installed. The file protection of the .EXE file must allow write access for the processes running programs that will access the shareable image (shown for Group access in the following COPY command):

```
$ COPY/LOG DISK$:[INCOME.DEV]INC_COMMON.EXE SYS$SHARE:*.*
_ /PROTECTION=G:RWE
```
If you do not copy the installed shareable image to SYS\$SHARE, before running executable images that reference the installed shareable common image, you must define a logical name that specifies the location of that image.

On Alpha and I64 systems, when compiling the program that contains the common block declarations,consistently use the *same* /ALIGNMENT and /GRANULARITY qualifiers used to compile the common block data declaration program that has been installed as a shareable image. For more information, see [Section 10.3.4.3.](#page-283-0)

3. Install the shareable image—Use the DCL command SET PROCESS/PRIVILEGE to give yourself CMKRNL privilege (required for use of the Install utility). Use the DCL command INSTALL to invoke the interactive Install utility. When the INSTALL prompt appears, enter CREATE, followed by the complete file specification of the shareable image that contains the common block (the file type defaults to .EXE) and the qualifiers /WRITEABLE and /SHARED. The Install utility installs your shareable image and reissues the INSTALL prompt. Enter EXIT to exit. Remember to remove CMKRNL privilege. (For complete documentation of the Install utility, see the *VSI OpenVMS System Management Utilities Reference Manual*).

The following example shows how to install a shareable image:

```
$ SET PROCESS/PRIVILEGE=CMKRNL
$ INSTALL
INSTALL> CREATE DISK$USER:[INCOME.DEV]INC_COMMON -
_INSTALL> /WRITEABLE/SHARED
INSTALL> EXIT
$ SET PROCESS/PRIVILEGE=NOCMKRNL
```
### **Note**

A disk containing an installed image cannot be dismounted. To remove an installed image, invoke the Install utility and enter DELETE followed by the complete file specification of the image. The DELETE subcommand does not delete the file from the disk; it removes the file from the list of known installed images.

Perform the following steps to write or read the data in an installed common block from within any program:

- 1. Include the same variable and common block definitions in the program.
- 2. Compile the program.

For Alpha and I64, when compiling the program that contains the common block declarations,consistently use the *same* /ALIGNMENT and /GRANULARITY qualifiers used to compile the common block data declaration program that has been installed as a shareable image. For more information, see [Section 10.3.4.3.](#page-283-0)

3. Link the program against the shareable image that contains the common block. (Linking against a shareable image requires an options file).

```
$ LINK INCOME, DATA/OPTION
$ LINK REPORT, DATA/OPTION
```
### **DATA.OPT**

INC\_COMMON/SHAREABLE

For Alpha only, linking is as follows:

INC\_COMMON/SHAREABLE PSECT\_ATTR=WORK\_AREA, SHR

If a !DEC\$ PSECT (cDEC\$ PSECT) directive specified the SHR PSECT attribute,the linker options file INCOME.OPT would contain the following line:

```
INC_COMMON/SHAREABLE
```
The source line containing the !DEC\$ PSECT directive would be as follows:

!DEC\$ PSECT /INC\_COMMON/ SHR

4. Execute the program.

If the installed image is not located in SYS\$SHARE, you must define a logical name that specifies the location of that image. The logical name (in this example INC\_COMMON) is the name of the installed base.

In the previous series of examples, the two programs INCOME and REPORT access the same area of memory through the installed common block INCOME\_DATA (defined in INC\_COMMON.FOR).

Typically, programs that access shared data use common event flag clusters to synchronize read and write access to the data. Refer to Chapter 7 of *VSI OpenVMS Programming Concepts Manual,Volume I*, for more information about using event flags for program synchronization.

## **10.3.4.2. Using Global Sections**

To share data by using global sections, each process that plans to access the data includes a common block of the same name, which contains the variables for the data. The first process to reference the

data declares the common block as a global section and, optionally, maps data to the section. (Data in global sections, as in private sections, must be page aligned).

To create a global section, invoke SYS\$CRMPSC and add the following:

- Additional argument—Specify the name of the global section (argument 5).A program uses this name to access a global section.
- Additional flag—Set the SEC\$V GBL bit of the  $f \, \text{lags}$  argument to indicate that the section is a global section.

As other programs need to reference the data, each can use either SYS\$CRMPSC or SYS\$MGBLSC to map data into the global section. If you know that the global section exists, the best practice is to use the SYS\$MGBLSC system service.

The format for SYS\$MGBLSC is as follows:

```
SYS$MGBLSC (inadr ,[retadr] ,[acmode] ,[flags] ,gsdnam ,[ident] ,[relpag])
```
Refer to the *VSI OpenVMS System Services Reference Manual* for complete information about this system service.

In [Example 10.1,](#page-280-0) one image, DEVICE.FOR, passes device names to another image,GETDEVINF.FOR. GETDEVINF.FOR returns the process name and the terminal associated with the process that allocated each device. The two processes use the global section GLOBAL\_SEC to communicate. GLOBAL\_SEC is mapped to the common block named DATA, which is page aligned by the options file DATA.OPT. Event flags are used to synchronize the exchange of information. UFO\_CREATE.FOR, DATA.OPT, and DEVICE.FOR are included here for easy reference. Refer to [Section 12.4](#page-324-0) for additional information about global sections.

#### <span id="page-280-0"></span>**Example 10.1. Interprocess Communication Using Global Sections**

!UFO\_CREATE.FOR . . . INTEGER FUNCTION UFO\_CREATE (FAB, 2 RAB, 2 LUN) ! Include RMS definitions INCLUDE '(\$FABDEF)' INCLUDE '(\$RABDEF)' ! Declare dummy arguments RECORD /FABDEF/ FAB RECORD /RABDEF/ RAB INTEGER LUN ! Declare channel INTEGER\*4 CHAN COMMON /CHANNEL/ CHAN ! Declare status variable INTEGER STATUS ! Declare system procedures

INTEGER SYS\$CREATE

! Set useropen bit in the FAB options longword FAB.FAB\$L\_FOP = FAB.FAB\$L\_FOP .OR. FAB\$M\_UFO ! Open file STATUS = SYS\$CREATE (FAB)

! Read channel from FAB status word CHAN = FAB.FAB\$L\_STV

! Return status of open operation UFO\_CREATE = STATUS

END

### **DATA.OPT**

PSECT\_ATTR = DATA, PAGE

#### **DEVICE.FOR**

```
! Define global section flags 
INCLUDE '($SECDEF)' 
! Mask for section flags 
INTEGER SEC_MASK 
! Logical unit number for section file 
INTEGER INFO_LUN 
! Channel number for section file 
INTEGER SEC_CHAN 
COMMON /CHANNEL/ SEC_CHAN 
! Length for the section file 
INTEGER SEC_LEN 
! Data for the section file 
CHARACTER*12 DEVICE, 
2 PROCESS 
CHARACTER*6 TERMINAL 
COMMON /DATA/ DEVICE, 
2 PROCESS, 
2 TERMINAL 
! Location of data 
INTEGER PASS_ADDR (2), 
2 RET_ADDR (2) 
! Two common event flags 
INTEGER REQUEST_FLAG, 
2 INFO_FLAG 
DATA REQUEST_FLAG /70/ 
DATA INFO_FLAG /71/ 
! User-open routines 
INTEGER UFO_CREATE 
EXTERNAL UFO_CREATE 
    .
 .
 .
! Open the section file 
STATUS = LIB$GET_LUN (INFO_LUN) 
IF (.NOT. STATUS) CALL LIB$SIGNAL(%VAL(STATUS)) 
SEC_MASK = SEC$M_WRT .OR. SEC$M_DZRO .OR. SEC$M_GBL
! (last address -- first address + length of last element + 511)/512
```

```
SEC_LEN = ( ($LOC(TERMINAL) - $LOC(DEVICE) + 6 + 511)/512)
OPEN (UNIT=INFO_LUN, 
2 FILE='INFO.TMP', 
2 STATUS='NEW', 
2 INITIALSIZE = SEC_LEN, 
2 USEROPEN = UFO_CREATE) 
! Free logical unit number and map section 
CLOSE (INFO_LUN) 
! Get location of data 
PASS ADDR (1) = %LOC (DEVICE)
PASS ADDR (2) = %LOC (TERMINAL)
STATUS = SYS$CRMPSC (PASS_ADDR, ! Address of section 
2 RET ADDR, 2 RET ADDR, 2 Addresses mapped
2 \qquad \qquad \qquad2 %VAL(SEC_MASK), ! Section mask 
2 'GLOBAL SEC', ! Section name
2 \sqrt{ }2 %VAL(SEC_CHAN), ! I/O channel 
2 \ldots,,,)
IF (.NOT. STATUS) CALL LIB$SIGNAL(%VAL(STATUS)) 
! Create the subprocess 
STATUS = SYS$CREPRC (, 
2 'GETDEVINF', ! Image
2 \left| \begin{array}{ccc} 2 & \cdots & \cdots & \cdots \end{array} \right|2 'GET DEVICE', ! Process name
2 %VAL(4),,,) ! Priority 
IF (.NOT. STATUS) CALL LIB$SIGNAL(%VAL(STATUS)) 
! Write data to section 
DEVICE = '$FLOPPY1' 
! Get common event flag cluster and set flag 
STATUS = SYS$ASCEFC (%VAL(REQUEST FLAG),
2 'CLUSTER',,) 
IF (.NOT. STATUS) CALL LIB$SIGNAL(%VAL(STATUS)) 
STATUS = SYS$SETEF (%VAL(REQUEST_FLAG))
IF (.NOT. STATUS) CALL LIB$SIGNAL(%VAL(STATUS)) 
! When GETDEVINF has the information, INFO_FLAG is set 
STATUS = SYS$WAITFR (%VAL(INFO_FLAG))
IF (.NOT. STATUS) CALL LIB$SIGNAL(%VAL(STATUS)) 
 .
```
### **GETDEVINF.FOR**

 . .

```
! Define section flags 
INCLUDE '($SECDEF)' 
! Mask for section flags 
INTEGER SEC_MASK 
! Data for the section file 
CHARACTER*12 DEVICE, 
2 PROCESS 
CHARACTER*6 TERMINAL 
COMMON /DATA/ DEVICE, 
2 PROCESS, 
2 TERMINAL 
! Location of data 
INTEGER PASS_ADDR (2), 
2 RET ADDR (2)
```

```
! Two common event flags 
INTEGER REQUEST_FLAG, 
2 INFO_FLAG 
DATA REQUEST_FLAG /70/ 
DATA INFO_FLAG /71/ 
 .
 .
 .
! Get common event flag cluster and wait 
! for GBL1. FOR to set REQUEST FLAG
STATUS = SYS$ASCEFC (%VAL(REQUEST FLAG),
2 'CLUSTER',,)
IF (.NOT. STATUS) CALL LIB$SIGNAL (%VAL(STATUS)) 
STATUS = SYSSWAITFR (%VAL(REQUEST FLAG))
IF (.NOT. STATUS) CALL LIB$SIGNAL (%VAL(STATUS)) 
! Get location of data 
PASS ADDR (1) = %LOC (DEVICE)
PASS ADDR (2) = %LOC (TERMINAL)
! Set write flag 
SEC_MASK = SEC$M_WRT
! Map the section 
STATUS = SYS$MGBLSC (PASS_ADDR, ! Address of section 
2 RET_ADDR, ! Address mapped 
2 \qquad \qquad \qquad2 %VAL(SEC_MASK), ! Section mask 
2 'GLOBAL_SEC',, ) ! Section name
IF (.NOT. STATUS) CALL LIB$SIGNAL (%VAL(STATUS)) 
! Call GETDVI to get the process ID of the 
! process that allocated the device, then 
! call GETJPI to get the process name and terminal 
! name associated with that process ID. 
! Set PROCESS equal to the process name and 
! set TERMINAL equal to the terminal name. 
 .
 .
 .
! After information is in GLOBAL_SEC 
STATUS = SYSSSETEF (%VAL(INFO_FLAG))
IF (.NOT. STATUS) CALL LIB$SIGNAL (%VAL(STATUS))
```
END

By default, a global section is deleted when no image is mapped to it. Such global sections are called temporary global sections. If you have the PRMGBL privilege, you can create a permanent global section (set the SEC\$V\_PERM bit of the  $f_{1a}$ gs argument when you invoke SYS\$CRMPSC). A permanent global section is not deleted until after it is marked for deletion with the SYS\$DGBLSC system service (requires PRMGBL). Once a permanent section is marked for deletion, it is like a temporary section; when no image is mapped to it, the section is deleted.

## <span id="page-283-0"></span>**10.3.4.3. Synchronizing Access to Global Sections**

On Alpha and I64 systems, if more than one process or thread will write to a shared global section containing COMMON block data, the user program may need to synchronize access to COMMON block variables.

On Alpha and I64 systems, compile all programs referencing the shared common area with the same value for the /ALIGNMENT and /GRANULARITY qualifiers, as shown in the following:

\$ F90 /ALIGN=COMMONS=NATURAL /GRANULARITY=LONGWORD INC\_COMMON

On Alpha and I64 systems, using /GRANULARITY=LONGWORD for 4-byte variables or / GRANULARITY=QUADWORD for 8-byte variables ensures that adjacent data is not accidentally effected. To ensure access to 1-byte variables, specify /GRANULARITY=BYTE.

On Alpha systems, accessing data items less than four bytes slows run-time performance. In this case you might want to consider synchronizing read and write access to the data on the same node.

One way for programs accessing shared data is to use common event flag clusters to synchronize read and write access to the data on the same node. In the simplest case, one event flag in a common event flag cluster might indicate that a program is writing data, and a second event flag in the cluster might indicate that a program is reading data. Before accessing the shared data, a program must examine the common event flag cluster to ensure that accessing the data does not conflict with an operation already in progress.

Other ways of synchronizing access on a single node include using the following OpenVMS system services:

- The lock manager system services (SYS\$ENQ and SYS\$DEQ)
- The hibernate and wake system services (SYS\$HIBER and SYS\$WAKE)

You could also use Assembler code for synchronization.

### **10.3.4.4. RMS Shared Files**

RMS allows concurrent access to a file. Shared files can be one of the following formats:

- Indexed files
- Relative files
- Sequential files with 512-byte fixed-length records

To coordinate access to a file, RMS uses the lock manager. You can override the RMS lock manager by controlling access yourself. Refer to Chapter 7 of *VSI OpenVMS Programming Concepts Manual, Volume I*, for more information about synchronizing access to resources.

# **Chapter 11. System Time Operations**

*Olga P: In this chapter, dates need updating.*

This chapter describes the types of system time operations performed by the operating system.

# **11.1. System Time Format**

The operating system maintains the current date and time in 64-bit format. The time value is a binary number in 100-nanosecond (ns) units offset from the system base date and time, which is 00:00 o'clock, November 17, 1858 (the Smithsonian base date and time for the astronomic calendar). Time values must be passed to or returned from system services as the address of a quadword containing the time in 64-bit format. A time value can be expressed as either of the following:

- An absolute time that is a specific date or time of day, or both. Absolute times are always positive values (or 0).
- A delta time that is an offset from the current time to a time or date in the future. Delta times are always expressed as negative values and cannot be zero. The binary format number for delta time will always be negative.

If you specify 0 as the address of a time value, the operating system supplies the current date and time.

## **11.1.1. Absolute Time Format**

The operating system uses the following format for absolute time. The full date and time require a character string of 23 characters. The punctuation is required.

dd-MMM-yyyy hh:mm:ss.cc

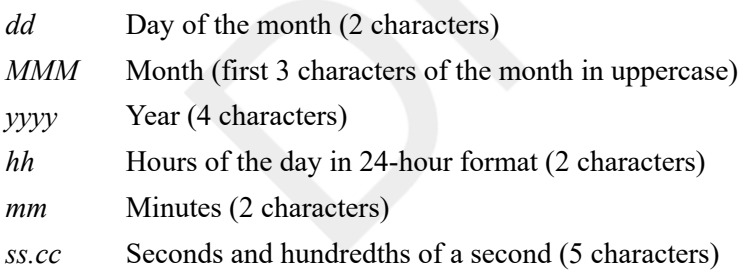

## **11.1.2. Delta Time Format**

The operating system uses the following format for delta time. The full date and time require a character string of 16 characters. The punctuation is required.

dddd hh:mm:ss.cc

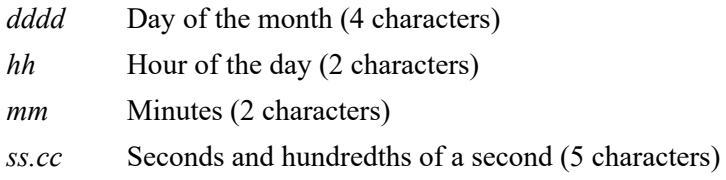

A delta time is maintained as an integer value representing an amount of time in 100-ns units.

# **11.2. Time Conversion and Date/Time Manipulation**

This section presents information about time conversion and date/time manipulation features, and the routines available to implement them.

## **11.2.1. Time Conversion Routines**

Since the timer system services require you to specify the time in a 64-bit format, you can use time conversion run-time library and system service routines to work with time in a different format. Runtime library and system services do the following:

- Obtain the current date and time in an ASCII string or in system format
- Convert an ASCII string into the system time format
- Convert a system time value into an ASCII string
- Convert the time from system format to integer values

[Table](#page-287-0) 11.1 shows time conversion run-time and system service routines.

<span id="page-287-0"></span>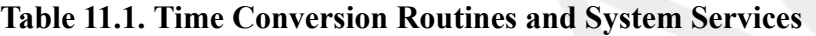

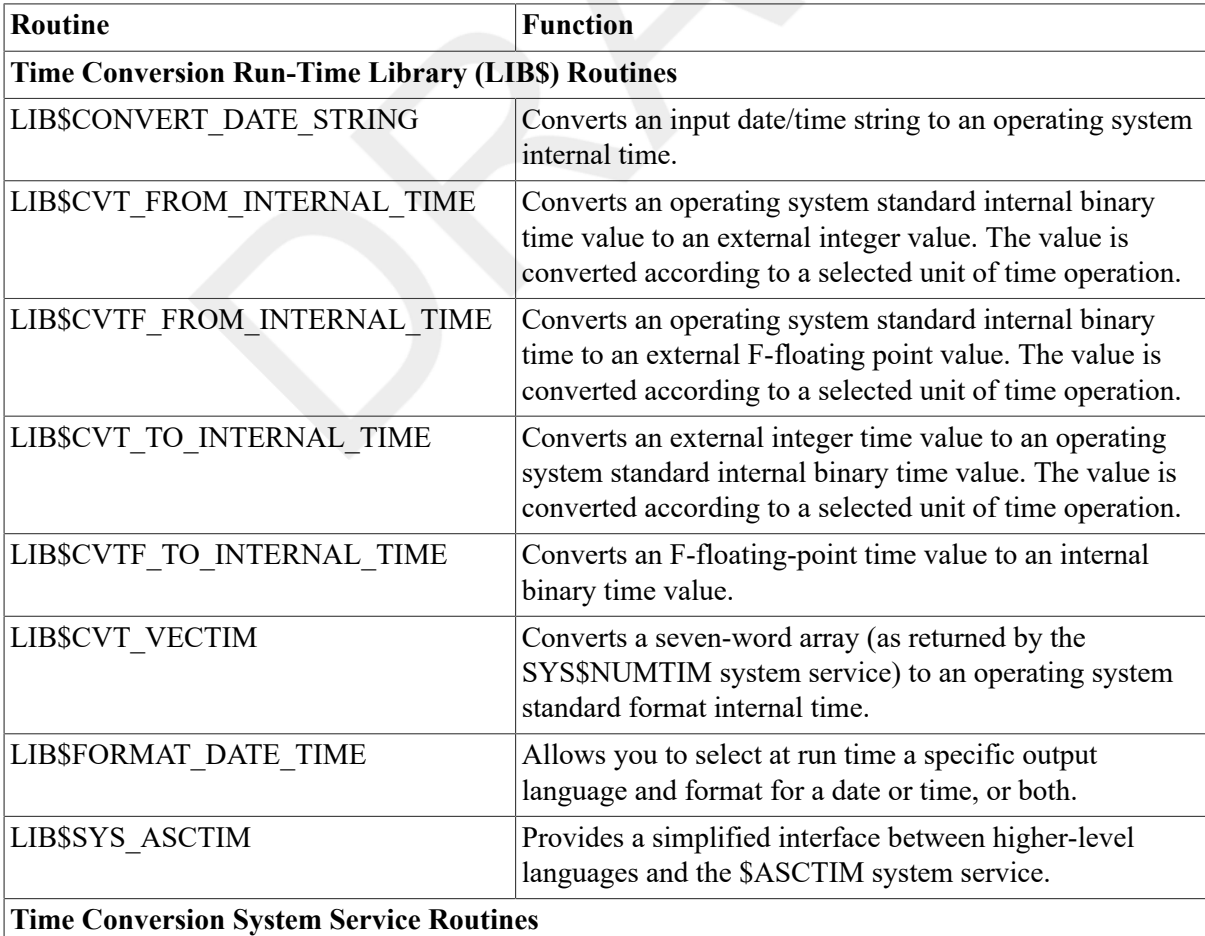
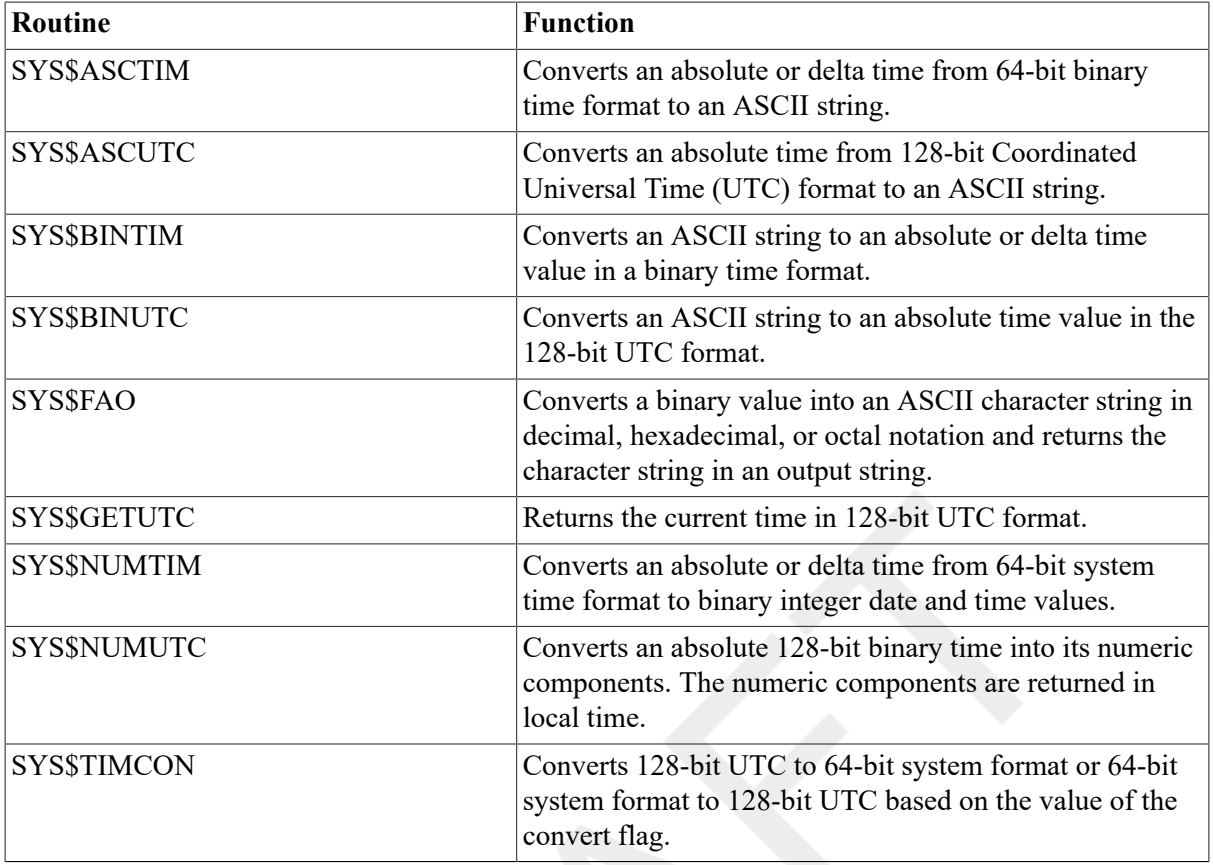

You can use the SYS\$GETTIM system service to get the current time in internal format, or you can use SYS\$BINTIM to convert a formatted time to an internal time, as shown in [Section](#page-293-0) 11.3.2. You can also use the LIB\$DATE\_TIME routine to obtain the time, LIB\$CVT\_FROM\_INTERNAL\_TIME to convert an internal time to an external time, and LIB\$CVT\_TO\_INTERNAL to convert from an external time to an internal time.

### **11.2.1.1. Calculating and Displaying Time with SYS\$GETTIM and LIB\$SUBX**

[Example](#page-288-0) 11.1 calculates differences between the current time and a time input in absolute format, and then displays the result as delta time. If the input time is later than the current time, the difference is a negative value (delta time) and can be displayed directly. If the input time is an earlier time, the difference is a positive value (absolute time) and must be converted to delta time before being displayed. To change an absolute time to a delta time, negate the time array by subtracting it from 0 (specified as an integer array) using the LIB\$SUBX routine, which performs subtraction on signed two's complement integers of arbitrary length. For the absolute or delta time format, see [Section](#page-286-0) 11.1.1 and [Section](#page-286-1) 11.1.2.

#### <span id="page-288-0"></span>**Example 11.1. Calculating and Displaying the Time**

```
 .
 .
 .
! Internal times 
! Input time in absolute format, dd-mmm-yyyy hh:mm:ss.ss 
! 
INTEGER*4 CURRENT_TIME (2), 
2 PAST TIME (2),
```

```
2 TIME_DIFFERENCE (2),
2 ZERO (2) 
DATA ZERO /0,0/ 
! Formatted times 
CHARACTER*23 PAST_TIME_F 
CHARACTER*16 TIME_DIFFERENCE_F 
! Status 
INTEGER*4 STATUS 
! Integer functions 
INTEGER*4 SYS$GETTIM, 
2 LIB$GET INPUT,
2 SYS$BINTIM, 
2 LIB$SUBX, 
2 SYS$ASCTIM
! Get current time 
STATUS = SYS$GETTIM (CURRENT TIME)
IF (.NOT. STATUS) CALL LIB$SIGNAL (%VAL (STATUS)) 
! Get past time and convert to internal format 
STATUS = LIB$GET INPUT (PAST TIME F,
2 Past time (in absolute format):')IF (.NOT. STATUS) CALL LIB$SIGNAL (%VAL (STATUS)) 
STATUS = SYS$BINTIM (PAST TIME F,
2 PAST_TIME) 
IF (.NOT. STATUS) CALL LIB$SIGNAL (%VAL (STATUS)) 
! Subtract past time from current time 
STATUS = LIB$SUBX (CURRENT TIME,
2 PAST TIME,
2 TIME DIFFERENCE)
IF (.NOT. STATUS) CALL LIB$SIGNAL (%VAL (STATUS)) 
! If resultant time is in absolute format (positive value means 
! most significant bit is not set), convert it to delta time 
IF (.NOT. (BTEST (TIME DIFFERENCE(2),31))) THEN
  STATUS = LIB$SUBX (ZERO, 
2 TIME DIFFERENCE,
2 TIME DIFFERENCE)
END IF 
! Format time difference and display 
STATUS = SYSSASCTIM (, TIME DIFFERENCE F,
                   TIME_DIFFERENCE, )
IF (.NOT. STATUS) CALL LIB$SIGNAL (%VAL (STATUS)) 
TYPE *, 'Time difference = ', TIME_DIFFERENCE_F 
END
```
If you are ignoring the time portion of date/time (that is, working just at the date level), the LIB\$DAY routine might simplify your calculations. LIB\$DAY returns to you the number of days from the base system date to a given date.

### **11.2.1.2. Obtaining Absolute Time with SYS\$ASCTIM and SYS\$BINTIM**

The Convert Binary Time to ASCII String (SYS\$ASCTIM) system service is the converse of the Convert ASCII String to Binary Time (SYS\$BINTIM) system service. You provide the service with the time in the ASCII format shown in [Section](#page-293-0) 11.3.2. The service then converts the string to a time value in 64-bit format. You can use this returned value as input to a timer scheduling service.

When you specify the ASCII string buffer, you can omit any of the fields, and the service uses the current date or time value for the field. Thus, if you want a timer request to be date independent, you could format the input buffer for the SYS\$BINTIM service as shown in the following example. The two hyphens that are normally embedded in the date field must be included, and at least one blank must precede the time field.

```
#include <stdio.h> 
#include <descrip.h> 
/* Buffer to receive binary time */ 
struct { 
        unsigned int buff1, buff2; 
}binary_noon; 
main() unsigned int status; 
         $DESCRIPTOR(ascii_noon,"-- 12:00:00.00"); /* noon 
                                                     (absolute time) */ 
/* Convert time */ 
        status = SYS$BINTIM(&ascii_noon, /* timbuf - ASCII time
  */ 
                 &binary_noon); /* timadr - binary time
  */ 
}
```
When the SYS\$BINTIM service completes, a 64-bit time value representing "noon today" is returned in the quadword at BINARY\_NOON.

### **11.2.1.3. Obtaining Delta Time with SYS\$BINTIM**

The SYS\$BINTIM system service also converts ASCII strings to delta time values to be used as input to timer services. The buffer for delta time ASCII strings has the following format:

```
dddd hh:mm:ss.cc
```
The first field, indicating the number of days, must be specified as 0 if you are specifying a delta time for the current day.

The following example shows how to use the SYS\$BINTIM service to obtain a delta time in system format:

```
#include <stdio.h> 
#include <descrip.h> 
/* Buffer to receive binary time */ 
struct { 
         unsigned int buff1, buff2; 
}btenmin; 
main() unsigned int status; 
         $DESCRIPTOR(atenmin,"0 00:10:00.00"); /* 10-min delta */ 
/* Convert time from ASCII to binary */ 
         status = SYS$BINTIM(&atenmin, /* timbuf - time in ASCII */ 
                \&\text{btenmin}; \frac{1}{2} /* timadr - binary time */
```
#### }

If you are programming in VAX MACRO, you can also specify approximate delta time values when you assemble a program, using two MACRO .LONG directives to represent a time value in 100-ns units. The arithmetic is based on the following formula:

1 second = 10 million \* 100 ns

For example, the following statement defines a delta time value of 5 seconds:

FIVESEC: .LONG -10\*1000\*1000\*5,-1 ; Five seconds

The value 10 million is expressed as  $10 * 1000 * 1000$  for readability. Note that the delta time value is negative.

If you use this notation, however, you are limited to the maximum number of 100-ns units that can be expressed in a longword. In time values this is slightly more than 7 minutes.

### **11.2.1.4. Obtaining Numeric and ASCII Time with SYS\$NUMTIM**

The Convert Binary Time to Numeric Time (SYS\$NUMTIM) system service converts a time in the system format into binary integer values. The service returns each of the components of the time (year, month, day, hour, and so on) into a separate word of a 7-word buffer. The SYS\$NUMTIM system service and the format of the information returned are described in the *VSI OpenVMS System Services Reference Manual*.

You use the SYS\$ASCTIM system service to format the time in ASCII for inclusion in an output string. The SYS\$ASCTIM service accepts as an argument the address of a quadword that contains the time in system format and returns the date and time in ASCII format.

If you want to include the date and time in a character string that contains additional data, you can format the output string with the Formatted ASCII Output (SYS\$FAO) system service. The SYS\$FAO system service converts binary values to ASCII representations, and substitutes the results in character strings according to directives supplied in an input control string. Among these directives are !%T and !%D, which convert a quadword time value to an ASCII string and substitute the result in an output string. For examples of how to do this, see the discussion of \$FAO in the *VSI OpenVMS System Services Reference Manual*.

## **11.2.2. Date/Time Manipulation Routines**

The run-time LIB\$ facility provides several date/time manipulation routines. These routines let you add, subtract, and multiply dates and times. Use the LIB\$ADDX and LIB\$SUBX routines to add and subtract times, since the times are defined in integer arrays. Use LIB\$ADD\_TIMES and LIB\$SUB\_TIMES to add and subtract two quadword times. When manipulating delta times, remember that they are stored as negative numbers. For example, to add a delta time to an absolute time, you must subtract the delta time from the absolute time. Use LIB\$MULT\_DELTA\_TIME and LIB\$MULTF\_DELTA\_TIME to multiply delta times by scalar and floating scalar.

[Table](#page-291-0) 11.2 lists all the LIB\$ routines that perform date/time manipulation.

<span id="page-291-0"></span>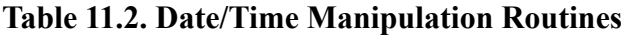

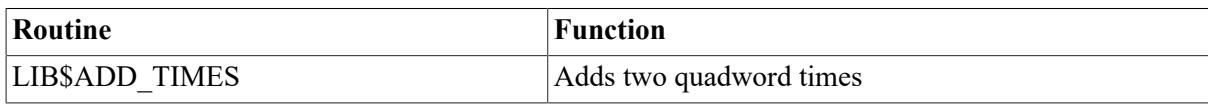

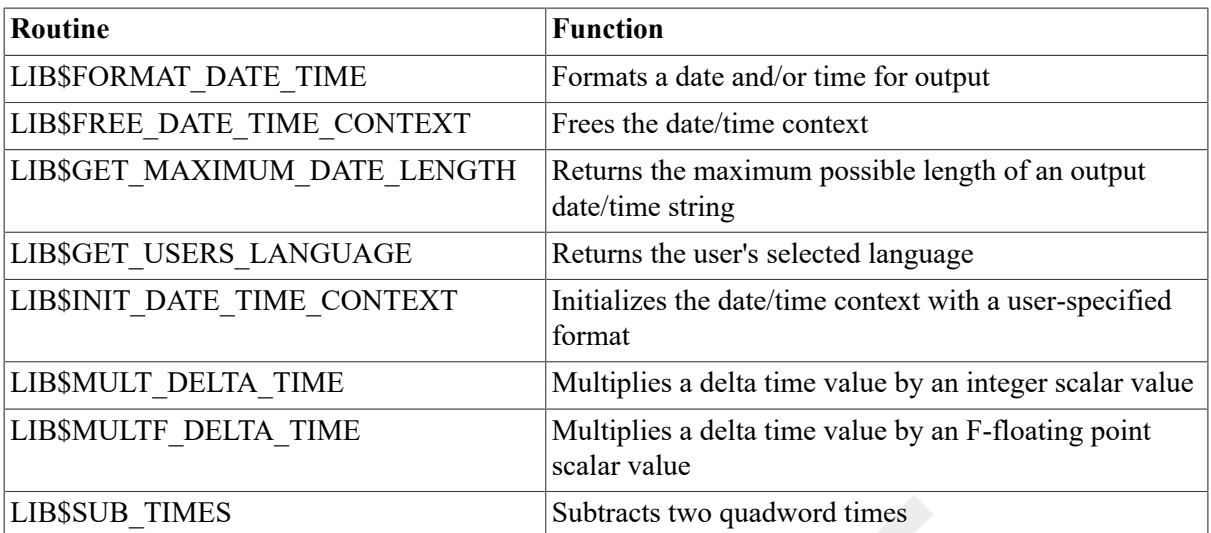

# **11.3. Timer Routines Used to Obtain and Set Current Time**

This section presents information about obtaining the current date and time,and setting current time. The run-time library (LIB\$) facility provides date/time utility routines for languages that do not have built-in time and date functions. These routines return information about the current date and time or a date/time specified by the user. You can obtain the current time by using the LIB\$DATE\_TIME routine or by implementing the SYS\$GETTIM system service. To set the current time, use the SYS\$SETTIME system service.

[Table](#page-292-0) 11.3 describes the date/time routines.

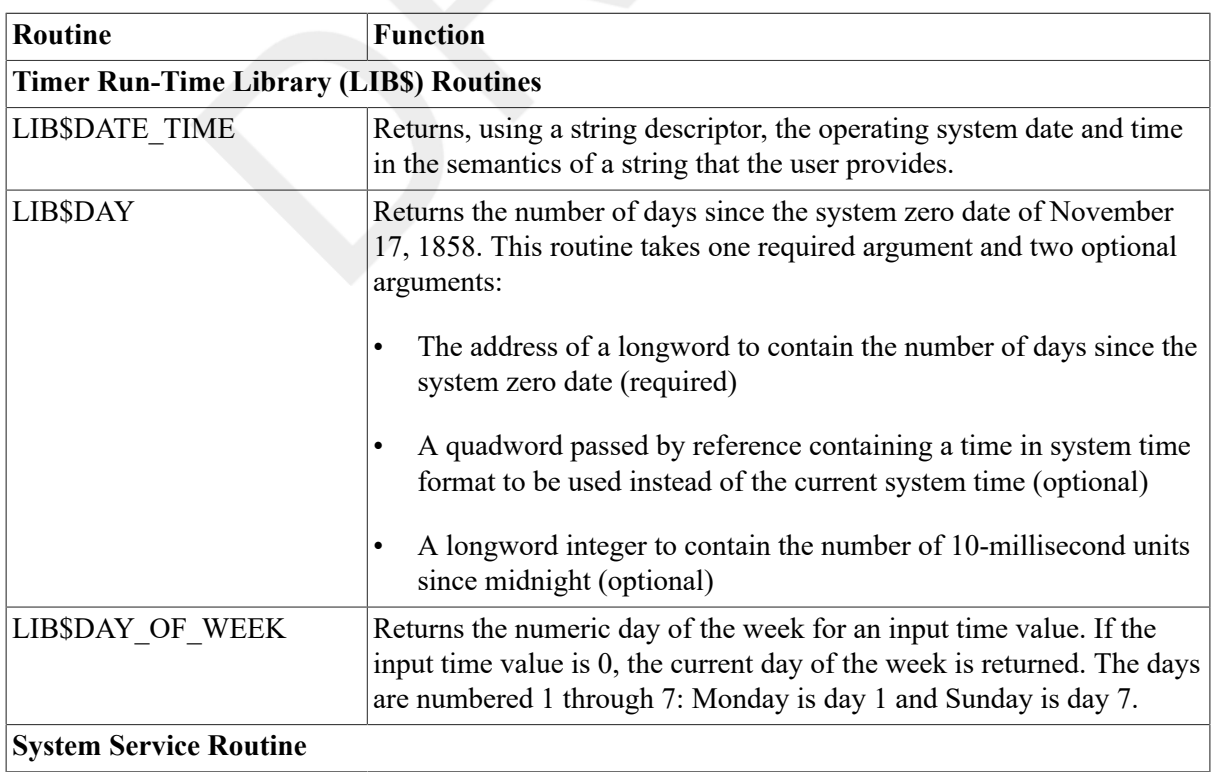

<span id="page-292-0"></span>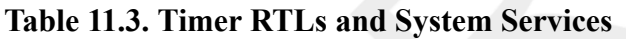

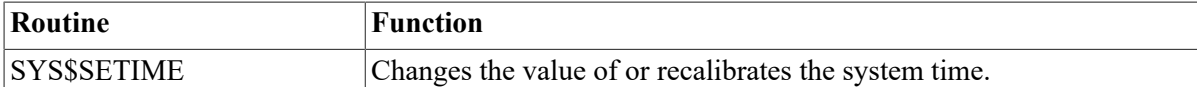

## **11.3.1. Obtaining Current Time and Date with LIB\$DATE\_TIME**

The LIB\$DATE\_TIME routine returns a character string containing the current date and time in absolute time format. The full string requires a declaration of 23 characters. If you specify a shorter string, the value is truncated. A declaration of 16 characters obtains only the date. The following example displays the current date and time:

```
! Formatted date and time 
CHARACTER*23 DATETIME 
! Status and library procedures 
INTEGER*4 STATUS, 
2 LIBSDATE TIME
EXTERNAL LIB$DATE TIME
STATUS = LIB$DATE TIME (DATETIME)
IF (.NOT. STATUS) CALL LIB$SIGNAL (%VAL (STATUS)) 
TYPE *, DATETIME
```
## <span id="page-293-0"></span>**11.3.2. Obtaining Current Time and Date with SYS\$GETTIM**

You can obtain the current date and time in internal format with the SYS\$GETTIM system service. You can convert from internal to character format with the SYS\$ASCTIM system service or a directive to the SYS\$FAO system service and convert back to internal format with the SYS\$BINTIM system service. The Get Time (SYS\$GETTIM) system service places the time into a quadword buffer. For example:

```
/* Buffer to receive the binary time */ 
struct { 
         unsigned int buff1, buff2; 
}time; 
 .
 .
 .
main() { 
         unsigned status;
```
This call to SYS\$GETTIM returns the current date and time in system format in the quadword buffer TIME.

The Convert Binary Time to ASCII String (SYS\$ASCTIM) system service converts a time in system format to an ASCII string and returns the string in a 23-byte buffer. You call the SYS\$ASCTIM system service as follows:

```
#include <stdio.h> 
#include <descrip.h> 
struct { 
         unsigned int buff1, buff2;
```

```
}time_value; 
main() { 
         unsigned int status; 
         char timestr[23]; 
         $DESCRIPTOR(atimenow, timestr); 
/* Get binary time */ 
        status = SYS$GETTIM(&time_value);
         if ((status & 1) != 1) 
                 LIB$SIGNAL( status ); 
/* Convert binary time to ASCII */ 
         status = SYS$ASCTIM(0, /* timlen - Length of ASCII
                                              string */ 
                            &atimenow, /* timbuf - ASCII time buffer */
                            &time value, /* timadr - Binary time */
                            0); /* cvtflags - Conversion
                                              indicator */ 
         if ((status & 1) != 1) 
                 LIB$SIGNAL( status );
```
}

Because the address of a 64-bit time value is not supplied, the default value, 0, is used.

The string the service returns has the following format:

dd-MMM-yyyy hh:mm:ss.cc

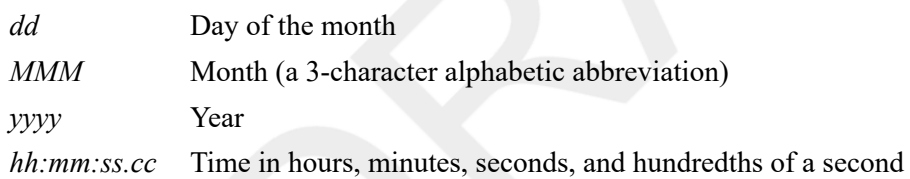

### **11.3.3. Setting the Current Time with SYS\$SETIME**

The Set System Time (SYS\$SETIME) system service allows a user with the operator (OPER) and logical I/O (LOG IO) privileges to set the current system time. You can specify a new system time (using the timadr argument), or you can recalibrate the current system time using the processor's hardware time-of-year clock (omitting the  $t$  imadr argument). If you specify a time, it must be an absolute time value; a delta time (negative) value is invalid.

The system time is set whenever the system is bootstrapped. Normally you do not need to change the system time between system bootstrap operations; however, in certain circumstances you may want to change the system time without rebooting. For example, you might specify a new system time to synchronize two processors, or to adjust for changes between standard time and Daylight Savings Time. Also, you may want to recalibrate the time to ensure that the system time matches the hardware clock time (the hardware clock is more accurate than the system clock).

The DCL command SET TIME calls the SYS\$SETIME system service.

If a process issues a delta time request and then the system time is changed, the interval remaining for the request does not change; the request executes after the specified time has elapsed. If a process issues an absolute time request and the system time is changed, the request executes at the specified time, relative to the new system time.

The following example shows the effect of changing the system time on an existing timer request. In this example, two set timer requests are scheduled:one is to execute after a delta time of 5 minutes and the other specifies an absolute time of 9:00.

```
#include <stdio.h> 
#include <descrip.h> 
#include <ssdef.h> 
#include <stdlib.h> 
void gemini (int x); 
unsigned int status; 
/* Buffers to receive binary times */ 
struct { 
        unsigned int buff1, buff2; 
}abs_binary, delta_binary; 
main() { 
         $DESCRIPTOR(abs_time,"-- 19:37:00.00"); /* 9 am absolute time */ 
         $DESCRIPTOR(delta_time,"0 :00:30"); /* 5-min delta time */ 
         /* Convert ASCII absolute time to binary format */ 
         status = SYS$BINTIM( &abs_time, /* ASCII absolute time */ 
                                 &abs_binary); /* Converted to binary */ 
         if (status == SS$_NORMAL) 
\{status = SYS$SETIMR(0, \frac{1}{10} /* efn - event flag */
                                  &abs_binary, /* daytim - expiration
                                                  time */ 
                                 \&gemini, /* astadr - AST routine */
                                  1, /* reqidt - timer 
                                                  request id */ 
                                 0); /* flags */ if (status == SS$_NORMAL) 
                        printf("Setting system timer A\n"); 
         } 
         else 
                LIB$SIGNAL( status ); 
         /* Convert ASCII delta time to binary format */ 
         status = SYS$BINTIM( &delta_time, /* ASCII delta time */ 
                                 &delta_binary); /* Converted to binary */ 
         if (status == SS$_NORMAL) 
\{ printf("Converting delta time to binary format\n"); 
               status = SYS$SETIMR(0, \frac{1}{10} /* efn - event flag */
                                 &delta_binary, /* daytim - expiration 
                                                  time */ 
                                 &gemini, /* astadr - AST routine */ 
                                2, /* regidt - timer
                                                  request id */ 
                                0); /* flags */
```

```
 if (status == SS$_NORMAL) 
                          printf("Setting system timer B\n"); 
                 else 
                          LIB$SIGNAL( status ); 
         } 
         else 
                          LIB$SIGNAL( status ); 
         status = SYS$HIBER(); 
} 
void gemini (int reqidt) { 
         unsigned short outlen; 
        unsigned int cytflg=1;
         char timenow[12]; 
         char fao_str[80]; 
         $DESCRIPTOR(nowdesc, timenow); 
         $DESCRIPTOR(fao_in, "Request ID !UB answered at !AS"); 
         $DESCRIPTOR(fao_out, fao_str); 
/* Returns and converts the current time */ 
         status = SYS$ASCTIM( 0, /* timlen - length of ASCII string */ 
                          &nowdesc, /* timbuf - receives ASCII string */ 
                          0, /* timadr - time value to convert */ 
                          cvtflg); /* cvtflg - conversion flags */ 
        if ((status & 1) != 1) LIB$SIGNAL( status ); 
/* Receives the formatted output string */ 
         status = SYS$FAO(&fao_in, /* srcstr - control FAO string */ 
                          &outlen, /* outlen - length in bytes */ 
                         &fao out, /* outbuf - output buffer */
                         reqidt, \frac{1}{2} /* p1 - param needed for 1st FAO dir */
                          &nowdesc); /* p2 - param needed for 2nd FAO dir */ 
        if ((status & 1) != 1) LIB$SIGNAL( status ); 
        status = LIB$PUT_OUTPUT( &fao out );
         return;
```
}

The following example shows the output received from the preceding program. Assume the program starts execution at 8:45. Seconds later, the system time is set to 9:15. The timer request that specified an absolute time of 9:00 executes immediately, because 9:00 has passed. The request that specified a delta time of 5 minutes times out at 9:20.

```
$ SHOW TIME
   30-DEC-1993 8:45:04.56 +----------------------+ 
$ RUN SCORPIO | operator sets system | 
<-----------------------------------------------| time to 9:15 | 
Request ID number 1 executed at 09:15:00.00 +----------------------+ 
Request ID number 2 executed at 09:20:00.02
```
# **11.4. Routines Used for Timer Requests**

This section presents information about setting and canceling timer requests,and scheduling and canceling wakeups. Since many applications require the scheduling of program activities based on clock time, the operating system allows an image to schedule events for a specific time of day or after a specified time interval. For example, you can use timer system services to schedule, convert, or cancel events. For example, you can use the timer system services to do the following:

- Schedule the setting of an event flag or the queuing of an asynchronous system trap (AST) for the current process, or cancel a pending request that has not yet been processed
- Schedule a wakeup request for a hibernating process, or cancel a pending wakeup request that has not yet been processed
- Set or recalibrate the current system time, if the caller has the proper user privileges

[Table](#page-297-0) 11.4 describes system services that set, cancel, and schedule timer requests.

| <b>Timer System Service</b><br><b>Routine</b> | <b>Function</b>                                                                                                    |
|-----------------------------------------------|----------------------------------------------------------------------------------------------------|
| <b>SYS\$SETIMR</b>                            | Sets the timer to expire at a specified time. This service sets a per-thread<br>timer.                                                                                                    |
| <b>SYS\$CANTIM</b>                            | Cancels all or a selected subset of the Set Timer requests previously issued<br>by the current image executing in a process. This service cancels all timers<br>associated with the process.                      |
| <b>SYS\$SCHDWK</b>                            | Schedules the awakening (restarting) of a kernel thread that has placed<br>itself in a state of hibernation with the Hibernate (SYS\$HIBER) service.                                                              |
| <b>SYS\$CANWAK</b>                            | Removes all scheduled wakeup requests for a process from the timer queue,<br>including those made by the caller or by other processes. The Schedule<br>Wakeup (\$SCHDWK) service makes scheduled wakeup requests. |

<span id="page-297-0"></span>**Table 11.4. Timer System Services**

## **11.4.1. Setting Timer Requests with SYS\$SETIMR**

Timer requests made with the Set Timer (SYS\$SETIMR) system service are queued;that is, they are ordered for processing according to their expiration times. The quota for timer queue entries (TQELM quota) controls the number of entries a process can have pending in this timer queue.

When you call the SYS\$SETIMR system service, you can specify either an absolute time or a delta time value. Depending on how you want the request processed, you can specify either or both of the following:

- The number of an event flag to be set when the time expires. If you do not specify an event flag, the system sets event flag 0.
- The address of an AST service routine to be executed when the time expires.

Optionally, you can specify a request identification for the timer request. You can use this identification to cancel the request, if necessary. The request identification is also passed as the AST parameter to the AST service routine, if one is specified, so that the AST service routine can identify the timer request.

[Example](#page-298-0) 11.2 and [Example](#page-298-1) 11.3 show timer requests using event flags and ASTs, respectively. Event flags, event flag services, and ASTs are described in more detail in Chapter 8 of *VSI OpenVMS Programming Concepts Manual,Volume I*.

#### <span id="page-298-0"></span>**Example 11.2. Setting an Event Flag**

```
#include <stdio.h> 
#include <ssdef.h> 
#include <descrip.h> 
/* Buffer to receive binary time */ 
struct { 
         unsigned int buff1, buff2; 
}b30sec; 
main() { 
         unsigned int efn = 4,status; 
         $DESCRIPTOR(a30sec,"0 00:00:30.00"); 
/* Convert time to binary format */ 
         status = SYS$BINTIM( &a30sec, /* timbuf - ASCII time */ 
                               \&b30\sec);/* timadr - binary time */
         if ((status & 1) != 1) 
                  LIB$SIGNAL( status ); 
         else 
                  printf("Converting ASCII to binary time...\n"); 
/* Set timer to wait */ 
         status = SYS$SETIMR( efn, /* efn - event flag */ 
                            &\text{b30sec},/* daytim - binary time */
                            0, /* astadr - AST routine */0, /* reqidt - timer request */0); /* flags */\bulletif ((status & 1) != 1) LIB$SIGNAL( status ); 
         else 
                  printf("Request event flag be set in 30 seconds...\n"); 
/* Wait 30 seconds */ 
         status = SYS$WAITFR( efn ); 
                                                         \boldsymbol{\Theta} if ((status & 1) != 1) 
                  LIB$SIGNAL( status ); 
         else 
                  printf("Timer expires...\n"); 
}
```
- The call to SYS\$SETIMR requests that event flag 4 be set in 30 seconds (expressed in the  $\bullet$ quadword B30SEC).
	- The Wait for Single Event Flag (SYS\$WAITFR) system service places the process in a wait  $\boldsymbol{\Theta}$ state until the event flag is set. When the timer expires, the flag is set and the process continues execution.

#### <span id="page-298-1"></span>**Example 11.3. Specifying an AST Service Routine**

```
#include <stdio.h> 
#include <descrip.h>
```

```
#define NOON 12 
struct { 
         unsigned int buff1, buff2; 
}bnoon; 
/* Define the AST routine */ 
void astserv( int ); 
main() { 
         unsigned int status, reqidt=12; 
         $DESCRIPTOR(anoon,"-- 12:00:00.00"); 
/* Convert ASCII time to binary */ 
        status = SYS$BINTIM(&anoon, \prime* timbuf - ASCII time */ \bullet\&bnoon); /* timadr - binary time buffer */
        if((status \& 1) != 1)
                  LIB$SIGNAL( status ); 
         else 
                  printf("Converting ASCII to binary...\n"); 
/* Set timer */ 
        status = SYS$SETIMR(0, \frac{1}{2} /* efn - event flag */
                                                                         \boldsymbol{\Omega}\&bnoon, /* daytim - timer expiration */
                               &\texttt{aasterv}, \quad /* astadr - AST routine */
                                reqidt, /* reqidt - timer request id */ 
                               0); /* cvtflg - conversion flags */if((status \& 1) != 1)
                  LIB$SIGNAL( status ); 
         else 
                  printf("Setting timer expiration...\n"); 
         status = SYS$HIBER(); 
} 
void astserv( int astprm ) { 
                                                                          \bullet/* Do something if it's a "noon" request */ 
         if (astprm == NOON) 
                  printf("This is a noon AST request\n"); 
         else 
                  printf("Handling some other request\n"); 
        status = SYS$SCHDWK(0, /* pidadr - process id */0); \frac{1}{2} \frac{1}{2} \frac{1}{2} process name \frac{1}{2} return; 
}
```
- $\Omega$ The call to SYS\$BINTIM converts the ASCII string representing 12:00 noon to format. The value returned in BNOON is used as input to the SYS\$SETIMR system service.
- The AST routine specified in the SYS\$SETIMR request will be called when the timer expires,  $\boldsymbol{e}$ at 12:00 noon. The reqidt argument identifies the timer request. (This argument is passed as the AST parameter and is stored at offset 4 in the argument list. See Chapter 8 of *VSI OpenVMS*

*Programming Concepts Manual, Volume 1.* The process continues execution; when the timer expires, it is interrupted by the delivery of the AST. Note that if the current time of day is past noon, the timer expires immediately.

 $\bullet$ This AST service routine checks the parameter passed by the  $reqidt$  argument to determine whether it must service the 12:00 noon timer request or another type of request (identified by a different  $\text{regid}t$  value). When the AST service routine completes, the process continues execution at the point of interruption.

## **11.4.2. Canceling a Timer Request with SYS\$CANTIM**

The Cancel Timer Request (SYS\$CANTIM) system service cancels timer requests that have not been processed. The SYS\$CANTIM system service removes the entries from the timer queue. Cancellation is based on the request identification given in the timer request. For example, to cancel the request illustrated in [Example](#page-298-1) 11.3, you would use the following call to SYS\$CANTIM:

```
 unsigned int status, reqidt=12; 
 .
 .
 .
        status = SYS$CANTIM( reqidt, 0);
```
If you assign the same identification to more than one timer request, all requests with that identification are canceled. If you do not specify the  $\chi$  requided argument, all your requests are canceled.

### **11.4.3. Scheduling Wakeups with SYS\$WAKE**

[Example](#page-298-0) 11.2 shows a process placing itself in a wait state using the SYS\$SETIMR and SYS\$WAITFR services. A process can also make itself inactive by hibernating. A process hibernates by issuing the Hibernate (SYS\$HIBER) system service. Hibernation is reversed by a wakeup request, which can be put into effect immediately with the SYS\$WAKE system service or scheduled with the Schedule Wakeup (SYS\$SCHDWK) system service. For more information about the SYS\$HIBER and SYS\$WAKE system services, see Chapter 4 of *VSI OpenVMS Programming Concepts Manual,Volume I*.

The following example shows a process scheduling a wakeup for itself prior to hibernating:

```
#include <stdio.h> 
#include <descrip.h> 
struct { 
         unsigned int buff1, buff2; 
}btensec; 
main() { 
         unsigned int status; 
         $DESCRIPTOR(atensec,"0 00:00:10.00"); 
/* Convert time */ 
         status = SYS$BINTIM(&atensec, /* timbuf - ASCII time */ 
                              &\text{btensec}; i timadr - binary time */
        if ((status & 1) != 1) LIB$SIGNAL( status );
```

```
/* Schedule wakeup */ 
         status = SYS$SCHDWK(0, /* pidadr - process id */ 
                              0, /* prcnam - process name */ 
                             &btensec, /* daytim - wake up time */0);/* reptim - repeat interval */
        if ((status \& 1) != 1)
                 LIB$SIGNAL( status ); 
/* Sleep ten seconds */ 
         status = SYS$HIBER(); 
         if ((status & 1 ) != 1) 
                 LIB$SIGNAL( status ); 
}
```
Note that a suitably privileged process can wake or schedule a wakeup request for another process; thus, cooperating processes can synchronize activity using hibernation and scheduled wakeups. Moreover, when you use the SYS\$SCHDWK system service in a program, you can specify that the wakeup request be repeated at fixed time intervals. See Chapter 4 of *VSI OpenVMS Programming Concepts Manual,Volume I* for more information on hibernation and wakeup.

### **11.4.4. Canceling a Scheduled Wakeup with SYS\$CANWAK**

You can cancel scheduled wakeup requests that are pending but have not yet been processed with the Cancel Wakeup (SYS\$CANWAK) system service. This service cancels a wakeup request for a specific kernel thread, if a process ID is specified. If a process name is specified, then the initial thread's wakeup request is canceled.

The following example shows the scheduling of wakeup requests for the process CYGNUS and the subsequent cancellation of the wakeups. The SYS\$SCHDWK system service in this example specifies a delta time of 1 minute and an interval time of 1 minute; the wakeup is repeated every minute until the requests are canceled.

```
#include <stdio.h> 
#include <descrip.h> 
/* Buffer to hold one minute */ 
struct { 
         unsigned int buff1, buff2; 
}interval; 
main() { 
         unsigned int status; 
         $DESCRIPTOR(one_min,"0 00:01:00.00"); /* One minute delta */ 
         $DESCRIPTOR(cygnus, "CYGNUS"); /* Process name */ 
/* Convert time to binary */ 
         status = SYS$BINTIM(&one_min, /* timbuf - ASCII delta time */ 
                            \text{Linterval}; /* timadr - Buffer to hold binary
  time */ 
         if((status & 1) != 1) 
                 LIB$SIGNAL( status ); 
         else
```

```
printf("Converting time to binary format...\n");
/* Schedule wakeup */ 
        status = SYS$SCHDWK(0, \frac{1}{2} )* pidadr - process id */
                              &\text{cypnus}, /* prcnam - process name */
                              \text{Linterval}, /* daytim - time to be awakened */
                               &interval); /* reptim - repeat interval */ 
         if((status & 1) != 1) 
                  LIB$SIGNAL( status ); 
 } 
         else 
                  printf("Scheduling wakeup...\n"); 
         /* Cancel wakeups */ 
        status = SYS$CANWAK(0, \frac{1}{2} ) \frac{1}{2} pidadr - process id */
                              &cyqnus); /* prcnam - process name */
```
}

## **11.4.5. Executing a Program at Timed Intervals**

To execute a program at timed intervals, you can use either the LIB\$SPAWN routine or the SYS\$CREPRC system service. With LIB\$SPAWN, you can create a subprocess that executes a command procedure containing three commands: the DCL command WAIT, the command that invokes the desired program, and a GOTO command that directs control back to the WAIT command. To prevent the parent process from remaining in hibernation until the subprocess executes, you should execute the subprocess concurrently; that is, you should specify CLI\$M\_NOWAIT.

For more information about using LIB\$SPAWN and SYS\$CREPRC, see Chapter 4 of *VSI OpenVMS Programming Concepts Manual,Volume I*.

## **11.5. Routines Used for Timer Statistics**

This section presents information about the LIB\$INIT\_TIMER, LIB\$SHOW\_TIMER, LIB\$STAT\_TIMER, and LIB\$FREE\_TIMER routines. By calling these run-time library routines, you can collect the following timer statistics from the system:

- Elapsed time—Actual time that has passed since setting a timer
- CPU time—CPU time that has passed since setting a timer
- Buffered I/O—Number of buffered I/O operations that have occurred since setting a timer
- Direct I/O—Number of direct I/O operations that have occurred since setting a timer
- Page faults—Number of page faults that have occurred since setting a timer

Following are descriptions of each routine:

• LIB\$INIT\_TIMER – Allocates and initializes space for collecting the statistics. You should specify the handle-adr argument as a variable with a value of 0 to ensure the modularity of your program. When you specify the argument, the system collects the information in a specially allocated area in dynamic storage. This prevents conflicts with other timers used by the application.

LIB\$SHOW\_TIMER – Obtains one or all of five statistics (elapsed time, CPU time, buffered I/O, direct I/O, and page faults); the statistics are formatted for output. The handle-adr argument must be the same value as specified for LIB\$INIT\_TIMER (do not modify this variable). Specify the code argument to obtain one particular statistic rather than all the statistics.

You can let the system write the statistics to SYS\$OUTPUT (the default), or you can process the statistics with your own routine. To process the statistics yourself, specify the name of your routine in the  $action-trn$  argument. You can pass one argument to your routine by naming it in the user-arg argument. If you use your own routine, it must be written as an integer function and return an error code (return a value of 1 for success). This error code becomes the error code returned by LIB\$SHOW\_TIMER. Two arguments are passed to your routine: the first is a passedlength character string containing the formatted statistics, and the second is the value of the fourth argument (if any) specified to LIB\$SHOW\_TIMER.

- LIB\$STAT\_TIMER Obtains one of five unformatted statistics. Specify the statistic you want in the code argument. Specify a storage area for the statistic in  $value$ . The handle-adr argument must be the same value as you specified for LIB\$INIT\_TIMER.
- LIB\$FREE\_TIMER Ensures the modularity of your program. Invoke this procedure when you are done with the timer. The value in the handle-adr argument must be the same as that specified for LIB\$INIT\_TIMER.

You must invoke LIB\$INIT\_TIMER to allocate storage for the timer. You should invoke LIB\$FREE\_TIMER before you exit from your program unit. In between, you can invoke LIB\$SHOW\_TIMER or LIB\$STAT\_TIMER, or both, as often as you want. [Example](#page-303-0) 11.4 invokes LIB\$SHOW TIMER and uses a user-written subprogram either to display the statistics or to write them to a file.

#### <span id="page-303-0"></span>**Example 11.4. Displaying and Writing Timer Statistics**

```
 .
 .
 .
! Timer arguments 
INTEGER*4 TIMER_ADDR, 
2 TIMER_DATA, 
2 TIMER_ROUTINE 
EXTERNAL TIMER_ROUTINE 
! Declare library procedures as functions 
INTEGER*4 LIB$INIT_TIMER, 
2 LIB$SHOW_TIMER
EXTERNAL LIB$INIT_TIMER, 
2 LIB$SHOW TIMER
! Work variables 
CHARACTER*5 REQUEST 
INTEGER*4 STATUS 
! User request - either WRITE or FILE 
INTEGER*4 WRITE, 
2 FILE 
PARAMETER (WRITE = 1,
2 FILE = 2) 
! Get user request 
WRITE (UNIT=*, FMT='($,A)') ' Request: ' 
ACCEPT *, REQUEST 
IF (REQUEST .EQ. 'WRITE') TIMER_DATA = WRITE 
IF (REQUEST .EQ. 'FILE') TIMER_DATA = FILE
```

```
! Set timer 
STATUS = LIB$INIT_TIMER (TIMER_ADDR) 
IF (.NOT. STATUS) CALL LIB$SIGNAL (%VAL (STATUS)) 
 .
 .
 .
! Get statistics 
STATUS = LIB$SHOW_TIMER (TIMER_ADDR,, 
2 TIMER ROUTINE,
2 TIMER DATA)
IF (.NOT. STATUS) CALL LIB$SIGNAL (%VAL (STATUS)) 
 .
 .
 .
! Free timer 
STATUS = LIB$FREE TIMER (TIMER ADDR)
IF (.NOT. STATUS) CALL LIB$SIGNAL (%VAL (STATUS)) 
 .
 .
 .
INTEGER FUNCTION TIMER_ROUTINE (STATS, 
2 TIMER DATA)
! Dummy arguments 
CHARACTER*(*) STATS 
INTEGER TIMER_DATA 
! Logical unit number for file 
INTEGER STATS_FILE 
! User request 
INTEGER WRITE, 
2 FILE 
PARAMETER (WRITE = 1, 
2 FILE = 2) 
! Return code 
INTEGER SUCCESS, 
2 FAILURE 
PARAMETER (SUCCESS = 1,
2 FAILURE = 0) 
! Set return status to success 
TIMER_ROUTINE = SUCCESS 
! Write statistics or file them in STATS.DAT 
IF (TIMER_DATA .EQ. WRITE) THEN 
  TYPE *, STATS 
ELSE IF (TIMER DATA .EQ. FILE) THEN
  CALL LIB$GET_LUN (STATS_FILE) 
  OPEN (UNIT=STATS_FILE, 
2 FILE='STATS.DAT') 
  WRITE (UNIT=STATS_FILE, 
2 FMT='(A)') STATS 
ELSE 
  TIMER_ROUTINE = FAILURE 
END IF 
END
```
You can use the SYS\$GETSYI system service to obtain more detailed system information about boot time, the cluster, processor type, emulated instructions, nodes, paging files, swapping files, and hardware and software versions. With SYS\$GETQUI and LIB\$GETQUI, you can obtain queue information.

# **11.6. Date/Time Formatting Routines**

This section provides information about using date/time formatting routines that allow you to specify input and output formats other than the standard operating system format for dates and times. These include international formats with appropriate language spellings for days and months.

If the desired language is English (the default language) and the desired format is the standard operating system format, then initialization of logical names is not required in order to use the date/ time input and output routines. However, if the desired language and format are not the defaults, the system manager (or any user having CMEXEC, SYSNAM, and SYSPRV privileges) must initialize the required logical names.

## **11.6.1. Performing Date/Time Logical Initialization**

### **Note**

You must complete the initialization steps outlined in this section before you can use any of the date/ time input and output routines with languages and formats other than the defaults.

As an alternative to the standard operating system format, the command procedure SYS\$MANAGER:LIB\$DT\_STARTUP.COM defines several output formats for dates and times. This command procedure must be executed by the system manager before using any of the run-time library date/time routines for input or output formats other than the default. Ideally, this command procedure should be executed from a site-specific startup procedure.

In addition to defining the date/time formats, the LIB\$DT\_STARTUP.COM command procedure also defines spellings for date and time elements in languages other than English. If different language spellings are required, the system manager must define the logical name SYS\$LANGUAGES before invoking LIB\$DT\_STARTUP.COM. The translation of SYS\$LANGUAGES is then used to select which languages are defined.

[Table](#page-305-0) 11.5 shows the available languages and their logical names.

| Language        | <b>Logical Name</b> |
|-----------------|---------------------|
| Austrian        | <b>AUSTRIAN</b>     |
| Danish          | <b>DANISH</b>       |
| Dutch           | <b>DUTCH</b>        |
| Finnish         | <b>FINNISH</b>      |
| French          | <b>FRENCH</b>       |
| French Canadian | <b>CANADIAN</b>     |
| German          | <b>GERMAN</b>       |
| Hebrew          | <b>HEBREW</b>       |
| Italian         | <b>ITALIAN</b>      |
| Norwegian       | <b>NORWEGIAN</b>    |
| Portuguese      | <b>PORTUGUESE</b>   |
| Spanish         | <b>SPANISH</b>      |

<span id="page-305-0"></span>**Table 11.5. Available Languages for Date/Time Formatting**

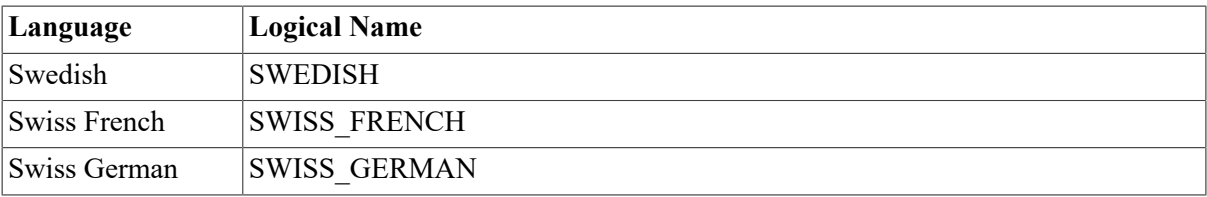

For example, if the system managers want the spellings for French,German, and Italian languages to be defined, they must define SYS\$LANGUAGES as shown, prior to invoking LIB\$DT\_STARTUP.COM:

\$ DEFINE SYS\$LANGUAGES FRENCH, GERMAN, ITALIAN

If the user requires an additional language, for example FINNISH, then the system manager must add FINNISH to the definition of SYS\$LANGUAGES and reexecute the command procedure.

### **Date/Time Manipulation Option**

The Date/Time Manipulation option provides date/time spelling support for four new languages. Users or application programmers can select the desired language by defining the logical name SYS\$LANGUAGES. The new languages and their equivalent names are as follows:

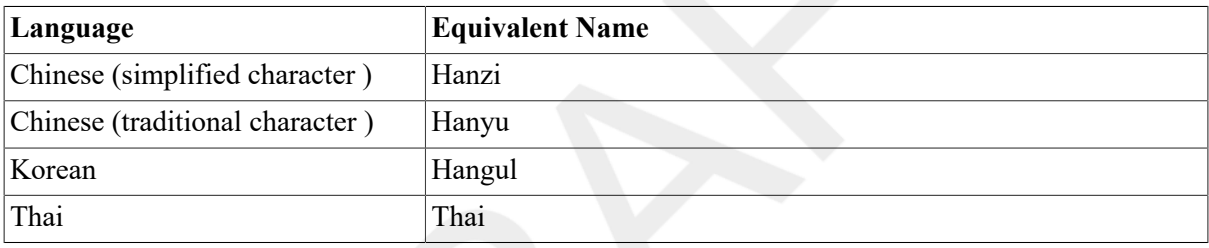

## **Defining Date/Time Spelling**

To define the spelling for Hanzi and Hanyu, define SYS\$LANGUAGES as shown below, prior to invoking LIB\$DT\_STARTUP.COM:

```
$ DEFINE SYS$LANGUAGES HANZI, HANYU 
$ @SYS$MANAGER:LIB$DT_STARTUP
```
#### **Predefined Output Formats**

[Figure](#page-306-0) 11.1 lists the new predefined date format logical names in the first column, their formats in the second column, and examples of the output generated using these formats in the third column.

#### <span id="page-306-0"></span>**Figure 11.1. Predefined Output Date Formats**

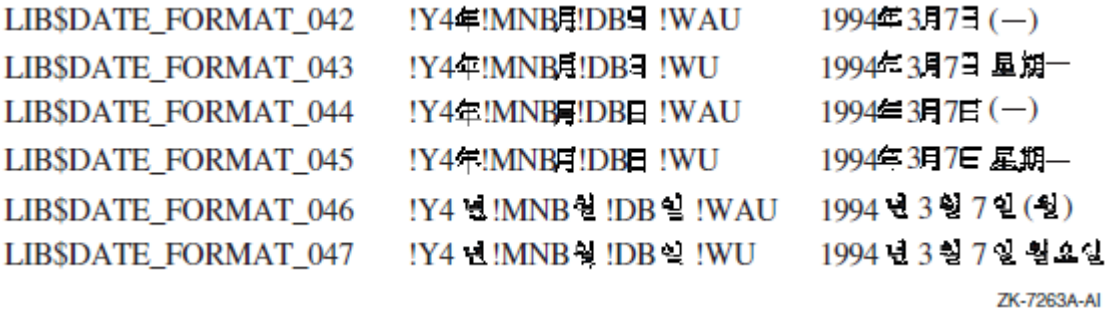

#### **Note**

LIB\$DATE\_FORMAT\_042 and LIB\$DATE\_FORMAT\_043 support the DEC Hanzi coded character set.

LIB\$DATE\_FORMAT\_044 and LIB\$DATE\_FORMAT\_045 support the DEC Hanyu coded character set.

LIB\$DATE\_FORMAT\_046 and LIB\$DATE\_FORMAT\_047 support the DEC Hangul coded character set.

[Figure](#page-307-0) 11.2 lists the new predefined time format logical names in the first column, their formats in the second column, and examples of the output generated using these formats in the third column.

#### <span id="page-307-0"></span>**Figure 11.2. Predefined Output Time Formats**

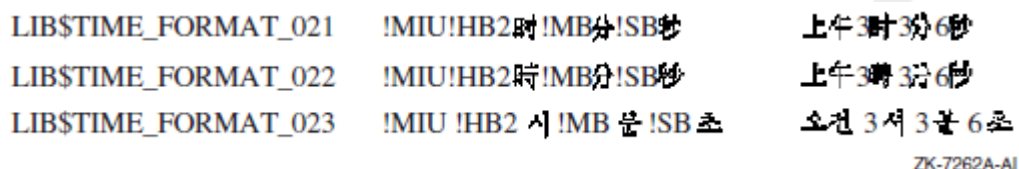

#### **Note**

LIB\$TIME\_FORMAT\_021 supports the DEC Hanzi coded character set.

LIB\$TIME\_FORMAT\_022 supports the DEC Hanyu coded character set.

LIB\$TIME\_FORMAT\_023 supports the DEC Hangul coded character set.

Thus, to select a particular format for a date or time, or both, you candefine the LIB\$DT\_FORMAT logical name using the following logicals:

- LIB\$DATE\_FORMAT\_*nnn*, where *nnn* can range from 001 to 047
- LIB\$TIME\_FORMAT\_*nnn*, where *nnn* can range from 001 to 023

## **11.6.2. Selecting a Format**

There are two methods by which date/time input and output formats can be selected:

- The language and format are determined at run time through the translation of the logical names SYS\$LANGUAGE, LIB\$DT\_FORMAT, an dLIB\$DT\_INPUT\_FORMAT.
- The language and format are programmable at compile time through the use of the LIB\$INIT\_DATE\_TIME\_CONTEXT routine.

In general, if an application accepts text from a user or formats text for presentation to a user, you should use the logical name method of specifying language and format. With this method, the user assigns equivalence names to the logical names SYS\$LANGUAGE, LIB\$DT\_FORMAT, and LIB\$DT\_INPUT\_FORMAT, thereby selecting the language and input or output format of the date and time at run time.

If an application reads text from internal storage or formats text for internal storage or transmission, the language and format should be specified at compile time. If this is the case, the routine LIB\$INIT\_DATE\_TIME\_CONTEXT specifies the language and format of choice.

### **11.6.2.1. Formatting Run-Time Mnemonics**

The format mnemonics listed in [Table](#page-308-0) 11.6 define both input and output formats at run time.

| <b>Date</b> | <b>Explanation</b>                            |  |
|-------------|-----------------------------------------------|--|
| !D0         | Day; zero-filled                              |  |
| !DD         | Day; no fill                                  |  |
| !DB         | Day; blank-filled                             |  |
| !WU         | Weekday; uppercase                            |  |
| !WAU        | Weekday; abbreviated, uppercase               |  |
| !WC         | Weekday; capitalized                          |  |
| !WAC        | Weekday; abbreviated, capitalized             |  |
| !WL         | Weekday; lowercase                            |  |
| !WAL        | Weekday; abbreviated, lowercase               |  |
| !MAU        | Month; alphabetic, uppercase                  |  |
| !MAAU       | Month; alphabetic, abbreviated, uppercase     |  |
| !MAC        | Month; alphabetic, capitalized                |  |
| !MAAC       | Month; alphabetic, abbreviated, capitalized   |  |
| !MAL        | Month; alphabetic, lowercase                  |  |
| !MAAL       | Month; alphabetic, abbreviated, lowercase     |  |
| !MN0        | Month; numeric, zero-filled                   |  |
| !MNM        | Month; numeric, no fill                       |  |
| !MNB        | Month; numeric, blank-filled                  |  |
| !Y4         | Year; 4 digits                                |  |
| !Y3         | Year; 3 digits                                |  |
| !Y2         | Year; 2 digits                                |  |
| !Y1         | Year; 1 digit                                 |  |
| !Z4         | Year; 4 digits                                |  |
| 1Z3         | Year; 3 digits                                |  |
| !Z2         | Year; 2 digits (see LIB\$CONVERT DATE STRING) |  |
| !Z1         | Year; 1 digit                                 |  |
| Time        | <b>Explanation</b>                            |  |
| !H04        | Hours; zero-filled, 24-hour clock             |  |
| !HH4        | Hours; no fill, 24-hour clock                 |  |
| !HB4        | Hours; blank-filled, 24-hour clock            |  |
| !H02        | Hours; zero-filled, 12-hour clock             |  |
| !HH2        | Hours; no fill, 12-hour clock                 |  |
| !HB2        | Hours; blank-filled, 12-hour clock            |  |
| !M0         | Minutes; zero-filled                          |  |

<span id="page-308-0"></span>**Table 11.6. Format Mnemonics**

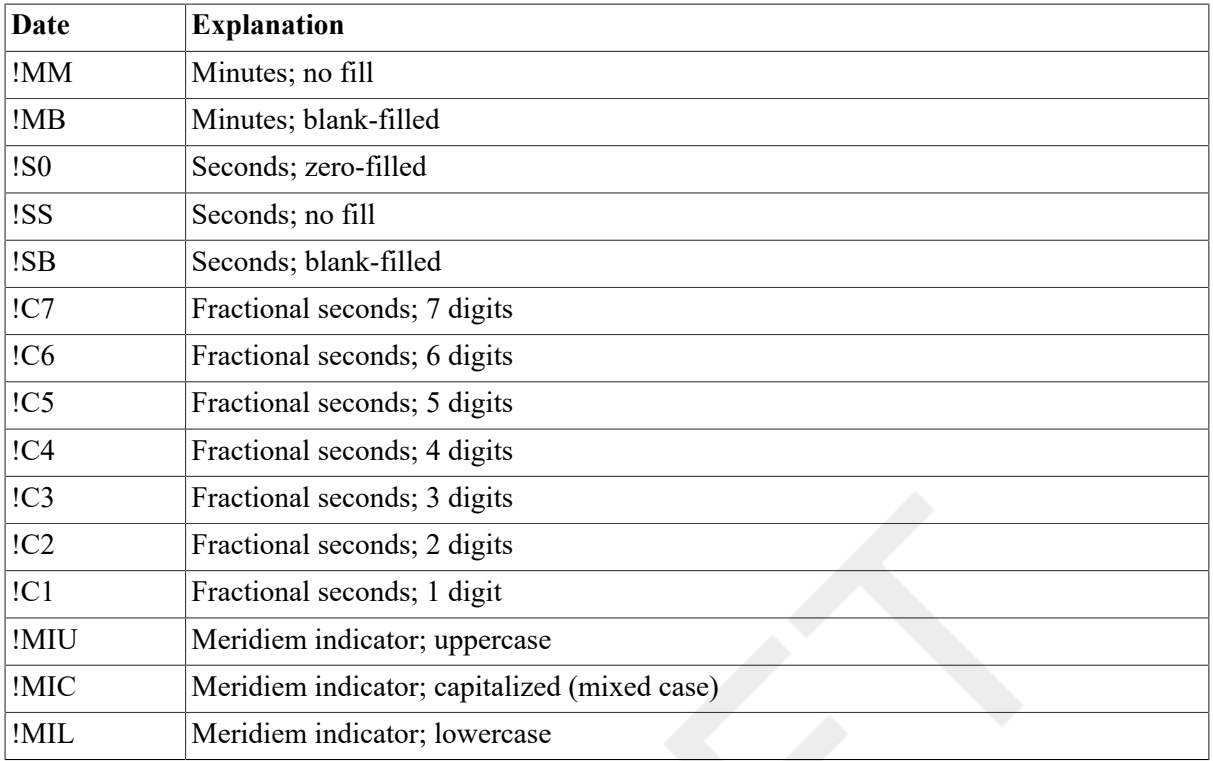

### **11.6.2.2. Specifying Formats at Run Time**

If an application accepts text from a user or formats text for presentation to a user, you should use the logical name method of specifying language and format. With this method, the user assigns equivalence names to the logical names SYS\$LANGUAGE, LIB\$DT\_FORMAT, and LIB\$DT\_INPUT\_FORMAT, thereby selecting the language and format of the date and time at run time. LIB\$DT\_INPUT\_FORMAT must be defined using the mnemonics listed in [Table](#page-308-0) 11.6.The possible choices for SYS\$LANGUAGE and LIB\$DT\_FORMAT are defined in the SYS\$MANAGER:LIB\$DT\_STARTUP.COM command procedure that is executed by the system manager before using these routines.

The following actions occur when any translation of a logical name fails:

- If the translation of SYS\$LANGUAGE or any logical name relating to text fails, then English is used and a status of LIB\$\_ENGLUSED is returned.
- If the translation of LIB\$DT\_FORMAT, LIB\$DT\_INPUT\_FORMAT, or any logical name relating to format fails, the operating system standard (SYS\$ASCTIM) representation of the date and time is used, that is, *dd-MMM-yyyy hh:mm:ss.cc*, and a status of LIB\$ DEFFORUSE is returned.

Since English is the default language and must therefore always be available, English spellings are not taken from logical name translations, but rather are looked up in an internal table.

### **11.6.2.3. Specifying Input Formats at Run Time**

Using the logical name LIB\$DT\_INPUT\_FORMAT, you can define your own input format at run time using the mnemonics listed in [Table](#page-308-0) 11.6. Once an input format is defined, any dates or times that are input to the application are parsed against this format. For example:

\$ DEFINE LIB\$DT INPUT FORMAT -\_\$ "!MAU !DD, !Y4 !H02:!M0:!S0:!C2 !MIU" A valid input date string would be as follows:

JUNE 15, 1993 08:45:06:50 PM

If the user has selected a language other than English, then the translation of SYS\$LANGUAGE is used by the parser to recognize alphabetic months and meridiem indicators in the selected language.

#### **Input Format String**

The input format string used to define the input date/time format must contain at least the first seven of the following eight fields:

- Month (either alphabetic or numeric)
- Day of the month (numeric)
- Year (from 1 to 4 digits)
- Hour (12- or 24-hour clock)
- Minute of the hour
- Second of the minute
- Fractional seconds
- Meridiem indicator (required for 12-hour clock; illegal for 24-hour clock)

If the input format string specifies a 24-hour clock, the string contains only the first seven fields in the preceding list. If a 12-hour clock is specified, the eighth field (the meridiem indicator) is required.

The format string fields must appear in two groups: one for date and one for time (date and time fields cannot be intermixed within a group). For the input format, alphabetic case distinctions and abbreviation-specific codes have no significance. For example, the following format string specifies that the month name will be uppercase and spelled out in full:

!MAU !DD, !Y4 !H02:!M0:!S0:!C2 !MIU

If the input string corresponding to this format string contains a month name that is abbreviated and lowercase,the parse of the input string still works correctly. For example:

feb 25, 1988 04:39:02:55 am

If this input string is entered, the parse still recognizes "feb" as the month name and "am" as the meridiem indicator, even though the format string specified both of these fields as uppercase, and the month name as unabbreviated.

#### **Punctuation in the Format and Input Strings**

One important aspect to consider when formatting date/time input strings is punctuation. The punctuation referred to here is the characters that separate the various date/time fields or the date and time groups. Punctuation in these strings is important because it is used as an outline for the parser, allowing the parser to synchronize the input fields to the format fields.

There are three distinct classes of punctuation:

• None Although it is common for no punctuation to begin or end an input format string, you can specify a date/time format that also has no punctuation between the fields or groups of the format string. If this is the case, the corresponding input string must not have any punctuation between the respective fields or groups,although white space (see the next item in this list) may appear at the beginning or end of the input string.

- White space White space includes any combination of spaces and tabs. In the interpretation of the format string, any white space is condensed to a single space. When parsing an input string, white space is generally noted as synchronizing punctuation and is skipped; however, white space is significant in some situations, such as with blank-filled numbers.
- Explicit punctuation refers to any string of one or more characters that is used as punctuation and is not solely comprised of white space. Any white space appearing within an explicit punctuation string is interpreted literally; in other words, the white space is not compressed. In the format string, you can use explicit punctuation to denote a particular format and to guide the parser in parsing the input string. In the input string, you can use explicit punctuation to synchronize the parse of the input string against the format string. The explicit punctuation used should not be a subset of the valid input of any field that it precedes or follows it.

Punctuation is especially important in providing guidelines for the parser to translate the input date/ time string properly.

#### **Default Date/Time Fields**

Punctuation in a date/time string is also useful for specifying which fields you want to omit in order to accept the default values. That is, you can control the parsing of the input string by supplying punctuation without the appropriate field values. If only the punctuation is supplied and a usersupplied default is not specified, the value of the omitted field defaults according to the following rules:

- For the date group, the default is the current date.
- For the time group, the default is  $00:00:00.00$ .

[Table](#page-311-0) 11.7 gives some examples of input strings (using punctuation to indicate defaulted fields) and their full translations (assuming a current date of 25-FEB-1993 and using the default input format).

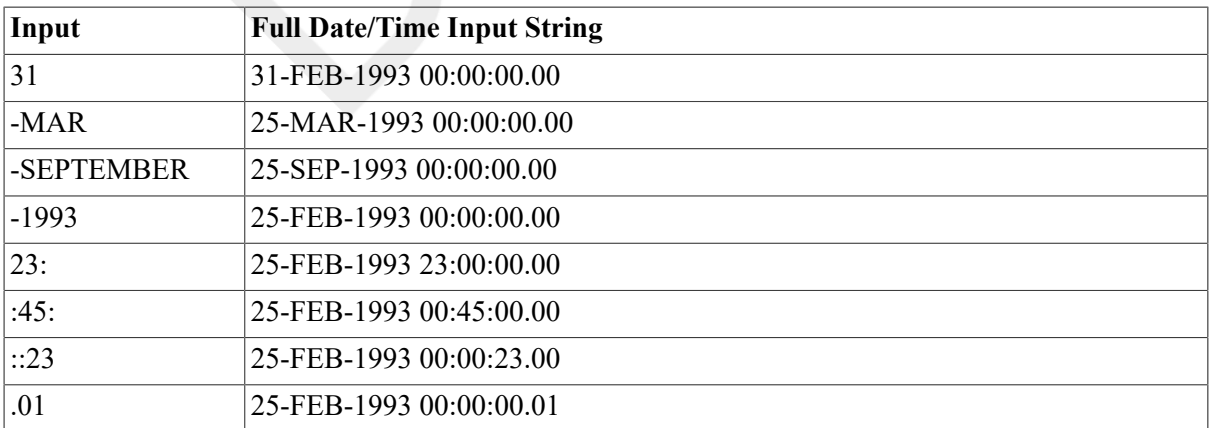

#### <span id="page-311-0"></span>**Table 11.7. Input String Punctuation and Defaults**

#### **Note on the Changing Century**

Because the default is the current date for the date group, if you specify a value of 00 with the !Y2 format, the year is interpreted as 1900. After January 1, 2000, the value 00 will be interpreted as 2000. For example, 02/29/00 is interpreted as 29-FEB-1900, which results in LIB\$ INVTIME because 1900 is not a leap year. After the turn of the century (the year 2000), 02/29/00 will be 29-FEB-2000, which is a valid date because 2000 is a leap year.

### **11.6.2.4. Specifying Output Formats at Run Time**

If the logical name method is used to specify an output format at runtime, the translations of the logical names SYS\$LANGUAGE and LIB\$DT\_FORMAT specify one or more executive mode logical names which in turn must be translated to determine the actual format string. These additional logical names supply such things as the names of the days of the week and the months in the selected language (as determined by SYS\$LANGUAGE). All of these logicals are predefined, so that a nonprivileged user can select any one of these languages and formats. In addition, a user can create his or her own languages and formats; however, the CMEXEC, SYSNAM and SYSPRV privileges are required.

To select a particular format for a date or time, or both, you must define the LIB\$DT\_FORMAT logical name using the following:

- LIB\$DATE\_FORMAT\_*nnn*, where *nnn* ranges from 001 to 040
- LIB\$TIME\_FORMAT\_*nnn*, where *nnn* ranges from 001 to 020

The order in which these logical names appear in the definition of LIB\$DT\_FORMAT determines the order in which they are output. A single space is inserted into the output string between the two elements, if the definition specifies that both are output. For example:

\$ DEFINE LIB\$DT FORMAT LIB\$DATE FORMAT 006, LIB\$TIME FORMAT 012

This definition causes the date to be output in the specified format, followed by a space and the time in the specified format, as follows:

13 JAN 93 9:13 AM

[Table](#page-312-0) 11.8 lists all predefined date format logical names, their formats, and examples of the output generated using those formats. (The mnemonics used to specify the formats are listed in [Table](#page-308-0) 11.6).

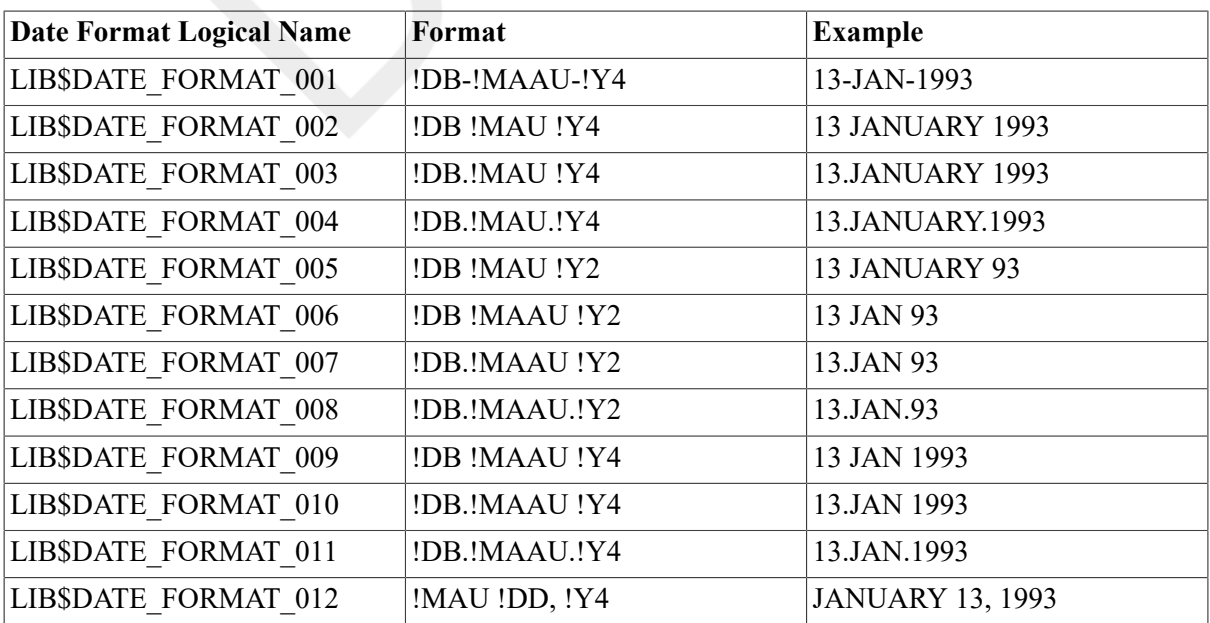

<span id="page-312-0"></span>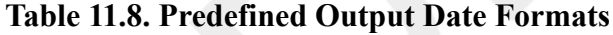

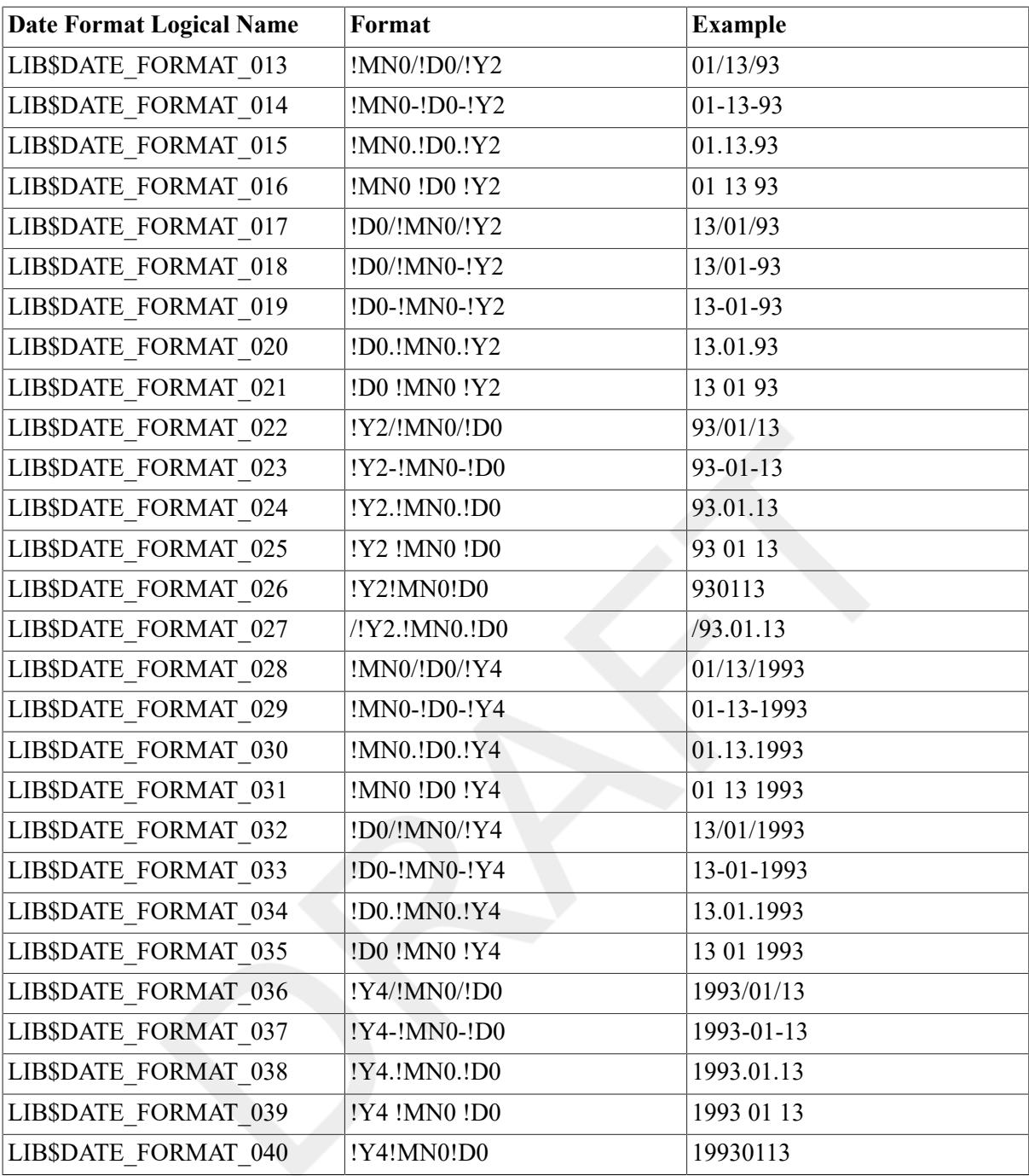

[Table](#page-313-0) 11.9 lists all predefined time format logical names, their formats, and examples of the output generated using those formats.

#### <span id="page-313-0"></span>**Table 11.9. Predefined Output Time Formats**

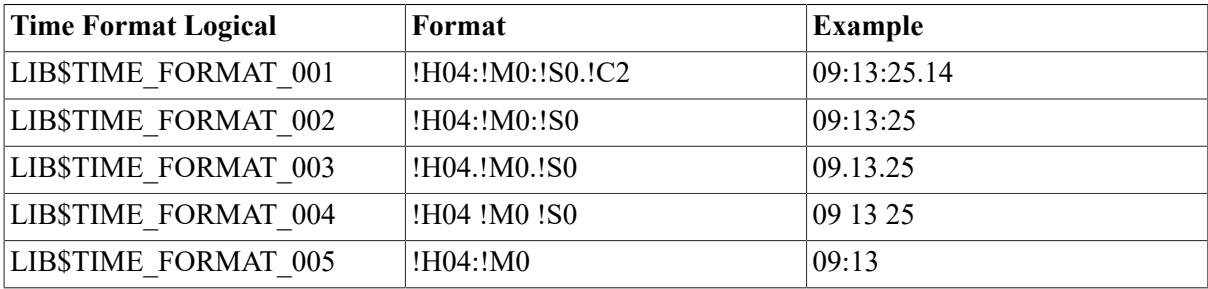

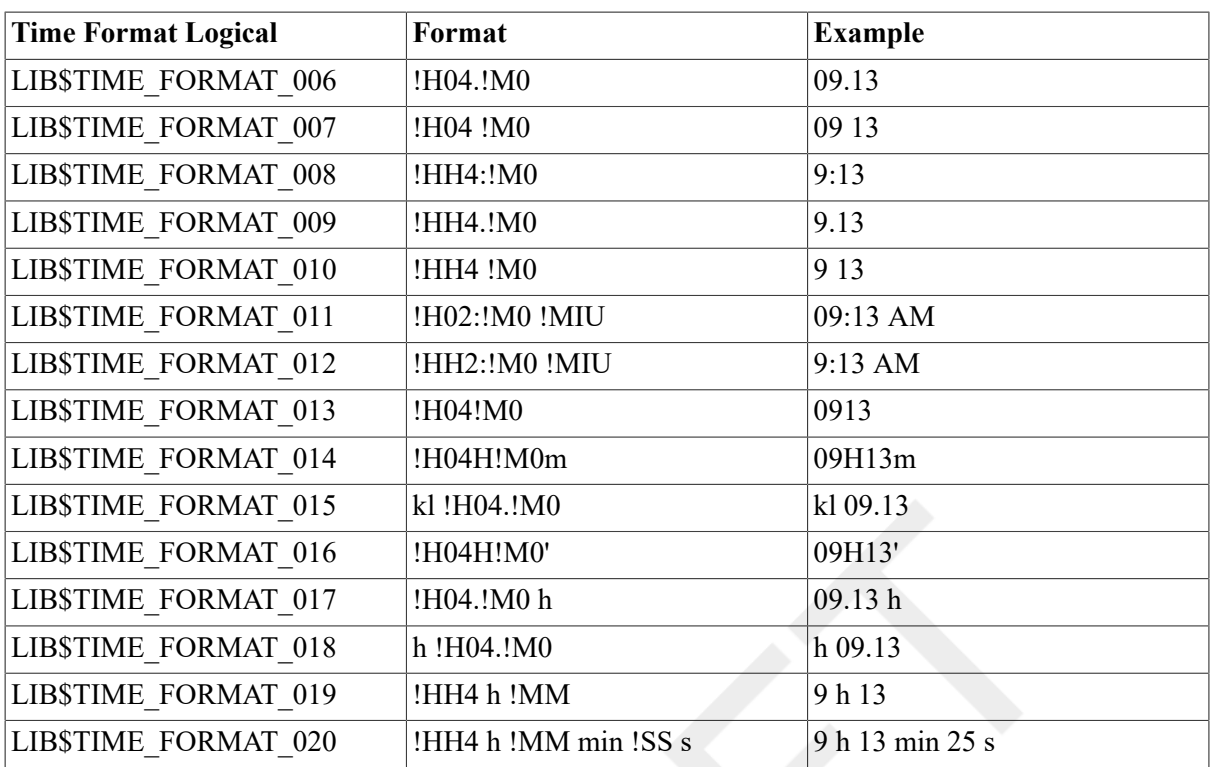

### **11.6.2.5. Specifying Formats at Compile Time**

If an application reads text from internal storage or formats text for internal storage or transmission, you should specify the language and format at compile time. The routine LIB\$INIT\_DATE\_TIME\_CONTEXT allows the user to specify the language and format at compile time by initializing the context area used by LIB\$FORMAT\_DATE\_TIME for output or LIB\$CONVERT\_DATE\_STRING for input with specific strings, instead of through logical name translations. Note that when the text will be parsed by another program, LIB\$INIT\_DATE\_TIME\_CONTEXT expects all required context information (including spellings) to be specified. For applications where the context specifies a user's preferred format style, the spellings can be looked up from the logical name tables.

Only one context component can be initialized per call to LIB\$INIT\_DATE\_TIME\_CONTEXT. [Table](#page-314-0) 11.10 lists the available components and their number of elements. ( ABB indicates an abbreviated version of the month and weekday names).

| <b>Available Component</b> | <b>Number of Elements</b> |
|----------------------------|---------------------------|
| LIB\$K MONTH NAME          | 12                        |
| LIB\$K MONTH NAME ABB      | 12                        |
| LIB\$K FORMAT MNEMONICS    | 9                         |
| LIB\$K WEEKDAY NAME        |                           |
| LIB\$K WEEKDAY NAME ABB    |                           |
| LIB\$K RELATIVE DAY NAME   | 3                         |
| LIB\$K MERIDIEM INDICATOR  | 2                         |
| LIB\$K OUTPUT FORMAT       | $\overline{2}$            |
| LIB\$K INPUT FORMAT        |                           |

<span id="page-314-0"></span>**Table 11.10. Available Components for Specifying Formats at Compile Time**

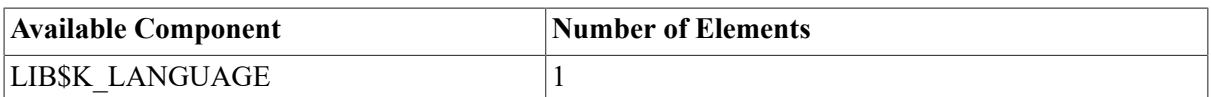

To specify the actual values for these elements, you must use an initialization string in the following format:

"[delim][string-1][delim][string-2][delim]...[delim][string-n][delim]"

In this format, [-] is a delimiting character that is not in any of the strings, and [*string-n*] is the spelling of the *n*th instance of the component.

For example, a string passed to this routine to specify the English spellings of the abbreviated month names might be as follows:

```
"|JAN|FEB|MAR|APR|MAY|JUN 
  |JUL|AUG|SEP|OCT|NOV|DEC|"
```
The string must contain the exact number of elements for the associated component; otherwise the error LIB\$\_NUMELEMENTS is returned. Note that the string begins and ends with a delimiter. Thus,there is one more delimiter than the number of string elements in the initialization string.

### **11.6.2.6. Specifying Input Format Mnemonics at Compile Time**

To specify the input format mnemonics at compile time, the user must initialize the component LIB\$K\_FORMAT\_MNEMONICS with the appropriate values. [Table](#page-315-0) 11.11 lists thenine fields that must be initialized, in the appropriate order,along with their default (English) values.

| Order          | <b>Format Field</b>      | <b>Legible Mnemonic (Default)</b> |
|----------------|--------------------------|-----------------------------------|
|                | Year                     | <b>YYYY</b>                       |
| $\overline{2}$ | Numeric month            | <b>MM</b>                         |
| 3              | Numeric day              | <b>DD</b>                         |
| 4              | Hours $(12-$ or 24-hour) | <b>HH</b>                         |
| 5              | Minutes                  | MM                                |
| 6              | <b>Seconds</b>           | <b>SS</b>                         |
| 7              | Fractional seconds       | CC                                |
| 8              | Meridiem indicator       | AM/PM                             |
| 9              | Alphabetic month         | <b>MONTH</b>                      |

<span id="page-315-0"></span>**Table 11.11. Legible Format Mnemonics**

For example, the following is a valid definition of the component LIBSK\_FORMAT\_MNEMONICS, using English as the natural language:

```
|YYYY|MM|DD|HH|MM|SS|CC|AM/PM|MONTH|
```
If the user were entering the same string using Austrian as the natural language, the definition of the component LIB\$K\_FORMAT\_MNEMONICS would be as follows:

|JJJJ|MM|TT|SS|MM|SS|HH| |MONAT|

### **11.6.2.7. Specifying Output Formats at Compile Time**

To specify an output format at compile time, the user must preinitialize the component LIB\$K\_OUTPUT\_FORMAT. Two elements are associated with this output format string. One describes the date format fields, the other the time format fields. The order in which they appear in the string determines the order in which they are output. A single space is inserted into the output stream between the two elements, if the call to LIB\$FORMAT\_DATE\_TIME specifies that both be output. For example:

" |!DB-!MAAU-!Y4 |!H04:!M0:!S0.!C2 |"

(These mnemonics are listed in [Table](#page-308-0) 11.6). This format string represents the format used by the \$ASCTIM system service for outputting times. Note that the middle delimiter is replaced by a space in the resultant output.

13-JAN-1993 14:54:09:24

## **11.6.3. Converting with the LIB\$CONVERT\_DATE\_STRING Routine**

The LIBSCONVERT DATE STRING routine converts an absolute date/time string into an operating system internal format date/time quadword. You can optionally specify which fields of the input string can be defaulted (using the  $input$ – $flags$  argument), and what the default values should be (using the defaults argument). By default, the time fields can be defaulted but the date fields cannot. [Table](#page-311-0) 11.7 gives some examples of these default values.

You can use the optional  $defaulted-fields$  argument to LIB\$CONVERT\_DATE\_STRING to determine which input fields were defaulted. That is, the defaulted-fields argument is a bit mask in which each set bit indicates that the corresponding field was defaulted in the input date/time string.

If you want to use LIB\$CONVERT\_DATE\_STRING to return the current time as well as the current date, you can call the \$NUMTIM system service and pass the  $\tau$  in the argument, which contains the current date and time, to LIB\$CONVERT\_DATE\_STRING as the default sargument. This tells the LIB\$CONVERT\_DATE\_STRING routine to take the default values for the date and time fields from the 7-word array returned by \$NUMTIM.

LIV\$CONVERT\_DATE\_STRING specifies 2-digit years from input by selecting the current century as the default for the century portion of the date. This is true when the !Y2 format is used. This selection may not be desirable for you since 00 would be interpreted as 1900 (and as 2000 on 1/1/2000).

A new format has been added so that you can select a new behavior for

LIB $$CONVERT$  DATE STRING. You can use the Z format in every place the Y format is used to represent years. The Z format acts exactly like the Y format except for !Z2. Using !Z2 causes LIB\$CONVERT DATE STRING to interpret a 2-digit year of 99 as 1999 and a 2-digit year of 01 as 2001. The transition year is on a sliding scale determined by the current year minus 43. So if the current year is 1999, the transition year is 56.A 2-digit year greater or equal to this has a century of 1900 and a 2-digit year less than this has a century of 2000. Thus, the year 60 would be 1960 and the year 50 would be 2050. You can use the !Z2 format either in the logical LIB\$DT\_INPUT\_FORMAT, or in the init-string parameter for a call to LIB\$INIT\_DATE\_TIME\_CONTEXT to establish the input format for LIB\$CONVERT\_DATE\_STRING. Below is a list of the new Z formats:

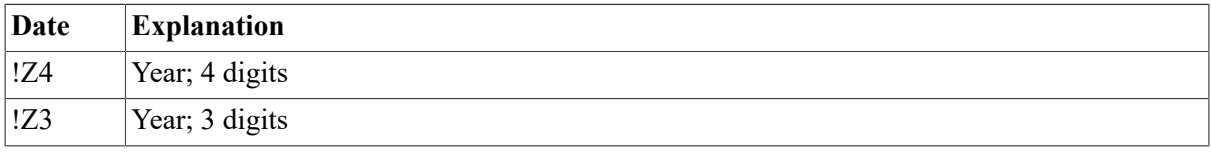

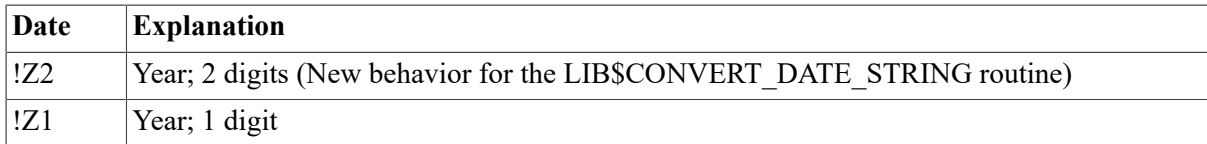

## **11.6.4. Retrieving with LIB\$GET\_DATE\_FORMAT Routine**

The LIBSGET\_DATE\_FORMAT routine enables you to retrieve information about the currently selected input format. The string returned by LIB\$GET\_DATE\_FORMAT parallels the currently defined input format string, consisting of the format punctuation (with most white space compressed) and legible mnemonics representing the various format fields.

Based on the currently defined input date/time format,LIB\$GET\_DATE\_FORMAT returns a string comprised of the mnemonics that represent the current format. These mnemonics are listed in [Table](#page-315-0) 11.11.

[Table](#page-317-0) 11.12 gives some examples of input format strings and their resultant mnemonic strings (using English as the default language).

#### <span id="page-317-0"></span>**Table 11.12. Sample Input Format Strings**

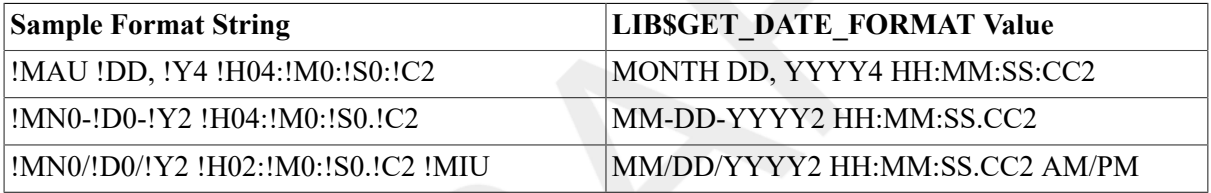

### **11.6.4.1. Using User-Defined Output Formats**

In addition to the 40 date output formats and 20 time output formats,users can define their own date and time output formats using the logical names LIB\$DATE\_FORMAT\_*nnn* and LIB\$TIME\_FORMAT\_*nnn*, where *nnn* ranges from 501 to 999. (That is, values of *nnn* from 001 to 500 are reserved for use by OpenVMS.) The mnemonics used to define output formats are listed in [Table](#page-308-0) 11.6.

User-defined output formats must be defined as executive-mode logicals, and they must be defined in the table LNM\$DT\_FORMAT\_TABLE. These formats are normally defined from the site-specific startup command procedure. The following example illustrates the steps the system manager must use to create a particular output format using French as the language:

```
$ DEFINE/EXEC/TABLE=LNM$DT FORMAT TABLE LIB$DATE FORMAT 501 -
_$ "!WL, le !DD !MAL !Y4"
$ DEFINE/EXEC/TABLE=LNM$DT_FORMAT_TABLE LIB$TIME_FORMAT_501 -
_$ "!H04 heures et !M0 minutes"
```
After the system manager defines the desired formats, the user can access them by using the following commands:

```
$ DEFINE SYS$LANGUAGE FRENCH
$ DEFINE LIB$DT FORMAT LIB$DATE FORMAT 501, LIB$TIME FORMAT 501
```
After completing these steps, a program outputting the date and time provides the following results:

mardi, le 20 janvier 1993 13 heures et 50 minutes

In addition to creating their own date and time formats, users can also define their own language tables (provided they have the SYSNAM, SYSPRV and CMEXEC privileges). To create a language table, a user must define all the logical names required.

The following example defines a portion of the Dutch language table. This table is included in its entirety in the set of predefined languages provided with the international date/time formatting routines.

```
$ CREATE/NAME/PARENT=LNM$SYSTEM_DIRECTORY/EXEC/PROT=(S:RWED,G:R,W:R) -
_$ LNM$LANGUAGE_DUTCH
$ DEFINE/EXEC/TABLE=LNM$LANGUAGE_DUTCH LIB$WEEKDAYS_L -
_$ "maandag", "dinsdag", "woensdag", "donderdag", "vrijdag", -
_$ "zaterdag", "zondag"
$ DEFINE/EXEC/TABLE=LNM$LANGUAGE_DUTCH LIB$WEEKDAY_ABBREVIATIONS_L -
_$ "maa", "din", "woe", "don", "vri", "zat", "zon"
$ DEFINE/EXEC/TABLE=LNM$LANGUAGE_DUTCH LIB$MONTHS_L "januari", -
_$ "februari", "maart", "april", "mei", "juni", "juli", "augustus", -
_$ "september", "oktober", "november", "december"
$ DEFINE/EXEC/TABLE=LNM$LANGUAGE_DUTCH LIB$MONTH_ABBREVIATIONS_L -
_$ "jan", "feb", "mrt", "apr", "mei", "jun", "jul", "aug", "sep", -
_$ "okt", "nov", "dec"
$ DEFINE/EXEC/TABLE=LNM$LANGUAGE_AUSTRIAN LIB$RELATIVE_DAYS_L -
_$ "gisteren", "vandaag", "morgen"
```
All logical names that are used to build a language are as follows:

#### **LIB\$WEEKDAYS\_[U |L |C]**

These logical names supply the names of the weekdays, spelled out in full (uppercase, lowercase, or mixed case). Weekdays must be defined in order, starting with Monday.

```
LIB$WEEKDAY_ABBREVIATIONS_[U |L |C]
```
These logical names supply the abbreviated names of the weekdays (uppercase, lowercase, or mixed case). Weekday abbreviations must be defined in order, starting with Monday.

#### **LIB\$MONTHS\_[U |L |C]**

These logical names supply the names of the months, spelled out in full (uppercase, lowercase, or mixed case). Months must be defined in order, starting with January.

#### **LIB\$MONTH\_ABBREVIATIONS\_[U |L |C]**

These logical names supply the abbreviated names of the months (uppercase, lowercase, or mixed case). Month abbreviations must be defined in order, starting with January.

#### **LIB\$MI\_[U |L |C]**

These logical names supply the spellings for the meridiem indicators (uppercase, lowercase, or mixed case). Meridiem indicators must be defined in order; the first indicator represents the hours 0:00:0.0 to 11:59:59.99,and the second indicator represents the hours 12:00:00.00 to 23:59:59.99.

#### **LIB\$RELATIVE\_DAYS\_[U |L |C]**

These logical names supply the spellings for the relative days (uppercase, lowercase, or mixed case). Relative days must be defined in order:yesterday, today, and tomorrow, respectively.

#### **LIB\$FORMAT\_MNEMONICS**

This logical name supplies the abbreviations for the appropriate format mnemonics. That is, the information supplied in this logical name is used to specify a desired input format in the user-defined language. The format mnemonics, along with their English values, are listed in the order in which they must be defined.

- 1. Year (YYYY)
- 2. Numeric month (MM)
- 3. Day of the month (DD)
- 4. Hour of the day (HH)
- 5. Minutes of the hour (MM)
- 6. Seconds of the minute (SS)
- 7. Parts of the second (CC)
- 8. Meridiem indicator (AM/PM)
- 9. Alphabetic month (MONTH)

The English definition of LIB\$FORMAT\_MNEMONIC is therefore as follows:

```
$ DEFINE/EXEC/TABLE=LNM$LANGUAGE_ENGLISH LIB$FORMAT_MNEMONICS -
_$ "YYYY", "MM", "DD", "HH", "MM", "SS", "CC", "AM/PM ", "MONTH"
```
## **11.7. Coordinated Universal Time Format**

This section provides information about VAX systems that supply system base date and time format other than the Smithsonian base date and time system. The other base date and time format system is the Coordinated Universal Time (UTC) system. UTC time is determined by a network of atomic clocks that are maintained by standard bodies in several countries. Formerly,applications that spanned time zones often used Greenwich Mean Time (GMT) as a time reference.

UTC binary timestamps are opaque octawords of 128-bits that contain several fields. Important fields of the UTC format are an absolute time value, a time differential factor (TDF) that contains the offset of the host node's clock from UTC, and an inaccuracy, or tolerance, that can be applied to the absolute time value. Unlike UTC, the operating system binary date and timestamps in the Smithsonian base date and time format represent only the local time of the host node; they do not contain TDF values or inaccuracy values.

The UTC system services allow applications to gain the benefits of a Coordinated Universal Time reference. The UTC system services enable applications to reference a common time standard independent of the host's location and local date and time value.

By calling the UTC system services, applications can perform the following functions:

- Obtain binary representations of UTC in the binary UTC format
- Convert the binary operating system format date and time to binary UTC-formatdate and time
- Convert binary UTC-format date and time to the binary operating system date and time
- Convert ASCII-format date and time to binary UTC-format date and time
- Convert binary UTC-format date and time to ASCII-format date and time

System services that implement the UTC-format date and time are:

- SYS\$ASCUTC Convert UTC to ASCII
- SYS\$BINUTC Convert ASCII String to UTC Binary Time
- SYS\$GETUTC Get UTC Time
- SYS\$NUMUTC Convert UTC Time to Numeric Components
- SYS\$TIMCON Time Converter

For specific implementation information about the UTC system services, see the *VSI OpenVMS System Services Reference Manual*.

# **Chapter 12. File Operations**

This chapter describes file operations that support file input/output (I/O) and file I/O instructions of the operating system's high-level languages.

I/O statements transfer data between records in files and variables in your program. The I/O statement determines the operation to be performed; the I/O control list specifies the file, record, and format attributes; and the I/O list contains the variables to be acted upon.

### **Note**

Some confusion might arise between records in a file and record variables. Where this chapter refers to a record variable, the term *record variable*is used; otherwise, *record* refers to a record in a file.

# **12.1. File Attributes**

Before writing a program that accesses a data file, you must know the attributes of the file and the order of the data. To determine this information, see your language-specific programming manual.

File attributes (organization, record structure, and so on) determine how data is stored and accessed. Typically, the attributes are specified by keywords when you open the data file.

Ordering of the data within a file is not important mechanically. However, if you attempt to read data without knowing how it is ordered within the file, you are likely to read the wrong data; if you attempt to write data without knowing how it is ordered within the file, you are likely to corrupt existing data.

## **12.1.1. Specifying File Attributes**

You can specify large sets of attributes using the File Definition Language utility (FDL). You can specify all of the file attributes using OpenVMS RMS in a user-open routine (see [Section 12.6\)](#page-336-0). Typically, you need only programming language file specifiers. Use FDL only when language specifiers are unavailable.

Refer to the appropriate programming language reference manual for information about the use of language specifiers.

For complete information about how to use FDL, see the *OpenVMS Record Management Utilities Reference Manual*.

## **12.2. File Access Strategies**

When determining the file attributes and order of your data file, consider how you plan to access that data. File access strategies fall into the following categories:

Complete access

If your program processes all or most of the data in the file and especially if many references are made to the data, you should read the entire file into memory. Put each record in its own variable or set of variables.

If your program is larger than the amount of virtual memory available (including the additional memory you get by using memory allocation routines),you must declare fewer variables and process your file in pieces. To determine the size of your program, add the number of bytes in each program section. The DCL command LINK/MAP produces a listing that includes the length of each program section (PSECT).

Record-by-record access

If your program accesses records one after another, or if you cannot fit the entire file into memory, you should read one record into memory at a time.

Discrete records access

If your program processes only a selection of the file's records,you should read only the necessary records into memory.

Sequential and indexed file access

If your program demands speed and needs to conserve disk space, use an unformatted sequential file. Use indexed files either to process selected sets of records or to access records directly. Use either a sequential file with fixed-length records, a relative file, or an indexed file to access records directly.

## **12.3. File Protection and Access**

Files are owned by the process that creates them and receive the default protection of the creating process. To create a file with ownership and protection other than the default, use the File Definition Language (FDL) attributes OWNER and PROTECTION in the file.

## **12.3.1. Read-Only Access**

By default, the user of your program must have write access to a file in order for your program to open that file. However, if you specify use of the Fortran READONLY specifier when opening the file, the user needs only read access to the file to open it. The READONLY specifier does not set the protection on a file. The user cannot write to a file opened with the READONLY specifier.

## **12.3.2. Shared Access**

The Fortran specifier READONLY and the SHARED specifier allow multiple processes to open the same file simultaneously, provided that each process uses one of these specifiers when opening the file. The READONLY specifier allows the process read access to the file; the SHARED specifier allows other processes read and write access to the file. If a process opens the file without specifying READONLY or SHARED, no other process can open that file even by specifying READONLY or SHARED.

In the following Fortran segment, if the read operation indicates that the record is locked, the read operation is repeated. You should not attempt to read a locked record without providing a delay (in this example, the call to ERRSNS) to allow the other process time to complete its operation and unlock the record.

```
! Status variables and values 
INTEGER STATUS, 
2 IOSTAT,
```
```
2 IO_OK 
PARAMETER (IO_OK = 0) 
INCLUDE '($FORDEF)' 
! Logical unit number 
INTEGER LUN /1/ 
! Record variables 
INTEGER LEN 
CHARACTER*80 RECORD 
 .
 .
 .
READ (UNIT = LUN, 
2 FMT = '(O.A)'2 IOSTAT = IOSTAT) LEN, RECORD (1:LEN) 
IF (IOSTAT .NE. IO_OK) THEN 
  CALL ERRSNS (,,,,STATUS)
   IF (STATUS .EO. FORS SPERECLOC) THEN
     DO WHILE (STATUS .EO. FORS SPERECLOC)
      READ (UNIT = LUN, 
2 FMT = ' (O.A)'2 IOSTAT = IOSTAT) LEN, RECORD(1:LEN) 
     IF (IOSTAT .NE. IO OK) THEN
           CALL ERRSNS (,,,,STATUS)
           IF (STATUS .NE. FOR$ SPERECLOC) THEN
                 CALL LIB$SIGNAL(%VAL(STATUS)) 
            END IF 
      END IF 
      END DO 
ELSE 
    CALL LIB$SIGNAL (%VAL(STATUS)) 
    END IF 
END IF 
 .
 .
 .
```
In Fortran, each time you access a record in a shared file, that record is automatically locked either until you perform another I/O operation on the same logical unit, or until you explicitly unlock the record using the UNLOCK statement. If you plan to modify a record, you should do so before unlocking it; otherwise, you should unlock the record as soon as possible.

# **12.4. File Access and Mapping**

To copy an entire data file from the disk to program variables and back again, either use language I/ O statements to read and write the data or use the Create and Map Section (SYS\$CRMPSC) system service to map the data. Often times,mapping the file is faster than reading it. However, a mapped file usually uses more virtual memory than one that is read using language I/O statements. Using I/O statements, you have to store only the data that you have entered. Using SYS\$CRMPSC, you have to initialize the database and store the entire structure in virtual memory including the parts that do not yet contain data.

## <span id="page-324-0"></span>**12.4.1. Using SYS\$CRMPSC**

Mapping a file means associating each byte of the file with a byte of program storage. You access data in a mapped file by referencing the program storage;your program does not use I/O statements.

### **Note**

Files created using OpenVMS RMS typically contain control information. Unless you are familiar with the structure of these files, do not attempt to map one. The best practice is to map only those files that have been created as the result of mapping.

To map a file, perform the following operations:

1. Place the program variables for the data in a common block. Page align the common block at link time by specifying an options file containing the following link option for VAX, Alpha, and I64 systems:

For VAX systems, specify the following:

PSECT\_ATTR = name, PAGE

For Alpha and I64 systems, specify the following:

PSECT\_ATTR = name, solitary

The variable name is the name of the common block.

Within the common block, you should specify the data in order from most complex to least complex (high to low rank), with character data last. This naturally aligns the data, thus preventing troublesome page breaks in virtual memory.

- 2. Open the data file using a user-open routine. The user-open routine must open the file for user I/O (as opposed to OpenVMS RMS I/O) and return the channel number on which the file is opened.
- 3. Map the data file to the common block.
- 4. Process the records using the program variables in the common block.
- 5. Free the memory used by the common block, forcing modified data to be written back to the disk file.

Do not initialize variables in a common block that you plan to map; the initial values will be lost when SYS\$CRMPSC maps the common block.

## <span id="page-325-0"></span>**12.4.1.1. Mapping a File**

The format for SYS\$CRMPSC is as follows:

```
SYS$CRMPSC
  [inadr],[retadr],[acmode],[flags],[gsdnam],[ident],[relpag],
  [chan], [pagcnt],[vbn],[prot],[pfc]
```
For a complete description of the SYS\$CRMPSC system service, see the *VSI OpenVMS System Services Reference Manual*.

#### **Starting and Ending Addresses of the Mapped Section**

On VAX systems, specify the location of the first variable in the common block as the value of the first array element of the array passed by the inadr argument. Specify the location of the last variable in the common block as the value of the second array element.

On Alpha and I64 systems, specify the location of the first variable in the common block as the value of the first array element of the array passed by the  $\text{inadr}$  argument; the second array element must be the address of the last variable in the common block, which is derived by performing a logical OR with the value of the size of a memory page minus 1. The size of the memory page can be retrieved by a call to the SYS\$GETSYI system service.

If the first variable in the common block is an array or string, the first variable in the common block is the first element of that array or string. If the last variable in the common block is an array or string,the last variable in the common block is the last element in that array or string.

### **Returning the Location of the Mapped Section**

On VAX systems, SYS\$CRMPSC returns the location of the first and last elements mapped in the  $\tau$ etadr argument. The value returned as the starting virtual address should be the same as the starting address passed to the inadr argument. The value returned as the ending virtual address should be equal to or slightly more than (within 512 bytes, or 1 block) the value of the ending virtual address passed to the *inadr* argument.

On Alpha and I64 systems, SYS\$CRMPSC returns the location of the first and last elements mapped in the  $\eta$  retadr argument. The value returned as the starting virtual address should be the same as the starting address passed to the *inadr* argument. The value returned as the ending virtual address should be equal to or slightly less than (within a single page size) the value of the ending virtual address passed to the *inadr* argument.

If the first element is in error, you probably forgot to page-align the common block containing the mapped data.

If the second element is in error, you were probably creating a new data file and forgot to specify the size of the file in your program (see [Section 12.4.1.3](#page-331-0)).

### **Using Private Sections**

Specify SEC\$M\_WRT for the *flags* to indicate that the section is writable. If the file is new, also specify SEC\$M\_DZRO to indicate that the section should be initialized to zero.

### **Obtaining the Channel Number**

You must use a user-open routine to get the channel number (see [Section 12.4.1.2\)](#page-330-0). Pass the channel number to the chan argument.

On VAX systems, [Example 12.1](#page-326-0) maps a data file consisting of one longword and three real arrays to the INC\_DATA common block. The options file INCOME.OPT page-aligns the INC\_DATA common block.

If SYS\$CRMPSC returns a status of SS\$\_IVSECFLG and you have correctly specified the flags in the mask argument, check to see if you are passing a channel number of 0.

#### <span id="page-326-0"></span>**Example 12.1. Mapping a Data File to the Common Block on a VAX System**

!INCOME.OPT

PSECT\_ATTR = INC\_DATA, PAGE

### **INCOME.FOR**

! Declare variables to hold statistics REAL PERSONS HOUSE (2048), 2 ADULTS\_HOUSE (2048),

```
2 INCOME_HOUSE (2048) 
INTEGER TOTAL_HOUSES 
! Declare section information 
! Data area 
COMMON /INC_DATA/ PERSONS_HOUSE, 
2 ADULTS_HOUSE, 
2 INCOME HOUSE,
2 TOTAL_HOUSES 
! Addresses 
INTEGER ADDR(2), 
2 RET_ADDR(2) 
! Section length 
INTEGER SEC_LEN 
! Channel 
INTEGER*2 CHAN, 
2 GARBAGE 
COMMON /CHANNEL/ CHAN, 
2 GARBAGE 
! Mask values 
INTEGER MASK 
INCLUDE '($SECDEF)' 
! User-open routines 
INTEGER UFO_OPEN, 
2 UFO_CREATE 
EXTERNAL UFO_OPEN, 
2 UFO_CREATE 
! Declare logical unit number 
INTEGER STATS_LUN 
! Declare status variables and values 
INTEGER STATUS, 
2 IOSTAT, 
2 IO_OK 
PARAMETER (IO_OK = 0) 
INCLUDE '($FORDEF)' 
EXTERNAL INCOME_BADMAP 
! Declare logical for INQUIRE statement 
LOGICAL EXIST 
! Declare subprograms invoked as functions 
INTEGER LIB$GET_LUN, 
2 SYS$CRMPSC, 
2 SYS$DELTVA, 
2 SYS$DASSGN
! Get logical unit number for STATS.SAV 
STATUS = LIB$GET_LUN (STATS_LUN) 
IF (.NOT. STATUS) CALL LIB$SIGNAL (%VAL (STATUS)) 
INQUIRE (FILE = 'STATS.SAV', 
2 EXIST = EXIST) 
IF (EXIST) THEN 
  OPEN (UNIT=STATS_LUN, 
2 FILE='STATS.SAV', 
2 STATUS='OLD', 
2 USEROPEN = UFO_OPEN) 
  MASK = SEC$M_WRT
ELSE 
  ! If STATS.SAV does not exist, create new database 
  MASK = SEC$M_WRT .OR. SEC$M_DZRO
  SEC_LEN = 
! (address of last - address of first + size of last + 511)/512
```

```
2 ( (%LOC(TOTAL_HOUSES) - %LOC(PERSONS_HOUSE(1)) + 4 + 511)/512 ) 
  OPEN (UNIT=STATS_LUN, 
2 FILE='STATS.SAV', 
2 STATUS='NEW', 
2 INITIALSIZE = SEC_LEN,
2 USEROPEN = UFO_CREATE) 
END IF 
! Free logical unit number and map section 
CLOSE (STATS_LUN) 
! ******** 
! MAP DATA 
! ******** 
! Specify first and last address of section 
ADDR(1) = \$LOC(PERSONS HOUSE(1))ADDR(2) = <math>LOC(TOTAL HOUSES)
! Map the section 
STATUS = SYS$CRMPSC (ADDR, 
2 RET ADDR,
2 \qquad \qquad \qquad2 %VAL(MASK), 
2 ,,, 
2 %VAL(CHAN), 
2 ,,,,)
IF (.NOT. STATUS) CALL LIB$SIGNAL(%VAL(STATUS)) 
! Check for correct mapping 
IF (ADDR(1) .NE. RET_ADDR (1)) 
2 CALL LIB$SIGNAL (%VAL (%LOC(INCOME_BADMAP))) 
 .
 .
 .
                    ! Reference data using the 
                    ! data structures listed 
                    ! in the common block 
 .
 .
 .
! Close and update STATS.SAV 
STATUS = SYS$DELTVA (RET_ADDR,,) 
IF (.NOT. STATUS) CALL LIB$SIGNAL(%VAL(STATUS)) 
STATUS = SYS$DASSGN (%VAL(CHAN)) 
IF (.NOT. STATUS) CALL LIB$SIGNAL(%VAL(STATUS))
```
END

[Example 12.2](#page-328-0) shows the code for performing the same functions as [Example 12.1](#page-326-0) but in an Alpha system's environment.

#### <span id="page-328-0"></span>**Example 12.2. Mapping a Data File to the Common Block on an Alpha System**

!INCOME.OPT

PSECT\_ATTR = INC\_DATA, SOLITARY, SHR, WRT

### **INCOME.FOR**

```
! Declare variables to hold statistics 
REAL PERSONS HOUSE (2048),
```

```
2 ADULTS_HOUSE (2048), 
2 INCOME_HOUSE (2048) 
INTEGER TOTAL_HOUSES, STATUS 
! Declare section information 
! Data area 
COMMON /INC_DATA/ PERSONS_HOUSE, 
2 ADULTS HOUSE,
2 INCOME HOUSE,
2 TOTAL_HOUSES 
! Addresses 
INTEGER ADDR(2), 
2 RET_ADDR(2) 
! Section length 
INTEGER SEC_LEN 
! Channel 
INTEGER*2 CHAN, 
2 GARBAGE 
COMMON /CHANNEL/ CHAN, 
2 GARBAGE 
! Mask values 
INTEGER MASK 
INCLUDE '($SECDEF)' 
! User-open routines 
INTEGER UFO_OPEN, 
2 UFO CREATE
EXTERNAL UFO_OPEN, 
2 UFO CREATE
! Declare logical unit number 
INTEGER STATS_LUN 
! Declare status variables and values 
INTEGER STATUS, 
2 IOSTAT, 
2 IO_OK 
PARAMETER (IO_OK = 0) 
INCLUDE '($FORDEF)' 
EXTERNAL INCOME_BADMAP 
! Declare logical for INQUIRE statement 
LOGICAL EXIST 
! Declare subprograms invoked as functions 
INTEGER LIB$GET_LUN, 
2 SYS$CRMPSC, 
2 SYS$DELTVA, 
2 SYS$DASSGN
! Get logical unit number for STATS.SAV 
STATUS = LIB$GET_LUN (STATS_LUN) 
IF (.NOT. STATUS) CALL LIB$SIGNAL (%VAL (STATUS)) 
INQUIRE (FILE = 'STATS.SAV', 
2 EXIST = EXIST) 
IF (EXIST) THEN 
  OPEN (UNIT=STATS_LUN, 
2 FILE='STATS.SAV', 
2 STATUS='OLD', 
2 USEROPEN = UFO_OPEN) 
  MASK = SEC$M_WRT
ELSE 
  ! If STATS.SAV does not exist, create new database 
  MASK = SEC$M_WRT .OR. SEC$M_DZRO
  SEC_LEN =
```

```
! (address of last - address of first + size of last + 511)/512 
2 ( (%LOC(TOTAL_HOUSES) - %LOC(PERSONS_HOUSE(1)) + 4 + 511)/512 ) 
  OPEN (UNIT=STATS_LUN, 
2 FILE='STATS.SAV', 
2 STATUS='NEW', 
2 INITIALSIZE = SEC_LEN, 
2 USEROPEN = UFO CREATE)
END IF 
! Free logical unit number and map section 
CLOSE (STATS_LUN) 
! ******** 
! MAP DATA 
! ******** 
STATUS = LIB$GETSYI(SYI$ PAGE SIZE, PAGE MAX,,,,)
IF (.NOT. STATUS) CALL LIB$STOP (%VAL (STATUS)) 
! Specify first and last address of section 
ADDR(1) = <math>LOC(PERSONS HOUSE(1))</math>! Section will always be smaller than page_max bytes 
ADDR(2) = ADDR(1) + PAGE MAX -1! Map the section 
STATUS = SYS$CRMPSC (ADDR, 
2 RET ADDR,
2 \qquad \qquad \qquad2 %VAL(MASK), 
2 \qquad \qquad \ldots2 %VAL(CHAN), 
2 \ldots,,,)
IF (.NOT. STATUS) CALL LIB$SIGNAL(%VAL(STATUS)) 
! Check for correct mapping 
IF (ADDR(1) .NE. RET ADDR (1))
  2 CALL LIB$SIGNAL (%VAL (%LOC(INCOME_BADMAP))) 
 .
 .
 .
                     ! Reference data using the 
                     ! data structures listed 
                     ! in the common block 
 .
 .
 .
! Close and update STATS.SAV 
STATUS = SYS$DELTVA (RET_ADDR,,) 
IF (.NOT. STATUS) CALL LIB$SIGNAL(%VAL(STATUS)) 
STATUS = SYS$DASSGN (%VAL(CHAN)) 
IF (.NOT. STATUS) CALL LIB$SIGNAL(%VAL(STATUS))
```
#### <span id="page-330-0"></span>END

### **12.4.1.2. Using the User-Open Routine**

When you open a file for mapping in Fortran, for example, you must specify a user-open routine ([Section 12.6](#page-336-0) discusses user-open routines) to perform the following operations:

- 1. Set the user-file open bit (FAB\$V\_UFO) in the file access block (FAB) options mask.
- 2. Open the file using SYS\$OPEN for an existing file or SYS\$CREATE for a new file. (Do not invoke SYS\$CONNECT if you have set the user-file open bit).
- 3. Return the channel number to the program unit that started the OPEN operation. The channel number is in the additional status longword of the FAB(FAB\$L\_STV) and must be returned in a common block.
- 4. Return the status of the open operation (SYS\$OPEN or SYS\$CREATE) as the value of the useropen routine.

After setting the user-file open bit in the FAB options mask, you cannot use language I/O statements to access data in that file. Therefore, you should free the logical unit number associated with the file. The file is still open. You access the file with the channel number.

[Example 12.3](#page-331-1) shows a user-open routine invoked by the sample program in [Section 12.4.1.1](#page-325-0) if the file STATS.SAV exists. (If STATS.SAV does not exist, the user-open routine must invoke SYS\$CREATE rather than SYS\$OPEN.)

#### <span id="page-331-1"></span>**Example 12.3. Using a User-Open Routine**

```
!UFO_OPEN.FOR 
INTEGER FUNCTION UFO_OPEN (FAB, 
2 RAB, 
2 LUN) 
! Include Open VMS RMS definitions 
INCLUDE '($FABDEF)' 
INCLUDE '($RABDEF)' 
! Declare dummy arguments 
RECORD /FABDEF/ FAB 
RECORD /RABDEF/ RAB 
INTEGER LUN 
! Declare channel 
INTEGER*4 CHAN 
COMMON /CHANNEL/ CHAN 
! Declare status variable 
INTEGER STATUS 
! Declare system procedures 
INTEGER SYS$OPEN
! Set useropen bit in the FAB options longword 
FAB.FAB$L_FOP = FAB.FAB$L_FOP .OR. FAB$M_UFO
! Open file 
STATUS = SYS$OPEN (FAB) 
! Read channel from FAB status word 
CHAN = FAB.FAB$L_STV
! Return status of open operation 
UFO_OPEN = STATUS 
END
```
## <span id="page-331-0"></span>**12.4.1.3. Initializing a Mapped Database**

The first time you map a file you must perform the following operations in addition to those listed at the beginning of [Section 12.4.1](#page-324-0):

1. Specify the size of the file—SYS\$CRMPSC maps data based on the size of the file. Therefore, when creating a file that is to be mapped, you must specify in your program a file large enough to contain all of the expected data. Figure the size of your database as follows:

- Find the size of the common block (in bytes)—Subtract the location of the first variable in the common block from the location of the last variable in the common block and then add the size of the last element.
- Find the number of blocks in the common block—Add 511 to the size and divide the result by 512 (512 bytes  $= 1$  block).
- 2. Initialize the file when you map it—The blocks allocated to a file might not be initialized and therefore contain random data. When you first map the file, you should initialize the mapped area to zeros by setting the SEC\$V\_DZRO bit in the mask argument of SYS\$CRMPSC.

The user-open routine for creating a file is the same as the user-open routine for opening a file except that SYS\$OPEN is replaced by SYS\$CREATE.

## **12.4.1.4. Saving a Mapped File**

To close a data file that was opened for user I/O, you must deassign the I/O channel assigned to that file. Before you can deassign a channel assigned to a mapped file, you must delete the virtual memory associated with the file (the memory used by the common block). When you delete the virtual memory used by a mapped file, any changes made while the file was mapped are written back to the disk file. Use the Delete Virtual Address Space (SYS\$DELTVA) system service to delete the virtual memory used by a mapped file. Use the Deassign I/O Channel (SYS\$DASSGN) system service to deassign the I/O channel assigned to a file.

The program segment shown in [Example 12.4](#page-332-0) closes a mapped file, automatically writing any modifications back to the disk. To ensure that the proper locations are deleted, pass SYS\$DELTVA the addresses returned to your program by SYS\$CRMPSC rather than the addresses you passed to SYS\$CRMPSC. If you want to save modifications made to the mapped section without closing the file, use the Update Section File on Disk (SYS\$UPDSEC) system service. To ensure that the proper locations are updated,pass SYS\$UPDSEC the addresses returned to your program by SYS\$CRMPSC rather than the addresses you passed to SYS\$CRMPSC. Typically, you want to wait until the update operation completes before continuing program execution. Therefore,use the efn argument of SYS\$UPDSEC to specify an event lag to be set when the update is complete, and wait for the system service to complete before continuing. For a complete description of the SYS\$DELTVA,SYS\$DASSGN, and SYS\$UPDSEC system services, see the *VSI OpenVMS System Services Reference Manual*.

#### <span id="page-332-0"></span>**Example 12.4. Closing a Mapped File**

```
! Section address 
INTEGER*4 ADDR(2), 
2 RET_ADDR(2) 
! Event flag 
INTEGER*4 FLAG 
! Status block 
STRUCTURE /IO_BLOCK/ 
   INTEGER*2 IOSTAT, 
2 HARDWARE 
   INTEGER*4 BAD_PAGE 
END STRUCTURE 
RECORD /IO_BLOCK/ IOSTATUS 
 .
 .
 .
! Get an event flag
```

```
STATUS = LIB$GET_EF (FLAG) 
IF (.NOT. STATUS) CALL LIB$SIGNAL (%VAL(STATUS)) 
! Update the section 
STATUS = SYS$UPDSEC (RET_ADDR, 
2 \sqrt{1 + \left( \frac{1}{2} \right)^2 + \left( \frac{1}{2} \right)^2 + \left( \frac{1}{2} \right)^2}2 %VAL(FLAG) 
2 \qquad \qquad \qquad2 IOSTATUS,,) 
IF (.NOT. STATUS) CALL LIB$SIGNAL (%VAL(STATUS)) 
! Wait for section to be updated 
STATUS = SYS$SYNCH (%VAL(FLAG), 
2 IOSTATUS) 
IF (.NOT. STATUS) CALL LIB$SIGNAL (%VAL(STATUS)) 
 .
 .
```
# **12.5. Opening and Updating a Sequential File**

This section provides an example, written in VSI Fortran, of how to open and update a sequential file on a VAX system. A sequential file consists of records arranged one after the other in the order in which they are written to the file. Records can only be added to the end of the file. Typically, sequential files are accessed sequentially.

## **Creating a Sequential File**

To create a sequential file, use the OPEN statement and specify the following keywords and keyword values:

 $STATUS = 'NEW'$ 

.

- ACCESS = 'SEQUENTIAL '
- ORGANIZATION = 'SEQUENTIAL '

The file structure keyword ORGANIZATION also accepts the value 'INDEXED ' or 'RELATIVE '.

<span id="page-333-0"></span>[Example 12.5](#page-333-0) creates a sequential file of fixed-length records.

#### **Example 12.5. Creating a Sequential File of Fixed-Length Records**

```
 .
 .
INTEGER STATUS, 
2 LUN, 
2 LIBSGET INPUT,
2 LIB$GET_LUN, 
2 STR$UPCASE
INTEGER*2 FN_SIZE, 
2 REC_SIZE 
CHARACTER*256 FILENAME 
CHARACTER*80 RECORD 
! Get file name 
STATUS = LIB$GET_INPUT (FILENAME, 
2 Trile name: ',
2 FN SIZE)
```
.

```
IF (.NOT. STATUS) CALL LIB$SIGNAL (%VAL (STATUS)) 
! Get free unit number 
STATUS = LIB$GET_LUN (LUN) 
IF (.NOT. STATUS) CALL LIB$SIGNAL (%VAL (STATUS)) 
! Open the file 
OPEN (UNIT = LUN, 
2 FILE = FILENAME (1:FN\_SIZE),
2 ORGANIZATION = 'SEQUENTIAL', 
2 ACCESS = 'SEQUENTIAL', 
2 RECORDTYPE = 'FIXED', 
2 FORM = 'UNFORMATTED', 
2 RECL = 20, 
2 STATUS = 'NEW') 
! Get the record input 
STATUS = LIB$GET INPUT (RECORD,
2 'Input: ', 
2 REC SIZE)
IF (.NOT. STATUS) CALL LIB$SIGNAL (%VAL (STATUS)) 
DO WHILE (REC_SIZE .NE. 0) 
  ! Convert to uppercase 
 STATUS = STR$UPCASE (RECORD, RECORD)
  IF (.NOT. STATUS) CALL LIB$SIGNAL (%VAL (STATUS)) 
 WRITE (UNIT=LUN) RECORD(1:REC_SIZE)
  ! Get more record input 
 STATUS = LIB$GET INPUT (RECORD,
2 'Input: ', 
2 REC SIZE)
  IF (.NOT. STATUS) CALL LIB$SIGNAL (%VAL (STATUS)) 
END DO
```
END

## **Updating a Sequential File**

To update a sequential file, read each record from the file, update it, and write it to a new sequential file. Updated records cannot be written back as replacement records for the same sequential file from which they were read.

[Example 12.6](#page-334-0) updates a sequential file, giving the user the option of modifying a record before writing it to the new file. The same file name is used for both files; because the new update file was opened after the old file, the new file has a higher version number.

#### <span id="page-334-0"></span>**Example 12.6. Updating a Sequential File**

```
 .
 .
 .
INTEGER STATUS, 
2 LUN1, 
2 LUN2, 
2 IOSTAT 
INTEGER*2 FN_SIZE 
CHARACTER*256 FILENAME 
CHARACTER*80 RECORD
```

```
CHARACTER*80 NEW_RECORD 
INCLUDE '($FORDEF)' 
INTEGER*4 LIB$GET_INPUT, 
2 LIB$GET_LUN, 
2 STR$UPCASE
! Get file name 
STATUS = LIB$GET_INPUT (FILENAME, 
2 'File name: ', 
2 FN SIZE)
IF (.NOT. STATUS) CALL LIB$SIGNAL (%VAL (STATUS)) 
! Get free unit number 
STATUS = LIB$GET_LUN (LUN1) 
IF (.NOT. STATUS) CALL LIB$SIGNAL (%VAL (STATUS)) 
! Open the old file 
OPEN (UNIT=LUN1, 
2 FILE=FILENAME (1:FN_SIZE), 
2 ORGANIZATION='SEQUENTIAL', 
2 ACCESS='SEQUENTIAL', 
2 RECORDTYPE='FIXED', 
2 FORM='UNFORMATTED', 
2 RECL=20, 
2 STATUS='OLD') 
! Get free unit number 
STATUS = LIB$GET_LUN (LUN2) 
IF (.NOT. STATUS) CALL LIB$SIGNAL (%VAL (STATUS)) 
! Open the new file 
OPEN (UNIT=LUN2, 
2 FILE=FILENAME (1:FN SIZE),
2 ORGANIZATION='SEQUENTIAL', 
2 ACCESS='SEQUENTIAL', 
2 RECORDTYPE='FIXED', 
2 FORM='UNFORMATTED', 
2 RECL=20, 
2 STATUS='NEW') 
! Read a record from the old file 
READ (UNIT=LUN1, 
2 IOSTAT=IOSTAT) RECORD 
IF (IOSTAT .NE. IOSTAT_OK) THEN 
 CALL ERRSNS (,,,,STATUS)
 IF (STATUS .NE. FOR$ ENDDURREA) THEN
    CALL LIB$SIGNAL (%VAL(STATUS)) 
  END IF 
END IF 
DO WHILE (STATUS .NE. FOR$_ENDDURREA) 
  TYPE *, RECORD 
   ! Get record update 
  STATUS = LIB$GET_INPUT (NEW_RECORD, 
2 'Update: ')
  IF (.NOT. STATUS) CALL LIB$SIGNAL (%VAL (STATUS)) 
   ! Convert to uppercase 
  STATUS = STR$UPCASE (NEW_RECORD, 
2 NEW_RECORD)
  IF (.NOT. STATUS) CALL LIB$SIGNAL (%VAL (STATUS)) 
   ! Write unchanged record or updated record
```

```
 IF (NEW_RECORD .EQ. ' ' ) THEN 
     WRITE (UNIT=LUN2) RECORD 
   ELSE 
    WRITE (UNIT=LUN2) NEW RECORD
   END IF 
   ! Read the next record 
   READ (UNIT=LUN1, 
2 IOSTAT=IOSTAT) RECORD 
  IF (IOSTAT .NE. IOSTAT OK) THEN
    CALL ERRSNS (,,,,STATUS)
     IF (STATUS .NE. FOR$_ENDDURREA) THEN 
       CALL LIB$SIGNAL (%VAL(STATUS)) 
     END IF 
   END IF 
END DO
```
<span id="page-336-0"></span>END

# **12.6. User-Open Routines**

A user-open routine in Fortran, for example, gives you direct access to the file access block (FAB) and record access block (RAB) (the OpenVMS RMS structures that define file characteristics). Use a user-open routine to specify file characteristics that are otherwise unavailable from your programming language.

When you specify a user-open routine, you open the file rather than allow the program to open the file for you. Before passing the FAB and RAB to your user-open routine, any default file characteristics and characteristics that can be specified by keywords in the programming language are set. Your useropen routine should not set or modify such file characteristics because the language might not be aware that you have set the characteristics and might not perform as expected.

## **12.6.1. Opening a File**

[Section 12.4.1.2](#page-330-0) provides guidelines on opening a file with a user-open routine. This section provides an example of a Fortran user-open routine.

## **12.6.1.1. Specifying USEROPEN**

To open a file with a user-open routine, include the USEROPEN specifier int he Fortran OPEN statement. The value of the USEROPEN specifier is the name of the routine (not a character string containing the name). Declare the user-open routine as an INTEGER\*4 function. Because the useropen routine name is specified as an argument, it must be declared in an EXTERNAL statement.

The following statement instructs Fortran to open SECTION.DAT using the routine UFO\_OPEN:

```
! Logical unit number 
INTEGER LUN 
! Declare user-open routine 
INTEGER UFO_OPEN 
EXTERNAL UFO_OPEN 
 .
 .
 .
```

```
OPEN (UNIT = LUN, 
2 FILE = 'SECTION.DAT', 
2 STATUS = 'OLD', 
2 USEROPEN = UFO_OPEN) 
 .
    .
 .
```
Note that Fortran can use the \$RAB64DEF style of RABs. Code that uses USEROPEN should expected this types of structure. RTL internally uses NAM\$C\_MAXRSS as a length limit, and file names must reside in a low memory address.

## **12.6.1.2. Writing the User-Open Routine**

Write a user-open routine as an INTEGER function that accepts three dummy arguments:

- FAB address—Declare this argument as a RECORD variable. Use the record structure FABDEF defined in the \$FABDEF module of SYS\$LIBRARY:FORSYSDEF.TLB.
- RAB address—Declare this argument as a RECORD variable. Use the record structure RABDEF defined in the \$RABDEF module of SYS\$LIBRARY:FORSYSDEF.TLB.
- Logical unit number—Declare this argument as an INTEGER.

A user-open routine must perform at least the following operations. In addition, before opening the file, a user-open routine usually adjusts one or more fields in the FAB or the RAB or in both.

- Opens the file—To open the file, invoke the SYS\$OPEN system service if the file already exists, or the SYS\$CREATE system service if the file is being created.
- Connects the file—Invoke the SYS\$CONNECT system service to establish a record stream for I/  $\Omega$ .
- Returns the status—To return the status, equate the return status of the SYS\$OPEN or SYS\$CREATE system service to the function value of the user-open routine.

The following user-open routine opens an existing file. The file to be opened is specified in the OPEN statement of the invoking program unit.

#### **UFO\_OPEN.FOR**

```
INTEGER FUNCTION UFO_OPEN (FAB, 
2 RAB, 
2 LUN) 
! Include Open VMS RMS definitions 
INCLUDE '($FABDEF)' 
INCLUDE '($RABDEF)' 
! Declare dummy arguments 
RECORD /FABDEF/ FAB 
RECORD /RABDEF/ RAB 
INTEGER LUN 
! Declare status variable 
INTEGER STATUS 
! Declare system routines 
INTEGER SYS$CREATE, 
2 SYS$OPEN,
```

```
2 SYS$CONNECT
! Optional FAB and/or RAB modifications 
 .
 .
 .
! Open file 
STATUS = SYS$OPEN (FAB) 
IF (STATUS) 
2 STATUS = SYS$CONNECT (RAB) 
! Return status of $OPEN or $CONNECT
UFO_OPEN = STATUS
```
END

## **12.6.1.3. Setting FAB and RAB Fields**

Each field in the FAB and RAB is identified by a symbolic name, such as FAB\$L\_FOP. Where separate bits in a field represent different attributes, each bit offset is identified by a similar symbolic name, such as FAB\$V\_CTG. The first three letters identify the structure containing the field. The letter following the dollar sign indicates either the length of the field (B for byte, W for word, or L for longword) or that the name is a bit offset (V for bit) rather than a field. The letters following the underscore identify the attribute associated with the field or bit. The symbol FAB\$L\_FOP identifies the FAB options field, which is a longword in length; the symbol FAB\$V\_CTG identifies the contiguity bit within the options field.

The STRUCTURE definitions for the FAB and RAB are in the \$FABDEF and \$RABDEF modules of the library SYS\$LIBRARY:FORSYSDEF.TLB. To use these definitions, do the following:

- 1. Include the modules in your program unit.
- 2. Declare RECORD variables for the FAB and the RAB.
- 3. Reference the various fields of the FAB and RAB using the symbolic name of the field.

The following user-open routine specifies that the blocks allocated for the file must be contiguous. To specify contiguity, you clear the best-try-contiguous bit (FAB\$V\_CBT) of the FAB\$L\_FOP field and set the contiguous bit (FAB\$V\_CTG) of the same field.

#### **UFO\_CONTIG.FOR**

```
INTEGER FUNCTION UFO_CONTIG (FAB, 
2 RAB, 
2 LUN) 
! Include Open VMS RMS definitions 
INCLUDE '($FABDEF)' 
INCLUDE '($RABDEF)' 
! Declare dummy arguments 
RECORD /FABDEF/ FAB 
RECORD /RABDEF/ RAB 
INTEGER LUN 
! Declare status variable 
INTEGER STATUS 
! Declare system procedures 
INTEGER SYS$CREATE, 
2 SYS$CONNECT
```
! Clear contiguous-best-try bit and ! set contiguous bit in FAB options FAB.FAB\$L\_FOP = IBCLR (FAB.FAB\$L\_FOP, FAB\$V\_CBT) FAB.FAB\$L\_FOP = IBSET (FAB.FAB\$L\_FOP, FAB\$V\_CTG) ! Open file STATUS = SYS\$CREATE (FAB) IF (STATUS) STATUS = SYS\$CONNECT (RAB)

! Return status of open or connect UFO\_CONTIG = STATUS

END

# **Chapter 13. Overview of Extended File Specifications (Alpha and I64 Only)**

Alpha OpenVMS Version 7.2 and greater and OpenVMS I64 implement Extended File Specifications, which consists of two major components:

- An optional volume structure, ODS-5, which provides support for file names that are longer and have a greater range of legal characters than in previous versions of OpenVMS
- Support for deep directories

Taken together, these components provide much greater flexibility for OpenVMS Alpha systems (using Advanced Server for OpenVMS formerly known as PATHWORKS for OpenVMS), to store, manage, serve, and access files that have names similar to those in a Windows environment. Advanced Server support for OpenVMS I64 is planned for a subsequent release.

This chapter provides a brief overview of the benefits, features,and support for Extended File Specifications, as well as changes in OpenVMS behavior that occur under Extended File Specifications.

For more information about extended file specifications, see the *Guide to OpenVMS File Applications* and the *VSI OpenVMS System Manager's Manual*.

# **13.1. Benefits of Extended File Specifications**

The deep directories and extended file names supported by Extended File Specifications provide the following benefits:

- Users of Advanced Server for OpenVMS V7.2 and later (formerly known as PATHWORKS for OpenVMS) have the ability to store longer file names, preserve the case of file names, and use deeper directory structures. These new capabilities make the use of an OpenVMS file server more transparent to Windows users.
- OpenVMS system managers can see files on OpenVMS systems with the names as specified by Windows users.
- Applications developers who are porting applications from other environments that have support for deep directories can use a parallel structure on OpenVMS.
- Longer file naming capabilities and Unicode support enables OpenVMS to act as a DCOM server for Windows clients, and ODS-5 provides capabilities that make the OpenVMS and Windows environment more homogeneous for DCOM developers.
- Java® applications on OpenVMS will comply with Java® object naming standards.
- General OpenVMS users can make use of long file names, new character support,and the ability to have lowercase and mixed-case file names.

These benefits result from the features described in [Section 13.2.](#page-341-0)

# <span id="page-341-0"></span>**13.2. Features of Extended File Specifications**

Extended File Specifications consists of two main features, the ODS-5 volume structure, and support for deep directories. These features are described in the sections that follow.

## **13.2.1. ODS-5 Volume Structure**

OpenVMS implements On-Disk Structure Level 5 (ODS-5). This structure provides the basis for creating and storing files with extended file names. You can choose whether or not to convert a volume to ODS-5 on your OpenVMS Alpha and OpenVMS I64 systems.

The ODS-5 volume structure allows the following features:

- Long file names
- More characters legal within file names
- Preservation of case within file names

These features are described in the sections that follow.

## **13.2.1.1. Long File Names**

On an ODS-5 volume,the name of a file (excluding the version number) can be up to 236 8-bit or 118 16-bit characters long. Complete file specifications longer than 255 bytes are abbreviated by RMS when presented to unmodified applications.

## **13.2.1.2. More Characters Legal Within File Names**

A broader set of characters is available for naming files on OpenVMS. ODS-5 offers support for file names that use the 8-bit ISO Latin-1 character and 16-bit Unicode (UCS-2) character sets.

### **ISO LATIN-1 and Unicode (UCS-2) Character Sets**

The ISO Latin-1 Multinational character set is a superset of the traditional ASCII character set used by versions of OpenVMS previous to Version 7.2. In extended file specifications, all characters from the 8-bit ISO Latin-1 Multinational character set are valid in file specifications as of OpenVMS Version 8.2, *except* the following:

Asterisk (\*) Question mark (?)

To unambiguously enter or display certain special characters in an ODS-5 compliant file specification, such as a space, you must precede the character with a circumflex  $(^\wedge)$ .

## **13.2.1.3. Preservation of Case**

On ODS-5 disks on Alpha and I64 systems, the Extended File Specifications support preserving case (as in uppercase and lowercase letters). If a file is created with lowercase letters from program control, the name, as stored on disk, is lowercase.

From the DCL command interface, file names that are entered at the command prompt with lowercase letters will be translated by default to uppercase before they are passed to RMS. Case may be preserved from the DCL command interface by using the DCL command SET PROCESS/ PARSE\_STYLE=EXTENDED (also see the SYS\$SET\_PROCESS\_PROPERTIESW system service). File look-ups, however, are case-blind. For example, the filename "File.Txt" (as stored on an ODS-5 disk) could be accessed with a reference to "FILE.TXT" or "file.txt".

An option may be set for file look-ups at either the process or file level to request RMS to either ignore or notice the case sensitivity of file names on ODS-5 disks.

At the process level, the user may request RMS to ignore case by using SETPROCESS/ CASE\_LOOKUP=BLIND. If a file on an ODS-5 disk already exists whose name matches that of a file being created except for its case, the new file will be created with the same case as the existing file (rather than with the case as entered). This is the default behavior. In contrast, the user may request RMS to notice case by using SET PROCESS/CASE\_LOOKUP=SENSITIVE (also see the SYS\$SET\_PROCESS\_PROPERTIESW system service). If the SENSITIVE option is in effect and the user creates more than one file on an ODS-5 disk with the same name differing only in case, each file is treated as a new file.

At the file level, the NAML\$V\_CASE\_LOOKUP flag can be used to instruct RMS to ignore or notice case for a file on an ODS-5 disk (see the NAM\$L\_INPUT\_FLAGS field in the NAML structure in the *OpenVMS Record Management Utilities Reference Manual*). NAML\$C\_CASE\_BLIND is set to tell RMS to ignore case or NAML\$C\_CASE\_LOOKUP\_SENSITIVE to notice case when creating,deleting or searching for a file on an ODS-5 disk. If the NAML structure is not used or this flag is zero, the current process setting for CASE\_LOOKUP is used.

The SET PROCESS/PARSE\_STYLE qualifier is independent of the /CASE\_LOOKUP qualifier. If the creation, deletion, or search of files on an ODS-5 disk is being done using the DCL command interface and case is relevant, /PARSE\_STYLE=EXTENDED must be used to inform the DCL interface to preserve the case specified in the DCL command. The /CASE\_LOOKUP qualifier instructs RMS whether to ignore or notice the case (either preserved or not).

## **13.2.2. Deep Directory Structures**

Both ODS-2 and ODS-5 volume structures support deep nesting of directories, subject to the following limits:

- There can be up to 255 levels of directories.
- The name of each directory can be up to 236 8-bit or 118 16-bit characters long.

For example, a user can create the following deeply nested directory:

\$ CREATE/DIRECTORY [.a.b.c.d.e.f.g.h.i.j.k.l.m]

A user can create the following directory with a long name on an ODS-5 volume:

```
$ CREATE/DIRECTORY
```
[.AVeryLongDirectoryNameWhichHasNothingToDoWithAnythingInParticular]

Complete file specifications longer than 255 bytes are abbreviated by RMS when presented to unmodified applications.

## **13.2.2.1. Directory Naming Syntax**

On an ODS-5 volume, directory names conform to most of the same conventions as file names when using the ISO Latin-1 character set. Periods and special characters can be present in the directory name, but in some cases, they must be preceded by a circumflex (^) in order to be recognized as literal characters.

# **13.3. Considerations Before Enabling ODS-5 Volumes**

ODS-5 provides enhanced file sharing capabilities for users of Advanced Server for OpenVMS 7.2 (formerly known as PATHWORKS for OpenVMS), as well as DCOM and JAVA applications.

Once ODS-5 volumes are enabled, some of the new capabilities can potentially impact certain applications or layered products, as well as some areas of system management. The new syntax for file names that is allowed on ODS-5 volumes cannot be fully utilized on ODS-2 volumes. Because pre-Version 7.2 Alpha systems cannot access ODS-5 volumes, and Open VMS Version 7.2 VAX systems have limited ODS-5 functionality, you must be careful where and how you enable ODS-5 volumes in mixed-version and mixed-architecture OpenVMS Clusters.

The following sections comprise a summary of how enabling ODS-5 volumes can impact system management, users, and applications.

# **13.3.1. Considerations for System Management**

RMS access to deep directories and extended file names is available only on ODS-5 volumes mounted on OpenVMS I64 and OpenVMS Alpha V7.2 and greater systems. VSI recommends that ODS-5 volumes be enabled only on a homogeneous OpenVMS I64 or OpenVMS Alpha V7.2 and greater Cluster.

If ODS-5 is enabled in a mixed-version or mixed-architecture OpenVMS Cluster, the system manager must follow special procedures and be aware of specific restrictions on mixed-version and mixedarchitecture OpenVMS Clusters with ODS-5 volumes enabled:

- Users must access ODS-5 files and deep directories from OpenVMS I64 and OpenVMS Alpha V7.2 and greater systems only, because these capabilities are not supported on earlier versions.
- Users who have created deep directories can view those directories only from OpenVMS I64 and OpenVMS Alpha V7.2 and greater systems.
- Pre-Version 7.2 systems cannot mount an ODS-5 volume nor read ODS-2 or ODS-5 file names on that volume.

[Section 13.3.2](#page-343-0) describes in greater detail the limitations of ODS-5 support for users in a mixedversion or mixed-architecture OpenVMS Cluster.

Most unprivileged applications will work with most extended file names, but some may need modifications to work with all extended file names. Privileged applications that use physical or logical I/O to disk and applications that have a specific need to access ODS-5 file names or volumes may require modifications and should be analyzed. See the website

http://h71000.www7.hp.com

for a list of fully supported OpenVMS applications. [Section 13.3.4](#page-345-0) describes in greater detail the impact of ODS-5 on OpenVMS applications.

# <span id="page-343-0"></span>**13.3.2. Considerations for Users**

Users of OpenVMS I64 and OpenVMS Alpha Version 7.2 and higher systems can take advantage of all Extended File Specifications capabilities on ODS-5 volumes mounted on an OpenVMS I64 and OpenVMS Alpha Version 7.2 and greater system.

Users of mixed-version or mixed-architecture OpenVMS Clusters are subject to some limitations in ODS-5 functionality. [Section 13.3.2.1](#page-344-0) lists those restrictions that exist on a mixed-version OpenVMS Cluster. [Section 13.3.2.2](#page-344-1) lists those restrictions that exist on a mixed-architecture OpenVMS Cluster.

## <span id="page-344-0"></span>**13.3.2.1. Mixed-Version Support**

Systems running prior versions of OpenVMS cannot mount ODS-5 volumes, correctly handle extended file names, or even see extended file names.

The following sections describe support on OpenVMS Version 7.2 and greater and on prior versions of OpenVMS in a mixed-version cluster.

### **OpenVMS I64 and OpenVMS Alpha Version 7.2 and Higher Systems**

OpenVMS I64 and OpenVMS Alpha Version 7.2 and higher system can continue to access pre-Version 7.2 files and directories; for example, users can do all of the following:

- Create and access deep directory structures on ODS-2 volumes.
- Read a BACKUP saveset created on an earlier version of OpenVMS.
- Use DECnet to copy a file with an ODS-5 name to a file with an ODS-2 name on a system running an earlier version of OpenVMS.

### **Users of Pre-Version 7.2 Systems**

On mixed-version clusters, some restrictions exist. Users on aversion of OpenVMS prior to Version 7.2:

- Cannot access any files on an ODS-5 volume. This is true regardless of whether the volume is connected physically on a CI or SCSI bus, or by an MSCP or QIO server.
- Cannot successfully create or restore an ODS-5 image saveset. However, these users can successfully restore ODS-2-compliant file names from an ODS-5 saveset.

## <span id="page-344-1"></span>**13.3.2.2. Mixed-Architecture Support**

Current ODS-2 volume and file management functions remain the same on VAX, Alpha Version 7.2 and greater systems, and I64 systems; however, extended file naming and parsing are not available on VAX systems.

The following sections describe support on OpenVMS VAX, Alpha, and I64 systems in a mixedarchitecture cluster.

### **Limited Extended File Specifications Capabilities on VAX Systems**

In mixed-architecture OpenVMS Version 7.2 and greater clusters, OpenVMS Version 7.2 and greater VAX systems are limited to the following Extended File Specifications functionality:

- Ability to mount an ODS-5 volume
- Ability to write and manage ODS-2-compliant files on an ODS-5 volume
- See pseudonames ( $\pmod{pISO_LATIN}$ .??? or  $\pmod{pIVICODE}$ .???) when accessing an ODS-5 file specification

### **BACKUP Limitations**

From a VAX system,users cannot successfully create or restore an ODS-5 image saveset. However, these users can successfully restore ODS-2-compliant file names from an ODS-5 saveset.

## **13.3.3. NFS Support for Extended File Specifications**

The NFS server and the NFS client support OpenVMS extended file specifications (EFS) on ODS-5 disk volumes.

You can use NFS server to export files on OpenVMS ODS-5 volumes. The traditional ODS-2 volumes continue to be supported. The NFS client can emulate an ODS-5 volume.

Note that the NFS server and NFS client support the ISO Latin-1 character set only.

If an ODS-5 volume is mapped and exported, the NFS server automatically supports EFS features and ignores the NAME\_CONVERSION option of the EXPORT command, if it is specified in the export record.

On ODS-2 volumes (with or without the NAME\_CONVERSION option), files with all uppercase names are displayed on non-OpenVMS clients with all lowercase letters. On ODS-5 volumes, the file names are displayed by clients in the same case as they are displayed locally on the server host.

If an ODS-2 volume contains file names that were created using the NAME\_CONVERSION option of the NFS EXPORT command and include lowercase or special characters that are invalid for ODS-2 file names, those file names displayed locally on the server host contain character sequences (escape codes), as described in *HP TCP/IP Services for OpenVMS Management*. If the DCL SET VOLUME / STRUCTURE LEVEL=5 command is performed on this volume, the names are displayed by clients with the character sequences exactly as they are displayed locally on the server host.

## <span id="page-345-0"></span>**13.3.4. Considerations for Applications**

ODS-5 functionality can be selected on a volume-by-volume basis. If ODS-5 volumes have not been enabled on your system, all existing applications will continue to function as before. If ODS-5 volumes have been enabled, you need to be aware of the following changes:

- OpenVMS file handling and command line parsing have been modified to enable them to work with extended file names on ODS-5 volumes while still being compatible with existing applications. The majority of existing, unprivileged applications will work with most extended file names, but some may need modifications to work with all extended file names.
- Privileged applications that use physical or logical I/O to disk may require modifications and should be analyzed. Applications that have a specific need to access ODS-5 file names or volumes should be analyzed to determine if they require modification.

On ODS-5 volumes,existing applications and layered products that are coded to documented interfaces, as well as most DCL command procedures, should continue to work without modification.

However, applications that are coded to undocumented interfaces, or include any of the following, may need to be modified in order to function as expected on an ODS-5 volume:

Internal knowledge of the file system, including knowledge of:

The data layout on disk The contents of file headers The contents of directory files

- File parsing tailored to a particular on-disk structure.
- Assumptions about the syntax of file specifications, such as the placement of delimiters and legal characters.
- Assumptions about the case of file specifications. Mixed and lowercase file specifications will not be converted to uppercase, which can affect string matching operations.
- Assumptions that file specifications are identical between RMS and the file system.

#### **Note**

All unmodified XQP applications running on an OpenVMS VAX, OpenVMS Alpha, or OpenVMS I64 system that access an ODS-5 volume will see pseudonames returned in place of Unicode or ISO Latin-1 names that are not ODS-2 compliant. This can cause applications to act in an unpredictable manner.

Applications that specify or retrieve filenames with the XQP interface using ODS-5 disks must be modified in order to access files with extended names.

# **13.4. Extended File Naming Considerations for OpenVMS Application Developers**

This section describes considerations for applications and how to evaluate an application's support for Extended File Specifications.

# **13.4.1. Evaluating Your Current Support Status**

Any applications that are coded to undocumented interfaces may not provide support for either deep directories or extended file names. [Section 13.4.3](#page-346-0) lists additional application attributes that may prevent an application from supporting extended file names. [Section 13.4.4](#page-347-0) lists additional application attributes that may prevent an application from supporting ODS-5 volumes.

You can choose either to modify these applications to support Extended File Specifications or not to use them under Extended File Specifications. For information on how to modify an application to provide default support for Extended File Specifications, see [Section 13.5.1.](#page-347-1) For information on how to upgrade an application to full support, see [Section 13.5.2.](#page-349-0)

# <span id="page-346-1"></span>**13.4.2. Default Support**

Most unmodified OpenVMS applications fall into the default support category. Specifically, these applications use the traditional API rather than the new API when making RMS calls. Applications that use high-level language calls to perform file operations will also fit into this category unless the language run-time libraries have been modified to full support. In most cases, you will not need to modify these applications for them to function successfully under Extended File Specifications.

# <span id="page-346-0"></span>**13.4.3. No Support for Extended File Names**

An application that does any of the following may not support extended file names:

- 1. Uses the QIO interface to specify file names. Developers should examine all layered products and applications and evaluate any file name interaction between the RMS and the XQP interfaces. The format for extended file names varies for each interface. As a result, an application can no longer assume that it can use the same file name for both RMS and the XQP. In addition, the XQP does not allow an unmodified application to use extended file names. Valid file names could differ between interfaces.
- 2. Makes assumptions about the syntax of file specifications, such as the placement of delimiters and legal characters.
- 3. Makes assumptions about the case of file specifications. RMS no longer converts mixed and lowercase file specifications to uppercase in all cases. This could affect string matching operations.
- 4. Depends on the traditional directory depth (fewer than 8 levels).

# <span id="page-347-0"></span>**13.4.4. No Support for ODS-5 Volumes**

An application that uses internal knowledge of the file system,including knowledge of the contents of a directory and how file header data is structured on a disk cannot work correctly on an ODS-5 volume.

# **13.5. Upgrading an Application to Support Extended File Specifications**

The following sections describe the changes necessary to upgrade the level of support for extended file specifications. Note that you must first ensure that the application meets the default support level before you can upgrade it to the full support level.

## **Note**

If you are *not* using the RMS or QIO interfaces to perform disk I/O, the Extended File Specifications support level of your application depends on whether the interface you are using (such as a language run-time library) provides full support.

# <span id="page-347-1"></span>**13.5.1. Upgrading to Default Support**

To upgrade an application to provide default support for Extended File Specifications, you must ensure that it minimally supports both the ODS-5 volume structure and extended file naming as recommended in naming as recommended in [Section 13.5.1.1](#page-347-2) and [Section 13.5.1.2](#page-348-0), respectively. Default support is defined in [Section 13.4.2.](#page-346-1)

## <span id="page-347-2"></span>**13.5.1.1. Providing Support for ODS-5**

Applications that do not support the new ODS-5 volume structure do not operate successfully on these volumes even if they encounter only traditional file specifications.

If an application does not work properly on an ODS-5 volume, examine the application for the following:

• *Does the application use physical or logical I/O to bypass the file system when accessing the volume,or does it access metadata files such as BITMAP.SYS directly?*

These applications are usually system programs, such as disk defragmenters, or programs that try to avoid overhead by accessing the disk directly. These applications rely on specific knowledge of the file or directory structure on the disk, which has changed with introduction of the ODS-5 structure.

*Recommendation:* Applications should use documented interfaces and structures whenever possible.

• *Does the application access and interpret the contents of directory files directly?* If so, the application may fail when it encounters a directory that contains extended file names.

*Recommendation:* Modify the application to use the search functions provided with the RMS or QIO interface, or with LIBRTL routines such as LIB\$FIND\_FILE.

## <span id="page-348-0"></span>**13.5.1.2. Providing Support for Extended File Naming**

If an application does not handle extended names successfully, examine the application for any the following:

• *Does the application attempt to parse or assume knowledge of the syntax of a file specification?* For example, the application might search for a bracket  $($ ) to locate the beginning of a directory specification,or for a space character to mark the end of a file specification.

*Recommendation:* The application should rely on RMS to determine whether a file specification is legal rather than pretesting the actual name. Use the NAM\$L\_NODE, NAM\$L\_DEV,NAM\$L\_DIR, NAM\$L\_TYPE, and NAM\$L\_VER fields of the NAM block or SYS\$FILESCAN to retrieve this information.

• *Does the application attempt to determine if two file names are the same by doing a string comparison?* Because file names are case-insensitive,and because there are several ways to represent some characters, a string compare may fail even though two strings represent the same file.

*Recommendation:* See the example program [SYSHLP.EXAMPLES]FILENAME\_COMPARE.C for a way to use the system service \$CVT\_FILENAMES to compare filenames.

• *Does the application depend on the NAM\$V\_DIR\_LVLS bits in the NAM\$L\_FNB field to determine how many directory levels there are in the current file specification?* Because there are only three bits in this field, it can only specify a maximum of eight levels. Applications seldom use these bits; they are mainly used by RMS when a NAM is specified as a related file specification.

*Recommendation:* With OpenVMS Version 7.2 and greater, there is a larger field available in both the NAM and the NAML blocks, NAM\$W\_LONG\_DIR\_LEVELS. Use this field to locate the correct number of directory levels.

• *Does the application rely on the NAM\$V\_WILD\_UFD and SFD1 - SFD7 bits to determine where there are wildcard directories?* Because there are only eight of these bits,they can only report wildcards in the first eight directory levels. Applications seldom use these bits; they are mainly used by RMS when a NAM is specified as a related file specification.

*Recommendation:* With OpenVMS Version 7.2 and greater, there is a field available in both the NAM and NAML block, NAML\$W\_FIRST\_WILD\_DIR. Use this field to locate the highest directory level where a wildcard is to be found.

• *Does the application use the QIO interface to the file system and specify or request a file name from QIO directly?*

The QIO interface requires that an application specify explicitly that it understands extended file names before it will accept or return the names. In addition, the file name format for extended file names is not identical between RMS and the QIO interface. Additionally, some file names may be specified in 2-byte Unicode (UCS-2) characters. Your application must be capable of dealing with 1 character that spans 2 bytes.

*Recommendations:* Most applications that use the QIO interface also use RMS to parse file specifications and retrieve the file and directory ID for the file. They then use these ID values to access the file with the QIO interface. This method of access continues to work with extended names. VSI recommends changing to this method to fix the problem.

You can also obtain the name that the QIO system uses from the NAML\$L\_FILESYS\_NAME field of a NAML block, or use the system service (SYS\$CVT\_FILENAME) to convert between the RMS and the QIO file name. In this case, you will also need to provide an expanded FIB block to the QIO service to specify that your application understands extended names, expand your buffers to the maximum size, and prepare to deal with 2-byte Unicode characters.

# <span id="page-349-0"></span>**13.5.2. Upgrading to Full Support**

Some OpenVMS applications, such as system or disk management utilities,may require full support for Extended File Specifications. Typically, these are utilities that must be able to view and manipulate all file specifications without DID or FID abbreviation. To upgrade an application so that it fully supports all the features of Extended File Specifications, do the following:

- 1. Convert all uses of the RMS NAM block to the NAML block.
- 2. Expand the input and output file name buffers used by RMS. To do this, use the NAML long\_expanded and long\_resultant buffer pointers (NAML\$L\_LONG\_EXPAND and NAML\$L\_LONG\_RESULT) rather than the short buffer pointers (NAML\$L\_ESA and NAML\$L\_RSA), and increase the buffer sizes from NAM\$C\_MAXRSS to NAML\$C\_MAXRSS.
- 3. If long file names (greater than 255 bytes) are specified in the FAB file name buffer field (FAB\$L\_FNA), use the NAML long\_filename buffer field (NAML\$L\_LONG\_FILENAME) instead. If long file names are specified in the FAB default name buffer field (FAB\$L\_DNA), use the NAML default name buffer field (NAML\$L\_LONG\_DEFNAME) instead.
- 4. If you use the LIB\$FIND\_FILE, LIB\$RENAME or LIB\$DELETE routines, set LIB\$M\_FIL\_LONG\_NAMES in the  $f$ lags argument ( $f$ lags is an argument to the LIB\$DELETE routine). Note that you can use the NAML block in place of the NAM block to pass information to LIB\$FILE\_SCAN without additional changes.
- 5. If you use the LIB\$FID\_TO\_NAME routine, the descriptor for the returned file specification may need to be changed to take advantage of the increased maximum allowed of 4095 (NAML\$C\_MAXRSS) bytes.
- 6. If you use the FDL\$CREATE, FDL\$GENERATE, FDL\$PARSE, or FDL\$RELEASE routine,you must set FDL\$M\_LONG\_NAMES in the *flags* argument.
- 7. Examine the source code for any additional assumptions made internally that a file specification is no longer than 255 8-bit bytes.

# **Chapter 14. Distributed Transaction Manager (DECdtm)**

This chapter describes the programming interfaces of the Distributed Transaction Manager (DECdtm). You use these interfaces to implement distributed transactions or when you write resource managers that participate in distributed transactions. Examples of single and multiple branch applications are also presented. Additionally, this chapter describes the implementation of the X/Open Distributed Transaction Processing XA interface. This interface allows DECdtm to coordinate XA-compliant resource managers and XA-compliant transaction processing systems to coordinate resource managers compliant with DECdtm.

DECdtm system services are documented in the *VSI OpenVMS System Services Reference Manual*.

# **14.1. Overview of DECdtm**

DECdtm provides a basic infrastructure for a distributed transaction processing system. A **transaction** is a collection of operations that change the system from one valid state to another. A transaction performs operations on resources. Examples of resources are databases and files.

Specifically, a transaction has the ACID properties:

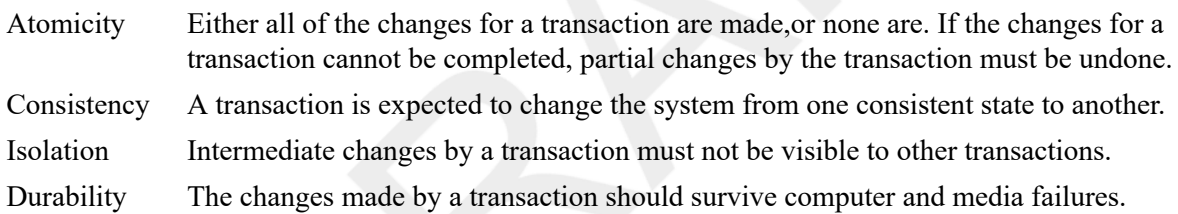

A transaction often needs to use more than one resource on one or more system. This type of transaction is called a **distributed transaction**.

Individual OpenVMS systems within the distributed system are called **nodes** in this chapter.

The DECdtm model constructs a distributed transaction processing system from three types of component:

• An **Application Program (AP)** provides the application-specific code for the system and defines the boundaries between transactions.

A transaction may be implemented by a single AP running in one node of the distributed system, or it may have multiple AP processes. Typically, each process runs on multiple nodes of the system.

• A **Resource Manager (RM)** provides ACID operations for one or more data resources on a single node of the system. Oracle Rdb and RMS Journaling are examples of resource managers.

Typically, a distributed transaction involves two or more RMs. This might be dissimilar RMs on a single node of the system (for example, Oracle Rdb and RMS Journaling), or it might be RMs on different nodes.

• The **Transaction Manager (TM)** controls the interaction of APs and RMs, ensuring that they maintain a common view of the state of each transaction (in-progress, committed, or aborted).

DECdtm is a TM. Typically, it is the sole TM in an OpenVMS system, but it also provides services that enable it to interoperate with other TMs.

DECdtm implements a **two-phase commit protocol**.This is a simple consensus protocol that allows a collection of **participants**to reach a single conclusion. T he two-phase commit protocol makes sure that all of the operations can take effect before the transaction is committed. If any operation cannot take effect, for example if a network link is lost, then the transaction is aborted, and none of the operations take effect. Given a list of participants and a designated coordinator, the protocol proceeds as follows:

- Phase 1: The coordinator asks each participant if it can agree to commit. Each participant examines its internal state. If the answer is yes, it does whatever it requires to ensure that it can either commit or abort the transaction, regardless of failures. Typically, this requires logging information to disk. It then votes either yes or no.
- Phase 2: The coordinator records the outcome on disk: yes, if all the votes were positive, or no, if any votes were negative or missing.

The coordinator then informs each participant of the final result.

Note that this protocol reaches a single decision while it allows the coordinator and participants to fail. Any failure during phase 1 causes the transaction to be aborted. If the coordinator fails during phase 2, participants wait for it to recover and read the decision from disk. If a participant fails, it can ask the coordinator for the decision on recovery.

While DECdtm is not complex in itself, construction of a full-function resource manager needs knowledge of more techniques than can be given in this manual. *Transaction Processing: Concepts and Techniques* by Jim Gray and Andreas Reuter (Morgan Kaufman Publishers, 1993) may be helpful.

# **14.2. Single Branch Application**

A sequence of AP operations that occurs within a single transaction is called a **branch** of the transaction. In the simplest use of DECdtm, a single AP invokes two or more RMs.

The AP uses just three of the DECdtm services: \$START\_TRANS, \$END\_TRANS, and \$ABORT\_TRANS. These services are documented in the *VSI OpenVMS System Services Reference Manual*. They have not changed, but additional information is given in this manual.

\$START\_TRANS initiates a new transaction and returns a **transaction identifier (TID)** that is passed to other DECdtm services. \$END\_TRANS ends a transaction by attempting to commit it and returns the outcome of the transaction with either a commit or abort. \$ABORT\_TRANS ends the transaction by aborting it.

During the transaction, the AP passes the TID to each RM that it uses. The TID may be passed explicitly, or through the default transaction mechanism described in [Section 14.4](#page-355-0). Internally, each RM calls the DECdtm RM services. It also uses the branch services if parts of the transaction can be executed by different processes or on different nodes.

DECdtm aborts a transaction if the process executing a branch terminates. By default, it also aborts a transaction if the current program image terminates.

## **14.2.1. Calling DECdtm System Services for a Single Branch Application**

An application using the DECdtm system services follows these steps:

- 1. Calls SYS\$START\_TRANSW. This starts a new transaction and returns the transaction identifier.
- 2. Instructs the resource managers to perform the required operations on their resources.
- 3. Ends the transaction in one of two ways:
	- **Commit:** To attempt to perform or commit the transaction, the application calls SYS\$END\_TRANSW. This checks whether all participants can commit their operations. If any participant cannot commit an operation, the transaction is aborted.

When SYS\$END\_TRANSW returns, the application determines the outcome of the transaction by reading the completion status in the I/O status block.

• **Abort:** To abort the transaction, the application calls SYS\$ABORT\_TRANSW. Typically, an application aborts a transaction if a resource manager returns an error or if the user enters invalid information during the transaction.

## **14.2.1.1. Sample Single Branch Transaction**

Edward Jessup, an employee of a computer company in Italy, is transferring to a subsidiary of the company in Japan. An application must remove his personal information from an Italian DBMS database and add it to a Japanese Rdb database. Both of these operations must happen, otherwise Edward's personal information may either end up cyber space (the application might remove him from the Italian database but then lose a network link while trying to add him to the Japanese database) or find that he is in both databases at the same time. Either way, the two databases would be out of step.

If the application used DECdtm to execute both operations as an atomic transaction, then this error could never happen; DECdtm would automatically detect the network link failure and abort the transaction. Neither of the databases would be updated, and the application could then try again.

[Figure 14.1](#page-353-0) shows the participants in the distributed transaction discussed in this sample transaction. The application is on node ITALY.

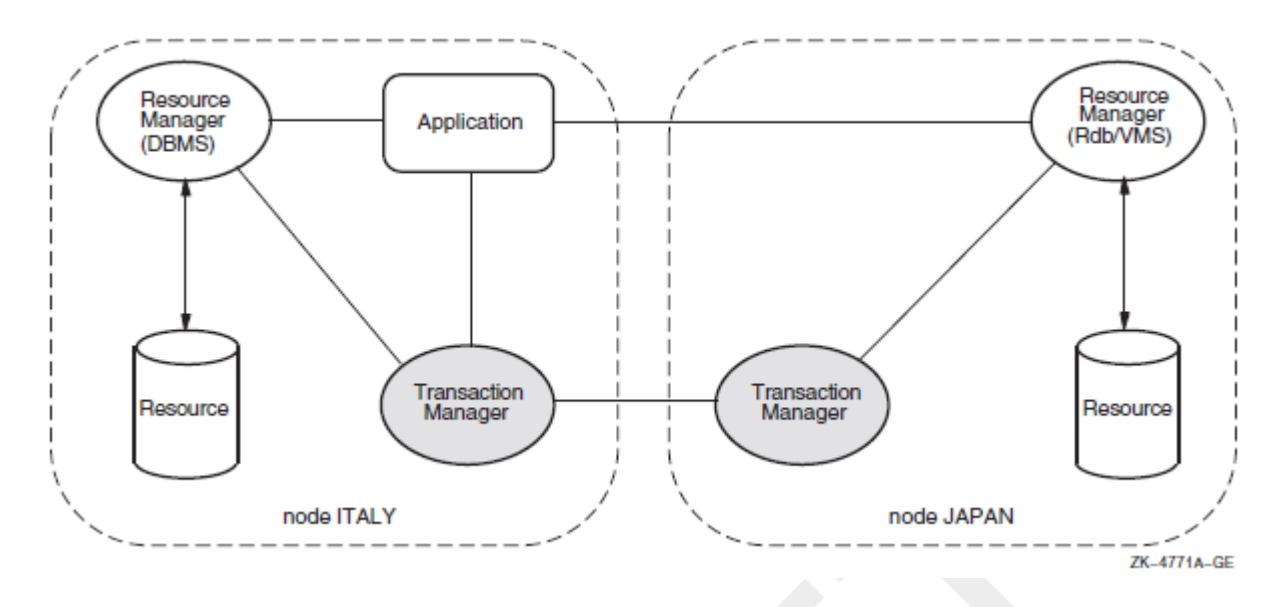

### <span id="page-353-0"></span>**Figure 14.1. Participants in a Distributed Transaction**

# **14.3. Multiple Branch Application**

A transaction may have multiple branches. A separate branch is required for each process that takes part in a transaction, regardless of whether the processes run on the same node or on different nodes of the system.

The top branch of the transaction is created by \$START\_TRANS. A new branch can be requested in the following ways:

- By making explicit use of the \$ADD\_BRANCH and \$START\_BRANCH services. The application can use any suitable communication technique to pass application calls between the processes and nodes of the system. Such communication is not a function of DECdtm.
- By calling an RM such as Oracle Rdb that allows resource processing to be requested on another node of the system.
- By calling a transaction processing framework such as ACMS that allows processing tasks to be requested on other nodes of the system.

Note that in the last two cases, the RM or TP framework make the necessary branch service calls on behalf of the application. There is no difference in the three cases from the viewpoint of DECdtm.

The top branch of a transaction is created by calling \$START\_TRANS.A subordinate branch is authorized when an existing branch calls \$ADD\_BRANCH. This returns a globally unique **branch identifier (BID)**. The application passes the BID and TID with an application-specific request to another process or node of the system. \$START\_BRANCH is then called on the target node to add a new branch to the transaction. A subordinate branch of a transaction may in turn create further branches.

DECdtm can connect the two parts of the transaction together because \$ADD\_BRANCH specifies the name of the target node while \$START\_BRANCH specifies the name of the parent node. Either the two nodes must be in the same OpenVMS Cluster or they must be able to communicate by DECnet. DECdtm operation is more efficient within an OpenVMS Cluster.

Unless DECdtm operation is confined to a single cluster, you must configure each node with the same DECnet node name as its cluster node name.

An application may complete its processing within a branch by calling \$END\_BRANCH.

On \$START\_BRANCH, DECdtm checks that the two nodes are able to communicate, but it does not validate that the branch is authorized until \$END\_BRANCH is called. At that point, an unauthorized branch is aborted without affecting the ability of the authorized branches to commit.

Be careful in situations in which an application attempts to access the same resource from different branches of a transaction. Some RMs can recognize that the branches form part of the same transaction and allow concurrent access to the resource. In that case, just like multiple threads in a process,the application may need to serialize its own operations on the shared resource. Other RMs may lock one branch against another. In that case, the application is likely to deadlock.

Multiple branches in a transaction can serialize their operations on a shared resource within an OpenVMS Cluster using the Lock Manager. Care is needed if two branches outside an OpenVMS Cluster implicitly share a resource, perhaps by each creating a subordinate branch on a third system.

A single process may have multiple branches. For example, a server process may execute parallel operations on behalf of different transactions.

## **14.3.1. Resource Manager Use of the Branch Services**

Strictly defined, an RM provides access to resources on the same process as an AP that has started a transaction or added a branch. However an RM may perform work for a transaction in a different process to the original request. In that case, it must use the branch services to join the transaction in the worker process.

Similarly, an RM such as Oracle Rdb may provide an application interface that allows remote resources to be accessed. In that case, the RM uses the branch services to add a branch on the local node and start a branch on the remote node.

# **14.3.2. Branch Synchronization**

Processing in all branches of a transaction must be complete before calling \$END\_TRANS.

Normally DECdtm is used to ensure branch completion. In this case:

- The call to \$START\_BRANCH does not specify the DDTM\$M\_BRANCH\_UNSYNCHED flag.
- Either \$END\_BRANCH or \$ABORT\_TRANS must be called to end the branch.
- \$END\_BRANCH and \$END\_TRANS calls are not completed with a success status until all synchronized subordinate branches of the transaction have initiated calls to\$END\_BRANCH and the top branch has initiated a call to \$END\_TRANS.
- SEND TRANS and SEND\_BRANCH are not completed with an SS\$\_ABORT status until all synchronized branches on the local node have initiated calls to \$END\_TRANS, \$END\_BRANCH, or \$ABORT\_TRANS.

In other words, when a transaction completes successfully, all synchronized branches complete together. When a transaction aborts, all synchronized branches on a single node complete together, but branches on different nodes complete at different times. Using synchronized branches does not add extra message overhead, because the synchronization events are implicit in the normal DECdtm commitment protocol.

DECdtm branch synchronization is redundant when branch processing is initiated by asynchronous call to a process or remote node, and that call does not return until processing is complete. For example, remote operations may be requested by Remote Procedure Call (RPC). In this case:

- The call to \$START\_BRANCH specifies the DDTM\$M\_BRANCH\_UNSYNCHED flag.
- The branch must not call \$END\_BRANCH or \$ABORT\_TRANS. If the transaction is to be aborted, the branch must return an error status to its superior branch.

See [Section 14.4](#page-355-0) for a case in which unsynchronized branches are not advised.

# <span id="page-355-0"></span>**14.4. Default Transactions**

A default transaction TID is maintained for each process. Some DECdtm services act on the default transaction if no transaction is explicitly specified in the call. The default transaction of a process has two states:

- Set: The process has a default transaction.
- Clear: The process does not have a default transaction.

The default transaction is cleared during the processing that occurs when the transaction commits or aborts.

Some operations (\$START\_TRANS, \$START\_BRANCH) that set the default transaction of a process will fail if the default transaction of the process was not previously clear. Such operations will update the default transaction without error if it is still set but commit or abort processing that is already in progress.

The default transaction TID is read by the \$GET\_DEFAULT\_TRANS service.

Some RMs check if a default transaction has been started by the application. If there is none, the requested operation is performed as a single atomic operation. Do not use unsynchronized branches with such RMs. The problem is that a transaction might be aborted asynchronously (by another branch) before the branch calls the RM in question. The RM would then perform the operation separately instead of joining the transaction and then receiving an abort notification. This problem cannot occur with a synchronized branch because the default transaction TID is not cleared until **\$END\_BRANCH** is called.

# **14.4.1. Multithreaded Applications**

Because the default transaction TID is per-process, not per-thread, it is preferable to use explicit TIDs in multithreaded processes.

However, you must use the default transaction with RMs that do not provide an interface that allows the AP to specify the TID. In this case, use the \$SET\_DEFAULT\_TRANS service to set the appropriate TID in each thread. Take care to serialize each sequence of operations that sets and uses the default transaction.

# **14.5. Resource Manager Interface**

A resource manager provides transaction operations on one or more resources. The RM must have the following characteristics:

- It should implement transactions with the ACID properties on the resources it manages. This is not a precondition for using DECdtm. For example, some RMs compromise on isolation for improved performance; but unless this characteristic is observed,distributed transactions constructed with DECdtm will not have the ACID properties expected by most applications. [Section 14.5.6](#page-361-0) describes where volatile (nondurable) resources are used.
- It must be able to participate in the two-phase commit protocol. This means that it must be able to store the state of a transaction on disk in phase 1 and subsequently commit or roll back the changes as requested in phase 2.
- It must respond correctly to DECdtm events in the event handler declared by \$DECLARE RM.
- On recovery from an RM or node failure it must call DECdtm to determine the state of each transaction that was in phase 2 at the time of the failure. It must then commit or roll back the transaction as determined by DECdtm.

DECdtm recognizes two components of an RM:

- **RM instance (RMI)** for each process that makes RM-related calls to DECdtm.
- **RM participant** for each transaction in which an RM instance takes part.

The RMI and its RM participants share a single event handler,but each participant may have a different name and context. The name is used to find relevant transactions on recovery. The context is a handle, opaque to DECdtm, which is passed to the event handler and may be used to address RMspecific data.

An RM uses the following DECdtm services during normalexecution of transactions:

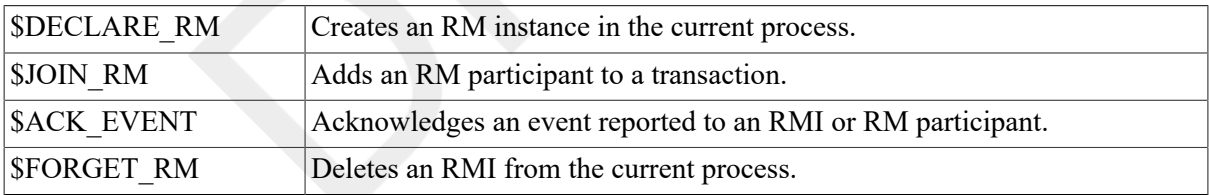

An RM uses the following DECdtm services during recovery from an RM or system failure:

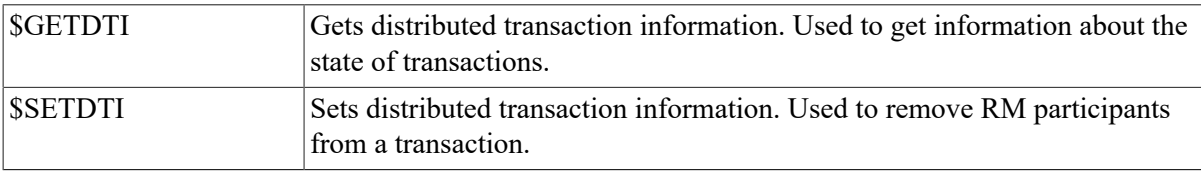

## **14.5.1. Creating RM Instances and Participants**

You can create an RMI by calling \$DECLARE\_RM. This specifies an event handler for the RM in the process and returns the RM\_ID that is needed to add participants to transactions.

The RM can add an RM participant as follows:

- The RM may call \$JOIN\_RM on the first operation for a new TID.
- The RM may request transaction start events (DDTM\$M\_EV\_TRANS\_START). It calls \$ACK\_EVENT to join every transaction. If an RM participant finds that it takes no part in a transaction, it can vote SS\$\_FORGET in phase 1.

In either case, the RM specifies a participant name, the **RM\_ID**, which is used as a key to retrieve transaction state information on recovery from an RM or system failure. The RM\_ID has the following characteristics:

- It must have an RM or facility prefix that is unique to the RM.
- Typically it includes an RM-specific name for a group of resources that are recovered as a unit, such as a database or volume.
- It may also include an RM log version (see [Section 14.5.5\)](#page-360-0).

You can design an RM to be used either with or without DECdtm. In the latter case, the RM may perform a single request as a transaction without calling DECdtm. Such RMs must take care when using \$GET\_DEFAULT\_TRANS. A status of SS\$\_NOCURTID indicates that either no transaction has started, or that a transaction started and then aborted before the RM was called. Therefore, the RM interface must provide some way for an AP to specify whether requests are for DECdtm transactions or not, for example, by using an interface function, or by setting a mode switch with a logical name. Do not decide if a DECdtm transaction is required just by checking \$GET\_DEFAULT\_TRANS for a TID. The RM should return an error (for example, SS\$\_ABORTED) if the AP requires a DECdtm transaction and there is no current TID.

## **14.5.2. Reporting an Event Notification**

The DECdtm transaction manager reports events to an RMI and the RM participants associated with it using asynchronous system traps (ASTs) executed in the access mode specified in the call \$DECLARE\_RM that created that RMI.

The DECdtm transaction manager creates an event report block, and passes its address to the AST routine in the parameter of the AST. Each event report block contains the following:

- The identifier of the event report.
- A code that describes the event.
- The identifier (TID) of the transaction.
- The name of the RM participant or RMI.
- The context of the RM participant or RMI.
- Other data that depend on the type of the event.

[Table](#page-357-0) 14.1 describes the fields in an event report block, in alphabetical order.

#### <span id="page-357-0"></span>**Table 14.1. Fields in an Event Report Block**

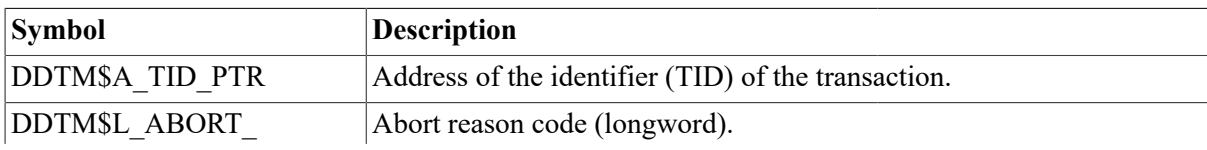

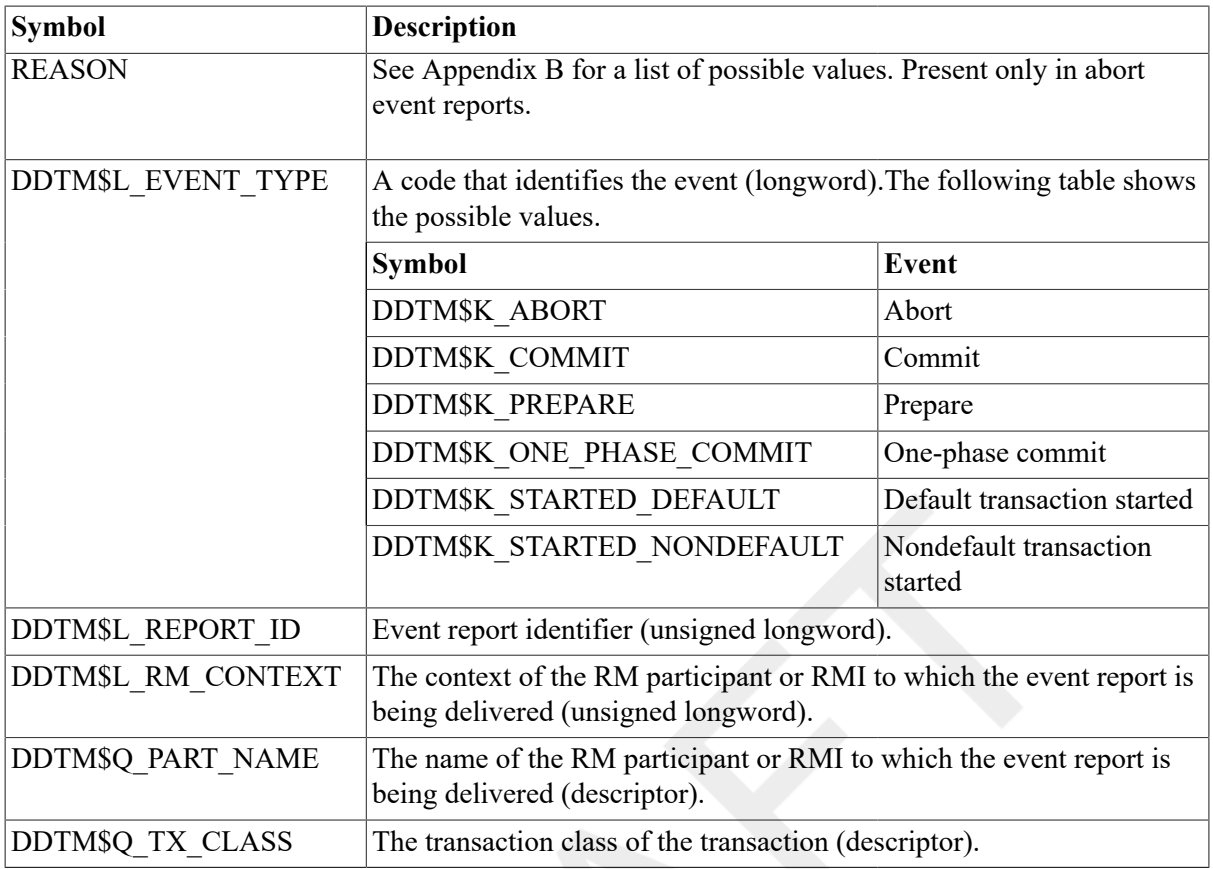

Each event report must be acknowledged by calling \$ACK\_EVENT, specifying the identifier of the report. This acknowledgment need not come from AST context.

The DECdtm transaction manager delivers only one event report at a time to each RM participant. For example, if a prepare event report has been delivered to an RM participant, and the transaction is aborted while the RM participant is doing its prepare processing, then the DECdtm transaction manager does not deliver an abort event report to that RM participant until it has acknowledged the prepare event report by a call to \$ACK\_EVENT. Note that the DECdtm transaction manager may deliver multiple reports to an RMI.

After acknowledging the event report, the RMI or RM participant should no longer access the event report block.

# **14.5.3. Responding to Events**

The primary requirement of an RM participant is that it should respond to the following DECdtm events by calling \$ACK\_EVENT.

### **DDTM\$K\_PREPARE:**

Delivered at the start of phase 1. Normally, the participant saves on disk information needed to commit or abort the transaction, and responds with SS\$\_PREPARED.

If the participant has not updated any resources during the transaction, it may respond with SS\$ FORGET. The participant should then release any locks on its resources. This optimization eliminates an unnecessary commit or abort event.

If the participant had an error while the transaction was active,or is unable to save information to disk, it responds with SS\$\_VETO. The participant may then abort its transaction and release any locks on its resources.

#### **DDTM\$K\_ONE\_PHASE\_COMMIT:**

Delivered as an alternative to DDTM\$K\_PREPARE if there is a single participant and it is in the process that started the transaction.

The participant may commit the transaction and respond with SS\$\_NORMAL. This optimization eliminates the need for DECdtm to log information and to deliver a commit event.

The participant may respond with SS\$\_PREPARED to request a regular two-phase commit, or with SS\$ VETO to abort the transaction.

#### **DDTM\$K\_COMMIT:**

Delivered when all participants have voted SS\$\_PREPARED in phase 1.

Normally, the participant commits the transaction and responds with SS\$\_FORGET. This allows DECdtm to discard the transaction from its log. The participant may then release any locks on its resources.

Alternatively, the participant may respond with SS\$ REMEMBER. This is used if the RM encounters an error while committing the transaction. DECdtm retains information about the transaction in its log. The RM must commit the transaction later, as a recovery operation.

#### **DDTM\$K\_ABORT:**

Delivered after \$ABORT\_TRANS has been called on any node, or when one or more of the participants have responded with SS\$\_VETO in phase 1.

<span id="page-359-0"></span>[Table](#page-359-0) 14.2 shows the abort reason codes.

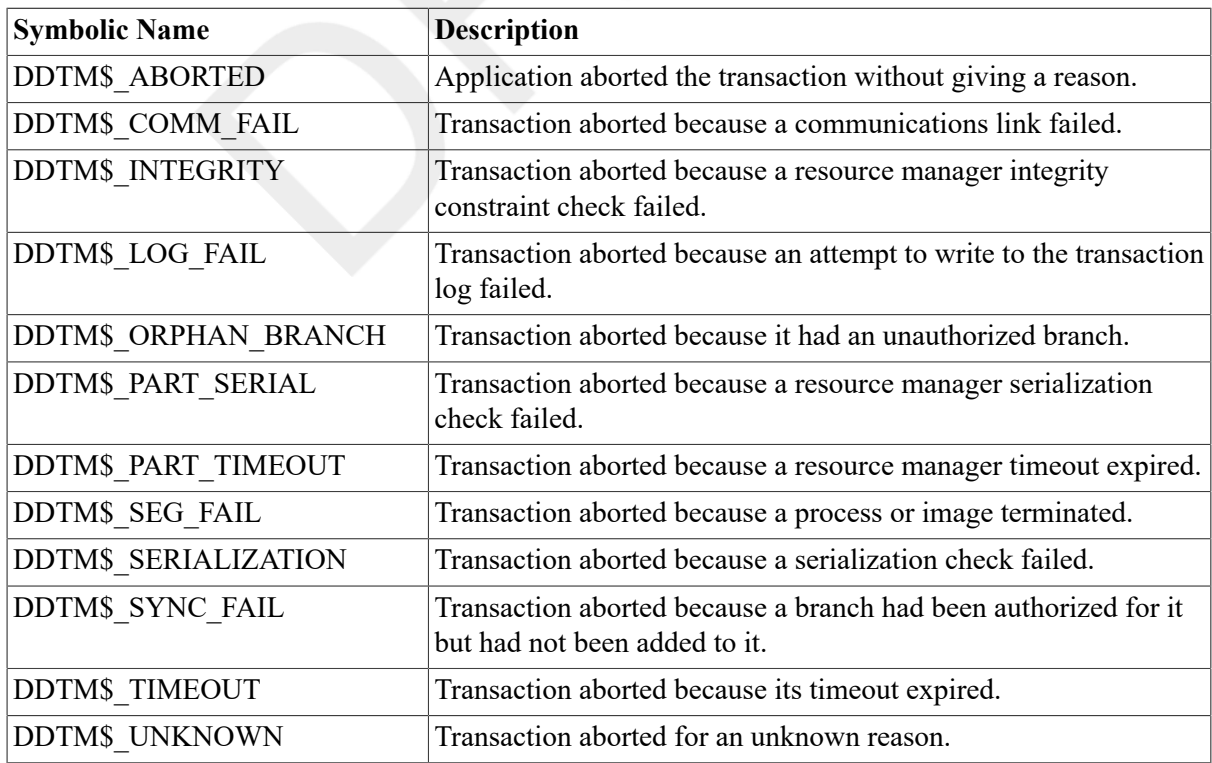

#### **Table 14.2. Abort Reason Codes**
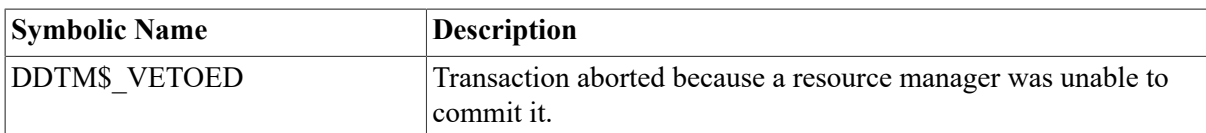

The participant must abort the transaction and respond with SS\$ FORGET. It may then release any locks on its resources.

The previous descriptions suggest that a participant drops locks after calling \$ACK\_EVENT. It could equally well drop locks immediately before calling \$ACK\_EVENT.

To ensure isolation between transactions (distributed or otherwise), RMs set locks on all resources that are either read or updated, and observe a **two-phase lock protocol**. This specifies that a transaction must be divided into a phase when locks may be acquired and a following phase when locks may be released. When any lock is released, no further locks may be acquired. An RM may gain a useful improvement in concurrency by releasing locks on non-updated resources at the end of the active phase, before the transaction is saved on disk.

To obey the two-phase lock protocol for distributed transactions,an RM participant must hold all locks until the start of phase 1. In other words, it must wait for the other participants to complete their active phases of the transaction.

(This is not an absolute requirement by DECdtm. Some RMs allow an application to request reduced isolation between transactions, to get higher concurrency. But if an RM releases locks on non-updated resources before phase 1,distributed transactions constructed with DECdtm will not have the isolation property expected by most applications).

## **14.5.4. Aborting a Transaction**

If an RM detects an error during a transaction, it may return an error status to the AP and allow the AP to decide whether to abort the transaction. For some errors, the RM may decide to veto the transaction when it receives a request to prepare.

However, an RM should not call \$ABORT\_TRANS itself. A synchronized branch is terminated by \$ABORT TRANS and the decision to terminate the branch should be taken by the AP that started it, not by an RM that it called.

DECdtm has no control over the execution of APs. Therefore, an RM must be prepared to receive and reject application requests for a transaction after calling \$ABORT\_TRANS, and after DECdtm has signaled the start of phase 1. Under rare conditions, an RM may be asked to vote despite calling \$ABORT\_TRANS.

## **14.5.5. Performing Recovery**

An RM may fail at any time, or the process or node on which it is running may fail. When the RM is restarted, it must clean up the on-disk state of any transaction that was running at the time of the failure. Typically, this is done by maintaining an RM-specific log of operations. On recovery, you should examine the log to find updates that must be undone (for transactions that are being aborted) or redone (for transactions that are being committed). The RM cannot resume normal operation until it has either reacquired locks for in-progress transactions, or completed or aborted them appropriately.

Logging is a common technique because it performs well, but other methods may be suitable for specific RMs. The key point is that the RM must store sufficient information on disk so that it can abort or complete in-progress transactions following an RM or node restart.

If the RM failed before voting, the RM can assume that the transaction is to be aborted,because the RM never voted to commit the transaction.

If the RM failed after voting, it must determine the outcome of the transaction from DECdtm. This is done using the \$GETDTI system service. The RM may query the outcome of a specific transaction, using a TID stored in its own log. Alternatively, it may select all transactions using a prefix of the RM participant names.

Two features allow the RM to match its log against the DECdtm log. This is desirable because, for instance, the wrong log might be used if either log has been incorrectly restored from backup following a disk failure. Following are the two features:

- \$DECLARE\_RM returns the ID of the DECdtm log on the local node. The RM should save this ID with its own log, and check the value in a call to \$GETDTI. This check will fail if either the wrong TM log or the wrong RM log is used.
- The backup sequence number for the RM log may be encoded as a suffix to the RM participant name. On recovery, a \$GETDTI scan may be used to check if the DECdtm log records participants with more recent backup sequence numbers than expected. This would indicate that an out-of-date RM log is being recovered.

This check is recommended for RMs that use per-resource logs (rather than a single per-system log), where the risk of an old log being restored is significant.

Two transaction states allow the RM to take action: DTI\$K\_COMMITTED and DTI\$K\_ABORTED. The RM may specify that \$GETDTI does not complete until a selected transaction has one of these two states.

Alternatively, other states may be returned if the final state of a transaction has not been resolved yet, perhaps because the DECdtm log is unavailable, or DECdtm is still waiting for votes from other RMs or TMs. This allows the RM to continue recovery for other transactions, to take locks for the outstanding unrecovered transactions, and then to resume normal operation.

When an RM has committed or aborted a transaction, it must allow DECdtm to remove the transaction from its log. This is done using the DTI\$K\_DELETE\_RM\_NAME function of \$SETDTI.

DECdtm implements a presumed-abort optimization. This removes the need for DECdtm to log abort decisions. Therefore, if a query for a TID returns SS\$\_NOSUCHTID, or the TID is missing from the results of a wildcard query, the RM must assume that the transaction has aborted. There is no need to call \$SETDTI in this case.

DECdtm writes the removal of a transaction from its log when the transaction is committed. This means that following a system failure, the DECdtm log may hold commit records for transactions that the RM has forgotten. To prevent such records from eventually filling the log, the RM must occasionally perform recovery by the wildcard scan method, instead of querying specific transactions, and remove its association from any committed transaction that is unknown to the RM.

## **14.5.6. Volatile Resource Manager**

An RM may be declared as volatile in \$DECLARE\_RM if it manages resources that do not need to survive an RM or node failure, such as the following:

• Managing a cache of information that is transactionally consistent, but that can be regenerated from information held by another nonvolatile RM.

- Implementing a scratchpad for communication between APs during a series of transactions. Changes to the scratchpad should be undone on transaction abort, but the scratchpad does not need to be reconstructed following a system failure.
- Monitoring transaction start, commit, and abort events for performance information or perhaps to clean up volatile state, without managing a real resource.

Declaring an RM as volatile removes the need for DECdtm to log information about RM participants. By definition, the RM does not need to perform recovery after a failure, and does not call \$GETDTI.

## **14.5.7. Modifying the DECdtm Log**

On recovery, RMs are expected to wait until each transaction state can be resolved as committed or aborted. During this time, they may be unavailable for new operations, or they may hold locks that block the normal functioning of applications.

When you use DECdtm within an OpenVMS Cluster, any node can access the DECdtm log for recovery, provided that the log is configured on a clustered disk. However, if the log is on a failed node outside the cluster, if communication to the node has failed, or if the disk holding the log has failed, applications may be blocked indefinitely.

In this scenario, you may prefer to intervene manually rather than to tolerate an unavailable system. The DTI\$K\_MODIFY\_STATE function of \$SETDTI allows you to change the state of an in-doubt transaction in a DECdtm log. The DTI\$K\_DELETE\_TRANSACTION allows you to remove a transaction from a DECdtm log.

You can make these changes using the Log Manager Control Program (LMCP) REPAIR command rather than calling \$SETDTI directly. Intervention of this type is for emergency use and is likely to break the consistency of distributed resources. You may need to perform application-specific updates to resources to restore consistency.

## **14.5.8. Transaction Class**

An AP may specify a transaction class parameter to \$START\_TRANS or \$ADD\_BRANCH. This is passed as a string to the RM event handler. The mechanism is provided so that an RM may monitor transaction activity for suitably labeled transactions or branches. Its use is optional.

# **14.6. Communication Resource Manager Interface**

A Communication Resource Manager (CRM) is a special resource manager that acts as a gateway between DECdtm and another TM. Typically, the other TM would be on a system other than an OpenVMS system. You can also write a CRM to link two DECdtm systems using another wise unsupported communication mechanism such TCP/IP.

A CRM in a subordinate branch of a DECdtm transaction is indistinguishable from a normal RM. It responds to DECdtm events normally,except that internally it forwards the events to the remote TM instead of dealing with them directly.

A CRM may create a DECdtm subordinate branch using the \$JOIN\_RM service as follows:

Sets the DDTM\$M\_COORDINATOR flag to indicate that it is a coordinator on behalf of another TM.

- Specifies a new TID. No call to \$START\_TRANS is required.
- Calls \$START\_BRANCH with the branch ID returned by \$JOIN\_RM. Specify the CRM instance node as the transaction manager node name (tm\_name). No call to \$ADD\_BRANCH is required.
- Uses the \$TRANS EVENT service to prepare, commit, or abort a transaction.

The new TID is derived from the remote TM and must be a universal unique identifier(UUID). If the remote TM does not use UUIDs for its TIDs, the CRM must generate a new TID (using the \$CREATE\_UID service) and maintain a mapping between remote TM TIDs and DECdtm TIDs. If multiple branches of the same transaction are created, you must use the same DECdtm TID on all branches. Otherwise, RMs may detect spurious lock collisions between branches of the same transaction.

# **14.7. DECdtm XA Interface (Alpha Only)**

The DECdtm XA interface allows a transaction manager (TM) to coordinate transactions performed by a resource manager (RM). For an overview and documentation of the XA interface, see the X/Open CAE Specification document *Distributed Transaction Processing: The XA Specification*.

The DECdtm XA interface provides the following levels of support for the XA interface:

The DECdtm XA Veneer allows an XA-compliant RM (such as Oracle) to participate in a global transaction coordinated by DECdtm. As [Figure 14.2](#page-363-0) shows, you typically use this to combine the XA-compliant RM in a transaction with DECdtm-compliant RMs, such as ACMS, Oracle Rdb, and RMS Journaling.

The XA Veneer is a per-process set of functions that call DECdtm system services on behalf of the RM and map DECdtm events to XA function calls.

• The DECdtm XA Gateway allows you to coordinate a DECdtm-compliant RM (such as Oracle Rdb or RMS Journaling) using an XA-compliant transaction processing system, such as BEA TUXEDO. (See [Figure 14.3](#page-364-0)).

The XA Gateway is an XA RM that DECdtm uses to participate in an XA transaction as a subordinate TM. DECdtm passes transaction events to the DECdtm-compliant RMs.

<span id="page-363-0"></span>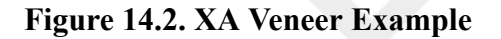

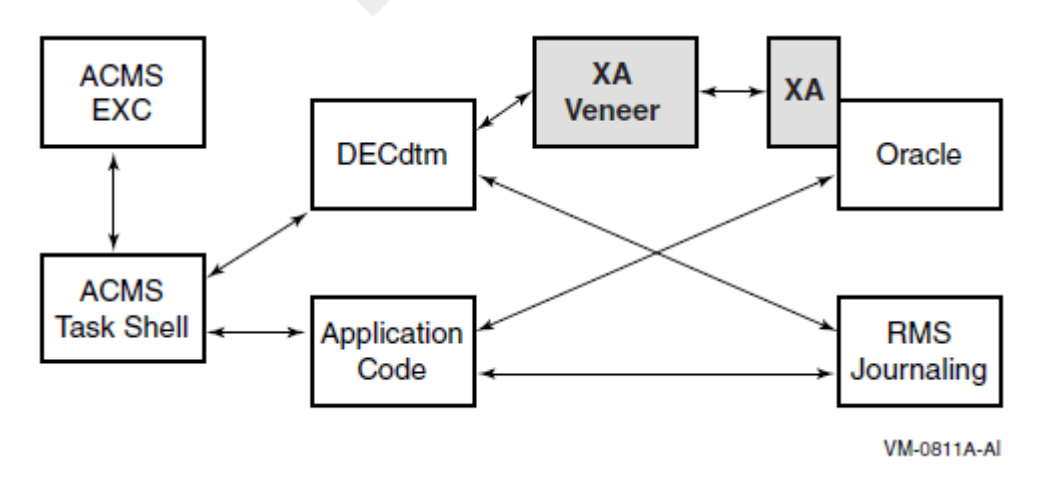

<span id="page-364-0"></span>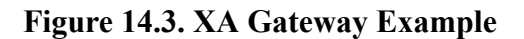

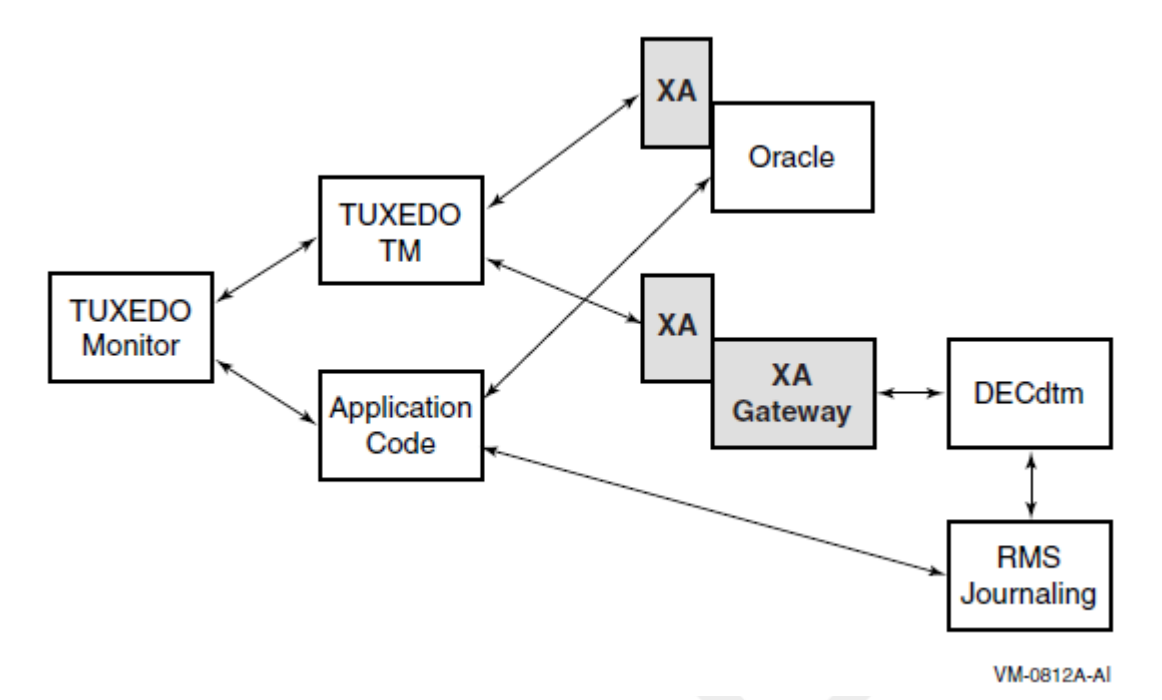

<span id="page-364-1"></span>**Figure 14.4. TX Wrapper Example**

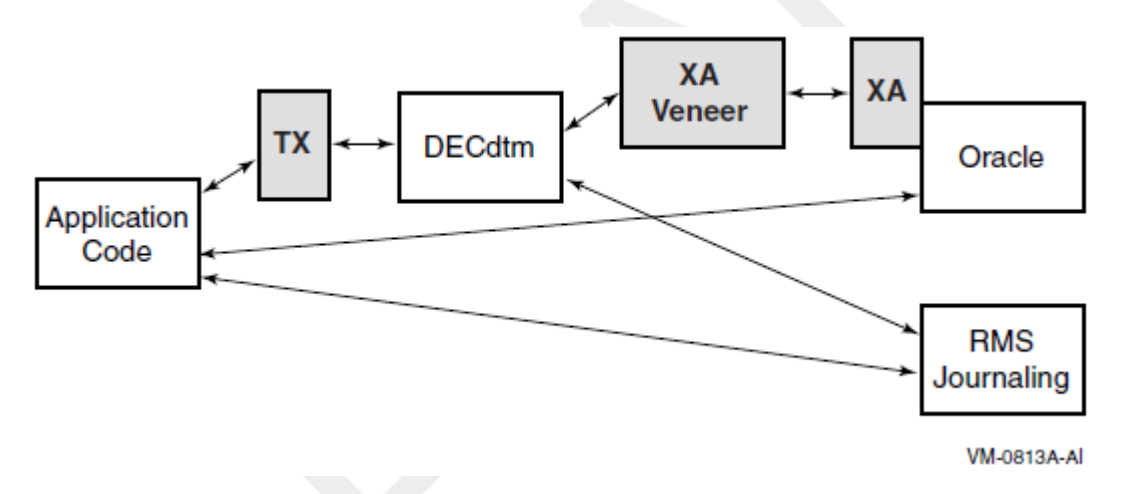

For the convenience of application writers, the DECdtm XA Interface also provides an implementation of the X/Open TX (Transaction Demarcation) interface. This is a simple set of function wrappers for DECdtm system services. (See [Figure 14.4\)](#page-364-1).

The following sections describe the DECdtm XA interface:

- [Section 14.7.1](#page-365-0) describes how to write an application that uses XA.
- [Section 14.7.2](#page-374-0) describes the DECdtm Veneer extensions.
- [Section 14.7.3](#page-379-0) describes how to use a DECdtm-compliant resource manager.
- [Section 14.7.4](#page-384-0) describes the XA Gateway Control Program (XGCP) utility.

## <span id="page-365-0"></span>**14.7.1. Using the XA Veneer**

This section describes how to write an application program that uses an XA-compliant RM in transactions coordinated by DECdtm.

## **14.7.1.1. Transaction Demarcation**

Application programs can use the \$START\_TRANS, \$END\_TRANS, and \$ABORT\_TRANS system services to control transactions.

XA RMs can participate only in the default transaction, because the XA interface model does not allow for explicit transaction IDs passed to RMs by APs.

DECdtm does not support DECthreads or POSIX threads. That is, you can use threading within an application, but the default transaction is managed per process, not per thread.

The XA Veneer does not support the use of \$SET\_DEFAULT\_TRANS to change the current default transaction. That is, an application program may attempt to change the current default transaction, but XA RMs will continue to perform operations in the context of the original default transaction.

The Veneer reports RM xa\_start() errors on \$START\_TRANS by an SS\$\_ABORT exception. Any RM error also causes the transaction to be aborted and a reason code to be returned from \$END\_TRANS.

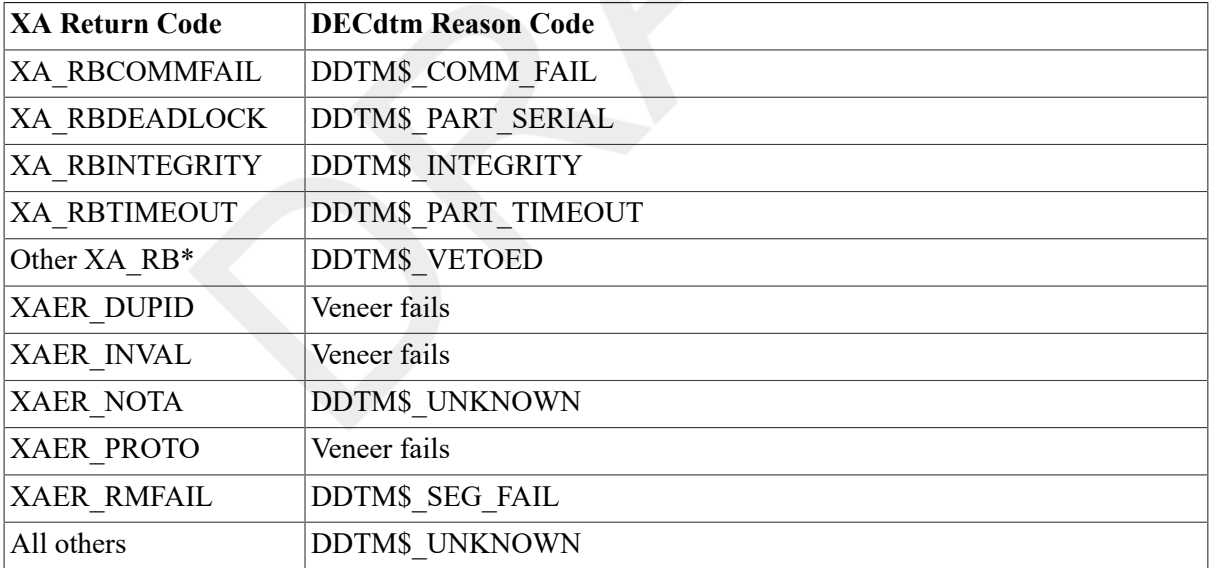

RM return codes are translated to reason codes as follows:

The XA Veneer implements the functions ax open decdtm() and ax close decdtm(). They are identical to the X/Open TX functions tx\_open() and tx\_close. If ax\_open\_decdtm() is not called, XA RMs are automatically opened at the start of the first transaction.

Application programs can use the X/Open TX functions instead of DECdtm system services. The TX functions are available in an object module that can be used with the XA Veneer. The tx begin() function includes an exception handler that maps XA Veneer exceptions to tx begin() return codes. While the TX wrapper module requires the XA Veneer, the TX functions apply equally to XA and DECdtm RMs.

### **14.7.1.2. Locking Between Processes**

A transaction may access an RM from more than one process. The XA Veneer creates a separate branch of the transaction for each process. This requests the RM to treat each process as a loosely coupled thread as defined by the XA specification. The RM takes locks to isolate access to a resource in one process from access in another process. Consequently, the processes may deadlock against each other if they attempt to access the same resource within a single transaction.

## **14.7.1.3. Binding to the XA Interface**

Before a resource manager can take part in transaction processing, it must be bound to the XA interface. The XA interface requires the following:

- The address of the XA Switch data structure for the resource manager. See the resource manager documentation for the symbolic name of this switch.
- The xa info text strings for xa open() and xa close(). See the resource manager documentation for the specification of these strings.
- An optional name for the resource manager instance. (See [Section 14.7.1.3.3\)](#page-367-0). The maximum length of the name is 24 characters, excluding the null terminator.

DECdtm supports the following methods of binding:

- Static binding is the method implied by the XA standard. The address of the XA Switch and the xa\_info text strings are determined at link time.
- Dynamic binding requires a run-time call to a nonstandard function. This method gives the application control over the time at which binding and recovery is performed.

You can find definitions of the data structures and constants required to use the XA interface in SYS\$LIBRARY:XA.H. This is the "xa.h" as listed in the XA specification. Additional nonstandard functions and flags are defined in SYS\$LIBRARY:DDTM\_XA.H.

To use an XA compliant RM, you must link the application with the following:

- The RM's shareable image or object files.
- SYS\$LIBRARY:DDTM\$XA\_RM.OBJ. This object module contains a table of well-known resource managers and initialization code to load the XA Veneer.
- SYS\$LIBRARY:DDTM\$XA.EXE. This shareable image implements the XA Veneer.

You can also link an application against SYS\$LIBRARY:DDTM\$TX.OBJ to use the TX transaction demarcation interface instead of DECdtm system service calls.

You must install the privileged shareable image SYS\$LIBRARY:DDTM\$XA\_SS.EXE. It provides system services for internal use by the XA interface.

#### <span id="page-366-0"></span>**14.7.1.3.1. Static Binding**

You bind resource managers by creating and linking a small object module. The object module places references to the XA Switch and xa\_info string in the predefined PSECT DDTM\$AX\_RM. Consider the following VSI C sample:

```
 /* TODO: define or reference your RM switch */ 
 extern struct xa switch t SampleSwitch;
```

```
 /* TODO: define the info strings for xa_open() and xa_close() */ 
 static char RmInfoOpen[] = "SampleInfoOpen"; 
 static char RmInfoClose[] = "SampleInfoClose"; 
 /* TODO: define the RM instance name */ 
 static char RmName[] = "SampleName"; 
/* put the switch and info addresses in the DDTM$AX RM psect */
 #pragma extern_model strict_refdef "DDTM$AX_RM" pic, shr 
 void* RmDefSample[] = {&RmSwitchSample, 
                         RmInfoOpen, RmInfoClose, RmName};
```
To bind the resource manager, make the following changes to the sample file:

- 1. Change "SampleSwitch" to the symbolic name of the XA switch structure as given in the documentation for your RM.
- 2. Change "SampleInfoOpen" and "SampleInfoClose" to xa\_info strings as given in the documentation for your RM. Typically, the xa open string will specify a database name and access information, and the xa\_close string may be null.
- 3. Change "SampleName" to a resource manager instance name that you choose, as described in [Section 14.7.1.3.3](#page-367-0).

If you prefer to code the RM definition in another language, such as VAX MACRO, note the full attributes of the PSECT as follows:

. PSECT DDTM\$AX\_RM, CON, GBL, SHR, NOEXE, WRT, NOCOM, 4

To make the xa\_info strings configurable, the XA Veneer attempts to translate the strings in the SYS\$DECDTM\_XA\_RM logical name table. If the strings cannot be translated, they are passed unchanged to the resource manager.

When you use static binding, the XA Veneer calls xa\_recover() either when tx\_open() is called or at the start of the first transaction in the image lifetime.

You can use ax close decdtm() to close statically bound resource managers.

#### **14.7.1.3.2. Dynamic Binding**

An application program can bind additional RMs to the XA Veneer by callingax bind decdtm 2(). Dynamic binding requests the XA Veneer tocall xa\_recover(), which allows recovery to be initiated earlier than with static binding.

Note that ax open decdtm() and ax close decdtm() have no effect on dynamically bound resource managers.

#### <span id="page-367-0"></span>**14.7.1.3.3. Resource Manager Instances**

You must specify the resource manager instance name if the resource manager implements multiple instances (or databases) that may be recovered independently. You cannot bind a resource manager into a single process multiple times, unless each binding is for a different named instance.

You must also specify a resource manager instance name if the resource manager instance name in the XA Switch structure is longer than 24 characters. Otherwise, if the resource manager does not support multiple instances, the instance name may be set null, and DECdtm uses the resource manager name in the XA Switch structure as the instance name.

The definition of resource manager instances controls the following features of the XA Veneer:

- When DECdtm calls xa recover(), it expects that the resource manager instance returns the complete list of prepared transaction branches for the instance. DECdtm will forget any transactions for the instance that are not returned by xa\_recover().
- If a process or OpenVMS Cluster node using the XA Veneer fails, DECdtm initiates recovery in any one of the surviving processes in the cluster that are bound to the resource manager instance.

When you choose the instance name, you must set it identically in all processes. It has a maximum size of 24 characters (excluding the null terminator). VSI recommends that the first part of the name is the same as the resource manager name in the XA Switch structure, provided that this is possible within the overall limit of 24 characters.

You can bind a maximum of 1024 resource manager instances in a process.

In this manual, the term "resource manager instance" is used in the same sense as "Oracle Instance" in the Oracle documentation. In the *VSI OpenVMS System Services Reference Manual*, the DECdtm services descriptions use the same term in a different context and with a different meaning.

#### **14.7.1.3.4. Hints**

You may find the following hints to be of help:

- Check any OpenVMS documentation for your resource manager as well as the generic documentation. For example, the generic documentation for Oracle suggests that you may need to specify an explicit shared library for the Oracle XA RM. However, on OpenVMS no specific action is needed; a reference to the Oracle XA switch structure is sufficient.
- To use XA transactions with Oracle 8i on OpenVMS, you must install the Oracle DDBOPT product (Distributed Database Option), and you must enable the Distributed Database Option in the configuration options for the Oracle RDBMS product.

### **14.7.1.4. Implementation Characteristics**

This section provides information for developers of XA-compliant RMs that are to be used with the DECdtm XA Veneer.

The DECdtm XA Veneer does not use some features of the XA interface that must normally be provided by resource managers. This information is provided for the convenience of RM developers, to help them decide if an existing implementation is likely to work with DECdtm. Future implementations of DECdtm XA may make use of these features.

This section also describes possible deviations from the XA standard or common interpretations of the standard.

#### **14.7.1.4.1. Threads**

DECdtm does not support DECthreads or POSIX p-threads. That is, the default transaction is managed per process, not per thread. When reading the XA specification, you must regard a thread as equivalent to a process.

The Veneer assumes there is a single default transaction per process and does not attempt to suspend or migrate the association of a transaction branch with a thread or process. Thus, it never sets the TMSUSPEND or TMMIGRATE flags on a call to xa\_end(), and never sets TMRESUME on a call to xa\_start().

The Veneer never sets the TMJOIN flag on a call to xa\_start().

#### **14.7.1.4.2. Heuristic Decision**

DECdtm does not support heuristic decisions. If the RM reports a heuristic decision on xa\_commit() or xa\_rollback(), the Veneer records the decision in a log file. The xa\_forget() function is called immediately and the transaction is treated as if it committed or aborted normally.

#### **14.7.1.4.3. Resource Manager Synchronization**

The XA Veneer always calls XA functions at non-AST level in user mode. The Veneer never interrupts an XA call with another XA call.

The Veneer may interrupt application processing to call the following functions:

- xa\_recover()
- xa\_commit() or xa\_rollback() for a transaction listed by xa\_recover()

However, such calls are not made while the process has an active transaction, that is, between xa\_start() and xa\_end(). Therefore, they cannot interrupt the RM while it is executing a call from the application.

TP frameworks, implemented using the earliest version of the DECdtm interface,may run application code in concurrent DECdtm unsynchronized branches. This is not recommended (see the *OpenVMS DECdtm Services Reference Manual*), partly because the Veneer cannot determine when branch processing ends, and may therefore makexa end() and xa rollback() calls asynchronously while an XA RM is processing a call from the application. This occurs only when a transaction is aborted by another DECdtm branch. This problem does not occur with ACMS,because ACMS executes branches serially, not concurrently.

If the version of the TP framework in use does not make a clear statement that synchronized branches are used, and transactions have multiple branches, VSI recommends that applications protect XA RM calls against asynchronous events using the nonstandard functions ax lock decdtm() andax unlock decdtm(). The Veneer may be locked at the start of branch processing and unlocked at the end, or individual RM calls may be protected by paired lock/unlock calls.

#### **14.7.1.4.4. Asynchronous Operation**

This implementation does not use asynchronous operations.

The RM Switch flag TMUSEASYNC is ignored. The TMASYNC flag is never set on calls to the resource manager. The xa\_complete() function is never called.

#### **14.7.1.4.5. Resource Manager Switch**

An RM can ensure that a future version of the Veneer preserves restrictions and possible nonstandard behavior by setting the nonstandard flag TM\_DDTM\_V1 in the flags field of the XA Switch data structure.

#### **14.7.1.4.6. Image Termination and Recovery**

No XA functions are called directly when an image or process terminates.

The RM is dissociated from any active transaction, and the transaction is aborted.

After an image terminates, a process terminates, or a cluster node fails, DECdtm calls xa\_recover() on any one of the surviving processes in the cluster that is bound to the same resource manager instance.

#### **14.7.1.4.7. Transaction Branch Identification**

In this implementation, format ID is set to 223585243, gtrid length is 16 and bqual length is 36. However, RMs should not make assumptions about the values of these fields.

#### **14.7.1.4.8. Error Handling**

In most cases, the return values XAER\_INVAL and XAER\_PROTO are treated as failures of the XA Veneer. An SS\$\_BUGCHECK exception is reported. See xa\_close() and xa\_open() in [Section 14.7.1.4.9](#page-370-0) for exceptions.

In most cases, XAER\_RMERR and XAER\_RMFAIL have a common interpretation by the Veneer. The current transaction is aborted, but the RM continues to participate in new transactions. The error return values differ only in that they cause different DECdtm reason codes to be returned to the application. See xa\_commit() below for an exception.

#### <span id="page-370-0"></span>**14.7.1.4.9. XA Functions**

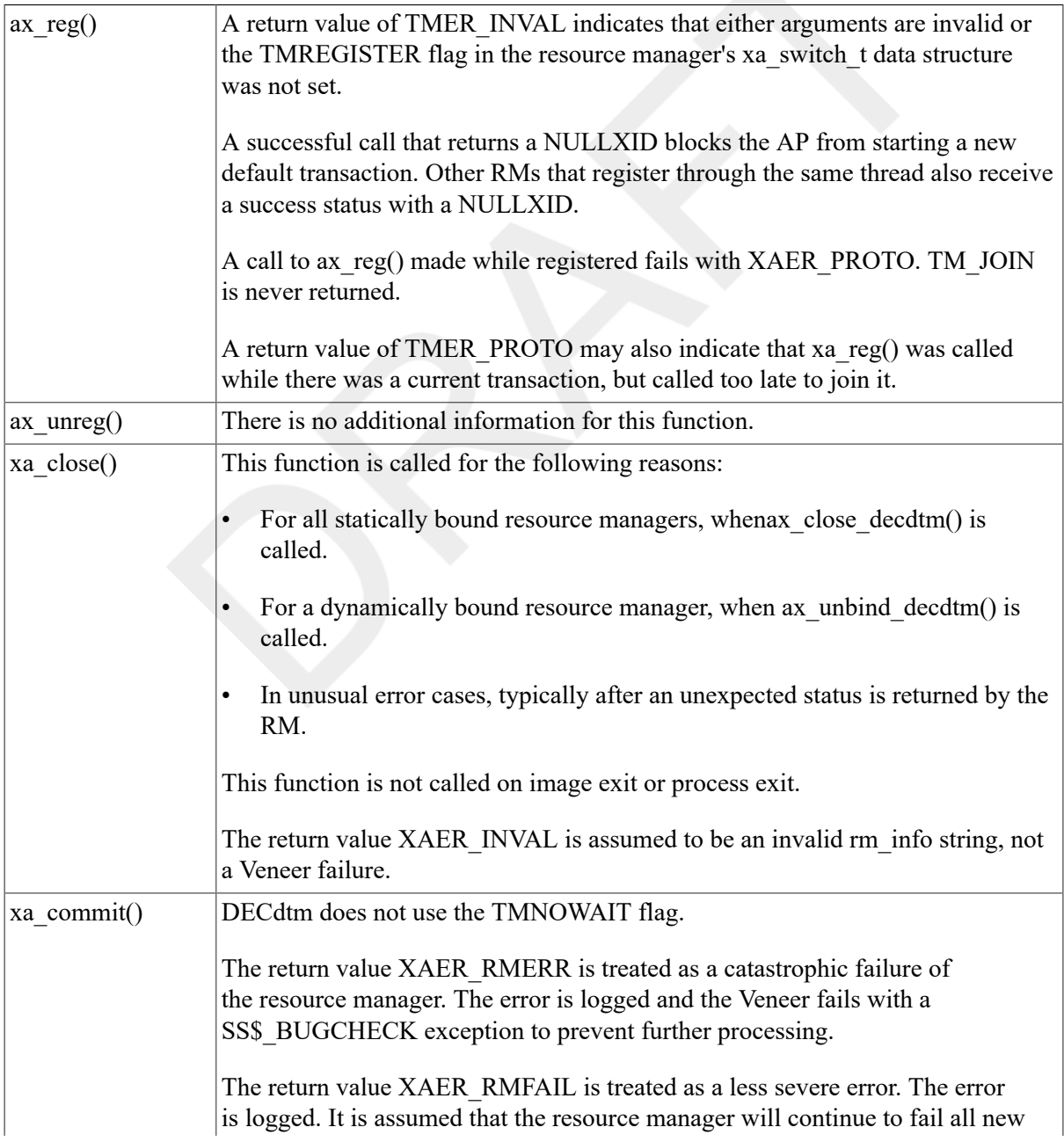

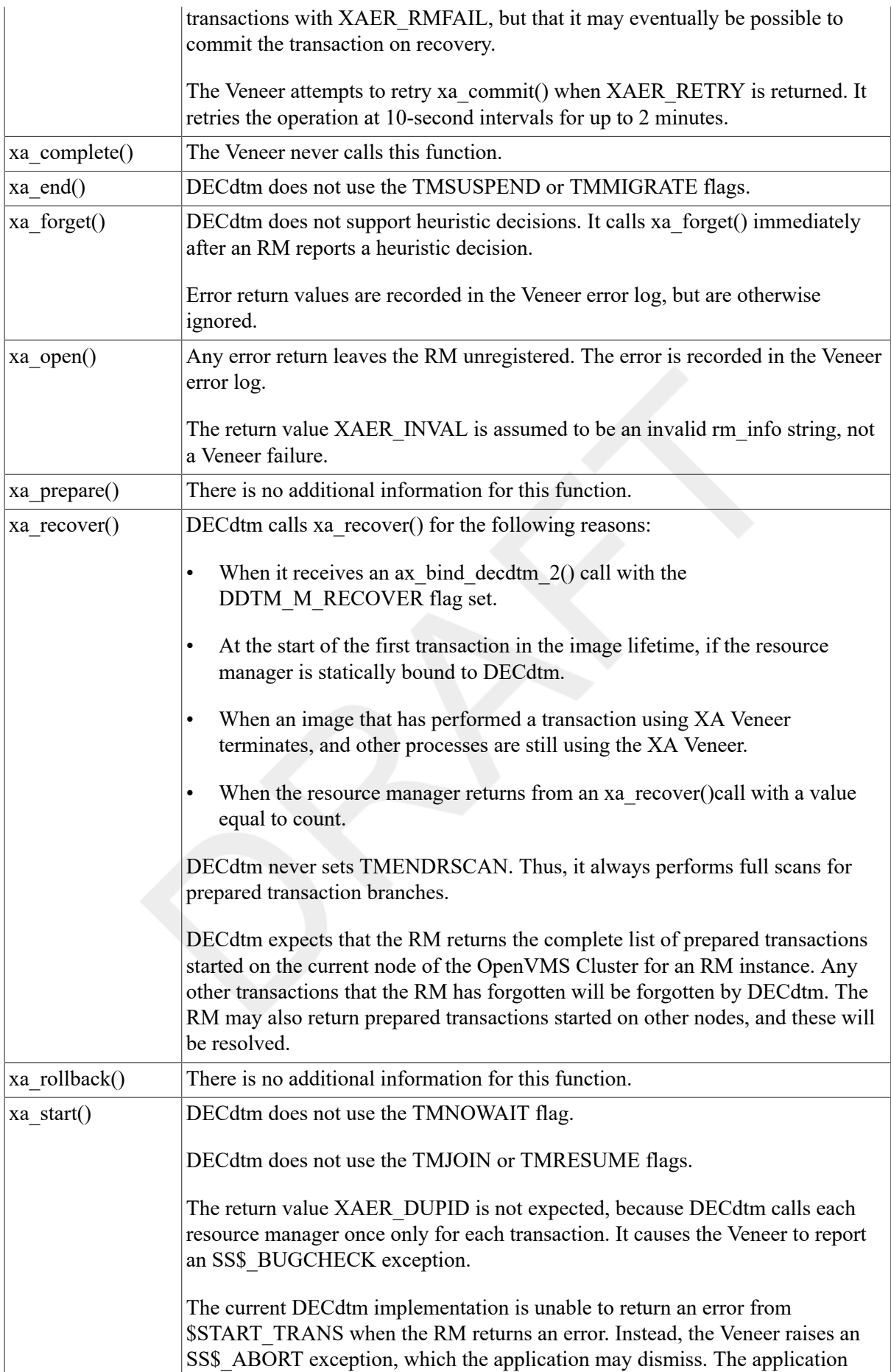

should call \$END\_TRANS or \$ABORT\_TRANS. The transaction will be aborted in either case. \$END\_TRANS returns.

### **14.7.1.5. Recovery Processes**

By default, the XA Veneer calls xa recover in any process that has bound an RM instance. This is undesirable if the process called to perform recovery runs at low priority or executes an application that may be blocked for link periods with an active transaction. It is especially undesirable if the process uses a resource manager such as Oracle that waits during an active transaction if it finds data that needs recovery.

It is therefore preferable to create one or more processes that are available to perform recovery but which do not execute transactions. You can do this in the following way:

- 1. Define the logical name SYS\$DECDTM\_XA\_RECOVER as "FALSE" or "F" for all processes that may execute transactions. This will prevent xa\_recover from being called in those processes. The logical name may be defined group or system wide.
- 2. Create a recovery process that binds all XA RMs and has the logical name SYS\$DECDTM\_XA\_RECOVER defined as "TRUE" or "T". This will prevent the process from joining active XA transactions.
- 3. Ensure that one or more instances of the recovery process are started before starting any application processes.

The executable code of the process is provided by the module SYS\$LIBRARY:DDTM\$XA\_RECOVERY.OBJ. Alternatively, you can create a custom process using the following code as a starting point:

```
#define DESC_INIT_S(p1, p2, p3)
        (p1).dsc$w_length = p2,
        (p1).dsc$b_dtype = DSC$K_DTYPE_T, \n\(p1).dsc$b_class = DSC$K_CLASS_S, \
        (p1).dsc$a pointer = (char *) (p3)
    main() { 
        int status;
         struct dsc$descriptor dscName; 
        struct dsc$descriptor dscValue; 
         /* enable recovery in this process */ 
        DESC_INIT_S(dscName, strlen("SYS$DECDTM_XA_RECOVER"), 
                              "SYS$DECDTM_XA_RECOVER"); 
       DESC INIT S(dscValue, 1, "T");
       status = lib$set logical(&dscName, &dscValue);
        if ((status & 1) != 1) { 
            printf("Failed to define logical name, status %d\n", status); 
             exit(EXIT_FAILURE); 
         } 
         /* open XA RMs */ 
        status = ax_open_decdtm(); 
       if (status != TX_OK) {
               printf("Error %d on ax_open_decdtm\n", status); 
           exit(EXIT_FAILURE);
 }
```

```
 /* wait for recovery requests */ 
     while (1) 
          sys$hiber(); 
 }
```
To link the process, include the following object modules and libraries:

- SYS\$LIBRARY:DDTM\$XA\_RECOVERY.OBJ, or the code shown previously.
- An object module binding each RM to the XA Veneer, as described in [Section 14.7.1.3.1.](#page-366-0)
- Shareable images or object files for each XA RM.
- SYS\$LIBRARY:DDTM\$XA\_RM.OBJ.
- SYS\$LIBRARY:DDTM\$XA.EXE / SHARABLE.

To restore the default behavior (process joins active transactions and may perform recovery) when SYS\$DECDTM\_XA\_RECOVER has been defined as a group or systemwide logical, define SYS\$DECDTM\_XA\_RECOVER as 0 (zero) for the process.

## **14.7.1.6. Error Logging**

The DECdtm XA log file records heuristic decisions and other serious errors that may impact transaction consistency. Typically, these occur on xa\_commit() or xa\_rollback(), or during recovery. Less serious errors, such as on xa prepare, are not logged.

To enable logging, define the logical name SYS\$DECDTM\_XA\_LOG to specify a log file. You can define the logical name processwide, groupwide or systemwide. The log file is created automatically and is shared between processes.

Each record on the log file has the following format:

tid, bid, time, error\_name, rm\_name, [reserved], additional\_information

<span id="page-373-0"></span>Error names are fixed-length 8-character strings with space padding as shown in [Table](#page-373-0) 14.3.

**Table 14.3. XA Veneer Error Names**

| <b>Error Name</b> | <b>Meaning</b>                                                                            |
|-------------------|-------------------------------------------------------------------------------------------|
| <b>GETDTI</b>     | DEC dtm was unable to resolve the transaction state.                                      |
| <b>HEURCOM</b>    | The transaction branch has been heuristically committed.                                  |
| <b>HEURHAZ</b>    | The transaction branch may have been heuristically completed.                             |
| <b>HEURMIX</b>    | The transaction branch has been heuristically committed and rolled back.                  |
| <b>HEURRB</b>     | The transaction branch has been heuristically rolled back.                                |
| <b>INVAL</b>      | Invalid arguments were specified to xa open. Probably the rm info string is<br>incorrect. |
| <b>RMERR</b>      | Catastrophic RM failure on xa commit().                                                   |
| <b>RMFAIL</b>     | An error occurred that makes the resource manager unavailable.                            |
| <b>UNKNOWN</b>    | Unexpected return code from the RM.                                                       |

### **14.7.1.7. Tracing**

The XA Veneer includes a trace facility to help investigate problems of interaction between DECdtm and XA resource managers. The trace file shows the sequence of operations. It also shows more detailed error information than that revealed by XA return values.

To enable tracing, define the logical name SYS\$DECDTM\_XA\_TRACE to specify a trace file. You can define the logical name processwide, groupwide or systemwide. The trace file is created automatically and is shared between processes.

The trace file records the following information:

- All ax calls from the application and the resource managers.
- All xa calls to the resource managers.
- XA and OpenVMS error status results returned by the above functions. If no status return is included in the trace, success can be assumed.
- DECdtm events and their corresponding acknowledgements.

Trace records have the following formats:

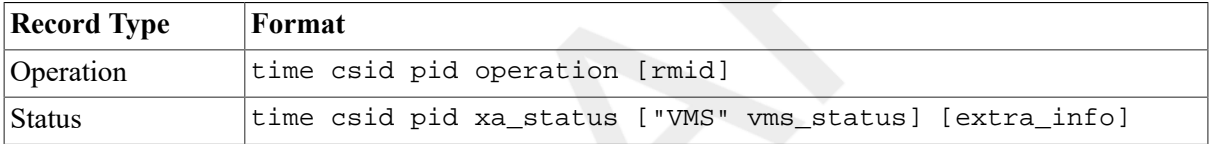

## <span id="page-374-0"></span>**14.7.2. Nonstandard XA Functions**

This section describes the following DECdtm Veneer extensions to the standard XA interface. Use of these functions is optional.

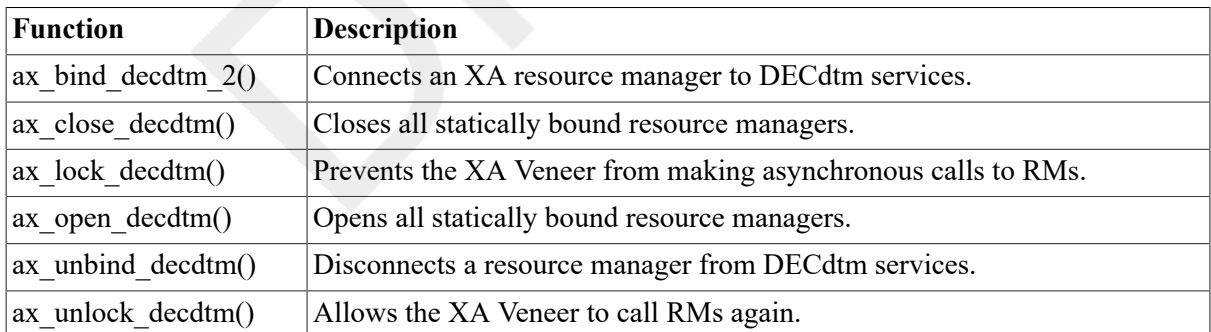

## **ax\_bind\_decdtm\_2**

ax bind decdtm 2 — Makes a connection to DECdtm or starts recovery processing.

#### **Format**

#include <xa.h>

int ax\_bind\_decdtm\_2

(xa\_switch\_t \*rmswitch, long flags, int\*rmid\_out, char \*xa\_info\_open, char \*xa\_info\_close, char \*instance\_name)

#### **Parameters**

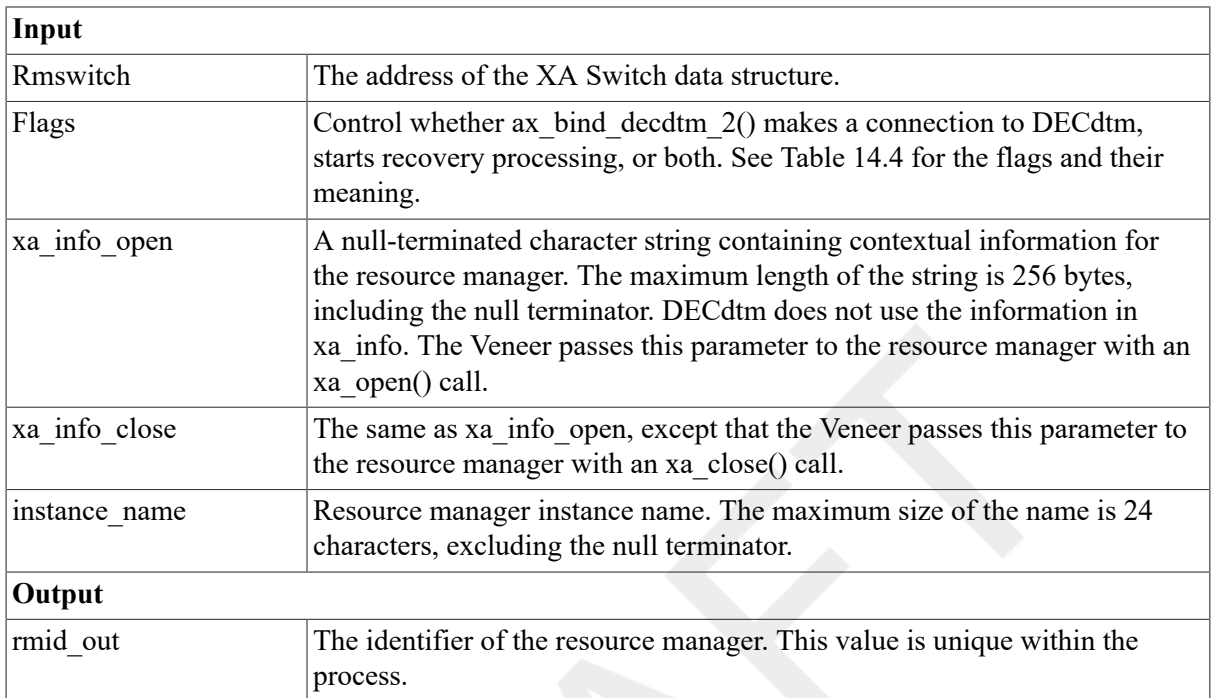

#### <span id="page-375-0"></span>**Table 14.4. Input Flags for ax\_bind\_decdtm\_2**

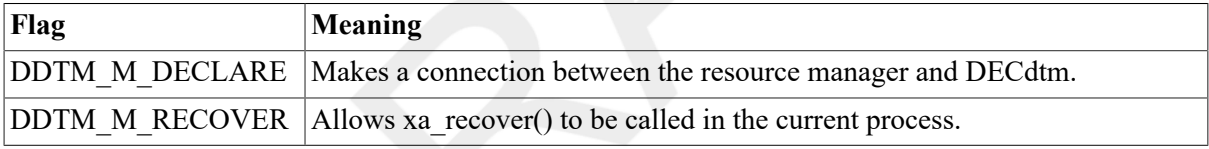

#### **Description**

An application calls ax\_bind\_decdtm\_2() to bind a resource manager into the local process, as follows:

- 1. Call xa\_open() to open the resource manager.
- 2. Make a connection to DECdtm.

Setting the DDTM\_M\_DECLARE flag allows XA calls for current transactions to be issued in the local process.

3. Allow XA recover to be performed in the current process.

Setting the DDTM\_M\_RECOVER flag enables the local process to call xa\_recover() when necessary. At least one process must be enabled to perform recovery. If multiple processes are enabled, the XA Veneer will choose one.

4. Start recovery.

Before returning from ax bnd decdtm  $2($ ), DECdtm calls xa recover $($ ) in oneof the processes enabled to perform recovery.

The parameter rmid out may be specified as NULL if the corresponding value is not required.

#### **Return Values**

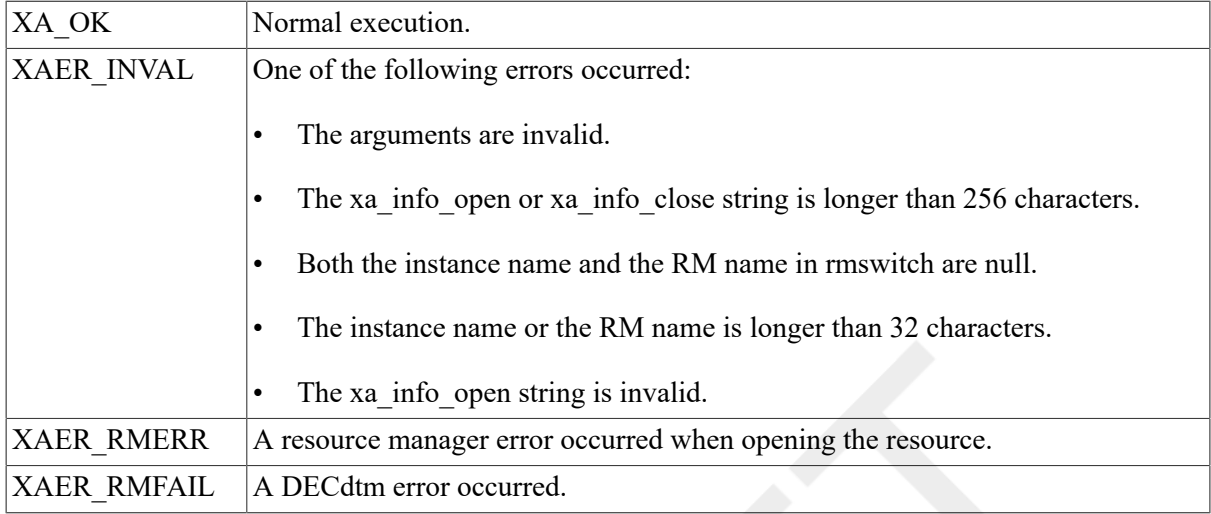

#### **See Also**

ax unbind decdtm( )

#### **ax\_close\_decdtm**

ax close decdtm — Closes all statically bound resource managers.

#### **Format**

int ax\_close\_decdtm (void)

#### **Description**

This function is provided to allow an implementation of the X/Open TX specification to implement tx\_close().

The function has a nonstandard name to allow a TX implementation other than DECdtm TX to be linked without name conflicts.

This function must not be called from an AST, or with ASTs disabled.

#### **Return Values**

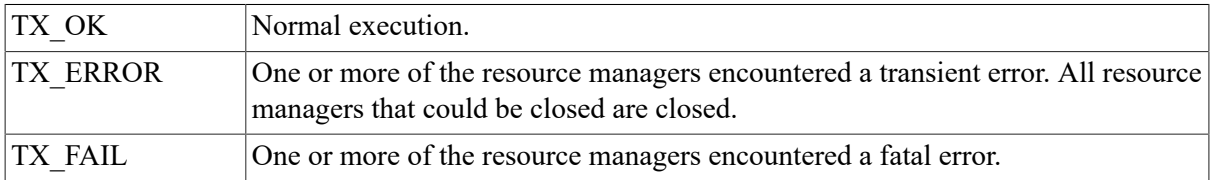

#### **See Also**

ax open decdtm( )

### **ax\_lock\_decdtm**

ax lock decdtm — Prevents the XA Veneer from making asynchronous calls to resource managers.

#### **Format**

 $\#$ include  $\lt x$ a h $>$ 

int ax\_lock\_decdtm (void)

#### **Description**

An application program or resource manager may call ax lock decdtm() to prevent the XA Veneer from issuing XA calls to resource managers. This ensures that the Veneer cannot make a call to an RM to end and roll back a transaction while the RM is concurrently processing a call from the application.

An application program that calls an XA-compliant RM and that may be run under a TP framework using unsynchronized DECdtm branches should protect all RM calls. This may be done either by locking the Veneer at the start of the transaction, and unlocking it at the end, or by locking the Veneer for each individual RM call.

This function is provided as a temporary measure. Applications do not need to use it if one of the following is true:

- Application processing is performed in a single branch.
- The application is run under a TP framework that executes branches serially, not concurrently. This is true for ACMS.
- The application is run under a TP framework known to use synchronized branches.

The XA Veneer keeps a count of the number of ax lock decdtm() calls. The matching number of ax unlock decdtm() calls must be made to remove the lock.

#### **Return Values**

TM\_OK Normal execution.

#### **See Also**

ax unlock decdtm( )

#### **ax\_open\_decdtm**

ax open decdtm — Opens all statically bound resource managers.

#### **Format**

int ax\_open\_decdtm (void)

#### **Description**

This function is provided to allow an implementation of the X/Open TX specification to implement tx open().

The function has a nonstandard name to allow a TX implementation other than DECdtm TX to be linked without name conflicts.

#### **Return Values**

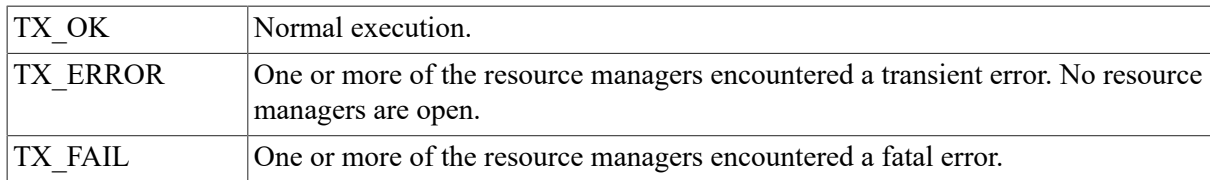

#### **See Also**

ax close decdtm( )

### **ax\_unbind\_decdtm**

ax unbind decdtm — Disconnects a resource manager from DECdtm.

#### **Format**

 $\#$ include  $\langle xa.h \rangle$ 

int ax\_unbind\_decdtm (int rmid, long flags)

#### **Parameters**

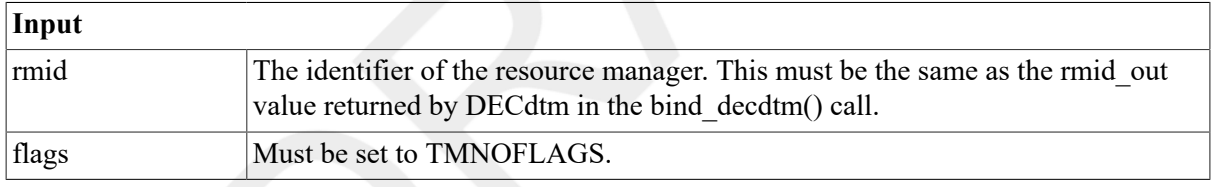

#### **Description**

A dynamically bound resource manager calls ax\_unbind\_decdtm() to disconnect itself from DECdtm. On receiving the ax unbind decdtm() call, DECdtm calls xa close().

This function must not be called from an AST, or with ASTs disabled.

#### **Return Values**

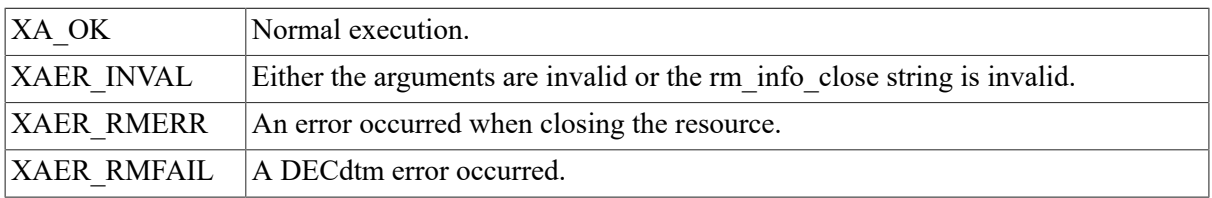

#### **See Also**

ax bind decdtm  $2()$ 

### **ax\_unlock\_decdtm**

ax unlock decdtm — Allows the XA Veneer to make asynchronous calls to resource managers again.

#### **Format**

#include  $\langle xa.h \rangle$ 

int ax\_unlock\_decdtm (void)

#### **Description**

This function removes the lock requested by ax lock decdtm().

#### **Return Values**

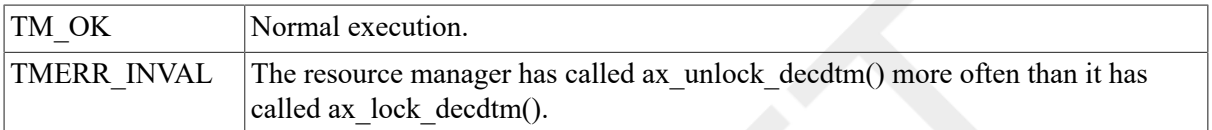

#### **See Also**

ax\_lock\_decdtm( )

## <span id="page-379-0"></span>**14.7.3. Using the XA Gateway**

This section describes how to use a resource manager compliant with DECdtm,such as RMS Journaling or Oracle Rdb, with an XA-compliant transaction processing system.

The XA Gateway is configured into each TP process as an XA-compliant resource manager. It handles XA calls from the XA TM and maps these into DECdtm system services. This causes DECdtm to send the appropriate events to any DECdtm compliant Resource Manager (RM) used in a TP process.

The operation of the Gateway is transparent to the RM; DECdtm RMs do not need any modification to be used with the Gateway.

## **14.7.3.1. Gateway Configuration**

The XA Gateway uses a log file to record the mapping between XA transactions and DECdtm transactions. The log file is managed by the Gateway server process DDTM\$XG\_SERVER.

As of Version 2.1, HP DECdtm/XA Gateway has clusterwide transaction recovery support. Transactions from applications that use a clusterwide DECdtm Gateway Domain Log can be recovered from any single-node failure. Gateway servers running on the remaining cluster nodes can initiate the transaction recovery process on behalf of the failed node.

Use the XGCP utility (described in [Section 14.7.4](#page-384-0) of this manual) to create the Gateway log. The size of the log file depends on the number of concurrently active transactions. Each active transaction requires up to 600 bytes, depending on the size of the transaction ID used by the XA TM. However, the log expands automatically when required.

The log file is created in the directory specified by the logical name SYS\$JOURNAL and has a name of the form SYSTEM\$name. DDTM\$XG\_JOURNAL. For optimum performance, move each Gateway log and each DECdtm log to a separate physical device, and define SYS\$JOURNAL as a search list for the set of physical devices.

The XA Gateway requires an association on each OpenVMS Cluster node between an XA transaction manager and the XA Gateway log. You manage this association by specifying a Gateway name as follows:

- 1. Create a Gateway log with the Gateway name using the XGCP utility.
- 2. Specify the gateway name in the xa\_open information string when you configure Gateway RM into applications run under the control of an XA TM. (XA RM configuration is described in [Section 14.7.3.2](#page-381-0)).

The first XA application run by the XA TM binds the Gateway name to the local node of the OpenVMS Cluster. It remains bound to that node until the Gateway server is stopped.

You must configure all XA applications run on the local node with the same Gateway name. XA applications using the same name cannot run on other OpenVMS Cluster nodes. Therefore, you should normally define one Gateway name and create one log for each node of an OpenVMS Cluster.

However, you can move a Gateway name to a different node, provided that the Gateway log can be accessed from that node. Move the name to another node as follows:

- 1. Stop any XA applications on the original node.
- 2. Stop the Gateway server on the original node, using the XGCP utility.
- 3. Stop any XA applications on the target node.
- 4. Stop the Gateway server on the target node, and restart it.
- 5. Run the original XA applications on the target node.

Take care to protect against the loss of a Gateway log,perhaps by shadowing the device that holds it. If a new log has to be created,or an out-of-date log is used, transactions that were originally recorded as committed may be incorrectly rolled back. This can cause databases to become inconsistent with each other or inconsistent with reports given to other systems or users.

In general, Gateway logs are not large and it is better never to delete them. Before deleting an unwanted Gateway log, use the DECdtm XGCP utility to check that the Gateway is not still a participant in any prepared transactions. The Gateway participant name is DDTM\$XG/*name*.

The Gateway server has the following parameters:

• Number of concurrent requests processed by the server, in the range 100 to 100,000. This determines the size of the global section DDTM\$XG, used for communication with the server, and the quotas required by the server. Specify the parameter by defining the logical name SYS\$DECDTM\_XG\_REQS. Changes to the parameter do not take effect until after the server and all client processes have been stopped.

If this parameter is exceeded in operation, client requests are simply blocked instead of being processed in parallel.

• Estimated number of concurrent XA transactions, in the range 1000 to 1,000,000. This determines the size of indexing tables used internally in the server. Specify the parameter by defining the

logical name SYS\$DECDTM\_XA\_TRANS. Changes to this parameter do not take effect until after the server has been stopped.

If this parameter is exceeded in operation, server CPU use will increase. However, the effect is unlikely to be noticeable until the parameter is exceeded by a factor of 10 or more.

## <span id="page-381-0"></span>**14.7.3.2. XA RM Configuration**

Each XA-compliant transaction manager (TM) defines its own method for including resource managers (RMs). Typically, a configuration file is edited and used as input to build application programs that run under the control of the TM. You may also need to configure and build a separate TM worker process that performs transaction prepare and commit operations.

See the documentation for your XA TM for specific instructions. You will need the following information about the XA Gateway RM. This is published in the XA Specification.

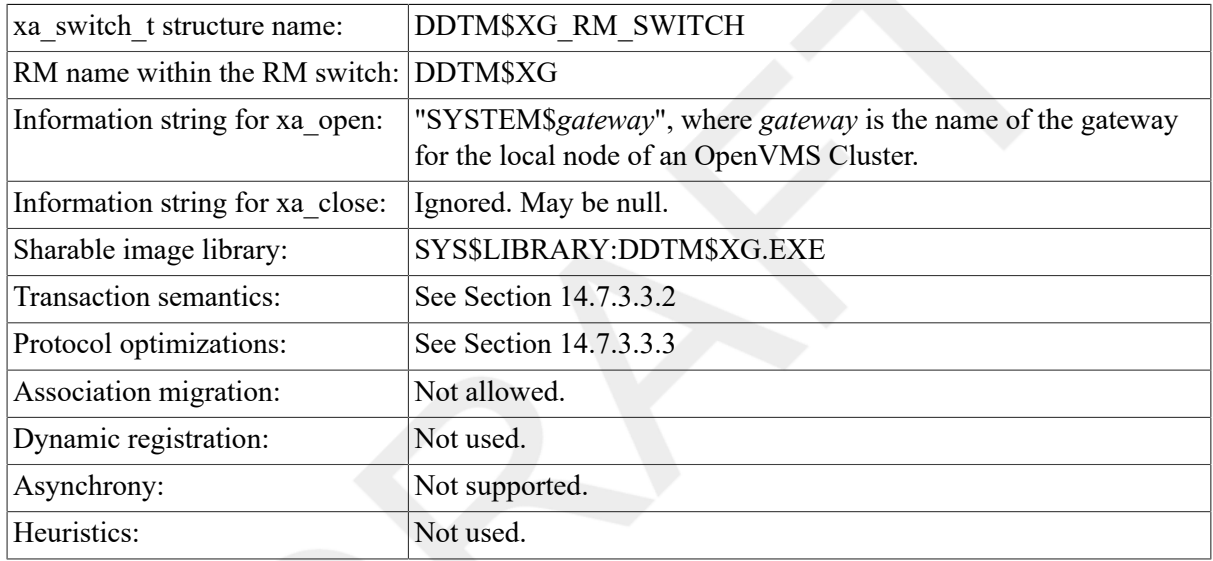

The Gateway is implemented by the shareable image SYS\$LIBRARY:DDTM\$XG.EXE.

You must install the privileged sharable image SYS\$LIBRARY:DDTM\$XG\_SS.EXE. It provides system services for internal use by the Gateway and the XGCP utility.

#### **14.7.3.2.1. Hints**

You may find the following hints to be of help:

- The XA switch name is uppercase. Some transaction managers specify exact case compilation when generating references to RM, so you should specify the switch name in uppercase.
- Check any OpenVMS documentation for your transaction manager as well as the generic documentation. For example, the generic documentation for Tuxedo uses a colon (:) to separate the resource manager name and XA information strings in a configuration table. However, on OpenVMS, the separator has been changed to a comma (,).

## **14.7.3.3. Implementation Characteristics**

The following sections describe the implementation characteristics of the XA Gateway.

#### **14.7.3.3.1. Default Transaction**

The XA Gateway sets the DECdtm default transaction for each XA transaction.

Most DECdtm RMs join the default transaction if an explicit TID is not specified on a call to the RM. If an RM does require an explicit TID, the application can use the \$GET\_DEFAULT\_TRANS system service to read the current default TID.

#### <span id="page-382-0"></span>**14.7.3.3.2. Locking Between Processes**

DECdtm does not distinguish between loosely coupled and tightly coupled threads,as defined by the XA specification. Instead, each RM makes its own decision whether to allow transaction branches in different processes to share data.

The Gateway allocates a separate DECdtm TID for each branch of an XA global transaction. This allows a branch to be prepared while other branches continue to perform work, as required by Section 2.2.6 of the XA specification.

Consequently, DECdtm RMs enforce isolation between the branches of an XA global transaction. This behavior is consistent with the XA specification, but not required by it.

When multiple processes perform work on a single branch within a single node of an OpenVMS Cluster, the gateway allocates a single DECdtm TID for the branch. In principle, this allows the RMs to recognize that work in multiple processes is part of a single transaction, and to use tightly coupled threads. However, it depends on the RM whether this is implemented.

The Gateway does not use the same TID for a single branch of a transaction seen on multiple nodes of an OpenVMS Cluster. However, it is unlikely that any XA TM will use the same branch on different nodes, or that any DECdtm RM is capable of implementing tightly coupled threads between nodes.

#### <span id="page-382-1"></span>**14.7.3.3.3. Read-Only Optimization**

DECdtm RMs may choose to implement a read-only optimization when a transaction is prepared (see the XA specification). If all DECdtm RMs use the optimization for a given transaction, the Gateway uses the same optimization on the xa\_prepare call for the transaction.

#### **14.7.3.3.4. Blocking Conditions**

The Gateway is unable to determine if a blocking condition exists or not. Consequently, it always returns XA\_RETRY when the TMNOWAIT flag is set.

#### **14.7.3.3.5. XA Return Values**

The Gateway translates DECdtm reason codes to XA return codes as follows:

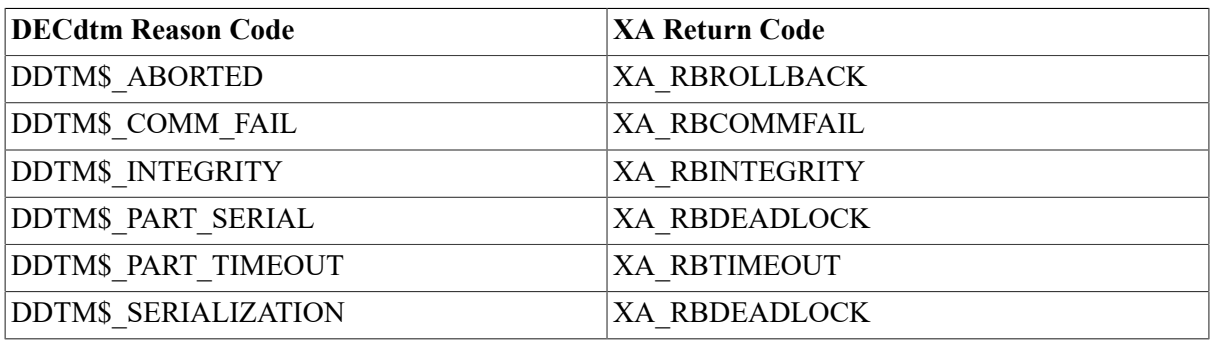

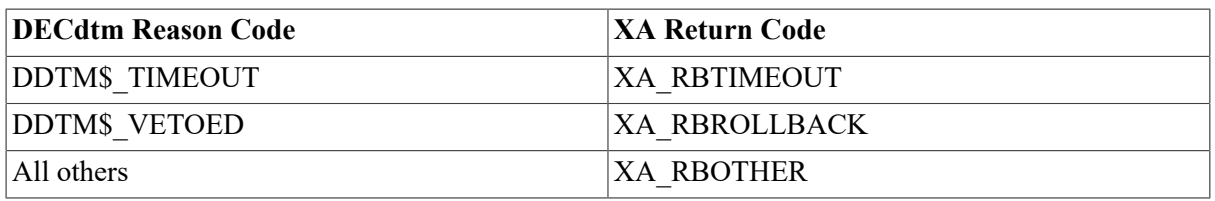

The Gateway uses XAER\_RMFAIL to indicate a failure to access data on disk, while XAER\_RMERR indicates an internal failure. It translates DECdtm error codes to XA return codes as follows:

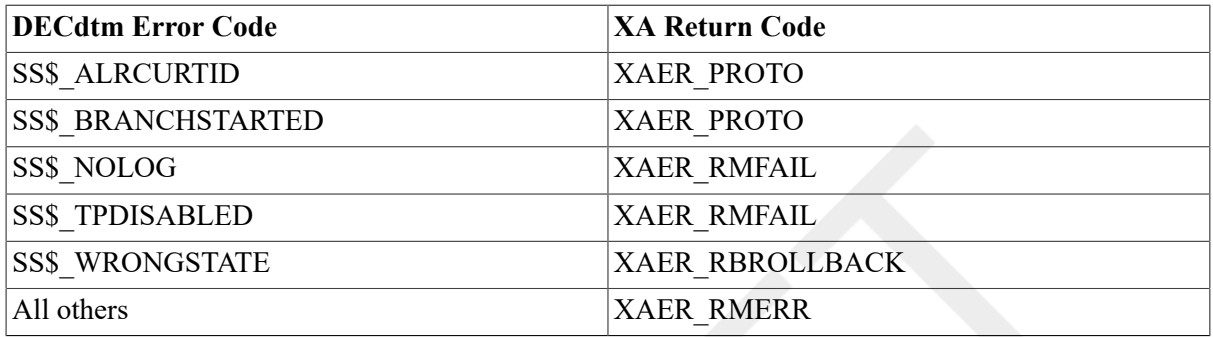

An exception is xa\_commit. This function returns XAER\_RMFAIL instead of XA\_RMERR, because the XA specification states that XA\_RMERR indicated a catastrophic failure for this function.

## **14.7.3.4. Error Logging**

The Gateway error log file records errors that prevent it from passing transaction information to DECdtm resource managers. The log file shows more detailed error information than that revealed by XA return values.

To enable error logging, define the logical name SYS\$DECDTM\_XG\_ERROR to specify an error file. You can define the logical name processwide, groupwide, or systemwide. However, you must define it for both TP processes and the Gateway server process. The error file is created automatically and is shared between processes.

Error records have the following formats:

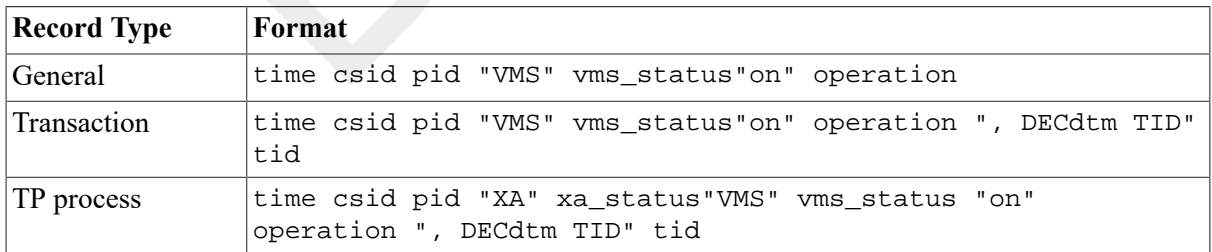

## **14.7.3.5. Tracing**

The Gateway includes a trace facility to help investigate problems of interaction between an XA TM and DECdtm resource managers. The trace file shows the sequence of operations. It also shows more detailed error information than that revealed by XA return values.

To enable tracing, define the logical name SYS\$DECDTM\_XG\_TRACE to specify a trace file. You can define the logical name processwide, groupwide, or systemwide. However, you must define it for TP processes and for the Gateway server process. The trace file is created automatically and is shared between processes.

The trace file records the following information:

- All xa calls to the Gateway.
- XA and OpenVMS error status results returned by the XA functions.
- Transaction events reported to DECdtm by the Gateway.

Trace records have the following formats:

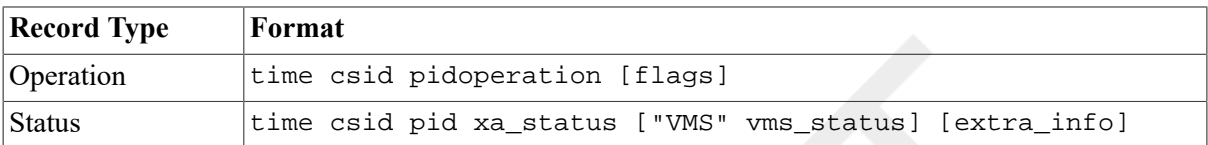

## <span id="page-384-0"></span>**14.7.4. XA Gateway Control Program (XGCP) Utility**

This section describes the XA Gateway Control Program (XGCP) utility.

### **14.7.4.1. XGCP Description**

The XGCP utility creates the transaction logs used by the DECdtm XA Gateway. You can also use it to stop and restart the XA Gateway server.

The Gateway allows a resource manager compliant with DECdtm, such as RMS Journaling or Oracle Rdb, to be used with an XA-compliant transaction manager.

## **14.7.4.2. XGCP Usage Summary**

XGCP provides the management interface to the DECdtm XA Gateway.

## **14.7.4.3. XGCP Description**

To invoke XGCP, enter the RUN SYS\$SYSTEM:XGCP command at the DCL command prompt. The command has no parameters. At the XGCP> prompt, you can enter any of the XGCP commands described in [Section 14.7.4.4.](#page-384-1)

To exit from XGCP, enter the EXIT command at the XGCP> prompt, or press Ctrl/Z.

## <span id="page-384-1"></span>**14.7.4.4. XGCP Commands**

The following table summarizes the XGCP commands.

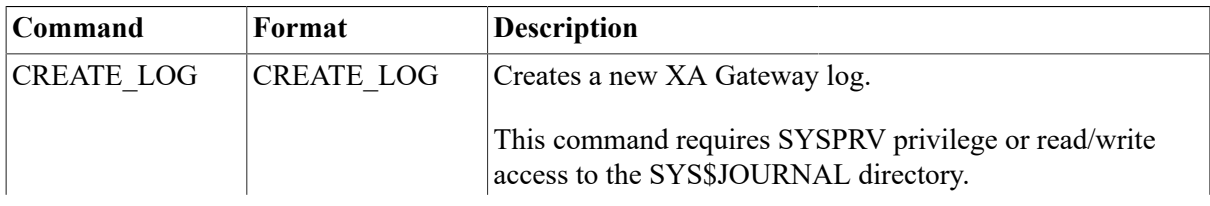

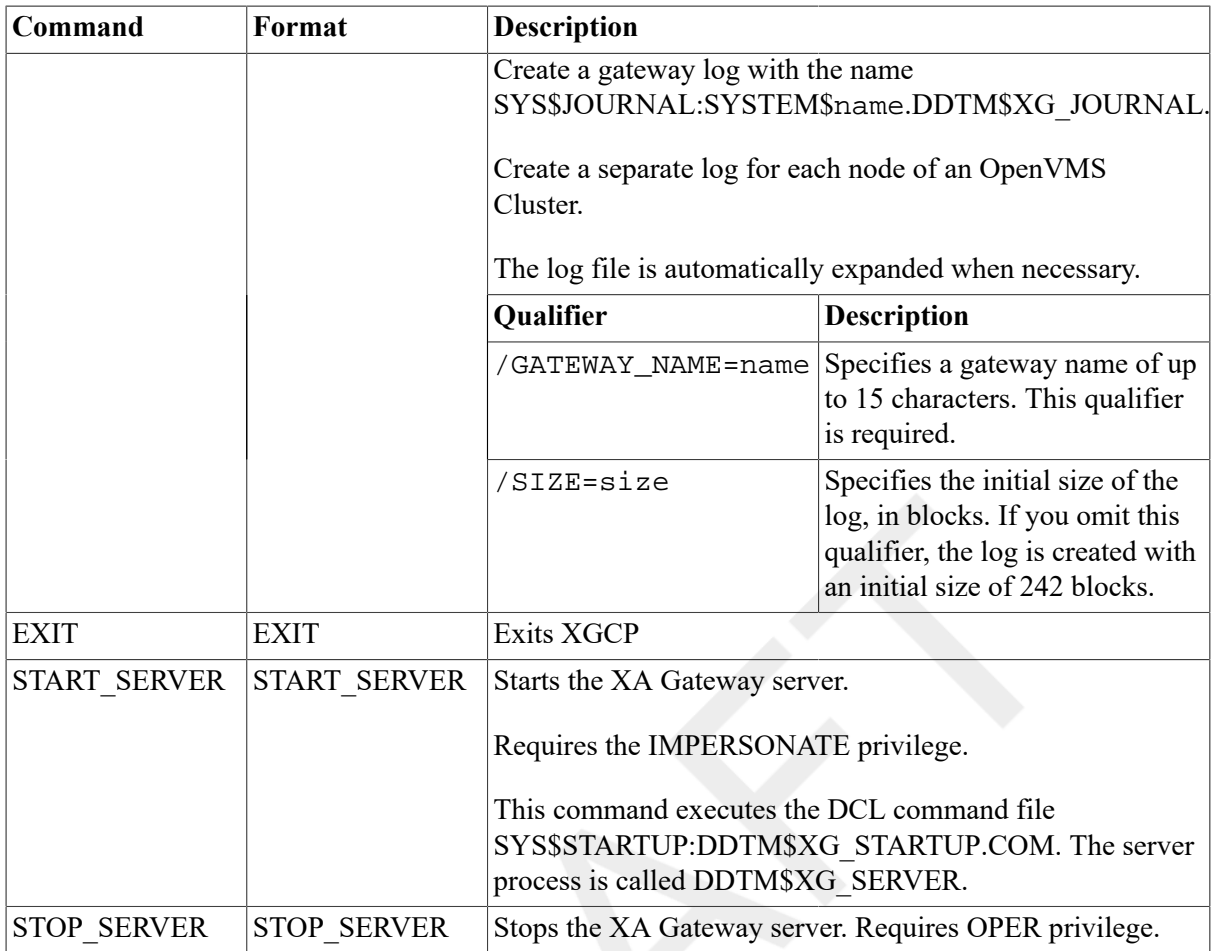

# **14.8. Program Examples Using DECdtm**

The following sections present Fortran,C, and BLISS examples of applications using DECdtm.

## **14.8.1. Fortran Program Example**

The following is a sample Fortran application that uses DECdtm system services. (See SYS\$EXAMPLES:DECDTM\$EXAMPLE1 below).

The application opens two files, sets a counter, then enters a loop to perform the following steps:

- 1. Increments the counter by 1.
- 2. Calls SYS\$START\_TRANSW to start a new transaction.
- 3. Writes the counter value to the two files.
- 4. Either calls SYS\$END\_TRANSW to attempt to commit the transaction,or calls SYS\$ABORT\_TRANSW to abort the transaction.

The application repeats these steps until either an error occurs or the user requests an interrupt. Because DECdtm services are used, the two files will always be in step with each other. If DECdtm services were not used, one file could have been updated while the other was not. This would result in the files being out of step.

This example contains numbered callouts, which are explained after the program listing.

```
\mathcal{C}C This program assumes that the files DECDTM$EXAMPLE1.FILE_1 and 
C DECDTM$EXAMPLE1.FILE_2 are created and marked for recovery unit 
C journaling using the command file SYS$EXAMPLES:DECDTM$EXAMPLE1.COM 
\GammaC To run this example, enter the following: 
C $ FORTRAN SYS$EXAMPLES:DECDTM$EXAMPLE1
C $ LINK DECDTM$EXAMPLE1
C $ @SYS$EXAMPLES:DECDTM$EXAMPLE1
C $ RUN DECDTM$EXAMPLE1
C 
C 
C SYS$EXAMPLES also contains an example C application, DECDTM$EXAMPLE2.C 
C The C application performs the same operations as this Fortran example. 
C 
         IMPLICIT NONE 
         INCLUDE '($SSDEF)' 
         INCLUDE '($FORIOSDEF)' 
         CHARACTER*12 STRING 
         INTEGER*2 IOSB(4) 
         INTEGER*4 STATUS,COUNT,TID(4) 
         INTEGER*4 SYS$START_TRANSW,SYS$END_TRANSW,SYS$ABORT_TRANSW
         EXTERNAL SYS$START_TRANSW,SYS$END_TRANSW,SYS$ABORT_TRANSW
         EXTERNAL JOURNAL_OPEN 
\mathsf{C}C Open the two files 
C 
 OPEN (UNIT = 10, FILE = 'DECDTM$EXAMPLE1.FILE_1', STATUS = 'OLD', 
         1 ACCESS = 'DIRECT', RECL = 3, USEROPEN = JOURNAL_OPEN) 
         OPEN (UNIT = 11, FILE = 'DECDTM$EXAMPLE1.FILE_2', STATUS = 'OLD', 
              ACCESS = 'DIRECT', RECL = 3, USEROPEN = JOURNAL OPEN)COUNT = 0 TYPE *, 'Running DECdtm example program' 
         TYPE *, 'Press CTRL-Y to interrupt' 
C 
C Loop forever, updating both files under transaction control 
\mathsf{C} DO WHILE (.TRUE.) 
C 
C Update the count and convert it to ASCII 
\mathcal{C}\bullet COUNT = COUNT + 1
           ENCODE (12,8000,STRING) COUNT 
8000 FORMAT (I12) 
C 
C Start the transaction 
\cap\bullet STATUS = SYS$START_TRANSW (\text{VAL}(1), IOSB, , , TID)
           IF (STATUS .NE. SS$_NORMAL .OR. IOSB(1) .NE. SS$_NORMAL) GO TO
 9040 
\GammaC Update the record in each file
```

```
\mathcal{C} WRITE (UNIT = 10, REC = 1, ERR = 9000, IOSTAT = STATUS) STRING 
          WRITE (UNIT = 11, REC = 1, ERR = 9010, IOSTAT = STATUS) STRING
C 
C Attempt to commit the transaction 
\Gamma\Theta STATUS = SYS$END_TRANSW (\text{WAL}(1),, IOSB,,, TID)
           IF (STATUS .NE. SS$_NORMAL .OR. IOSB(1) .NE. SS$_NORMAL) GO TO
  9050 
         END DO 
\mathcal{C}C Errors that should cause the transaction to abort 
C 
\bullet9000 TYPE *, 'Failed to update DECDTM$EXAMPLE1.FILE_1'
         GO TO 9020 
9010 TYPE *, 'Failed to update DECDTM$EXAMPLE1.FILE_2'
9020 STATUS = SYS$ABORT_TRANSW (%VAL(1),,IOSB,,,TID) 
         IF (STATUS .NE. SS$_NORMAL .OR. IOSB(1) .NE. SS$_NORMAL) GO TO
  9060 
         STOP 
\mathcal{C}C Errors from DECdtm system services 
\mathcal{C}9040 TYPE *, 'Unable to start a transaction' 
         GO TO 9070 
9050 TYPE *, 'Failed to commit the transaction' 
         GO TO 9070 
9060 TYPE *, 'Failed to abort the transaction' 
9070 TYPE *, 'Status = ', STATUS, ' IOSB = ', IOSB(1) 
         END 
\GammaC Switch off TRUNCATE access and PUT with truncate on OPEN for RU
 Journaling 
\overline{C} INTEGER FUNCTION JOURNAL_OPEN (FAB, RAB, LUN) 
         INCLUDE '($FABDEF)' 
         INCLUDE '($RABDEF)' 
         INCLUDE '($SYSSRVNAM)' 
         RECORD /FABDEF/ FAB, /RABDEF/ RAB 
        FAB.FAB$B_FAC = FAB.FAB$B_FAC .AND. .NOT. FAB$M_TRN
        RAB.RAB$L_ROP = RAB.RAB$L_ROP .AND. .NOT. RAB$M_TPT
         JOURNAL_OPEN = SYS$OPEN (FAB) 
         IF (.NOT. JOURNAL_OPEN) RETURN 
         JOURNAL_OPEN = SYS$CONNECT (RAB) 
         RETURN 
         END
```
The application opens DECDTM\$EXAMPLE1.FILE\_1 and DECDTM\$EXAMPLE1.FILE\_2  $\bullet$ for writing. It then zeroes the variable COUNT and enters an infinite loop.

- $\boldsymbol{e}$ The application increments the count by one and converts it to an ASCII string.
- $\bullet$ The application calls SYS\$START\_TRANSW to start a transaction. The application checks the immediate return status and service completion status to see whether they signify an error.
- $\bullet$ The application attempts to write the string to the two files. If it cannot, the application aborts the transaction. Because the files are OpenVMS RMS journaled files, the default transaction is assumed.
- $\boldsymbol{\Theta}$ The application calls SYS\$END\_TRANSW to attempt to commit the transaction. It checks the immediate return status and service completion status to see whether they signify an error. If they do, the application reports the error and exits. If there are no errors, the transaction is committed and the application continues with the loop.
- If either of the two files cannot be updated, the application calls SYS\$ABORT\_TRANSW to  $\bullet$ abort the transaction. It checks the immediate return status and service completion status to see whether they signify an error. If they do, the application reports the error and exits.

## **14.8.2. C Program Examples**

The C examples are taken from the Transactional Array of Strings (TAOS) sample resource manager. It implements a file holding an array of string values that are updated by transactions. The sample is too large to reproduce in this manual,but is available in SYS\$EXAMPLES.

TAOS uses three in-memory data structures:

- taos: This holds global information about the string array, including the **rm\_id**. It is passed an opaque handle to applications using TAOS.
- part: This is created when TAOS participates in a transaction. It holds the TID and is specified as the **rm** context to \$JOIN\_RM. The taos structure holds a list of part structures indexed by TID.
- res: This is created when a TAOS resource (a string) is referenced or updated in a transaction. The part structure holds a list of res structures indexed by array number.

The C examples use the following OpenVMS include files:

```
 #include <ddtmdef.h> 
 #include <ddtmmsgdef.h> 
 #include <descrip.h> 
 #include <dtidef.h> 
 #include <iosbdef.h> 
 #include <ssdef.h> 
 #include <starlet.h> 
 #include <stsdef.h>
```
#### **14.8.2.1. \$DECLARE\_RMW**

This example shows the declaration of a resource manager to DECdtm.

```
struct taos { 
   uint tmLogId[4]; /* transaction manager log ID */
    uint efn; /* event flag for TAOS operations */ 
   uint rmId; \sqrt{4} resource manager ID \sqrt{4} struct dsc$descriptor_s resNameDsc; /* resource name */ 
   char resName[24]; /* "TAOS____" + array ID */
}; 
int taos_Open(...) {
```

```
 int status; 
 IOSB iosb; 
 BOOL declaredRm = FALSE; 
 status = sys$declare_rmw(pTaos->efn, 0, &iosb, NULL, 0, &pTaos->rmId, 
                       &HandleEvent, &pTaos->resNameDsc, NULL, 
                       0, pTaos->tmLogId, 0); 
         if (SUCCESS(status)) 
             status = iosb.iosb$w status;
         if (SUCCESS(status)) 
             declaredRm = TRUE; 
 return status;
```
### **14.8.2.2. \$GET\_DEFAULT\_TRANS and \$JOIN\_RMW**

This example shows how to check for a default transaction, and join the resource manager to a transaction.

The function GetParticipantData() (not shown here) searches a list of part structures for an existing TID. If one is not found, a new part structure is allocated.

```
int taos_Write(.., uint pTid[4]) { 
     int status; 
     /* get transaction ID */ 
     if (pTid != NULL) 
                  CopyUid(tid, pTid); 
     else { 
                  status = sys$get_default_trans(tid); 
         if (FAILURE(status)) 
                      return status; 
 } 
     /* if this is a new transaction, join it */ 
     if (GetParticipantData(pTaos, tid, &pPart)) { 
         status = sys$join_rmw(pTaos->efn, 0, &iosb, NULL, 0, 
                                  pTaos->rmId, tid, NULL, pPart); 
         if (SUCCESS(status)) 
                      status = iosb.iosb$w_status; 
                  if (FAILURE(status)) 
                      return status; 
     } 
}
```
### **14.8.2.3. Event Handler and \$ACK\_EVENT**

This example shows the event handler specified to DECdtm with \$DECLARE\_RM.

```
static int HandleEvent(DDTM$R_REPORTDEF *pReport) { 
   struct taos *pTaos;
```
}

```
 switch (pReport->ddtm$l_event_type) { 
     case DDTM$K_PREPARE: 
                 Prepare(pReport); 
                 break; 
     case DDTM$K_ABORT: 
                  Abort(pReport); 
                 break; 
     case DDTM$K_ONE_PHASE_COMMIT: 
                 OnePhaseCommit(pReport); 
                 break; 
     case DDTM$K_COMMIT: 
                Commit(pReport);
                 break; 
     return SS$_NORMAL; 
} 
/* Abort the transaction */ 
static void Abort(DDTM$R_REPORTDEF *pReport) { 
    struct part *pPart = (struct part *) pReport->ddtm$l_rm_context;
     /* Undo the transaction here, using the list of resources 
      * attached to the part structure. 
      */ 
     /* DECdtm can forget the transaction */ 
     sys$ack_event(0, pReport->ddtm$l_report_id, SS$_FORGET); 
} 
/* Prepare transaction (phase 1 commit) */ 
static void Prepare(DDTM$R_REPORTDEF *pReport) { 
     int status = SS$_NORMAL; 
     BOOL updates = FALSE; 
     /* Save updates on disk, using the list of resources attached to 
      * the part structure. Set updates if there are any. Set status 
      * on error; 
     /* vote on transaction */ 
     if (FAILURE(status)) 
                  status = SS$_VETO; /* can't prepare, so abort tran */ 
     else if (!updates) 
                 status = SS$_FORGET; /* read-only transaction */ 
     else 
                  status = SS$_PREPARED; /* ready to commit or abort */
```

```
 sys$ack_event(0, pReport->ddtm$l_report_id, status); 
} 
/* Commit transaction (phase 2) */ 
static void Commit(DDTM$R_REPORTDEF *pReport) { 
     int status = SS$_NORMAL; 
     /* Make updates permanent and visible to other users here. 
      * Set status on error. 
      */ 
     if (SUCCESS(status)) 
         status = SS$_FORGET; /* DECdtm can forget transaction */ 
     else { 
         /* We can't commit the transaction yet. We must ask DECdtm to 
          * remember the transaction, and we must terminate operations 
          * until a successful recovery is performed. 
          */ 
                 pTaos->status = status; 
                status = SS$ REMEMBER;
     } 
     /* acknowledge event */ 
     sys$ack_event(0, pReport->ddtm$l_report_id, status); 
} 
/* Prepare and commit transaction in a single phase */ 
static void OnePhaseCommit(DDTM$R_REPORTDEF *pReport) { 
    int status = SS$ NORMAL;
     /* Combine operations from Prepare() and Commit() here. 
      * Set status on error. 
      */ 
     /* report outcome to DECdtm */ 
     if (FAILURE(status)) 
         status = SS$_VETO; /* aborted */ 
     else 
         status = SS$_NORMAL; /* committed */ 
         status = SS$_NORMAL; /* committed */ 
     sys$ack_event(0, pReport->ddtm$l_report_id, status); 
}
```
#### **14.8.2.4. \$GETDTI and \$SETDTI**

This example shows the use of \$GETDTI on recovery to determine the final state of a transaction. \$SETDTI is used to remove the resource manager from the transaction.

```
/* Recover the state of a prepared resource after a failure */RecoverString(...) {
```

```
 int status; 
    IOSB iosb; 
   uint context = 0; /* context from $GETDTI */
    int retlen; 
    Int state; /* transaction state */ 
    DTIRECDEF dti; 
    ITMLST3_DECL (search, 1); 
   ITMLST3_ITEM (search, 0, DTI$_SEARCH_RESOLVED_STATE,
                 DTI$S TRANSACTION INFORMATION, &dti, 0);
                  DTI$S_TRANSACTION_INFORMATION, &dti, 0); 
    ITMLST3_END (search); 
    ITMLST3_DECL (result, 1); 
    ITMLST3_ITEM (result, 0, DTI$_TRANSACTION_INFORMATION, 
                  DTI$S TRANSACTION INFORMATION, &dti, &retlen);
    ITMLST3_END (result); 
    /* get final state of transaction */ 
   dti.dti$b part name len = 0; \frac{\pi}{2} /* no RM name specified */
            CopyUid((uint *) dti.dti$t_tid, pTaos->stringBuf.tid); 
    status = sys$getdtiw(pTaos->efn, DDTM$M_FULL_STATE, &iosb, NULL, 0, 
                                  pTaos->tmLogId, &context, &search,
 &result); 
    if (SUCCESS(status)) 
               status = iosb.iosb$w_status;
            if (SUCCESS(status)) 
               state = dti.dti$b state;
    /* treat forgotten TID as presumed abort */ 
    if (status == SS$_NOSUCHTID) { 
                state = DTI$K_ABORTED; 
                status = SS$_NORMAL; 
    } 
    if (SUCCESS(status)) { 
                switch (state) { 
        case DTI$K_COMMITTED: 
                     /* Make update permanent and visible here. 
              * Set status on error. */ 
                    break; 
                case DTI$K_ABORTED: 
                     /* Undo the update here. Set status on error. */ 
                     break; 
        } 
    } 
    if (SUCCESS(status)) { 
        /* allow DECdtm to remove this RM from the transaction */ 
        status = sys$setdtiw(pTaos->efn, 0, &iosb, NULL, 0, &context 
                                DTI$K_DELETE_RM_NAME, &result); 
    }
```
## **14.8.3. BLISS Program Example**

}

The following BLISS program demonstrates how a simple resource manager may perform recovery following a system failure. In the example, a \$GETDTI is executed on behalf of a remote node (MYNODE) specifying a transaction identifier, named resource manager, participant log identifier and transaction manager log identifier.

When the \$GETDTI finishes processing, the recovery logic in the resource manager performs its own recovery and issues a \$SETDTI to remove the resource manager name from the transaction.

```
MODULE RECOVER_TRANSACTION (MAIN=MAIN)= 
BEGIN 
     LIBRARY'SYS$LIBRARY:STARLET'; 
     FORWARD ROUTINE 
         MAIN, 
        AST_COMPLETION_ROUTINE : NOVALUE;
     ROUTINE MAIN = 
     BEGIN 
         OWN 
              STATUS 
                  : LONG UNSIGNED, 
              IOSB 
                  : VECTOR [4,WORD], 
              SEARCH_CONTEXT 
                  : LONG UNSIGNED 
                      INITIAL (0), 
              PART_LOG_ID 
                  : $BBLOCK [DTI$S_PART_LOG_ID] 
                      INITIAL (REP DTI$S_PART_LOG_ID OF BYTE (0)), 
              TM_LOG_ID 
                  : $BBLOCK [DTI$S_PART_LOG_ID] 
                      INITIAL (REP DTI$S_PART_LOG_ID OF BYTE (0)), 
              TID 
                  : $BBLOCK [DTI$S_TID] 
                       INITIAL (REP DTI$S_TID OF BYTE (0)), 
              SEARCH_LIST 
                  : $ITMLST_DECL (ITEMS=2), 
              ITEM_LIST 
                  : $ITMLST_DECL (ITEMS=1), 
              TRANS_INFO 
                  : $BBLOCK [DTI$S_TRANSACTION_INFORMATION]; 
         BIND 
              SEARCH_NODE_NAME = UPLIT (%ASCII'MYNODE'), 
              RESOURCE_MANAGER = UPLIT (%ASCII'FRED'); 
         LITERAL 
             SEARCH_NODE_NAME_LENGTH = %CHARCOUNT ('MYNODE'),
             RESOURCE MANAGER LENGTH = %CHARCOUNT ('FRED');
          ! Resource manager opens recovery log and reads first resolved 
          ! recovery record. The information in the recovery record 
          ! should contain the transaction identifier, resource manager 
          ! log identifier and transaction manager log identifier. This 
          ! information is written into the transaction information 
          ! record. 
         CH$MOVE (DTI$S_TID, 
                   TID,
```
 TRANS\_INFO [DTI\$T\_TID]); CH\$MOVE (DTI\$S\_PART\_LOG\_ID, PART\_LOG\_ID, TRANS\_INFO [DTI\$T\_PART\_LOG\_ID]); CH\$MOVE (RESOURCE\_MANAGER\_LENGTH, .RESOURCE\_MANAGER, TRANS\_INFO [DTI\$T\_PART\_NAME]); TRANS\_INFO [DTI\$B\_PART\_NAME\_LEN] = RESOURCE\_MANAGER\_LENGTH; ! The search item list is initialized with a node ! name and transaction information record. \$ITMLST\_INIT (ITMLST=SEARCH\_LIST, (ITMCOD=DTI\$\_SEARCH\_AS\_NODE, BUFADR=.SEARCH\_NODE\_NAME, BUFSIZ=SEARCH\_NODE\_NAME\_LENGTH), (ITMCOD=DTI\$\_SEARCH\_RESOLVED\_STATE, BUFADR=TRANS\_INFO, BUFSIZ=DTI\$S\_TRANSACTION\_INFORMATION)); ! The item list is initialized to return a transaction ! information record containing the resolved state of the ! transaction. ! transaction. \$ITMLST\_INIT (ITMLST=ITEM\_LIST, (ITMCOD=DTI\$\_TRANSACTION\_INFORMATION, BUFADR=TRANS\_INFO, BUFSIZ=DTI\$S\_TRANSACTION\_INFORMATION)); ! A \$GETDTI is now performed to return the state of the ! transaction and the node name. STATUS = \$GETDTIW (EFN=10, FLAGS=DDTM\$M\_FULL\_STATE, IOSB=IOSB, ASTADR=AST\_COMPLETION\_ROUTINE, ASTPRM=0, CONTXT=SEARCH\_CONTEXT, LOG\_ID=TM\_LOG\_ID, SEARCH=SEARCH\_LIST, ITMLST=ITEM\_LIST); ! If the transaction was committed then perform resource manager ! recovery and then delete the resource manager from the ! transaction. IF .TRANS INFO [DTI\$B STATE] EQLU DTI\$K COMMITTED THEN STATUS = \$SETDTIW (EFN=10, FLAGS=0, IOSB=IOSB, ASTADR=AST\_COMPLETION\_ROUTINE, ASTPRM=0, CONTXT=SEARCH\_CONTEXT, FUNC=DTI\$K\_DELETE\_RM\_NAME, ITMLST=ITEM\_LIST);

RETURN .STATUS

END;

```
 ROUTINE AST_COMPLETION_ROUTINE (ASTPRM : LONG UNSIGNED) : NOVALUE = 
     BEGIN 
         RETURN; 
     END; 
END 
ELUDOM
```
# **Chapter 15. Creating User-Written System Services**

This chapter describes how to create user-written system services.

# **15.1. Overview**

Your application may contain certain routines that perform privileged functions, called **user-written system services**. To create these routines, put them in a privileged shareable image. User-mode routines in other modules can call the routines in the privileged shareable image to perform functions in a more privileged mode.

You create a privileged shareable image as you would any other shareable image,using the / SHAREABLE qualifier with the linker. (For more information about how to create a shareable image, see the *VSI OpenVMS Linker Utility Manual*). However,because a call to a routine in a more privileged mode must be vectored through the system service dispatch routine, you must perform some additional steps. The following steps outline the basic procedure. [Section 15.3](#page-398-0) provides more detail about requirements specific to VAX systems. [Section 15.4](#page-404-0) describes the necessary steps for Alpha and I64 systems.

1. Create the source file. The source file for a privileged shareable image contains the routines that perform privileged functions. In addition, because user-written system services are called using the system service dispatcher, you must include a privileged library vector (PLV) in your shareable image. A PLV is an operating-system-defined data structure that communicates the location of the privileged routines to the operating system.

On VAX systems, the PLV contains the addresses of dispatch routines for each access mode used in the image. You must write these dispatch routines and include them in your shareable image. [Section 15.3.1](#page-399-0) provides more information.

On Alpha and I64 systems, you list the names of the privileged routines in the PLV, sorted by access mode. You do not need to create dispatch routines; the image activator creates them for you automatically.

[Section 15.2](#page-397-0) provides guidelines for creating privileged routines.

- 2. Compile or assemble the source file.
- 3. Create the shareable image. You create a privileged shareable image as you would any other shareable image: by specifying the /SHAREABLE qualifier to the LINK command. Note, however, that creating privileged shareable images has some additional requirements. The following list summarizes these requirements. See the *VSI OpenVMS Linker Utility Manual* for additional information about linker qualifiers and options.
	- Declare the privileged routine entry points as universal symbols. Privileged shareable images use the same mechanisms to declare universal symbols as other shareable images: transfer vectors on VAX and symbol vectors on Alpha and I64 systems. However, because calls to user-written system services must be vectored through the system service dispatcher, you must use extensions to these mechanisms for privileged shareable images. [Section 15.3.3](#page-403-0) describes how to declare a universal symbol in a VAX privileged shareable image. [Section 15.4.2](#page-408-0)describes how to declare a universal symbol in an Alpha and I64 system privileged shareable image.
- Prevent the linker from processing the system default shareable image library, SYS\$LIBRARY:IMAGELIB.OLB, by specifying the /NOSYSSHR linker qualifier. Otherwise, the linker processes this library by default.
- Protect the shareable image from user-mode access by specifying the /PROTECT linker qualifier. If you want to protect only certain portions of the shareable image, instead of the entire image, use the PROTECT= linker option.
- Set the VEC attribute of the program section containing the PLV by using the PSECT\_ATTR= linker option. Modules written in MACRO can specify this attribute in the .PSECT directive. The PLV must appear in a program section with the VEC attribute set.
- Set the shareable image identification numbers using the GSMATCH= option.

If your privileged application requires that you link against the system executive, see the *VSI OpenVMS Linker Utility Manual* for more information.

- 4. Install the privileged shareable image as a protected permanent global section. Privileged shareable images must be installed to be available to nonprivileged programs. The following procedure is recommended:
	- a. Move the privileged shareable image to a protected directory, such as SYS\$SHARE.
	- b. Invoke the Install utility, specifying the /PROTECT, /OPEN, and /SHARED qualifiers. You can also specify the /HEADER\_RESIDENT qualifier. The following entry could be used to install a user-written system service whose image name is MY\_PRIV\_SHARE:

\$ INSTALL INSTALL> ADD SYS\$SHARE:MY\_PRIV\_SHARE/PROTECT/OPEN/SHARED/HEADER\_RES

To use a privileged shareable image, you include it in a link operation as you would any other shareable image: specifying the shareable image in a linker options file with the /SHAREABLE qualifier appended to the file specification to identify it as a shareable image.

## <span id="page-397-0"></span>**15.2. Writing a Privileged Routine (User-Written System Service)**

On VAX, Alpha, and I64 systems, the routines that implement user-written system services must enable any privileges they need that the nonprivileged user of the user-written system service lacks. The user-written system service must also disable any such privileges before the nonprivileged user receives control again. To enable or disable a set of privileges, use the Set Privileges (\$SETPRV) system service. The following example shows the operator (OPER) and physical I/O (PHY\_IO) privileges being enabled. (Any code executing in executive or kernel mode is granted an implicit SETPRV privilege so it can enable any privileges it needs).

```
PRVMSK: .LONG <1@PRV$V_OPER>!<1@PRV$V_PHY_IO> ;OPER and PHY_IO 
        .LONG 0 ;quadword mask required. No bits set in 
                     ;high-order longword for these privileges. 
 . 
 . 
 . 
      $SETPRV S ENBFLG=#1,- ;1=enable, 0=disable
                PRVADR=PRVMSK ;Identifies the privileges
```
When you design your system service, you must carefully define the boundaries between the protected subsystem and the user who calls the service. A protected image has privileges to perform tasks on its own behalf. When your image performs tasks on behalf of users, you must ensure that your image performs only those tasks the users could not have done on their own. Always keep the following coding principles in mind:

- Keep privileges off, and turn them on only when necessary.
- Make sure privileges are off on all exit paths. When you perform a task for the user, operate in user mode whenever possible and operate at all times with the user's privileges, identity, and so on. Make sure that operating in an inner mode does not give you any special privileges with respect to the operation being performed. Resume a privileged state only when you are about to resume operation on your own behalf.
- If user input can affect an operation executed with privilege, you have to carefully validate the input. Never pass user parameters directly to an operation executed in an inner mode or with privilege. When designing your program, keep in mind that the inner modes implicitly provide a user with the system privileges SETPRV, CMKRNL, SYSNAM, and SYSLCK. (See the *VSI OpenVMS Guide to System Security* for descriptions).
- As a protected image, your program does not have the entire operating system programming environment at its disposal. Unless a module has the prefix SYS\$ or EXE\$, you must avoid calling it from an inner mode. In particular, do not call LIB\$GET\_VM or LIB\$RET\_VM from an inner mode. You can call OpenVMS RMS routines from executive mode but not from kernel mode.

On VAX systems, Version 5.4 or later of the operating system,any OpenVMS RMS files that were opened with privilege from an inner mode can be left open during user execution; however, this is not acceptable on earlier versions of the operating system.

- Never make subroutine calls to other shareable images from kernel or executive mode.
- When a protected subsystem opens a file on its own behalf, it should specify executive-mode logical names only by naming executive mode explicitly in the FAB\$V\_LNM\_MODE subfield of the file access block (FAB). This prevents a user's logical name from redirecting a file specification.

On VAX systems, refer to SYS\$EXAMPLES:USSDISP.MAR and USSTEST.MAR for listings of modules in a user-written system service and of a module that calls the user-written system service.

On Alpha and I64 systems, for C examples refer to SYS\$EXAMPLES:UWSS.C and SYS\$EXAMPLES:UWSS\_TEST.C.

## <span id="page-398-0"></span>**15.3. Creating a Privileged Shareable Image (VAX Only)**

On VAX systems, you must create dispatch routines that transfer control to the privileged routines in your shareable image. You then put the addresses of these dispatch routines in a privileged library vector (PLV). [Section 15.3.1](#page-399-0) describes how to create a dispatch routine. [Section 15.3.2](#page-400-0) describes how to create a PLV.

### <span id="page-399-0"></span>**15.3.1. Creating User-Written Dispatch Routines on VAX Systems**

On VAX systems, you must create kernel-mode and executive-mode dispatching routines that transfer control to the routine entry points. You must supply one dispatch routine for all your kernel mode routines and a separate routine for all the executive mode routines. The dispatcher is usually written using the CASE construct, with each routine identified by a code number. Make sure that the identification code you use in the dispatch routine and the code specified in the transfer vector identify the same routine.

The image activator, when it activates a privileged shareable image, obtains the addresses of the dispatch routines from the PLV and stores these addresses at a location known to the system service dispatcher. When a call to a privileged routine is initiated by a CHME or CHMK instruction, the system service dispatcher attempts to match the code number with a system service code. If there is no match, it transfers control to the location where the image activator has stored the address of your dispatch routines.

A dispatch routine must validate the CHMK or CHME operand identification code number, handling any invalid operands. In addition, the dispatching routine must transfer control to the appropriate routine for each identification code if the user-written system service contains functionally separate coding segments. The CASE instruction in VAX MACRO or a computed GOTO-type statement in a high-level language provides a convenient mechanism for determining where to transfer control.

#### **Note**

Users of your privileged shareable image must specify the same code number to identify a privileged routine as you used to identify it in the dispatch routine. Users specify the code number in their CHMK or CHME instruction. See [Section 15.3.3](#page-403-0) for information about transfer vectors.

In your source file, a dispatch routine must precede the routines that implement the user-written system service.

[Example 15.1](#page-399-1) illustrates a sample dispatching routine, taken from the sample privileged shareable image in SYS\$EXAMPLES named USSDISP.MAR.

#### <span id="page-399-1"></span>**Example 15.1. Sample Dispatching Routine**

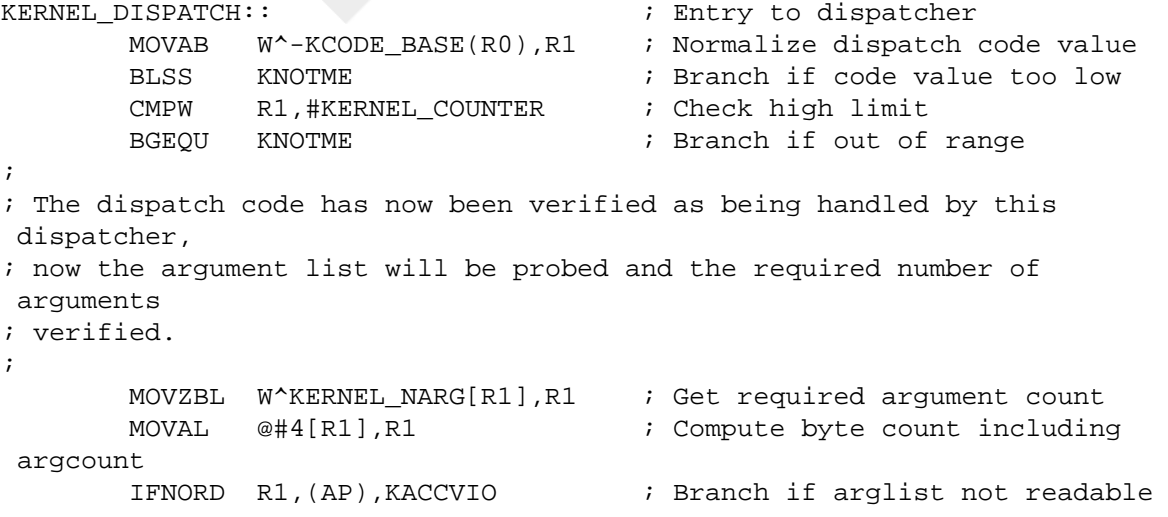

```
 CMPB (AP),W^<KERNEL_NARG-KCODE_BASE>[R0] ; Check for required
 number 
      BLSSU KINSFARG \qquad ; of arguments
      MOVL FP, SP \qquad \qquad ; Reset stack for service routine
      CASEW RO,- \qquad \qquad ; Case on change mode
 .
 .
 .
```
### <span id="page-400-0"></span>**15.3.2. Creating a PLV on VAX Systems**

On VAX systems, a call to a privileged routine goes to the transfer vector that executes a change mode instruction (CHM*x*) specifying the identification code of the privileged routine as the operand to the instruction. The operating system routes the change mode instruction to the system service dispatch routine, which attempts to locate the system service with the code specified. Because the code is a negative number, the system service dispatcher drops through its list of known services and transfers control to a user-written dispatch routine, if any have been specified.

The image activator has already placed at this location the address of whatever user-written dispatch routines it found in the privileged shareable image's PLV when it activated the PLV. The dispatch routine transfers control to the routine in the shareable image identified by the code. (You must ensure that the code used in the transfer vector and the code specified in the dispatch routine both identify the same routine). [Figure 15.1](#page-401-0) illustrates this flow of control.

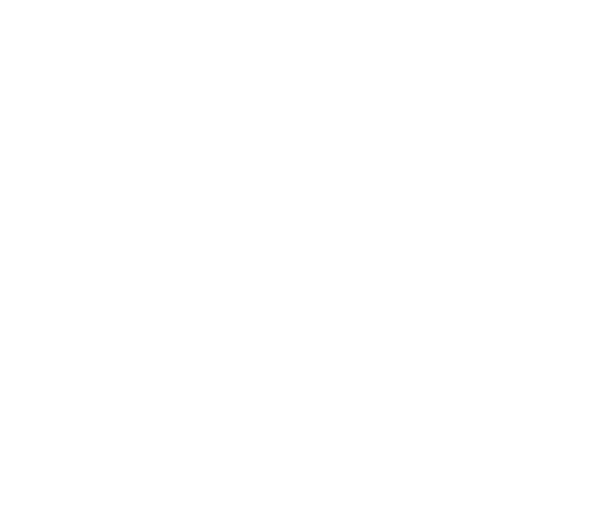

<span id="page-401-0"></span>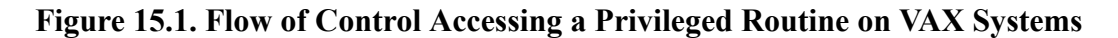

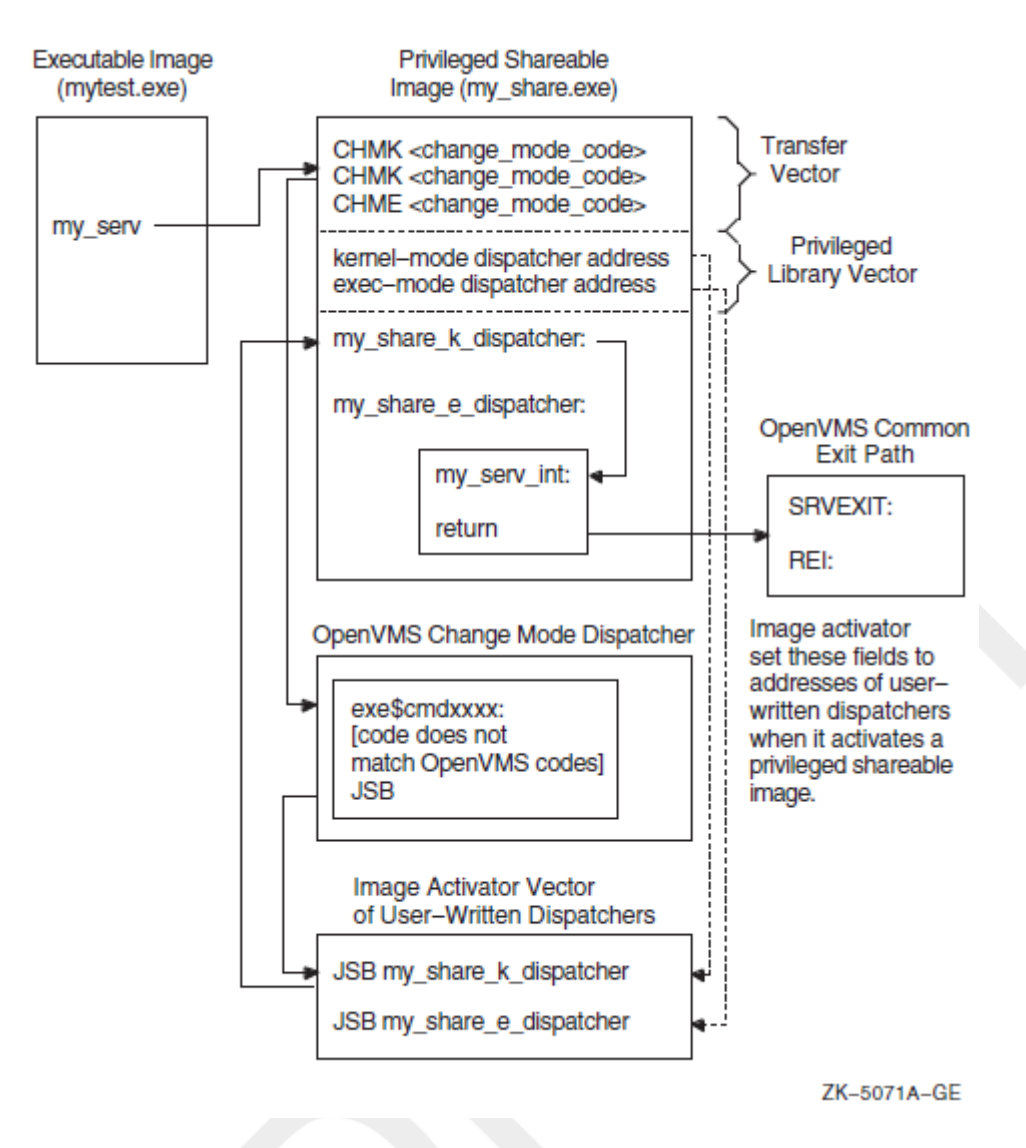

[Figure 15.2](#page-402-0) shows the components of the PLV in VAX shareable images.

#### <span id="page-402-0"></span>**Figure 15.2. Components of the Privileged Library Vector on VAX Systems**

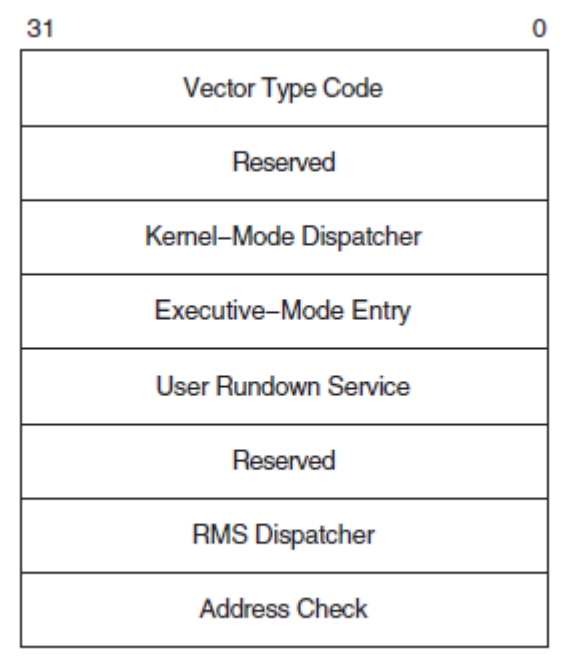

ZK-5401A-GE

[Table](#page-402-1) 15.1 describes each field in the PLV on a VAX processor, including the symbolic names the operating system defines to access each field. These names are defined by the \$PLVDEF macro in SYS\$LIBRARY:STARLET.MLB.

| Component                              | <b>Symbol</b>   | <b>Description</b>                                                                                                    |
|----------------------------------------|-----------------|----------------------------------------------------------------------------------------------------|
| Vector type code                       | PLV\$L TYPE     | Identifies the type of vector. For PLVs, you must<br>specify the symbolic constant defined by the<br>operating system, PLV\$C_TYP_CMOD, which<br>identifies a privileged library vector.                                                                                                    |
| Kernel-mode dispatcher   PLV\$L_KERNEL |                 | Contains the address of the user-supplied kernel-<br>mode dispatching routine if your privileged<br>library contains routines that run in kernel mode.<br>The address is expressed as an offset relative<br>to the start of the data structure (self-relative<br>pointer). A value of 0 indicates that a kernel-<br>mode dispatcher does not exist.     |
| Executive-mode<br>dispatcher           | PLV\$L EXEC     | Contains the address of the user-supplied<br>executive-mode dispatching routine if your<br>privileged library contains routines that run in<br>executive mode. The address is expressed as an<br>offset relative to the start of the data structure<br>(self-relative pointer). A value of 0 indicates that<br>a kernel-mode dispatcher does not exist. |
| User-supplied rundown<br>routine       | PLV\$L USRUNDWN | Contains the address of a user-supplied rundown<br>routine that performs image-specific cleanup<br>and resource deallocation if your privileged<br>library contains such a routine. When the image                                                                                                    |

<span id="page-402-1"></span>**Table 15.1. Components of the VAX Privileged Library Vector**

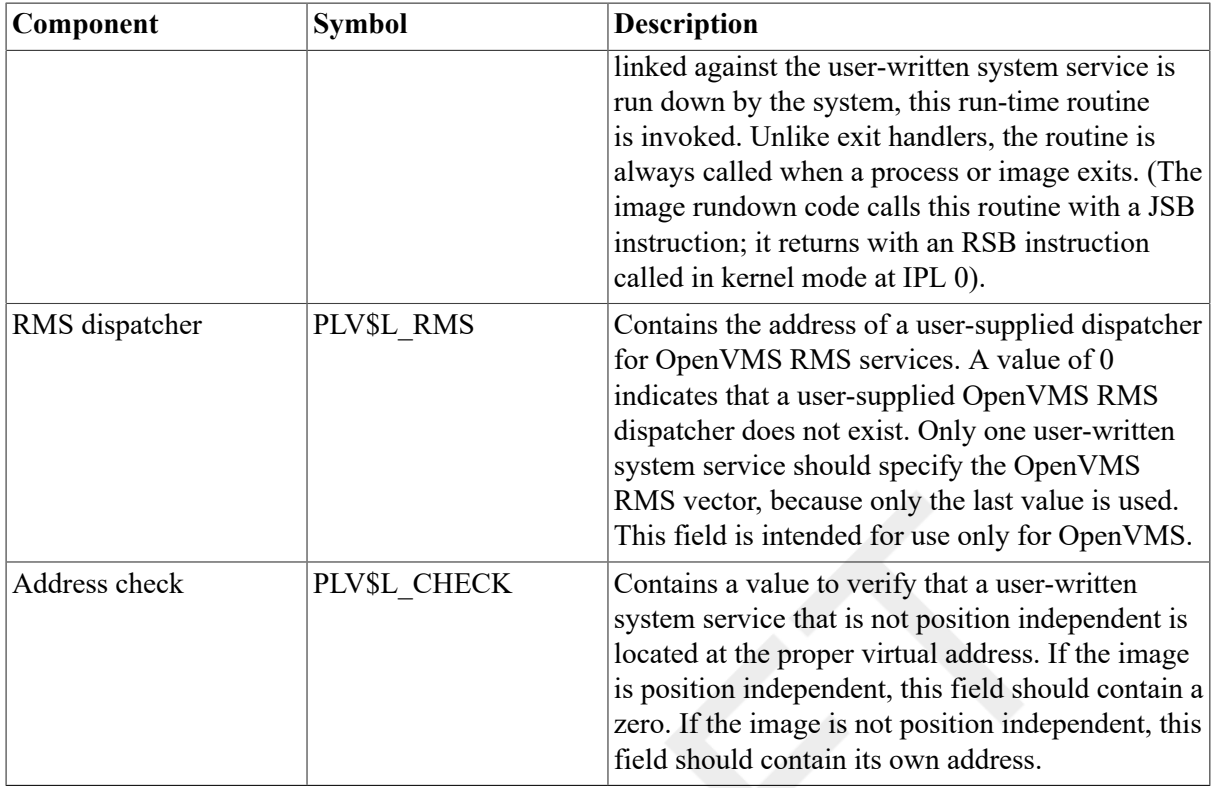

[Example 15.2](#page-403-1) illustrates how the sample privileged shareable image in SYS\$EXAMPLES assigns values to the PLV.

#### <span id="page-403-1"></span>**Example 15.2. Assigning Values to a PLV on a VAX System**

```
 .PAGE 
       $PLVDEF ; Define PLV fields 
       .SBTTL Change Mode Dispatcher Vector Block 
0 . PSECT USER_SERVICES, PAGE, VEC, PIC, NOWRT, EXE
0 .LONG PLV$C_TYP_CMOD ; Set type of vector to change mode
      .LONG 0 ; Reserved
      .LONG KERNEL_DISPATCH-. : Offset to kernel mode dispatcher
       .LONG EXEC_DISPATCH-. ; Offset to executive mode dispatcher 
      .LONG USER_RUNDOWN-. \qquad ; Offset to user rundown service
      .LONG 0 ; Reserved.
      .LONG 0 ; No RMS dispatcher
      .LONG 0 ; Address check - PIC image
```
- The sample program sets the VEC attribute of the program section containing the PLV. O
- $\boldsymbol{\alpha}$ Values are assigned to each field of the PLV.

### <span id="page-403-0"></span>**15.3.3. Declaring Privileged Routines as Universal Symbols Using Transfer Vectors on VAX Systems**

On VAX systems, you use the transfer vector mechanism to declare universal symbols (described in the *VSI OpenVMS Linker Utility Manual*). However, for privileged shareable images, the transfer vector must also contain a CHM*x* instruction because the target routine operates in a more privileged mode. You identify the privileged routine by its identification code, supplied as the only operand to the CHMx instruction. Note that the code number used must match the code used to identify

the routine in the dispatch routine. The following example illustrates a typical transfer vector for a privileged routine:

```
.TRANSFER my_serv 
.MASK my_serv
CHMK <code_number>
RET
```
Because the OpenVMS system services codes are all positive numbers and because the call to a privileged routine is initially handled by the system service dispatcher, you should assign negative code numbers to identify your privileged routines so they do not conflict with system services identification codes.

## <span id="page-404-0"></span>**15.4. Creating a User-Written System Service (Alpha and I64 Only)**

On Alpha and I64 systems, in addition to the routines that perform privileged functions, you must also include a PLV in your source file. However, on Alpha and I64 systems, you list the privileged routines by name in the PLV. You do not need to create a dispatch routine that transfers control to the routine; the routine is identified by a special code.

### **15.4.1. Creating a PLV on Alpha and I64 Systems**

On Alpha and I64 systems, the PLV contains a list of the actual addresses of the privileged routines. The image activator creates the dispatch routines. [Figure 15.3](#page-405-0) illustrates the linkage for a privileged routine on Alpha and I64 systems.

#### <span id="page-405-0"></span>**Figure 15.3. Linkage for a Privileged Routine After Image Activation**

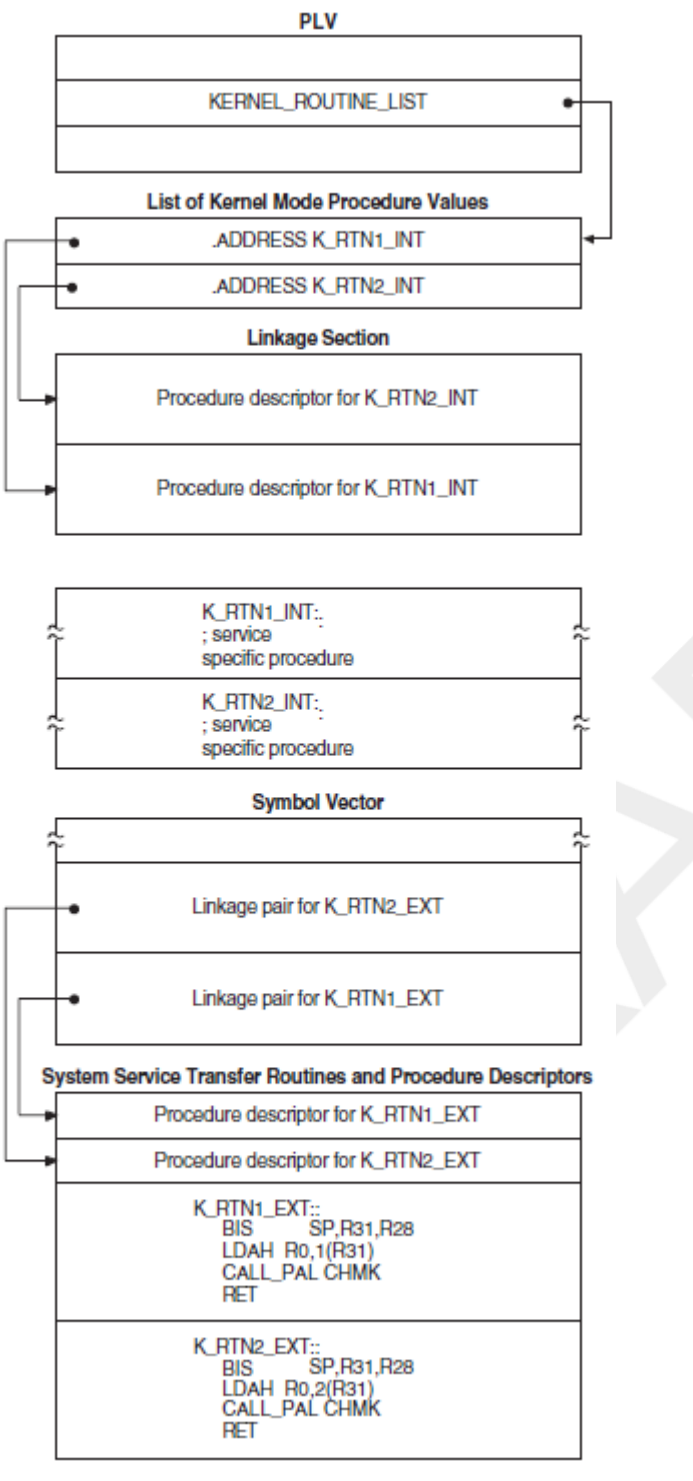

ZK-5910A-AL

[Table](#page-405-1) 15.2 describes the components of the privileged library vector on Alpha and I64 systems.

<span id="page-405-1"></span>**Table 15.2. Components of the Alpha and I64 Privileged Library Vector**

| Component        | Symbol      | Description                                                               |
|------------------|-------------|---------------------------------------------------------------------------|
| Vector type code | PLV\$L TYPE | Identifies the type of vector. You<br>must specify the symbolic constant, |

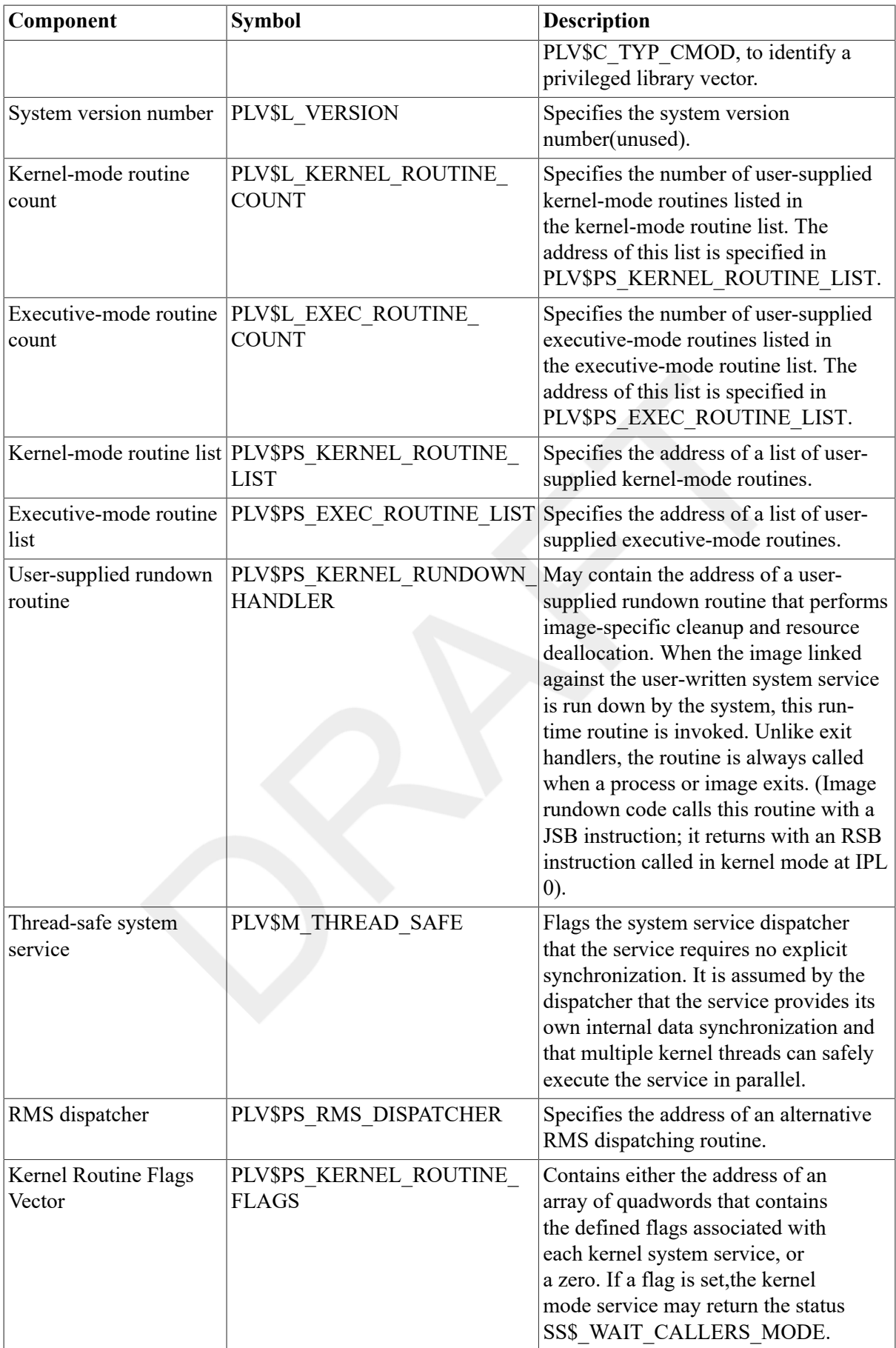

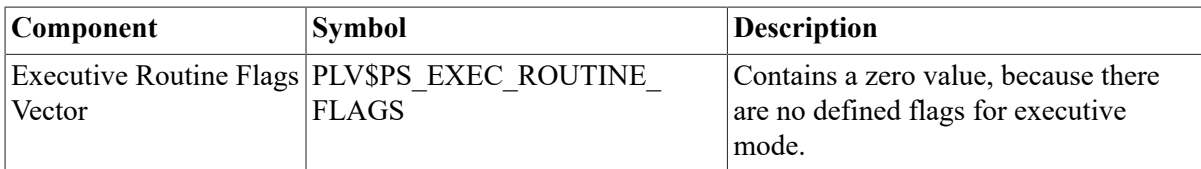

<span id="page-407-0"></span>[Example 15.3](#page-407-0) illustrates how to create a PLV on Alpha and I64 systems.

#### **Example 15.3. Creating a PLV on Alpha and I64 Systems**

```
! What follows is the definition of the PLV. The PLV lives 
! in its own PSECT, which must have the VEC attribute. The 
! VEC attribute is forced in the linker. The PLV looks like 
! this: 
! 
! +-------------------------------------+ 
! | Vector Type Code | PLV$L TYPE
! | (PLV$C_TYP_CMOD) | 
! +-------------------------------------+ 
! | System Version Number | PLV$L_VERSION
! | (unused) | 
! +-------------------------------------+ 
! | Count of Kernel Mode Services | PLV$L_KERNEL_ROUTINE_COUNT
! | | 
! +-------------------------------------+ 
! | Count of Exec Mode Services | PLV$L_EXEC_ROUTINE_COUNT
! | | 
! +-------------------------------------+ 
! | Address of a List of Entry Points | PLV$PS_KERNEL_ROUTINE_LIST
! | for Kernel Mode Services | 
! +-------------------------------------+ 
! | Address of a List of Entry Points | PLV$PS_EXEC_ROUTINE_LIST
! | for Exec Mode Services | 
! +-------------------------------------+ 
! | Address of Kernel Mode | PLV$PS_KERNEL_RUNDOWN_HANDLER
! | Rundown Routine | 
! +-------------------------------------+ 
! | | PLV$M_THREAD_SAFE
! | | 
! +-------------------------------------+ 
! | Address of Alternative RMS | PLV$PS_RMS_DISPATCHER
! | Dispatching Routine | 
! +-------------------------------------+ 
! | Kernel Routine Flags Vector | PLV$PS_KERNEL_ROUTINE_FLAGS
! | | 
! +-------------------------------------+ 
! | Exec Routine Flags Vector | PLV$PS_EXEC_ROUTINE_FLAGS
! | | 
! +-------------------------------------+ 
! 
PSECT OWN = USER_SERVICES (NOWRITE, NOEXECUTE);
OWN PLV_STRUCT : $BBLOCK[PLV$C_LENGTH] INITIAL (LONG (PLV$C_TYP_CMOD,!
 Type 
                                           ! of vector 
0, ! System version
 number
```

```
(KERNEL_TABLE_END - KERNEL_TABLE_START) / %UPVAL, ! Number of kernel
 mode 
                                               ! services 
(EXEC_TABLE_END - EXEC_TABLE_START) / %UPVAL, ! Number of exec mode 
                                               ! services 
KERNEL TABLE START, I Address of list of kernel mode service routine
EXEC TABLE START, 1 Address of list of exec mode service routine
RUNDOWN_HANDLER, ! Address of list of kernel mode rundown routine 
0, ! Reserved longword 
0, ! Address of alternate RMS dispatcher 
0, \qquad \qquad : reserved
0)); ! reserved
```

```
PSECT OWN = $OWN$;
```
### **15.4.2. Declaring Privileged Routines as Universal Symbols Using Symbol Vectors on Alpha and I64 Systems**

On Alpha and I64 systems, you declare a user-written system service to be a universal symbol by using the symbol vector mechanism. (See the *VSI OpenVMS Linker Utility Manual* for more information about creating symbol vectors). However, because user-written system services must be accessed by using the privileged library vector (PLV), you must specify an alias for the user-written system service. Use the following syntax for the SYMBOL\_VECTOR=option to specify an alias that can be universal:

```
SYMBOL_VECTOR = ([universal_alias_name/]internal_name = {PROCEDURE ||
                   DATA})
```
In a privileged shareable image, calls from within the image that use the alias name result in a fixup and subsequent vectoring through the PLV, which results in a mode change. Calls from within the shareable image that use the internal name are made in the caller's mode. (Calls from external images always result in a fixup).

The linker command procedures and options file shown in [Example 15.4](#page-408-1) illustrate how to declare universal symbols in Alpha and I64 system privileged shareable images.

#### <span id="page-408-1"></span>**Example 15.4. Declaring Universal Symbols for Privileged Shareable Image on Alpha and I64 Systems**

```
$ \cdot \cdot \cdot$ ! Link the protected shareable image containing 
$ ! the user-written system services 
$ !
$ LINK /SHARE=UWSS - 
          /PROTECT - 
          /MAP=UWSS - 
          /SYSEXE - 
          /FULL/CROSS/NOTRACE - 
          UWSS, - 
          SYS$INPUT:/OPTIONS 
! 
! Set the GSMATCH options 
!
```

```
GSMATCH=LEQUAL,1,1 
! 
! Define transfer vectors for protected shareable image 
! 
SYMBOL_VECTOR = ( -
              FIRST_SERVICE = PROCEDURE, -
              SECOND_SERVICE = PROCEDURE, -
THIRD_SERVICE = PROCEDURE, -
 FOURTH_SERVICE = PROCEDURE - 
 ) 
! 
! Need to add the VEC attribute to the PLV psect 
! 
PSECT=USER_SERVICES,VEC
```
# **Chapter 16. System Security Services**

This chapter describes the security system services that provide various mechanisms to enhance the security of operating systems.

## **16.1. Overview of the Operating System's Protection Scheme**

The basis of the security scheme is an **identifier**, which is a 32-bit binary value that represents a set of users to the system. An identifier can represent an individual user, a group of users,or some aspect of the environment in which a user is operating. A process is a **holder** of an identifier when that identifier can represent that process to the system. The protection scheme also includes the user identification code (UIC), the authorization database, and access control lists.

### **Authorization Database**

The authorization database consists of the system authorization file (SYSUAF.DAT), the network proxy database, and the rights list database (RIGHTSLISTS.DAT). Note that the network proxy database is called NETPROXY.DAT on Alpha and I64 systems and NET\$PROXY.DAT on VAX systems. (The file NETPROXY.DAT on VAX systems is maintained for platform compatibility, translation of DECnet Phase IV node names, and layered product support). The system **rights database** is an indexed file consisting of identifier and holder records. These records define the identifiers and the holders of those identifiers on a system. When a user logs in to the system, a process is created and LOGINOUT creates a rights list for the process from the applicable entries in the rights database. The **process rights list** contains all the identifiers that the process holds. A process can be the holder of a number of identifiers. These identifiers determine the access rights of the list holder. The process rights list becomes part of the process and is propagated to any created subprocesses.

## **Access Protection**

When a process without special privileges attempts to access an object (protected by an ACL) in the system, the operating system uses the rights list when performing a protection check. The system compares the identifiers in the rights list to the protection attributes of the object and grants or denies access to the object based on the comparison. In other words, the entries in the rights list do not specifically grant access; instead, the system uses them to perform a protection check when the process attempts to access an object.

## **Access Control Lists**

The protection scheme provides security with the mechanism of the access control list (ACL). An ACL consists of access control entries (ACEs) that specify the type of access an identifier has to an object like a file, device, or queue. When a process attempts to access an object with an associated ACL, the system grants or denies access based on whether an exact match for the identifier in the ACL exists in the process rights list.

The following sections describe each of the components of the security scheme—identifiers, rights database, process and system rights lists,protection codes, and ACLs—and the system services affecting those components.

## **16.2. Identifiers**

The basic component of the protection scheme is an identifier. An **identifier** represents various types of agents using the system. The types of agents represented include individual users, groups of users, and environments in which a process is operating. Identifiers and their attributes apply to both processes and objects. An **identifier name** consists of 1 to 31 alphanumeric characters with no embedded blanks and must contain at least one nonnumeric character. It can include the uppercase letters A through Z, dollar signs (\$), and underscores (\_), as well as the numbers 0 through 9. Any lowercase letters are automatically converted to uppercase.

## <span id="page-411-1"></span>**16.2.1. Identifier Format**

Each of the three types of identifier has an internal format in the rights database: user identification code (UIC) format, identification (ID) format, and facility-specific format. The high-order bits <31:28> of the identifier value specify the format of the identifier.

### **16.2.2. General Identifiers**

You can define general identifiers to meet the specific needs of your site. You grant these identifiers to users by establishing holder records in the rights database. General identifiers can identify a single user, a single UIC group, a group of users, or a number of groups.

Bit <31>, which is set to 1, specifies ID format used by general identifiers as shown in [Figure 16.1.](#page-411-0) Bits <30:28> are reserved for OpenVMS. The remaining bits specify the identifier value.

#### <span id="page-411-0"></span>**Figure 16.1. ID Format**

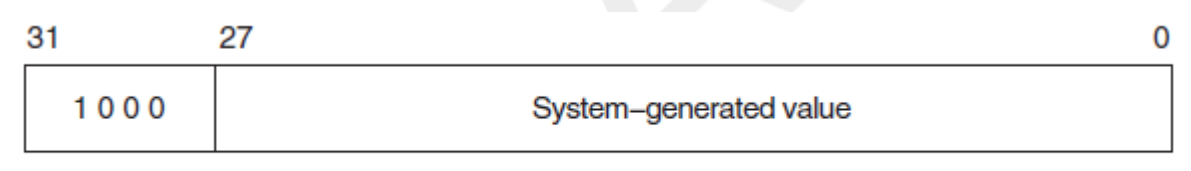

ZK-5908A-GE

You define identifiers and their holders in the rights database with the Authorize utility or with the appropriate system services. Each user can hold multiple identifiers. This allows you to create a different kind of group designation from the one used with the user's UIC.

The alternative grouping described here permits each user to be a member of multiple overlapping groups. Access control lists (ACLs) define the access to protected objects based on the identifiers the user holds rather than on the user's UIC. See [Section 16.5.3.1](#page-435-0) for information on creating ACLs.

You can also define identifiers to represent particular terminals, times of day, or other site-specific environmental attributes. These identifiers are not given holder records in the rights database but may be granted to users by customer-written privileged software. This feature of the security system allows each site flexibility and, because the identifiers can be specific to the site, enhanced security. For a programming example demonstrating this technique, see [Section 16.3.2.4](#page-422-0). For more information, also see the *VSI OpenVMS Guide to System Security*.

## **16.2.3. System-Defined Identifiers**

System-defined identifiers, or **environmental** identifiers, are general identifiers that are automatically defined when the rights database is initialized. The following system-defined identifiers correspond directly with the login classes and relate to the environment in which the process operates:

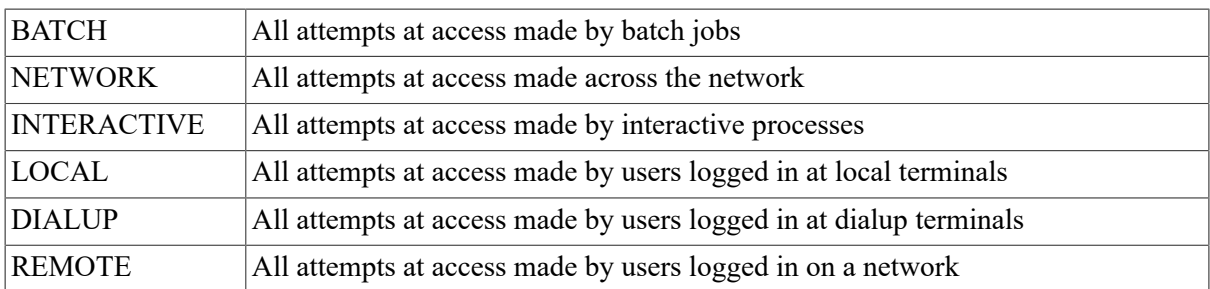

Depending on the environment in which the process is operating, the system includes one or more of these identifiers when creating the process rights list.

## **16.2.4. UIC Identifiers**

Each UIC identifier is unique and represents a system user. By default, when an account is created, its UIC is associated with the account's user name generating an identifier value. When the highorder bit <31> of the identifier value is zero, the value identifies a UIC format identifier as shown in [Figure 16.2.](#page-412-0)

#### <span id="page-412-0"></span>**Figure 16.2. UIC Identifier Format**

| 31   |           | . .<br>16 15      |
|------|-----------|-------------------|
| 0000 | UIC group | <b>UIC</b> member |

ZK-5907A-GE

Bits <27:16> and <15:0> designate a group field and member field. Group numbers range from 1 through 16,382; member numbers range from 0 through 65,534.

### **16.2.5. Facility Identifiers**

Facility-specific rights identifiers allow a range of unique binary identifier values to be reserved for a particular software product or application. Compare the format of facility-specific identifiers with the format of general identifiers and UIC identifiers, as shown in [Section 16.2.1.](#page-411-1) The system normally determines the binary values of general identifiers when the system manager creates them; the system manager determines the binary values of UIC identifiers.

[Figure 16.3](#page-412-1) shows the facility-specific identifiers.

#### <span id="page-412-1"></span>**Figure 16.3. Facility-Specific Identifiers**

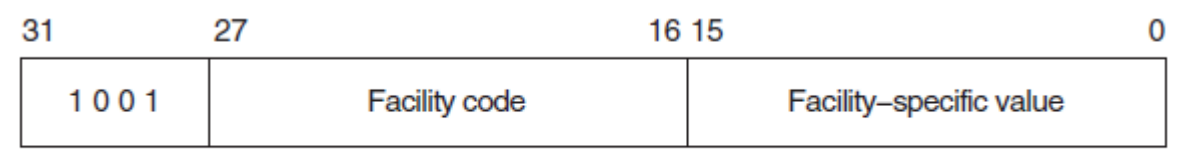

ZK-5909A-GE

The binary value of a facility-specific identifier is determined at the time the application is designed. The facility number of the identifier must match the facility number the application has chosen for its condition and message codes. The remaining 16-bit facility-specific value may be assigned at will by the application designer. By reserving specific binary identifier values, the application designer may code fixed identifier values into an application's calls to \$CHECK\_PRIVILEGE, \$GRANT\_ID, and

so forth. It avoids the added complexity of first having to translate an identifier name to binary with \$ASCTOID.

An application can choose to register the identifiers in the rights database or not, depending on its needs. If the identifiers are registered, they are visible to the system manager who may grant them to users. In any case, they will be displayed properly if they appear on access control lists. If they are not registered, they will remain invisible to the system manager. Unregistered identifiers that appear on access control lists are displayed as a hexadecimal value.

To register its identifiers, the installation procedure of the application must run a program that enters the identifiers into the rights database using the \$ADD\_IDENT service. You cannot specify facilityspecific identifier values to AUTHORIZE with the ADD/IDENTIFIER command.

Typically, facility-specific identifiers serve to extend the OpenVMS privilege mechanism for an application. For example, consider a database manager that includes a function to allow appropriately privileged users to modify a schema. Access to this function could be controlled through a facilityspecific identifier named, for example, DBM\$MOD\_SCHEMA. The system manager grants the identifier to authorized persons using the AUTHORIZE command GRANT/ID. The database services that modify schemas use the \$CHECK\_PRIVILEGE service to check that the caller holds the identifier.

In another example, a privileged program run by users when they log in uses \$GRANT\_ID to grant the user certain facility-specific identifiers, depending on conditions determined by the program; for example, time of day or access port name. These identifiers can be placed on the ACLs of files to control file access, or they might be checked by other software with \$CHECK\_PRIVILEGE.

### **16.2.6. Identifier Attributes**

An identifier has attributes associated with it in the rights database. The process rights list includes the attributes of any identifiers that the process holds.

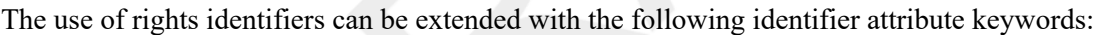

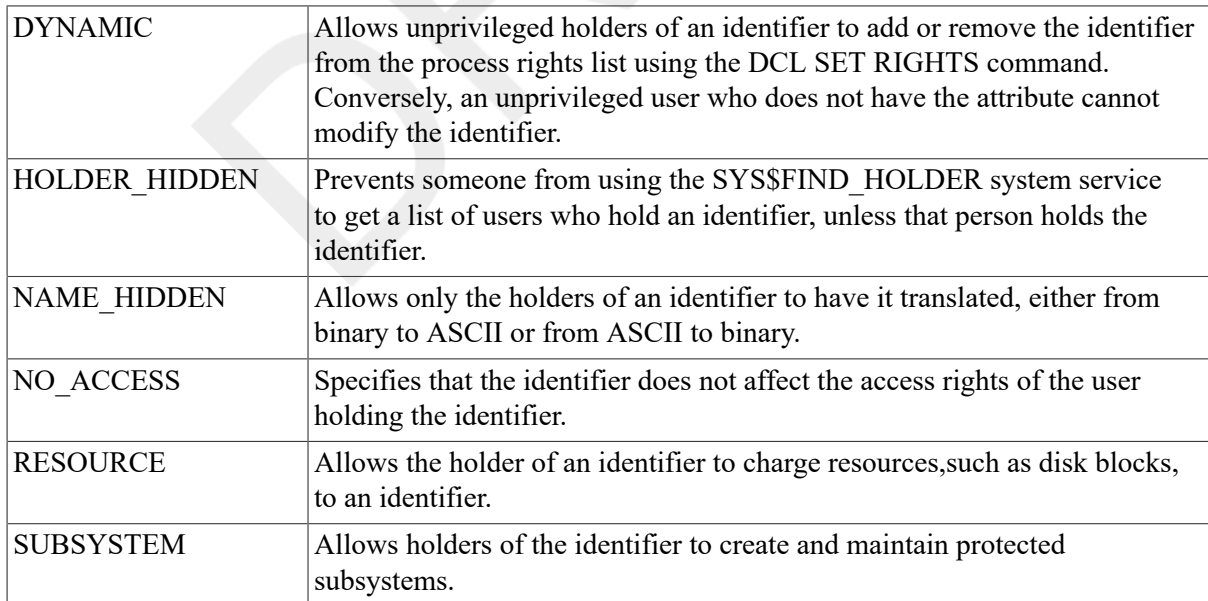

### **Using the Resource Attribute**

The following example demonstrates the advantages of defining an identifier and holders for a project.

The Physics department of a school has a common library with an associated disk quota on the system. In order to use the Resource attribute, you must enable disk quotas and establish a quota file entry using the SYSMAN utility. You want to allow the faculty members to charge disk quota that they use in conjunction with the library to the identifier PHYSICS associated with the common library and to prevent the students from charging resources to that identifier.

- Define an identifier PHYSICS with the Resource attribute in the rights database using the SYS\$ADD\_IDENT service.
- Enable disk quotas using SYSMAN as shown in the example.

```
$ MCR SYSMAN
SYSMAN> DISKQUOTA CREATE/DEVICE=DKB0:
SYSMAN> DISKQUOTA MODIFY/DEVICE=DKB0: PHYSICS /PERMQUOTA=150000 -
_SYSMAN> /OVERDRAFT=5000
SYSMAN> EXIT
```
- Create the common library and assign the identifier PHYSICS using the run-time library routine LIB\$CREATE\_DIR.
- Grant the identifier PHYSICS to holders FRED, a faculty member, and GEORGE, a student, using the SYS\$ADD\_HOLDER service.

If you specify the Resource attribute for identifier FRED,he can charge disk resources to the PHYSICS identifier; if you do not specify the Resource attribute for identifier GEORGE, he will not inherit the Resource attribute associated with the identifier PHYSICS and cannot charge disk resources to the PHYSICS identifier. The following input file, USERLIST.DAT, contains valid UIC identifiers of students and faculty members:

FRED NORESOURCE GEORGE RESOURCE NANCY NORESOURCE HAROLD RESOURCE SUSAN RESOURCE CHERYL NORESOURCE MARVIN NORESOURCE

The following program reads USERLIST.DAT and associates the UIC identifiers with the identifier PHYSICS:

```
#include <stdio.h> 
#include <descrip.h> 
#include <ssdef.h> 
#include <lib$routines.h> 
#include <kgbdef.h>
#include <nam.h>
#include <string.h> 
#include <stdlib.h> 
#define IDENT_LEN 31 
#define NO_ATTR 0 
#define RESOURCE 1 
#define NORESOURCE 0 
unsigned int sys$asctoid(), 
              sys$add_ident(), 
              sys$add_holder(),
```

```
 sys$idtoasc(), 
             convert_id( struct dsc$descriptor_s, unsigned int ); 
void add_holder( unsigned int, unsigned int, unsigned int); 
struct { 
     unsigned int uic; 
     unsigned int terminator; 
}holder; 
static char ascii_ident[IDENT_LEN], 
             abuffer[IDENT_LEN], 
             dirbuf[NAM$C_MAXRSS], 
             targbuf[IDENT_LEN]; 
$DESCRIPTOR(target,targbuf); 
unsigned int status; 
main() { 
     FILE *ptr; 
     char attr[11]; 
    unsigned int owner uic, attrib, resid, bin id;
     $DESCRIPTOR(dirspec,dirbuf); 
     $DESCRIPTOR(aident, abuffer); 
     printf("\nEnter directory spec: "); 
     gets(dirbuf); 
    dirspec.dsc$w length = strlen(dirbuf);
     printf("\nEnter its owner identifier: "); 
     gets(targbuf); 
     target.dsc$w_length = strlen(targbuf); 
/* Add target identifier WITH resource attribute to the rights database */ 
     attrib = KGB$M_RESOURCE; 
     status = sys$add_ident( &target, 0, attrib, &resid); 
    if((status & 1) != SS$ NORMAL)
         lib$signal( status ); 
     else 
         printf("\nAdding identifier %s to rights database...\n", 
                 target.dsc$a_pointer); 
/* Create the common directory with the target id as owner */ 
     owner_uic = resid; 
      status = lib$create_dir( &dirspec, &owner_uic, 0, 0); 
     if((status & 1) != SS$_NORMAL) 
         lib$signal( status ); 
     else 
        printf("Creating the directory s... \n\in \, \text{dispec.dsc} \ pointer);
/* Open an input file of UIC identifiers and attribute types */ 
    if((ptr = fopen("USERLIST.DAT", "r")) == NULL) {
```

```
 perror("OPEN"); 
         exit(EXIT_FAILURE); 
     } 
/* Read the input file of UIC identifiers */ 
    while((fscanf(ptr,"%s %s\n",abuffer,attr)) != EOF) {
        aident.dsc$w length = strlen(abuffer);
         attrib = (strcmp(attr,"RESOURCE")) == 0 ? KGB$M_RESOURCE : NO_ATTR;
        bin id = convert id( aident, attrib);
        add holder( bin id, resid, attrib );
     } 
/* Close the input file */ 
     fclose(ptr); 
  } 
unsigned int convert id( struct dsc$descriptor s uic id,
                      unsigned int attr ) { 
     unsigned int bin_id; 
     status = sys$asctoid(&uic_id, &bin_id, &attr); 
    if((status \& 1) != SS$ NORMAL)
         lib$signal( status ); 
     else { 
         printf("Converting identifier %s to binary format...\n", 
                uic_id.dsc$a_pointer); 
         return bin_id; 
     } 
} 
void add_holder( unsigned int bin_id, unsigned int resid, 
                   unsigned int attrib ) { 
     int i; 
     $DESCRIPTOR(nambuf, ascii_ident); 
    holder.uic = bin idi holder.terminator = 0; 
     status = sys$add_holder( resid, &holder, attrib); 
     if((status & 1) != SS$_NORMAL) 
         lib$signal( status ); 
     else { 
         status = sys$idtoasc(bin_id, 0, &nambuf, 0, 0, 0); 
        if((status & 1) != SS$_NORMAL) lib$signal( status ); 
/* Remove padding */ 
         nambuf.dsc$w_length = strlen(ascii_ident); 
        for(i=0:i < number.dsc$w_length + 1; i++)if (asci\_ident[i] == 0x20)ascii_ident[i] = '\0';
        printf("\nAdding holder %s to target identifier %s...\n", \
                          nambuf.dsc$a_pointer,target.dsc$a_pointer); 
     } 
}
```
## **16.3. Rights Database**

The rights database is an indexed file containing two types of records that define all identifiers: identifier records and holder records.

One identifier record appears in the rights database for each identifier. The identifier record associates the identifier name with its 32-bit binary value and specifies the attributes of the identifier. [Figure 16.4](#page-417-0) depicts the format of the identifier record.

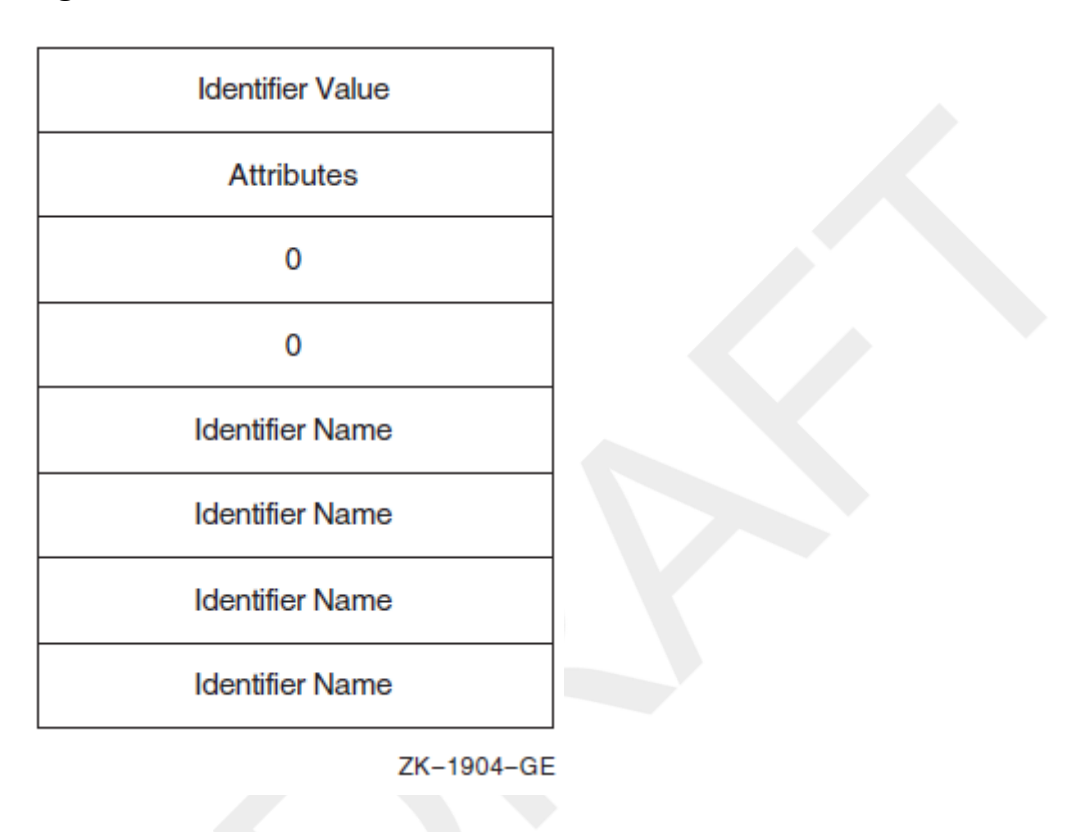

<span id="page-417-0"></span>**Figure 16.4. Format of the Identifier Record**

One holder record exists in the rights database for each holder of each identifier. The holder record associates the holder with the identifier, specifies the attributes of the holder, and identifies the UIC identifier of the holder. [Figure 16.5](#page-418-0) depicts the format of the holder record.

#### <span id="page-418-0"></span>**Figure 16.5. Format of the Holder Record**

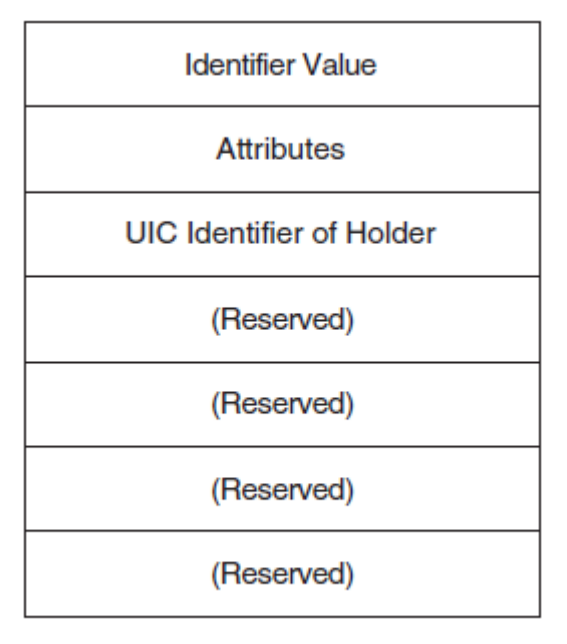

ZK-1907-GE

The rights database is an indexed file with three keys. The primary key is the identifier value, the secondary key is the holder ID, and the tertiary key is the identifier name. Through the use of the secondary key of the holder ID, all the identifiers held by a process can be retrieved quickly when the system creates the process's rights list.

### **16.3.1. Initializing a Rights Database**

You initialize the rights database in one of the following ways:

- When a system is installed
- With the Authorize utility
- With the SYS\$CREATE\_RDB system service

When you call SYS\$CREATE\_RDB, you can use the sysid argument to pass the system identification value associated with the rights database. If you omit  $sysid$ , the system uses the current system time in 64-bit format. If the rights database already exists, SYS\$CREATE\_RDB fails with the error code RMS\$ FEX. To create a new rights database when one already exists, you must explicitly delete or rename the old one.

You can specify the location and name of the rights database by defining the logical name RIGHTSLIST as a system logical name in executive mode; its equivalence string must contain the device, directory, and file name of the rights database.

The file RIGHTSLIST.DAT has the protection of (S:RWED,O:RWED,G:R,W).

In order to use SYS\$CREATE\_RDB, write access to the database is necessary. If the database is in SYS\$SYSTEM, which is the default, you need he SYSPRV privilege to grant write access to the directory.

When SYS\$CREATE\_RDB initializes a rights database, system-defined identifiers, which describe the environment in which a process can operate, are automatically created.

To add any other identifiers to the rights database, you must define them with the Authorize utility or with the appropriate system service.

## **16.3.2. Using System Services to Affect a Rights Database**

The identifier and holder records in the rights database contain the following elements:

- Identifier binary value
- Identifier name
- Holders of each identifier
- Attribute of each identifier and each holder of each identifier

You can use the Authorize utility or one of the system services described in [Table](#page-419-0) 16.1 to add, delete, display, modify, or translate the various elements of the rights database.

<span id="page-419-0"></span>**Table 16.1. Using System Services to Manipulate Elements of the Rights Database**

| <b>Action</b> | <b>Element</b>                             | <b>Service Used</b>   |
|---------------|--------------------------------------------|-----------------------|
| Translate     | Identifier name to identifier binary value | <b>SYS\$ASCTOID</b>   |
|               | Identifier binary value to identifier name | <b>SYS\$IDTOASC</b>   |
| Add           | Identifier holder record                   | SYS\$ADD HOLDER       |
|               | New identifier record                      | SYS\$ADD IDENT        |
| Find          | Identifier value held by holder            | <b>SYS\$FIND HELD</b> |
|               | Holders of an identifier                   | SYS\$FIND HOLDER      |
|               | All identifiers                            | <b>SYS\$IDTOASC</b>   |
| Modify        | Attribute in holder record                 | SYS\$MOD HOLDER       |
|               | Attribute in identifier record             | SYS\$MOD IDENT        |
| Delete        | Holder from identifier record              | SYS\$REM HOLDER       |
|               | Identifier and all its holders             | <b>SYS\$REM IDENT</b> |

The following table shows what access you need for which services:

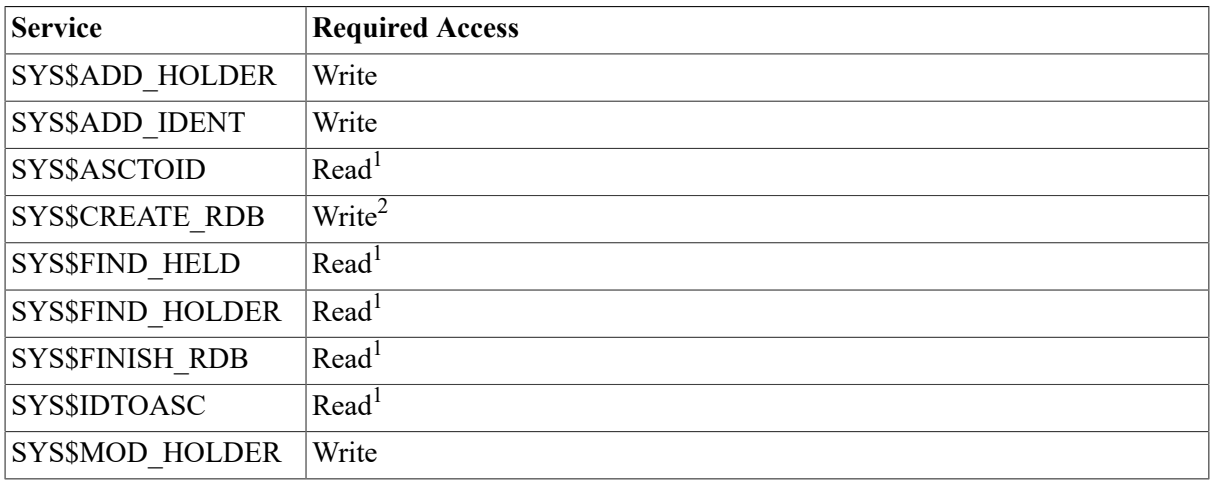

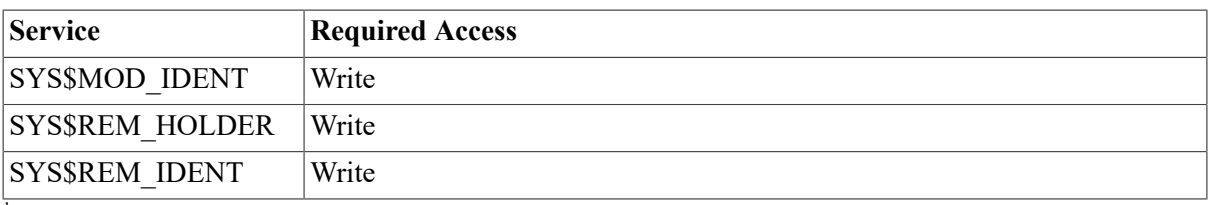

<sup>1</sup>On VAX systems, read access is required when certain restrictions are present (for example, if the identifiers have the name hidden or holder hidden attributes).

<sup>2</sup>File creation access.

### **16.3.2.1. Translating Identifier Values and Identifier Names**

To the system, an identifier is a 32-bit binary value; however, to make identifiers easy to use, each binary value has an associated identifier name. The identifier value and the ASCII identifier name string are associated in the rights database. You can use the SYS\$ASCTOID and SYS\$IDTOASC system services to translate from one format to another. When you pass to SYS\$ASCTOID the address of a string descriptor pointing to an identifier name, the corresponding identifier binary value is returned. Conversely, you use the SYS\$IDTOASC service to translate a binary identifier value to an ASCII identifier name string.

#### **Preventing a Translation**

You can prevent a translation operation by unauthorized users by specifying the KGB\$V\_NAME\_HIDDEN within an attributes mask.

#### **Listing Identifiers in the Rights Database**

You can also use the SYS\$IDTOASC service to list the identifier names of all of the identifiers in the rights database. Specify the id argument as -1, initialize the context argument to 0, and repeatedly call SYS\$IDTOASC until the status code SS\$\_NOSUCHID is returned. The SYS\$IDTOASC service returns the identifier names in alphabetical order. When SS\$\_NOSUCHID is returned, SYS\$IDTOASC clears the context longword and deallocates the record stream. If you complete your calls to SYS\$IDTOASC before SS\$\_NOSUCHID is returned, use SYS\$FINISH\_RDB to clear the context longword and to deallocate the record stream.

The following programming example uses SYS\$IDTOASC to identify all identifiers in a rights database:

```
 Program ID_LIST 
* 
 Produce a list of all the identifiers
* 
       integer SYS$IDTOASC
      external SS$ NORMAL, SS$ NOSUCHID
       character*31 NAME 
       integer IDENTIFIER, ATTRIBUTES 
       integer ID/-1/, LENGTH, CONTEXT/0/ 
       integer NAME_DSC(2)/31, 0/ 
       integer STATUS 
* 
* Initialization
```

```
* 
      NAME DSC(2) = $loc(NAME) STATUS = %loc(SS$_NORMAL) 
* 
* Scan through the entire RDB ... 
* 
       do while (STATUS .and. (STATUS .ne. %loc(SS$_NOSUCHID))) 
          STATUS = SYS$IDTOASC(%val(ID), LENGTH, NAME_DSC, 
                                    + IDENTIFIER, ATTRIBUTES, CONTEXT) 
         if (STATUS .and. (STATUS .ne. %loc(SS$ NOSUCHID))) then
            NAME(LENGTH+1:LENGTH+1) = ','
             print 1, NAME, IDENTIFIER, ATTRIBUTES 
     1 format(1X,'Name: ',A31,' Id: ',Z8,', Attributes: ',Z8) 
          end if 
       end do 
* 
* Do we need to finish the RDB ??? 
* 
       if (STATUS .ne. %loc(SS$_NOSUCHID)) then 
          call SYS$FINISH_RDB(CONTEXT) 
       end if 
       end
```
### **16.3.2.2. Adding Identifiers and Holders to the Rights Database**

To add identifiers to the rights database, use the SYS\$ADD\_IDENT service in a program. When you call SYS\$ADD IDENT, use the name argument to pass the identifier name you want to add. You can specify an identifier value with the  $id$  argument; however, if you do not specify a value, the system selects an identifier value from the general identifier space.

In addition to defining the identifier value and identifier name, you use SYS\$ADD\_IDENT to specify attributes in the identifier record. Attributes are enabled for a holder of an identifier *only* when they are set in both the identifier record and the holder record. The  $attribute$  attribus argument is a longword containing a bit mask specifying the attributes. The symbol KGB\$V\_RESOURCE, defined in the system macro library \$KGBDEF, sets the Resource bit in the attribute longword, and the symbol KGB\$V\_DYNAMIC sets the Dynamic bit. (You can use the prefix KGB\$M rather than KGB\$V). See the description of SYS\$ADD\_IDENT in the *VSI OpenVMS System Services Reference Manual* for a complete list of symbols.

When SYS\$ADD\_IDENT successfully completes execution, a new identifier record containing the identifier value, the identifier name, and the attributes of the identifier exists in the rights database.

When the identifier record exists in the rights database, you define the holders of that identifier with the SYS\$ADD HOLDER system service. You pass the binary identifier value with the  $id$  argument and you specify the holder with the *holder* argument, which is the address of a quadword data structure in the following format. [Figure 16.6](#page-422-1) shows the format of the *holderargument*.

#### <span id="page-422-1"></span>**Figure 16.6. Format of the Holder Argument**

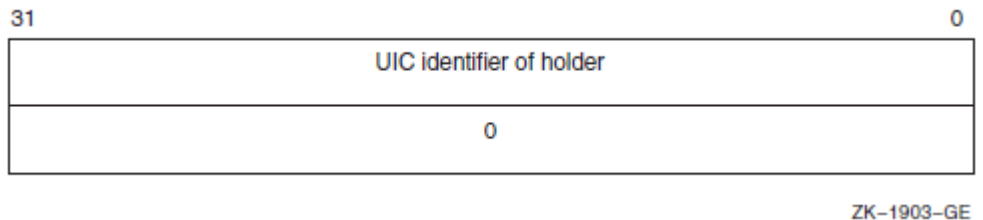

In the rights database, the holder identifier is in UIC format. You specify the attributes of the holder with the  $\alpha$ ttrib argument in the same manner as with SYS\$ADD\_IDENT.

After SYS\$ADD HOLDER completes execution, a new holder record containing the binary value of the identifier that the holder holds, the attributes of the holder, and the UIC of the holder exists in the rights database.

### **16.3.2.3. Determining Holders of Identifiers**

To determine the holders of a particular identifier, use the SYS\$FIND\_HOLDER service in a program. When you call SYS\$FIND HOLDER, use the id argument to pass the binary value of the identifier whose holder you want to determine. On successful execution, SYS\$FIND\_HOLDER returns the holder identifier with the holder argument and the attributes of the holder with the attrib argument.

You can identify all of the identifier's holders by initializing the context argument to 0 and repeatedly calling SYS\$FIND\_HOLDER, as detailed in [Section 16.3.3.](#page-425-0) Because SYS\$FIND\_HOLDER identifies the records by the same key (holder ID), it returns the records in the order in which they were written.

### <span id="page-422-0"></span>**16.3.2.4. Determining Identifiers Held by a Holder**

To determine the identifiers held by a holder, use the SYS\$FIND\_HELD service in a program. When you call SYS\$FIND HELD, use the *holder* argument to specify the holder whose identifier is to be found.

On successful execution, SYS\$FIND\_HELD returns the identifier's binary identifier value and attributes.

You can identify all the identifiers held by the specified holder by initializing the *context* argument to 0 and repeatedly calling SYS\$FIND\_HELD, as detailed in [Section 16.3.3.](#page-425-0) Because SYS\$FIND\_HELD identifies the records by the same key (identifier), it returns the records in the order in which they were written.

### **16.3.2.5. Modifying the Identifier Record**

To modify an identifier record by changing the identifier's name, value,or attributes, or all three in the rights database, use the SYS\$MOD\_IDENT service in a program. Use the id argument to pass the binary value of the identifier whose record you want to modify. To enable attributes, use the set\_attrib argument, which is a longword containing a bit mask specifying the attributes. The symbol KGB\$V\_RESOURCE, defined in the system macro library \$KGBDEF, sets the Resource bit in the attribute longword. The symbol KGB\$V\_DYNAMIC sets the Dynamic bit.(You can use the prefix KGB\$M rather than KGB\$V). See the description of SYS\$MOD\_IDENT in the *VSI OpenVMS System Services Reference Manual* for a complete list of symbols.

If you want to disable the attributes for the identifier, use the  $c1r_1$  attrib argument, which is a longword containing a bit mask specifying the attributes. If the same attribute is specified in set\_attrib and clr\_attrib, the attribute is enabled.

You can also change the identifier name, value, or both with the new\_name and new\_value arguments. The new name argument is the address of a descriptor pointing to the identifier name string; new\_value is a longword containing the binary identifier value. If you change the value of an identifier that is the holder of other identifiers (a UIC, for example), SYS\$MOD\_IDENT updates all the corresponding holder records with the new holder identifier value.

When SYS\$MOD\_IDENT successfully completes execution, a new identifier record containing the identifier value, the identifier name, and the attributes of the identifier exists in the rights database.

### **16.3.2.6. Modifying a Holder Record**

To modify a holder record, use the SYS\$MOD\_HOLDER service in a program. When you call SYS\$MOD\_HOLDER, use the id argument and the holder argument to pass the binary identifier value and the UIC holder identifier whose holder record you want to modify.

Use the SYS\$MOD\_HOLDER service to enable or disable the attributes of an identifier in the same way as with SYS\$MOD\_HOLDER.

When SYS\$MOD\_HOLDER completes execution, a new holder record containing the identifier value, the identifier name, and the attributes of the identifier exists in the rights database.

The following programming example uses SYS\$MOD\_HOLDER to modify holder records in the rights database:

```
 Program MOD_HOLDER 
* 
* Modify the attributes of all the holders of identifiers to reflect 
 the current attribute setting of the identifiers themselves.
* 
       external SS$_NOSUCHID
       parameter KGB$M_RESOURCE = 1, KGB$M_DYNAMIC = 2 
       integer SYS$IDTOASC, SYS$FIND_HELD, SYS$MOD_HOLDER
* 
 Store information about the holder here.
* 
       integer HOLDER(2)/2*0/ 
       equivalence (HOLDER(1), HOLDER_ID) 
       integer HOLDER_NAME(2)/31, 0/ 
       integer HOLDER_ID, HOLDER_CTX/0/ 
       character*31 HOLDER_STRING 
* 
 Store attributes here.
* 
       integer OLD_ATTR, NEW_ATTR, ID_ATTR, CONTEXT 
* 
 Store information about the identifier here.
*
```

```
 integer IDENTIFIER, ID_NAME(2)/31, 0/ 
      character*31 ID_STRING 
      integer STATUS 
* 
* Initialize the descriptors. 
* 
     HOLDER NAME(2) = $loc(HOLDER STRING)ID_NAME(2) = %loc(ID_STRING)
* 
* Scan through all the identifiers. 
* 
      do while 
      + (SYS$IDTOASC(%val(-1),, HOLDER_NAME, HOLDER_ID,, HOLDER_CTX) 
           .ne. %loc(SS$_NOSUCHID))
* 
* Test all the identifiers held by this identifier (our HOLDER). 
* 
          if (HOLDER_ID .le. 0) go to 2 
         CONTEXT = 0 
         do while 
      + (SYS$FIND_HELD(HOLDER, IDENTIFIER, OLD_ATTR, CONTEXT) 
               .ne. %loc(SS$ NOSUCHID))
* 
* Get name and attributes of held identifier. 
* 
            STATUS = SYS$IDTOASC(%val(IDENTIFIER),, ID_NAME,, ID_ATTR,)
* 
* Modify the holder record to reflect the state of the identifier itself. 
* 
            if ((ID ATTR .and. KGB$M RESOURCE) .ne. 0) then
               STATUS = SYS$MOD_HOLDER
      + (%val(IDENTIFIER), HOLDER, %val(KGB$M_RESOURCE),) 
               NEW_ATTR = OLD_ATTR .or. KGB$M_RESOURCE
            else 
               STATUS = SYS$MOD_HOLDER
      + (%val(IDENTIFIER), HOLDER,, %val(KGB$M_RESOURCE)) 
               NEW_ATTR = OLD_ATTR .and. (.not. KGB$M_RESOURCE) 
            end if 
             if ((ID_ATTR .and. KGB$M_DYNAMIC) .ne. 0) then 
                STATUS = SYS$MOD_HOLDER
      + (%val(IDENTIFIER), HOLDER, %val(KGB$M_DYNAMIC),) 
               NEW_ATTR = OLD_ATTR .or. KGB$M_DYNAMIC
             else 
                STATUS = SYS$MOD_HOLDER
```

```
 + (%val(IDENTIFIER), HOLDER,, %val(KGB$M_DYNAMIC)) 
               NEW_ATTR = OLD_ATTR .and. (.not. KGB$M_DYNAMIC) 
            end if 
* 
* Was it successful? 
* 
      if (.not. STATUS) then 
         NEW_ATTR = OLD_ATTR 
         call LIB$SIGNAL(%val(STATUS)) 
      end if 
* 
* Report it all. 
* 
           print 1, HOLDER STRING, ID STRING,
     + OLD_ATTR, ID_ATTR, NEW_ATTR 
    1 format(1X, 'Holder: ', A31, ' Id: ', A31, 
     + ' Old: ', Z8, ' Id: ', Z8, ' New: ', Z8) 
         end do 
    2 continue 
      end do 
      end
```
#### **16.3.2.7. Removing Identifiers and Holders from the Rights Database**

To remove an identifier and all of its holders, use the SYS\$REM\_IDENT service in a program. When you call SYS\$REM\_IDENT, use the id argument to pass the binary value of the identifier you want to remove. When SYS\$REM\_IDENT completes execution, the identifier and all of its associated holder records are removed from the rights database.

To remove a holder from the list of an identifier's holders, use the SYS\$REM\_HOLDER service in a program. When you call SYS\$REM\_HOLDER, use the id argument and the holder argument to pass the binary ID value and the UIC identifier of the holder whose holder record you want to delete.

On successful execution, SYS\$REM\_HOLDER removes the holder from the list of the identifier's holders.

### <span id="page-425-0"></span>**16.3.3. Search Operations**

You can search the entire rights database when you use the SYS\$IDTOASC, SYS\$FIND HELD, and SYS\$FIND\_HOLDER services. You initialize the context longword to 0 and repeatedly call one of the three services until the status code SS\$\_NOSUCHID is returned. When SS\$\_NOSUCHID is returned, the service clears the context longword and deallocates the record stream. If you complete your calls to one of these services before SS\$\_NOSUCHID is returned, you must use SYS\$FINISH\_RDB to clear the context longword and to deallocate the record stream.

The structure of the rights database affects the order in which each of these services returns the records when you search the rights database. The rights database is an indexed file with three keys. The primary key is the identifier binary value, the secondary key is the holder UIC identifier, and the tertiary key is the identifier name.

During a searching operation, the service obtains the first record with an indexed OpenVMS RMS GET operation. The key used for the GET operation depends on the service. The SYS\$FIND\_HOLDER service uses the identifier binary value; SYS\$FIND\_HELD uses the holder UIC identifier. After the indexed GET, the service returns the records with sequential RMS GET operations. Consequently, the file organization, the key used for the first GET operation, and the order in which the records were originally written in the database determine the order of records returned.

[Table](#page-426-0) 16.2 summarizes how records are returned by the SYS\$IDTOASC, SYS\$FIND\_HELD, and SYS\$FIND HOLDER services when used in a searching operation.

#### <span id="page-426-0"></span>**Table 16.2. Returned Records of SYS\$IDTOASC, SYS\$FIND\_HELD, and SYS\$FIND\_HOLDER**

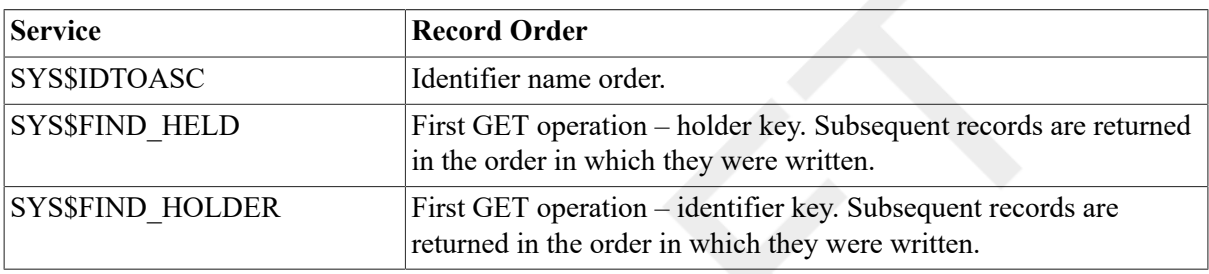

The following programming example uses SYS\$IDTOASC, SYS\$FINISH\_RDB, and SYS\$FIND HOLDER to search the entire rights database for identifiers with holders and produces a list of those identifiers and their holders:

```
Module ID_HOLDER 
    ( main = MAIN, 
       addressing_mode(external=GENERAL) ) = 
begin 
! 
! Produce a list of all the identifiers, that have holders, 
! with their respective holders. 
! 
! 
! Declarations: 
! 
    library 
       'SYS$LIBRARY:LIB'; 
    forward routine 
       MAIN; 
    external routine 
       LIB$PUT_OUTPUT, 
       SYS$FAO, 
       SYS$IDTOASC,
```

```
 SYS$FINISH_RDB, 
       SYS$FIND_HOLDER; 
! 
! To create static descriptors 
! 
   macro S_DESCRIPTOR[NAME, SIZE] = 
       own 
          %name(NAME, '_BUFFER'): block[%number(SIZE), byte], 
          %name(NAME): block[DSC$K_S_BLN, byte] 
                        preset( [DSC$B_CLASS] = DSC$K_CLASS_S, 
                               [DSC$W LENGTH] = $number(SIZE),
                                [DISC$A_POINTER] = $name(NAME, '_BUFFER') );
 %;
! 
! Descriptors for ID, holder NAME, and output LINE 
! 
  S_DESCRIPTOR('ID_NAME', 31);
  S_DESCRIPTOR('NAME', 31);
   S_DESCRIPTOR('LINE', 76); 
   own 
       STATUS, 
       ID, 
       ID_LENGTH, 
      ID CONTEXT: initial(0),
       HOLDER, 
       LENGTH, 
       CONTEXT: initial(0), 
       ATTRIBS, 
       VALUE, 
      LINE : block[DSC$K_S_BLN, byte]
              preset( [DSC$B_CLASS] = DSC$K_CLASS_S, 
                      [DISC$A POINTER] = LINE BUFFER );
! 
! To check for existence of an ID or HOLDER 
! 
   macro CHECK(EXPRESSION) = 
       (STATUS = %remove(EXPRESSION)) and (.STATUS neq SS$_NOSUCHID) %; 
! 
! List all the identifiers, which have holders, with their holders. 
! 
   routine MAIN = 
   begin 
! 
! Examine all IDs (-1).
```

```
 while 
          CHECK(<SYS$IDTOASC(-1, ID_LENGTH, ID_NAME, ID, ATTRIBS,
  ID_CONTEXT)>) 
       do 
          begin 
             CONTEXT = 0;! 
! Find all holders of ID. 
! 
              while CHECK(<SYS$FIND_HOLDER(.ID, HOLDER, ATTRIBS, CONTEXT)>)
  do 
                 begin 
! 
! Translate the HOLDER to find its NAME. 
! 
                    SYS$IDTOASC(.HOLDER, LENGTH, NAME, VALUE, ATTRIBS, 0);
! 
! Print a message reporting ID and HOLDER. 
! 
                    SYS$FAO( %ascid'Id: !AD, Holder: !AD', 
                             LINE [DSC$W_LENGTH], LINE,
                             .ID_LENGTH, .ID_NAME[DSC$A_POINTER],
                              .LENGTH, .NAME[DSC$A_POINTER] ); 
                   LIB$PUT_OUTPUT(LINE_);
                 end; 
          end; 
       return SS$_NORMAL; 
    end; 
end
```
eludom

!

### **16.3.4. Modifying a Rights List**

When a process is created, LOGINOUT builds a rights list for the process consisting of the identifiers the user holds and any appropriate environmental identifiers. A **system rights list** is the default rights list used in addition to any process rights list. Modifications to the system rights list effectively become modifications to the rights of each process.

A privileged user can alter the process or system rights list with the SYS\$GRANTID or SYS\$REVOKID services. These services are not intended for the general system user. Use of these services requires CMKRNL privilege. The SYS\$GRANTID service adds an identifier to a rights list or, if the identifier is already part of the rights list, the SYS\$GRANTID service modifies the attributes of the identifier. The SYS\$REVOKID service removes an identifier from a rights list.

The SYS\$GRANTID and SYS\$REVOKID services treat the pidadr and prcnam arguments the same way all other process control services treat these arguments. For more details, see the *VSI OpenVMS Guide to System Security*.

You can also modify the process or system rights list with the DCL command SET RIGHTS\_LIST. Additionally, you can use SET RIGHTS\_LIST to modify the attributes of the identifier if the identifier is already part of the rights list. Note that you cannot use the SETRIGHTS\_LIST command to modify the rights database from which the rights list was created. For more information about using the SET RIGHTS\_LIST command, see the *VSI OpenVMS DCL Dictionary*.

# 16.4. Persona (Alpha and I64 Only<sup>1</sup>)

A **persona** contains a user's security profile. The persona contains all identity and credential information about the process, including the username, UIC, privileges masks, and rights identifiers. Every process in the system has at least one persona, the **natural persona** of the process. The natural persona is created during process creation. OpenVMS stores a persona in a single data structure, the Persona Security Block (PSB).

The persona block (PSB) contains the following:

- UIC
- Persona and system rights chains
- Permanent, authorized, and working privileges
- Account name
- User name
- Auditing flags and counters

### **16.4.1. Impersonation Services (Alpha and I64 Only)**

For client/server applications, the server processes requests on behalf of the client. With OpenVMS, the server application developer can use impersonation services for client requests. This mechanism allows the operating system to perform object access checking (and auditing) for the server.

The impersonation system services allow a privileged OpenVMS process to create and use personae. A process, for example a server, can acquire more Persona System Blocks and switch between them using impersonation system services, such as SYS\$PERSONA\_CREATE, SYS\$PERSONA\_ASSUME, and SYS\$PERSONA\_CLONE. Each process has a persona array which is used to store the addresses of all PSBs allocated to the process. Other impersonation services support PSB lookup and attribute retrieval and modification, such as SYS\$PERSONA\_FIND,SYS\$PERSONA\_QUERY, and SYS\$PERSONA\_MODIFY, respectively.

### **16.4.1.1. Using Impersonation System Services**

<sup>&</sup>lt;sup>1</sup>Earlier versions of OpenVMS contained base support for the persona. The base support was provided by the SYS\$PERSONA\_CREATE, SYS\$PERSONA\_ASSUME, and SYS\$PERSON\_DELETE system services. VAX support is limited to these base services.

The following discussion assumes there is a running server that has the ability to impersonate clients and is able to perform work requests for clients. This could be a file server, for example.

When the client connects to the server, the server creates a user profile using the SYS\$PERSONA\_CREATE service with the username argument. The server can do the following to process a client's requests:

- Switch the server's execution context to the client's profile, which has been previously created, by having the server call SYS\$PERSONA\_ASSUME, specifying the client's persona.
- Make copies of the created profile and then execute client requests under thread control with a multithreaded server. That is, the server calls the SYS\$PERSONA\_CLONE service, specifying the client's persona as input, resulting in a copy. The server can now handle multiple requests from the client, using an available copy of the client's persona as input to SYS\$PERSONA\_ASSUME.
- Check to determine if a given client's profile already exists by calling SYS\$PERSONA FIND. The SYS\$PERSONA\_FIND service enables the caller to find the personae, within a process, that have certain attributes or settings. For example, the service could specify the USERNAME item as an attribute.
- Check the client's profile, since some client requests may require certain privileges or rights, by calling SYS\$PERSONA\_QUERY, specifying the persona to check and the items to retrieve. If required and allowable, the server can update the person's working privileges or rights by calling SYS\$PERSONA\_MODIY, specifying the client's persona and the attributes to change.
- Remove a client's profiles with a client disconnects. The server again could use SYS\$PERSONA\_FIND to locate personae that match the client's USERNAME attribute. The server invokes SYS\$PERSONA\_DELETE to remove the specified persona from the server's process.

For more information about the persona system services, see the *HP OpenVMS System Services Reference Manual: GETUTC-Z*.

### **16.4.2. Per-Thread Security (Alpha and I64 Only)**

OpenVMS provides per-thread security capabilities. With per-thread security, a multithreaded process allows each thread of execution to have an individual security profile. That is, a PSB is bound to a thread of execution. Each process has at least one kernel thread. The kernel thread block (KTB) points to the PSB for the currently active thread. Individual user threads can point to different PSBs, which give each user thread a separate identity. Per-thread security profiles are supported by impersonation system services and changes to the underlying system framework.

### **16.4.2.1. Previous Security Model**

Prior to OpenVMS V7.2, the information that constitutes a user's security profile was bound at the process level, common to all threads of execution within a process. [Figure 16.7](#page-431-0) shows this relationship.

<span id="page-431-0"></span>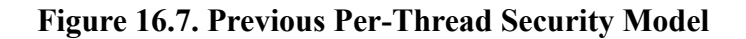

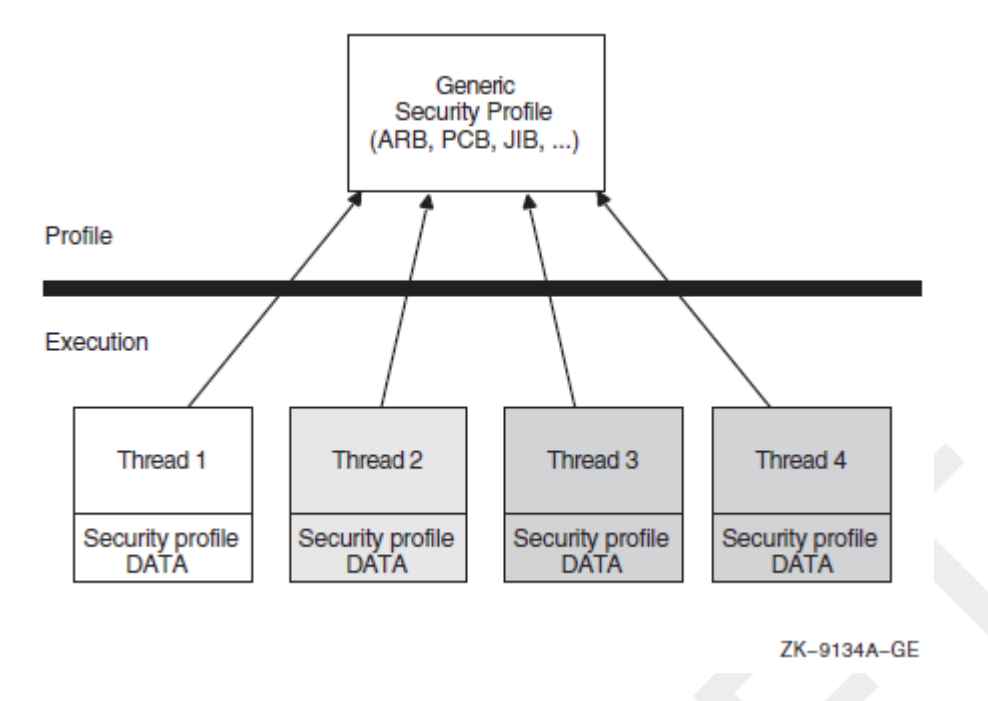

Modifications that are made to the security profile by one thread are potentially visible to other threads, depending on two key factors:

- Whether multiple threads can truly execute simultaneously
- How the threads perform profile management among themselves

### **16.4.2.2. Per-Thread Security Model**

As of OpenVMS Version 7.2, the users' security profile (that is, their privileges, rights, and identifier information) is shifted from the process level to the user thread level. The security information previously stored in several structures, including the Access Rights Block (ARB), the Process Control Block (PCB), the Process Header Descriptor (PHD), the Job Information Block (JIB), and the Control (CTL) region fields, has moved to the new Persona Security Block (PSB) data structure.

Each thread of execution can share a security profile with other threads or have a thread-specific security profile. [Figure 16.8](#page-432-0)shows these relationships.
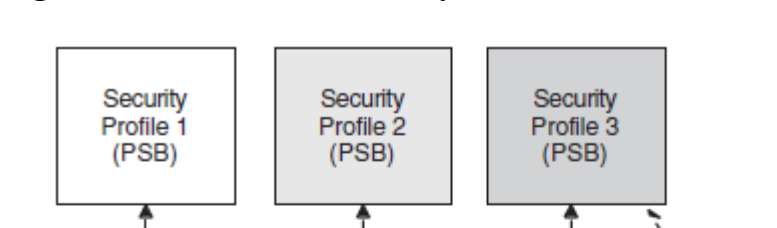

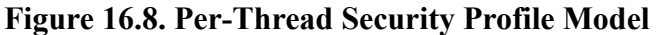

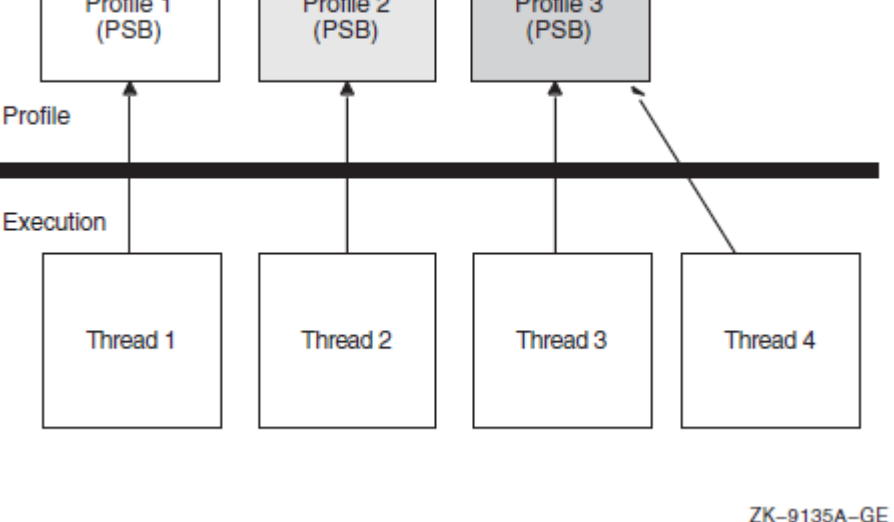

As is the case with the previous model, modifications to a shared profile are potentially visible to all threads that share the profile. However,modifications made to a thread-specific profile are only applicable to the particular thread.

For more information about per-thread security, see the *VSI OpenVMS Guide to System Security*.

# **16.4.3. Persona Extensions (Alpha and I64 Only)**

A **persona extension** is a mechanism to attach support for additional security credentials into the already existing persona support. This mechanism consists of extension-specific execlet-based code and an extension-specific data structure (PXB)attached to an existing persona block (PSB).

To extend these capabilities, **persona extension blocks (PXBs)** that represent id entity and credential information of a security agent *other than OpenVMS* can be attached to a PSB. The process can therefore have multiple identities: for example, one for OpenVMS and one for NT.

An extension is more than just a data structure attached to a PSB. Routines provided by the extension are called to process the extension data structure. This leaves th layout of the PXB completely up to the author of the extension support routines. A new credential/security extension can be added to a system by simply creating the new extension routines that describe a PXB. This capability will be added in a future release of OpenVMS.

The new and existing SYS\$PERSONA system services invoke extension-specific support routines on behalf of the registered extensions. The services also handle new item codes that describe values stored in the PXB. Besides operating on items for individually named extension-specific data, the services use other item codes to establish a current PXB on which subsequent items operate. Before using an extension-specific item code, that extension must be switched to by using the SWITCH\_EXTENSION item code. A generic set of item codes pointing to generally useful PXB values (for example, principal name and domain) can be used to fetch these values without concern for the extension-specific name.

# **16.5. Managing Object Protection**

An ACL is a list of entries defining the type of access allowed to an object in the system such as a file, device, or mailbox. An access control entry (ACE) consists of an identifier and one or more access types.

```
 (IDENTIFIER=GREEN,ACCESS=WRITE+READ+CONTROL) 
 (IDENTIFIER=YELLOW,ACCESS=READ) 
 (IDENTIFIER=RED,ACCESS=NOACCESS)
```
Managing object protection involves using system services to manipulate protection codes, UICs, and ACEs; that is, creating, translating, and maintaining ACEs, establishing object ownership, and manipulating the protection codes of protected objects.

# **16.5.1. Protected Objects**

A **protected object** is an entity that can contain or receive information. When such information is not considered shareable, access to those objects can be restricted. The system recognizes eleven classes of protected objects as shown in the following table:

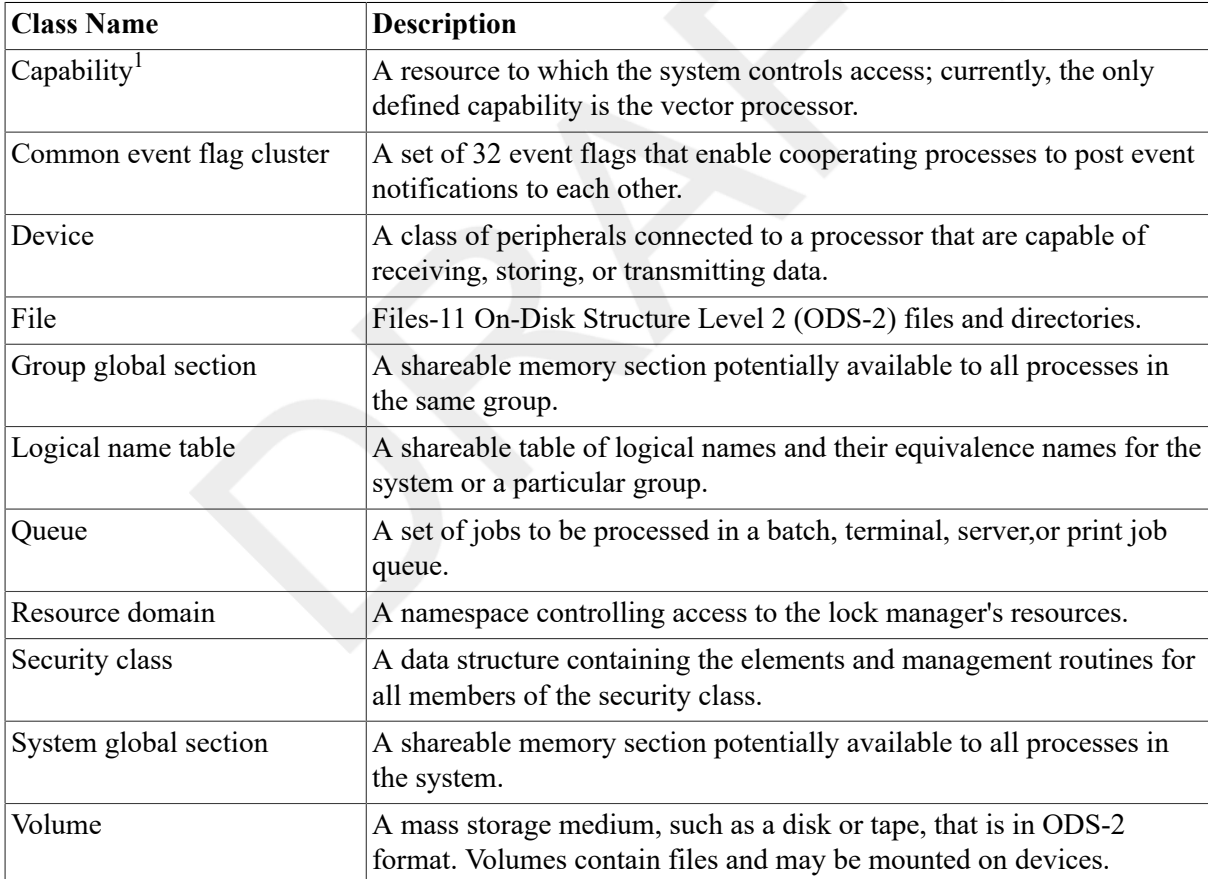

<sup>1</sup>Exists only on systems with vector processors

# **16.5.2. Object Security Profile**

The security profile summarizes the various types of protection mechanisms applied to a protected object. The security profile associates a protected object with an owner, a protection code, and optionally an ACL. When a user or process requests access to a protected object, the system compares the user's privileges and identifiers in the system authorization database with appropriate elements in the object's security profile.

#### **16.5.2.1. Displaying the Security Profile**

You can display an object's security profile by using the SYS\$GET\_SECURITY system service. On your first call to SYS\$GET\_SECURITY, be sure to initialize the context variable to 0. Use the OSS\$M\_RELCTX flag to release any locks on the context structure when the routine completes execution. The following example illustrates the type of information contained in the security profile of a logical name table:

```
LNM$GROUP object of class LOGICAL_NAME_TABLE
```

```
 Owner: [ACCOUNTING] 
 Protection: (System: RWCD, Owner: RWCD, Group: R, World: R) 
 Access Control List: 
         (IDENTIFIER=[USER,CHEHKOV],ACCESS=CONTROL) 
         (IDENTIFIER=[USER,VANNEST],ACCESS=READ+WRITE)
```
After you have returned owner and protection code information, you can call SYS\$GET\_SECURITY iteratively to return each ACE in the ACL (if it exists) or you can read the entire ACL. In addition, you can perform iterative searches to retrieve objects and their templates.

### **16.5.2.2. Modifying the Security Profile**

You can modify all the security characteristics listed in a protected object's profile by using the SYS\$SET\_SECURITY system service. You can add or delete ACEs in the ACL selectively or you can delete the entire ACL. You have the option of modifying a local copy of the profile without altering the master copy using the OSS\$M\_LOCAL flags or you can modify the master copy directly. Also, use the context to release the context structure after the service completes execution.

# **16.5.3. Types of Access Control Entries**

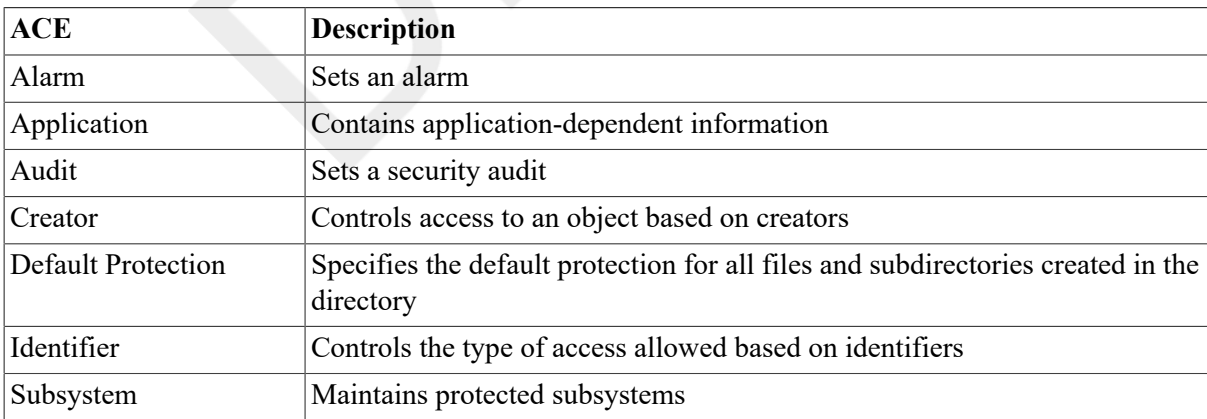

There are seven types of security-related ACEs as described in the following table:

For information about the structure of specific types of ACEs, see the SYS\$FORMAT\_ACL system service in *VSI OpenVMS System Services Reference Manual*.

You use SYS\$FORMAT\_ACL and SYS\$PARSE\_ACL to translate ACEs from one format to another in the same way that SYS\$IDTOASC and SYS\$ASCTOID translate identifiers from binary to text format and text to binary format.

To create and manipulate ACLs, use the ACL editor, the DCL command SET ACL,or the SYS\$GET\_SECURITY and SYS\$SET\_SECURITY system services in a program. The following table lists services that manipulate ACEs:

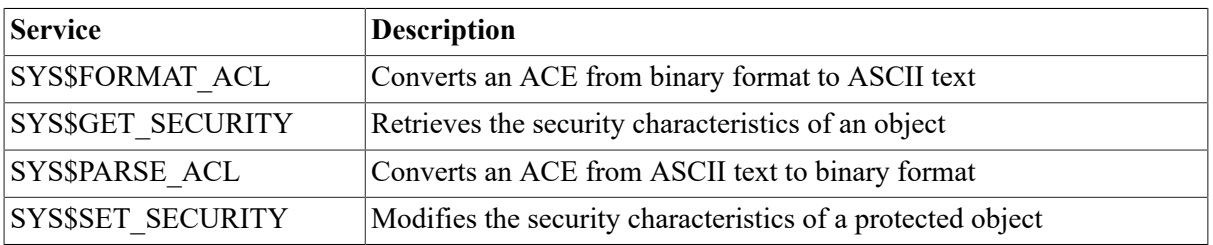

#### **16.5.3.1. Design Considerations**

Before you attempt to manipulate ACLs, you should understand the meaning and relationship among existing identifiers. If you are populating a previously empty ACL, you need to plan the access types and position of each ACE within the ACL.

The position of the ACE within the ACL is an important consideration when creating an ACE. By default, ACEs are added to the top of an ACL. The ACL management services accept options allowing you to control the placement of ACEs. The system compares the identifiers granted to the process requesting access with those associated with the object starting with the top ACE in the object's ACL. Once a matching identifier name is found in the object's ACL, the search stops.

#### **16.5.3.2. Translating ACEs**

To translate ACEs from binary format to a text string,use the SYS\$FORMAT\_ACL service. The aclent argument is the address of a descriptor pointing to a buffer containing the description of the ACE. The first byte of the buffer contains the length of the ACE and the second byte contains the type,which in turn defines the format of the ACE.

The  $acllen$  argument specifies the length of the text string written to the buffer pointed to by  $acldstr.$  You use the width, trmdsc, and indent arguments to specify a particular width, termination character, and number of blank characters for an ACE. The accnam argument contains the address of an array of 32 quadword descriptors called an **access name table**. The access name table defines the names of the bits in the access mask of the ACE. The access mask defines the access types associated with a protected object. Use run-time library (RTL) routine LIB\$GET\_ACCNAM described in the *VSI OpenVMS RTL Library (LIB\$) Manual* to obtain the address of the access name table. If accnam is omitted, the following names are used:

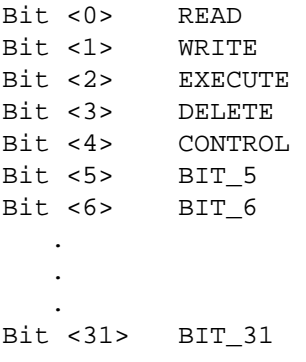

The SYS\$PARSE\_ACL service translates an ACE from text string format to binary format. The aclstr argument is the address of a string descriptor pointing to the ACE text string. As with

SYS\$FORMAT ACL, the aclent argument is the address of a descriptor pointing to a buffer containing the description of the ACE. The first byte of the buffer contains the length of the ACE and the second byte contains the type, which in turn defines the format of the ACE. If SYS\$PARSE\_ACL fails, the *errpos* argument points to the failing point in the string. The *accnam* argument contains the address of an array of 32 quadword descriptors that define the names of the bits in the access mask of the ACE. If accnam is omitted, the names specified in the description of SYS\$FORMAT\_ACL are used.

### **16.5.3.3. Creating and Maintaining ACEs**

The SYS\$GET\_SECURITY and SYS\$SET\_SECURITY system services replace the SYS\$CHANGE\_ACL system service. The *HP OpenVMS System Services Reference Manual: A-GETUAI* and the *HP OpenVMS System Services Reference Manual: GETUTC-Z* describe these system services.

To create or modify an ACL associated with a protected object,you use the SYS\$SET\_SECURITY service. You specify the object whose ACL is to be modified with either the *objhan* argument, which specifies the I/O channel associated with the object, or the  $\phi$ *p* jnam argument, which specifies the object name. If you specify  $\phi$  *objnam*,  $\phi$ *bjhan* must be omitted or specified as 0. The  $c1$  *snam* argument specifies the type of object.

Use the acmode argument to specify the access mode used when checking file access protection. By default, kernel mode is used, but the system compares acmode against the caller's access mode and uses the least privileged mode. VSI recommends that this argument be omitted (passed as zero).

The item code specifies the change to be made to the ACL. [Table](#page-436-0) 16.3 describes the symbols for the item codes that are defined in the system macro library (\$ACLDEF). Note that without the itmlst argument, you can manipulate only the security profile locks or release *contxt* resources.

| <b>Item Code</b>          | <b>Description</b>                                       |
|---------------------------|----------------------------------------------------------|
| OSS\$ ACL ADD ENTRY       | Adds an access control entry (ACE)                       |
| <b>OSS\$ ACL DELETE</b>   | Deletes all unprotected ACEs from an ACL                 |
| OSS\$ ACL DELETE ALL      | Deletes the ACL, including protected ACEs                |
| OSS\$ ACL DELETE ENTRY    | Deletes an ACE                                           |
| OSS\$ ACL FIND ENTRY      | Locates an ACE                                           |
| OSS\$ ACL FIND NEXT       | Moves the current position to the next ACE in the ACL    |
| OSS\$ ACL FIND TYPE       | Locates an ACE of the specified type                     |
| OSS\$ ACL MODIFY ENTRY    | Replaces an ACE at the current position                  |
| OSS\$ ACL POSITION BOTTOM | Sets a marker that points to the end of the ACL          |
| OSS\$ ACL POSITION TOP    | Sets a marker that points to the beginning of the ACL    |
| <b>OSS\$ OWNER</b>        | Sets the UIC or general identifier of the object's owner |
| <b>OSS\$ PROTECTION</b>   | Sets the protection code of the object                   |

<span id="page-436-0"></span>**Table 16.3. Item Code Symbols and Meanings**

# **16.6. Protected Subsystems**

A protected subsystem is a set of application programs that allows controlled access to objects. It has under its control one or more protected objects and a gatekeeper application. Users cannot access

the objects within the subsystem unless they execute the gatekeeper application. Once users have successfully executed the application, their process rights list acquires the identifiers necessary to access objects owned by the subsystem. The identifiers allow processes to use the resources of the subsystem. When the application completes execution or the user exits, the identifiers are removed from the user's process rights list. Protected subsystems are an alternative to creating privileged images and protected shareable images (user-written system services), and help prevent the overuse of privileges.

# **Roles and Responsibilities**

You should think of a protected subsystem as an isolated security domain where the system manager creates and grants SUBSYSTEM identifiers using the Authorize utility as shown in the following example:

```
UAF> ADD/IDENTIFIER FOO/ATTRIBUTES=SUBSYSTEM
UAF> GRANT/IDENTIFIER FOO FRANK /ATTRIBUTES=SUBSYSTEM
```
The system manager can delegate responsibility for the maintenance of the subsystem to subsystem managers who can associate existing identifiers with the subsystem executable and its data. In the following example, the manager of a protected subsystem creates an ACE in a subsystem's image and data files:

```
$ SET SECURITY BLOP.EXE -
_$ /ACL=(SUBSYSTEM, IDENTIFIER=FOO) -
$ SET SECURITY BLOP.DAT -
_$ /ACL=(IDENTIFIER=FOO, ACCESS=READ+WRITE) -
$ SET SECURITY BLOP.EXE -
_$ /ACL=(IDENTIFIER=HARRY, ACCESS=EXECUTE) -
```
Finally, a user uses the protected subsystem to access data available only through the subsystem.

# **Subsystem Security**

During the execution of a protected subsystem, \$IMGACT adds subsystem identifiers to the image rights list. What happens if the user presses the Ctrl/Y key sequence during execution? Will the user retain whatever privileges were granted by the subsystem? If the user presses Ctrl/Y, image identifiers are removed from the process. Also, subprocesses do not inherit image identifiers by default. However, SYS\$CREPRC and LIB\$SPAWN do contain flags PRC\$M\_SUBSYSTEM and SUBSYSTEM, respectively, that allow subprocesses to inherit image identifiers.

# **16.7. Security Auditing**

Auditing is the recording of security-relevant activity as it occurs on a system. See the *VSI OpenVMS Guide to System Security* for a list of all types of security-relevant activity or classes of **events** that are audited. The following table describes the security services that provide security auditing:

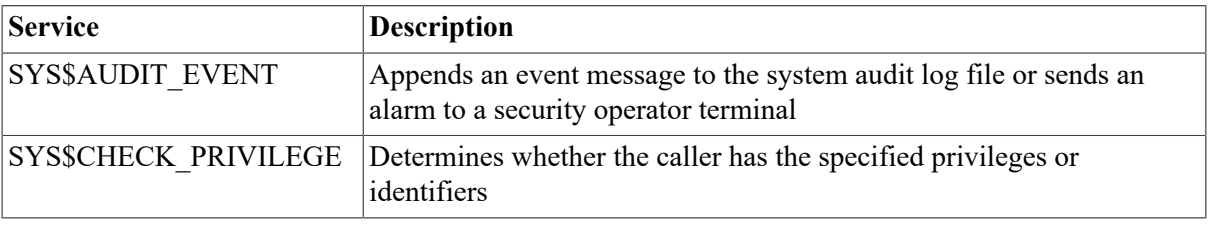

The system service SYS\$AUDIT\_EVENT is used to report security events to the auditing system. It examines the settings of the DCL command SETAUDIT to determine if an event is enabled for auditing. If the event is enabled for alarms or audits, SYS\$AUDIT\_EVENT generates an audit record and appends it to the system audit log file (or sends an alarm to a security operator terminal) that identifies the process involved and lists information supplied by its caller.

# **16.8. Checking Access Protection**

The operating system provides two system services that allow a process to check access to objects on the system: SYS\$CHKPRO and SYS\$CHECK\_ACCESS. The SYS\$CHKPRO service performs the system access protection check on a user attempting direct access to an object on the system; SYS\$CHECK\_ACCESS performs a similar check on a third party attempting access to an object. The following table describes the security services that provide access checking:

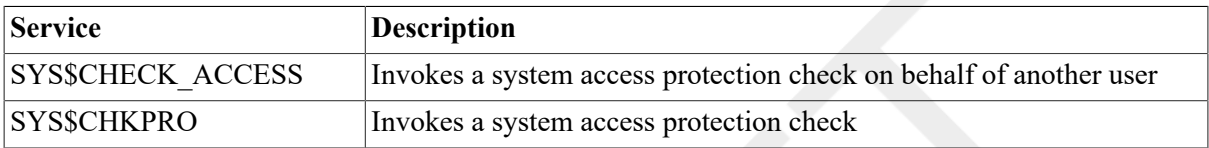

The SYS\$CHKPRO and SYS\$CHECK\_ACCESS system services have been extended to support auditing. The *VSI OpenVMS Guide to System Security* describes how to use the auditing function. The *HP OpenVMS System Services Reference Manual: A-GETUAI* describes how to use the two system services. These services are described in the following sections.

# **16.8.1. Creating a Security Profile**

The SYS\$CREATE\_USER\_PROFILE system service returns a user profile, using information in the rights database and the system authorization database to generate the profile. The system services SYS\$CHECK\_ACCESS or SYS\$CHKPRO accept as input the profile from SYS\$CREATE\_USER\_PROFILE.

# **16.8.2. SYS\$CHKPRO System Service**

The SYS\$CHKPRO system service invokes the access protection check used by the system. The service does not grant or deny access; rather, it performs the protection check. Subsequently, an application might grant or deny access to the specified object.

To pass the input and output information to SYS\$CHKPRO, use the  $\textit{itmlst}$  argument, which is the address of an item list of descriptors. The SYS\$CHKPRO service compares the item list of the rights and privileges of the accessor to a list of the protection attributes of the object to be accessed. If the accessor can access the object, SYS\$CHKPRO returns the status SS\$\_NORMAL; if the accessor cannot access the object, SYS\$CHKPRO returns the status SS\$\_NOPRIV. The SYS\$CHKPRO service does not grant or deny access. The subsystem itself must grant or deny access based on the output (SS\$\_NORMAL or SS\$\_NOPRIV) from SYS\$CHKPRO.

The SYS\$CHKPRO service also returns an item list of the rights or privileges that allowed the accessor access to the object, as well as the names of security alarms raised by the access attempt. For information about the item codes defined for SYS\$CHKPRO, see the description of SYS\$CHKPRO in the *VSI OpenVMS System Services Reference Manual*.

See the *VSI OpenVMS Guide to System Security* for a flowchart describing how SYS\$CHKPRO evaluates an access request attempt.

# **16.8.3. SYS\$CHECK\_ACCESS System Service**

The SYS\$CHECK\_ACCESS service performs a protection check on a third-party accessor. An example of this is a file server program that uses SYS\$CHECK\_ACCESS to ensure that an accessor (the third party) requesting a file has the required privileges to do so.

You pass the input and output information to SYS\$CHECK\_ACCESS by using the itmlst argument, which is the address of an item list of descriptors. You also pass the name of the accessor and the name and type of the object being accessed by using the usrnam, objnam, and objtyp arguments,respectively. The SYS\$CHECK\_ACCESS service compares the rights and privileges of the accessor to a list of the protection attributes of the object to be accessed. If the accessor can access the object, SYS\$CHECK\_ACCESS returns the status SS\$\_NORMAL; if the accessor cannot access the object, SYS\$CHECK\_ACCESS returns the status SS\$\_NOPRIV.

The SYS\$CHECK\_ACCESS service does not grant or deny access. The subsystem itself must explicitly grant or deny access based on the output (SS\$\_NORMAL or SS\$\_NOPRIV) from SYS\$CHECK\_ACCESS.

The SYS\$CHECK\_ACCESS service also returns an item list of the rights or privileges that allowed the accessor to access the object, as well as the names of security alarms raised by the access attempt. For information about the item codes defined for SYS\$CHECK\_ACCESS, see the description of SYS\$CHECK\_ACCESS in the *VSI OpenVMS System Services Reference Manual*.

# **16.9. SYS\$CHECK\_PRIVILEGE**

The SYS\$CHECK\_PRIVILEGE system service determines whether the caller has the specified privileges or identifiers. The service performs the privilege check and looks at the SET AUDIT settings to determine whether the system administrator enabled privilege auditing. When privilege auditing is enabled, SYS\$CHECK\_PRIVILEGE generates an audit record. The audit record identifies the process (subject) and privilege involved, provides the result of the privilege check, and lists supplemental event information supplied by its caller. Privilege audit records usually contain either the DCL command line or the system service name associated with the privilege check.

SYS\$CHECK\_PRIVILEGE completes asynchronously; that is, it does not wait for final status. For synchronous completion, use the SYS\$CHECK\_PRIVILEGEW service.

# **16.10. Implementing Site-Specific Security Policies**

Occasionally, you may need to write routines that implement site-specific policies or special algorithms. The routines that you write can either replace or augment built-in operating system policies. This section contains instructions for replacing key operating system security routines with routines that are specific to your site. Two types of routines are discussed: loadable system services and shareable images.

# **16.10.1. Creating Loadable Security Services**

This section describes how to create a system service image and how to update the SYS\$LOADABLE\_IMAGES:VMS\$SYSTEM\_IMAGES.DATA file, which controls site-specific loading of system images. These procedures update the loading of system images for all nodes of a cluster.

Currently, you can replace the following three system services with services specific to your site:

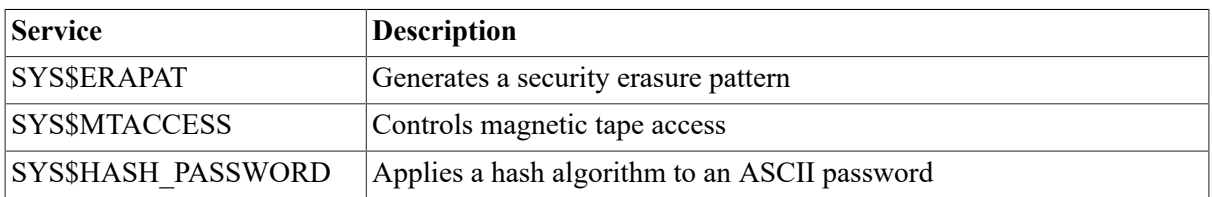

When you create the system service, you code the source module and define the vector offsets, the entry point, and the program sections for the system service. Then, you can assemble and link the module to create a loadable image.

Once you have created the loadable image, you install it. First, you copy the image into the SYS\$LOADABLE\_IMAGES directory and add an entry for it in the operating system's images file using the System Management utility (SYSMAN). Next, you invoke the system images command procedure to generate a new system image data file. Finally, you reboot the system to load your service.

The following sections describe how to create and load the Get Security Erase Pattern (SYS\$ERAPAT) system service.

#### **Note**

The following files in SYS\$EXAMPLES: are present only on VAX systems, though they work on Alpha and I64 systems, but are not supplied on Alpha and I64 systems:

DOD\_ERAPAT.MAR HASH\_PASSWORD.MAR DOD\_ERAPAT\_LNK.COM VMS\$PASSWORD\_POLICY\_LINK.COM

You can find an example of the SYS\$ERAPAT system service in

SYS\$EXAMPLES:DOD\_ERAPAT.MAR on a VAX system. The description here also applies to the Hash Password (SYS\$HASH\_PASSWORD) and Magnetic Tape Accessibility (SYS\$MTACCESS) system services. You can find an example of how to prepare and load the SYS\$HASH\_PASSWORD service in SYS\$EXAMPLES: HASH\_PASSWORD.MAR on a VAX system.

#### **16.10.1.1. Preparing and Loading a System Service**

With the following example, use this procedure to prepare and load a system service, in this case SYS\$ERAPAT:

- 1. Create the source module.
	- a. Include the following macro to define system service vector offsets:

\$SYSVECTORDEF ; Define system service vector offsets

b. Use the following macro to define the system service entry point:

SYSTEM\_SERVICE ERAPAT, - ; Entry point name <R4>, - ; Register to save MODE=KERNEL,- ; Mode of system service NARG=3 ; Number of arguments

(The code immediately following this macro is the first instruction of the SYS\$ERAPAT system service).

c. Use the following macros to declare the desired program sections:

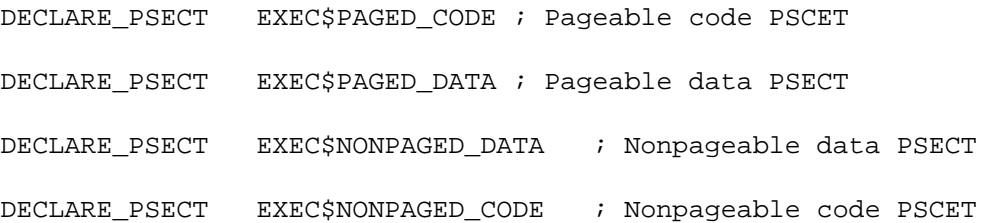

2. Assemble the source module by using the following command:

\$ MACRO DOD\_ERAPAT+SYS\$LIBRARY:LIB.MLB/LIB

- 3. Link the module to create a SYS\$ERAPAT.EXE executive loaded image. You can link the module using the command procedure DOD\_ERAPAT\_LNK.COM in SYS\$EXAMPLES on a VAX system. (A command procedure is also available to link the SYS\$HASH\_PASSWORD example). To link the SYS\$ERAPAT module,enter the following command:
	- \$ @SYS\$EXAMPLES:DOD\_ERAPAT\_LNK.COM
- 4. Prepare the operating system image to be loaded.
	- a. Copy the SYS\$ERAPAT.EXE image produced by the link command into the SYS\$COMMON:[SYS\$LDR] directory. Note that privilege is required to put files into this directory.
	- b. Add an entry for the SYS\$ERAPAT.EXE image in the YS\$UPDATE:VMS\$SYSTEM\_IMAGES.IDX data file.

You add an entry by using the SYSMAN command SYS\_LOADABLE ADD. (See the *VSI OpenVMS System Management Utilities Reference Manual* for a description of this command). For example, the following commands add an entry in VMS\$SYSTEM\_IMAGES.IDX for SYS\$ERAPAT.EXE:

```
$ RUN SYS$SYSTEM:SYSMAN
SYSMAN> SYS_LOADABLE ADD _LOCAL_ SYS$ERAPAT -
_SYSMAN> /LOAD_STEP = SYSINIT -
_SYSMAN> /SEVERITY = WARNING -
_SYSMAN> /MESSAGE = "failure to load SYS$ERAPAT.EXE"
```
This entry specifies that the SYS\$ERAPAT.EXE image is to be loaded by the SYSINIT process during the bootstrap. If there is an error loading the image, the following messages are printed on the console terminal:

```
%SYSINIT-E-failure to load SYS$ERAPAT.EXE 
-SYSINIT-E-error loading <SYS$LDR>SYS$ERAPAT.EXE, status = "status"
```
The following table shows other error messages that may be returned:

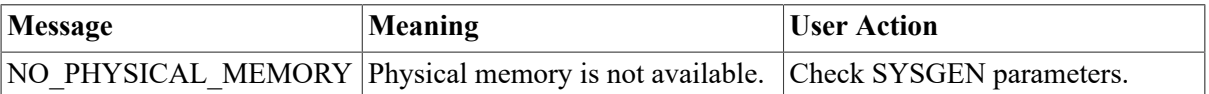

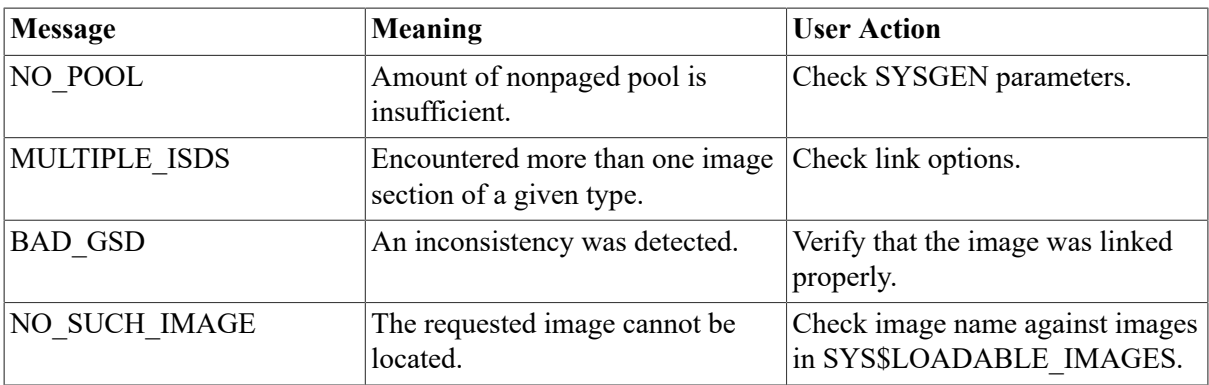

- c. Invoke the SYS\$UPDATE:VMS\$SYSTEM\_IMAGES.COM command procedure to generate a new system image data file (VMS\$SYSTEM\_IMAGES.DATA). The system bootstrap uses this image data file to load the appropriate images into the system.
- d. Reboot the system, which loads the original SYS\$ERAPAT.EXE image into the system. Subsequent calls to the SYS\$ERAPAT system service use the normal operating system routine.

As the default, the system bootstrap loads all images described in VMS\$SYSTEM\_IMAGES.DATA. You can disable this feature by setting the special system parameter LOAD\_SYS\_IMAGES to 0.

#### **16.10.1.2. Removing an Executive Loaded Image**

With the following example, use this procedure to remove an executive loaded image; in this case, SYS\$ERAPAT.EXE:

1. Enter the following SYSMAN command:

SYSMAN> SYS\_LOADABLE REMOVE \_LOCAL\_ SYS\$ERAPAT

- 2. Invoke the SYS\$UPDATE:VMS\$SYSTEM\_IMAGES.COM command procedure to generate a new system image data file (VMS\$SYSTEM\_IMAGES.DATA). The system bootstrap uses this image data file to load the appropriate images into the system.
- 3. Reboot the system, which loads the installation-specific SYS\$ERAPAT.EXE image into the system. Subsequent calls to the SYS\$ERAPAT system service use the installation-specific routine.

As the default, the system bootstrap loads all images described in the system image data file (VMS\$SYSTEM\_IMAGES.DATA). You can disable this functionality by setting the special system parameter LOAD\_SYS\_IMAGES to 0.

### **16.10.2. Installing Filters for Site-Specific Password Policies**

A site security administrator can screen new passwords to make sure they comply with a site-specific password policy. (See the *VSI OpenVMS Guide to System Security* for more information). This section describes how a security administrator can encode the policy, create a shareable image and install it in SYS\$LIBRARY, and enable the policy by setting a SYSGEN parameter.

Installing and enabling a site-specific password policy image requires both SYSPRV and CMKRNL privileges.

#### **16.10.2.1. Creating a Shareable Image**

To compile and link a shareable image that filters passwords for words that are sensitive to your site, perform the following steps:

1. Create the source module VMS\$PASSWORD\_POLICY.\*.

Bliss and Ada examples of the policy module's interface, called VMS\$PASSWORD\_POLICY.\*, are located in SYS\$EXAMPLES.

Define two routine names in the source module: POLICY\_PLAINTEXT and POLICY\_HASH. These routines must be global (see your language reference for instructions on defining a global routine). The Set Password utility looks for these routine names and displays the message SYMNOTFOU either if the names are missing or if the routines are not defined as global.

2. Link the source file.

For examples, use the VMS\$PASSWORD\_POLICY\_LNK.COM command procedure,located in SYS\$EXAMPLES on a VAX system.

#### **16.10.2.2. Installing a Shareable Image**

To install a shareable image, perform the following steps:

1. Copy the file to SYS\$LIBRARY and install it using the following commands:

\$ COPY VMS\$PASSWORD\_POLICY.EXE SYS\$COMMON:[SYSLIB]/PROTECTION=(W:RE) \$ INSTALL ADD SYS\$LIBRARY:VMS\$PASSWORD\_POLICY/OPEN/HEAD/SHARE

2. Set the system parameter LOAD\_PWD\_POLICY to 1 as follows:

\$ RUN SYS\$SYSTEM:SYSGEN SYSGEN> USE ACTIVE SYSGEN> SET LOAD\_PWD\_POLICY 1 SYSGEN> WRITE ACTIVE SYSGEN> WRITE CURRENT

- 3. To make the changes permanent, add the INSTALL command from step 1 to the SYS\$SYSTEM:SYSTARTUP\_VMS.COM file and modify the system parameter file, MODPARAMS.DAT, so that the LOAD PWD POLICY parameter is set to 1.
- 4. Run AUTOGEN as follows to ensure that the system parameters are set correctly on subsequent system startups:

\$ @SYS\$UPDATE:AUTOGEN SAVPARAMS SETPARAMS

# **Chapter 17. Authentication and Credential Management (ACM) System Service (Alpha and I64 Only)**

This chapter describes how to write a new **Authentication and Credential Management (ACM) client program**. An ACM uses the SYS\$ACM[W] system service to do one or more of the following:

- Determine whether users are actually the individuals they claim to be.
- Acquire **credentials** for a new user security context (**persona**).
- Change a user account password.

The Authentication and Credential Management (SYS\$ACM[W]) service provides a standard programming interface for authentication, and can return credentials needed to enforce security policies of OpenVMS system logins. The SYS\$ACM system service also provides a standard programming interface for user password management.

The SYS\$ACM service might require the user, depending on the user name,to furnish two, one, or zero passwords. Other requirements might exist,such as supplying a code number from a "seethrough" hardware token, or inserting a smart card into a reader. It is important that the program that calls SYS\$ACM be relieved of the need to know all of these requirements, particularly because such a program might be used at multiple sites having different sets of rules.

Along with user authentication, the ACM service provides integrated credentials through normal and extended persona support. Normal persona support allows code to obtain native, that is, OpenVMS, process credentials, which contain *username*, *UIC*, and *rights identifiers*. Extended persona support also enables a process to obtain non-native credentials. As an example, this support would use both Windows NT credentials and OpenVMS credentials.

Use this chapter together with the description of the SYS\$ACM[W] from the *HP OpenVMS System Services Reference Manual: A-GETUAI*. While this chapter presents a conceptual view, that manual contains the detailed formats and rules.

# **17.1. Identification, Authentication, and Authorization**

When a user logs in to a system or runs an application that requires authentication, a dialogue takes place between that user and the system (or application). Policies may differ in some respects, but each requires the following basic functions of user identification, authentication, and authorization:

- Request user's user name.
- Request user's password.
- Verify user name and password.
- Check for expired passwords.

<sup>&</sup>lt;sup>1</sup>See [Authentication Glossary](#page-606-0) for an explanation of this and other terminology.

- Apply account restrictions.
- Issue credentials.
- Display system messages (optional).

An authentication policy is defined by a particular combination of user identification, authentication, and authorization attributes.

Policy attributes include the following:

- Identification syntax (simple user name, combination of domain/realm/principal-name)
- Authentication token mechanism (re-useable password, one-time password, system-generated password, single or dual password, challenge-response, hardware)
- Token re-use filters (password dictionary, password history, password legal character set, password minimum/maximum lengths, forced change schedule, expiration)
- Intrusion detection
- Case sensitivity
- Access restrictions (time-of-day, day-of-week, type of access)
- User account controls, such as account lock (disable) and account expiration
- Credential information (user and group identifiers, privileges, and so on)

Two authentication policies are presently supported: standard OpenVMS policy and external authentication with Microsoft distributed authentication policy.

# **17.2. ACME Subsystem Components**

The Authentication and Credential Management Extensions (ACME) subsystem provides authentication and persona-based credential services. Applications can use these services to interact with the user to perform one or more of the following functions: user authentication, password change, and persona creation and modification. Both standard OpenVMS authentication and external authentication policies are supported, so applications use the same mechanisms as used by the system's LOGINOUT and SET PASSWORD components.

The ACME subsystem consists of the SYS\$ACM system service, the ACME\_SERVER process, one or more ACME (policy-provider) agents, and SET [SHOW] SERVER ACME configuration and management commands:

- SYS\$ACM is a context-driven system service. The service is designed in such a way so that applications transparently adapt themselves to various authentication dialogues without requiring changes to the application. Applications call SYS\$ACM to perform functions such as authenticate principal and change password. The service can return a complete security profile of the user in the form of a persona upon successful authentication.
- The ACME\_SERVER process is a multithreaded server supporting one or more authentication policies. Each authentication policy is installed by configuring an ACME agent shareable image that "plugs in" to the ACME\_SERVER process using a standard interface. The server manages the authentication sequence in an orderly fashion by calling each ACME agent in turn according to a defined sequence of phases. ACME agents are also responsible for adhering to certain rules regarding how agents can interact during an authentication sequence.
- ACME agents each define a single authentication policy that augments or replaces portions of the standard OpenVMS authentication policy. OpenVMS currently supports two ACME agents: an OpenVMS ACME agent (VMS) that provides the standard OpenVMS authentication policy, and a Microsoft ACME agent (MSV1\_0) that provides external authentication using Microsoft distributed authentication protocol.
- The ACME subsystem is configured and managed using the DCL commands SET[SHOW] SERVER ACME.

With the introduction of the SYS\$ACM[W], operations that were formerly handled entirely within the LOGINOUT and SET PASSWORD programs are now distributed across multiple processes. The user interface activities remain in the original programs, as shown on the left side of [Figure 17.1.](#page-446-0) Actual authentication calculations, however, have been moved to the **ACME server**, as shown on the right side of that figure. The **VMS ACME** supports traditional authentication interactions for the VMS **domain of interpretation (DOI)**. Other **ACME agents** may support additional DOIs or assist the ACME, for example by providing stronger authentication.

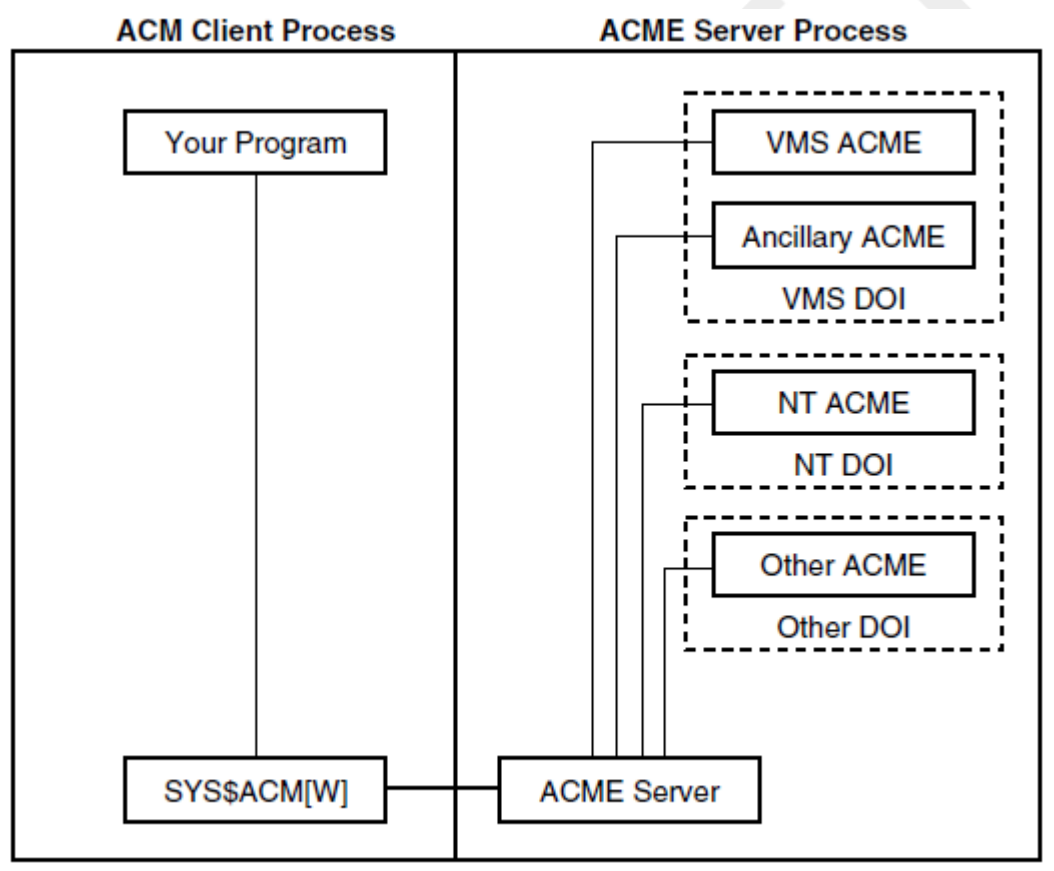

#### <span id="page-446-0"></span>**Figure 17.1. SYS\$ACM[W] Overview**

**VM-0844A-AI** 

# **17.3. SYS\$ACM[W] Call Mechanics**

The *HP OpenVMS System Services Reference Manual: A-GETUAI* provides a comprehensive reference to various values and structures used to call the SYS\$ACM[W]. This section describes just some of those.

# **17.3.1. SYS\$ACM[W] Function Codes**

When your ACM calls the SYS\$ACM[W], it must specify one of the following function codes to indicate which capability is to be invoked:

ACME\$\_FC\_AUTHENTICATE\_PRINCIPAL

Determine whether a subject really is a particular individual, typically based on password or some more advanced mechanism. Often this call is also used to return credentials.

ACME\$ FC CHANGE PASSWORD

Modify the password stored on the computer system or network that is used to authenticate a particular individual.

ACME\$\_FC\_RELEASE\_CREDENTIALS

Relinquish the credentials obtained by calling ACME\$\_FC\_AUTHENTICATE\_PRINCIPAL.

• ACME\$\_FC\_QUERY

Obtain information about a particular ACME agent.

• ACME\$\_FC\_EVENT

Send information for storage or processing in a manner specific to a particular ACME agent.

• ACME\$\_FC\_FREE\_CONTEXT

Cancel a **dialogue mode** Authenticate Principal or Change Password request before it is complete.

### **17.3.2. SYS\$ACM[W] Function Modifiers**

When your ACM client program calls the SYS\$ACM[W], it may specify a combination of the following function codes to request variations in the basic processing.

The first function modifier is equally applicable to all function codes:

• ACME\$M\_NOAUDIT

Suppress auditing in the VMS ACME.

The second set of function modifiers consists of those particularly intended for the Authenticate Principal and Change Password function codes:

• ACME\$M\_UCS2\_4

Indicate that this client program presents information as UCS-2 characters stored in 4-byte cells, rather than the default Latin-1 single-byte cells.

• ACME\$M\_ACQUIRE\_CREDENTIALS

Supply credentials at the location specified by item code ACME\$\_PERSONA\_HANDLE\_OUT.

• ACME\$M\_MERGE\_PERSONA

Create the ACME\$\_PERSONA\_HANDLE\_OUT by merging the new credentials into the supplied by item code ACME\$\_PERSONA\_HANDLE\_IN.

#### • ACME\$M\_COPY\_PERSONA

Create the ACME\$ PERSONA HANDLE OUT persona by merging the new credentials into a copy of the persona supplied by item code ACME\$\_PERSONA\_HANDLE\_IN.

• ACME\$M\_OVERRIDE\_MAPPING

Perform the operation even though the mapping performed by an ACME agent has a VMS user name different from that specified in the ACME\$\_PERSONA\_HANDLE\_IN persona.

• ACME\$M\_NOAUTHORIZATION

Suppress authorization checks in the VMS ACME.

• ACME\$M\_FOREIGN\_POLICY\_HINTS

Apply the behavior specified by the ACME\$M\_NOAUDIT and ACME\$M\_NOAUTHORIZATION modifiers to add-on ACME agents where possible.

• ACME\$M\_DEFAULT\_PRINCIPAL

Default the ACME\$\_PRINCIPAL\_NAME\_IN value to the **principal name** from the current persona of the calling process.

### **17.3.3. Status Returned by the SYS\$ACM[W] System Service**

The SYS\$ACM[W] follows the standard pattern of returning a 32-bit status value, but that **return status**indicates only whether the call was accepted for transmission to the ACME server process.

#### **17.3.3.1. When the Return Status Indicates Failure**

If the return status is the failure code ACME\$\_INVALIDCTX and your program was attempting to continue with an ongoing dialogue mode **request**, the possible causes of this failure are the following:

- The continuation call was made with a different function code from the original call.
- The continuation call was made with a different set of function modifiers from the original call.
- The continuation call was made with an **ACM context argument** containing a different pointer from that returned by the previous call.

#### **17.3.3.2. When the Return Status Indicates Success**

In cases where the return status indicates success, your program can determine the overall resultant effect of a call to the SYS\$ACM[W] by examining the contents of fields within the ACMESB structure it provided via the **ACMSB** argument. The following table describes the fields and their contents:

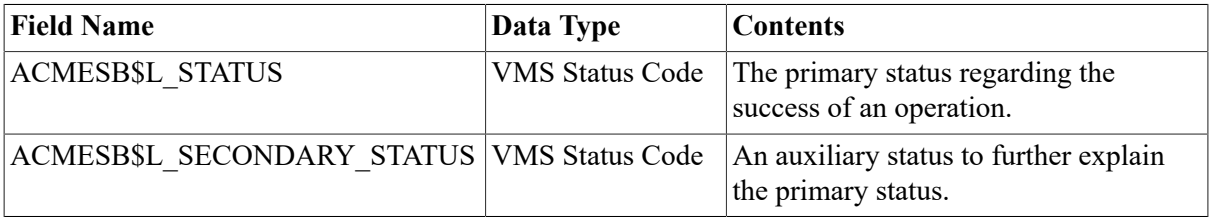

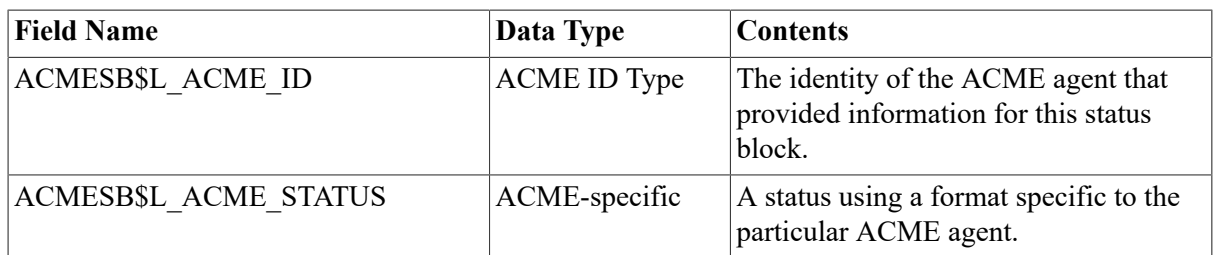

If no special value is appropriate for the ACMESB\$L\_SECONDARY\_STATUS field, it contains the same value as the ACMESB\$L\_STATUS. Thus, your program should check to see if the two are equal rather than reporting them both as separate status values.

The values in fields ACMESB\$L\_STATUS and ACMESB\$L\_SECONDARY\_STATUS, along with the value in ACMESB\$L\_ACME\_STATUS if provided, all indicate the same success. For ACMESB\$L\_STATUS and ACMESB\$L\_SECONDARY\_STATUS, that means that the low-order bits will either both be set (success) or both be cleared (failure). Because ACMESB\$L\_ACME\_STATUS syntax is determined on an ACME-specific basis, the success or failure semantics of that value provided in that longword will match that for the other two fields.

#### **17.3.3.2.1. When the Primary Status Indicates an Item Code Failure**

There is a special case when an error with an item code causes the SYS\$ACM[W] to return one of the following values in the ACMESB\$L\_STATUS field:

- SS\$ BADITMCOD An ACME-specific item code is undefined or is inappropriate in the circumstance (for example, incompatible with the function code or another item). Alternatively, a required item code is not provided.
- SS\$ BADBUFLEN An item length is wrong for the item code used.
- SS\$ BADPARAM The contents of an item are incorrect for the circumstance.

In those cases, the field ACMESB\$L\_ACME\_STATUS contains the item code for the item on which the problem was encountered.

#### **17.3.3.2.2. When the Primary Status is ACME\$\_OPINCOMPL**

When the **primary status** contains ACME\$ OPINCOMPL, your program must make at least one more call to the SYS\$ACM[W], based on the data in the **ACM communications buffer**, as discussed in [Section 17.3.6.](#page-452-0)

### **17.3.4. Item Codes**

Item codes provided to the SYS\$ACM[W] can be characterized by particular bit patterns that indicate their type and purpose.

#### **17.3.4.1. Common vs. ACME-Specific Item Codes**

Item codes provided to the SYS\$ACM[W] have a theoretical range from 1 to 65535 and are divided into the following groups:

- The first half, from 1 to 32767, are called common item codes, because they can be used for the same meaning by all ACME agents.
- The second half, from 32768 to 65535, are called ACME-specific item codes, because they carry information only to a single ACME agent.

Another way of making that distinction is to say that bit 15 of the item code indicates whether the item code is ACME-specific.

While the common item codes are defined once for all ACME agents, the ACME-specific item codes are defined separately by each ACME agent, as shown in [Figure 17.2: Item List Chain.](#page-451-0)When the SYS\$ACM[W] encounters an ACME-specific item code, it attributes it to whichever ACME agent was most recently mentioned with one of the following item codes:

- ACME\$\_CONTEXT\_ACME\_ID
- ACME\$ CONTEXT ACME NAME
- ACME\$\_TARGET\_DOI\_ID
- ACME\$\_TARGET\_DOI\_NAME

If none of those item codes have been specified before the first ACME-specific item code, the SYS\$ACM[W] returns a primary status of ACME\$\_NOACMECTX.

#### **17.3.4.2. Distinguishing Between Input and Output Item Codes**

Bit 14 of the item code indicates whether the item code is for an output item. If the bit is clear, it is for an input item.

The SYS\$ACM[W] does not return data for output items until the final successful completion of an operation. For Authenticate Principal and Change Password operations, that could be after many intervening dialogue mode calls to the SYS\$ACM[W].

#### **17.3.4.3. Text vs. Nontext Items**

Bit 13 of the item code indicates whether the item code is a text item, and thus susceptible to Unicode translation. Your program can call the SYS\$ACM[W] either with or without the ACME\$M\_UCS2\_4 function modifier. If that function modifier is present, it means your program is supplying unicode character set (UCS) data for item codes that have bit 13 set. If the function modifier is missing, your program is supplying Latin-1 (similar to ASCII) characters for those item codes. The SYS\$ACM[W] uses the encoding of the function code to determine which input items it should translate from Latin-1 to UCS for input items, and in the reverse direction for output items.

The setting of bit 13 in an item code gives another important indication for dialogue mode operations. For an ACME agent to ask for input from an arbitrary ACM, it must be clear that the ACM is capable of handling the data format to be used for input. At the present time, character-string data is the only such input that is understood by all ACM client programs. An ACME agent can only ask for dialogue items that have bit 13 set.

#### **17.3.4.4. Single-Valued vs. Multivalued Item Semantics**

It is mechanically possible for your program to put the same item code at two different places in a single **item list**. The following are the possible interpretations of such a circumstance:

Single-valued input item semantics

When multiple **itemset entries** have the same input item code,the last one on the item list takes effect.

• Single-valued output item semantics

When multiple itemset entries have the same output item code, they all get the same output data.

• Multivalued input item semantics

When multiple itemset entries have the same input item code, each is taken as a separate instance of that input.

• Multivalued output item semantics

When multiple itemset entries have the same output item code, each gets a distinct portion of the output data.

The SYS\$ACM[W] always honors the **well-known items** with single-valued semantics.

# **17.3.5. Item Lists**

Even in dialogue mode, your first call to the SYS\$ACM[W] must specify all required input items and desired output items except for those input items that the SYS\$ACM[W] will specify with a subsequent input itemset entry in the ACM communications buffer.

#### **17.3.5.1. Item List Chains**

The item list you pass to the SYS\$ACM[W] can be built from as many as 32 different **item list** segments, each of which can be composed of traditional 32-bit ILE3 items or 64-bit ILEB 64 items. All items in a single item list segments must be of the same type. [Figure 17.2](#page-451-0) illustrates an item list chain.

#### <span id="page-451-0"></span>**Figure 17.2. Item List Chain**

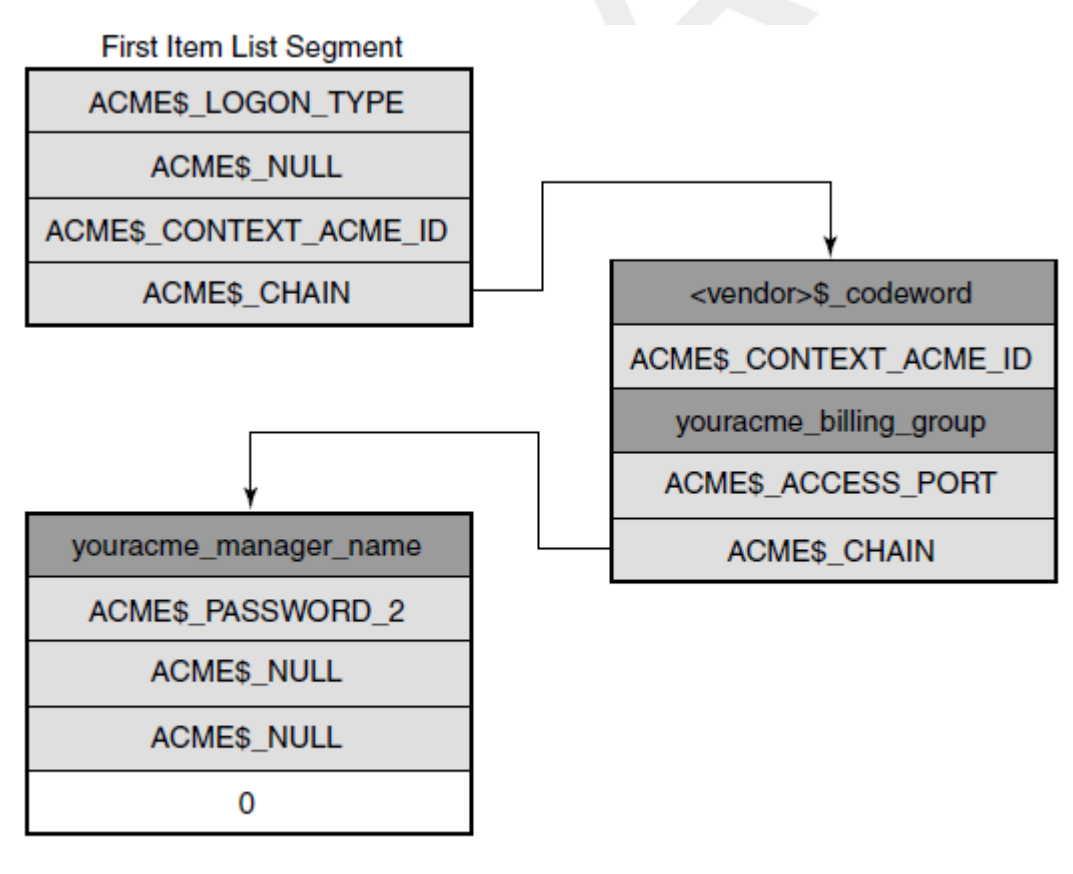

#### **SYS\$ACM Item List**

**VM-0845A-AI** 

## <span id="page-452-0"></span>**17.3.6. The ACM Communications Buffer and Itemset**

For dialogue mode calls using Authenticate Principal or Change Password function codes, the SYS\$ACM[W] may return a primary status of ACME\$\_OPINCOMPL, indicating more data is needed. In that case, a description of the data needed is provided within the ACM communications buffer pointed to from the **ACM context argument** longword you supplied.

Field ACMECB\$L\_ITEM\_SET\_COUNT indicates how many entries are in the itemset, while field ACMECB\$PS ITEM SET points to an array of itemset entries.

#### **Figure 17.3. Itemset Layout**

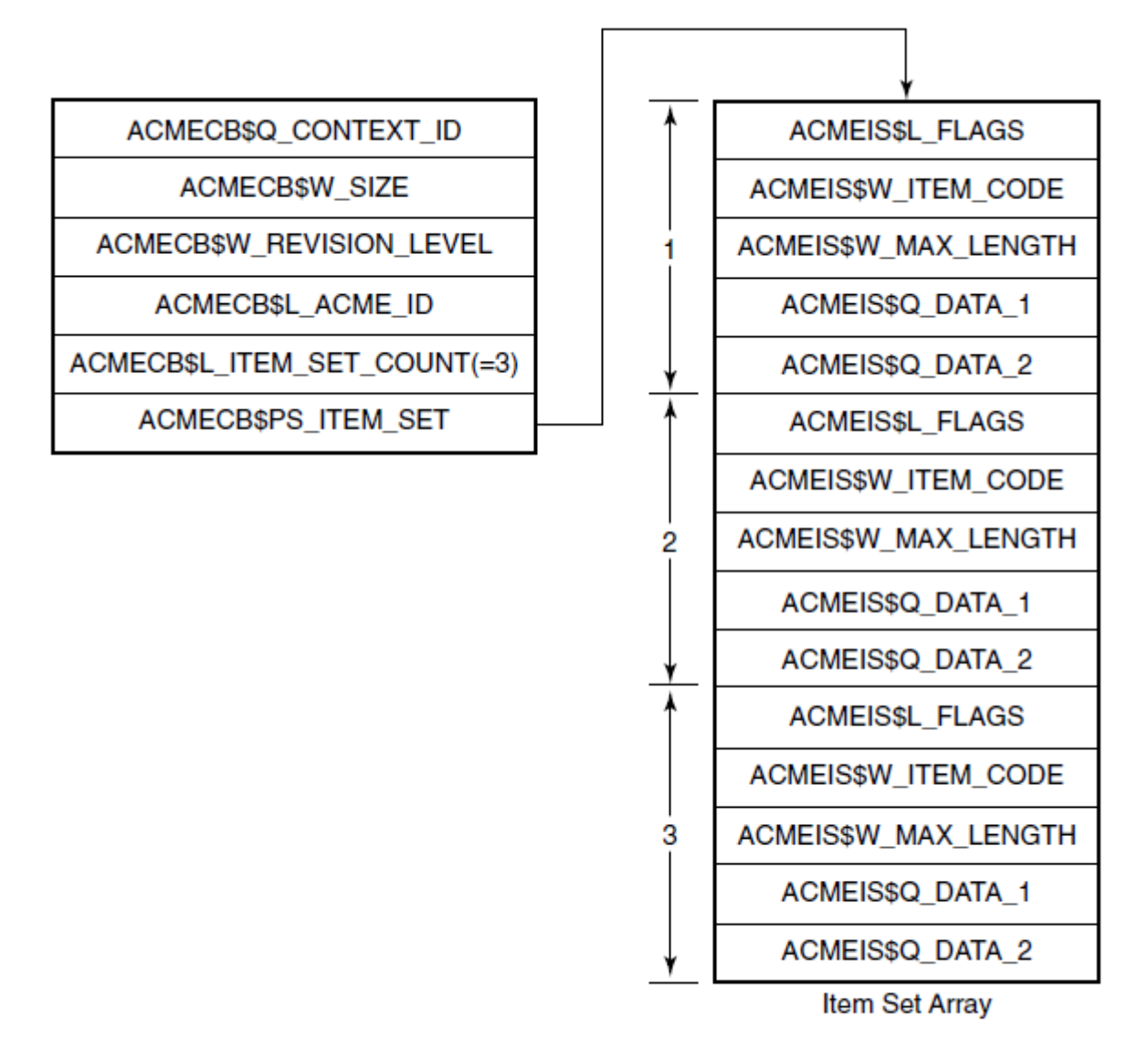

#### **SYS\$ACM ICommunications Buffer**

**VM-0846A-AI** 

### **17.3.7. Itemset Entries**

Within a single itemset entry, when the flag ACMEDLOGFLG\$V\_INPUT is set in field ACMEIS\$L\_FLAGS, the third field is called ACMEIS\$W\_MAX\_LENGTH and indicates the maximum acceptable length in bytes for the input requested.

When the flag ACMEDLOGFLG\$V\_INPUT is clear, however, the third field is called ACMEIS\$W\_MSG\_TYPE and indicates the message category of the output text. That category can be used to decide placement or presentation of output text for a user. Bit 14 of that code, like bit 13 of an item code, indicates that the data in question (output data in this case) is textual in nature and your program can handle it using methods appropriate for text.

No ACME agent will ever send an ACME-specific message category to an ACM without knowing that the ACM is familiar with that message category.

Because there is no ACMEIS\$W\_MSG\_TYPE field when flag ACMEDLOGFLG\$V\_INPUT is set, the SYS\$ACM[W] performs Unicode conversion of prompting information based on whether or not the resulting input data is eligible for Unicode conversion. Thus,it is not possible to have multiple text formats in prompts with the corresponding input.

# **17.3.8. Synchronization of Your System Service Calls**

As with many other system services, you have your choice of the SYS\$ACM or SYS\$ACMW interface. Choose one or the other based on whether your program will be doing other work (authentication-related or otherwise) while the authentication operation is underway. This choice has only to do with synchronization within your program; it is unrelated to your choice of dialogue mode or **nondialogue mode**.

# **17.4. Authentication Techniques**

Your ACM can call the SYS\$ACM[W] to change a password, and the effect is the same as if SET PASSWORD had made the call.

Your ACM can call the SYS\$ACM[W] to authenticate a user. Your authentication is audited and break-in evasion is checked in the ACME server process, just as for LOGINOUT.

Your program can call the SYS\$ACM[W] to log an event or to query for information specific to a particular domain of interpretation (DOI). With the exception of the general ACM information described in [Section 17.4.5.3: Looking Up DOI and ACME IDs,](#page-458-0) all use of the Event or Query function codes is specific to a DOI.

# **17.4.1. Nondialogue Mode Operation**

The simplest form of call to the SYS\$ACM[W] is the nondialogue mode call, illustrated in [Figure 17.4.](#page-454-0) It resembles many other system services, except that the item list contains a wider variety of both input and output items.

#### <span id="page-454-0"></span>**Figure 17.4. Nondialogue Mode Operation**

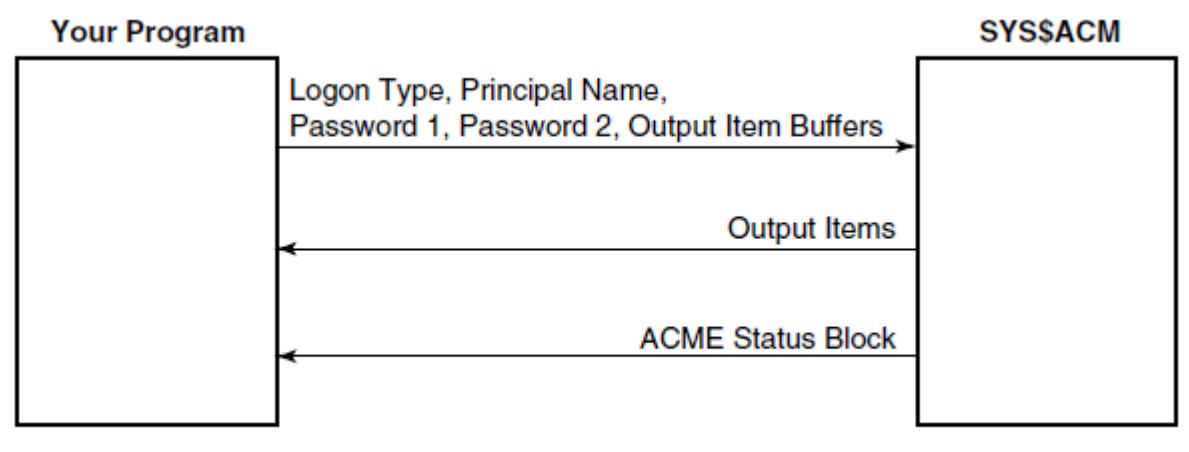

**VM-0847A-AI** 

Use nondialogue mode when only a limited amount of interaction is possible, such as when an existing network protocol like FAL or FTP does not allow an arbitrary authentication exchange. Typically, such programs should specify an ACME\$\_LOGON\_TYPE of ACME\$K\_NETWORK, indicating that while they supply a password, no complex interaction is possible.

# **17.4.2. Dialogue Mode Operation**

Use dialogue mode when your ACM client program is flexible enough to respond to password change notification, to allow the user to answer arbitrary questions, such as the charge code for a session, and so on.

In dialogue mode, the SYS\$ACM[W] uses the longword you provide by the *ACM context argument* parameter to store a pointer to an ACM communications buffer. [Figure 17.5](#page-455-0) illustrates dialogue mode operation.

#### <span id="page-455-0"></span>**Figure 17.5. Dialogue Mode**

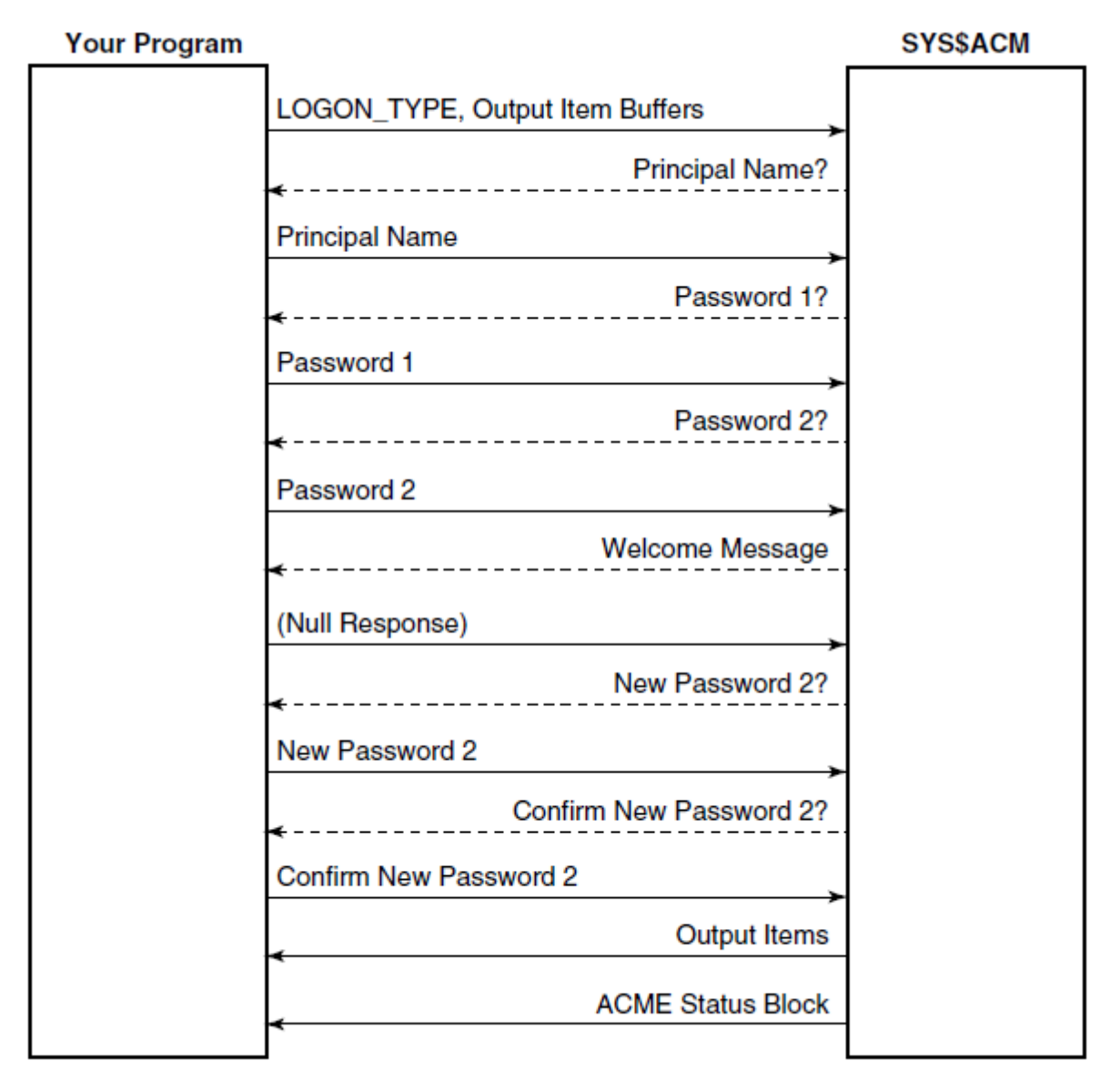

**VM-0848A-AI** 

As with nondialogue mode, your ACM must provide on the initial call to the SYS\$ACM[W] all output items and all input items that are not going to be the subject of an itemset entry.

On intermediate returns, where the SYS\$ACM[W] provides the primary status ACME\$\_OPINCOMPL in ACMESB\$L\_STATUS, it also creates an itemset within the ACM communications buffer indicating what further information exchange is required. The action your program should take depends upon the nature of each itemset entry within the itemset as follows:

• Output itemset entries

The SYS\$ACM[W] provides information for display to the user. The exact form of this display is up to your program, as guided by the message category provided in field ACMEIS\$W\_MSG\_TYPE and by the item code provided in field ACMEIS\$W\_ITEM\_CODE. Your program may in fact choose to ignore any or all output itemset entries, except for certain message category values that would not be appropriate, such as suppressing ACMEMC\$K\_SELECTION information that tells users about possible choices for their next input.

Input itemset entries

The SYS\$ACM[W] provides information regarding input needed on the next call to the SYS\$ACM[W]. In the simplest case, you can handle this by prompting a character cell terminal, using the prompt text provided in the itemset entry. For a more complex interface,some of the information sought might be provided by the program without user interaction, for instance if authentication were being done with the assistance of a smart card or other personalized hardware device.

If all of the itemset entries within the itemset were output itemset entries, your program should call the SYS\$ACM[W] with an empty item list (containing just the terminator entry).

Dialogue mode operation applies only to the Authenticate Principal and Change Password functions. Calls to any other functions must be in nondialogue mode.

# **17.4.3. Login Categories and Classes**

The *VSI OpenVMS Guide to System Security* outlines the following login categories and login classes that are of interest for calling the SYS\$ACM[W]:

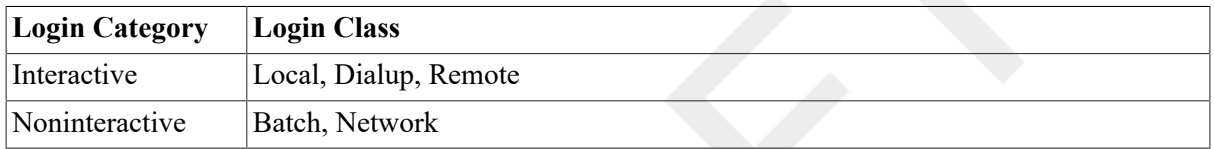

Those login classes correspond to the values used in the ACME\$\_LOGON\_TYPE item for the SYS\$ACM[W]. Each may have specific policy requirements, and may be authenticated differently. Batch jobs, for example, start without specification of a password or other authentication information.

This choice can also influence authorization decisions, such as the VMS day and time restrictions.

Specifying item ACME\$\_LOGON\_TYPE requires the IMPERSONATE privilege. It is defaulted to match the login class of the process that called the SYS\$ACM[W].

The login type affects the degree of interaction required to call the SYS\$ACM[W], as shown in the following table:

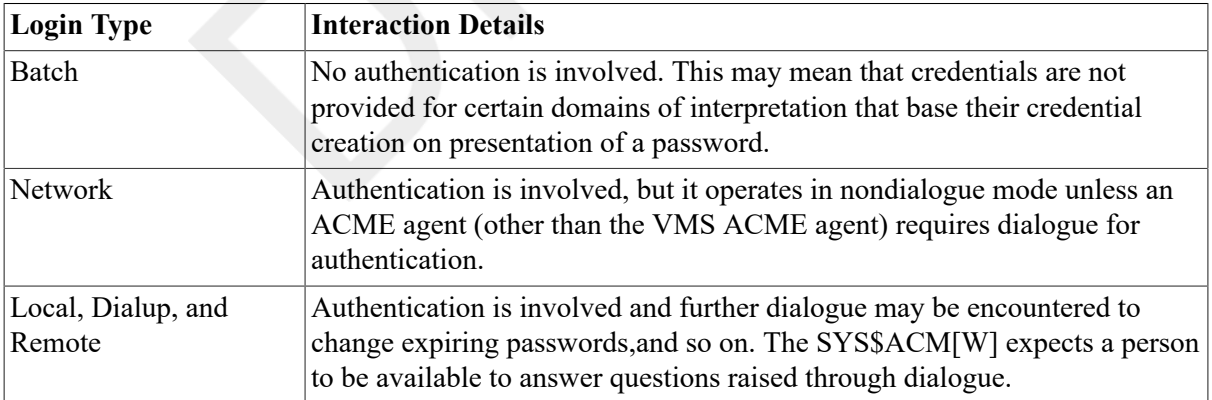

Thus in the case of the local, dialup, or remote values for ACME\$\_LOGON\_TYPE, you must provide an **ACM context argument** argument on all calls to the SYS\$ACM[W] (and you must provide item ACME\$\_DIALOGUE\_SUPPORT on the initial call to indicate support for input dialogue).With the network value for ACME\$\_LOGON\_TYPE, those elements might be required with certain add-on ACME agents.

# **17.4.4. Principal Names**

So long as there is no targeting by the caller of the SYS\$ACM[W] (discussed in [Section 17.4.5](#page-457-0)), the decision regarding which ACME agent handles a particular request is governed by the following factors:

- The ordering of ACME agents selected by the system manager
- The syntax of the **principal name**
- The spelling of the principal name

If the syntax provided to the SYS\$ACM[W] can be handled by only one ACME agent, that settles the matter. If it can be handled by more than one ACME agent, then the decision also depends on which ACME agent (in order) is the first to be able to map the particular principal name to a **VMS user name**.

Whether a particular ACME agent can map a particular principal name also depends on the mapping tables or algorithms specific to that ACME agent, but this is typically more time-consuming than simple decisions made on the basis of the syntax presented in the principal name. Consider the acceptable syntax presented in the following table:

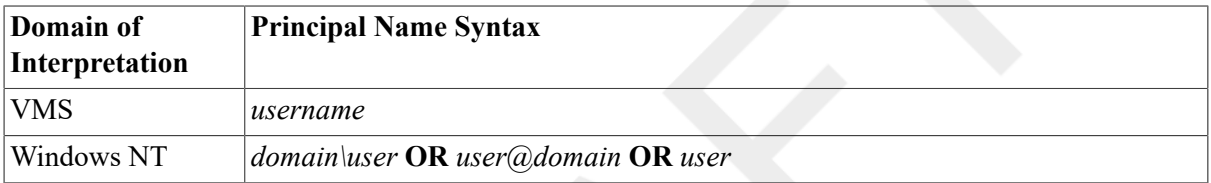

Given those two ACME agents, it is possible to specify a principal name that can only be handled by the Windows NT DOI (by a full specification including the execute  $(a)$ ) command), but it is not possible to specify a principal name that can only be handled by the VMS DOI.

But that table only describes the situation for the combination of those two ACME agents. The VMS ACME is always present on any OpenVMS system, but on some systems you might omit the NT ACME and/or include some other ACME agents,one of which might honor some of the same syntax as the NT ACME agent.

# <span id="page-457-0"></span>**17.4.5. Targeting Your System Service Calls**

Most Authenticate Principal and Change Password calls are handled by one or more ACME agents chosen in accordance with selection criteria set by the system manager.

Your calling program can specify a **target DOI** using one of the following item codes:

- ACME\$\_TARGET\_DOI\_ID
- ACME\$\_TARGET\_DOI\_NAME

These item codes are used when your program requires that a particular DOI handle your request.

#### **17.4.5.1. DOI Names**

The following two DOI names are currently defined:

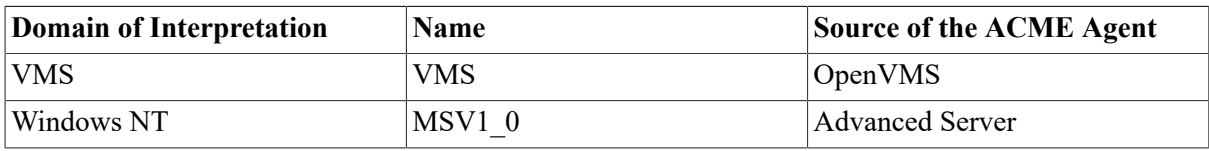

#### **17.4.5.2. When to Use DOI\_NAME vs. DOI\_ID**

The following item codes affect the SYS\$ACM[W] operations in the same way:

- ACME\$\_TARGET\_DOI\_ID
- ACME\$\_TARGET\_DOI\_NAME

A similar relationship exists between the following item codes:

- ACME\$\_CONTEXT\_ACME\_ID
- ACME\$\_CONTEXT\_ACME\_NAME

The system manager specifies DOI names in configuring the ACME server,although in most cases the system manager uses the registered names specified by a vendor.

DOI IDs are implicitly specified by the system manager by the order in which each is specified for the first time after each boot of the system. That means that a particular DOI ID may have an entirely different meaning on the same machine after the next reboot.

Specifying a DOI\_NAME clearly gives better ease-of-use, while specifying a DOI\_ID gives slightly better performance with an overhead penalty paid upfront to look up a DOI\_ID based on a DOI\_NAME. Some programs that call the SYS\$ACM[W], however, need to perform that lookup in order to interpret the contents of the ACM communications buffer, so in those cases the DOI\_ID is already available and can be used in calls to the SYS\$ACM[W].

#### <span id="page-458-0"></span>**17.4.5.3. Looking Up DOI and ACME IDs**

Use the Query function code with a Target DOI ID of 0 (meaning the SYS\$ACM[W] itself) to determine what DOI ID corresponds to a given name.

The item list to do this would be as follows:

• SYS\$ACM[W] server query - ID value 0:

ITMCOD = ACME\$\_TARGET\_DOI\_ID  $BUFSL = 4$  $BUFADR = Address of longword containing 0$ 

• Query based on ACME name:

```
ITMCOD = ACME$_QUERY_KEY_TYPE
BUFSLZ = 4BUFADR = Address of longword containing ACME$K_QUERY_ACME_NAME
```
• Specify ACME name:

ITMCOD = ACME\$\_QUERY\_KEY\_VALUE BUFSIZ = Characters in ACME name (times 4 if setting ACME\$M\_UCS2\_4) BUFADR = Address of buffer containing ACME name

• Specify ACME ID as the return value:

ITMCOD = ACME\$\_QUERY\_TYPE  $BUFSIZ = 4$ BUFADR = Address of longword containing ACME\$K\_QUERY\_ACME\_ID Specify the output buffer

ITMCOD = ACME\$\_QUERY\_DATA  $BUFSIZ = 4$ BUFADR = Address of longword to receive the ACME\_ID

# **17.4.6. Determining ACME Information with the Query Function**

The general nature of the Query function is that your code supplies the following items:

- ACME\$\_TARGET\_DOI\_ID (or ACME\$\_TARGET\_DOI\_NAME)
- ACME\$\_QUERY\_TYPE
- ACME\$\_QUERY\_KEY\_TYPE
- ACME\$\_QUERY\_KEY\_VALUE

Your program receives back the item ACME\$\_QUERY\_DATA.

Semantics of those items and where the data comes from is entirely up to the ACME agent that you specify as the target of the Query function.

See the documentation for that ACME agent for more information.

### **17.4.7. Reporting an Event**

The general nature of the Event function is that your code supplies the following items:

- ACME\$\_EVENT\_TYPE
- ACME\$\_EVENT\_DATA\_IN

Your program possibly receives back item ACME\$\_EVENT\_DATA\_OUT. Whether ACME\$ EVENT DATA OUT is supported and the exact nature of what the SYS\$ACM[W] is supposed to do for an event is up to the ACME agent that you specify as the target of the Event function.

See the documentation for that ACME agent for more information.

# **17.5. Authentication Scenarios**

You can use the SYS\$ACM[W] to accomplish the following functions:

- Authenticate a specified user.
- Change a password.
- Reauthenticate the current user.
- Create a process on behalf of a user.

It was possible to perform many of these functions prior to introduction of the SYS\$ACM[W] by combining the use of the following techniques:

**SYS\$GETUAI** 

- **SYS\$SETUAI**
- SYS\$HASH\_PASSWORD
- SYS\$SCAN\_INTRUSION
- Modal restriction enforcement (network, batch, interactive, and so on)
- Checks for account disabled, account expired, and so on

These steps made it difficult to provide a complete and bug-free implementation. Furthermore, such an approach dealt only with traditional VMS password-based authentication rather than including add-on mechanisms. With the introduction of the SYS\$ACM[W],those scenarios can be handled in a uniform, supported manner.

### <span id="page-460-0"></span>**17.5.1. Simple User Authentication**

If all information is known in advance, a call to SYS\$ACMW is quite simple, as in the following example:

```
 LOCAL 
                      STATUS, 
                      ACME_STATUS_BLOCK : VECTOR [4,LONG], 
                      NON_DIALOGUE_ITMLST : ALIAS_ON_AXP $ITMLST_DECL (ITEMS=2); 
100 million 100
               ! Populate that item list 
100 million 100
               $ITMLST_INIT(ITMLST = NON_DIALOGUE_ITMLST, 
1999 - Paul Barrison, Paul Barrison, Paul Barrison, Paul Barrison, Paul Barrison, Paul Barrison, Paul Barrison, Paul Barrison, Paul Barrison, Paul Barrison, Paul Barrison, Paul Barrison, Paul Barrison, Paul Barrison, Pau
                        ! What is the Principal Name 
1999 - Paul Barrison, Paul Barrison, Paul Barrison, Paul Barrison, Paul Barrison, Paul Barrison, Paul Barrison, Paul Barrison, Paul Barrison, Paul Barrison, Paul Barrison, Paul Barrison, Paul Barrison, Paul Barrison, Pau
                        (ITMCOD = ACME$_PRINCIPAL_NAME_IN, 
                         BUFSIZ = %CHARCOUNT('JENKINS'), 
                         BUFADR = UPLIT BYTE('JENKINS')), 
If you can also a set of the set of the set of the set of the set of the set of the set of the set of the set
                        ! What Password was given to this routine ? 
1799 1799
                        (ITMCOD = ACME$_PASSWORD_1, 
                        BUFSIZ = . INPUT STRING [DSC$W LENGTH],
                         BUFADR = . INPUT STRING [DSC$A POINTER] ) );
1000 - 1000 - 1000
               ! Now call the System Service 
1000 - 1000 - 1000
              STATUS = $ACMW (EFN=EFN$C ENF,
                                            FUNC=ACME$_FC_AUTHENTICATE_PRINCIPAL, 
                                            ITMLST=NON_DIALOGUE_ITMLST, 
                                            ACMSB=ACME_STATUS_BLOCK );
```
### **17.5.2. Evaluating Status Codes**

After **any** call to the SYS\$ACM[W], you must check the return status from the call and the return status in the ACM Status Block. Following is a sample check:

```
IF NOT .STATUS 
THEN 
     SIGNAL_STOP ( STATUS ); 
IF NOT .ACME STATUS BLOCK [ACMESB$L STATUS]
```

```
AND ( .ACME_STATUS_BLOCK [ACMESB$L_STATUS] NEQ ACME$_OPINCOMPL ) 
THEN 
     BEGIN 
     IF .ACME_STATUS_BLOCK [ACMESB$L_ACME_ID] NEQ 0 
     THEN 
         REPORT_ACME_SPECIFIC_ERROR ( ACME_STATUS_BLOCK ) 
     ELSE 
         IF .ACME_STATUS_BLOCK [ACMESB$L_SECONDARY_STATUS] 
             EQL .ACME_STATUS_BLOCK [ACMESB$L_STATUS] 
         THEN 
              SIGNAL_STOP ( 
                  .ACME_STATUS_BLOCK [ACMESB$L_STATUS] ) 
         ELSE 
              SIGNAL_STOP ( 
                  .ACME_STATUS_BLOCK [ACMESB$L_STATUS], 0, 
                   .ACME_STATUS_BLOCK [ACMESB$L_SECONDARY_STATUS], 0 ); 
     END;
```
The details of handling the field ACMESB\$L\_ACME\_STATUS depend on the nature of the ACME agent indicated in field ACMESB\$L\_ACME\_ID. If that ACME agent is not specifically known to the program that calls the SYS\$ACM[W], there is no way to interpret that field. The previous example presumes there *is* special knowledge regarding at least one ACME agent held in routine REPORT\_ACME\_SPECIFIC\_ERROR, which is not supplied.

### **17.5.3. Password Change Dialogue**

Particularly with the function code ACME\$\_FC\_CHANGE\_PASSWORD, you cannot reliably predict all the necessary input at the time of the initial call, because the first password chosen might be found in the password history file or be unacceptable in some other way.

Following is a sample of how you might decode and process a dialogue response:

```
BIND 
     ACMECB = .CONTEXT : BLOCK[,BYTE], 
     ITEM_SET = .ACMECB[ACMECB$PS_ITEM_SET] :
 BLOCKVECTOR[, ACMEIS$K_LENGTH, BYTE],
     RESPONSE_ITEM_COUNTER : INITIAL [0], 
     ! 
     ! A real program should calculate the size for the following 
     ! by basing it on .ACMECB[ACMECB$L_ITEM_SET_COUNT]. 
11.12.12.12.12.12.12.12.12.12.
     RESPONSE_ITEM_LIST : ALIAS_ON_AXP $ITMLST_DECL (ITEMS=9999); 
! 
! Store a terminator in case there are no input items. 
! 
RESPONSE ITEM LIST [0, ITM$L TERMINATOR] = 0;
! 
! Iterate over Itemset Array 
! 
INCRU ITEM_SET_INDEX FROM 1 TO .ACMECB[ACMECB$L_ITEM_SET_COUNT] DO 
    BEGIN
    BIND
         ITEM_SET_ENTRY = ITEM_SET [.ITEM_SET_INDEX,0,0,0,0], 
         ITEM_FLAGS = ITEM_SET_ENTRY [ACMEIS$L_FLAGS] : BLOCK[4,BYTE], 
         ITEM_CODE = ITEM_SET_ENTRY [ACMEIS$W_ITEM_CODE] : BLOCK[2,BYTE]; 
     IF NOT .ITEM_CODE[ACMEIC$V_UCS] 
     THEN
```

```
 SIGNAL_STOP ( THIS_PROGRAM_HANDLES_ONLY_TEXT ); 
     IF NOT .ITEM_CODE[ACMEIC$V_OUTPUT] 
     THEN 
         BEGIN ! Respond to an input item 
1000 - 1000 - 1000
         ! Call subroutines to read input and put it in the item list. 
1000 - 1000 - 1000
        IF . ITEM FLAGS[ACMEDLOGFLG$V NOECHO]
         THEN 
1999 1999
              ! Read the input - Last parameter (if any) indicates the 
             ! prompt 
              ! to be used on a confirmation read. That confirmation must 
             ! match the initial response before returning here. 
1999 1999
             CONSTRUCT_ITEM_NOECHO_FROM_TERMINAL ( 
                  RESPONSE ITEM LIST [.RESPONSE ITEM_COUNTER, 0, 0, 0,0],
                  . ITEM_SET_ENTRY [acmeis$w_max_length],
                  ITEM SET ENTRY [acmeis$q_data_1],
                   ITEM_SET_ENTRY [acmeis$q_data_2] ) 
         ELSE 
1999 1999
              ! Just read the input - Last parameter indicates a default 
              ! that will be taken by SYS$ACM if a blank line is supplied. 
1999 1999
             CONSTRUCT_ITEM_FROM_TERMINAL ( 
                  RESPONSE ITEM LIST [.RESPONSE ITEM COUNTER, 0, 0, 0,0],
                  . ITEM_SET_ENTRY [acmeis$w_max_length],
                  ITEM_SET_ENTRY [acmeis$q_data_1],
                  ITEM_SET_ENTRY [acmeis$q_data_2] );
100 million 100
         ! Advance past this item. 
100 million 100
        RESPONSE ITEM COUNTER = .RESPONSE ITEM COUNTER + 1;
100 million 100
         ! Store a terminator in case this was the last input item. 
100 million 100
        RESPONSE_ITEM_LIST [.RESPONSE_ITEM_COUNTER, ITM$L_TERMINATOR] = 0;
        BEGIN
     END; 
! 
! Now call the System Service again, with the same FUNC argument. 
! 
! If all the item set entries were for output, we send a null item list. 
! 
STATUS = $ACMW (EFN=EFN$C_ENF, 
                  FUNC=ACME$_FC_CHANGE_PASSWORD, 
                  CONTXT=CONTEXT, 
                  ITMLST=RESPONSE_ITEM_LIST, 
                  ACMSB=ACMESB );
```
This example leaves the details of handling an optional confirmation prompt to the routine CONSTRUCT\_ITEM\_NOECHO\_FROM\_TERMINAL, which is not supplied. In addition, the code to process and display output items is not shown.

Confirmation prompts are more common in Change Password than in Authenticate Principal, but the program that calls SYS\$ACM[W] should be prepared to handle them in either situation (that is,any time dialogue mode is used).

#### **17.5.4. Reauthentication of Current User**

The following code illustrates what you might do within an application to ensure that the same user was still at the terminal. An example of reauthentication would be a check-writing application that requires reauthentication for any check over a certain value.

```
 LOCAL 
                      STATUS, 
                     ACME STATUS BLOCK : VECTOR [4, LONG],
                     NON DIALOGUE ITMLST : ALIAS ON AXP $ITMLST DECL (ITEMS=1);
100 million 100
               ! Populate that item list 
100 million 100
               $ITMLST_INIT(ITMLST = NON_DIALOGUE_ITMLST, 
1999 - Paul Barrison, Paul Barrison, Paul Barrison, Paul Barrison, Paul Barrison, Paul Barrison, Paul Barrison, Paul Barrison, Paul Barrison, Paul Barrison, Paul Barrison, Paul Barrison, Paul Barrison, Paul Barrison, Pau
                        ! What Password was given to this routine ? 
1999 - Paul Barrison, Paul Barrison, Paul Barrison, Paul Barrison, Paul Barrison, Paul Barrison, Paul Barrison, Paul Barrison, Paul Barrison, Paul Barrison, Paul Barrison, Paul Barrison, Paul Barrison, Paul Barrison, Pau
                        (ITMCOD = ACME$_PASSWORD_1, 
                        BUFSIZ = . INPUT STRING [DSC$W LENGTH],
                        BUFADR = . INPUT STRING [DSC$A POINTER] ) );
100 million 100
               ! Now call the System Service 
100 million 100
               STATUS = $ACMW (EFN=EFN$C_ENF, 
                                            FUNC=ACME$_FC_AUTHENTICATE_PRINCIPAL
                                                     +ACME$M_DEFAULT_PRINCIPAL, 
                                            ITMLST=NON_DIALOGUE_ITMLST, 
                                            ACMSB=ACME_STATUS_BLOCK );
```
#### **17.5.5. Manipulating Personas**

The following example is a slight variant on the example in [Section 17.5.1:](#page-460-0)

```
 LOCAL 
                                 STATUS, 
                                 OLD_PERSONA, 
                                 NEW_PERSONA, 
                                ACME STATUS BLOCK : VECTOR [4, LONG],
                                 NON_DIALOGUE_ITMLST : ALIAS_ON_AXP $ITMLST_DECL (ITEMS=3); 
100 million 100
                       ! Populate that item list 
100 million 100
                      $ITMLST_INIT(ITMLST = NON_DIALOGUE_ITMLST, 
1999 - Paul Barrison, Paul Barrison, Paul Barrison, Paul Barrison, Paul Barrison, Paul Barrison, Paul Barrison, Paul Barrison, Paul Barrison, Paul Barrison, Paul Barrison, Paul Barrison, Paul Barrison, Paul Barrison, Pau
                                    ! What is the Principal Name 
1999 - Paul Barrison, Paul Barrison, Paul Barrison, Paul Barrison, Paul Barrison, Paul Barrison, Paul Barrison, Paul Barrison, Paul Barrison, Paul Barrison, Paul Barrison, Paul Barrison, Paul Barrison, Paul Barrison, Pau
                                     (ITMCOD = ACME$_PRINCIPAL_NAME_IN, 
                                      BUFSIZ = %CHARCOUNT('JENKINS'), 
                                       BUFADR = UPLIT BYTE('JENKINS')), 
1999 - Paul Barrison, Paul Barrison, Paul Barrison, Paul Barrison, Paul Barrison, Paul Barrison, Paul Barrison, Paul Barrison, Paul Barrison, Paul Barrison, Paul Barrison, Paul Barrison, Paul Barrison, Paul Barrison, Pau
                                     ! What Password was given to this routine ? 
1999 - Paul Barrison, Paul Barrison, Paul Barrison, Paul Barrison, Paul Barrison, Paul Barrison, Paul Barrison, Paul Barrison, Paul Barrison, Paul Barrison, Paul Barrison, Paul Barrison, Paul Barrison, Paul Barrison, Pau
                                    (ITMCOD = ACME$_PASSWORD_1, 
                                       BUFSIZ = .INPUT_STRING [DSC$W_LENGTH], 
                                       BUFADR = .INPUT_STRING [DSC$A_POINTER] ) ), 
1999 - Paul Barrison, Paul Barrison, Paul Barrison, Paul Barrison, Paul Barrison, Paul Barrison, Paul Barrison, Paul Barrison, Paul Barrison, Paul Barrison, Paul Barrison, Paul Barrison, Paul Barrison, Paul Barrison, Pau
                                     ! Where do we want the new Persona ID ?
```

```
If you can also a set of the set of the set of the set of the set of the set of the set of the set of the set
                  (ITMCOD = ACME$_PERSONA_HANDLE_OUT, 
                  BUFADR = NEW PERSONA ) );
1000 - 1000 - 1000
           ! Now call the System Service 
1000 - 1000 - 1000
          STATUS = $ACMW (EFN=EFN$C ENF,
                                FUNC=ACME$_FC_AUTHENTICATE_PRINCIPAL
                                       +ACME$M_ACQUIRE_CREDENTIALS, 
                                ITMLST=NON_DIALOGUE_ITMLST, 
                                ACMSB=ACME_STATUS_BLOCK ); 
           CHECK_STATUS ( .STATUS ); 
          CHECK ACME STATUS ( ACME STATUS BLOCK );
100 million 100
           ! Now assume the new Persona 
100 million 100
           STATUS = $PERSONA_ASSUME (PERSONA=NEW_PERSONA, 
                                             FIAGS=0.
                                              previous=OLD_PERSONA); 
1999 - 1999
```
This example does not use item code ACME\$\_PERSONA\_HANDLE\_IN. That is for manipulating the characteristics of an existing persona,which is not the objective of this example.

### **17.5.6. Using CREPRC on Behalf of a User**

After authentication, you can use the SYS\$ACM[W] system service to create a process on behalf of the user,with process quotas set according the values in SYSUAF, as in the following example:

```
 LOCAL 
                                 STATUS, 
                                 OLD_PERSONA, 
                                 NEW_PERSONA, 
                                 PIDADR, 
                                 CREPRC_QUOTA : VECTOR [255,BYTE], ! hopefully long enough 
                                 ACME_STATUS_BLOCK : VECTOR [4,LONG], 
                                 NON_DIALOGUE_ITMLST : ALIAS_ON_AXP $ITMLST_DECL (ITEMS=4); 
100 million 100
                       ! Populate that item list 
100 million 100
                      $ITMLST_INIT(ITMLST = NON_DIALOGUE_ITMLST, 
1999 - Paul Barrison, Paul Barrison, Paul Barrison, Paul Barrison, Paul Barrison, Paul Barrison, Paul Barrison, Paul Barrison, Paul Barrison, Paul Barrison, Paul Barrison, Paul Barrison, Paul Barrison, Paul Barrison, Pau
                                     ! What is the Principal Name 
1999 - Paul Barrison, Paul Barrison, Paul Barrison, Paul Barrison, Paul Barrison, Paul Barrison, Paul Barrison, Paul Barrison, Paul Barrison, Paul Barrison, Paul Barrison, Paul Barrison, Paul Barrison, Paul Barrison, Pau
                                     (ITMCOD = ACME$_PRINCIPAL_NAME_IN, 
                                      BUFSIZ = %CHARCOUNT('JENKINS'), 
                                       BUFADR = UPLIT BYTE('JENKINS')), 
1999 - Paul Barrison, Paul Barrison, Paul Barrison, Paul Barrison, Paul Barrison, Paul Barrison, Paul Barrison, Paul Barrison, Paul Barrison, Paul Barrison, Paul Barrison, Paul Barrison, Paul Barrison, Paul Barrison, Pau
                                     ! What Password was given to this routine ? 
1999 - Paul Barrison, Paul Barrison, Paul Barrison, Paul Barrison, Paul Barrison, Paul Barrison, Paul Barrison, Paul Barrison, Paul Barrison, Paul Barrison, Paul Barrison, Paul Barrison, Paul Barrison, Paul Barrison, Pau
                                     (ITMCOD = ACME$_PASSWORD_1, 
                                      BUFSIZ = .INPUT_STRING [DSC$W_LENGTH], 
                                       BUFADR = .INPUT_STRING [DSC$A_POINTER] ) ), 
1999 - Paul Barrison, Paul Barrison, Paul Barrison, Paul Barrison, Paul Barrison, Paul Barrison, Paul Barrison, Paul Barrison, Paul Barrison, Paul Barrison, Paul Barrison, Paul Barrison, Paul Barrison, Paul Barrison, Pau
                                     ! Where do we want the new persona ID? 
1999 - Paul Barrison, Paul Barrison, Paul Barrison, Paul Barrison, Paul Barrison, Paul Barrison, Paul Barrison, Paul Barrison, Paul Barrison, Paul Barrison, Paul Barrison, Paul Barrison, Paul Barrison, Paul Barrison, Pau
                                     (ITMCOD = ACME$_PERSONA_HANDLE_OUT,
```

```
 BUFADR = NEW_PERSONA), 
If you can also a set of the set of the set of the set of the set of the set of the set of the set of the set
                 ! Where do we want quota requirements stored ? 
If you can also a set of the set of the set of the set of the set of the set of the set of the set of the set
                 (ITMCOD = ACMEVMS$_CREPRC_QUOTA, 
                  BUFSIZ = %ALLOCATION(CREPRC_QUOTA), 
                 BUFADR = CREPRC OUOTA ) );
1000 - 1000 - 1000
           ! Now call the System Service 
100 million 100
         STATUS = $ACMW (EFN=EFN$C ENF,
                               FUNC=ACME$_FC_AUTHENTICATE_PRINCIPAL, 
                               ITMLST=NON_DIALOGUE_ITMLST, 
                              ACMSB=ACME STATUS BLOCK );
         CHECK STATUS ( .STATUS );
         CHECK ACME STATUS ( ACME STATUS BLOCK );
100 million 100
           ! That routine just detected any buffer too short error 
100 million 100
           ! Temporarily assume the new Persona 
100 million 100
          STATUS = $PERSONA_ASSUME (PERSONA=NEW_PERSONA, 
                                          FI.AGS=0.
                                           previous=OLD_PERSONA); 
         CHECK STATUS ( .STATUS );
100 million 100
           ! Now create the process under that persona 
100 million 100
          STATUS = $CREPRC (PIDADR=PIDADR, 
                                 IMAGE=$DESCRIPTOR('SYS$SYSTEM:LOGINOUT'), 
                                 INPUT=$DESCRIPTOR('TXA3:'), 
                                 OUTPUT=$DESCRIPTOR('TXA3:'), 
                                 ERROR=$DESCRIPTOR('TXA3:'), 
                                 QUOTA=CREPRC_QUOTA, 
                                STSFLG=PRC$M_NOUAF+PRC$M_INHERIT_PERSONA);
         CHECK STATUS ( .STATUS );
100 million 100
           ! Revert to our old Persona 
100 million 100
         STATUS = $PERSONA ASSUME (PERSONA=OLD PERSONA);
         CHECK STATUS ( .STATUS );
100 million 100
           ! Delete the new persona from this process 
100 million 100
          STATUS = $PERSONA_DELETE (PERSONA=NEW_PERSONA ); 
          CHECK_STATUS ( .STATUS ); 
1999 - 1999
```
The PRC\$M\_NOUAF flag prevents LOGINOUT from modifying process quotas, while the PRC\$M\_INHERIT\_PERSONA prevents LOGINOUT from modifying the process persona, allowing use of the persona (and persona extension) of the parent process. The main purpose of LOGINOUT in this case becomes setting up the DCL environment.

# **17.6. Authentication Examples**

This section provides two complete examples of using the SYS\$ACM[W] system service. In addition to these examples, a utility program called ACMEUTIL is available for issuing authentication and

change-password SYS\$ACM system service calls and examining the results in both dialogue and nondialogue mode.

You interact with the ACMEUTIL utility using the DCL interface. For example, to issue a dialogue request for authentication, use the following syntax:

\$acme auth/dial=(input,noecho)

See the comments in ACMEUTIL\_SETUP.COM for additional information on ACMEUTIL DCL syntax and capabilities.

ACMEUTIL is located in the SYS\$EXAMPLES directory and is built by running the ACMEUTIL.COM procedure. To define the DCL verb ACMEUTIL, run the ACMEUTIL\_SETUP.COM procedure.

### **17.6.1. Example Using Nondialogue Mode (C)**

This theoretical example supports a hardware badge reader and provides all necessary authentication information with a single call to the SYS\$ACM[W]. The simple linear programming style used here would also be appropriate for a situation in which that authentication information is received from a network connection using a fixed protocol that does not allow queries back to the originator.

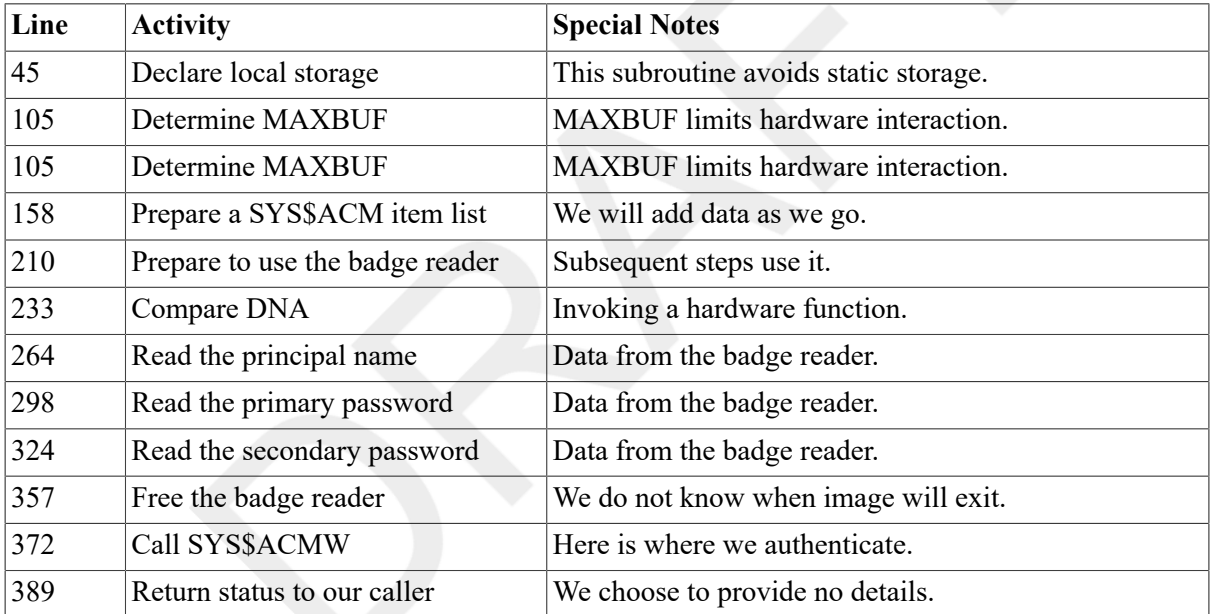

```
 1 #pragma module ACM_BADGE "V1.0" 
2 / * 3 ** ACM_BADGE.C 
 4 */ 
5 #define WEW STARLET 1
 6 
 7 #include <string> // NULL and memset 
 8 #include <starlet.h> // for calling SYS$ACM
 9 #include <iledef.h> // Item Lists 
 10 #include <iodef.h> // for calling $QIO
11 #include <iosbdef.h> // IO status blocks
12 #include <stsdef> // decoding status code fields
 13 #include <efndef> // For event flag number definitions 
 14 #include <descrip.h> // for descriptor definitions 
 15 #include <utcblkdef.h> // required for acmedef.h 
16 #include <acmedef.h> // ACME codes
```

```
 17 #include <syidef.h> // GETSYI codes 
 18 
 19 /*
 20 ** ACM_BADGE 
 21 **
 22 ** This subroutine obtains a user name and password from a 
 23 ** hardware badge reader and passes them in a nondialogue call to 
 24 ** SYS$ACM for evaluation. It returns success or failure status 
 25 ** to its caller. 
 26 **
 27 ** Obviously the hardware badge reader construction must be secure 
 28 ** enough to never divulge the password without validating a DNA 
 29 ** sample from the person who places the badge in the reader, 
 30 ** and that is why this is just a code sample in SYS$EXAMPLES: 
31 ** rather than something that comes with a real hardware product.<br>32 **
32
 33 ** Arguments: 
 34 **
 35 ** None. 
 36 **
 37 ** Return values: 
 38 **
 39 ** ACME$_NORMAL - authentic 
 40 ** ACME$_AUTHFAILURE - not authentic 
 41 ** anything else - processing failure 
42 * / 43 int ACM_BADGE() 
 44 { 
45 int RetStatus;
 46 int DasStatus; 
 47 char devnam[5]="BRA0:"; 
48 struct dsc$descriptor_s devnam_desc = \{ 0, \qquad \qquad \} // length
 49 DSC$K_DTYPE_T, // type 
50 DSC$K CLASS S, // class
 51 0}; // buf address 
 52 IOSB iosb; 
 53 ACMESB acmsb; 
 54 unsigned short int badge_reader_channel; 
55 int logon_type = ACME$K_NETWORK;
 56 int maxbuf; 
57 int read size;
 58 
 59 /* 
 60 ** We will call SYS$ACM with multiple entries in an item list. 
 61 */ 
 62 enum acm_items 
 63 { 
 64 acm_logon_type, 
65 acm principal name in,
 66 acm_password_1, 
 67 acm_password_2, 
 68 acm_terminator 
 69 }; 
 70 ILE3 acm_itmlst[acm_terminator+1]; 
 71 enum getsyi_items 
 72 { 
 73 getsyi_maxbuf, 
 74 getsyi_terminator
```
75 }; 76 ILE3 getsyi\_itmlst[getsyi\_terminator+1]; 77 78 /\* 79 \*\* Our badge reader might provide very long input items, 80 \*\* because a user does not have to type them. Internally 81 \*\* the items will be carried in Unicode format, so the 82 \*\* length limit imposed by the 16-bit length field is 83 \*\* 1/4 of what one might first expect. 84 \*\* 85 \*\* Internal limits on the size of a single SYS\$ACM request 86 \*\* actually constrain the total of all items to this size, 87 \*\* but we cannot predict how imbalanced the item lengths 88 \*\* will be, so we make all buffers be this maximum size. 89 \*\* 90 \*\* Depending on the value of system parameter MAXBUF, this 91 \*\* subroutine may try to read as many as buffer size bytes 92 \*\* from the badge reader, so the Buffered IO Byte Limit 93 \*\* quota should be as large as buffer\_size if the badge 94 \*\* reader is not a Direct IO device. 95 \*/ 96 enum sizes 97 { 98 buffer size = 65535/4 99 }; 100 char principal\_name\_in[buffer\_size]; 101 char password 1[buffer size]; 102 char **password** 2[buffer size]; 103 104 105 /\* 106 \*\* Get the SYS\$GETSYI item list ready. First zero it out, then fill it 107 in \*/ 108 memset ( // clear out memory 109 getsyi itmlst,  $//$  - Address to write to 110 0, // - Character to fill 111 sizeof (getsyi\_itmlst)); // - size to fill 112 113 114 \*\* System Parameter MAXBUF constrains the size of Buffered IO 115 \*\* 116 \*\* Buffer maxbuf will be filled in by SYS\$GETSYI. 117 \*/ 118 getsyi\_itmlst[getsyi\_maxbuf].ile3\$w\_code = SYI\$\_MAXBUF; 119 getsyi\_itmlst[getsyi\_maxbuf].ile3\$w\_length = sizeof (maxbuf); 120 getsyi\_itmlst[getsyi\_maxbuf].ile3\$ps\_bufaddr = &maxbuf; 121 getsyi\_itmlst[getsyi\_maxbuf].ile3\$ps\_retlen\_addr = NULL; 122  $123$  /\* 124 \*\* End the item list with a terminator 125 \*/ 126 getsyi\_itmlst[getsyi\_terminator].ile3\$w\_code = 0; 127 getsyi\_itmlst[getsyi\_terminator].ile3\$w\_length = 0; 128 getsyi\_itmlst[getsyi\_terminator].ile3\$ps\_bufaddr = NULL; 129 getsyi\_itmlst[getsyi\_terminator].ile3\$ps\_retlen\_addr = NULL; 130 131 RetStatus = sys\$getsyiw ( 132 EFN\$C\_ENF,  $\frac{132}{132}$  EFN\$C\_ENF,  $\frac{132}{132}$  and  $\frac{132}{132}$  and  $\frac{132}{132}$  and  $\frac{132}{132}$  and  $\frac{132}{132}$  and  $\frac{132}{132}$  and  $\frac{132}{132}$  and  $\frac{132}{132}$  and  $\frac{132}{132}$  and  $\frac{132}{132}$  and  $\$ 

```
133 NULL, \sqrt{\phantom{a}} CSID address \prime /
134 NULL, /* Node Name */ 
135 &getsyi_itmlst, /* Item List */ 
136 &iosb, /* IO Status block */ 
137 NULL, \overline{X} NULL, \overline{X} as \overline{Y} as \overline{Y} routine \overline{Y}138 0 ); /* AST Parameter */ 
139 if (RetStatus & STS$M_SUCCESS)
\begin{array}{ccc} 140 & & \{ \\ 141 & & \end{array}141
142 ** We use the smaller of maxbuf or the buffer size 
143 */ 
144 if (maxbuf < buffer_size) 
145 { 
146 read size = maxbuf;
147 } 
148 else 
149 { 
150 read size = buffer size;
151 } 
152 } 
153 else 
154 { 
155 return RetStatus;
156 } 
157
158 /* 
159 ** Get the SYS$ACM item list ready. First zero it out, then fill it
160 in. */ 
161 memset ( \sqrt{2} // clear out memory
162 acm_itmlst, // - Address to write to 
163 0, // - Character to fill 
164 sizeof (acm_itmlst)); // - size to fill 
165
166 /* 
167 ** Buffer logon_type contains a constant ACME$K_NETWORK. 
168 ** 
169 ** Using an interactive Logon Type would subject us to password 
170 ** change requests, which are not viable in nondialogue mode (or 
171 ** from our hypothetical badge reader, for that matter).
172 * /173 acm itmlst[acm logon type].ile3$w code = ACME$ LOGON TYPE;
174 acm_itmlst[acm_logon_type].ile3$w_length = sizeof (logon_type);
175 acm_itmlst[acm_logon_type].ile3$ps_bufaddr = &logon_type; 
176 acm_itmlst[acm_logon_type].ile3$ps_retlen_addr = NULL; 
177
178 /* 
179 ** Buffer principal_name_in will be filled in from the badge reader. 
180 */ 
181 acm itmlst[acm principal name in].ile3$w code
     = ACME$_PRINCIPAL_NAME_IN;
182 acm_itmlst[acm_principal_name_in].ile3$w_length = maxbuf; 
183 acm_itmlst[acm_principal_name_in].ile3$ps_bufaddr
    = &principal name in;
184 acm_itmlst[acm_principal_name_in].ile3$ps_retlen_addr = NULL; 
185
186
187 ** Buffer password_1 will be filled in from the badge reader. 
188 */
```

```
189 acm_itmlst[acm_password_1].ile3$w_code = ACME$_PASSWORD_1; 
190 acm_itmlst[acm_password_1].ile3$w_length = maxbuf; 
191 acm_itmlst[acm_password_1].ile3$ps_bufaddr = &password_1; 
192 acm_itmlst[acm_password_1].ile3$ps_retlen_addr = NULL; 
193
194 /* 
195 ** Buffer password_2 will be filled in from the badge reader. 
196 */ 
197 acm_itmlst[acm_password_2].ile3$w_code = ACME$_PASSWORD_2; 
198 acm_itmlst[acm_password_2].ile3$w_length = maxbuf; 
199 acm_itmlst[acm_password_2].ile3$ps_bufaddr = &password_2; 
200 acm_itmlst[acm_password_2].ile3$ps_retlen_addr = NULL; 
201
202 / *203 ** End the item list with a terminator 
204 */
205 acm itmlst[acm terminator].ile3$w code = 0;206 acm_itmlst[acm_terminator].ile3$w_length = 0; 
207 acm itmlst[acm terminator].ile3$ps bufaddr = NULL;
208 acm_itmlst[acm_terminator].ile3$ps_retlen_addr = NULL; 
209
210211 ** Assign a channel to the Badge Reader. 
212 * /213
214 devnam_desc.dsc$w_length = sizeof(devnam); 
215 devnam desc.dsc$a pointer = &devnam[0];216 RetStatus = sys$assign ( 
217 6devnam desc, \frac{1}{2} Device Name */
218 6badge reader channel, /* channel to badge reader */
219 0, /* access mode */ 
220 0 ); \frac{1}{2} Mailbox Name */
221 if (!(RetStatus & STS$M_SUCCESS)) 
222 { 
223 return RetStatus; 
224 } 
225
226227 ** Exit from this one pass loop to deassign the channel and return. 
228 */ 
229
230 do 
231 { 
232
233 /* 
234 ** Have the reader compare DNA. 
235 ** 
236 ** A failed DNA comparison from the hardware is reported 
237 ** to the user the same as any other authentication failure, 
238 ** withholding details regarding what went wrong. 
239 */ 
240 
241 RetStatus = sys$qiow ( 
242 EFN$C_ENF, /* no event flag */ 
243 badge_reader_channel, /* channel to badge reader */ 
244 IO$_ACCESS, /* IO function code */ 
245 &iosb, /* IO Status block */ 
246 NULL, /* AST routine */
```

```
247 0, 0, \sqrt{*} AST Parameter * /
248 0, / p1 */249 0, 4^{*}p2^{*}/250 0, 4 \times p3 \times 7251 0, / p4 */252 0, 4^{*} p5 */253 0 ); 4^{*}p6^{*}/254 if (RetStatus & STS$M_SUCCESS) 
255 { 
256 RetStatus = iosb.iosb$w_status; 
257 } 
258 if (!(RetStatus & STS$M_SUCCESS)) 
259 { 
260 RetStatus = ACME$_AUTHFAILURE; /* hide the exact cause */ 
261 continue; /* exit from the do loop */ 
262 } 
263
264 /* 
265 ** Read the Principal Name.<br>266 */
266
267
268 RetStatus = sys$qiow ( 
269 EFN$C_ENF, /* no event flag */ 
270 badge_reader_channel, /* channel to badge reader */ 
271 IO$_READVBLK, /* IO function code */ 
272 &iosb, /* IO Status block */ 
273 NULL, /* AST routine */ 
274 0, /* AST Parameter */ 
275 &principal_name_in, /* Buffer address */ 
276 read size, /* Buffer length */
277 0, 4^{*}p3^{*}/278 0, / p4 <sup>*</sup>/</sup>
279 0, \sqrt{7} p5 \sqrt{7}280 0 ); /* p6 */ 
281 if (RetStatus & STS$M_SUCCESS) 
282 { 
283 RetStatus = iosb.iosb$w_status;
284 } 
285 if (RetStatus & STS$M_SUCCESS) 
286 { 
287 acm_itmlst[acm_principal_name_in].ile3$w_length =
         iosb.iosb$w_bcnt; 
288 } 
289 else 
290 { 
291 continue; /* exit from the do loop */ 
292 } 
293
294 /* 
295 ** Read the Primary Password. 
296 */ 
297
298 RetStatus = sys$qiow ( 
299 EFN$C_ENF, /* no event flag */ 
300 badge_reader_channel, /* channel to badge reader */ 
301 IO$_READVBLK, /* IO function code */ 
302 &iosb, /* IO Status block */ 
303 NULL, \sqrt{X} AST routine */
```

```
304 0, /* AST Parameter */ 
305 &password_1, /* Buffer address */ 
306 read size, \frac{1}{2} buffer length */
307 0, /* p3 * /308 0, /* p4 */
309 0, /* p5 */
310 0 ); 4^{*}p6^{*}311 if (RetStatus & ) 
312 { 
313 RetStatus = iosb.iosb$w_status;
314 } 
315 if (RetStatus & STS$M_SUCCESS) 
316 { 
317 acm_itmlst[acm_password_1].ile3$w_length = iosb.iosb$w_bcnt;
318 } 
319 else 
320 { 
321 continue; /* exit from the do loop */ 
322 } 
323
324 /* 
325 ** Read the Secondary Password. 
326 */ 
327
328 RetStatus = sys$qiow ( 
329 EFN$C ENF, \frac{1}{2} are \frac{1}{2} are \frac{1}{2} are \frac{1}{2} are \frac{1}{2} EFN$C ENF,
330 badge_reader_channel, /* channel to badge reader */ 
331 IOS READVBLK, /* IO function code */
332 &iosb, /* IO Status block */ 
333 NULL, \sqrt{\frac{1}{2}} AST routine \frac{*}{4}334 0, /* AST Parameter */ 
335 6password 2, \frac{1}{2} /* Buffer address */
336 read size, /* Buffer length */
337 0, 4^{*}p3^{*}/338 0, 4 * / 94 * / 125339 0, /* p5 */
340 0 ); 4^{*}p6^{*}/341 if (RetStatus & STS$M_SUCCESS) 
342 { 
343 RetStatus = iosb.iosb$w_status;
344 } 
345 if (RetStatus & STS$M_SUCCESS) 
346 { 
347 acm_itmlst[acm_password_2].ile3$w_length = iosb.iosb$w_bcnt; 
348 } 
349 else 
350 { 
351 continue; /* exit from the do loop */ 
352 } 
353 
354 } 
355 while (1 == 2); 
356 
357
358 ** Deassign the channel to the Badge Reader. 
359 */ 
360 
361 DasStatus = sys$dassgn (
```

```
362 badge_reader_channel ); /* channel to badge reader */ 
363 if (RetStatus & STS$M_SUCCESS) 
364 { 
365 RetStatus = DasStatus; 
366 } 
367 if (!(RetStatus & STS$M_SUCCESS)) 
368 { 
369 return RetStatus; 
370 } 
371 
372 /* 
373 ** Attempt authentication. 
374 */ 
375 
376 RetStatus = sys$acmw ( 
377 EFN$C ENF, \frac{1}{2} /* no event flag */
378 ACMES FC AUTHENTICATE PRINCIPAL, /* ACM function code */
379 NULL, \sqrt{p} pointer to Context pointer */
380 Exacm itmlst, \sqrt{\frac{2}{\pi}} Item List */
381 &acmsb, /* ACM Status block */ 
382 NULL, \sqrt{4} AST routine \sqrt{4}383 0 ); /* AST Parameter */ 
384 if (RetStatus & STS$M_SUCCESS) 
385 { 
386 RetStatus = acmsb.acmesb$l_status; 
387 } 
388 
389 return RetStatus; // return with ACM status 
390 }
```
### **17.6.2. Example Using Dialogue Mode (Pascal)**

This more complex example can respond to an arbitrary itemset provided in the ACM communications buffer by successive calls to the SYS\$ACM[W].In particular, the item list allocated to respond to a given itemset is automatically made large enough to respond to each possible itemset entry if it happens to be an input itemset entry. This differs from the programming tactic used in [Section 17.5.3](#page-461-0) because variable sizing of automatic (stack) variables is available in Pascal but not in BLISS.

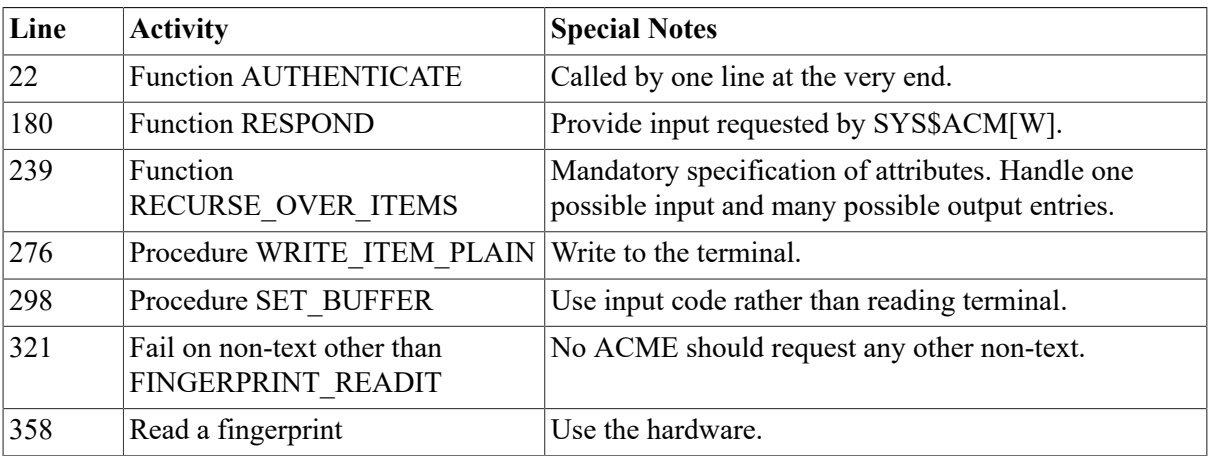

This theoretical example shows support for a fingerprint reader. It is written to demonstrate programming techniques, rather than to correspond to a particular hardware product.

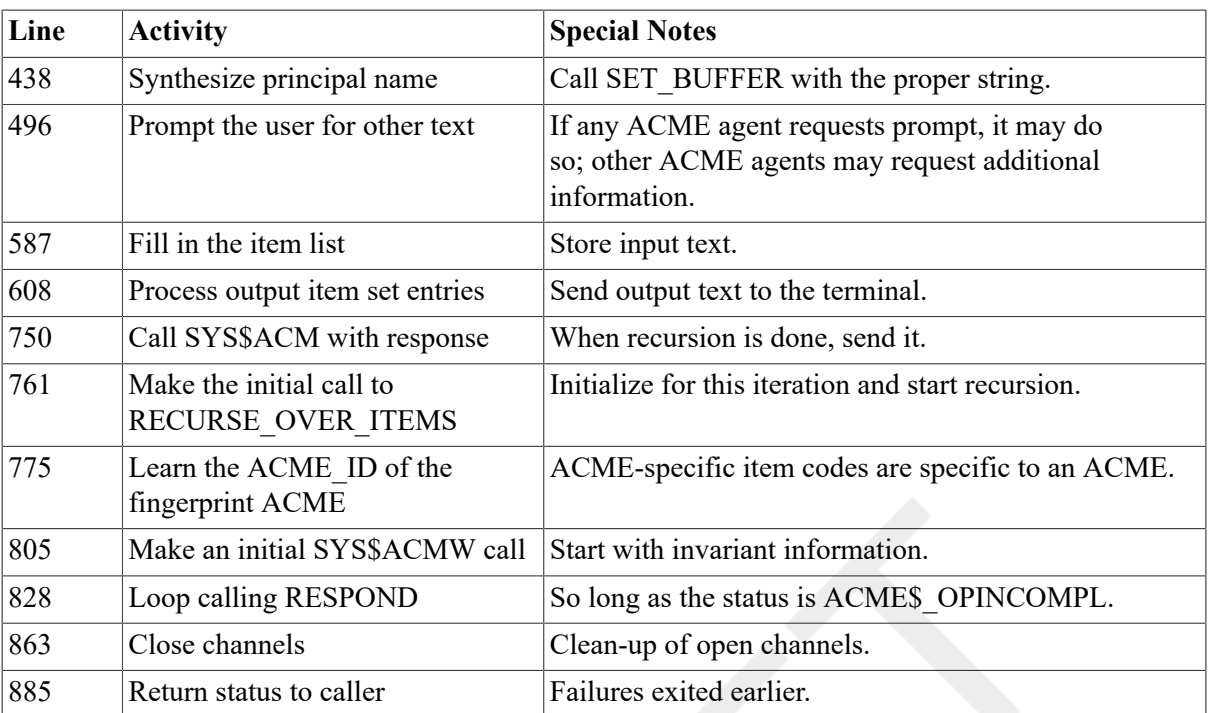

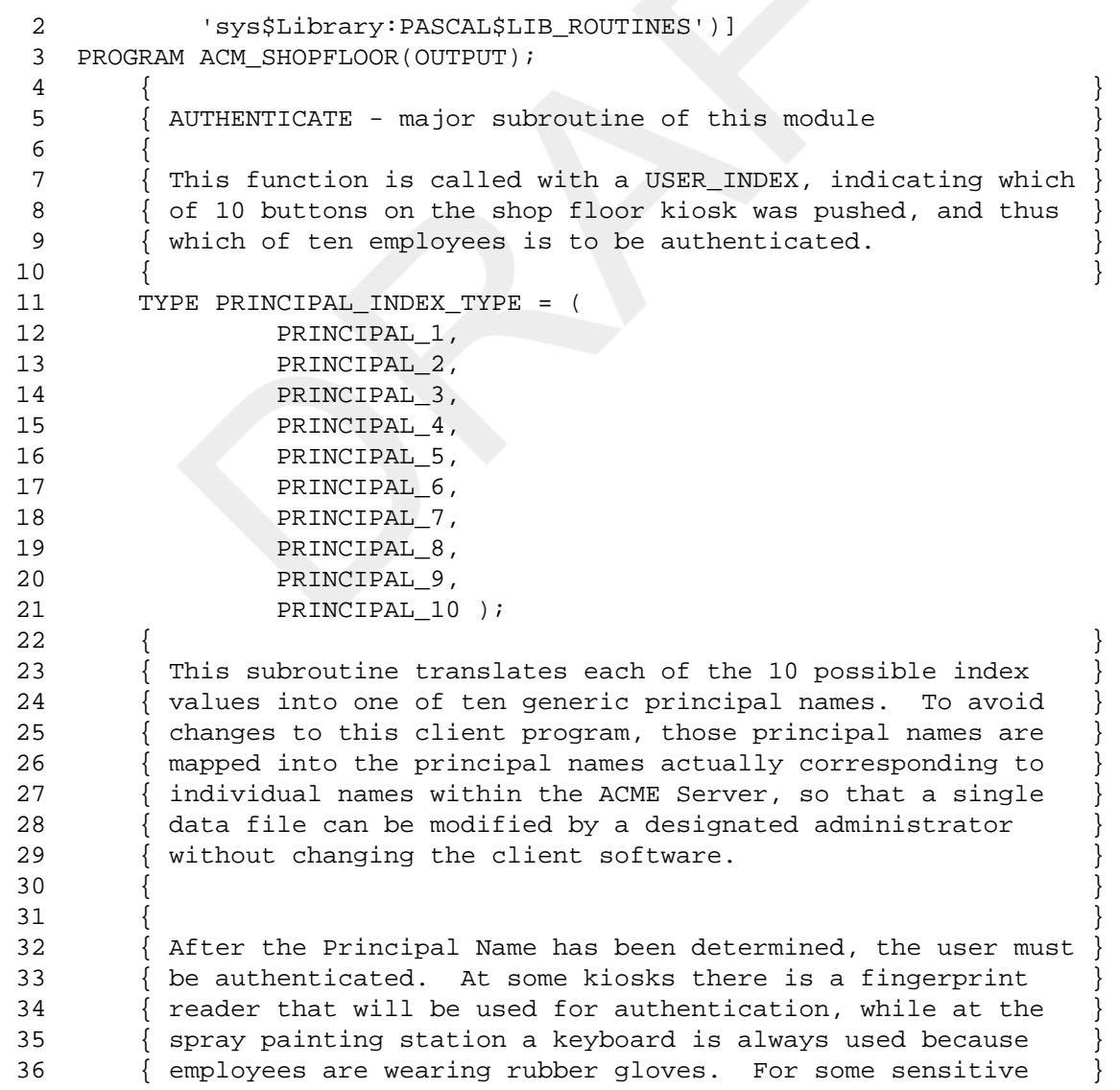

 37 { combinations of Principal Name and kiosk, a fingerprint } 38 { and passwords might both be required. These variations, } 39 { however, are determined by ACMEs within the ACME Server, } 40 { and this client code merely authenticates using whatever } 41 { method might be specified in the Context Area returned by } 42 { successive SYS\$ACM calls. } 43 { } 44 CONST 45 FINGERPRINT\_READIT = 32770; { from the Fingerprint ACME }  $46$  { 47 { After authentication it is also possible that password } 48 { expirations may need to be handled, in which case even in } 49 { situations where a fingerprint would normally be sufficient,} 50 { the user will actually have to engage in typing. Whether } 51 { users who normally authenticate with a fingerprint even } 52 { have a password is an administrative issue enforced by } 53 { configuration of the ACMEs. As in the authentication step, } 54 { this client software just implements whatever mechanism is } 55 { specified in the Context Area returned by successive } 56 { SYS\$ACM calls. }  $\left\{$   $\left\{$   $\right\}$   $\left\{$   $\left\{$   $\right\}$   $\left\{$   $\left\{$   $\left\{$   $\left\{} \right\} \right\}$   $\left\{$   $\left\{ \right\} \right\}$   $\left\{$   $\left\{ \right\} \right\}$   $\left\{$   $\left\{ \right\} \right\}$   $\left\{$   $\left\{ \right\} \right\}$   $\left\{$   $\left\{ \right\} \right\}$   $\left\{$   $\left\{ \right\} \right\}$   $\left\{$   $\left$  58 FUNCTION AUTHENTICATE ( PRINCIPAL\_INDEX : PRINCIPAL\_INDEX\_TYPE ):BOOLEAN; 59 TYPE 60 ACMECB PTR = ^ACMECB\$TYPE; 61 CHANNEL TYPE = [WORD] 0..65535; 62 VAR 63 FINGERPRINT\_READER\_CHANNEL : CHANNEL\_TYPE VALUE 0; 64 TERMINAL\_CHANNEL : CHANNEL\_TYPE VALUE 0; 65 MY\_LOGON\_TYPE : INTEGER VALUE ACME\$K\_LOCAL; 66 MY\_DIALOGUE\_SUPPORT : INTEGER 67 VALUE ACMEDLOGFLG\$M\_INPUT + ACMEDLOGFLG\$M\_NOECHO;  $\left\{ \left. \right. \right. \left. \right. \left. \right. \left. \right. \left. \right. \left. \left. \right. \right. \left. \left. \right. \left. \right. \left. \right. \left. \right. \left. \left. \right. \right. \left. \left. \right. \left. \right. \left. \right. \left. \left. \right. \right. \left. \left. \right. \left. \right. \left. \right. \left. \right. \left. \left. \right. \right. \left. \left. \right. \left. \right. \left. \left. \right. \right. \left. \left. \right. \right. \left. \left. \right. \left. \right. \left. \left.$  69 { We rely on an initial query to determine the ACME ID } 70 { of the Fingerprint ACME in the current running system. 71  $\{$  We use that ACME ID to compare against ACMECB\$L ACME ID } 72 { in the ACME Communications Buffer to determine whether 73 { an ACME-specific input item set is one created by the } 74 { Fingerprint ACME, because ACME-specific item codes must } 75 { qualified by the originating ACME. }  $76$  { 77  $\{$  Field ACMECB\$L ACME ID.ACMEID\$V ACME NUM will be the 78 { actual basis of comparison, because it is sufficient to } 79 { identify a particular ACME and the other fields within } 80 { an ACME ID might change between when our query call } 81 { completes and when we make our authenticate call.  $82$  { 83 { We make our query against the reserved ID value of 0, 84  $\{ to qather information about the ACME Agents. This query$ 85  $\{ is actually handled by the SYS$ACMW system service.$  $86$  { 87  ${$  Data elements for the query for ACME ID  $\left\{\n \begin{array}{ccc}\n 88 & 7 \\
 12 & 12 \\
 13 & 14\n \end{array}\n \right.$ 89  $\{$  Addresses of these elements will be set into item list 90 { ACM\_QUERY\_ITMLST by procedural code below. } 91  $\{$ 92 SYS\$ACM\_ACME\_ID : INTEGER VALUE 0;

 93 ACME\_QUERY\_ACME\_NAME : INTEGER VALUE ACME\$K\_QUERY\_ACME\_NAME; 94 FINGERPRINT ACME NAME : STRING(16) VALUE 'FINGERPRINT\_ACME'; 95 ACME\_TARGET\_DOI\_ID : INTEGER VALUE ACME\$K\_QUERY\_ACME\_ID; 96 FINGERPRINT\_ACME\_ID : ACMEID\$TYPE; 97  $\{$ 98 { Item list for the Query }<br>99 { 99  $\{$ 100 ACM\_QUERY\_ITMLST : ARRAY[0..5] OF ILE3\$TYPE 101 VALUE  $\begin{bmatrix} 0:1 \text{ } 1 \text{ } 1 \text{ } 0 \text{ } 0 \text{$ 102 ILE3\$W\_CODE:ACME\$\_TARGET\_DOI\_ID; 103 ILE3\$PS BUFADDR:0; 104 **ILE3\$PS\_RETLEN\_ADDR:NIL];** 105 1:[ILE3\$W LENGTH:4; 106 106 1.1 CODE:ACME\$ QUERY KEY TYPE; 107 **ILE3SPS** BUFADDR:0; 108 **ILE3\$PS\_RETLEN\_ADDR:NIL];** 109 2: [ILE3\$W\_LENGTH:16; 110 **ILE3\$W\_CODE:ACME\$\_QUERY\_KEY\_VALUE;** 111 **ILE3SPS** BUFADDR:0; 112 **ILE3\$PS\_RETLEN\_ADDR:NIL];** 113 3: [ILE3\$W\_LENGTH:4; 114 **ILE3\$W** CODE:ACME\$ QUERY TYPE; 115 **ILE3SPS** BUFADDR:0; 116 116 ILE3\$PS RETLEN ADDR:NIL]; 117 4: [ILE3\$W LENGTH:4; 118 **ILE3\$W\_CODE:ACME\$\_QUERY\_DATA;** 119 ILE3\$PS\_BUFADDR:0; 120 ILE3\$PS RETLEN ADDR:NIL]; 121 5: [ILE3\$W\_LENGTH:0; 122 ILE3\$W CODE:0; 123 ILE3\$PS BUFADDR:0; 124 ILE3\$PS RETLEN ADDR:NIL]]; 125 { } 126 { Item list for initial Authentication call } 127 { } 128 MY ACM ITMLST A : ARRAY[0..2] OF ILE3\$TYPE 129 VALUE [ 0:[ILE3\$W\_LENGTH:4; 130 **ILE3\$W** CODE:ACME\$ LOGON TYPE; 131 ILE3\$PS\_BUFADDR:0; 132 **ILE3\$PS\_RETLEN\_ADDR:NIL];** 133 1: [ILE3\$W LENGTH:4; 134 ILE3\$W\_CODE:ACME\$\_DIALOGUE\_SUPPORT; 135 ILE3\$PS BUFADDR:0; 136 136 ILE3\$PS RETLEN ADDR:NIL]; 137 2:[ILE3\$W\_LENGTH:0; 138 ILE3\$W\_CODE:0; 139 ILE3\$PS BUFADDR:0; 140 **ILE3\$PS\_RETLEN\_ADDR:NIL]**];  $141 \left\{$ 142 { Variables used both inside and outside Function RESPOND }  $143 \left\{$  } 144 MY\_ACMESB : ACMESB\$TYPE;

```
145 MY_CONTXT : ACMECB_PTR; 
146 MY_STATUS : UNSIGNED; 
147 TRASH STATUS : UNSIGNED;
148 \left\{ \right\}149 { The ITEMSET array we will read
150 \left\{ \right. }
151 TYPE 
152 \qquad {\qquad \qquad }153 { A string longer than we will ever see, defined to } 
154 { avoid exceeding Pascal's 2**16-1 limit on string } 
155 { length. } 
156 {
157 CHAR_ARRAY_TYPE = PACKED ARRAY [1..65535] 
158 OF CHAR; 
159 CHAR_ARRAY_TYPE_POINTER = ^CHAR_ARRAY_TYPE;
160 {
161 { An array longer than we will ever see, defined to
162 { avoid: } 
163 \qquad \{164 { "%PASCAL-E-SIZGTRMAX, Size exceeds MAXINT bits". } 
165 \qquad \{166 ITEMSET ARRAY TYPE =
167 PACKED ARRAY [1..MAXINT DIV (ACMEIS$K_LENGTH*8)] 
168 OF ACMEITMSETSTYPE;
169 ITEMSET ARRAY TYPE POINTER = ^ITEMSET ARRAY TYPE;
170 VAR 
171 ITEMSET ARRAY : ITEMSET ARRAY TYPE POINTER;
172 { }173 { A special declaration is required in order to } 
174 { Synchronize on an ACM Status Block } 
175 { }176 [ASYNCHRONOUS,EXTERNAL(SYS$SYNCH)] FUNCTION $SYNCH_ACMESB ( 
177 %IMMED EFN : UNSIGNED := %IMMED 0; 
178 VAR IOSB : [VOLATILE] ACMESB$TYPE := %IMMED 0) 
179 : INTEGER; EXTERNAL;
180 { }181 { Function to fill in responses to input itemsets
182 { } 
183 { Input itemsets will require buffer space, and } 
184 { although each input itemset will use no more
185 { than 65535 bytes, the number of input itemsets } 
186 \{ provided in a single dialogue step is not
187 { bounded.
188 \qquad \{189 { Therefore we invoke this function recursively
190 { each time we encounter an input itemset, } 
191 { making use of a conformant parameter to } 
192 { allocate the appropriate length buffer. When
193 { all itemsets have been processed, we make our } 
194 { continuation call to $ACM from the deepest
195 { level of recursion (when all buffers are still } 
196 { intact), and then return from function RESPOND } 
197 { entirely to wait for completion of the call.
198 { }199 { This recursive approach using stack-based } 
200 { buffers is fine for operation on the expandable } 
201 { main VMS user-mode stack, but an application } 
202 { operating on non-expandable stacks, such as }
```
203 { non-initial stack from VAX Ada or DECthreads, } 204 { should obviously use iteration and heap-based } 205 { explicit allocation instead. 206 {  $\left\{$ 207 FUNCTION RESPOND ( ITEMSET\_COUNT : INTEGER ):INTEGER; 208  $\{$ 209 { The Item List we will write for use on the } 210 { next call to SYS\$ACM will never have more 211 { entries than the Itemset List we received } 212 { in the ACM Communications Buffer from the } 213 { previous call to SYS\$ACM, so we choose that } 214 { maximum size for our item list. } 215  $\{$ 216 TYPE 217 **ITEM LIST TEMPLATE ( UPPER BOUND : INTEGER )**  $218$  = ARRAY  $[1..UPPER$  BOUND] OF ILE3\$TYPE; 219 VAR 220 **ITEM\_LIST : ITEM\_LIST TEMPLATE ( ITEMSET COUNT + 1 );** 221 EACH ITEM : INTEGER VALUE 1; 222  $\{$ 223 { Each invocation of RECURSE OVER ITEMS will 224 { allocate an automatic (stack-based) buffer. } 225  $\{$ 226 TYPE 227 INPUT\_BUFFER\_TEMPLATE ( MAX\_SIZE : INTEGER ) 228 = PACKED ARRAY [1..MAX\_SIZE] OF CHAR;  $229$  {  $}$ 230 { Variables for parsing the Itemset List } 231 { } 232 VAR 233 CHAR\_ARRAY\_LENGTH\_1 : INTEGER; 234 CHAR\_ARRAY\_POINTER\_1 : CHAR\_ARRAY\_TYPE\_POINTER; 235 CHAR\_ARRAY\_LENGTH\_2 : INTEGER; 236 CHAR\_ARRAY\_POINTER\_2 : CHAR\_ARRAY\_TYPE\_POINTER; 237 EACH ITEMSET : INTEGER VALUE 1; 238 INPUT\_IOSB, CONFIRM\_IOSB : IOSB\$TYPE; 239 { } 240 { RECURSE OVER ITEMS  $241$  { } 242 { This function gets called: 243 { } 244  $\{$  1. Once with a parameter of zero at the  $\}$ 245 { start of processing an Itemset List.  $246$  { } 247  $\{$  2. Recursively as each input itemset is  $\}$ 248 { encountered in the Itemset List. 249  $\{$ 250 { Multiple output itemsets are processed at a } 251 { single recursion level until the end of the } 252 { Itemset List or until an input itemset }  $253$  { is found. 254 FUNCTION RECURSE\_OVER\_ITEMS ( MAX\_SIZE : INTEGER ):INTEGER; 255  $\{$ 256 { The buffer we will use for this input item } 257  $\{$ 258 { The INPUT\_BUFFER lifetime needs only be for } 259  $\{ the lifetime of RECURSE OVER ITEMS because it \}$ 260 { is filled by SYS\$QIOW at this recursion }

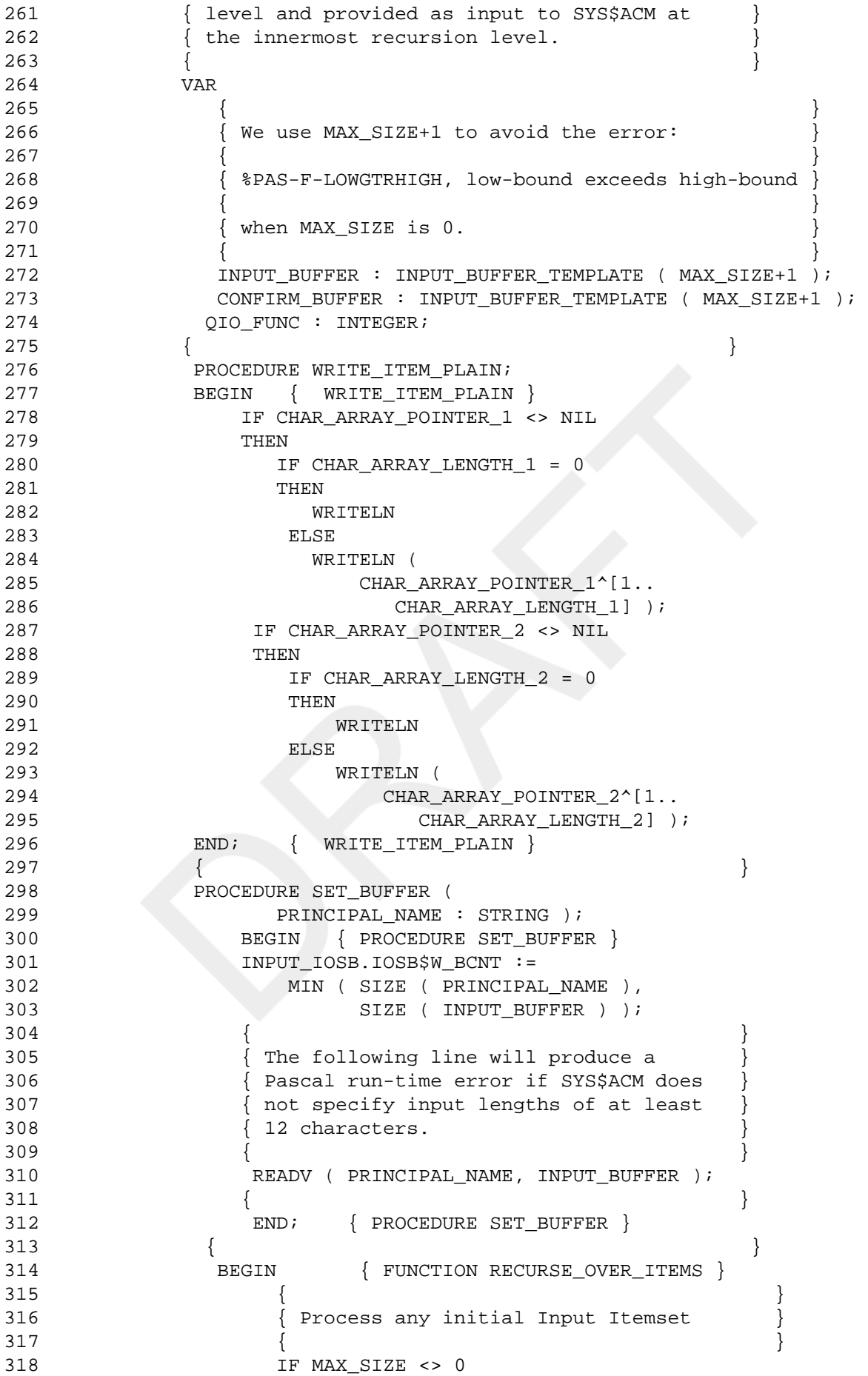

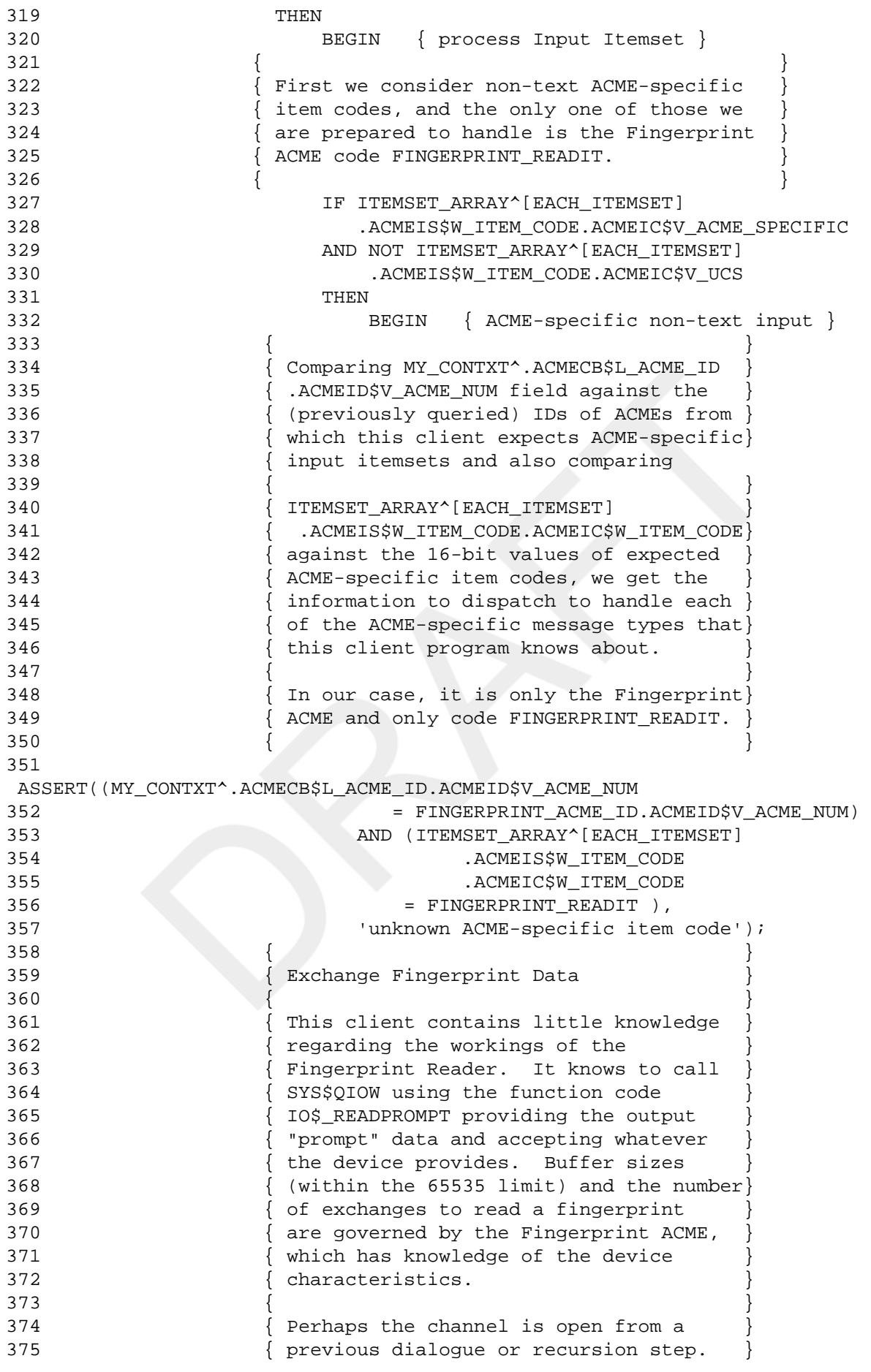

```
376 {
377 IF FINGERPRINT_READER_CHANNEL = 0
378 THEN 
379 BEGIN { a channel must be assigned } 
380 MY_STATUS := 
381 $ASSIGN (
382 DEVNAM := 'FPA0:', 
383 CHAN := FINGERPRINT READER CHANNEL );
384 {
385 { If there is no Fingerprint Reader } 
386 { on this machine, the Fingerprint } 
387 { ACME should have figured that out
388 { and not requested Fingerprint } 
389 { Reader data. } 
\{ \{ \}391 IF NOT ODD(MY STATUS)
392 then 
393 RETURN MY STATUS;
394 END; { A channel must be assigned.} 
\{ \{396 { Exchange Fingerprint data } 
\{ \{398 MY_STATUS := 
399 $QIOW (
400 EFN := EFN$C_ENF,
401 CHAN := FINGERPRINT READER CHANNEL,
402 FUNC := IO$ READPROMPT,
103 IOSB := INPUT IOSB,
404 P1 := INPUT_BUFFER,
405 P2 := SIZE(INPUT BUFFER),
406 P5 := IADDRESS(CHAR ARRAY POINTER 1^),
407 P6 := CHAR ARRAY LENGTH 1 );
408 IF ODD(MY_STATUS) 
409 THEN 
410 MY STATUS := INPUT_IOSB.IOSB$W_STATUS;
411 IF NOT ODD(MY STATUS)
412 THEN 
413 RETURN MY STATUS;
414 \{415 END { ACME-specific non-text input } 
416 ELSE 
417 BEGIN { general or text input itemset } 
418 { } 
419 \{ Pascal does not give us the ability
420 { that more strongly typed languages do } 
421 { to force a compile-time failure in the }
422 { case where new message types have been }
423 { added to a subsequent release of VMS, } 
424 \{ so we make these run-time checks. \}425 {
426 ASSERT(ACMEMC$K_MIN_GEN_MSG
427 = ACMEMC$K_GENERAL,
428 'ACMEMC$K_MIN_GEN_MSG has shifted'); 
429 ASSERT(ACMEMC$K_MAX_GEN_MSG
430 = ACMEMC$K_DIALOGUE_ALERT, 
431 'ACMEMC$K_MAX_GEN_MSG has shifted'); 
432 ASSERT(ACMEMC$K_MIN_LOGON_MSG
433 = ACMEMC$K_SYSTEM_IDENTIFICATION,
```
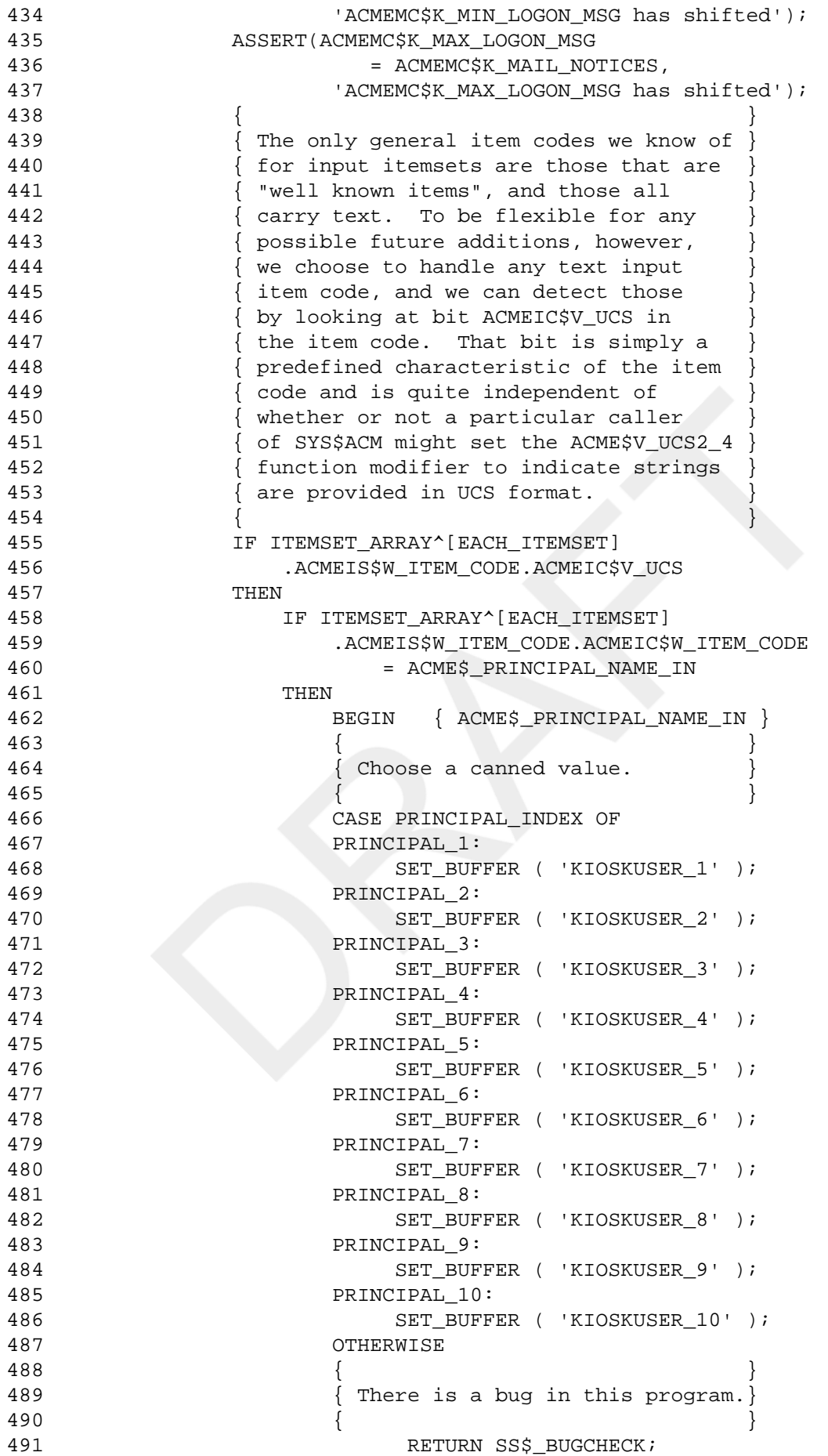

```
492 { }493 END; { CASE PRINCIPAL INDEX }
494 END { ACME$ PRINCIPAL NAME IN }
495 ELSE 
496 BEGIN { Item Code is for text }
497 {
498 { Perhaps the channel is open } 
499 { from a previous dialogue step. } 
500 { }
501 IF TERMINAL CHANNEL = 0
502 THEN 
503 BEGIN { a channel must be assigned } 
504 MY STATUS :=
505 $ASSIGN (
506 DEVNAM := 'SYS$INPUT', 
507 CHAN := TERMINAL CHANNEL );
508 IF NOT ODD(MY_STATUS) 
509 then
510 LIBSSIGNAL(MY_STATUS);
511 END; { a channel must be assigned }
512 \{513 623 We honor SYS$ACM specification of
514 {Noecho, but because this client
515 { software only has to work with } 
516 { a limited number of hardware } 
517 \{ configurations, we do not bother
518 \{ \text{to support Local Echo terminals} \}519 { by masking Noecho values the way } 
520 { LOGINOUT does. If we chose to } 
521 \{ do that, we could support longer522 622 622 622 622 622 622 622 622 622 622 622 622 622 622 622 622 622 622 622 622 622 622 622 622 622 622 622 622 622 622 622 622 622 622 622 622 6
523 { LOGINOUT imposes because LOGINOUT } 
524 { must fit the prompt and the
525 {masking into a 255-character } 
526 { maximum length imposed by RMS, } 
527 \{ whereas we are using QIO directly.
528 \{529 IF ITEMSET ARRAY^[EACH_ITEMSET]
530 .ACMEIS$L_FLAGS.ACMEDLOGFLG$V_NOECHO
531 THEN 
532 QIO FUNC := IO$ READPROMPT
533 + IO$M_NOECHO
534 ELSE 
535 QIO_FUNC := IO$_READPROMPT; 
536 MY_STATUS := 
537 $QIOW (
538 EFN := EFN\zetaC ENF,
539 CHAN := TERMINAL_CHANNEL,
540 FUNC := QIO_FUNC,
541 IOSB := INPUT_IOSB, 
542 P1 := INPUT_BUFFER,
P2 := SIZE(INPUT\_BUFFER),544 P5 := IADDRESS(CHAR ARRAY POINTER 1^),
545 P6 := CHAR_ARRAY_LENGTH_1 ); 
546 IF ODD(MY_STATUS) 
547 THEN 
548 MY_STATUS := INPUT_IOSB.IOSB$W_STATUS; 
549 IF NOT ODD(MY_STATUS)
```
550 THEN 551 RETURN MY\_STATUS; 552 CONFIRM IOSB.IOSB\$W\_BCNT := 0; 553 IF CHAR\_ARRAY\_POINTER\_2 <> NIL 554 THEN 555 REPEAT 556 BEGIN { Confirmation Specified } 557 MY STATUS := 558 \$QIOW ( 559 EFN := EFN\$C\_ENF, 560 CHAN := TERMINAL\_CHANNEL, 561 FUNC := QIO\_FUNC, 562 IOSB := CONFIRM\_IOSB, 563 P1 := CONFIRM\_BUFFER, 564 P2 := SIZE(CONFIRM\_BUFFER),  $565$  P5 := IADDRESS(CHAR\_ARRAY\_POINTER\_2^), 566 **P6 := CHAR\_ARRAY\_LENGTH\_2** ); 567 IF ODD(MY\_STATUS) 568 THEN 569 MY\_STATUS := INPUT\_IOSB.IOSB\$W\_STATUS; 570 **IF NOT ODD(MY STATUS)** 571 THEN 572 RETURN MY STATUS; 573 END { Confirmation Specified } 574 UNTIL SUBSTR(CONFIRM BUFFER, 1, 575 CONFIRM\_IOSB.IOSB\$W\_BCNT)  $576$  = SUBSTR(INPUT\_BUFFER,1, 577 INPUT  $IOSB.IOSBSW$ BCNT); 578 END { Item Code is for text } 579 ELSE  $580$ 581 { Only ACME-specific itemsets } 582  $\{ can have non-text item codes.$  $\{$   $\{$   $\}$ 584 RETURN SS\$ BUGCHECK;  $\{$   $\}$ 586 END; { general or text input itemset }  $587$   $\{$   $\}$ 588  $\{$  Fill in the Item List with the 589 { input we just gathered. }  $590$   $\{$ 591 { Bubble the null terminator up by 1.}  $592$  { 593 ITEM\_LIST[EACH\_ITEM+1] := 594 **ITEM** LIST[EACH\_ITEM];  $595$  { 596  $\{ Add the new entry.$  $\{$   $\{$ 598 ITEM LIST[EACH\_ITEM].ILE3\$W\_LENGTH := 599 INPUT\_IOSB.IOSB\$W\_BCNT; 600 ITEM\_LIST[EACH\_ITEM].ILE3\$W\_CODE::ACMEIC\$TYPE := 601 **ITEMSET\_ARRAY^[EACH\_ITEMSET].ACMEIS\$W\_ITEM\_CODE;** 602 ITEM\_LIST[EACH\_ITEM].ILE3\$PS\_BUFADDR := 603 IADDRESS(INPUT\_BUFFER); 604 EACH\_ITEM := EACH\_ITEM + 1; 605 EACH\_ITEMSET := EACH\_ITEMSET + 1;  $606$  {

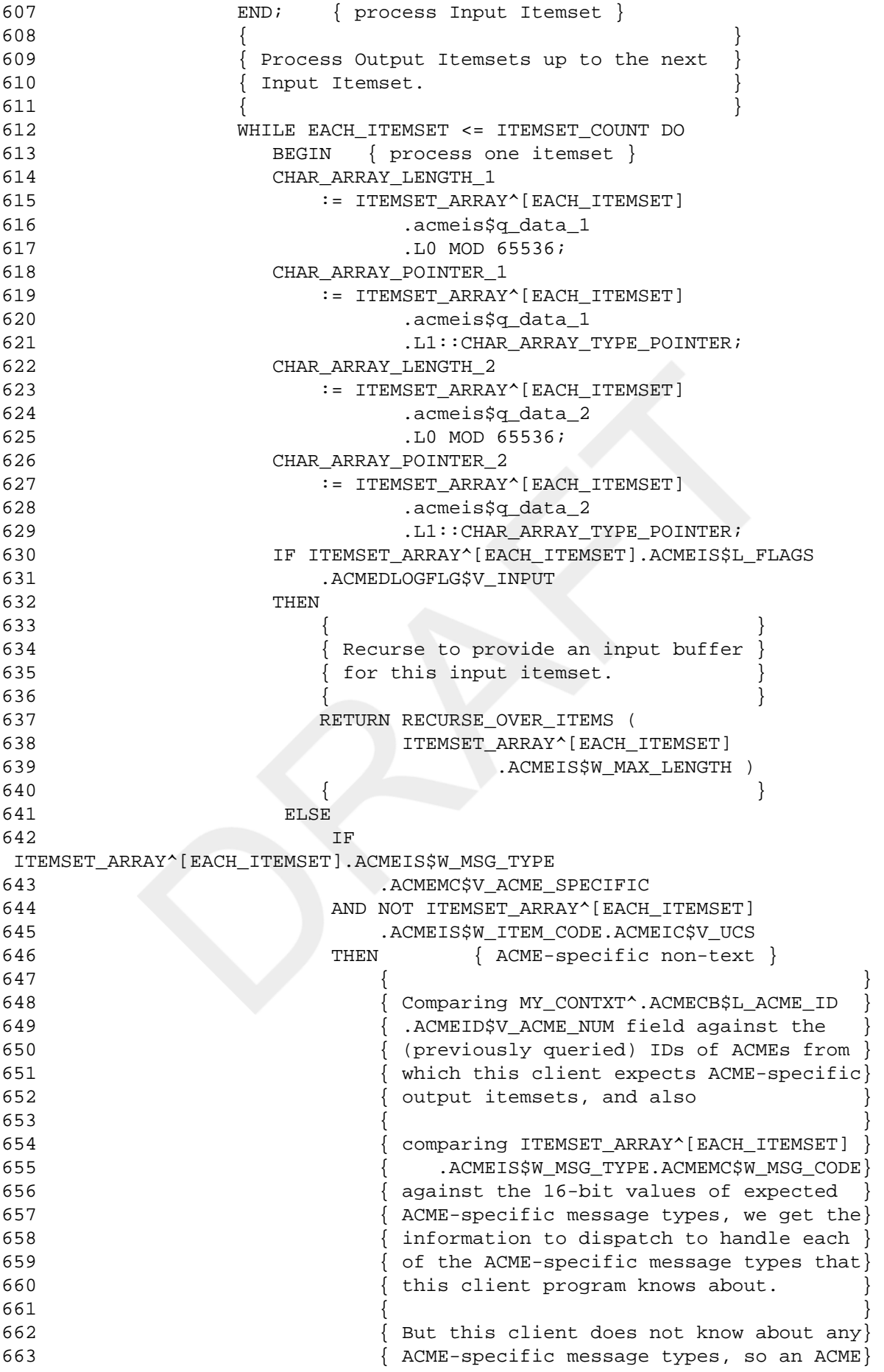

664 { that sent a message we cannot handle is} 665 { behaving totally incorrectly, and we } 666 { give up. }  $\{$   $\}$ 668 ASSERT(FALSE, 669 'unknown ACME-specific message type')  $\{$   $\}$ 671 ELSE 672 BEGIN { text or general output itemset }  $\{$   $\}$ 674  $\{$  Pascal does not give us the ability 675 { that more strongly typed languages do } 676 { to force a compile-time failure in the } 677 (case where new message types have been } 678 { added to a subsequent release of VMS, } 679 { so we make these run-time checks. }  $\{$   $\}$ 681 ASSERT(ACMEMC\$K\_MIN\_GEN\_MSG 682 = ACMEMC\$K GENERAL, 683 'ACMEMC\$K\_MIN\_GEN\_MSG has shifted'); 684 ASSERT(ACMEMC\$K\_MAX\_GEN\_MSG 685 = ACMEMC\$K\_DIALOGUE\_ALERT, 686 'ACMEMC\$K\_MAX\_GEN\_MSG has shifted'); 687 ASSERT(ACMEMC\$K\_MIN\_LOGON\_MSG 688 = ACMEMC\$K\_SYSTEM\_IDENTIFICATION, 689 'ACMEMC\$K\_MIN\_LOGON\_MSG has shifted'); 690 ASSERT(ACMEMC\$K\_MAX\_LOGON\_MSG 691 = ACMEMC\$K\_MAIL\_NOTICES, 692 'ACMEMC\$K MAX LOGON MSG has shifted'); 693 { } 694 { All general output itemsets carry text,} 695 { but based on the type of item, it would} 696 { be possible to display them on various } 697 { parts of the screen with distinctive } 698 { colors and video characteristics. }  $\begin{array}{c} \text{699} \\ \text{699} \end{array}$  } 700 **b**  $\{$  That part is left as an exercise for } 701 { the reader, and in each case we call } 702 **{ WRITE\_ITEM\_PLAIN.**  } 703 { } 704 CASE ITEMSET\_ARRAY^[EACH\_ITEMSET]

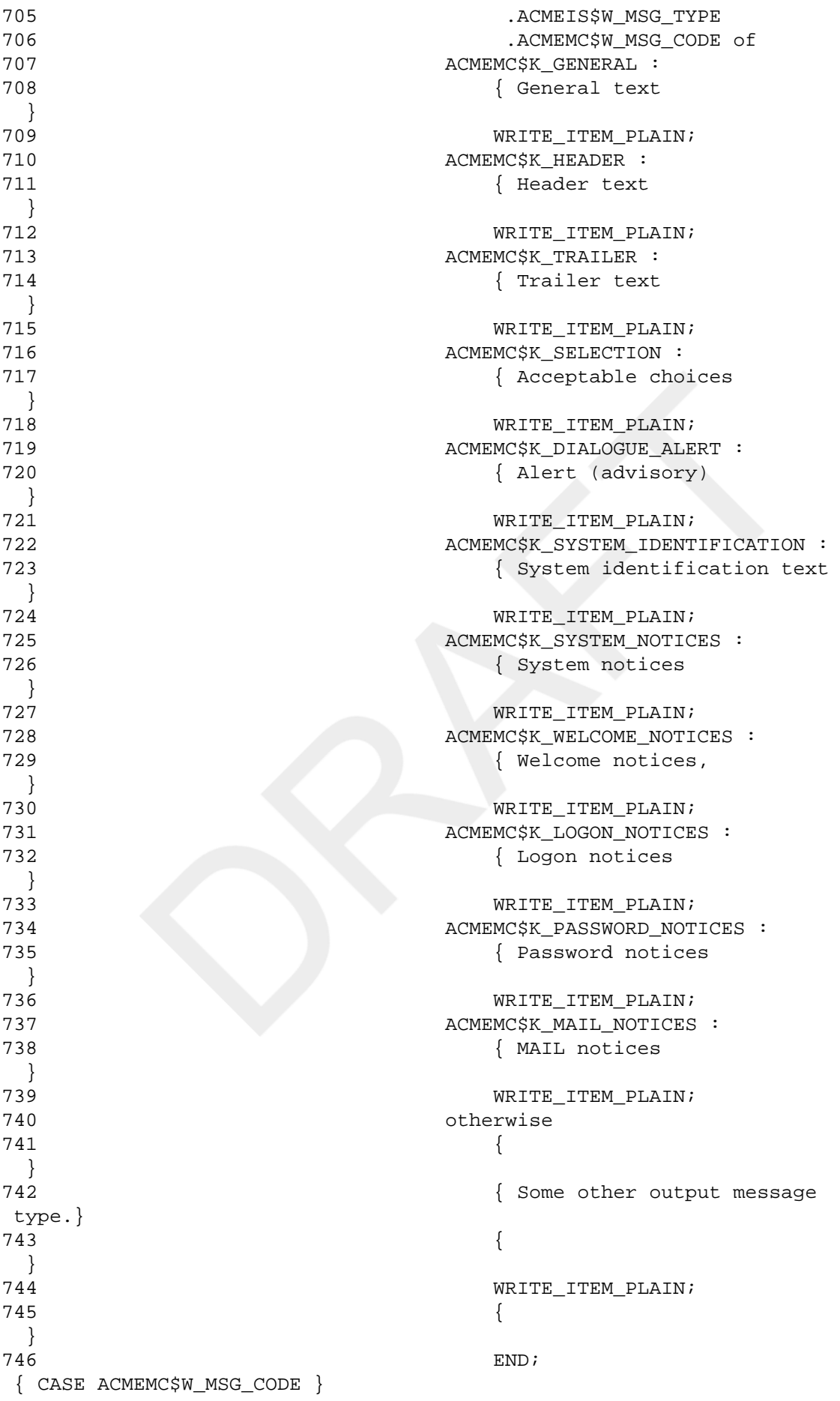

747 END; { text or general output itemset } 748 **EACH ITEMSET := EACH ITEMSET + 1;** 749 END; { process one itemset }  $\{$   $\{$   $\}$ 751 { We have reached the end, call SYS\$ACM. }  $752$  { 753 RECURSE\_OVER\_ITEMS := \$ACM ( 754 EFN := EFN\$C\_ENF, 755 FUNC := ACMES FC AUTHENTICATE PRINCIPAL, 756 ITMLST := ITEM\_LIST, 757 CONTXT := %IMMED IADDRESS(MY\_CONTXT), 758 **ACMSB** := MY\_ACMESB ); 759 END; { FUNCTION RECURSE OVER ITEMS } 760 BEGIN { FUNCTION RESPOND } 761 ITEM\_LIST[EACH\_ITEM].ILE3\$W\_LENGTH := 0; 762 ITEM LIST[EACH\_ITEM].ILE3\$W\_CODE := 0; 763 ITEM LIST[EACH\_ITEM].ILE3\$PS\_BUFADDR := 0; 764 ITEM\_LIST[EACH\_ITEM].ILE3\$PS\_RETLEN\_ADDR := NIL;  $765$  {  $\{$ 766 { We provide 0 as an indication that this is the } 767 { outermost call, rather than one made due to } 768 { encountering an input itemset. }  $769$  { } 770 RESPOND := RECURSE OVER ITEMS ( 0 );  $771$   $\{$ 772 END; { FUNCTION RESPOND } 773 BEGIN { FUNCTION AUTHENTICATE }  $774$  { 775 { Make an initial query to determine the ACME ID of } 776 { the Fingerprint ACME in the current running system. } 777 { } 778 ACM\_QUERY\_ITMLST[0].ILE3\$PS\_BUFADDR := IADDRESS(SYS\$ACM\_ACME\_ID); 779 ACM QUERY ITMLST[1].ILE3\$PS BUFADDR := IADDRESS(ACME\_QUERY\_ACME\_NAME); 780 ACM\_QUERY\_ITMLST[2].ILE3\$PS\_BUFADDR := IADDRESS(FINGERPRINT\_ACME\_NAME); 781 ACM\_QUERY\_ITMLST[3].ILE3\$PS\_BUFADDR := IADDRESS(ACME\_TARGET\_DOI\_ID); 782 ACM\_OUERY\_ITMLST[4].ILE3\$PS\_BUFADDR := IADDRESS(FINGERPRINT\_ACME\_ID); 783 MY STATUS:=1; 784 MY\_ACMESB.ACMESB\$L\_STATUS := ACME\$\_NOSUCHDOI; 785 IF not ODD(MY\_STATUS) then 786 MY\_STATUS := \$ACMW ( 787 EFN := EFN\$C ENF, 788 FUNC := ACME\$\_FC\_QUERY, 789 **ITMLST := ACM QUERY ITMLST,** 790 ACMSB := MY ACMESB ); 791 IF ODD(MY\_STATUS) 792 then 793 MY\_STATUS := MY\_ACMESB.ACMESB\$L\_STATUS; 794 IF NOT ODD(MY\_STATUS) 795 then 796 { } 797 { "No Fingerprint ACME present" is a perfectly valid }

798 { state of affairs, and we record a zero ACME ID. } 799 { } 800 IF MY\_STATUS = ACME\$\_NOSUCHDOI 801 THEN 802 FINGERPRINT ACME ID := ZERO 803 ELSE 804 LIB\$SIGNAL(MY\_STATUS); 805 { } 806 { Make an initial authentication call. } 807 { } 808 MY CONTXT :=  $(-1):ACMECB$  PTR; 809 MY ACM ITMLST A[0].ILE3\$PS BUFADDR := IADDRESS(MY\_LOGON\_TYPE); 810 MY ACM ITMLST A[1].ILE3\$PS BUFADDR := IADDRESS(MY\_DIALOGUE\_SUPPORT); 811 MY STATUS := \$ACMW (  $812$  EFN := EFNSC ENF, 813 FUNC := ACME\$\_FC\_AUTHENTICATE\_PRINCIPAL, 814 **ITMLST := MY ACM ITMLST A,** 815 CONTXT := %IMMED IADDRESS(MY\_CONTXT),  $816$  ACMSB := MY\_ACMESB ); 817 **IF ODD(MY STATUS)** 818 then 819 MY\_STATUS := MY\_ACMESB.ACMESBSL\_STATUS; 820 IF NOT ODD(MY\_STATUS) 821 then 822 { } 823 { "Operation Incomplete" is to be expected. } 824 { } 825 IF MY\_STATUS <> ACME\$\_OPINCOMPL 826 THEN 827 LIB\$SIGNAL(MY\_STATUS); 828 { } 829 { Respond to successive dialogue steps. } 830 { } 831 WHILE MY STATUS = ACME\$ OPINCOMPL DO 832 BEGIN 833 ITEMSET ARRAY := MY CONTXT^ 834 .acmecb\$ps\_item\_set::ITEMSET\_ARRAY\_TYPE\_POINTER; 835 MY STATUS 836 := RESPOND ( MY\_CONTXT^.acmecb\$l\_item\_set\_count ); 837 **IF NOT ODD(MY\_STATUS)** 838 then 839 BEGIN { Abandon the authentication } 840 MY\_ACM\_ITMLST\_A[0].ILE3\$W\_LENGTH := 0;

841 MY\_ACM\_ITMLST\_A[0].ILE3\$W\_CODE := 0; 842 MY\_ACM\_ITMLST\_A[0].ILE3\$PS\_BUFADDR := 0; 843 MY\_ACM\_ITMLST\_A[0].ILE3\$PS\_RETLEN\_ADDR := NIL; 844 TRASH\_STATUS := \$ACMW (  $845$  EFN := EFN $$C$  ENF, 846 FUNC := ACME\$\_FC\_FREE\_CONTEXT,  $\texttt{ITMLST} \texttt{ := } \texttt{MY\_ACM\_ITMLST\_A},$ 848 CONTXT := \$IMMED IADDRESS(MY\_CONTXT), 849 ACMSB := MY\_ACMESB ); 850 LIB\$SIGNAL(MY STATUS); 851 END; { Abandon the authentication } 852 MY STATUS := \$SYNCH\_ACMESB ( 853 EFN := EFN\$C\_ENF, 854 IOSB := MY\_ACMESB ); 855 IF ODD(MY STATUS) 856 then 857 MY STATUS := MY\_ACMESB.ACMESB\$L\_STATUS; 858 END; 859 **IF NOT ODD(MY STATUS)** 860 then 861 LIBSSIGNAL(MY\_STATUS);  $862$  {  $\{$ 863 **IF FINGERPRINT READER CHANNEL <> 0** 864 THEN 865 BEGIN { a channel was assigned } 866 MY\_STATUS := 867 \$DASSGN ( 868 CHAN := FINGERPRINT READER CHANNEL ); 869 **IF NOT ODD(MY STATUS)** 870 then 871 LIBSSIGNAL(MY\_STATUS); 872 END; { a channel was assigned } 873  $\{$ 874 **IF TERMINAL CHANNEL <> 0** 875 THEN 876 BEGIN { a channel was assigned } 877 MY STATUS := 878 \$DASSGN ( 879 CHAN := TERMINAL CHANNEL ); 880 **IF NOT ODD(MY STATUS)** 881 then 882 LIB\$SIGNAL(MY\_STATUS); 883 END; { a channel was assigned } 884 { } 885 AUTHENTICATE := TRUE; 886 END;  $\{$  FUNCTION AUTHENTICATE  $\}$ 887 BEGIN { PROGRAM ACM SHOPFLOOR } 888 AUTHENTICATE ( PRINCIPAL 10 ); 889 END. { PROGRAM ACM\_SHOPFLOOR }

# **Chapter 18. Logical Name and Logical Name Tables**

This chapter describes how to create and use logical names and logical name tables.

# **18.1. Logical Name System Services and DCL Commands**

This section describes how to use system services to establish logical names for general application purposes. The system performs special logical name translation procedures for names associated with certain system services. For further information, see the following chapters:

- Mailbox names and device names for I/O services: Chapter 9 of *VSI OpenVMS Programming Concepts Manual,Volume I*
- Common event flag cluster names: Chapter 6 of *VSI OpenVMS Programming Concepts Manual,Volume I*
- Global section names: [Chapter 5](#page-130-0)

The operating system's logical name services provide a technique for manipulating and substituting character-string names. Logical names are commonly used to specify devices or files for input or output operations. You can also use logical names to communicate information between processes by creating a logical name in one process in a shared logical name table and translating the logical name in another process.

Besides using logical name system services, you can use DCL commands to create and manipulate logical names and logical name tables. [Table](#page-492-0) 18.1lists the operating system's logical name system services and equivalent DCL commands.

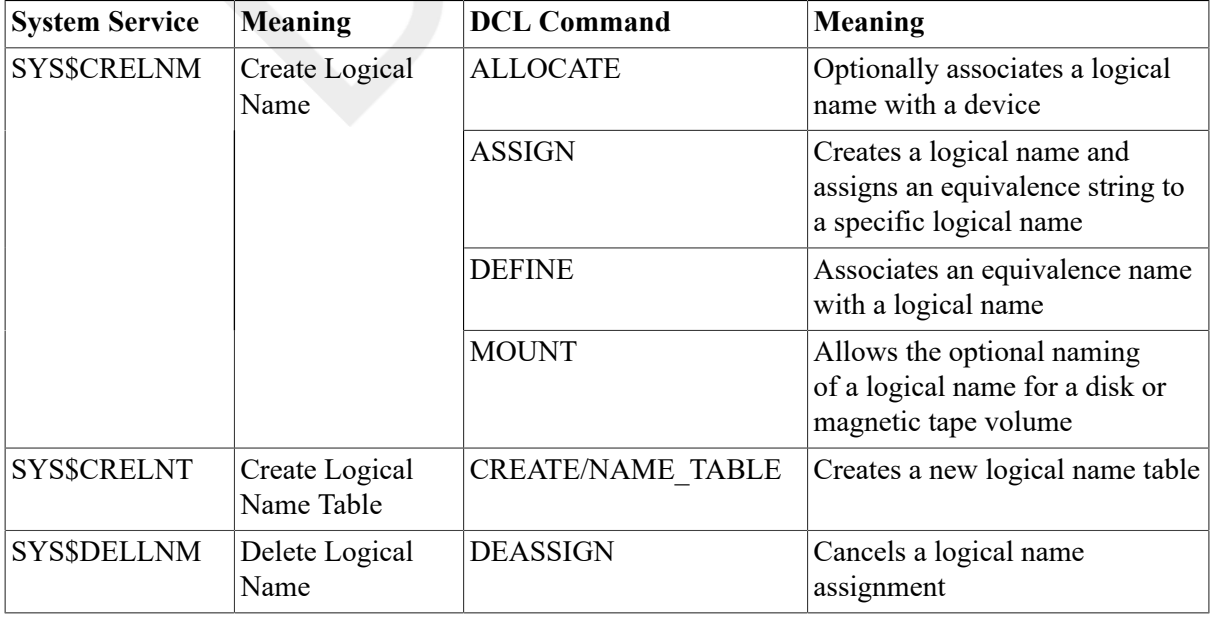

<span id="page-492-0"></span>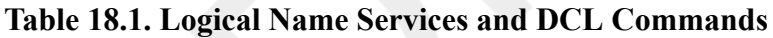

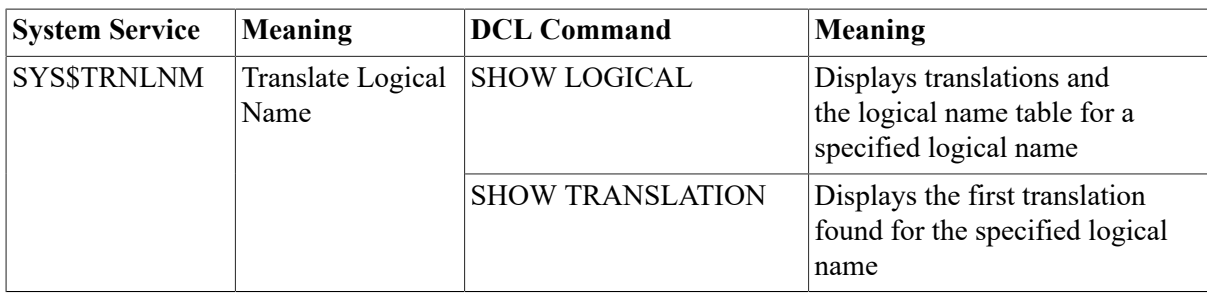

As the names of the logical name system services imply, when you use the logical name system services, you are concerned with creating, deleting, and translating logical names and with creating and deleting logical name tables.

The following sections describe various concepts you should be aware of when you use the logical name system services. For further discussion of logical names, see the *OpenVMS User's Manual*.

### **18.1.1. Logical Names, Equivalence Names, and Search Lists**

A **logical name** is a user-specified character string that can represent a file specification, device name, logical name table name,application-specific information, or another logical name. Typically, for process-private purposes, you specify logical names that are easy to use and to remember. System managers and privileged users choose mnemonics for files, system devices, and search lists that are frequently accessed by all users.

An **equivalence string**, or an **equivalence name**, is a character string that denotes the actual file specification, device name, or character string. An equivalence name can also be a logical name. In this case, further translation is necessary to reveal the actual equivalence name.

A multivalued logical name, commonly called a **search list**, is a logical name that has more than one equivalence string. Each equivalence string in the search list is assigned an index number starting at zero. A logical name can have a maximum of 128 equivalence names.

Logical names and their equivalence strings are stored in logical name tables. Logical names can have a maximum length of 255 characters. Equivalence strings can have a maximum of 255 characters. You can establish logical name and equivalence string pairs as follows:

- At the command level, with the DCL commands ALLOCATE, ASSIGN, DEFINE, or MOUNT
- In a program, with the Create Logical Name (SYS\$CRELNM), Create Mailbox and Assign Channel (SYS\$CREMBX), or Mount Volume (SYS\$MOUNT) system service

For example, you could use the symbolic name TERMINAL to refer to an output terminal in a program. For a particular run of the program, you could use the DEFINE command to establish the equivalence name TTA2.

To create a logical name in a program, you must define character-string descriptors for the name strings and call the system service within your program.

### <span id="page-493-0"></span>**18.1.2. Logical Name Tables**

A logical name table contains logical name and equivalence string pairs. Each table is an independent name space. When you translate a logical name, you specify the table containing the name. A logical

name table is referred to by its name, which is itself a logical name, or by another logical name that translates into the table name.

Logical name tables can be created in process space or in system space. Tables created in process space are accessible only by that process. Tables created in system space are potentially shareable among many processes. OpenVMS creates a number of logical name tables with specific characteristics. These predefined logical name tables have names beginning with the prefix LNM\$.

Logical name and equivalence name pairs are maintained in three types of logical name tables:

- Directory tables
- Default tables
- User-defined name tables

#### **18.1.2.1. Logical Name Directory Tables**

Because the names of logical name tables are logical names, table names must reside in logical name tables. Two special tables called **directories** exist for this purpose. Table names are translated from these logical name directory tables. Logical name and equivalence name pairs for logical name tables are maintained in the following two directory tables:

- Process directory table (LNM\$PROCESS\_DIRECTORY)
- System directory table (LNM\$SYSTEM\_DIRECTORY)

The process directory table contains the names of all process-private user-defined logical name tables created through the SYS\$CRELNT system service. In addition, the process directory table contains system-assigned logical name table names and the name of the process logical name table LNM\$PROCESS\_TABLE.

The system directory table contains the names of potentially shareable logical name tables and system-assigned logical name table names. Typically, you must have the SYSPRV privilege to create a logical name in the system directory table. For a discussion of privileges, see [Section 18.3.](#page-500-0)

Logical names other than logical name table names can exist within these tables, but are strongly discouraged. The length of the logical names and table names created in either of these tables must not exceed 31 characters. Logical table names and logical names created in the directory tables must consist of uppercase alphanumeric characters, dollar signs (\$), and underscores (\_).Equivalence strings must not exceed 255 characters.

#### <span id="page-494-0"></span>**18.1.2.2. Process, Job, Group, System and Clusterwide Default Logical Name Tables**

OpenVMS creates a number of logical name tables automatically, some at system initialization and some at process creation. Some of these tables are accessible to all processes, and some are accessible only to selected processes. These tables are called the **default logical name tables**.

Each default logical name table has a logical name associated with it in addition to its table name. The default logical name table names and the common logical names used to refer to them are as follows:

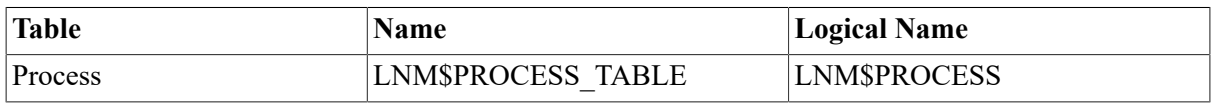

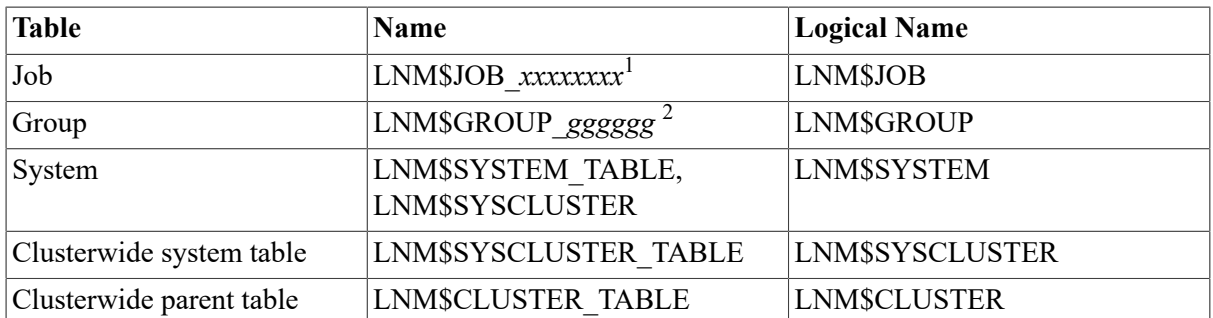

<sup>1</sup>The letter x represents a numeral in an 8-digit hexadecimal number that uniquely identifies the job logical name table. <sup>2</sup>The letter g represents a numeral in a 6-digit octal number that contains the user's group number.

The length of the logical names created in these tables cannot exceed 255 characters, with no restriction on the types of characters used. Equivalence strings cannot exceed 255 characters. By convention, a logical name begins with a facility-specific prefix, followed by a dollar sign (\$) and a name within that facility. You are strongly encouraged to define logical names without the dollar sign (\$) to avoid inadvertent conflicts.

#### **18.1.2.2.1. Process Logical Name Table**

The process logical name table LNM\$PROCESS\_TABLE contains names used exclusively by the process. A process logical name table exists for each process in the system. Some entries in the process logical name table are made by system programs executing at more privileged access modes; these entries are qualified by the access mode from which the entry was made. The process logical name table contains the following process-permanent logical names:

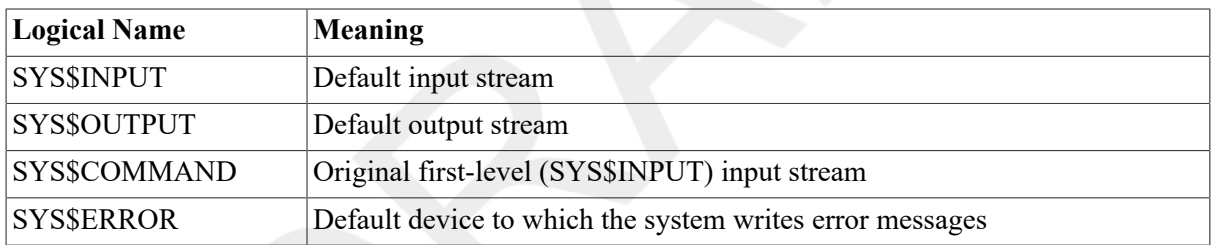

SYS\$COMMAND is created only for processes that execute LOGINOUT.

Usually, you create logical names only in your process logical name table. Most entries in the process logical name table are made in user or supervisor mode.

Process logical names that are created in user mode are deleted whenever the creating process runs an image down. The following DCL commands illustrate this behavior with supervisor mode and / TABLE=LNM\$PROCESS as the defaults (default mode and default table) for the DEFINE command:

```
$ DEFINE/USER ABC XYZ
$ SHOW TRANSLATION ABC
 ABC = XYZ$ DIRECTORY
 .
 .
 .
$ SHOW LOGICAL ABC
  ABC = (undefined)
```
The DCL command DIRECTORY performs image rundown when it is finished operating. At that time, all user-mode process-private logical names are deleted,including the logical name ABC.

#### **18.1.2.2.2. Job Logical Name Table**

The job logical name table is a shareable table that is accessible by all processes within the same job tree. Whenever a detached process is created, a job logical name table is created for this process and for all of its potential subprocesses. At the same time, the process-private logical name LNM\$JOB is created in the process directory logical name table LNM\$PROCESS\_DIRECTORY. The logical name LNM\$JOB translates to the name of the job logical name table.

Because the job logical name table already exists for the main process, only the process-private logical name LNM\$JOB is created when a subprocess is created.

The job logical name table contains the following three process-permanent logical names for processes that execute LOGINOUT:

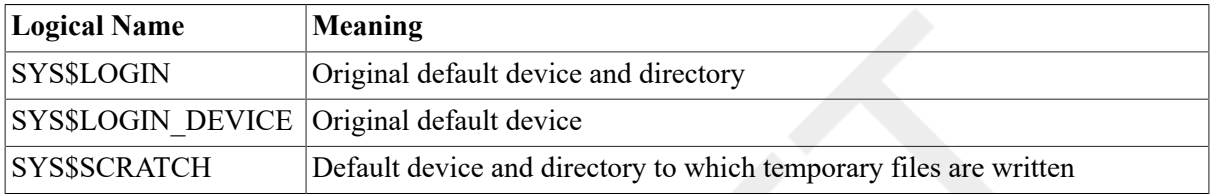

Instead of creating these logical names within the process logical name table LNM\$PROCESS\_TABLE for every process within a job tree, LOGINOUT creates these logical names once when it is executed for the process at the root of the job tree.

Additionally, the job logical name table can contain the following logical names:

- The logical name optionally specified and associated with a newly created temporary mailbox
- The logical name optionally specified and associated with a privately mounted volume

You do not need special privileges to modify the job logical name table. For a discussion of privileges, see [Section 18.3.](#page-500-0)

#### **18.1.2.2.3. Group Logical Name Table**

The group logical name table contains names that cooperating processes in the same group can use. You need the GRPNAM privilege to add or delete a logical name in the group logical name table. For a discussion of privileges, see [Section 18.3.](#page-500-0)

A group logical name table is created when a top-level process with a unique group code is created. The logical name LNM\$GROUP exists in each process's process directory LNM\$PROCESS\_DIRECTORY. This logical name translates into the name of the group logical name table.

#### **18.1.2.2.4. System Logical Name Table**

The system logical name table LNM\$SYSTEM\_TABLE contains names that all processes in the system can access. This table includes the default names for all system-assigned logical names. You need the SYSNAM or SYSPRV privilege to add or delete a logical name in the system logical name table. For a discussion of privileges, see [Section 18.3.](#page-500-0)

The system logical table contains system-assigned logical names accessible to all processes in the system. For example, the logical names SYS\$LIBRARY and SYS\$SYSTEM provide logical names that all users can access to use the device and directory that contain system files.

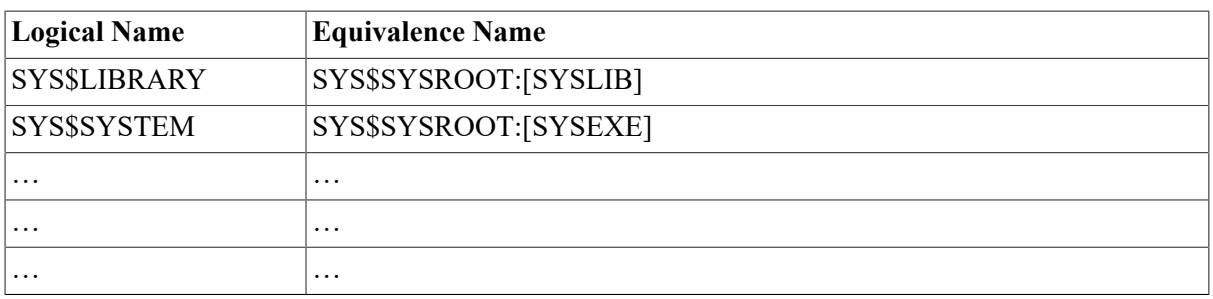

The Logical Names section of the *OpenVMS User's Manual*contains a list of these system-assigned logical names.

#### **18.1.2.2.5. Clusterwide Logical Name Table**

The clusterwide system logical name table LNM\$SYSCLUSTER\_TABLE contains names that all processes in the cluster can access. This is the clusterwide table that contains system logical names. Because this table exists on all systems, the programs and command procedures that use clusterwide logical names are transportable to both clustered and nonclustered systems. The names in this table are available to anyone translating a logical name using SHOW LOGICAL/SYSTEM and specifying a table name of LNM\$SYSTEM, or LNM\$DCL\_LOGICAL (DCL's default table search list), or LNM\$FILE\_DEV (system and RMS default).

LNM\$SYSCLUSTER is the logical name for LNM\$SYSCLUSTER\_TABLE. It is provided for convenience in referencing LNM\$SYSCLUSTER\_TABLE and it is consistent in format with LNM\$SYSTEM\_TABLE and its logical name, LNM\$SYSTEM.

You need either the SYSNAM or SYSPRV privilege or write access to the table to create or delete a name in this table.

The definition of LNM\$SYSTEM has been expanded to include LNM\$SYSCLUSTER. When a system logical name is translated, the search order is LNM\$SYSTEM\_TABLE, LNM\$SYSCLUSTER.

The clusterwide logical name table LNM\$CLUSTER\_TABLE is the parent table for all logical names, including LNM\$SYSCLUSTER\_TABLE. When you create a new table using LNM\$CLUSTER\_TABLE as the parent table, the new table will be available clusterwide.

LNM\$CLUSTER is the logical name for LNM\$CLUSTER\_TABLE. It is provided for convenience in referencing LNM\$CLUSTER\_TABLE.

You need either the SYSPRV privilege or write access to the table to create or delete a name in this table.

Logical names in these two tables and their descendant tables are clusterwide. Creation and deletion of cluster wide logical names are replicated on other nodes of the cluster. Creation and deletion of clusterwide logical name tables are replicated on other nodes of the cluster. When a node boots into a cluster, it receives the current set of clusterwide logical names.

LNM\$SYSCLUSTER\_TABLE and LNM\$CLUSTER\_TABLE are created on all systems, regardless of whether they are cluster nodes. Their existence enables OpenVMS to maintain a consistent application environment.

### **18.1.3. Logical Name Table Names and Search Lists**

The process, job, group, and system tables are typically referred to indirectly. For example, the process table is usually specified as LNM\$PROCESS. This in direct reference enables you to redefine LNM\$PROCESS as multiple equivalence names and thus include one or more of your own tables in it.

The system table is specified as LNM\$SYSTEM. The logical name LNM\$SYSTEM is defined as LNM\$SYSTEM\_TABLE, LNM\$SYSCLUSTER. Thus, it includes both systemwide names specific to the node and systemwide names common to all nodes in the cluster. When a system name is translated, the search order is LNM\$SYSTEM\_TABLE, LNM\$SYSCLUSTER.

As described in the *OpenVMS User's Manual*, OpenVMS automatically defines a number of logical names, some of which are names of logical name tables. In addition to the table names in the table in [Section 18.1.2.2](#page-494-0), OpenVMS defines LNM\$FILE DEV and LNM\$DCL LOGICAL.

RMS and other system components specify the table LNM\$FILE DEV for file specification and device name translations. Its definition is LNM\$PROCESS, LNM\$JOB, LNM\$GROUP, LNM\$SYSTEM. Thus, the precedence order for resolving logical names using this search list is as follows:

process-->job-->group-->system-->clusterwide system

The table name LNM\$DCL\_LOGICAL is used for the SHOW LOGICAL and SHOW TRANSLATION DCL commands and for the logical name lexical functions. Its definition is LNM\$FILE\_DEV.

### **18.1.4. Specifying the Logical Name Table Search List**

Logical names exist as entries within logical name tables. When a logical name is to be created, deleted, or translated, you must specify or take the default name that designates the logical name table that contains the logical name. This name possesses one or more of the following characteristics:

- It is the name of a logical name table.
- It is a logical name that iteratively translates in the process or system directory table to the name of a logical name table.
- It is a multivalued logical name (search list) that iteratively translates to the names of several logical name tables. The tables are used in the order in which they appear.

As mentioned in [Section 18.1.2,](#page-493-0) predefined logical names exist for certain logical name tables. These predefined names begin with the prefix LNM\$. You can redefine these names to modify the search order or the tables used.

Instead of a fixed set of logical name tables and a rigidly defined order (process, job, group, system) for searching those tables, you can specify which tables are to be searched and the order in which they are to be searched. Logical names in the directory tables are used to specify this searching order. By convention, each class of logical name (for example, device or file specification) uses a particular predefined name for this purpose.

For example, LNM\$FILE DEV is the logical name that defines the list of logical name tables used whenever file specifications or device names are translated by OpenVMS RMS or the I/O services. LNM\$FILE\_DEV is the default for file specifications and device names. This name must translate to a list of one or more logical name table names that specify the tables to be searched when translating file specifications.

By default, LNM\$FILE\_DEV specifies that the process, job, group, and system tables are all searched, in that order, and that the first match found is returned.

Logical name table names are translated from two tables: the process logical name directory table LNM\$PROCESS\_DIRECTORY and the system logical name directory table LNM\$SYSTEM\_DIRECTORY. The LNM\$FILE\_DEV logical name table must be defined in one of these tables.

Thus, if identical logical names exist in the process and group tables, the process table entry is found first, and the job and group tables are not searched. When the process logical name table is searched, the entries are searched in order of access mode, with user-mode entries matched first, supervisormode entries second, and so on.

If you want to change the list of tables used for device and file specifications, you can redefine LNM\$FILE\_DEV in the process directory table LNM\$PROCESS\_DIRECTORY.

# **18.2. Creating User-Defined and Clusterwide Logical Name Tables**

You can create process-private tables and shareable tables by calling the SYS\$CRELNT system service in a program, or with the DCL command CREATE/NAME\_TABLE. However, to create a shareable table you must have create  $(C)$  access to the parent table and either SYSPRV privilege or write (W) access to LNM\$SYSTEM\_DIRECTORY. If granted access, processes other than the creating process can use shareable tables. For a discussion of privileges, see [Section 18.3](#page-500-0). Processes other than the creating process cannot use logical names contained in process-private tables.

You can assign protection to these shareable tables through the *promsk* argument of the SYS\$CRELNT system service. The promsk argument allows you to specify the type of access for system, owner, group, and world users, as follows:

- Read privileges allow access to names in the logical name table.
- Write privileges allow creation and deletion of names within the logical name table.
- Delete privileges allow deletion of the logical name table.
- Create privilege to a table allows creation of children tables.

You can apply the following types of ownership and access to a shareable logical name table:

- OWNERSHIP: SYSTEM(S), GROUP(G), or WORLD(W)
- ACCESS: READ(R), WRITE(W), CREATE(C), or DELETE(D)

If the promsk argument is omitted, complete access is granted to system and owner, and no access is granted to group and world.

When a shareable table is created, both the specified *promsk* argument and the current default security profile for tables are applied.

In addition, you can specify finer-grained access rights by modifying the access control list using either the DCL command SET SECURITY or the SYS\$SET\_SECURITY system service. For more information, see [Chapter 9](#page-262-0) and VSI OpenVMS Guide to System Security.

The length of logical names created in user-defined logical name tables cannot exceed 255 characters. Equivalence strings cannot exceed 255 characters. Creating Clusterwide Logical Name Tables

#### **18.2.1. Creating Clusterwide Logical Name Tables**

You might want to create additional clusterwide logical name tables for the following purposes:

- For use by a multiprocess clusterwide application
- For sharing by members of a UIC group

You can create additional clusterwide logical name tables in the same way that you can create additional process, job, and group logical name tables – with the CREATE/NAME\_TABLE command or with the \$CRELNT system service. When creating a clusterwide logical name table, you must specify the /PARENT\_TABLE qualifier and provide a value for the qualifier that is a clusterwide name. Any existing clusterwide table used as the parent table will make the new table clusterwide.

The following example shows how to create a clusterwide logical name table:

```
$ CREATE/NAME_TABLE/PARENT_TABLE=LNM$CLUSTER_TABLE - 
_$ new_clusterwide_logical_name_table
```
To create clusterwide logical names that will reside in the clusterwide logical name table you created, you define the new clusterwide logical name with the DEFINE command, specifying your new clusterwide table's name with the /TABLE qualifier, as shown in the following example:

```
$ DEFINE/TABLE=new_clusterwide_logical_name_table logical_name - 
_$ equivalence_string
```
## <span id="page-500-0"></span>**18.3. Checking Access and Protection**

When a user tries to access a logical name table, the operating system compares the security profile of the user with the security profile of the table. The operating system uses the following sequence:

- 1. Scans the table's access control list for an entry matching any of the user's rights identifiers.
- 2. Evaluates the table's protection mask against the user's UIC.
- 3. Looks for special privileges.

The system checks the privileges in the user authorization file (UAF) granted to you when your system manager sets up your account. Privileges allow you to perform the functions listed in [Table](#page-500-1) 18.2.

| <b>Privilege</b> | <b>Function</b>                                                                                                    |
|------------------|----------------------------------------------------------------------------------------------------|
| <b>GRPNAM</b>    | Creates or deletes a logical name in your group logical name table                                                                                                    |
| GRPPRV           | Creates or deletes a logical name in your group logical name table                                                                                                    |
| <b>SYSNAM</b>    | Creates executive-mode or kernel-mode logical names; creates or deletes a<br>logical name in the system logical name table; deletes a logical name or table at<br>an inner access mode |

<span id="page-500-1"></span>**Table 18.2. Summary of Privileges**

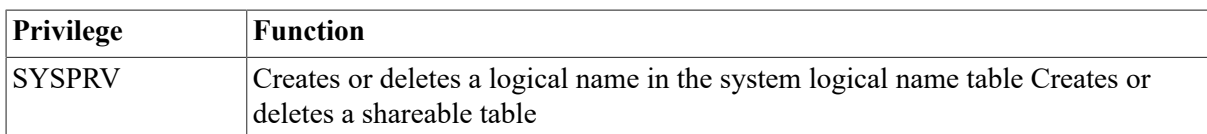

The system also checks for read, write, and delete access.

For example, a user without SYSPRV privilege but with write access to LNM\$SYSTEM\_DIRECTORY can create or delete a shareable table.

All users can create, delete, and translate their own process-private logical names and process-private logical name tables.

# **18.4. Specifying Access Modes**

You can specify the access mode of a logical name when you define the logical name. If you do not specify an access mode, then the access mode defaults to that of the caller of the SYS\$CRELNM system service. If you specify the acmode argument and the process has SYSNAM privilege, the logical name is created with the specified access mode. Otherwise, the access mode cannot have more privileges than the mode from which the service was requested. For information about access modes, see [Chapter 4](#page-110-0) and the discussion of SYS\$CRELNM in the *VSI OpenVMS System Services Reference Manual*.

A logical name table can contain multiple definitions of the same logical name with different access modes. If a request to translate such a logical name specifies the acmode argument,then the SYS\$TRNLNM system service ignores all names defined at a less privileged mode. A request to delete a logical name includes the access mode of the logical name. Unless the process has the SYSNAM privilege, the mode specified can be no more privileged than the caller.

By default, the command interpreter places entries made from the command stream into the processprivate logical name table; these are supervisor-mode entries and are not deleted at image exit (except for the logical names defined by the DCL commands ASSIGN/USER and DEFINE/USER). During certain system operations, such as the activation of an image installed with privilege, only executivemode and kernel-mode logical names are used.

Logical names or logical name table names, which either an image running in user mode or the DCL commands ASSIGN/USER and DEFINE/USER have placed in a process-private logical name table, are automatically deleted at image exit. Shareable user-mode names, however, survive image exit and process deletion.

# **18.5. Translating Logical Names**

Only one entry can exist for a particular logical name of a given access mode in a logical name table. However, a logical name table can contain entries for the same logical name at different access modes. Different logical name tables can contain entries for the same logical name.

Because identical logical names can exist in more than one logical name table,the translation that the system uses depends on the order in which it searches the logical name tables. For example, when the system attempts to translate a logical name to identify the location of a file, it uses the logical name LNM\$FILE\_DEV to provide the list of tables in which to look for the name.

If, for example, a logical name exists in both the process and the group logical name tables, the logical name within the process table is used.

By default, the DEFINE and DEASSIGN commands place names in, and delete names from, your process table. However, you can request a different table with the /TABLE qualifier, as shown in the following example:

\$ DEFINE/TABLE=LNM\$SYSTEM REVIEWERS DISK3:[PUBLIC]REVIEWERS.DIS

Any number of logical names can have the same equivalence name. Consider the following examples of the logical name TERMINAL defined in several tables. The logical name TERMINAL translates differently depending on the table specified.

#### **Process Logical Name Table for Process A**

The following process logical name table equates the logical name TERMINAL to the specific terminal TTA2. The INFILE and OUTFILE logical names are equated to disk specifications. The logical names were created from supervisor mode.

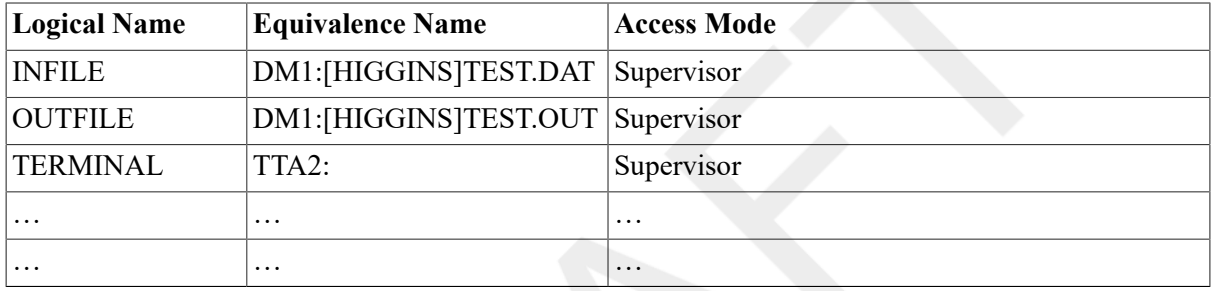

To determine the equivalence string for the logical name TERMINAL in the preceding table, enter the following command:

```
$ SHOW LOGICAL TERMINAL
```
The system returns the equivalence string TTA2:.

#### **Job Logical Name Table**

The portion of the following job logical name table assigns the logical name TERMINAL to a virtual terminal VTA14. The logical name SYS\$LOGIN is the device and directory for the process when you log in. The SYS\$LOGIN logical name is defined in executive mode.

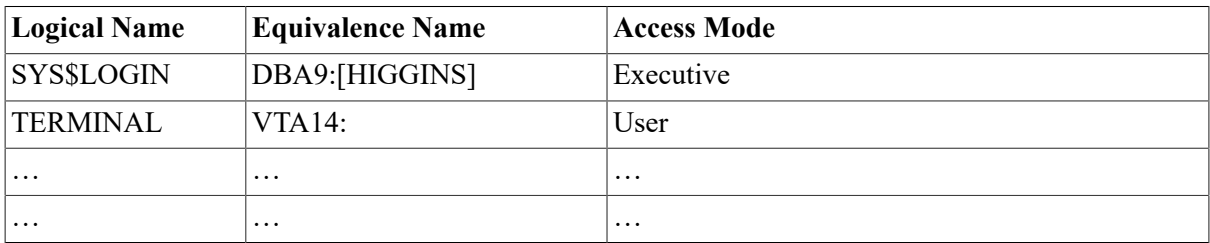

To determine the equivalence string of the logical name TERMINAL defined in the preceding table, enter the following command:

\$ SHOW LOGICAL/JOB TERMINAL

The system returns the equivalence string VTA14: as the translation.

### **User-Defined Logical Name Table**

The following user-defined logical name table (called LOG\_TBL for purposes of this discussion) contains a definition of TERMINAL as the mailbox device MBA407. The multivalued logical name (search list) XYZ has two translations: DISK1 and DISK3.

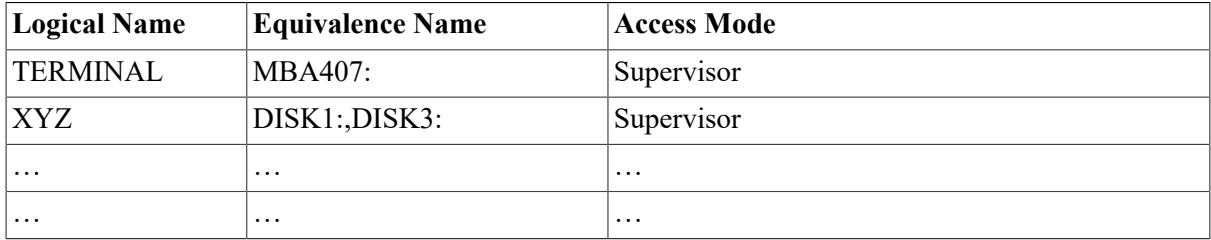

To determine the equivalence string for the logical name TERMINAL in the preceding user-defined table, enter the following command:

```
$ SHOW LOGICAL/TABLE=LOG_TBL TERMINAL
```
The system returns the equivalence string MBA407. In order to use this definition of TERMINAL as a device or file specification, you must redefine the logical name LNM\$FILE\_DEV to reference the user-defined table, as follows:

```
$ DEFINE/TABLE=LNM$PROCESS DIRECTORY LNM$FILE DEV LOG TBL, -
$ LNM$PROCESS, LNM$JOB, LNM$GROUP, LNM$SYSTEM
```
In this example, the DCL command DEFINE is used to redefine the default search list LNM\$FILE\_DEV. The /TABLE qualifier specifies the table LNM\$PROCESS\_DIRECTORY that is to contain the redefined search list. The system searches the tables defined by LNM\$FILE\_DEV in the following order: LOG\_TBL, LNM\$PROCESS, LNM\$JOB, LNM\$GROUP, and LNM\$SYSTEM.

### **Logical Name Supersession**

If the logical name TERMINAL is equated to TTA2 in the process table, as shown in the previous examples, and the process subsequently equates the logical name TERMINAL to TTA3, the equivalence of TERMINAL TTA2 is replaced by the new equivalence name. The successful return status code SS\$\_SUPERSEDE indicates that a new entry replaced an old one.

The definitions of TERMINAL in the job table and in the user-defined table LOG\_TBL are unaffected.

# **18.6. Specifying Attributes**

Generally, attributes specified through the logical name system services perform two functions: they affect the creation of logical names or govern how the system service operates, and they affect the translation of logical names and equivalence strings.

Attributes that affect the creation of the logical names are specified optionally in the  $a \text{t} t r$  argument of a system service call. The  $attr$  argument attributes that are available from the SYS\$CRELNM system service are as follows:

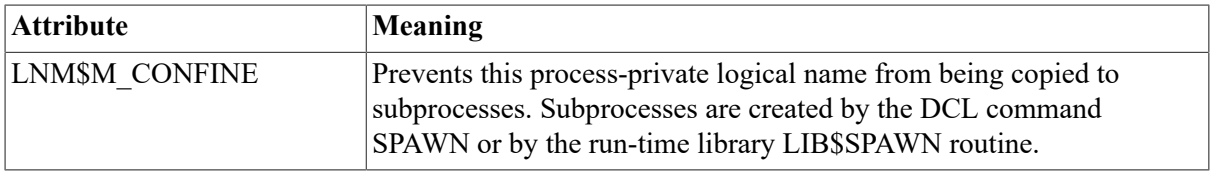
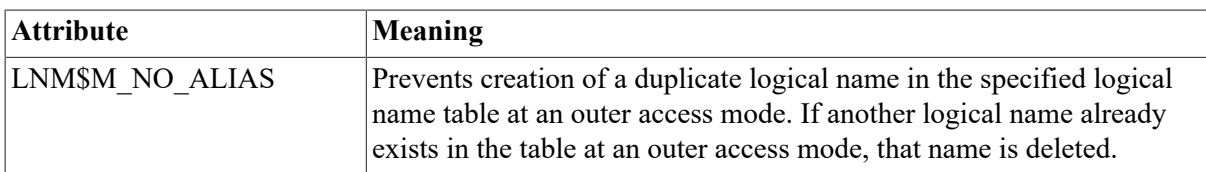

The  $attr$  argument attributes that are available from the SYS\$CRELNT system service are as follows:

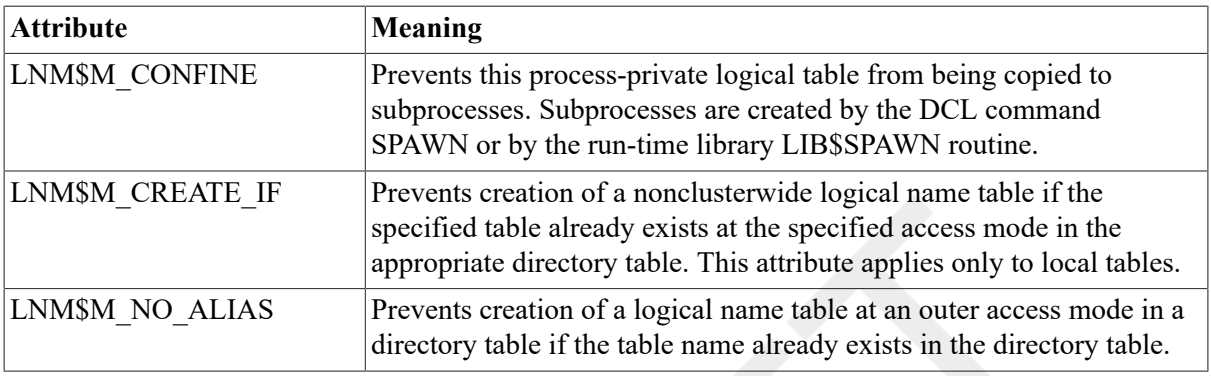

The  $attr$  argument attributes that are available from the SYS\$TRNLNM system service are as follows:

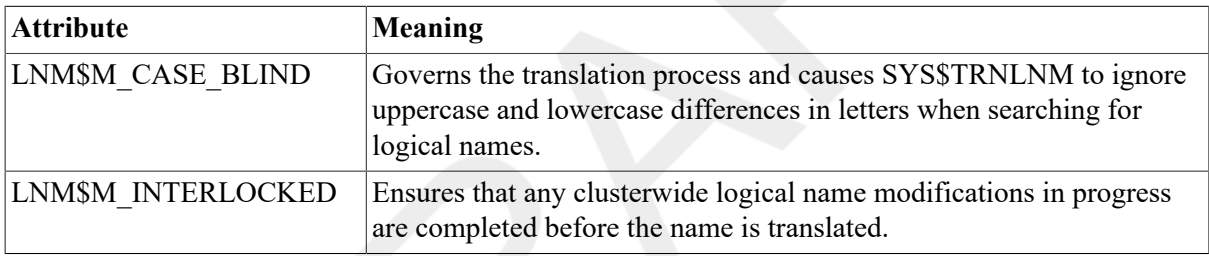

The translation attributes LNM\$M\_CONCEALED and LNM\$M\_TERMINAL associated with logical names and equivalence strings are specified optionally through the LNM\$\_ATTRIBUTES item code in the *itmlst* argument of the SYS\$CRELNM system service call. The equivalence name attributes for SYS\$CRELNM areas follows:

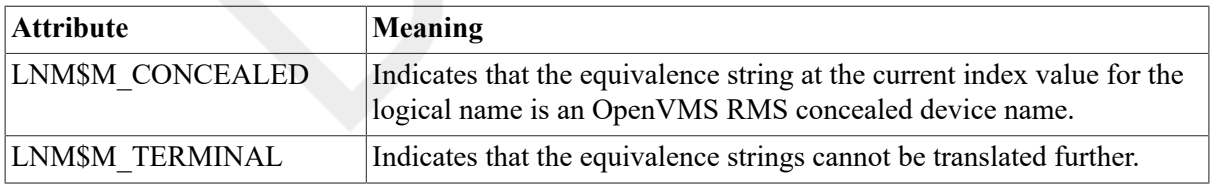

When the item code LNM\$ ATTRIBUTES is specified through SYS\$TRNLNM, the system returns the current attributes associated with the logical name and equivalence string at the current index value. Since a logical name can have more than one equivalence name, each equivalence name is identified by an index value. The item code LNM\$\_INDEX of SYS\$TRNLNM searches for an equivalence name that has the specified index value.

The equivalence returned attributes for SYS\$TRNLNM are as follows:

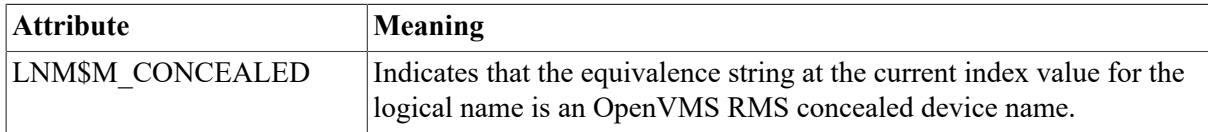

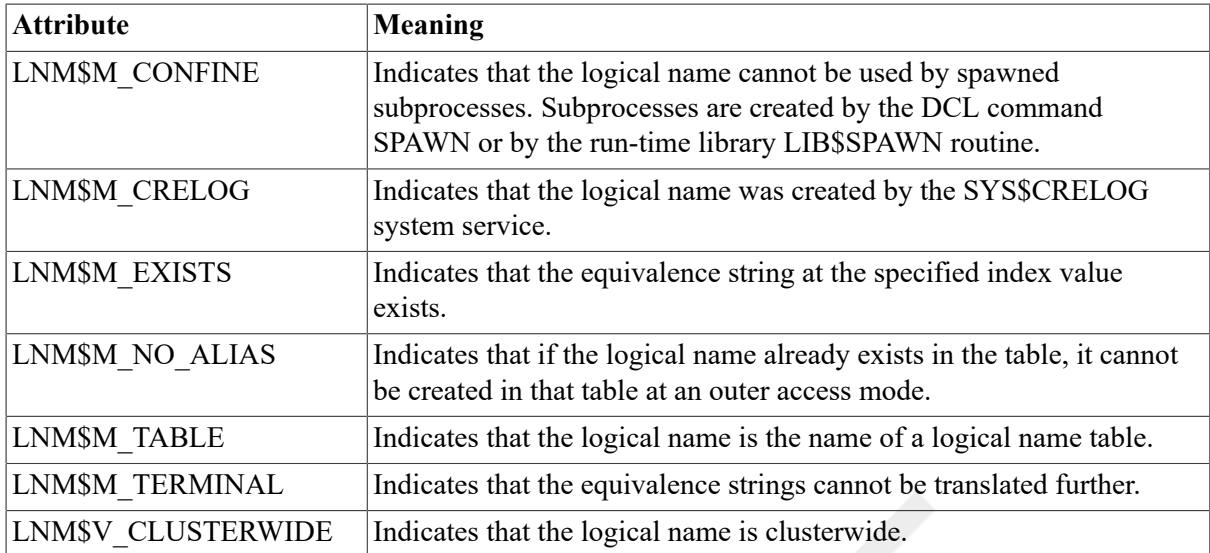

The attributes of multiple equivalence strings do not have to match. For more information about attributes, refer to the appropriate system service in the *VSI OpenVMS System Services Reference Manual*.

# **18.7. Establishing Logical Name Table Quotas**

A logical name table **quota** is the number of bytes allocated in memory for logical names contained in a logical name table. Logical name table quotas are established in the following instances:

- When the system is initialized
- When a process is created
- When logical name tables are created

Each logical name table has a quota associated with it that limits the number of bytes of memory (either process pool or system paged pool) that can be occupied by the names defined in the table. The quota for a table is established when the table is created.

If no quota is specified, the newly created table has unlimited quota. Note that this table can expand to consume all available process or system memory,and all users with write access to such a shareable table can cause the unlimited consumption of system paged pool.

### **18.7.1. Directory Table Quotas**

When the system is initialized, unlimited quota is automatically established for the system directory table LNM\$SYSTEM\_DIRECTORY.

When you log in to the system, unlimited quota is automatically established for the process directory table LNM\$PROCESS\_DIRECTORY.

### **18.7.2. Default Logical Name Table Quotas**

The process, group, system, clusterwide system, and clusterwide parent logical name tables have unlimited quota.

### **18.7.3. Job Logical Name Table Quotas**

Because the job logical name table is a shareable table, and because you do not need special privileges to create logical names within it, the quota allocated to this logical name table is constrained at the time the table is created. The following three mechanisms specify the quota for the job logical name table at the time of its creation:

- For all processes that activate LOGINOUT, the quota for the job logical name table is obtained from the system authorization file. This allows the quota for the job to be specified on a user-byuser basis. You can modify the job logical name table quota by specifying a value with the DCL command AUTHORIZE/JTQUOTA.
- For all processes that do not activate LOGINOUT, the quota for the job logical name table can be specified as a quota list item (PQL\$ JTQUOTA) in the call to the Create Process (SYS\$CREPRC) system service. If a detached process is to be created by means of the DCL command RUN/ DETACHED, then you can use the /JOB\_TABLE\_QUOTA qualifier to specify the SYS\$CREPRC quota list item.
- For all processes that do not activate LOGINOUT and do not specify a PQL\$\_JTQUOTA quota list item in their call to SYS\$CREPRC, the quota for the job logical name table is taken from the dynamic System Generation utility (SYSGEN) parameter PQL\$\_DJTQUOTA. You can use SYSGEN to display both PQL\$\_DJTQUOTA and PQL\$\_MJTQUOTA, the default and minimum job logical name table quotas, respectively.

### **18.7.4. User-Defined Logical Name Table Quotas**

User-defined logical name tables can be created with either an explicit limited quota or no quota limit.

The presence of user-defined logical name table quotas eliminates the need for a privilege (for example, SYSNAM or GRPNAM) to control consumption of paged pool when you create logical names in a shareable table.

# **18.8. Interprocess Communication**

Although logical names typically represent device and file names, shareable logical names can also be used to pass information among cooperating processes. When a process creates a shareable logical name, it can store up to 255 bytes of information in each equivalence name. The processes can agree to any arbitrary form for the information. Cooperating processes can translate the shareable name to retrieve the data in its equivalence names.

The operating system ensures one process cannot change a logical name at the same time another process is either translating the name or trying to change it. In other words, the synchronization provided by OpenVMS allows multiple concurrent readers or a single writer to access shared logical names that are not clusterwide.

Each instance of OpenVMS has its own shareable logical name database. When a process creates a new shareable logical name, that name can be translated immediately by any other process in the system with access to the containing table.

On an OpenVMS cluster, each node has its own shareable logical name database. In addition, the clusterwide tables and their names are replicated on each node of the cluster. Cluster communication and replication time can delay the time when a clusterwide logical name is visible on other cluster nodes. For increased performance, the default synchronization provided by OpenVMS for clusterwide logical names allows a single writer to access shared logical names, but it does not block concurrent readers.

Synchronization provided by OpenVMS may therefore be insufficient for a given application. In particular, the following circumstances require that an application provide additional synchronization:

- Retrieval of the most recent version of a clusterwide logical name
- Multiple modifiers of a given logical name, clusterwide or local

If you have an application where a logical name translator must be certain of getting the most recent definition of a clusterwide logical name, you should specify in the application the LNM\$M\_INTERLOCKED attribute in the  $attr$  argument. Use of this attribute synchronizes the translation with any pending changes to clusterwide names and ensures that the translation retrieves the most recent definition of the name. Use of this attribute to translate a local name adds a small amount of overhead but is otherwise harmless.

No logical name service provides an atomic modify of a logical name,clusterwide or local;it is thus not possible in one system service call to read the information in a logical name's equivalence names and recreate it with updated information. This means that if you have an interprocess application in which multiple processes modify a logical name, you must provide additional synchronization to create a critical section containing the SYS\$TRNLNM and SYS\$CRELNM calls. For example, your application could take the following steps:

- 1. Call SYS\$ENQ to acquire a restrictive lock on an application-specific resource name.
- 2. Call SYS\$TRNLNM to retrieve the current equivalence names, modify them, and call SYS\$CRELNM to recreate the logical name. Use the LNM\$M\_INTERLOCKED attribute if the name could be clusterwide.
- 3. Call SYS\$DEQ to release the lock.

Because locks synchronize processes running on multiple cluster nodes, this method synchronizes processes that are running on a single node or multiple nodes.

## **18.9. Using Logical Name and Equivalence Name Format Conventions**

The operating system uses special conventions for assigning logical names to equivalence names and for translating logical names. These conventions are generally transparent to user programs; however, you should be aware of the programming considerations involved.

If a logical name string presented in I/O services is preceded by an underscore (\_), the I/O services bypass logical name translation, drop the underscore, and treat the logical name as a physical device name.

When you log in, the system creates default logical name table entries for process-permanent files. The equivalence names for these entries (for example, SYS\$INPUT and SYS\$OUTPUT) are preceded by a 4-byte header that contains the following information:

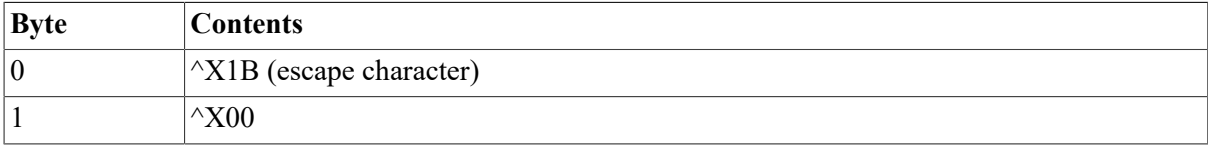

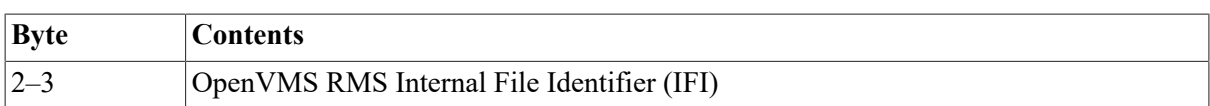

This header is followed by the equivalence name string. If any of your program applications must translate system-assigned logical names, you must prepare the program both to check for the existence of this header and to use only the desired part of the equivalence string. The following program demonstrates how to do this:

```
#include <stdio.h> 
#include <lnmdef.h> 
#include <ssdef.h> 
#include <descrip.h> 
#include <ctype.h> 
#include <string.h> 
#define HEADER 4 
/* Define an item descriptor */ 
struct { 
         unsigned short buflen, item_code; 
         void *bufaddr; 
         void *retlenaddr; 
         unsigned int terminator; 
}item_lst; 
main() { 
         unsigned int status,len,i; 
         char resstring[LNM$C_NAMLENGTH]; 
         $DESCRIPTOR(tabdesc,"LNM$FILE_DEV"); 
         $DESCRIPTOR(logdesc,"SYS$OUTPUT"); 
         item_lst.buflen = LNM$C_NAMLENGTH; 
         item_lst.item_code = LNM$_STRING; 
         item_lst.bufaddr = resstring; 
         item_lst.retlenaddr = 0; 
         item_lst.terminator = 0; 
/* Translate the logical name */ 
        status = SYS$TRNLNM(0, /* attr - attributes of the
                                       logical name */ 
                    &tabdesc, /* tabnam - logical name table */ 
                   \&logdesc, /* lognam - logical name */
                   0, /* acmode - accessm mode */\text{aitem} \text{lst}; \quad \text{/*} \text{itmlst - item} \text{ list *}if((status \& 1) != 1)
                  LIB$SIGNAL( status ); 
/* 
    Examine 4-byte header 
    Is first character an escape char? 
    If so, dump the header 
*/ 
        if( resstring[0] == 0x1B) {
                 printf("\nDumping the header...\n");
                 for(i = 0; i < HEADER; i++)
```

```
printf(" Byte %d: %X\n", i, resstring[i]);
                 printf("\nEquivalence string: %s\n",(resstring + HEADER)); 
 } 
         else 
                 printf("Header not found\n");
```

```
}
```
# **18.10. Using Logical Names and Logical Name Table System Services in Programs**

The following sections describe by programming examples how to use SYS\$CRELNM, SYS\$CRELNT, SYS\$DELLNM, and SYS\$TRNLNM system services.

#### **18.10.1. Using SYS\$CRELNM to Create a Logical Name**

To perform an assignment in a program, you must provide character-string descriptors for the name strings, select the table to contain the logical name, and use the SYS\$CRELNM system service as shown in the following example. In either case, the result is the same: the logical name DISK is equated to the physical device name DUA2 in table LNM\$JOB.

```
#include <stdio.h> 
#include <lnmdef.h> 
#include <descrip.h> 
#include <string.h> 
#include <ssdef.h> 
/* Define an item descriptor */ 
struct itm { 
              unsigned short buflen, item_code; 
              void *bufaddr; 
              void *retlenaddr; 
}; 
/* Declare an item list */ 
struct { 
                  struct itm items2]; 
                  unsigned int terminator; 
}itm_lst; 
main() { 
         static char eqvnam[] = "DUA2:"; 
         unsigned int status, lnmattr; 
         $DESCRIPTOR(logdesc,"DISK"); 
         $DESCRIPTOR(tabdesc,"LNM$JOB"); 
         lnmattr = LNM$M_TERMINAL; 
/* Initialize the item list */ 
         itm_lst.items[0].buflen = 4;
```

```
 itm_lst.items[0].item_code = LNM$_ATTRIBUTES; 
         itm_lst.items[0].bufaddr = &lnmattr; 
        itm_lst.items[0].retlenaddr = 0;
         itm_lst.items[1].buflen = strlen(eqvnam); 
         itm_lst.items[1].item_code = LNM$_STRING; 
        itm_lst.items[1].bufaddr = eqvnam;
         itm_lst.items[1].retlenaddr = 0; 
         itm_lst.terminator = 0; 
/* Create the logical name */ 
        status = SYS$CRELNM(0, \overline{ } /* attr - attributes */
                          \&tabdesc, /* tabnam - logical table name */
                          \text{Alogdesc}, /* lognam - logical name */
                          0, /* acmode - access mode 0
                                           means use the access
                                           mode of the caller=user mode */
                          \text{A}itm lst); /* itmlst - item list */
        if((status \& 1) != 1)
                 LIB$SIGNAL(status); 
}
```
Note that the translation attribute is specified as terminal. This attribute indicates that iterative translation of the logical name DISK ends when the equivalence string DUA2 is returned. In addition, because the acmode argument was not specified, the access mode of the logical name DISK is the access mode from which the image requested the SYS\$CRELNM service.

The following example shows how a process-private logical name with multiple equivalence names can be created in user mode by an image:

```
#include <stdio.h> 
#include <lnmdef.h> 
#include <ssdef.h> 
#include <descrip.h> 
/* Define an item descriptor */ 
struct lst { 
              unsigned short buflen, item_code; 
              void *bufaddr; 
              void *retlenaddr; 
}; 
/* Declare an item list */ 
struct { 
         struct lst items[2]; 
         unsigned int terminator; 
}item_lst; 
/* Equivalence name strings */ 
static char eqvnam1[] = "XYZ"; 
static char eqvnam2[] = "DEF"; 
main() { 
         unsigned int status; 
         $DESCRIPTOR(logdesc,"ABC");
```

```
 $DESCRIPTOR(tabdesc,"LNM$PROCESS"); 
         item_lst.items[0].buflen = strlen(eqvnam1); 
         item_lst.items[0].item_code = LNM$_STRING; 
         item_lst.items[0].bufaddr = eqvnam1; 
         item_lst.items[0].retlenaddr = 0; 
         item_lst.items[1].buflen = strlen(eqvnam2); 
        item_lst.items[1].item_code = LNM$_STRING;
        item lst.items[1].buffereddr = eqvnam2;item lst.items[1].retlenaddr = 0;
         item_lst.terminator = 0; 
/* Create a logical name */ 
        status = SYS$CRELNM( 0, /* attr - attributes of logical name */
                   \&tabdesc, /* tabnam - name of logical name table */
                    &logdesc, /* lognam - name of logical name */ 
                   0, /* acmode - access mode 0 means use the
                                      access mode of the caller=user mode */ 
                   \text{\&item}\_ \text{lst}; \quad \text{/*}\_ \text{itm}\_ \text{lst} - item list */
        if((status \& 1) != 1)
                  LIB$SIGNAL(status); 
}
```
In the preceding example, logical name ABC was created and represents a search list with two equivalence strings, XYZ and DEF. Each time the LNM\$ STRING item code of the itmlst argument is invoked, an index value is assigned to the next equivalence string. The newly created logical name and its equivalence string are contained in the process logical name table LNM\$PROCESS\_TABLE.

The following example illustrates the creation of a logical name in supervisor mode through DCL:

\$ DEFINE/SUPERVISOR\_MODE/TABLE=LNM\$PROCESS ABC XYZ,DEF

In the preceding example, supervisor mode and /TABLE=LNM\$PROCESS are the defaults (default mode and default table) for the DEFINE command.

### **18.10.2. Using SYS\$CRELNT to Create Logical Name Tables**

The Create Logical Name Table (SYS\$CRELNT) system service creates logical name tables. Logical name tables can be created in any access mode depending on the privileges of the calling process. A user-specified logical name that identifies a process-private created logical name table is stored in the process directory table LNM\$PROCESS\_DIRECTORY. The name of a shareable table is stored in the system directory table LNM\$SYSTEM\_DIRECTORY.

The following example illustrates a call to the SYS\$CRELNT system service:

```
#include <stdio.h> 
#include <ssdef.h> 
#include <lnmdef.h> 
#include <descrip.h>
```

```
main() { 
         unsigned int status, tab_attr=LNM$M_CONFINE, tab_quota=5000; 
         $DESCRIPTOR(tabdesc,"LOG_TABLE"); 
         $DESCRIPTOR(pardesc,"LNM$PROCESS_TABLE"); 
/* Create the logical name table */ 
         status = SYS$CRELNT(&tab_attr, /* attr - table attributes */ 
                0, \frac{1}{2} /* resnam - logical table name */
                0, \frac{1}{2} /* reslen - length of table name */
                 &tab_quota, /* quota - max no. of bytes 
                                           allocated */ 
                                        /* for names in this table */ 
                0, \frac{1}{2} /* promsk - protection mask */
                \&tabdesc, /* tabnam - name of new table */
                \& pardesc, \frac{1}{2} \frac{1}{2} \frac{1}{2} partab - name of parent table \frac{1}{2}0); 4 \times 10^{-4} acmode - access mode */
        if((status \& 1) != 1) {
                 LIB$SIGNAL(status);
```

```
}
```
In this example, a user-defined table LOG\_TABLE is created with an explicit quota of 5000 bytes. The name of the newly created table is an entry in the process-private directory LNM\$PROCESS\_DIRECTORY. The quota of 5000 bytes is deducted from the parent table LNM\$PROCESS\_TABLE. Because the CONFINE attribute is associated with the logical name table, the table cannot be copied from the process to its spawned processes.

#### **18.10.3. Using SYS\$DELLNM to Delete Logical Names**

The Delete Logical Name (SYS\$DELLNM) system service deletes entries from a logical name table. When you write a call to the SYS\$DELLNM system service, you can specify a single logical name to delete, or you can specify that you want to delete all logical names from a particular table. For example, the following call deletes the process logical name TERMINAL from the job logical name table:

```
#include <stdio.h> 
#include <lnmdef.h> 
#include <ssdef.h> 
#include <descrip.h> 
main() { 
         unsigned int status; 
         $DESCRIPTOR(logdesc,"DISK"); 
         $DESCRIPTOR(tabdesc,"LNM$JOB"); 
/* Delete the logical name */ 
         status = SYS$DELLNM(&tabdesc, /* tabnam - logical table name */ 
                         &logdesc, /* lognam - logical name */ 
                0); 4 * a \mod 9 - a \mod 8 - a \mod 8 /
         if ((status & 1) != 1) 
                 LIB$SIGNAL(status);
```
}

For information about access modes and the deletion of logical names, see [Chapter 4](#page-110-0) and [Appendix B.](#page-536-0)

### **18.10.4. Using SYS\$TRNLNM to Translate Logical Names**

The Translate Logical Name (SYS\$TRNLNM) system service translates a logical name to its equivalence string. In addition, SYS\$TRNLNM returns information about the logical name and equivalence string.

The system service call to SYS\$TRNLNM specifies the tables to search for the logical name. The tabnam argument can be either the name of a logical name table or a logical name that translates to a list of one or more logical name tables.

Because logical names can have many equivalence strings, you can specify which equivalence string you want to receive.

A number of system services that require a device name accept a logical name and translate the logical name iteratively until a physical device name is found (or until the system default number of logical name translations has been performed, typically 10). These services implicitly use the logical name table name LNM\$FILE\_DEV. For more information about LNM\$FILE\_DEV,refer to [Section 18.1.4](#page-498-0).

The following system services perform iterative logical name translation automatically:

- Allocate Device (SYS\$ALLOC)
- Assign I/O Channel (SYS\$ASSIGN)
- Broadcast (SYS\$BRDCST)
- Create Mailbox (SYS\$CREMBX)
- Deallocate Device (SYS\$DALLOC)
- Dismount Volume (SYS\$DISMOU)
- Get Device/Volume Information (SYS\$GETDVI)
- Mount Volume (SYS\$MOUNT)

In many cases, however, a program must perform the logical name translation to obtain the equivalence name for a logical name outside the context of a device name or file specification. In that case, you must supply the name of the table r tables to be searched. The SYS\$TRNLNM system service searches the user-specified logical name tables for a specified logical name and returns the equivalence name. In addition, SYS\$TRNLNM returns attributes that are specified optionally for the logical name and equivalence string.

The following example shows a call to the SYS\$TRNLNM system service to translate the logical name ABC:

```
#include <stdio.h> 
#include <lnmdef.h> 
#include <descrip.h> 
#include <ssdef.h> 
/* Define an item descriptor */ 
struct itm { 
              unsigned short buflen, item code;
```

```
 void *bufaddr; 
              void *retlenaddr; 
}; 
/* Declare an item list */ 
struct { 
          struct itm items[2]; 
          unsigned int terminator; 
}trnlst; 
main() { 
         char eqvbuf1[LNM$C_NAMLENGTH], eqvbuf2[LNM$C_NAMLENGTH]; 
        unsigned int status, trnattr=LNM$M CASE BLIND;
         unsigned int eqvdesc1, eqvdesc2; 
         $DESCRIPTOR(logdesc,"ABC"); 
         $DESCRIPTOR(tabdesc,"LNM$FILE_DEV"); 
/* Assign values to the item list */ 
         trnlst.items[0].buflen = LNM$C_NAMLENGTH; 
         trnlst.items[0].item_code = LNM$_STRING; 
         trnlst.items[0].bufaddr = eqvbuf1; 
         trnlst.items[0].retlenaddr = &eqvdesc1; 
         trnlst.items[1].buflen = LNM$C_NAMLENGTH; 
         trnlst.items[1].item_code = LNM$_STRING; 
        trnlst.items[1].bufaddr = eqvbuf2;
         trnlst.items[1].retlenaddr = &eqvdesc2; 
         trnlst.terminator = 0; 
/* Translate the logical name */ 
        status = SYS$TRNLNM(&trnattr, /* attr - attributes */
                        &tabdesc, /* tabnam - table name */ 
                       \&logdesc, /* lognam - logical name */
                       0, /* acmode - access mode */xtrnlst); x^* itmlst - item list */
        if((status \& 1) != 1)
                 LIB$SIGNAL(status);
```
}

This call to the SYS\$TRNLNM system service results in the translation of the logical name ABC. In addition, LNM\$FILE DEV is specified in the tabnam argument as the search list that SYS\$TRNLNM is to use to find the logical name ABC. The logical name ABC was assigned two equivalence strings. The LNM\$ STRING item code in the  $i$ tmlst argument directs SYS\$TRNLNM to look for an equivalence string at the current index value. Note that the LNM\$\_STRING item code is invoked twice. The equivalence strings are placed in the two output buffers, EQVBUF1 and EQVBUF2, described by TRNLIST.

The attribute LNM\$M\_CASE\_BLIND governs the translation process. The SYS\$TRNLNM system service searches for the equivalence strings without regard to uppercase or lowercase letters. The SYS\$TRNLNM system service matches any of the following character strings: ABC, aBC, AbC, abc, and so forth.

The output equivalence name string length is written into the first word of the character string descriptor. This descriptor can then be used as input to another system service.

### **18.10.5. Using SYS\$CRELNM, SYS\$TRNLNM, and SYS\$DELLNM in a Program Example**

PROGRAM CALC

```
! Status variable and system routines 
      INCLUDE '($LNMDEF)' 
      INCLUDE '($SYSSRVNAM)' 
      INTEGER*4 STATUS 
      INTEGER*2 NAME_LEN, 
     2 NAME_CODE 
      INTEGER*4 NAME_ADDR, 
     2 RET_ADDR /0/, 
     2 END_LIST /0/ 
      COMMON /LIST/ NAME_LEN, 
    2 NAME_CODE,
     2 NAME_ADDR, 
    2 RET ADDR,
     2 END_LIST 
      CHARACTER*3 REPETITIONS_STR 
      INTEGER REPETITIONS 
      EXTERNAL CLI$M_NOLOGNAM, 
    2 CLI$M_NOCLISYM,
     2 CLI$M_NOKEYPAD, 
     2 CLI$M_NOWAIT
      NAME LEN = 3 NAME_CODE = (LNM$_STRING) 
       NAME_ADDR = %LOC(REPETITIONS_STR) 
      STATUS = SYS$CRELNM (, 'LNM$JOB', 'REP_NUMBER', NAME_LEN)
       IF (.NOT. STATUS) CALL LIB$SIGNAL (%VAL(STATUS)) 
      MASK = %LOC (CLI$M_NOLOGNAM) .OR. 
     2 %LOC (CLI$M_NOCLISYM) .OR. 
     2 %LOC (CLI$M_NOKEYPAD) .OR. 
     2 %LOC (CLI$M_NOWAIT) 
      STATUS = LIB$GET_EF (FLAG) 
      IF (.NOT. STATUS) CALL LIB$SIGNAL (%VAL(STATUS)) 
     STATUS = LIB$SPAWN ('RUN REPEAT',,,MASK,,,,FLAG)
    IF (.NOT. STATUS) CALL LIB$SIGNAL (%VAL(STATUS)) 
       END 
      PROGRAM REPEAT 
      INTEGER STATUS, 
     2 SYS$TRNLNM,SYS$DELLNM
      INTEGER*4 REITERATE, 
     2 REPEAT_STR_LEN 
      CHARACTER*3 REPEAT_STR 
     ! Item list for SYS$TRNLNM
      INTEGER*2 NAME_LEN, 
     2 NAME_CODE
```

```
 INTEGER*4 NAME_ADDR, 
    2 RET_ADDR, 
    2 END_LIST /0/ 
    COMMON /LIST/ NAME_LEN, 
   2 NAME_CODE,
    2 NAME_ADDR, 
   2 RET ADDR,
    2 END_LIST 
    NAME LEN = 3 NAME_CODE = (LNM$_STRING) 
     NAME_ADDR = %LOC(REPEAT_STR) 
    RET_ADDR = %LOC(REPEAT_STR_LEN)
    STATUS = SYS$TRNLNM (,<br>}<br>}<br>}
    2 'LNM$JOB', ! Logical name table 
   2 'REP_NUMBER',, ! Logical name
    2 NAME_LEN) ! List requesting equivalence
 string 
     IF (.NOT. STATUS) CALL LIB$SIGNAL (%VAL(STATUS)) 
    READ (UNIT = REPEAT STR,
   2 FMT = '(I3)') REITERATE
     DO I = 1, REITERATE 
     END DO 
     STATUS = SYS$DELLNM ('LNM$JOB', ! Logical name table 
   2 TREP_NUMBER', I Logical name
     IF (.NOT. STATUS) CALL LIB$SIGNAL (%VAL(STATUS)) 
      END
```
# **Chapter 19. Image Initialization**

This chapter describes the system declaration mechanism, including LIB\$INITIALIZE, which performs calls to any initialization routine declared for the image by the user. However, use of LIB\$INITIALIZE is discouraged and should be used only when no other method is suitable.

# **19.1. Initializing an Image**

In most cases, both user and library routines are self-initializing. This means that they can process information with no special action required by the calling program. Initialization is automatic in two situations:

- When the routine's statically allocated data storage is initialized at compile or link time
- When a statically allocated flag is tested and set on each call so that initialization occurs only on the first call

Any special initialization, such as a call to other routines or to system services, can be performed on the first call before the main program is initialized. For example, you can establish a new environment to alter the way errors are handled or the way messages are printed.

Such special initialization is required only rarely; however, when it is required, the caller of the routine does not need to make an explicit initialization call. The run-time library provides a system declaration mechanism that performs all such initialization calls before the main program is called. Thus, special initialization is invisible to later callers of the routine.

On VAX systems, before the main program or main routine is called, a number of system initialization routines are called as specified by a 1-, 2-, or 3-longword initialization list set up by the linker.

On Alpha and I64 systems, before the main program or main routine is called, a number of system initialization routines are called as specified by a 1-, 2-, or 3-quadword initialization list set up by the linker.

On VAX systems, the initialization list consists of the following (in order):

- The addresses of the debugger (if present)
- The LIB\$INITIALIZE routine (if present)
- The entry point of the main program or main routine

On Alpha and I64 systems, the initialization list consists of the following (in order):

- The procedure value addresses of the debugger (if present)
- The LIB\$INITIALIZE routine (if present)
- The entry point of the main program or main routine

The following initialization steps take place:

1. The image activator maps the user program into the address space of the process and sets up useful information, such as the program name. Then it starts the command language interpreter (CLI).

- 2. The CLI sets up an argument list and calls the next routine in the initialization list (debugger, LIB\$INITIALIZE, main program, or main routine).
- 3. On VAX systems, the debugger, if present, initializes itself and calls the next routine in the initialization list (LIB\$INITIALIZE, main program, or main routine).

On Alpha and I64 systems, the CLI calls the debugger, if present, to set the initial breakpoints. Then the CLI calls the next entry in the vector.

- 4. The LIB\$INITIALIZE library routine, if present, calls each library and user initialization routine declared using the system LIB\$INITIALIZE mechanism. Then it calls the main program or main routine.
- 5. The main program or main routine executes and, at the user's discretion,accesses its argument list to scan the command or to obtain information about the image. The main program or main routine can then call other routines.
- 6. Eventually, the main program or main routine terminates by executing a return instruction (RET) with R0 set to a standard completion code to indicate success or failure, where bit <0> equals 1 (success) or 0 (failure).

The MACRO compiler maps the registers in Macro-32 source programs to I64 registers on your behalf, as shown in [Table](#page-91-0) 2.33, to minimize source changes. This allows existing programs to use R0 and have the generated code return the value in R8 as prescribed by the calling standard.

7. The completion code is returned to LIB\$INITIALIZE (if present), the debugger (if present), and, finally, to the CLI, which issues a SYS\$EXIT system service with the completion status as an argument. Any declared exit handlers are called at this point.

#### **Note**

Main programs should not call the SYS\$EXIT system service directly. If they do,other programs cannot call them as routines.

[Figure 19.1](#page-520-0) and [Figure 19.2](#page-521-0) illustrate the sequence of calls and returns in a typical image initialization. Each box is a routine activation as represented on the image stack. The top of the stack is at the top of the figure. Each upward arrow represents the result of a call instruction that creates a routine activation on the stack to which control is being transferred. Each downward arrow represents the result of a RET (return)instruction. A RET instruction removes the routine activation from the stack and causes control to be transferred downward to the next box.

A user program can alter the image initialization sequence by making a program section (PSECT)contribution to PSECT LIB\$INITIALIZE and by declaring EXTERNAL LIB\$INITIALIZE. This adds the optional initialization steps shown in [Figure 19.1](#page-520-0) and [Figure 19.2](#page-521-0) labeled "Program Section Contribution to LIB\$INITIALIZE." (A program section is a portion of a program with a given protection and set of storage management attributes. Program sections that have the same attributes are gathered together by the linker to form an image section.) If the initialization routine also performs a coroutine call back to LIB\$INITIALIZE, the optional steps labeled "Coroutine Call Back to LIB\$INITIALIZE" in [Figure 19.1](#page-520-0) and [Figure 19.2](#page-521-0) are added to the image initialization sequence.

On VAX systems, [Figure 19.1](#page-520-0) shows the call instruction calling the debugger, if present, and the debugger then directly calling LIB\$INITIALIZE and the main program.

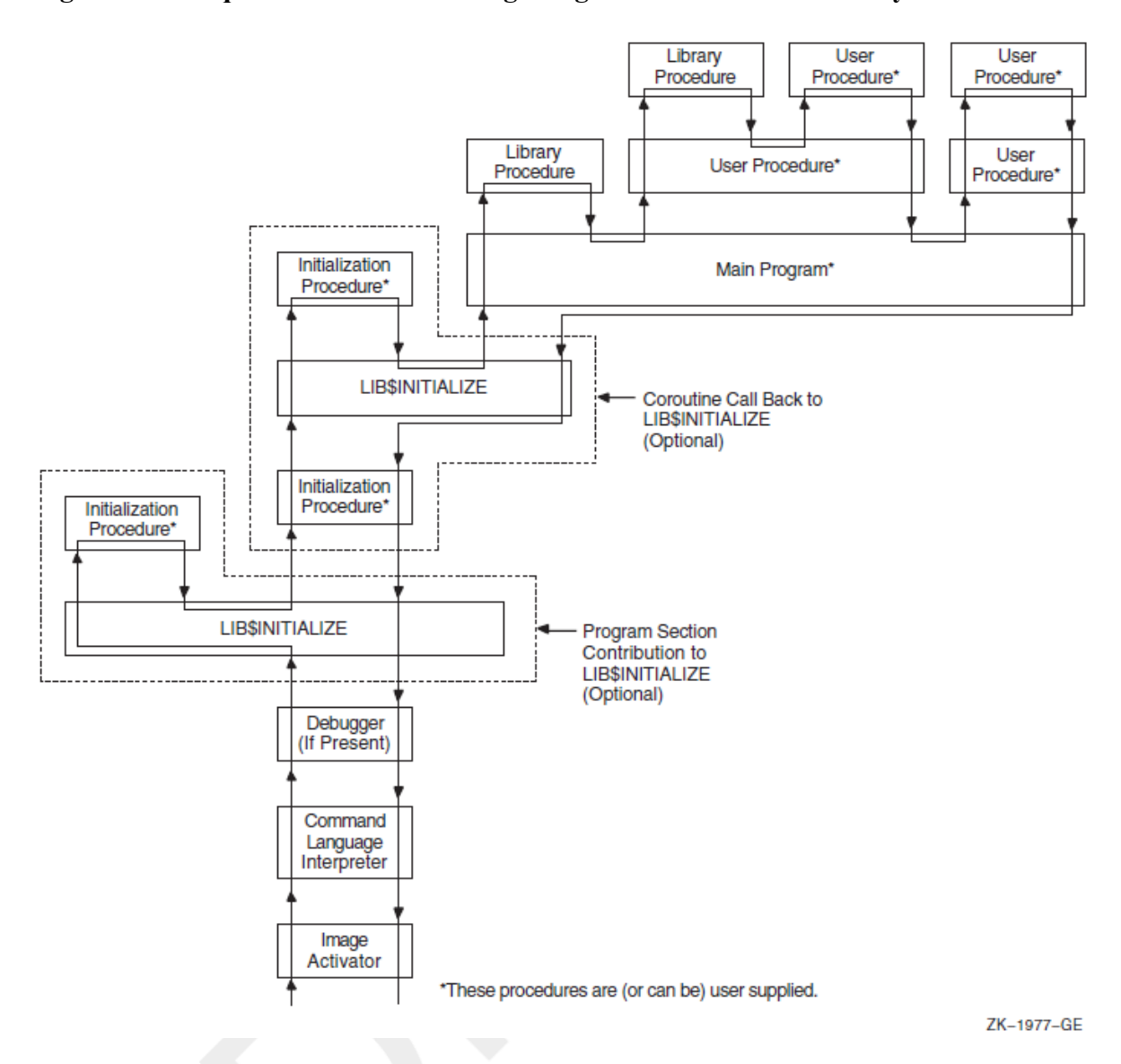

<span id="page-520-0"></span>**Figure 19.1. Sequence of Events During Image Initialization on VAX Systems**

On Alpha and I64 systems, [Figure 19.2](#page-521-0) shows the call instruction calling the debugger, if present, to set a breakpoint at the main program's entry point.

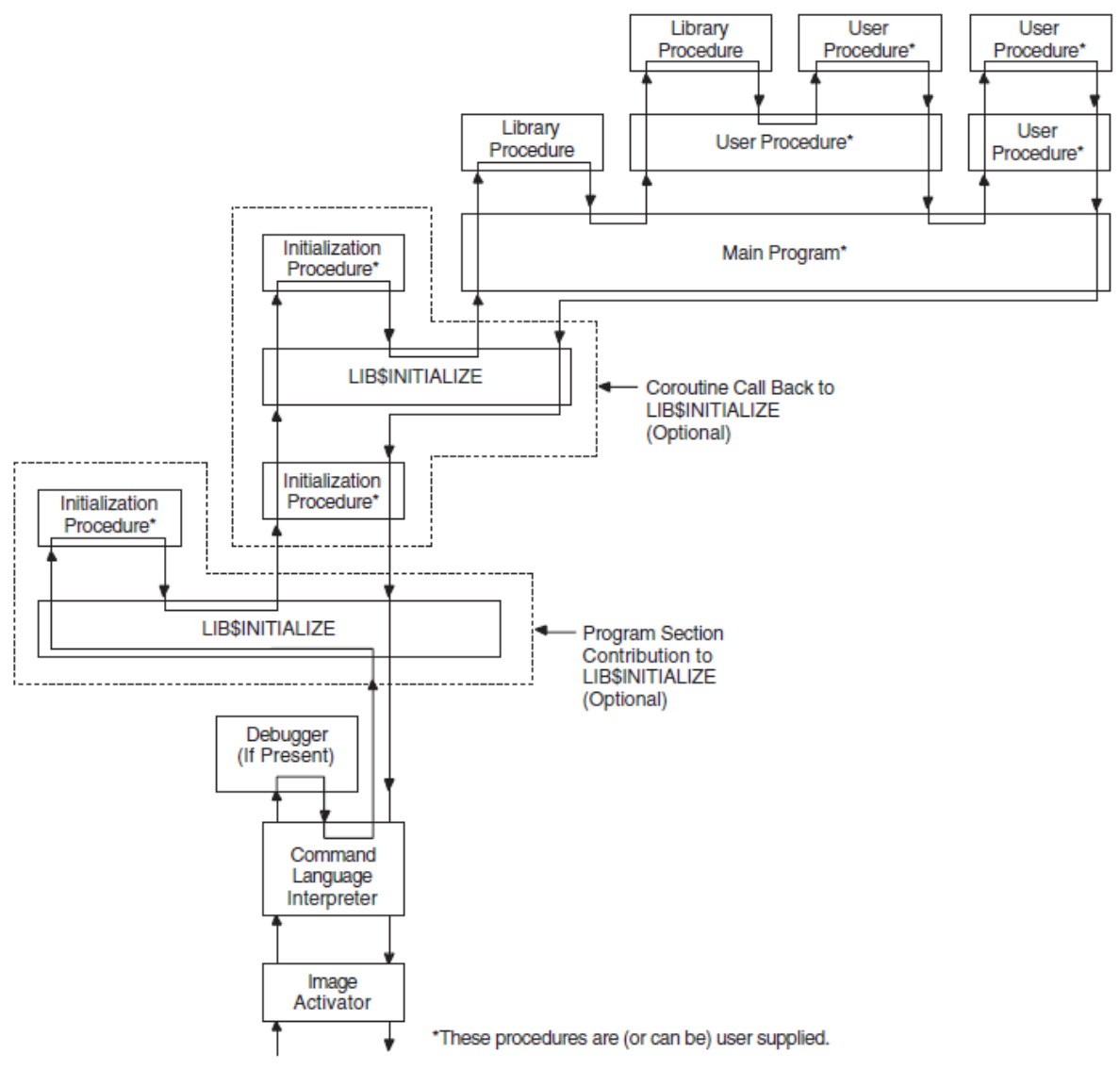

<span id="page-521-0"></span>**Figure 19.2. Sequence of Events During Image Initialization on Alpha and I64 Systems**

ZK-5911A-GE

# **19.2. Initializing an Argument List**

The following argument list is passed from the CLI, the debugger, or LIB\$INITIALIZE to the main program. This argument list is the same for each routine activation.

(start ,cli-coroutine [,image-info])

The start argument is the address of the entry in the initialization vector that is used to perform the call.

The cli-coroutine argument is the address of a CLI coroutine to obtain command arguments. For more information, see the *OpenVMS Utility Routines Manual*.

The *image-info* argument is useful image information, such as the program name.

The debugger or LIB\$INITIALIZE, or both, can call the next routine in the initialization chain using the following coding sequence:

```
 .
   .
ADDL #4, 4(AP) ; Step to next initialization list entry 
MOVL @4(AP), RO ; RO = next address to call
CALLG (AP), (R0) ; Call next initialization routine
 .
 .
 .
```
.

This coding sequence modifies the contents of an argument list entry. Thus, the sequence does not follow the OpenVMS calling standard. However, the argument list can be expanded in the future without requiring any change either to the debugger or to LIB\$INITIALIZE.

## **19.3. Declaring Initialization Routines**

Any library or user program module can declare an initialization routine. This routine is called when the image is started. The declaration is made by making a contribution to the LIB\$INITIALIZE program section, which contains a list of routine entry point addresses to be called before the main program or main routine is called.

The following example declares an initialization routine by placing the routine entry address INIT\_PROC in the list:

```
.EXTRN LIB$INITIALIZE ; Cause library initialization 
                             ; Dispatcher to be loaded 
.PSECT LIB$INITIALIZE, NOPIC, USR, CON, REL, GBL, NOSHR, NOEXE, RD, NOWRT,
 LONG 
.LONG INIT_PROC ; Contribute entry point address of 
                             ; initialization routine. 
.PSECT ...
```
The .EXTRN declaration links the initialization routine dispatcher,LIB\$INITIALIZE, into your program's image. The reference contains a definition of the special global symbol LIB\$INITIALIZE, which is the routine entry point address of the dispatcher. The linker stores the value of this special global symbol in the initialization list along with the starting address of the debugger and the main program. The GBL specification ensures that the PSECTLIB\$INITIALIZE contribution is not affected by any clustering performed by the linker.

Note that moving modules and PSECTS around to affect symbol resolution may result in unintended memory placement within your image. If, for example, you add a CLUSTER statement to your linker options file, the initialization code may not run because the CLUSTER statement in the linker option file may cause the various LIB\$INITIALIZE PSECTS to become separated. To remedy this possible condition, either add to your options file a CLUSTER or COLLECT statement like the following:

```
CLUSTER = <cluster name>,,,<module>, SYS$LIBRARY:STARLET.OLB/include =
LIB$INITIALIZE
```
COLLECT = <cluster name>, LIB\$INITIALIZDZ, LIB\$INITIALIZD\_, LIB\$INITIALIZE, LIB\$INITIALIZE\$

## **19.4. Dispatching to Initialization Routines**

The LIB\$INITIALIZE dispatcher calls each initialization routine in the list with the following argument list:

CALL init-proc (init-coroutine ,cli-coroutine [, image-info])

The  $init-coroutine$  argument is the address of a library coroutine to be called to effect a coroutine linkage with LIB\$INITIALIZE.

The  $cli-coroutine$  is the address of a CLI coroutine used to obtain command arguments.

The *image-info* argument is useful image information, such as the program name.

## **19.5. Initialization Routine Options**

An initialization routine can be used to do the following:

- Set up an exit handler by calling the Declare Exit Handler (\$DCLEXH) system service, although exit handlers are generally set up by using a statically allocated first-time flag.
- Initialize statically allocated storage, although this is done preferably at image activation time using compile-time and link-time data initialization declarations or by using a first-time call flag in its statically allocated storage.
- Call the initialization dispatcher (instead of returning to it) by calling the  $init-coroutine$ argument. This achieves a coroutine link. Control returns to the initialization routine when the main program returns control. Then the initialization routine should also return control to pass back the completion code returned by the main program (to the debugger or CLI, or both).
- Establish a condition handler in the current frame before performing the preceding actions. This leaves the initialization routine condition handler on the image stack for the duration of the image execution. This occurs after the CLI sets up the catchall stack frame handler and after the debugger sets up its stack frame handler. Thus, the initialization routine handler can override either of these handlers, because it will receive signals before they do.

# **19.6. Initialization Example**

The following code fragment, which works on VAX, Alpha, and I64 systems, shows how an initialization routine does the following:

- Establishes a handler
- Calls the  $init-coroutine$  argument routine, so that the coroutine calls the initialization dispatcher
- Gains control after the main program returns
- Returns to the normal exit processing

```
.ENTRY INIT_PROC, ^M<> ; No registers used
    MOVAL HANDLER, (FP) : Establish handler
      ... ; Perform any other initialization 
     CALLG (AP), @INIT_CO_ROUTINE(AP) 
                            ; Continue initialization which 
10$: ; then calls main program or
```
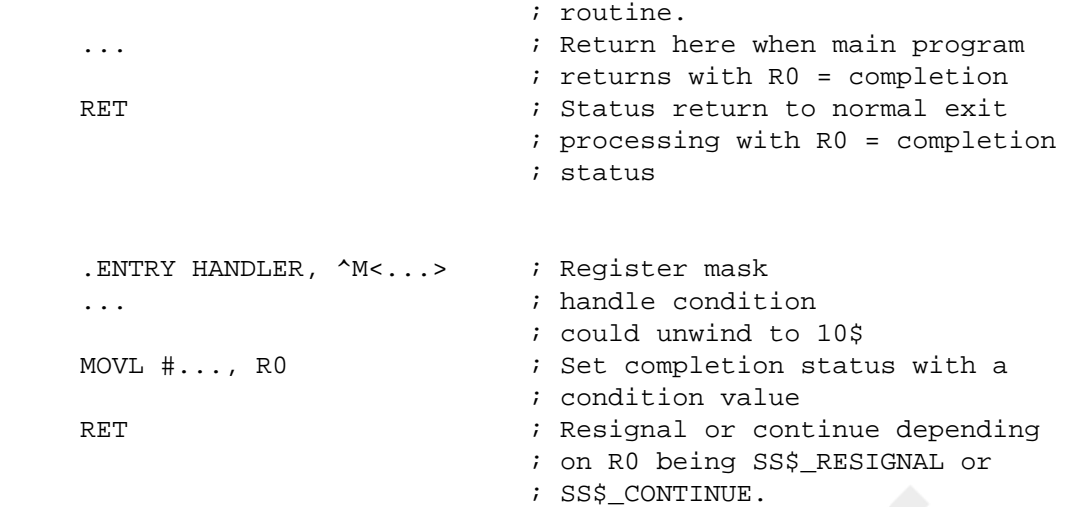

# **Part III. Appendixes and Glossary**

This part describes the generic macros used for calling system services, OpenVMS data types, and the distributed name services on OpenVMS VAX systems. It also includes a glossary of authentication terminology.

# **Appendix A. Generic Macros for Calling System Services**

This appendix describes the use of generic macros to specify argument lists with appropriate symbols and conventions in the system services interface to MACRO assemblers.

The OpenVMS MACRO compiler compiles Macro-32 source code written for OpenVMS VAX systems (the VAX MACRO assembler) into machine code that runs on OpenVMS Alpha and OpenVMS I64 systems. This Appendix also applies to Macro-32 on OpenVMS Alpha and OpenVMS I64 systems.

System service macros generate argument lists and CALL instructions to call system services. These macros are located in the system library SYS\$LIBRARY:STARLET.MLB. When you assemble a source program,this library is searched automatically for unresolved references.

Knowledge of VAX MACRO rules for assembly language programming is required for understanding the material presented in this appendix. The *VAX MACRO and Instruction Set Reference Manual* contains the necessary prerequisite information.

Each system service has four macros associated with it. These macros allow you to define symbolic names for argument offsets, construct argument lists for system services, and call system services. [Table](#page-528-0) A.1 lists the generic macros and the functions they serve.

| <b>Macro</b>    | <b>Function</b>                                                                       |
|-----------------|---------------------------------------------------------------------------------------|
| <b>SnameDEF</b> | Defines symbolic names for the argument list offsets                                  |
| <b>Sname</b>    | Defines symbolic names for the argument list offsets and constructs the argument list |
| Sname S         | Calls the system service and constructs the argument list                             |
| Sname G         | Calls the system service and uses the argument list constructed by \$name macro       |

<span id="page-528-0"></span>**Table A.1. Generic Argument List Macros of the System Service Interface**

# **A.1. Using Macros to Construct Argument Lists**

You can use two generic macros for constructing argument lists for system services:

\$name \$name\_S

The macro you use depends on which macro you are going to use to call the system service. If you use the \$name\_G macro to call a system service, you should use the \$name macro to construct the argument list. If you use the \$name\_S macro to call a system service, you can also use it to construct the argument list.

### <span id="page-528-1"></span>**A.1.1. Specifying Arguments with the \$name\_S Macro and the \$name Macro**

When you use the \$ name S or the \$ name macro to construct an argument list for a system service, you can specify arguments in any one of three ways:

- By using keywords to describe the arguments. All keywords must be followed by an equals sign (=) and then by the value of the argument.
- By using positional order, with omitted arguments indicated by commas in the argument positions. You can omit commas for optional trailing arguments.
- By using both positional order and keyword names (positional arguments must be listed first).

For example, \$MYSERVICE can have the following format:

\$MYSERVICE arga ,[argb] ,[argc] ,argd

For purposes of this example, assume that  $\angle \angle z$  and  $\angle \angle z$  require you to specify numeric values and that argc and argd require you to specify addresses.

<span id="page-529-0"></span>Examples [A.1](#page-529-0) and [A.2](#page-529-1) show valid ways of writing the \$name\_S macro to call \$MYSERVICE.

#### **Example A.1. Using Keywords with the \$name\_S Macro**

```
MYARGD: .LONG 100 
 . 
 . 
 . 
       $MYSERVICE_S ARGB=#0,ARGC=0,ARGA=#1,ARGD=MYARGD
```
#### <span id="page-529-1"></span>**Example A.2. Specifying Arguments in Positional Order with the \$name\_S Macro**

```
MYARGD: .LONG 100 
 . 
 . 
 . 
      $MYSERVICE_S #1,,,MYARGD
```
The argument list is pushed on the stack, as follows:

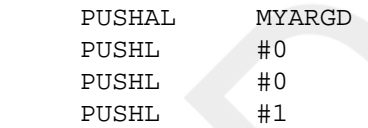

Note that all arguments, whether specified positionally or with keywords, must be valid assembler expressions because they are used as source operands in instructions.

Examples [A.3](#page-529-2) and [A.4s](#page-529-3)how valid ways of writing a \$name macro to construct an argument list for a later call to \$MYSERVICE.

#### <span id="page-529-2"></span>**Example A.3. Using Keywords with the \$name Macro**

```
LIST: $MYSERVICE - 
                  ARGB=0, -\text{ARGC}=0, -
                  ARGA=1, - ARGD=MYARGD
```
<span id="page-529-3"></span>**Example A.4. Specifying Arguments in Positional Order with the \$name Macro**

```
LIST: $MYSERVICE - 
                 1,,,MYARGD
```
Both methods generate the following:

```
LIST: $MYSERVICE - 
                  ARGB=0, -\text{ARGC}=0, -
                  ARGA=1, - ARGD=MYARGD
```
Note that all arguments, whether specified positionally or by keyword,must be expressions that the assembler can evaluate to generate .LONG or .ADDRESS data directives. Contrast this to the arguments for the \$name\_S macro, which must be valid assembler expressions because they are used as source operands in instructions.

### **A.1.2. Conventions for Specifying Arguments to System Services**

You must specify the arguments according to the VAX MACRO assembler rules for specifying and addressing operands.

The way to specify a particular argument depends on the following factors:

- Whether the system service requires an address or a value as the argument. In the *VSI OpenVMS System Services Reference Manual*, the descriptions of the arguments following a system service macro format always indicate whether the argument is an address. A Boolean value, number, or mask takes a value as the argument.
- The system service macro being used. The expansions of the \$name and \$name S macros in the examples in [Section A.1.1](#page-528-1) show the code generated by each macro.

If you are unsure whether you specified a value or an address argument correctly, you can assemble the program with the .LIST MEB directive to check the macro expansion. See the *VAX MACRO and Instruction Set Reference Manual* for details.

### **A.1.3. Defining Symbolic Names for Argument List Offsets: \$ name and \$ nameDEF**

You can refer symbolically to arguments in the argument list. Each argument in an argument list has an offset from the beginning of the list; a symbolic name is defined for the numeric offset of each argument. If you use the symbolic names to refer to the arguments in a list, you do not have to remember the numeric offset (which is based on the position of the argument shown in the macro format).

There are two additional advantages to referring to arguments by their symbolic names:

- Your program is easier to read.
- If an argument list for a system service changes with a later release of a system, the symbols remain the same.

You form the offset names for all system service argument lists by following the service macro name with \$ and the keyword name of the argument. In the following example, name is the name for the system service macro and keyword is the keyword argument:

name\$\_keyword

Similarly, you can define a symbolic name for the number of arguments a particular macro requires, as follows:

#### name\$\_NARGS

You can define symbolic names for argument list offsets automatically when ever you use the \$name macro for a particular system service. You can also define symbolic names for system service argument lists using the \$nameDEF macro. This macro does not generate any executable code; it merely defines the symbolic names so they can be used later in the program. For example:

#### \$QIODEF

This macro defines the symbol QIO\$\_NARGS and the symbolic names for the \$QIO argument list offsets.

You may need to use the \$nameDEF macro either if you specify an argument list to a system service without using the \$name macro or if a program refers to an argument list in a separately assembled module.

For example, the \$READEF and \$READEFDEF macros define the values listed in the following table.

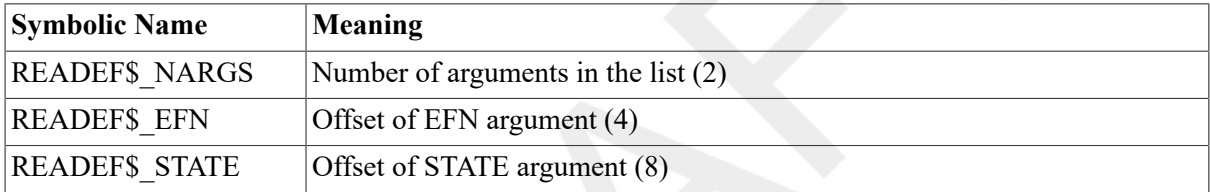

Thus, you can specify the \$READEF macro to build an argument list for a \$READEF system service call, as follows:

```
READLST: $READEF EFN=1,STATE=TEST1
```
Later, the program may want to use a different value for the stateargument to call the service. The following lines show how you can do this with a call to the \$name\_G macro.

```
 MOVAL TEST2,READLST+READEF$_STATE
$READEF G READLST
```
The MOVAL instruction replaces the address TEST1 in the \$READEF argument list with the address TEST2; the SREADEF G macro calls the system service with the modified list.

# **A.2. Using Macros to Call System Services**

You can use two generic macros for writing calls to system services:

\$name\_S \$name\_G

Which macro you use depends on how the argument list for the system service is constructed.

The \$name S macro requires you to supply the arguments to the system service in the system service macro. The macro generates code to push the argument list onto the call stack during program execution. With this macro, you can use registers to contain or point to arguments so that you can write reentrant programs.

• The \$name\_G macro requires you to construct an argument list elsewhere int he program and specify the address of this list as an argument to the system service. (A macro is provided to create an argument list for each system service). With this macro, you can use the same argument list, with modifications if necessary, for more than one invocation of the macro.

The \$name\_S macro generates a CALLS instruction; the \$name\_G macro generates a CALLG instruction. The services are called according to the standard procedure-calling conventions. System services save all registers except R0 and R1, and restore the saved registers before returning control to the caller.

The following sections describe how to code system service calls using each of these macros.

### **A.2.1. The \$name\_S Macro**

The \$name\_S macro call has the following format:

\$name\_S arg1, ..., argn

The macro generates code to push the arguments on the stack in reverse order. The actual instructions used to place the arguments on the stack are determined as follows:

- If the system service requires a value for an argument, either a PUSHL instruction or a MOVZWL to –(SP) instruction is generated.
- If the system service requires an address for an argument, a PUSHAB, PUSHAW, PUSHAL, or PUSHAQ instruction is generated, depending on the context.

The macro then generates a call to the system service in the following format:

CALLS #n,@#SYS\$name

In this format, n is the number of arguments on the stack.

#### **A.2.1.1. Example of \$name\_S Macro Call**

Because a \$name\_S macro constructs the argument list at execution time, you can supply addresses and values by using register addressing modes. You can use the following line to execute the \$READEF\_S macro:

```
$READEF_S EFN=#1,STATE=(R10)
```
R10 contains the address of the longword that will receive the status of the flags.

This macro instruction is expanded as follows.

```
 PUSHAL (R10) 
PUSHL #1
 CALLS #2,@#SYS$READEF
```
### **A.2.2. The \$name\_G Macro**

The \$name\_G macro requires a single operand:

\$name\_G label

In this format, **label** is the address of the argument list.

#### **A.2.3. The \$name Macro**

Macros are provided to create argument lists for the \$name\_G macro. The \$name\_G macro (used with the \$name macro) is especially useful for doing the following:

- Making calls to system services that have long argument lists
- Calling services repeatedly during the execution of a single program with the same, or essentially the same, argument list

The format of the macros is as follows:

```
label: $name arg1,...,argn
```
#### **label**

Symbolic address of the generated argument list. This is the label given as an argument in the \$name\_G macro.

#### **\$name**

The service macro name.

#### **arg1,...,argn**

Arguments to be placed in successive longwords in the argument list.

#### **A.2.4. Example of \$name and \$name\_G Macro Calls**

The example that follows shows how you can write a call to the Read Event Flags (\$READEF) system service using an argument list created by \$name.

The \$READEF system service has the following macro format:

```
$READEF efn ,state
```
The  $efn$  argument must specify the number of an event flag cluster, and the  $state$  argument must supply the address of a longword that will receive the contents of the cluster.

You can specify these arguments using the \$name macro, as follows:

```
READLST: 
        $READEF EFN=1, - ; Argument list for $READEF
                STATE=TESTFLAG
```
This \$READEF macro generates the following code:

```
READLST:
```

```
.LONG 2 : Argument list for $READEF
 .ADDRESS 1 
 .ADDRESS - 
       TESTFLAG
```
Executing the \$READEF macro requires only the following line:

*SREADEF G READLST* 

The macro generates the following code to call the Read Event Flags system service:

CALLG READLST,@#SYS\$READEF

SYS\$READEF is the name of a vector to the entry point of the Read Event Flags system service. The linker automatically resolves the entry point addresses for all system services.

# <span id="page-536-0"></span>**Appendix B. OpenVMS Data Types**

As part of the OpenVMS common language environment, the OpenVMS system routine data types provide compatibility between procedure calls that support many different high-level languages. Specifically, the OpenVMS data types apply to the Alpha, I64, and VAX architectures as the mechanism for passing argument data between procedures. This appendix describes the context and structure of the OpenVMS system routine data types and identifies the associated declarations to each of the specific high-level language implementations.

# **B.1. OpenVMS Data Types**

The OpenVMS usage entry in the documentation format for system routines indicates the OpenVMS data type of the argument. Most data types can be considered conceptual types; that is, their meaning is unique in the context of the OpenVMS operating system. The OpenVMS data type **access mode** is one example. The storage representation of this OpenVMS type is an unsigned byte, and the conceptual content of this unsigned byte is the fact that it designates a hardware access mode and therefore has only four valid values: 0, kernel mode; 1, executive mode; 2, supervisor mode; and 3,user mode. However, some OpenVMS data types are not conceptual types; that is, they specify a storage representation but carry no other semantic content in the OpenVMS context. For example, the data type **byte\_signed** is not a conceptual type.

#### **Note**

The OpenVMS usage entry is not a traditional data type such as the OpenVMS standard data types —byte, word, longword, and so on. It is significant only within the OpenVMS operating system environment and is intended solely to expedite data declarations within application programs.

To use the OpenVMS usage entry, perform the following steps:

- 1. Find the data type in [Table](#page-536-1) B.1 and read its definition.
- 2. Find the same OpenVMS data type in the appropriate high-level language implementation table [\(Table](#page-550-0) B.2 through [Table](#page-583-0) B.13) and its corresponding source-language type declaration.
- 3. Use this code as your type declaration in your application program. Note that, in some instances, you might have to modify the declaration.

For Alpha, I64, and VAX, [Table](#page-536-1) B.1 lists and describes the standard OpenVMS data type declarations for the OpenVMS usage entry of any system routine call.

<span id="page-536-1"></span>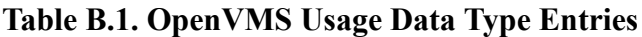

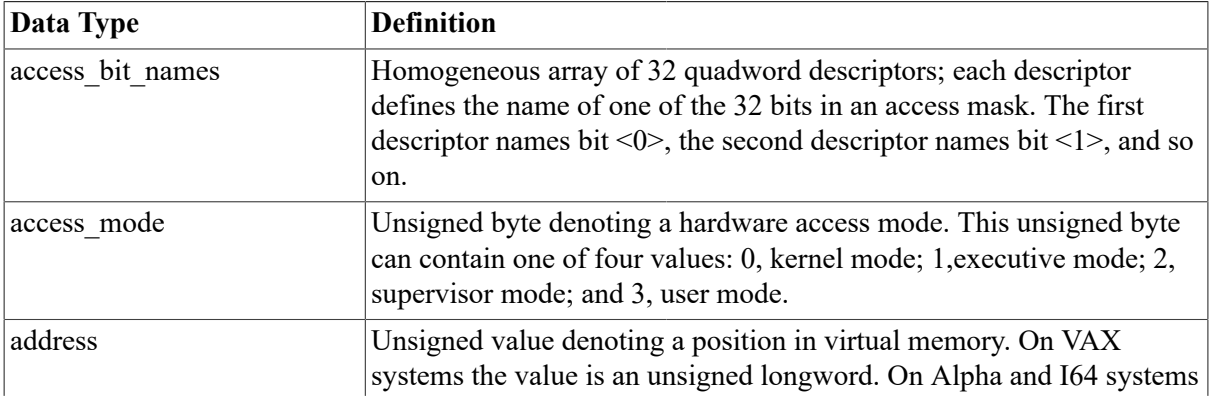

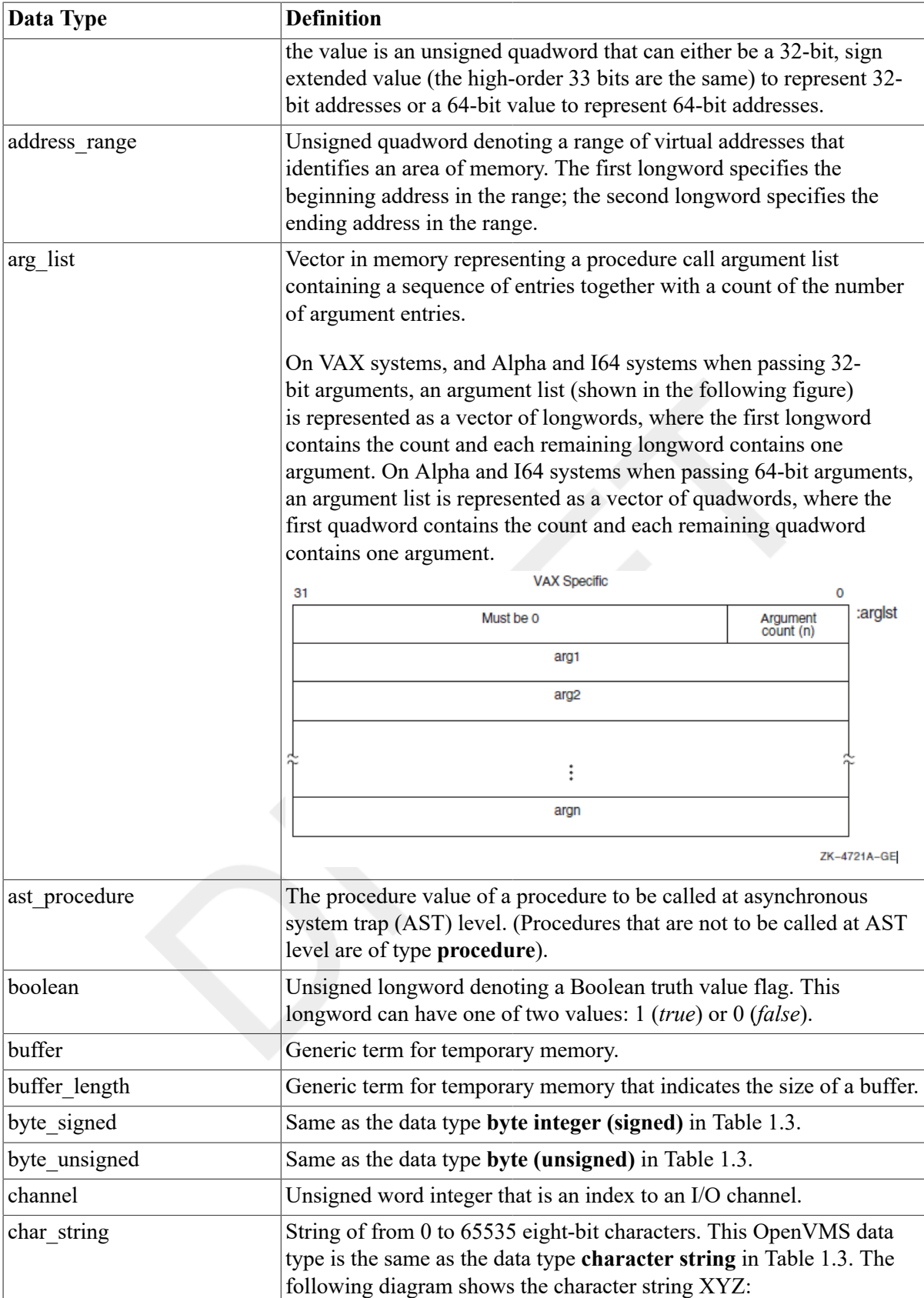

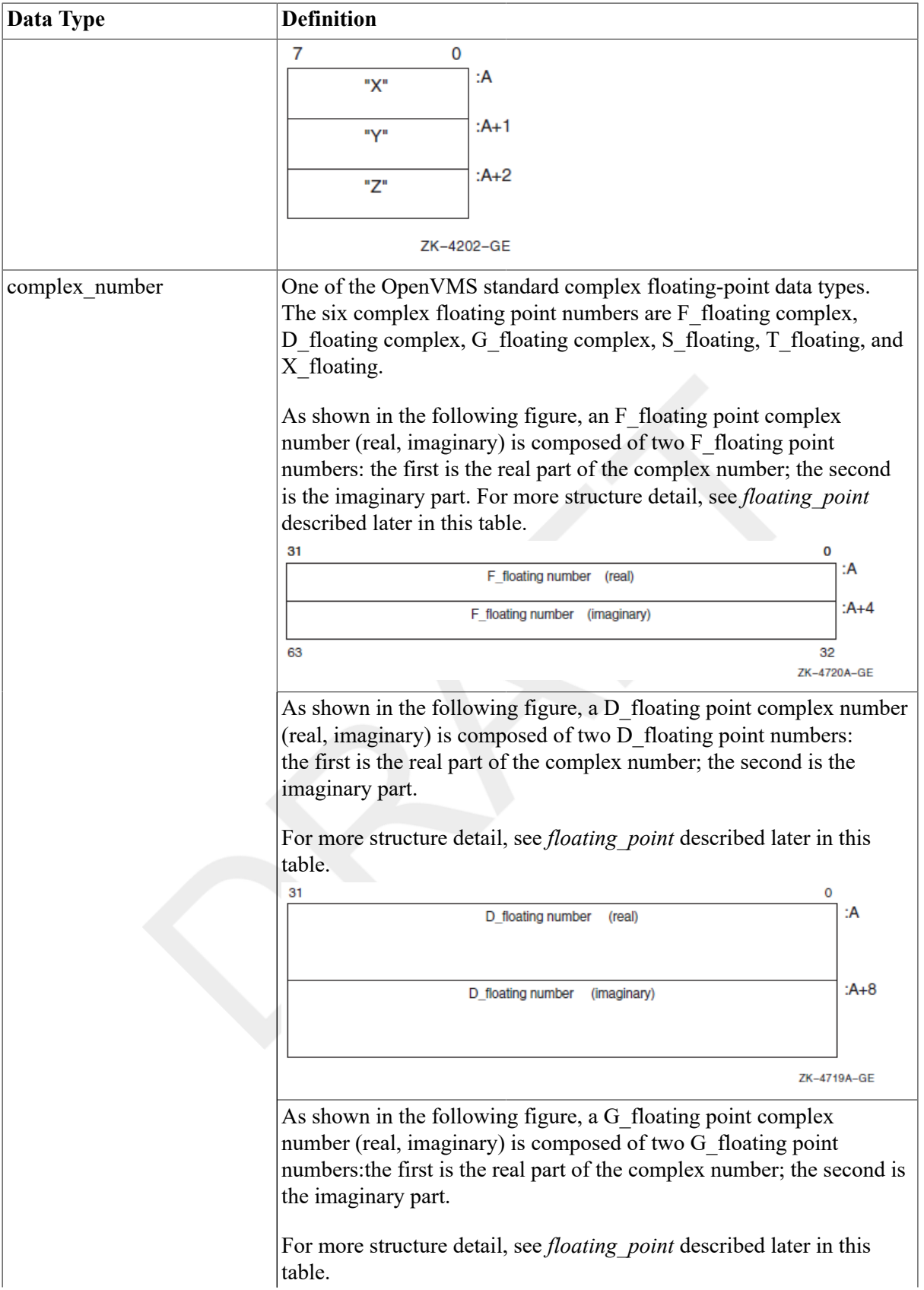

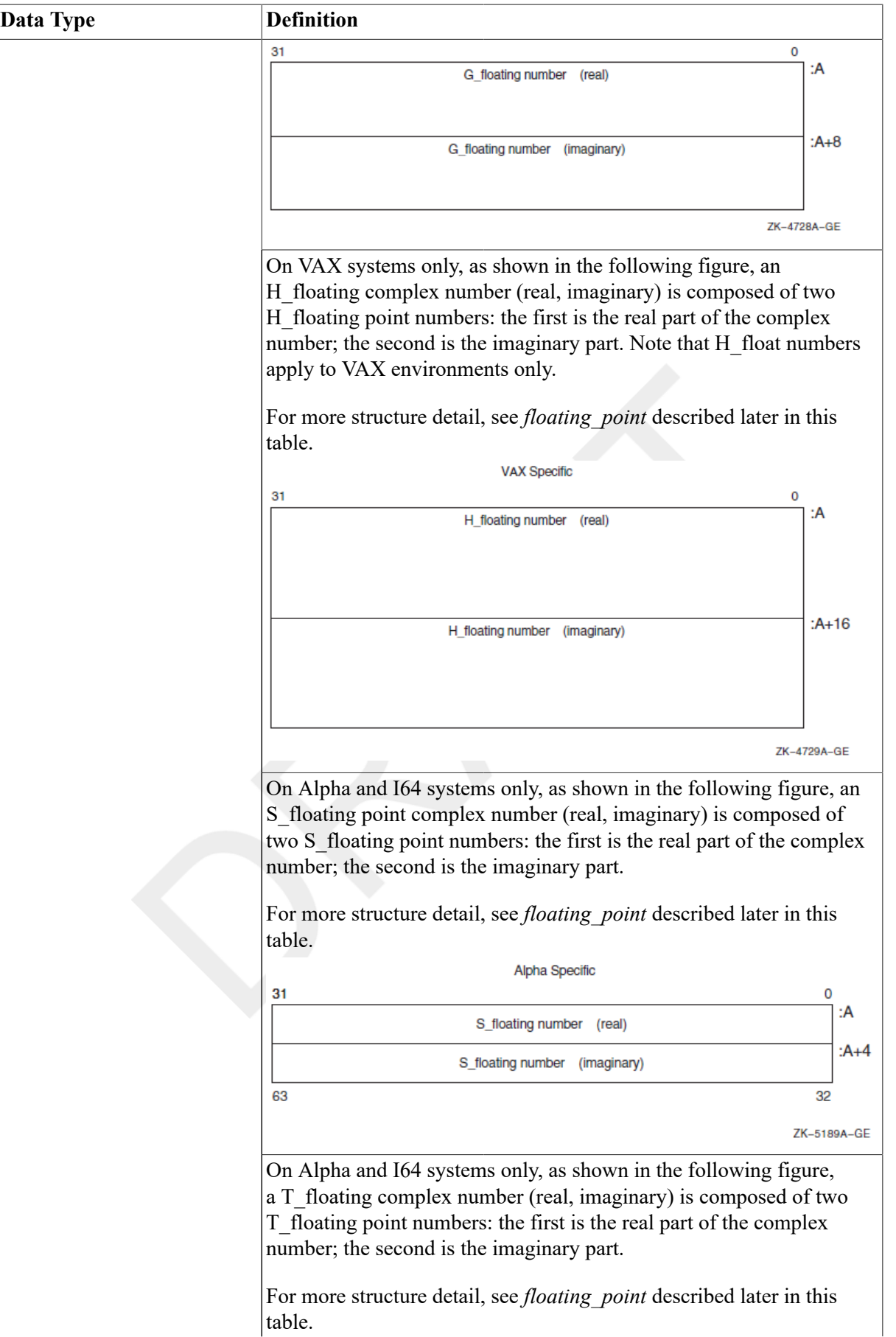
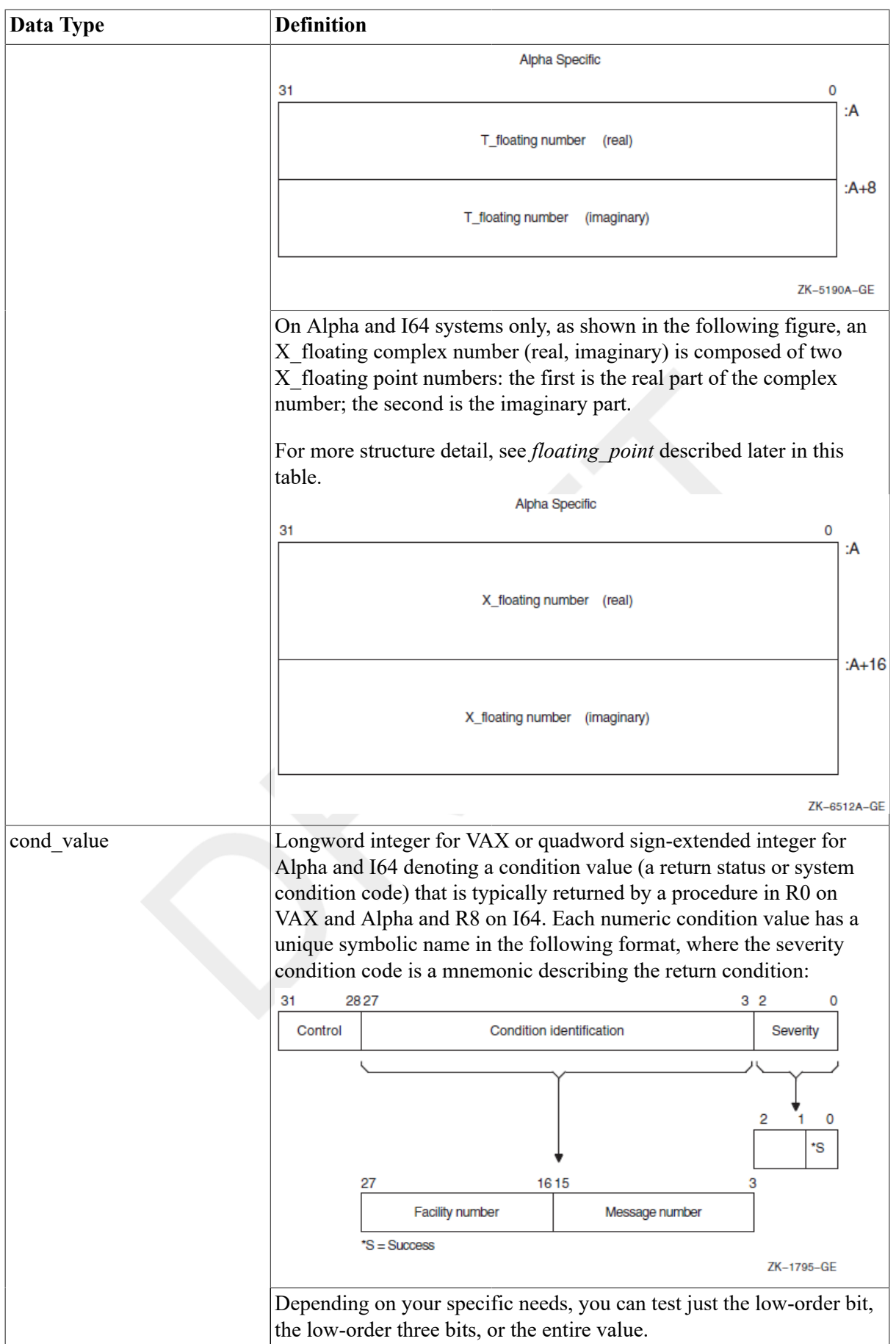

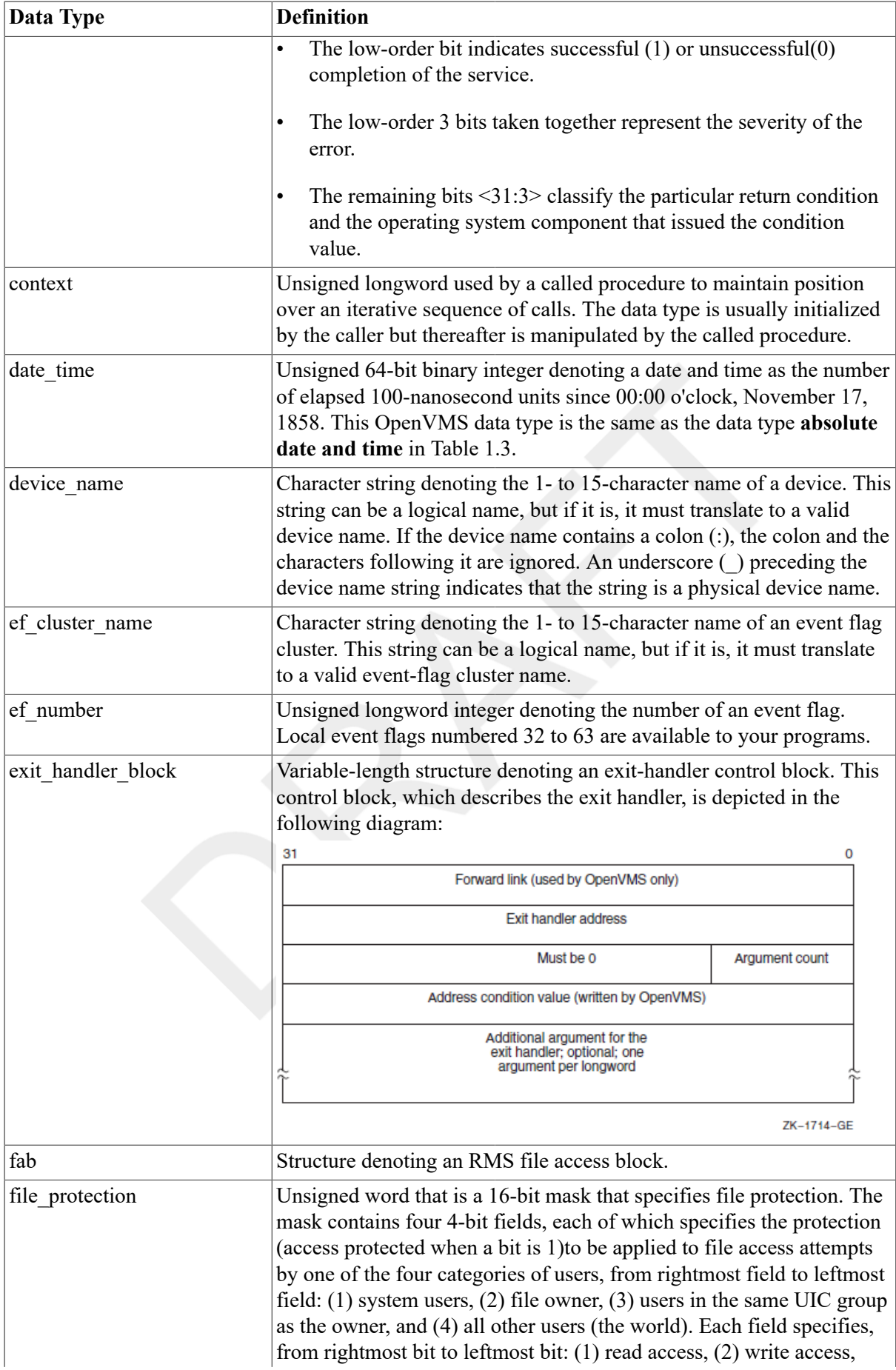

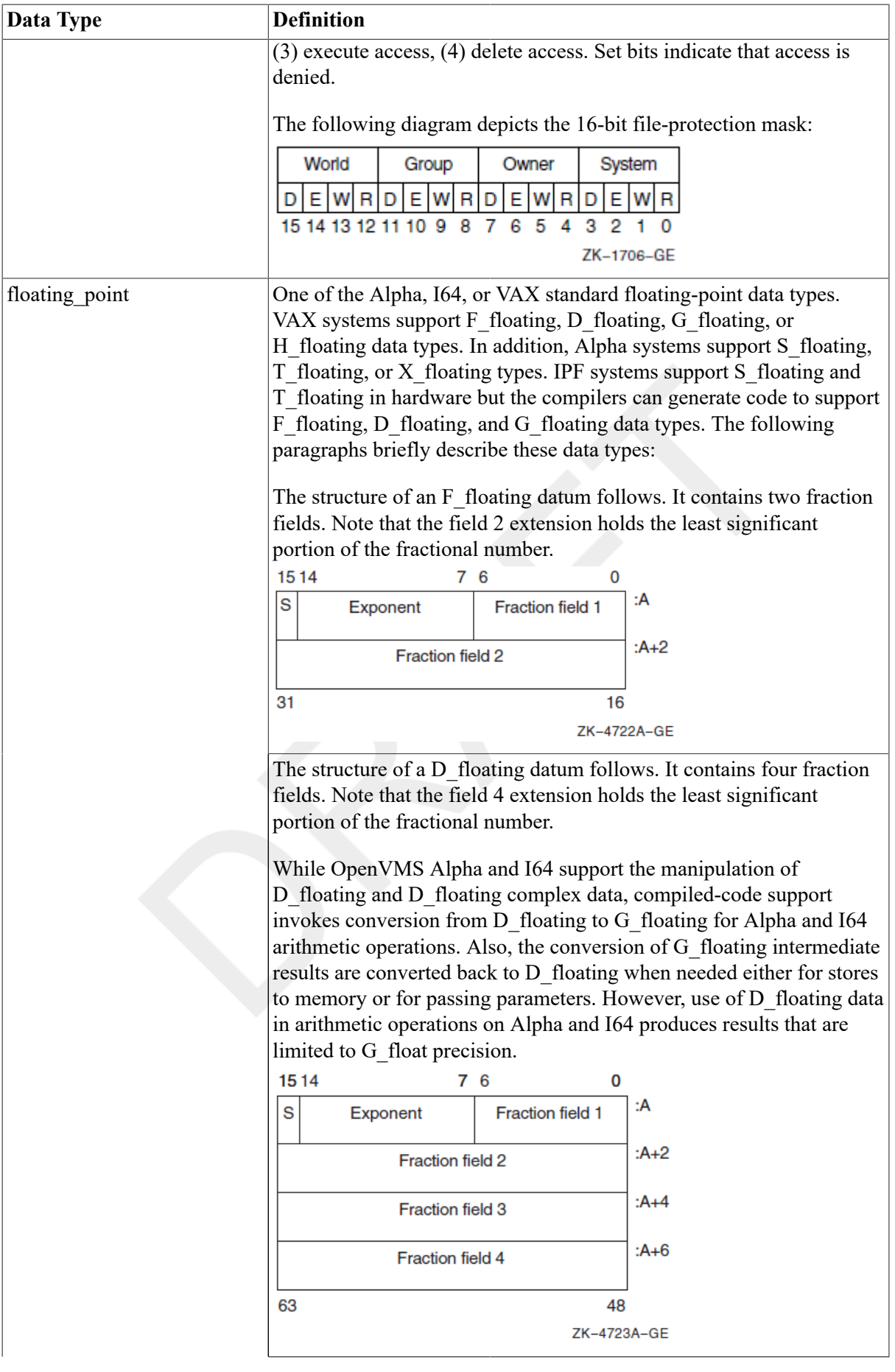

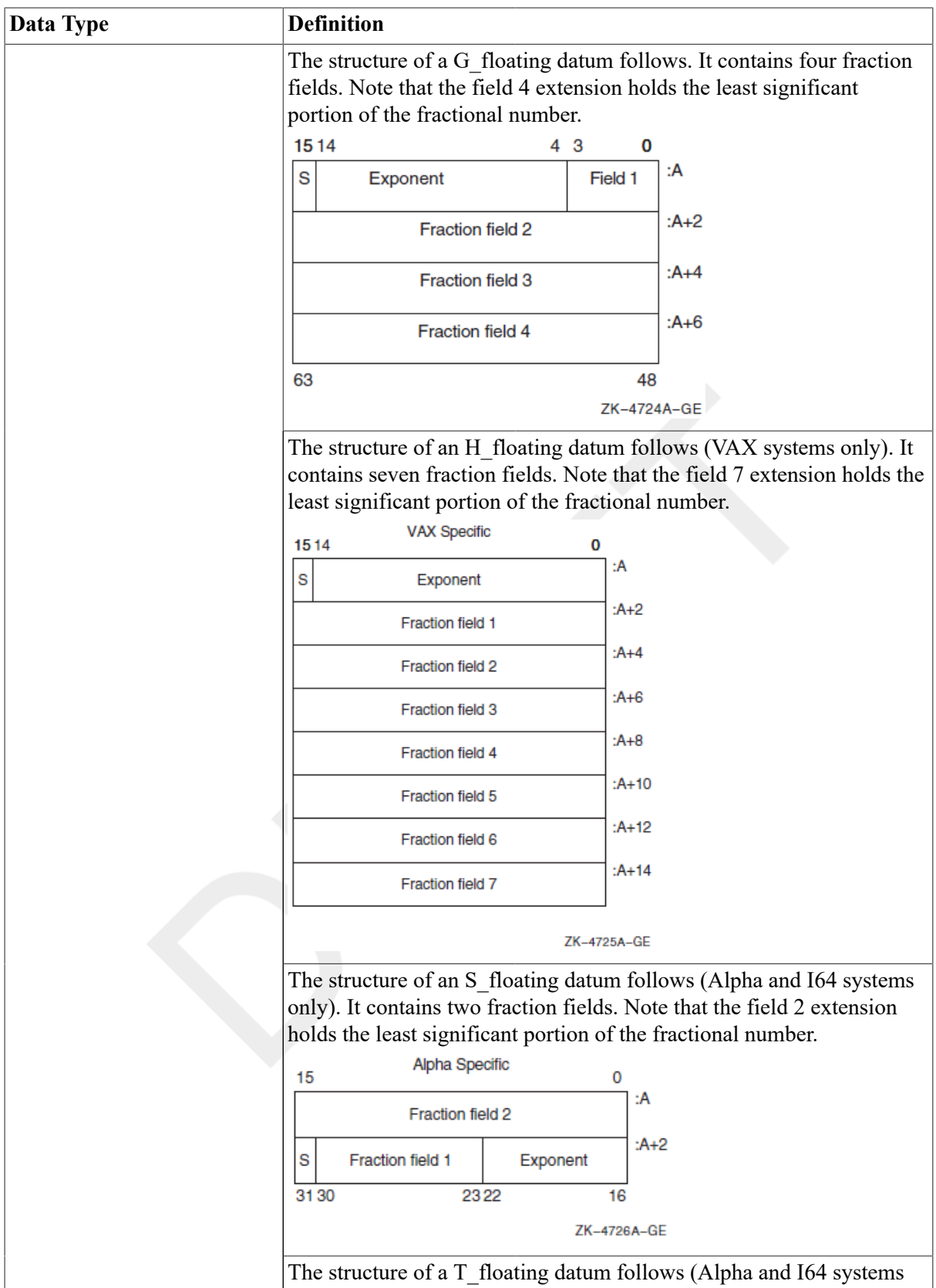

only). It contains four fraction fields. Note that fraction field 1 holds the most significant bits, and the field 4 extension holds the least significant portion of the fractional number.

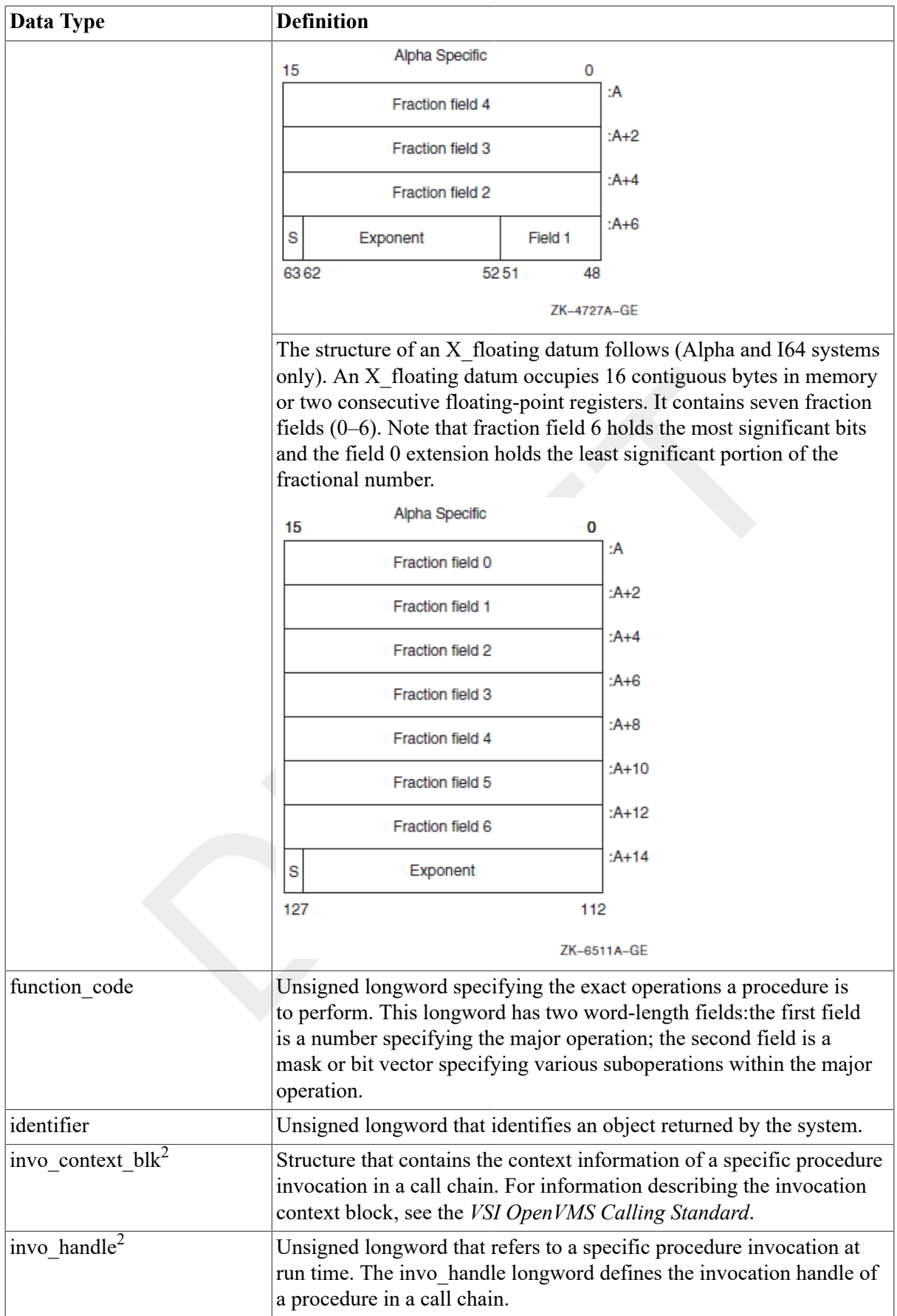

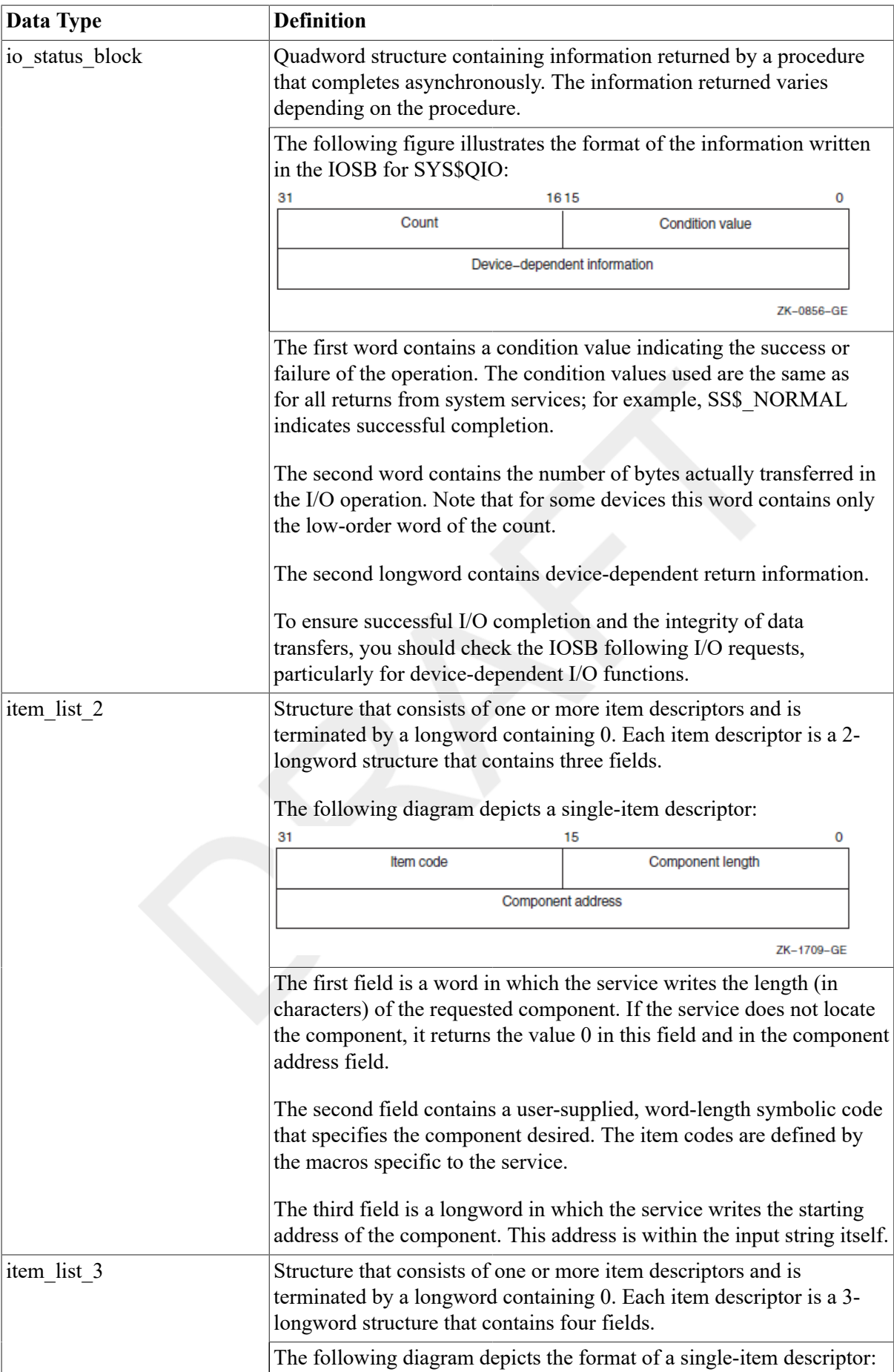

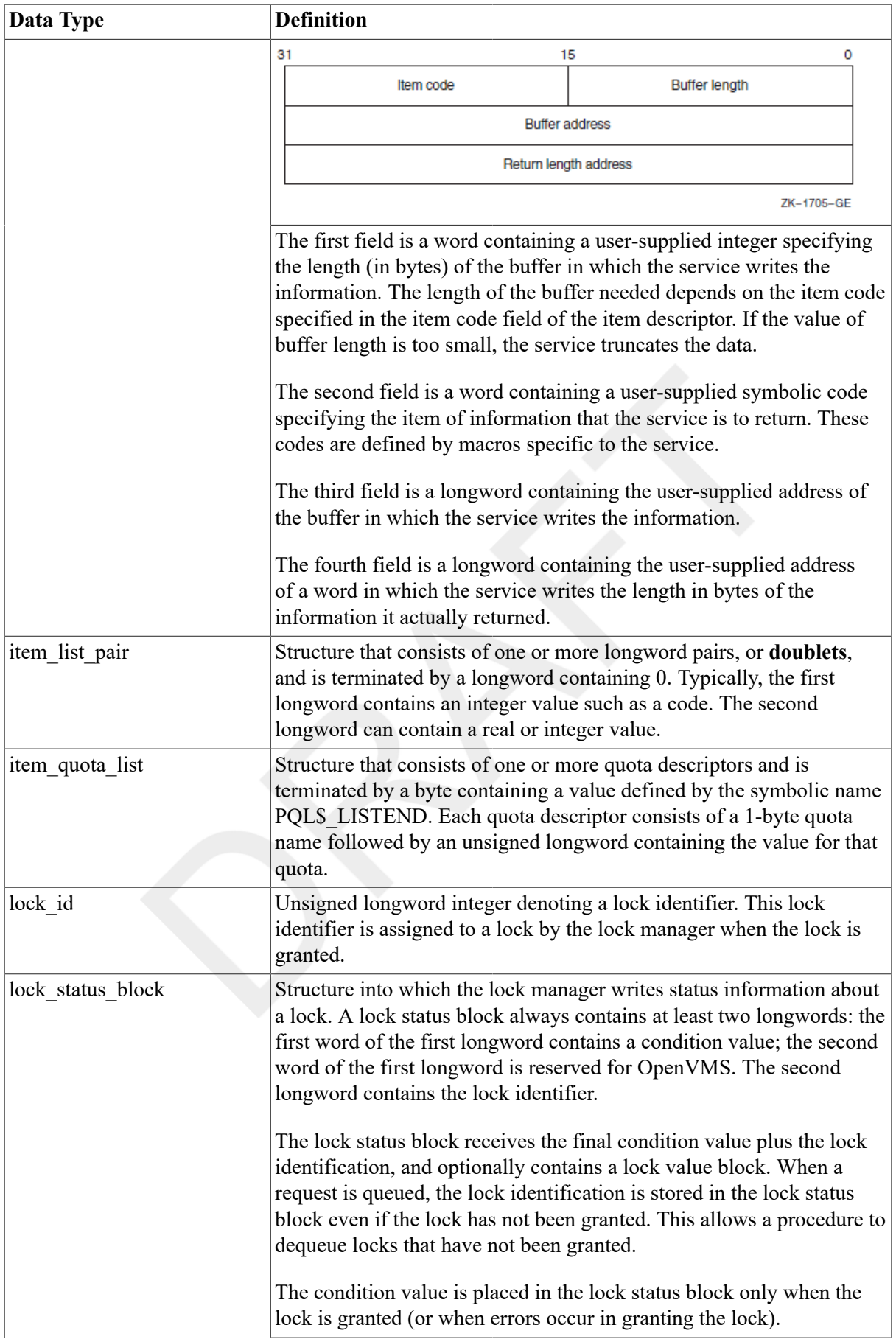

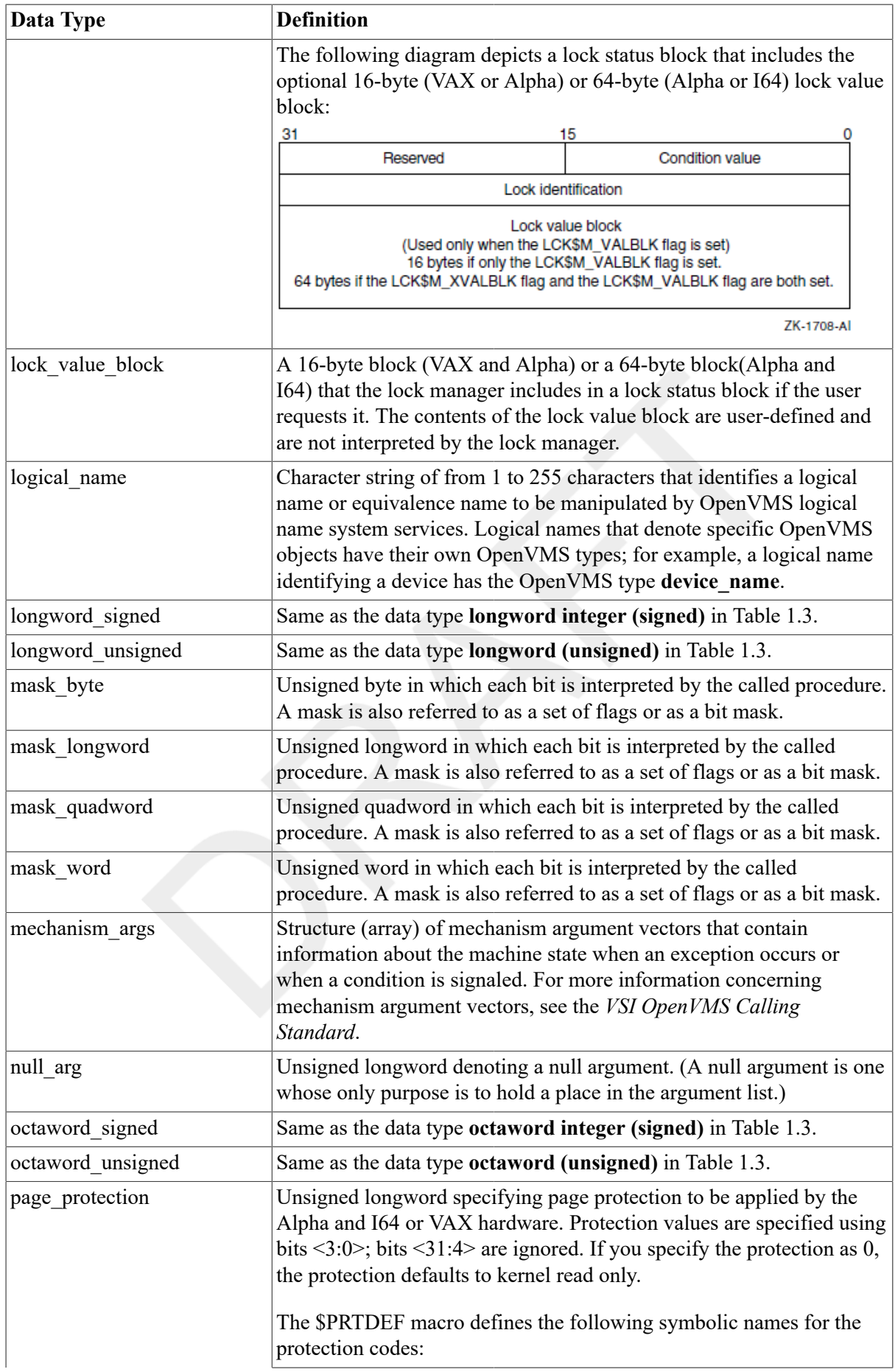

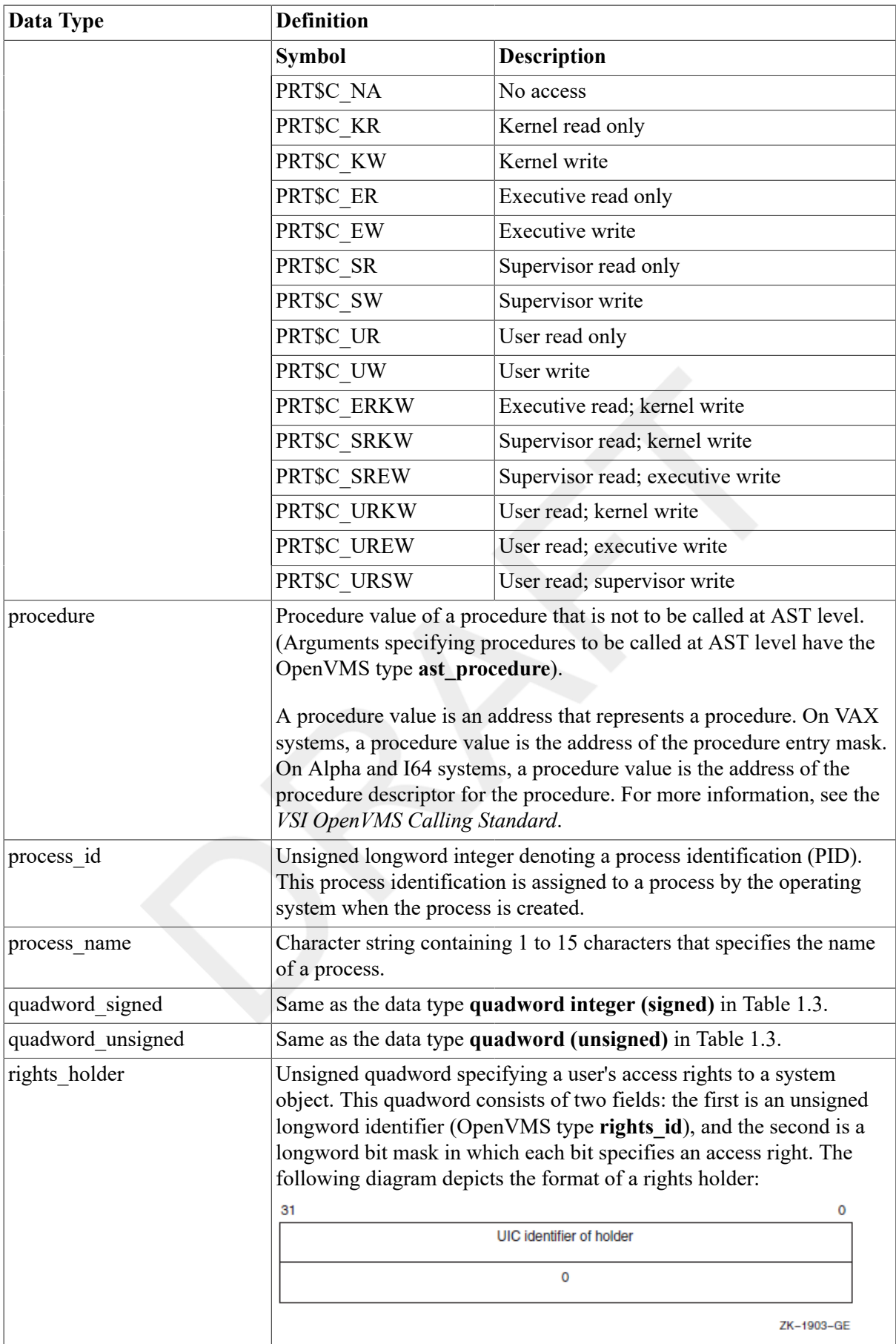

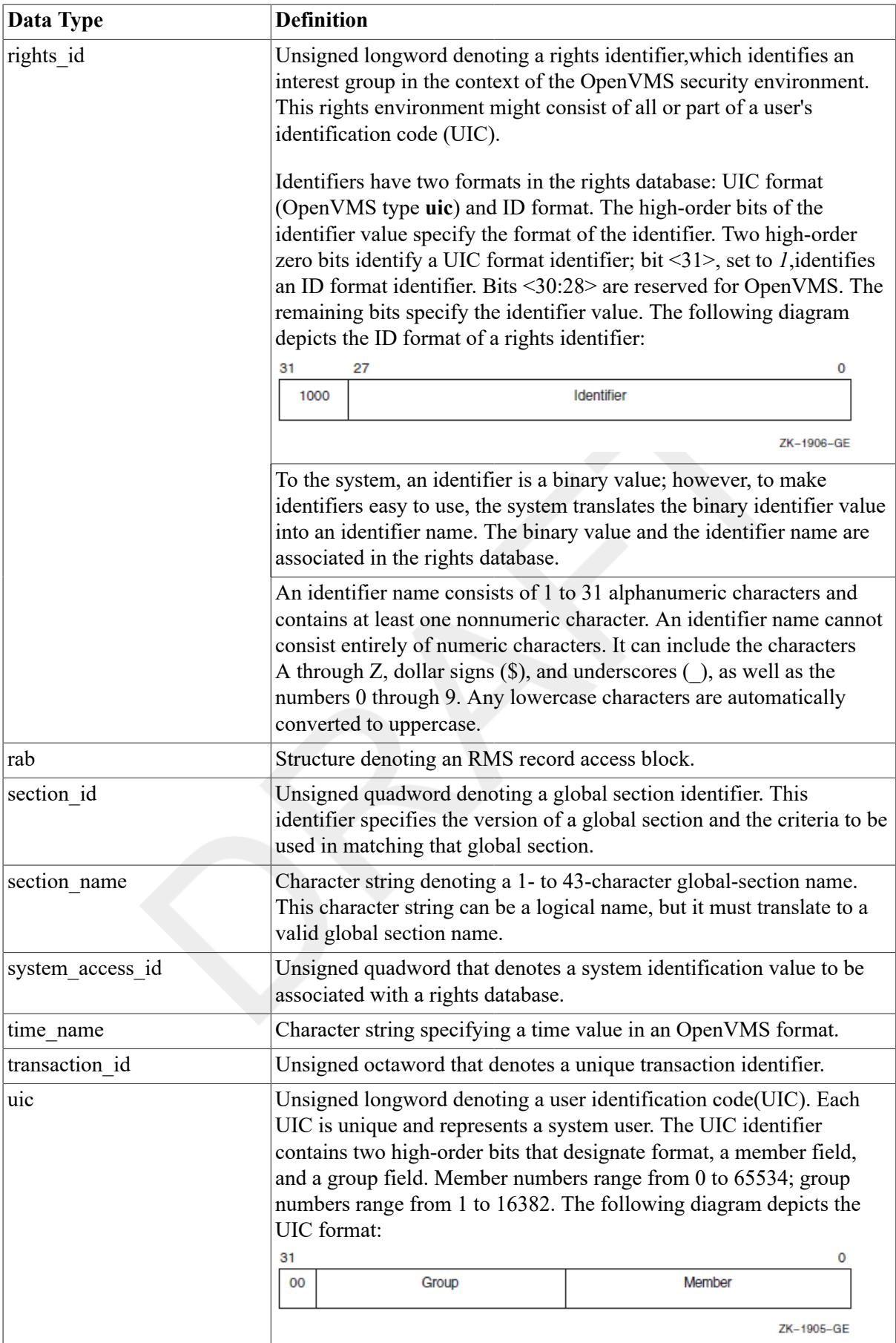

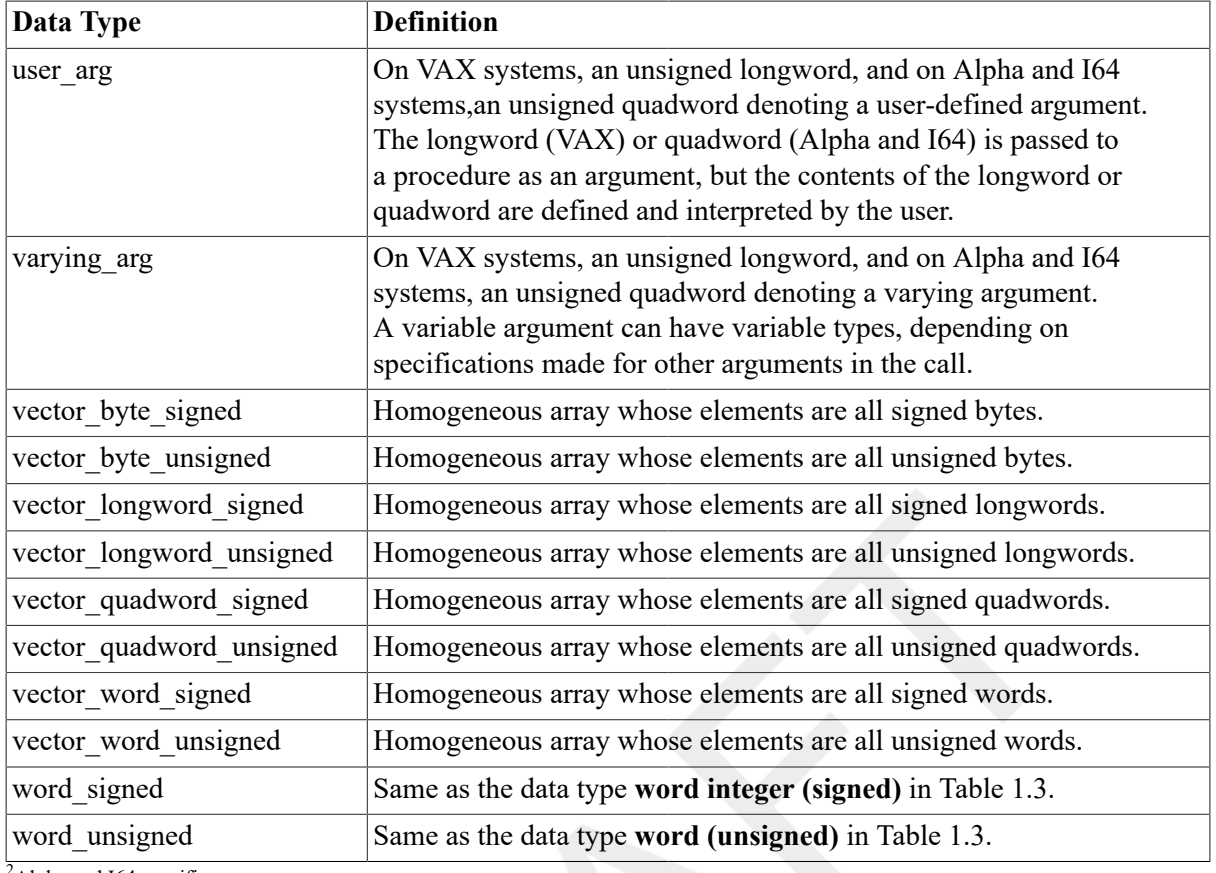

 $2$ Alpha and I64 specific.

#### **B.2. Ada Implementations**

[Table](#page-550-0) B.2 lists the OpenVMS data types and their corresponding Ada data type declarations.

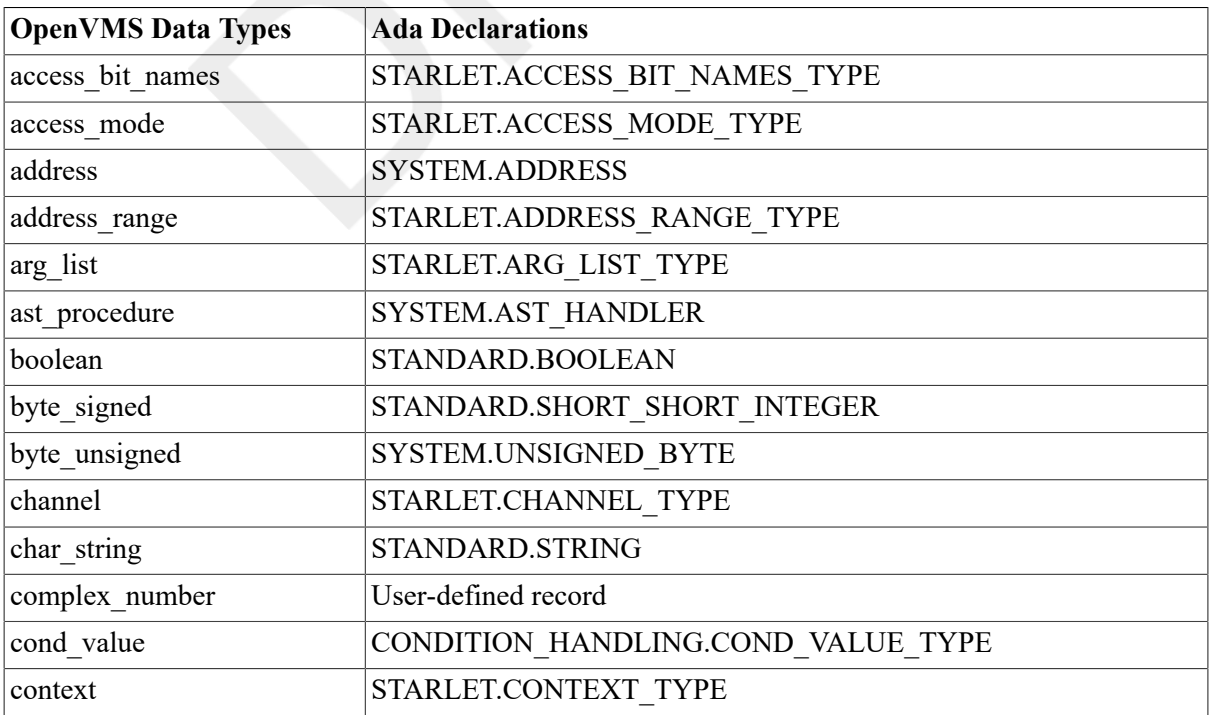

<span id="page-550-0"></span>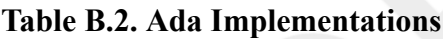

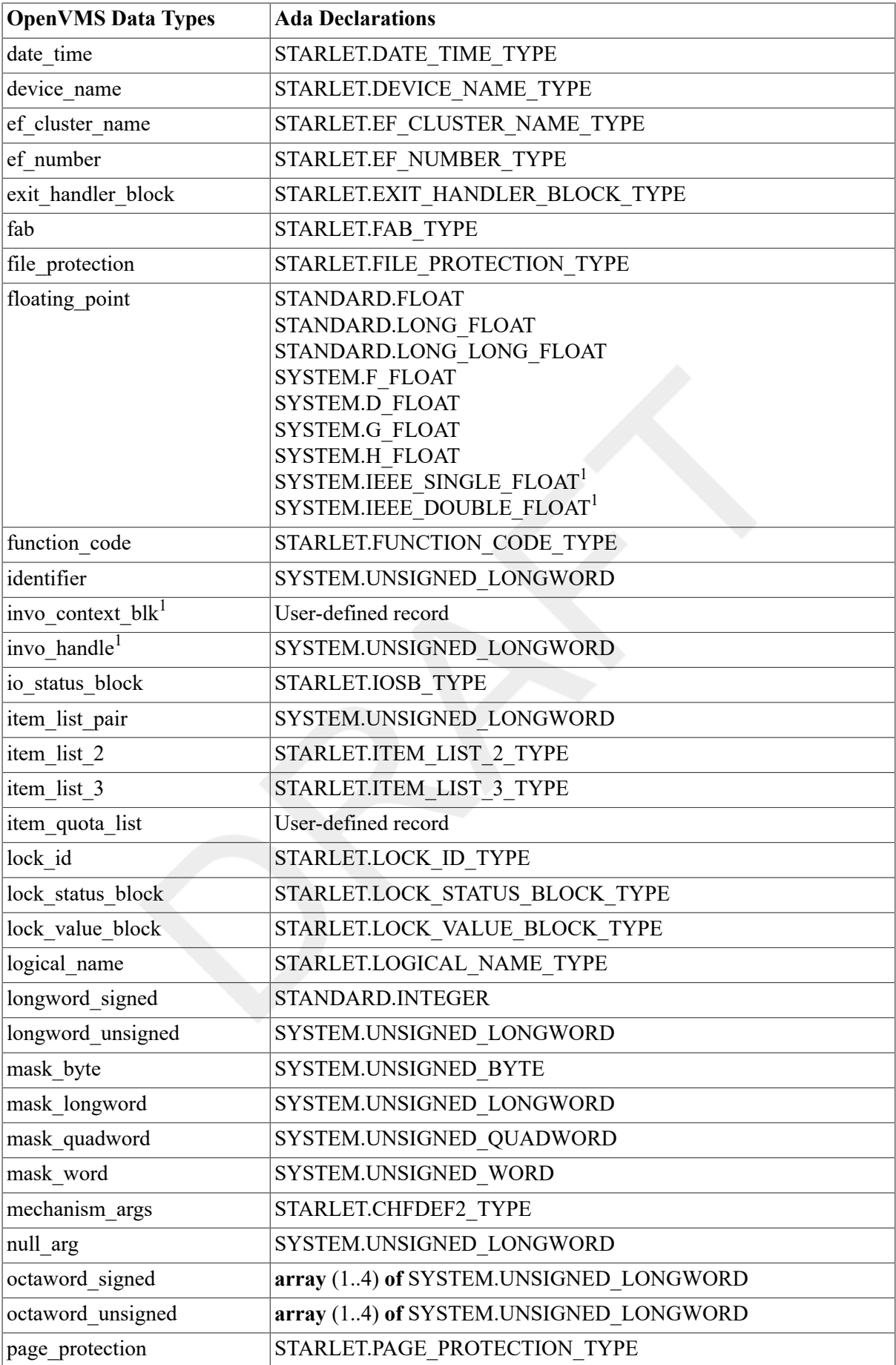

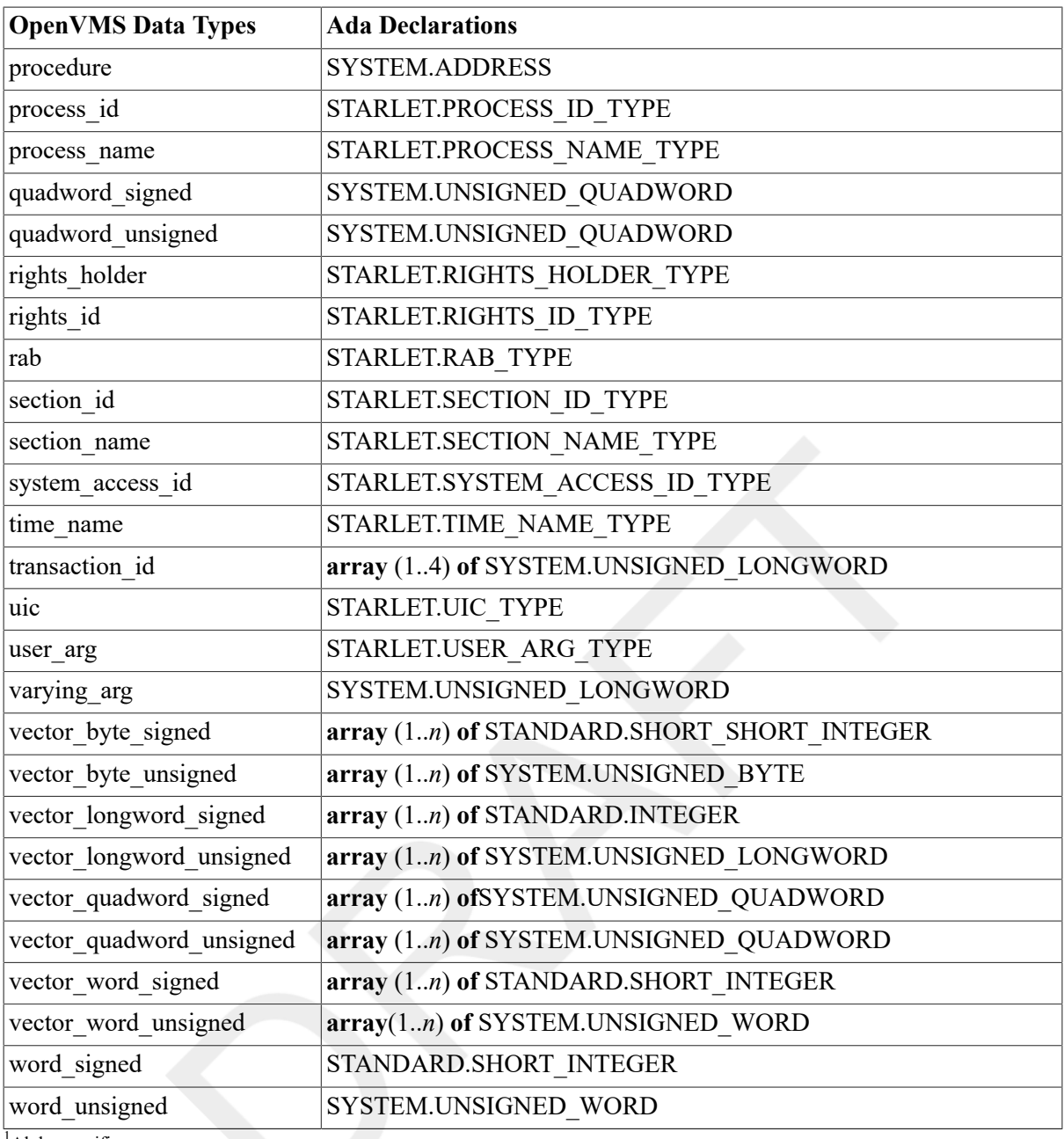

<sup>1</sup>Alpha specific.

#### **B.3. Application Programming Language (APL) Implementations**

[Table](#page-552-0) B.3 lists the OpenVMS data types and their corresponding APL data type declarations.

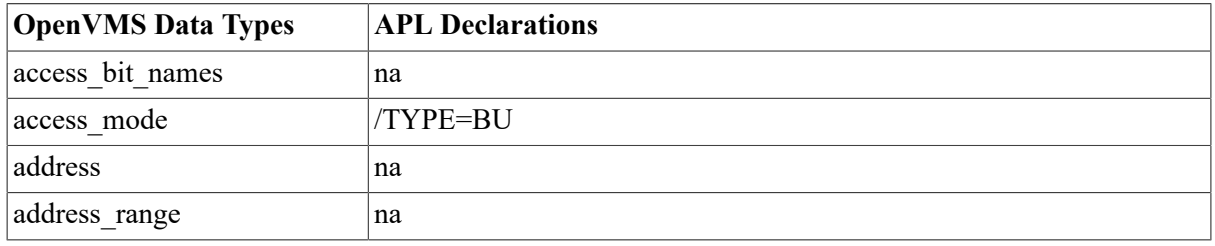

#### <span id="page-552-0"></span>**Table B.3. APL Implementations**

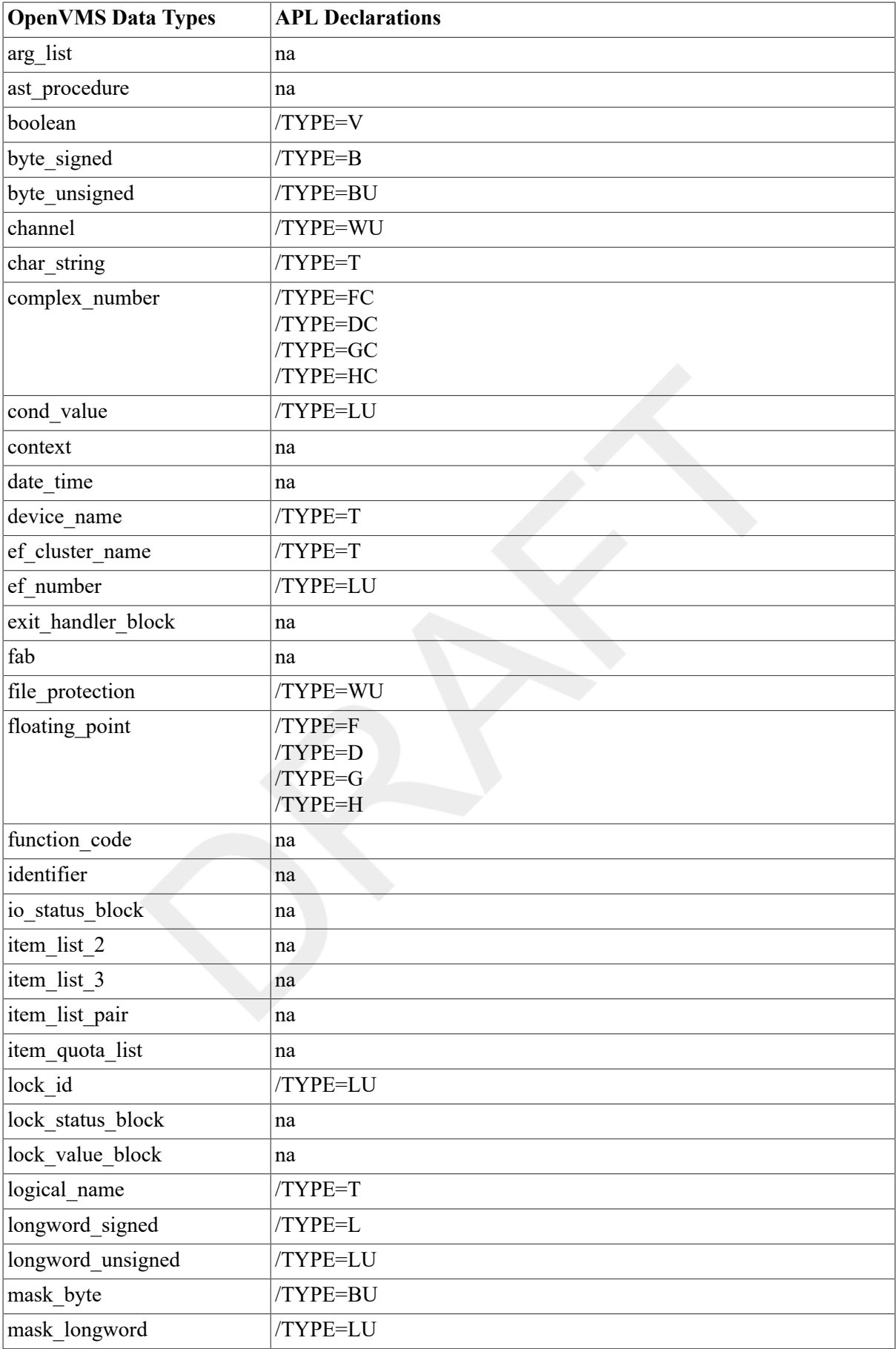

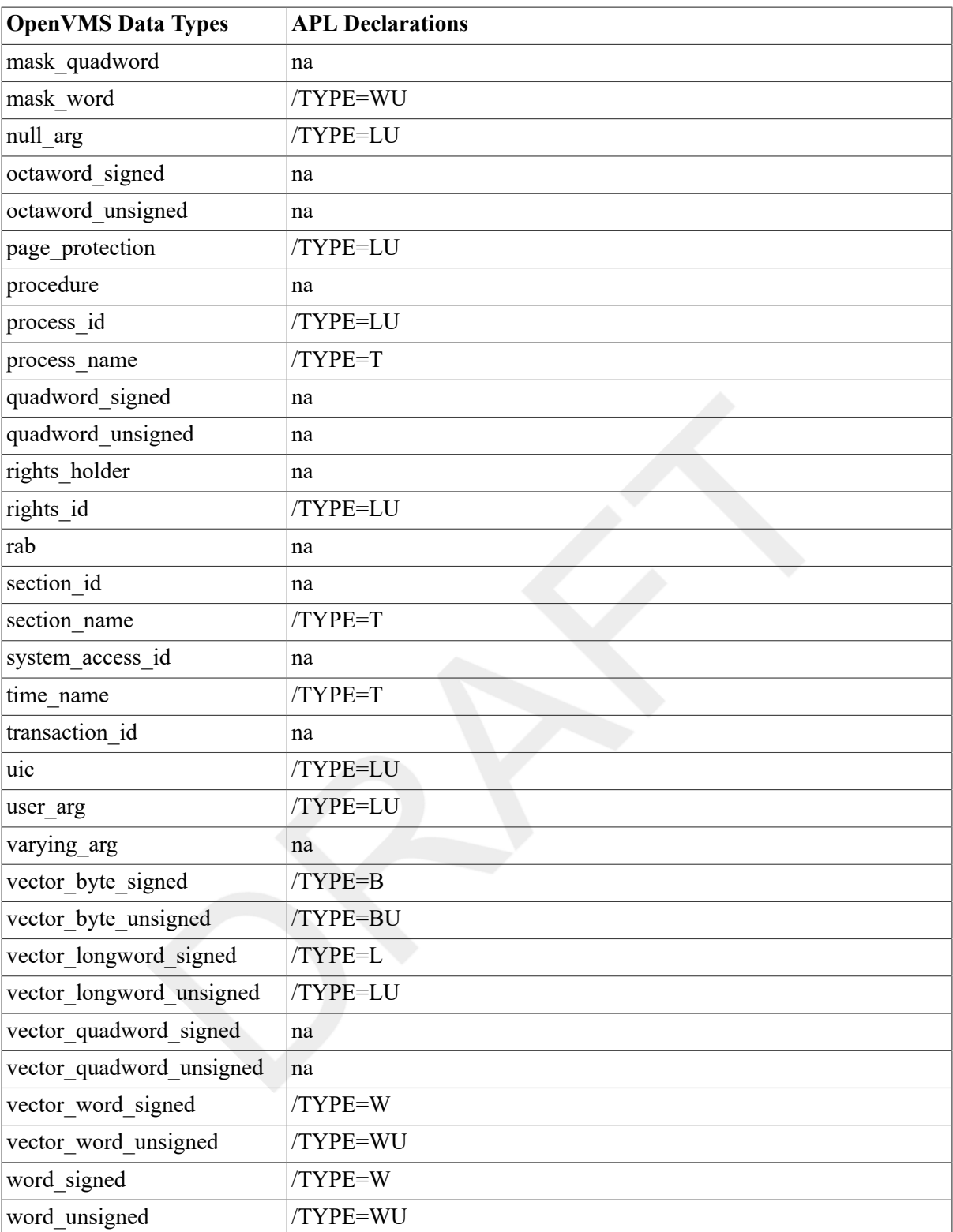

# **B.4. BASIC Implementations**

[Table](#page-555-0) B.4 lists the OpenVMS data types and their corresponding BASIC data type declarations.

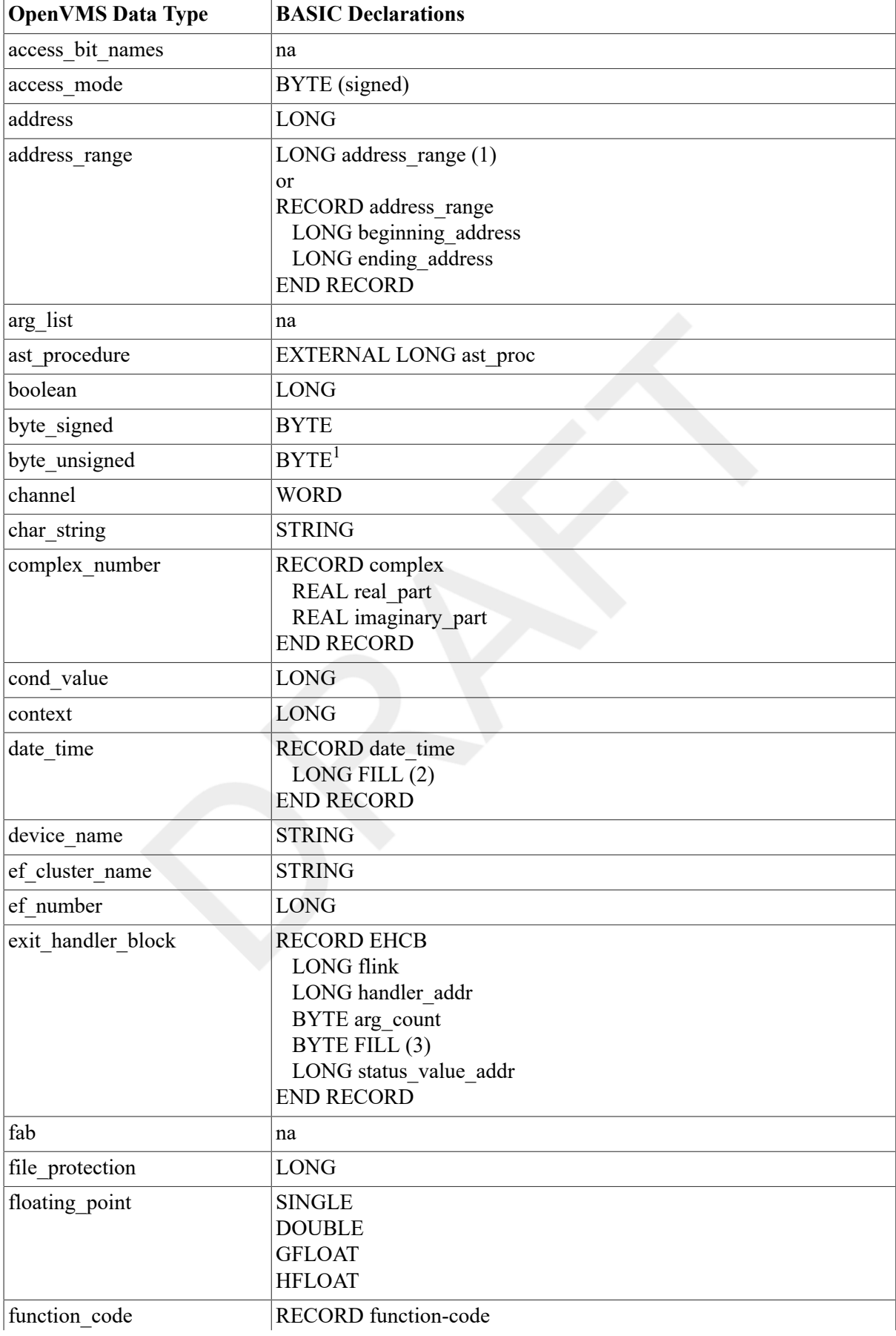

#### <span id="page-555-0"></span>**Table B.4. BASIC Implementations**

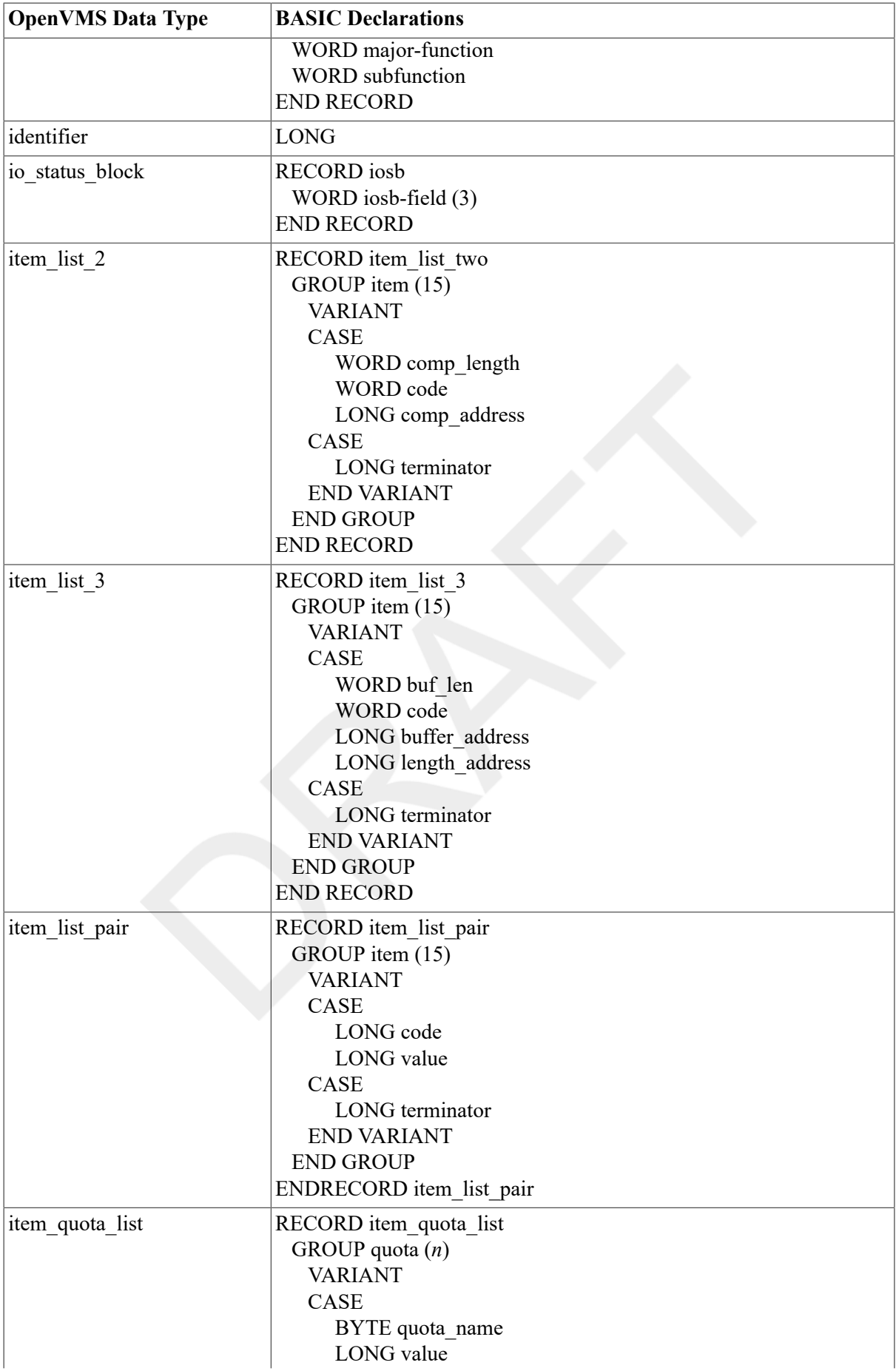

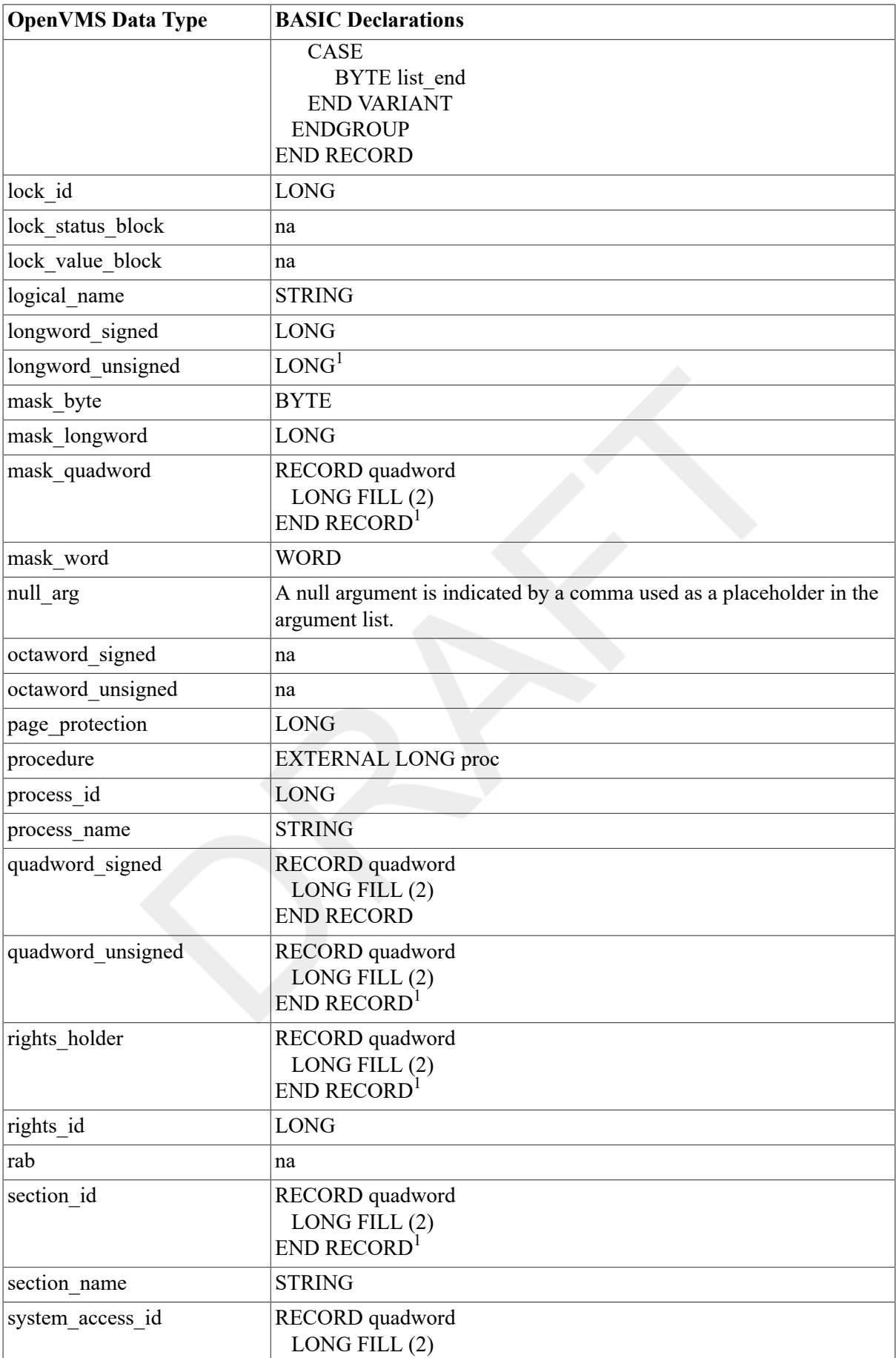

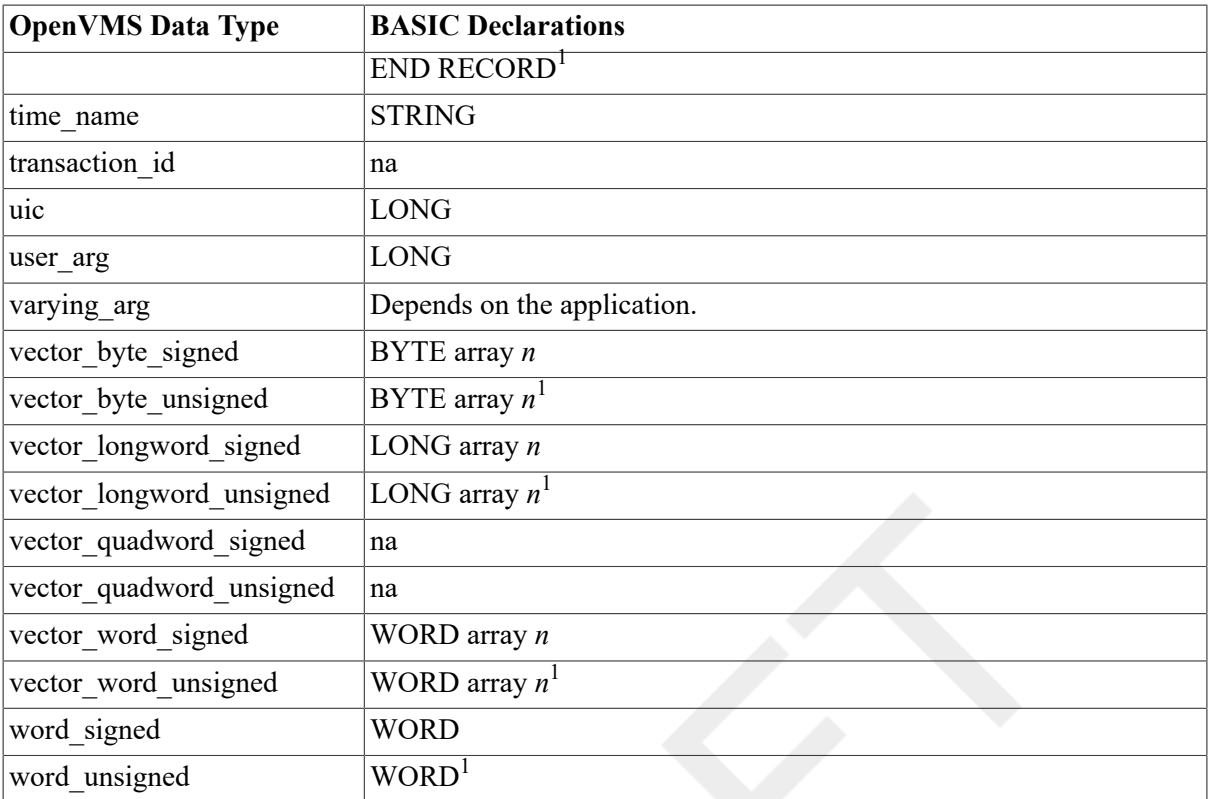

<sup>1</sup>Although unsigned data types are not directly supported in BASIC, you may substitute the signed equivalent provided you do not exceed the range of the signed data type.

#### **B.5. BLISS Implementations**

[Table](#page-558-0) B.5 lists the OpenVMS data types and their corresponding BLISS data type declarations.

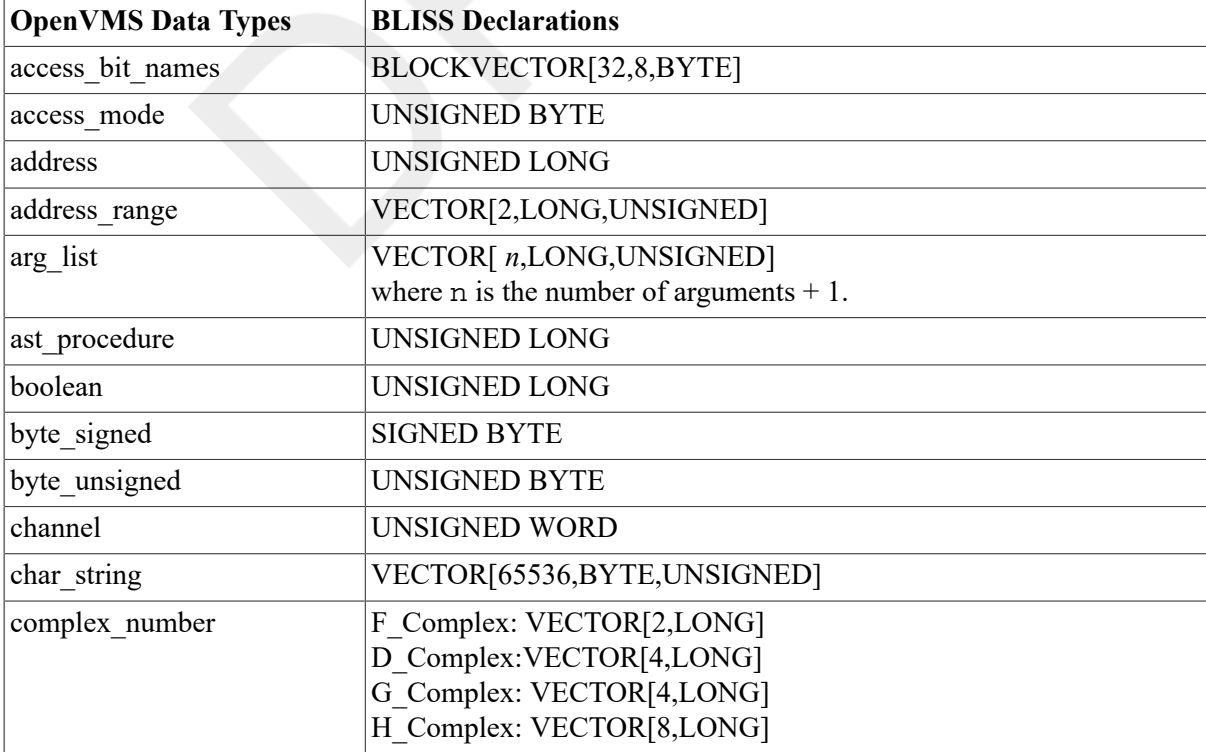

<span id="page-558-0"></span>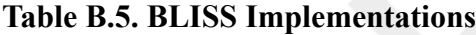

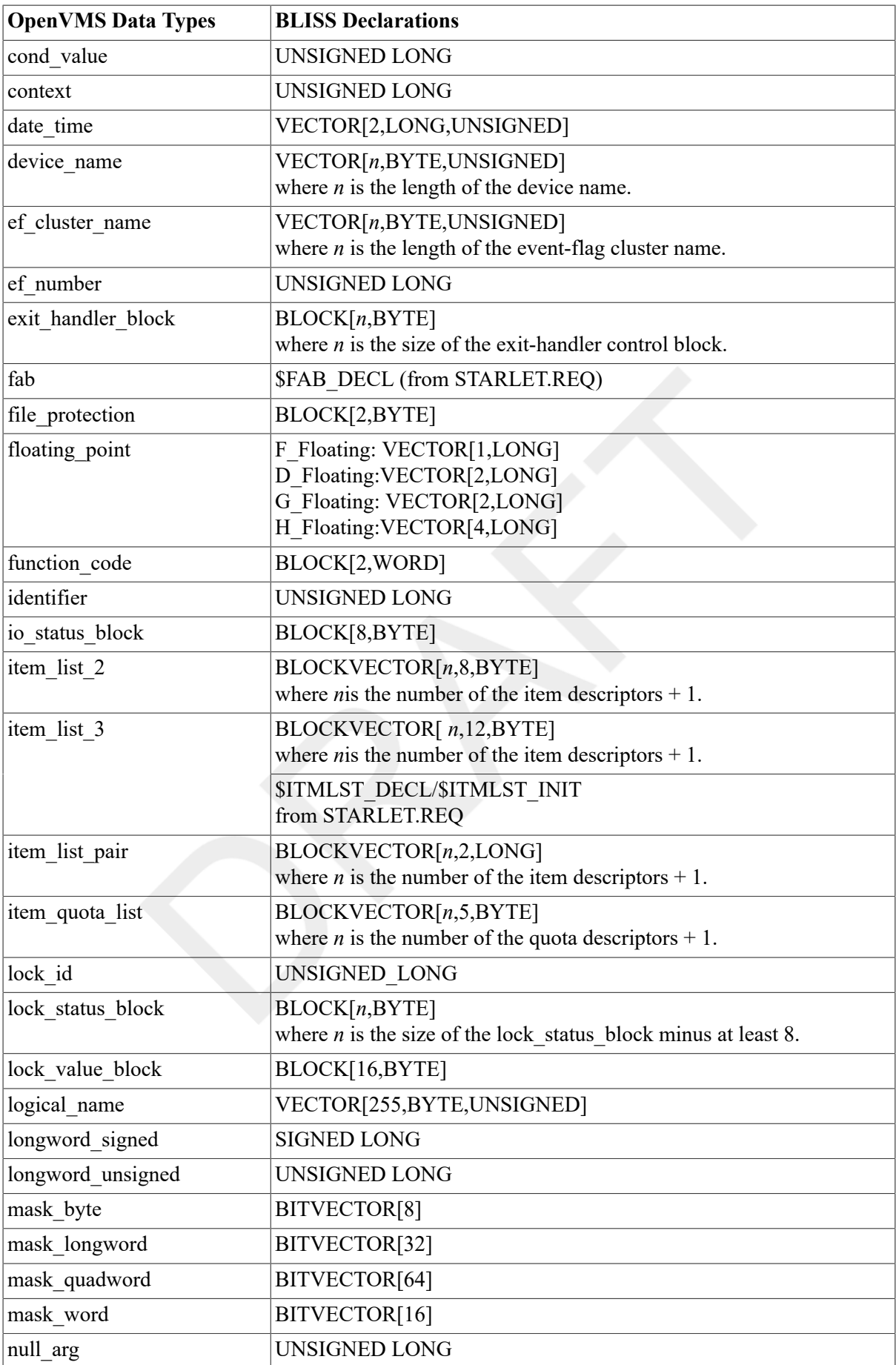

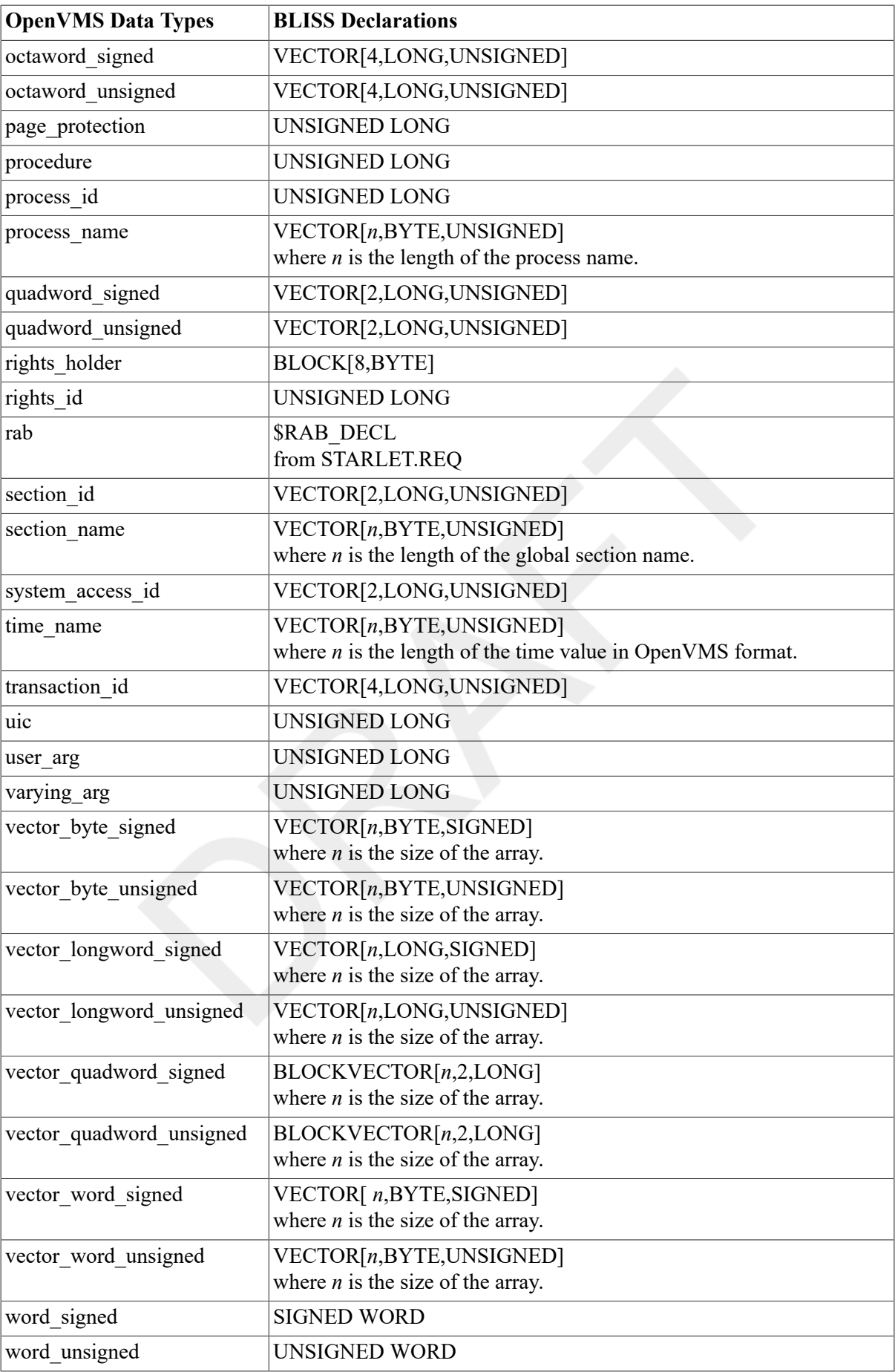

#### **B.6. C and C++ Implementations**

[Table](#page-561-0) B.6 lists the OpenVMS data types and their corresponding C and C++ data type declarations.

| <b>OpenVMS Data Types</b>     | $C$ and $C++$ Declarations                                 |
|-------------------------------|------------------------------------------------------------|
| access bit names              | User defined $1$                                           |
| access mode                   | unsigned char                                              |
| address                       | User defined <sup>1</sup> *pointer <sup>2 14</sup>         |
| address range                 | int *array $\left[2\right]^{\frac{2}{3}4}$                 |
| arg list                      | User defined <sup>1</sup>                                  |
| ast procedure                 | Pointer to function <sup>2</sup>                           |
| boolean                       | unsigned long int                                          |
| byte signed                   | char                                                       |
| byte unsigned                 | unsigned char                                              |
| channel                       | unsigned short int                                         |
| char string                   | char array $[n]$ <sup>5</sup>                              |
| complex number                | User defined $1$                                           |
| cond value                    | unsigned long int                                          |
| context                       | unsigned long int                                          |
| date time                     | User defined $1$                                           |
| device name                   | char array $[n]$ <sup>35</sup>                             |
| ef cluster name               | char array $[n]$ <sup>35</sup>                             |
| ef number                     | unsigned long int                                          |
| exit handler block            | User defined $1$                                           |
| fab                           | #include <fab.h><br/>struct FAB</fab.h>                    |
| file protection               | unsigned short int or user defined <sup>1</sup>            |
| floating point                | float, double, or long double                              |
| function_code                 | unsigned long int or user defined <sup>1</sup>             |
| identifier                    | unsigned long int *pointer <sup>24</sup>                   |
| invo_context blk <sup>6</sup> | #include <libicb.h><br/>struct invo context blk</libicb.h> |
| invo_handle <sup>6</sup>      | unsigned long int                                          |
| io status block               | User defined <sup>1</sup>                                  |
| item list 2                   | User defined $1$                                           |
| item list 3                   | User defined $1$                                           |
| item list pair                | User defined <sup>1</sup>                                  |
| item quota list               | User defined <sup>1</sup>                                  |
| lock id                       | unsigned long int                                          |

<span id="page-561-0"></span>**Table B.6. C and C++ Implementations**

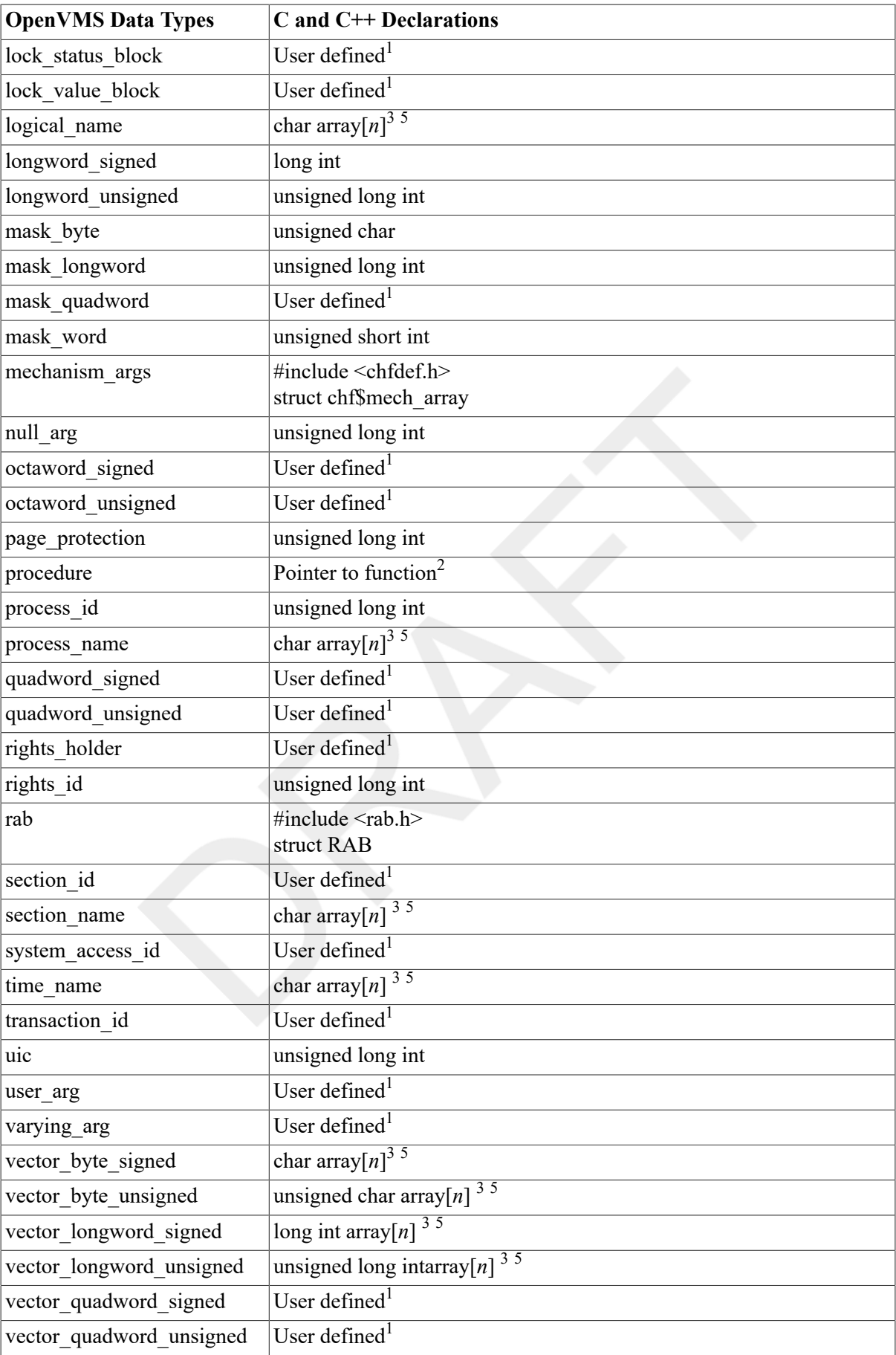

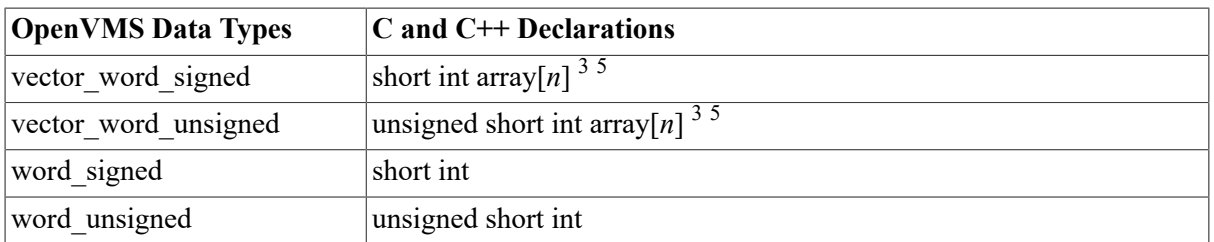

<sup>1</sup>The declaration of a user-defined data structure depends on how the data will be used. Such data structures can be declared in a variety of ways, each of which is suitable only to specific applications.

 ${}^{2}C$  and C++ pointers are declared with special syntax and are associated with the data type of the object being pointed to. This object is often user defined.

<sup>4</sup>The data type specified can be changed to any valid C or C++ data type.

 $3$ The term array denotes the syntax of a C or C++ array declaration.

 ${}^{5}{\rm The}$  size of the array must be substituted for n.

<sup>6</sup>Alpha and I64 specific.

#### **B.7. COBOL Implementations**

[Table](#page-563-0) B.7 lists the OpenVMS data types and their corresponding COBOL data type declarations.

| <b>OpenVMS Data Types</b> | <b>COBOL Declarations</b>                                                                                                    |
|---------------------------|----------------------------------------------------------------------------------------------------|
| access bit names          | na  PIC $X(128)^1$                                                                                                    |
| access mode               | na  PIC $X^1$<br>The access mode data type is usually passed BY VALUE as PIC 9(5)<br>COMP.                                                                                             |
| address                   | <b>USAGE POINTER</b>                                                                                                    |
| address_range             | 01 ADDRESS-RANGE<br>02 BEGINNING-ADDRESSUSAGE POINTER<br>02 ENDING-ADDRESS USAGE POINTER                                                                                               |
| arg list                  | na  Constructed by the compiler as a result of using the COBOL<br>CALL statement. An argument list may be created as follows, but<br>cannot be referenced by the COBOL CALL statement. |
|                           | 01 ARG-LIST                                                                                                    |
|                           | 02 ARG-COUNT PIC S9(5) COMP                                                                                                    |
|                           | 02 ARG-BY-VALUE PIC S9(5) COMP                                                                                                    |
|                           | 02 ARG-BY-REFERENCE USAGE POINTER                                                                                                    |
|                           | 02 VALUE REFERENCE ARG-NAME                                                                                                    |
|                           | continue as needed                                                                                                    |
| ast procedure             | 01 AST-PROC PIC $9(5)$ COMP <sup>2</sup>                                                                                                    |
| boolean                   | 01 BOOLEAN-VALUE PIC 9(5) COMP <sup>2</sup>                                                                                                    |
| byte signed               | na  PIC $X^1$                                                                                                    |
| byte unsigned             | na  PIC $X^1$                                                                                                    |
| channel                   | 01 CHANNEL PIC 9(4) COMP <sup>2</sup>                                                                                                    |
| char string               | 01 CHAR-STRING PIC X to PIC X(65535)                                                                                                    |
| complex number            | na  PIC $X(n)$ , where n is the length. <sup>1</sup>                                                                                                    |
| cond value                | 01 COND-VALUE PIC $9(5)$ COMP <sup>2</sup>                                                                                                    |

<span id="page-563-0"></span>**Table B.7. COBOL Implementations**

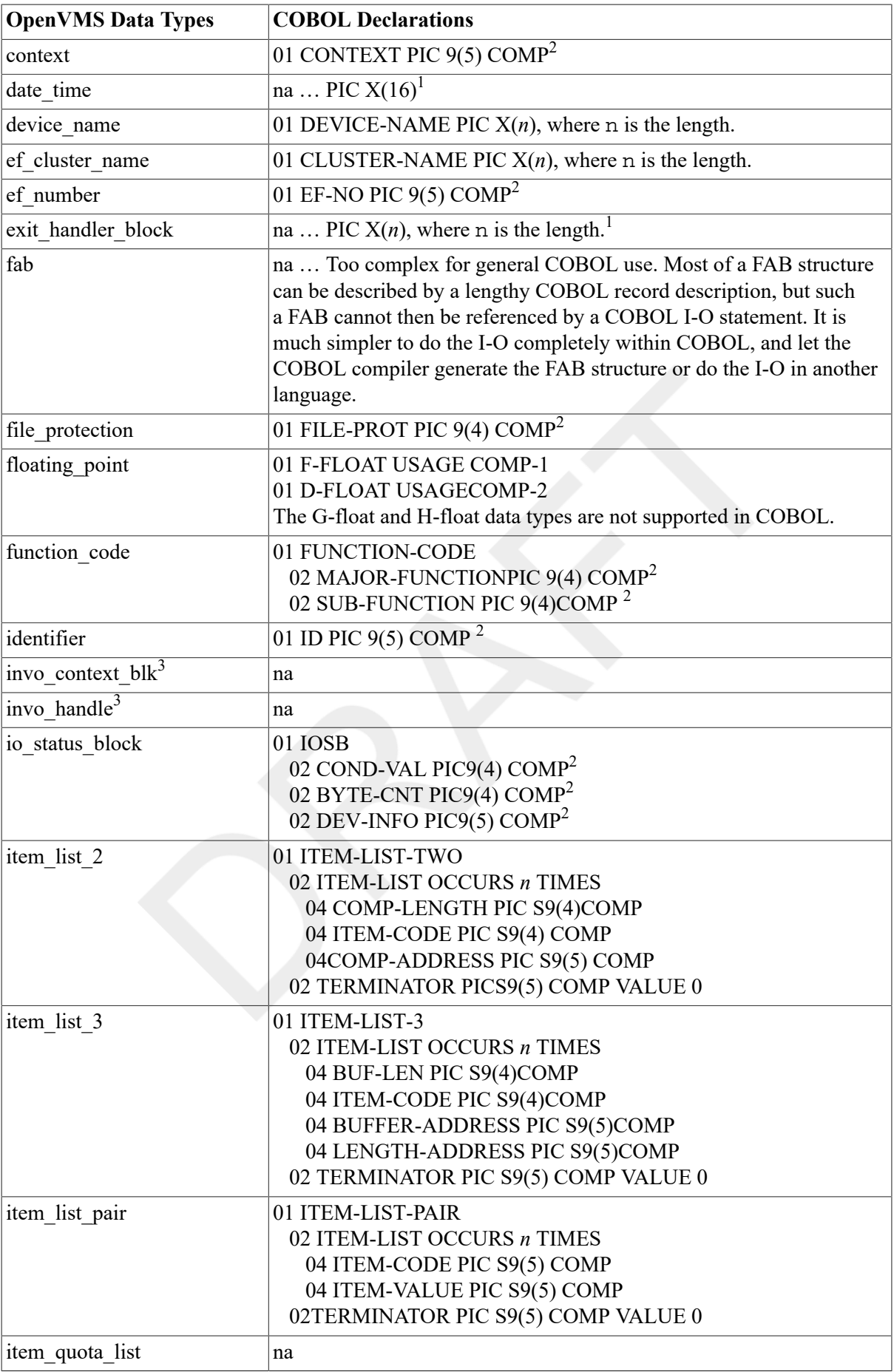

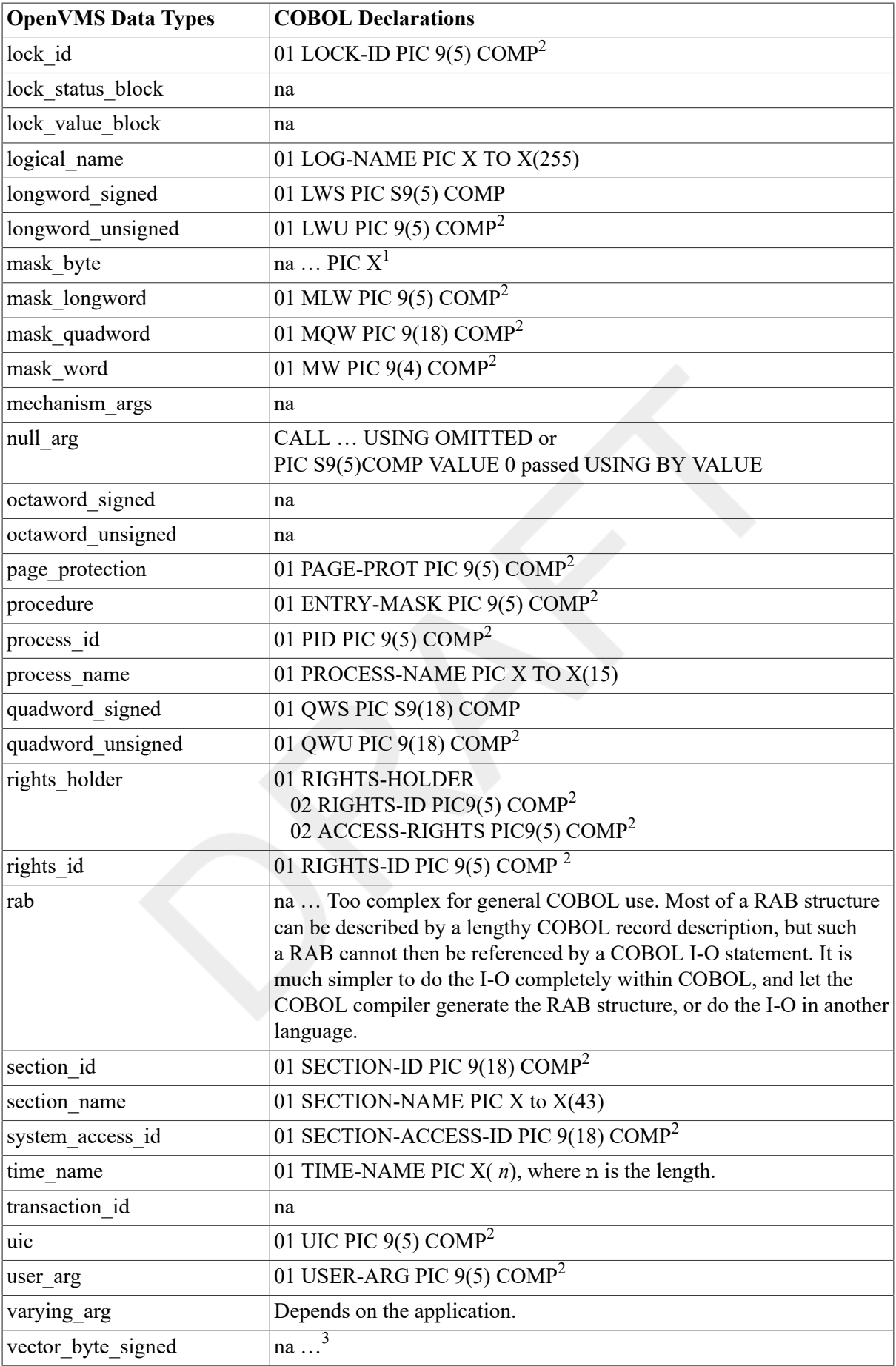

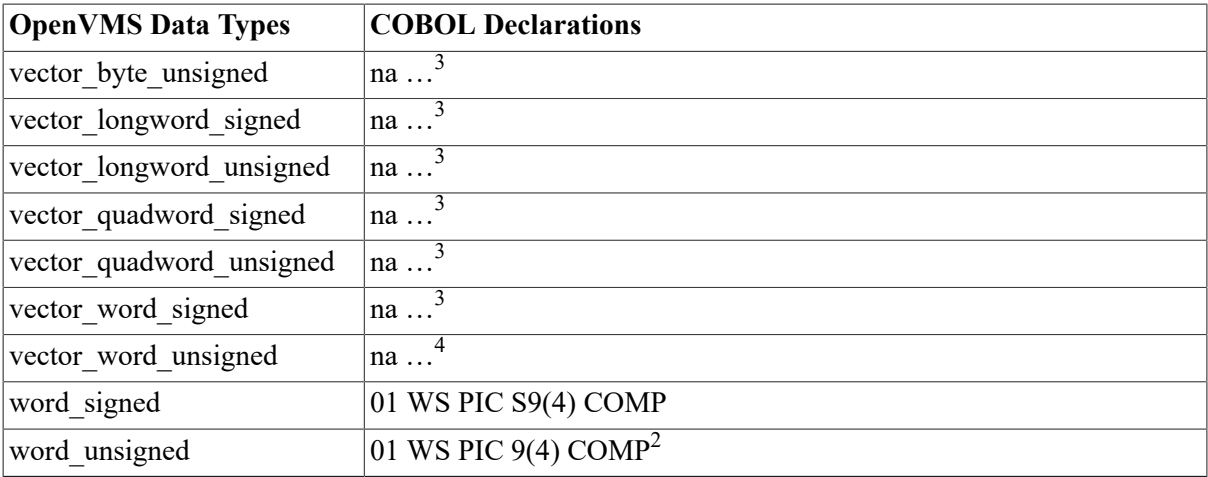

<sup>1</sup>Most OpenVMS data types not directly supported in COBOL can be represented as an alphanumeric data item of a certain number of bytes. While COBOL does not interpret the data type, you can use it to pass objects from one language to another.

<sup>2</sup>Although unsigned computational data structures are not directly supported in COBOL, you may substitute the signed equivalent provided you do not exceed the range of the signed data structure.

<sup>3</sup>Alpha and I64 specific.

<sup>4</sup>COBOL does not permit the passing of variable-length data structures.

## **B.8. FORTRAN Implementations**

[Table](#page-566-0) B.8 lists the OpenVMS data types and their corresponding FORTRAN data type declarations.

<span id="page-566-0"></span>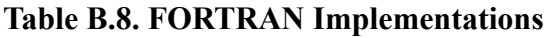

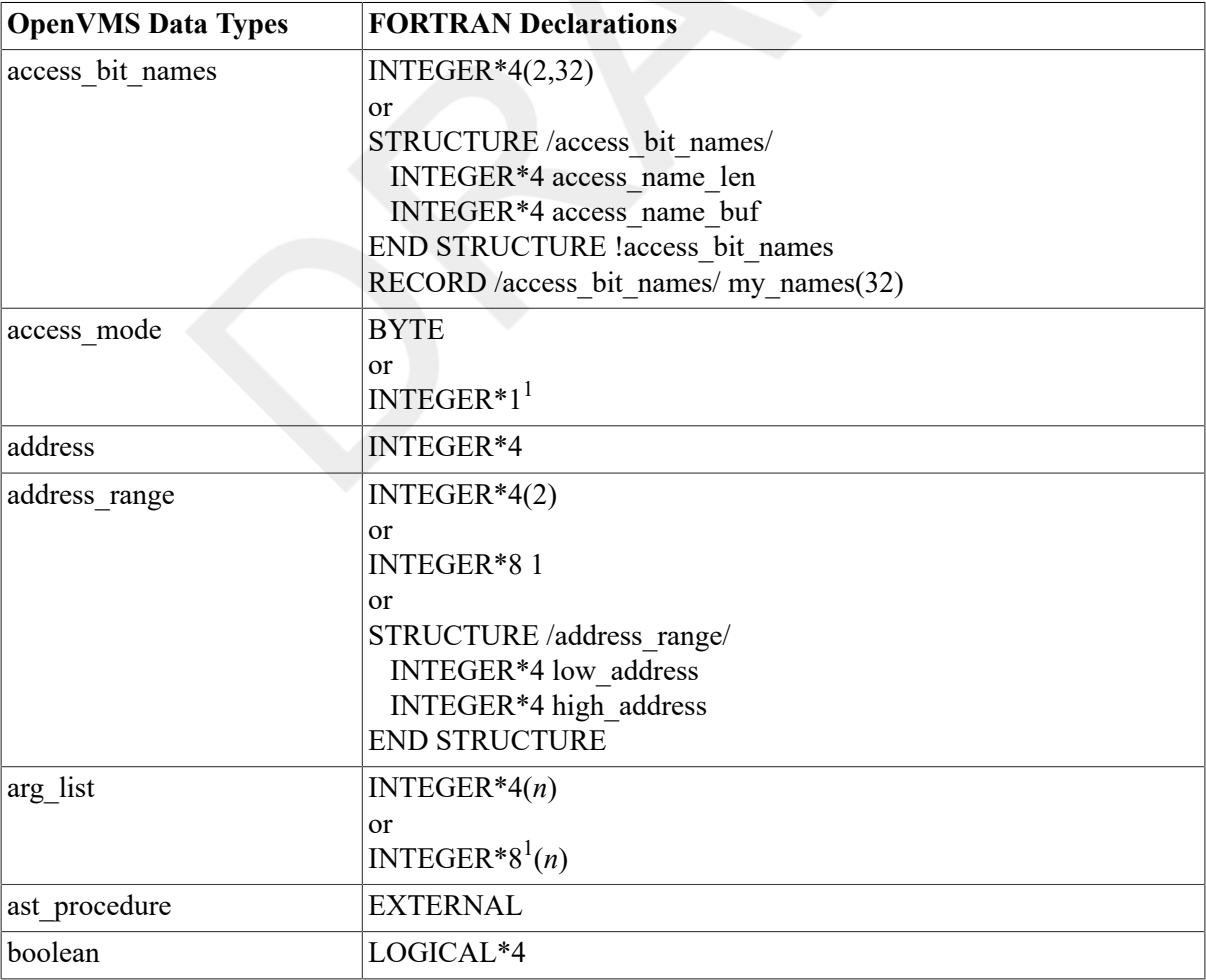

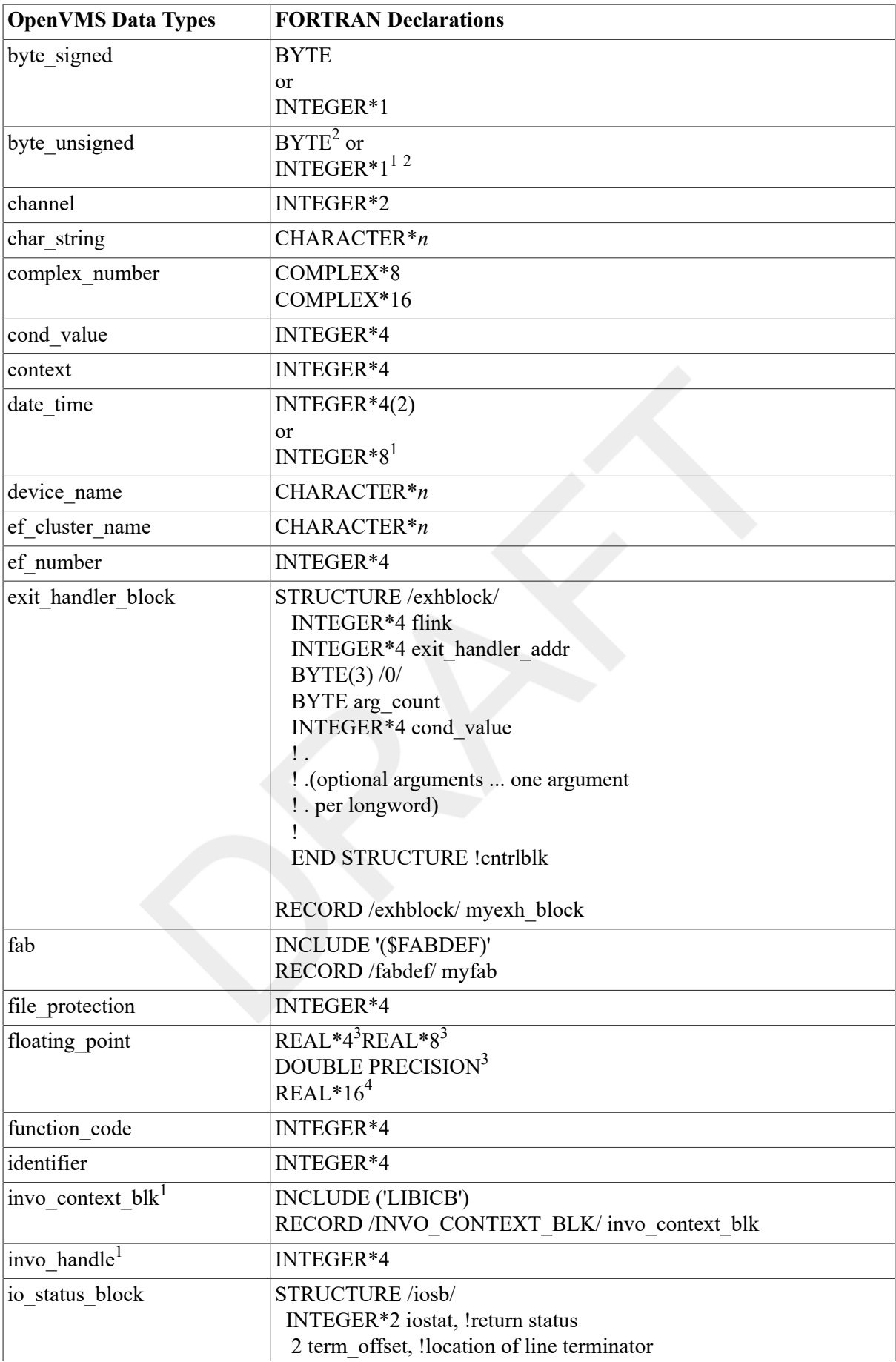

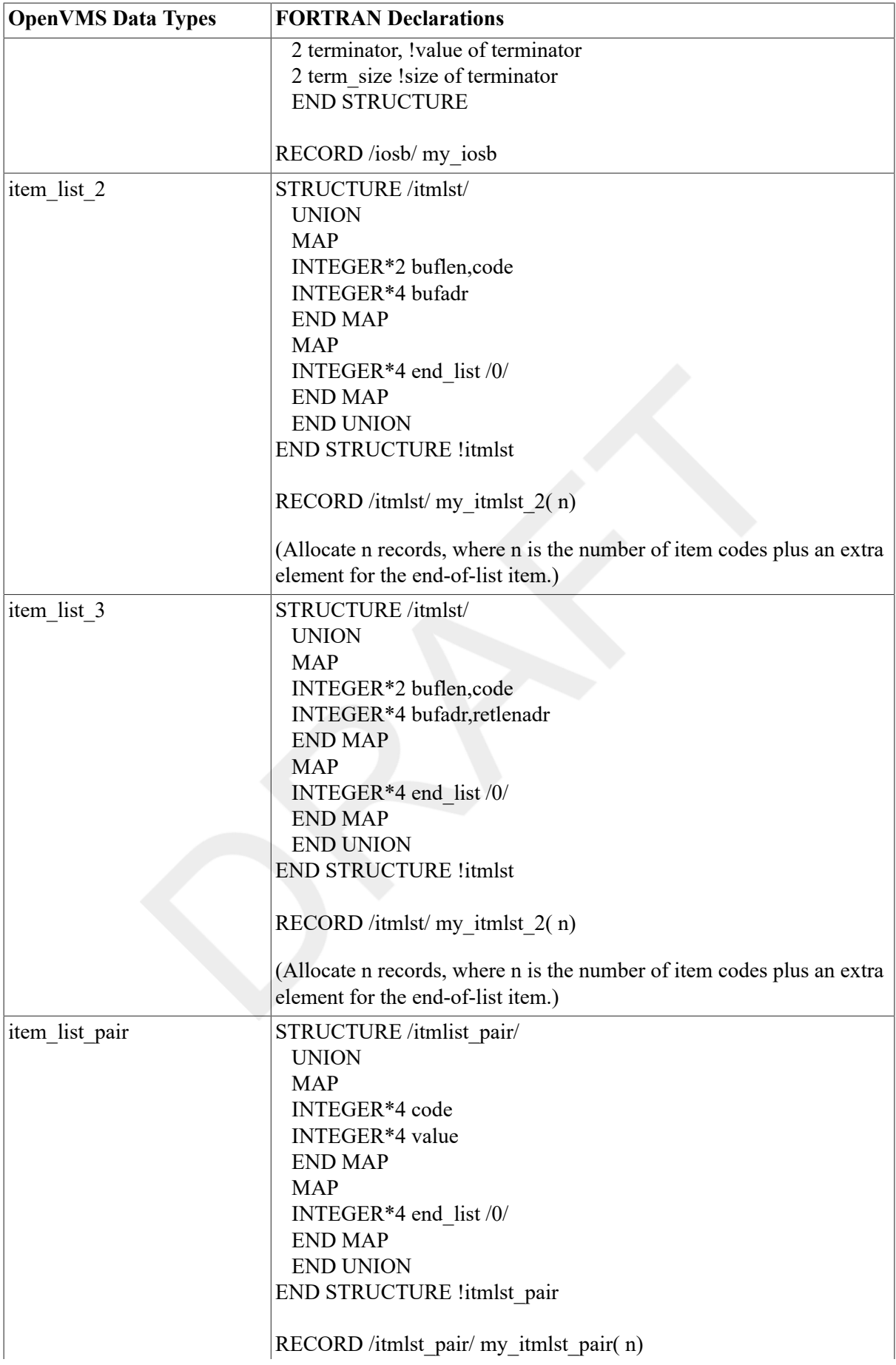

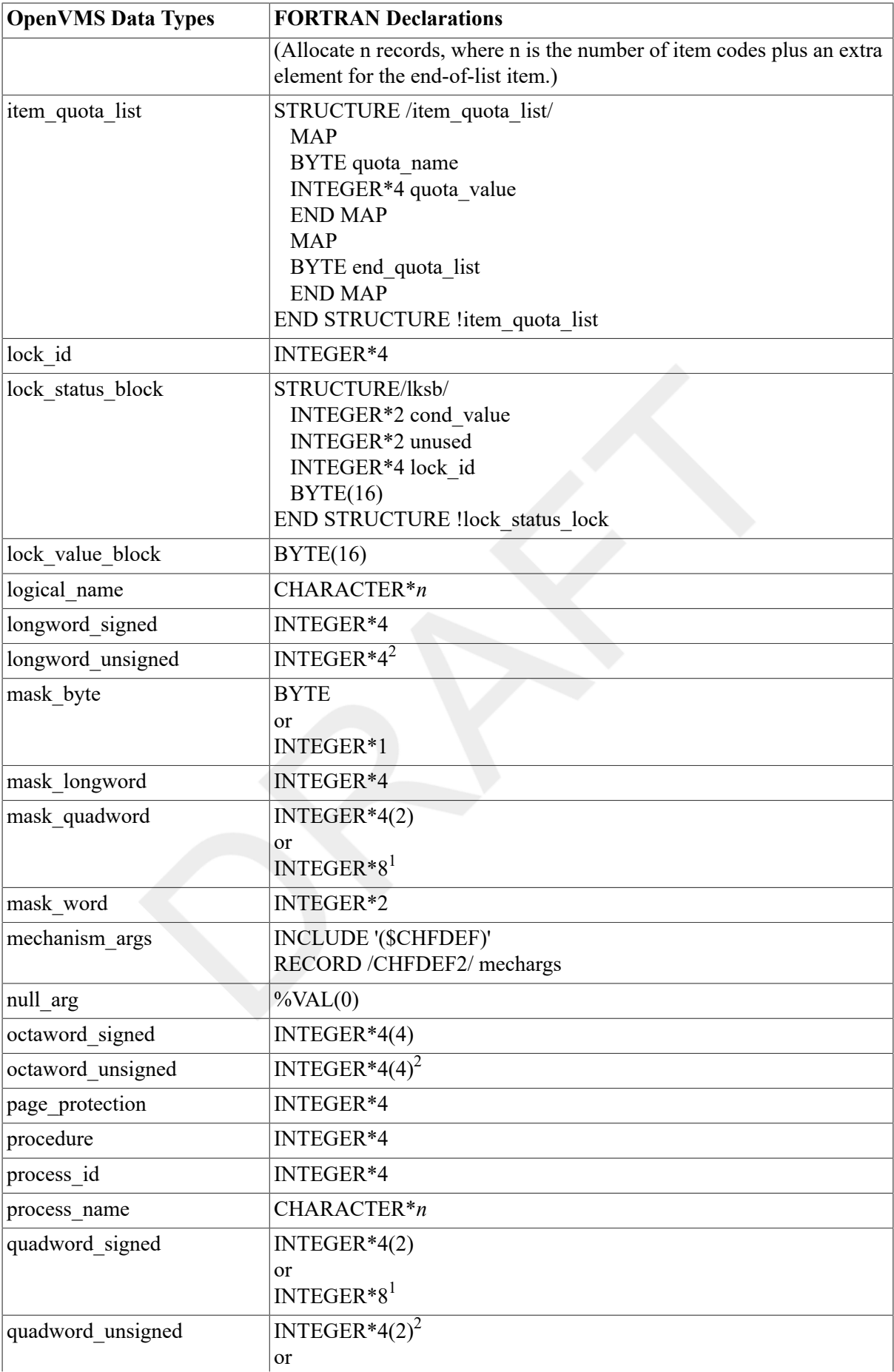

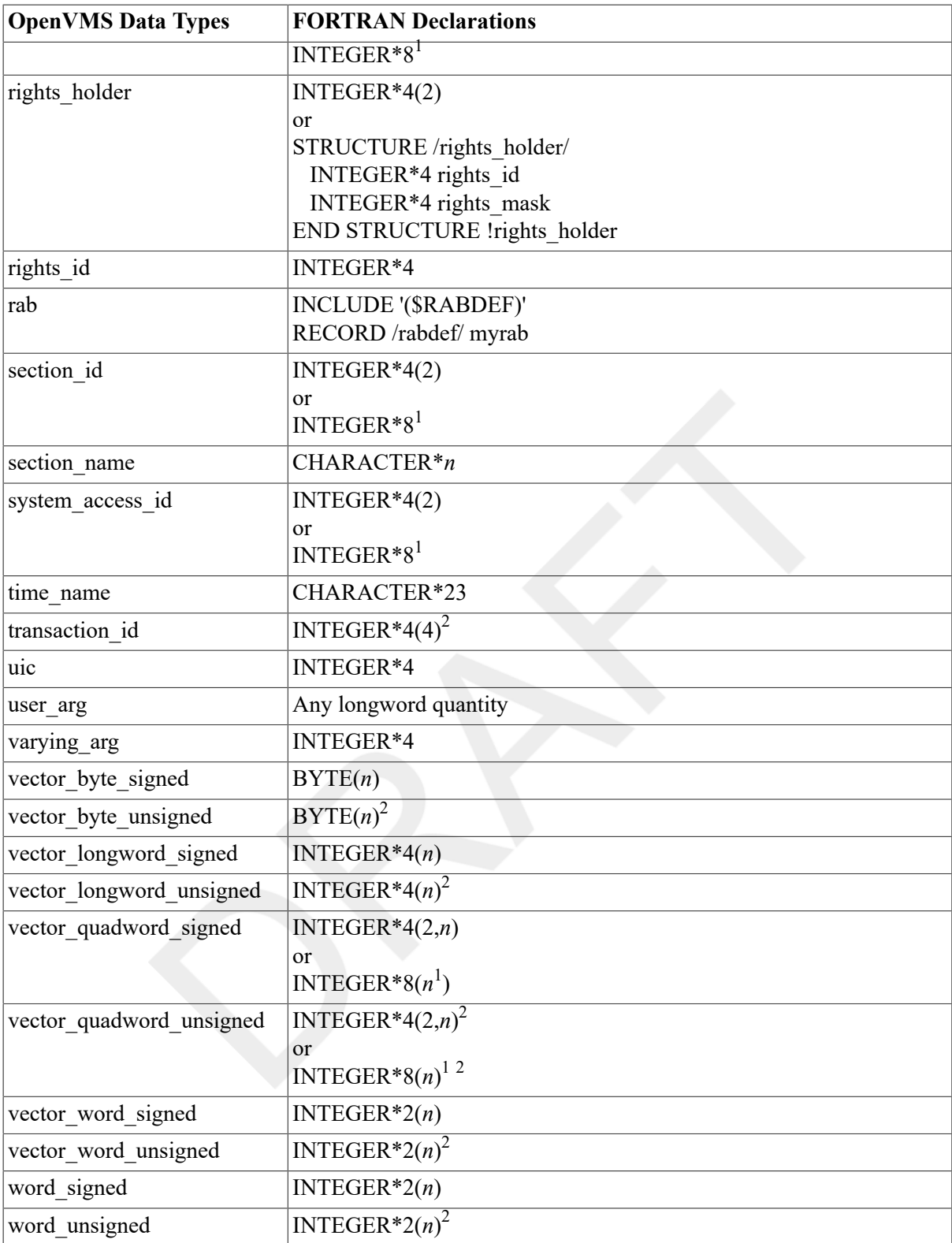

<sup>1</sup>Alpha and I64 specific.

<sup>2</sup>Unsigned data types are not directly supported by FORTRAN. However, in most cases you can substitute the signed equivalent as long as you do not exceed the range of the signed data structure.

<sup>3</sup>The format used by floating-point data in memory is determined by the FORTRAN command qualifier /FLOAT.

 $4$ The REAL\*16 type is used for both H\_floating on VAX systemsand X\_floating on Alpha and I64 systems.

## **B.9. Pascal Implementations**

[Table](#page-571-0) B.9 lists the OpenVMS data types and their corresponding Pascal data type declarations.

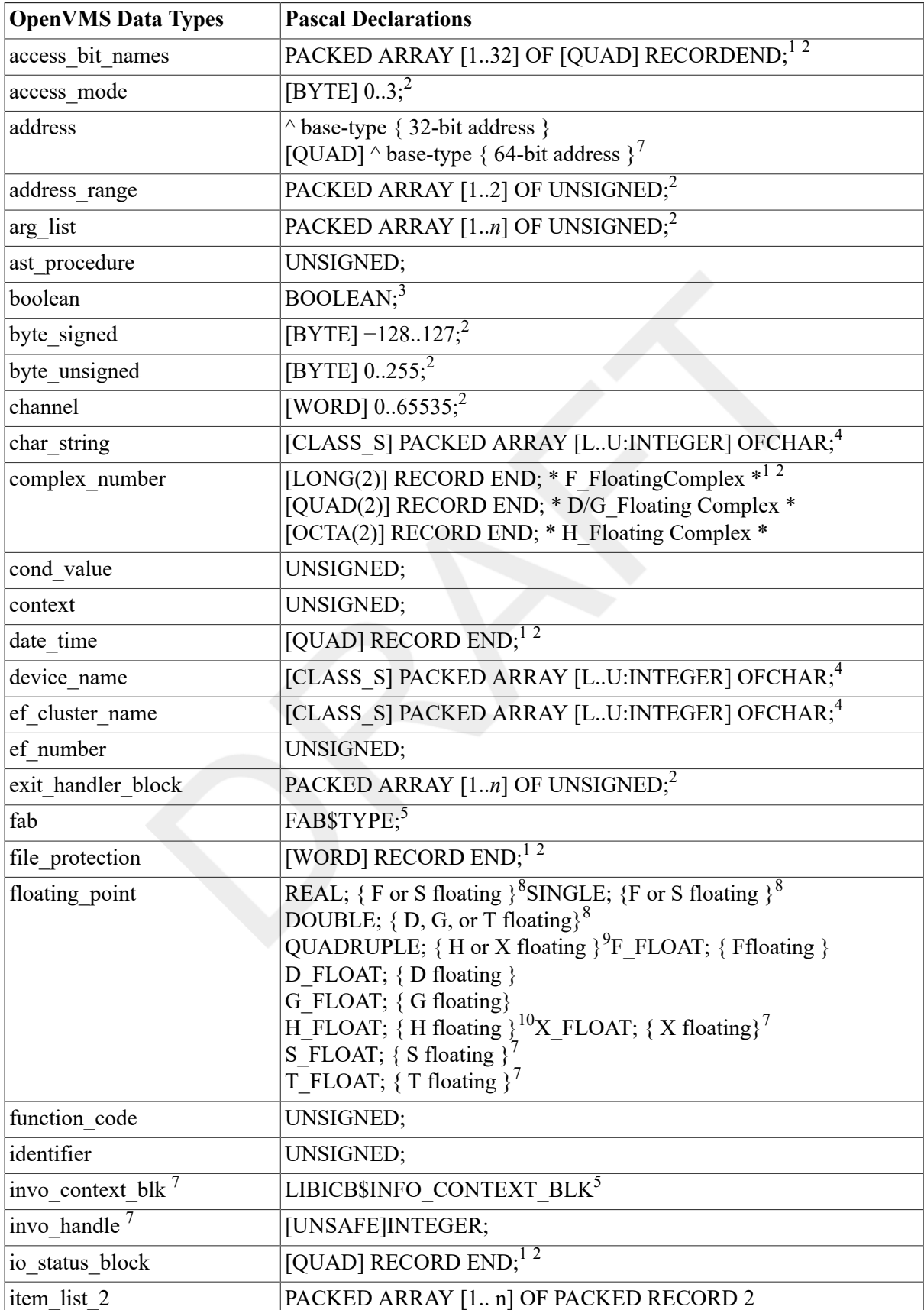

<span id="page-571-0"></span>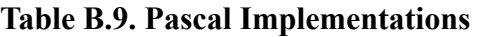

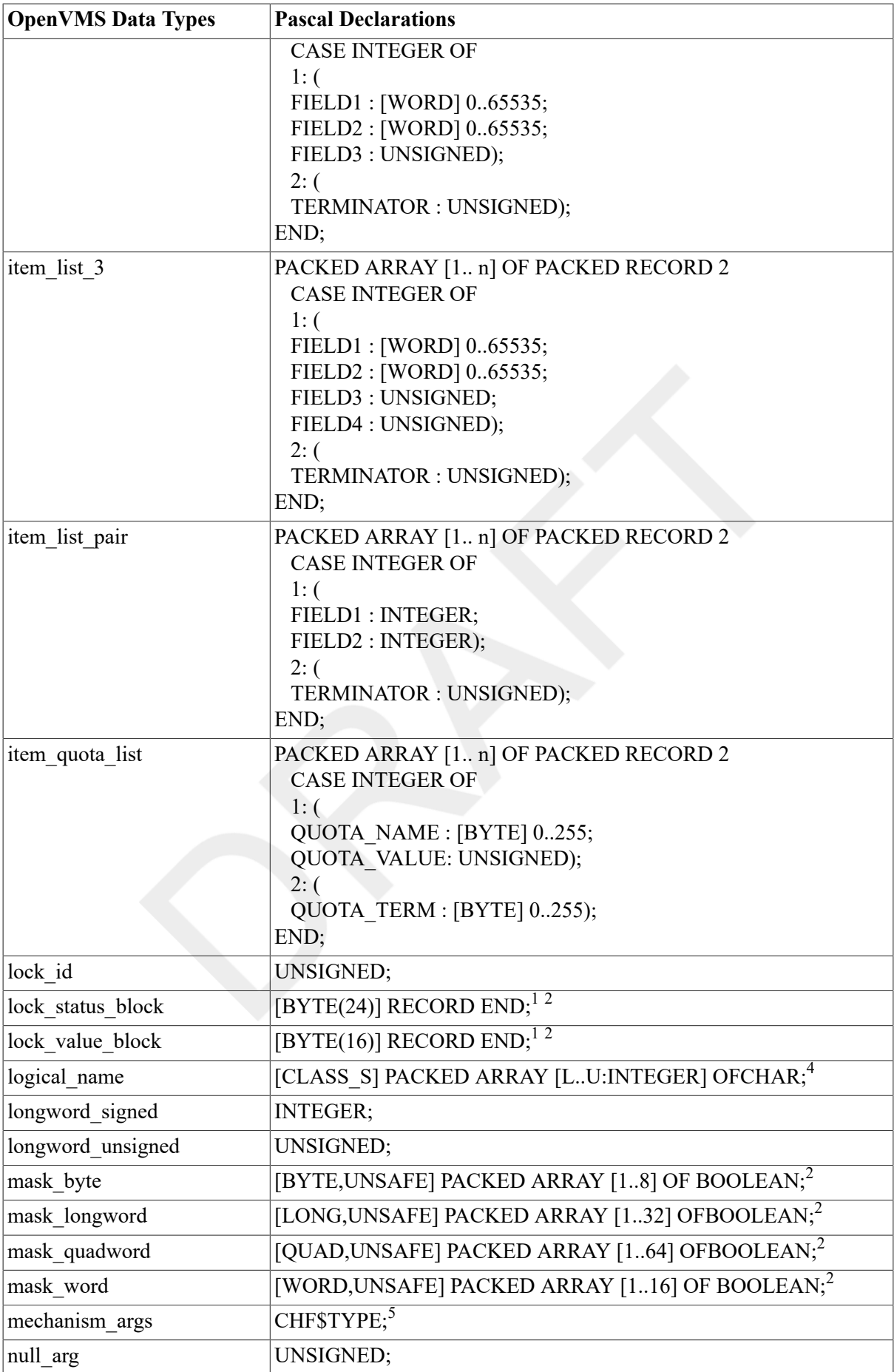

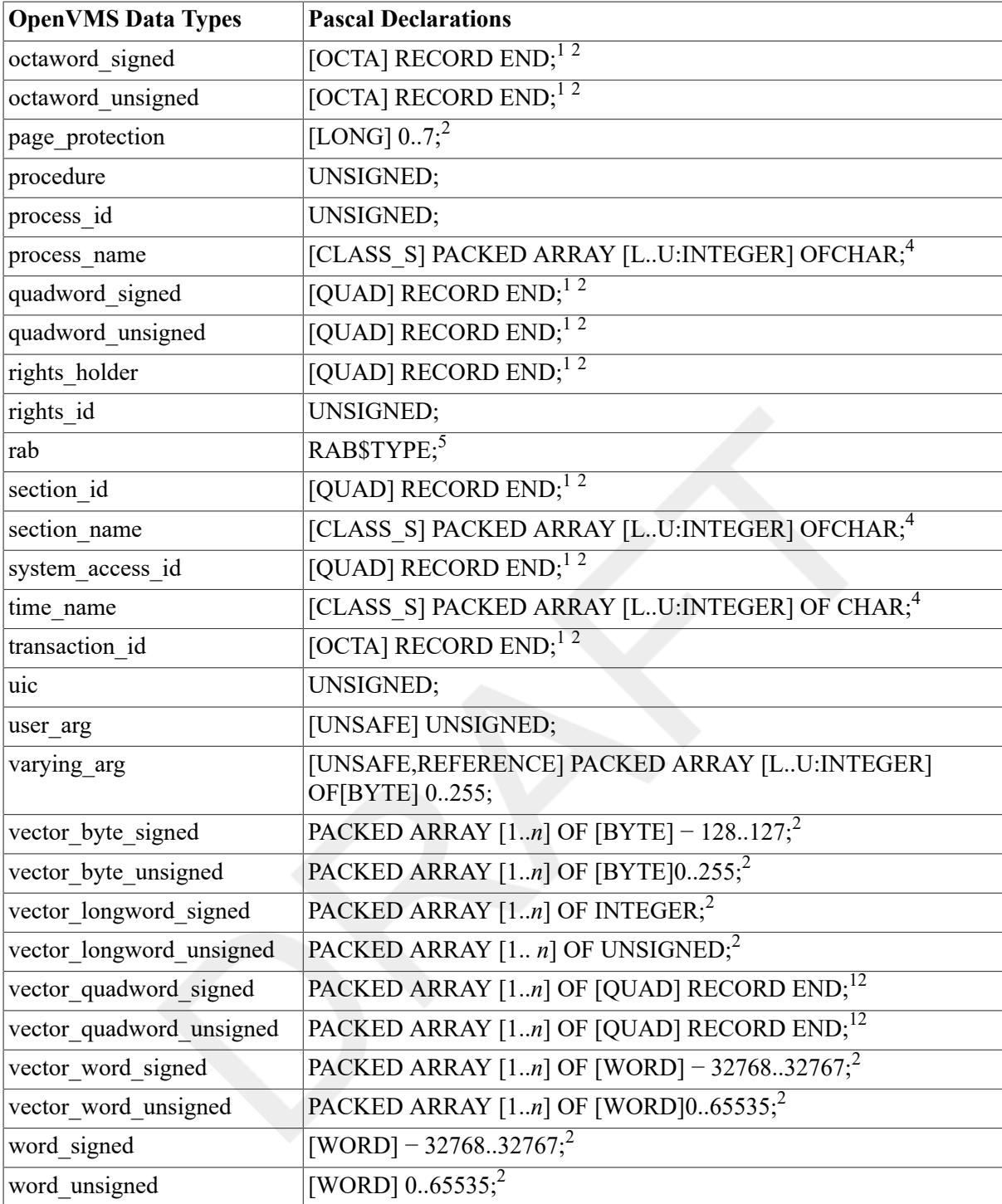

<sup>1</sup>This type is not available in Pascal when an empty record has been inserted. To manipulate the contents, declare with explicit field components. If you pass an empty record as a parameter to a Pascal routine, you must use the VAR keyword.

 $<sup>2</sup>$ Pascal expects either a type identifier or conformant schema. Declare this under the TYPE declaration and use the type identifier in the</sup> formal parameter declaration.

<sup>7</sup>Alpha and I64 specific.

<sup>3</sup>Pascal allocates a byte for a BOOLEAN variable. Use the [LONG] attribute when passing to routines that expect a longword.

<sup>4</sup>This parameter declaration accepts VARYING OF CHAR or PACKED ARRAYOF CHAR and produces the CLASS\_S descriptor required by system services.

<sup>5</sup>The program must inherit the STARLET environment file located in SYS\$LIBRARY:STARLET.PEN.

<sup>8</sup>The mapping of these types is controlled by the /FLOAT DCL qualifier and the [FLOAT] module attribute.

<sup>9</sup>QUADRUPLE maps to H floating on OpenVMS VAX and maps toX floating on OpenVMS Alpha and OpenVMS I64.

<sup>10</sup>Available only on OpenVMS VAX.

# **B.10. PL/I Implementations**

[Table](#page-574-0) B.10 lists the OpenVMS data types and their corresponding PL/I data type declarations.

<span id="page-574-0"></span>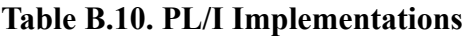

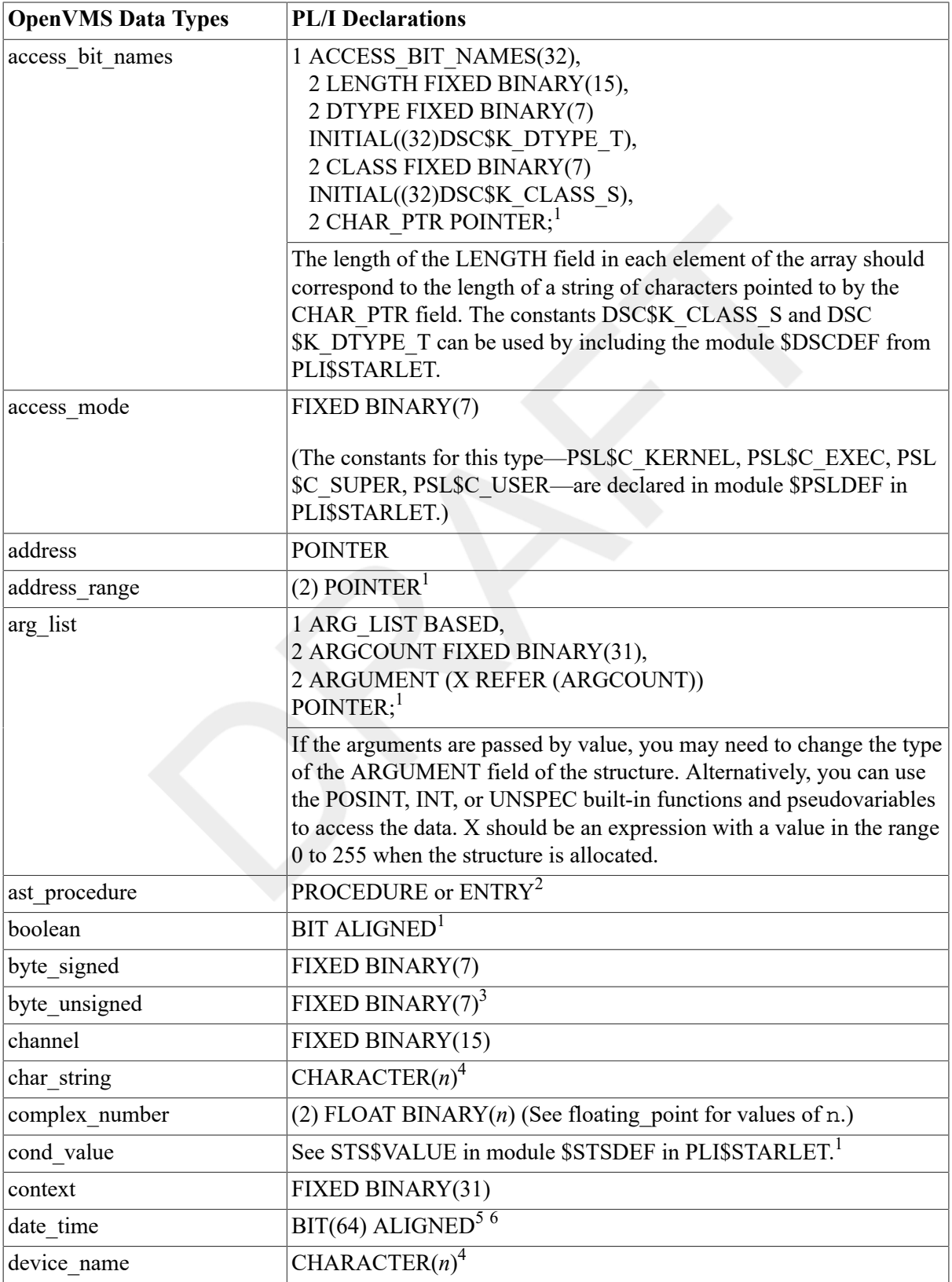

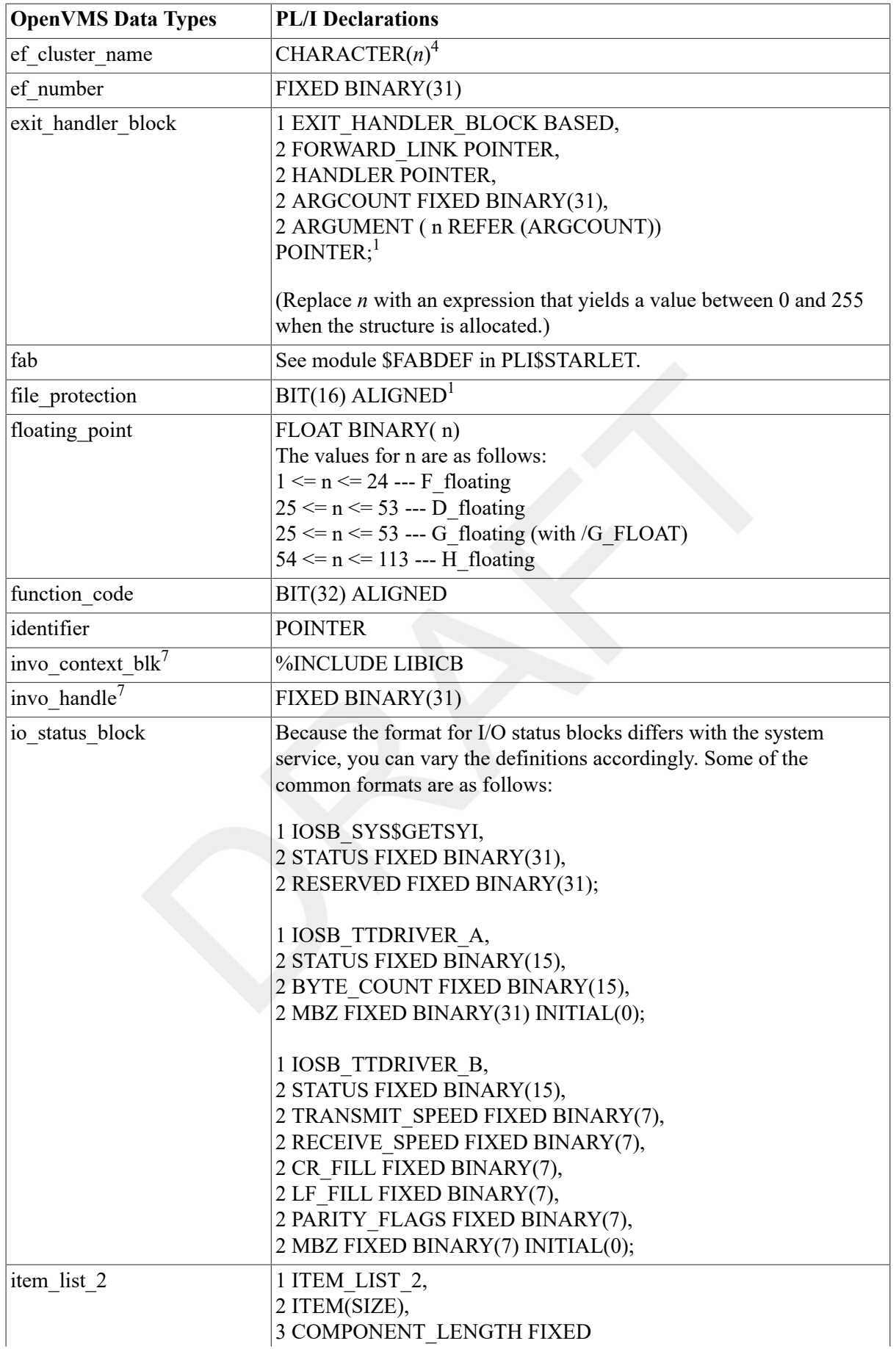
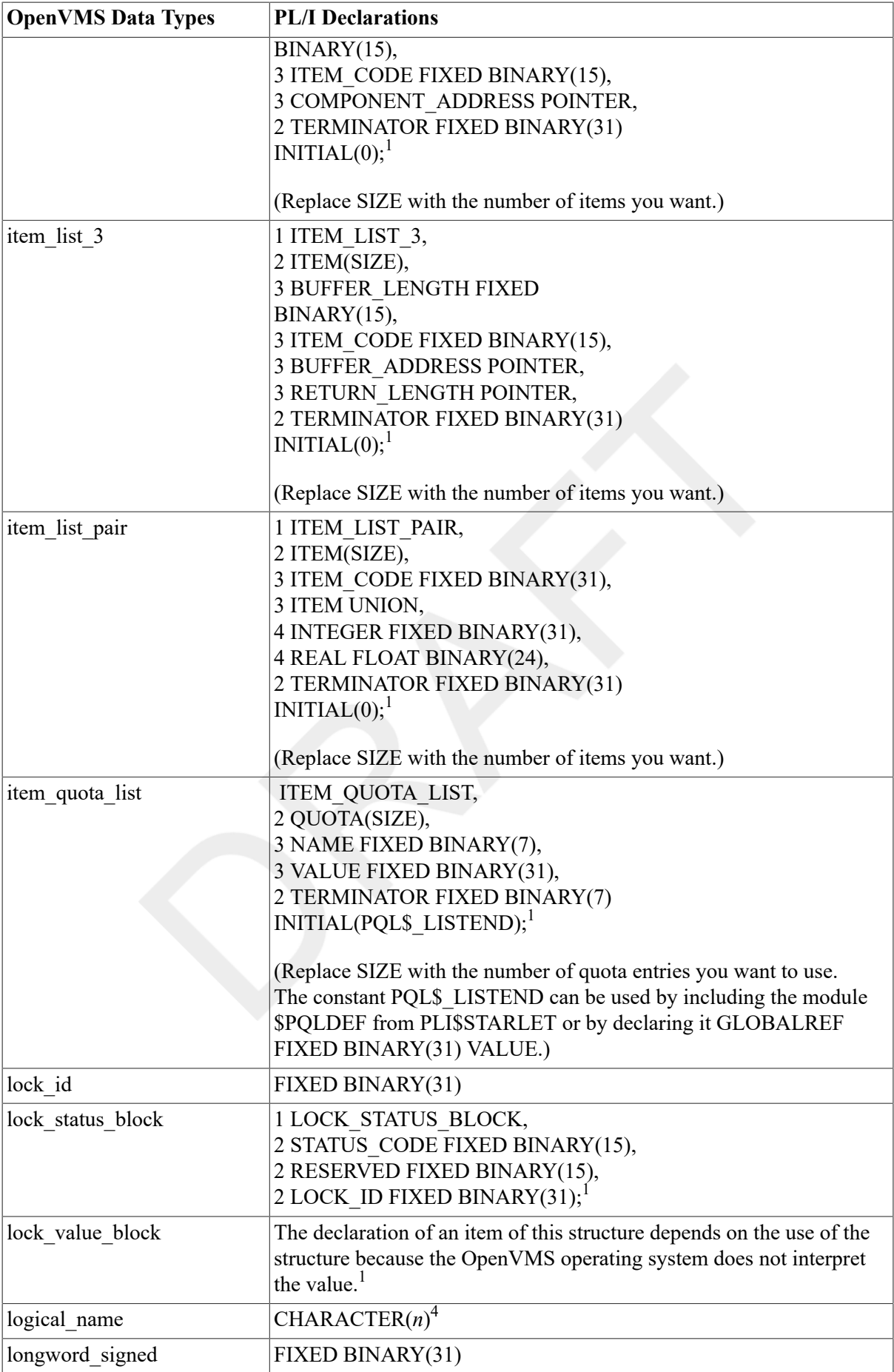

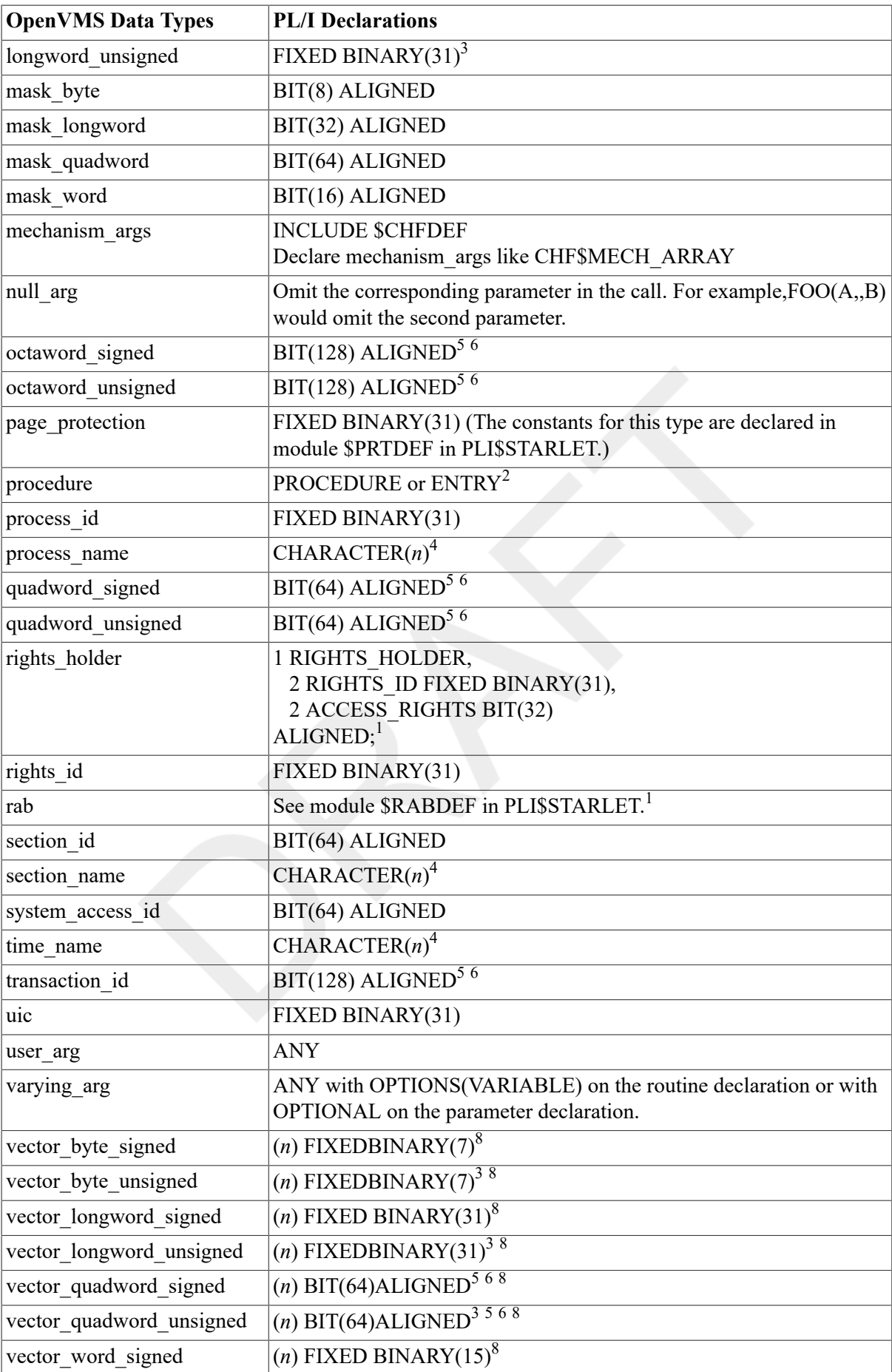

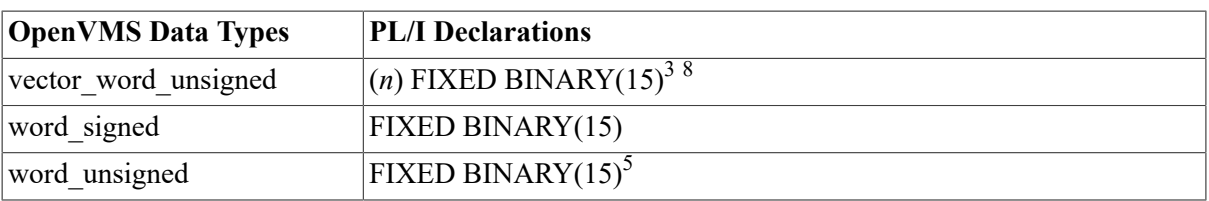

<sup>1</sup>System routines are often written so the parameter passed occupies more storage than the object requires. For example, some system services have parameters that return a bit value as a longword. These variables must be declared BIT(32) ALIGNED (not BIT(*n*)ALIGNED) so that adjacent storage is not overwritten by return values or used incorrectly as input. (Longword parameters are always declared BIT(32) ALIGNED).

<sup>2</sup>AST procedures and those passed as parameters of type ENTRY VALUE or ANY VALUE must be external procedures. This applies to all system routines that take procedure parameters.

 $3$ This is actually an unsigned integer. This declaration is interpreted as a signed number; use the POSINT function to determine the actual value.

4 System services require CHARACTER string representation for parameters. Most other system routines allow either CHARACTER or CHARACTERVARYING. For parameter declarations, n should be an asterisk (\*).

<sup>5</sup>PL/I does not support FIXED BINARY numbers with precisions greater than 31. To use larger values, declare variables to be BIT variables of the appropriate size and use the POSINT and SUBSTR bits as necessary to access the values, or declare the item as a structure. The RTL routines LIB\$ADDX and LIB\$SUBX may be useful if you need to perform arithmetic on these types.

<sup>6</sup>Routines declared in PLI\$STARLET often use ANY, so you are free to declare the data structure in the most convenient way for the application. ANY may be necessary in some cases because PL/I does not allow parameter declarations for some data types used by OpenVMS. (In particular, PL/I parameters with arrays passed by reference cannot be declared to have nonconstant bounds.)  $^7$ Alpha and I64 specific.

<sup>8</sup>For parameter declarations, the bounds must be constant for arrays passed by reference. For arrays passed by descriptor, \*s should be used for the array extent instead. (OpenVMS system routines almost always take arrays by reference.)

#### **Note**

All system services and many system constants and data structures are declared in PLI \$STARLET.TLB.

While the current version of PL/I does not support unsigned fixed binary numbers or fixed binary numbers with a precision greater than 31, future versions may support these features. If PL/I is extended to support these types, declarations in PLISTARLET may change to use the new data types where appropriate.

### **B.11. VAX MACRO Implementations**

[Table](#page-578-0) B.11 lists the OpenVMS data types and their corresponding VAX MACRO data type declarations.

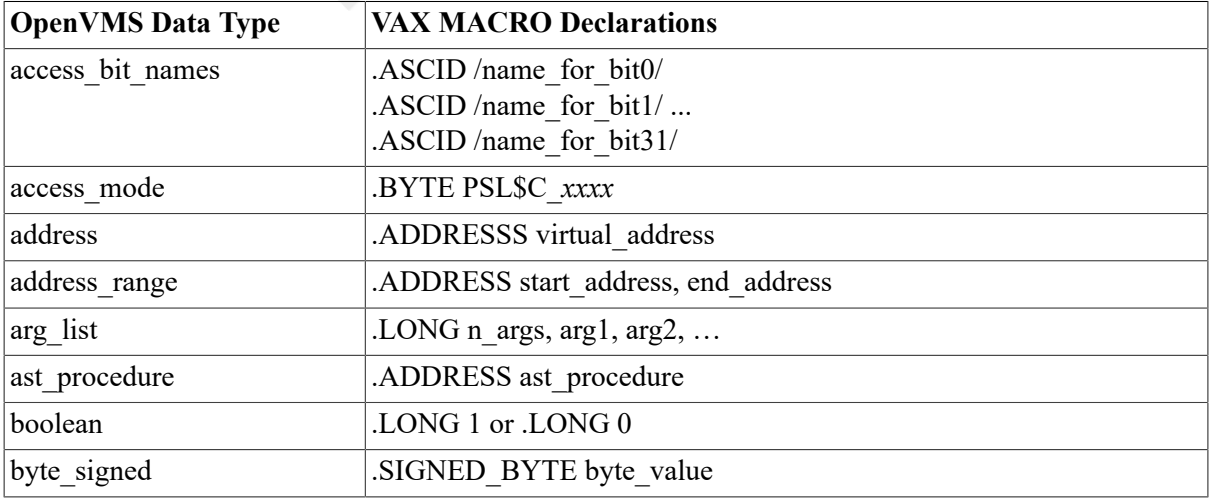

#### <span id="page-578-0"></span>**Table B.11. VAX MACRO Implementations**

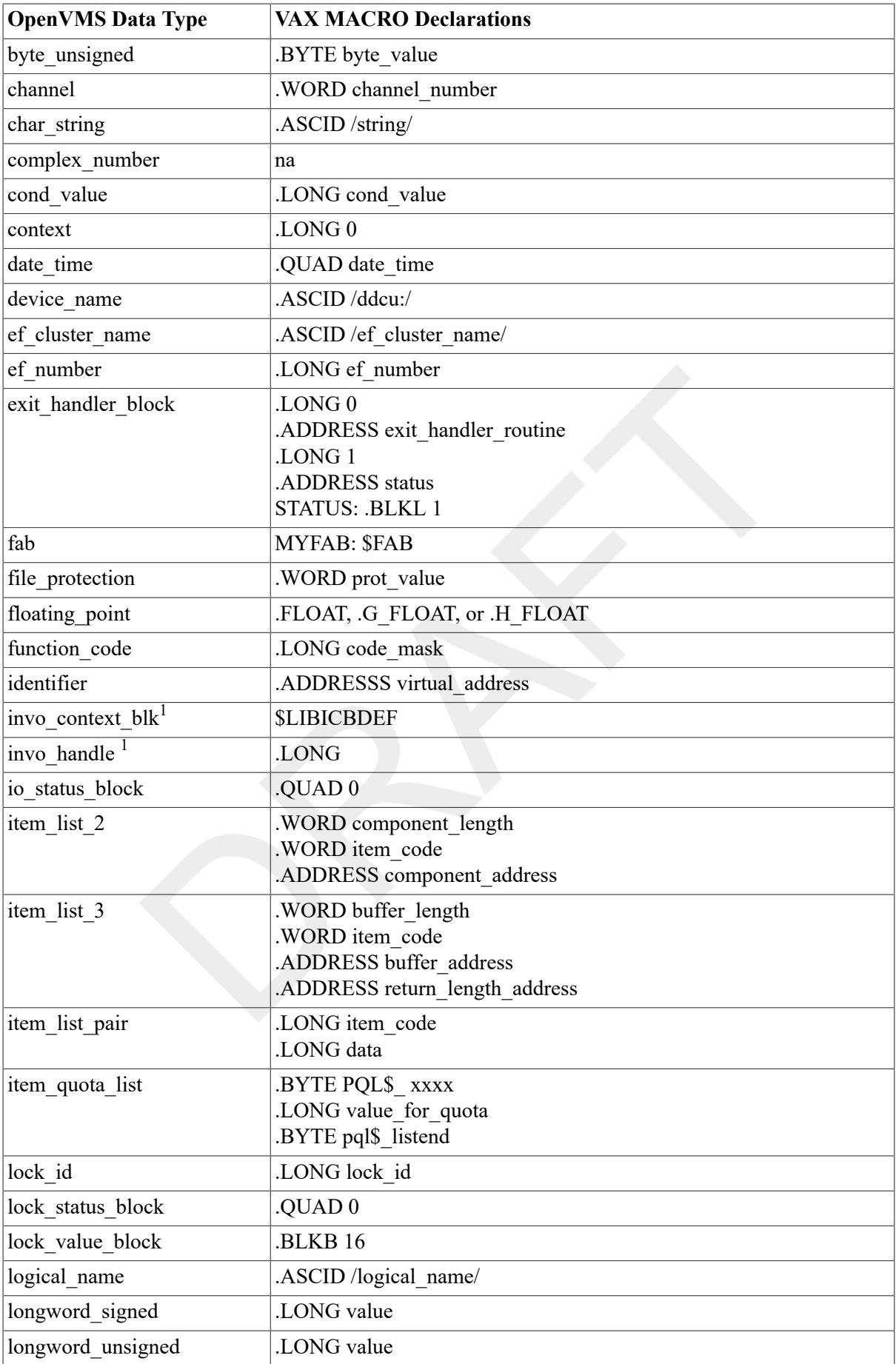

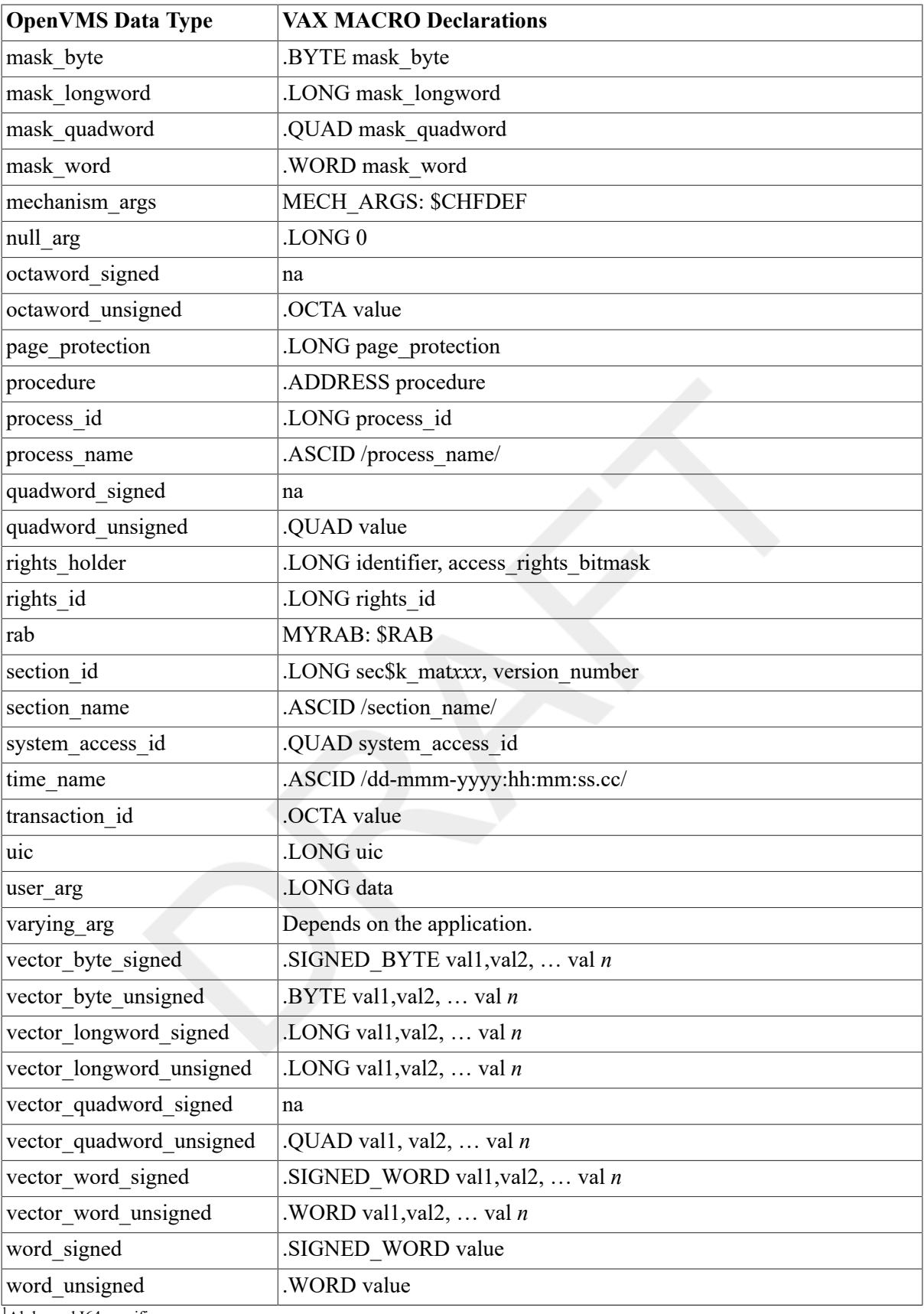

<sup>1</sup>Alpha and I64 specific.

## **B.12. RPG II Implementations**

[Table](#page-581-0) B.12 lists the OpenVMS data types and their corresponding RPG II data type declarations.

| <b>OpenVMS Data Type</b> | <b>RPG II Declarations</b>                                                                                                    |
|--------------------------|----------------------------------------------------------------------------------------------------|
| access bit names         | na                                                                                                    |
| access mode              | Declare as text string of 1 byte. When using this data structure,<br>you must interpret the ASCII contents of the string to determine<br>access mode. |
| address                  | $\overline{\mathrm{L}^1}$                                                                                                    |
| address range            | $\operatorname{Q}^1$                                                                                                    |
| arg list                 | na                                                                                                    |
| ast procedure            | $\overline{\mathrm{L}^1}$                                                                                                    |
| boolean                  | na                                                                                                    |
| byte signed              | Declare as text string of 1 byte. When using this data structure, you<br>must interpret the ASCII contents of the string.                             |
| byte_unsigned            | Same as for byte_signed. <sup>1</sup>                                                                                                    |
| channel                  | $\overline{W^1}$                                                                                                    |
| char string              | <b>TEXT STRING</b>                                                                                                    |
| complex number           | <b>DATA STRUCTURE</b>                                                                                                    |
| cond value               | cond value GIVNG OPCODE                                                                                                    |
| context                  | $\overline{\mathrm{L}^1}$                                                                                                    |
| date time                | $\overline{\mathsf{Q}^1}$                                                                                                    |
| device name              | <b>TEXT STRING</b>                                                                                                    |
| ef cluster name          | <b>TEXT STRING</b>                                                                                                    |
| ef number                | $\overline{\mathrm{L}^1}$                                                                                                    |
| exit handler block       | <b>DATA STRUCTURE</b>                                                                                                    |
| fab                      | Implicitly generated by the compiler on your behalf. You cannot<br>access the fab data structure from an RPG II program.                              |
| file protection          | $\mathrm{W}^1$                                                                                                    |
| floating_point           | $\boldsymbol{\mathrm{F}}$<br>D                                                                                                    |
| function code            | $\overline{F}$                                                                                                    |
| identifier               | $\overline{\mathrm{L}^1}$                                                                                                    |
| io status block          | Q                                                                                                    |
| item list pair           | <b>DATA STRUCTURE</b>                                                                                                    |
| item list 2              | <b>DATA STRUCTURE</b>                                                                                                    |
| item list 3              | <b>DATA STRUCTURE</b>                                                                                                    |
| item quota list          | na                                                                                                    |
| lock id                  | $\overline{\mathrm{L}^1}$                                                                                                    |
| lock status block        | <b>DATA STRUCTURE</b>                                                                                                    |
| lock value block         | DATA STRUCTURE                                                                                                    |

<span id="page-581-0"></span>**Table B.12. RPG II Implementations**

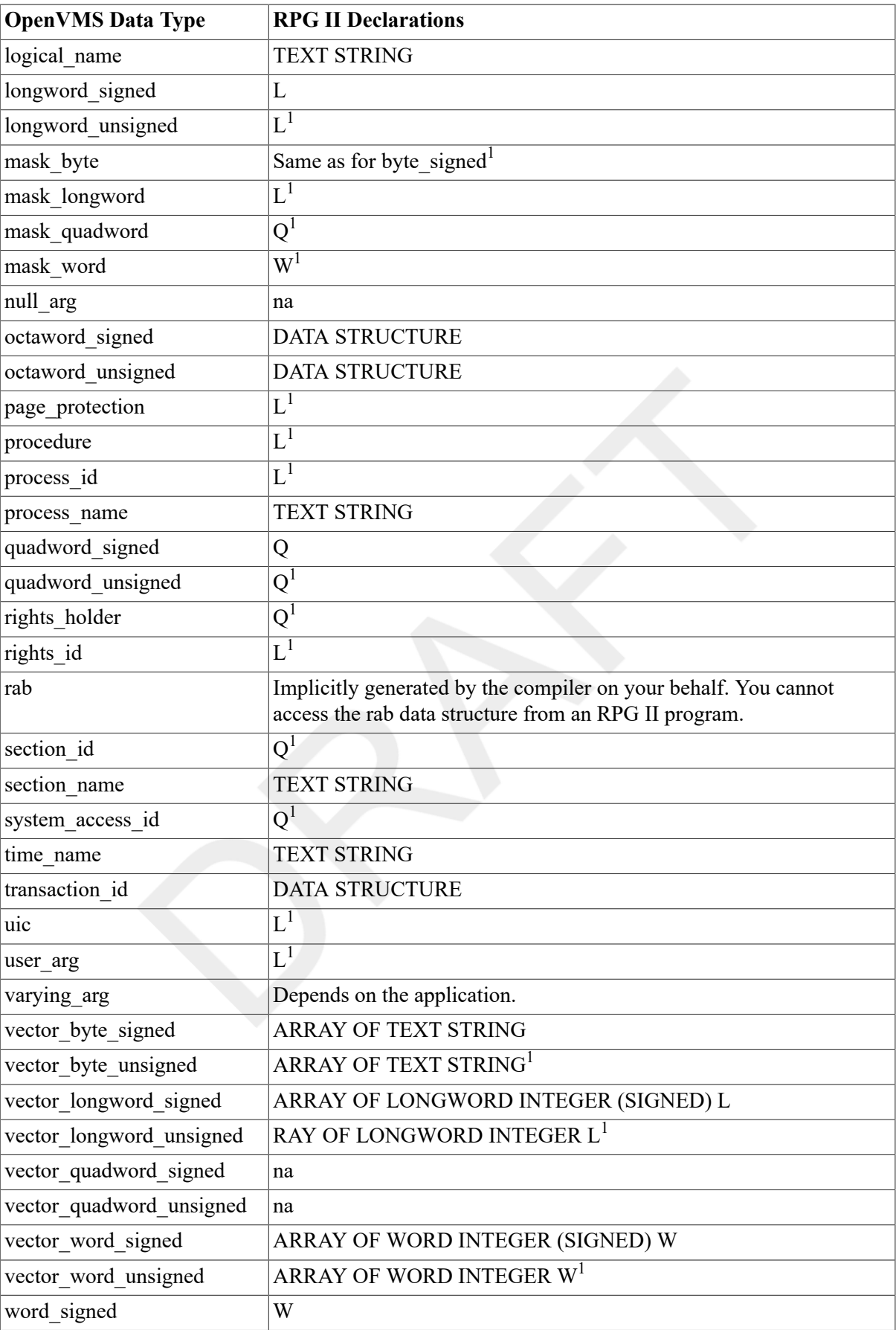

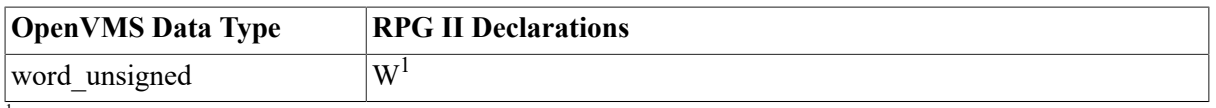

<sup>1</sup>Technically, RPG II does not support unsigned data structures. However, unsigned information may be passed using the signed equivalent,provided the contents do not exceed the range of the signed data structure.

### **B.13. SCAN Implementations**

[Table](#page-583-0) B.13 lists the OpenVMS data types and their corresponding SCAN data type declarations.

| <b>OpenVMS Data Type</b> | <b>SCAN Declarations</b>                                                                                                    |
|--------------------------|----------------------------------------------------------------------------------------------------|
| access bit name          | $FILL(8*32)^1$                                                                                                    |
| access mode              | $\text{FILL}(1)^{1}$                                                                                                    |
| address                  | <b>POINTER</b>                                                                                                    |
| address range            | <b>RECORD</b><br>start: POINTER,<br>end: POINTER,                                                                                                    |
|                          | <b>END RECORD</b>                                                                                                    |
| arg list                 | <b>RECORD</b><br>count: INTEGER,<br>arg1: POINTER, ! if by reference<br>arg2: INTEGER, ! if by value<br>! depending on needs<br><b>END RECORD</b>                                                                                                    |
| ast procedure            | <b>POINTER</b>                                                                                                    |
| boolean                  | BOOLEAN <sup>2</sup>                                                                                                    |
| byte signed              | $\text{FILL}(1)^1$                                                                                                    |
| byte unsigned            | $\text{FILL}(1)^1$                                                                                                    |
| channel                  | $FILL(2)^1$                                                                                                    |
| char string              | FIXED STRING( $x$ ), where $x$ is the length.                                                                                                    |
| complex number           | FILL(x), where x is the length. <sup>1</sup>                                                                                                    |
| cond value               | <b>INTEGER</b>                                                                                                    |
| context                  | <b>INTEGER</b>                                                                                                    |
| date time                | $FILL(8)^1$                                                                                                    |
| device name              | FIXED STRING $(x)$ , where x is the length.                                                                                                    |
| ef cluster name          | FIXED STRING( $x$ ), where $x$ is the length.                                                                                                    |
| ef number                | <b>INTEGER</b>                                                                                                    |
| exit handler block       | FILL(x), where x is the length. $1$                                                                                                    |
| fab                      | A FAB data type is too large a structure to include in this table (see the<br>OpenVMS Record Management Services Reference Manual); most of<br>the fields can be described with a SCAN record. However, fab data<br>structures are simpler to use with less coding errors when accessed<br>from other languages that have the record predefined. |

<span id="page-583-0"></span>**Table B.13. SCAN Implementations**

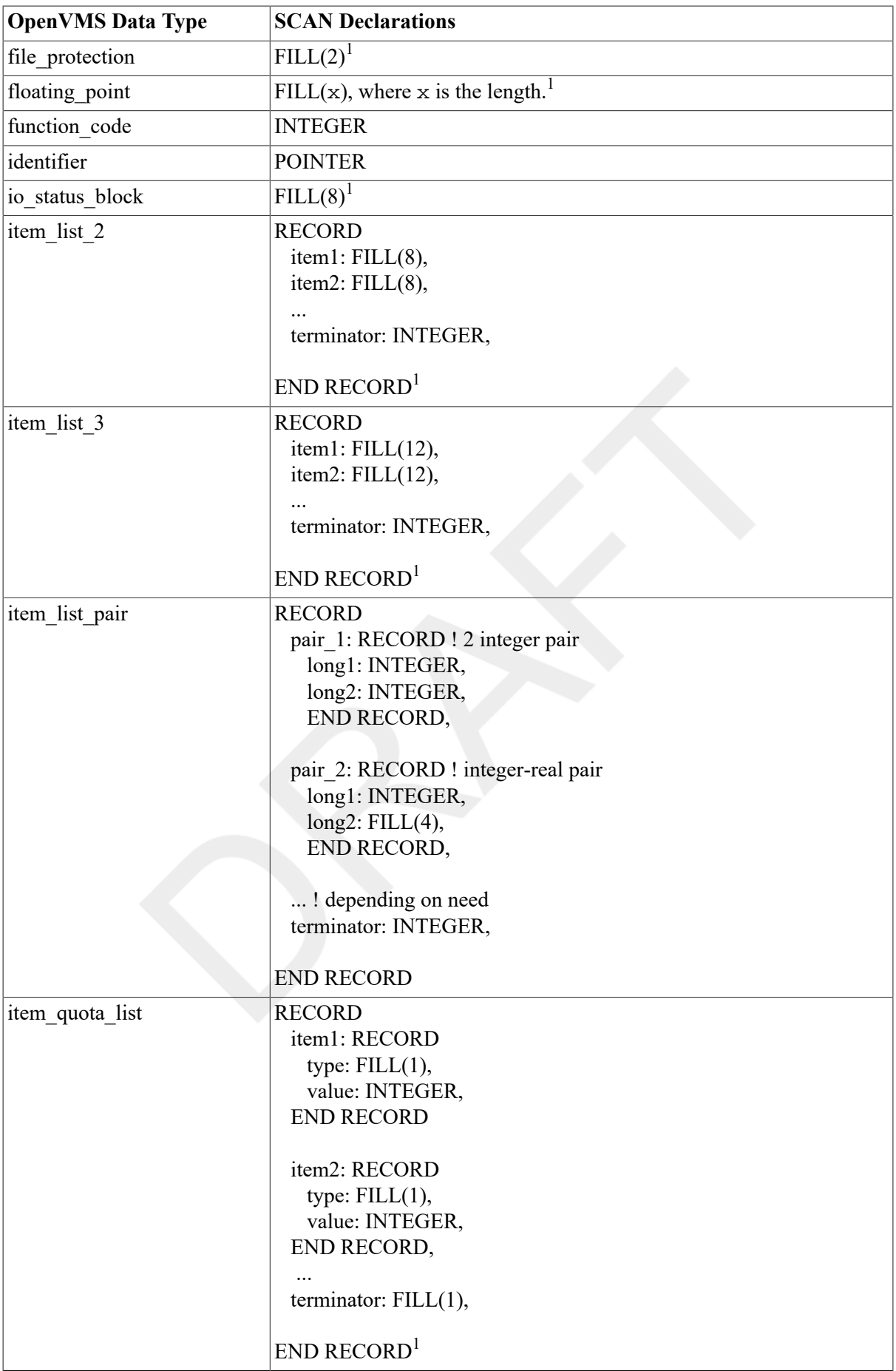

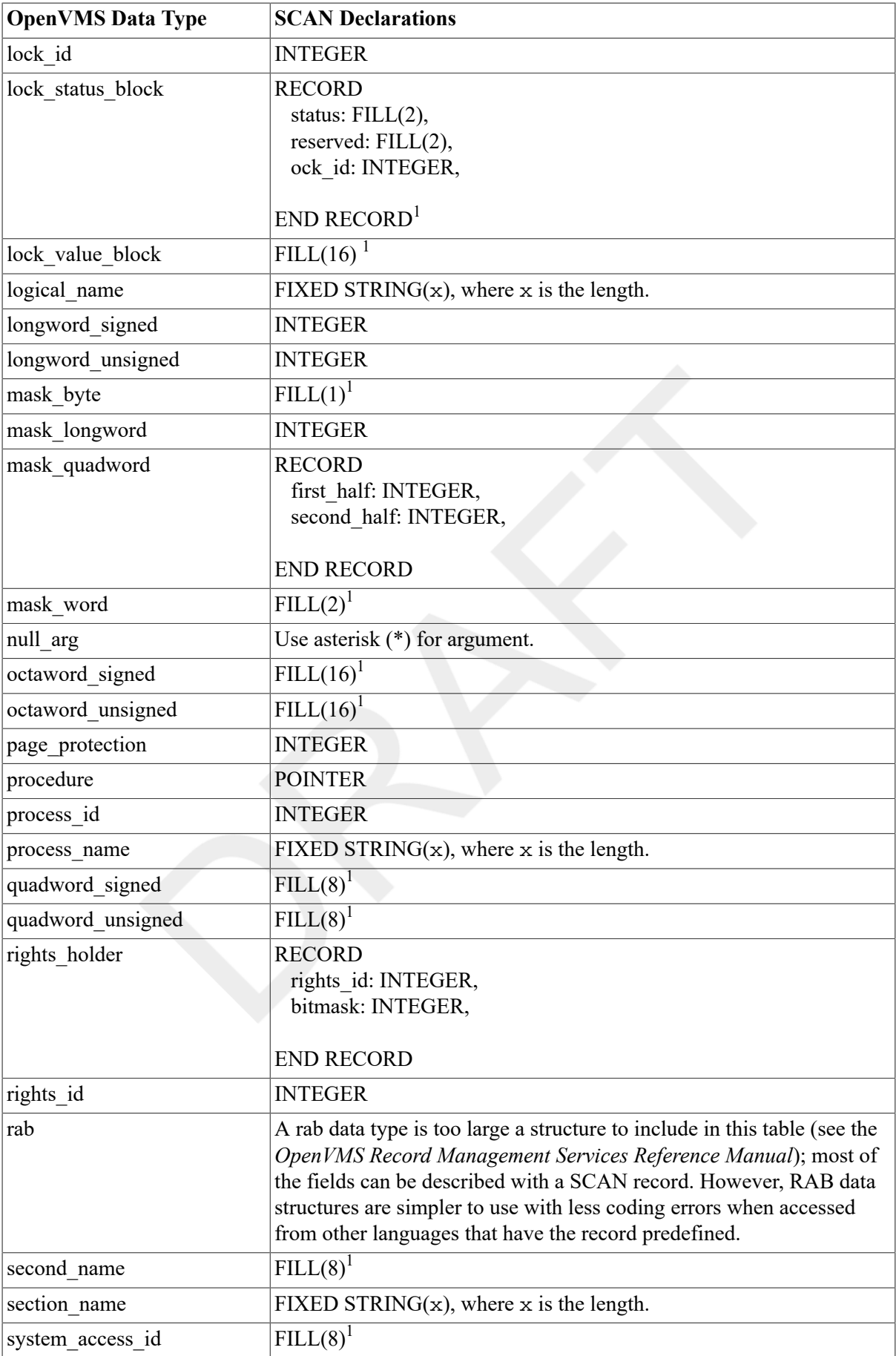

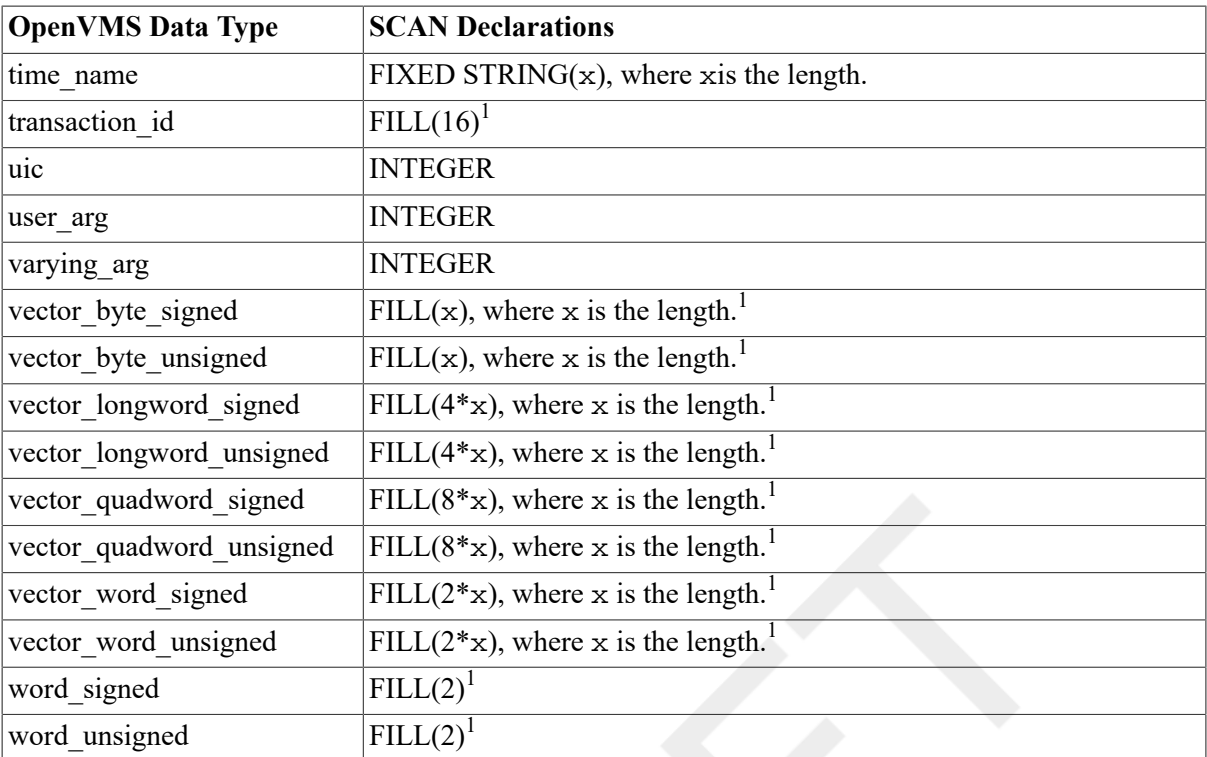

<sup>1</sup>FILL is a data type that can always be used. A FILL is an object between 0 and 65K bytes in length. SCAN does not interpret the contents of an object. Thus, it can be used to pass or return the object to another language that does understand the type. <sup>2</sup>SCAN Boolean is just 1 byte.

# **Appendix C. Distributed Name Service Clerk (VAX Only)**

This chapter describes the DIGITAL Distributed Name Service (DECdns) Clerk by introducing the functions of the DECdns (SYS\$DNS) system service and various run-time library routines.

## **C.1. DECdns Clerk System Service**

The DECdns Clerk (SYS\$DNS) system service provides applications with a means of assigning networkwide names to system resources. Applications can use DECdns to name such resources as printers, files, disks, nodes, servers, and application databases. Once an application has named a resource using DECdns, the name is available for all users of the application.

The SYS\$DNS system service supports two programming interfaces:

- Portable application programming interface
- System service and run-time library (RTL)

### **Portable Application Interface**

Application designers should select an interface for their application based on programming language, application base, and the specific requirements of their application.

The portable interface provides support for applications written in the C programming language, and it provides a high-level interface with easy-to-use methods of creating and maintaining DECdns names. Use the portable interface for applications that must be portable between VAX systems and the HP Tru64 UNIX operating system.

The portable interface is documented in the *Guide to Programming with DECdns*.

### **VAX System Services and RTL Routines**

The VAX system services and run-time library routines can be used by applications written in the high-level and midlevel languages listed in the preface of this document. However, applications that use these interfaces are limited to the VAX system environment. Use the system service when an application meets any of the following requirements:

- The application needs the full capabilities, flexibility, and functions of asynchronous support.
- The application will run as part of a privileged shareable image on the operating system.
- The application is not written in the C programming language.

The SYS\$DNS system service is documented in the *VSI OpenVMS System Services Reference Manual*. Before using this system service, familiarize yourself with the basic operating principles, terms, and definitions used by DECdns. You can gain a working knowledge of DECdns by reading about the following topics in the *Guide to Programming with DECdns*:

DECdns component operation

- Namespace directories, objects, soft links, groups, and clearinghouses
- DECdns name syntax
- **Attributes**
- Clerk caching
- Setting confidence and timeouts
- Recommendations for DECdns application programmers

By understanding these topics, you can proceed more easily with this chapter, which provides an introduction to the DECdns system service and run-time library routines and discusses the following topics:

- Functions provided by the service and routines
- How to use the SYS\$DNS system service

#### **C.1.1. Using the DECdns System Service and Run-Time Library Routines**

You can use the SYS\$DNS system service and run-time library routines together to assign, maintain, and retrieve DECdns names. This section describes the capabilities of each interface.

#### **C.1.1.1. Using the SYS\$DNS System Service**

DECdns provides a single system service call (SYS\$DNS) to create, delete, modify, and retrieve DECdns names from a namespace. The SYS\$DNS system service completes asynchronously; that is, it returns to the client immediately after making a name service call. The status returned to the client indicates whether are quest was queued successfully to the name service.

The SYS\$DNSW system service is the synchronous equivalent of SYS\$DNS. The SYS\$DNSW call is identical to SYS\$DNS in every way except that SYS\$DNSW returns to the caller after the operation completes.

The SYS\$DNS call has two main parameters:

- A function code that identifies the particular service to perform
- An item list that specifies all the parameters for the required function

The system service provides the following functions:

- Create and delete DECdns names in the namespace
- Enumerate DECdns names in a particular directory
- Add, read, remove, and test attributes and attribute values
- Add, create, remove, restore, and update directories
- Create, remove, and resolve soft links
- Create and remove groups
- Add, remove, and test members in a group
- Parse names to convert string format names to DECdns opaque format names and back to string

You specify item codes as either input or output parameters in the item list. Input parameters modify functions, set context, or describe the information to be returned. Output parameters return the requested information.

You can specify the following in input item codes:

- An attribute name and type
- The class of a DECdns name and, optionally, a class filter
- The class version of a DECdns name
- A confidence setting to indicate whether the request should be serviced from the clerk's cache or from a server
- An indication that the application will repeat a read call, which forces caching of recently read data
- A name or timestamp that sets the context from which to begin or restart enumerating or reading
- The name and type of an object, directory, group, member, clearinghouse, or soft link, and the ability to suppress the namespace nickname from the full name
- A simple or full name in opaque or string format
- A request to search subgroups for a member
- An operation, either adding or deleting an attribute
- A value for an attribute
- A pointer to the address of the next character in a full or simple name
- A timeout period to wait for a call to complete
- An expiration time and extension time for soft links

The output item codes return the following information:

- A creation timestamp for an object
- A set of child directories, soft links, attribute names, attribute values, or object names
- An opaque simple or full name
- A string name and length
- A resolved soft link

• A name or timestamp context variable that indicates the last directory, object, soft link, or attribute that was enumerated or read

#### **C.1.1.2. Using the Run-Time Library Routines**

You can use the DECdns run-time library routines to manipulate output from the SYS\$DNS system service. The routines provide the following functions:

- Remove a value from a set returned by an enumeration or read system service function
- Compare, append, concatenate, and count opaque names that were created with the system service
- Convert addresses

To read a single attribute value using the system service and run-time library routines, use the following routines:

- DNS\$\_ENUMERATE\_OBJECTS function code to enumerate objects
- DNS\$REMOVE\_FIRST\_SET\_VALUE run-time library routine to remove the first set value
- DNS\$ READ ATTRIBUTE function code to read the first set value

You can also use the system service and run-time library routines together to add an opaque simple name to a full name by performing the following steps:

- 1. Obtain a string full name from a user.
- 2. Use the system service DNS\$\_PARSE\_FULLNAME\_STRING function code to convert the string name to opaque format.
- 3. Use the DNS\$ APPEND SIMPLE TO RIGHT run-time library routine to add an opaque simple name to the end of the full name.

### **C.2. Using the SYS\$DNS System Service Call**

The following sections describe how to create and modify an object, and then how to read attributes and enumerate names and attributes in the namespace.

Each section contains a code example. These code examples are all contained in the sample program that resides on your distribution medium under the file name SYS\$EXAMPLES:SYS\$DNS\_SAMPLE.C.

#### <span id="page-591-0"></span>**C.2.1. Creating Objects**

Applications that use DECdns can create an object in the namespace for each resource used by the application. You can create objects using either the SYS\$DNS or the SYS\$DNSW system service.

A DECdns object consists of a name and its associated attributes. When you create the object, you must assign a class and a class version. You can modify the object to hold additional attributes, such as class-specific attributes, on an as-needed basis.

Note that applications can use objects that are created by other applications.

To create an object in the namespace with SYS\$DNS:

1. Prompt the user for a name.

The name that an application assigns to an object should come from a user, a configuration file, a system logical name, or some other source. The application never assigns an object's name because the namespace structure is uncertain. The name the application receives from the user is in string format.

- 2. Use the SYS\$DNS parse function to convert the full name string into an opaque format. Specify the DNS\$\_NEXTCHAR\_PTR item code to obtain the length of the opaque name.
- 3. Optionally, reserve an event flag so you can check for completion of the service.
- 4. Build an item list that contains the following elements:
	- The opaque name for the object (resulting from the translation in step 2)
	- The class name given by the application, which should contain the facility code
	- The class version assigned by the application
	- An optional timeout value that specifies when the call expires
- 5. Optionally, provide the address of the DECdns status block to receive status information from the name service.
- 6. Optionally, provide the address of the asynchronous system trap (AST) service routine. AST routines allow a program to continue execution while waiting for parts of the program to complete.
- 7. Optionally, supply a parameter to pass to the AST routine.
- 8. Call the create object function and provide all the parameters supplied insteps 1 through 7.

If a clerk call is not complete when timeout occurs, then the call completes with an error. The error is returned in the DECdns status block.

An application should check for errors that are returned; it is not enough to check the return of the SYS\$DNS call itself. You need to check the DECdns status block to be sure no errors are returned by the DECdns server.

The following routine, written in C, shows how to create an object in the namespace with the synchronous service SYS\$DNSW. The routine demonstrates how to construct an item list.

```
#include <dnsdef.h> 
#include <dnsmsg.h> 
/* 
 * Parameters: 
 * class_name = address of the opaque simple name of the class 
                    to assign to the object
  * class_len = length (in bytes) of the class opaque simple name 
  * object_name= address of opaque full name of the object 
                    to create in the namespace.
  * object_len = length (in bytes) of the opaque full name of the 
  * object to create 
  */
```

```
create_object(class_name, class_len, object_name, object_len) 
unsigned char *class_name; /*Format is a DECdns opaque simple name*/
unsigned short class len;
unsigned char *object_name; /*Format is a DECdns opaque simple name*/
unsigned short object_len; 
{ 
     struct $dnsitmdef createitem[4];/* Item list used by system service */ 
     struct $dnscversdef version; /* Version assigned to the object */ 
     struct $dnsb iosb; /* Used to determine DECdns server status */ 
     int status; /* Status return from system service */ 
     /* 
      * Construct the item list that creates the object: 
      */ 
     createitem[0].dns$w_itm_size = class_len; 
                                                    \bullet createitem[0].dns$w_itm_code = dns$_class; 
    createitem[0].dns$a_itm_address = class_name;
    createitem[1].dns$w_itm_size = object_len;
                                                    \boldsymbol{\Omega} createitem[1].dns$w_itm_code = dns$_objectname; 
     createitem[1].dns$a_itm_address = object_name; 
     version.dns$b_c_major = 1; 
                                   ❸
     version.dns$b_c_minor = 0; 
     createitem[2].dns$w_itm_size = sizeof(struct $dnscversdef); 
                                                                     \boldsymbol{\Omega} createitem[2].dns$w_itm_code = dns$_version; 
     createitem[2].dns$a_itm_address = &version; 
    *((int *)&createitem[3]) = 0;
                                      A
    status = sys$dnsw(0, dns$_create_object, &createitem, &iosb, 0, 0); 0
     if(status == SS$_NORMAL) 
     { 
        status = iosb.dns$l_dnsb_status; \bullet } 
     return(status); 
}
```
- The first entry in the item list is the address of the opaque simple name that represents the class  $\bullet$ of the object.
- $\boldsymbol{\Theta}$ The second entry is the address of the opaque full name for the object.
- The next step is to build a version structure that indicates the version of the object. In this case, A the object is version 1.0.
- $\bullet$ The third entry is the address of the version structure that was just built.
- $\mathbf{\Theta}$ A value of 0 terminates the item list.
- $\bullet$ The next step is to call the system service to create the object.
- Check to see that both the system service and DECdns were able to perform the operation  $\bullet$ without error.

#### **C.2.2. Modifying Objects and Their Attributes**

After you create objects that identify resources, you can add or modify attributes that describe properties of the object. There is no limit imposed on the number of attributes an object can have. You modify an object whenever you need to add an attribute or attribute value, change an attribute value, or delete an attribute or attribute value. When you modify an attribute, DECdns updates the timestamp contained in the DNS\$UTS attribute for that attribute.

To modify an attribute or attribute value, use the DNS\$\_MODIFY\_ATTRIBUTE function code. Specify the attribute name in the input item code along with the following required input item codes:

- DNS\$ ATTRIBUTETYPE to specify a set-valued (DNS\$K SET) or single-valued (DNS\$K\_SINGLE) attribute
- DNS\$ MODOPERATION to specify that the value is being added (DNS\$K\_PRESENT) or deleted (DNS\$K\_ABSENT)

Use the DNS\$\_MODVALUE item code to specify the value of the attribute. Note that the DNS\$\_MODVALUE item code must be specified to add a single-valued attribute. You can specify a null value for a set-valued attribute. DECdns modifies attribute values in the following way:

- If the attribute exists and you specify an attribute value, the attribute value is removed from a setvalued attribute. All other values are unaffected. For a single-valued attribute, DECdns removes the attribute and its value from the name.
- If you do not specify an attribute value, DECdns removes the attribute and all values of the attribute for both set-valued and single-valued attributes.

To delete an attribute, use the DNS\$\_MODOPERATION item code.

The following is an example of how to use the DNS\$\_MODIFY\_ATTRIBUTE function code to add a new member to a group object. To do this, you add the new member to the DNS\$Members attribute of the group object. Use the following function codes:

- Specify the group object (DNS\$\_ENTRY) and type (DNS\$\_LOOKINGFOR). The type should be specified as object (DNS\$K\_OBJECT).
- Use DNS\$ MODOPERATION to add a member to the DNS\$Members attribute (DNS\$\_ATTRIBUTENAME), which is a set-valued attribute (DNS\$\_ATTRIBUTETYPE).
- Specify the new member object name in DNS\$ MODVALUE.
- Use another DNS\$ MODIFY\_ATTRIBUTE call to assign access rights for the new member to the DNS\$ACS attribute of the member object.

Perform the following steps to modify an object with SYS\$DNSW:

- 1. Build an item list that contains the following elements:
	- Opaque name of the object you are modifying
	- Type of object
	- Operation to perform
	- Type of attribute you are modifying
	- Attribute name
	- Value being added to the attribute
- 2. Supply any of the optional parameters described in [Section C.2.1.](#page-591-0)

3. Call the modify attribute function, supplying the parameters established in steps 1 and 2.

The following example, written in C, shows how to add a set-valued attribute and a value to an object:

```
#include <dnsdef.h> 
#include <dnsmsg.h> 
/* 
  * Parameters: 
  * obj_name = address of opaque full name of object 
  * obj_len = length of opaque full name of object 
        att_name = address of opaque simple name of attribute to create
  * att_len = length of opaque simple name of attribute 
  * att_value= value to associate with the attribute 
        val_len = length of added value (in bytes)
  */ 
add_attribute(obj_name, obj_len, att_name, att_len, att_value, val_len) 
unsigned char *obj_name; 
unsigned short obj_len; 
unsigned char *att_name; 
unsigned short att_len; 
unsigned char *att_value; 
unsigned short val_len; 
main() { 
         struct $dnsitmdef moditem[7]; /* Item list for $DNSW */ 
        unsigned char objtype = dns$k_object; /* Using objects */
         unsigned char opertype = dns$k_present;/* Adding an object */ 
        unsigned char attype = dns$k_set; /* Attribute will be type set */
         struct $dnsb iosb; /* Used to determine DECdns status */ 
         int status; /* Status of system service */ 
     /* 
      * Construct the item list to add an attribute to an object. 
      */ 
     moditem[0].dns$w_itm_size = obj_len; 
     moditem[0].dns$w_itm_code = dns$_entry; 
     moditem[0].dns$a_itm_address = obj_name; 
                                                \bullet moditem[1].dns$w_itm_size = sizeof(char); 
     moditem[1].dns$w_itm_code = dns$_lookingfor; 
     moditem[1].dns$a_itm_address = &objtype; 
                                                Ø
     moditem[2].dns$w_itm_size = sizeof(char); 
     moditem[2].dns$w_itm_code = dns$_modoperation; 
     moditem[2].dns$a_itm_address = &opertype; 
     moditem[3].dns$w_itm_size = sizeof(char); 
     moditem[3].dns$w_itm_code = dns$_attributetype; 
     moditem[3].dns$a_itm_address = &attype; 
                                                 \boldsymbol{\Omega} moditem[4].dns$w_itm_size = att_len; 
     moditem[4].dns$w_itm_code = dns$_attributename; 
     moditem[4].dns$a_itm_address = att_name; 
                                                 ❺
     moditem[5].dns$w_itm_size = val_len; 
     moditem[5].dns$w_itm_code = dns$_modvalue; 
    moditem[5].dns$a_itm_address = att_value;
                                                 \bullet
```

```
*(int *)\&moditem[6]) = 0;⋒
 /* 
  * Call $DNSW to add the attribute to the object. 
  */ 
status = sys$dnsw(0, dns$_modify_attribute, &moditem, &iosb, 0, 0); \bullet if(status == SS$_NORMAL) 
 { 
status = iosb.dns$l dnsb status;
                                                    \boldsymbol{\Theta} } 
 return(status);
```
- $\bullet$ The first entry in the item list is the address of the opaque full name of the object.
- The second entry shows that this is an object, not a soft link or child directory pointer.  $\boldsymbol{\Theta}$
- The third entry is the operation to perform. The program adds an attribute with its value to the  $\bullet$ object.
- $\bullet$ The fourth entry is the attribute type. The attribute has a set of values rather than a single value.
- The fifth entry is the opaque simple name of the attribute being added.  $\mathbf{\Theta}$
- $\bullet$ The sixth entry is the value associated with the attribute.
- A value of 0 terminates the item list.  $\bullet$

}

- $\ddot{\mathbf{e}}$ A call is made to the SYS\$DNSW system service to perform the operation.
- $\boldsymbol{\Omega}$ A check is made to see that both the system service and DECdns performed the operation without error.

#### **C.2.3. Requesting Information from DECdns**

Once an application adds its objects to the namespace and modifies the names to contain all necessary attributes, the application is ready to use the namespace. An application can request that the DECdns Clerk either read attribute information stored with an object or list all the application's objects that are stored in a particular directory. An application might also need to resolve all soft links in a name in order to identify a target.

To request information from DECdns, use the read or enumerate function codes, as follows:

- The DNS\$ READ ATTRIBUTE function reads and returns a set whose members are the values of the specified attribute.
- The DNS\$ ENUMERATE functions return a list of names for attributes, child directories, objects, and soft links.

#### **C.2.3.1. Using the Distributed File Service (DFS)**

The VAX Distributed File Service (DFS) uses DECdns for resource naming. This section gives an example of the DNS\$\_READ\_ATTRIBUTE call as used by DFS. The DFS application uses DECdns to give the operating system's users the ability to use remote operating system disks as if the disks were attached to their local VAX system. The DFS application creates DECdns names for the operating system's directory structures (a directory and all of its subdirectories). Each DFS object in the namespace references a particular file access point. DFS creates each object with a class attribute of DFS\$ACCESSPOINT and modifies the address attribute (DNS\$Address) of each object to hold the DECnet node address where the directory structures reside. As a final step in registering

its resources, DFS creates a database that maps DECdns names to the appropriate operating system directory structures.

Whenever the DFS application receives the following mount request, DFS sends a request for information to the DECdns Clerk:

MOUNT ACCESS\_POINT dns-name vms-logical-name

To read the address attribute of the access point object, the DFS application performs the following steps:

- 1. Translates the DECdns name that is supplied through the user to opaque format using the SYS\$DNS parse function
- 2. Reads the class attribute of the object with the \$DNS read attribute function, indicating that there is a second call to read other attributes of the object
- 3. Makes a second call to the SYS\$DNS read attribute function to read the address attribute of the object
- 4. Sends the DECdns name to the DFS server, which looks up the disk on which the access point is located
- 5. Verifies that the DECdns name is valid on the DFS server

The DFS client and DFS server now can communicate to complete the mount function.

#### **C.2.3.2. Reading Attributes from DNS**

When requesting information from DNS, an application always takes an object name from the user. translates the name into opaque format, and passes it in an item list to the DECdns Clerk.

Each read request returns a set of attribute values. The DNS\$\_READ\_ATTRIBUTE service uses a context item code called DNS\$\_CONTEXTVARTIME to maintain context when reading the attribute values. The context item code saves the last member that is read from the set. When the next read call is issued, the item code sets the context to the next member in the set, reads it, and returns it. The context item code treats single-valued attributes as though they were a set of one.

If an enumeration call returns DNS\$\_MOREDATA, not all matching names or attributes have been enumerated. If you receive this message, you should make further calls, setting DNS\$\_CONTEXTVARTIME to the last value returned until the procedure returns SS\$\_NORMAL.

The following program, written in C, shows how an application reads an object attribute. The SYS\$DNSW service uses an item list to return a set of objects. Then the application calls a run-time library routine to read each value in the set.

```
#include <dnsdef.h> 
#include <dnsmsg.h> 
/* 
 * Parameters: 
       o opaque objname = address of opaque full name for the object
                       containing the attribute to be read
  * obj_len = length of opaque full name of the object 
  * opaque_attname = address of the opaque simple name of the 
  * attribute to be read 
       attname len = length of opaque simple name of attribute
  */
```

```
read_attribute(opaque_objname, obj_len, opaque_attname, attname_len) 
unsigned char *opaque_objname; 
unsigned short obj_len; 
unsigned char *opaque_attname; 
unsigned short attname_len; 
{ 
     struct $dnsb iosb; /* Used to determine DECdns status */ 
    char objtype = dns$k_object; /* Using objects */
     struct $dnsitmdef readitem[6]; /* Item list for system service */ 
     struct dsc$descriptor set_dsc, value_dsc, newset_dsc, cts_dsc; 
    unsigned char attvalbuf[dns$k maxattribute];
    /* To hold the attribute values returned from extraction routine. */unsigned char attsetbuf[dns$k maxattribute];
    /* To hold the set of attribute values after the return from $DNSW. */unsigned char ctsbuf[dns$k cts length];
     /* Needed for context of multiple reads */ 
    int read status; \frac{1}{2} /* Status of read attribute routine */
     int set_status; /* Status of remove value routine */ 
     int xx; /* General variable used by print routine */ 
    unsigned short setlen; /* Contains current length of set structure */
    unsigned short val len;/* Contains length of value extracted from set
  */ 
     unsigned short cts_len;/* Contains length of CTS extracted from set */ 
    /* Construct an item list to read values of the attribute. */ \bullet readitem[0].dns$w_itm_code = dns$_entry; 
     readitem[0].dns$w_itm_size = obj_len; 
     readitem[0].dns$a_itm_address = opaque_objname; 
     readitem[1].dns$w_itm_code = dns$_lookingfor; 
    readitem[1].dns\ itm size = sizeof(char);
     readitem[1].dns$a_itm_address = &objtype; 
     readitem[2].dns$w_itm_code = dns$_attributename; 
    readitem[2].dns\a itm address = opaque attname;
     readitem[2].dns$w_itm_size = attname_len; 
     readitem[3].dns$w_itm_code = dns$_outvalset; 
     readitem[3].dns$a_itm_ret_length = &setlen; 
     readitem[3].dns$w_itm_size = dns$k_maxattribute; 
    readitem[3].dns$a_itm_address = attsetbuf;
    *((int *)&readitem[4]) = 0; do 
         \boldsymbol{\Omega} { 
         read_status = sys$dnsw(0, dns$_read_attribute, &readitem, &iosb, 0,
  0); 
        if(\text{read status} == \text{SS$NORMAL})\{ read_status = iosb.dns$l_dnsb_status;
```

```
 } 
       if((read\_status == SS$_NORMAL) || (read\_status == DNS$_MOREDATA))\{ do 
\{ set_dsc.dsc$w_length = setlen; 
                set_dsc.dsc$a_pointer = attsetbuf; /* Address of set */ 
               value dsc.dsc$w length = dns$k simplenamemax;
                value_dsc.dsc$a_pointer = attvalbuf;
                 /* Buffer to hold attribute value */
                cts_dsc.dsc$w_length = dns$k_cts_length; 
                cts_dsc.dsc$a_pointer = ctsbuf; 
                 /* Buffer to hold value's CTS*/ 
               newset dsc.dsc$w length = dns$k maxattribute;
               newset dsc.dsc$a pointer = attsetbuf;
                 /* Same buffer for each call */
                set_status = dns$remove_first_set_value(&set_dsc,
 &value_dsc, 
                             <sup>6</sup> aval len, &cts dsc,
                                                         &cts_len,
 &newset_dsc, 
                                                         &setlen); 
                 if(set_status == SS$_NORMAL) 
{
                   \bullet readitem[4].dns$w_itm_code = dns$_contextvartime; 
                    readitem[4].dns$w_itm_size = cts_len; 
                    readitem[4].dns$a_itm_address = ctsbuf; 
                    *((int *)&readitem[5]) = 0;
                    printf("\tValue: "); 
                                           \boldsymbol{\Theta}for(xx = 0; xx < val len; xx++)
                        printf("%x ", attvalbuf[xx]); 
                   print(f("\n'\n');
 } 
                 else if (set_status != 0) 
{
                    printf("Error %d returned when removing value from set
\n\backslashn",
                           set_status);
                    exit(set status);
 } 
             } while(set_status == SS$_NORMAL); 
 } 
        else 
\{printf("Error reading attribute = d\n\cdot, read_status);
           exit(read status);
 } 
     } while(read_status == DNS$_MOREDATA); 
}
```
- The item list contains five entries:  $\bullet$ 
	- Opaque full name of the object with the attribute the program wants to read
	- Type of object to access
	- Opaque simple name of the attribute to read
	- Address of the buffer containing the set of values returned by the read operation
	- A value of 0 to terminate the item list
- $\boldsymbol{\Theta}$ The loop repeatedly calls the SYS\$DNSW service to read the values of the attribute because the first call might not return all the values. The loop executes until \$DNSW returns something other than DNS\$\_MOREDATA.
- Q The DNS\$REMOVE\_FIRST\_SET\_VALUE routine extracts a value from the set.
- $\bullet$ This attribute name may be the context the routine uses to read additional attributes. The attribute's creation timestamp (CTS), not its value, provides the context.
- Finally, display the value in hexadecimal format. (You could also take the attribute name and  $\bullet$ convert it to a printable format before displaying the result).

See the discussion about setting confidence in the *Guide to Programming with DECdns* for information about obtaining up-to-date data on read requests.

#### **C.2.3.3. Enumerating DECdns Names and Attributes**

The enumerate functions return DECdns names for objects, child directories, soft links, groups, or attributes in a specific directory. Use either the asterisk (\*) or question mark (?) wildcard to screen enumerated items. DECdns matches any single character against the specified wildcard.

Enumeration calls return a set of simple names or attributes. If an enumeration call returns DNS\$\_MOREDATA, not all matching names or attributes have been enumerated. If you receive this message, use the context-setting conventions that are described for the DNS\$\_READ\_ATTRIBUTE call. You should make further calls, setting DNS\$\_CONTEXTVARNAME to the last value returned until the procedure returns SS\$\_NORMAL. For more information, see the SYS\$DNS system service in the *HP OpenVMS System Services Reference Manual: A-GETUAI*.

The following program, written in C, shows how an application can read the objects in a directory with the SYS\$DNS system service. The values that DECdns returns from read and enumerate functions are indifferent structures. For example, an enumeration of objects returns different structures than an enumeration of child directories. To clarify how to use this data, the sample program demonstrates how to parse any set that the enumerate objects function returns with a run-time library routine in order to remove the first value from the set. The example also demonstrates how the program takes each value from the set.

```
#include <dnsdef.h> 
#include <dnsmsg.h> 
/* 
  * Parameters: 
  * fname_p : opaque full name of the directory to enumerate 
  * fname_len : length of full name of the directory 
  */ 
struct $dnsitmdef enumitem[4]; /* Item list for enumeration */ 
unsigned char setbuf[100]; \overline{\phantom{a}} /* Values from enumeration */
struct $dnsb enum iosb; \frac{1}{2} /* DECdns status information */
int synch_event; \qquad \qquad \qquad /* Used for synchronous AST threads */
```

```
unsigned short setlen; /* Length of output in setbuf */ 
enumerate_objects(fname_p, fname_len) 
unsigned char *fname_p; 
unsigned short fname_len; 
{ 
     int enumerate_objects_ast(); 
     int status; /* General routine status */ 
    int enum status; \frac{1}{2} /* Status of enumeration routine */
     /* Set up item list */ 
    enumitem[0].dns$w_itm_code = dns$_directory;
     /* Opaque directory name */ 
     enumitem[0].dns$w_itm_size = fname_len; 
    enumitem[0].dns$a_itm_address = fname p;
    enumitem[1].dns$w_itm_code = dns$_outobjects; /* output buffer */
     enumitem[1].dns$a_itm_ret_length = &setlen; 
    enumitem[1].dns$w_itm_size = 100;
     enumitem[1].dns$a_itm_address = setbuf; 
    *(int *)\&enumitem[2]) = 0; /* Zero terminate item list */
    status = lib$qet ef(&synch event); \bullet if(status != SS$_NORMAL) 
     { 
         printf("Could not get event flag to synch AST threads\n"); 
         exit(status); 
     } 
    enum status = sys$dns(0, dns$ enumerate objects, &enumitem,
               &enum_iosb, enumerate_objects_ast, setbuf); 
     if(enum_status != SS$_NORMAL) 
                                     ℯ
     { 
        printf("Error enumerating objects = \alpha \nmid n", enum status);
        exit(enum status);
     } 
    status = sys$synch(synch event, &enum iosb); \bullet if(status != SS$_NORMAL) 
     { 
         printf("Synchronization with AST threads failed\n"); 
         exit(status); 
     } 
} 
/* AST routine parameter: */ 
/* outbuf : address of buffer that contains enumerated names. */ 
                                                  0
unsigned char objnamebuf[dns$k simplenamemax]; /* Opaque object name */
enumerate_objects_ast(outbuf)
unsigned char *outbuf;
```
{

```
 struct $dnsitmdef cvtitem[3]; /* Item list for class name */ 
    struct $dnsb iosb; /* Used for name service status information */ 
    struct dsc$descriptor set_dsc, value_dsc, newset_dsc; 
    unsigned char simplebuf[dns$k_simplestrmax]; /* Object name string */ 
   int enum_status; \quad /* The status of the enumeration itself */
    int status; /* Used for checking immediate status returns */ 
   int set status; \frac{1}{2} /* Status of remove value routine */
    unsigned short val_len; /* Length of set value */ 
   unsigned short sname len; /* Length of object name */
    enum_status = enum_iosb.dns$l_dnsb_status; /* Check status */ 
    if((enum_status != SS$_NORMAL) && (enum_status != DNS$_MOREDATA)) 
     { 
       printf("Error enumerating objects = d\n\alpha", enum status);
       sys$setef(synch_event);
         exit(enum_status); 
     } 
    do 
     { 
 /* 
          * Extract object names from output buffer one 
          * value at a time. Set up descriptors for the extraction. 
          */ 
        set dsc.dsc$w_length = setlen; /* Contains address of */
        set_dsc.dsc$a_pointer = setbuf; /* the set whose values */
                                            /* are to be extracted */ 
        value_dsc.dsc$w_length = dns$k_simplenamemax; 
       value dsc.dsc$a pointer = objnamebuf; /* To contain the */
                                                /* name of an object */ 
                                                /* after the extraction */ 
       newset dsc.dsc$w_length = 100; /* To contain a new */
       newset dsc.dsc$a pointer = setbuf; /* set structure after */
                                              /* the extraction. */ 
         /* Call yRTL routine to extract the value from the set */ 
        set status = dns$remove first set value(&set dsc, &value dsc,
 &val_len, 
                                                  0, 0, &newset_dsc,
 &setlen); 
        if(set status == SS$NORMAL) { 
            cvtitem[0].dns$w_itm_code = dns$_fromsimplename;
             cvtitem[0].dns$w_itm_size = val_len; 
             cvtitem[0].dns$a_itm_address = objnamebuf; 
             cvtitem[1].dns$w_itm_code = dns$_tostringname; 
             cvtitem[1].dns$w_itm_size = dns$k_simplestrmax; 
             cvtitem[1].dns$a_itm_address = simplebuf; 
             cvtitem[1].dns$a_itm_ret_length = &sname_len;
```

```
*((int *)&cvtitem[2]) = 0;
             status = sys$dnsw(0, dns$_simple_opaque_to_string, &cvtitem, 
                                &iosb, 0, 0); 
             if(status == SS$_NORMAL) 
                 status = iosb.dns$l_dnsb_status; /* Check for errors */ 
             if(status != SS$_NORMAL) /* If error, terminate processing */ 
\{ printf("Converting object name to string returned %d\n", 
                        status); 
                 exit(status); 
 } 
             else 
\{ printf("%.*s\n", sname_len,simplebuf); 
 } 
            enumitem[2].dns$w_itm_code = dns$_contextvarname;
                                                                  ℯ
             enumitem[2].dns$w_itm_size = val_len; 
            enumitem[2].dns$a_itm_address = objnamebuf;
            *((int *)&enumitem[3]) = 0; } 
        else if (set status != 0)
         { 
             printf("Error %d returned when removing value from set\n", 
                   set status);
             exit(set_status); 
 } 
     } while(set_status == SS$_NORMAL); 
     if(enum_status == DNS$_MOREDATA) 
                                                     \boldsymbol{\Theta} { 
         enum_status = sys$dns(0, dns$_enumerate_objects, &enumitem, 
                                &enum_iosb, enumerate objects ast, setbuf);
        if(enum status != SS$ NORMAL) /* Check status of $DNS */
         { 
            printf("Error enumerating objects = d\n\alpha", enum_status);
             sys$setef(synch_event); 
 } 
     } 
    else 
                                                      \ddot{\mathbf{e}} { 
        sys$setef(synch_event);
     }
```
- Get an event flag to synchronize the execution of AST threads.  $\bullet$
- $\boldsymbol{\alpha}$ Use the system service to enumerate the object names.
- Check the status of the system service itself before waiting for threads.  $\bullet$
- Use the SYS\$SYNCH call to make sure the DECdns Clerk has completed and that all threads  $\bullet$ have finished executing.

}

- $\bullet$ After enumerating objects, SYS\$DNS calls an AST routine. The routine shows how DNS\$REMOVE\_FIRST\_SET\_VALUE extracts object names from the set returned by the DNS\$\_ENUMERATE\_OBJECTS function.
- $\bullet$ Use an item list to convert the opaque simple name to a string name so you can display it to the user. The item list contains the following entries:
	- Address of the opaque simple name to be converted
	- Address of the buffer that will hold the string name
	- A value of 0 to terminate the item list
- This object name may provide the context for continuing the enumeration. Append the context  $\bullet$ variable to the item list so the enumeration can continue from this name if there is more data.
- $\bullet$ Use the system service to enumerate the object names as long as there is more data.
- $\bullet$ Set the event flag to indicate that all AST threads have completed and that the program can terminate.

### **C.3. Using the DCL Command DEFINE with DECdns Logical Names**

When the DECdns Clerk is started on the operating system, the VAX system creates a unique logical name table for DECdns to use in translating full names. This logical name table,called DNS\$SYSTEM, prevents unintended interaction with other system logical names.

To define systemwide logical names for DECdns objects, you must have the appropriate privileges to use the DCL command DEFINE. Use the DEFINE command to create the logical RESEARCH.PROJECT\_DISK, for example, by entering the following DCL command:

```
$ DEFINE/TABLE=DNS$SYSTEM RESEARCH "ENG.RESEARCH"
```
When parsing a name, the SYS\$DNS service specifies the logical name DNS\$LOGICAL as the table it uses to translate a simple name into a full name. This name translates to DNS\$SYSTEM (by default) to access the systemwide DECdns logical name table.

To define process or job logical names for SYS\$DNS, you must create a process or job table and redefine DNS\$LOGICAL as a search list, as in the following example (note that elevated privileges are required to create a job table):

```
$ CREATE /NAME_TABLE DNS_PROCESS_TABLE
$ DEFINE /TABLE=LNM$PROCESS_DIRECTORY DNS$LOGICAL -
_$DNS_PROCESS_TABLE,DNS$SYSTEM
```
Once you have created the process or job table and redefined DNS\$LOGICAL, you can create jobspecific logical names for DECdns by using the DCL command DEFINE, as follows:

\$ DEFINE /TABLE=DNS\_PROCESS\_TABLE RESEARCH "ENG.RESEARCH.MYGROUP"

# **Authentication Glossary**

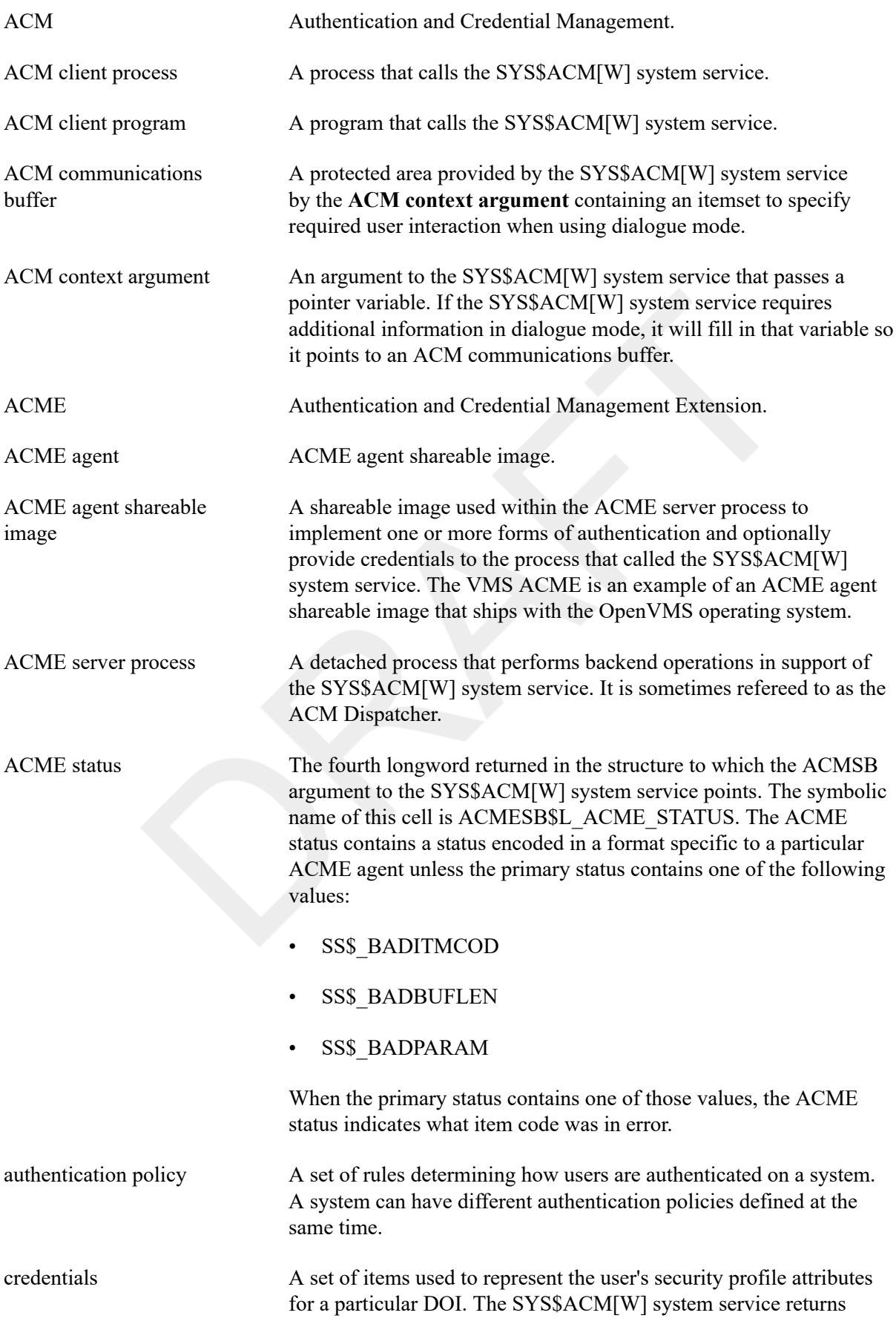

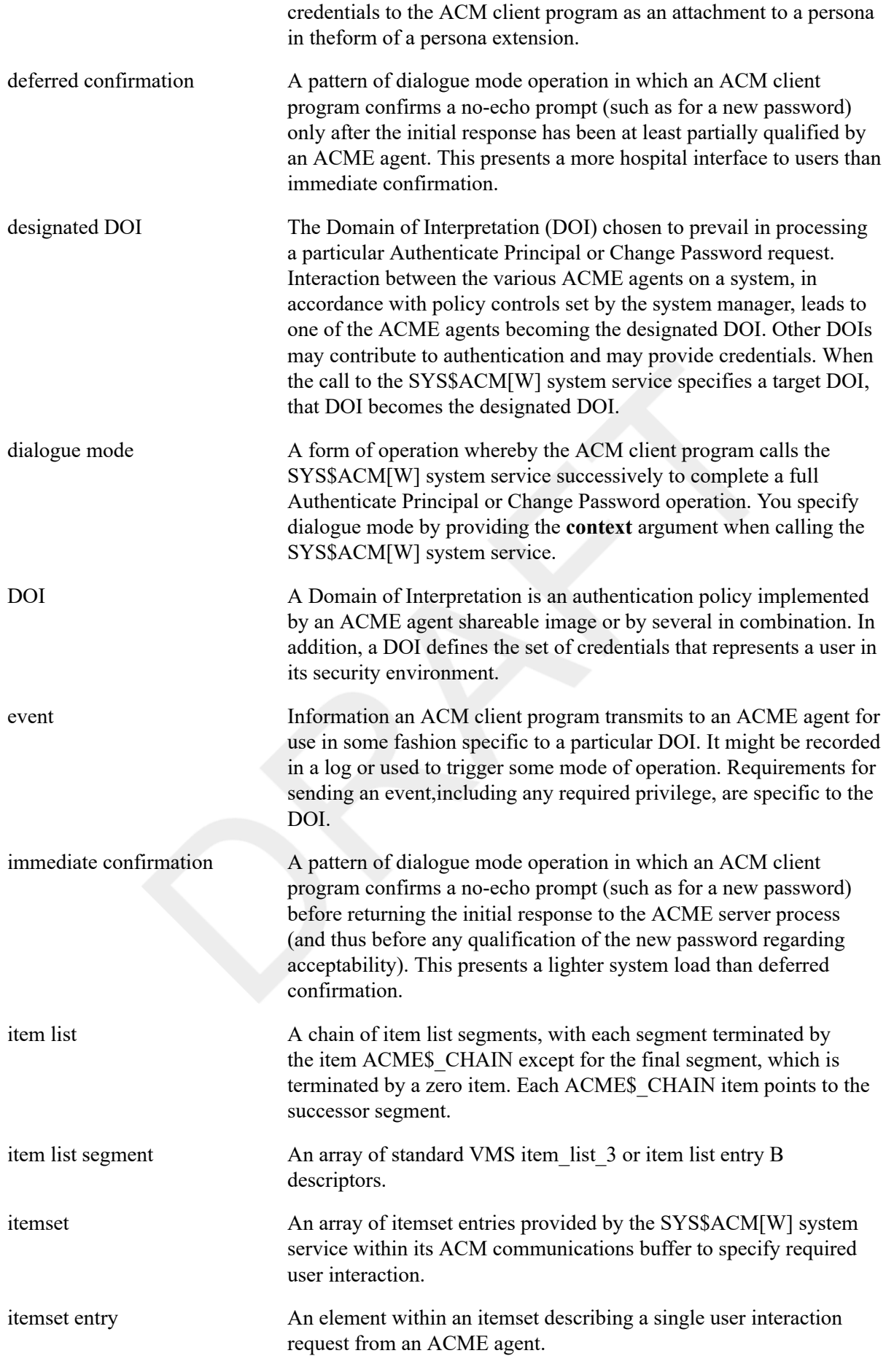

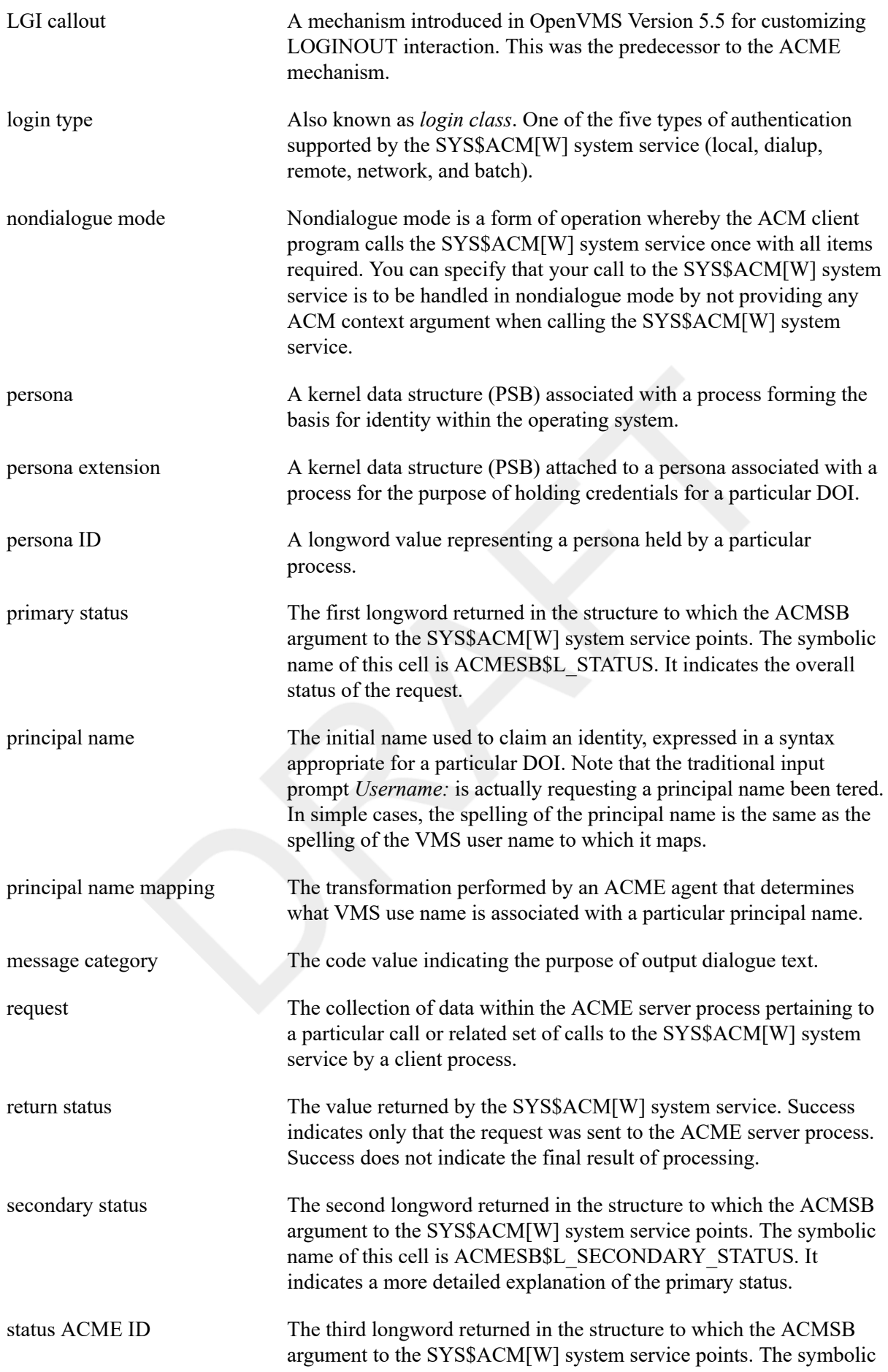

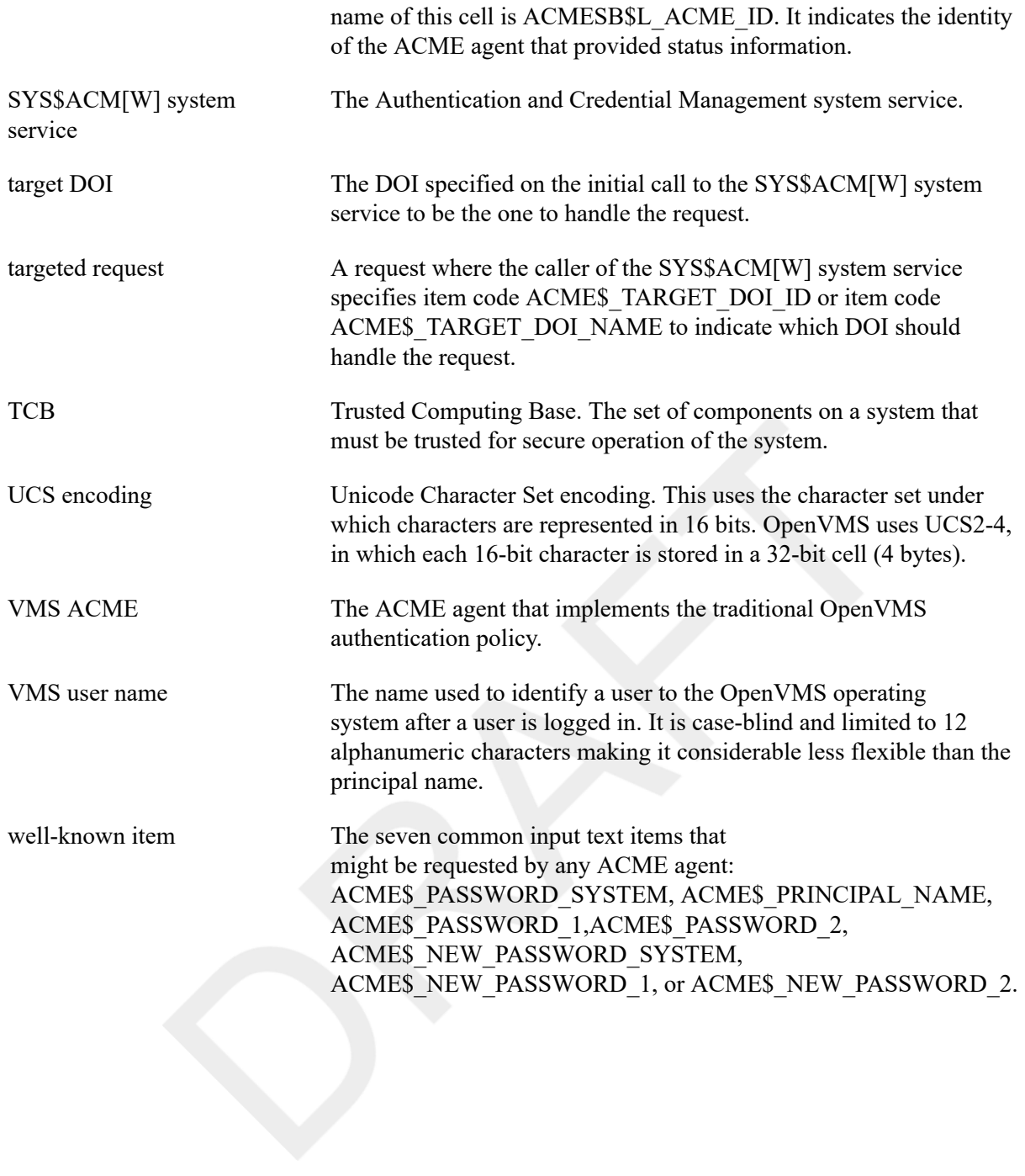